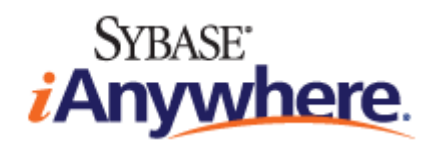

# 错误消息

**2009** 年 **2** 月

**11.0.1** 版

#### 版权和商标

版权所有 © 2009 iAnywhere Solutions, Inc. 部分版权所有 © 2009 Sybase, Inc. 保留所有权利。

本文档按原样提供,并不做任何形式的担保或承担任何责任(除非在您与 iAnywhere 达成的书面协议中另行规定)。

对本文档(全部或部分)的使用、打印、复制和分发须符合下列条件:1) 必须在整个或部分文档的所有副本中保留此声明和所有 其它所有权声明,2) 不得修改本文档,3) 不得以任何形式表明您或 iAnywhere 之外的任何人是本文档的作者或提供者。

iAnywhere®、Sybase® 以及在 <http://www.sybase.com/detail?id=1011207> 上所列出的商标均为 Sybase, Inc. 或其子公司的商标。® 表 示在美国注册。

文中提及的所有其它公司和产品名可能是与其相关的各个公司的商标。

## 目录

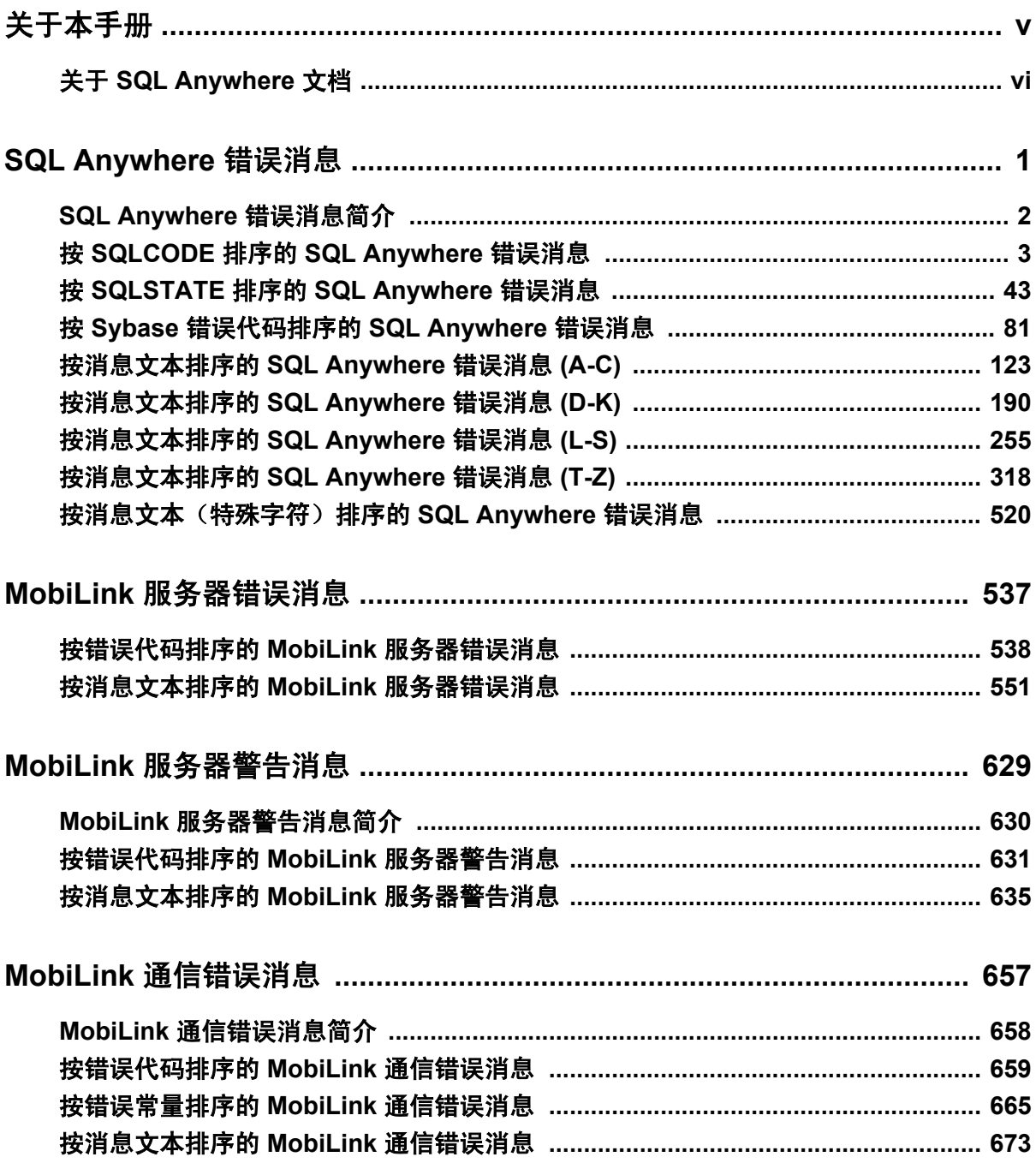

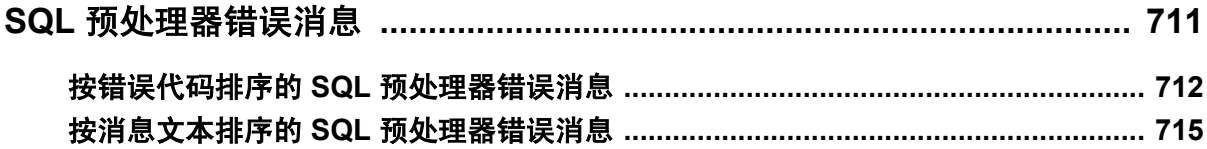

# <span id="page-4-0"></span>关于本手册

#### 主题

本手册提供了 SQL Anywhere 错误消息及其诊断信息的完整列表。

#### 目标读者

本手册适用于所有 SQL Anywhere 用户。您可以将它与文档集中的其它书籍结合使用。

## <span id="page-5-0"></span>关于 **SQL Anywhere** 文档

完整的 SQL Anywhere 文档以四种形式提供,但所包含信息均相同。

● HTML 帮助 联机帮助文档包含完整的 SQL Anywhere 文档, 其中包括手册和 SQL Anywhere 工具的上下文相关帮助。

如果使用 Microsoft Windows 操作系统,则联机帮助文档以 HTML 帮助 (CHM) 格式提供。若要 访问此文档,请选择 [开始] » [程序] » [**SQL Anywhere 11**] » [文档] » [联机手册]。

管理工具使用同一联机文档来实现帮助功能。

- Eclipse 在 Unix 平台上以 Eclipse 格式提供完整的联机帮助。要访问文档,请从 SQL Anywhere 11 安装的 *bin32* 或 *bin64* 目录下运行 *sadoc*。
- **DocCommentXchange** DocCommentXchange 是一个用于访问和讨论 SQL Anywhere 文档的 社区。

使用 DocCommentXchange 可以执行以下任务:

- 查看文档
- 检查是否有用户对文档各部分所做出的阐明
- 提供建议和修正意见以在将来的版本中为所有用户改进文档

访问 [http://dcx.sybase.com](http://dcx.sybase.com/)。

● **PDF** 整套 SQL Anywhere 手册会以一组 Portable Document Format (PDF) 文件的形式提供。您 必须有 PDF 阅读器才能查看信息。要下载 Adobe Reader,请访问 <http://get.adobe.com/reader/>。

若要在 Microsoft Windows 操作系统上访问 PDF 文档,请选择 [开始] » [程序] » [**SQL Anywhere 11**] » 文档 » [联机手册 **- PDF** 格式]。

要在 Unix 操作系统上访问 PDF 文档,请使用 Web 浏览器打开 *install-dir/documentation/zh/pdf/ index.html*。

### 关于文档集中的手册

SQL Anywhere 文档由以下手册组成:

- SQL Anywhere 11 简介 本手册介绍 SQL Anywhere 11, 一个提供数据管理和数据交换技术 的综合数据包,通过它可以为服务器环境、台式机环境、移动环境以及远程办公环境快速开发 由数据库驱动的应用程序。
- **SQL Anywhere 11 更改和升级** 本手册介绍 SOL Anywhere 11 以及该软件以前版本中的新功 能。
- **SQL Anywhere 服务器 数据库管理** 本手册介绍如何运行、管理及配置 SQL Anywhere 数据 库。它介绍了数据库连接、数据库服务器、数据库文件、备份过程、安全性、高可用性、使用 复制服务器进行复制以及管理实用程序和选项。
- **SQL Anywhere 服务器 编程** 本手册介绍如何使用 C、C++、Java、PHP、Perl、Python 和 .NET 编程语言(例如 Visual Basic 和 Visual C#)建立和部署数据库应用程序。其中介绍了各种编程 接口, 如 ADO.NET 和 ODBC。
- **SQL Anywhere 服务器 SQL 参考** 本手册提供了系统过程和目录(系统表和视图)的参考信 息。也介绍了 SQL 语言(搜索条件、语法、数据类型和函数)的 SQL Anywhere 实现。
- **SQL Anywhere 服务器 SQL 的用法** 本手册介绍如何设计和创建数据库;如如何导入、导出和 修改数据: 如何检索数据以及如何建立存储过程和触发器。
- **MobiLink 入门** 本手册介绍基于会话的关系数据库同步系统 MobiLink。MobiLink 技术支持 双向复制并且非常适用于移动计算环境。
- **MobiLink 客户端管理** 本手册介绍如何设置、配置和同步 MobiLink 客户端。MobiLink 客户 端可以是 SQL Anywhere 或者 UltraLite 数据库。本手册同时也介绍了 Dbmlsync API, 通过它可 无缝地将同步集成到 C++ 或 .NET 客户端应用程序中。
- **MobiLink 服务器管理** 本手册说明如何设置和管理 MobiLink 应用程序。
- **MobiLink 服务器启动的同步** 本手册介绍 MobiLink 服务器启动的同步, 这种功能允许 MobiLink 服务器启动同步或在远程设备上进行操作。
- **QAnywhere** 本手册介绍 QAnywhere,一个用于移动、无线、台式机和膝上型客户端的消息 传递平台。
- **SQL Remote** 本手册介绍用于移动计算的 SOL Remote 数据复制系统, 此系统支持使用电子 邮件或文件传输等间接链接共享 SQL Anywhere 统一数据库和多个 SQL Anywhere 远程数据库 之间的数据。
- **UltraLite 数据库管理和参考** 本手册介绍适用于小型设备的 UltraLite 数据库系统。
- UltraLite C 及 C++ 编程 本手册介绍 UltraLite C 和 C++ 编程接口。利用 UltraLite, 可以开发 数据库应用程序,并将它们部署到手持式设备、移动设备或嵌入式设备。
- **UltraLite M-Business Anywhere** 编程 本手册介绍 UltraLite for M-Business Anywhere。利用 UltraLite for M-Business Anywhere,用户可以开发基于 Web 的数据库应用程序,并将它们部署 到运行 Palm OS、Windows Mobile 或 Windows 的手持式设备、移动设备或嵌入式设备。
- UltraLite .NET 编程 本手册介绍 UltraLite.NET。利用 UltraLite.NET, 您可以开发数据库应用 程序,并将它们部署到计算机、手持式设备、移动设备或嵌入式设备。
- UltraLiteJ 本手册介绍 UltraLiteJ。利用 UltraLiteJ, 可以在支持 Java 的环境中开发和部署数据 库应用程序。UltraLiteJ 支持 BlackBerry 智能手机和 Java SE 环境。UltraLiteJ 基于 iAnywhere UltraLite 数据库产品。
- 错误消息 本手册提供了 SQL Anywhere 错误消息及其诊断信息的完整列表。

### 文档约定

本节列出了本文档中使用的约定。

#### 操作系统

SQL Anywhere 可以在各种平台上运行。在大多数情况下,该软件在所有平台上的行为都是相同的, 但也有变动或限制。这些变动或限制通常基于基础操作系统(Windows、Unix),很少基于特定变 型(AIX、Windows Mobile)或版本。

为了简化对操作系统的提及,本文档按如下方式对支持的操作系统进行分组:

● Windows Microsoft Windows 系列包括 Windows Vista 和 Windows XP (主要用于服务器、台 式计算机和膝上型计算机), 以及 Windows Mobile (用于移动设备)。

除非另外指定,否则当本文档提及 Windows 时,是指所有基于 Windows 的平台,包括 Windows Mobile。

● Unix 除非另外指定,否则当本文档提及 Unix 时, 是指所有基于 Unix 的平台, 包括 Linux 和 Mac OS X。

#### 目录和文件名

大部分情况下,对目录和文件名的引用在所有支持的平台上都是类似的,只需在不同形式之间进行 简单的转换。这时需使用 Windows 约定。在细节更为复杂的情况下,文档显示所有相关形式。

下面是文档编写中用于简化目录和文件名的约定:

● 大写和小写目录名 在 Windows 和 Unix 上, 目录和文件名可以包括大写和小写字母。创建目 录和文件时,文件系统会保留字母大小写。

在 Windows 上, 对目录和文件的提及*不区分大小写*。混合使用大小写的目录和文件名很常见, 但使用所有小写字母来提及目录和文件的形式也很常见。SQL Anywhere 安装包含诸如 *Bin32* 和 *Documentation* 的目录。

在 Unix 上,对目录和文件的提及区分大小写。混合使用大小写的目录和文件名不常见。大多数 的目录和文件名全部使用小写字母。SQL Anywhere 安装包含诸如 *bin32* 和 *documentation* 的目 录。

本文档采用 Windows 形式的目录名。大多数情况下,在 Unix 上可以将大小写混合形式的目录 名转换成小写字母的等效目录名。

**● 分隔目录和文件名的斜线** 文档使用反斜线作为目录分隔符。例如, PDF 格式的文档位于 install*dir\Documentation\zh\PDF*(Windows 形式)。

在 Unix 上,用正斜线替换反斜线。PDF 文档位于 *install-dir/documentation/zh/pdf* 下。

● 可执行文件 文档使用 Windows 约定显示可执行文件名 (带有诸如 *.exe* 或 *.bat* 后缀) 。在 Unix 上,可执行文件名没有后缀。

例如,在 Windows 上,网络数据库服务器是 *dbsrv11.exe*。在 Unix 上是 *dbsrv11*。

● *install-dir* 在安装过程中,选择 SQL Anywhere 的安装位置。创建环境变量 SQLANY11,用来 表示此位置。文档中以 *install-dir* 表示此位置。

例如,本文档将此文件表示为 *install-dir*\readme.txt。在 Windows 上,这等同于 *%SQLANY11% \readme.txt*。在 Unix 上,这等同于 *\$SQLANY11/readme.txt* 或 *\${SQLANY11}/readme.txt*。

有关 *install-dir* 缺省位置的详细信息,请参见"SQLANY11 环境变量"一节 《SQL Anywhere 服务器 - 数据库管理》。

● *samples-dir* 在安装过程中,选择 SQL Anywhere 随附的示例的安装位置。创建环境变量 SQLANYSAMP11,用来表示此位置。文档中以 *samples-dir* 表示此位置。

要在 *samples-dir* 中打开 Windows 资源管理器窗口,请在 [开始] 菜单中,选择 [程序] » [**SQL Anywhere 11**] » [示例应用程序和项目]。

有关 *samples-dir* 缺省位置的详细信息,请参见"SQLANYSAMP11 环境变量"一节 《SQL Anywhere 服务器 - 数据库管理》。

#### 命令提示符和命令 **shell** 语法

大多数操作系统都提供一种或多种使用命令 shell 或命令提示符来输入命令和参数的方法。Windows 命令提示符包括 Command Prompt (DOS 提示符) 和 4NT。Unix 命令 shell 包括 Korn shell 和 bash。 每个 shell 都具有一些功能,其能力不仅仅局限于简单命令。这些功能通过特殊字符来驱动。特殊 字符和功能随 shell 的不同而不同。如果没有正确使用这些特殊字符,通常会导致语法错误或意外 行为。

本文档以普通形式提供命令行示例。如果这些示例中包含 shell 的特殊字符,则命令需要根据特定 shell 进行修改。修改方法不在本文档所述范围之内,但通常是在包含这些特殊字符的参数两旁加 上引号,或是在特殊字符前面使用转义字符。

下面是命令行语法的一些示例,不同的平台可能会有不同的形式:

● 括号和大括号 有些命令行选项需要一个参数,该参数将以列表形式接受详细的值指定。该列 表通常用括号或大括号括起来。本文档使用括号。例如:

-x tcpip(host=127.0.0.1)

如果括号导致出现语法问题,用大括号替代:

-x tcpip{host=127.0.0.1}

如果两种形式都将产生语法问题,应按照 shell 的要求,用引号将整个参数括起来:

-x "tcpip(host=127.0.0.1)"

**同号** 如果必须在参数值中指定引号,该引号可能会与用于括参数的引号的传统用法发生冲 突。例如,要指定值中包含双引号的加密密钥,则可能必须用引号括起密钥,然后转义嵌入的 引号:

```
-ek "my \"secret\" key"
```
在许多 shell 中,密钥的值为 my "secret" key。

● 环境变量 本文档介绍设置环境变量。在 Windows shell 中,环境变量使用语法 *%ENVVAR%* 来 指定。在 Unix shell 中,环境变量使用语法 *\$ENVVAR* 或 *\${ENVVAR}* 来指定。

#### 图标

本文档中使用了下列图标。

● 客户端应用程序。

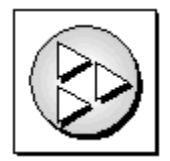

● 数据库服务器, 如 Sybase SQL Anywhere。

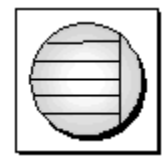

● 数据库。在某些高水平的图中,可以使用此图标表示数据库和管理该数据库的数据库服务器。

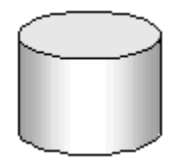

● 复制或同步中间件。用于帮助在数据库之间共享数据。例如 MobiLink 服务器和 SQL Remote 消 息代理。

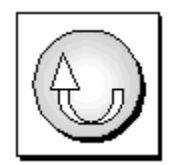

编程接口。

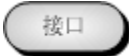

### 联系文档小组

我们欢迎您就本帮助文档提出意见、建议和反馈信息。

要提交意见和建议,请发送电子邮件到 SQL Anywhere 文档小组, 地址为 [iasdoc@sybase.com](mailto:iasdoc@sybase.com)。虽 然我们不对这些电子邮件进行回复,但您的反馈会帮助我们改进文档,因此我们真诚地欢迎您提出 宝贵的意见和建议。

#### **DocCommentXchange**

也可以使用 DocCommentXchange 将意见或建议直接置于帮助主题中。DocCommentXchange (DCX) 是一个用于访问和讨论 SQL Anywhere 文档的社区。使用 DocCommentXchange 可以执行以 下任务:

- 查看文档
- 检查是否有用户对文档各部分所做出的阐明
- 提供建议和修正意见以在将来的版本中为所有用户改进文档

访问 [http://dcx.sybase.com](http://dcx.sybase.com/)。

### 查找详细信息并请求技术支持

附加信息和资源可从 Sybase iAnywhere 开发人员社区获得,网址是 [http://www.sybase.com/developer/](http://www.sybase.com/developer/library/sql-anywhere-techcorner) [library/sql-anywhere-techcorner](http://www.sybase.com/developer/library/sql-anywhere-techcorner)。

如果您有问题或是需要帮助,可将邮件发布到下面所列的 Sybase iAnywhere 新闻组。

当您向这些新闻组发布邮件时,请务必提供问题的详细信息,包括 SQL Anywhere 版本的内部版本 号。可以通过运行以下命令找到此信息:**dbeng11 -v**。 **dbeng11 -v**.

新闻组位于 *forums.sybase.com* 新闻服务器上。

这些新闻组包括:

- [sybase.public.sqlanywhere.general](news://forums.sybase.com/sybase.public.sqlanywhere.general)
- [sybase.public.sqlanywhere.linux](news://forums.sybase.com/sybase.public.sqlanywhere.linux)
- [sybase.public.sqlanywhere.mobilink](news://forums.sybase.com/sybase.public.sqlanywhere.mobilink)
- [sybase.public.sqlanywhere.product\\_futures\\_discussion](news://forums.sybase.com/sybase.public.sqlanywhere.product_futures_discussion)
- [sybase.public.sqlanywhere.replication](news://forums.sybase.com/sybase.public.sqlanywhere.replication)
- [sybase.public.sqlanywhere.ultralite](news://forums.sybase.com/sybase.public.sqlanywhere.ultralite)
- [ianywhere.public.sqlanywhere.qanywhere](news://forums.sybase.com/ianywhere.public.sqlanywhere.qanywhere)

有关 Web 开发问题,请访问 <http://groups.google.com/group/sql-anywhere-web-development>。

#### 新闻组免责声明

iAnywhere Solutions 没有义务为其新闻组提供解决方案、信息或建议,除提供系统操作员监控服务 和确保新闻组的运行和可用性外, iAnywhere Solutions 也没有义务提供任何其它服务。

如果时间允许,iAnywhere 技术顾问以及其他员工也会对新闻组服务提供帮助。他们是在自愿的基 础上提供帮助的,所以可能无法定期提供解决方案和信息。他们可以提供多少帮助取决于他们的工 作量。

## <span id="page-12-0"></span>**SQL Anywhere** 错误消息

## 目录

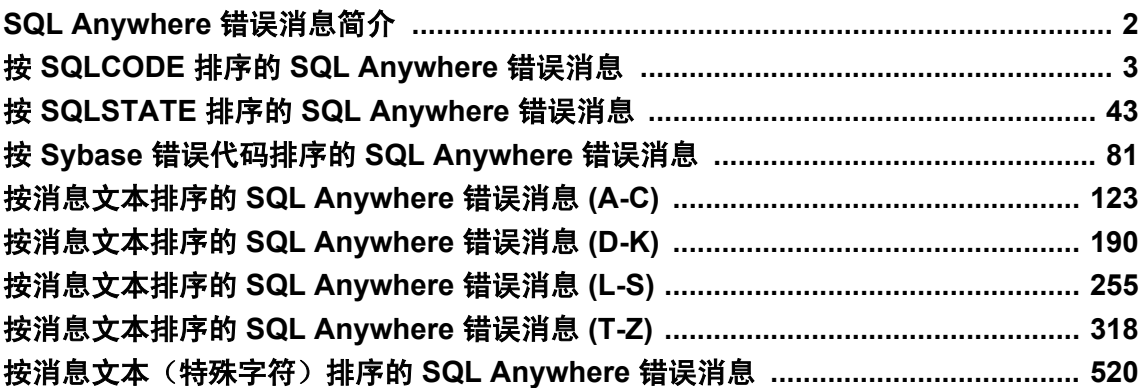

## <span id="page-13-0"></span>**SQL Anywhere** 错误消息简介

许多错误信息中包含 %1、%2 等字符。这些字符将由错误消息的参数替换。

每个错误都有一个数字错误代码,称为 SQLCODE。负代码为错误,正代码为警告。SQLCODE 0 表示成功完成。

- "SQL Anywhere 错误消息简介"一节第2页
- "按 SQLCODE 排序的 SQL Anywhere [错误消息"一节第](#page-14-0)3页
- "按 SQLSTATE 排序的 SQL Anywhere [错误消息"一节第](#page-54-0) 43 页
- "按 Sybase 错误代码排序的 SQL Anywhere [错误消息"一节第](#page-92-0) 81 页
- ["按消息文本排序的](#page-134-0) SQL Anywhere 错误消息 (A-C)"一节第 123 页
- ["按消息文本排序的](#page-201-0) SQL Anywhere 错误消息 (D-K)"一节第 190 页
- ["按消息文本排序的](#page-266-0) SQL Anywhere 错误消息 (L-S)"一节第 255 页
- ["按消息文本排序的](#page-329-0) SQL Anywhere 错误消息 (T-Z)"一节第 318 页
- ["按消息文本\(特殊字符\)排序的](#page-531-0) SQL Anywhere 错误消息"一节第 520 页

## <span id="page-14-0"></span>按 **SQLCODE** 排序的 **SQL Anywhere** 错误消息

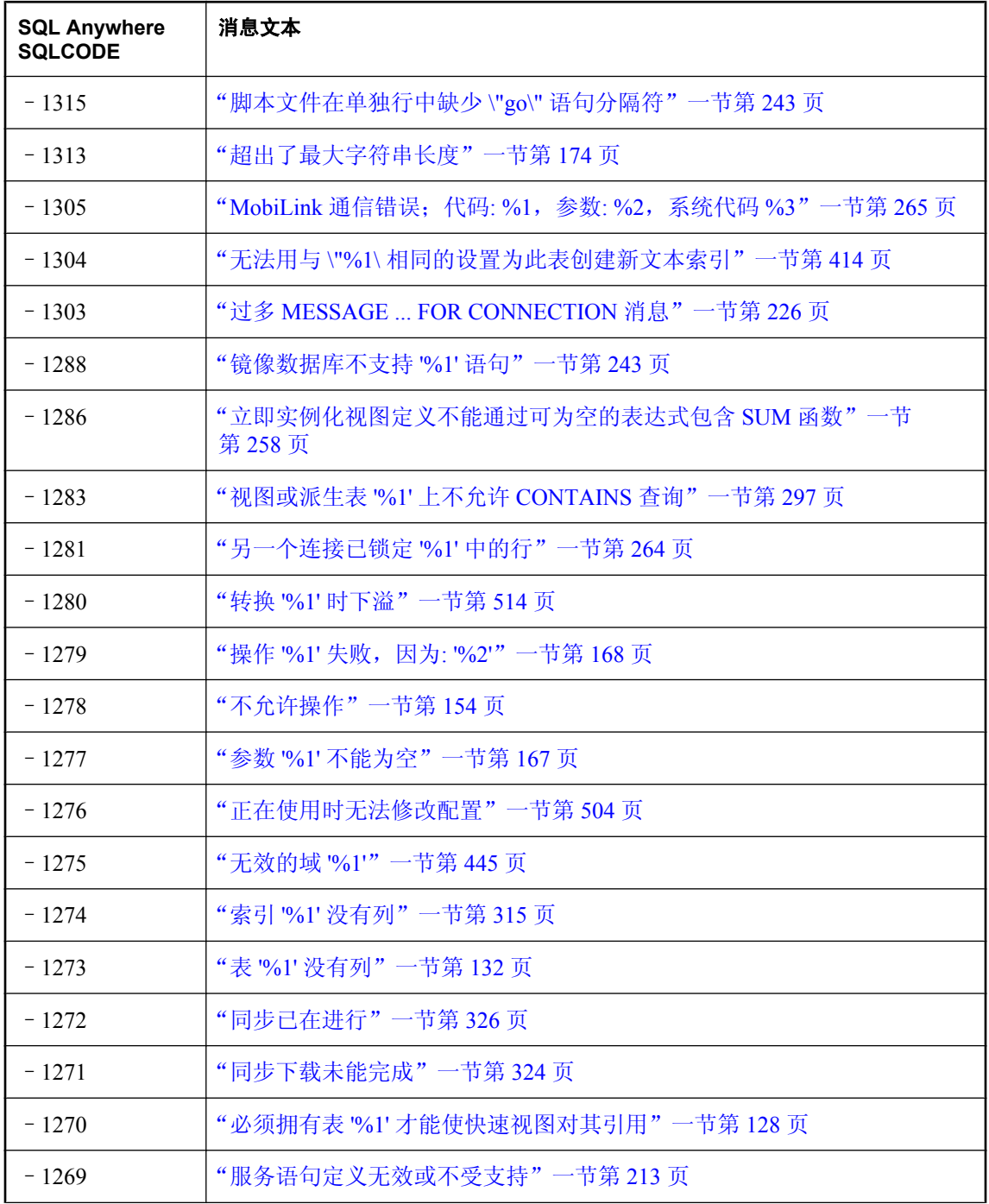

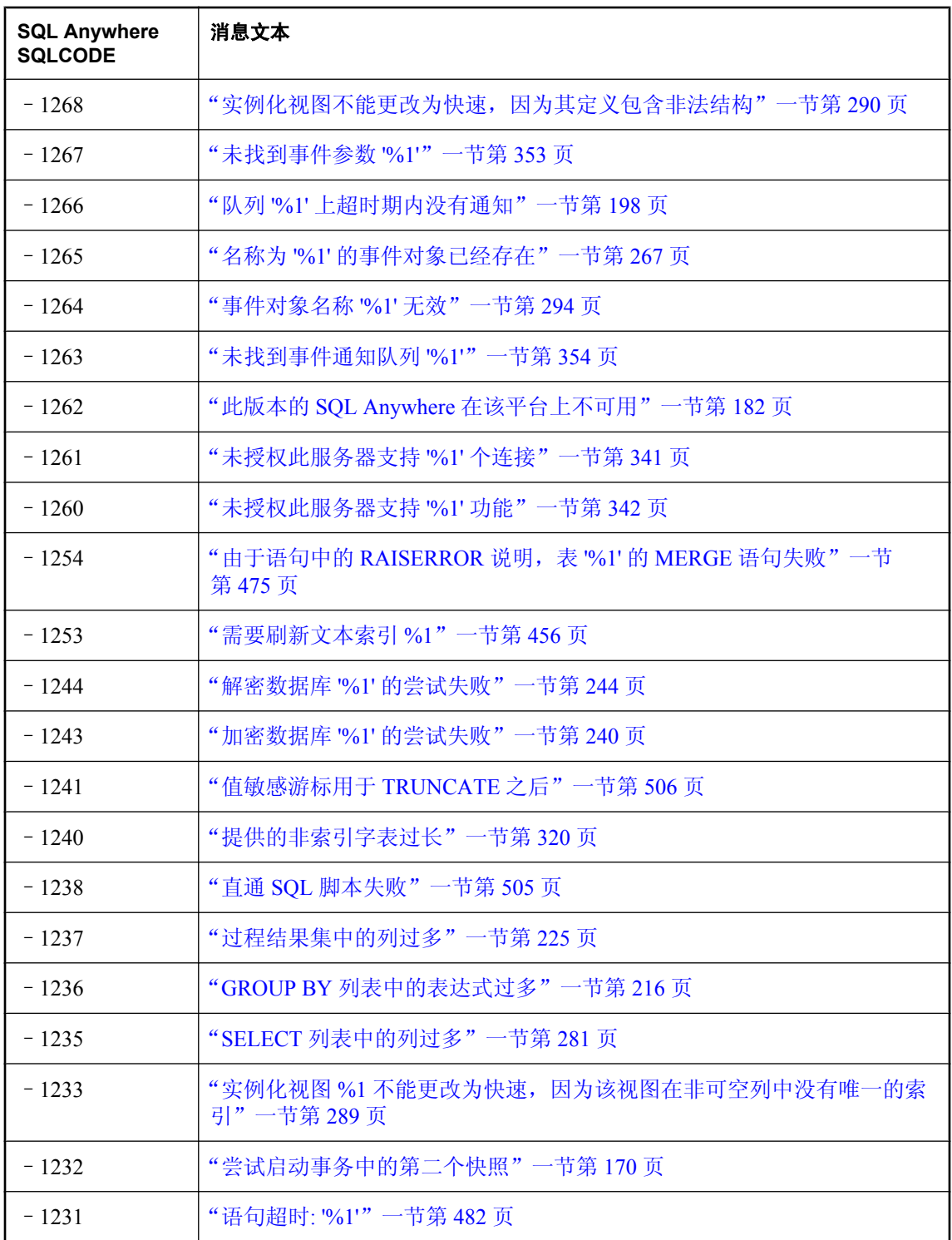

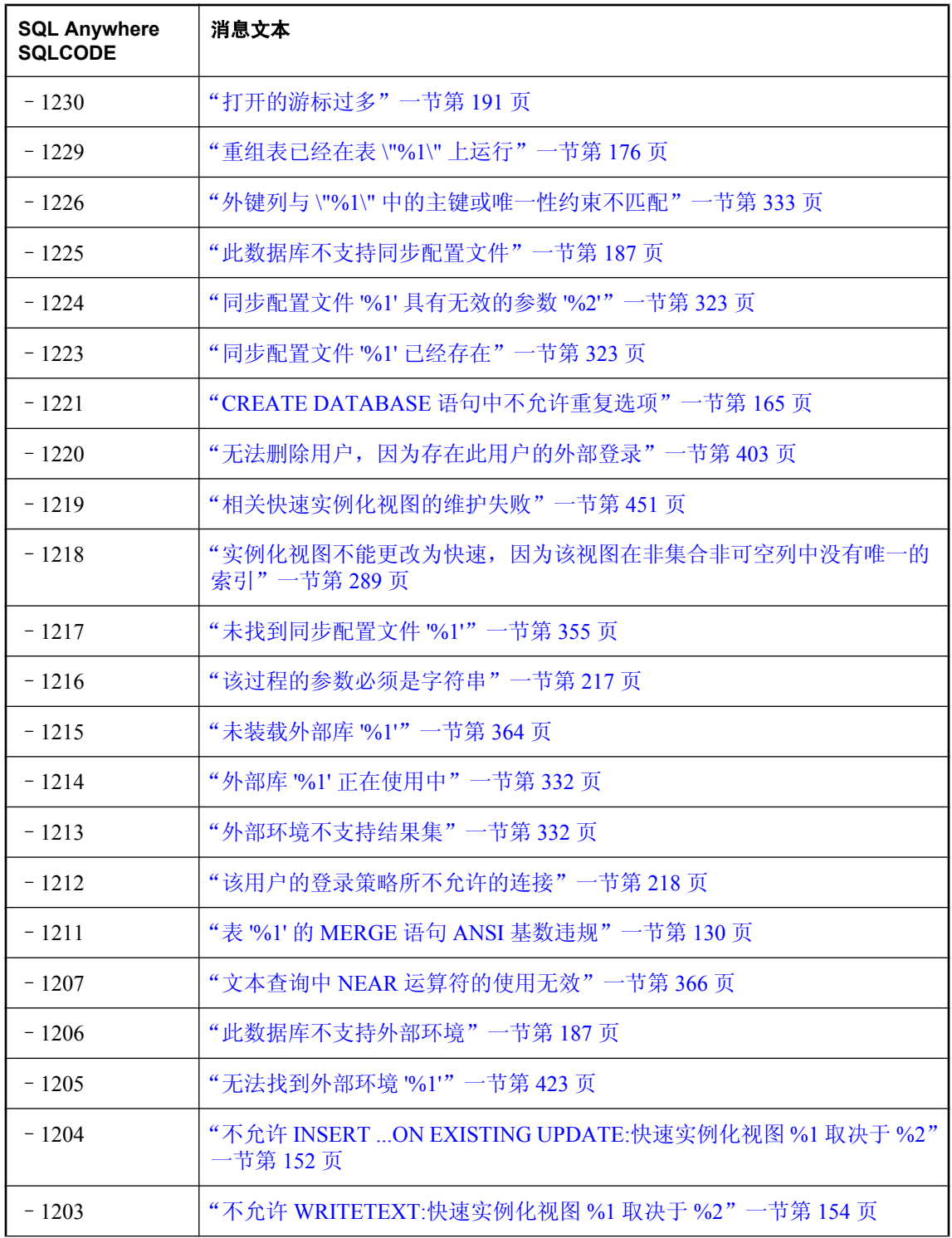

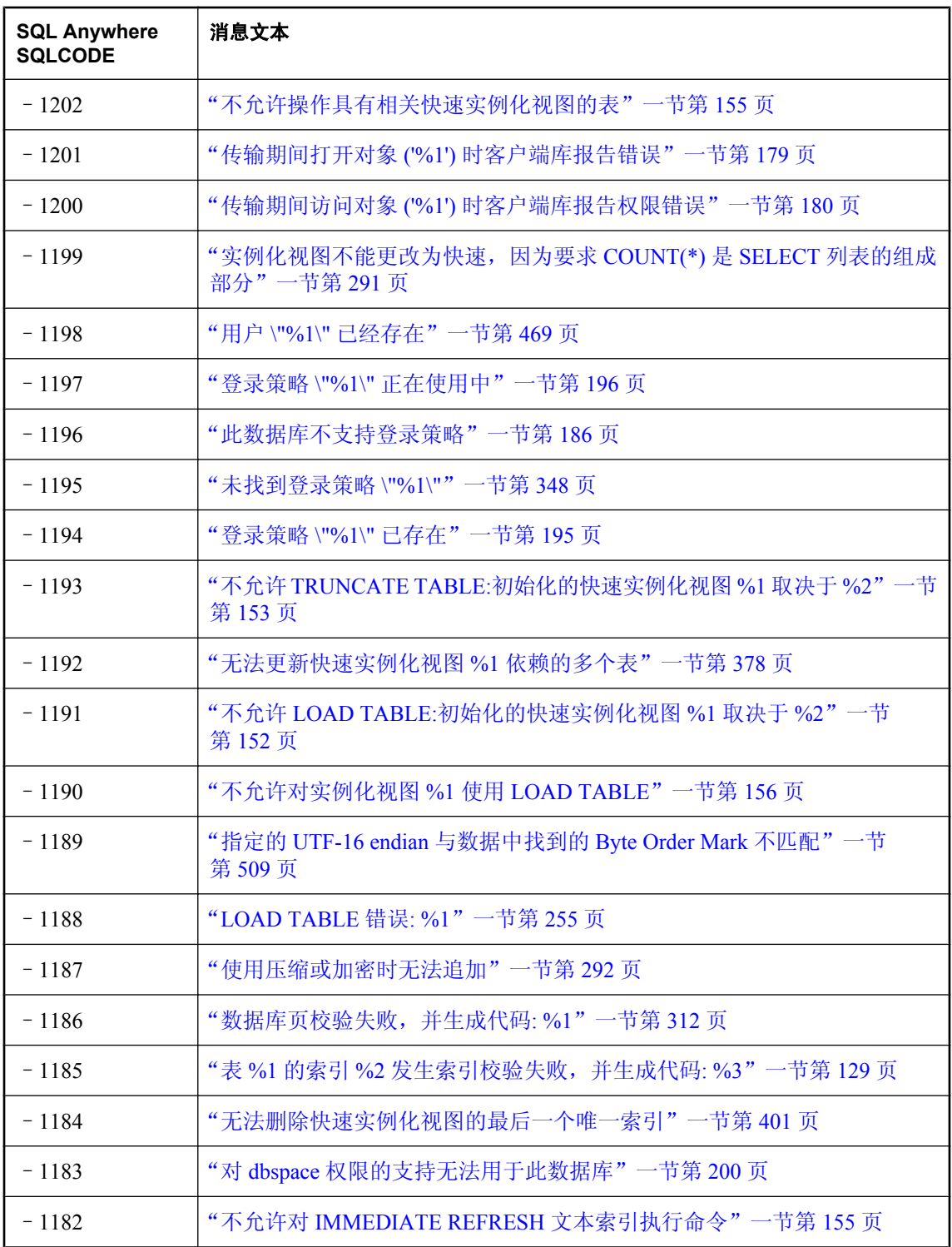

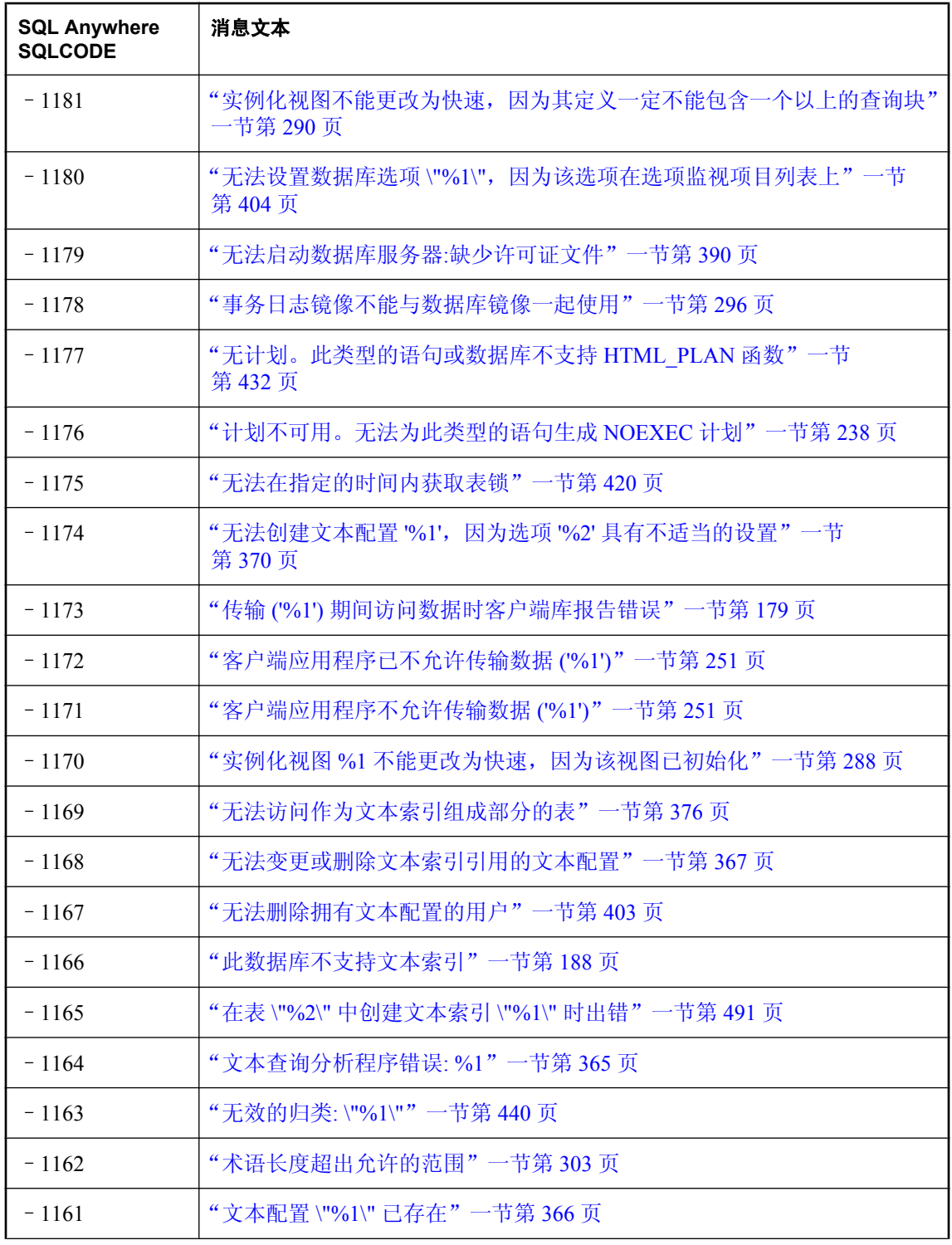

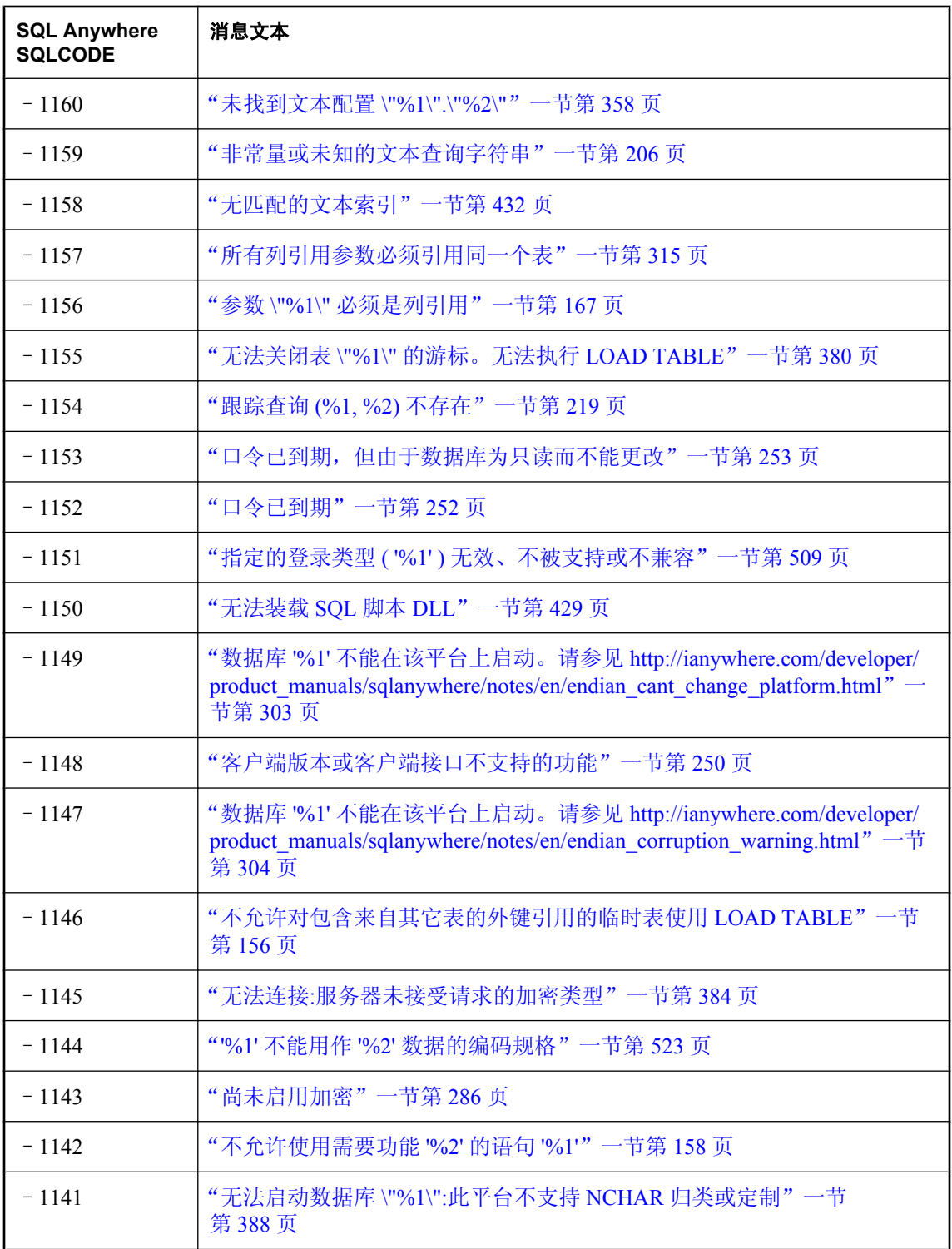

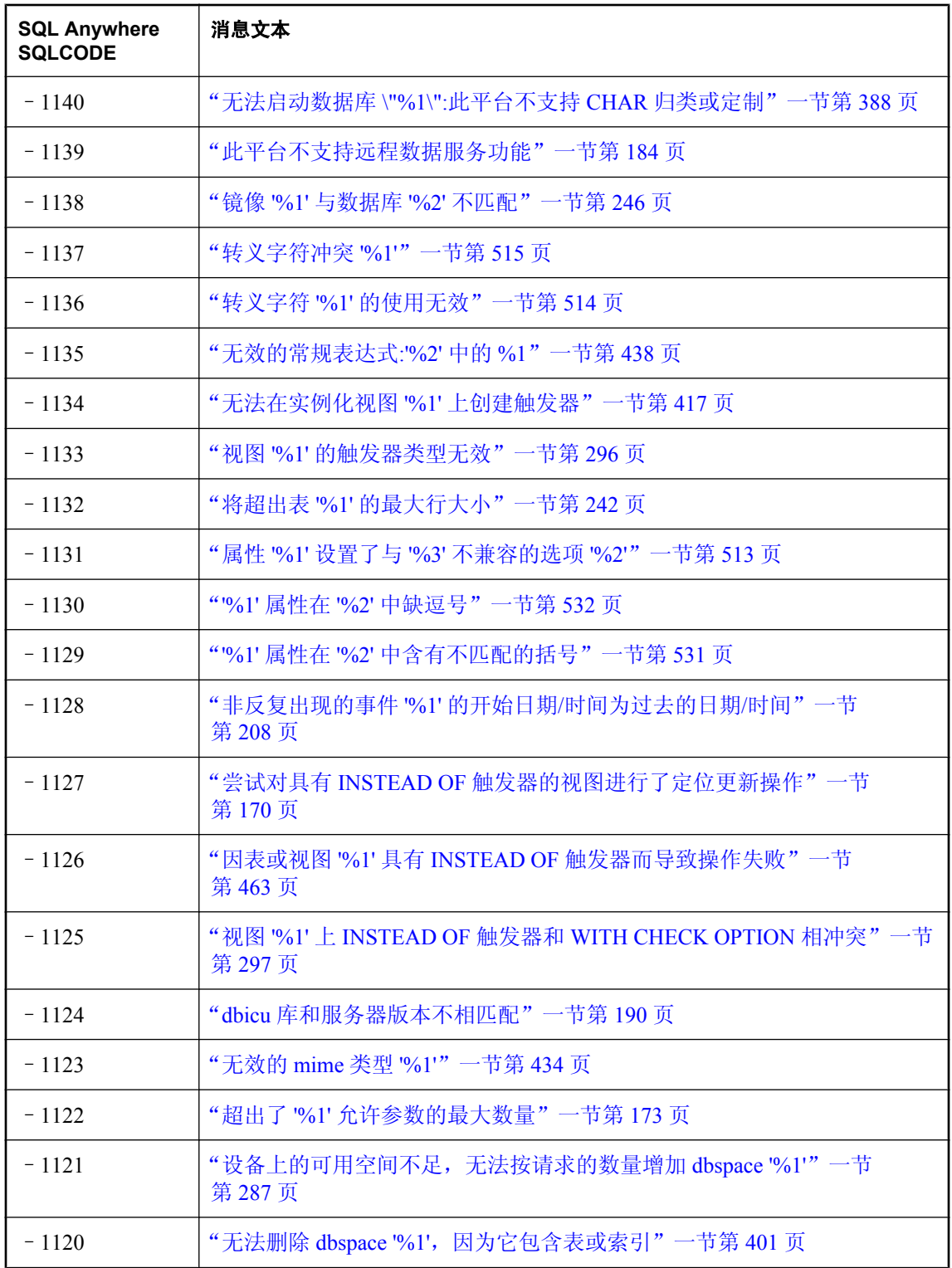

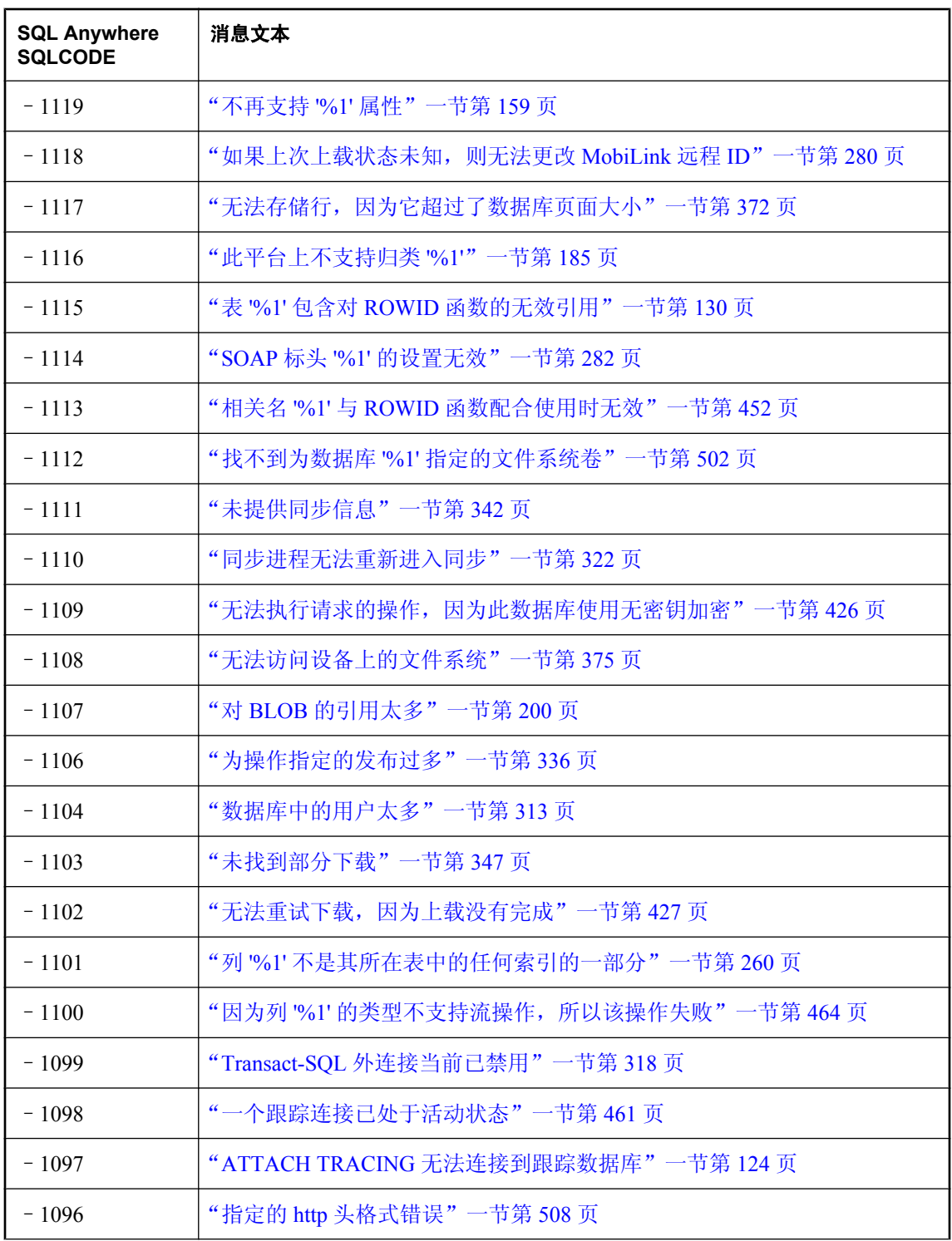

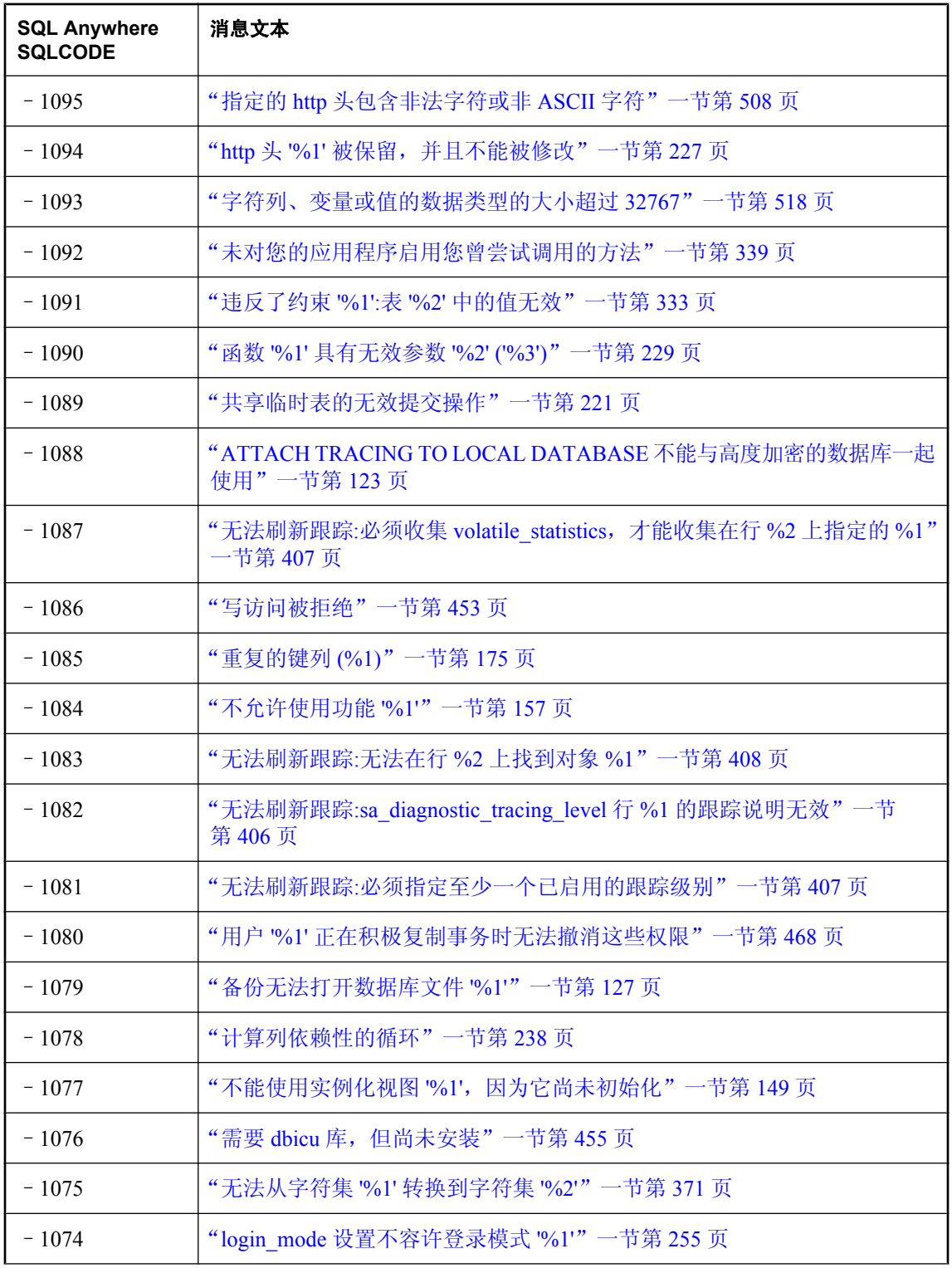

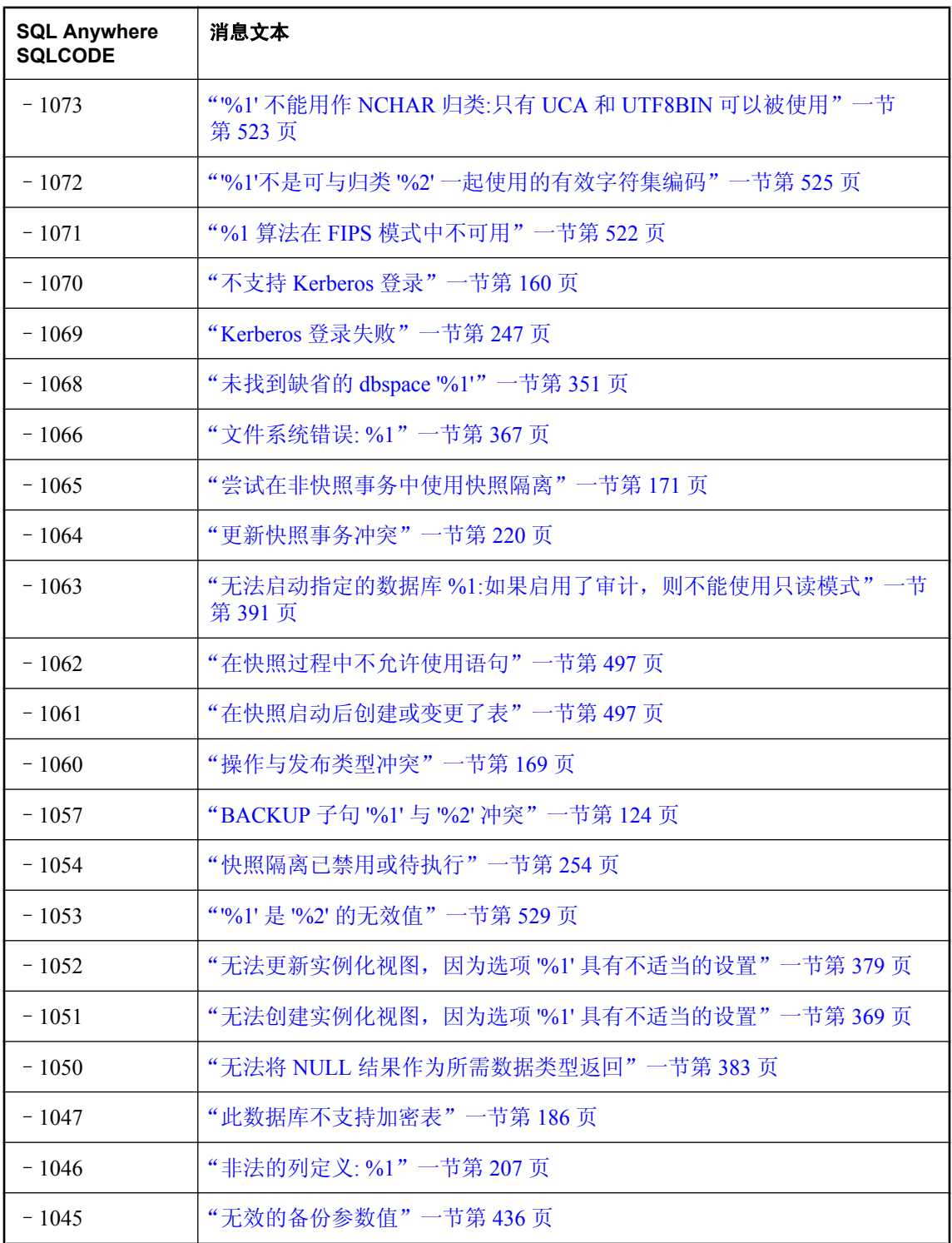

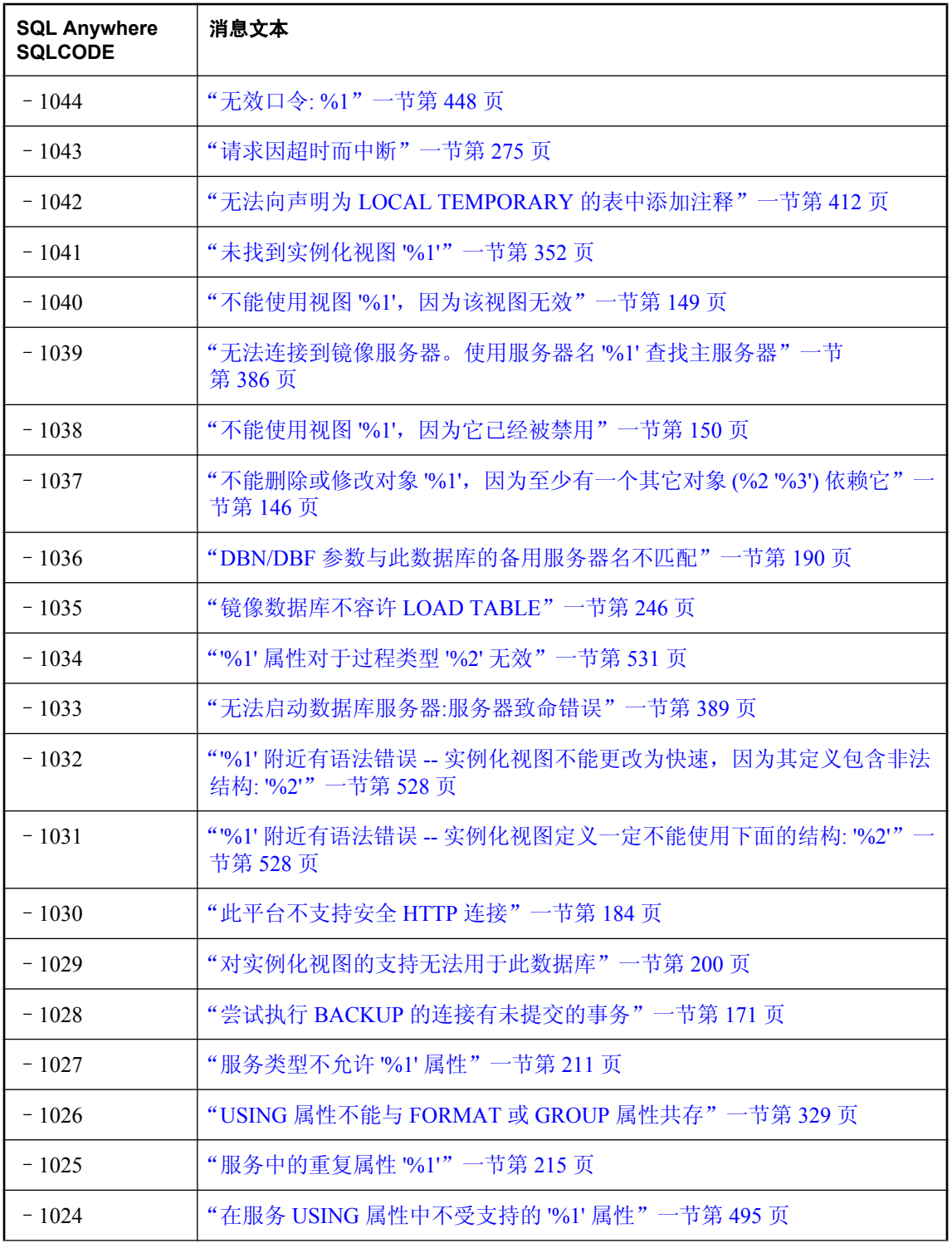

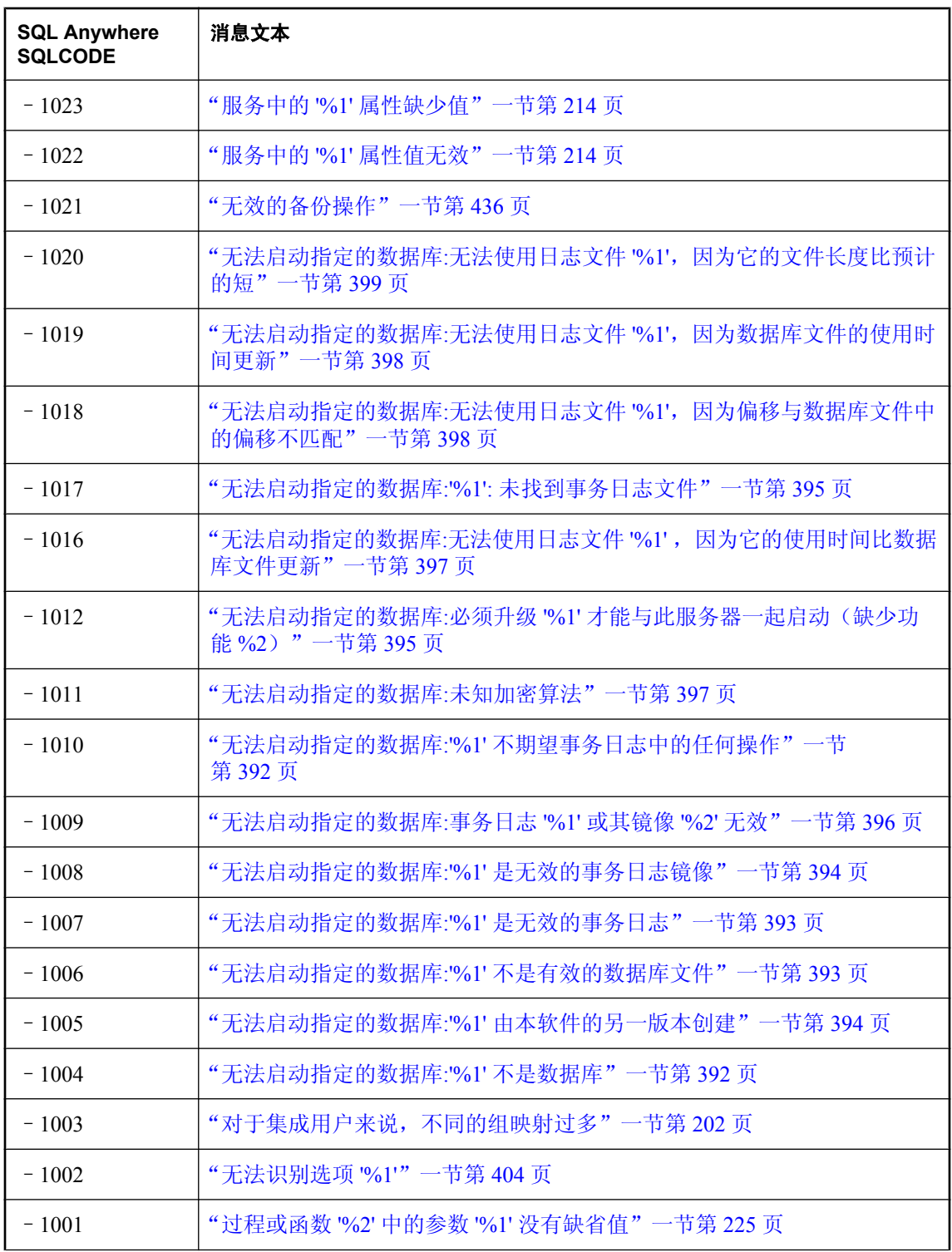

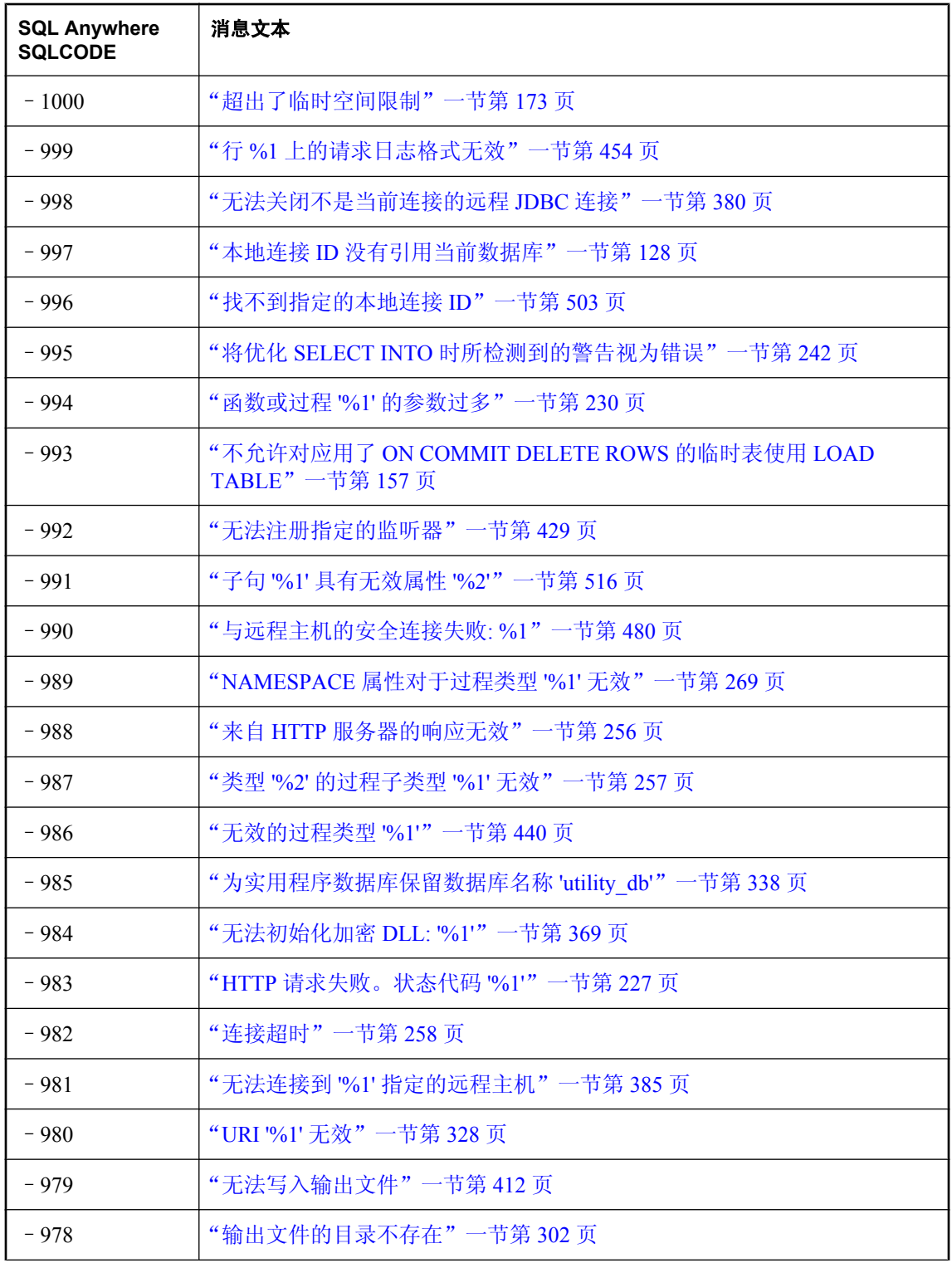

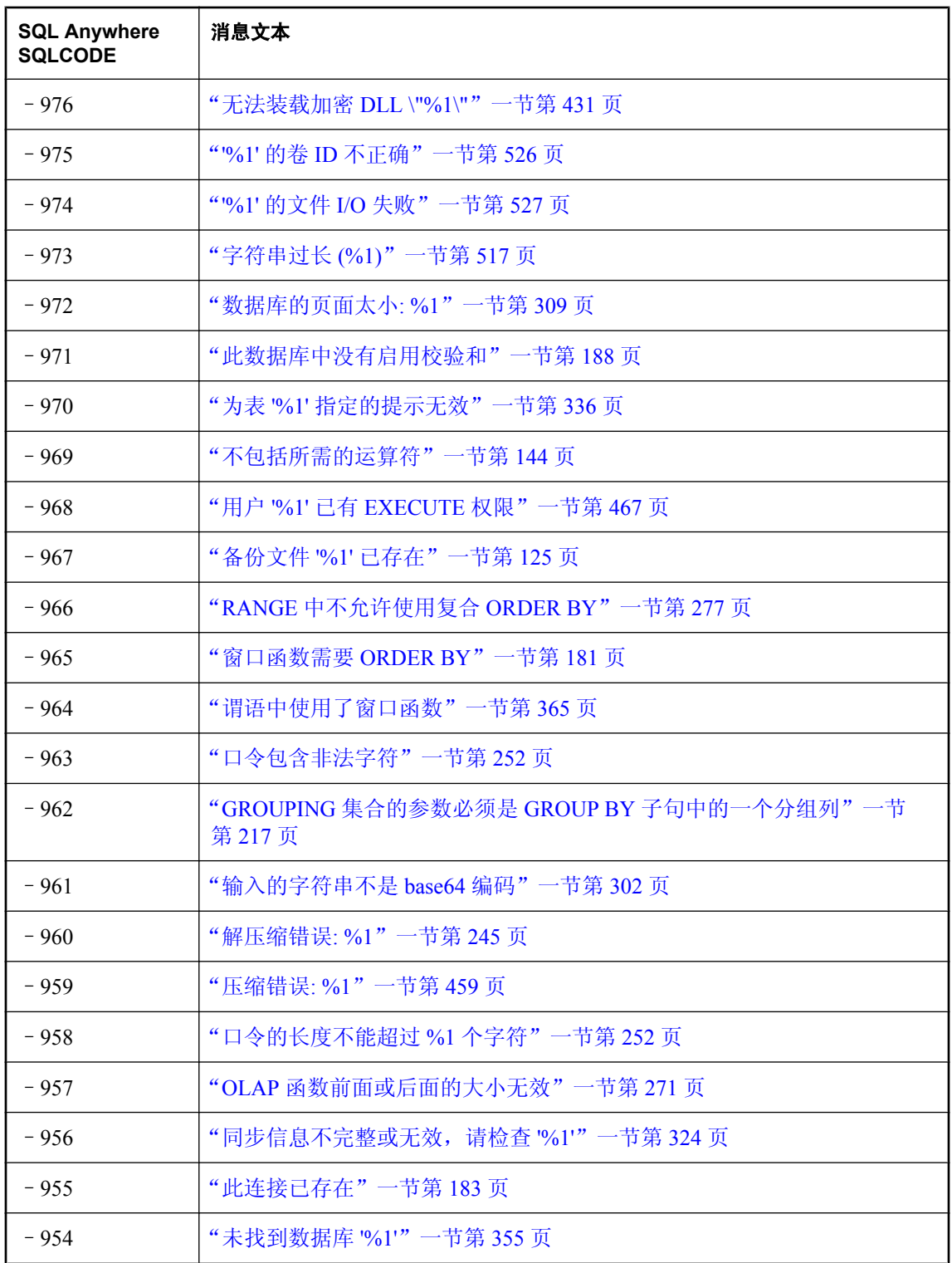

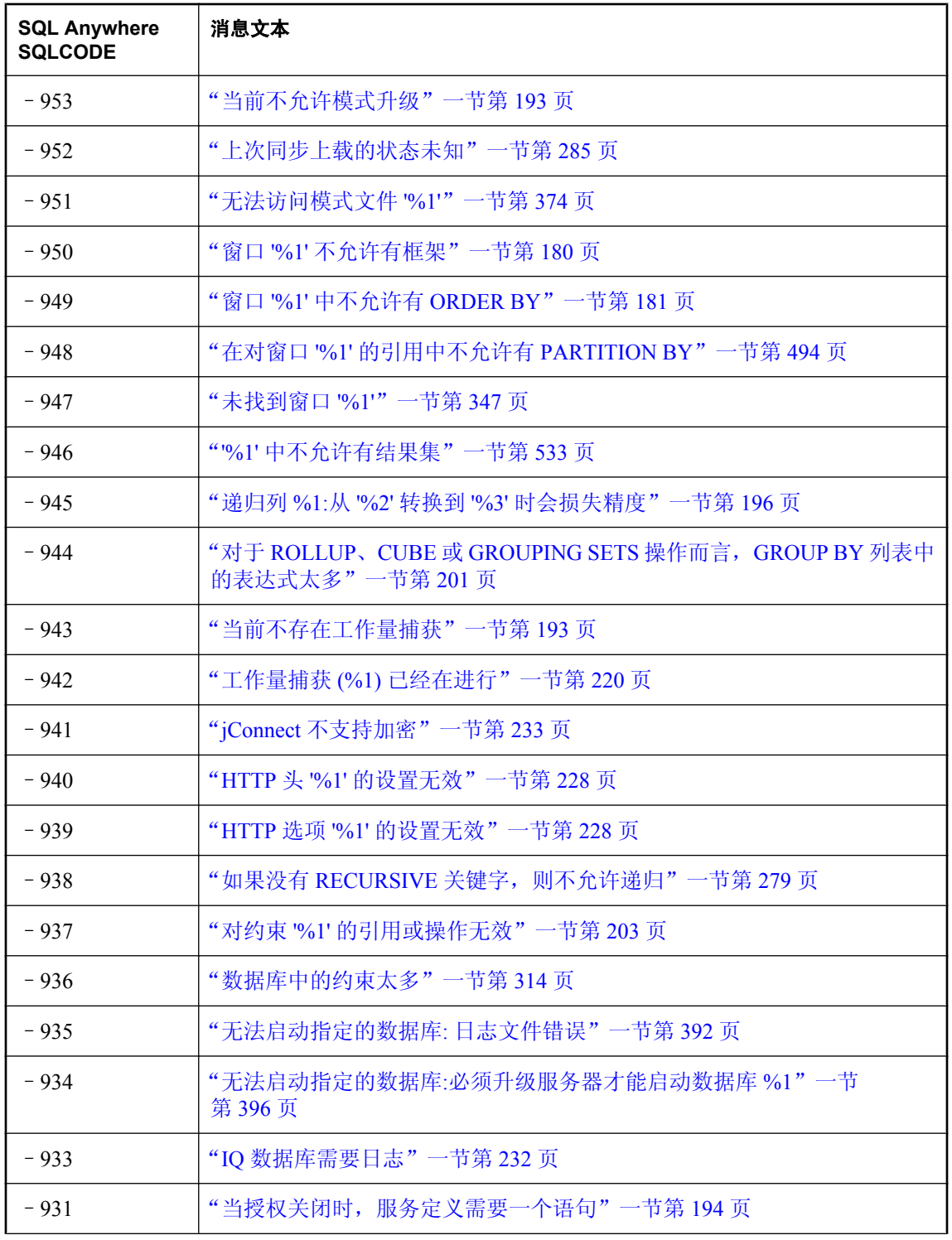

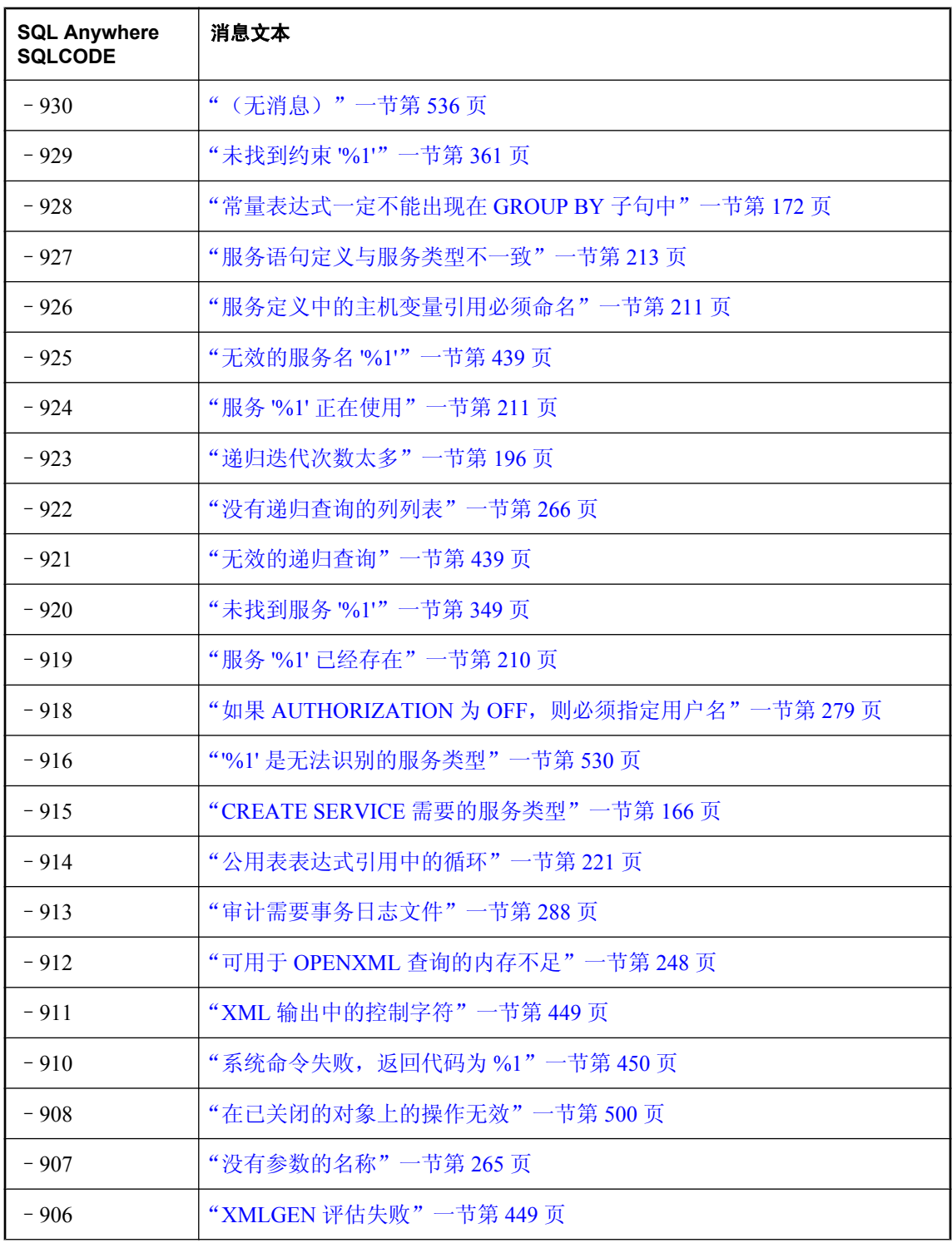

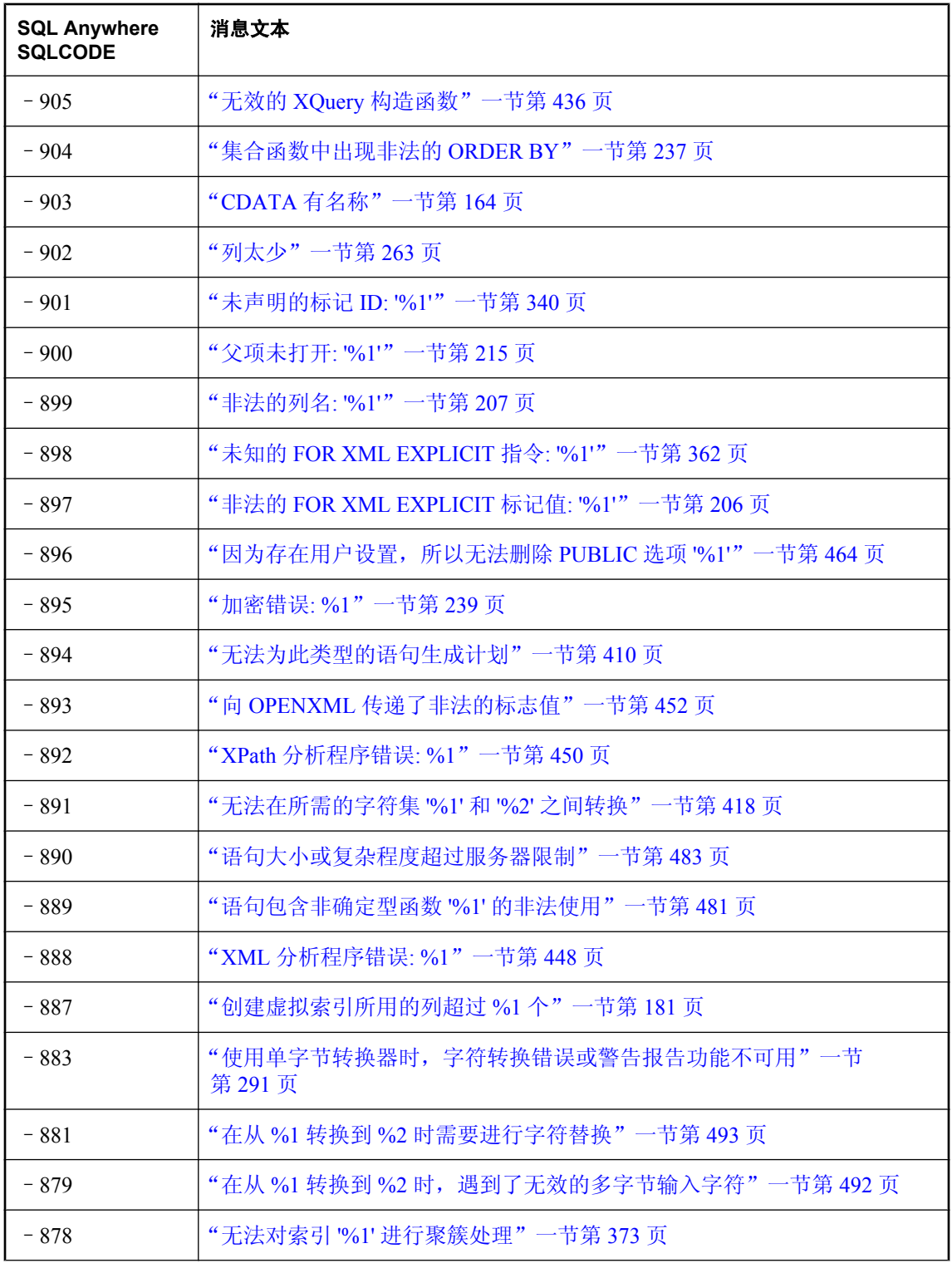

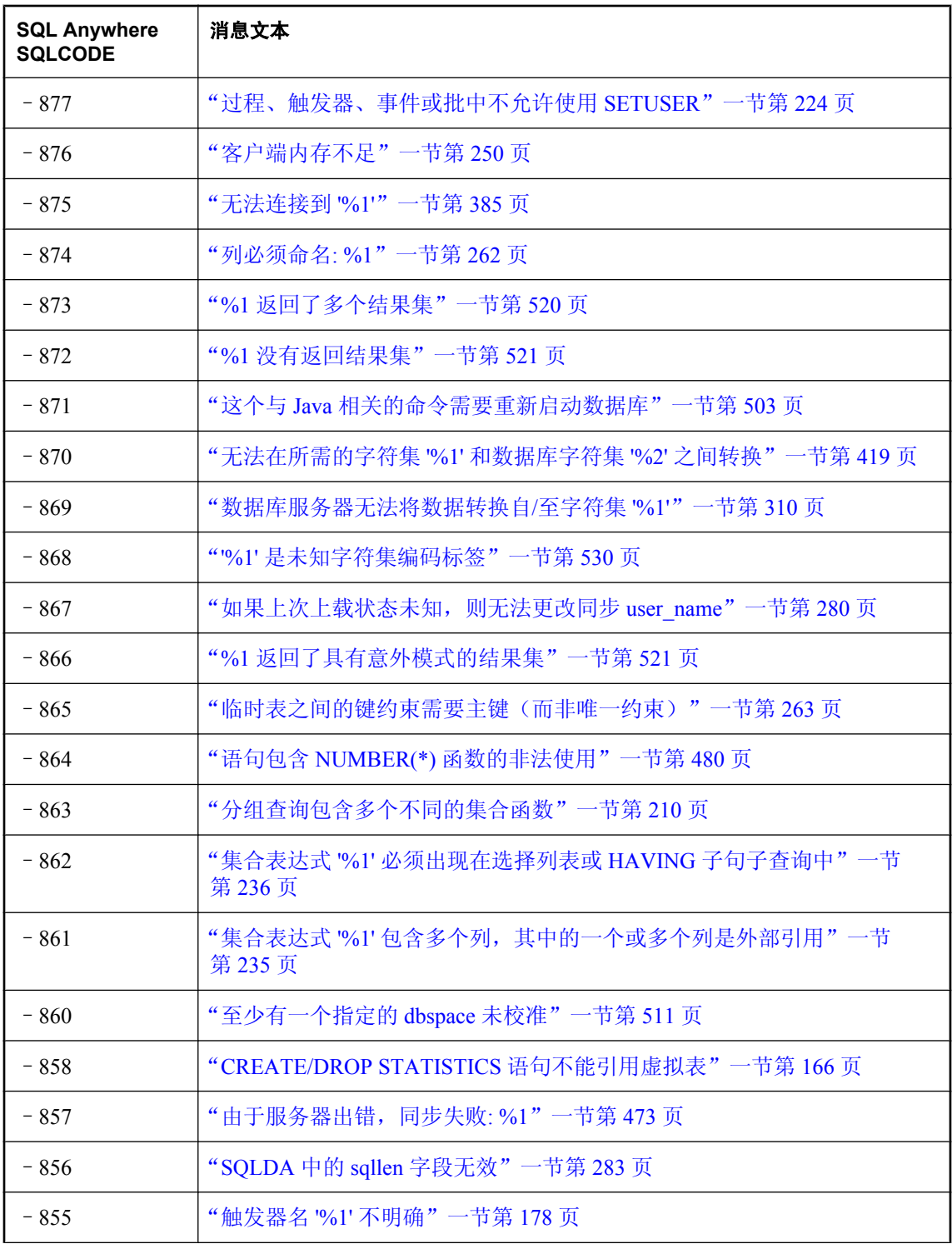

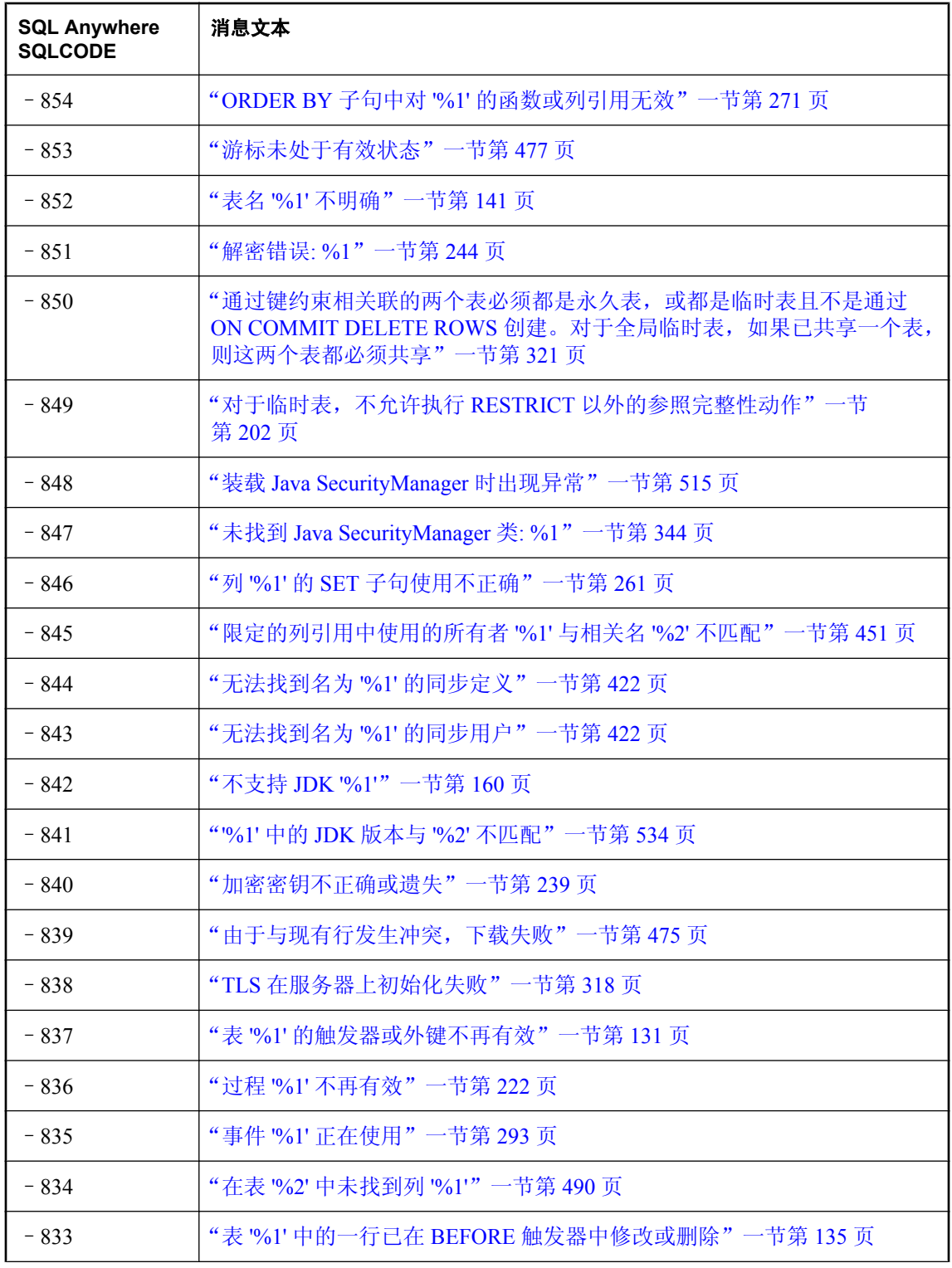

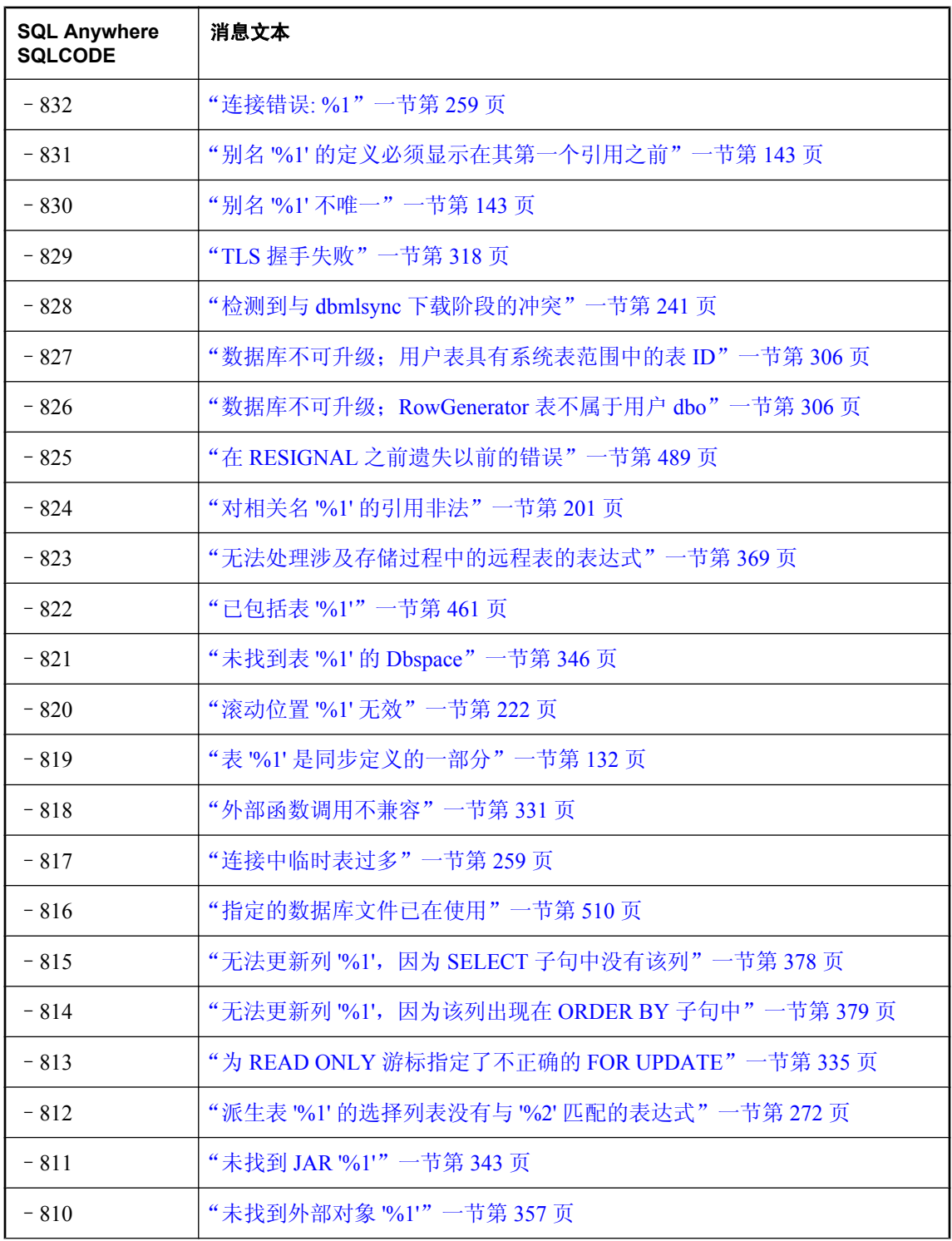

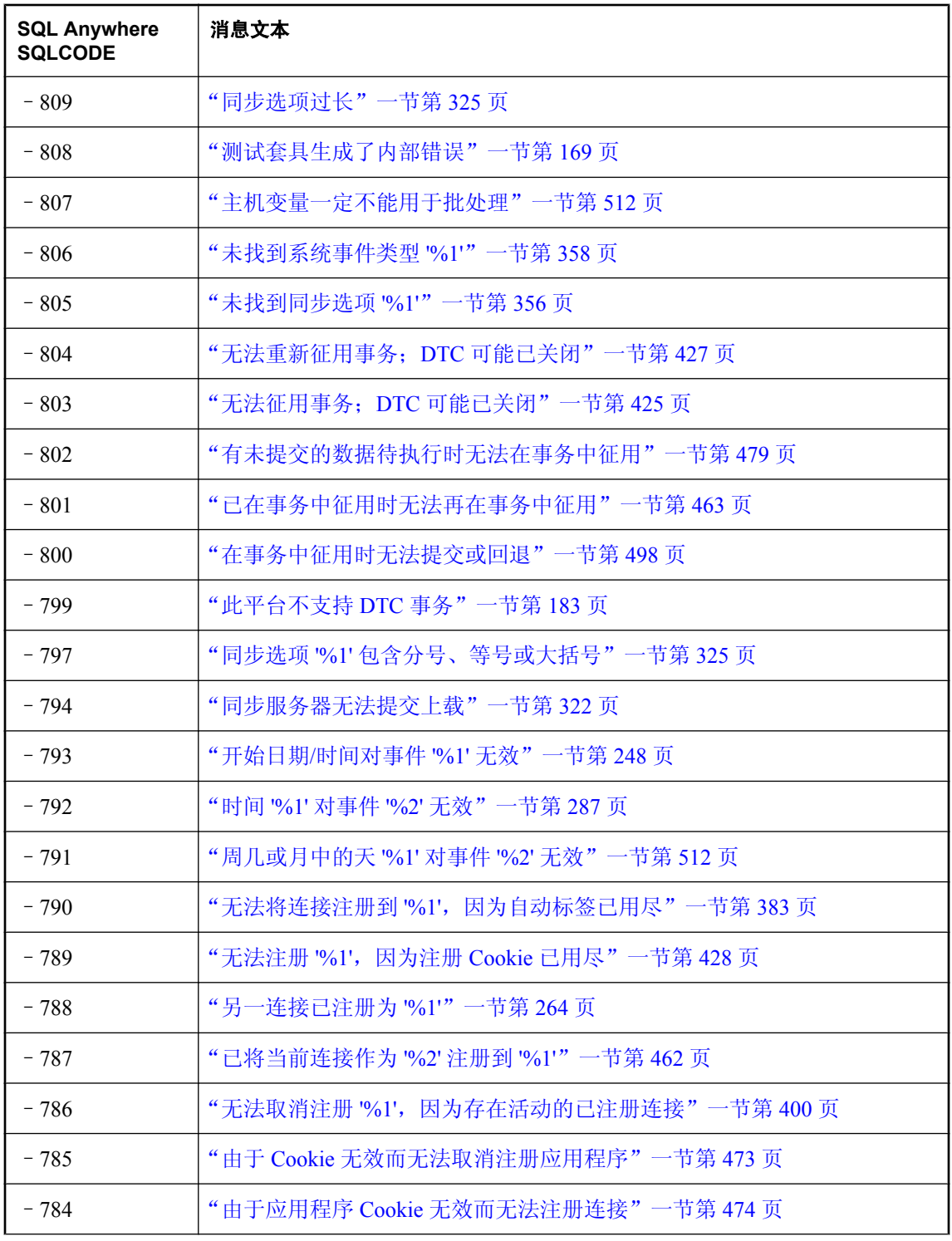

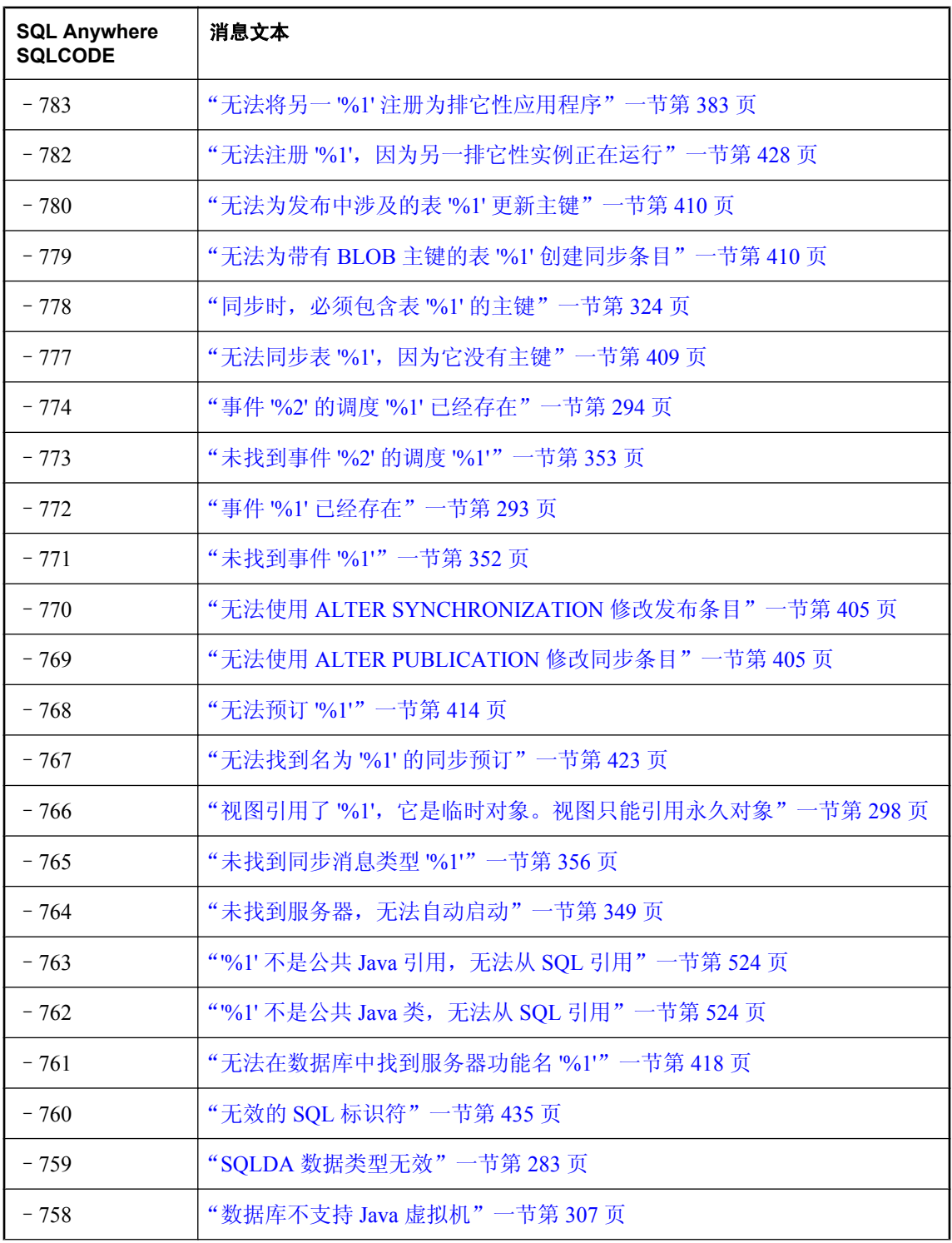
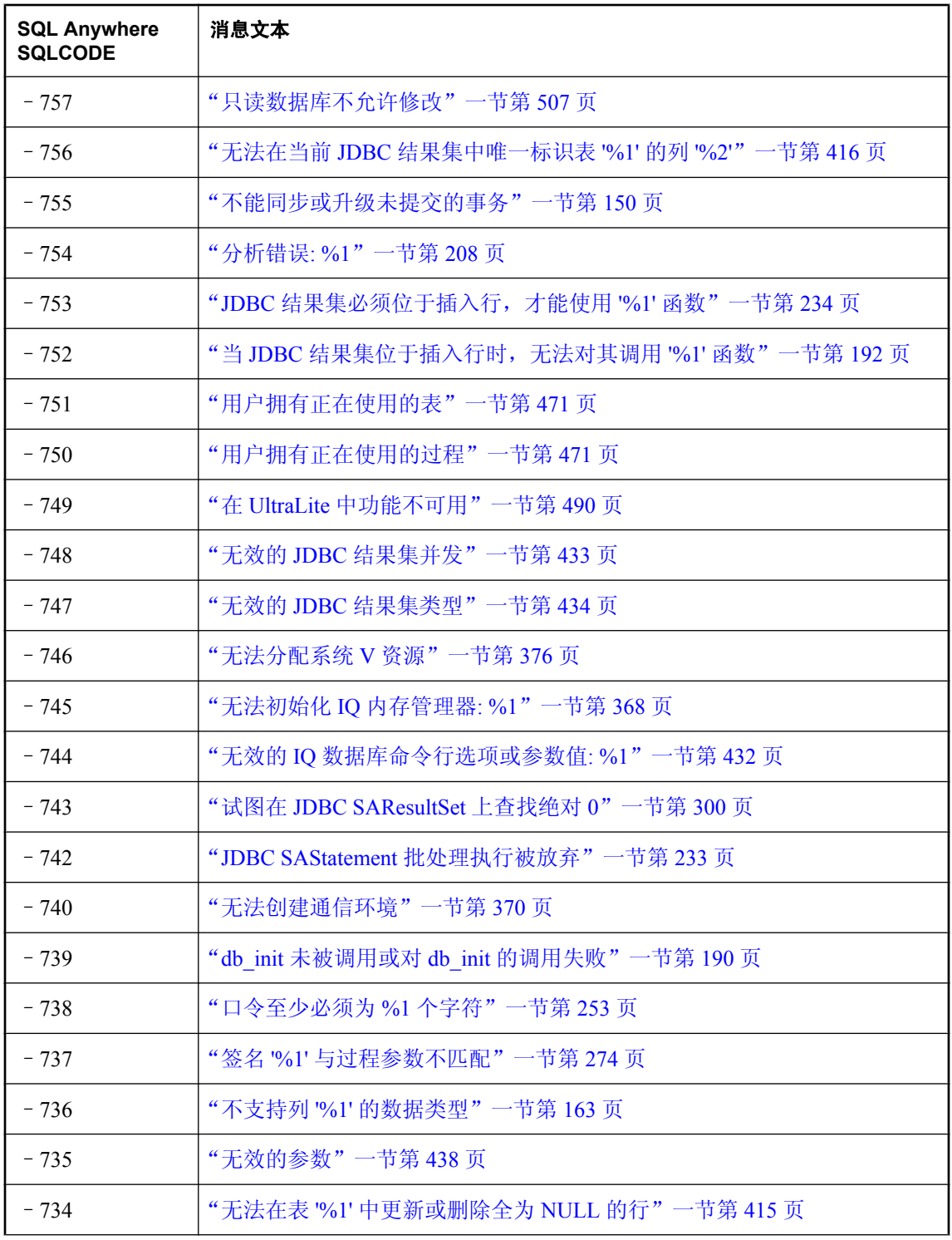

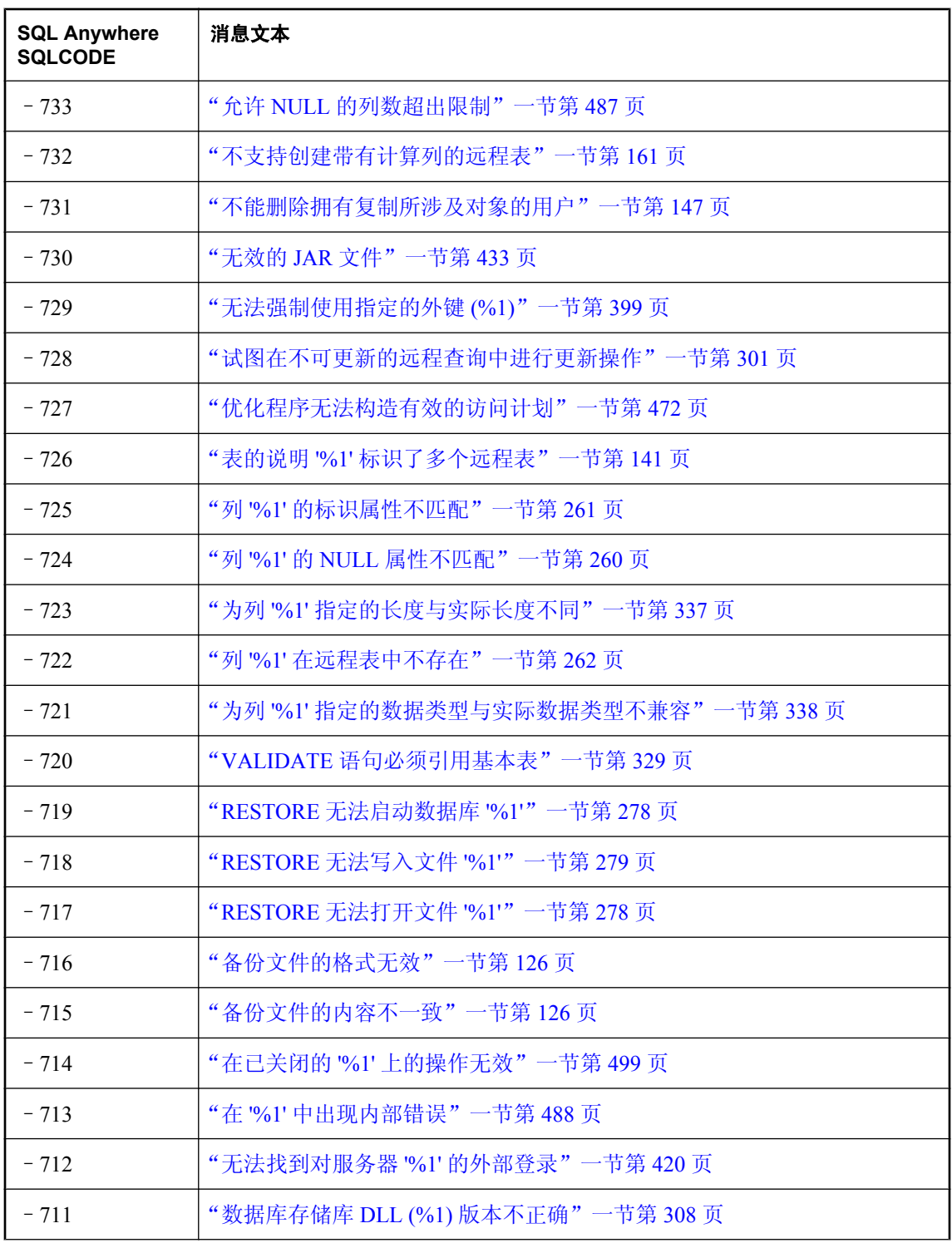

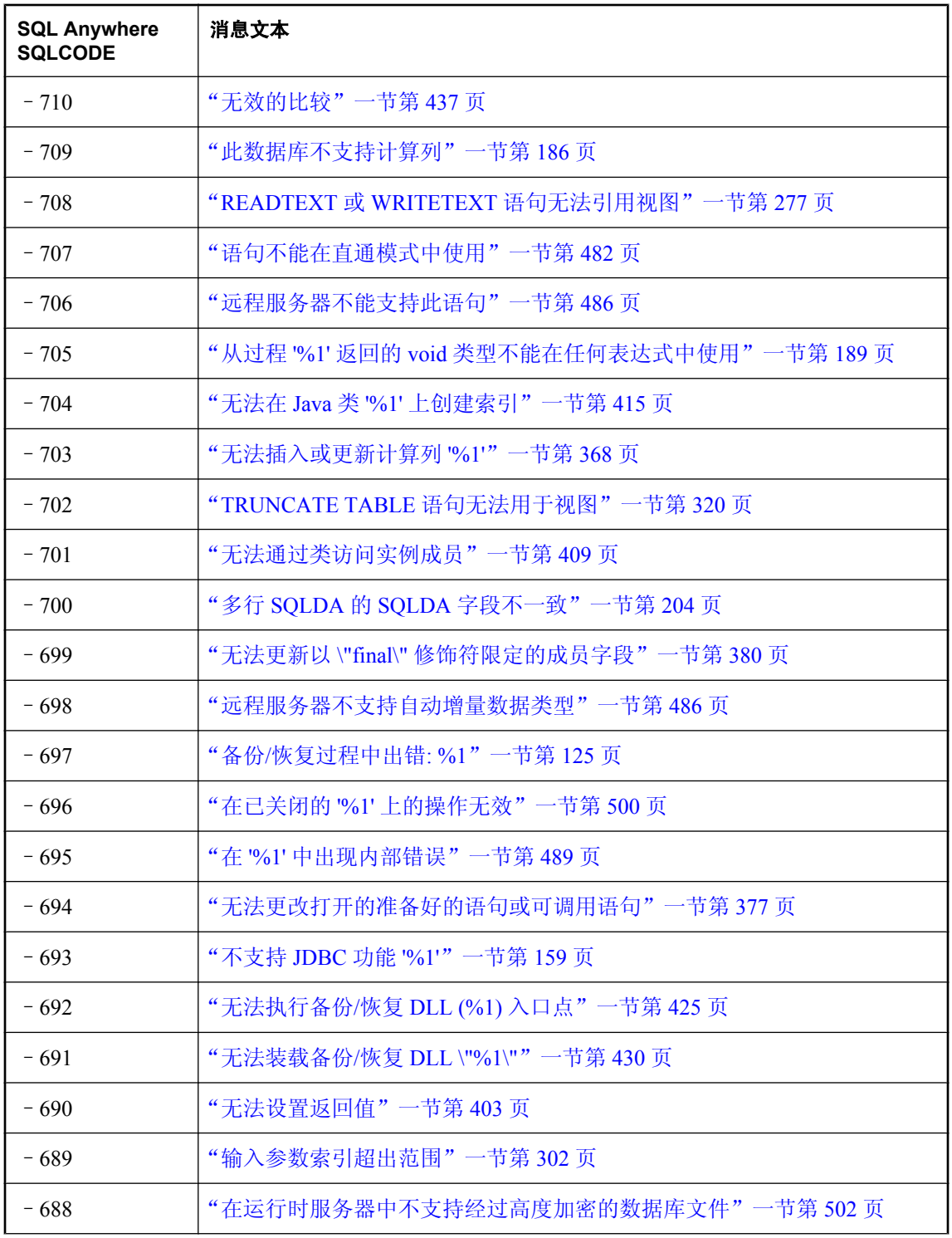

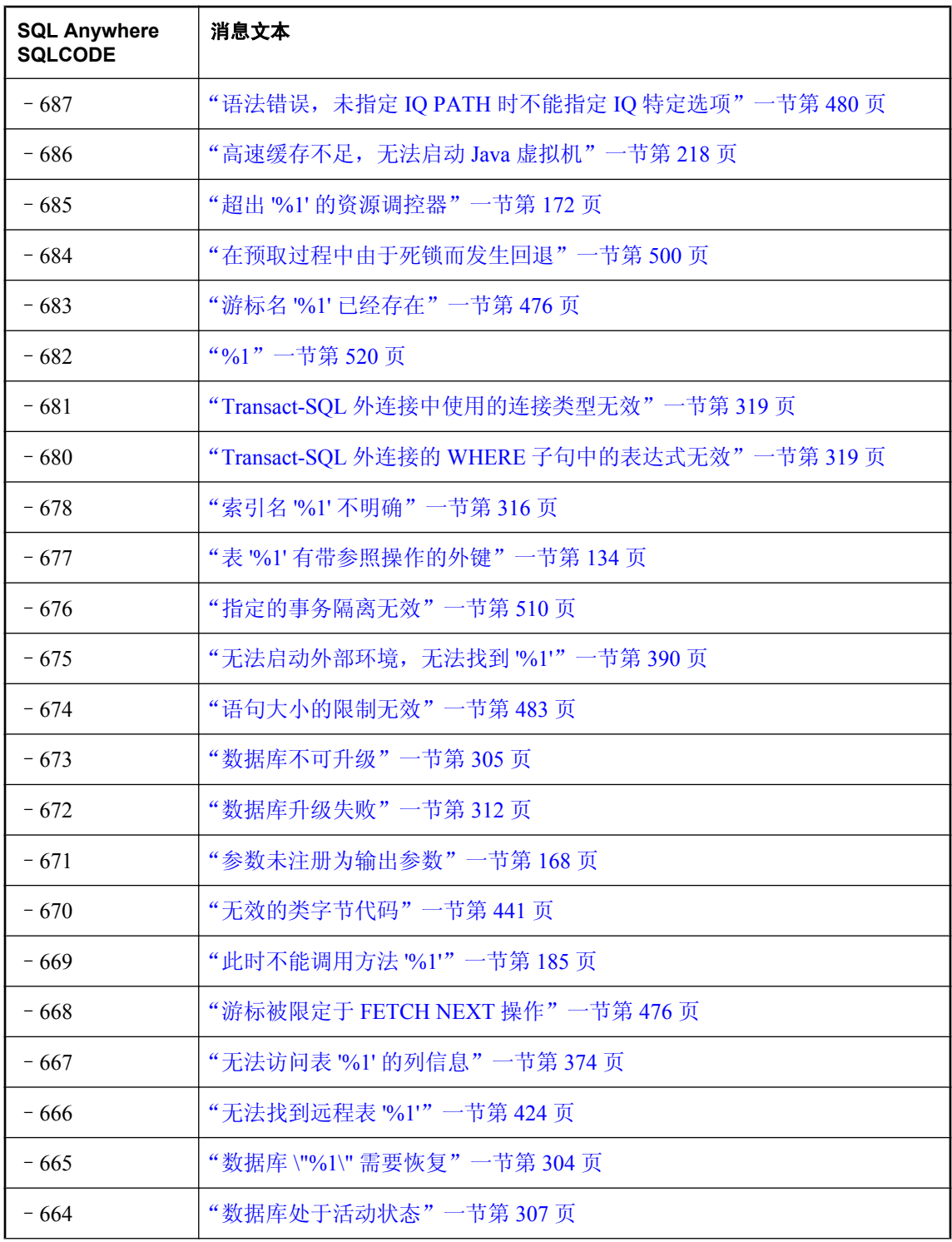

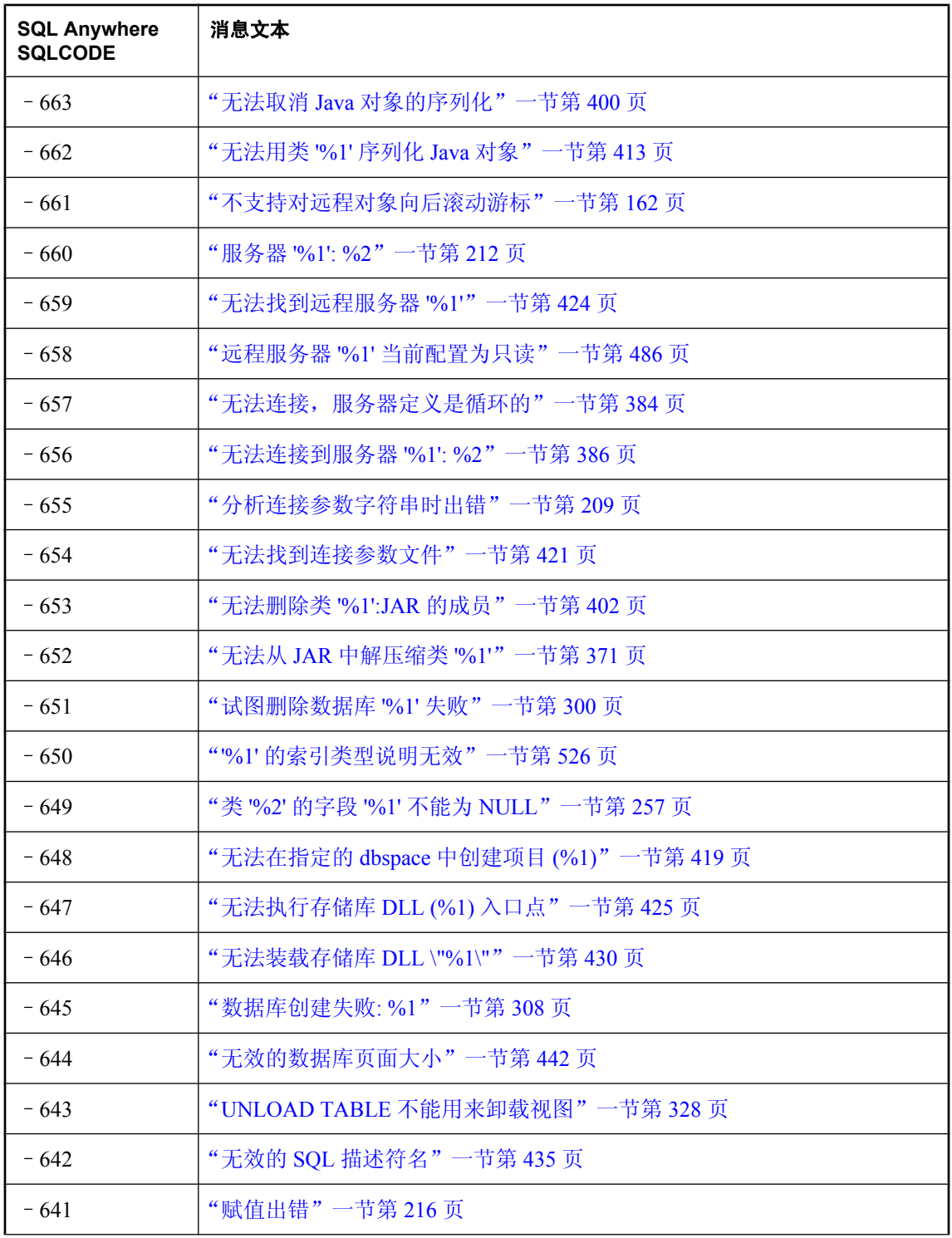

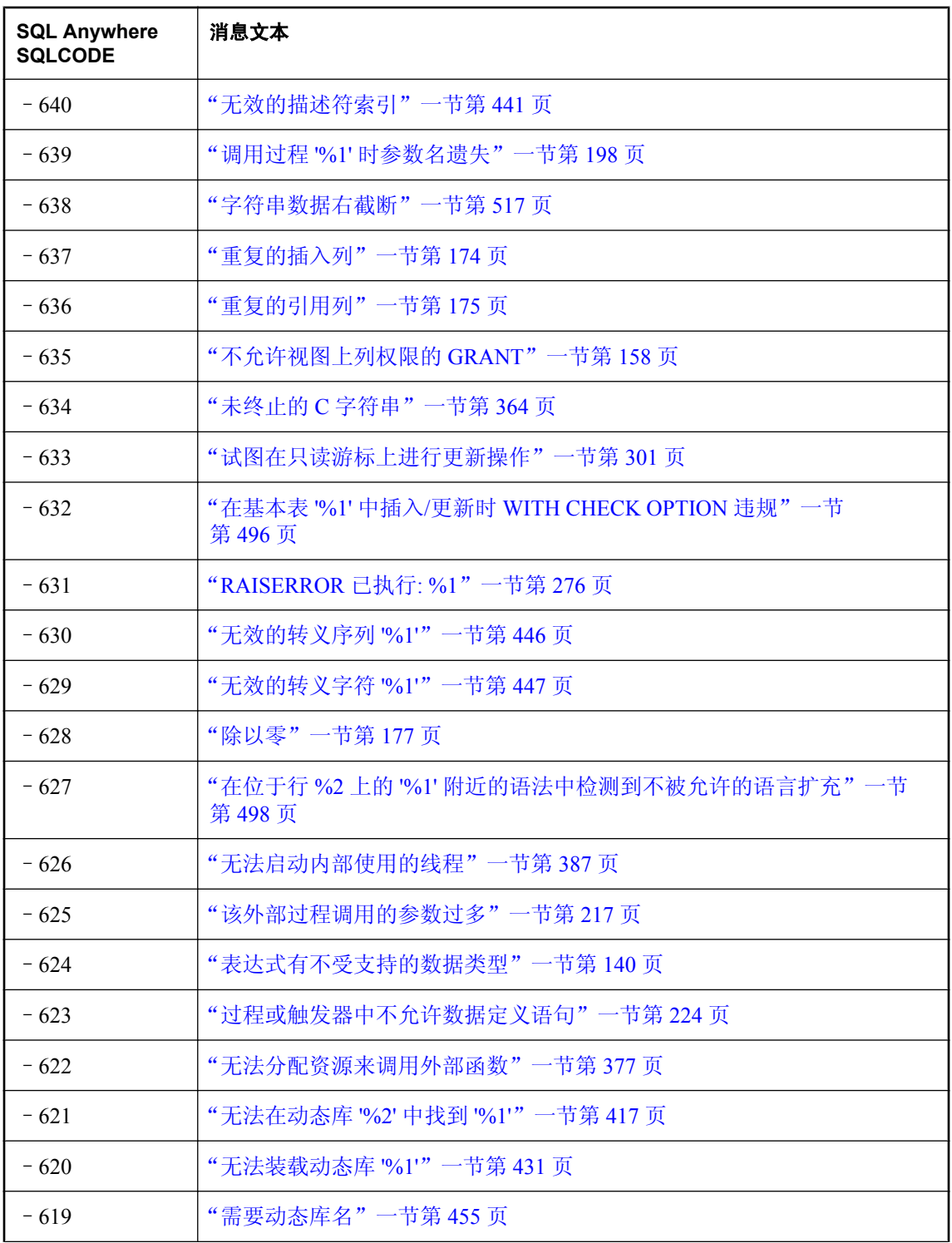

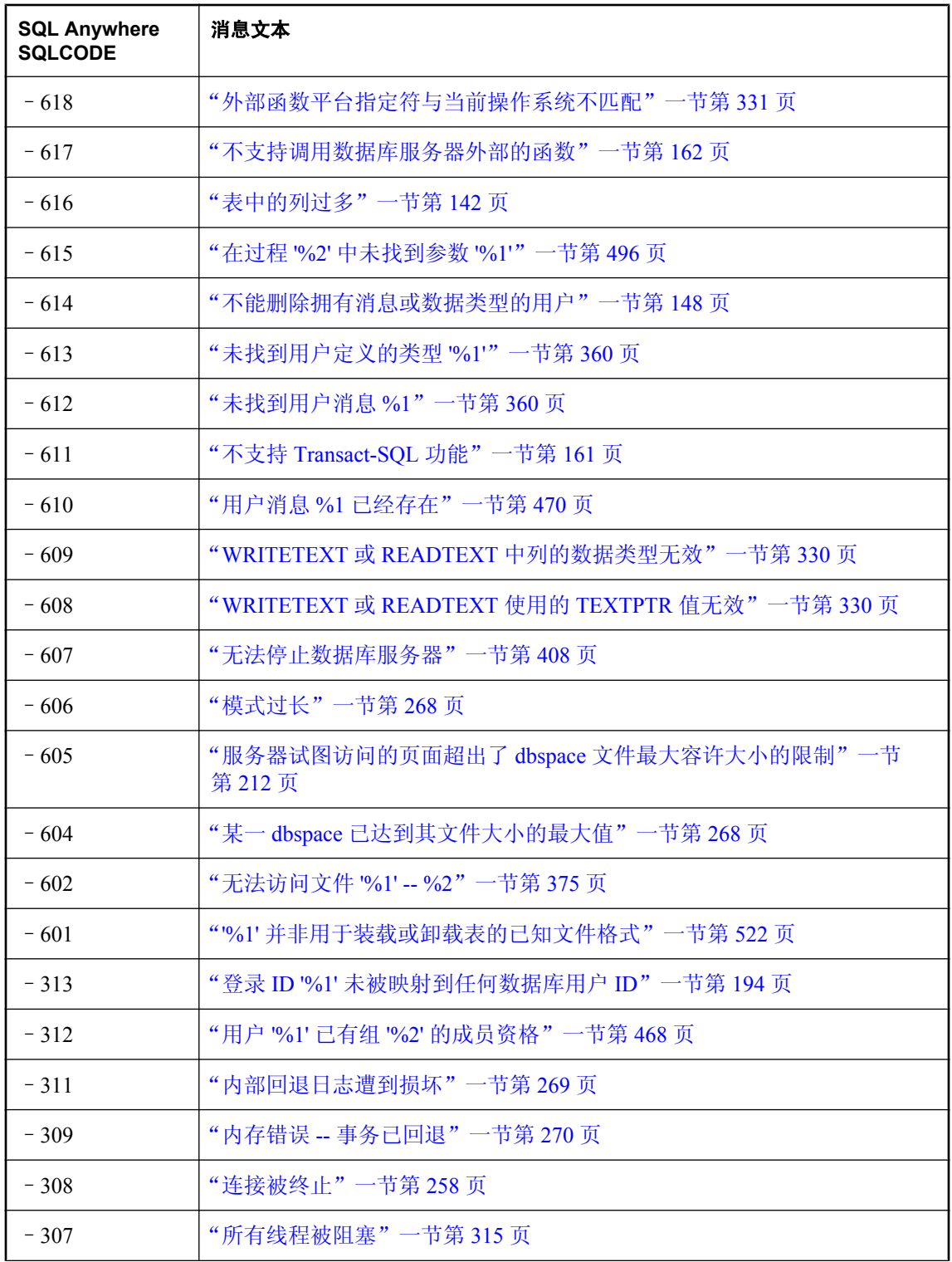

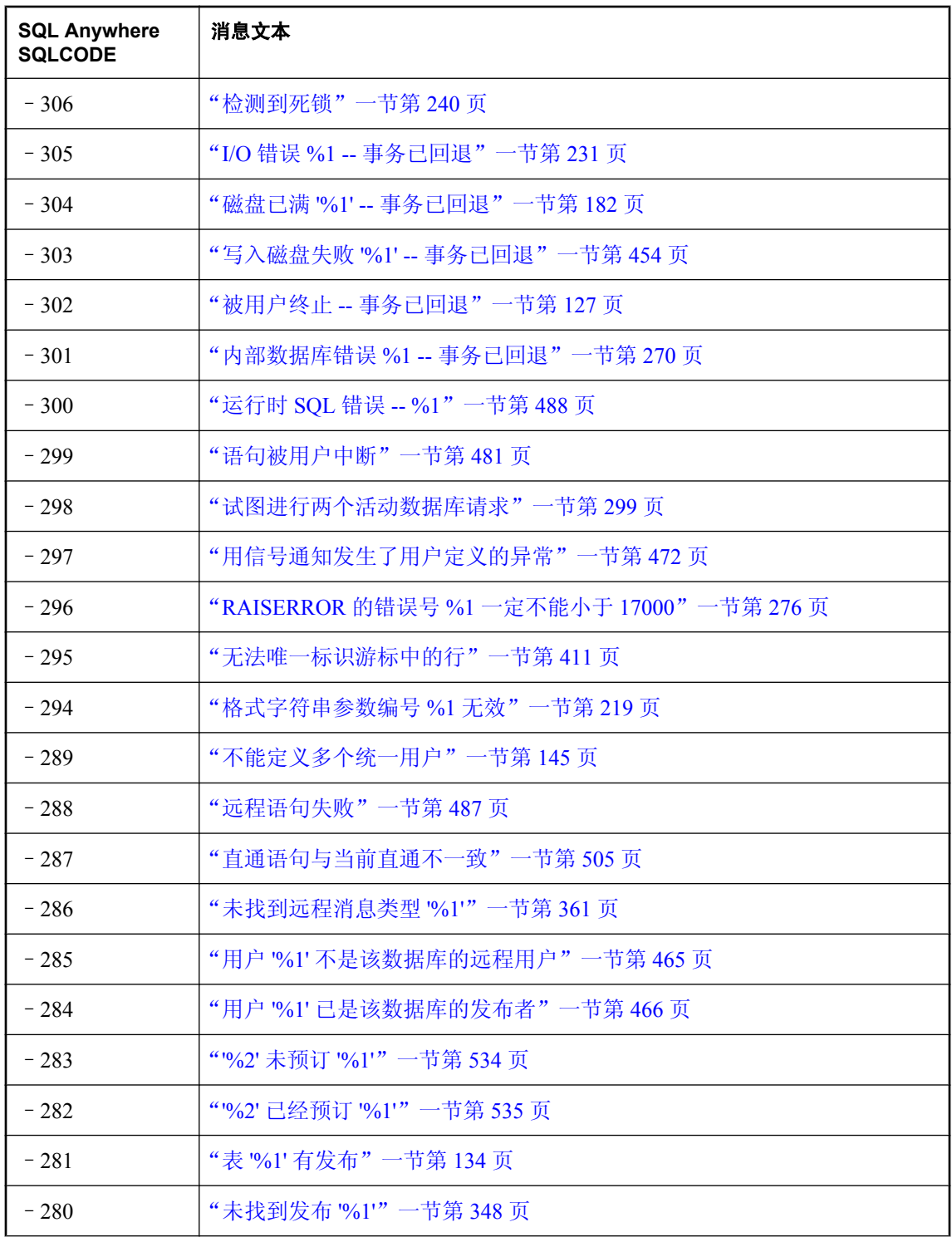

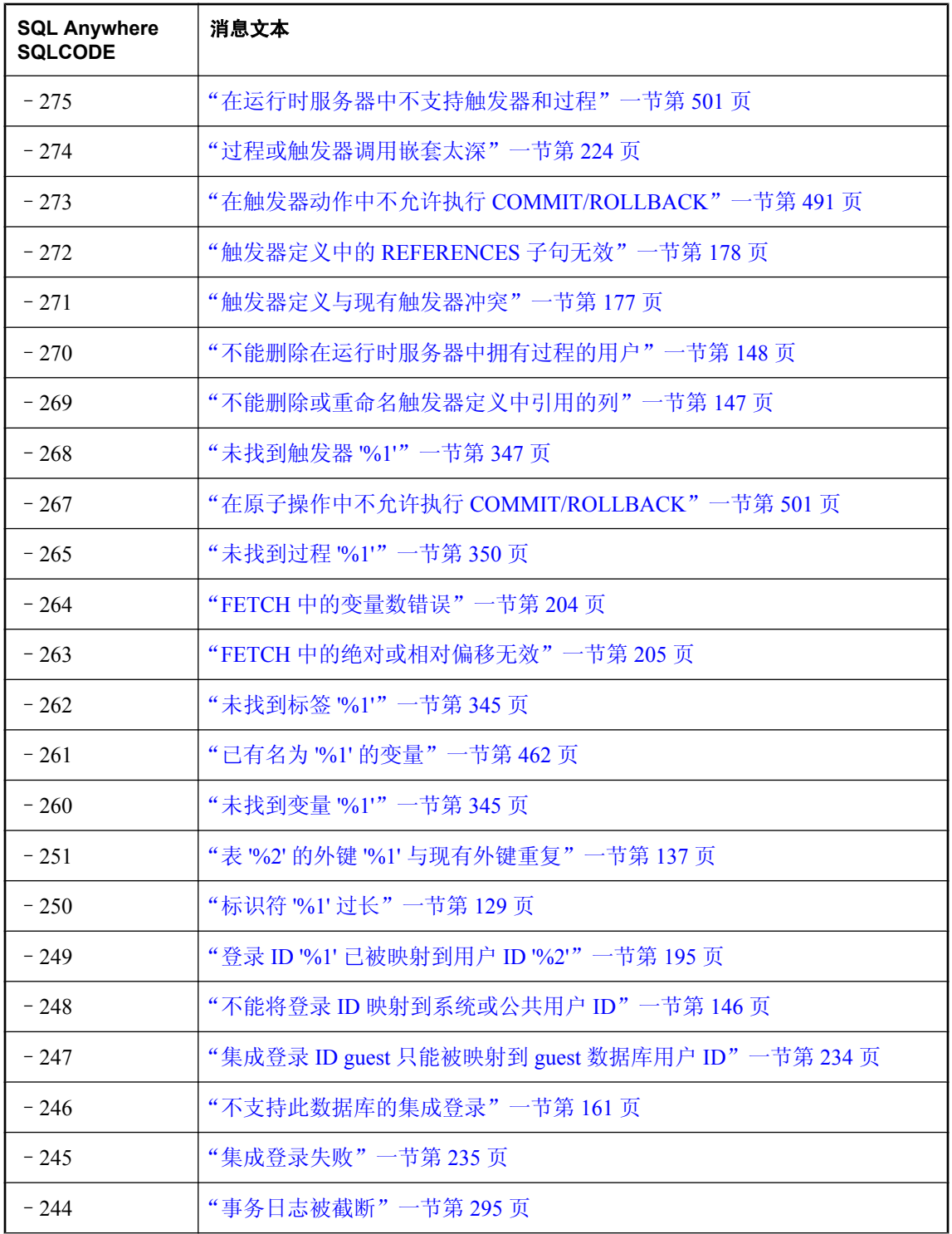

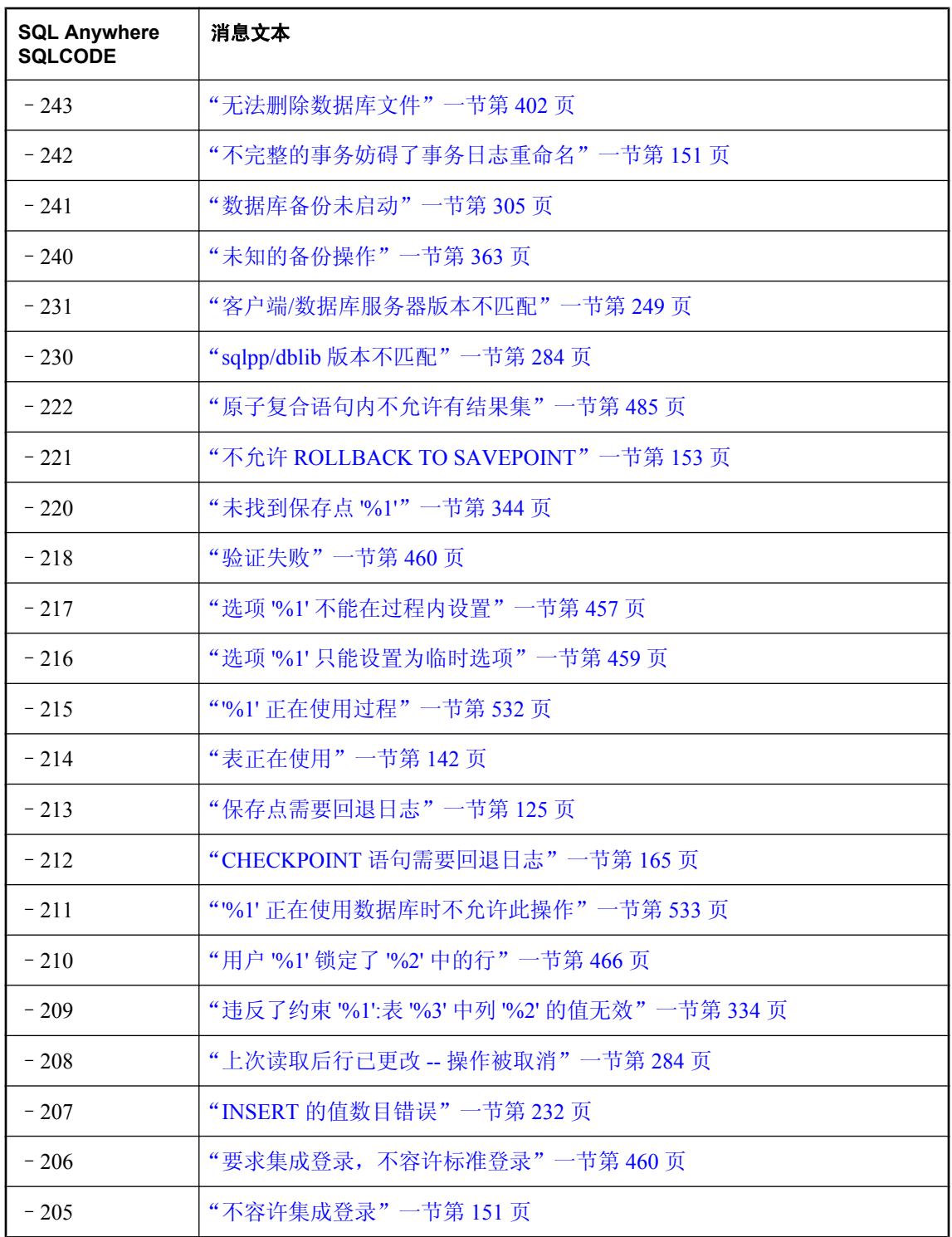

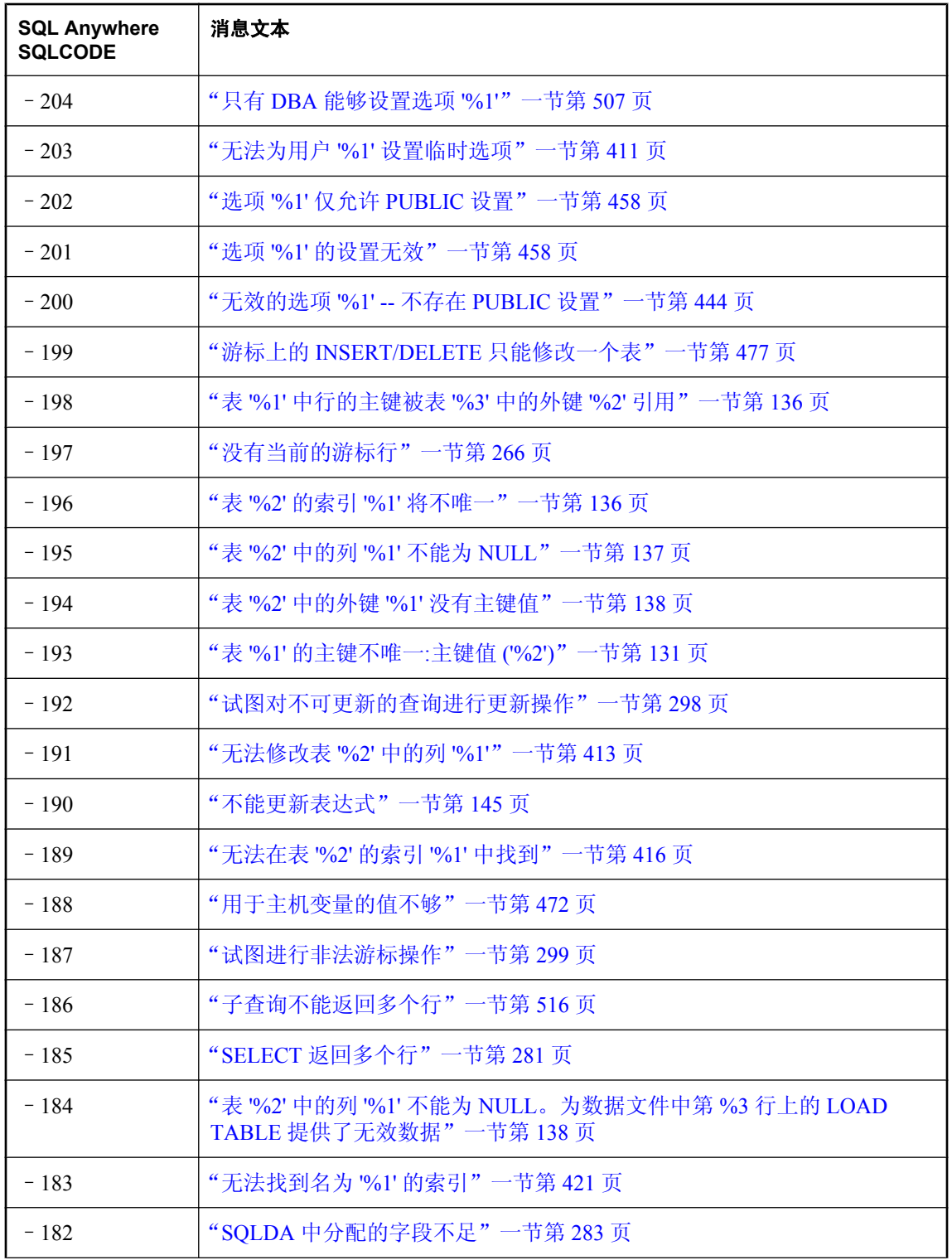

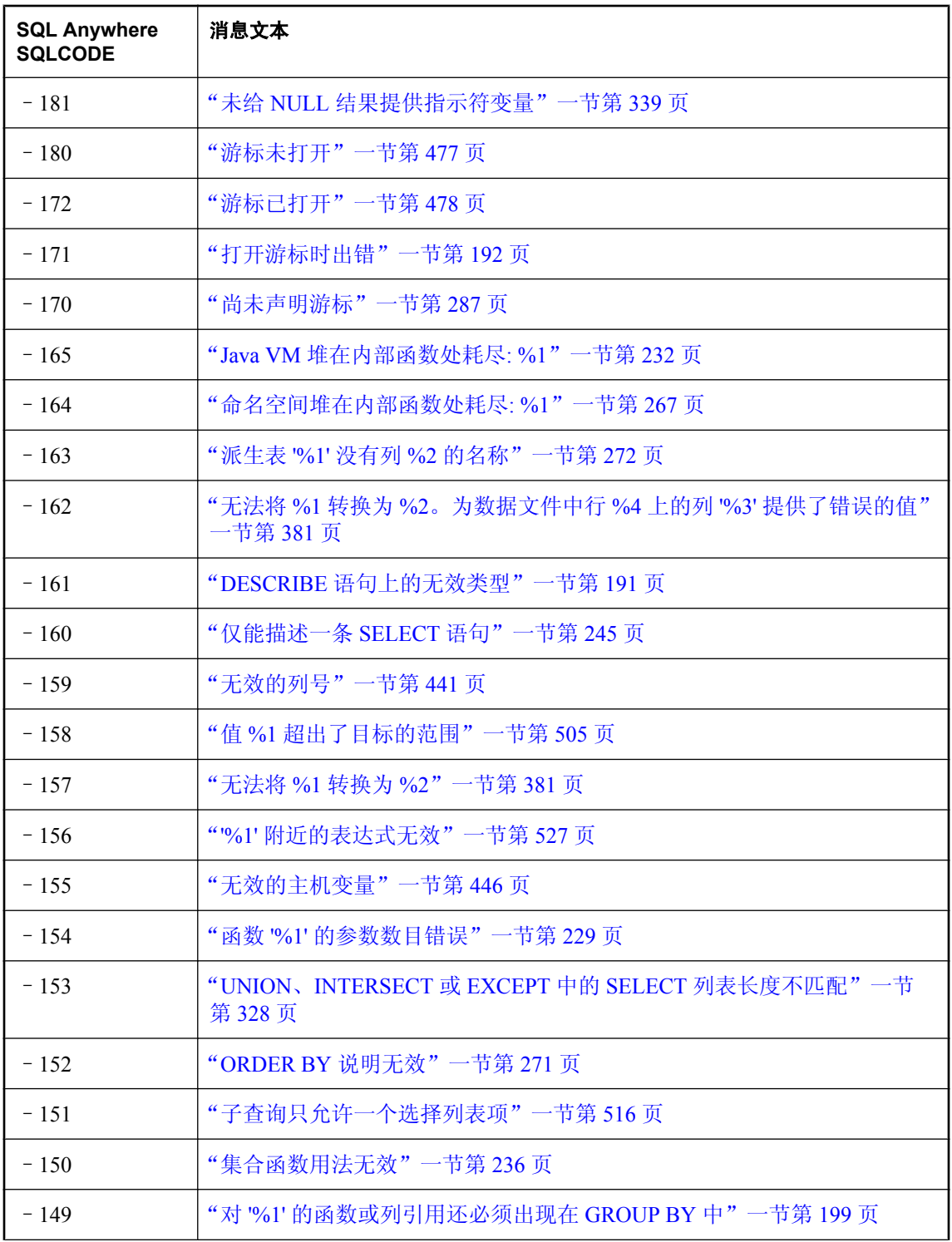

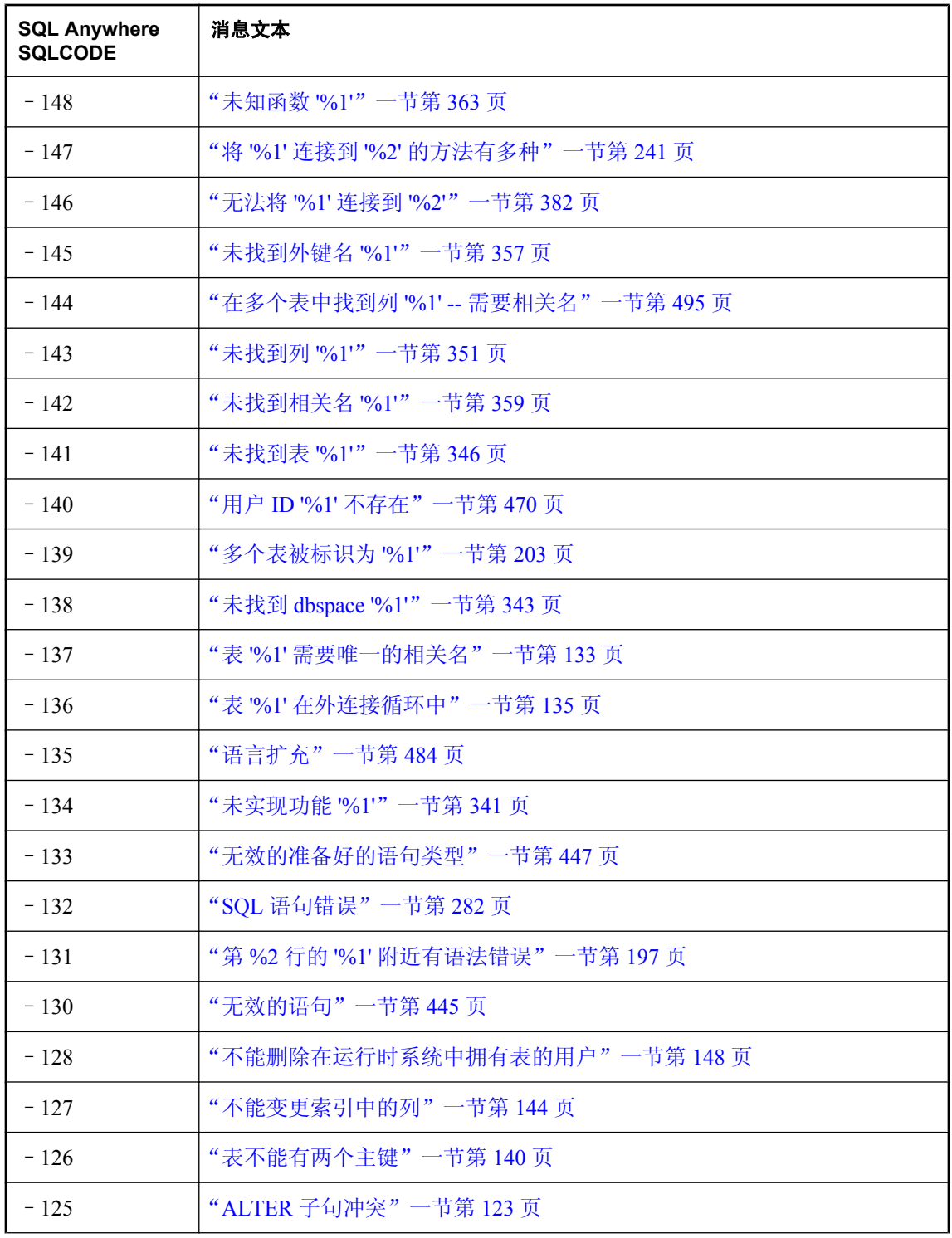

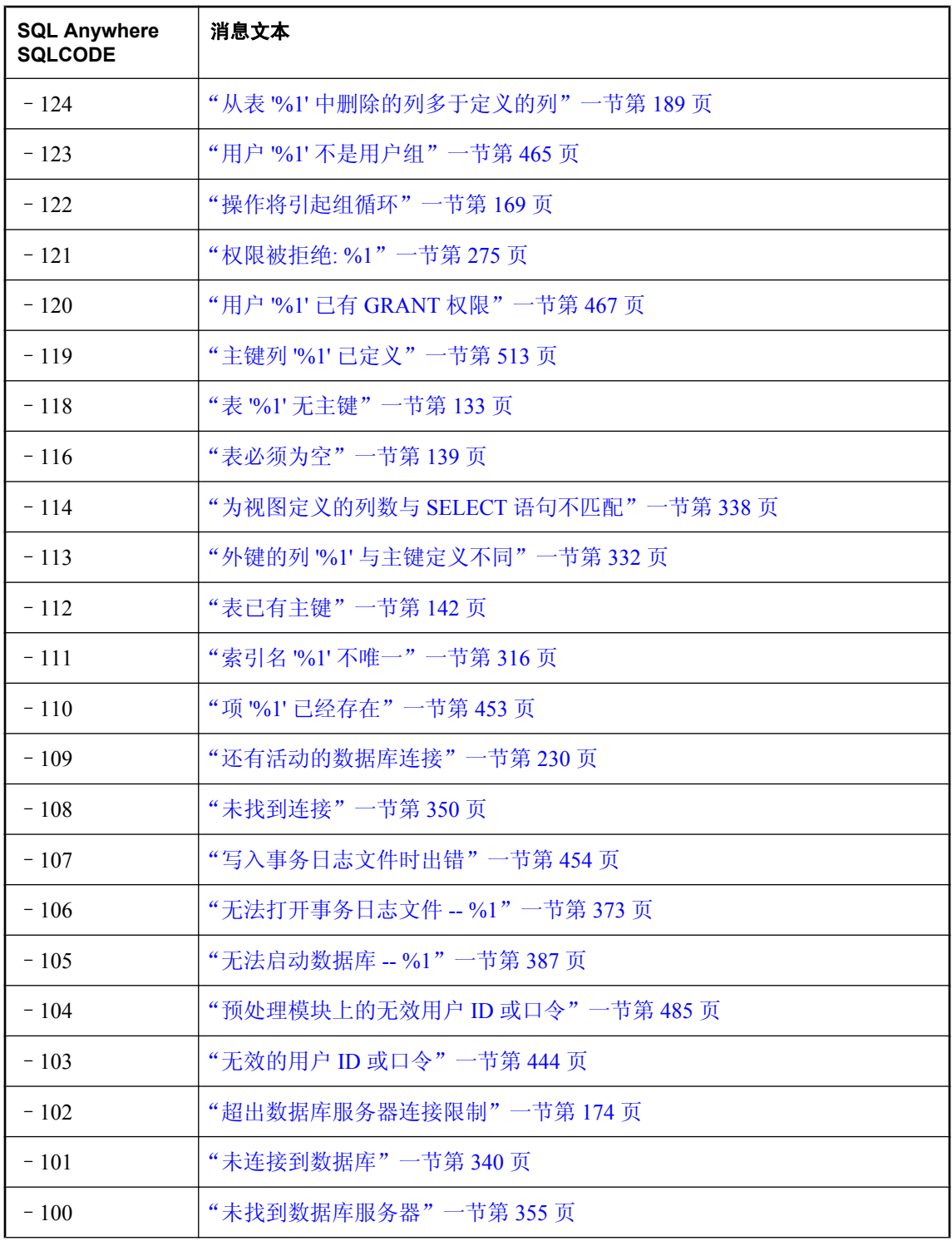

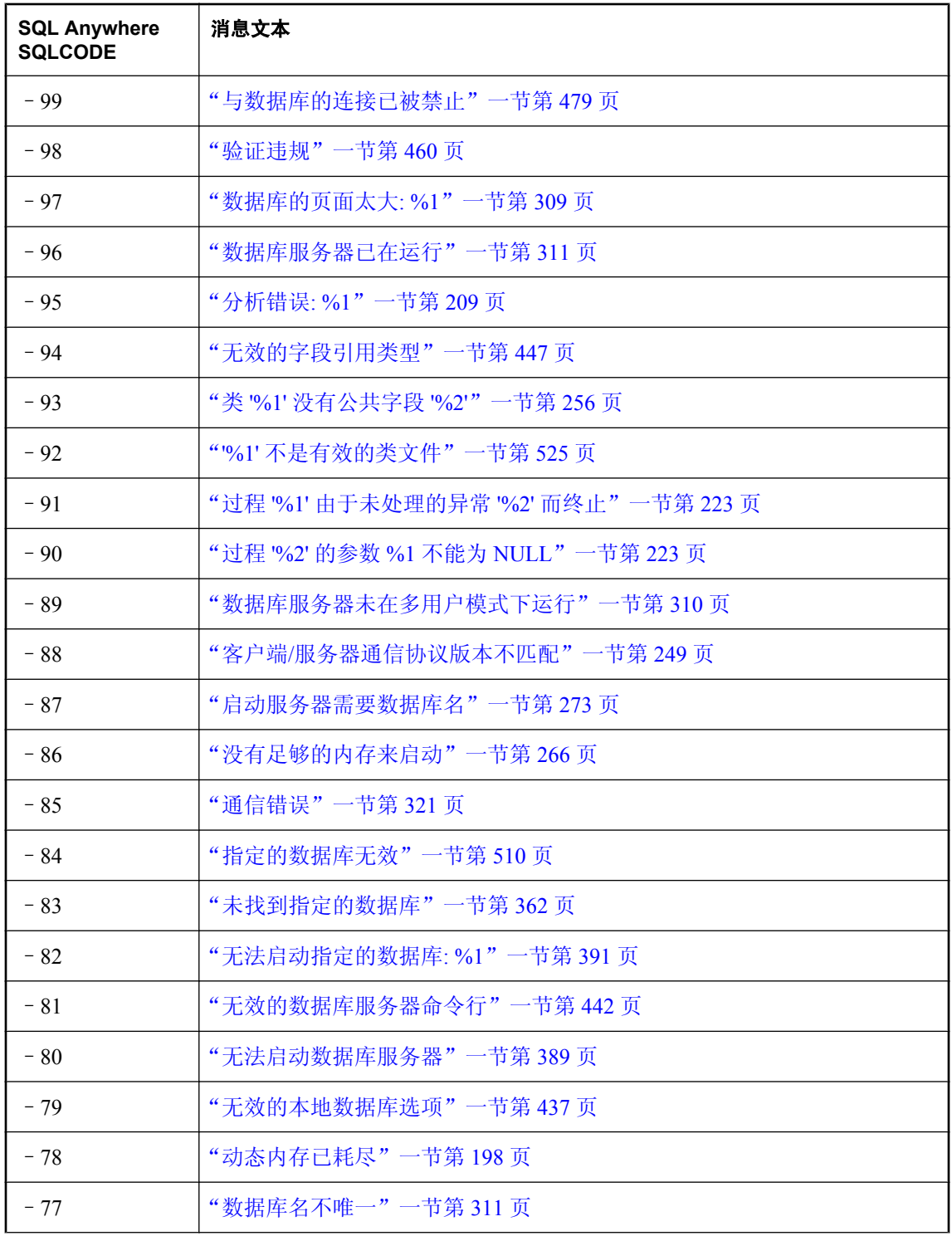

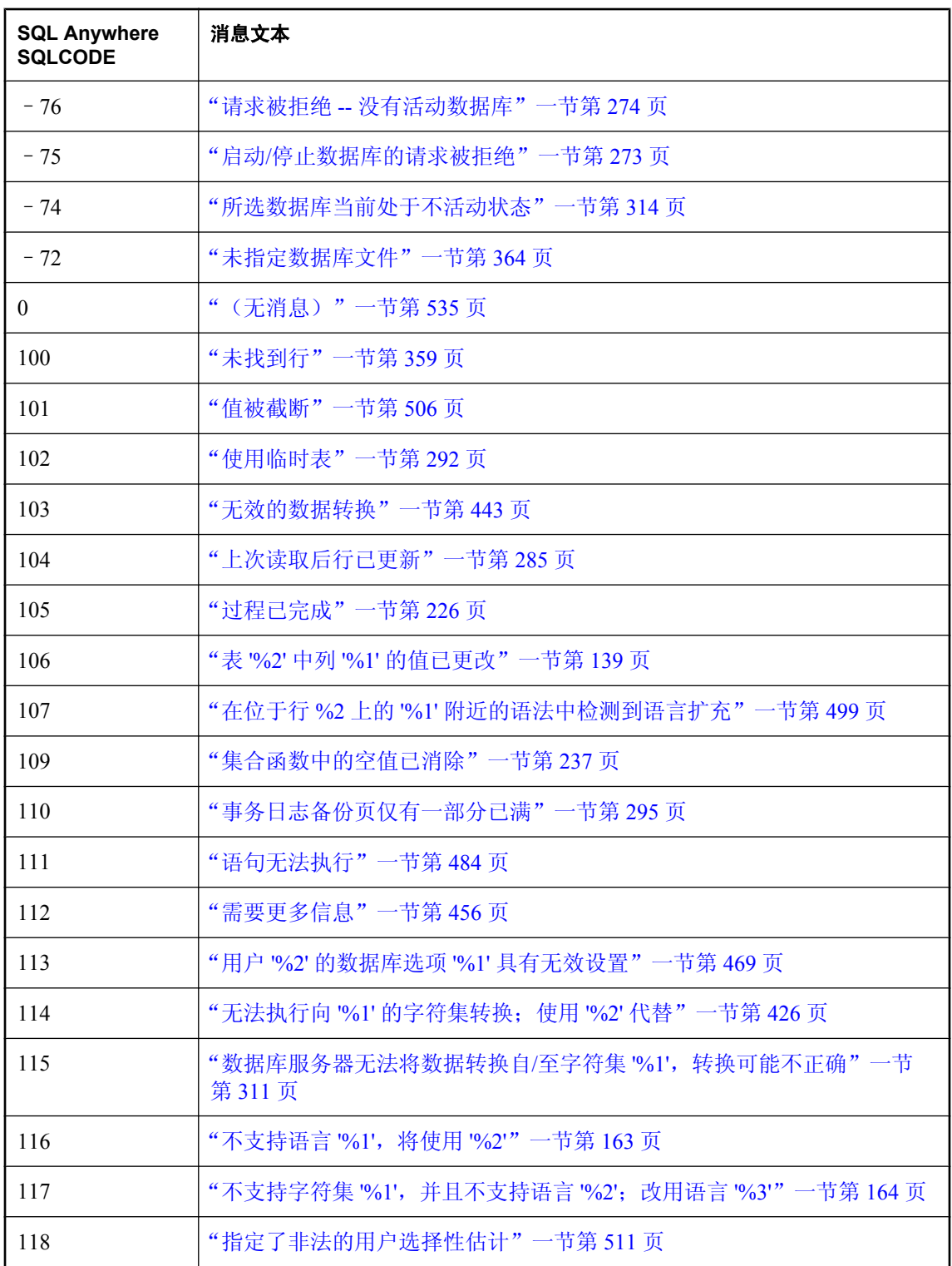

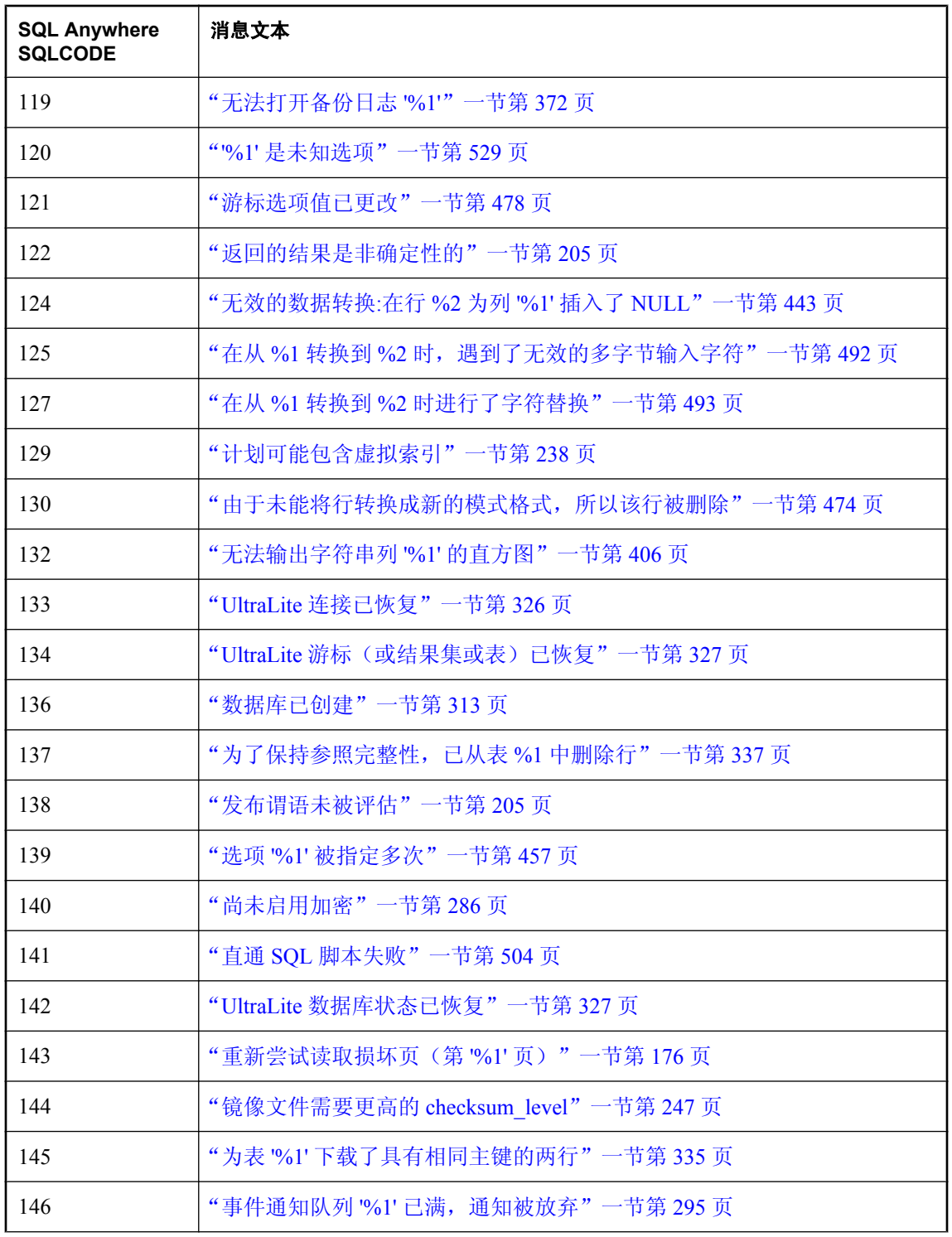

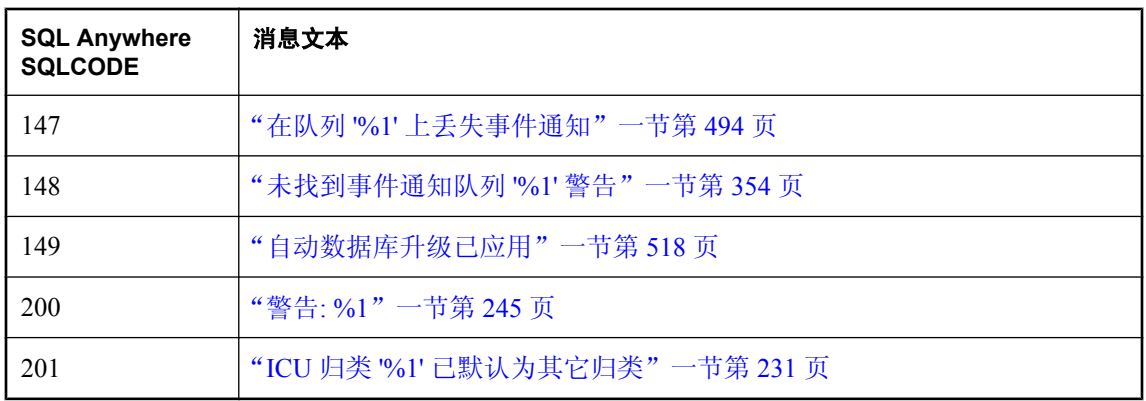

## 按 **SQLSTATE** 排序的 **SQL Anywhere** 错误消息

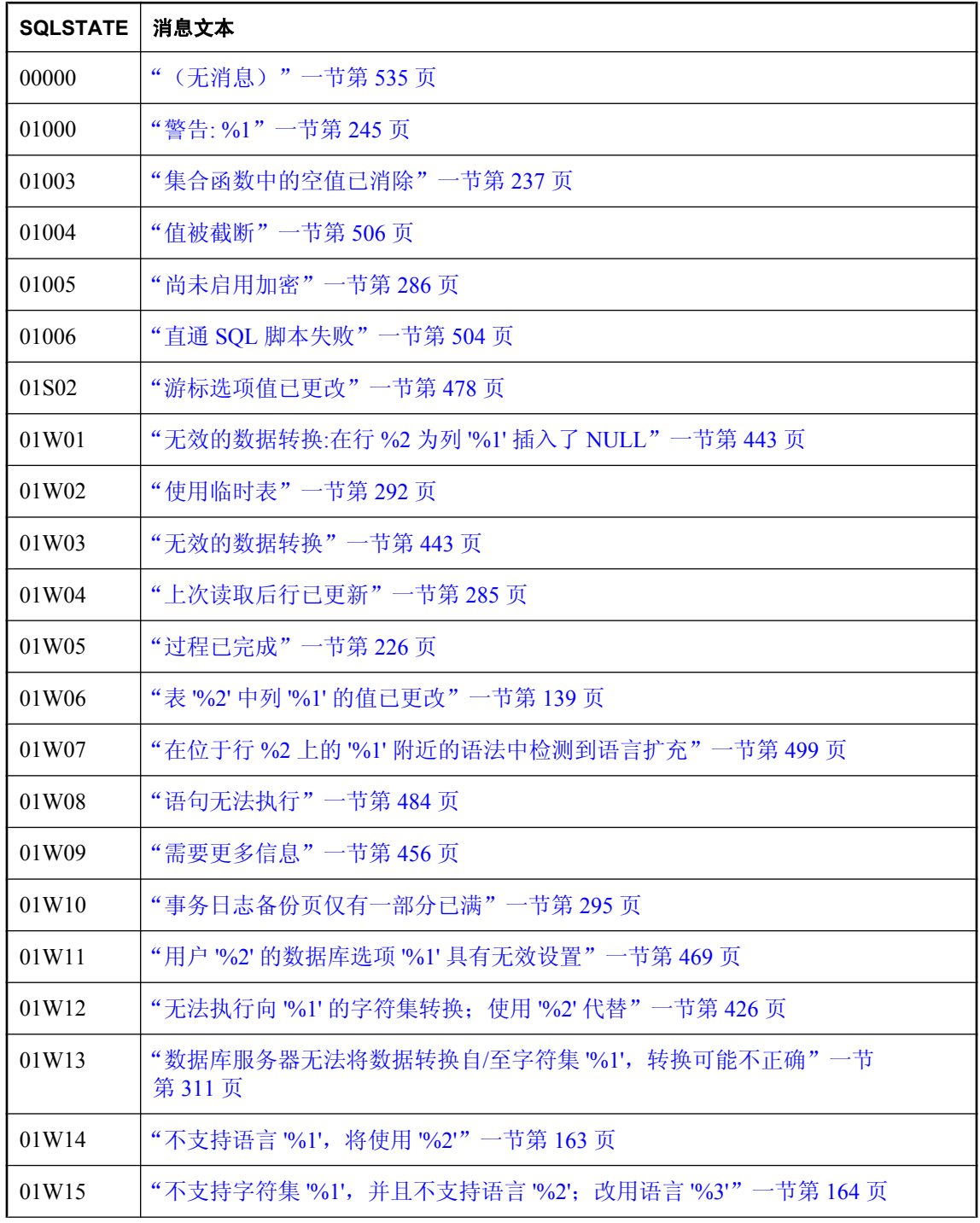

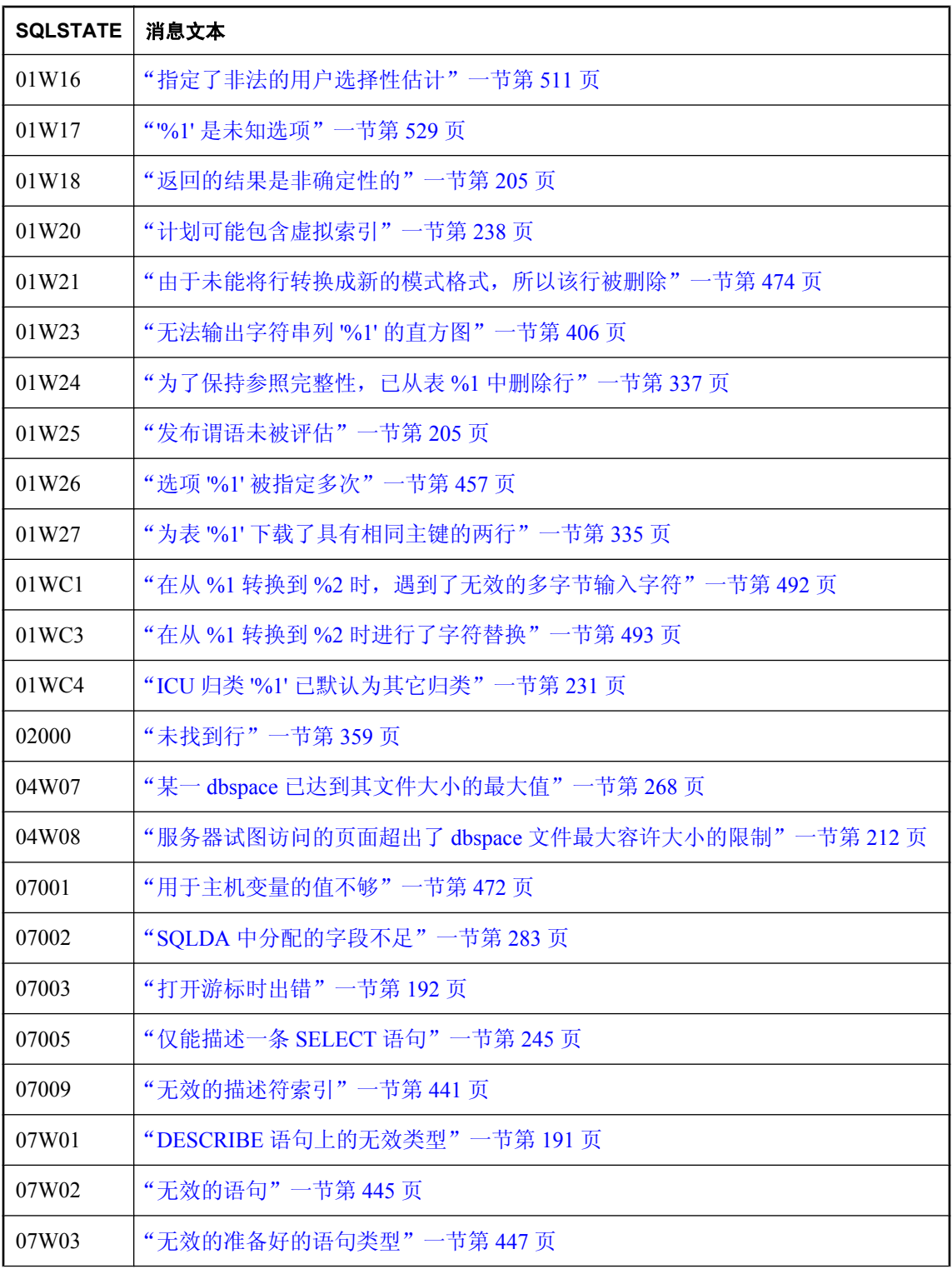

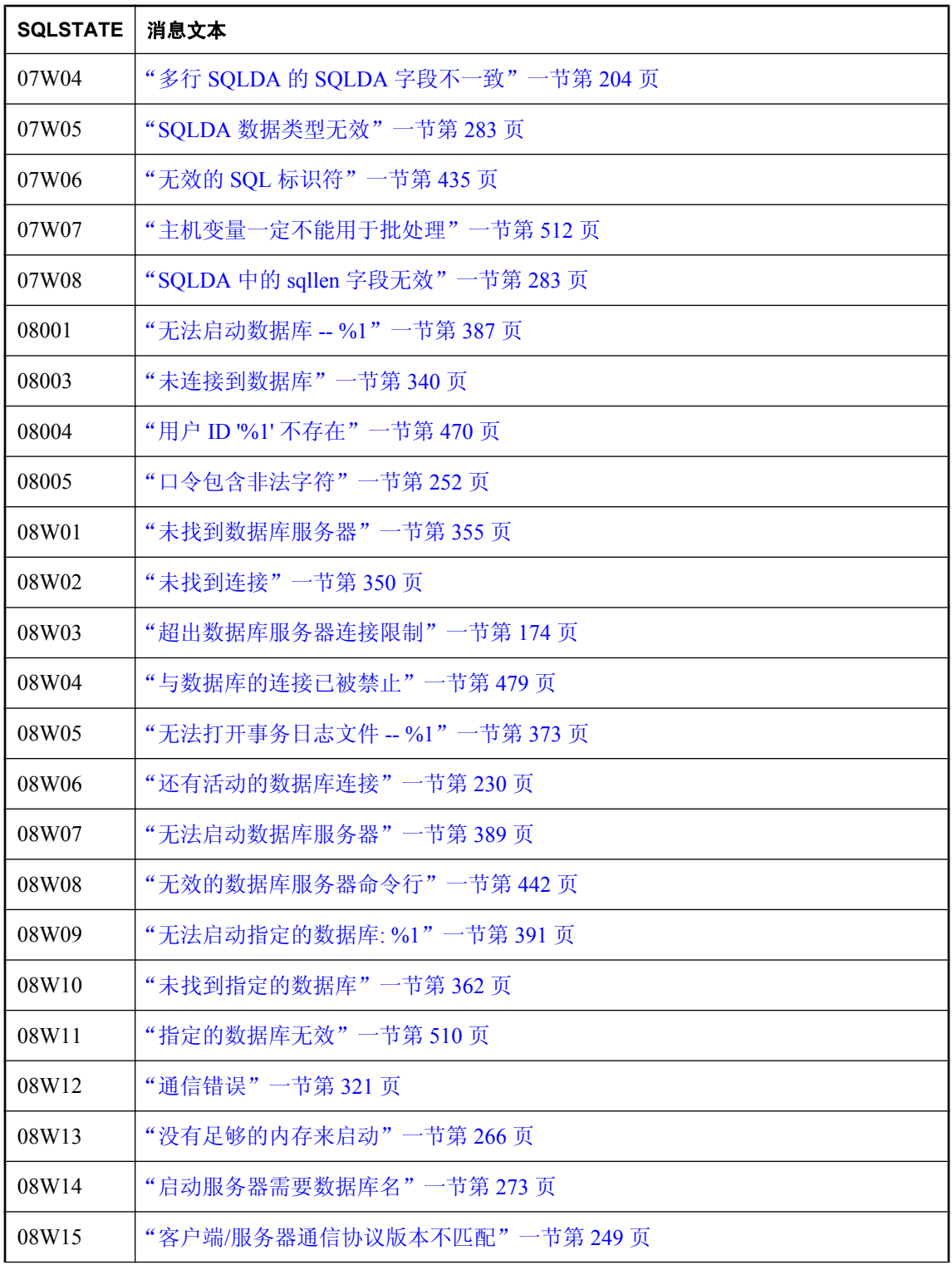

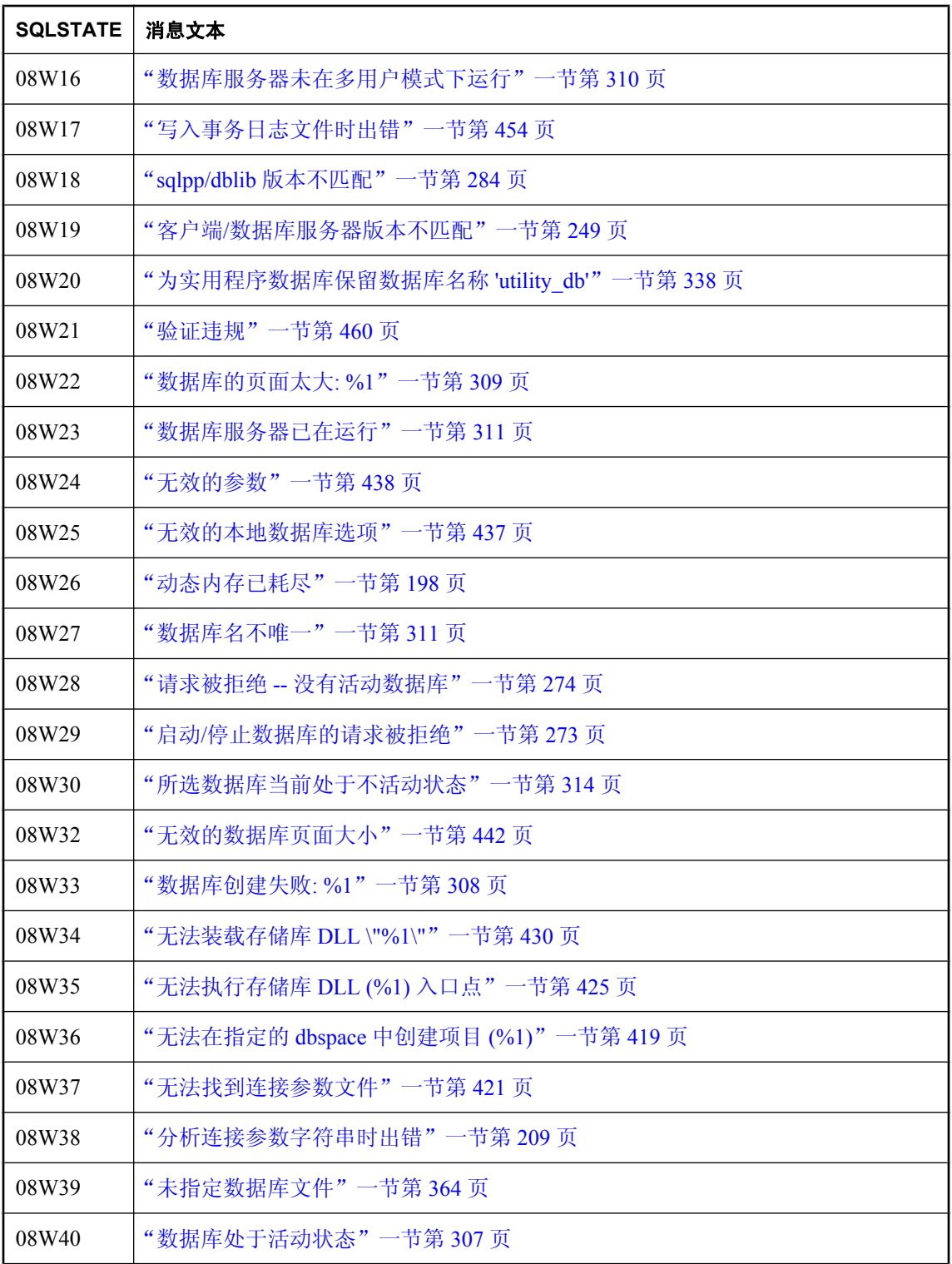

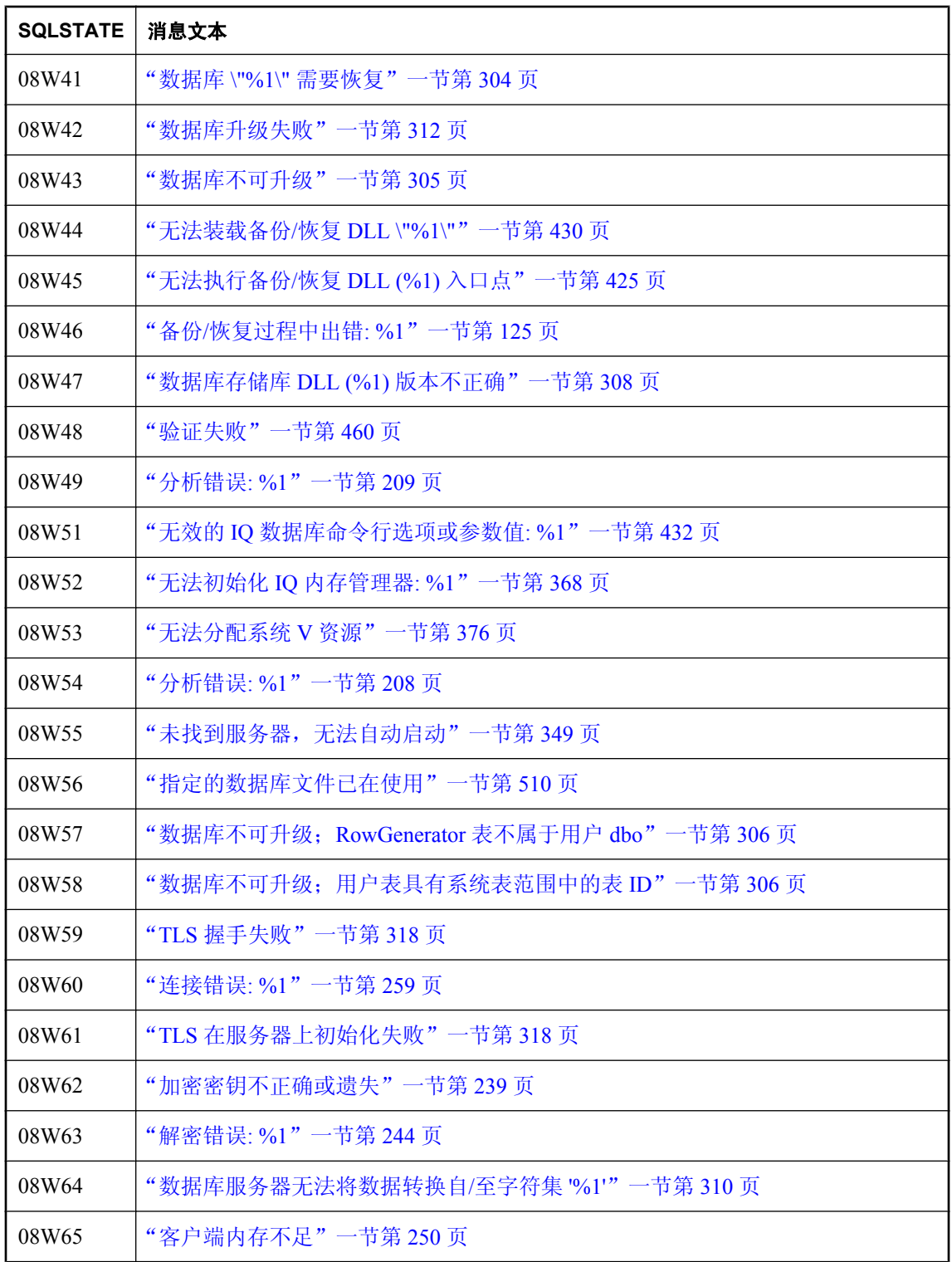

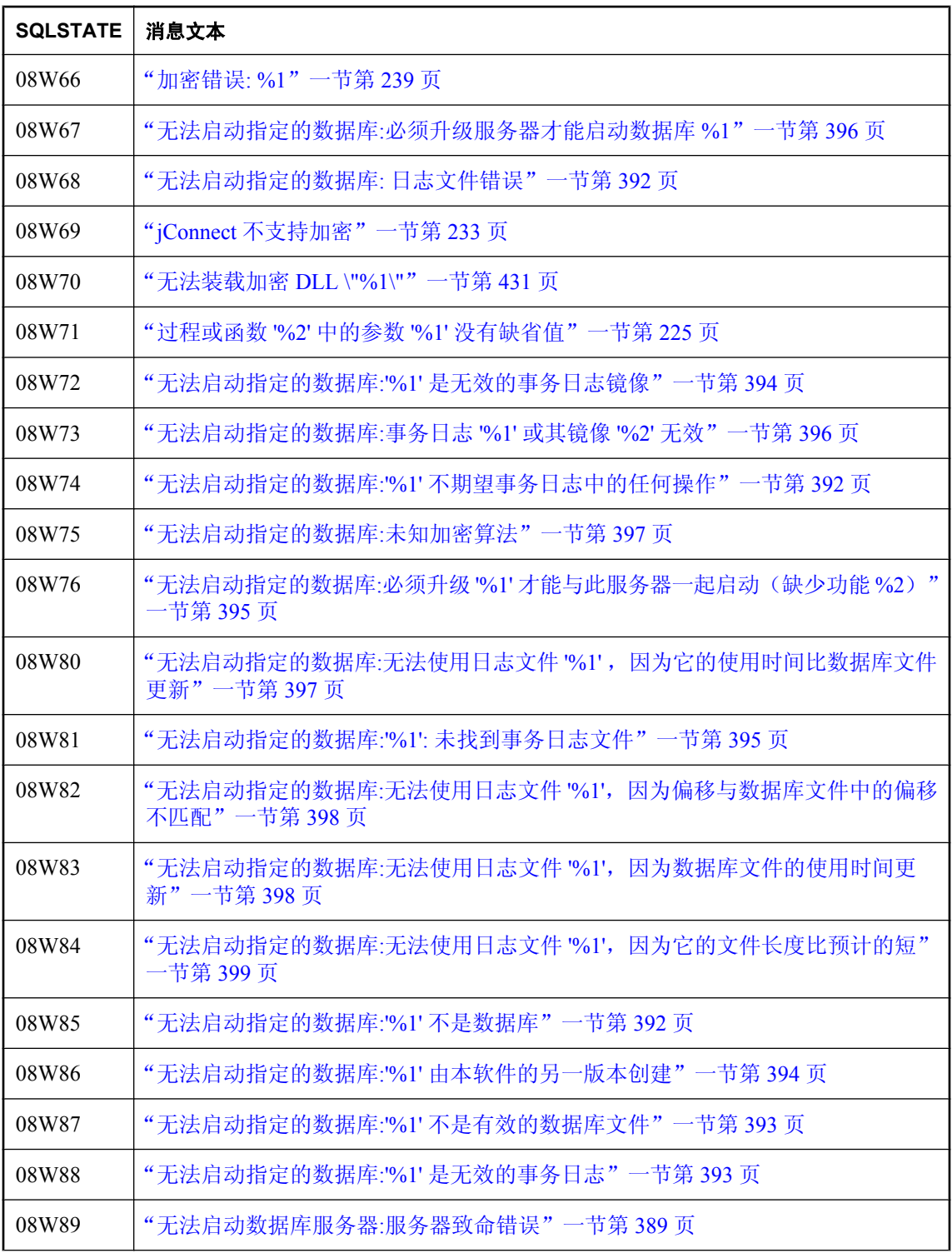

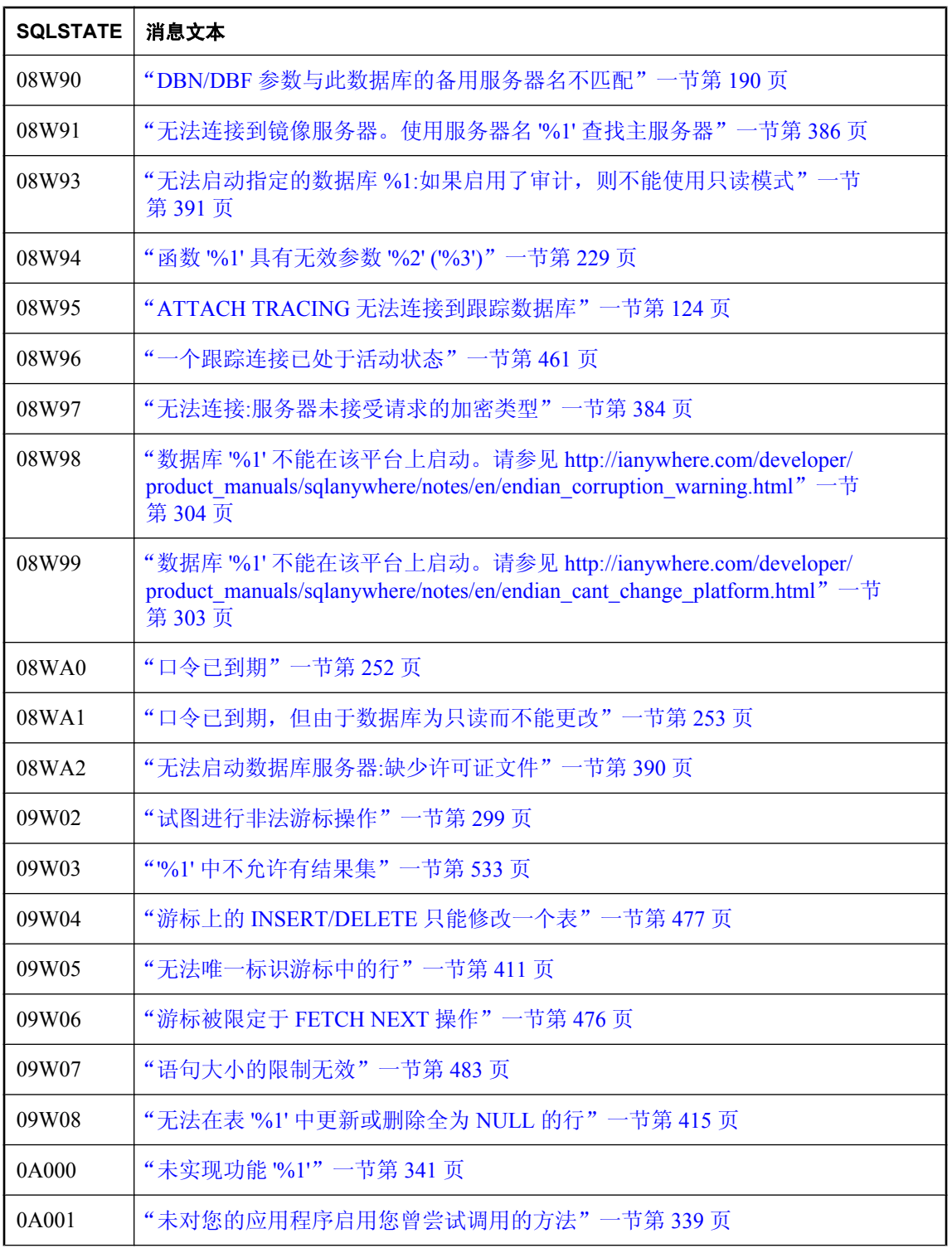

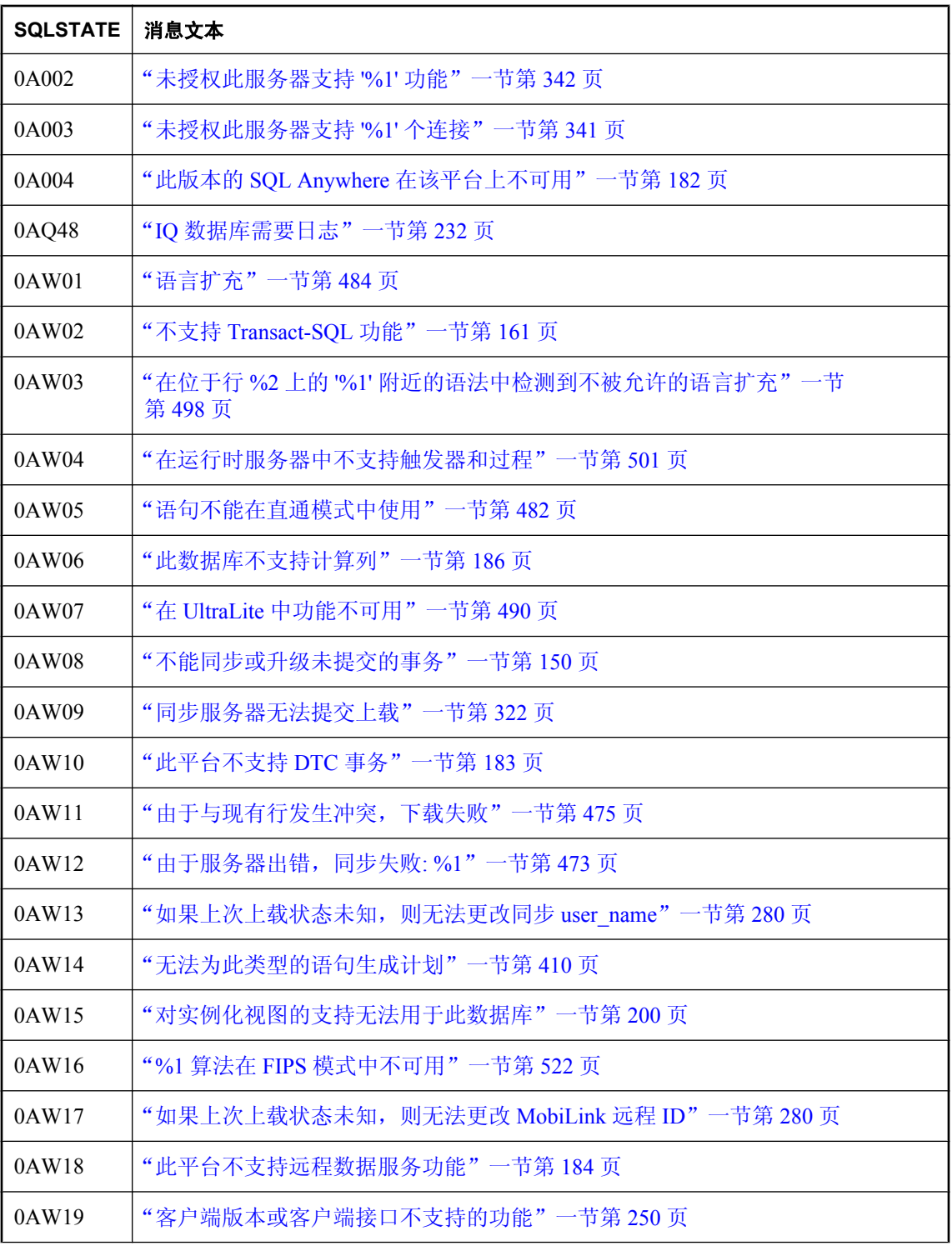

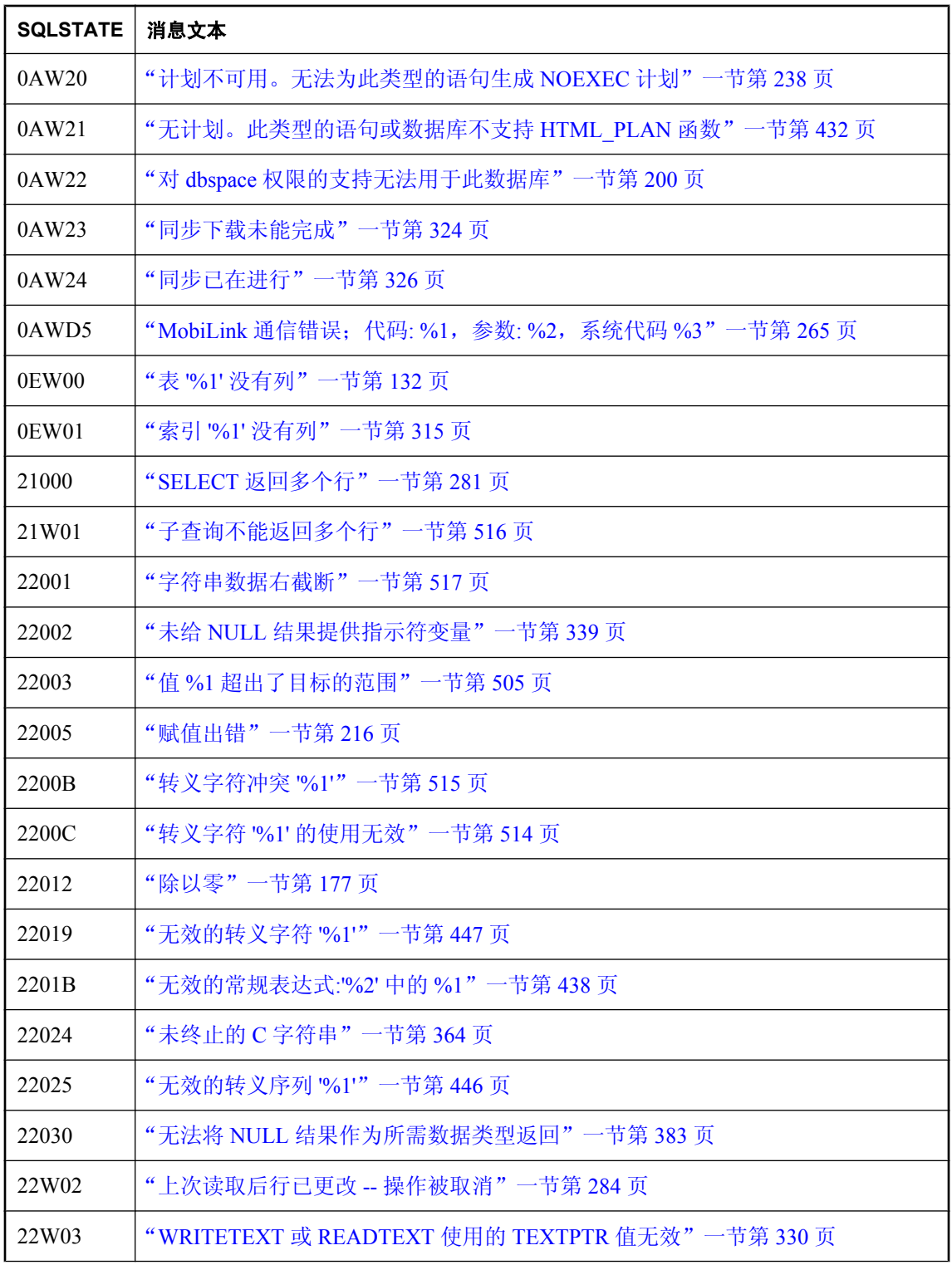

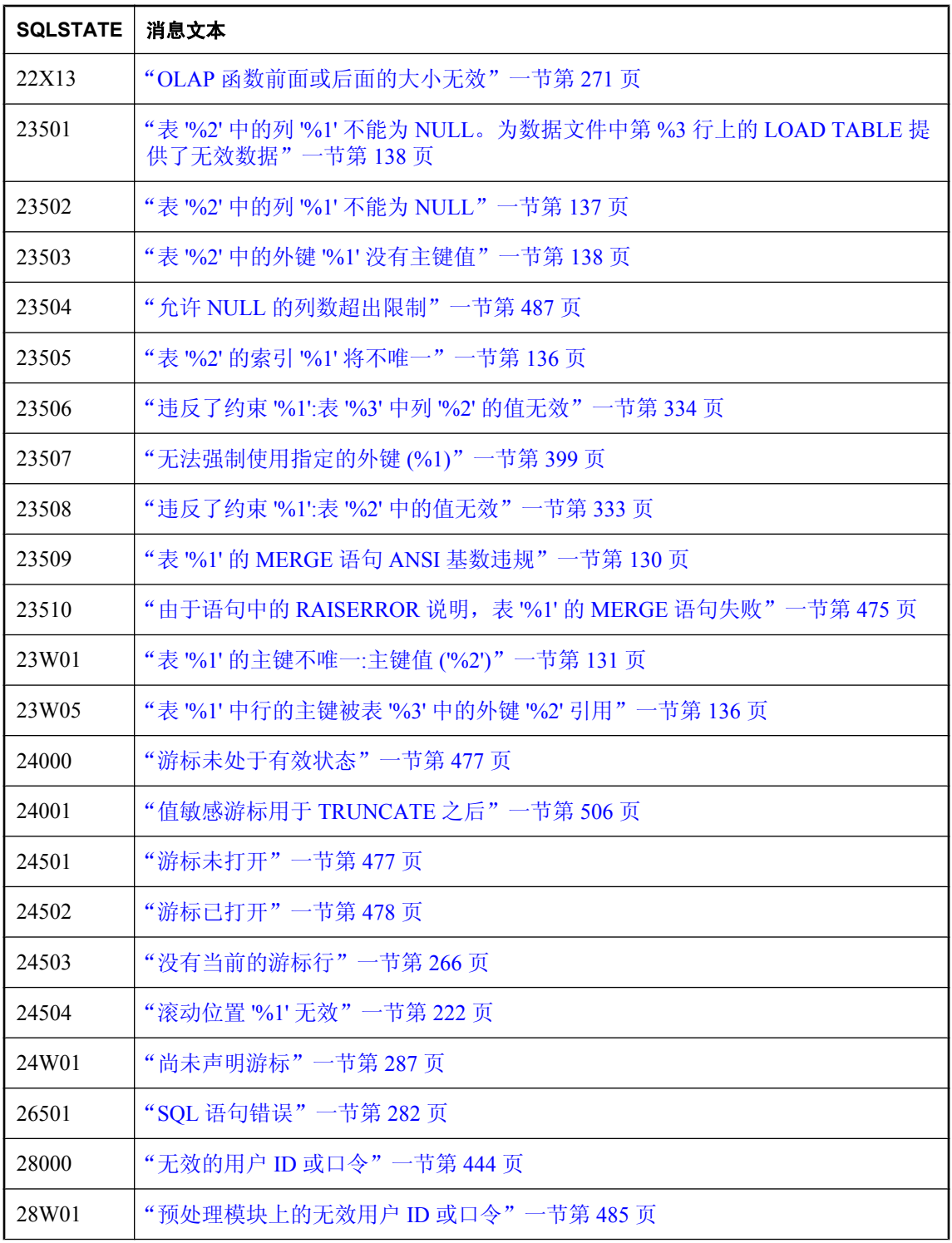

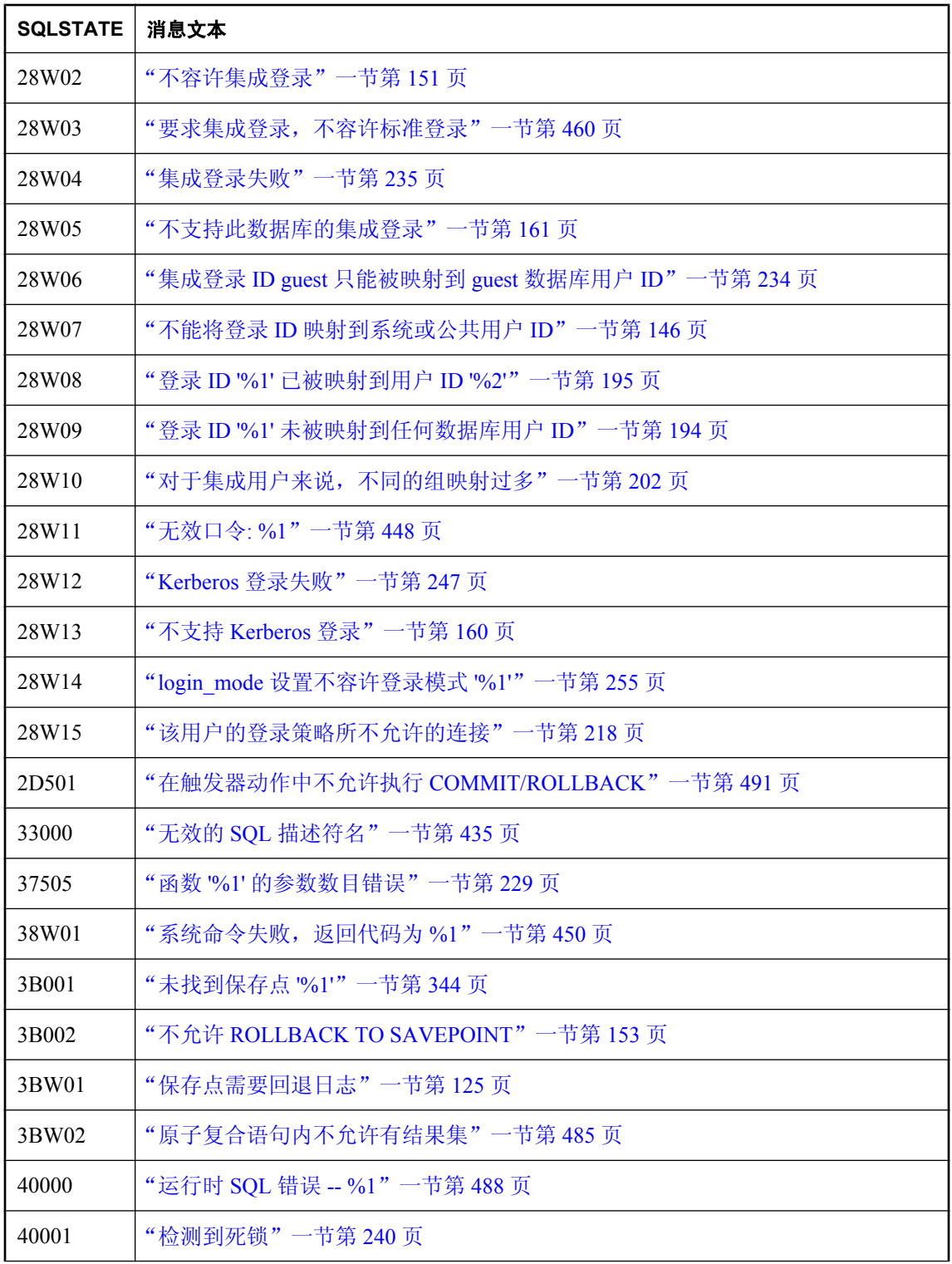

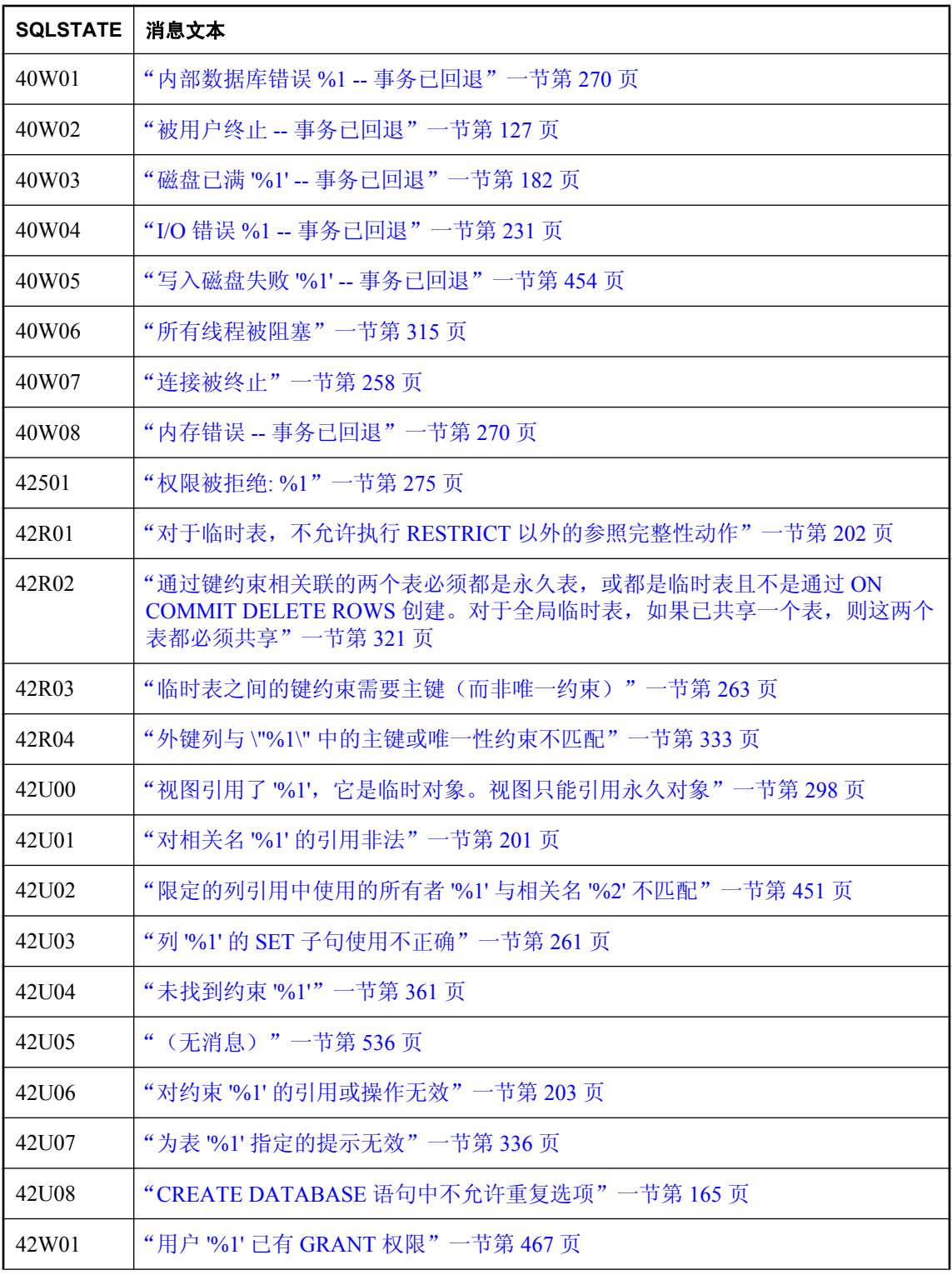

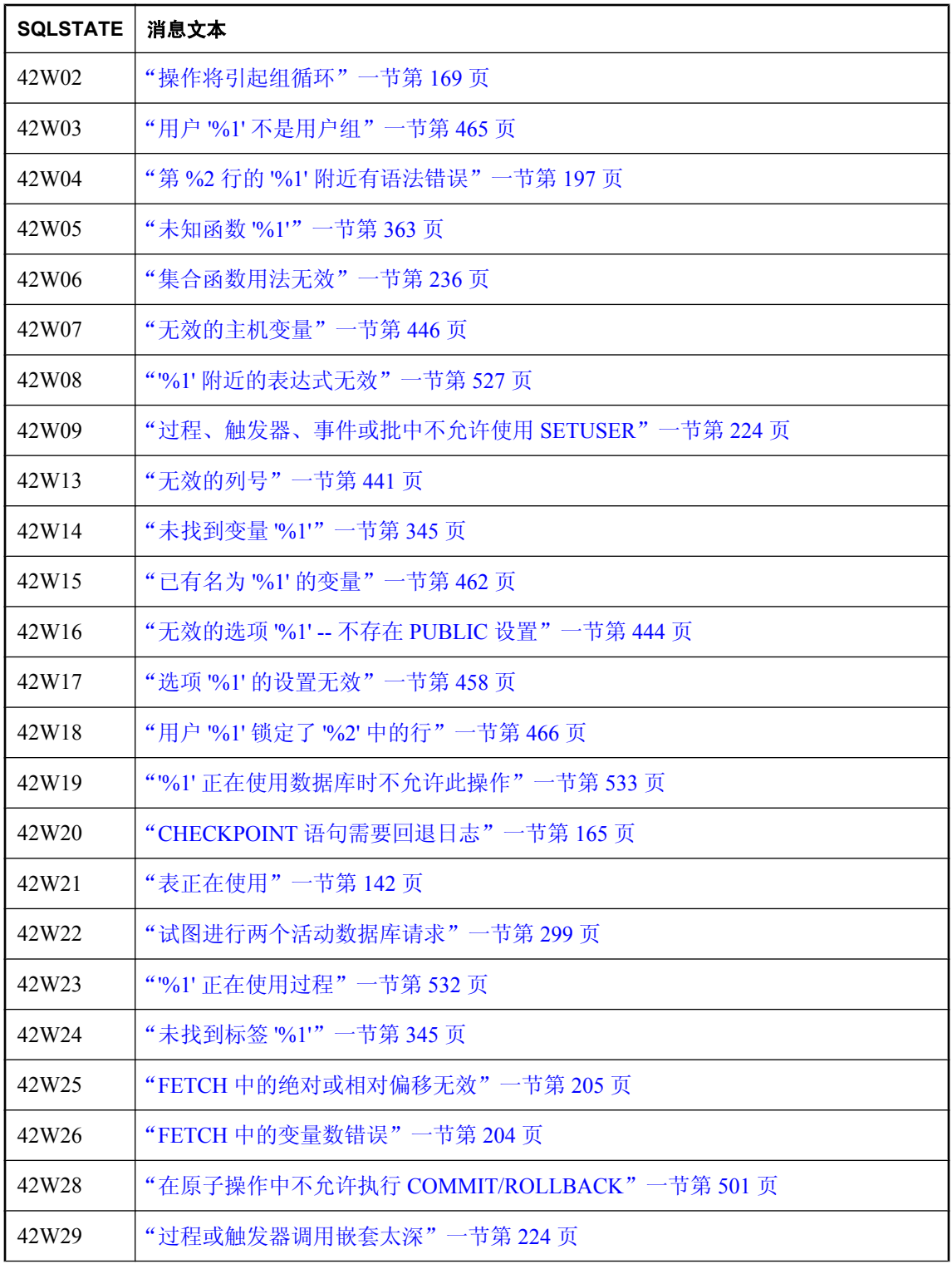

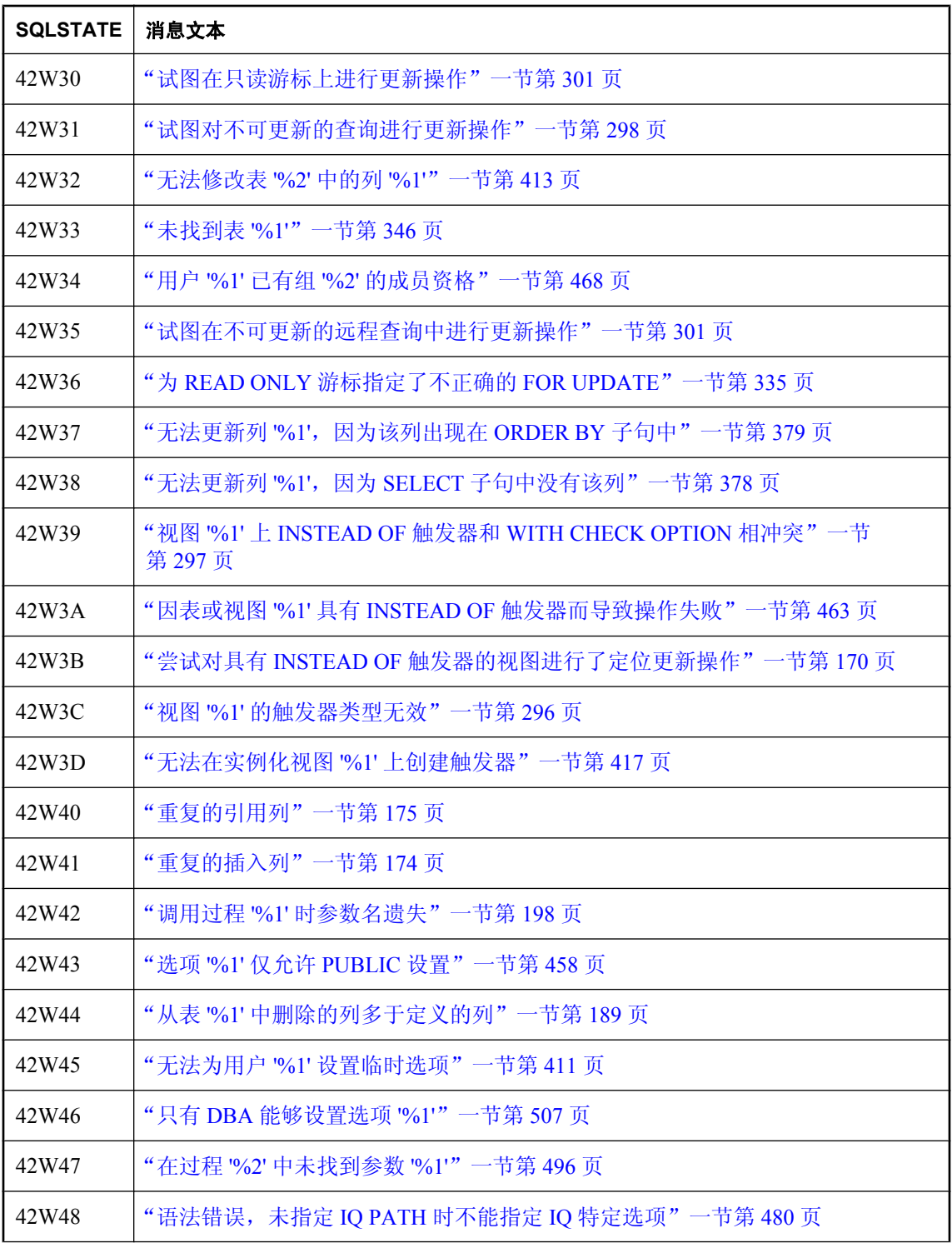

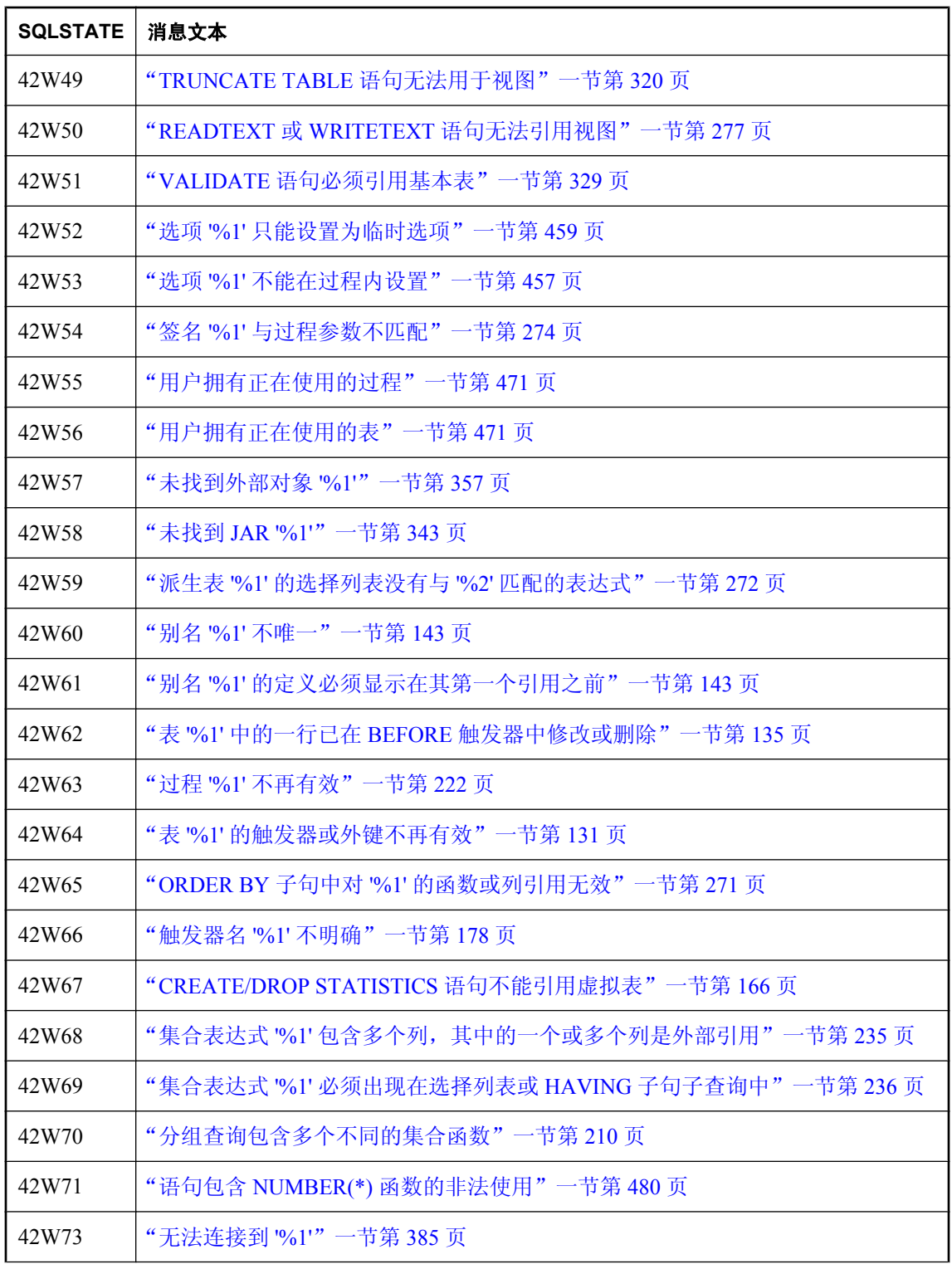

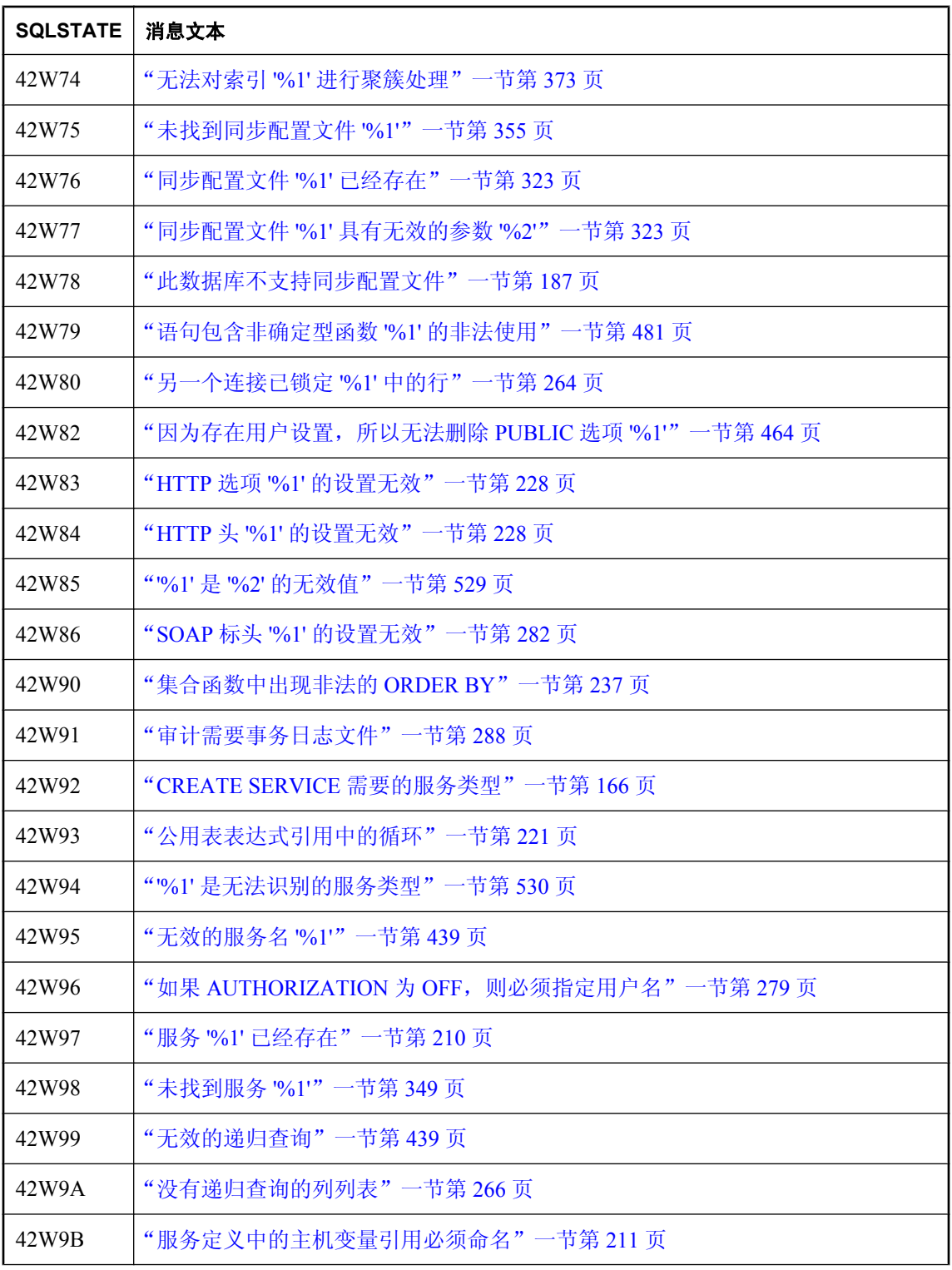

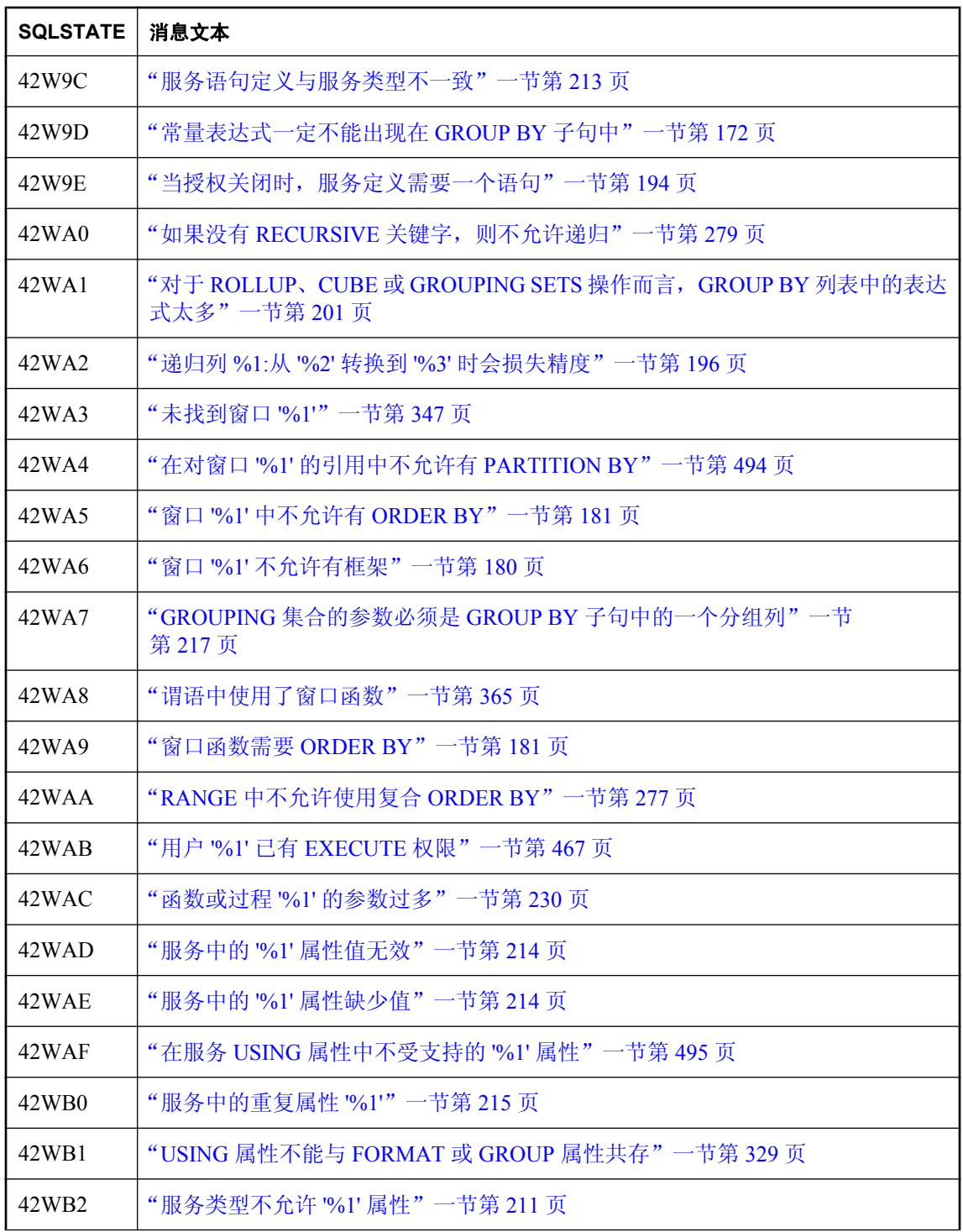

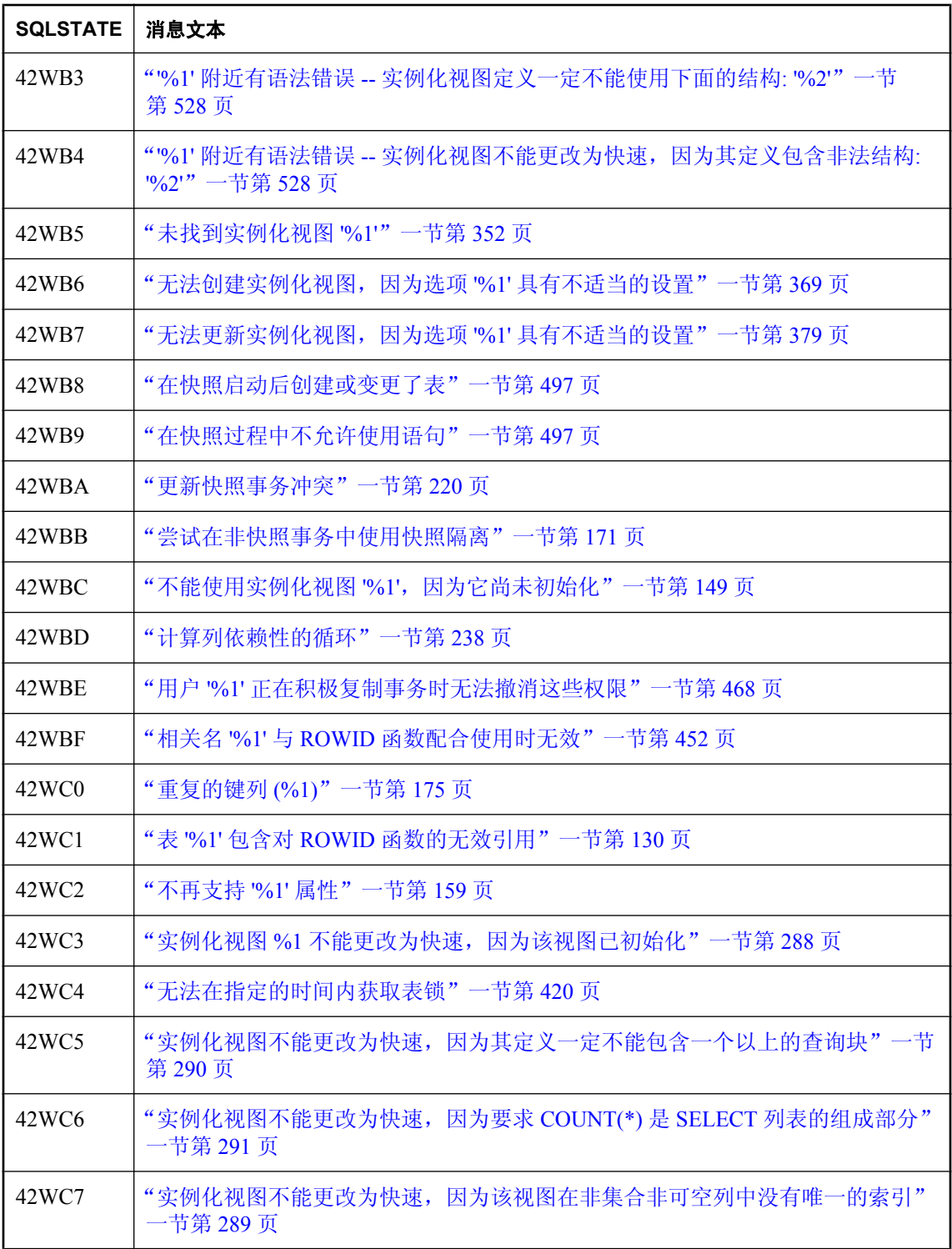
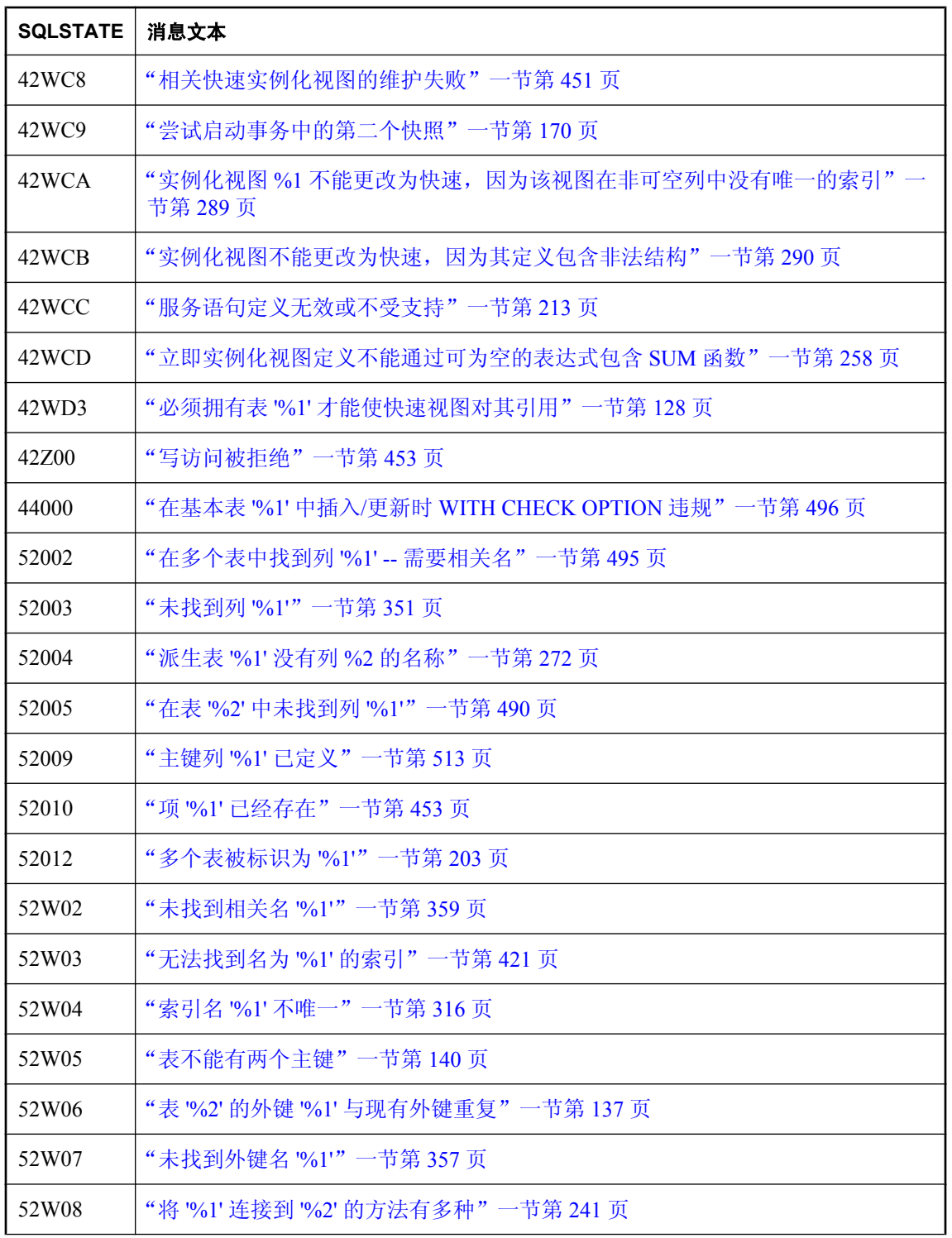

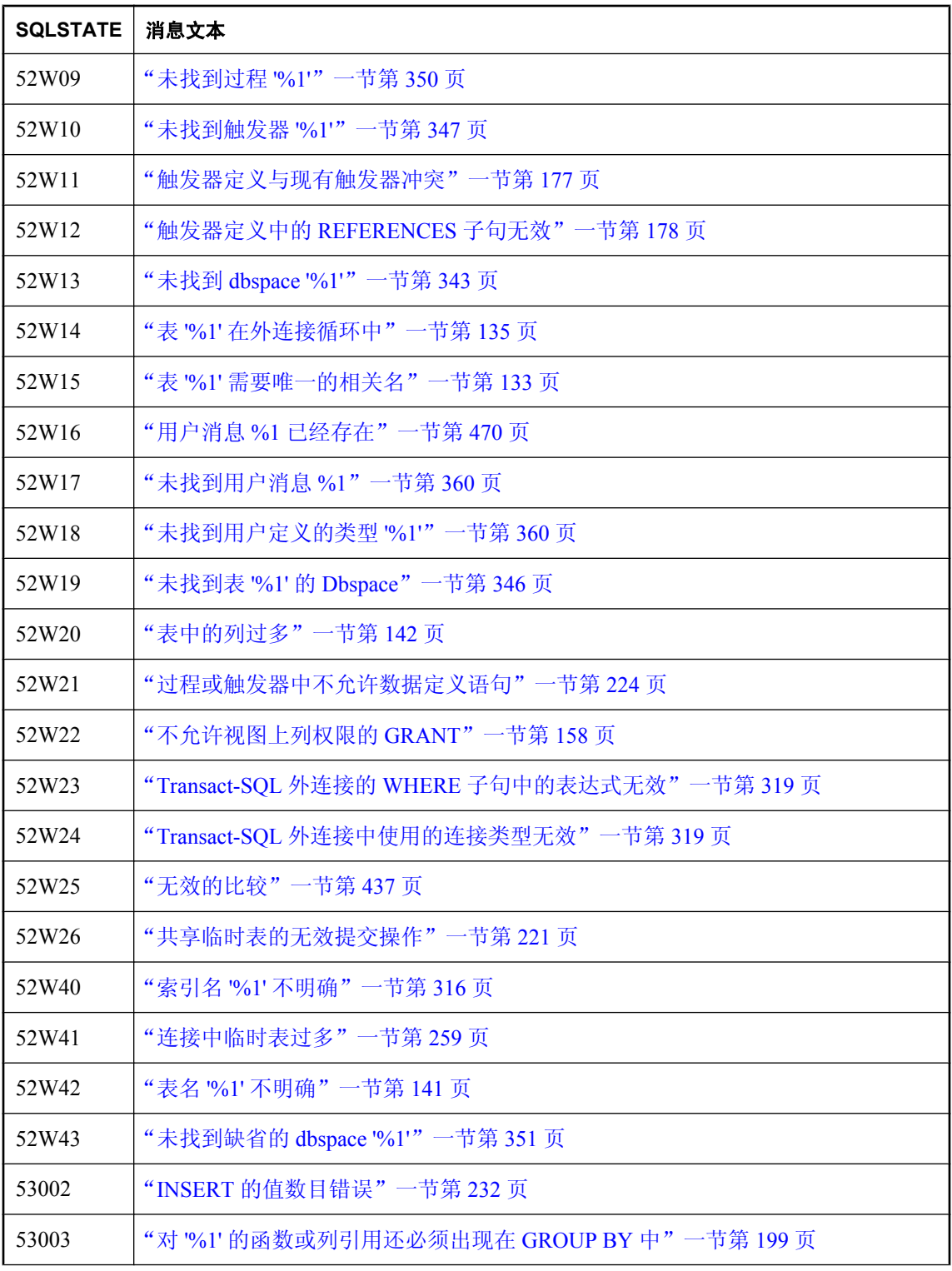

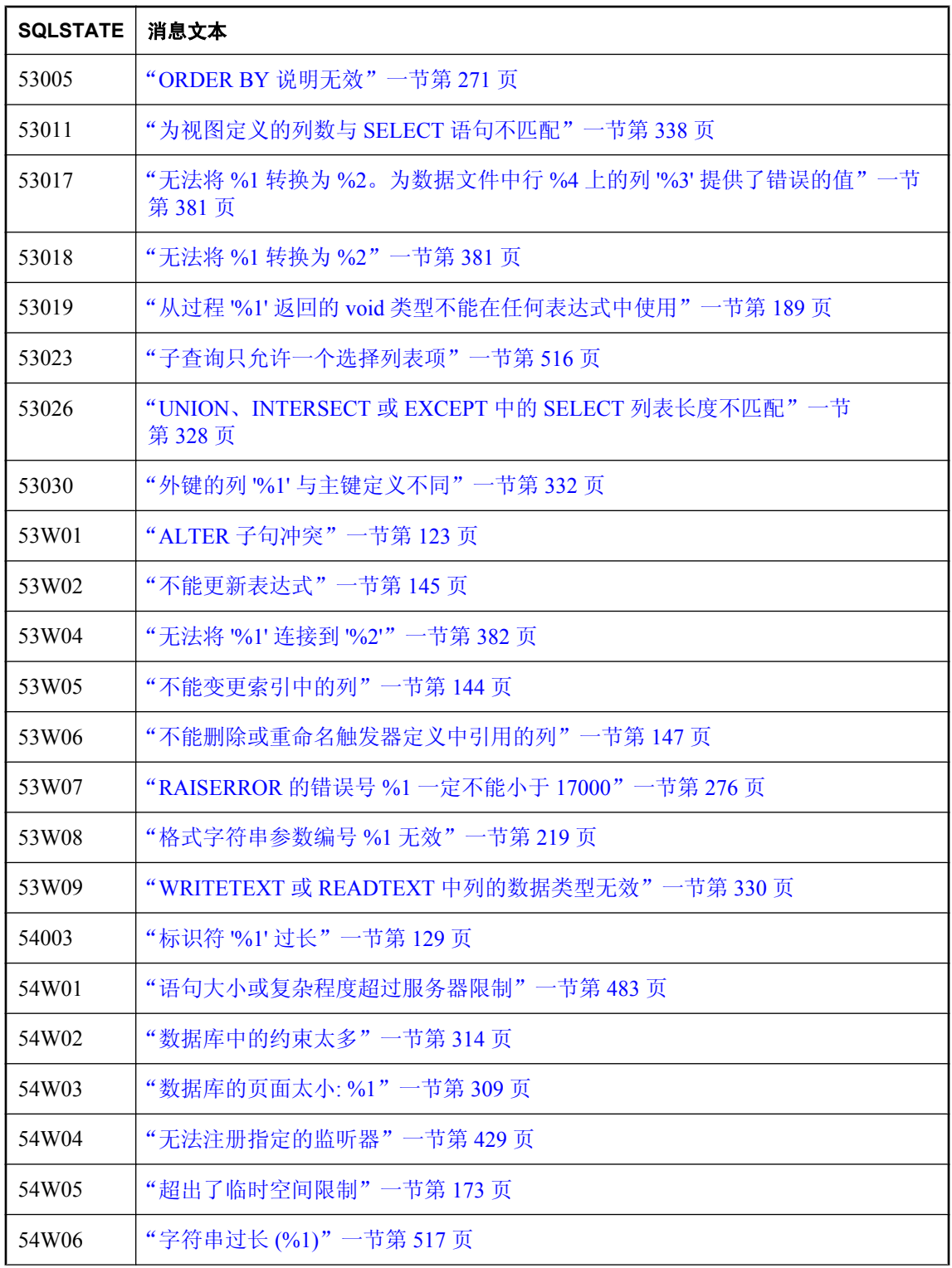

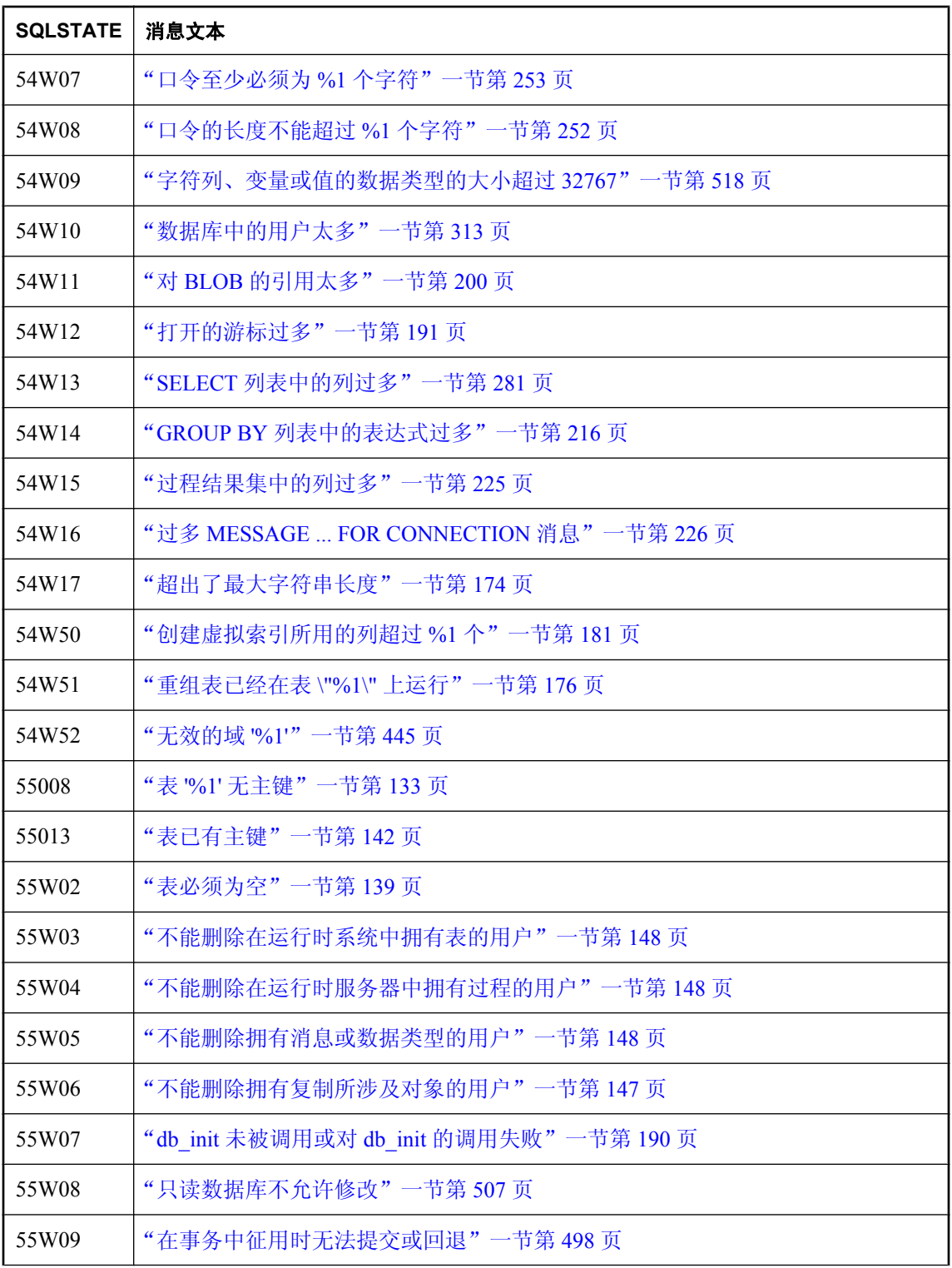

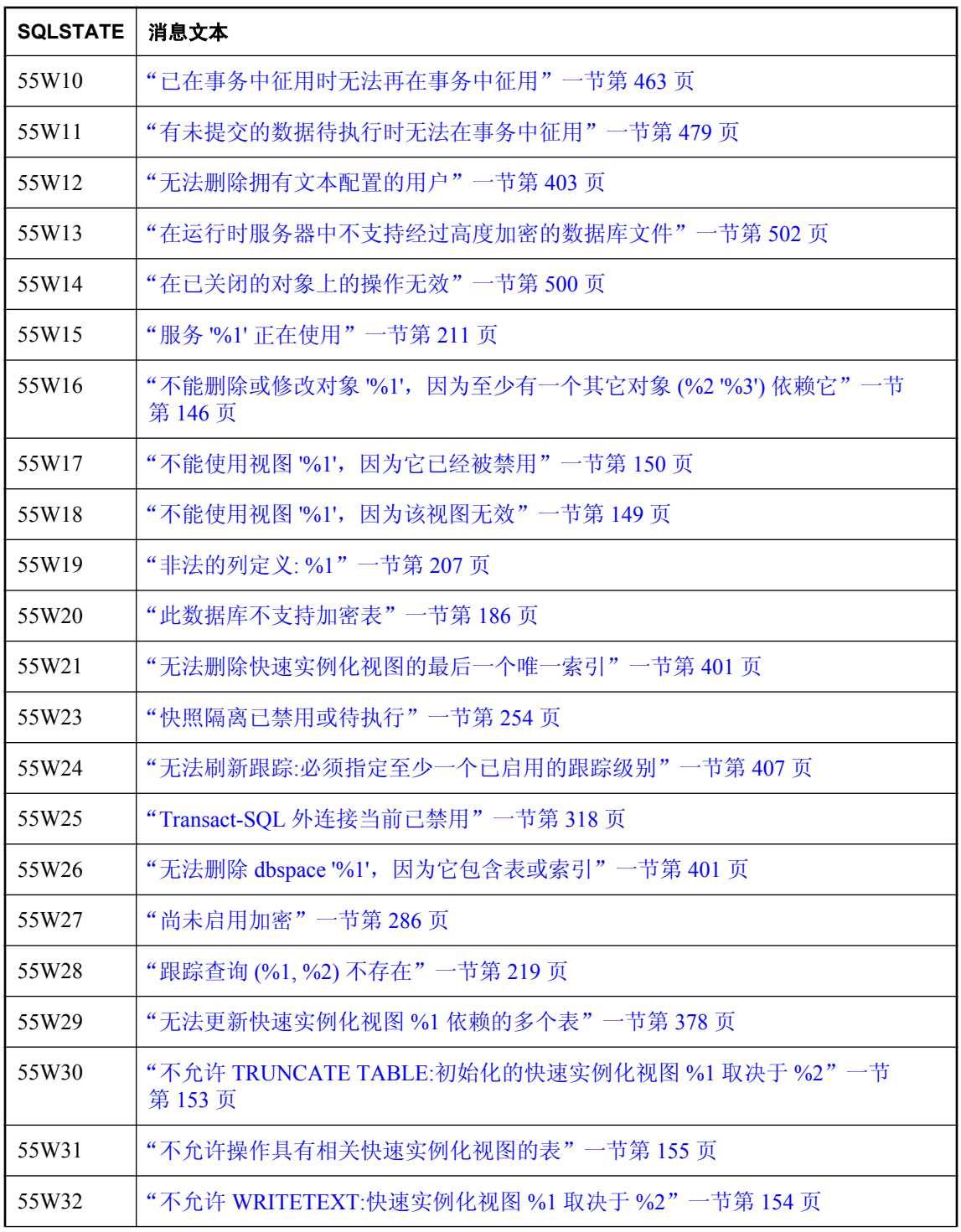

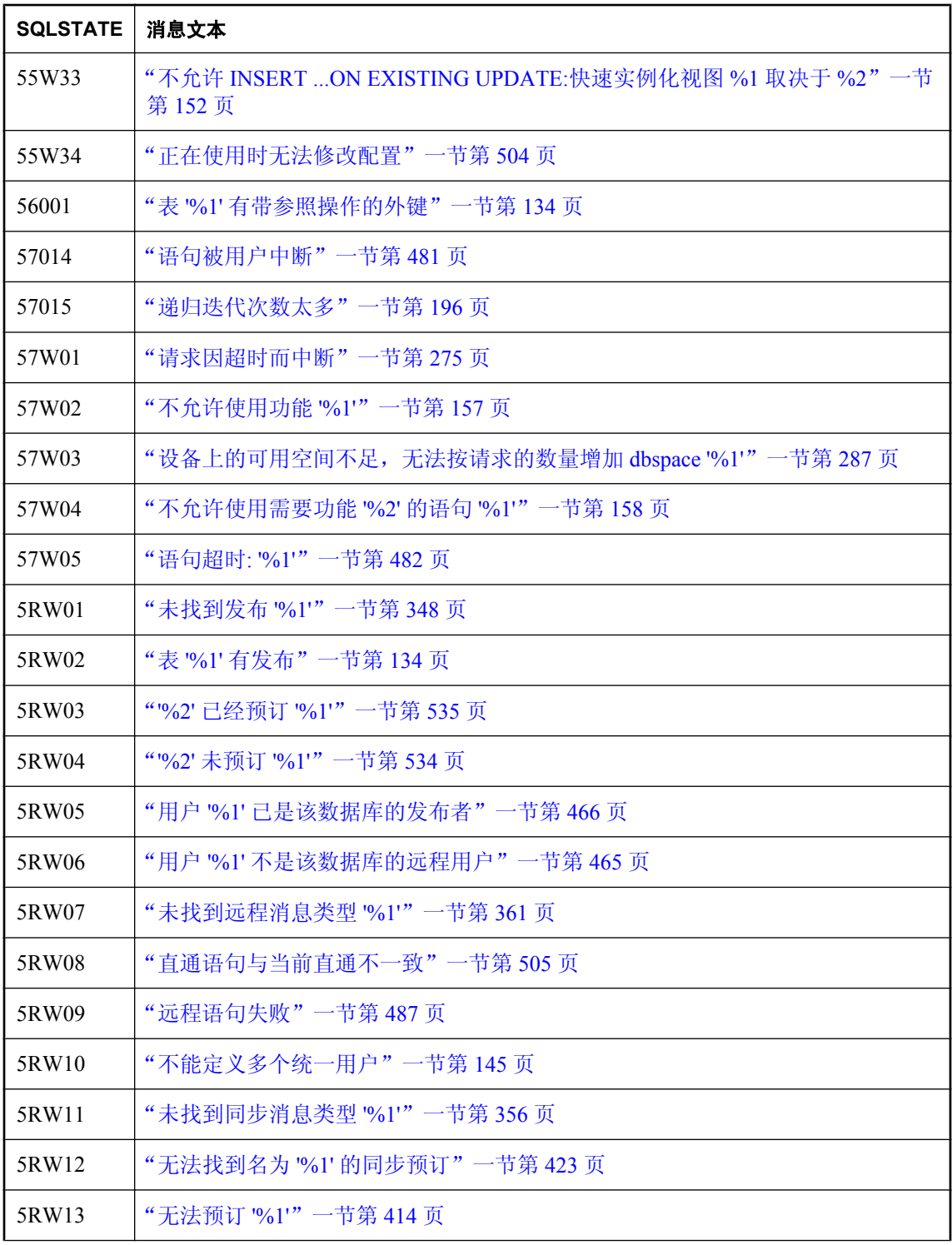

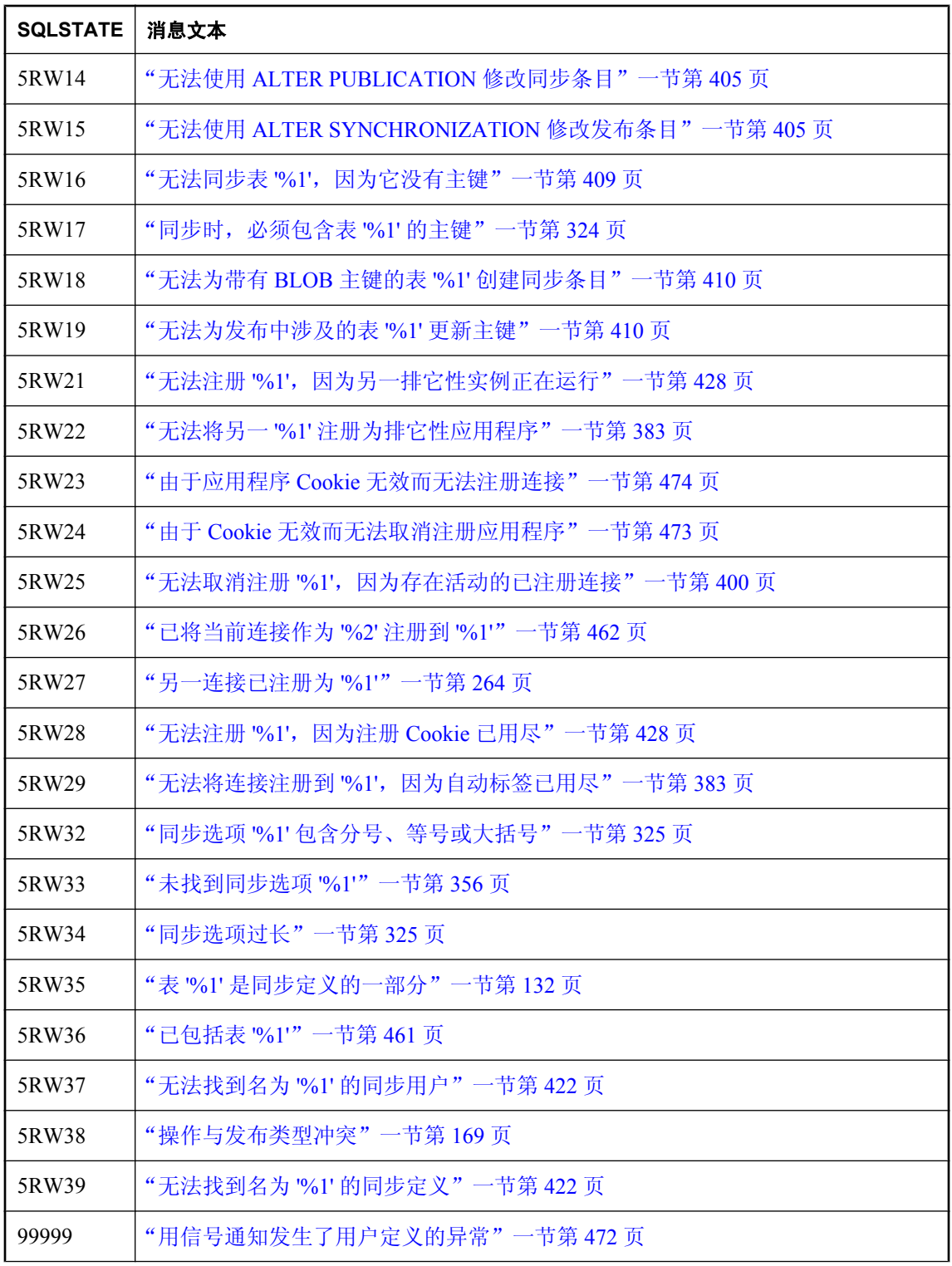

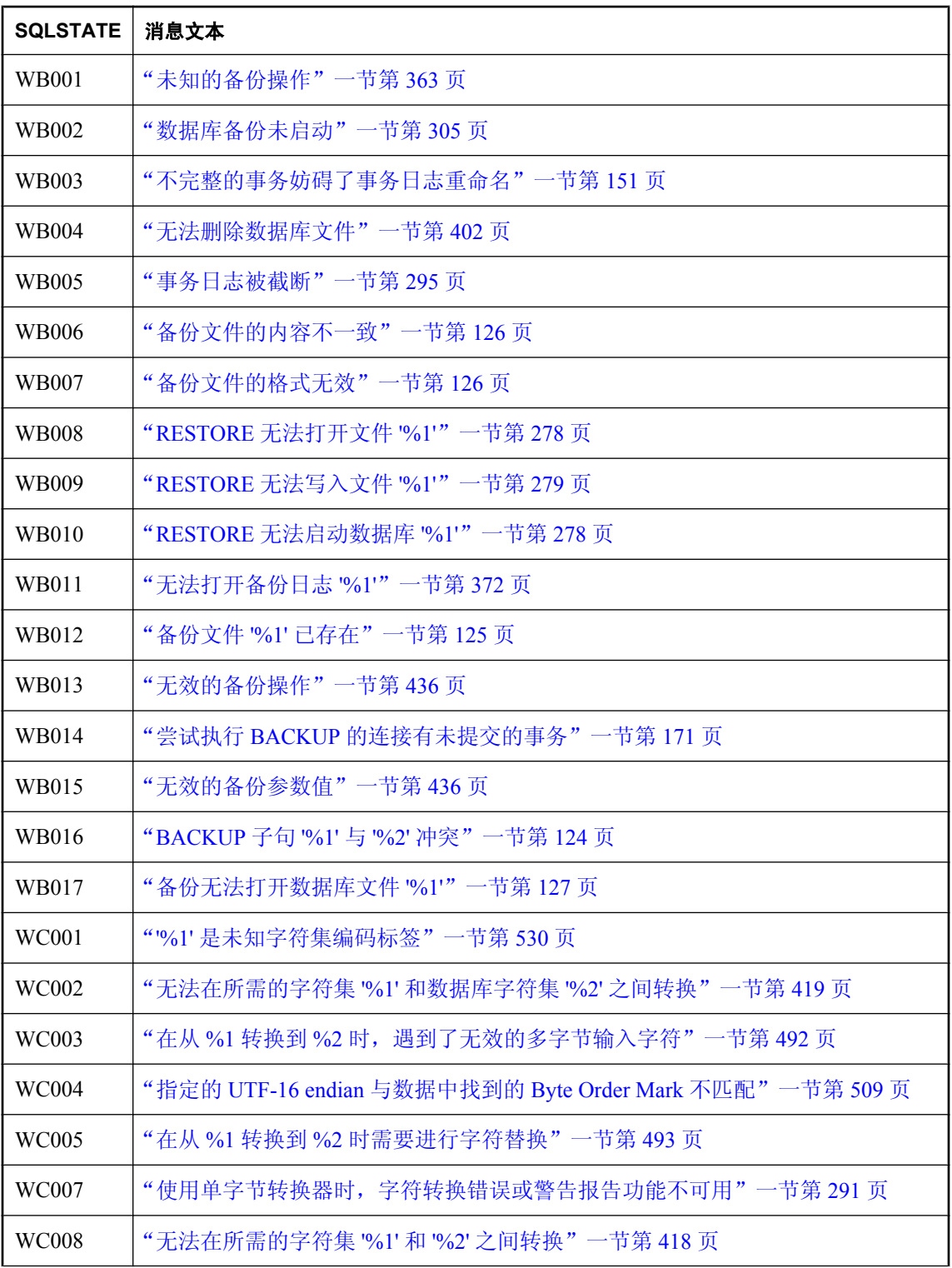

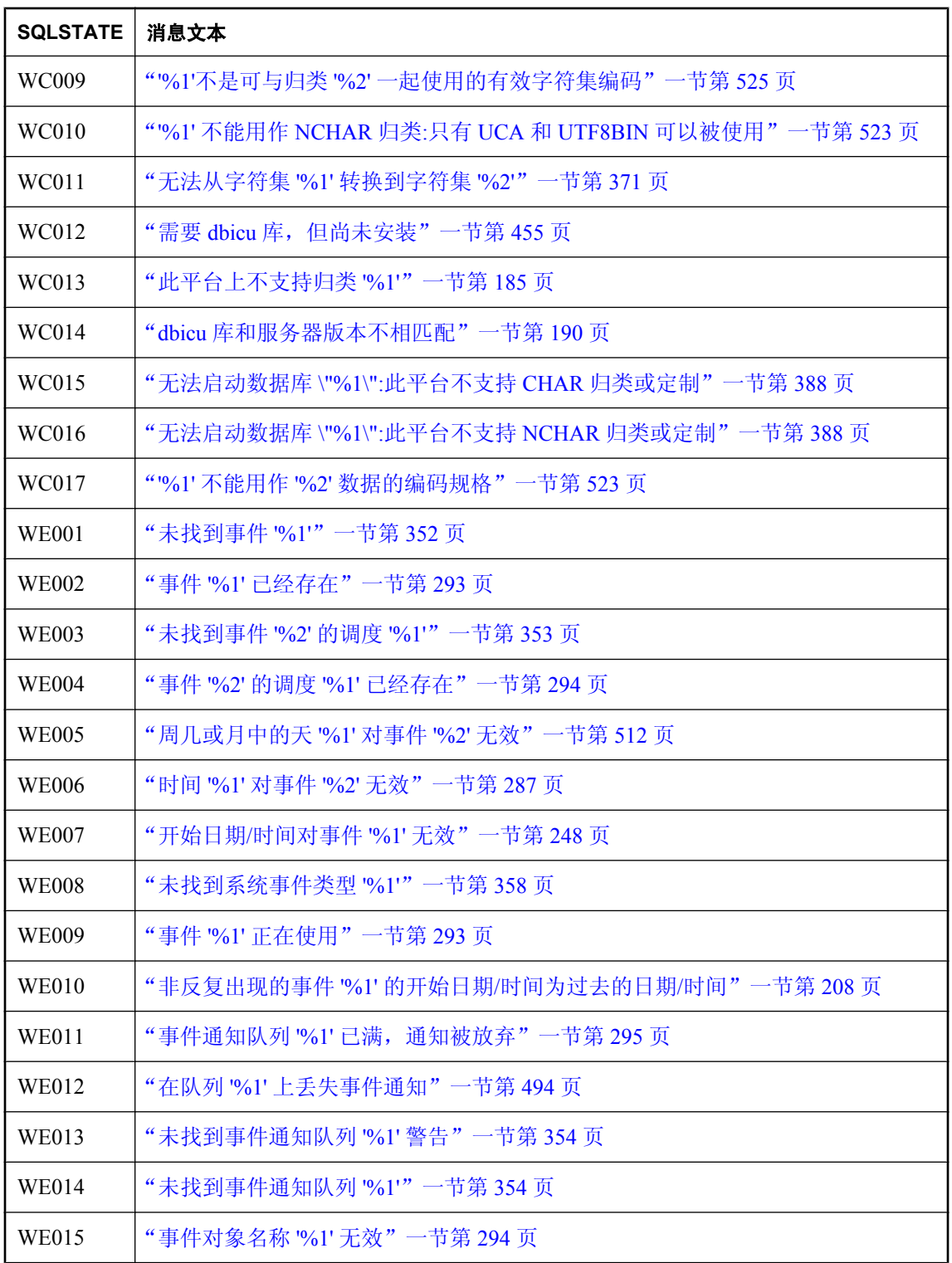

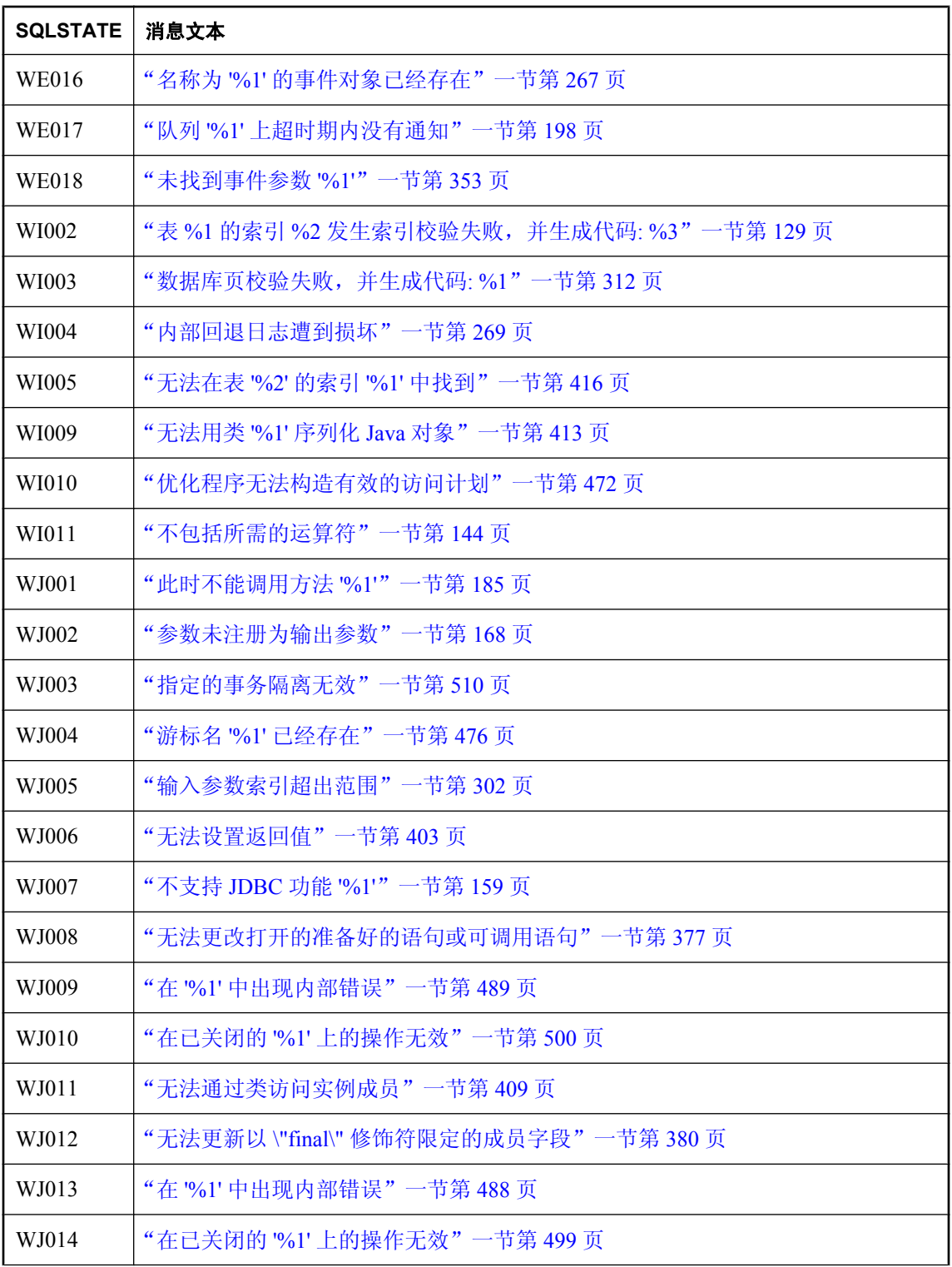

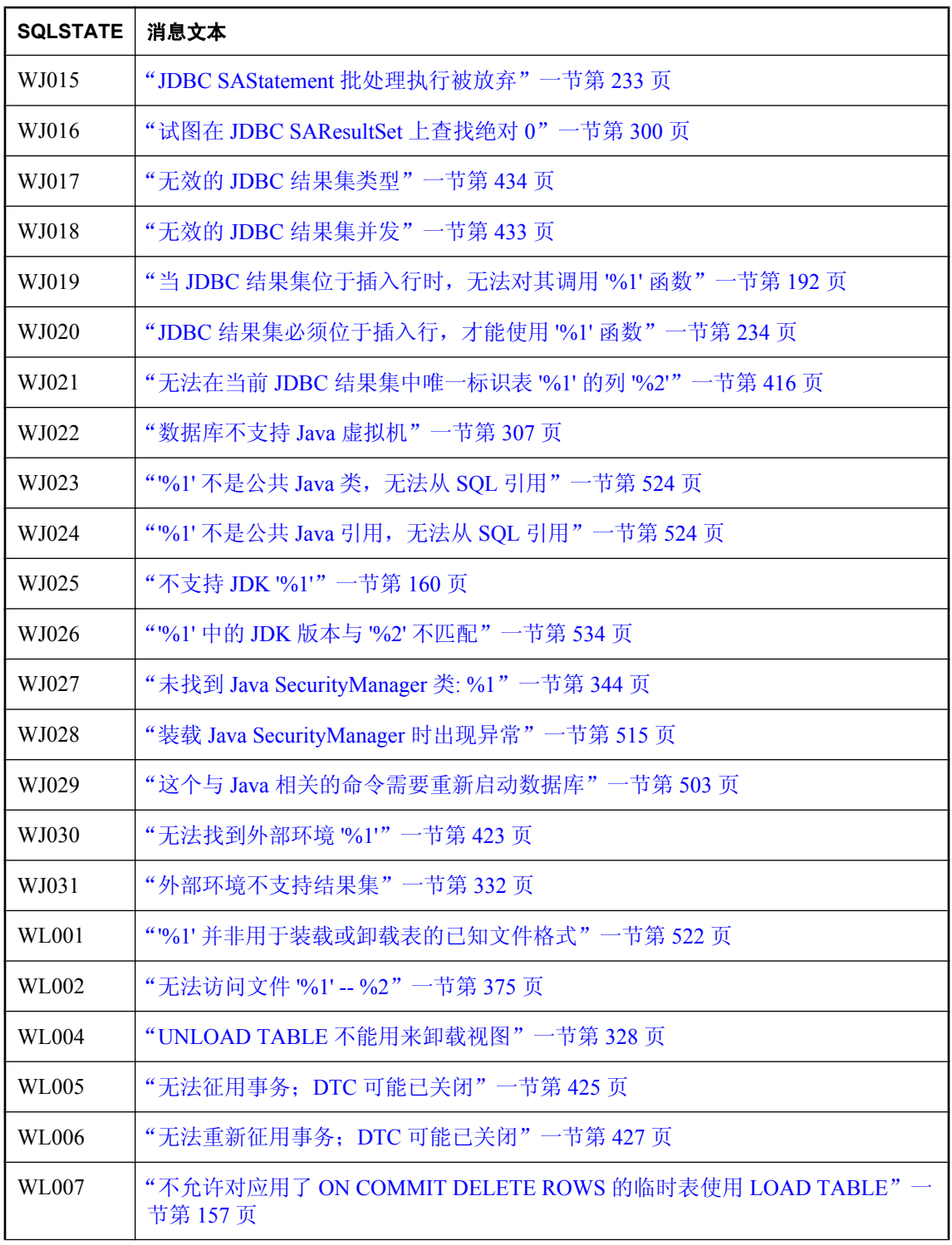

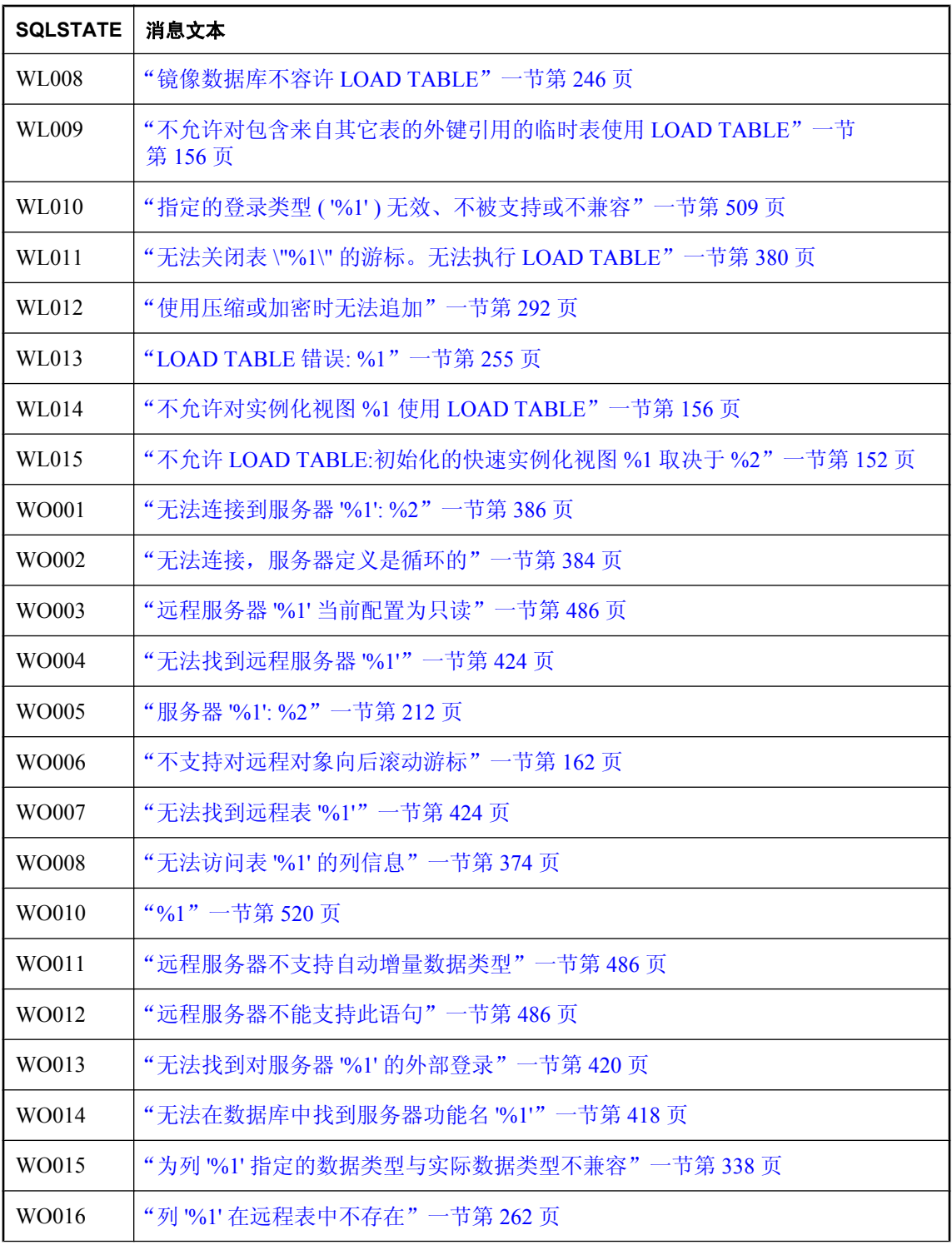

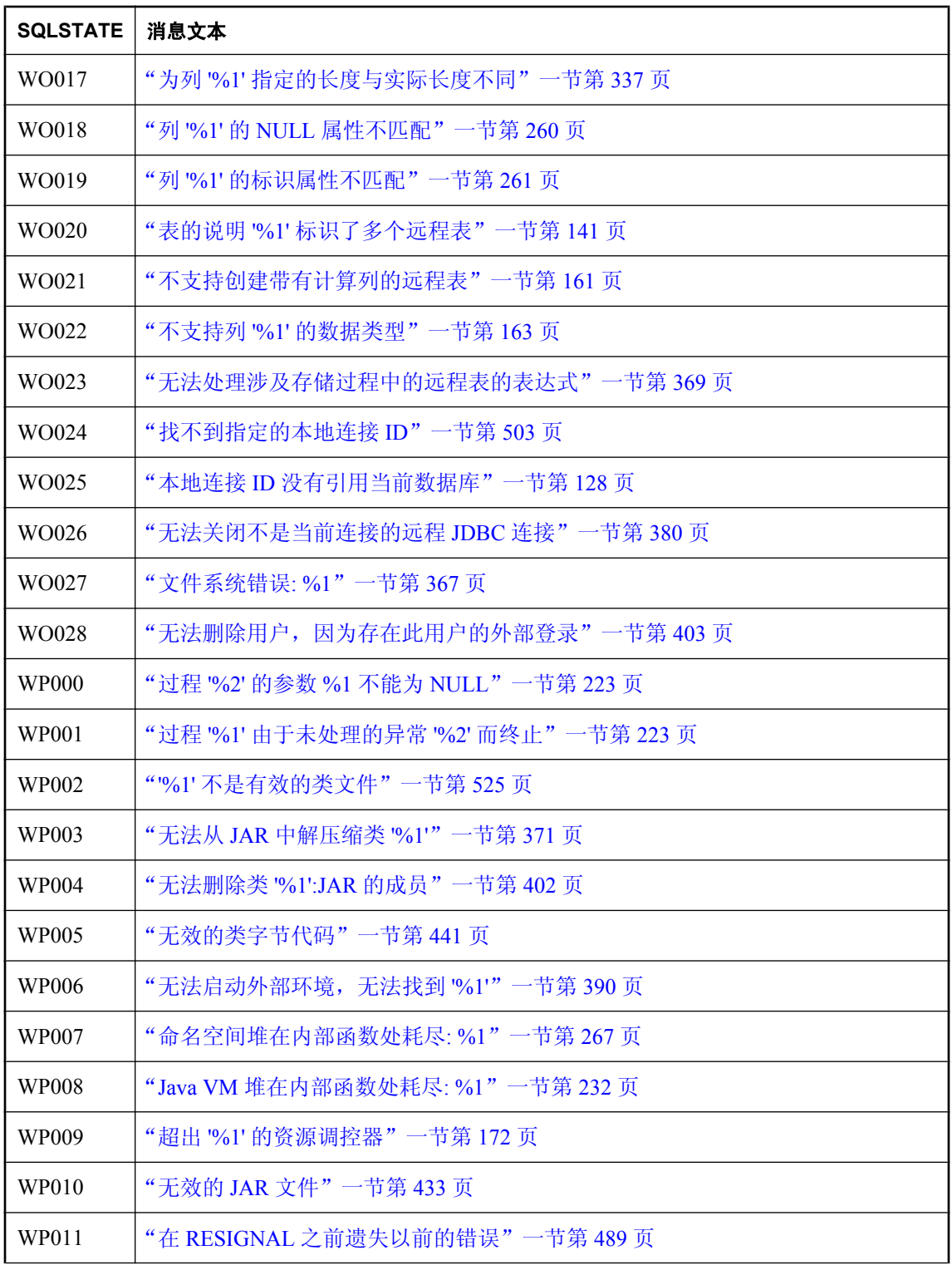

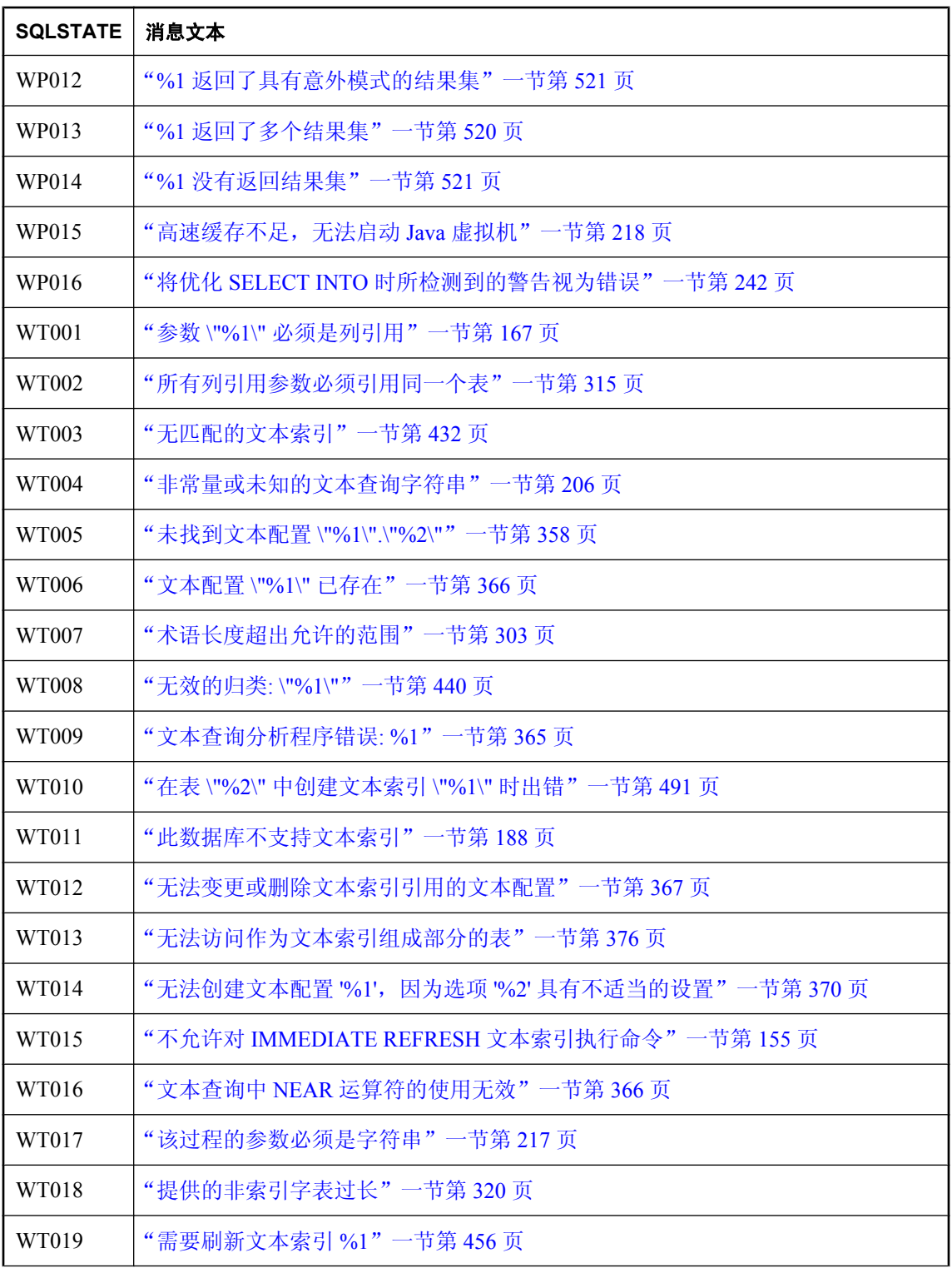

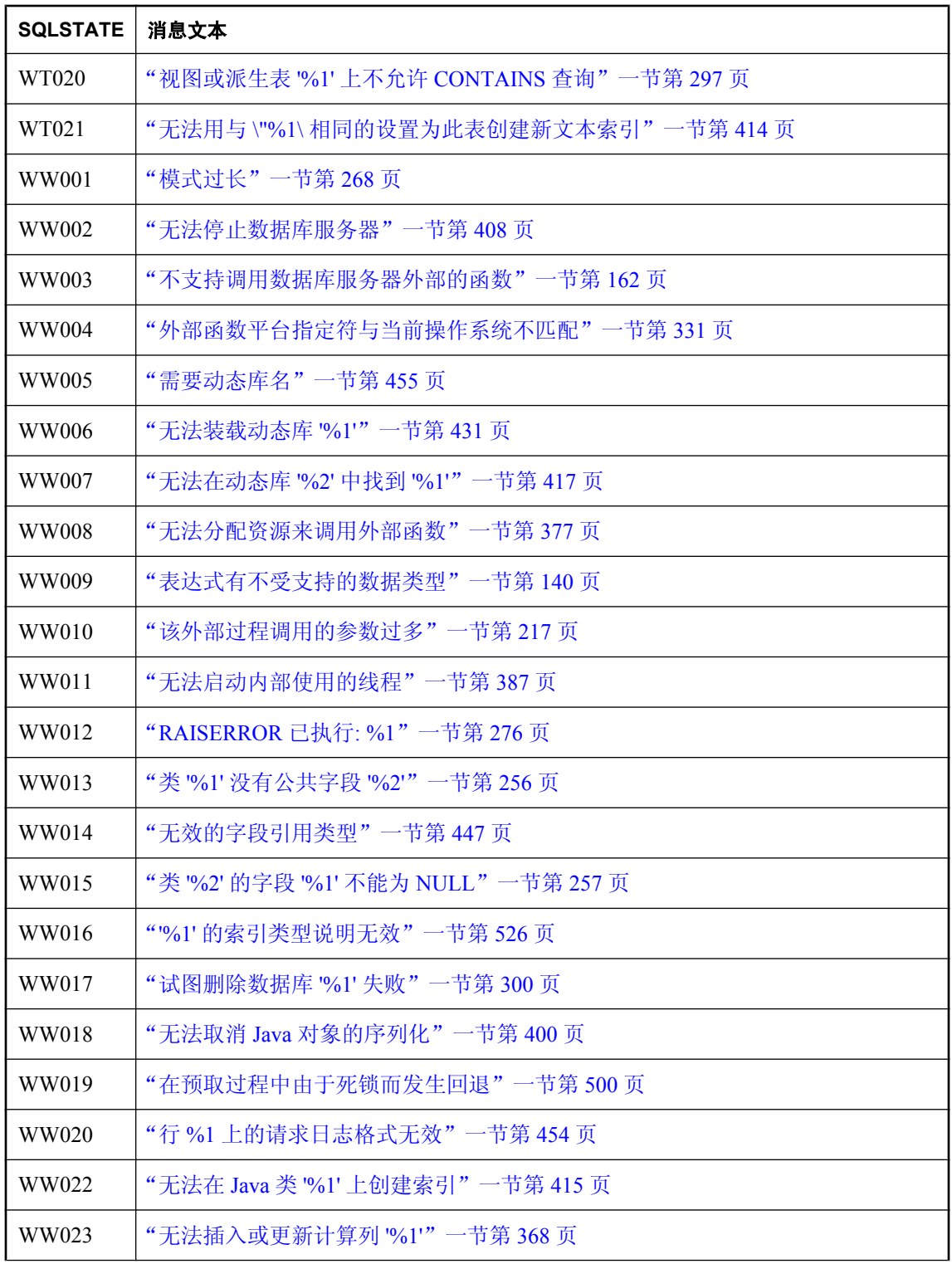

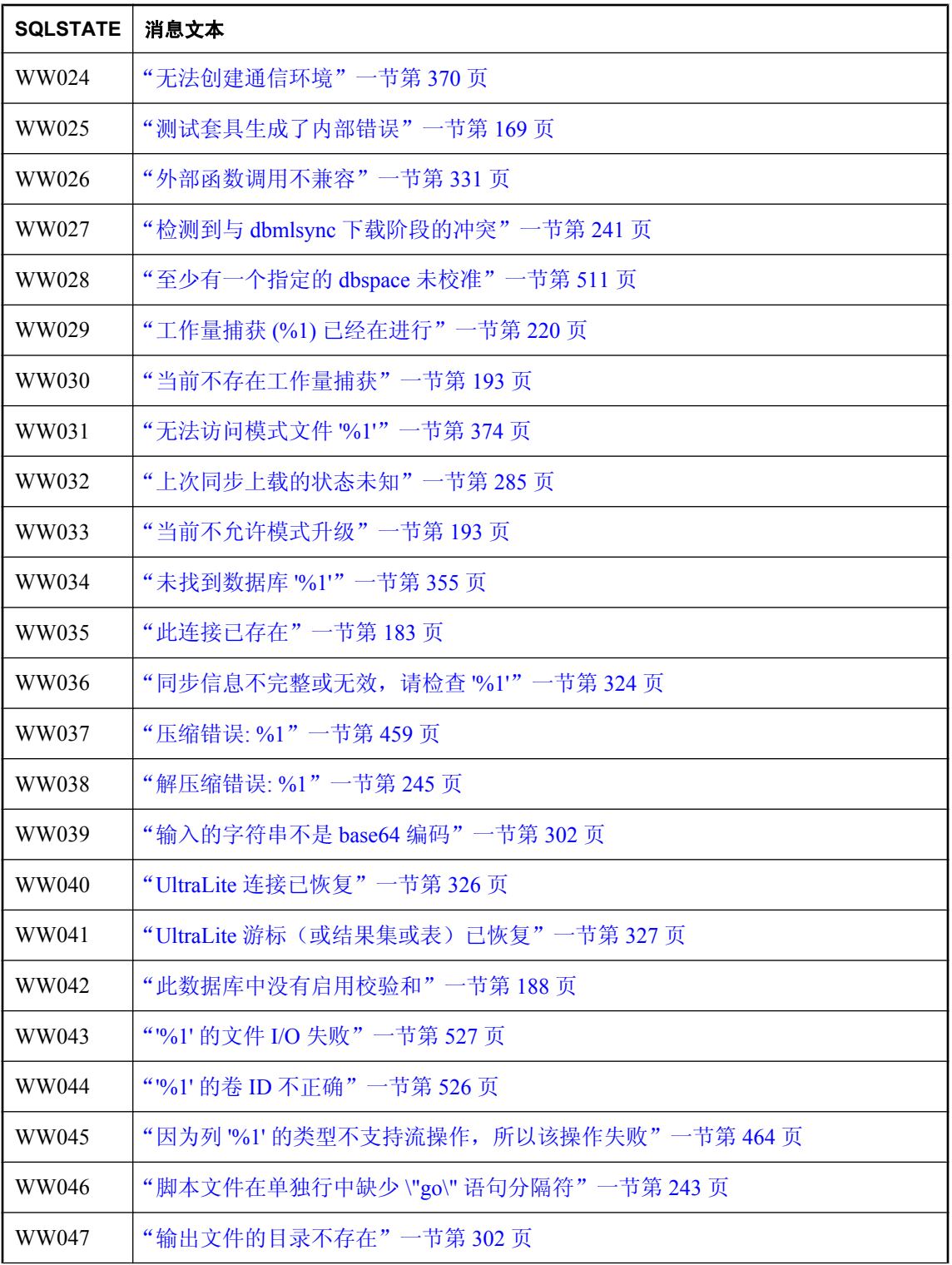

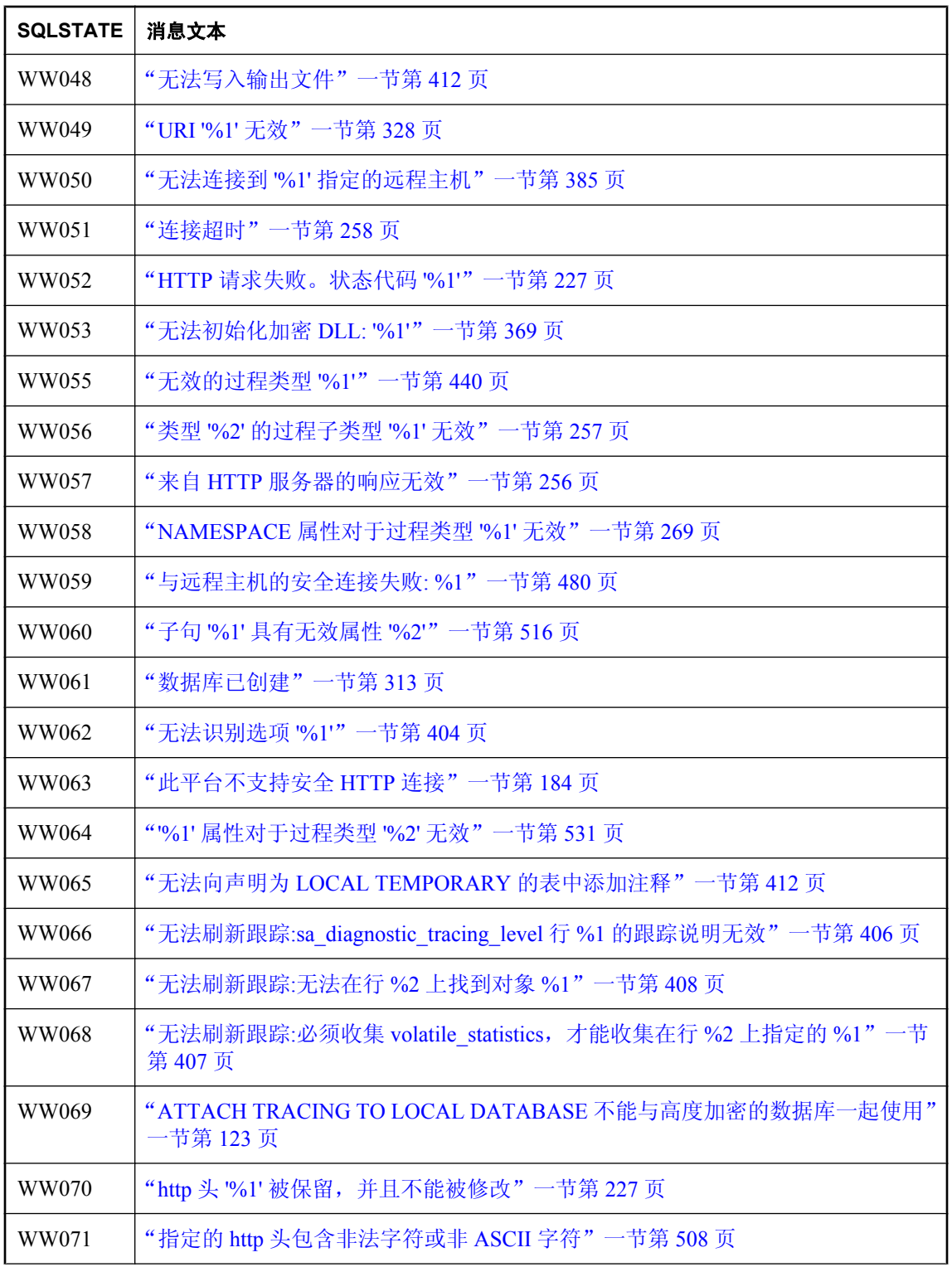

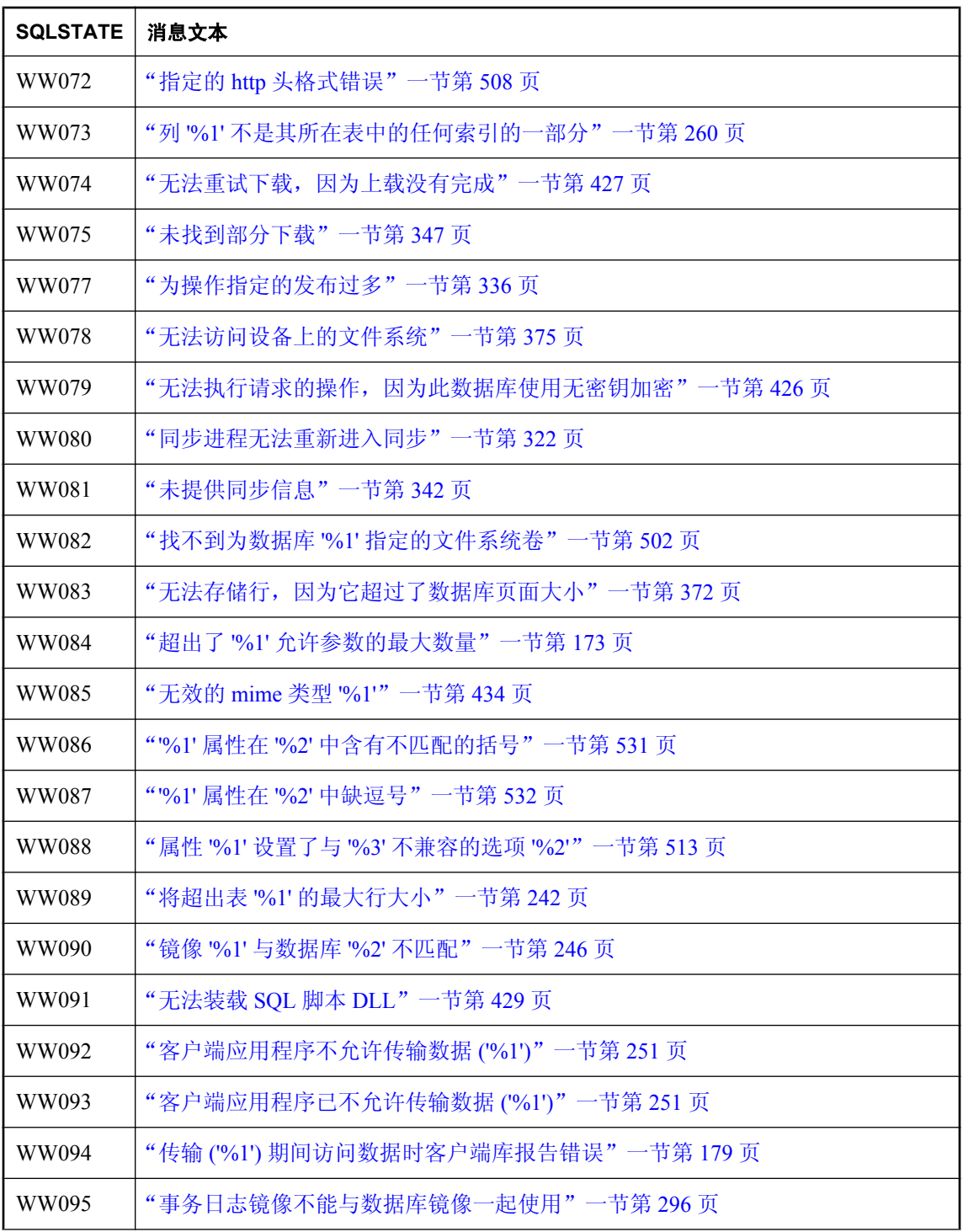

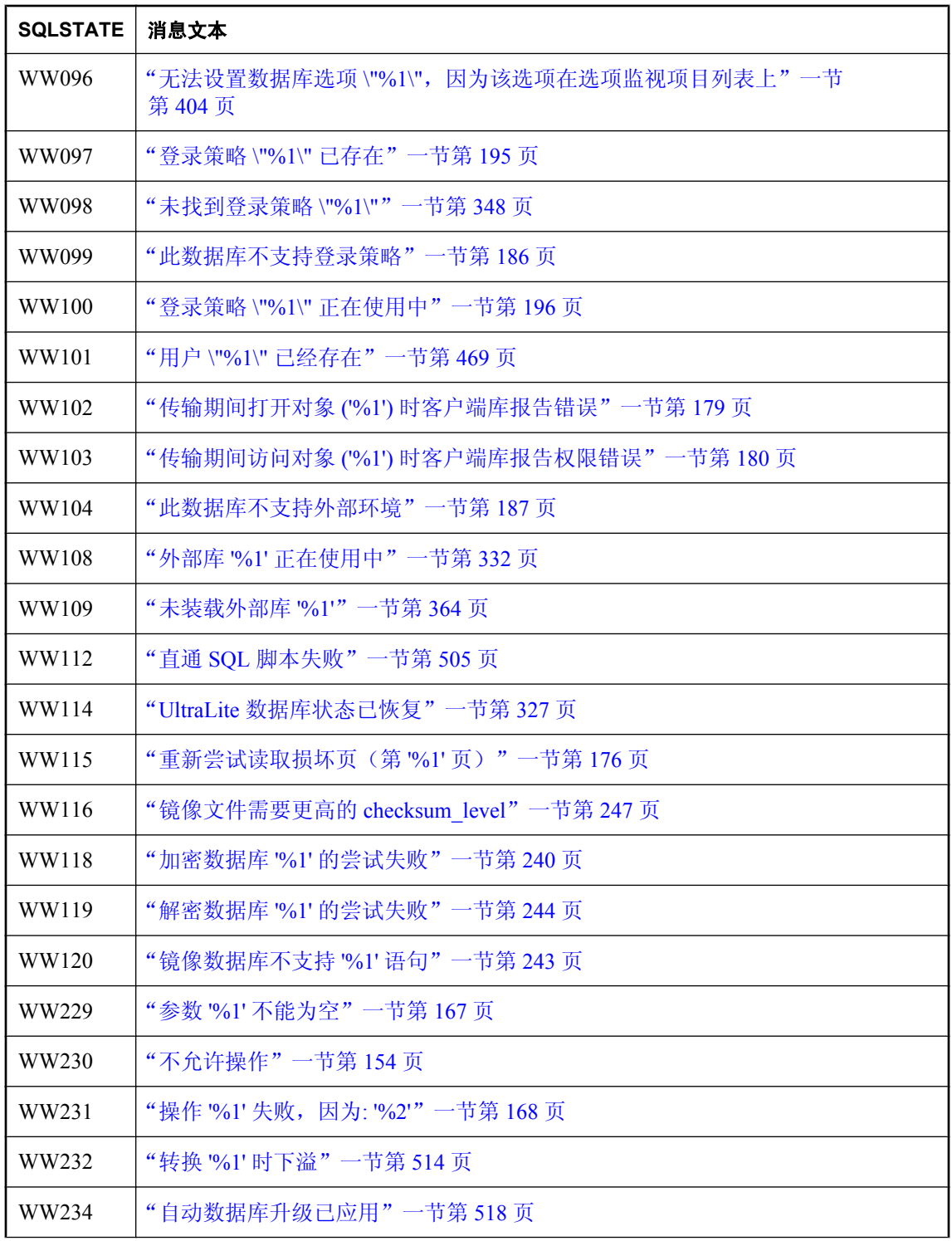

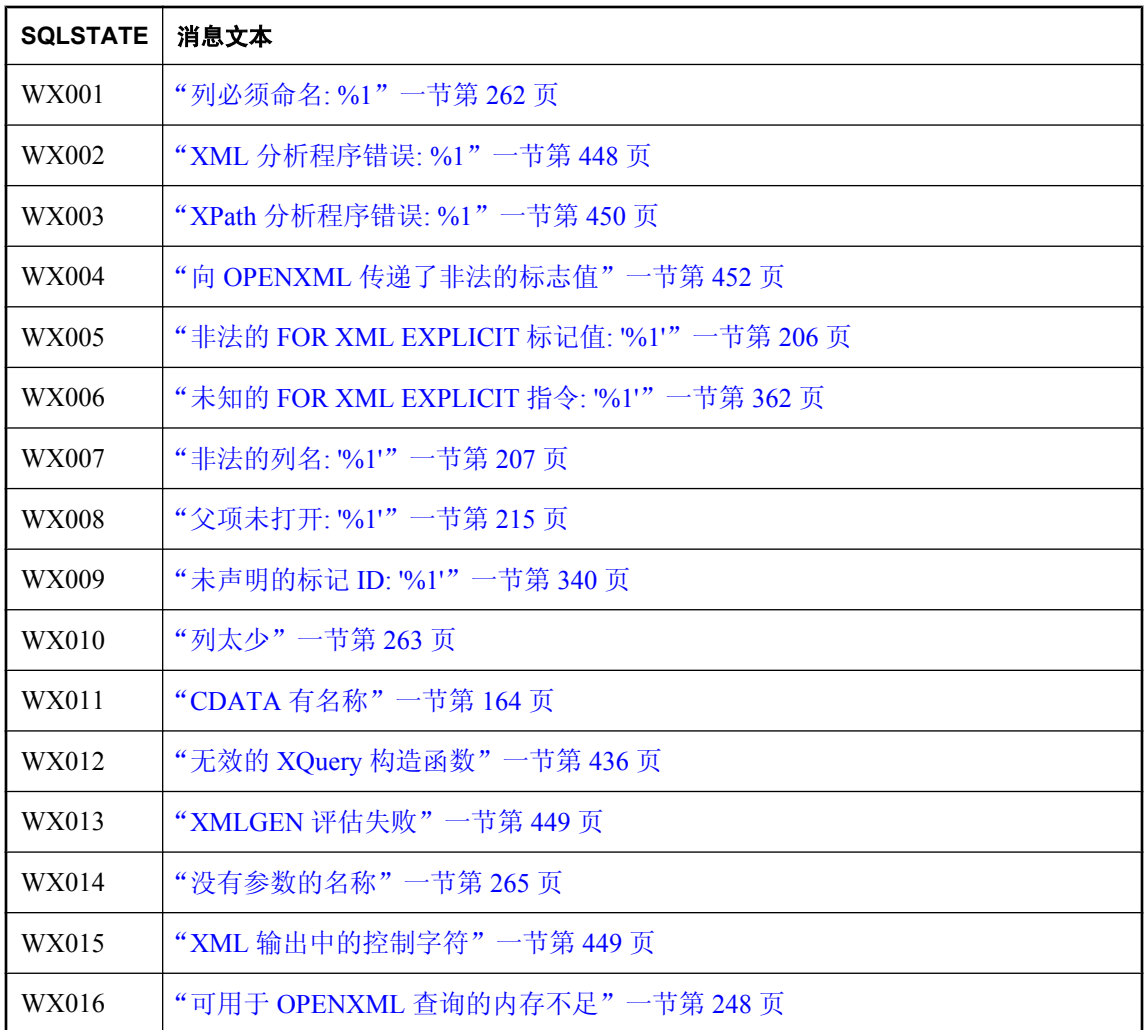

## 按 **Sybase** 错误代码排序的 **SQL Anywhere** 错误消息

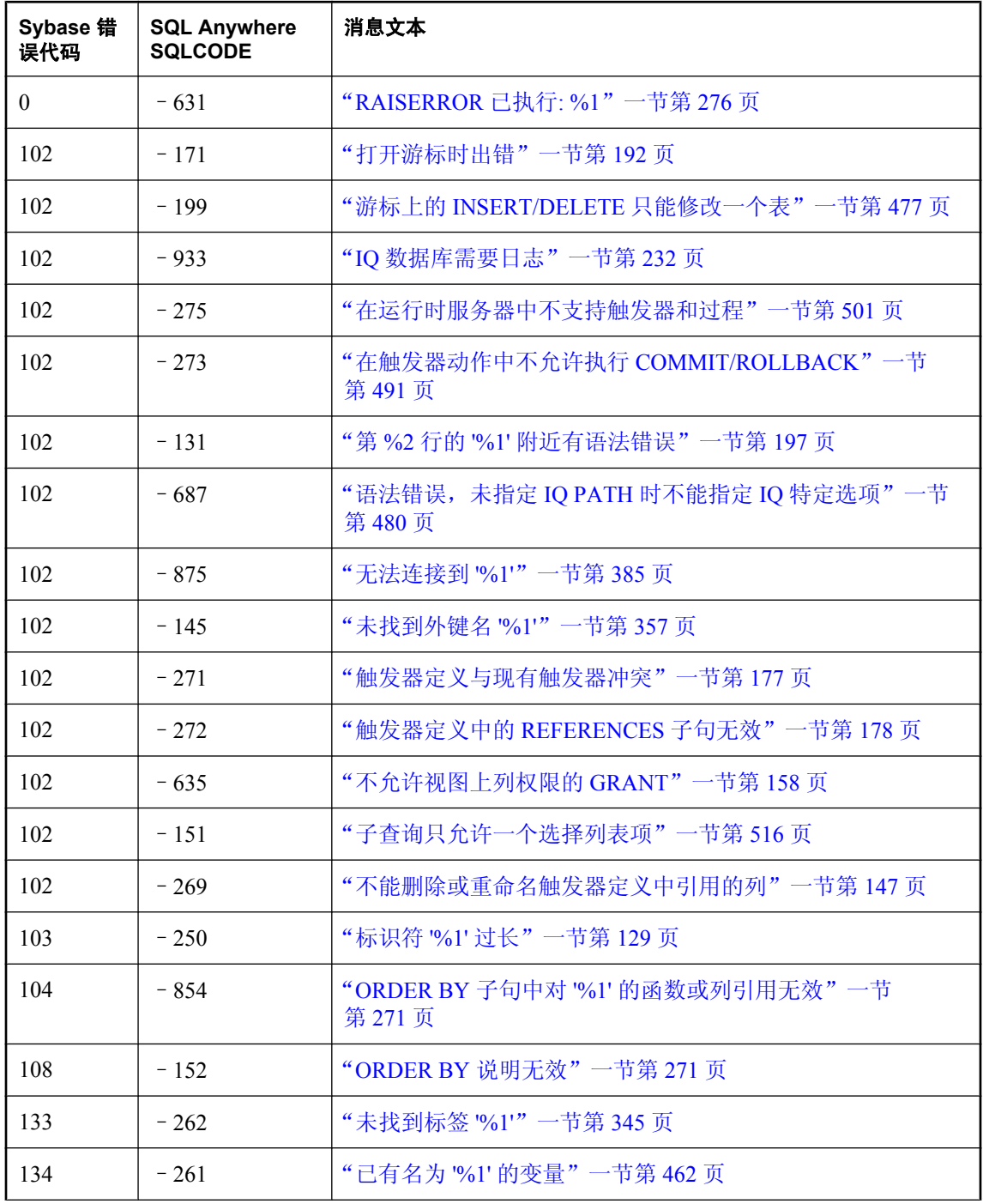

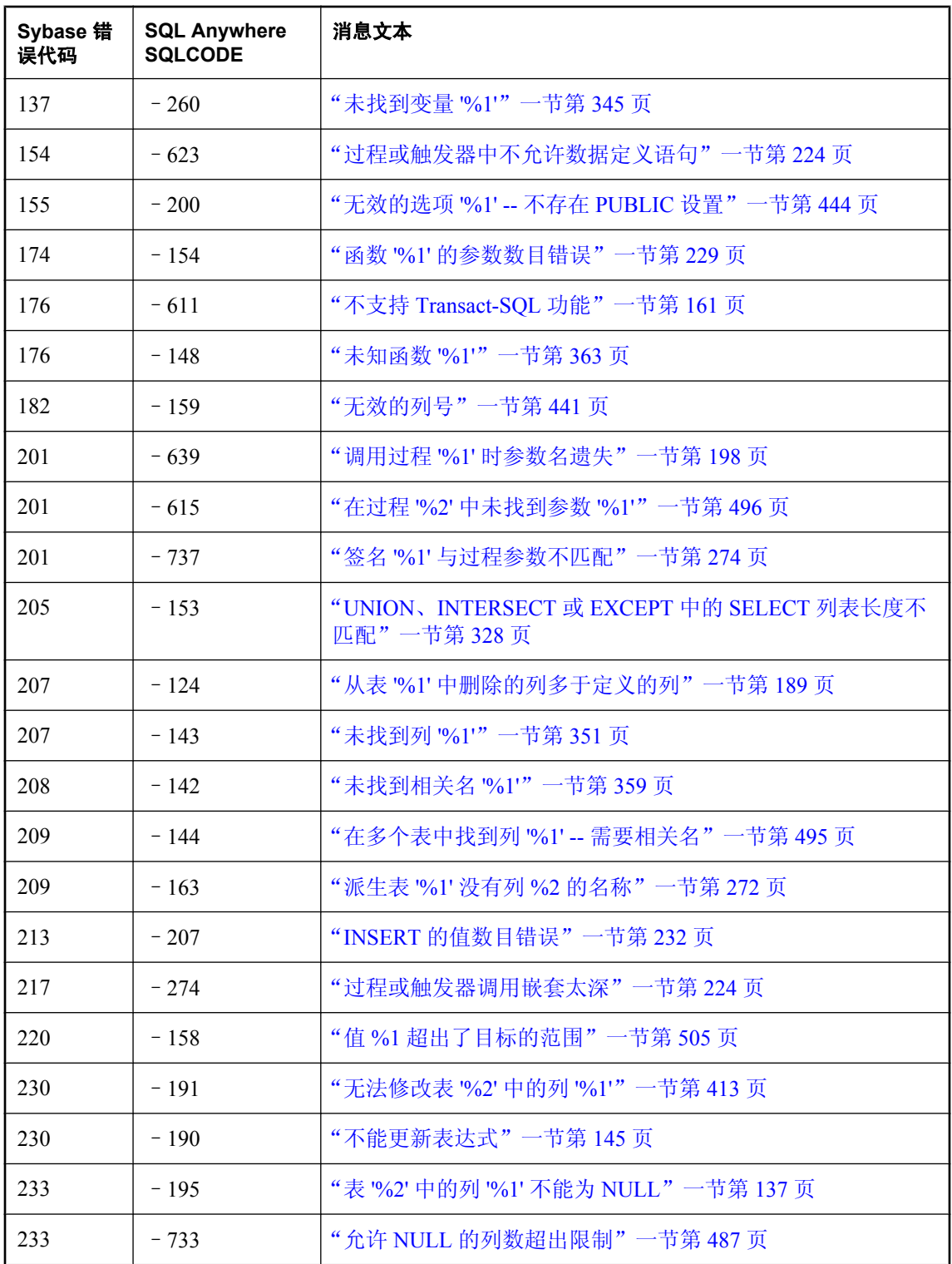

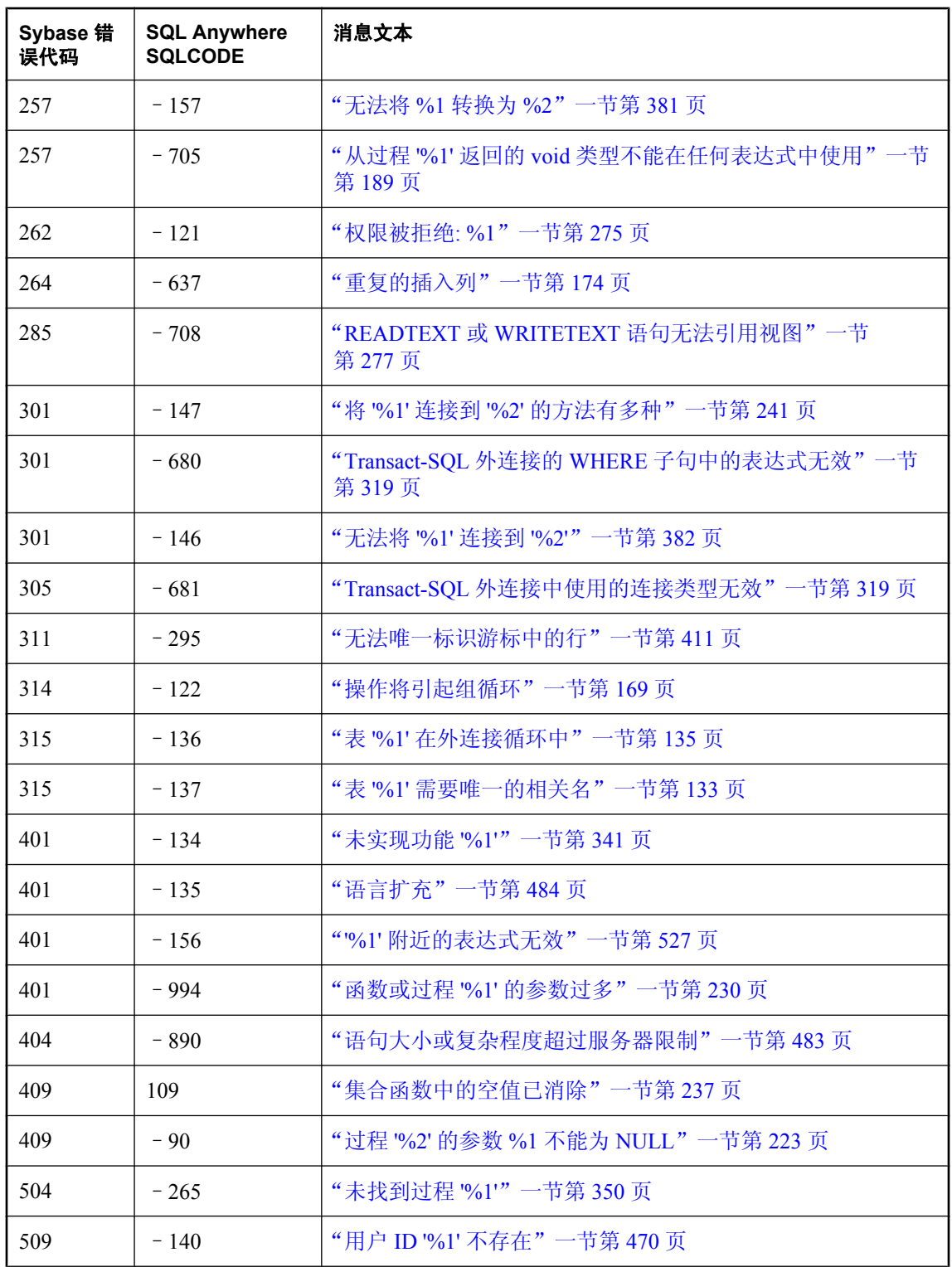

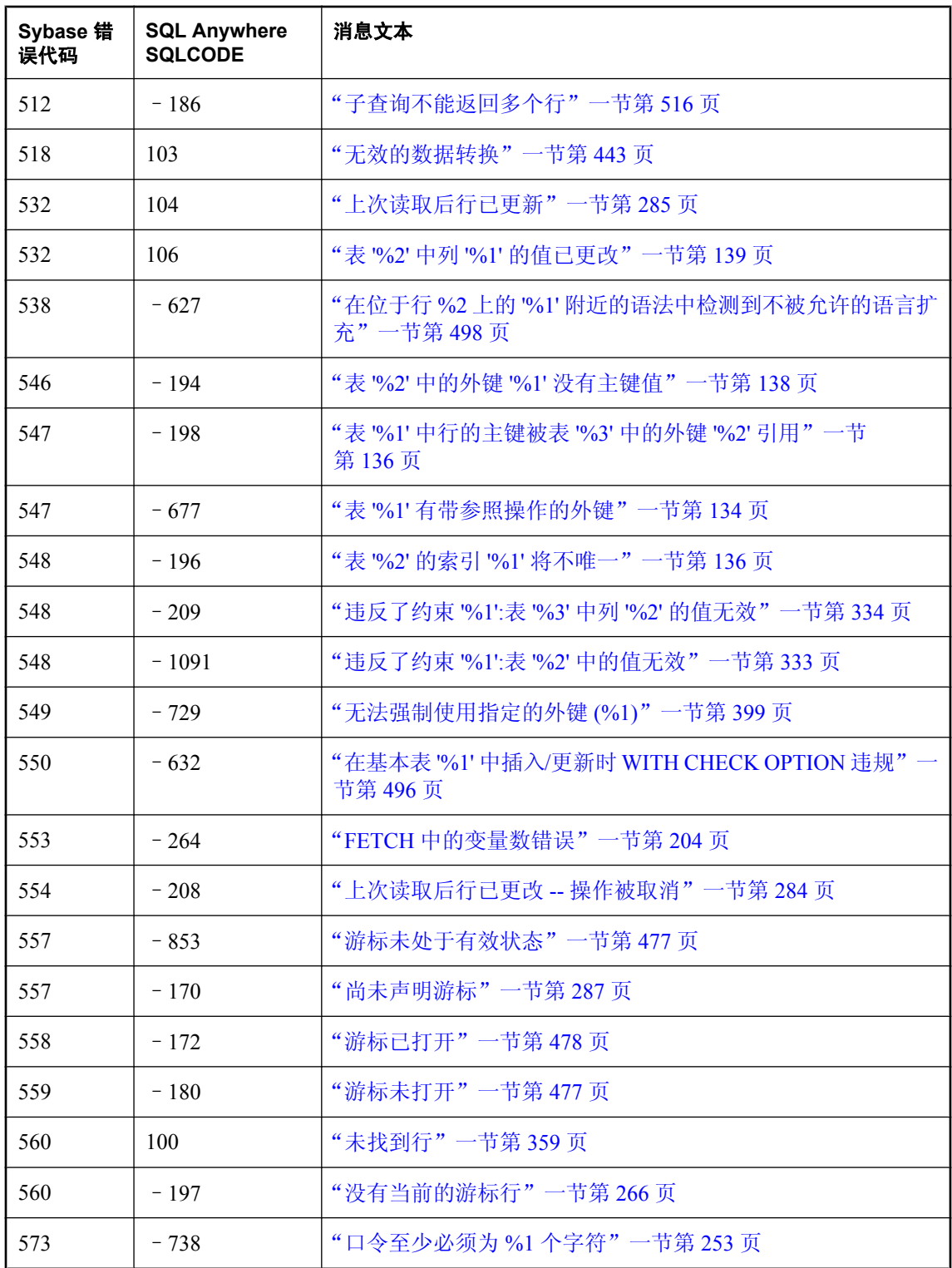

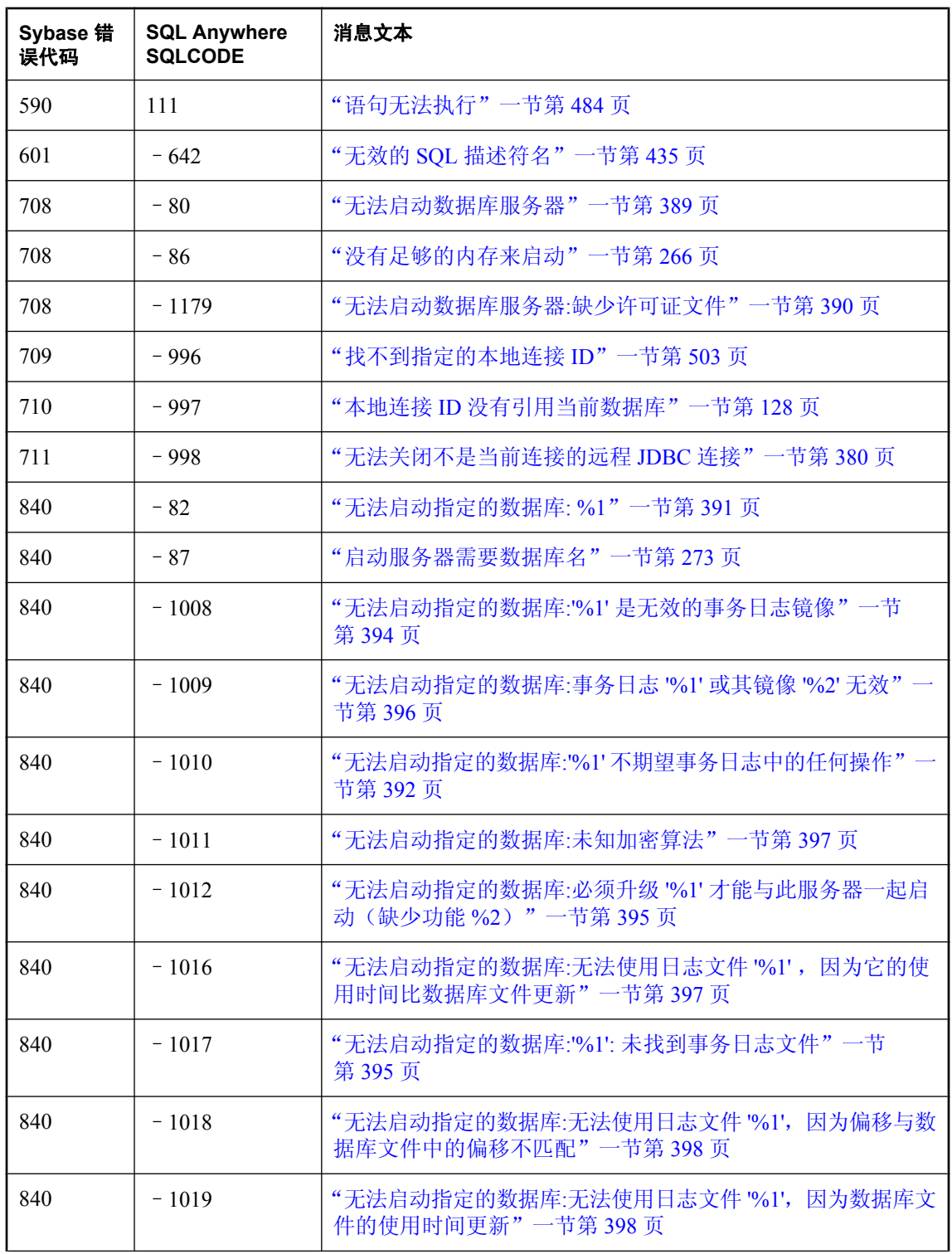

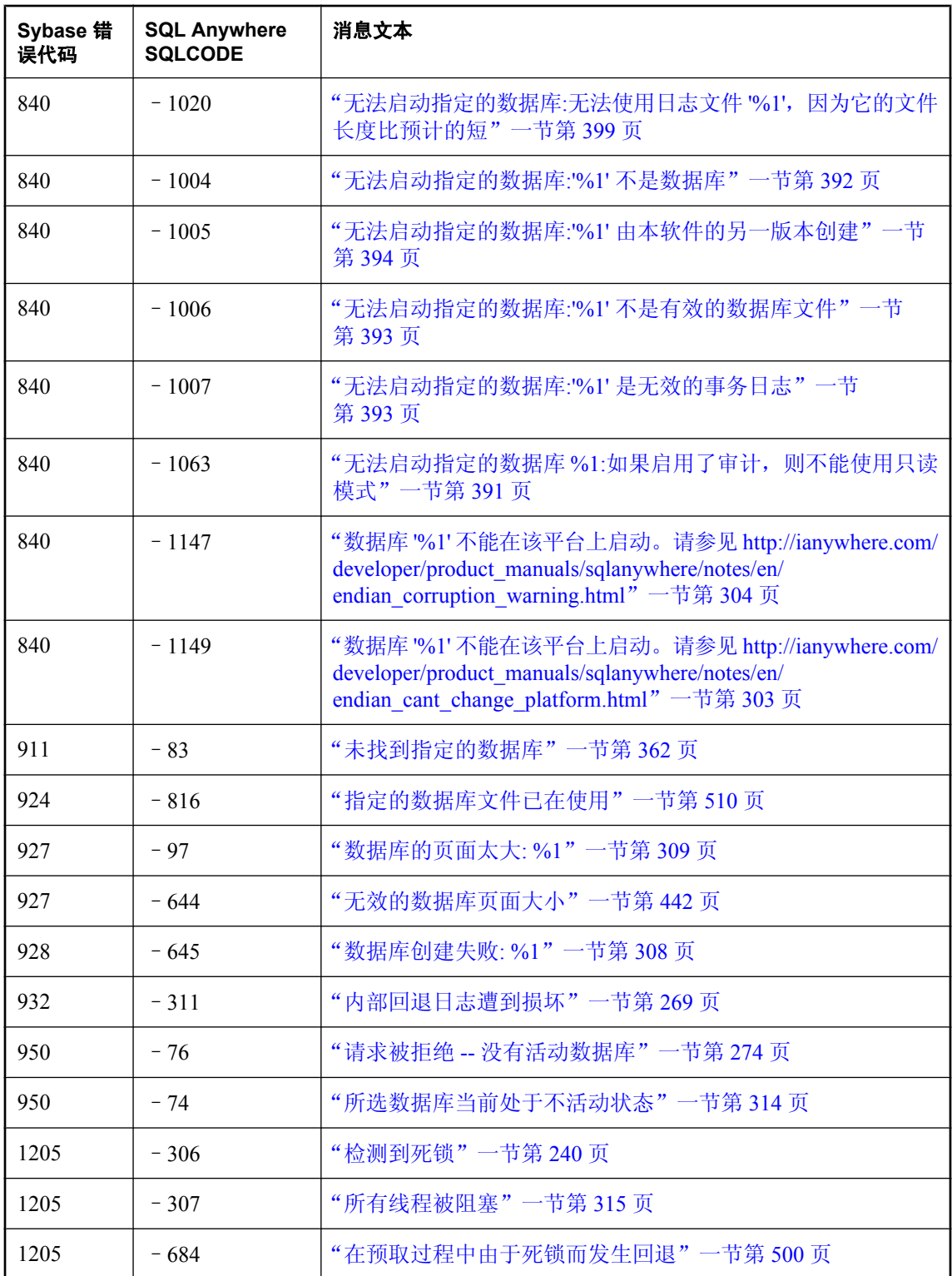

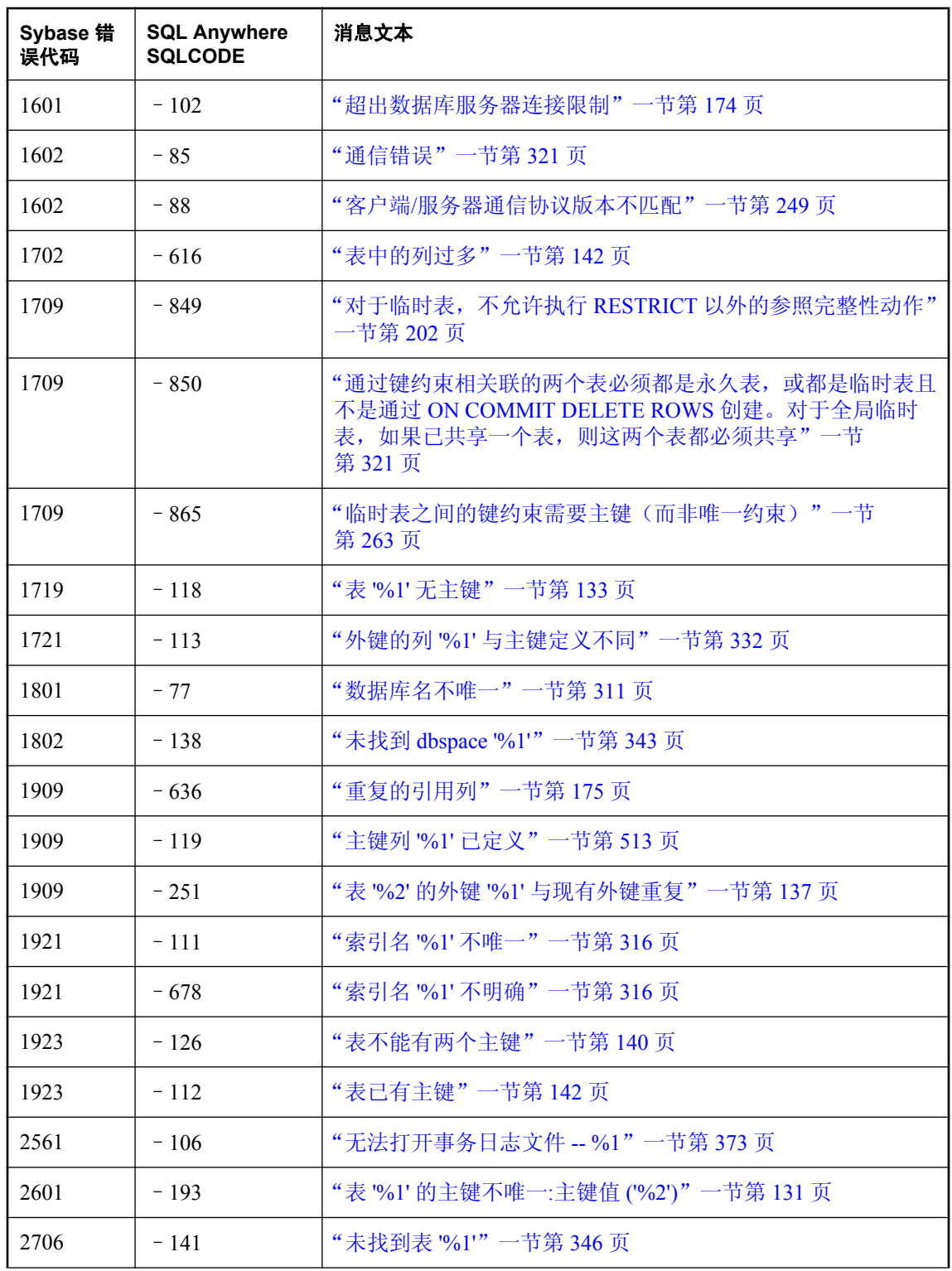

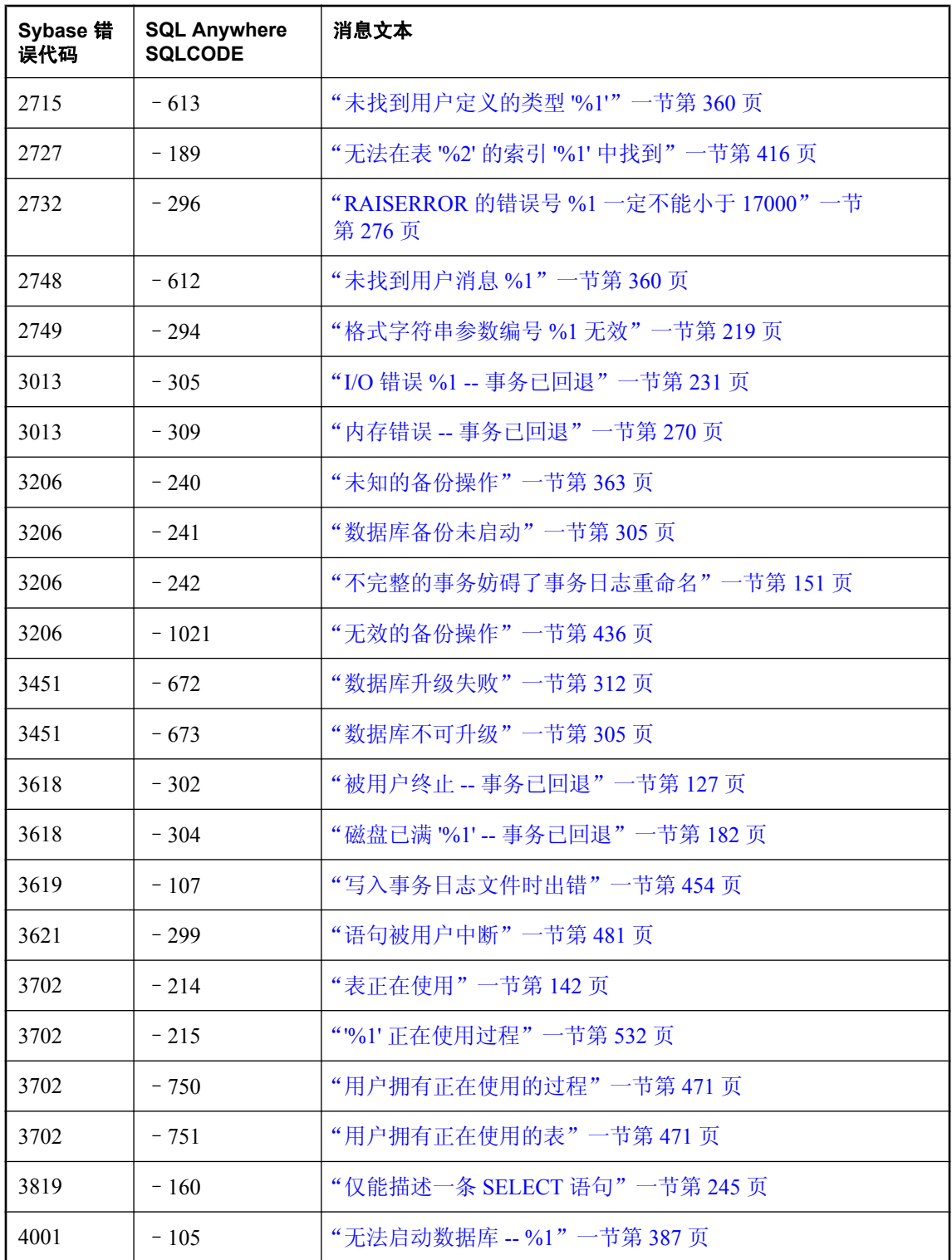

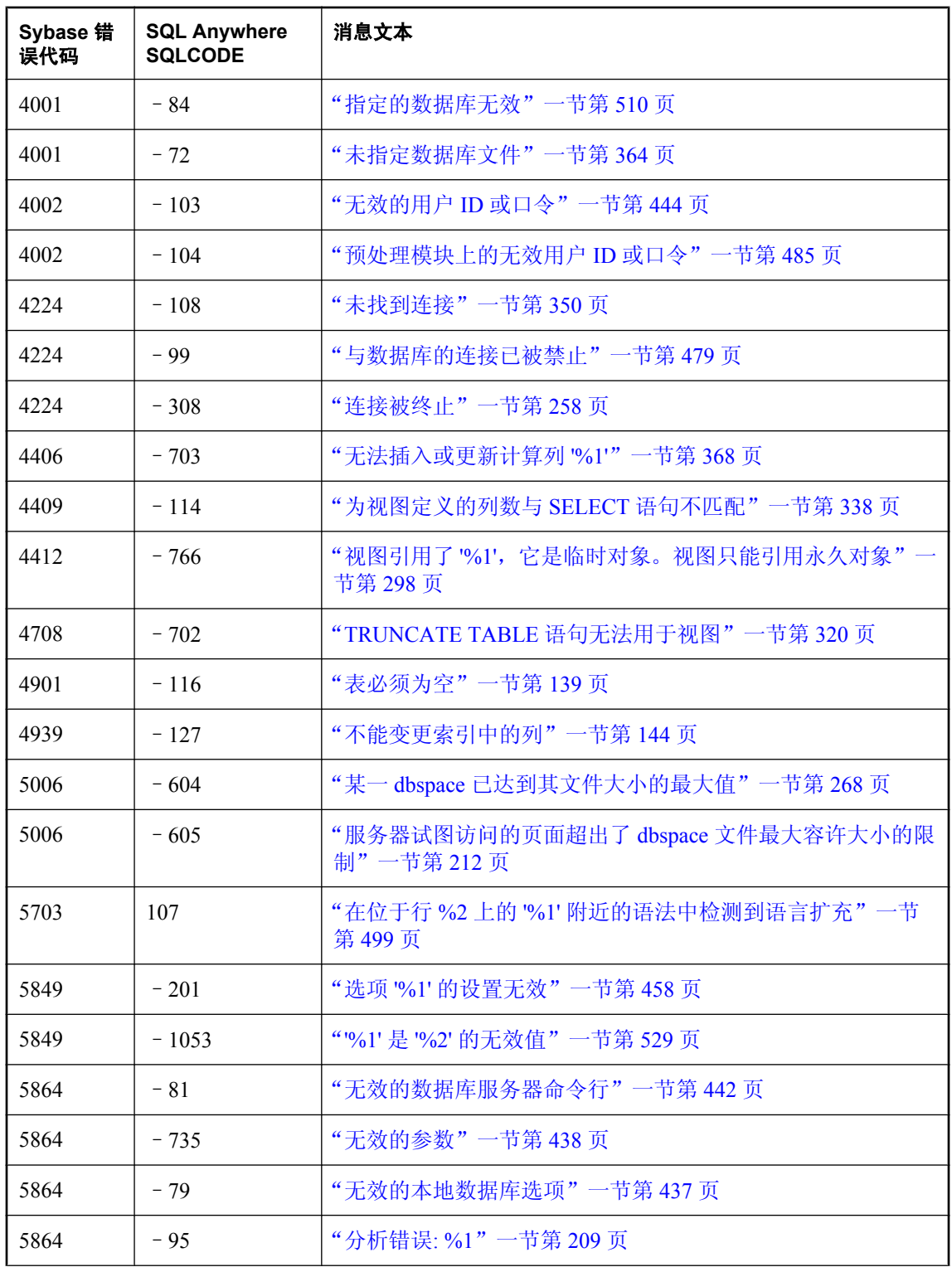

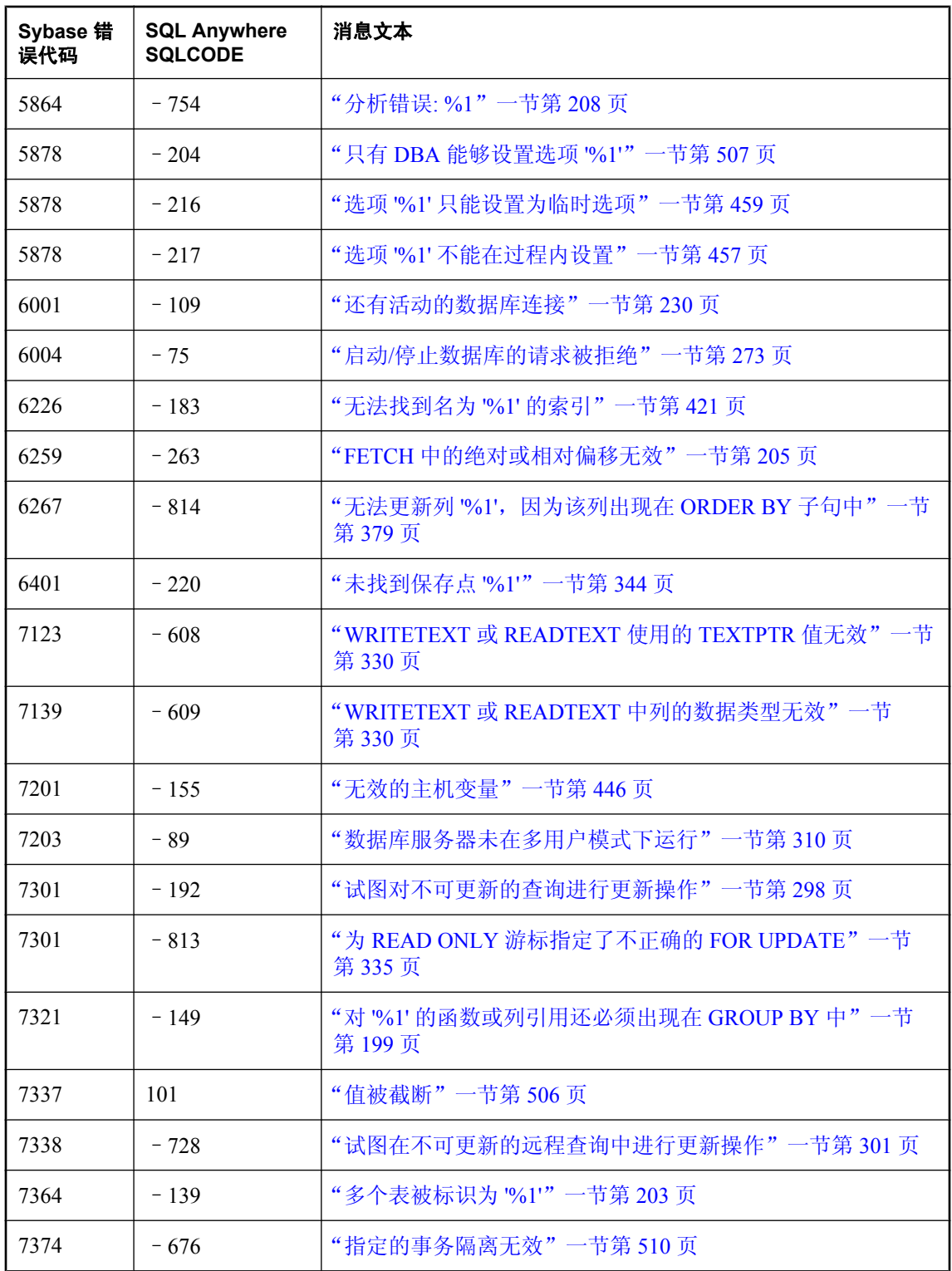

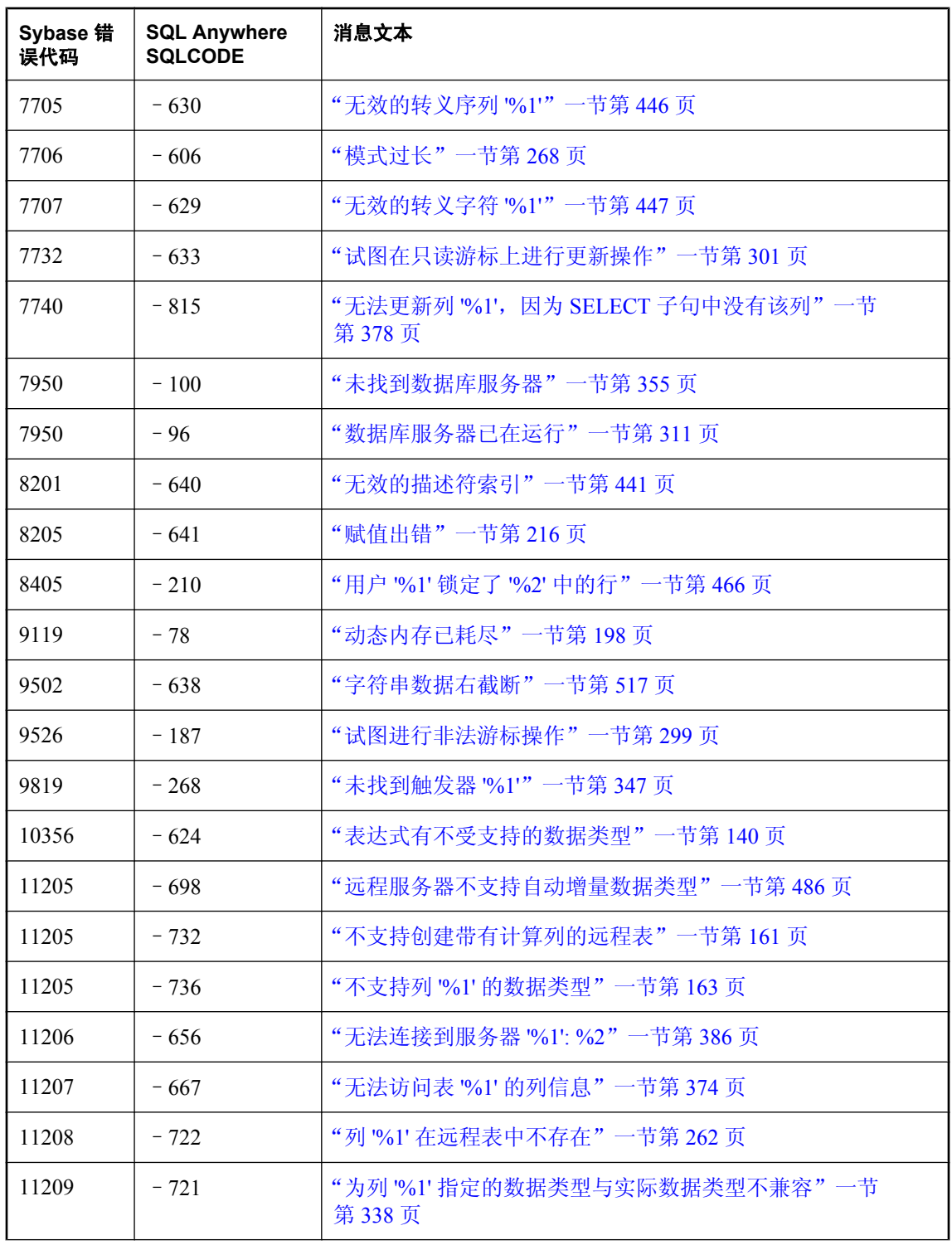

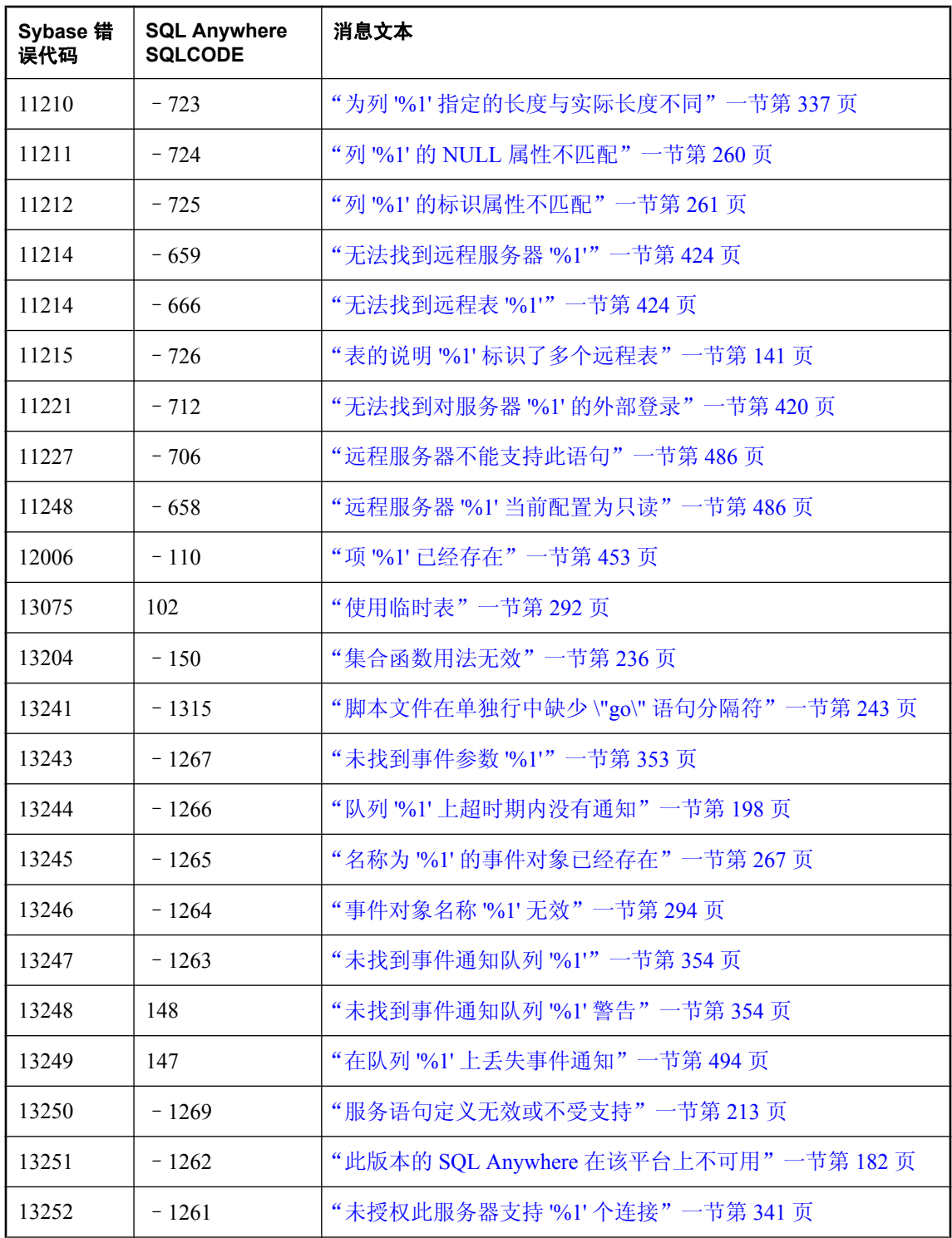

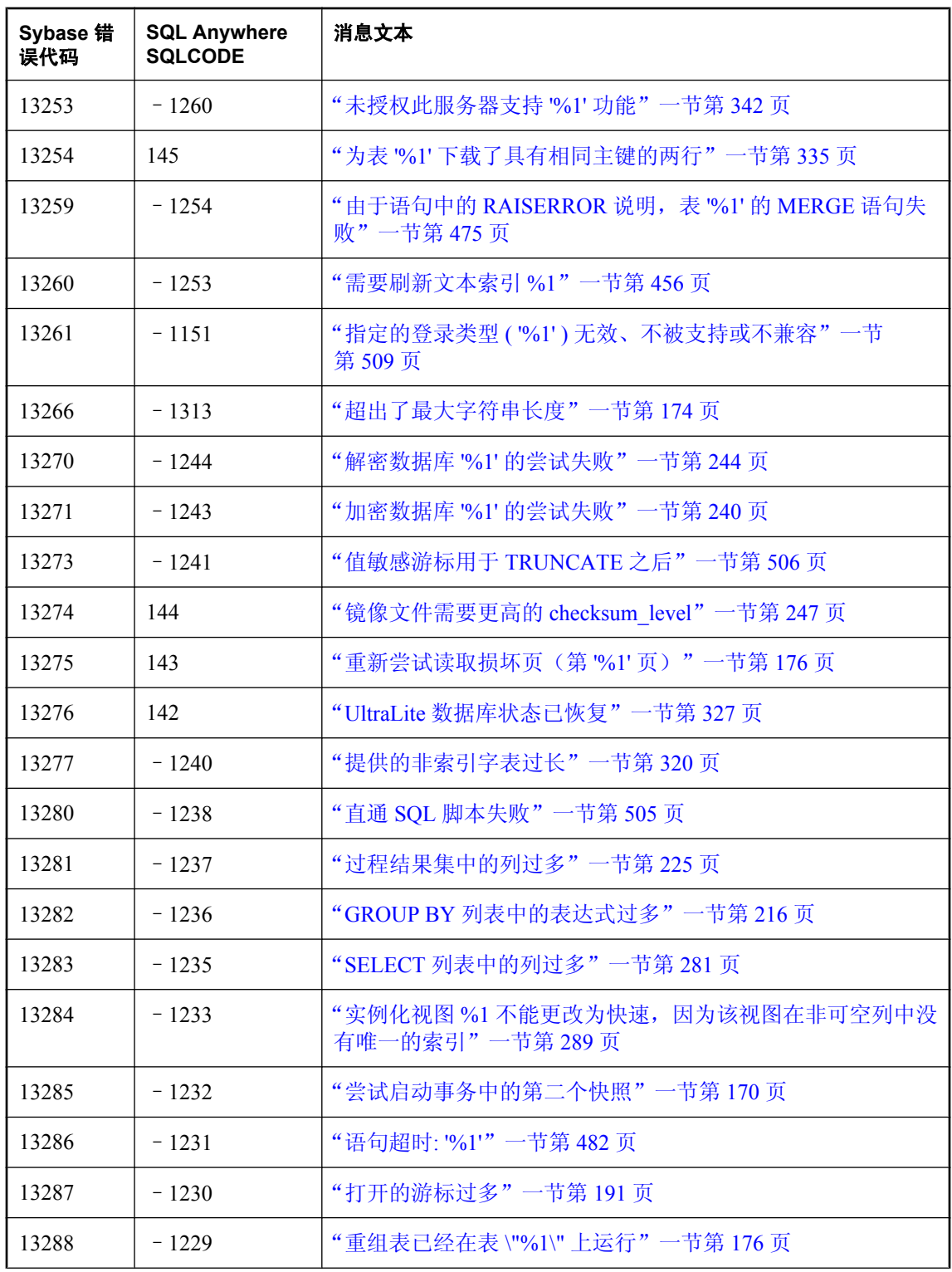

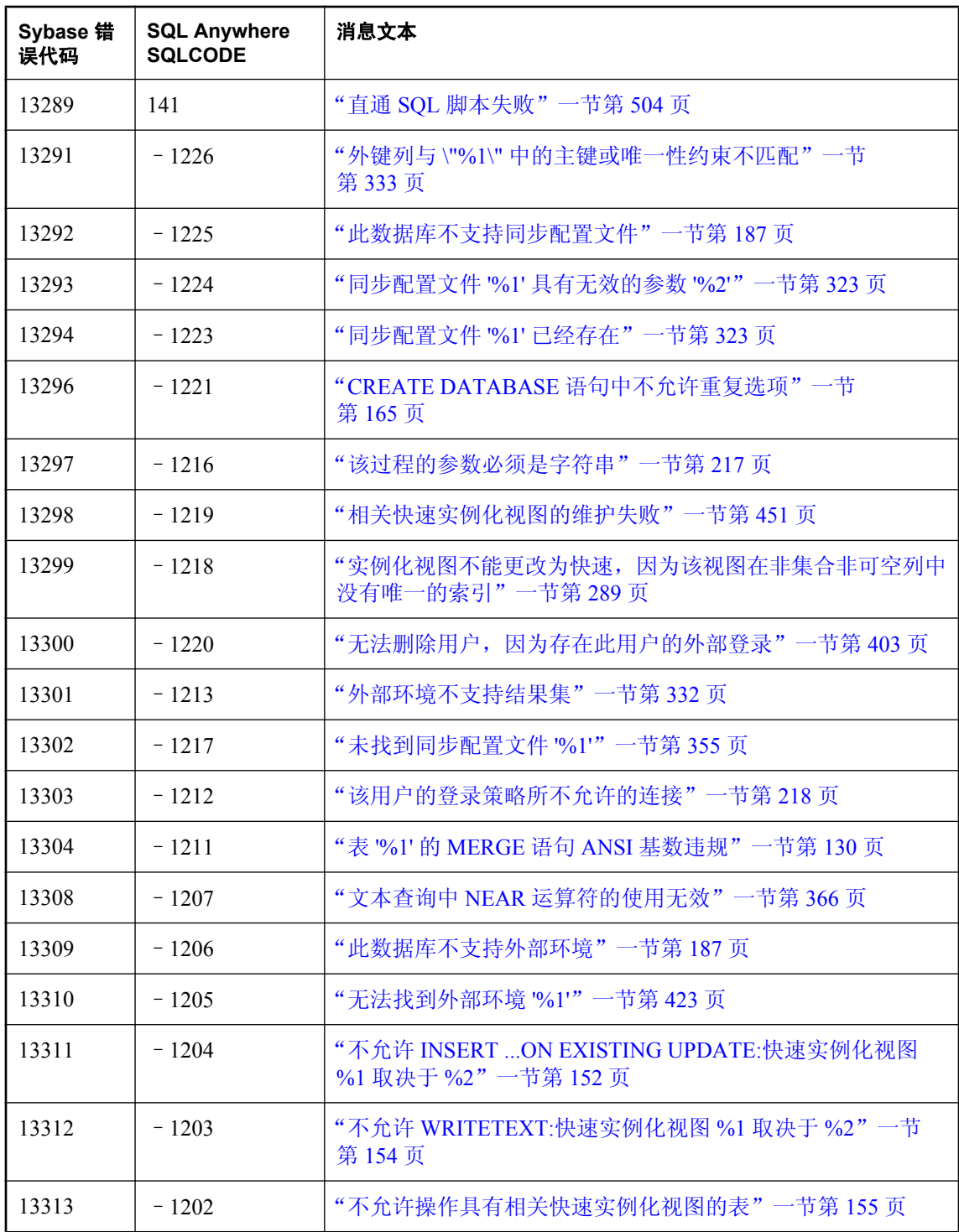

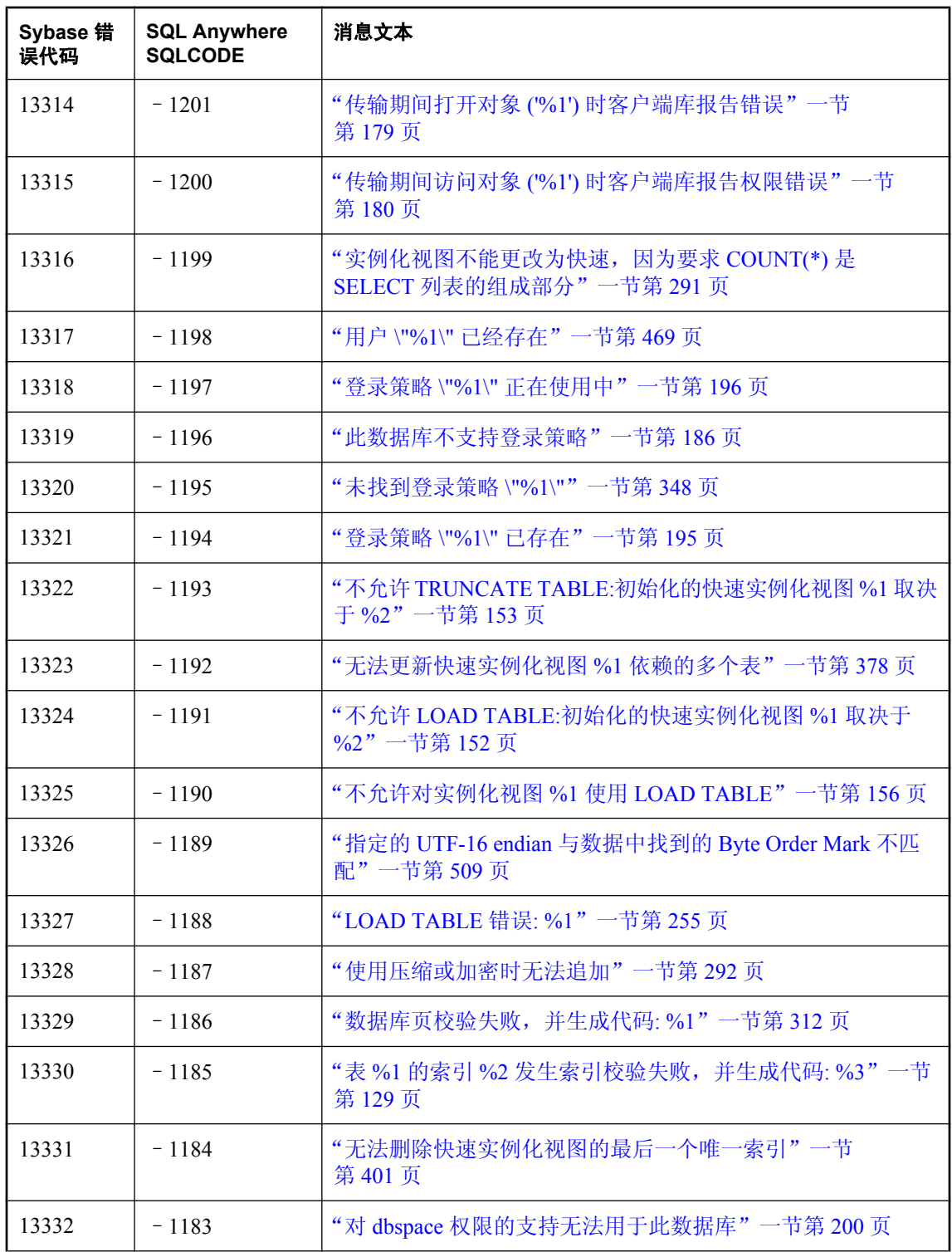

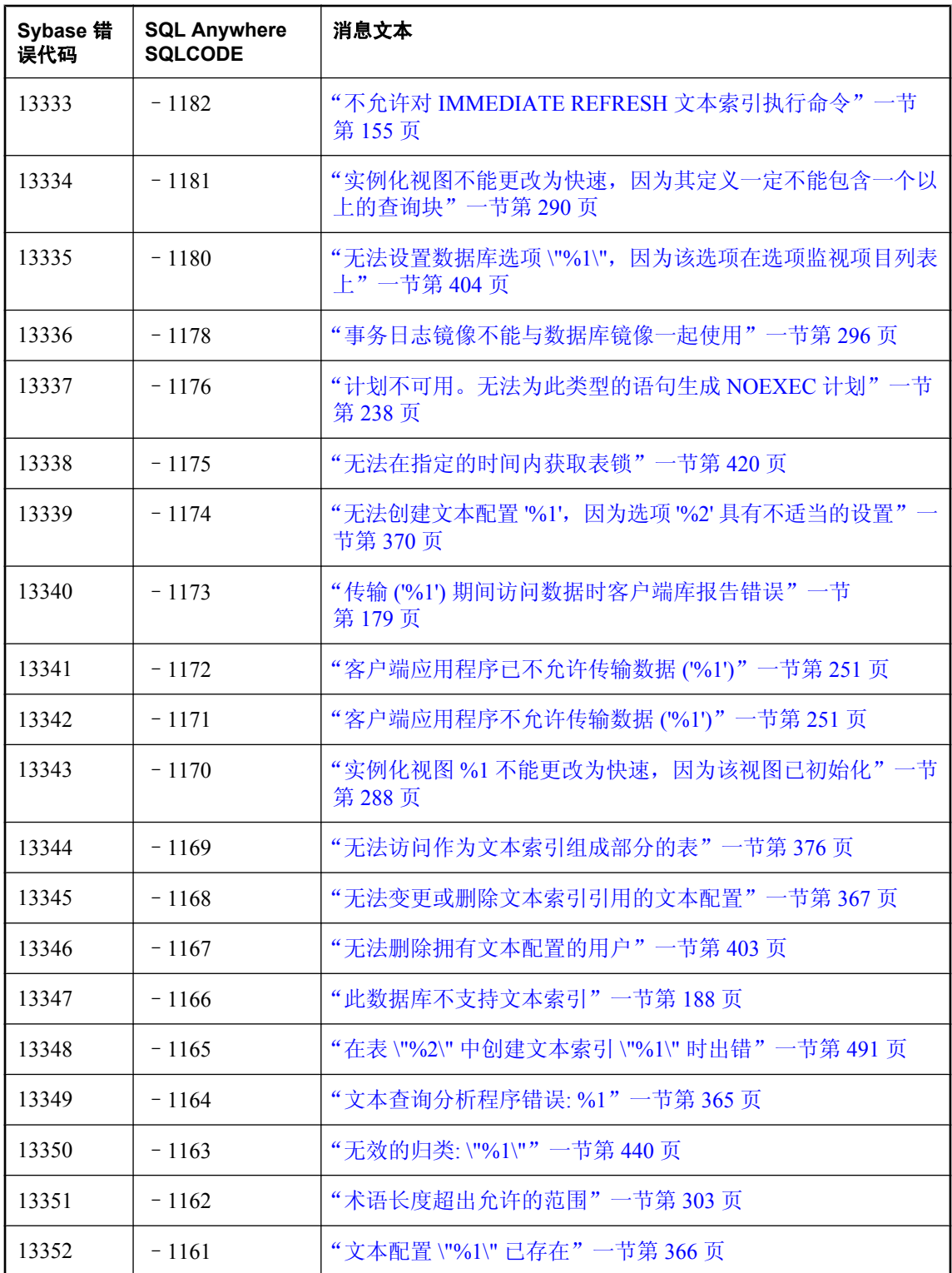
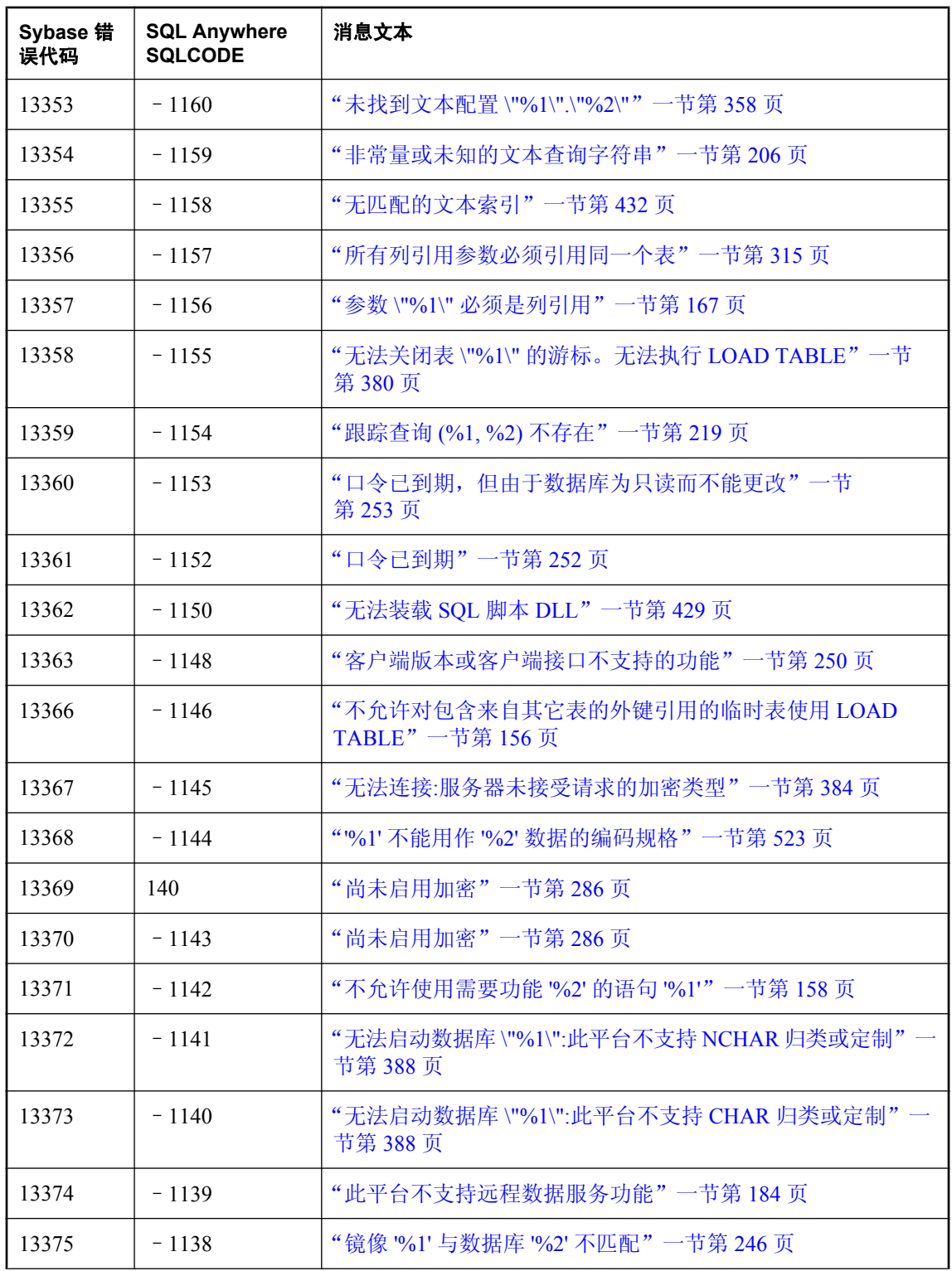

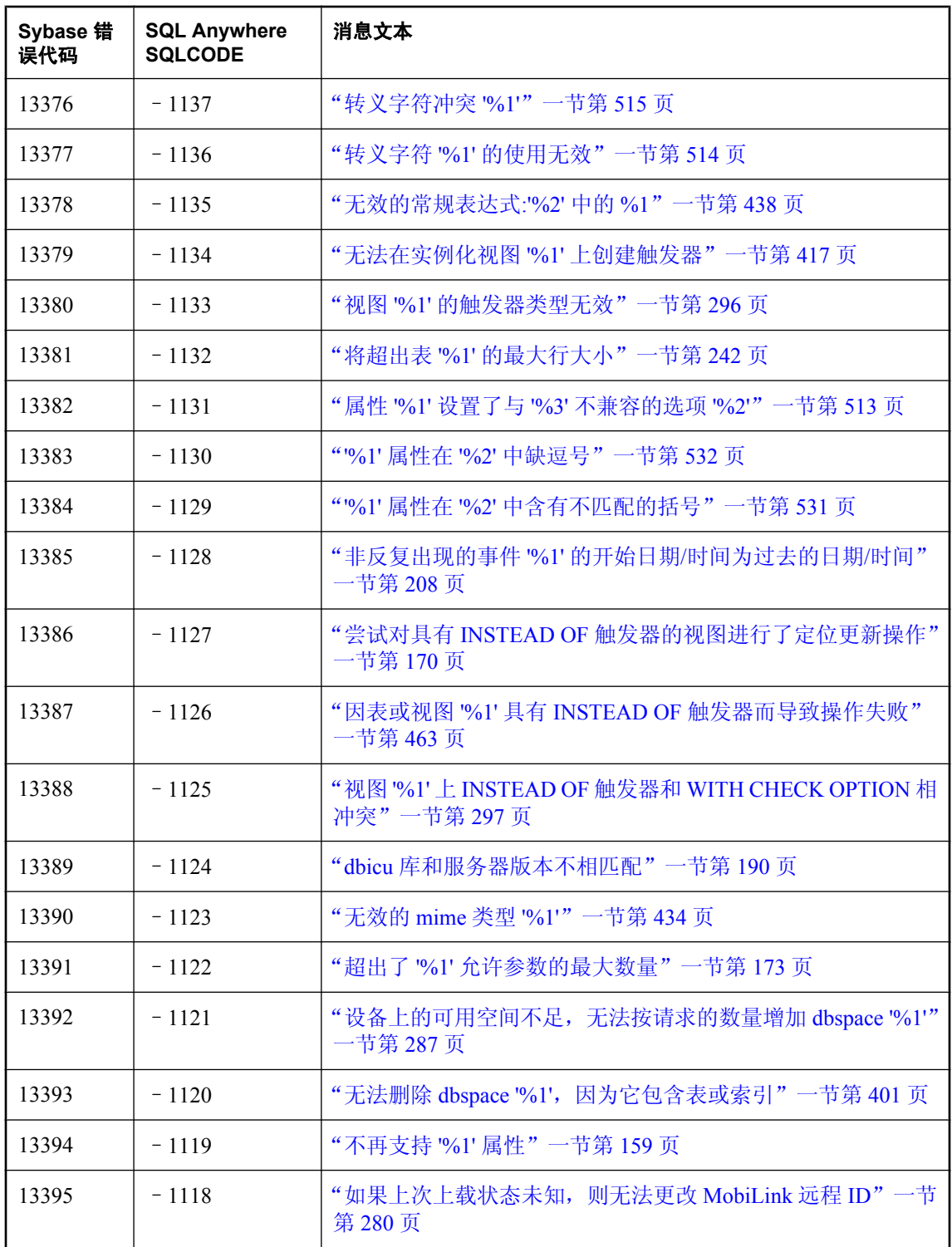

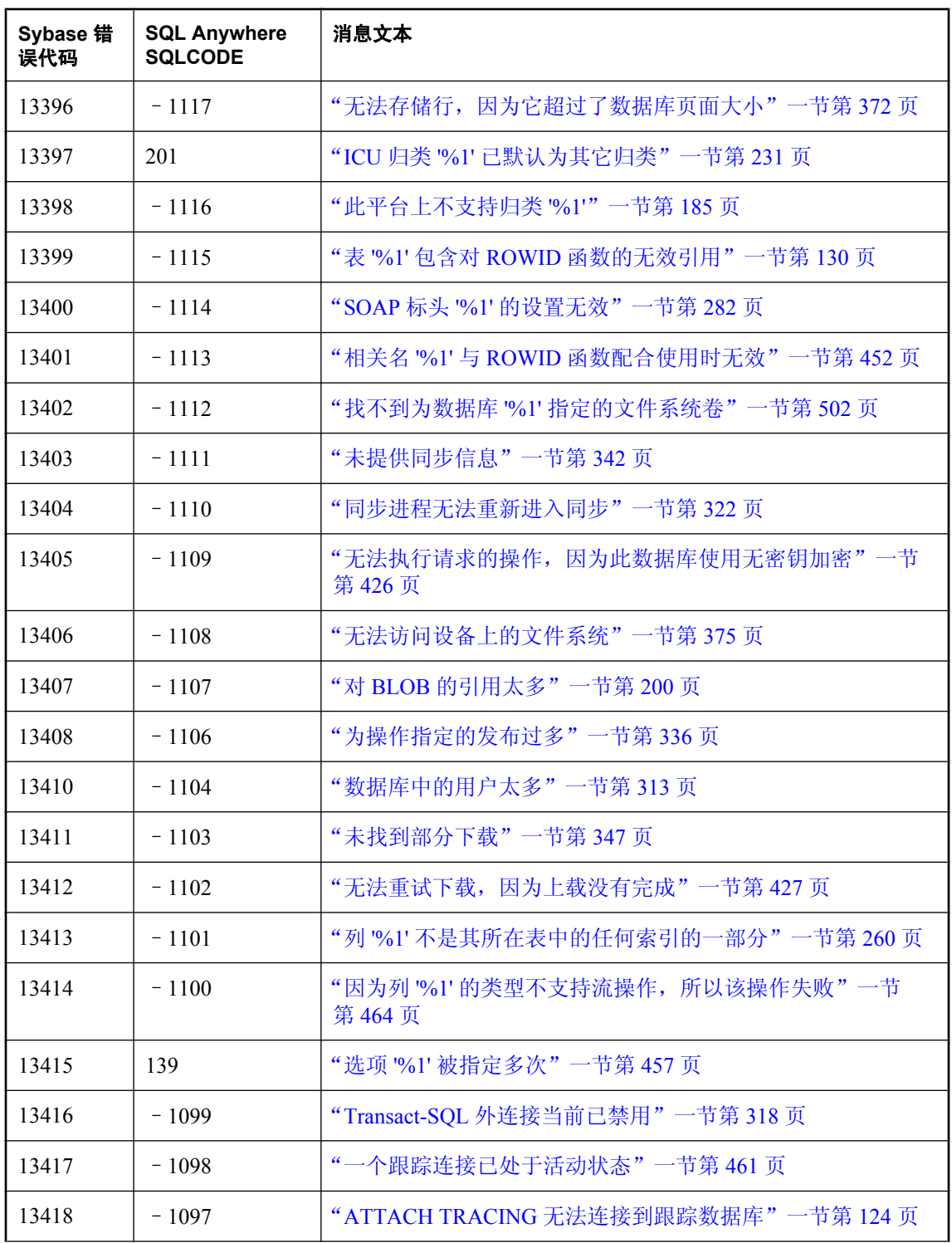

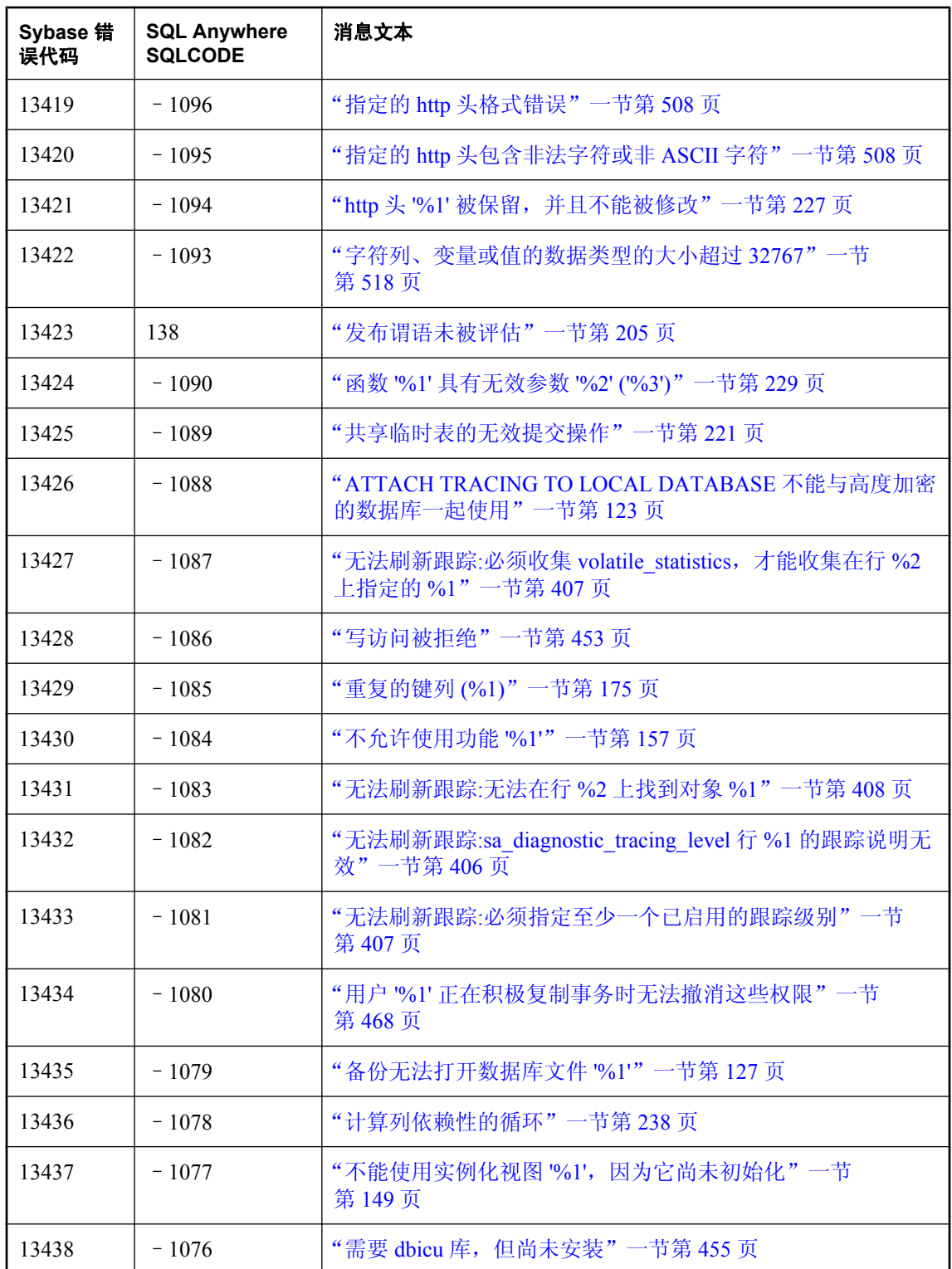

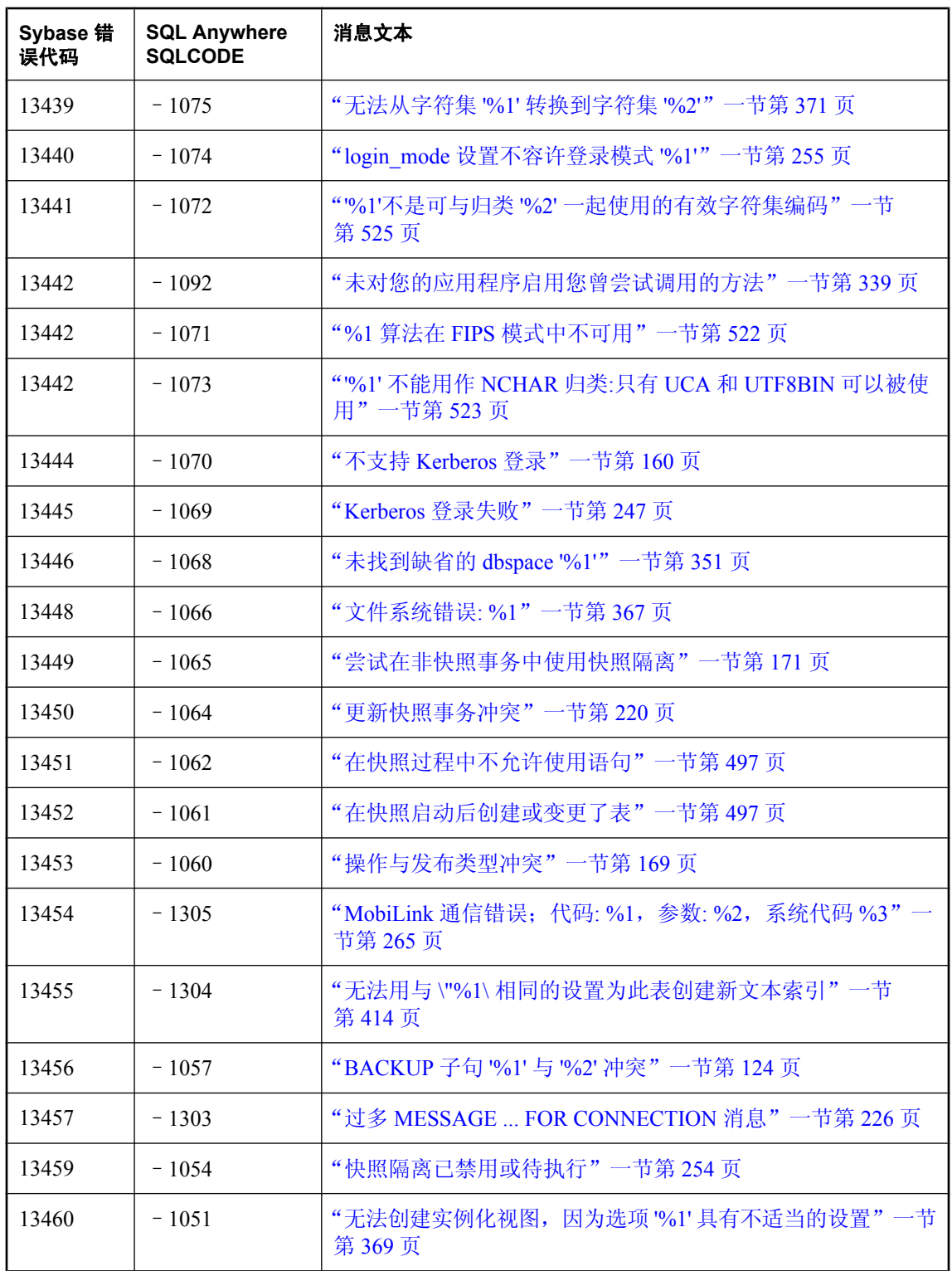

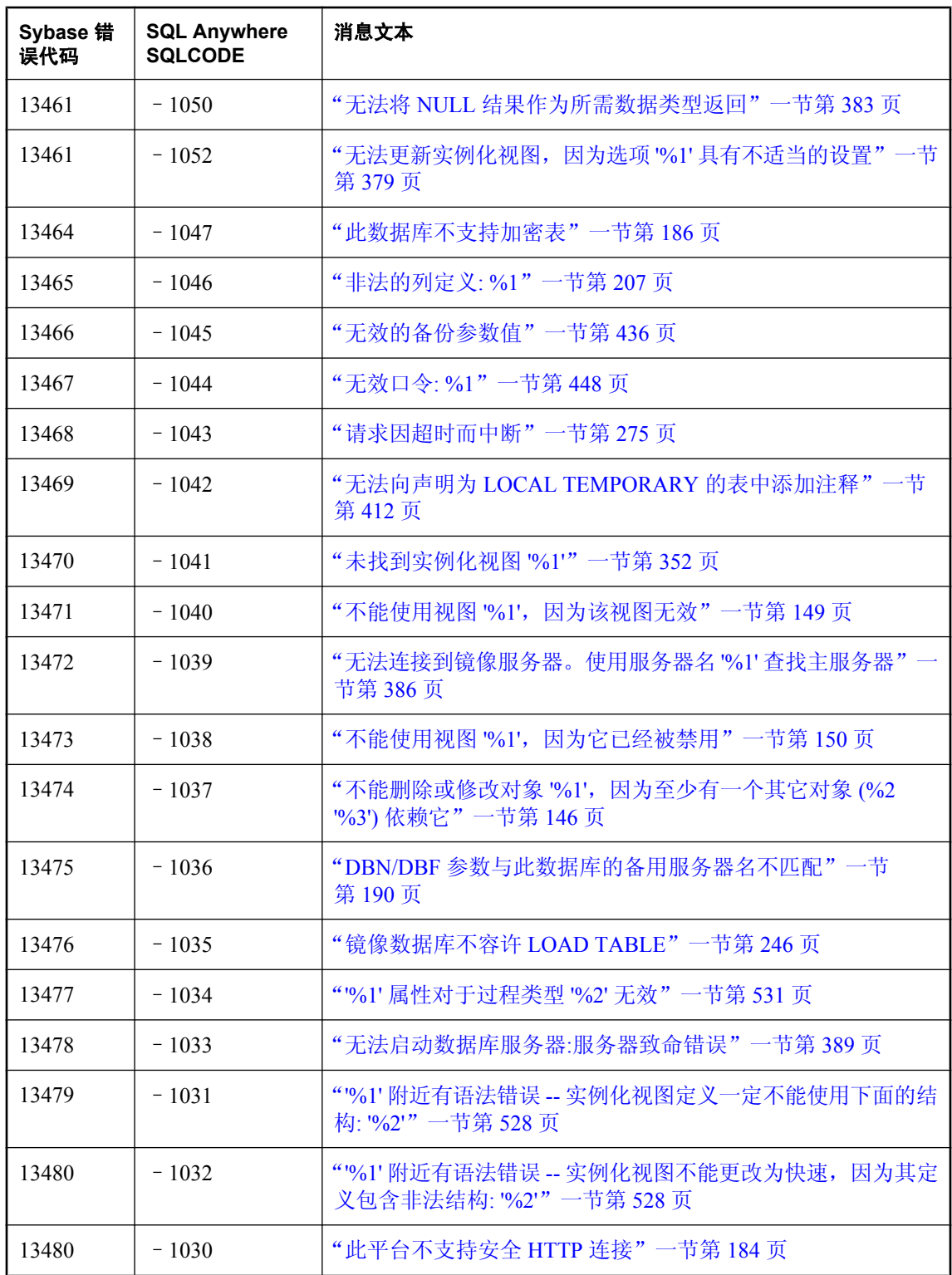

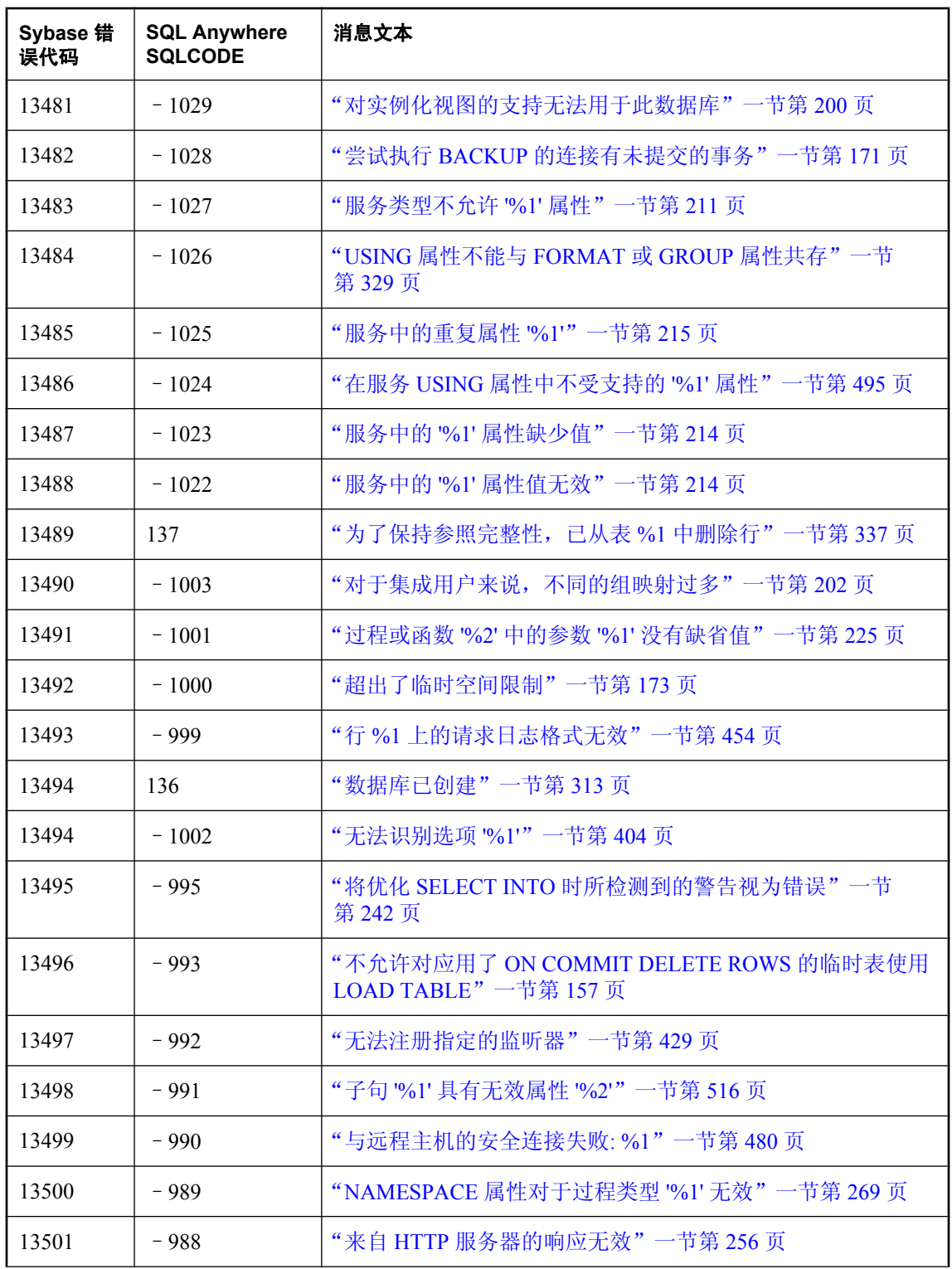

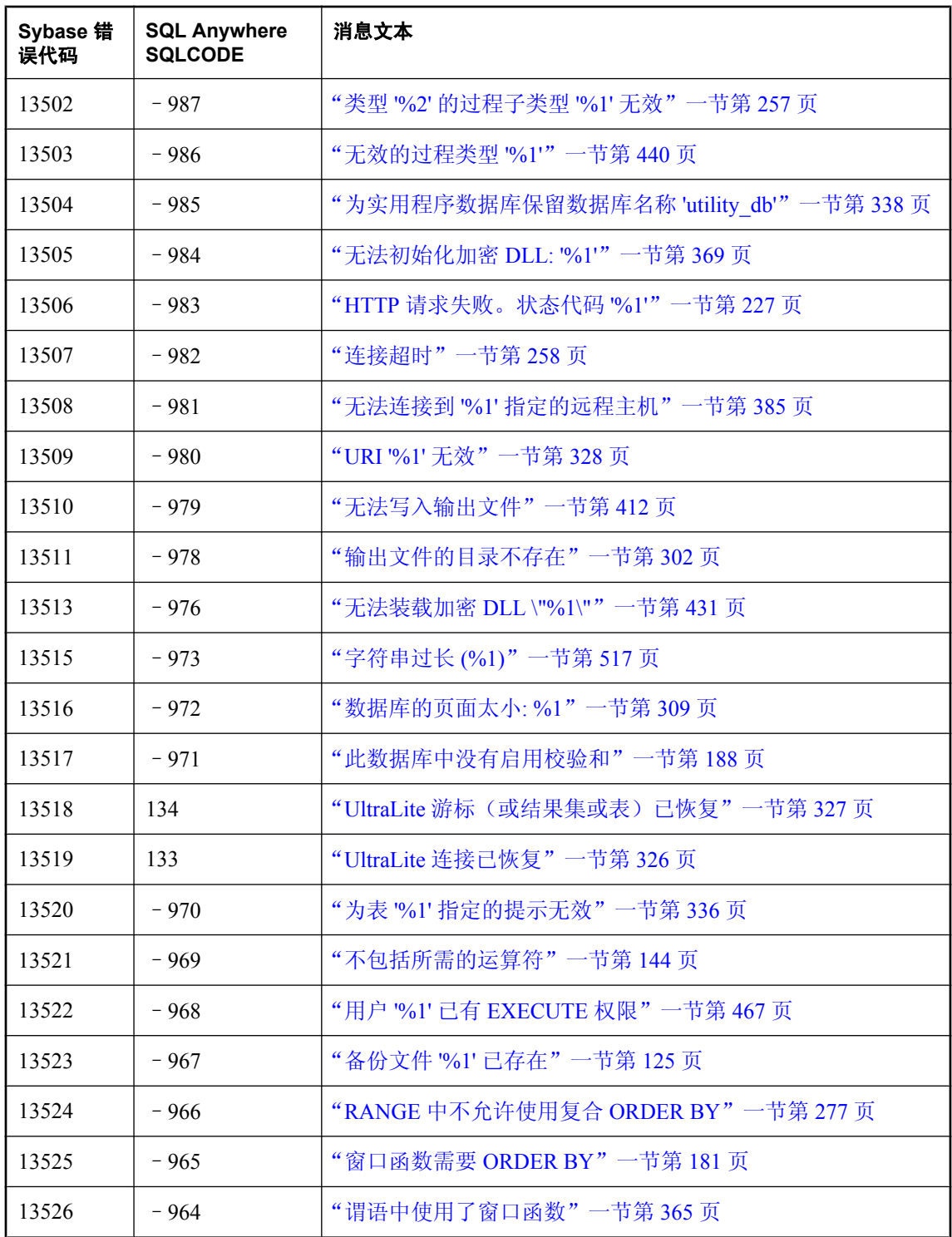

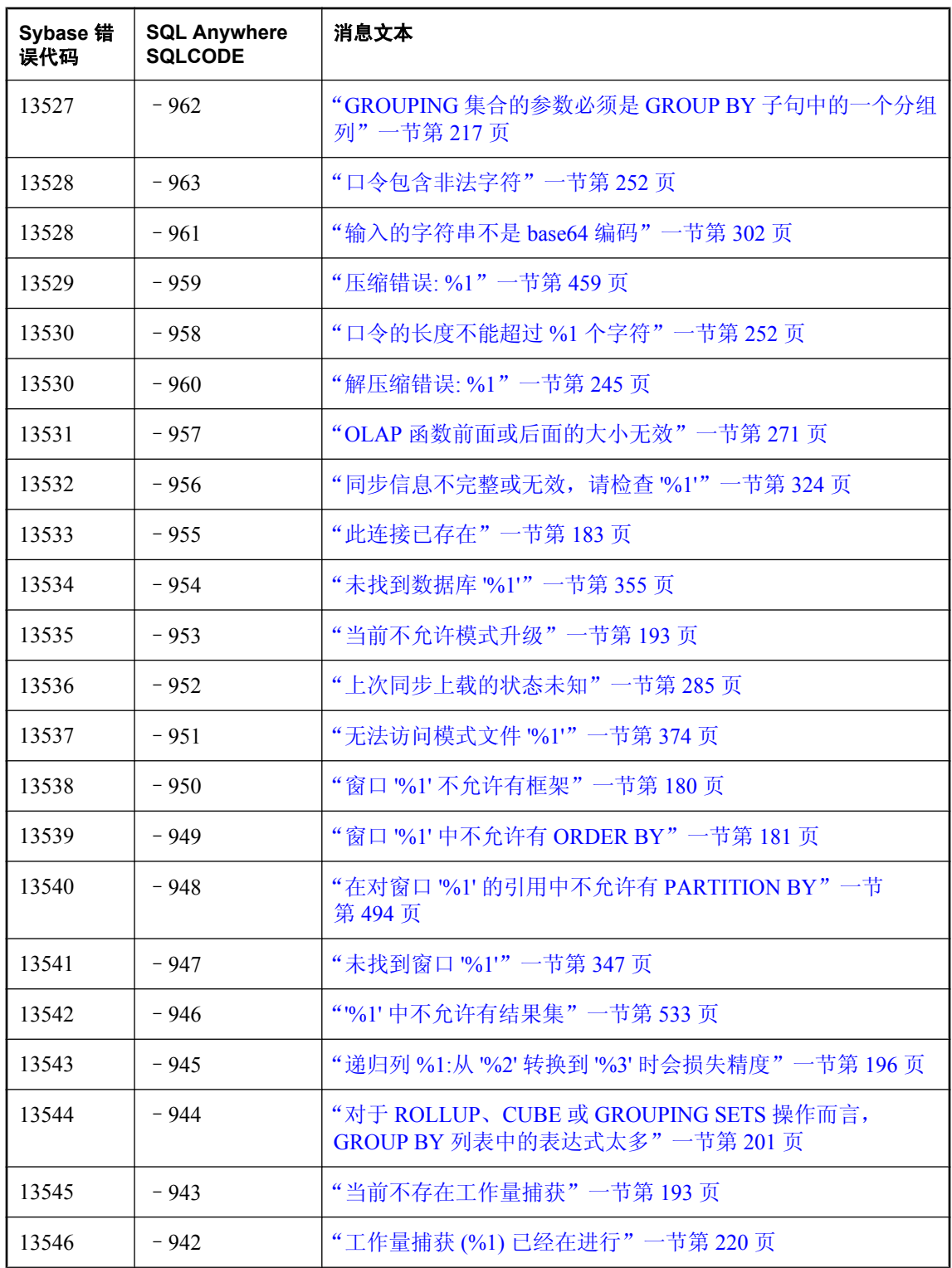

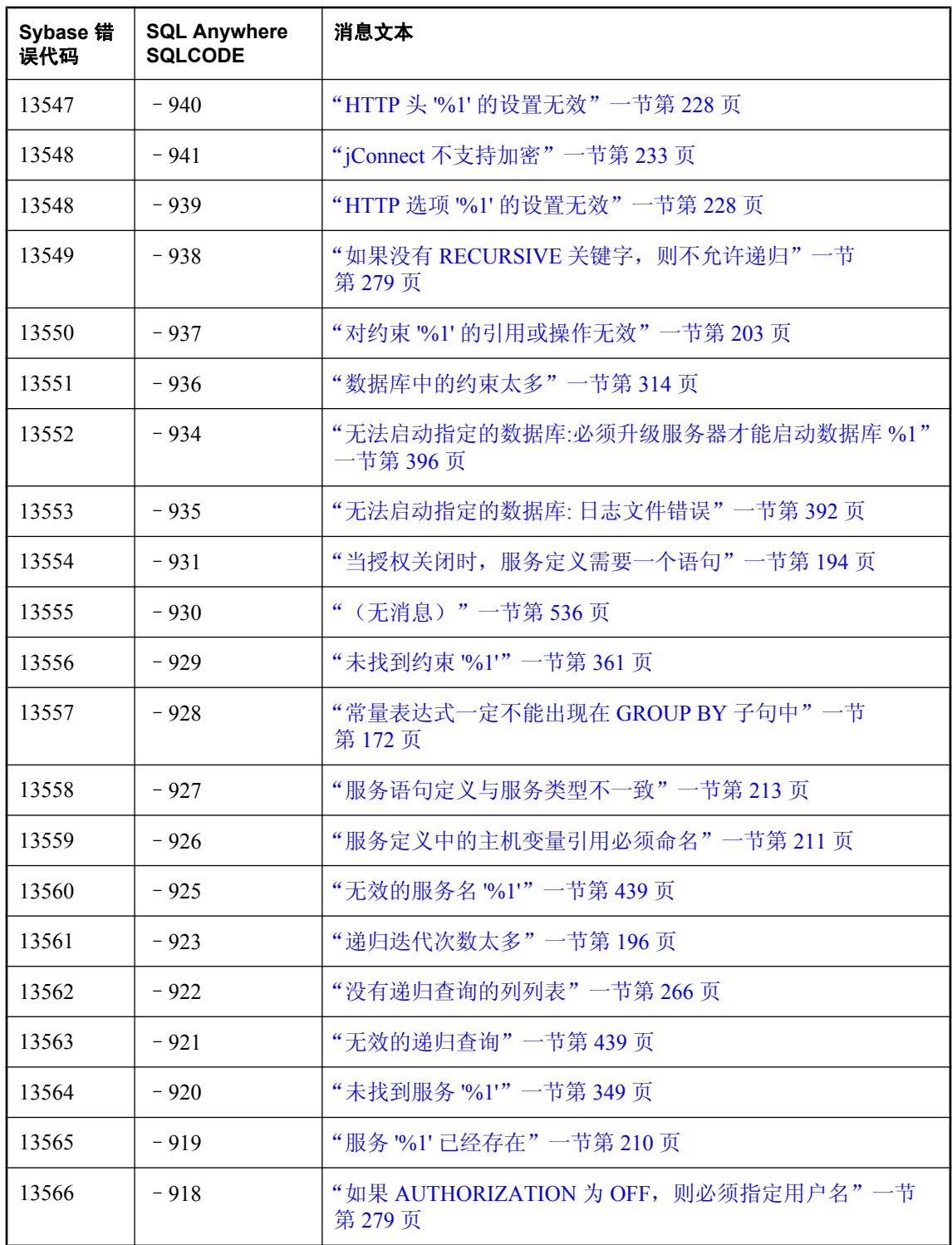

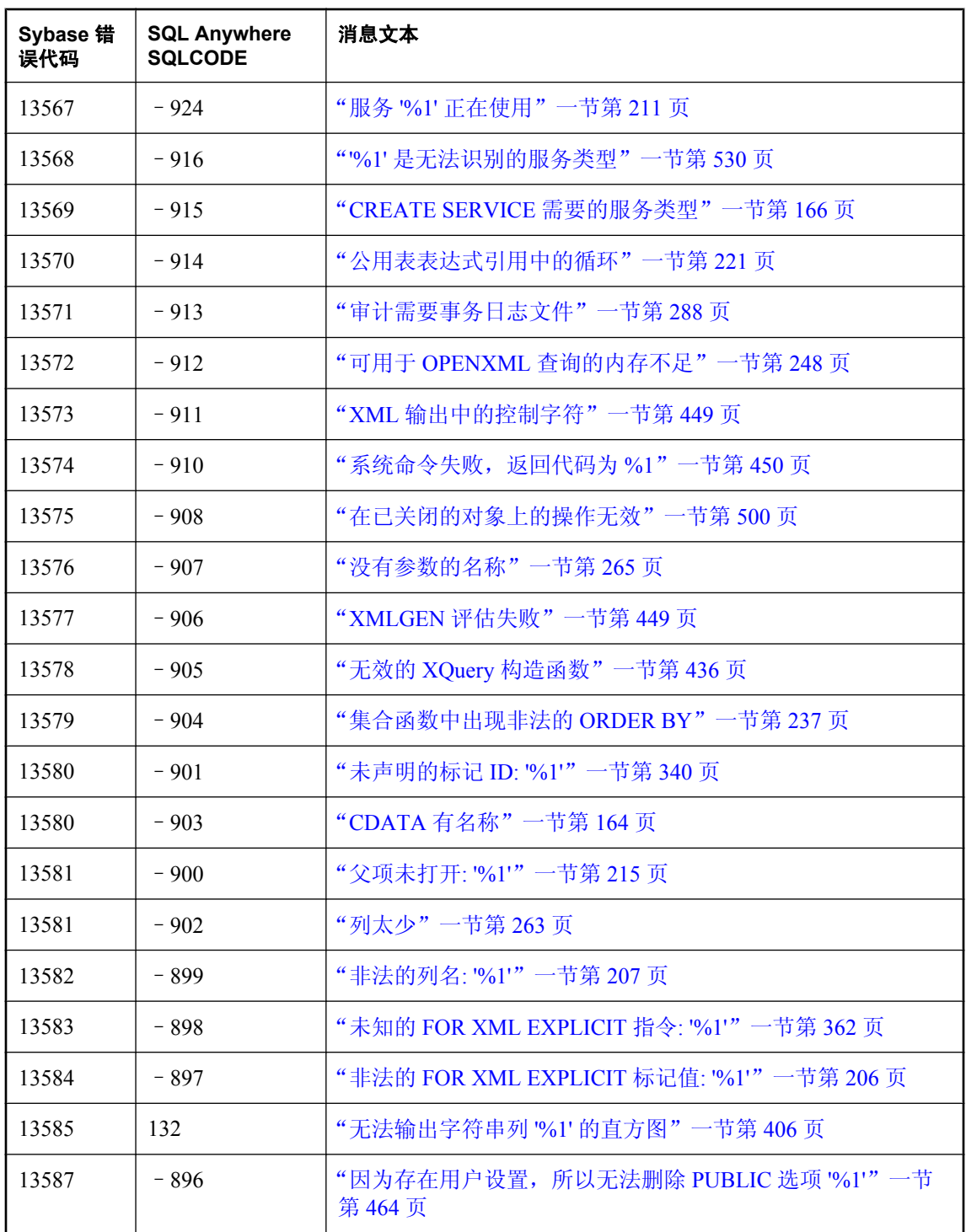

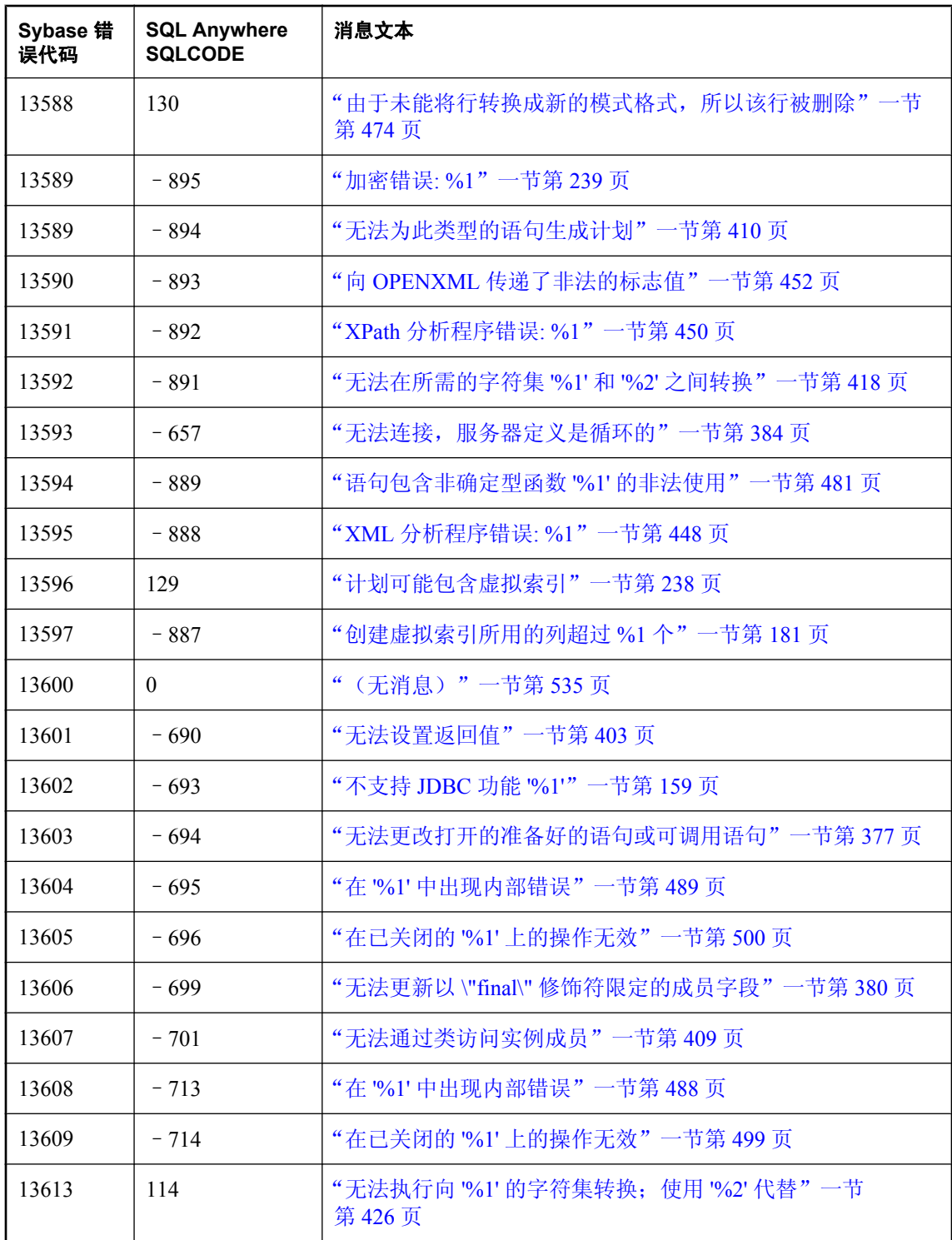

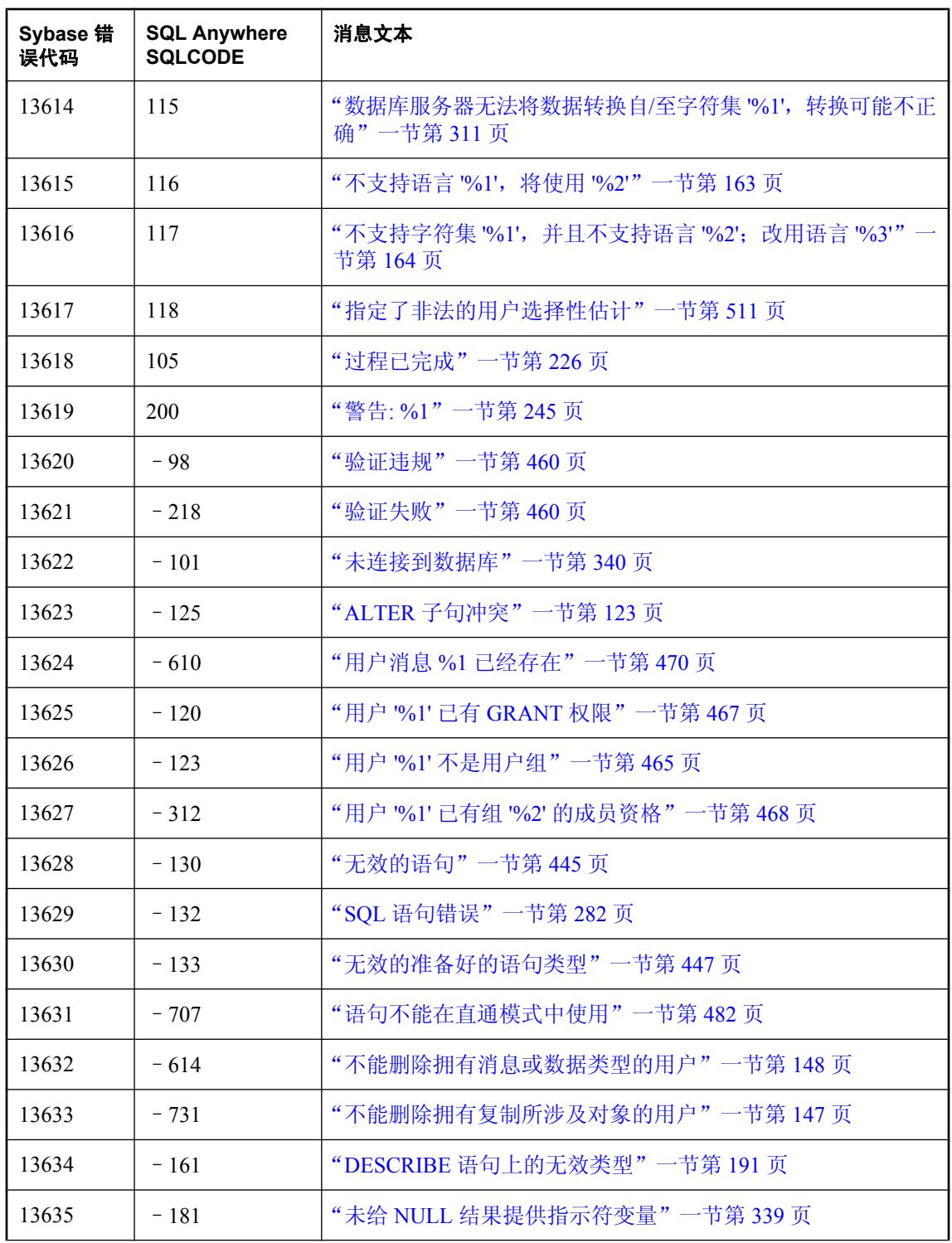

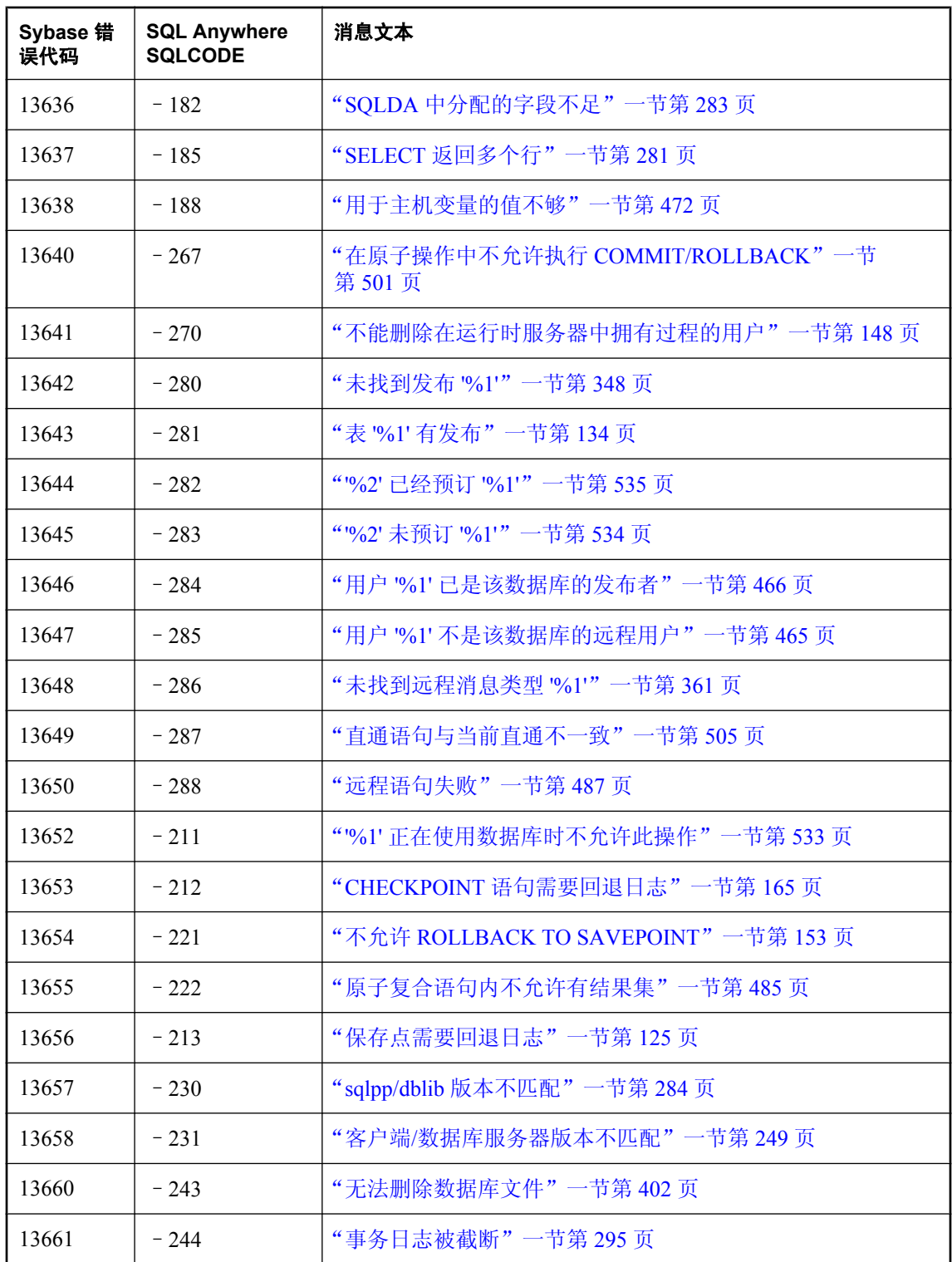

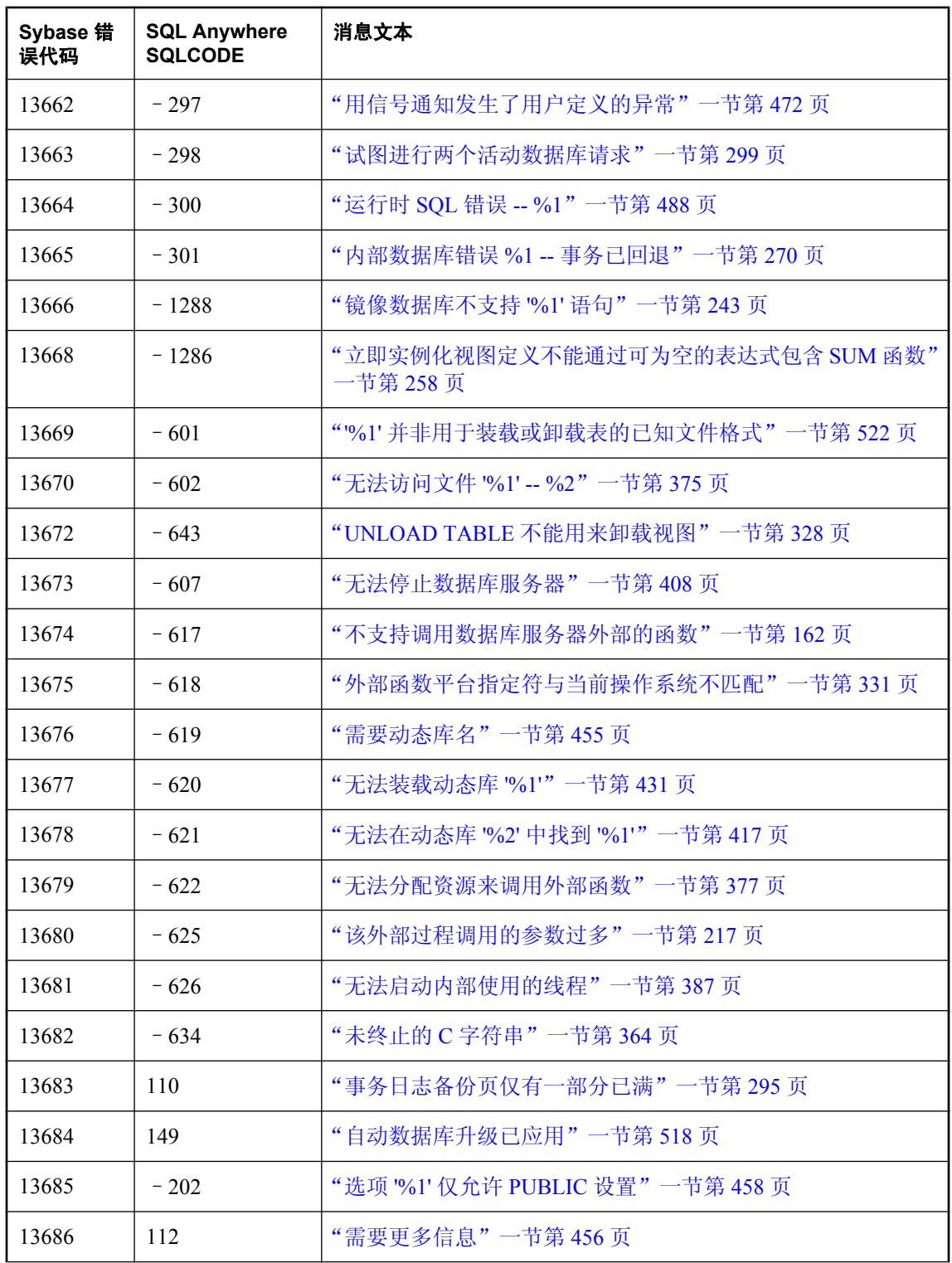

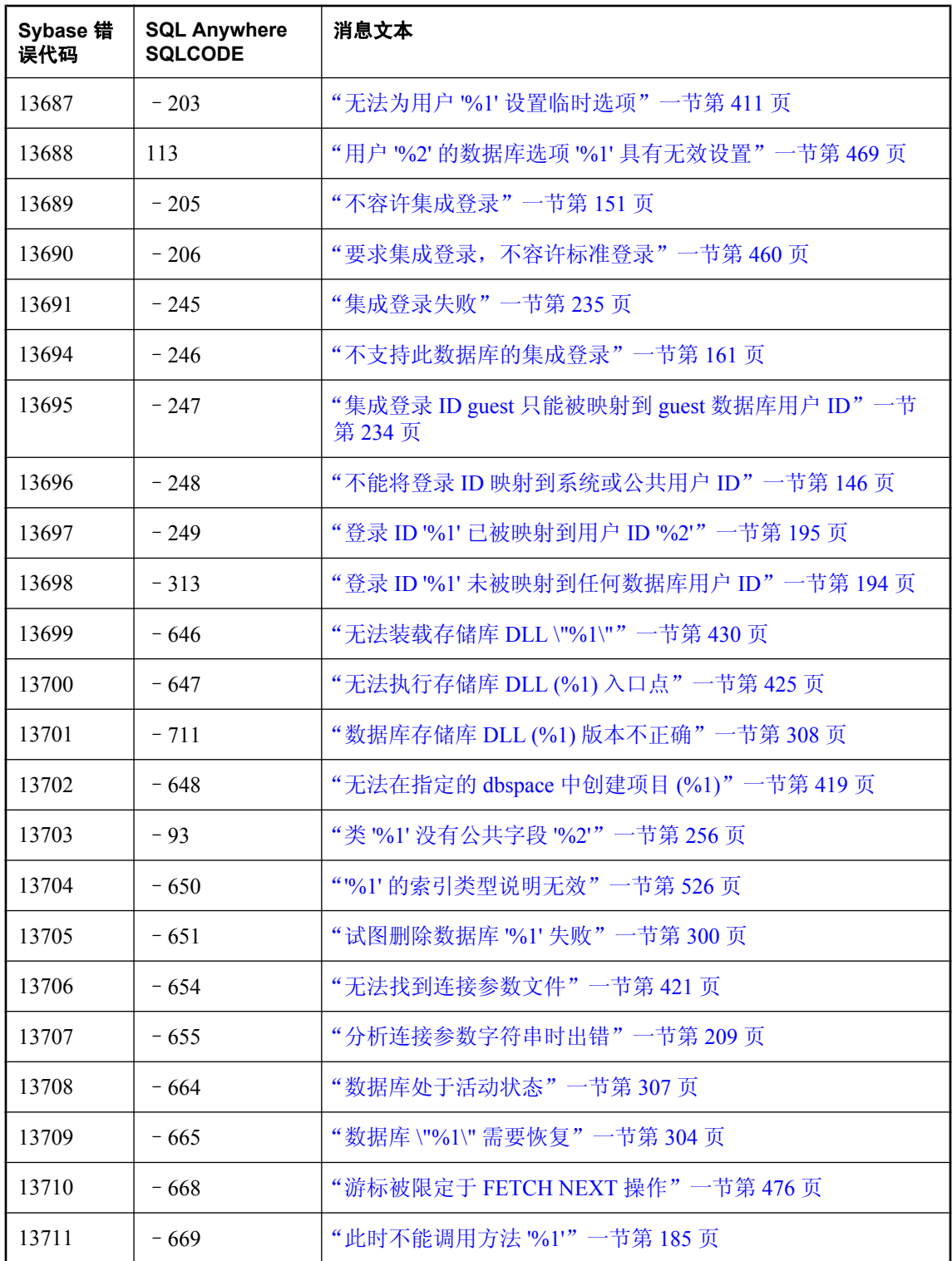

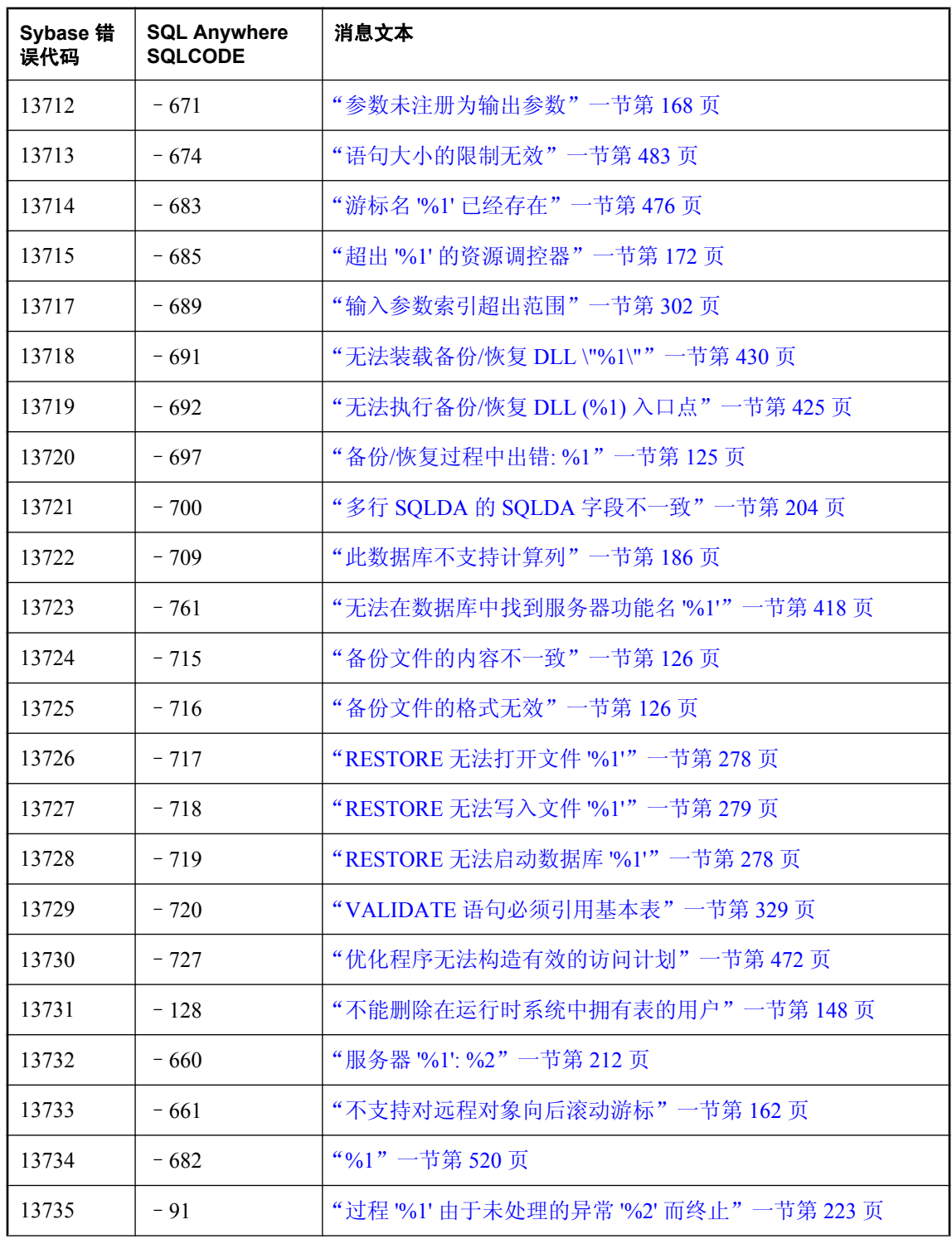

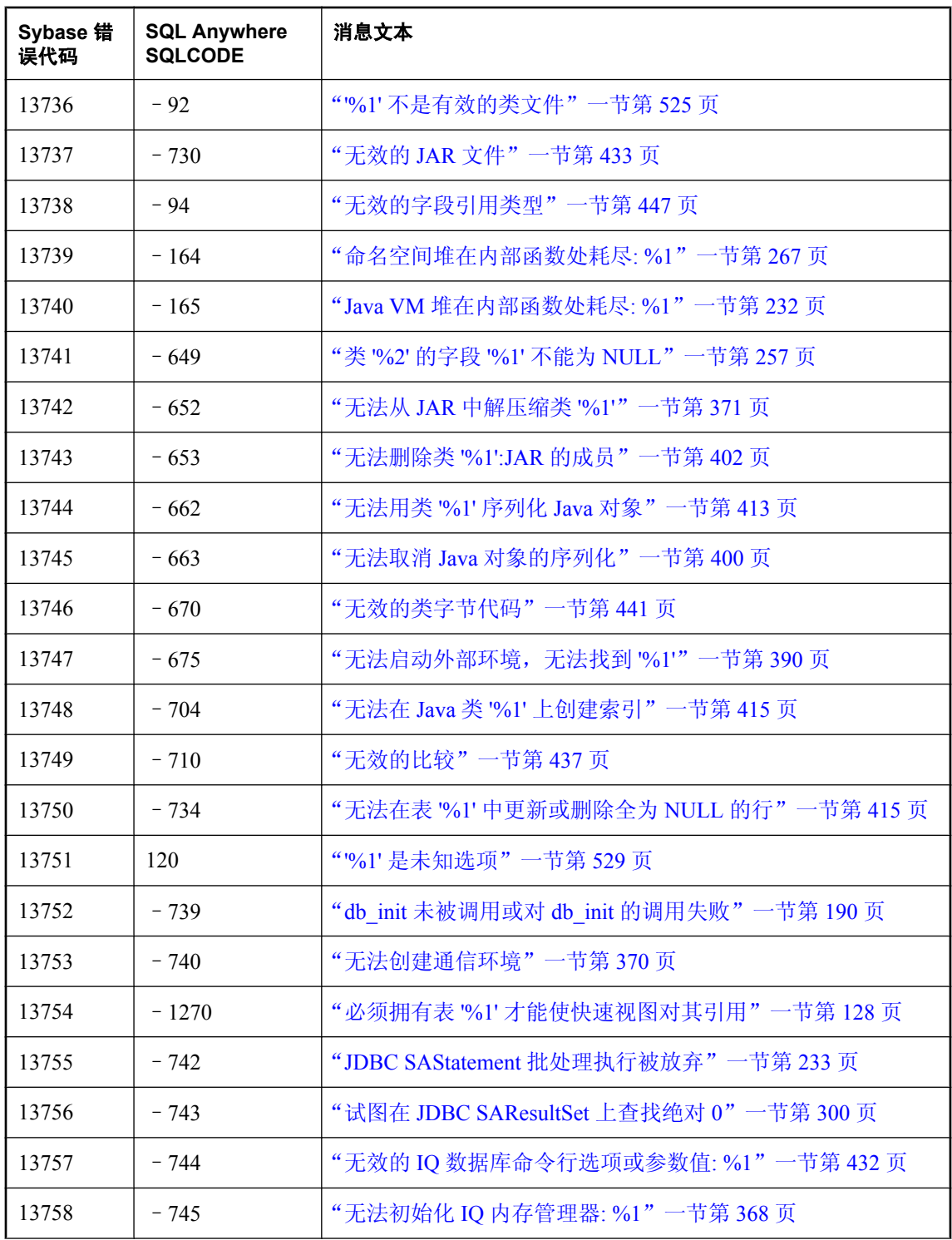

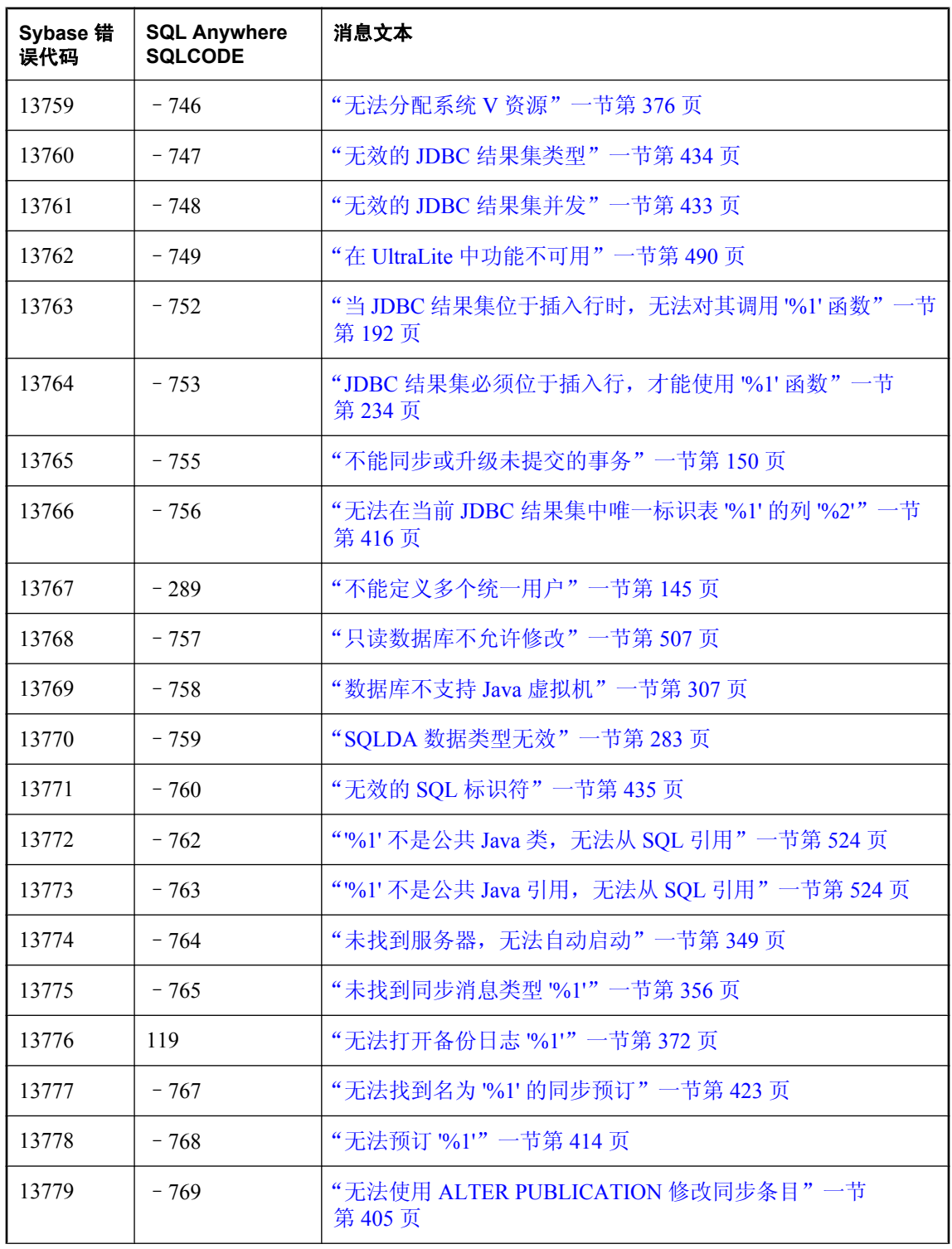

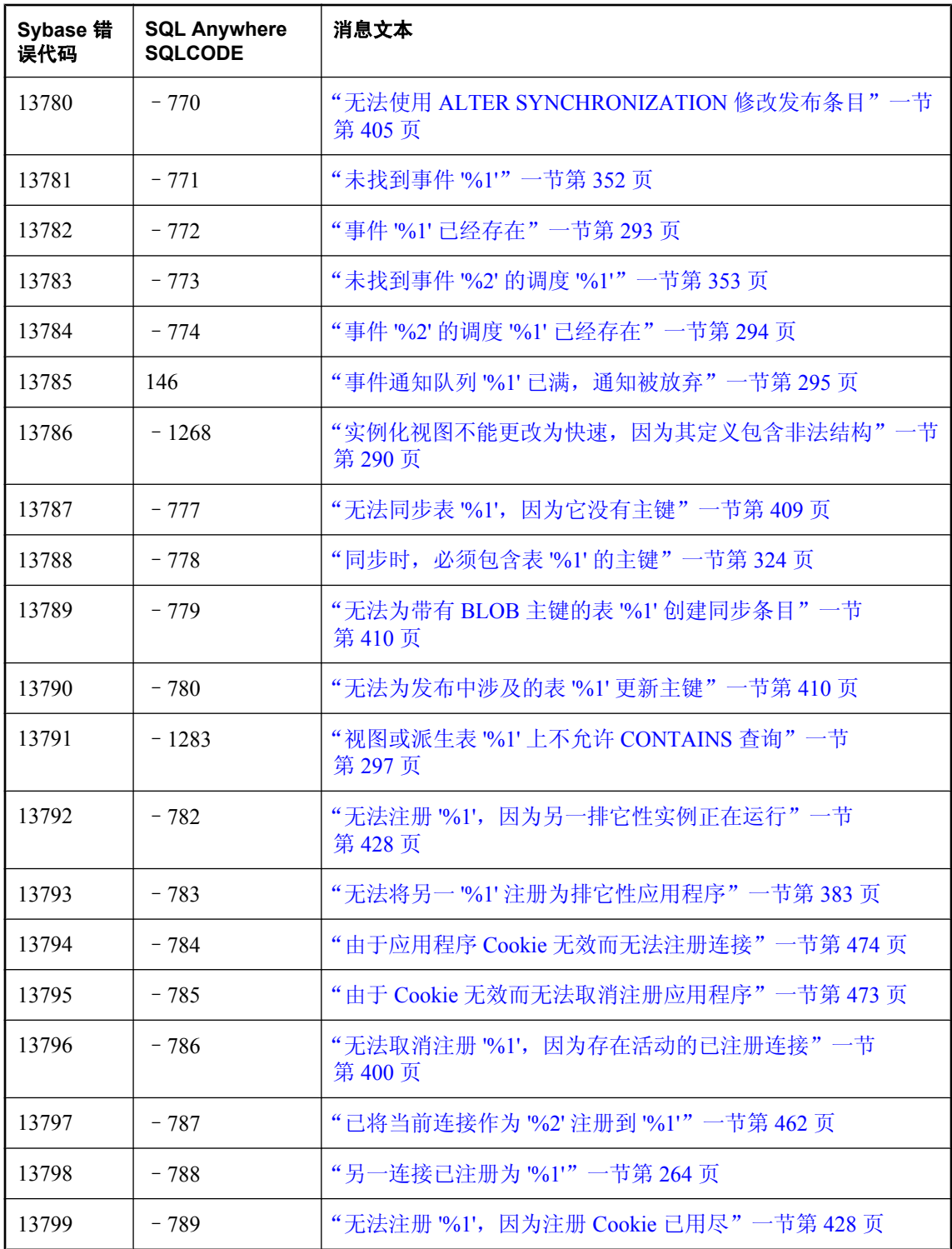

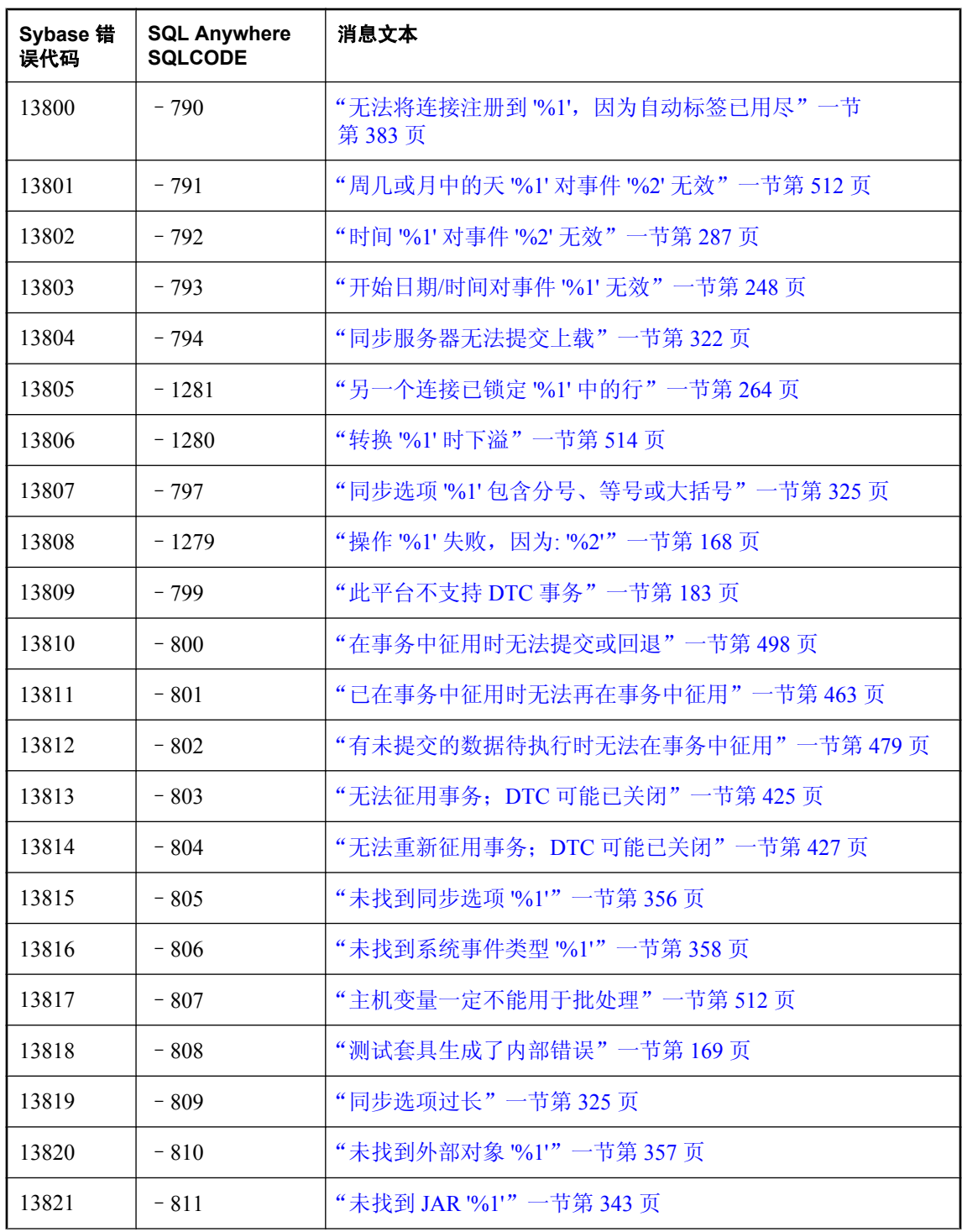

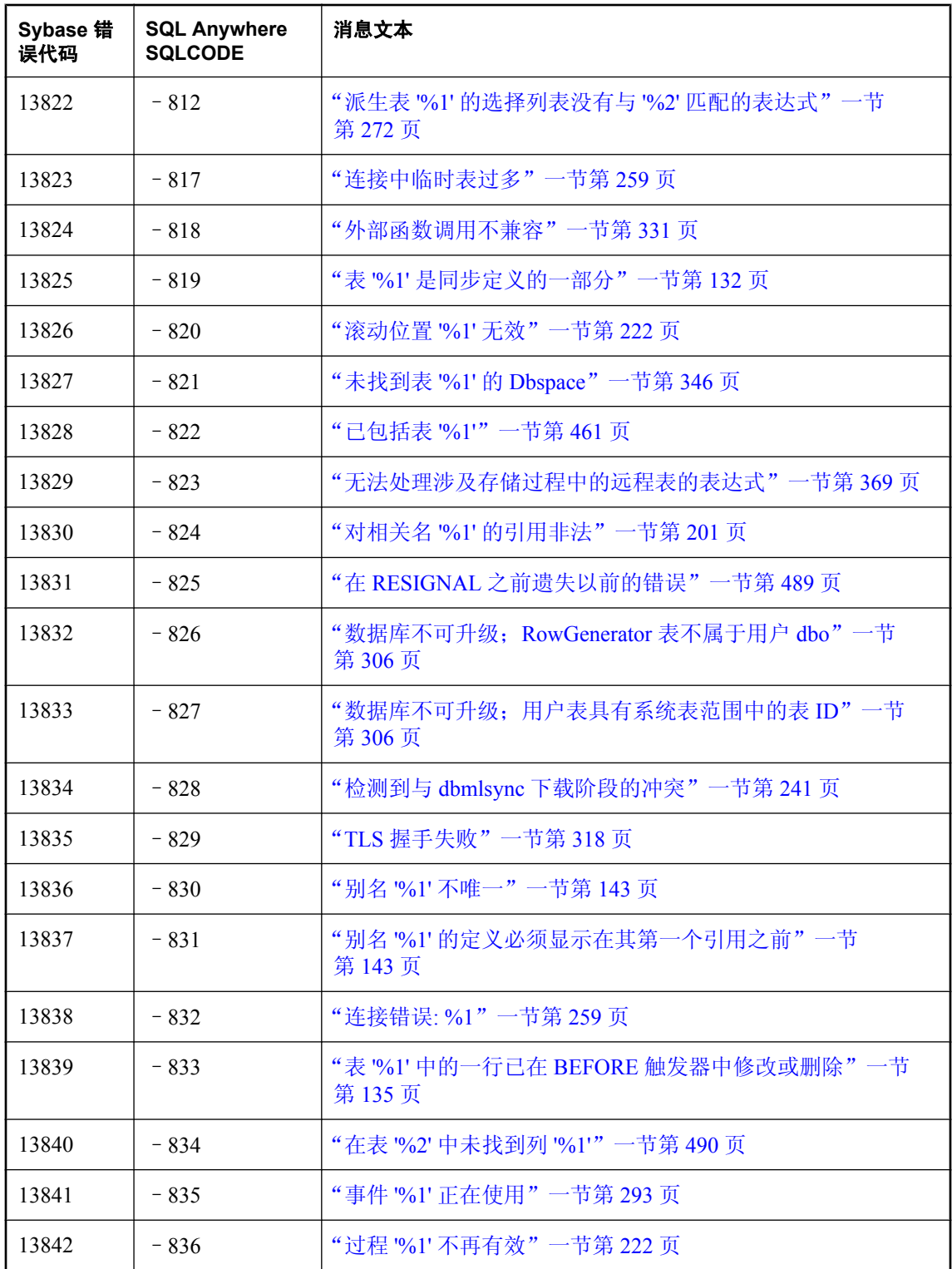

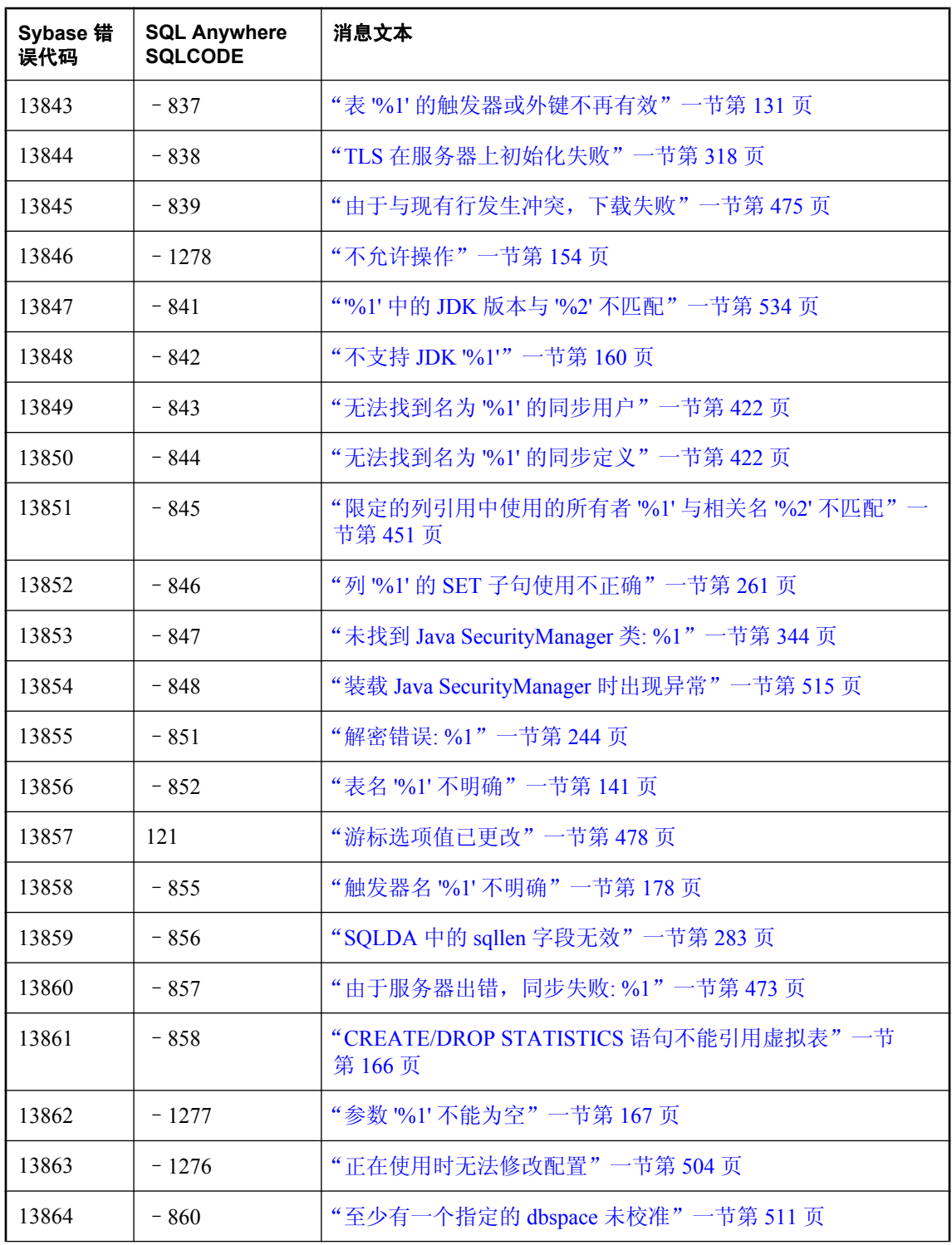

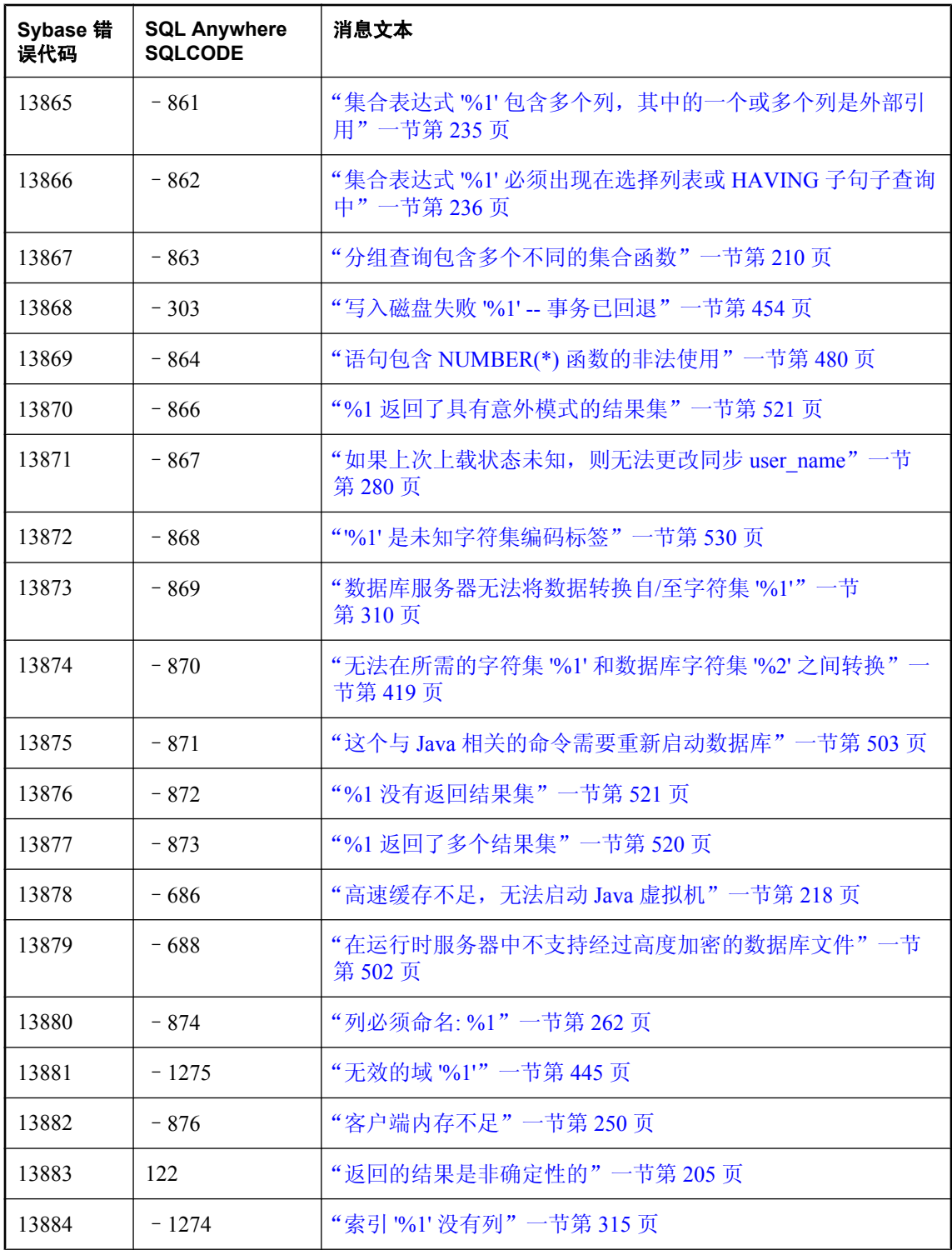

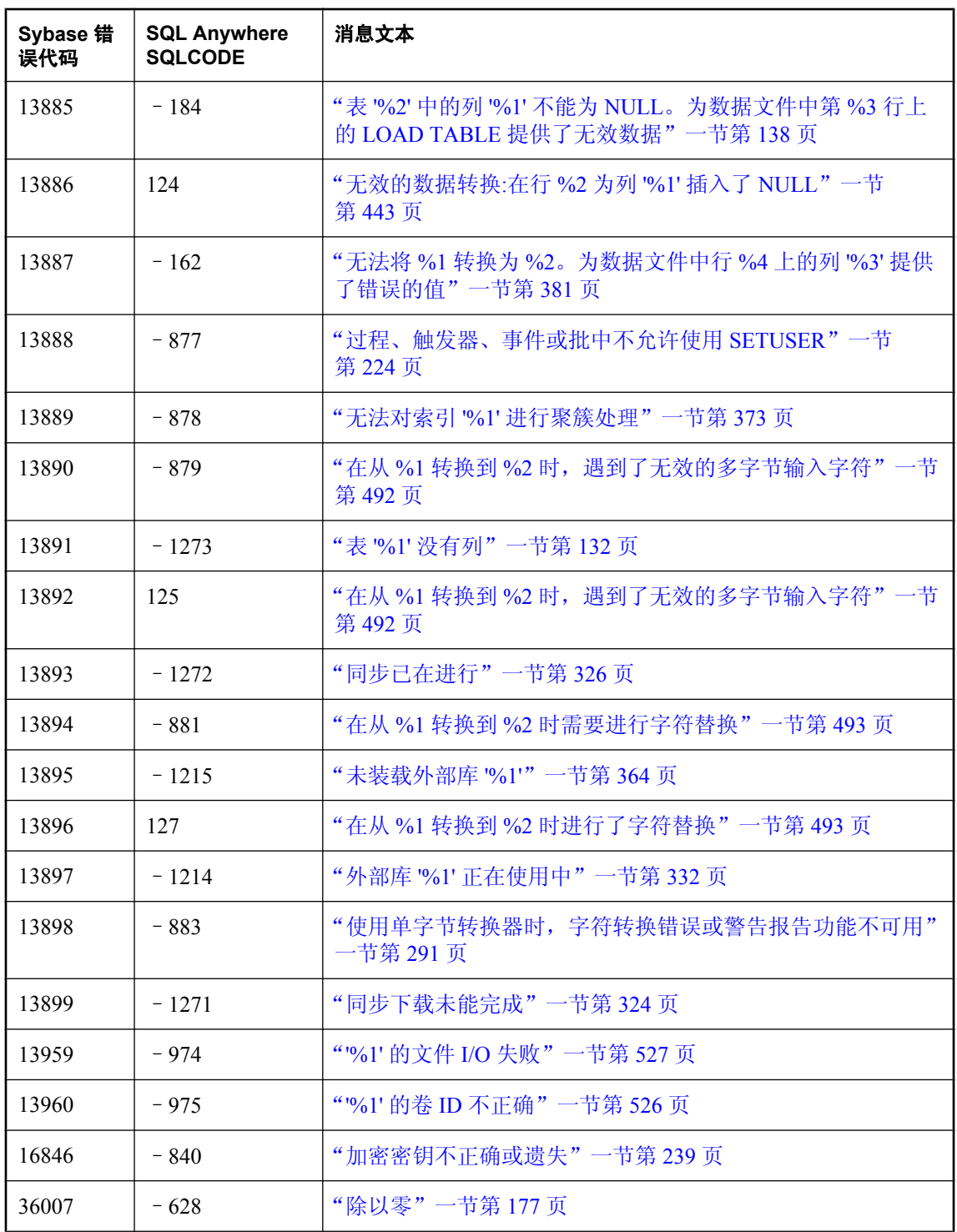

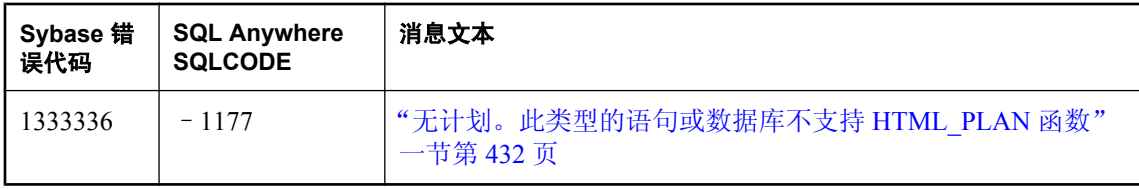

# <span id="page-134-0"></span>按消息文本排序的 **SQL Anywhere** 错误消息 **(A-C) ALTER** 子句冲突

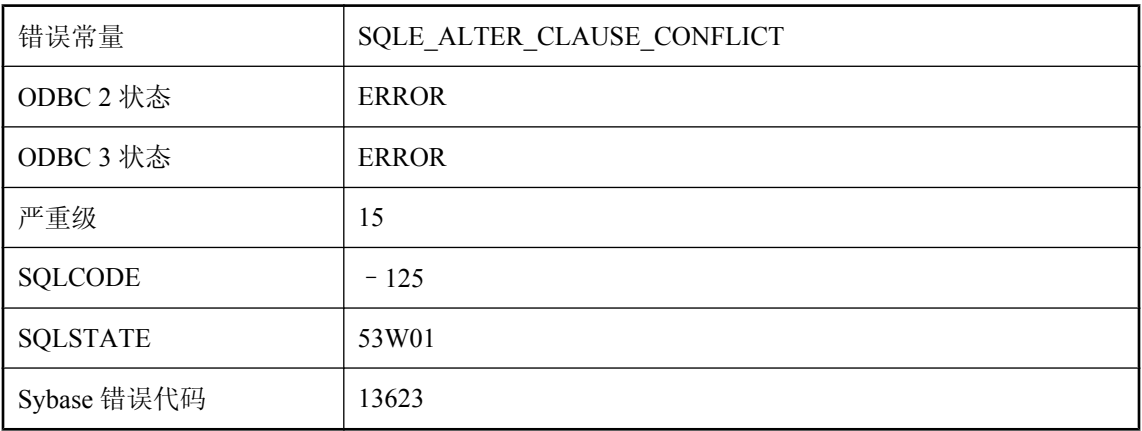

#### 可能的原因

主键子句、外键子句或唯一性子句必须是 ALTER TABLE 语句的唯一子句。

### **ATTACH TRACING TO LOCAL DATABASE** 不能与高度加密的 数据库一起使用

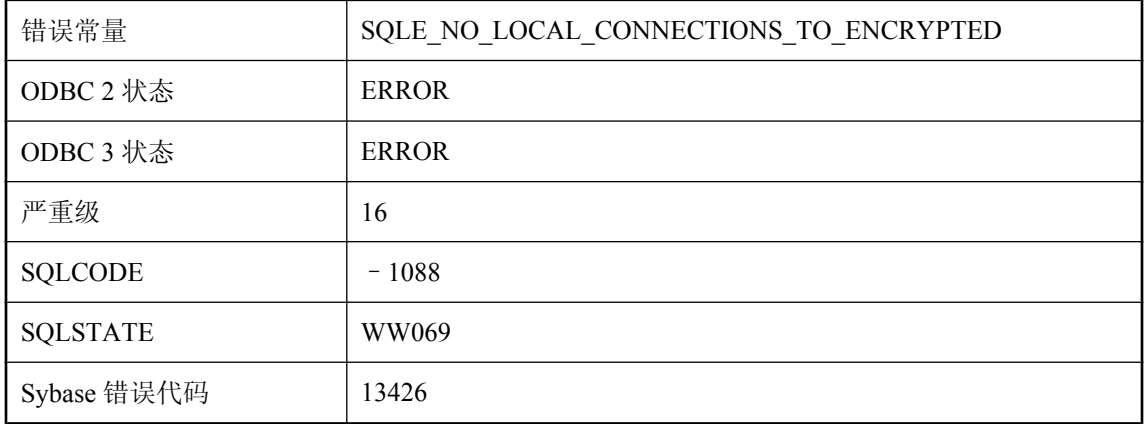

#### 可能的原因

本地数据库是高度加密的,因此不能使用 ATTACH TRACING 语句的 LOCAL DATABASE 子句。 必须为数据库指定连接字符串及加密密钥。

# <span id="page-135-0"></span>**ATTACH TRACING** 无法连接到跟踪数据库

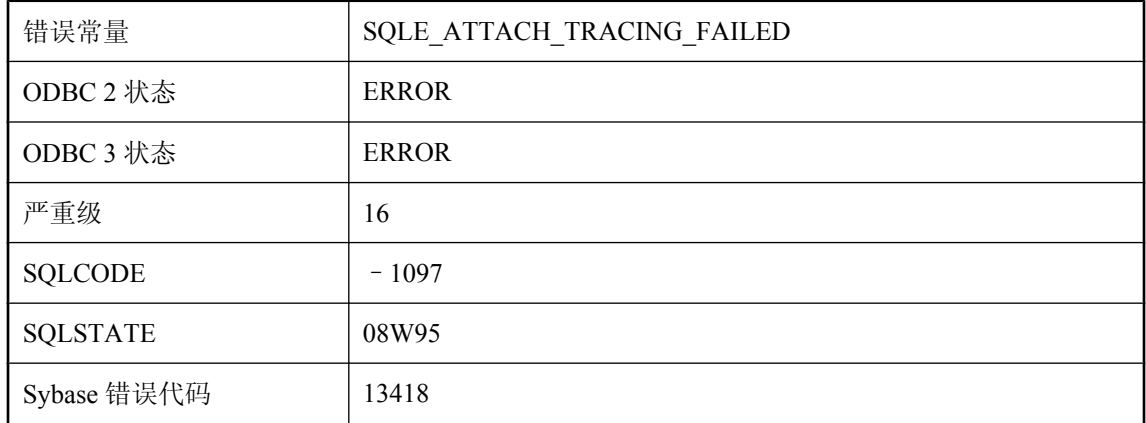

#### 可能的原因

无法与跟踪数据库建立连接字符串并验证其它客户端可以进行连接。请注意,如果您试 图对另一个服务器实施跟踪,则连接可能会被防火墙阻塞。

### **BACKUP** 子句 **'%1'** 与 **'%2'** 冲突

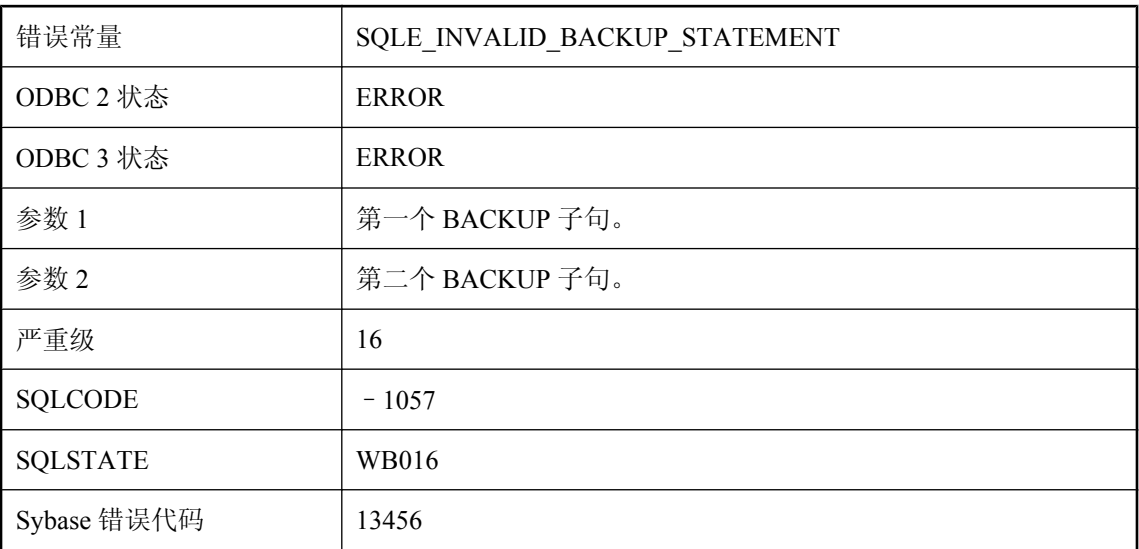

#### 可能的原因

BACKUP STATEMENT 中指定的子句互斥。

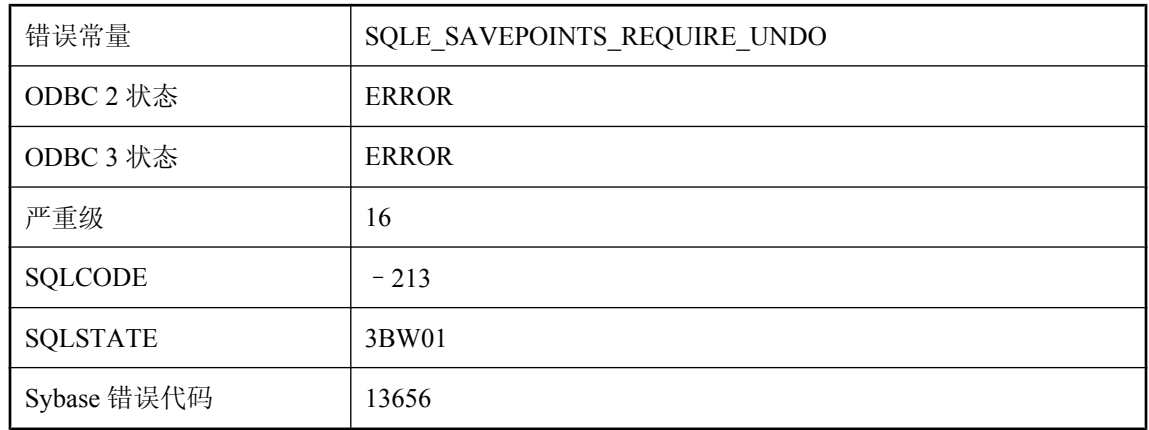

# <span id="page-136-0"></span>保存点需要回退日志

#### 可能的原因

当数据库服务器在没有回退日志的情况下以批量模式运行时,不能使用保存点。

### 备份**/**恢复过程中出错**: %1**

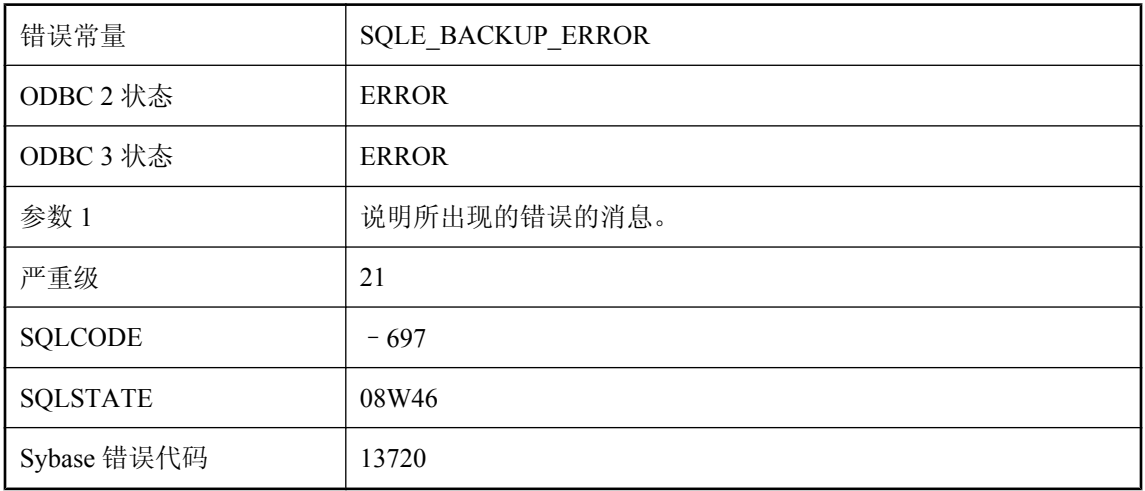

#### 可能的原因

执行 BACKUP 或 RESTORE 语句的过程中出错。

# 备份文件 **'%1'** 已存在

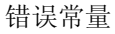

SQLE\_BACKUP\_FILE\_EXISTS

<span id="page-137-0"></span>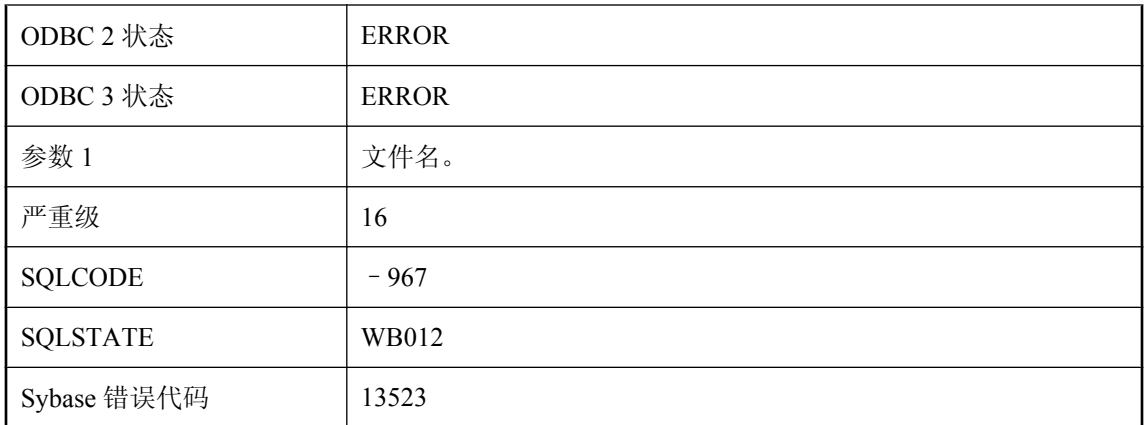

已存在通常由此 BACKUP 语句创建的文件。

# 备份文件的格式无效

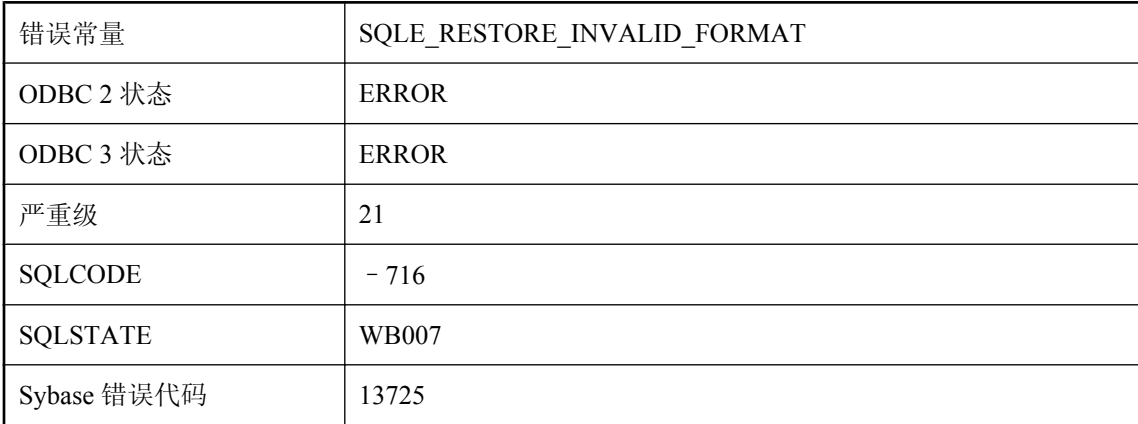

#### 可能的原因

要在 RESTORE 期间使用的存档文件格式无效。

## 备份文件的内容不一致

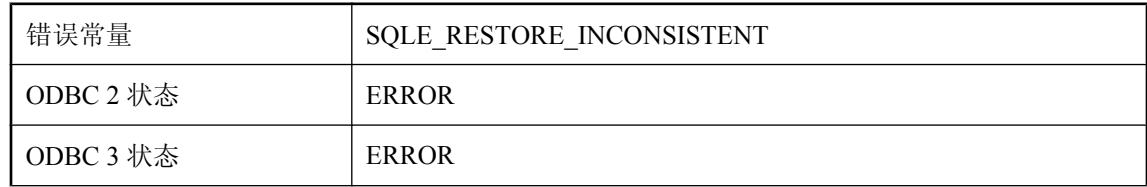

<span id="page-138-0"></span>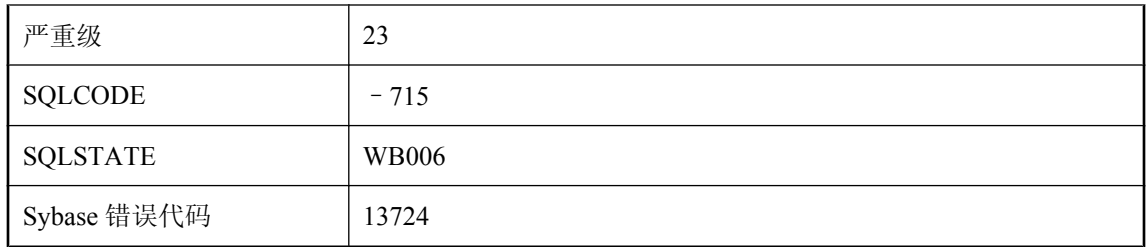

在 RESTORE 执行期间,恢复到两张或多张磁盘(或磁带)设备中的备份内容不一致。

## 备份无法打开数据库文件 **'%1'**

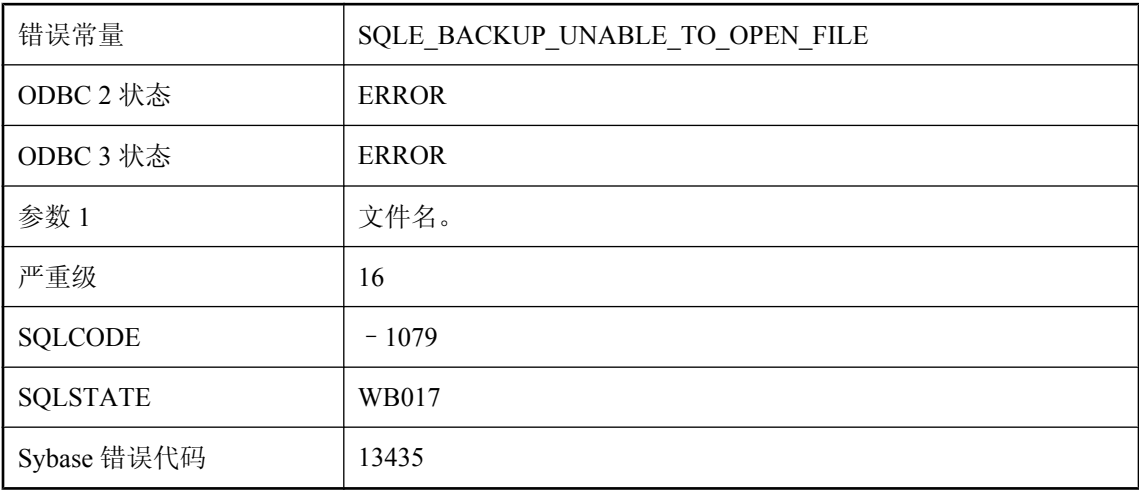

#### 可能的原因

备份无法打开数据库文件。数据库文件可能已被清除或已损坏。

### 被用户终止 **--** 事务已回退

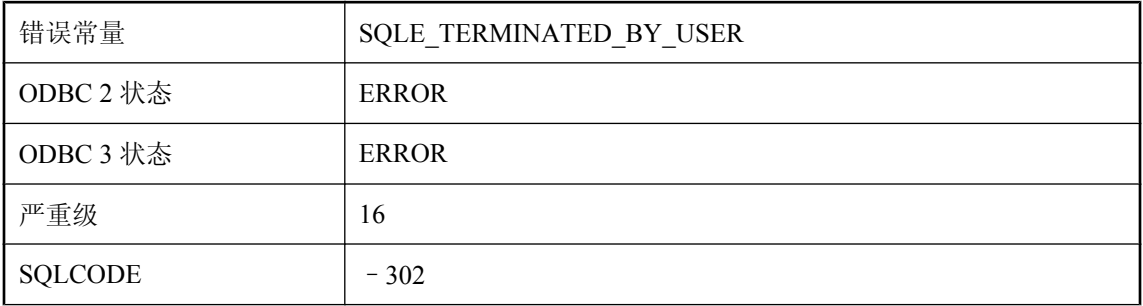

<span id="page-139-0"></span>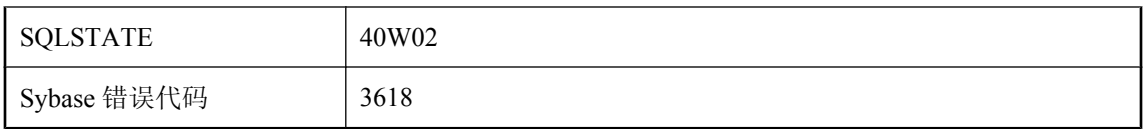

在数据库执行时取消了一个语句。已自动执行 ROLLBACK 语句。

# 本地连接 **ID** 没有引用当前数据库

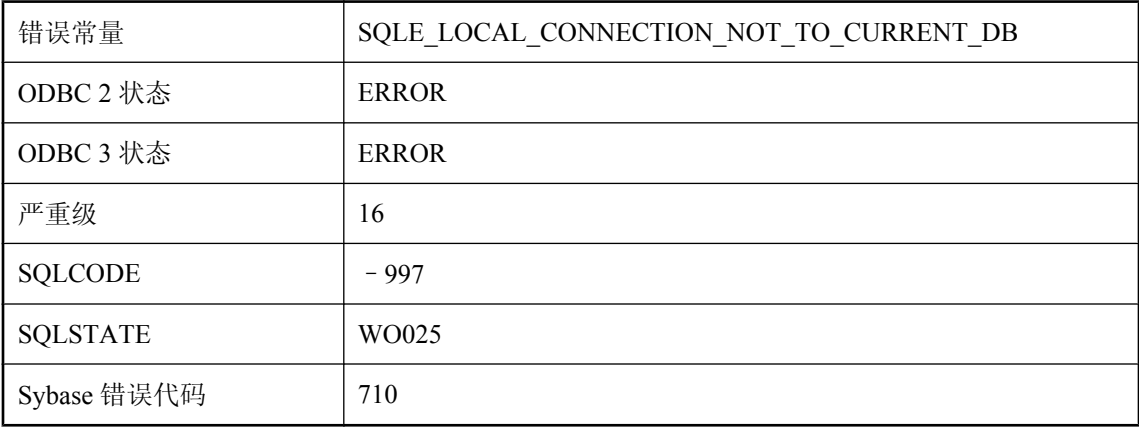

#### 可能的原因

指定的连接 ID 所指的数据库连接不是当前数据库连接。

## 必须拥有表 **'%1'** 才能使快速视图对其引用

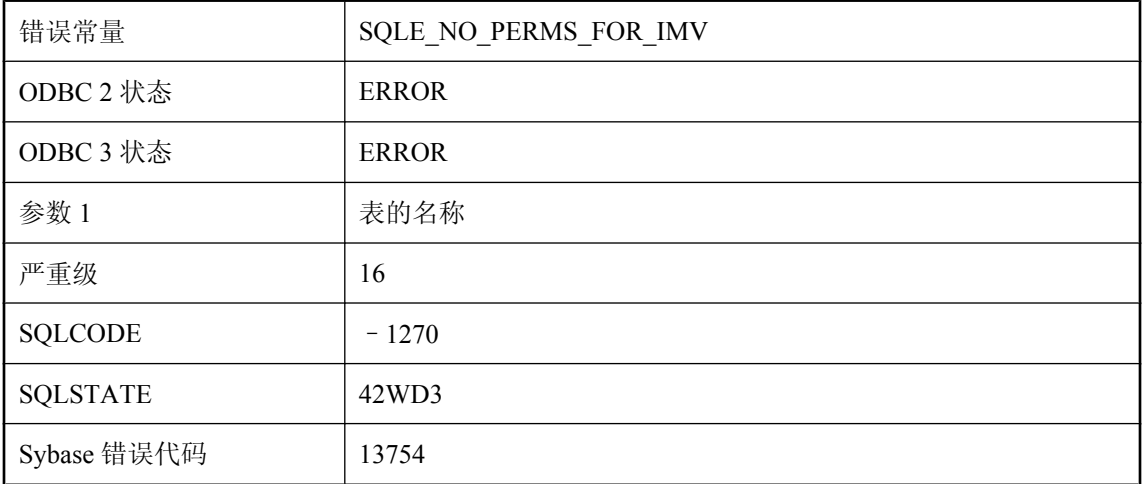

您试图将实例化视图的刷新类型更改为快速刷新,但该视图引用了一个不归您所有的表。要执行此 操作,您必须拥有实例化视图所引用的所有表,或者具有 DBA 权限。

### 标识符 **'%1'** 过长

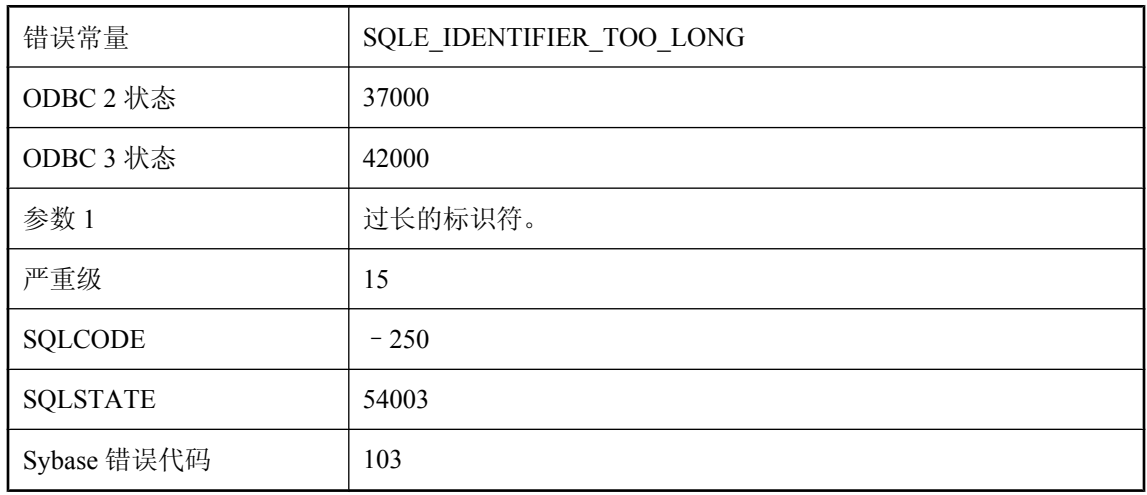

#### 可能的原因

指定的标识符多于 128 个字节。

## 表 **%1** 的索引 **%2** 发生索引校验失败,并生成代码**: %3**

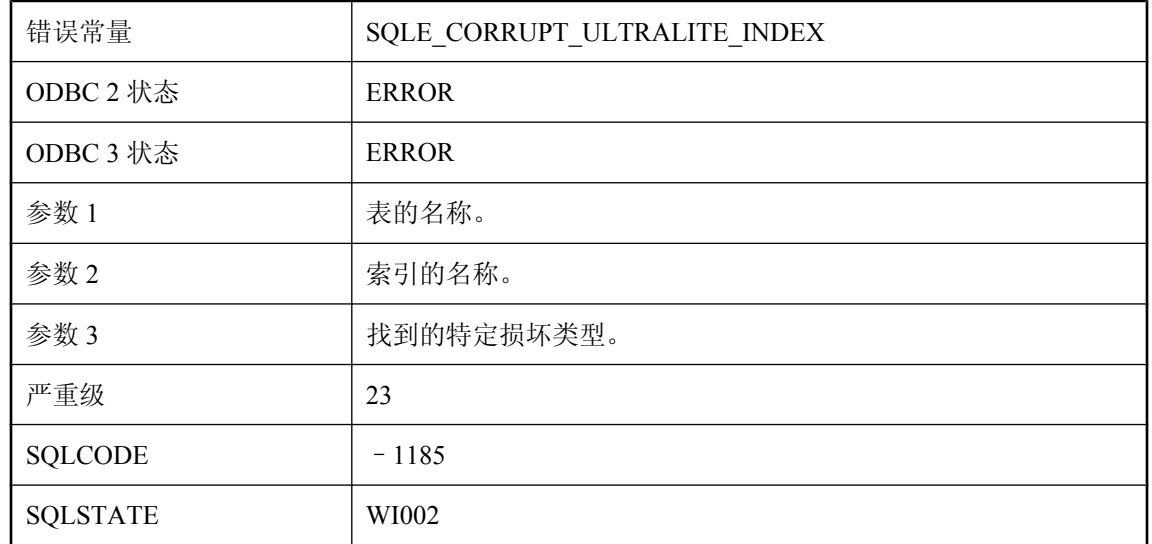

<span id="page-141-0"></span>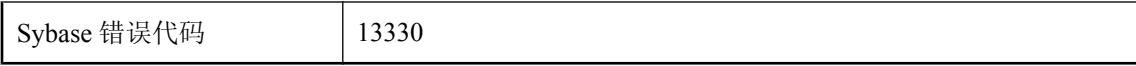

校验指定的索引时,UltraLite 数据库校验失败。此代码提供了有关校验失败的更多特定信息。

## 表 **'%1'** 包含对 **ROWID** 函数的无效引用

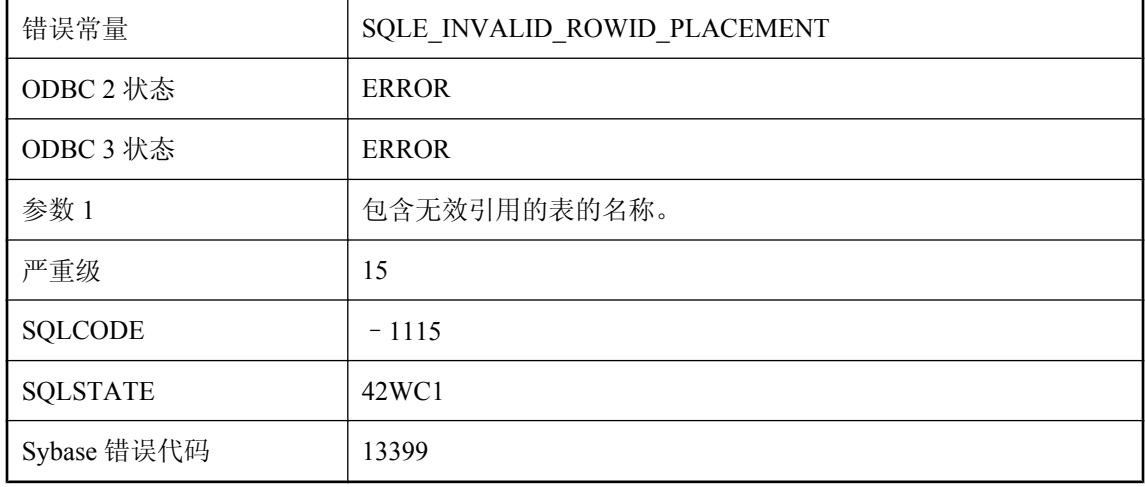

#### 可能的原因

在计算列表达式或 CHECK 约束中不能使用 ROWID 函数。

# 表 **'%1'** 的 **MERGE** 语句 **ANSI** 基数违规

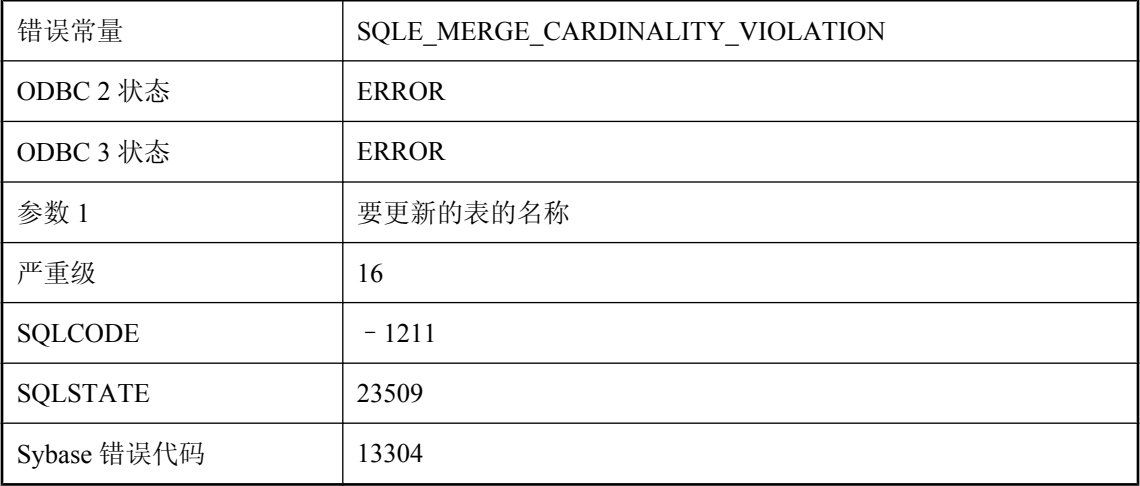

<span id="page-142-0"></span>您试图执行 MERGE 语句, 但 WHEN MATCHED 子句多次将同一行作为目标进行处理

### 表 **'%1'** 的触发器或外键不再有效

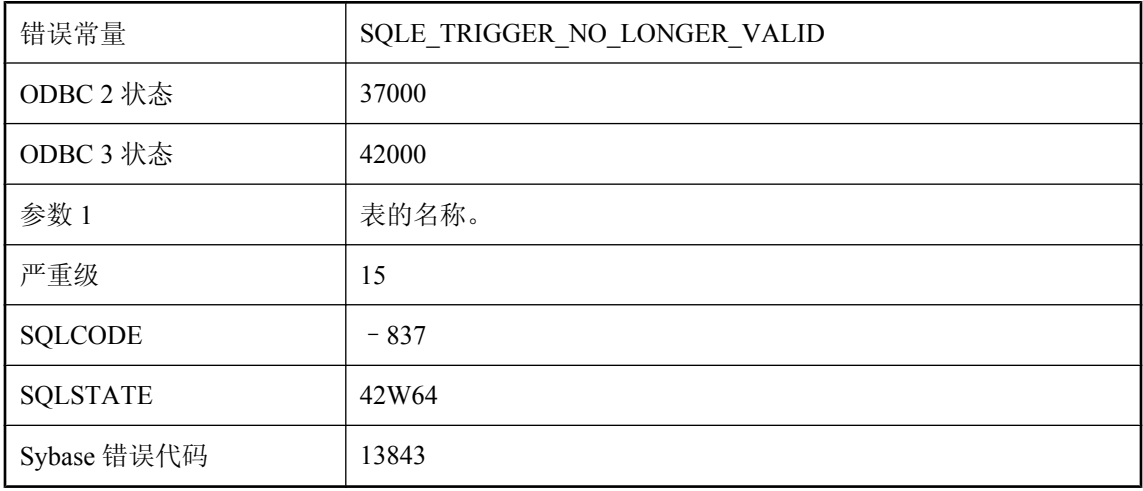

#### 可能的原因

无法从目录中装载触发器定义。检查是否有已重命名或可能是保留字的表或列。触发器可能是系统 生成的,用来实施外键的参照操作。

## 表 **'%1'** 的主键不唯一**:**主键值 **('%2')**

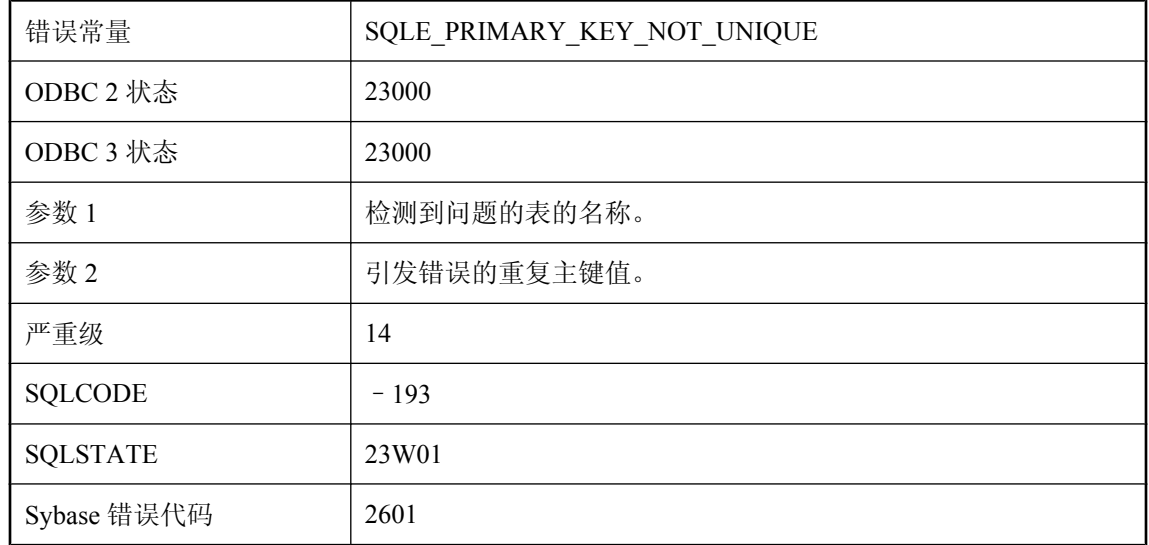

<span id="page-143-0"></span>您试图为表添加新行,但新行与现有行具有相同的主键。数据库没有将错误行添加到数据库中。例 如,您可能添加了一个学号为 86004 的学生,但已有一行中的学生使用该号码。

### 表 '%1' 没有列

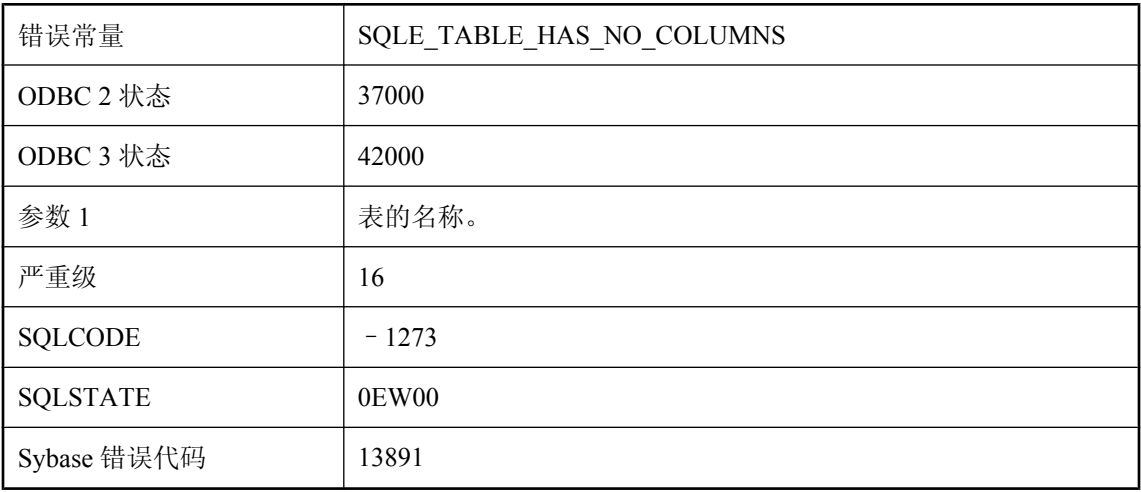

#### 可能的原因

您试图创建没有列的表。

### 表 **'%1'** 是同步定义的一部分

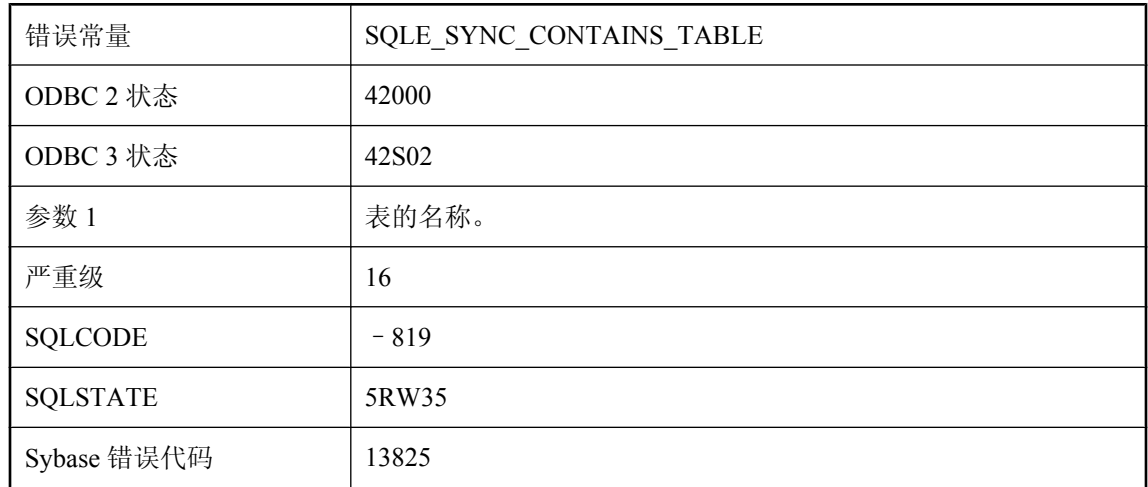

#### 可能的原因

在不使用 dbmlsync 的情况下,不能删除或修改属于同步定义的表。
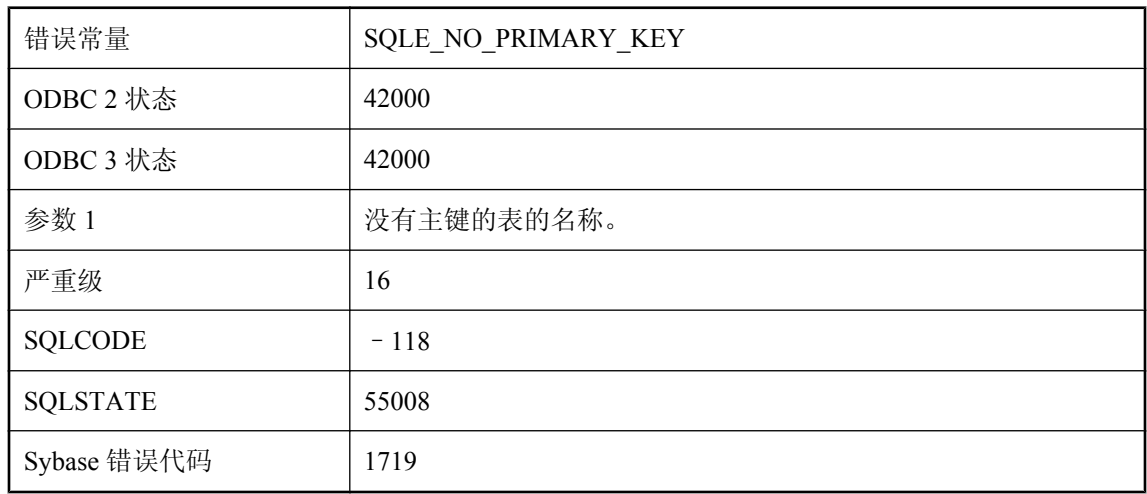

## 表 **'%1'** 无主键

#### 可能的原因

您试图进行需要被引用表具有主键才能完成的操作。这些操作的示例包括在引用没有主键的表时添 加外键或使用 INSERT 语句的 ON EXISTING 子句。必须为被引用的表添加主键。

### 表 **'%1'** 需要唯一的相关名

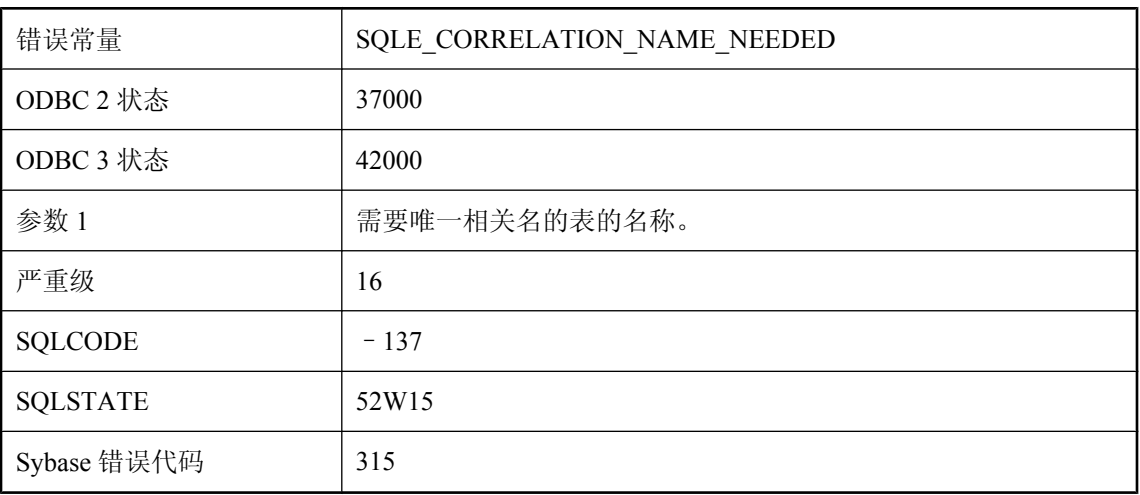

### 可能的原因

您指定的连接将表与自身连接。您需要使用唯一的相关名才能拥有一个表的多个实例。

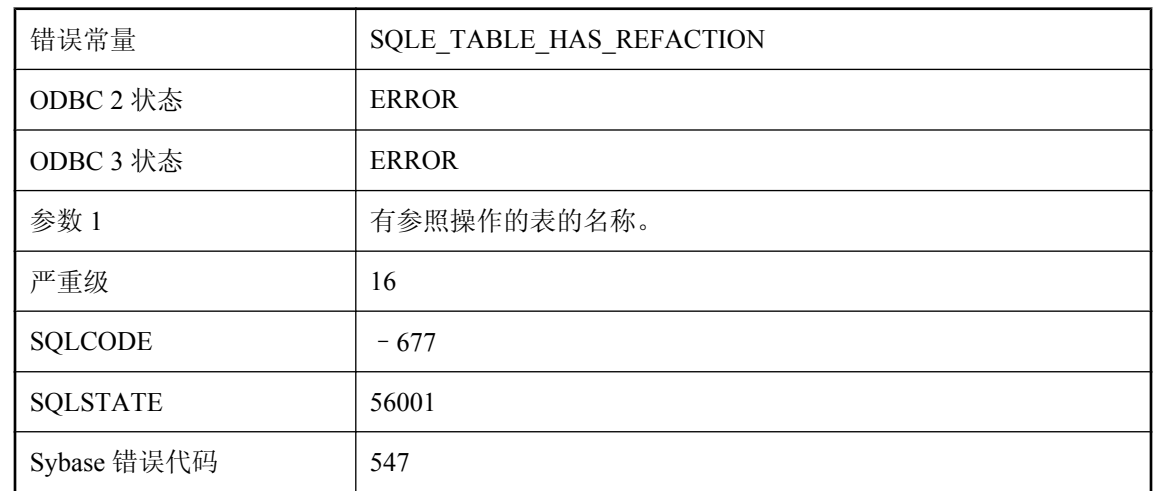

# 表 **'%1'** 有带参照操作的外键

#### 可能的原因

无法重命名该表,因为它有带参照操作的外键。要重命名该表,应首先删除外键约束。

## 表 **'%1'** 有发布

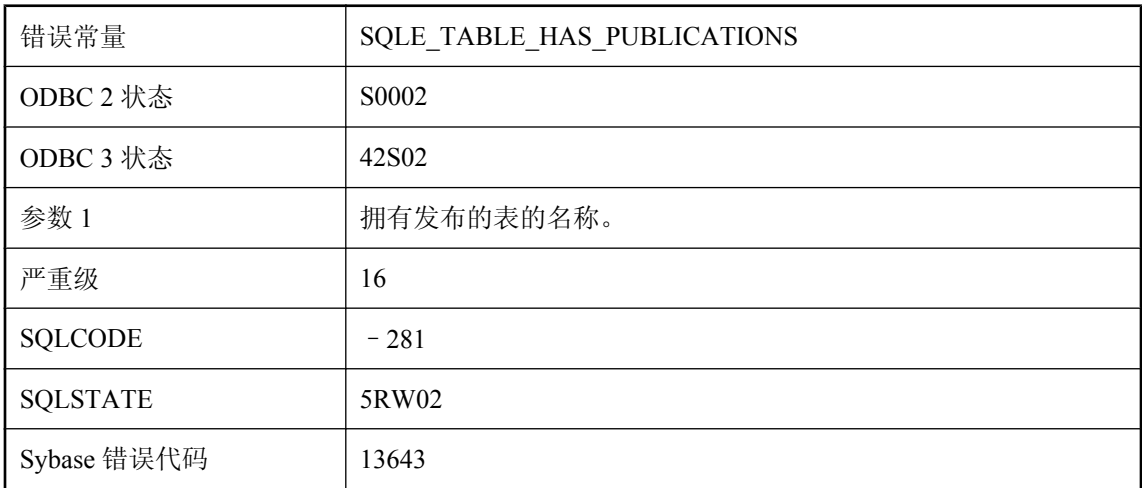

### 可能的原因

您试图删除含有已定义发布的表。

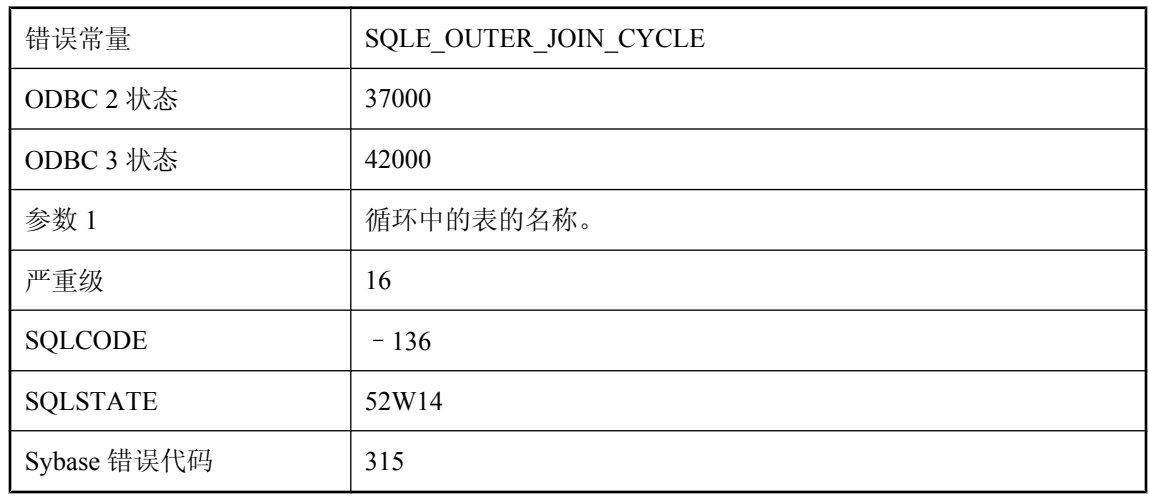

### 表 **'%1'** 在外连接循环中

#### 可能的原因

您指定了可创建表循环的外连接。

# 表 **'%1'** 中的一行已在 **BEFORE** 触发器中修改或删除

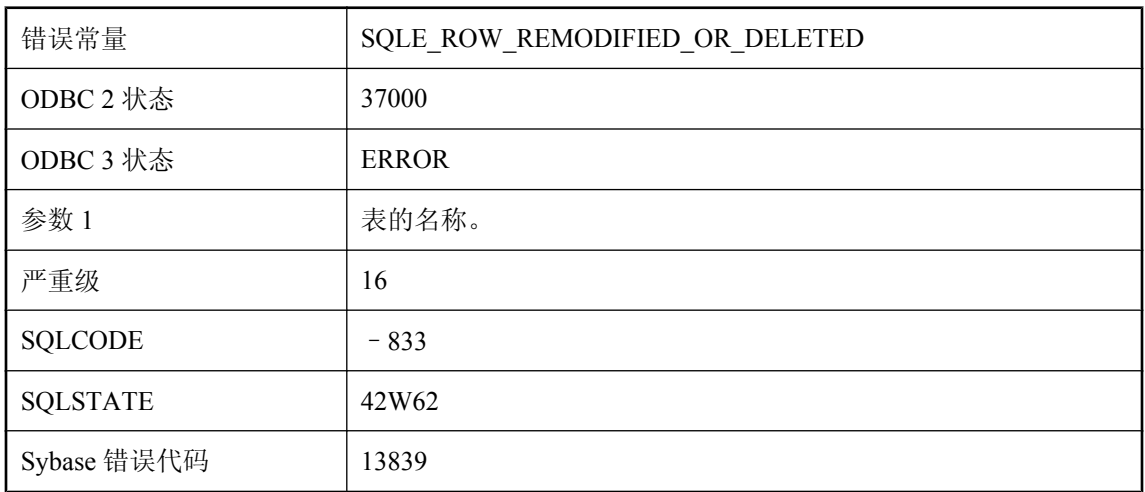

### 可能的原因

BEFORE 触发器已更新或删除了触发触发器的行,这将阻止原始操作的完成。必须重新编写触发 器,以使它不会试图通过 UPDATE 或 DELETE 语句更改该行。

# 表 **'%1'** 中行的主键被表 **'%3'** 中的外键 **'%2'** 引用

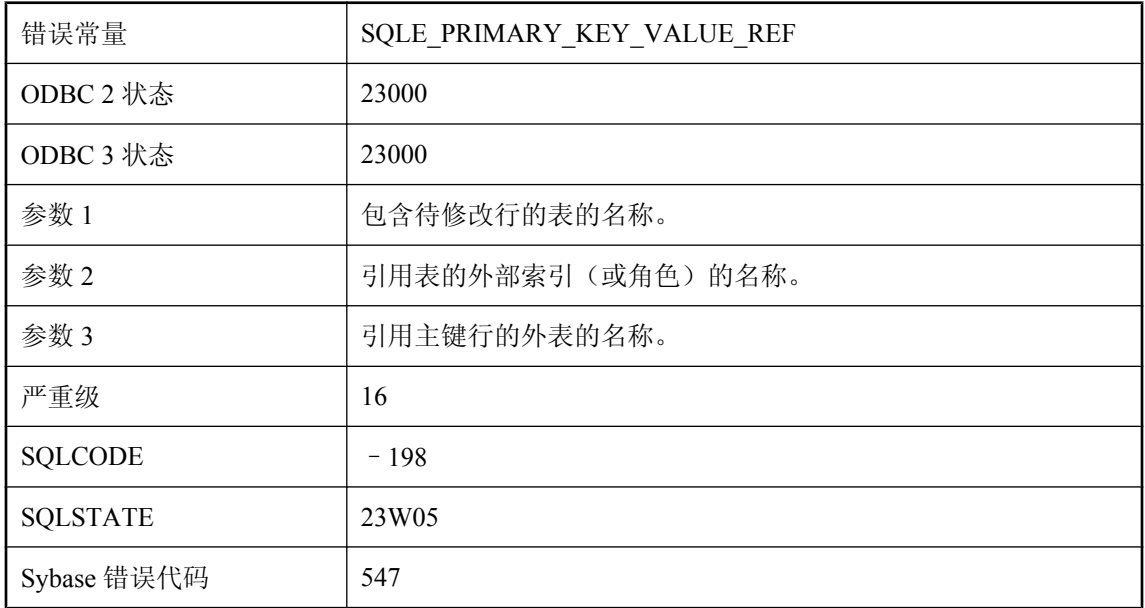

#### 可能的原因

您试图删除或修改一行,而数据库中的其它位置引用了该行的主键值。

# 表 **'%2'** 的索引 **'%1'** 将不唯一

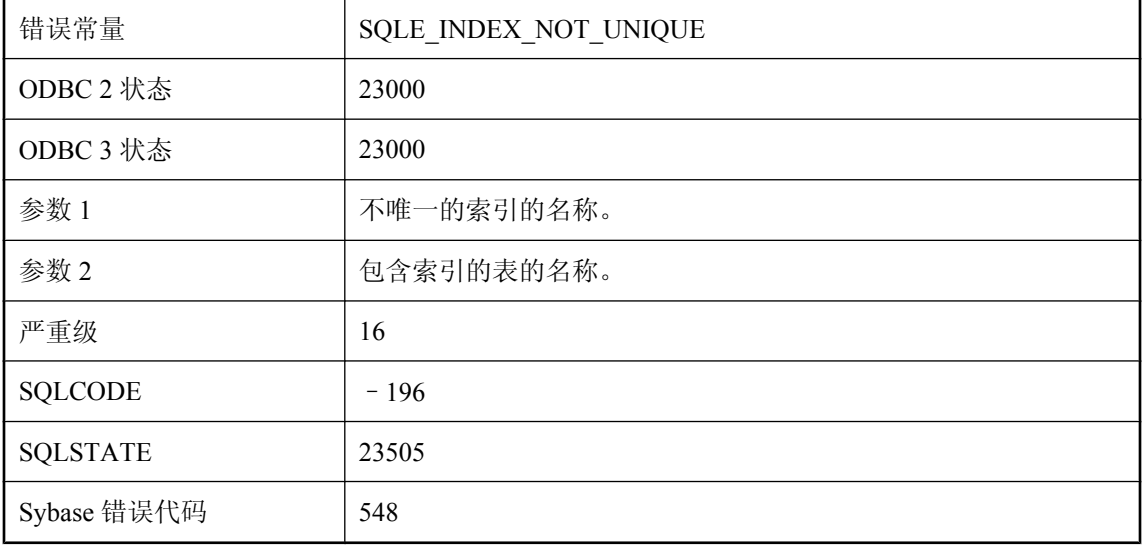

您试图插入或更新的行与某列中的其它行具有相同的值,但是存在一个约束不允许该列中的两行具 有相同值。

## 表 **'%2'** 的外键 **'%1'** 与现有外键重复

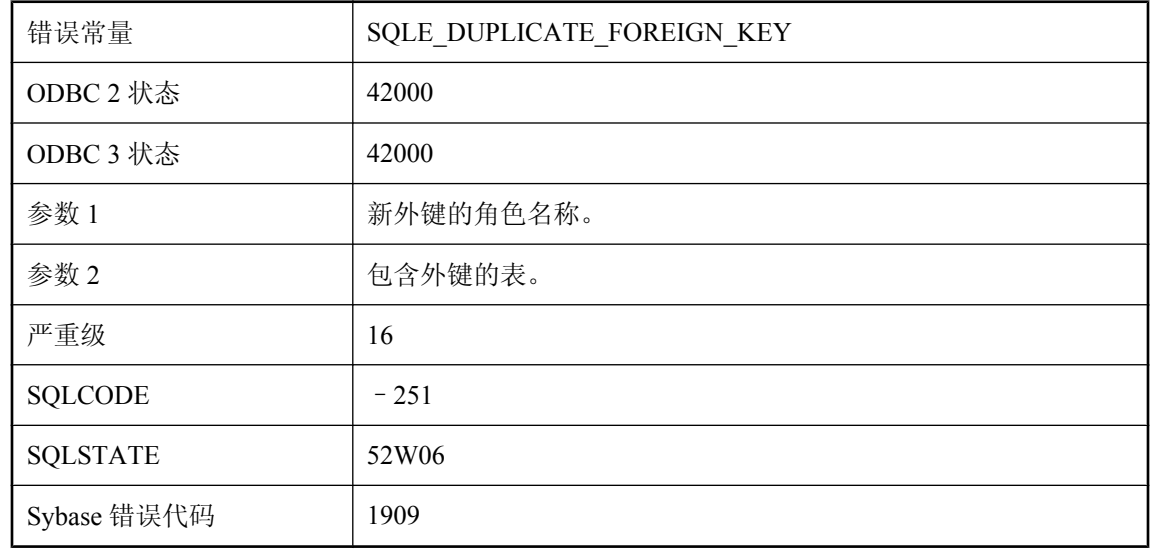

### 可能的原因

试图定义已存在的外键。

## 表 **'%2'** 中的列 **'%1'** 不能为 **NULL**

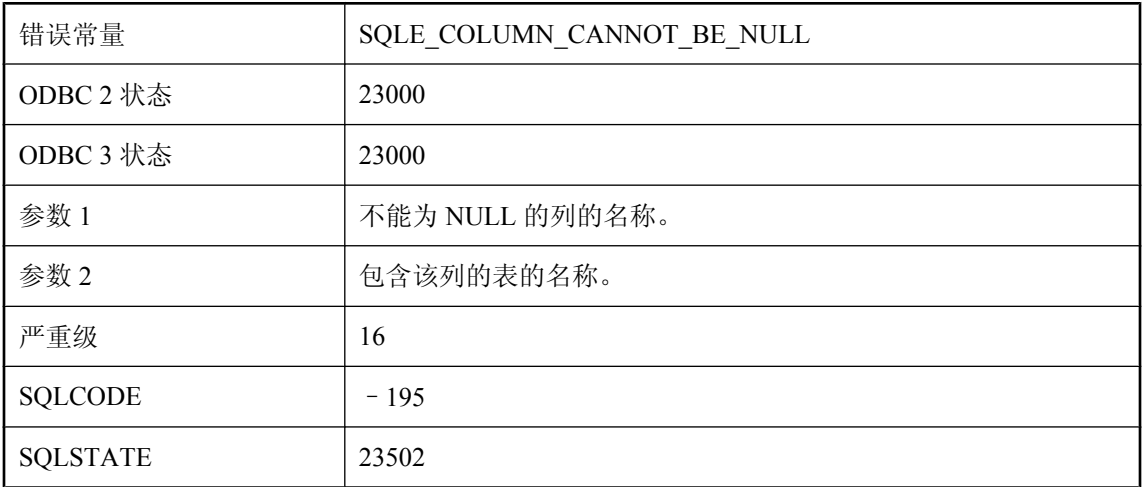

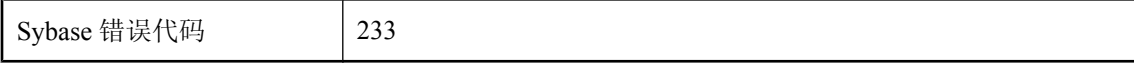

没有在需要值的位置提供值。列定义禁止 NULL 值,或者列是 NOT NULL 外键的一部分。

### 表 **'%2'** 中的列 **'%1'** 不能为 **NULL**。为数据文件中第 **%3** 行上的 **LOAD TABLE** 提供了无效数据

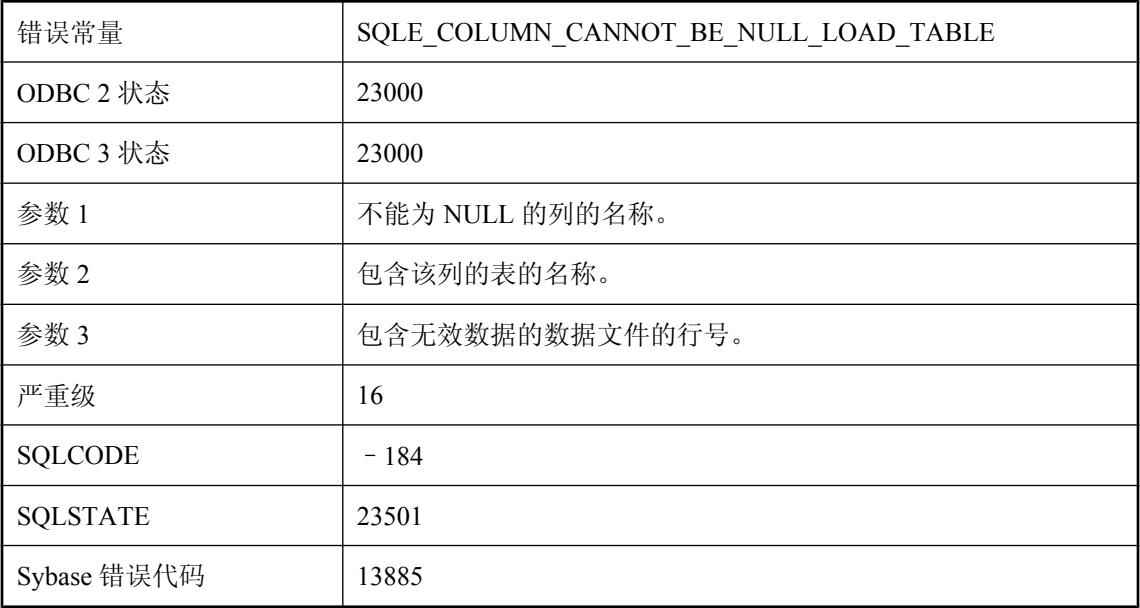

#### 可能的原因

您没有在需要值的位置提供值,或者需要对导致产生 NULL 值的数据进行转换。列定义禁止 NULL 值, 或者列是 NOT NULL 外键的一部分。

### 表 **'%2'** 中的外键 **'%1'** 没有主键值

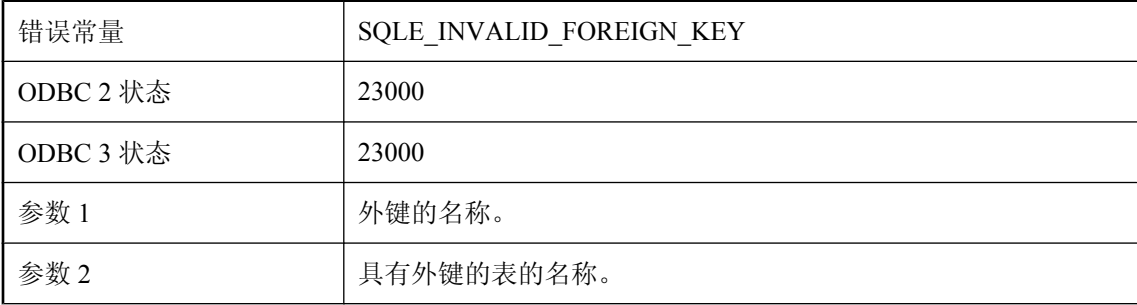

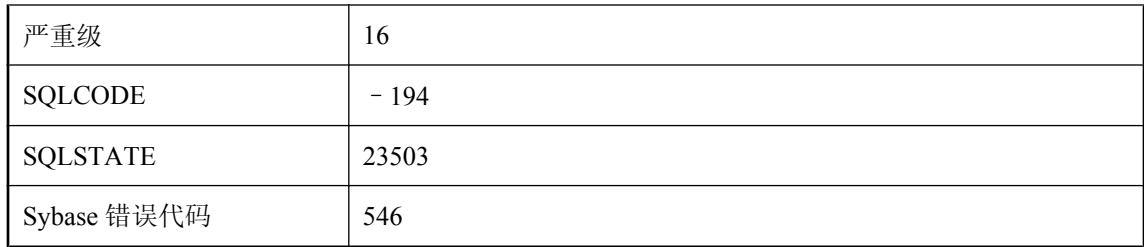

您试图插入或更新的行具有另一个表的外键。外键的值不为 NULL 且在主键中没有对应值。

## 表 **'%2'** 中列 **'%1'** 的值已更改

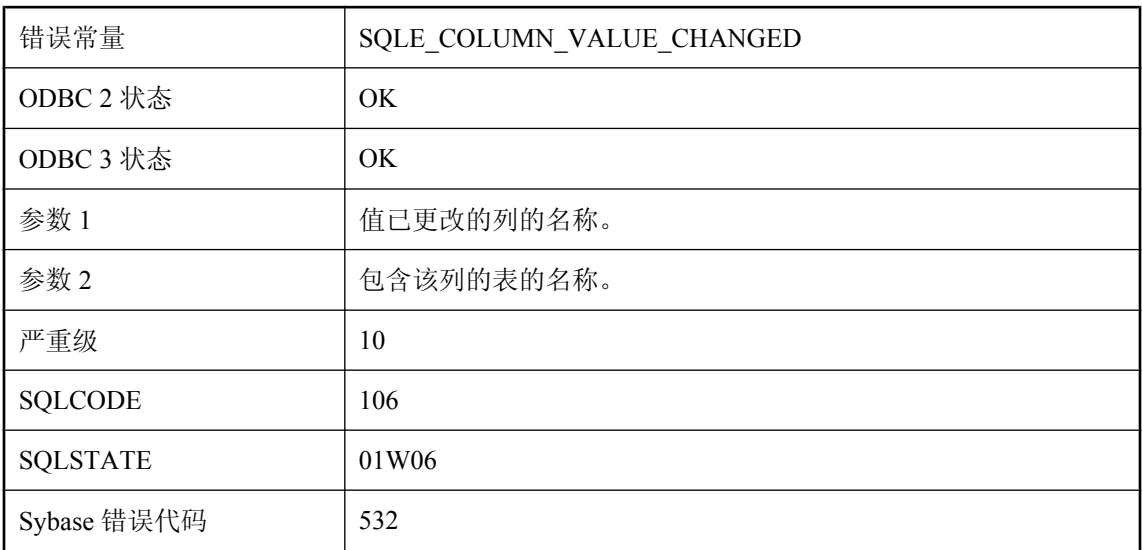

### 可能的原因

复制的 UPDATE 在更新的列中发现了与执行原 UPDATE 时的值不匹配的值。

## 表必须为空

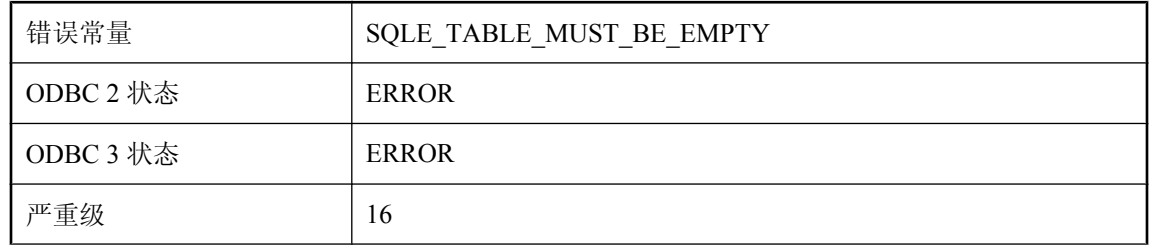

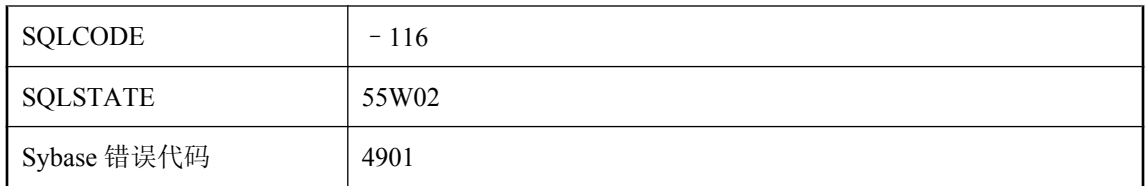

您试图修改表,而数据库服务器只能在表中没有行时执行更改。

# 表不能有两个主键

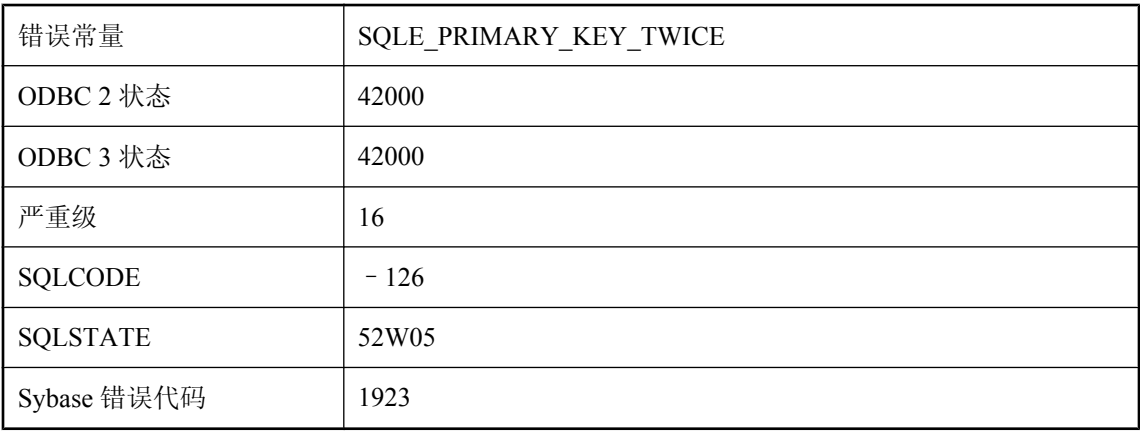

### 可能的原因

在 CREATE TABLE 语句中指定了两次主键。

# 表达式有不受支持的数据类型

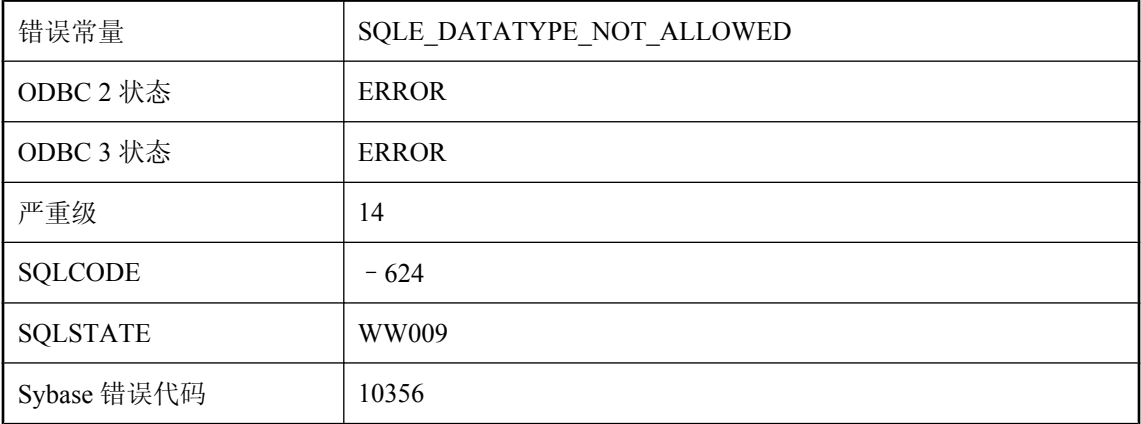

已声明外部函数或 Java 方法含有不受支持的参数或结果数据类型, 或者, 试图引用含不支持的结 果类型的 Java 字段。

# 表的说明 **'%1'** 标识了多个远程表

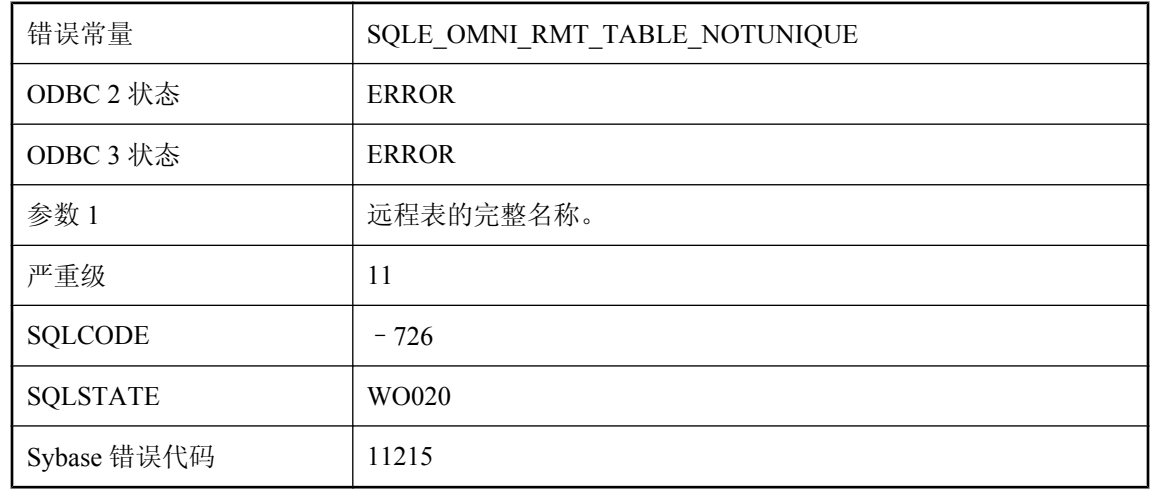

### 可能的原因

远程服务器上有多个表与此指定表说明对应。请在表的说明中加上数据库或所有者名称。

## 表名 **'%1'** 不明确

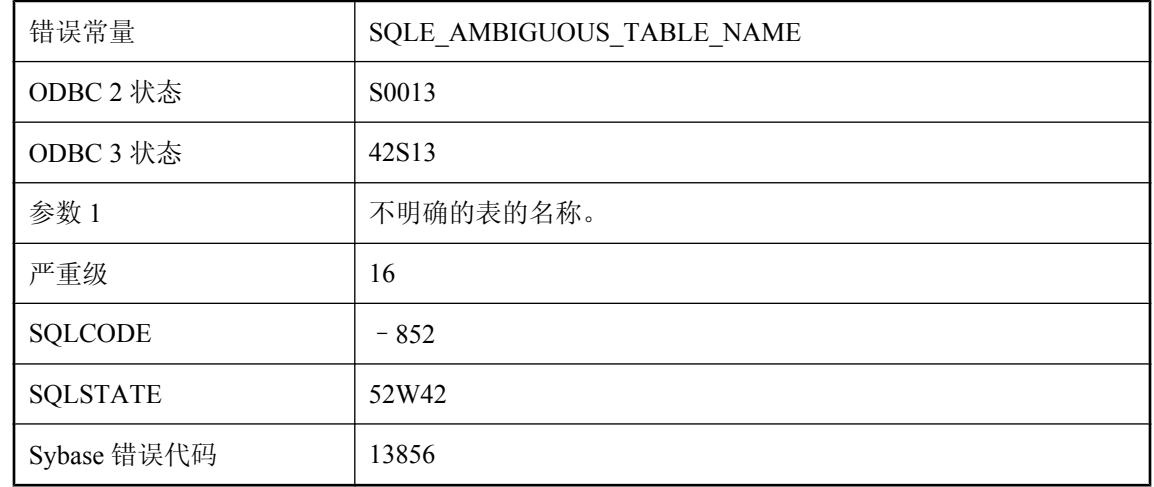

### 可能的原因

语句引用了不唯一的表名称。请在表名前加上所有者名。

# 表已有主键

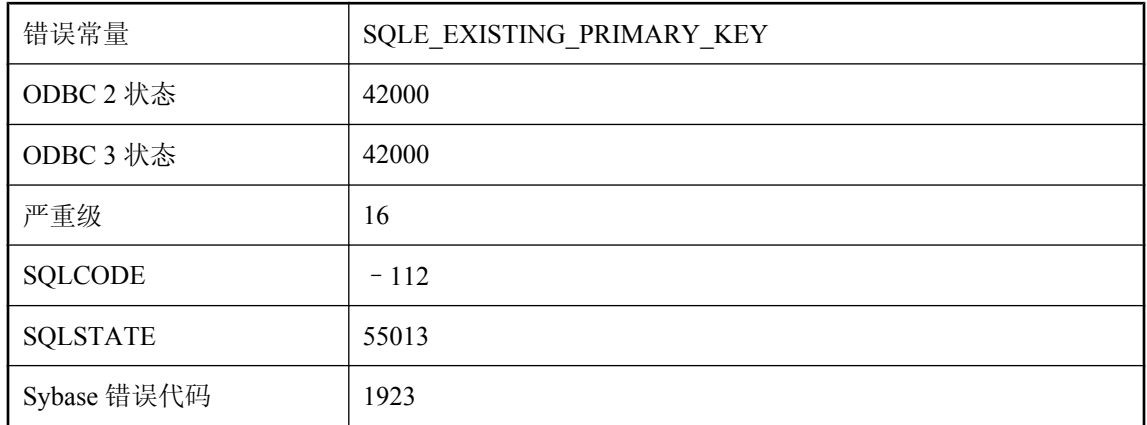

### 可能的原因

您试图在已定义主键的表中添加主键。在添加新主键之前必须删除当前主键。

### 表正在使用

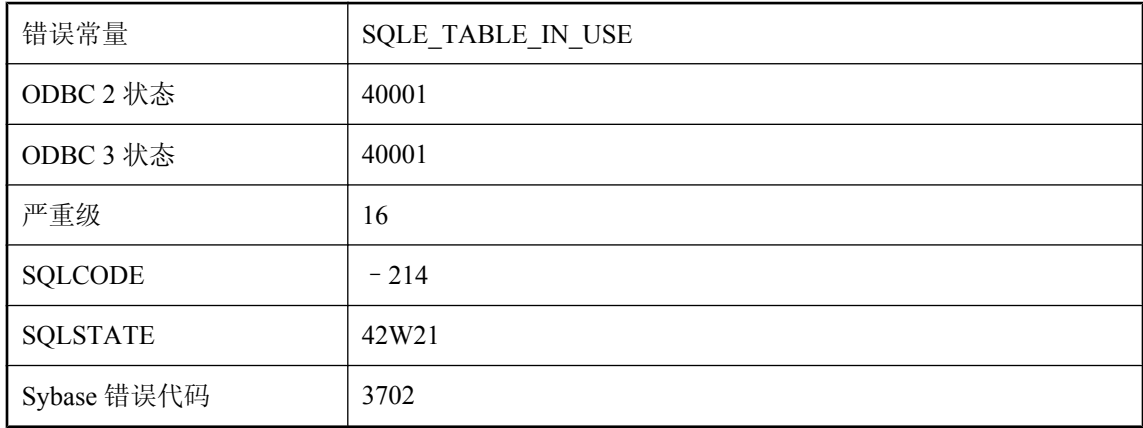

#### 可能的原因

您试图对正由数据库的其他活动用户使用的表执行 ALTER 或 DROP 操作。

## 表中的列过多

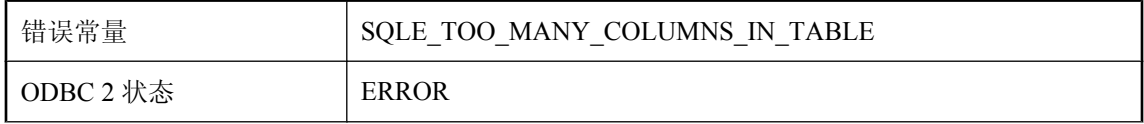

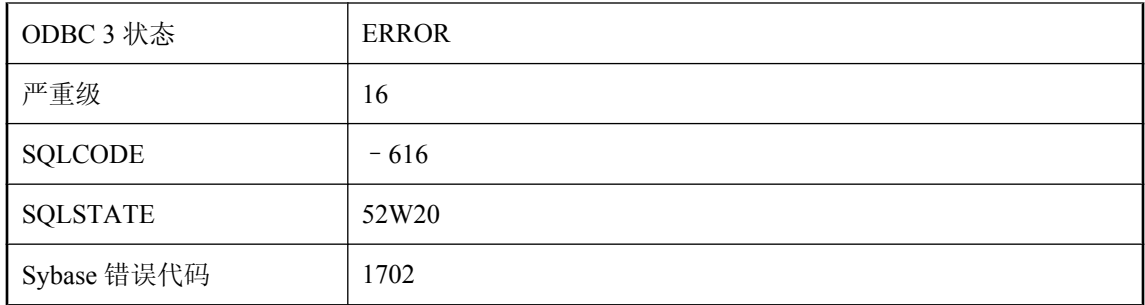

您执行了 CREATE TABLE 语句或试图在表中添加列的 ALTER TABLE 语句,导致表中的列数超出 了对应于当前数据库页面大小的列数的限制。

### 别名 **'%1'** 不唯一

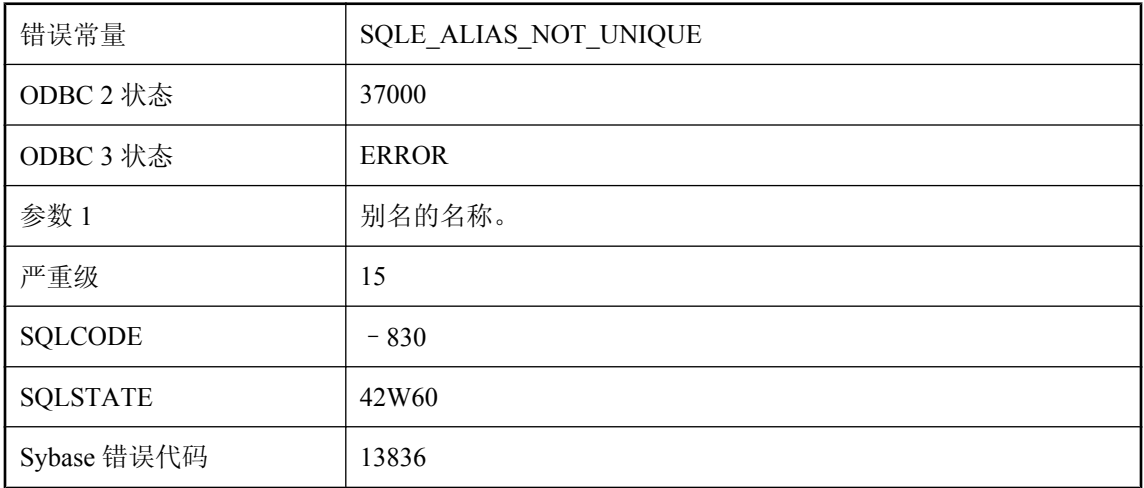

### 可能的原因

选择列表中多次使用相同的别名。

## 别名 **'%1'** 的定义必须显示在其第一个引用之前

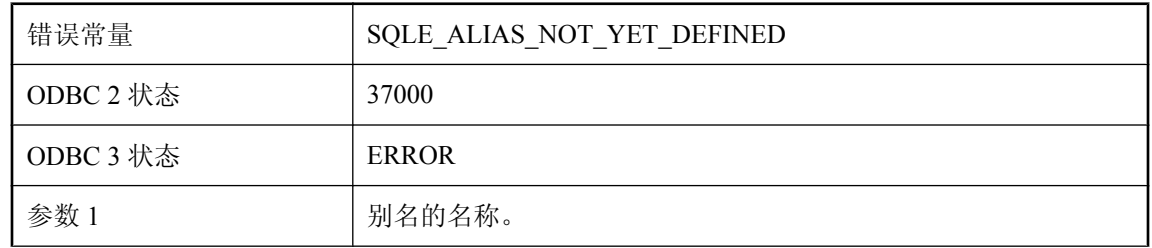

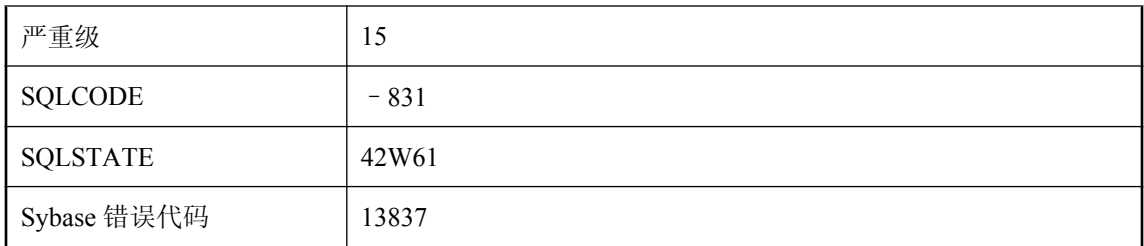

表达式包含对别名的引用,但是该别名却在后面的选择列表中定义。别名定义必须出现在其首次引 用之前。

### 不包括所需的运算符

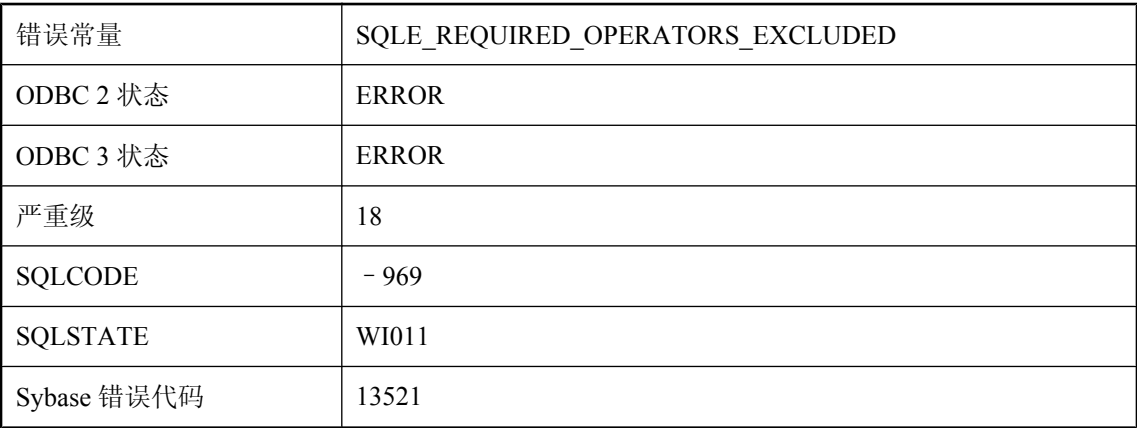

### 可能的原因

数据库服务器无法为给定请求构建有效的访问计划,因为 exclude\_operators 选项排除了所需的数据 流运算符。请重新启用执行该语句所需的运算符。

### 不能变更索引中的列

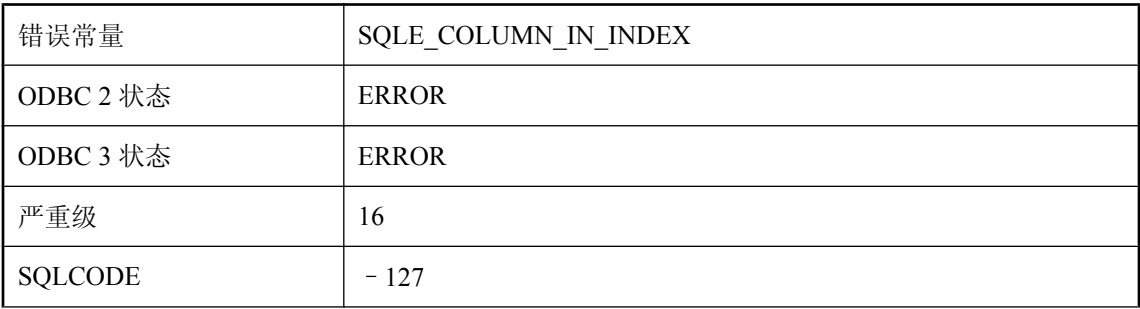

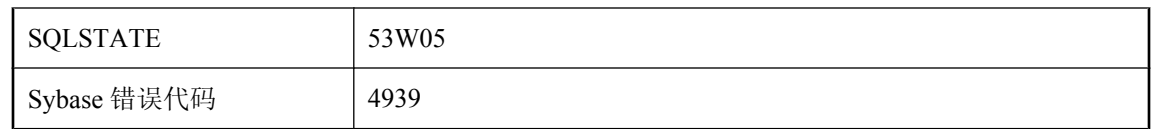

您可能试图删除或修改作为主键或外键组成部分的列的定义。您可能试图删除有索引的列。这种情 况下,删除索引或键,执行 ALTER 语句, 然后再重新添加索引或键。

### 不能定义多个统一用户

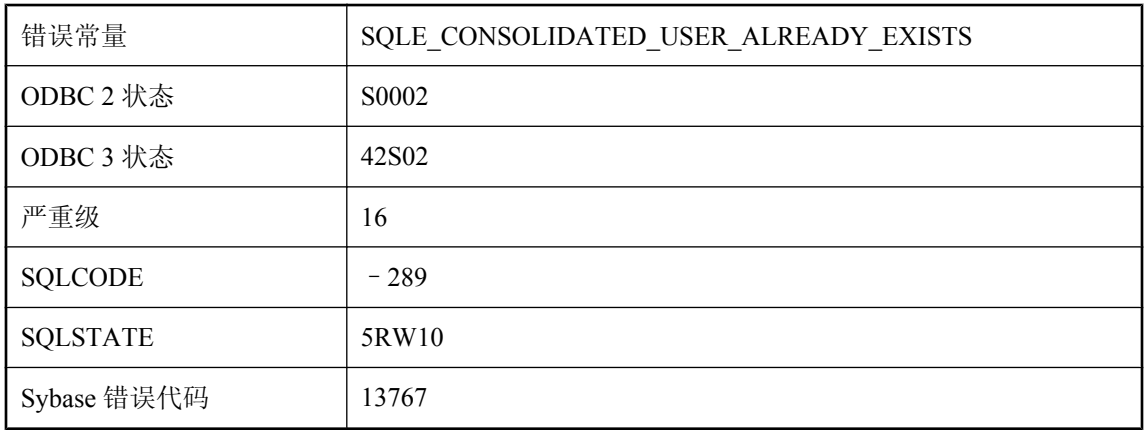

### 可能的原因

您试图在数据库已有统一用户的情况下授予统一权限,或试图在单个语句中对多个用户授予统一权 限。

## 不能更新表达式

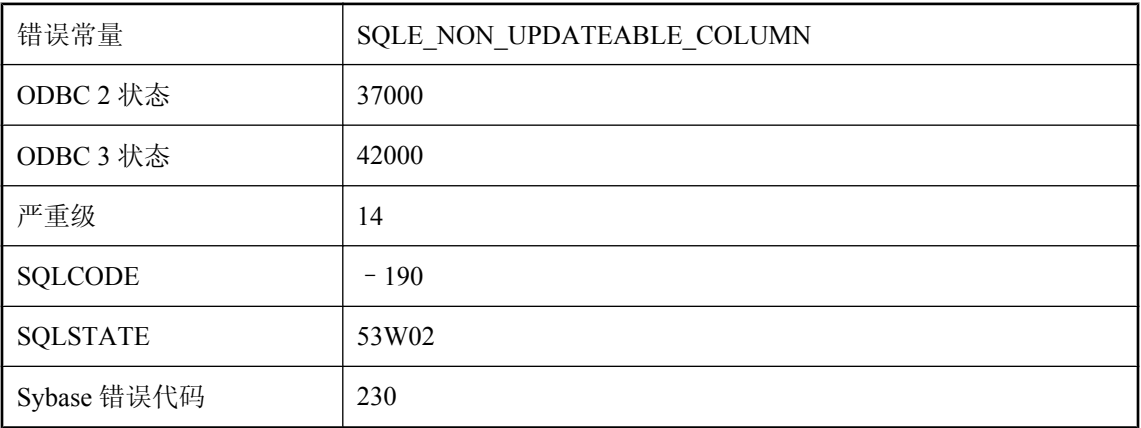

您试图在查询中更新的列是数据库表达式而不是表中的列。

# 不能将登录 **ID** 映射到系统或公共用户 **ID**

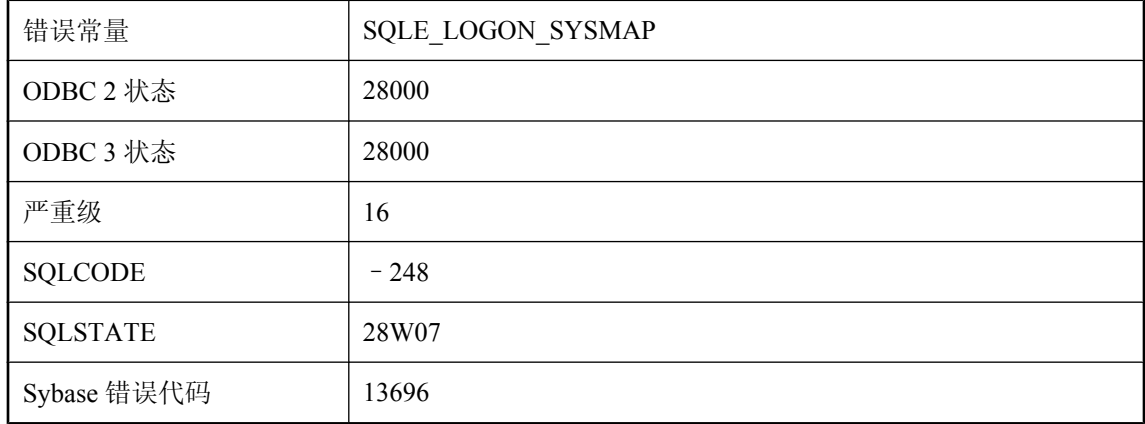

#### 可能的原因

您试图将登录 ID 映射到 SYS 或 PUBLIC。

### 不能删除或修改对象 **'%1'**,因为至少有一个其它对象 **(%2 '%3')** 依赖它

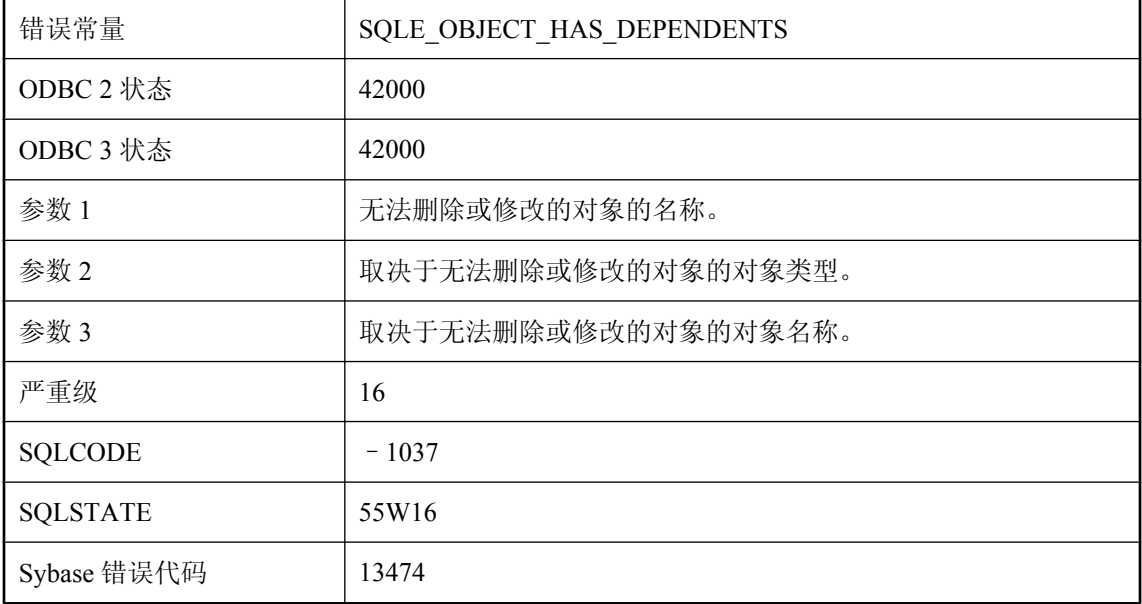

您试图删除或修改的对象(例如表或列)正由另一对象(如实例化视图)使用,不能自动失效。必 须先禁用或删除相关对象,然后才能删除或修改该对象。

# 不能删除或重命名触发器定义中引用的列

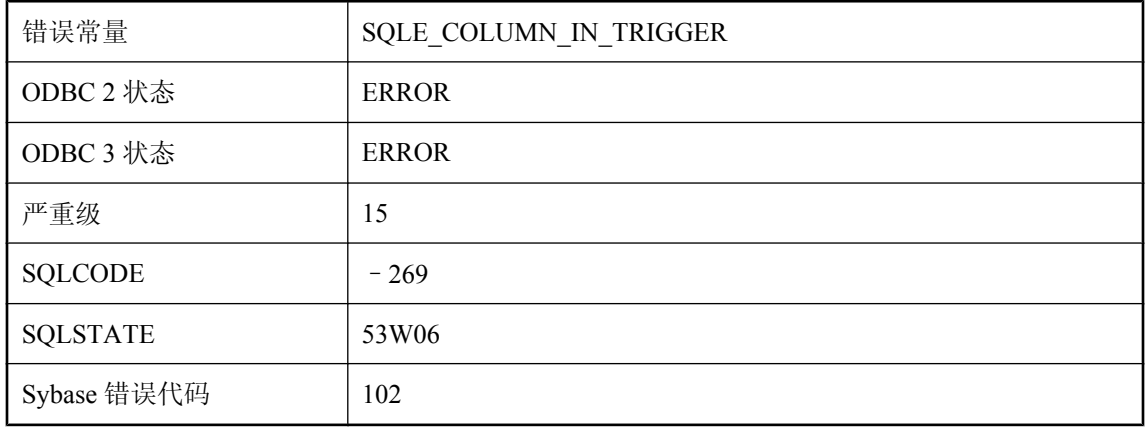

### 可能的原因

您试图删除或重命名触发器定义中引用的列。在执行 ALTER 语句前先删除该触发器。

## 不能删除拥有复制所涉及对象的用户

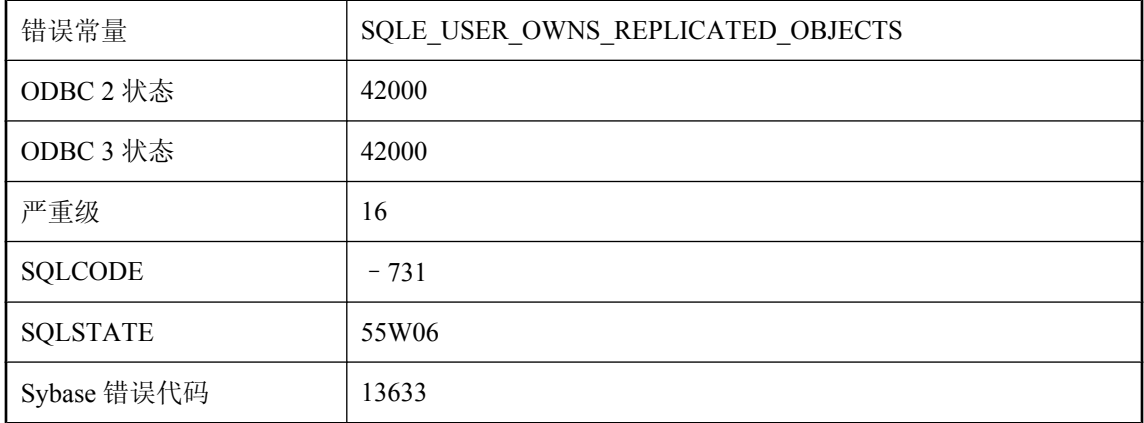

### 可能的原因

您试图删除的用户是复制所涉及的数据库对象的创建者。例如,该用户可能拥有一个属于某复制的 表。

# 不能删除拥有消息或数据类型的用户

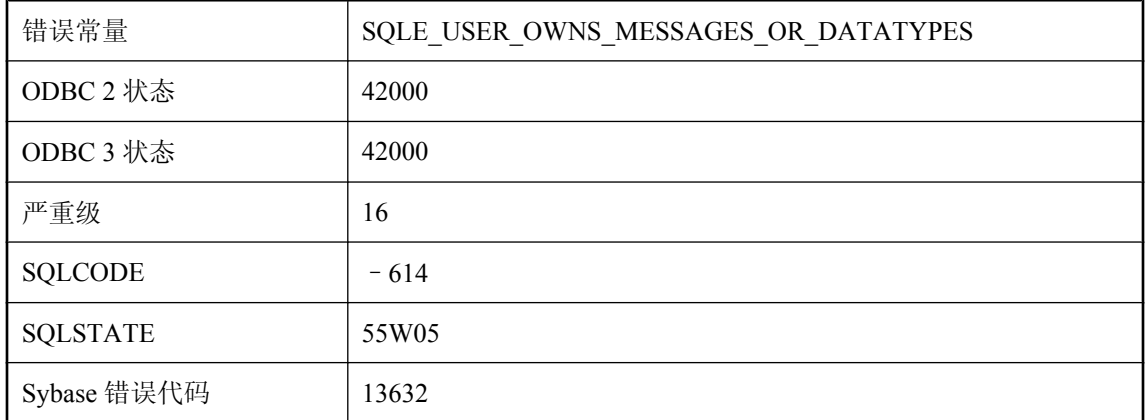

### 可能的原因

您试图删除的用户是某条消息或用户定义数据类型的创建。必须首先删除消息或用户定义的数据类 型。

# 不能删除在运行时服务器中拥有过程的用户

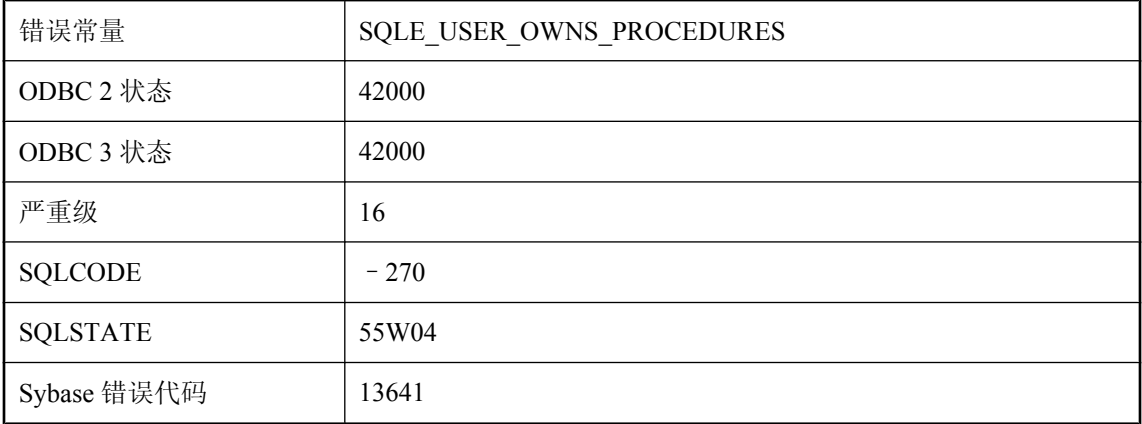

### 可能的原因

您试图在使用运行时服务器时删除拥有过程的用户。此操作会导致删除过程。运行时服务器不能删 除过程。使用完全服务器。

# 不能删除在运行时系统中拥有表的用户

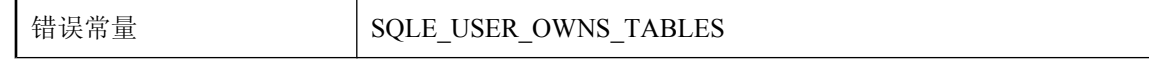

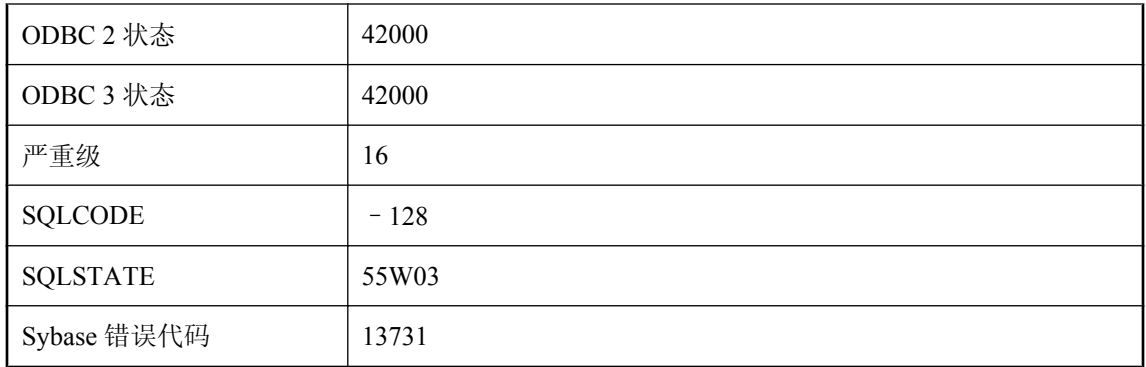

您试图在运行运行时服务器时删除拥有表的用户。此操作会导致删除表。运行时服务器不能删除 表。使用完全服务器。

## 不能使用实例化视图 '%1', 因为它尚未初始化

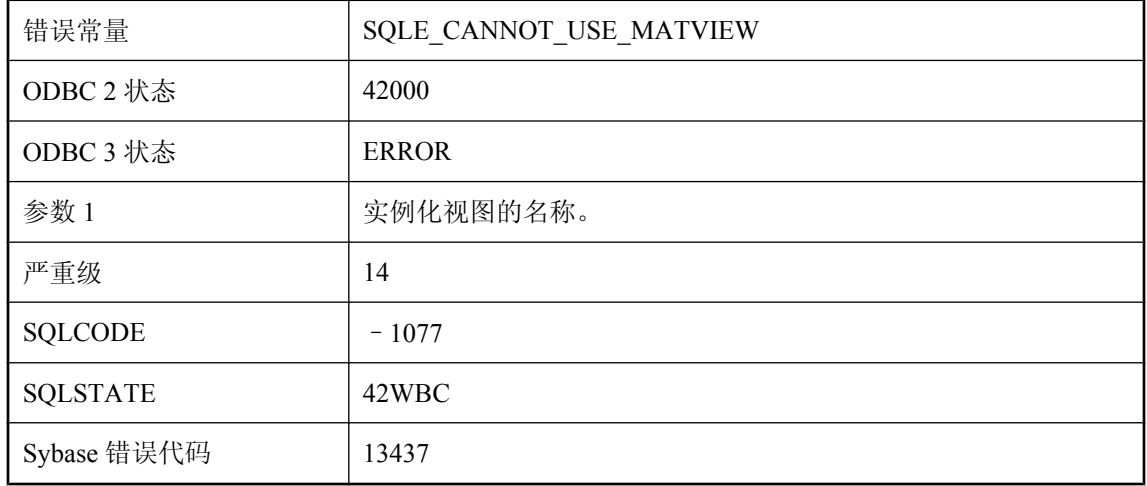

### 可能的原因

您试图使用实例化的视图,但它还没有初始化。为使实例化视图在创建或启用后能够首次使用,必 须使用 REFRESH MATERIALIZED VIEW 语句至少将其初始化一次。

### 不能使用视图 '%1', 因为该视图无效

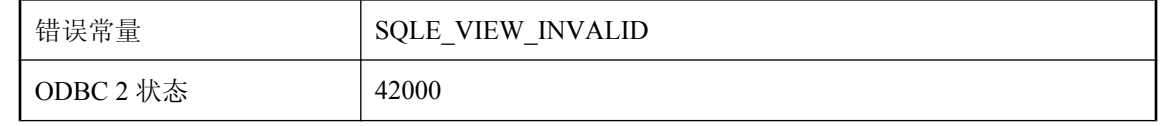

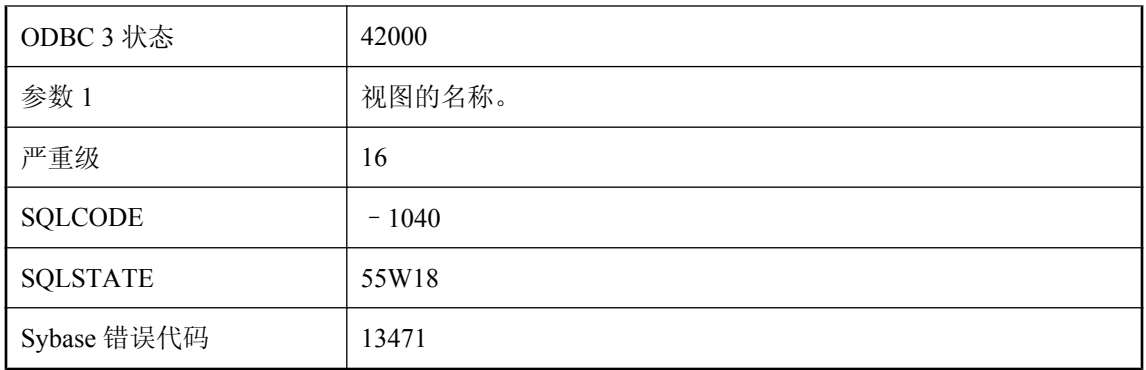

您试图引用无效的视图。必须先启用视图然后才能再次使用。

## 不能使用视图 '%1', 因为它已经被禁用

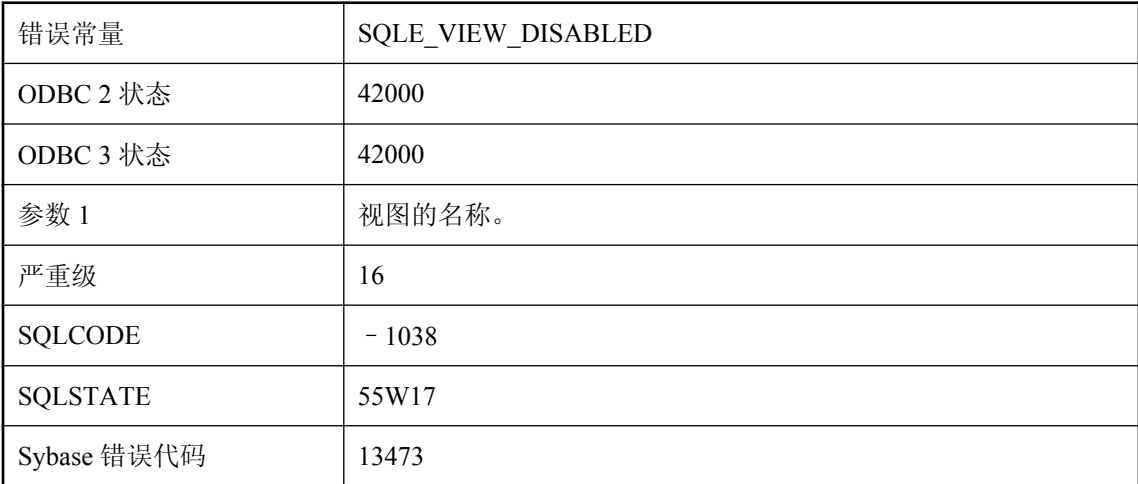

### 可能的原因

您试图引用已禁用的视图。必须先启用视图然后才能再次使用。

### 不能同步或升级未提交的事务

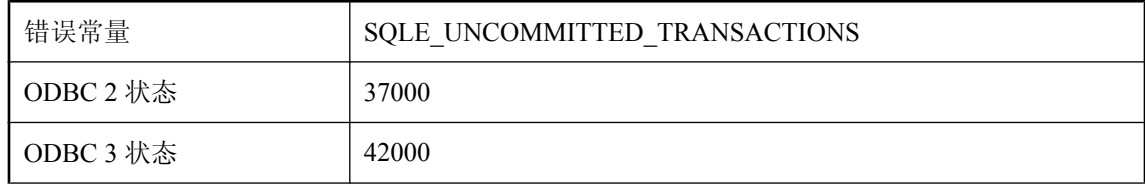

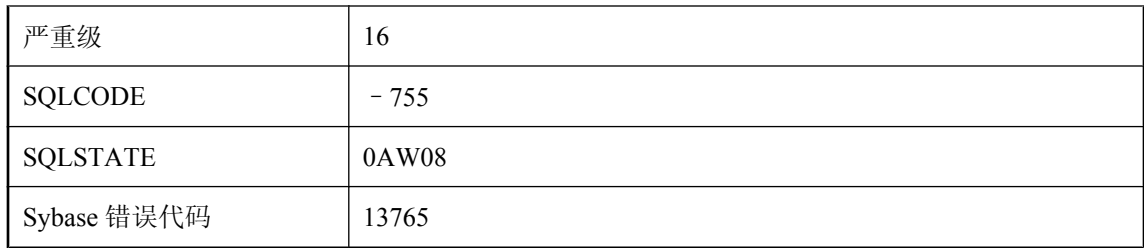

您试图同步或升级 UltraLite 数据库的模式,而在 UltraLite 数据库中存在尚未提交的更改。

### 不容许集成登录

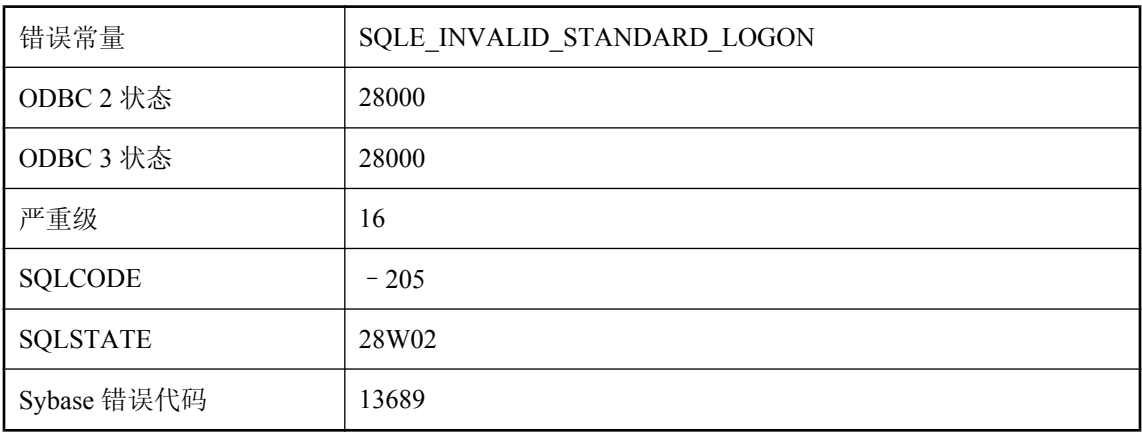

### 可能的原因

login mode 数据库选项设置为 [Standard], 而您试图进行集成登录。更改选项设置或提供明确的用 户 ID。

## 不完整的事务妨碍了事务日志重命名

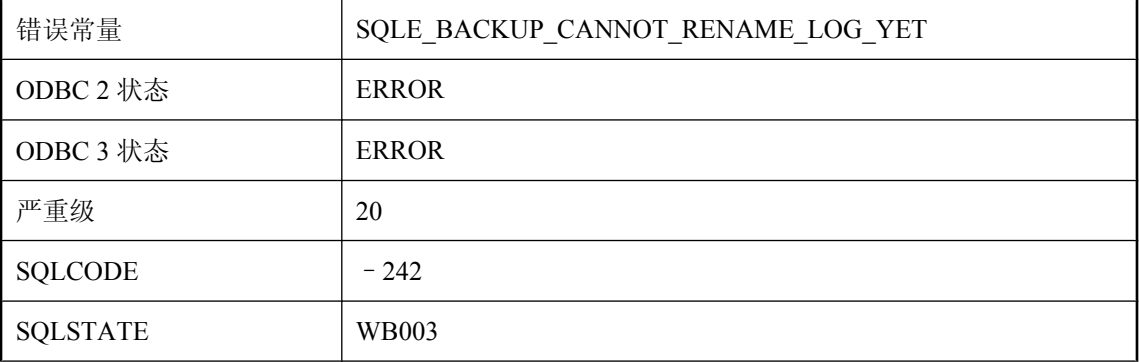

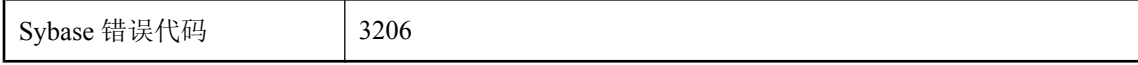

对 db backup 的调用读取了事务日志中的最后一页。一个或多个当前活动的连接有未完成的事务, 妨碍了事务日志文件的重命名。请重发 db\_backup 调用。

### 不允许 **INSERT ...ON EXISTING UPDATE:**快速实例化视图 **%1** 取决于 **%2**

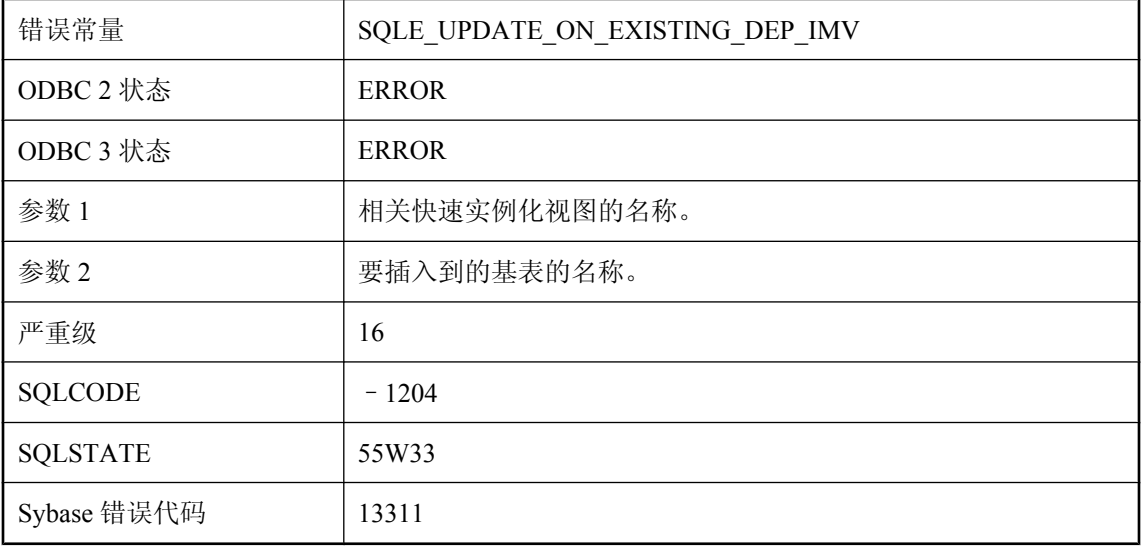

#### 可能的原因

如果基表具有相关的已初始化快速实例化视图,则不允许在该基表上执行带有 ON EXISTING 子句 的 INSERT 语句。

## 不允许 **LOAD TABLE:**初始化的快速实例化视图 **%1** 取决于 **%2**

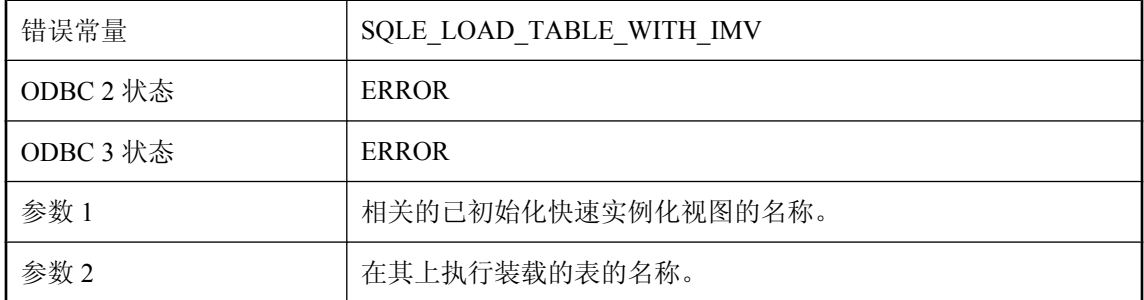

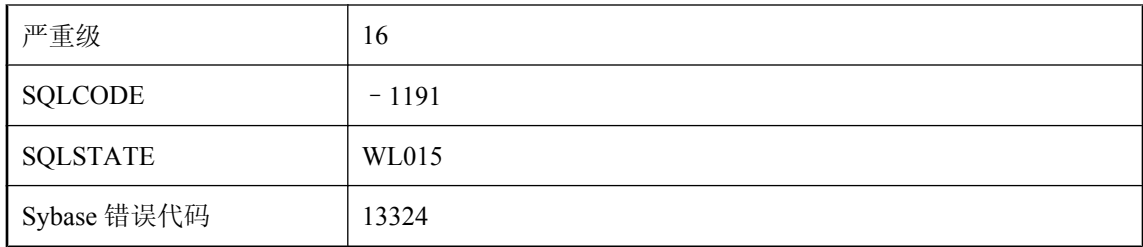

如果任何表具有相关的已初始化快速实例化视图,则不允许对这类表使用 LOAD TABLE。

# 不允许 **ROLLBACK TO SAVEPOINT**

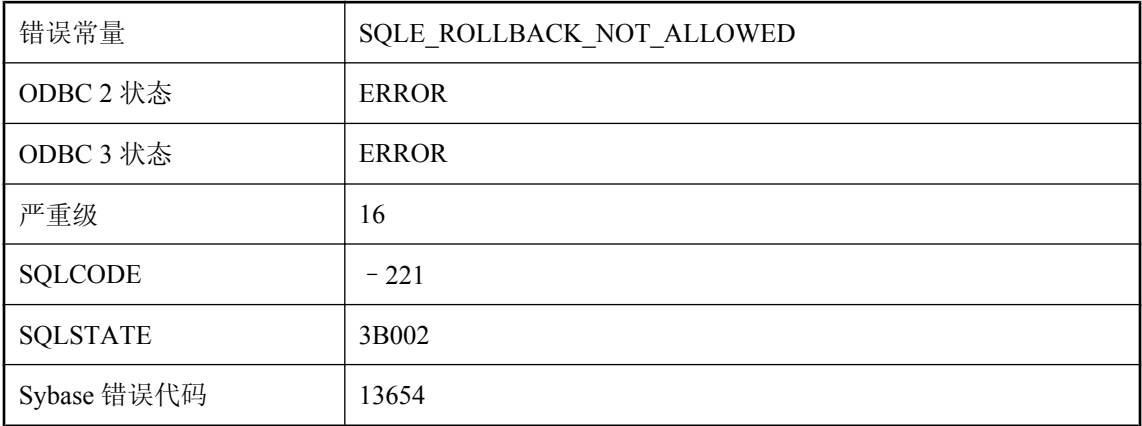

### 可能的原因

您试图在原子操作中对在该原子操作之前建立的保存点执行 ROLLBACK TO SAVEPOINT。

### 不允许 **TRUNCATE TABLE:**初始化的快速实例化视图 **%1** 取决 于 **%2**

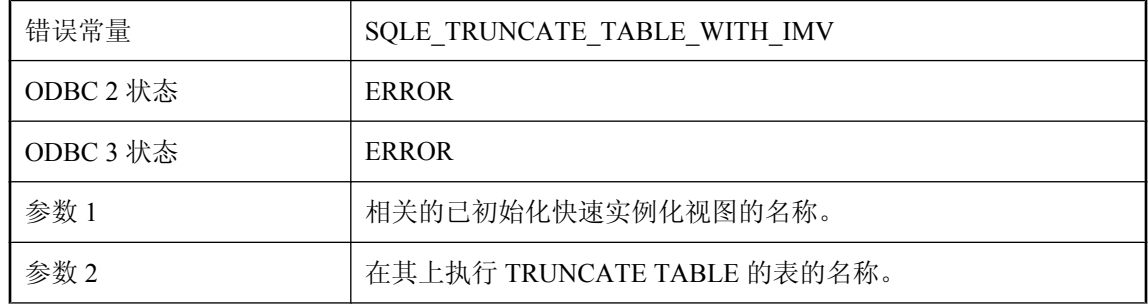

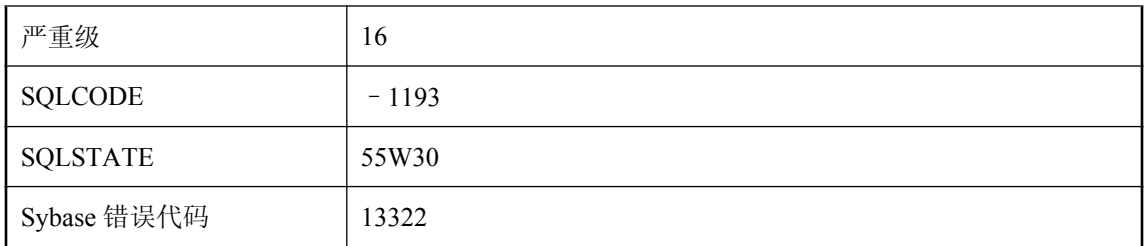

如果任何表具有相关的已初始化快速实例化视图,则不允许对这类表使用 TRUNCATE TABLE。

## 不允许 **WRITETEXT:**快速实例化视图 **%1** 取决于 **%2**

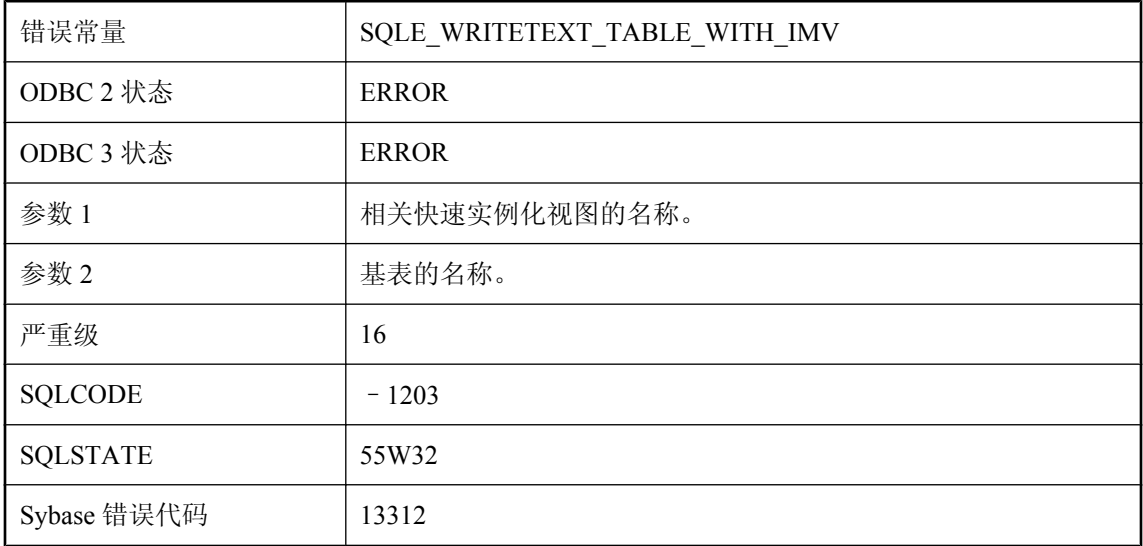

### 可能的原因

不允许在具有相关的已初始化快速实例化视图的基表上使用 WRITETEXT。不允许在具有相关的已 初始化快速实例化视图的基表上执行不触发触发器的操作。

## 不允许操作

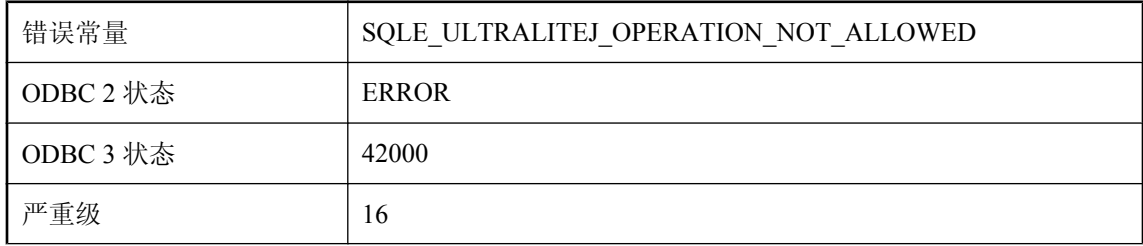

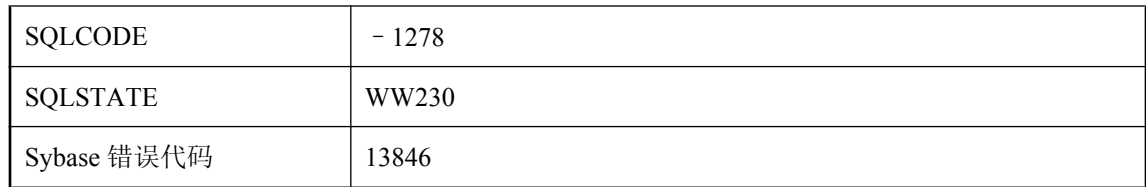

正在修改模式时不允许执行请求的操作。

# 不允许操作具有相关快速实例化视图的表

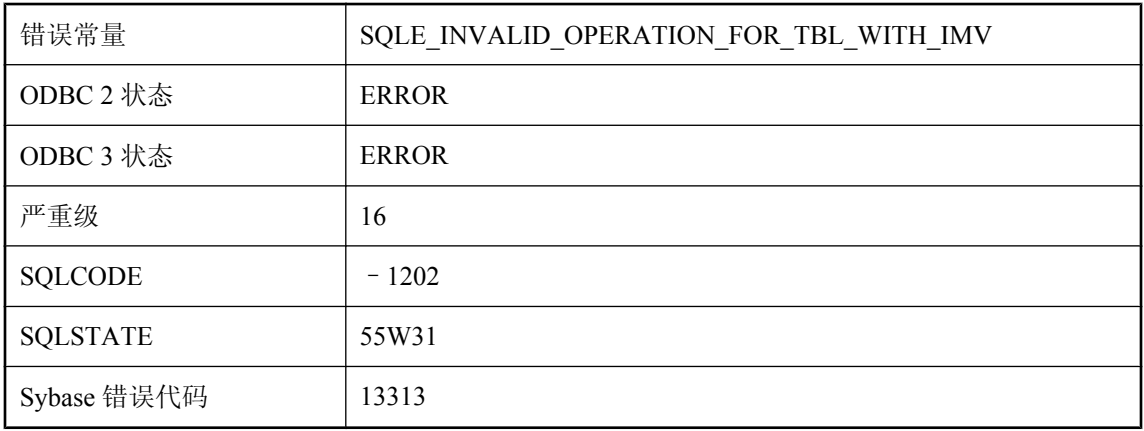

### 可能的原因

不能对具有相关快速实例化视图的表应用请求的操作。

# 不允许对 **IMMEDIATE REFRESH** 文本索引执行命令

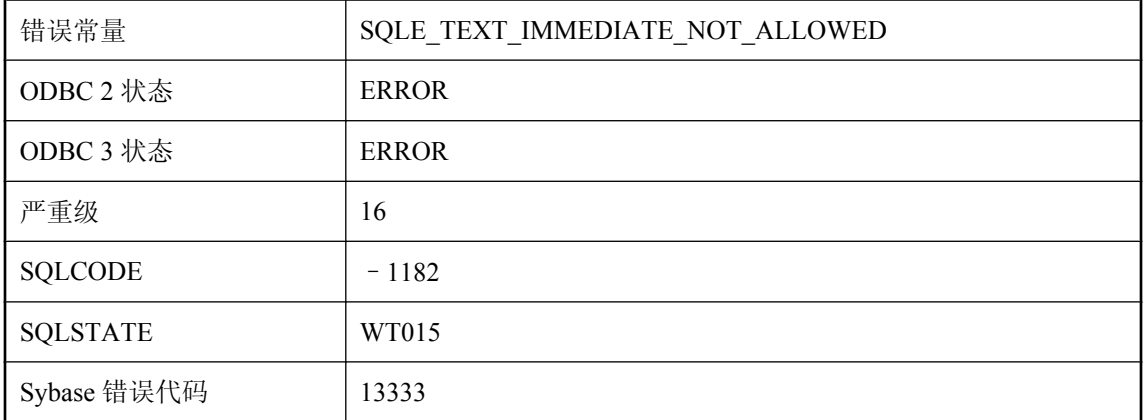

不能在使用快速刷新创建的索引上执行 REFRESH TEXT INDEX 或 TRUNCATE TEXT INDEX。您 不能对文本索引进行使用或停用快速刷新的变更。

# 不允许对包含来自其它表的外键引用的临时表使用 **LOAD TABLE**

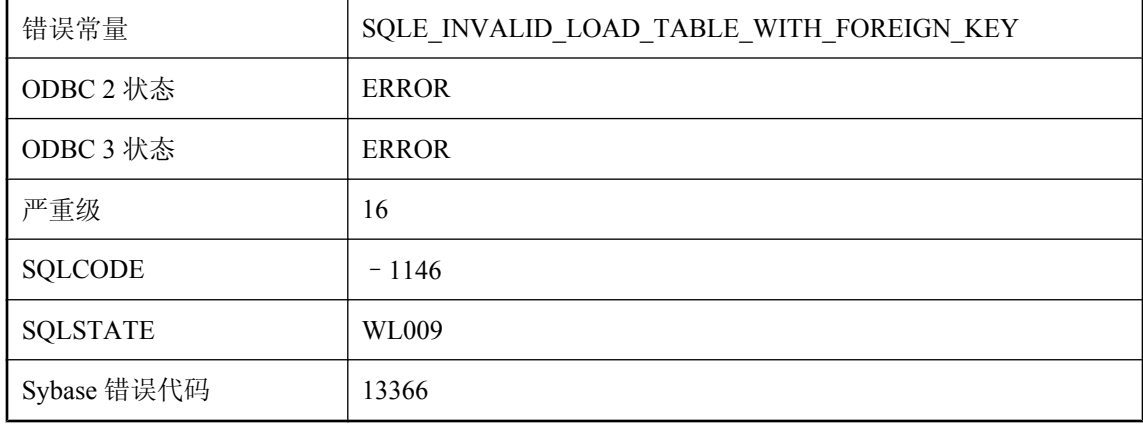

#### 可能的原因

LOAD TABLE 语句失败后,将删除临时表中的所有行。如果要装载的临时表引发错误,则外键行 将是孤立的。

### 不允许对实例化视图 **%1** 使用 **LOAD TABLE**

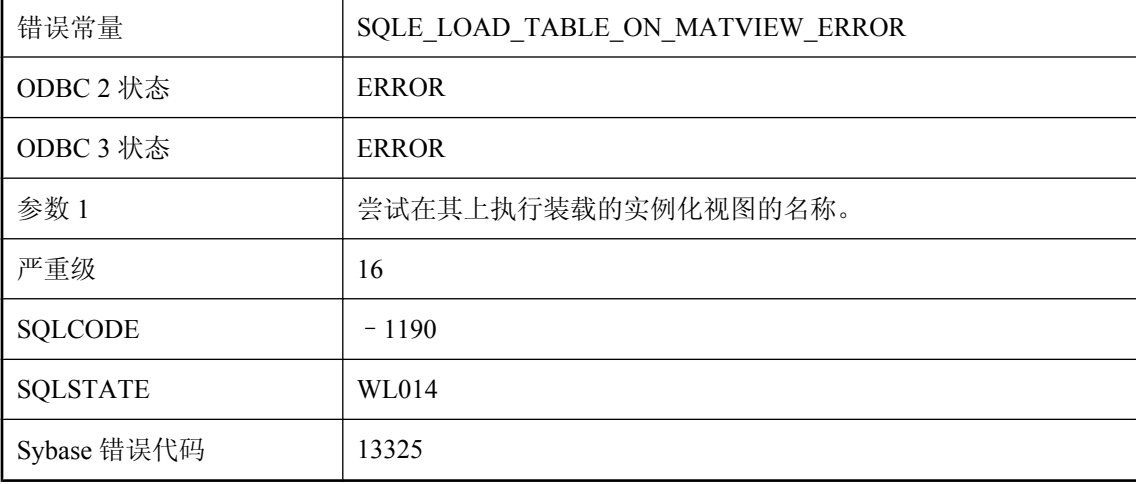

#### 可能的原因

不允许对实例化视图使用 LOAD TABLE 语句。

### 不允许对应用了 **ON COMMIT DELETE ROWS** 的临时表使用 **LOAD TABLE**

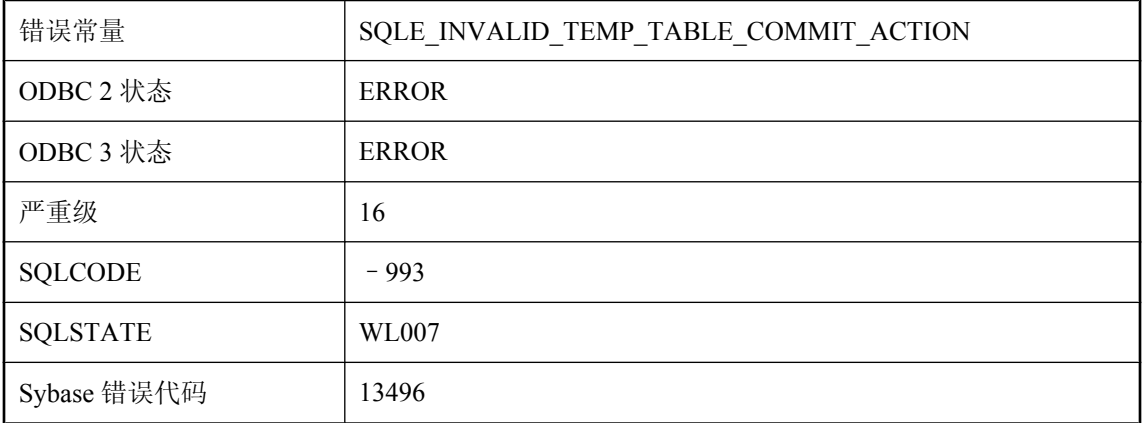

### 可能的原因

LOAD TABLE 语句会在完成时自动提交。如果用 ON COMMIT DELETE ROWS 声明了要装载的临 时表,则会在完成时丢弃这些行。

### 不允许使用功能 **'%1'**

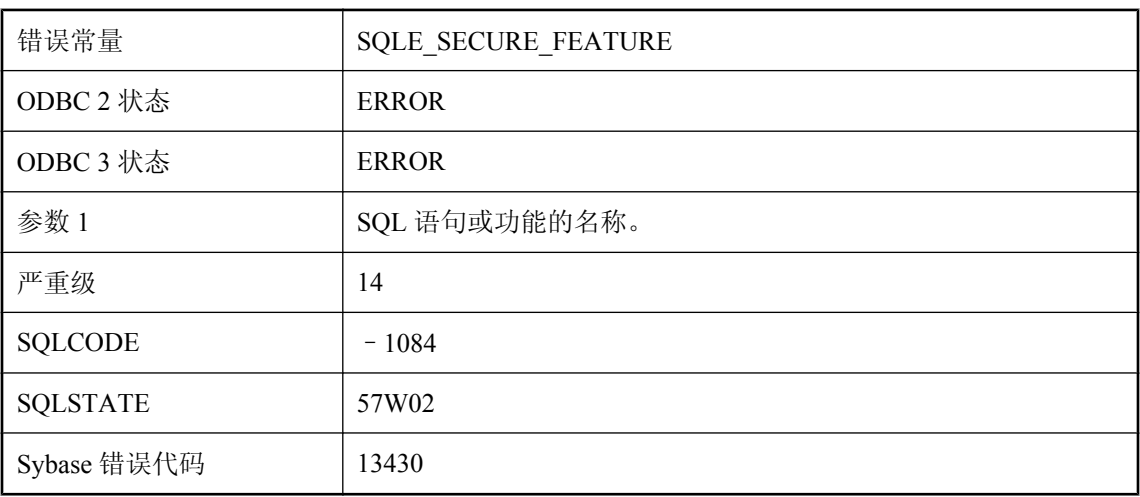

### 可能的原因

数据库服务器启动时,您试图使用了服务器管理员禁用的功能。

# 不允许使用需要功能 **'%2'** 的语句 **'%1'**

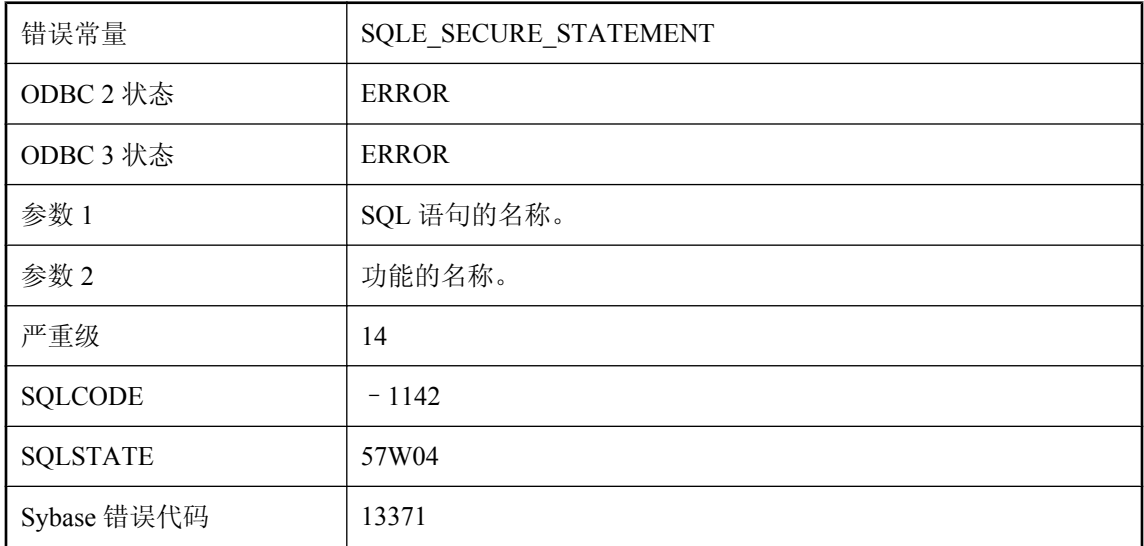

#### 可能的原因

数据库服务器启动时,您试图使用的语句所需要的功能已被服务器管理员禁用。

## 不允许视图上列权限的 **GRANT**

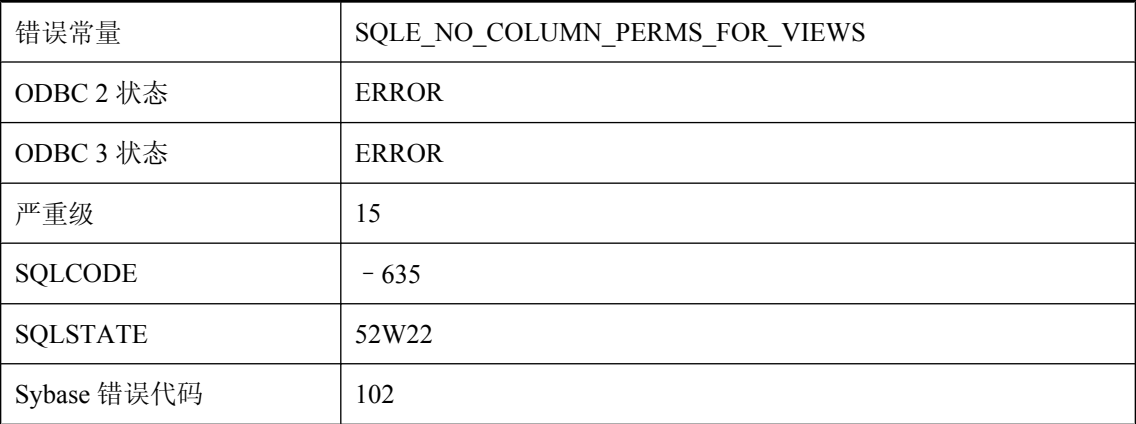

### 可能的原因

不能对视图的列授予权限。

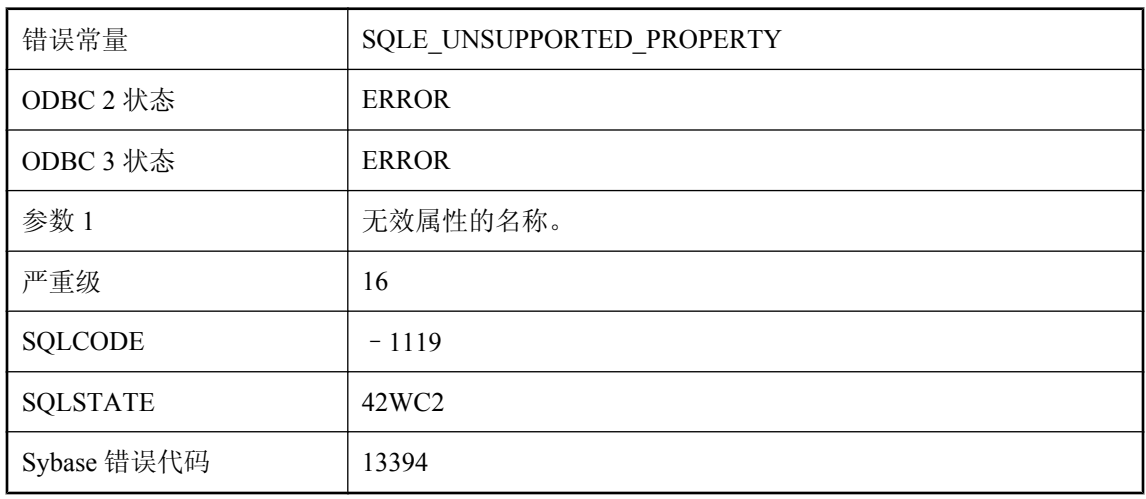

### 不再支持 **'%1'** 属性

### 可能的原因

当前版本不支持指定的属性。

# 不支持 **JDBC** 功能 **'%1'**

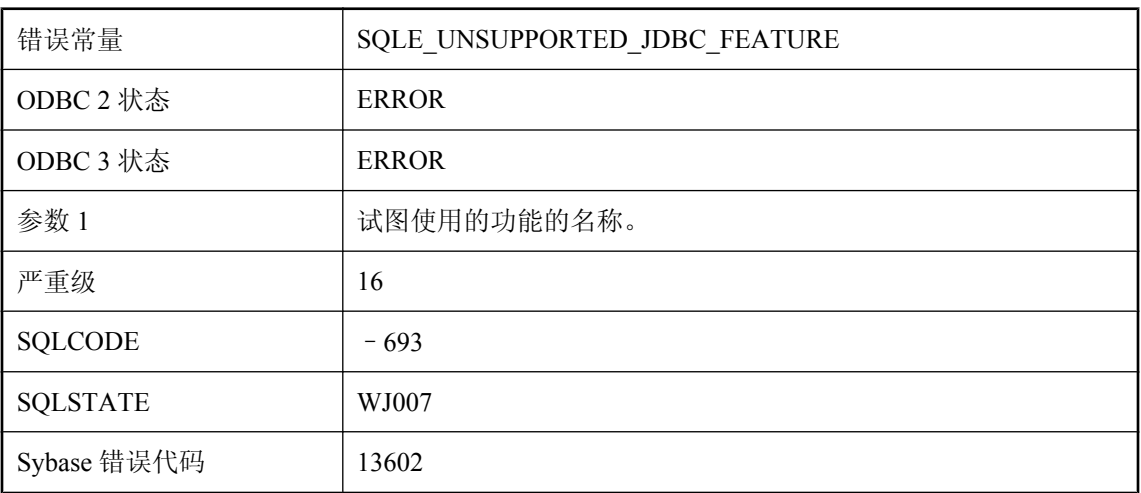

### 可能的原因

您试图使用不受支持的 JDBC 功能。

# 不支持 **JDK '%1'**

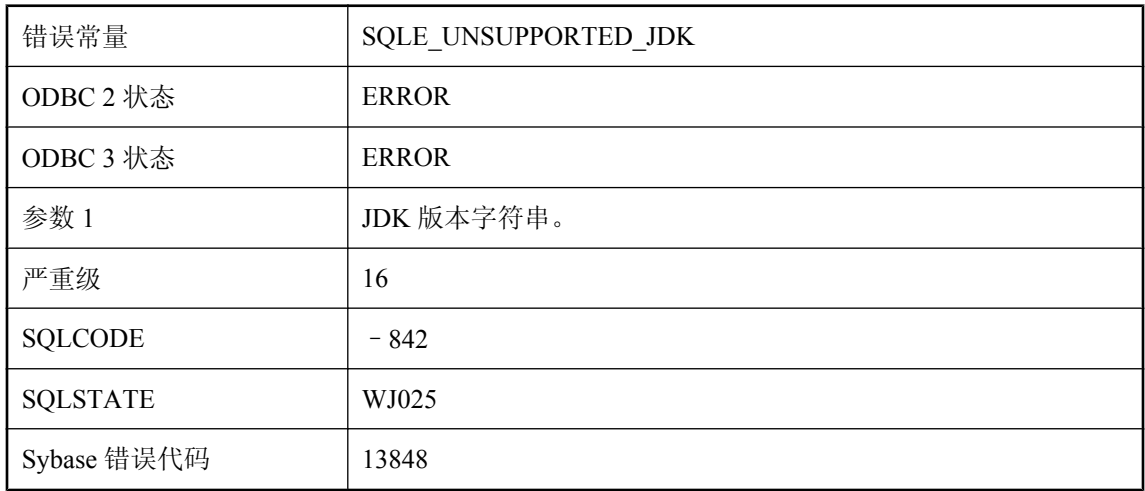

#### 可能的原因

不支持 CREATE DATABASE 语句中指定的 JDK 版本,或不支持 JDK JAR 文件的清单文件中的版 本。

### 不支持 **Kerberos** 登录

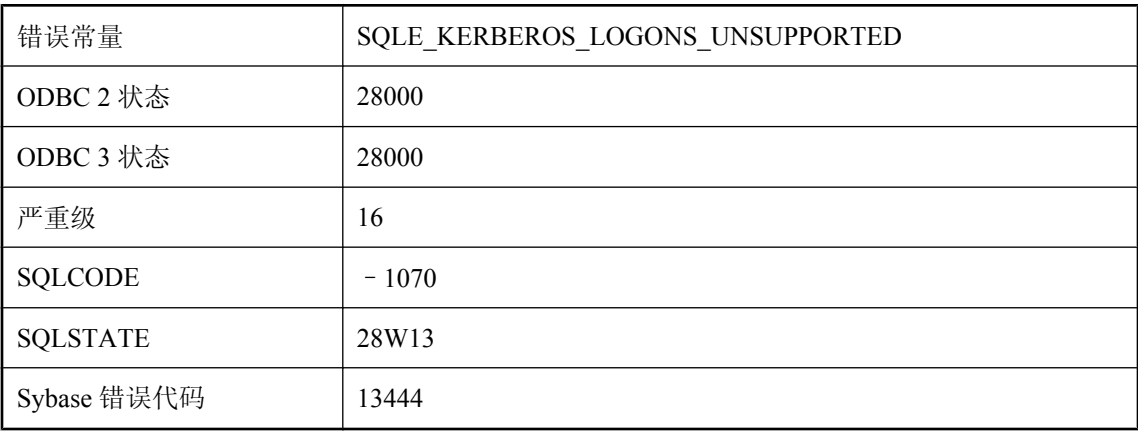

### 可能的原因

客户端和/或服务器不支持 Kerberos 登录。该平台可能不支持 Kerberos,客户端可能未安装包括 GSS-API 运行时的 Kerberos 客户端软件或在客户端上未找到该软件,或者服务器未启用 Kerberos。LogFile 连接参数或服务器的 -z 选项可提供更多信息。

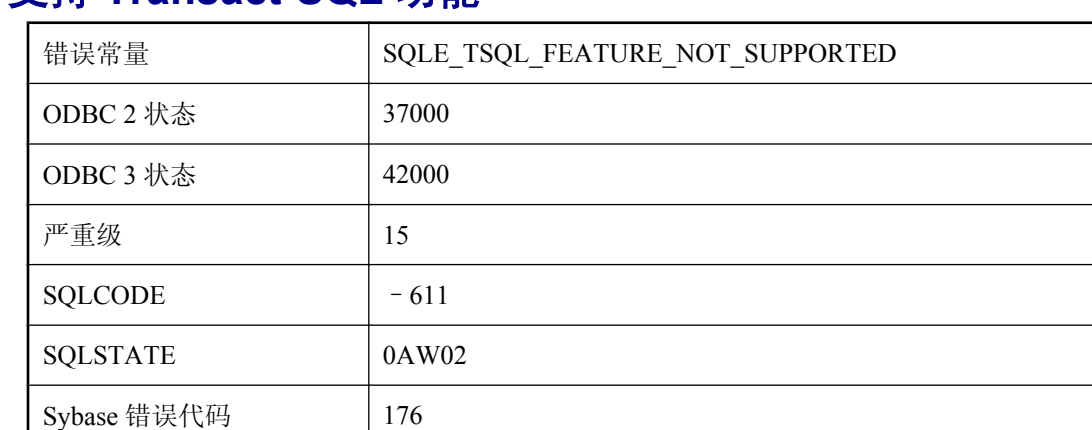

# 不支持 **Transact-SQL** 功能

### 可能的原因

您试图使用 SQL Anywhere 中不支持的 Transact-SQL 功能。

# 不支持创建带有计算列的远程表

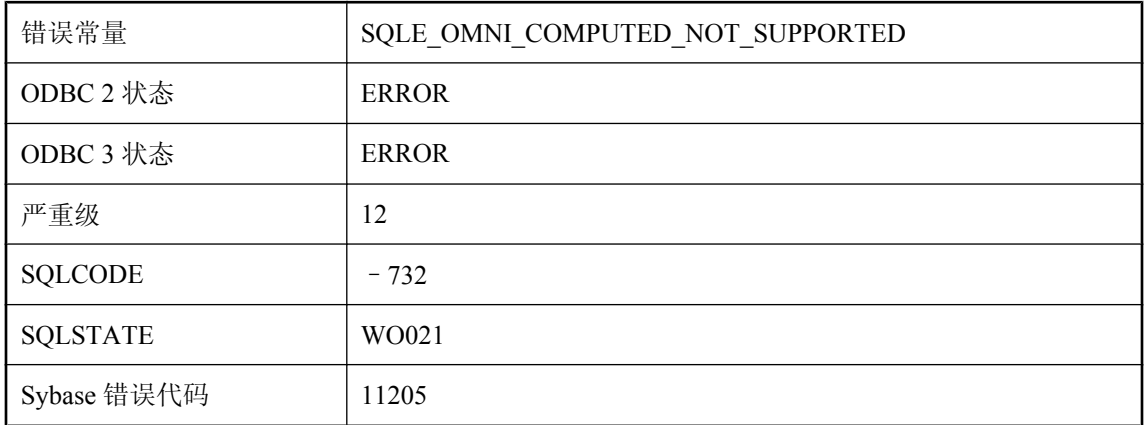

### 可能的原因

在指定远程位置的 CREATE TABLE 语句中不支持计算的列。

### 不支持此数据库的集成登录

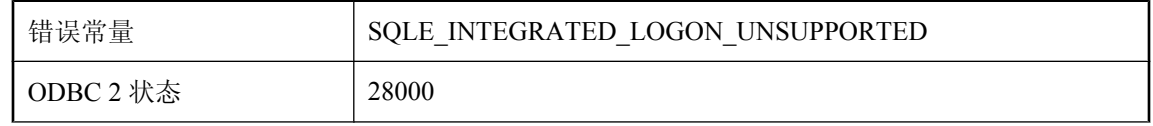

 $\overline{a}$ 

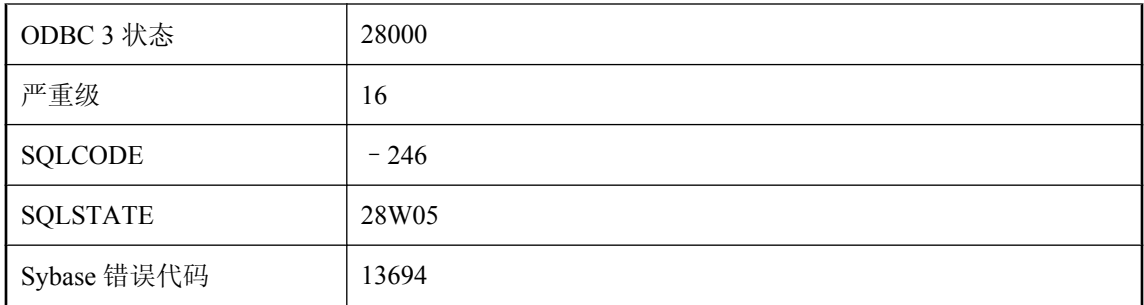

当前数据库是较旧的数据库,而且没有信息,无法将集成登录 ID 映射到数据库用户 ID。您必须升 级数据库才能使用集成登录。

### 不支持调用数据库服务器外部的函数

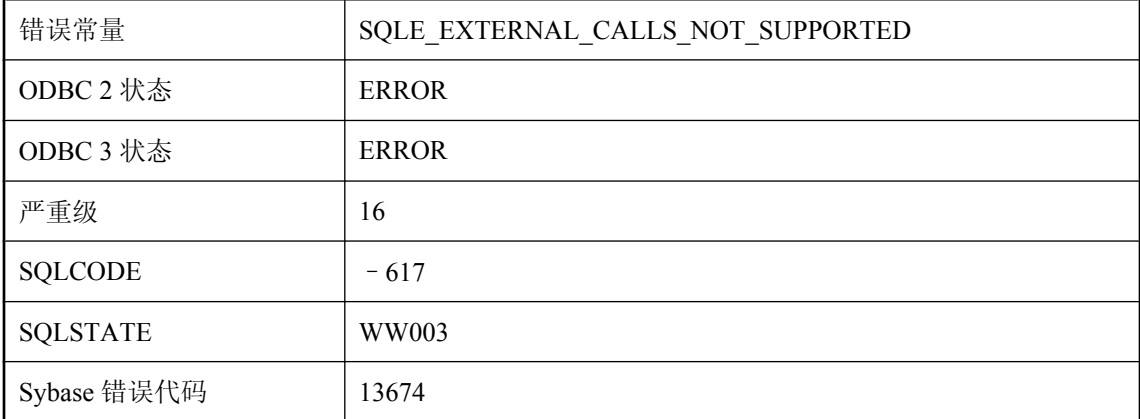

#### 可能的原因

您试图调用一个存储过程,而该过程又会调用以动态方式装载的模块中的函数。调用该存储过程时 所在的操作系统不支持这样的操作。

### 不支持对远程对象向后滚动游标

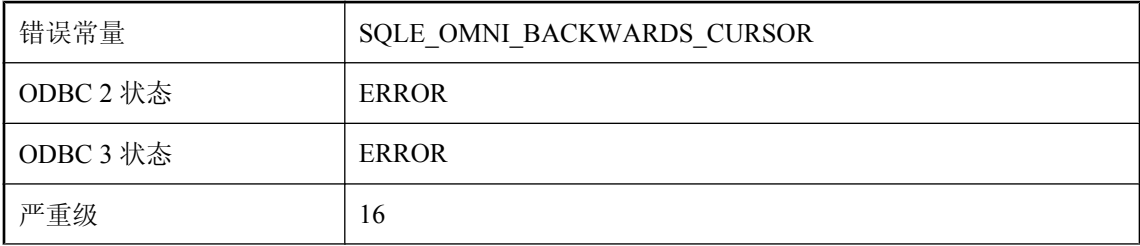

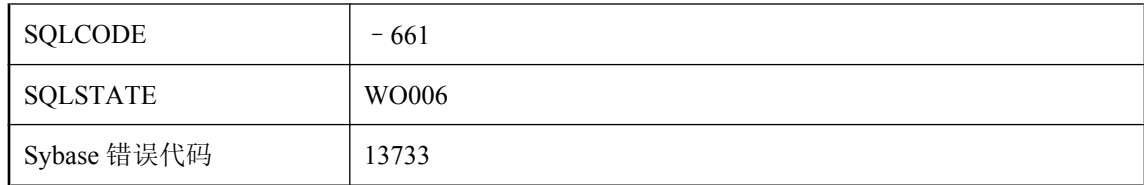

不支持对远程对象向后滚动游标。仅使用向前滚动游标。

# 不支持列 **'%1'** 的数据类型

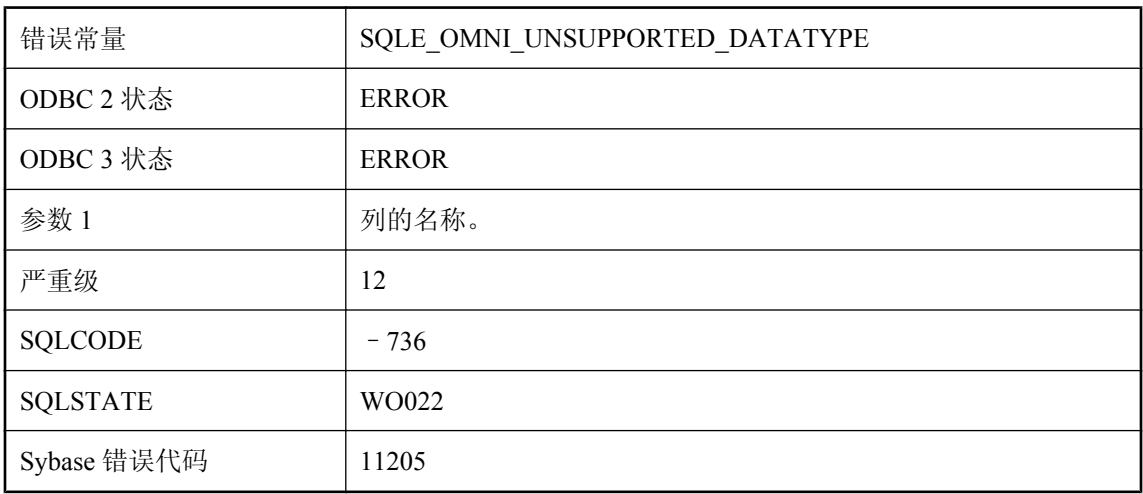

### 可能的原因

该列定义为远程表不支持的数据类型。

### 不支持语言 **'%1'**,将使用 **'%2'**

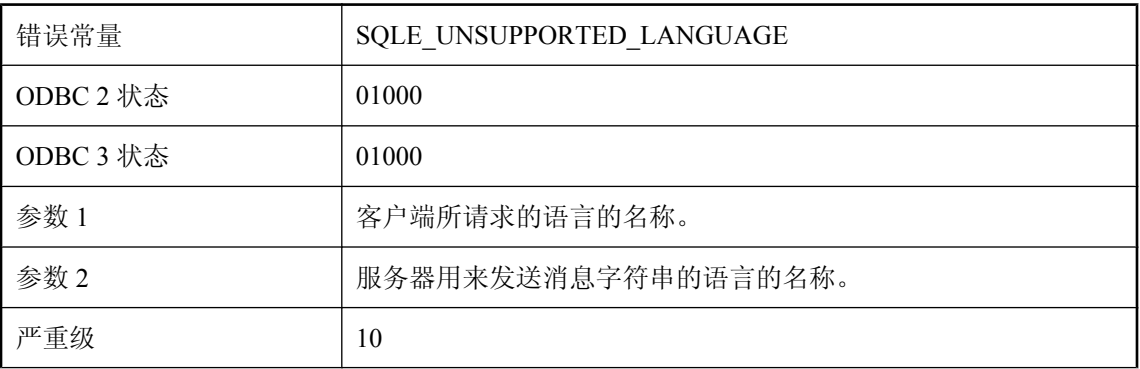

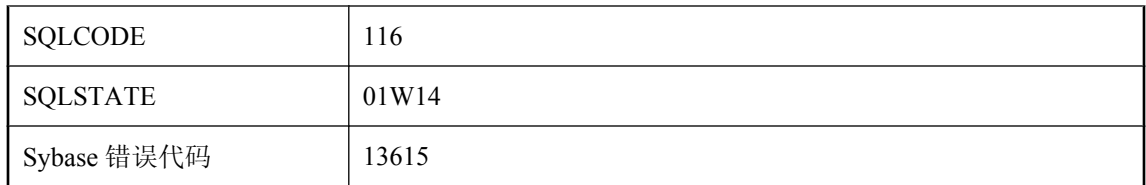

应用程序要连接的服务器不支持应用程序请求的语言。服务器将使用指定的语言发送消息字符串。

### 不支持字符集 **'%1'**,并且不支持语言 **'%2'**;改用语言 **'%3'**

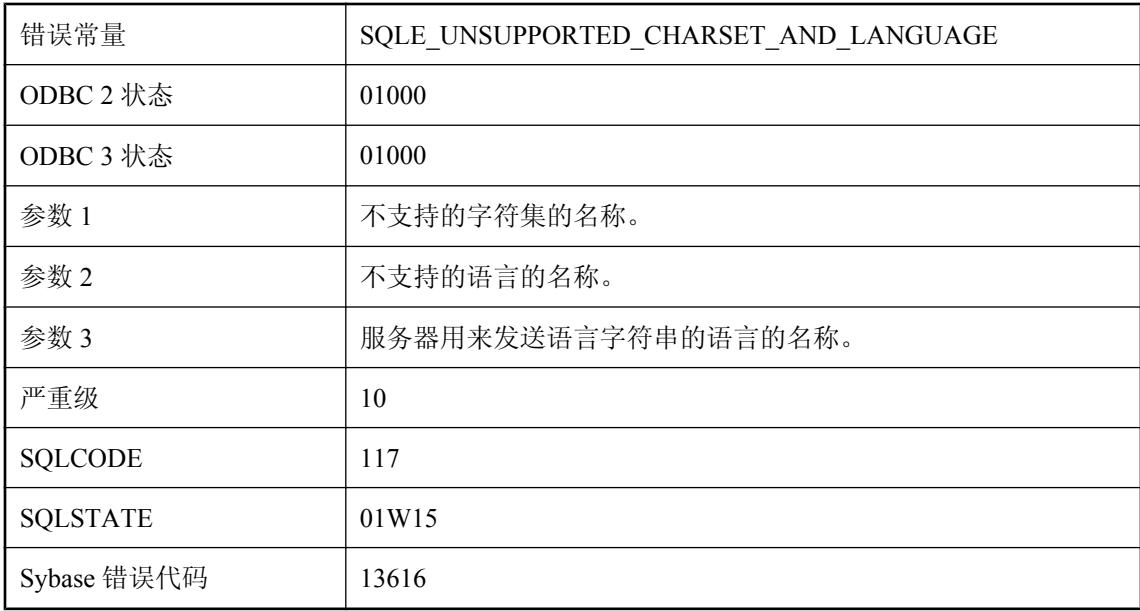

#### 可能的原因

应用程序所连接的服务器不支持应用程序所请求的字符集。同时也不支持应用程序所需的语言。语 言字符串将使用指定语言发送。

### **CDATA** 有名称

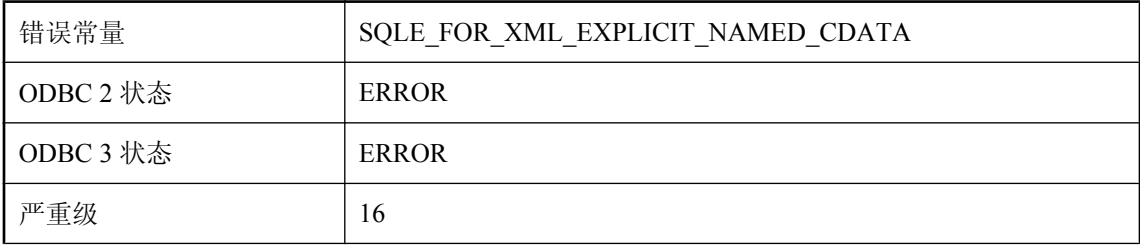

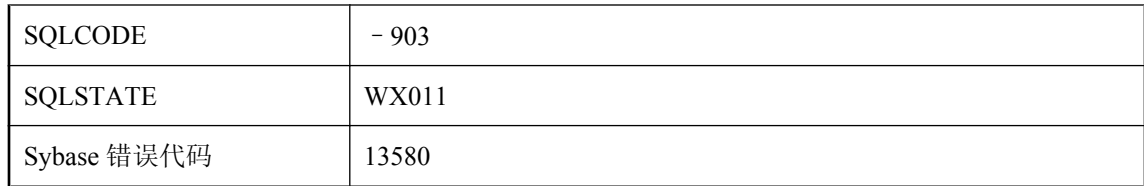

不得为 FOR XML EXPLICIT 查询中的 CDATA 指令命名。

# **CHECKPOINT** 语句需要回退日志

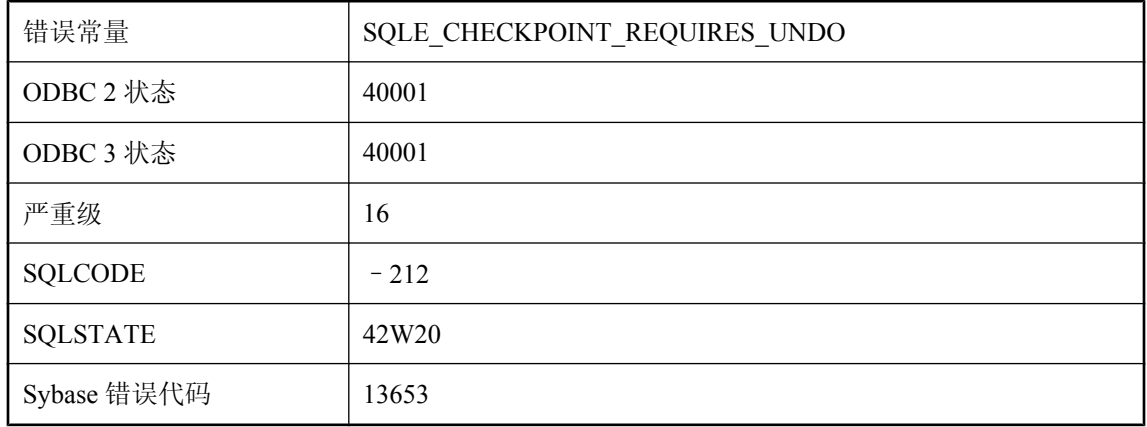

### 可能的原因

当数据库服务器在没有回退日志的情况下以批量模式运行时,不能使用 CHECKPOINT 语句。

# **CREATE DATABASE** 语句中不允许重复选项

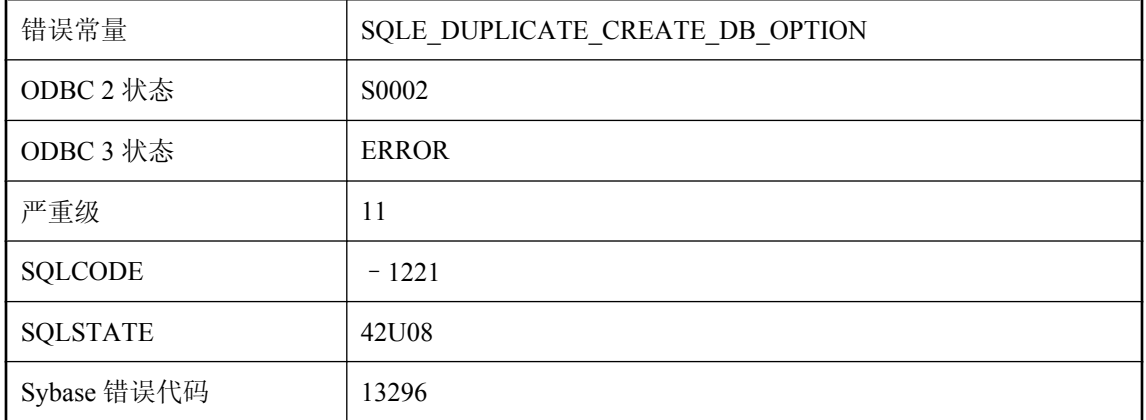

在执行 CREATE DATABASE 语句时,有一个选项您指定了多次。

### **CREATE SERVICE** 需要的服务类型

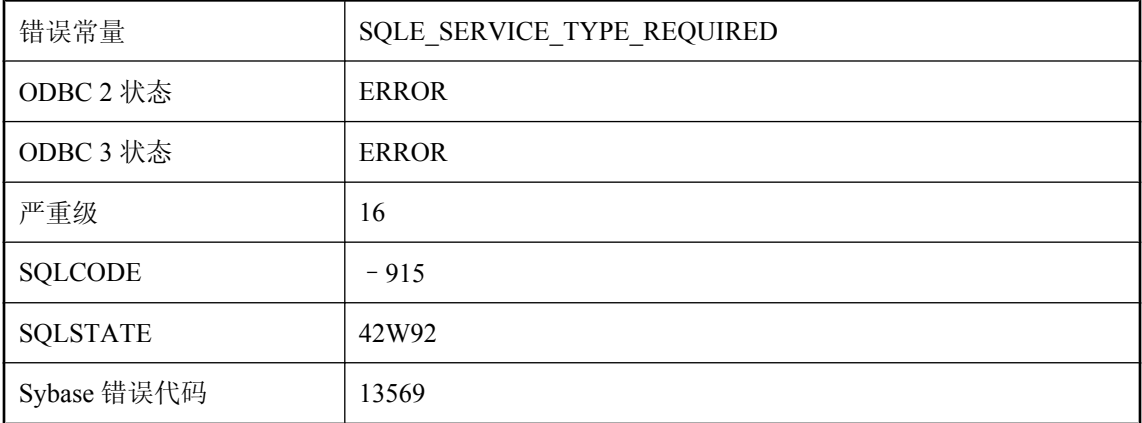

#### 可能的原因

CREATE SERVICE 语句需要指定一个服务类型。

### **CREATE/DROP STATISTICS** 语句不能引用虚拟表

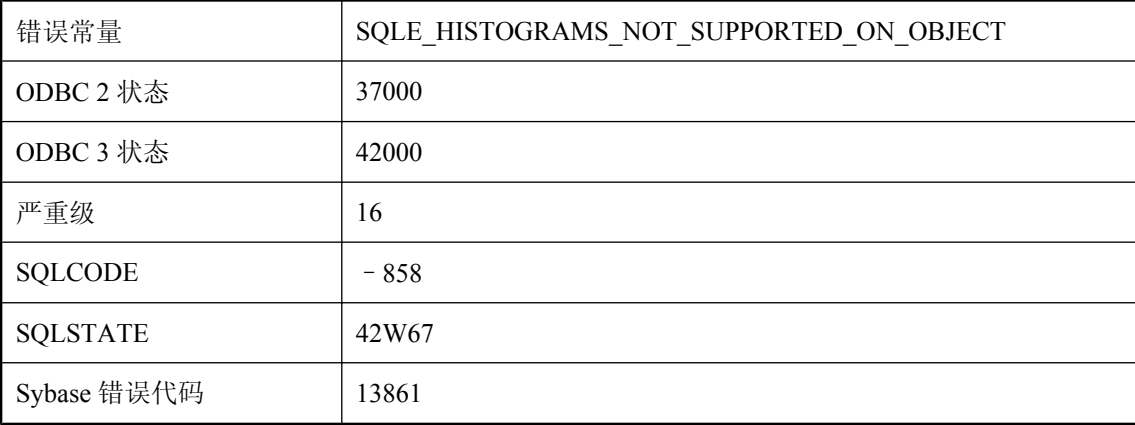

### 可能的原因

您试图使用 CREATE/DROP STATISTICS 来创建/删除一个或多个虚拟数据库对象(例如视图或远 程表)的直方图。CREATE STATISTICS 和 DROP STATISTICS 语句仅可引用所连接的 SQL Anywhere 数据库中的基表、局部临时表或全局临时表。

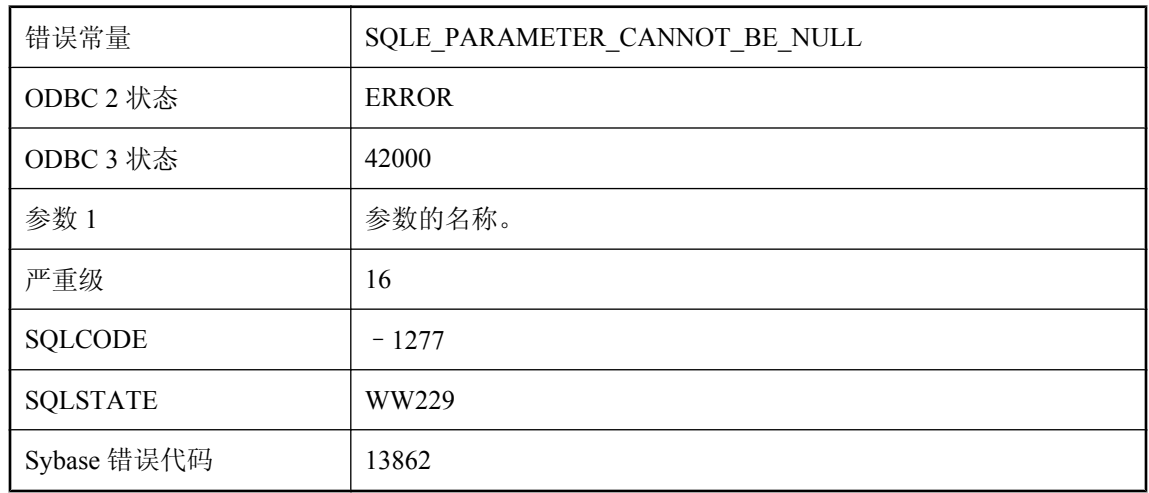

# 参数 **'%1'** 不能为空

#### 可能的原因

指定的参数不能为空。

# 参数 **\"%1\"** 必须是列引用

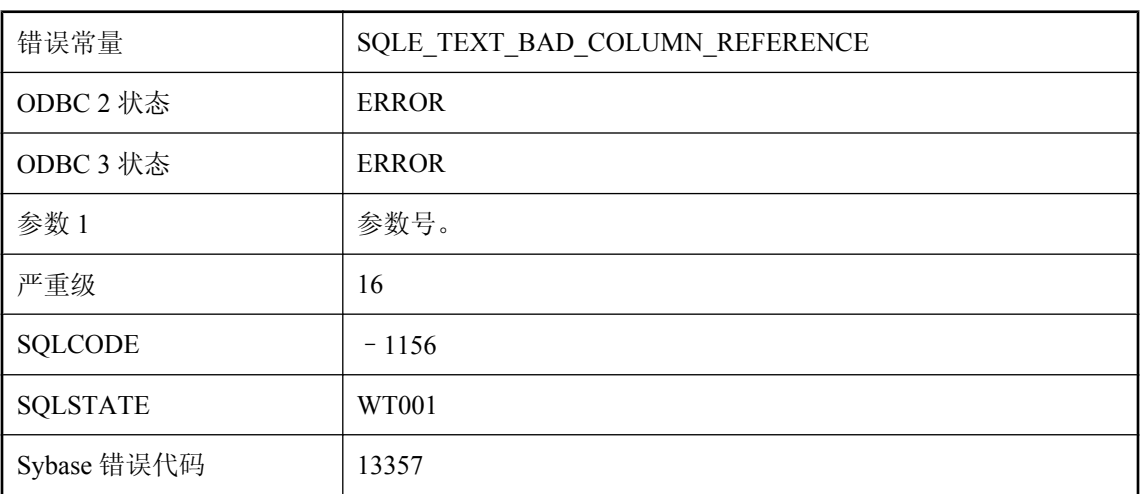

### 可能的原因

CONTAINS 参数必须是列引用。

## 参数未注册为输出参数

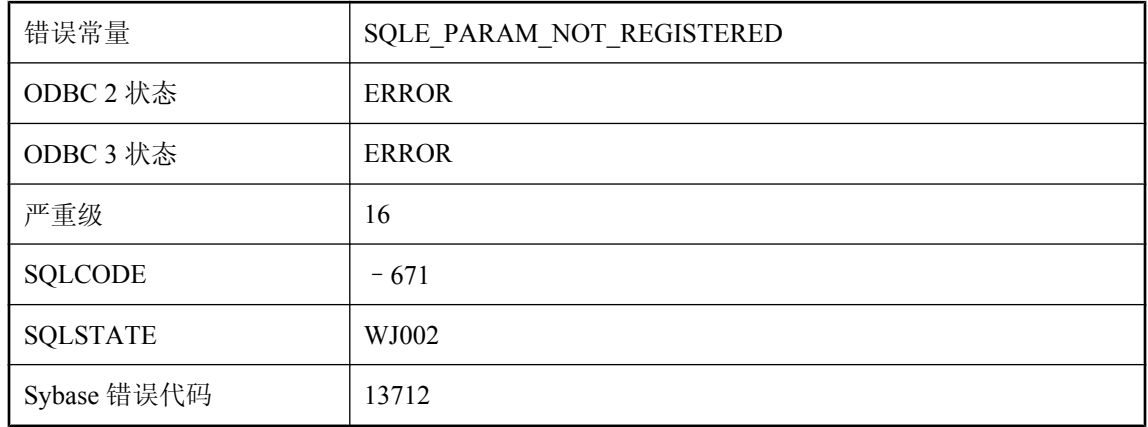

### 可能的原因

参数必须注册为输出参数,才能获得参数的值。

### 操作 **'%1'** 失败,因为**: '%2'**

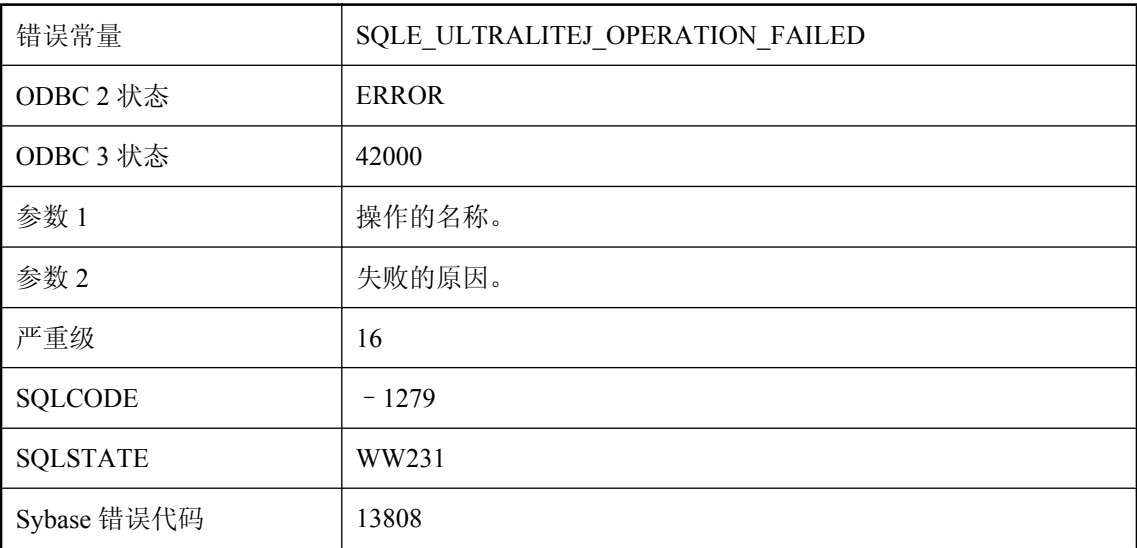

### 可能的原因

请求的操作失败。
# 操作将引起组循环

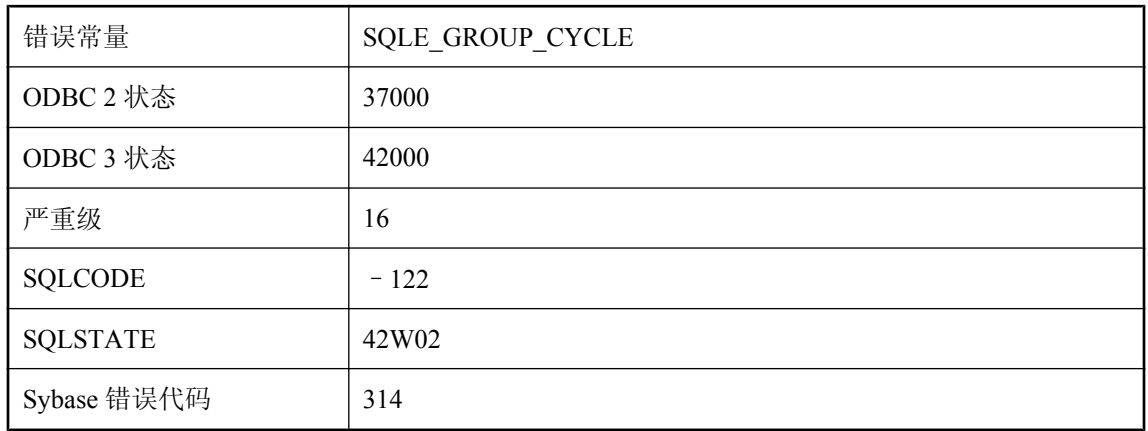

### 可能的原因

您试图将一名组成员添加到组,这会导致成员属于自身。成员关系可以是直接的,也可以是间接 的。

## 操作与发布类型冲突

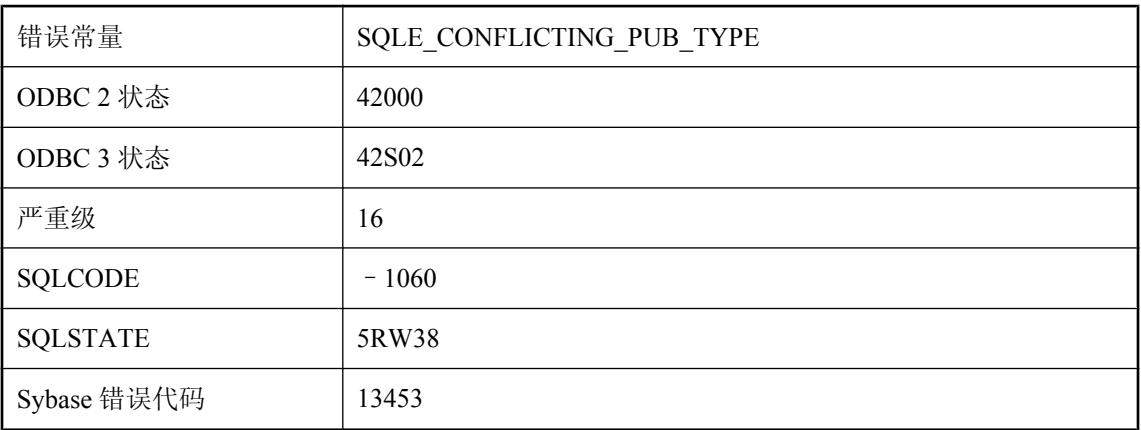

### 可能的原因

您试图执行不适用于发布类型的操作。例如,您将特定于脚本式上载发布的操作应用于日志扫描发 布。

# 测试套具生成了内部错误

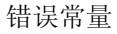

SQLE\_TEST\_HARNESS

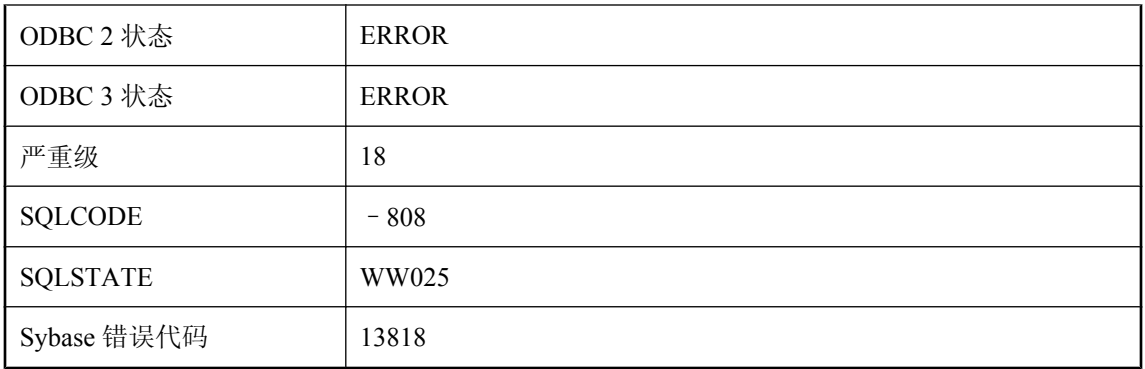

测试套具生成了内部错误。

# 尝试对具有 **INSTEAD OF** 触发器的视图进行了定位更新操作

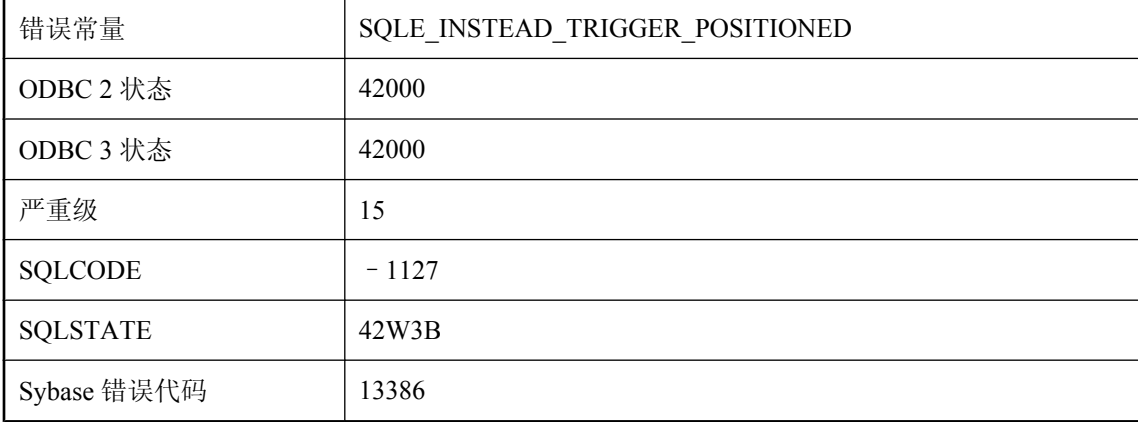

### 可能的原因

您试图进行了定位更新、定位删除、放置、或宽插入操作,这些操作会涉及视图(可能是嵌套视 图)上的 INSTEAD OF 触发器。视图上的 INSTEAD OF 触发器不支持这些操作。

# 尝试启动事务中的第二个快照

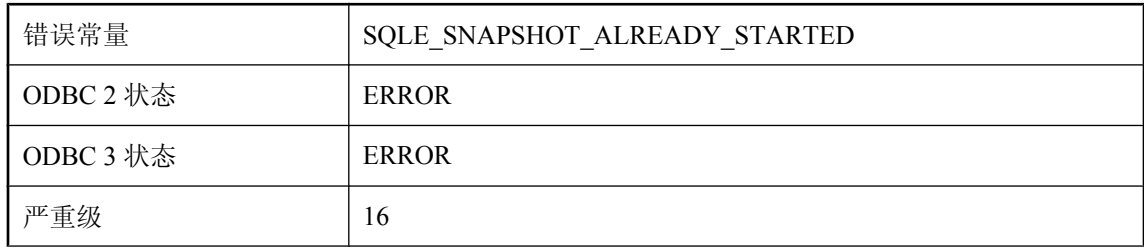

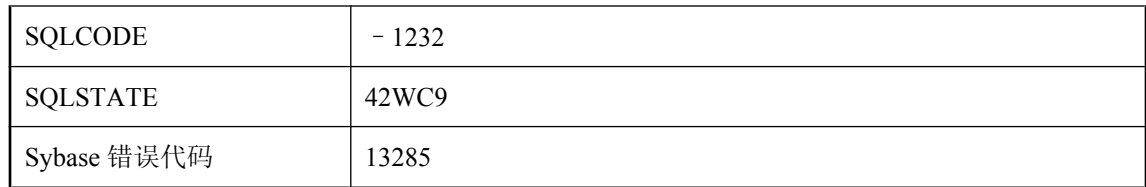

事务试图启动一个快照(例如,请参见 BEGIN SNAPSHOT 语句), 而另一个快照已经处于活动状 态。

# 尝试在非快照事务中使用快照隔离

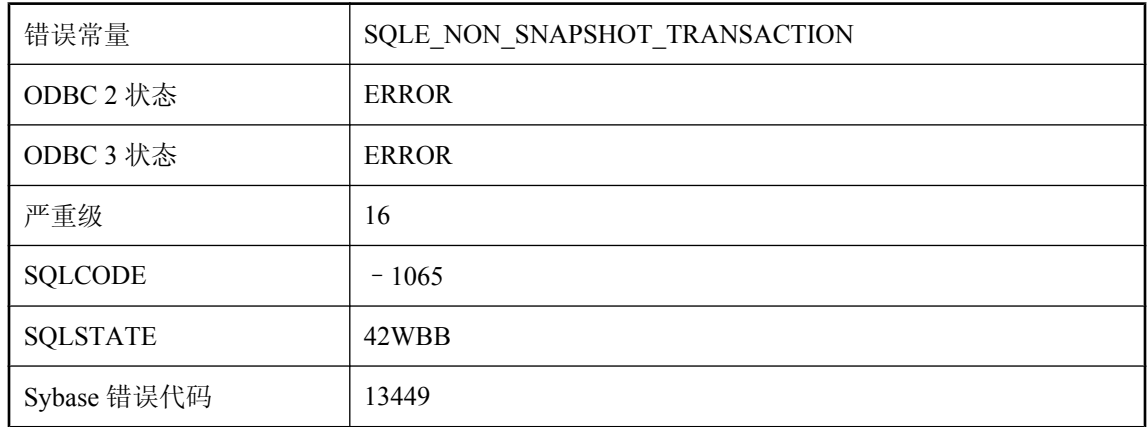

#### 可能的原因

事务试图使用快照隔离,但却未以快照隔离开始。

# 尝试执行 **BACKUP** 的连接有未提交的事务

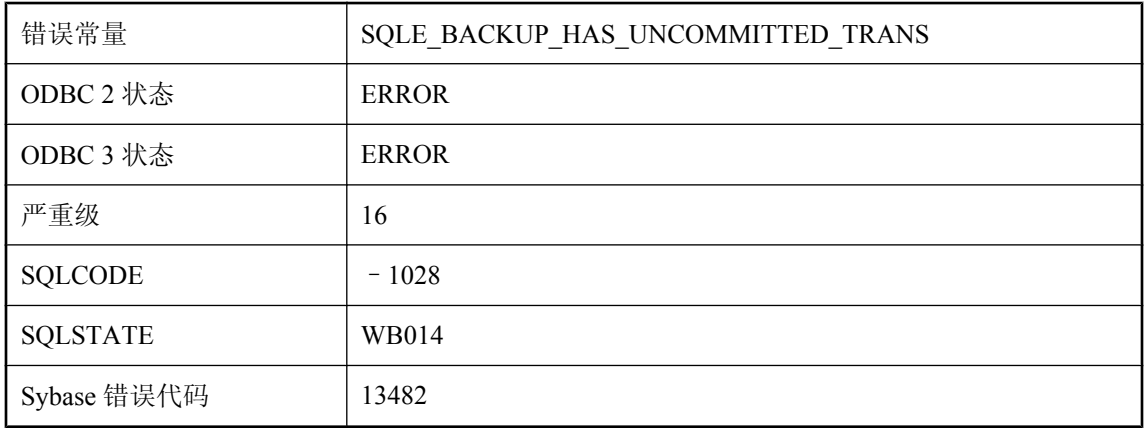

试图执行 BACKUP ...WAIT BEFORE START 或 BACKUP ...WAIT AFTER END 操作的连接中有未 提交事务。执行备份前必须执行 COMMIT 或 ROLLBACK 操作。

### 常量表达式一定不能出现在 **GROUP BY** 子句中

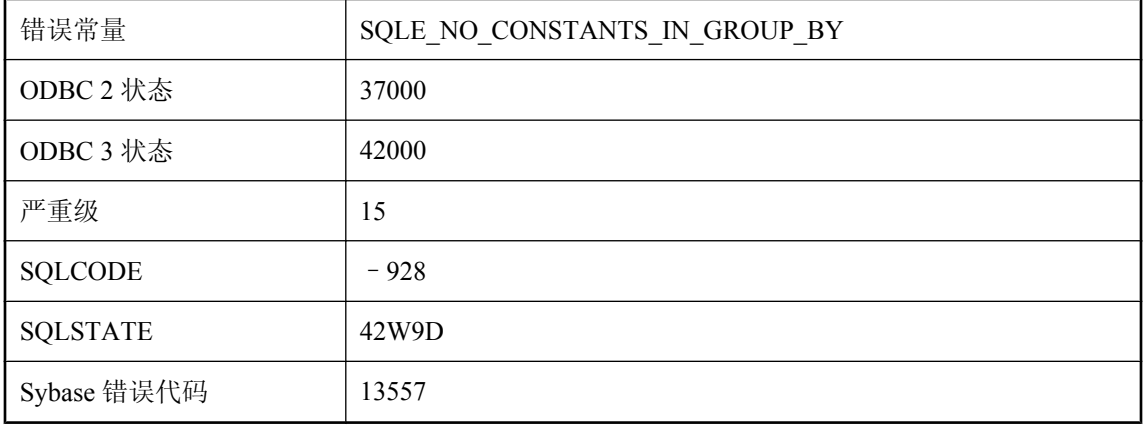

#### 可能的原因

您在 GROUP BY 子句中使用了常量。查询的 GROUP BY 子句中不得出现常量。允许在 GROUP BY 子句中使用对视图中为常量的列的引用。还支持使用视图中为常量的列的表达式。

### 超出 **'%1'** 的资源调控器

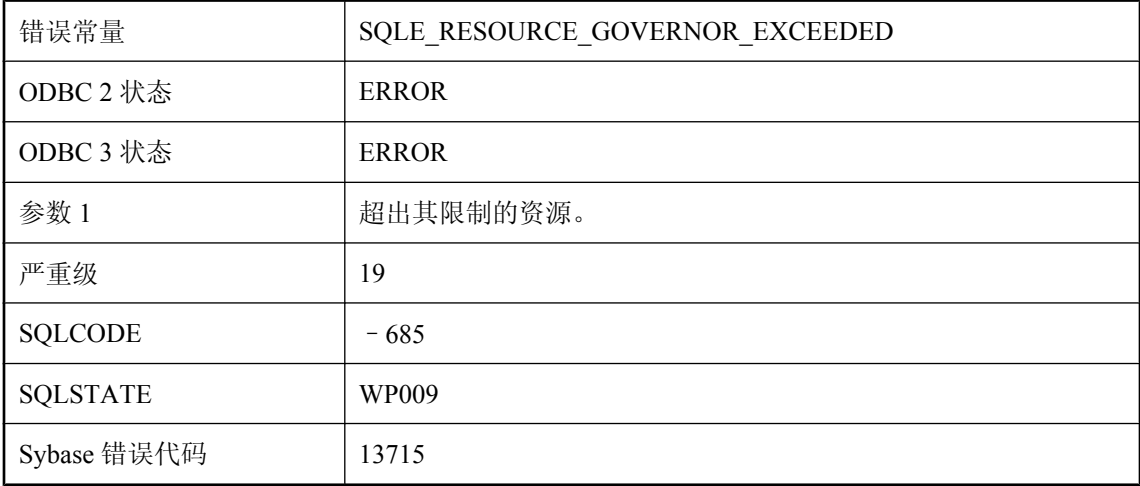

### 可能的原因

指定资源的资源调控器确定资源使用已超出了其限制。

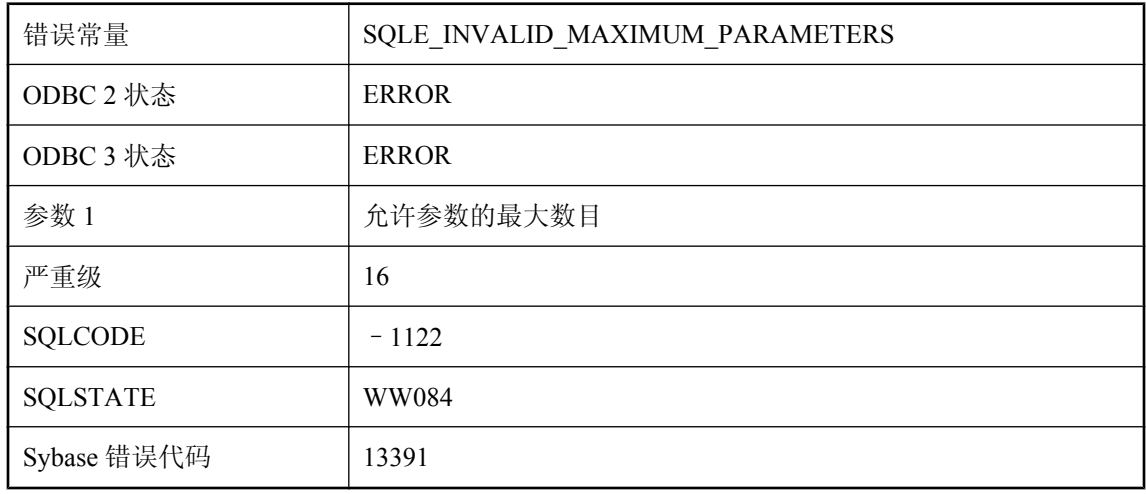

## 超出了 **'%1'** 允许参数的最大数量

### 可能的原因

已超出给定的 Web 客户端过程或函数的最大允许参数。

## 超出了临时空间限制

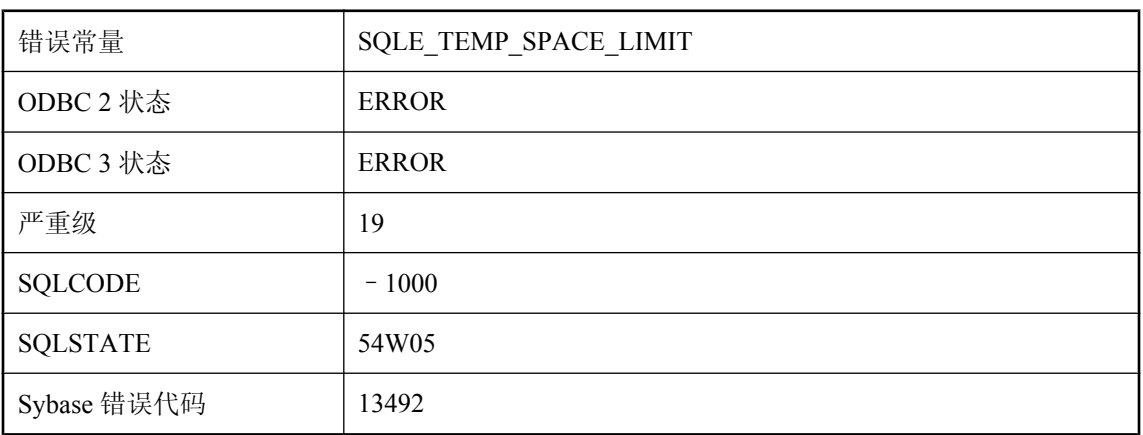

### 可能的原因

连接所使用的临时空间超出了限制。此限制部分取决于临时文件所在驱动器上剩余的可用空间的大 小。请尝试删除驱动器上不用的文件,或者将临时文件放在具有更多可用空间的驱动器上。请查 看 -dt 服务器选项为临时文件指定一个目录。

## 超出了最大字符串长度

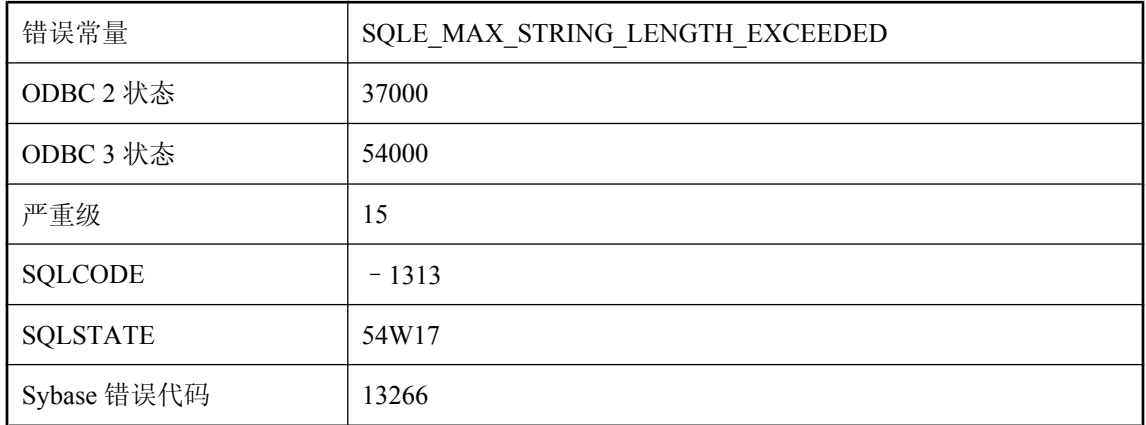

### 可能的原因

字符串操作尝试创建的字符串大于服务器所允许的最大长度。

### 超出数据库服务器连接限制

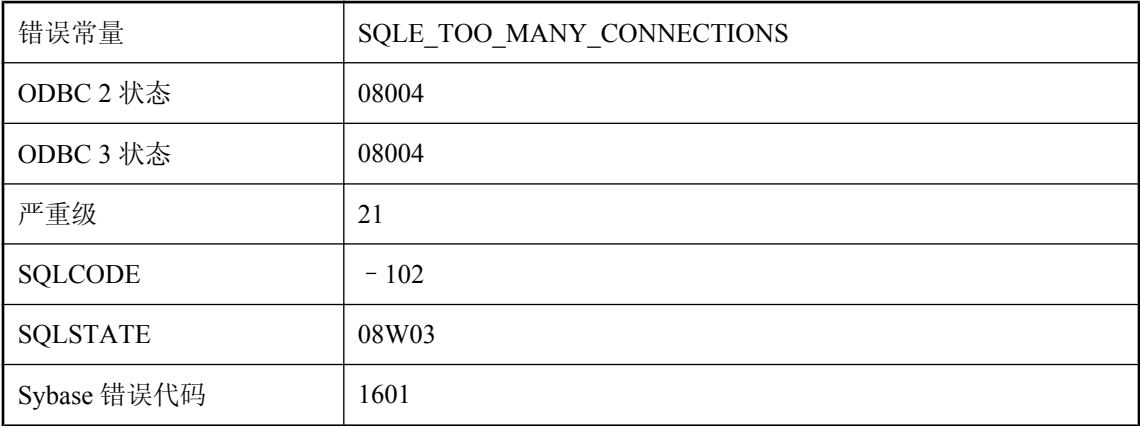

#### 可能的原因

超出了服务器所允许连接的计算机数量。如果运行的是网络数据库服务器,该限制将在许可协议中 说明。服务器可能运行于低缓存状态,因此无法接受更多的数据库连接。个人数据库服务器只能 有 10 个连接。

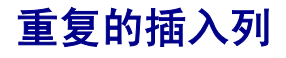

错误常量 SQLE\_DUPLICATE\_INSERT\_COLUMN

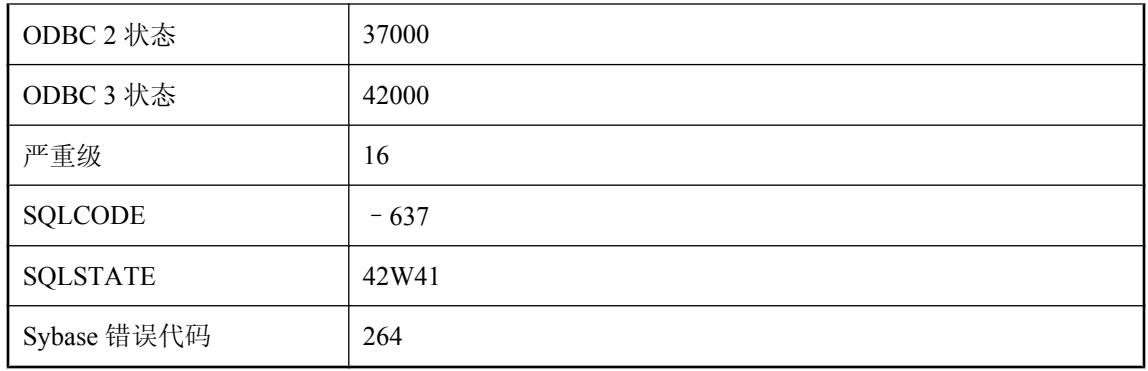

您在插入列列表中提供了重复的列名称。

# 重复的键列 **(%1)**

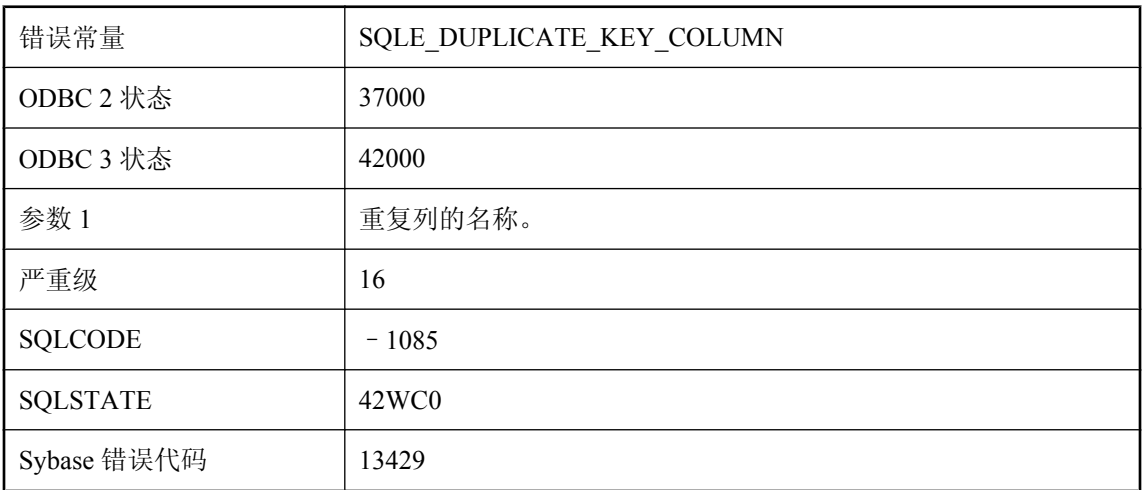

### 可能的原因

您在主键、外键、唯一约束或索引的键列列表中提供了重复的列名称。

# 重复的引用列

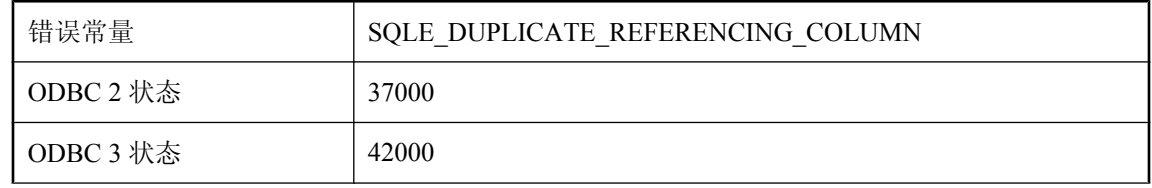

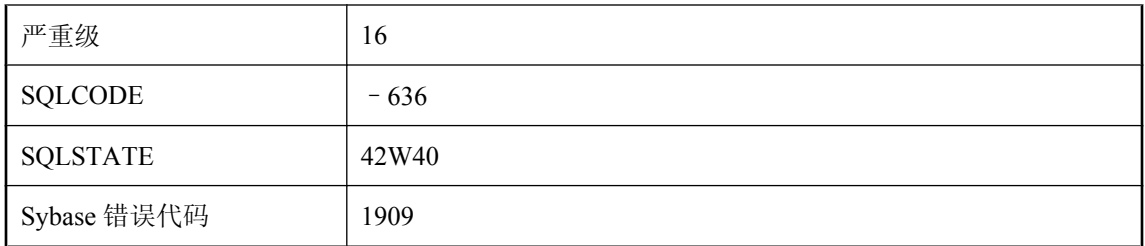

您在引用列的列表中提供了重复的列名称。

# 重新尝试读取损坏页(第 **'%1'** 页)

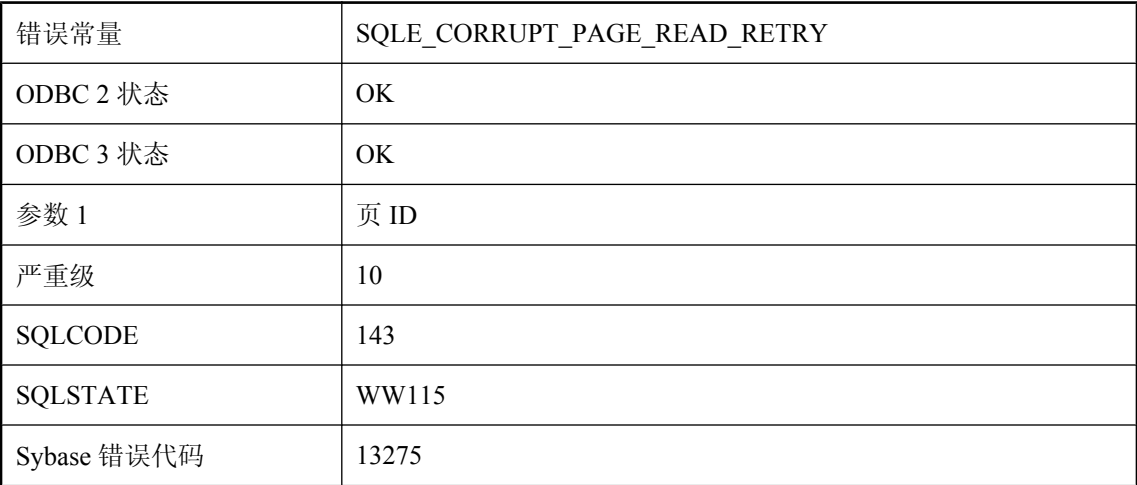

### 可能的原因

UltraLite 检测到损坏的数据库页并将再次尝试读取操作。如果启用了镜像文件,则重试时会使用该 文件。如果重试失败,则发出错误信号。

## 重组表已经在表 **\"%1\"** 上运行

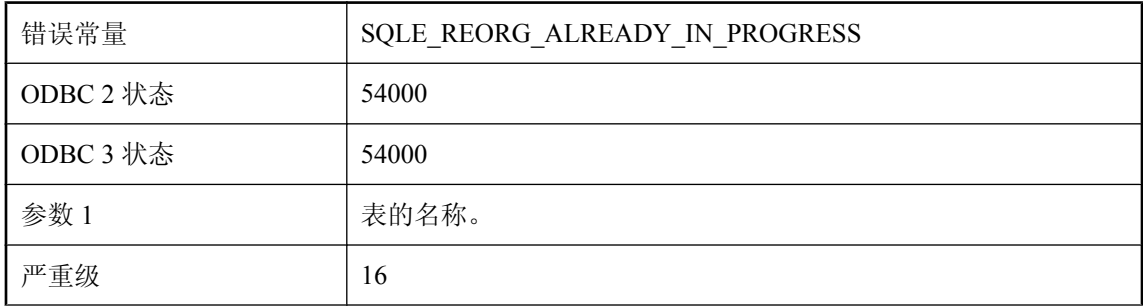

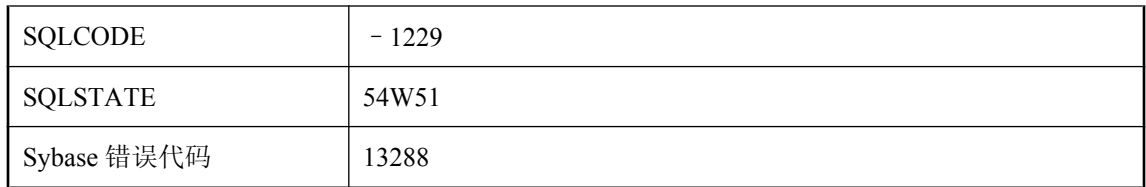

已经有 REORGANIZE TABLE 语句在该表上运行。无论何时一个表上只能执行一个此类语句。

# 除以零

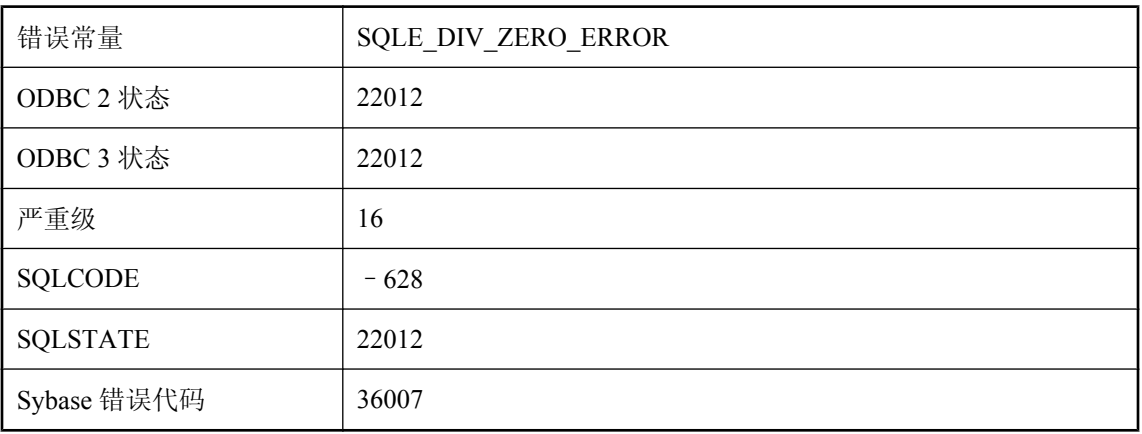

### 可能的原因

检测到除以零的操作。

# 触发器定义与现有触发器冲突

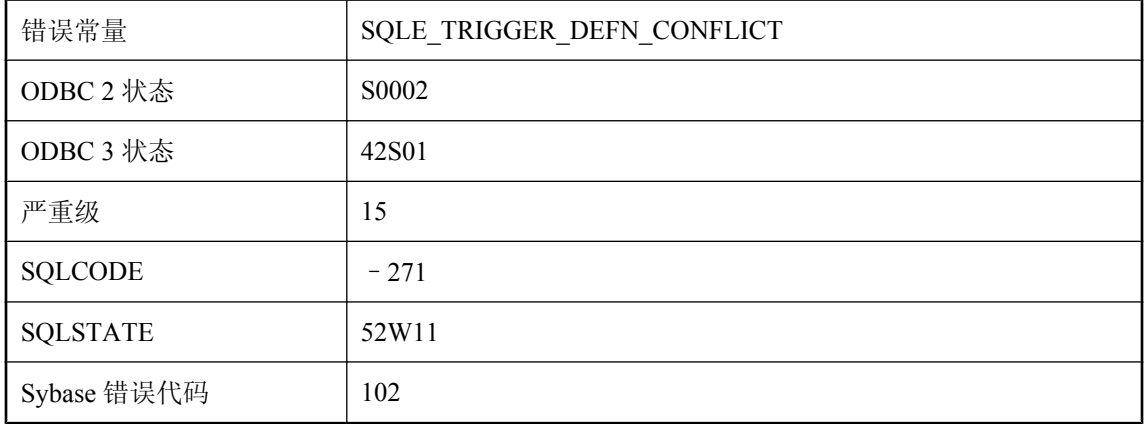

您试图创建触发器,但已存在同名触发器。

# 触发器定义中的 **REFERENCES** 子句无效

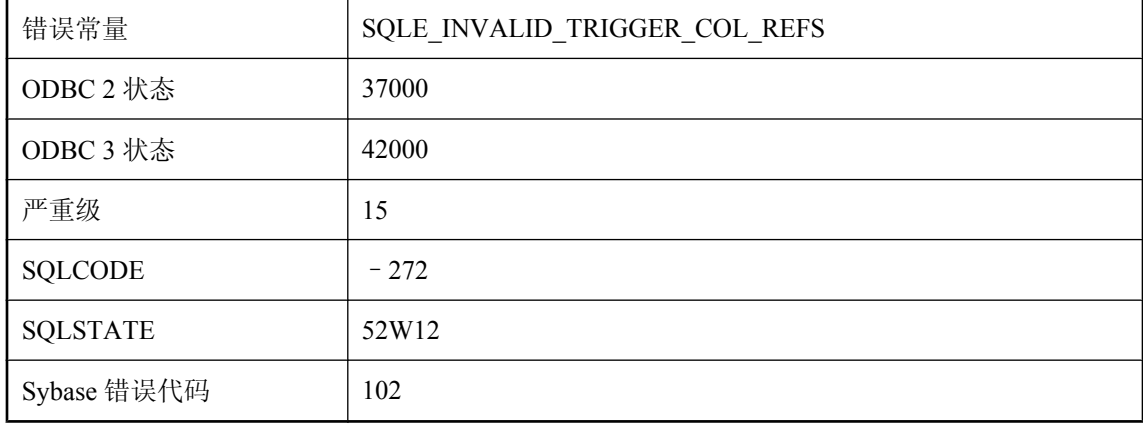

#### 可能的原因

在触发器定义中提供了无效的 REFERENCES 子句。可能在 BEFORE INSERT 触发器中指定了 OLD 相关名, 或者在 AFTER DELETE 触发器中指定了 NEW 相关名。在这两种情况下, 这些值都 不存在,无法被引用。

### 触发器名 **'%1'** 不明确

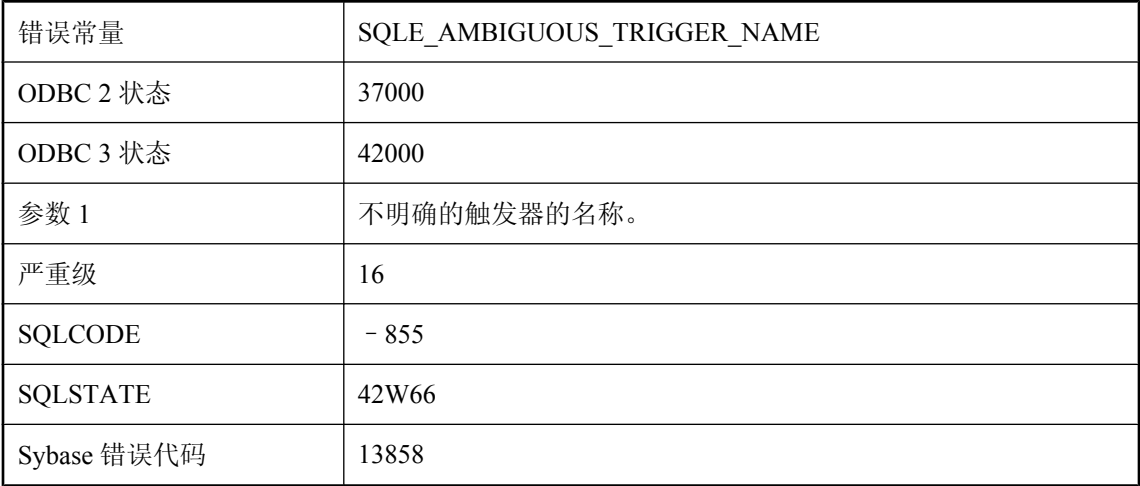

### 可能的原因

语句引用了不唯一的触发器名称。用表和/或所有者名称限定触发器名称。

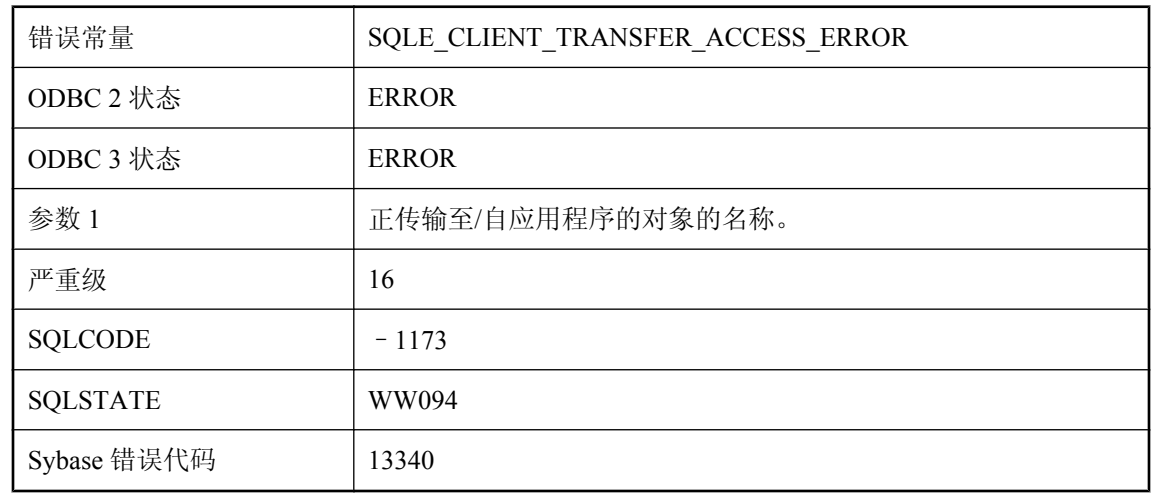

# 传输 **('%1')** 期间访问数据时客户端库报告错误

### 可能的原因

当试图访问服务器数据传输请求的数据时,客户端应用程序报告了一个错误。原因可能是客户端应 用程序缺少访问数据对象的权限或操作系统报告的其它错误。

## 传输期间打开对象 **('%1')** 时客户端库报告错误

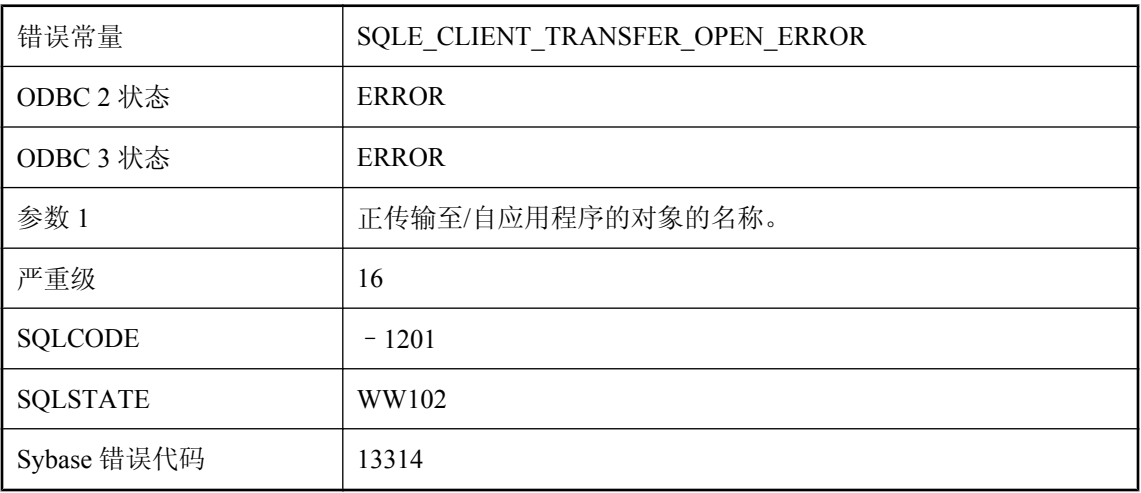

### 可能的原因

当试图打开服务器数据传输请求的对象时,客户端应用程序报告了一个错误。原因可能是对象的名 称无效或缺少对象。

# 传输期间访问对象 **('%1')** 时客户端库报告权限错误

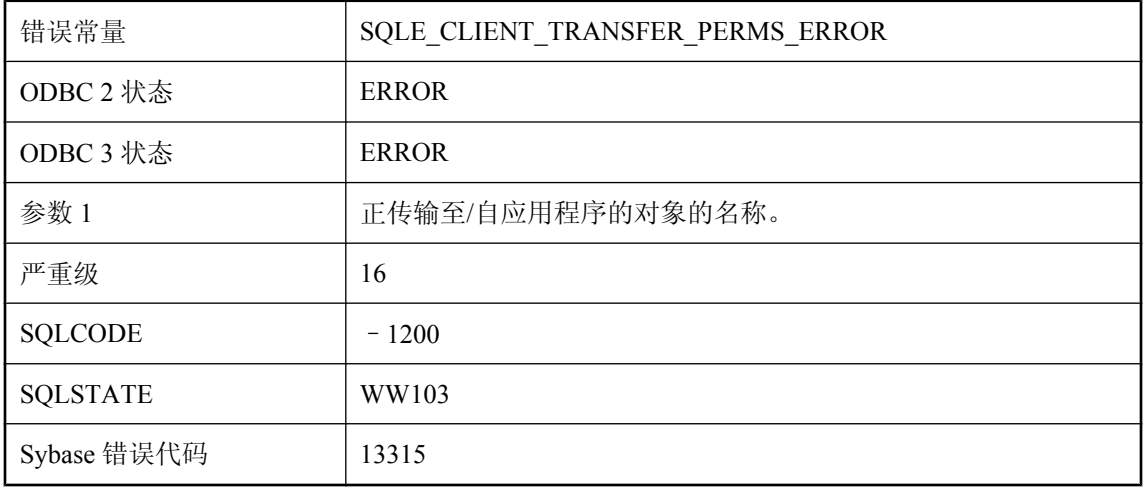

### 可能的原因

当试图访问服务器数据传输请求的对象时,客户端应用程序报告了一个权限错误。客户端应用程序 很可能没有访问该对象所需的必要操作系统授权。

### 窗口 **'%1'** 不允许有框架

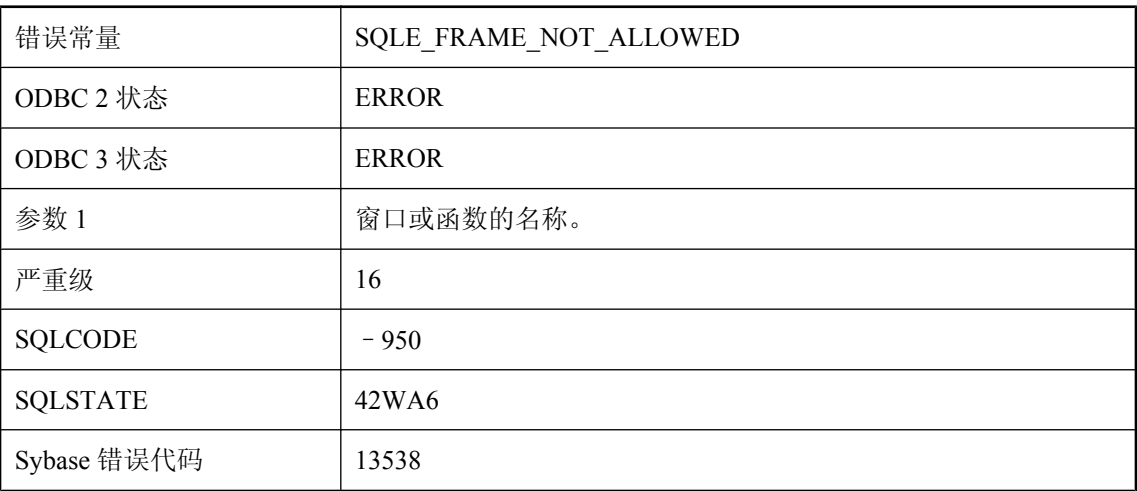

### 可能的原因

在秩函数或行内窗口规格所引用的窗口上不允许有框架。

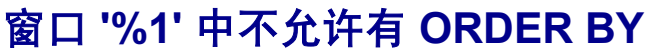

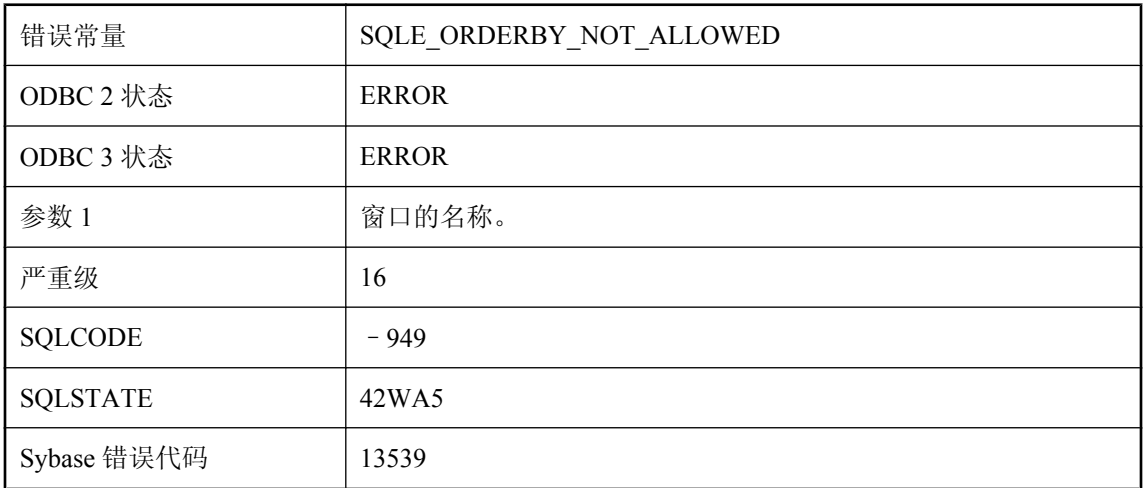

从行内窗口规格引用现有的窗口名时,行内窗口或被引用的窗口可拥有 ORDER BY, 但不是二者 同时拥有。

## 窗口函数需要 **ORDER BY**

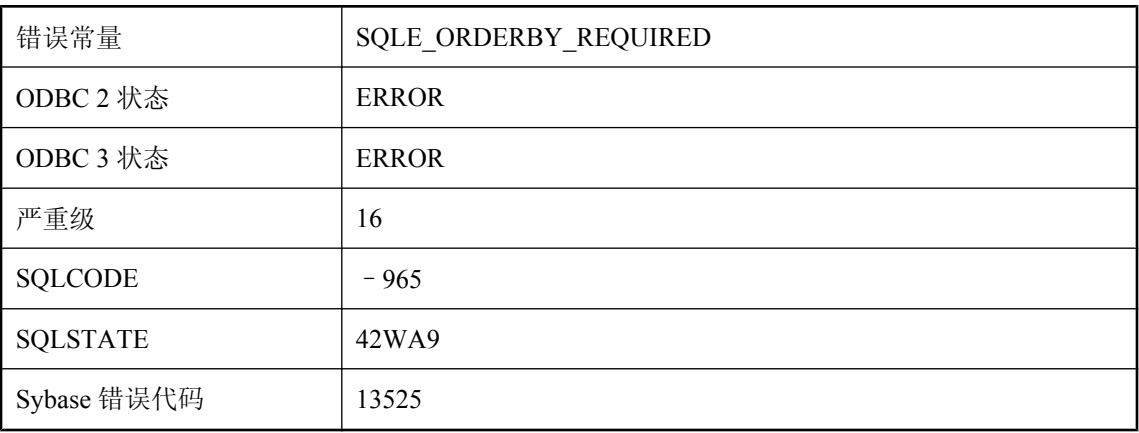

### 可能的原因

使用 RANGE 关键字的秩函数和窗口函数必须指定 ORDER BY 子句。

## 创建虚拟索引所用的列超过 **%1** 个

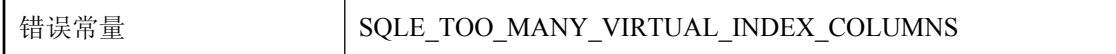

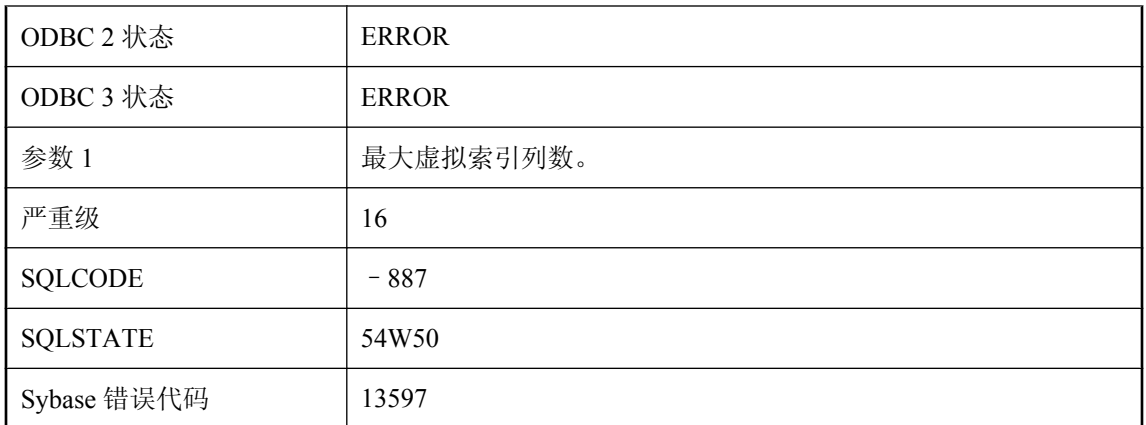

您试图创建超过最大列数的虚拟索引。

# 磁盘已满 **'%1' --** 事务已回退

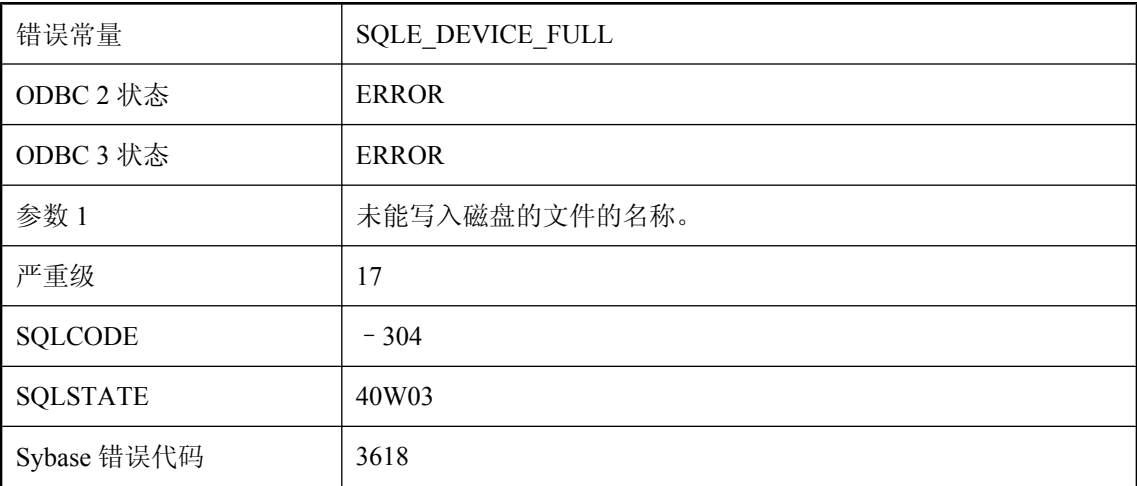

### 可能的原因

硬盘空间不足。已自动执行 ROLLBACK 语句。

# 此版本的 **SQL Anywhere** 在该平台上不可用

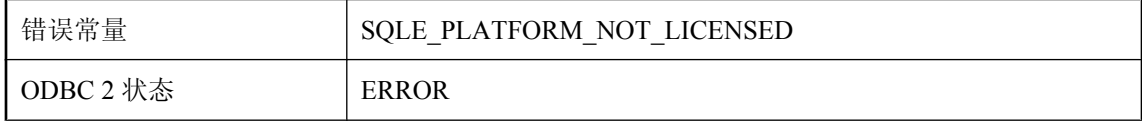

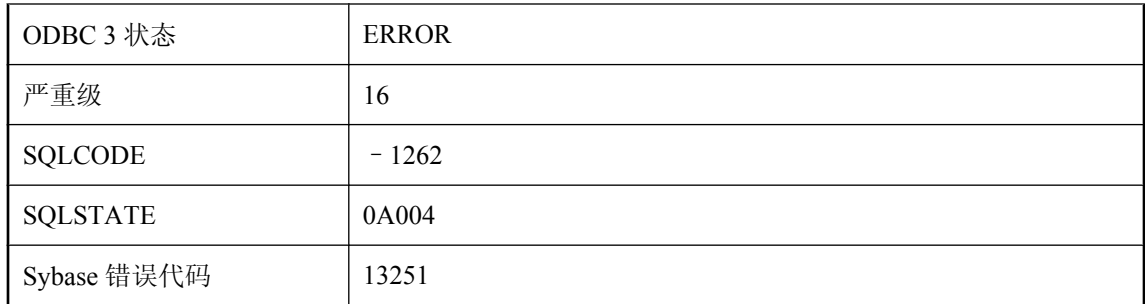

此版本的 SQL Anywhere 在该平台上不可用。要在该平台上使用 SQL Anywhere, 您必须使用一个 不同的许可密钥。

# 此连接已存在

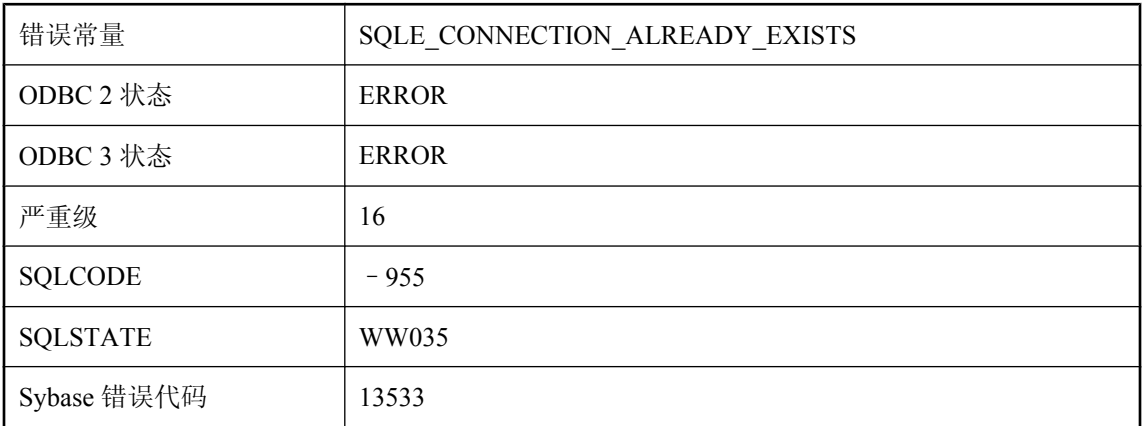

### 可能的原因

已存在具有给定 SQLCA 和名称(或没有名称)的连接。在连接前, 必须断开现有的连接, 或指定 不同的连接名称。

# 此平台不支持 **DTC** 事务

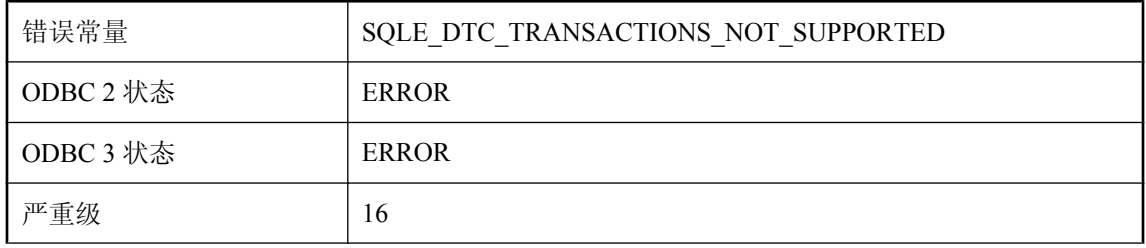

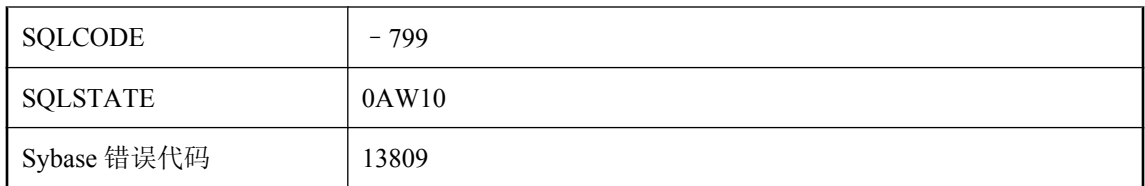

您试图在不支持 DTC 事务的平台上征用 DTC 事务。

# 此平台不支持安全 **HTTP** 连接

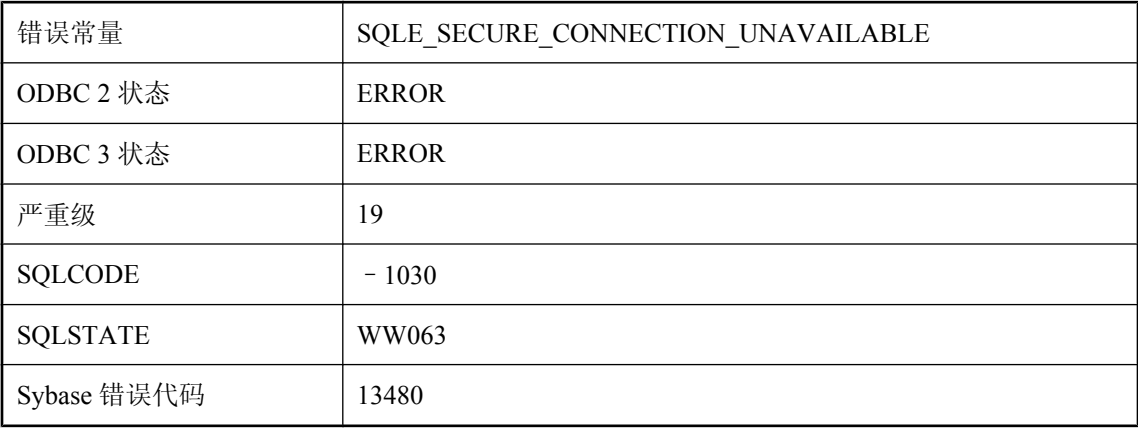

### 可能的原因

试图进行此平台不支持的安全 HTTP 连接。

# 此平台不支持远程数据服务功能

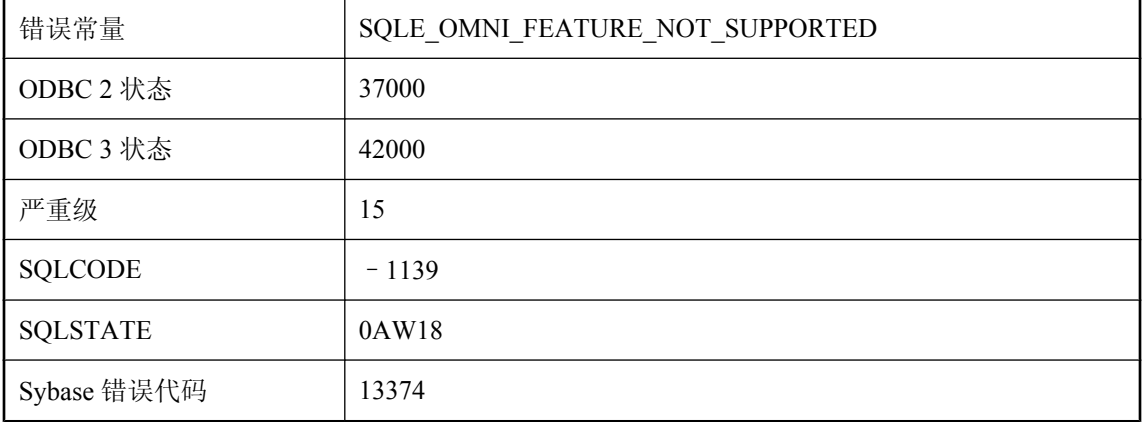

您试图使用远程数据服务功能,但是此平台不支持远程数据服务。

# 此平台上不支持归类 **'%1'**

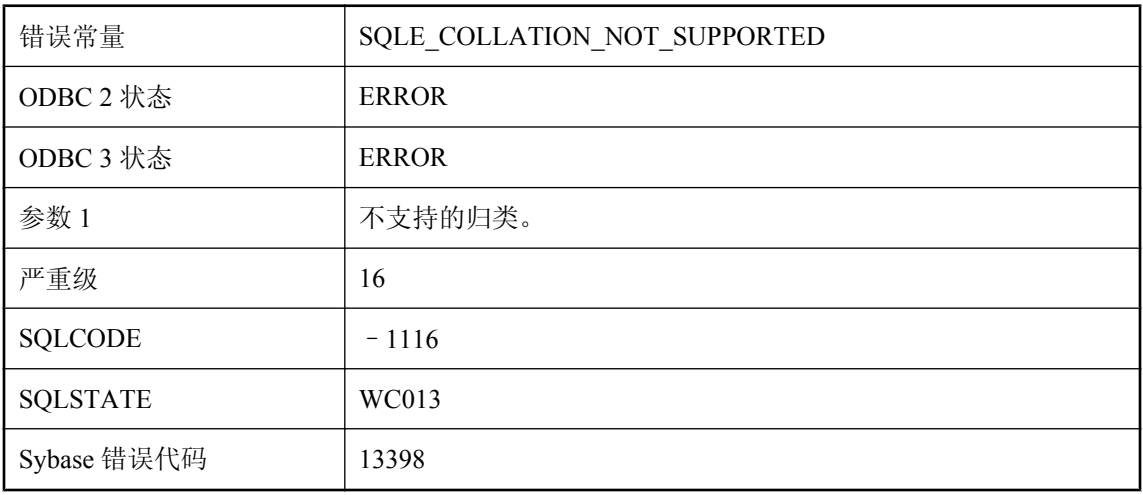

### 可能的原因

当前平台不支持指定的归类。

# 此时不能调用方法 **'%1'**

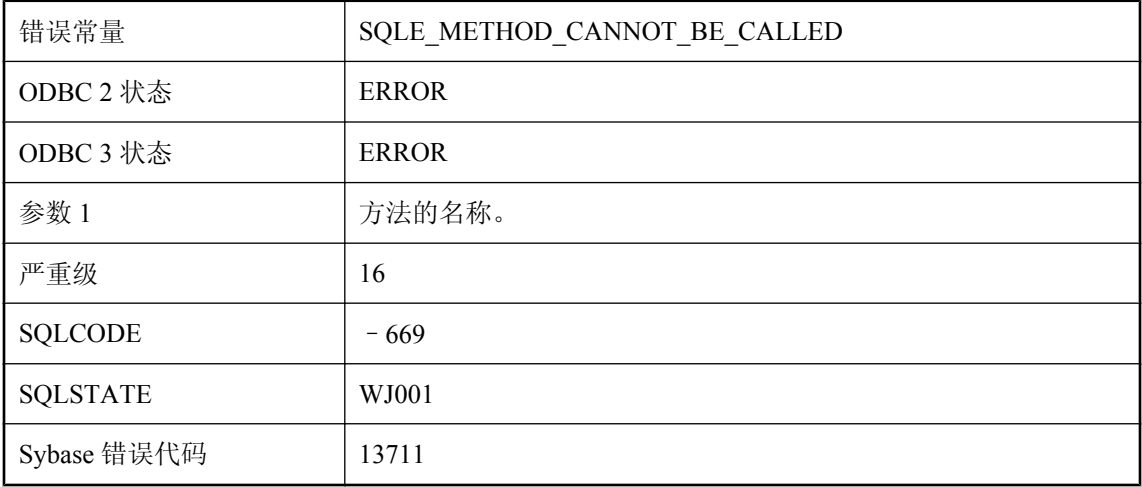

### 可能的原因

此时不能调用该方法。检查调用方法是否正确。

### 此数据库不支持登录策略

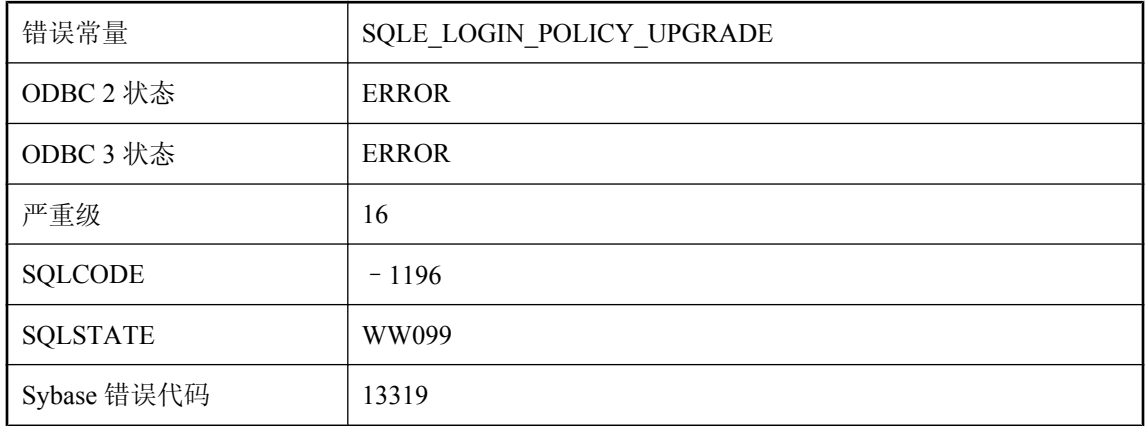

### 可能的原因

当前数据库没有对登录策略的目录支持。若要使用该功能,需将数据库升级为最新版本。

### 此数据库不支持计算列

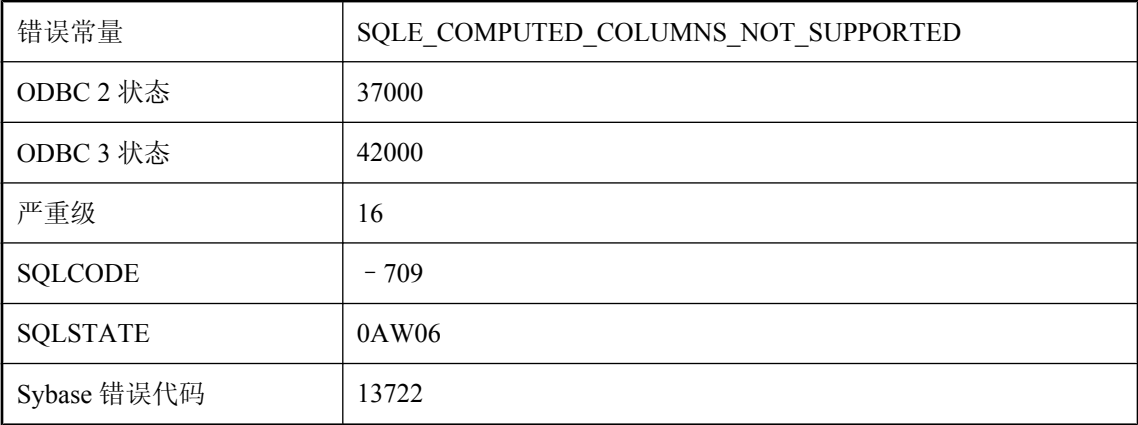

#### 可能的原因

当前数据库是旧数据库,而且没有支持计算(已实现)列的编目。若要使用该功能,需将数据库升 级为最新版本。

# 此数据库不支持加密表

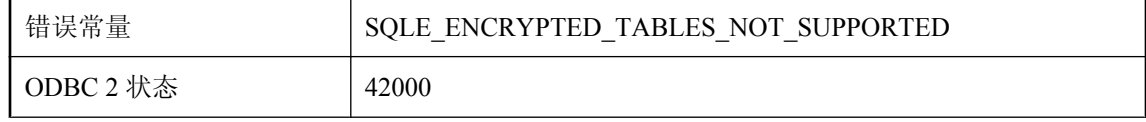

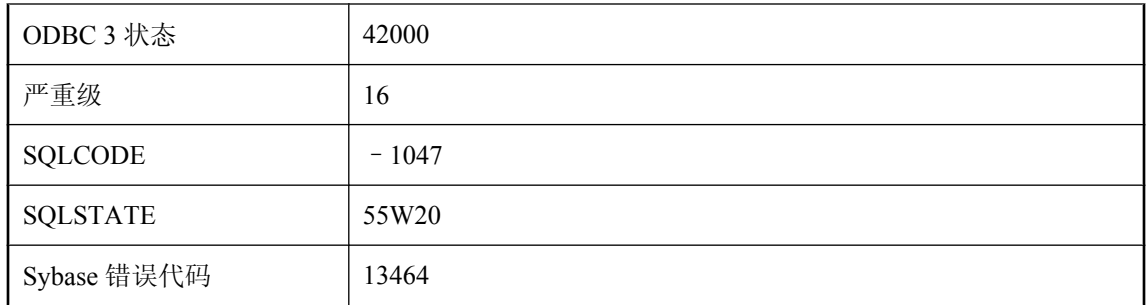

您试图在不支持加密表的数据库中创建加密表。

# 此数据库不支持同步配置文件

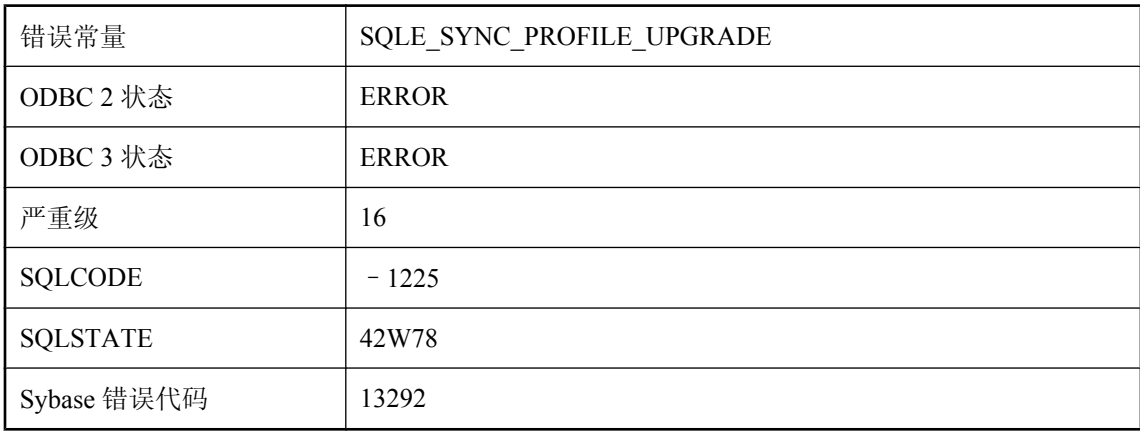

### 可能的原因

当前数据库没有对同步配置文件的目录支持。若要使用该功能,需将数据库升级为最新版本。

## 此数据库不支持外部环境

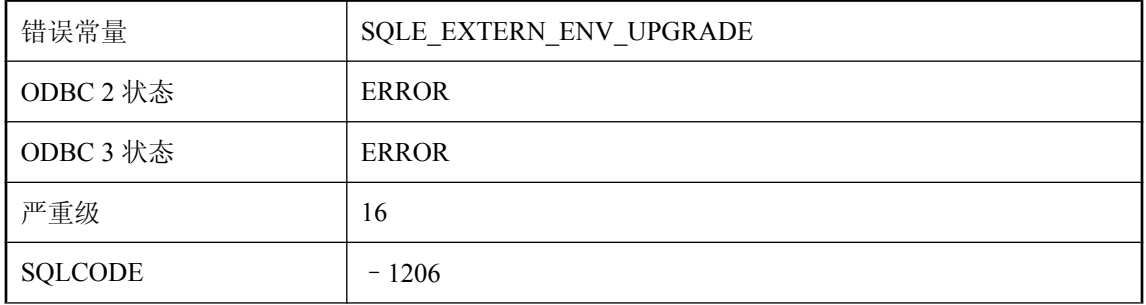

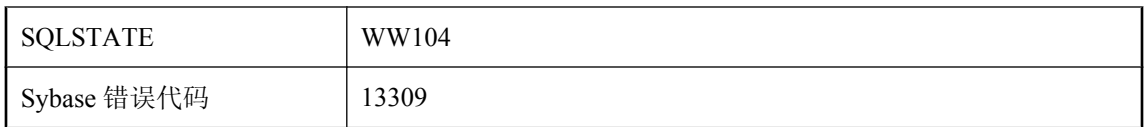

当前数据库没有对外部环境的目录支持。若要使用该功能,需将数据库升级为最新版本。

### 此数据库不支持文本索引

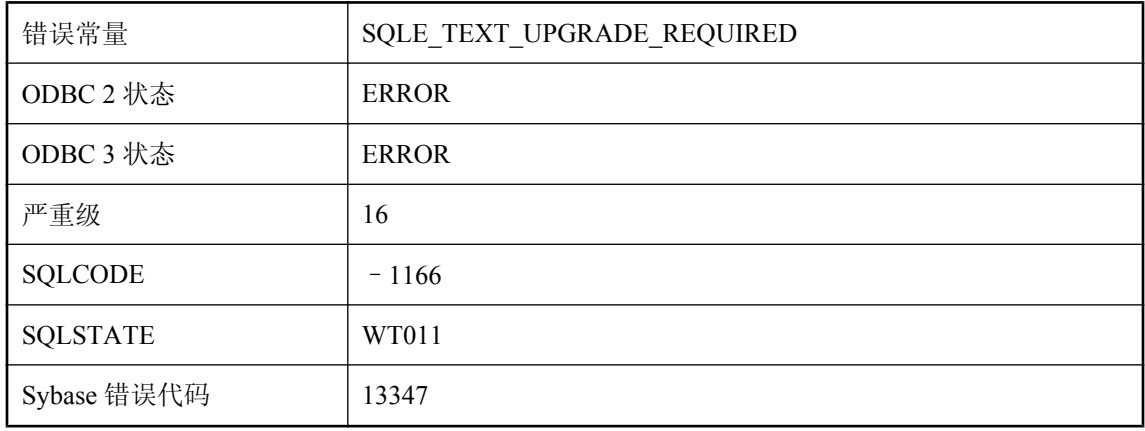

#### 可能的原因

当前数据库没有对文本索引的目录支持。若要使用该功能,需将数据库升级为最新版本。

### 此数据库中没有启用校验和

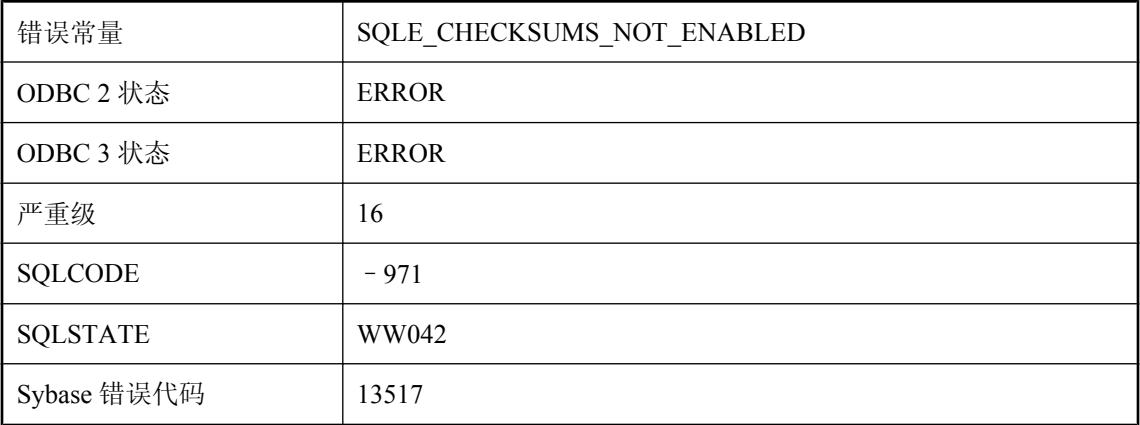

### 可能的原因

尝试执行校验和校验,但数据库没有启用校验和。

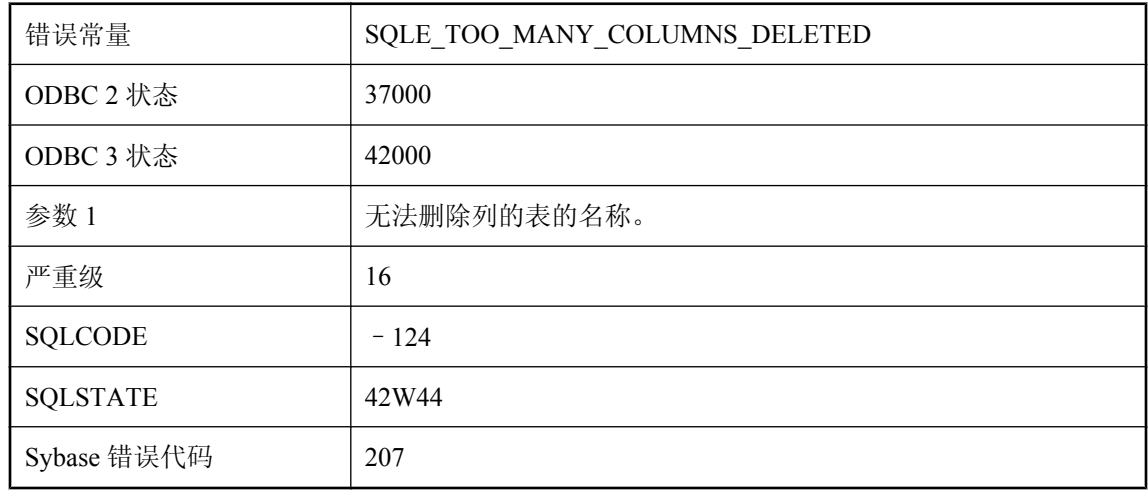

# 从表 **'%1'** 中删除的列多于定义的列

### 可能的原因

表中的列数不得少于一。您的 ALTER TABLE 中的删除列子句数多于表中的当前列数。

# 从过程 **'%1'** 返回的 **void** 类型不能在任何表达式中使用

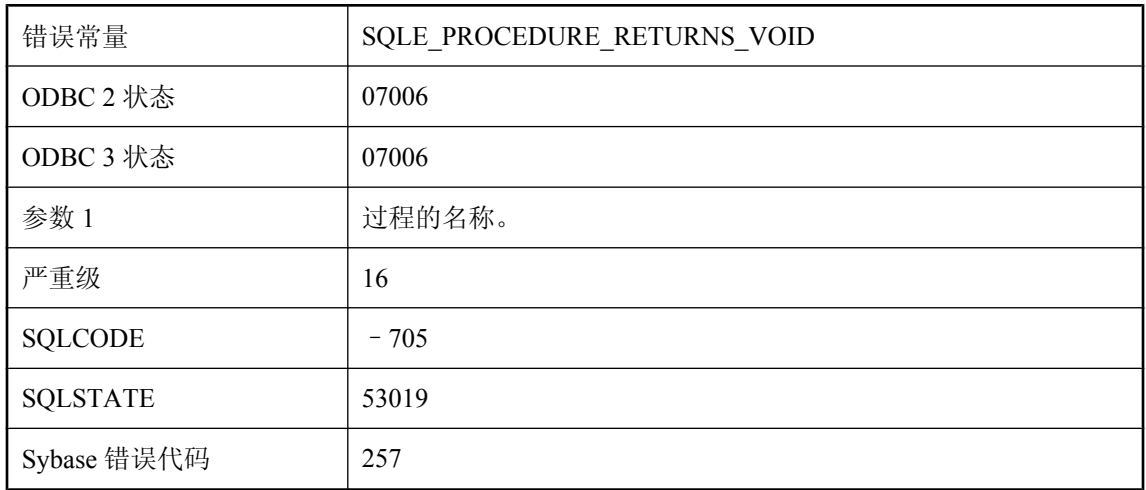

### 可能的原因

Java 类型 void 不映射任何 SQL 类型, 因此返回 void 的过程不能用于任何 SQL 表达式。

# 按消息文本排序的 **SQL Anywhere** 错误消息 **(D-K) db\_init** 未被调用或对 **db\_init** 的调用失败

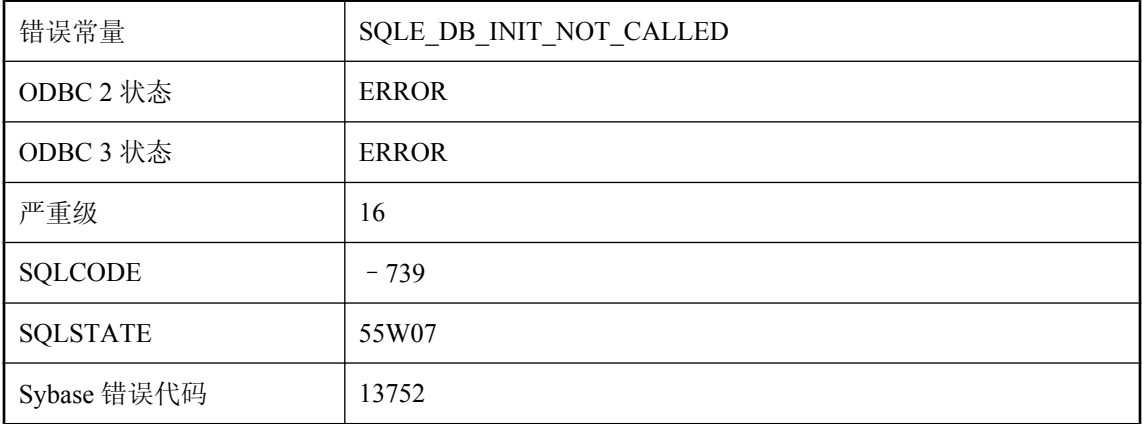

### 可能的原因

对 db\_init 的调用尚未初始化传递给 dblib 入口点的 SQLCA, 或对 db\_init 的调用失败。

## **dbicu** 库和服务器版本不相匹配

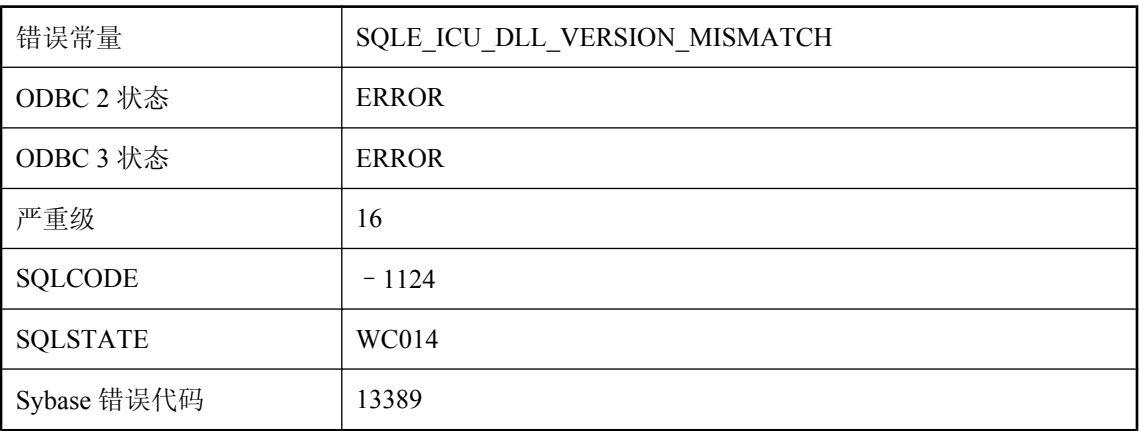

### 可能的原因

服务器无法装载此数据库需要的 ICU 组件。确保安装了正确版本的 dbicu 库。

### **DBN/DBF** 参数与此数据库的备用服务器名不匹配

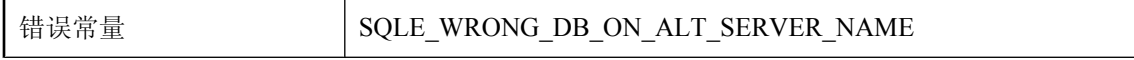

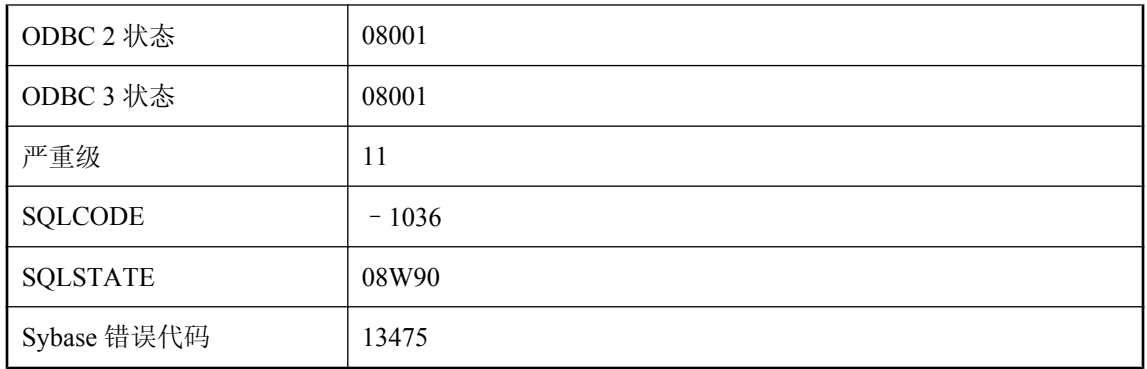

指定的 DBN 或 DBF 参数与使用指定备用服务器名的数据库不匹配。

## **DESCRIBE** 语句上的无效类型

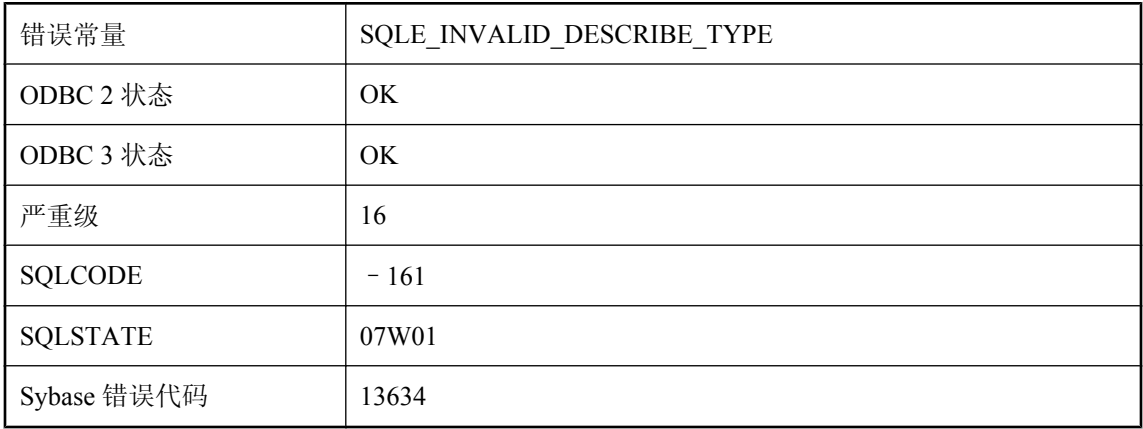

### 可能的原因

在 DESCRIBE 语句上指定的 Java 类型没有相应的 SQL 类型。

# 打开的游标过多

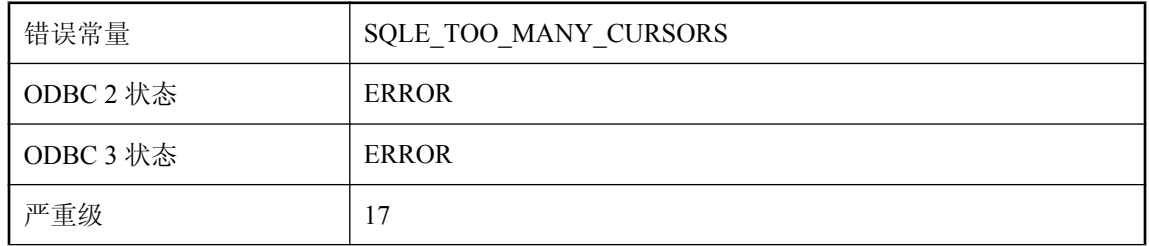

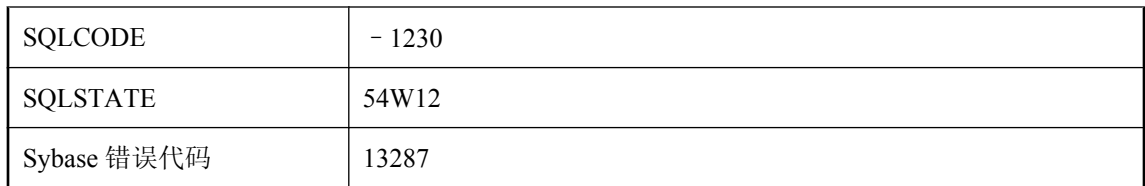

您在单个 UltraLite 数据库上打开的游标数超出允许范围。请检查以确保语句执行后被释放。

# 打开游标时出错

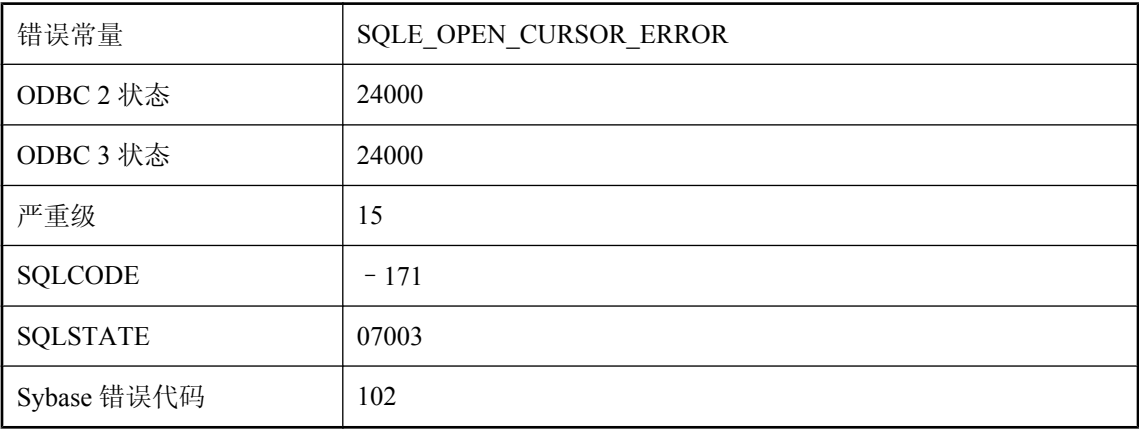

### 可能的原因

您试图在 SELECT、CALL 或 EXEC 之外的语句上打开游标。

# 当 **JDBC** 结果集位于插入行时,无法对其调用 **'%1'** 函数

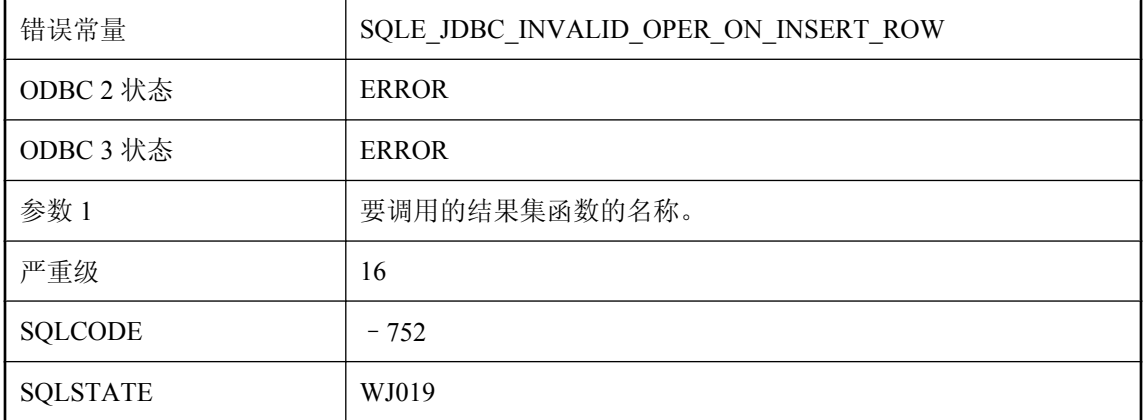

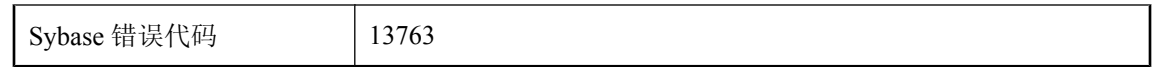

某些结果集函数(例如 updateRow 和 deleteRow)在结果集游标位于插入行时无效。

# 当前不存在工作量捕获

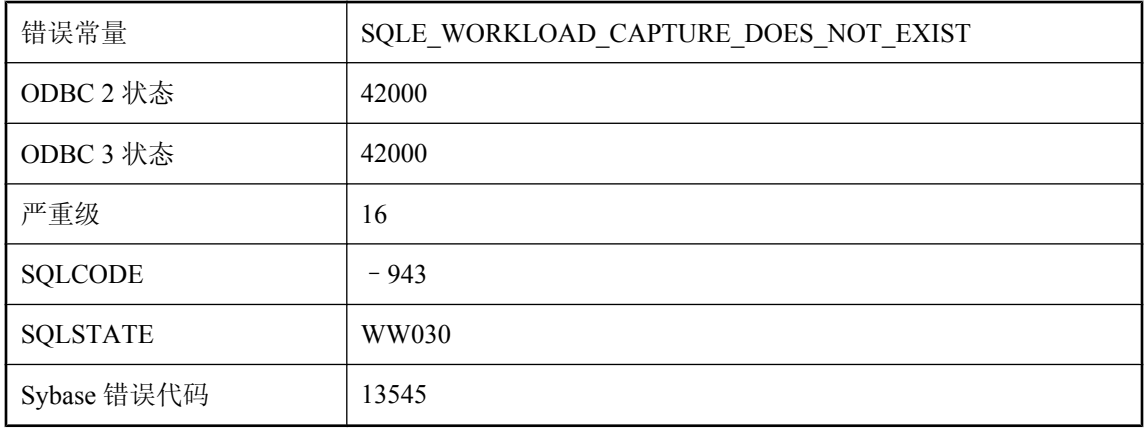

### 可能的原因

试图停止、暂停、恢复或获取工作量捕获的状态,但不存在工作量捕获。

### 当前不允许模式升级

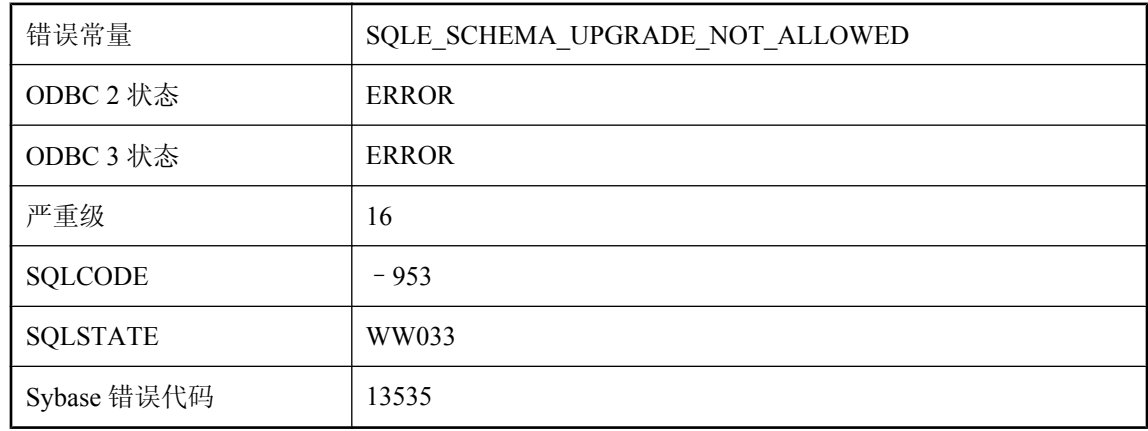

#### 可能的原因

由于并发使用数据库而无法进行模式升级。例如,必须先关闭所有游标才能进行模式升级。

# 当授权关闭时,服务定义需要一个语句

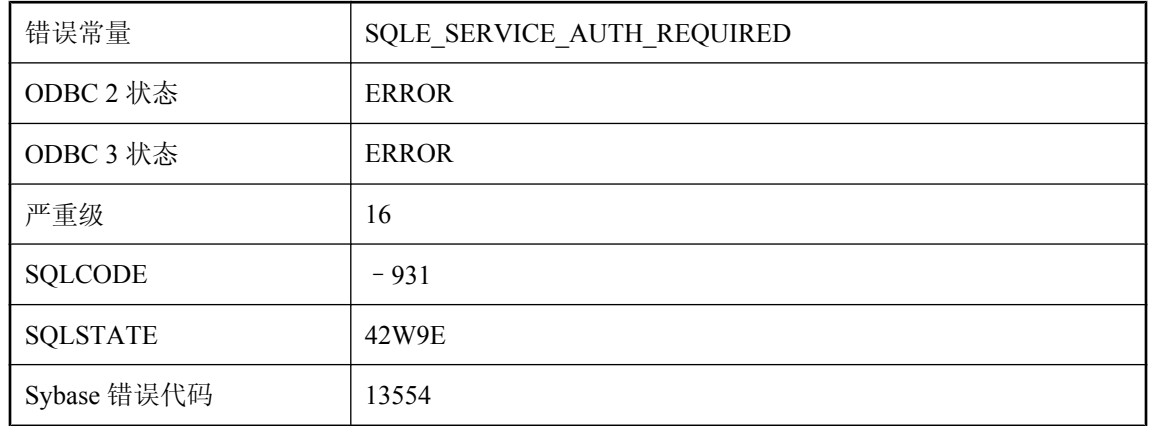

### 可能的原因

授权设置为 Off 时,指定服务类型的服务定义需要指定一条语句。

## 登录 **ID '%1'** 未被映射到任何数据库用户 **ID**

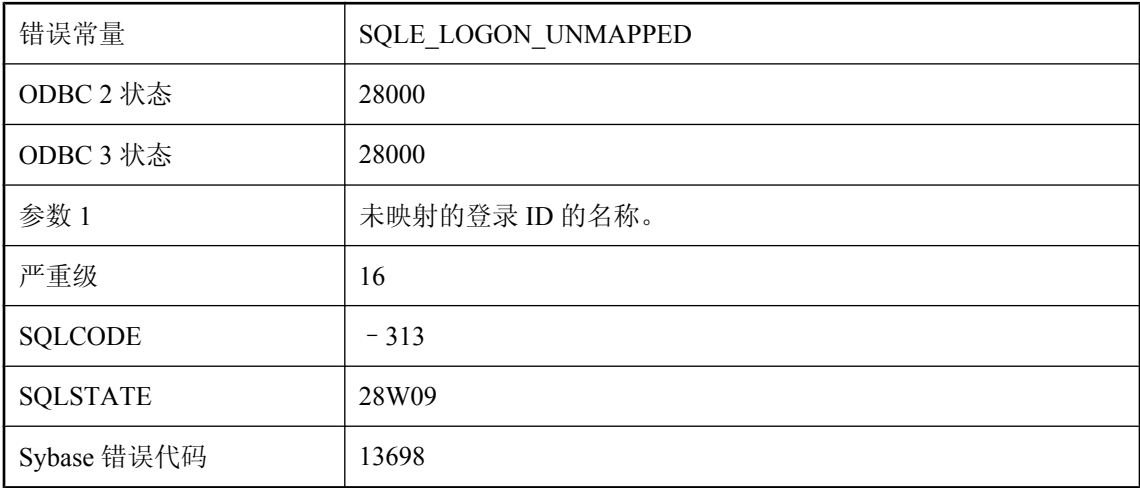

#### 可能的原因

您试图使用未映射到数据库用户 ID 的登录 ID 进行连接, 但没有 guest 数据库用户 ID, 或者您试图 撤消尚未映射的登录 ID。当试图使用属于多个已映射组的集成登录 ID 进行连接时, 也可能发生这 种情况。

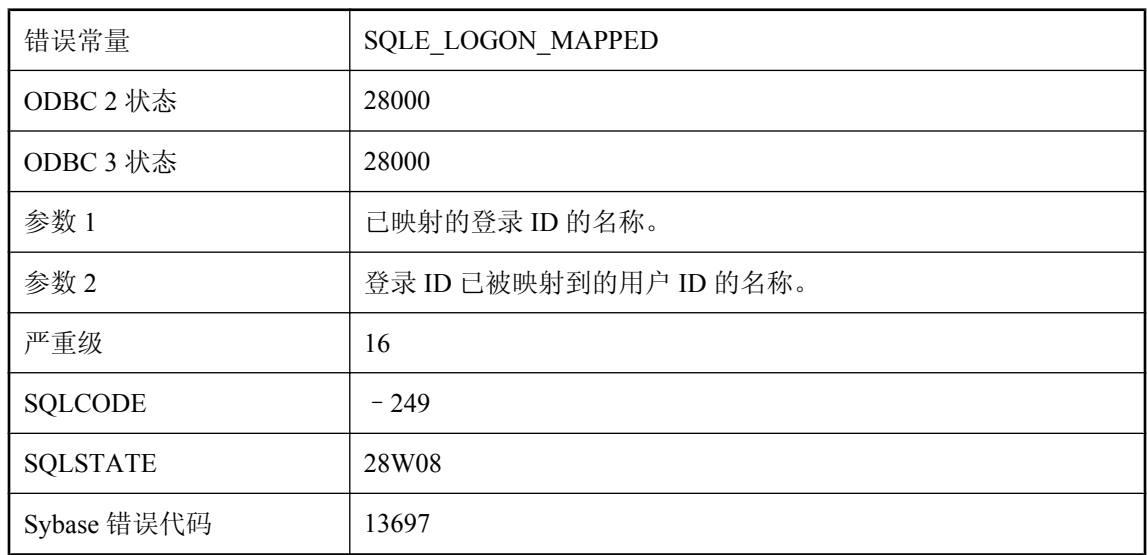

# 登录 **ID '%1'** 已被映射到用户 **ID '%2'**

### 可能的原因

您试图映射一个登录 ID 两次。

# 登录策略 **\"%1\"** 已存在

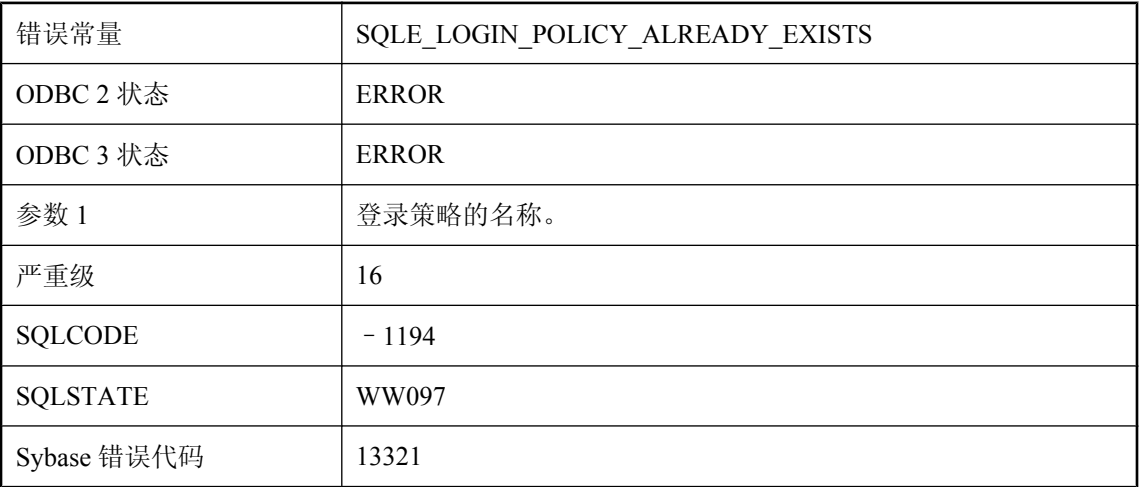

### 可能的原因

试图创建一个在数据库中已存在的登录策略。

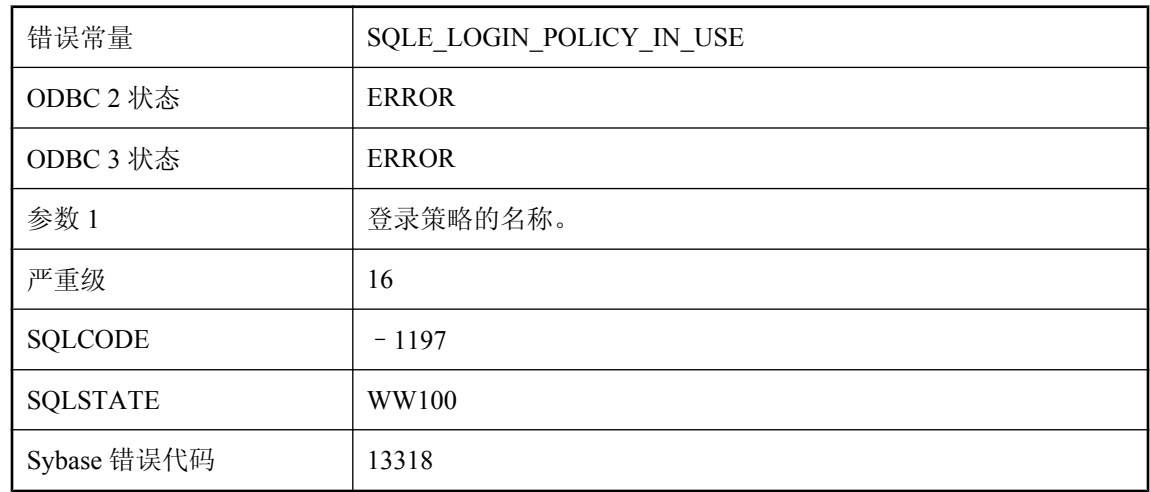

## 登录策略 **\"%1\"** 正在使用中

#### 可能的原因

指定的登录策略与数据库中的用户相关联。在删除指定的登录策略之前,必须为与该登录策略关联 的任何用户指派一个不同的登录策略。

### 递归迭代次数太多

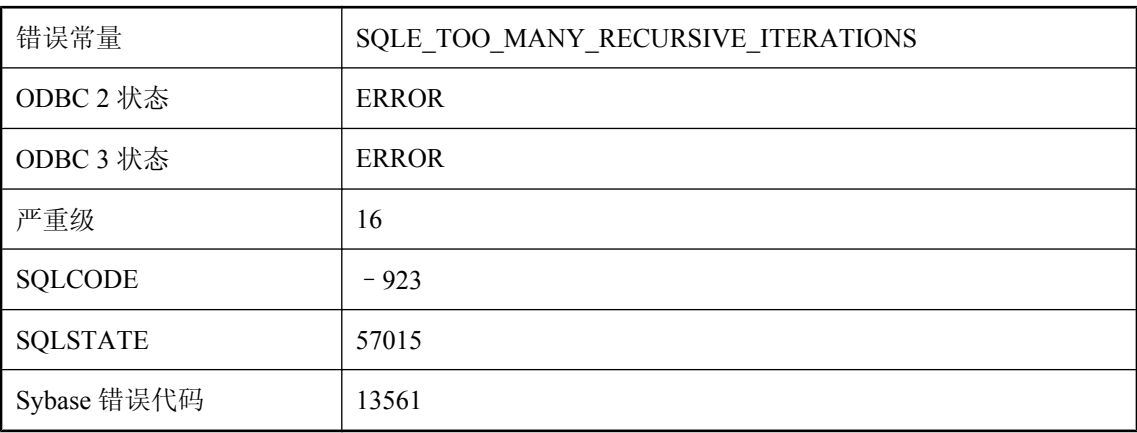

### 可能的原因

递归查询迭代次数超过当前 max\_recursive\_iterations 选项设置允许的次数。

## 递归列 **%1:**从 **'%2'** 转换到 **'%3'** 时会损失精度

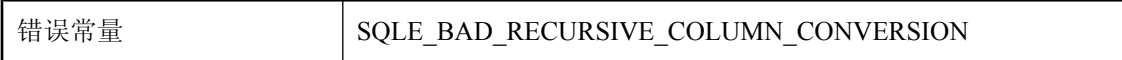

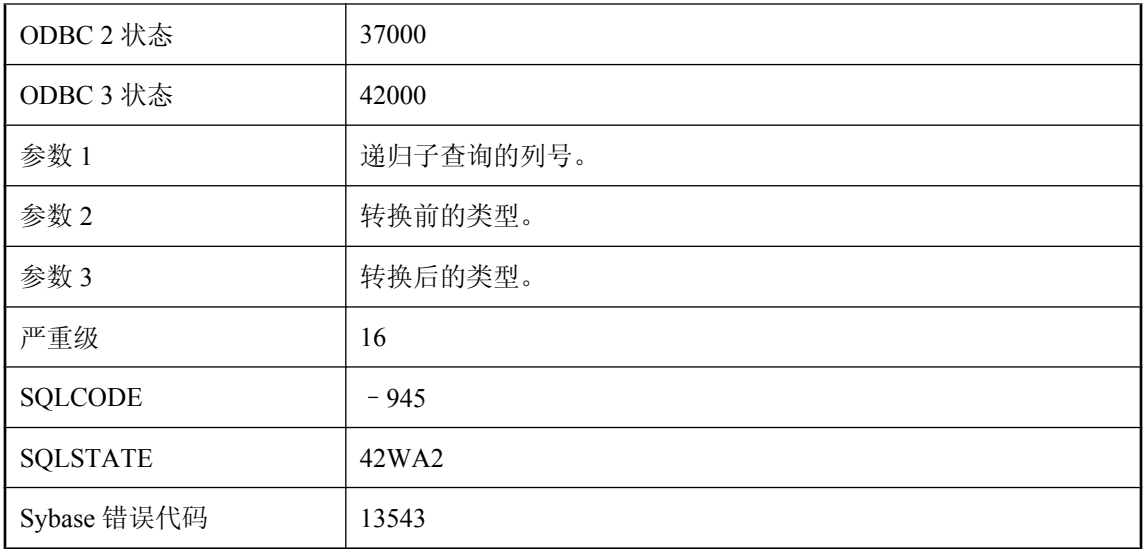

递归子查询中的每个列都必须能转换为初始子查询中相应列的类型,且不丢失精度。尝试将初始子 查询中的列转换为合适的类型。

## 第 **%2** 行的 **'%1'** 附近有语法错误

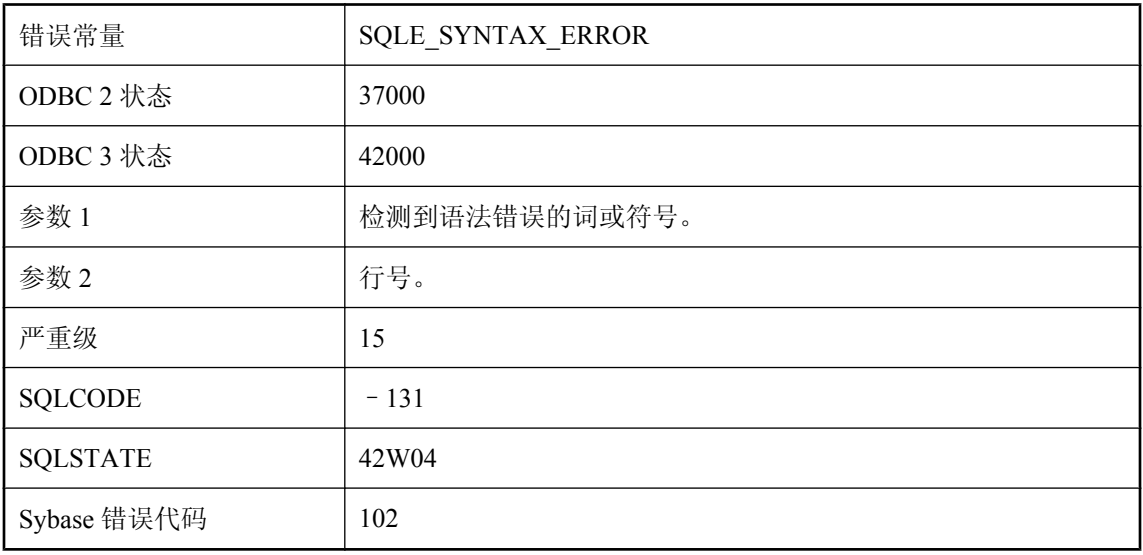

### 可能的原因

数据库服务器无法理解您尝试执行的语句。如果将关键字(如 DATE)用作列名称,请用引号将该 关键字引上 ("DATE")。

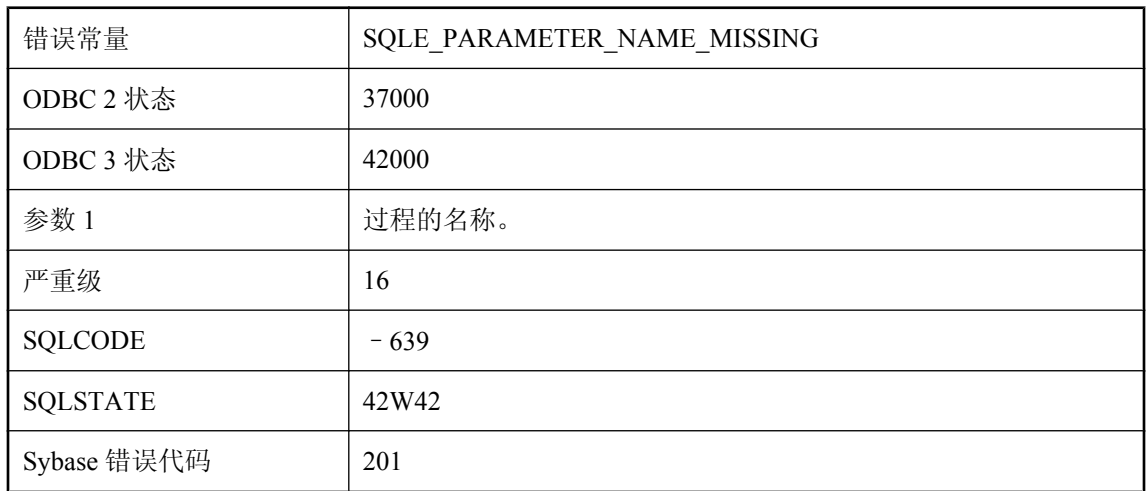

# 调用过程 **'%1'** 时参数名遗失

### 可能的原因

定位参数是在对此过程的调用中的已命名参数之后指定的。

## 动态内存已耗尽

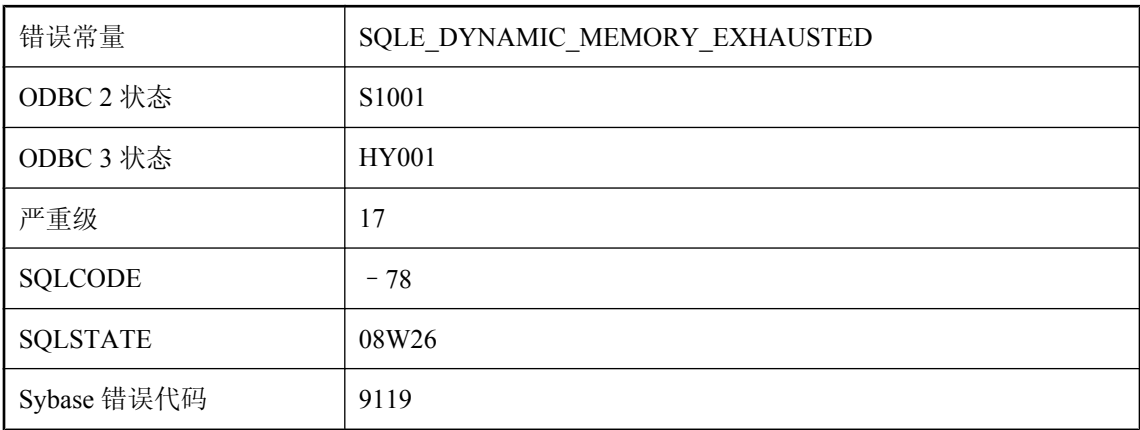

### 可能的原因

在数据库服务器试图分配动态内存时发生故障。

# 队列 **'%1'** 上超时期内没有通知

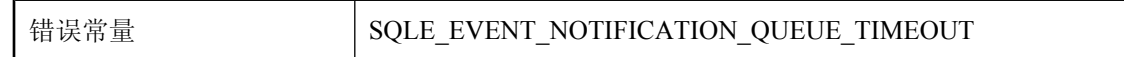

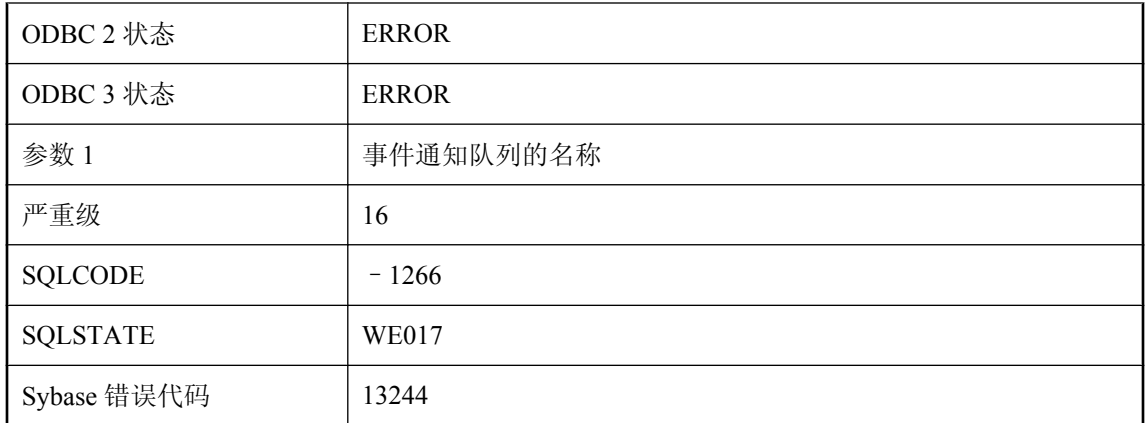

待执行的获取通知操作已经超时。在给定的超时时间内,没有通知到达。

# 对 **'%1'** 的函数或列引用还必须出现在 **GROUP BY** 中

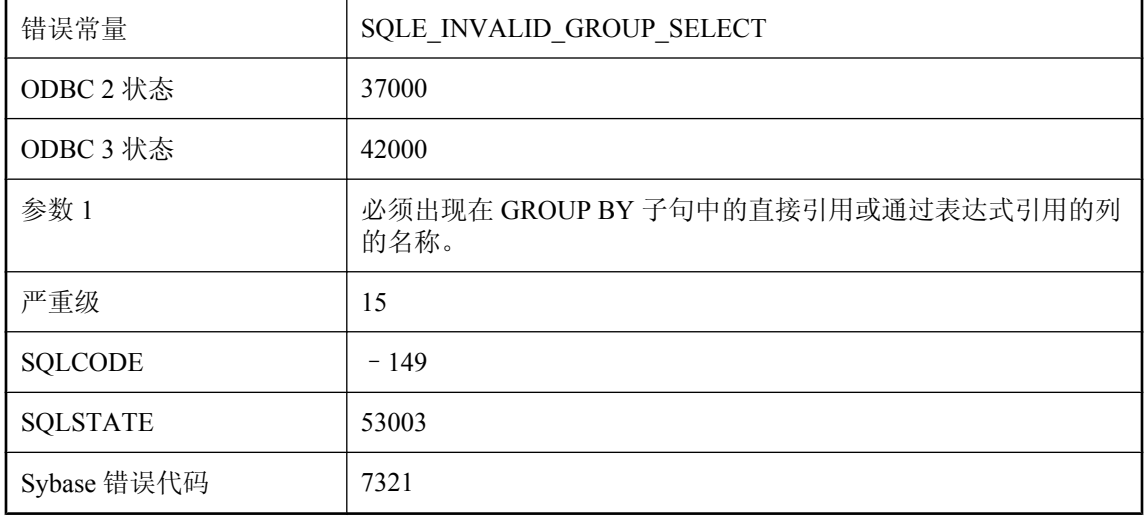

### 可能的原因

所用的选择列表或嵌套查询块中的非集合函数或列引用没有出现在 GROUP BY 子句中。在使用 GROUP BY 的查询中,非集合函数的选择列表项也必须出现在 GROUP BY 子句中。如果选择列表 项是列引用或别名,可以将列名称或别名添加到 GROUP BY 子句中。如果选择列表项为标量函数, 需确保 GROUP BY 子句中函数的参数与选择列表中的参数完全匹配。在某些情况下, 您可能需要 对列名称(或其它集合函数)使用 MAX 函数,而不是将该列添加到 GROUP BY 子句中。

# 对 **BLOB** 的引用太多

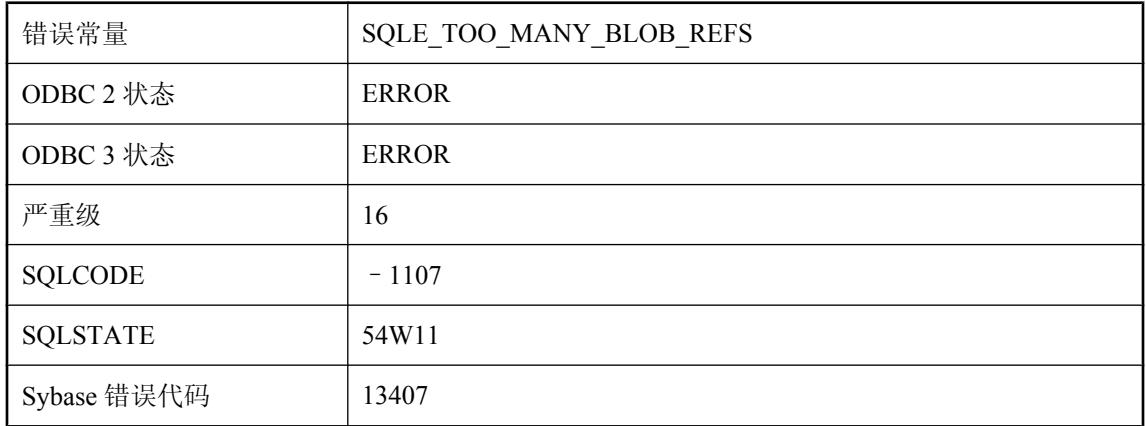

### 可能的原因

已超过引用特定 BLOB 的最大次数。在 UltraLite 中, 对任一个特定 BLOB 最多只能引用 256 次。

# 对 **dbspace** 权限的支持无法用于此数据库

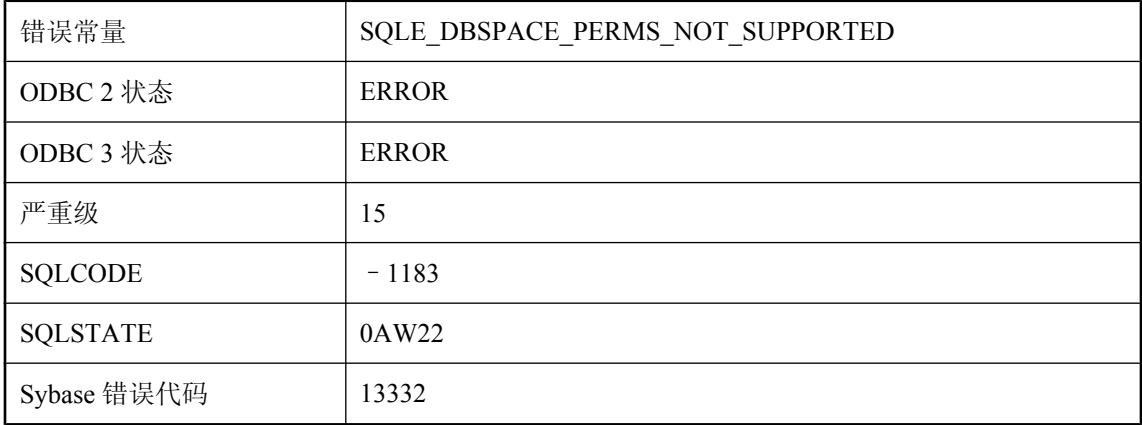

### 可能的原因

待执行的语句需要 dbspace 权限的支持,但正在使用的数据库没有此功能。必须使用支持 dbspace 权限的服务器版本来重新创建或升级该数据库。

# 对实例化视图的支持无法用于此数据库

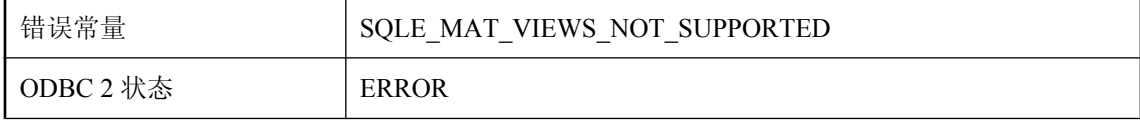

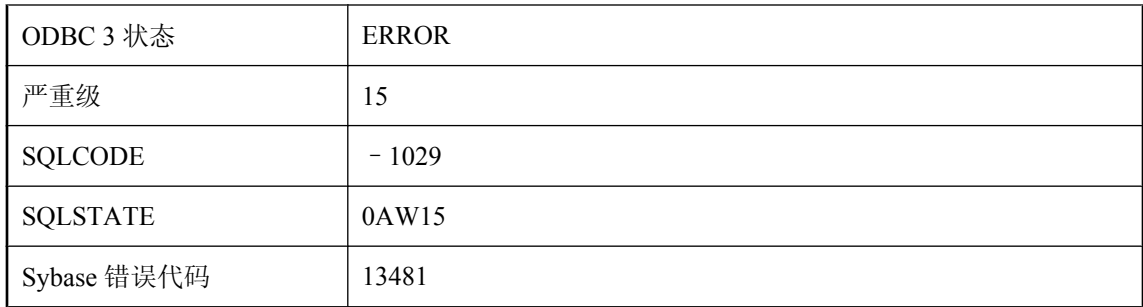

待执行的语句需要实例化视图的支持,但正在使用的数据库没有实例化的视图功能。

# 对相关名 **'%1'** 的引用非法

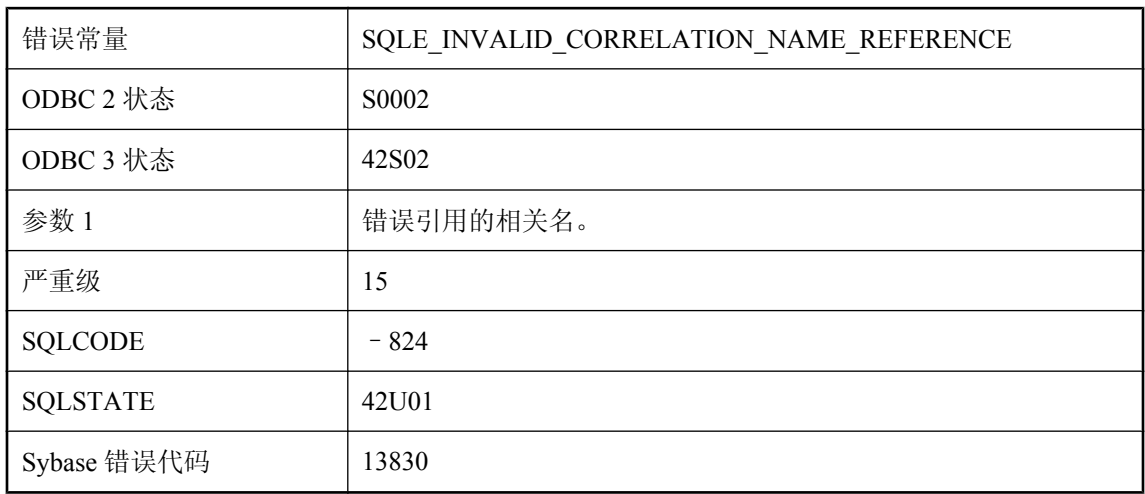

### 可能的原因

您的查询在表的表达式中包含对相关名的引用,但该表的表达式中却没有包含该相关名。

# 对于 **ROLLUP**、**CUBE** 或 **GROUPING SETS** 操作而言, **GROUP BY** 列表中的表达式太多

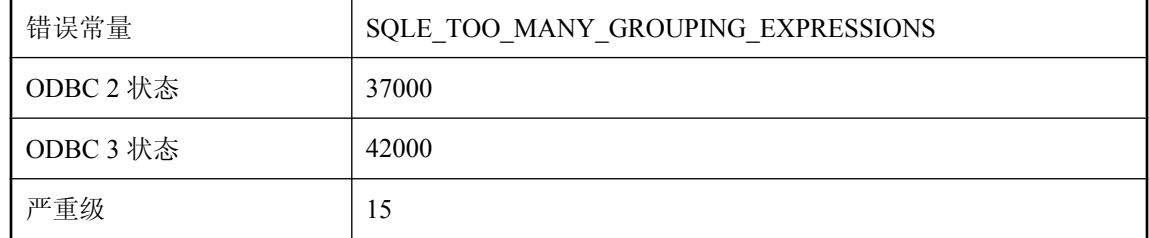

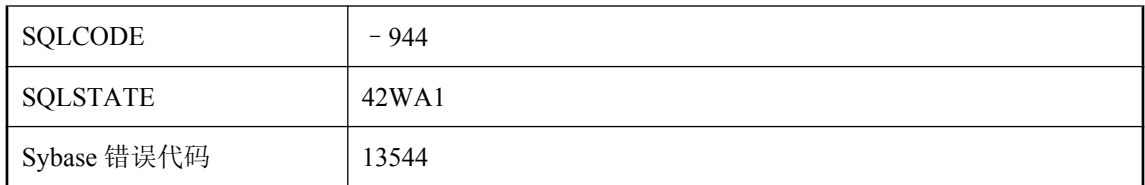

您在 GROUP BY 列表中为所请求的 ROLLUP、CUBE 或 GROUPING SETS 操作指定了过多表达 式。当前运行 SQL Anywhere 的环境不支持在 GROUP BY 列表中为所请求的操作指定此数量的表 达式。

## 对于集成用户来说,不同的组映射过多

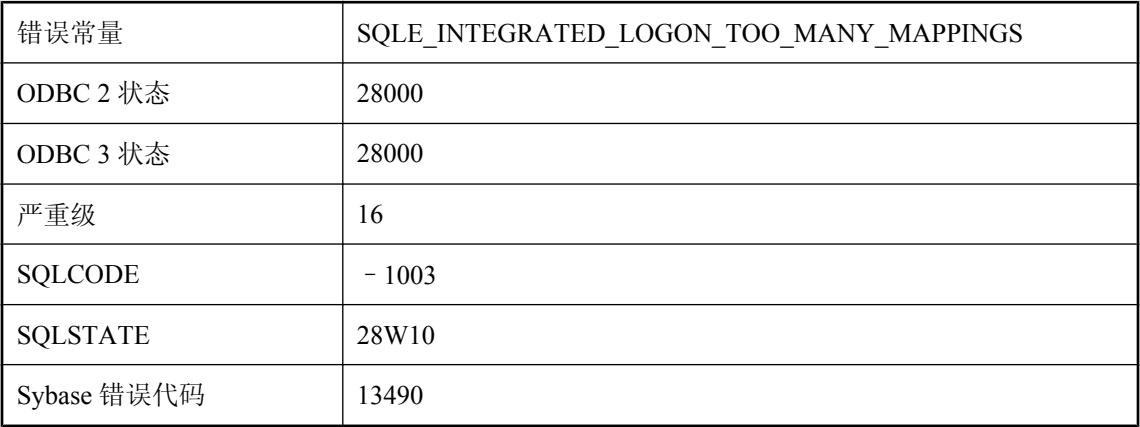

### 可能的原因

数据库中没有集成用户的显式映射,但有组映射。不同的组映射过多。您必须减少不同组映射的数 目,或者为该用户添加一个显式映射。

# 对于临时表,不允许执行 **RESTRICT** 以外的参照完整性动作

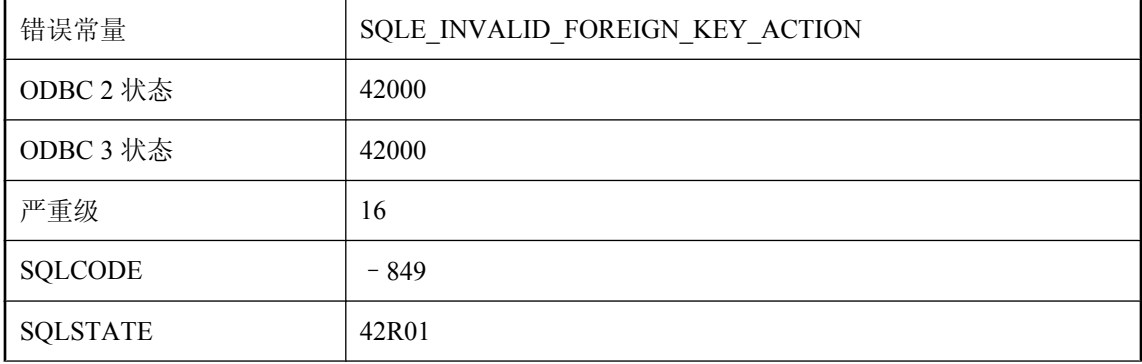

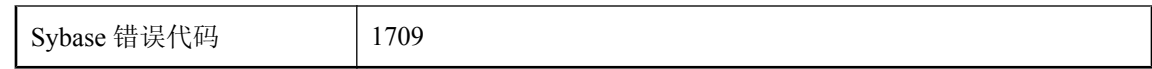

您试图为临时表指定不受支持的参照完整性动作。

# 对约束 **'%1'** 的引用或操作无效

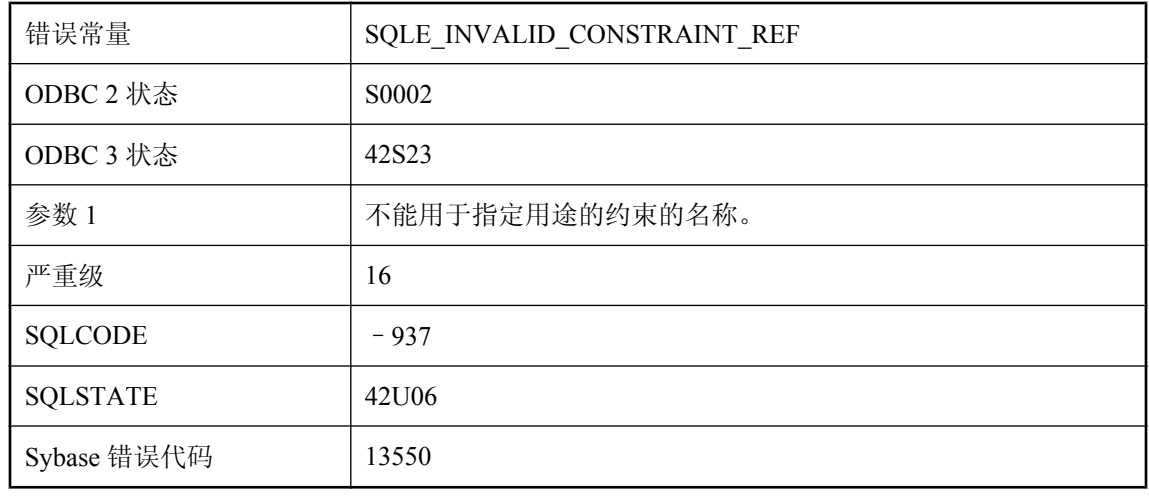

### 可能的原因

对约束指定了无效操作。例如,您试图改变主键约束。

# 多个表被标识为 **'%1'**

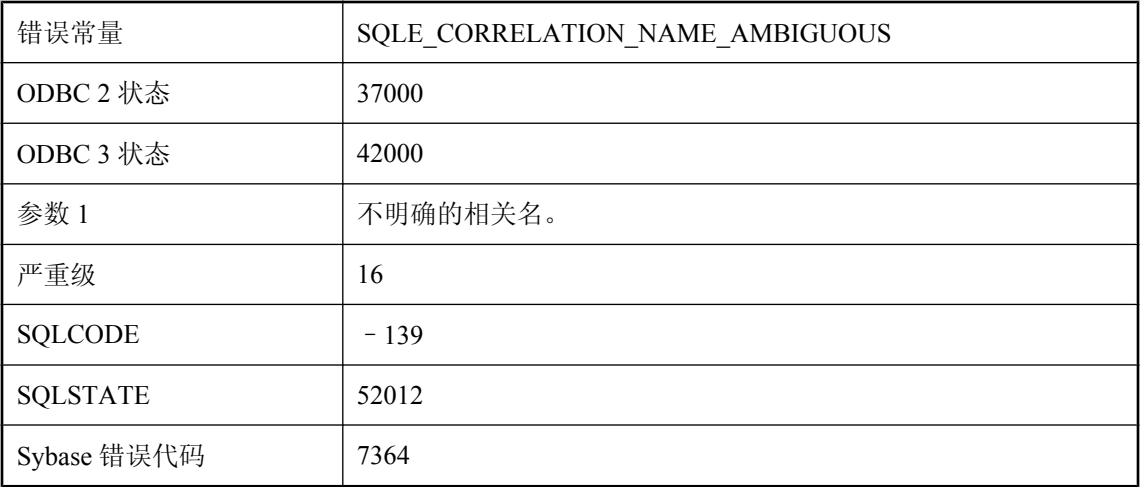

您在同一 FROM 子句中用相同的相关名标识了两个表。

# 多行 **SQLDA** 的 **SQLDA** 字段不一致

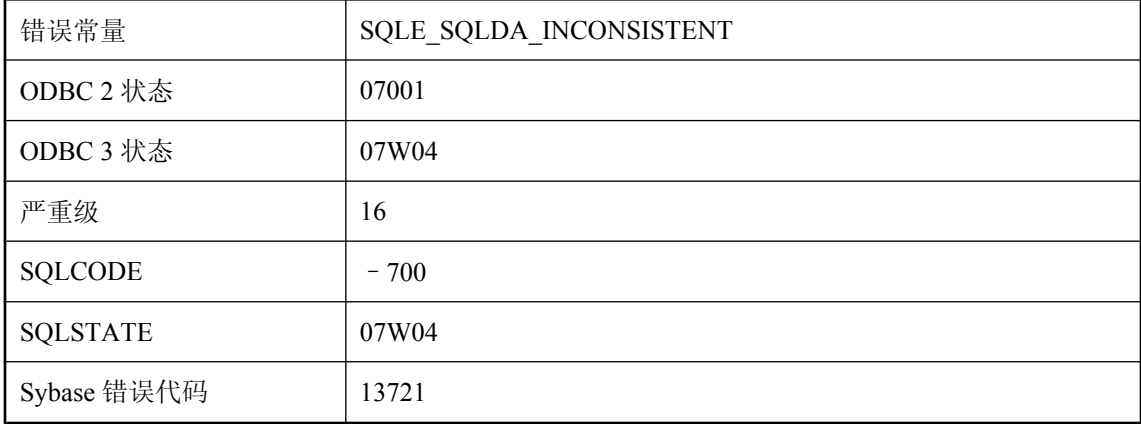

### 可能的原因

在多行 SQLDA 中并非所有行的定义都相同,因此无法进行数组操作(插入、读取或执行)。给定 列在各行中的定义都必须相同(类型和长度)。

### **FETCH** 中的变量数错误

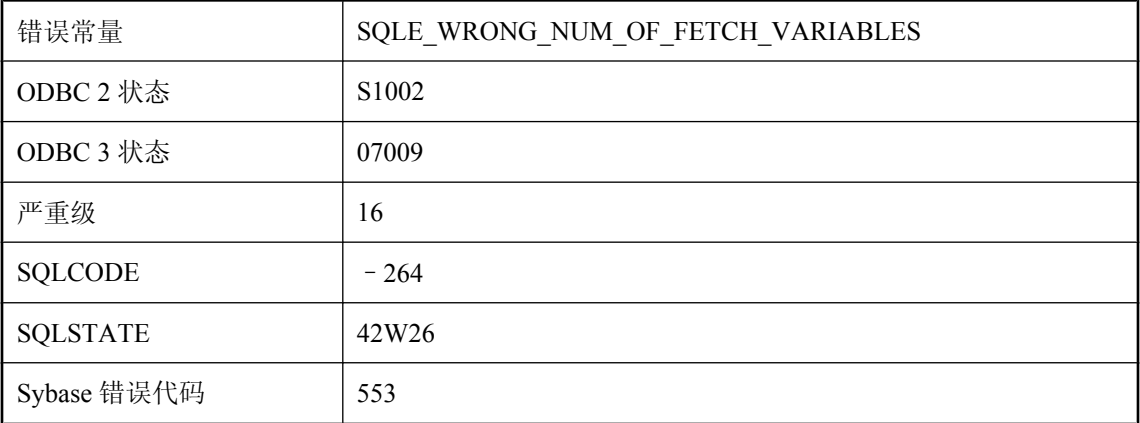

### 可能的原因

在 FETCH 语句中指定的变量数与选择列表项的数量不匹配。
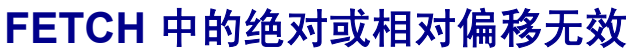

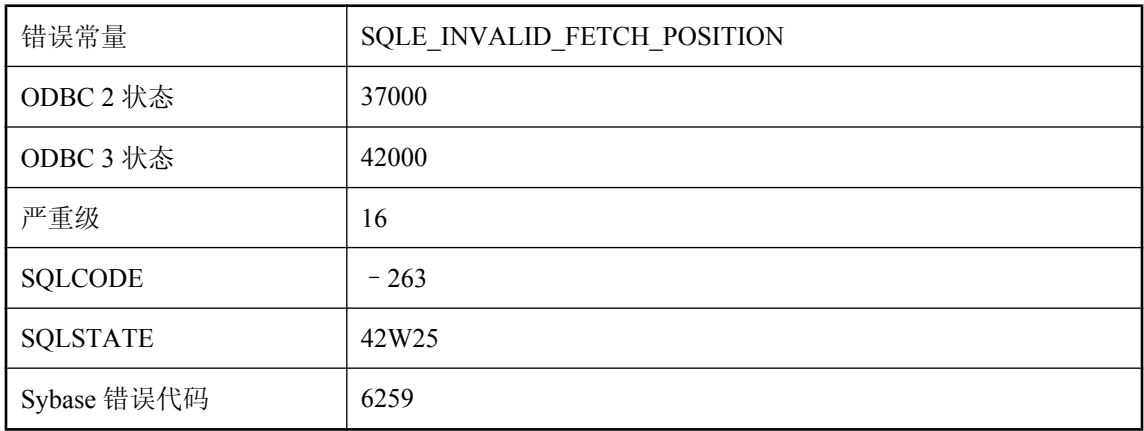

您在 FETCH 中指定的偏移无效或为 NULL。

## 发布谓语未被评估

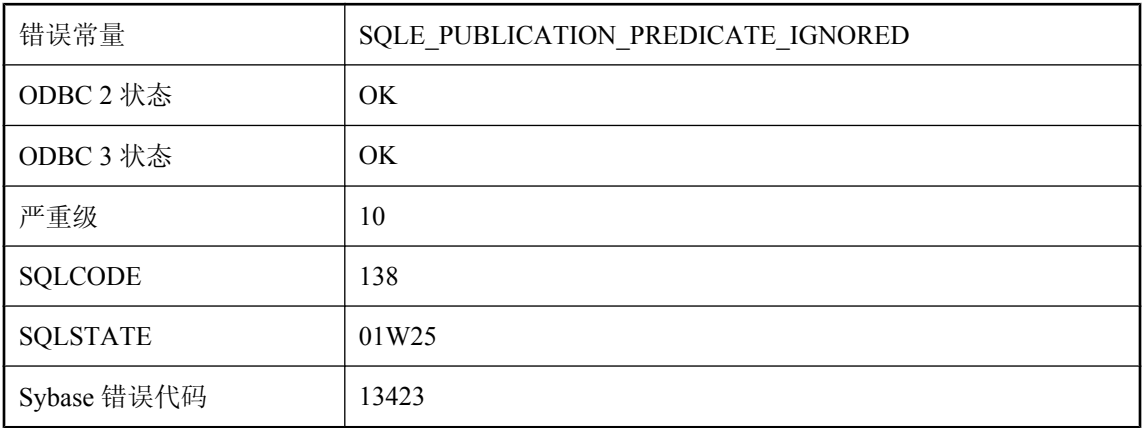

### 可能的原因

由于 UltraLite 是在没有 SQL 支持的情况下初始化的,因而未评估发布谓语。该表将同没有为其指 定任何发布谓语一样被上载。

# 返回的结果是非确定性的

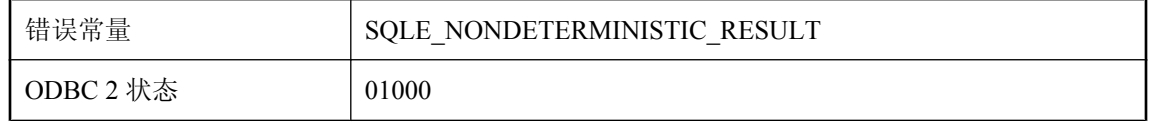

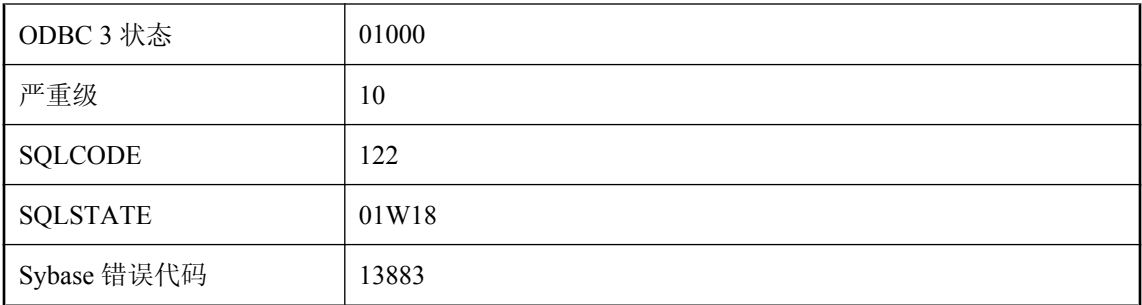

在 SELECT 语句中使用了 FIRST 或 TOP n 来限制结果的大小。如果结果是定义明确的, 则语句也 必须具有 ORDER BY。如果没有 ORDER BY, 则服务器可以自由返回拥有请求行数的结果的任意 子集。

## 非常量或未知的文本查询字符串

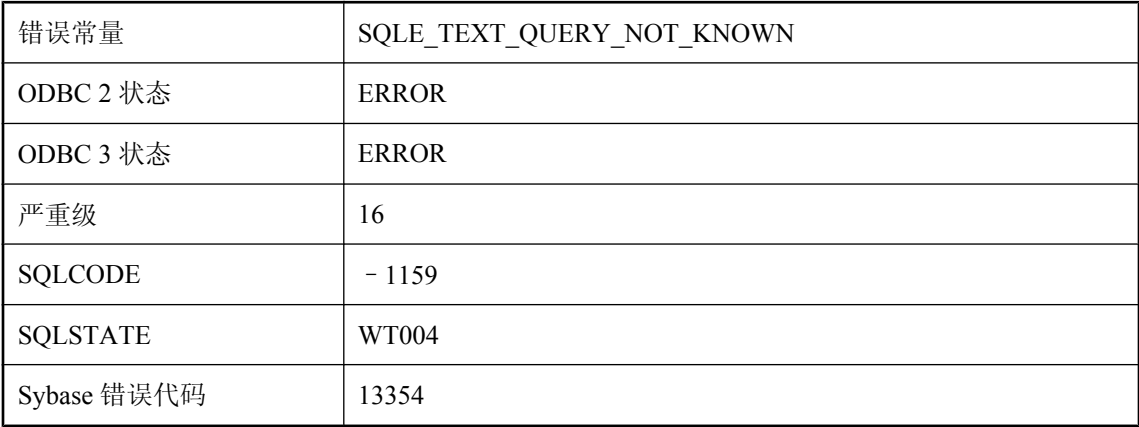

### 可能的原因

CONTAINS 查询的查询字符串参数必须是一个常量或变量中的一个非空值。

# 非法的 **FOR XML EXPLICIT** 标记值**: '%1'**

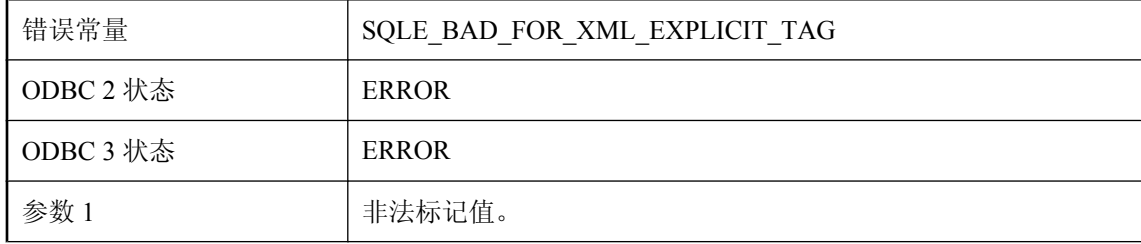

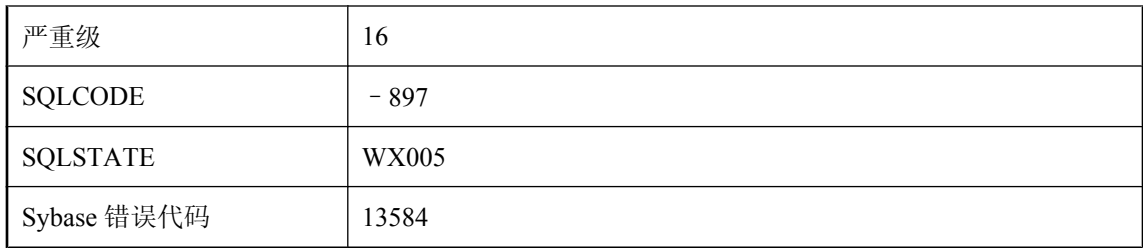

FOR XML EXPLICIT 标记值必须大于 0 小于 256。此外, Tag 列中不允许 NULL 值。

## 非法的列定义**: %1**

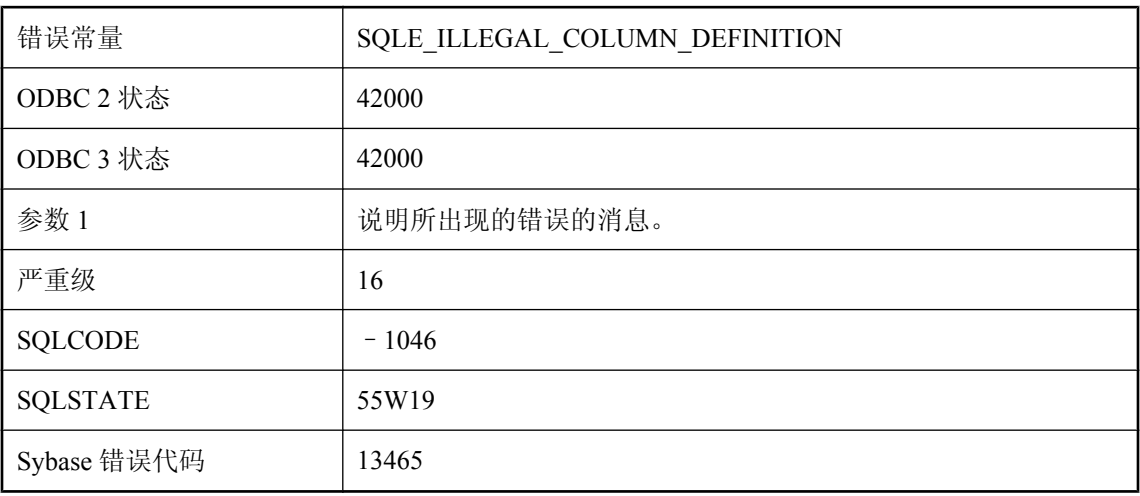

### 可能的原因

您试图使用不允许的方法定义列。

# 非法的列名**: '%1'**

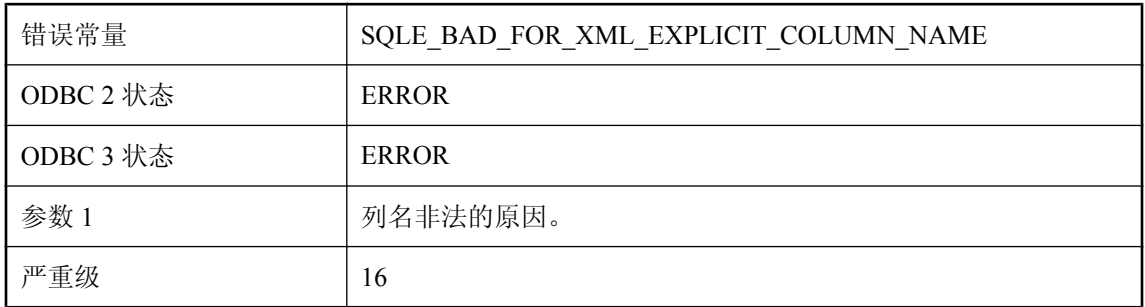

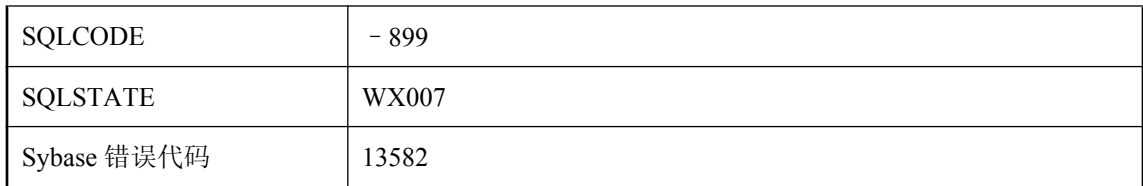

FOR XML EXPLICIT 列名最多由四个字段组成,各字段之间由感叹号分隔。开头两个列必须命名 为 Tag 和 Parent。

# 非反复出现的事件 **'%1'** 的开始日期**/**时间为过去的日期**/**时间

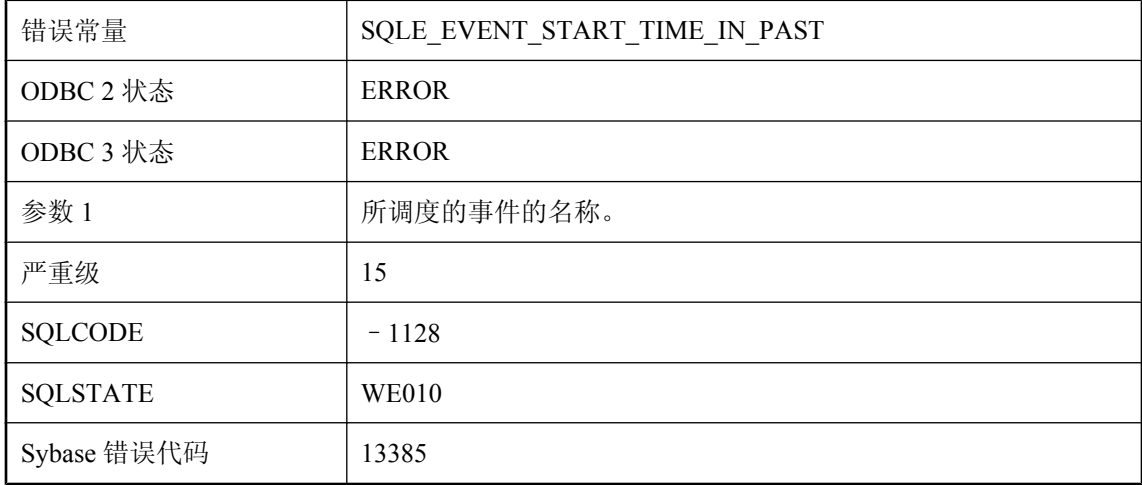

### 可能的原因

指定的事件开始日期或时间已过,且该事件没有反复出现。

## 分析错误**: %1**

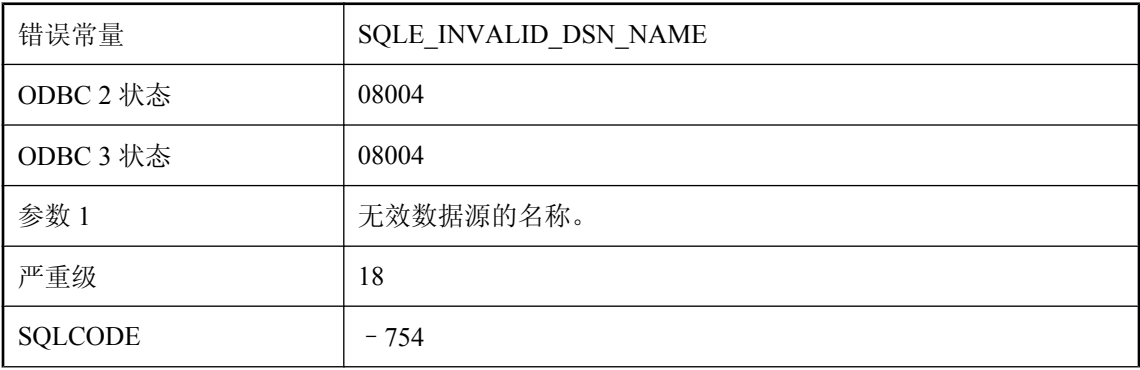

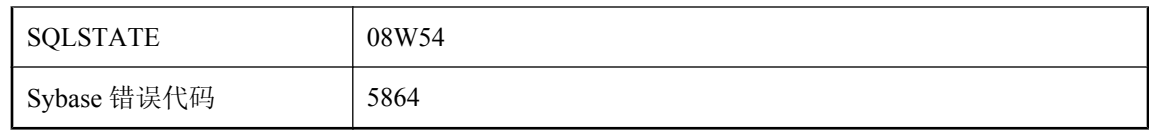

在连接字符串中使用了无效的数据源名称。

# 分析错误**: %1**

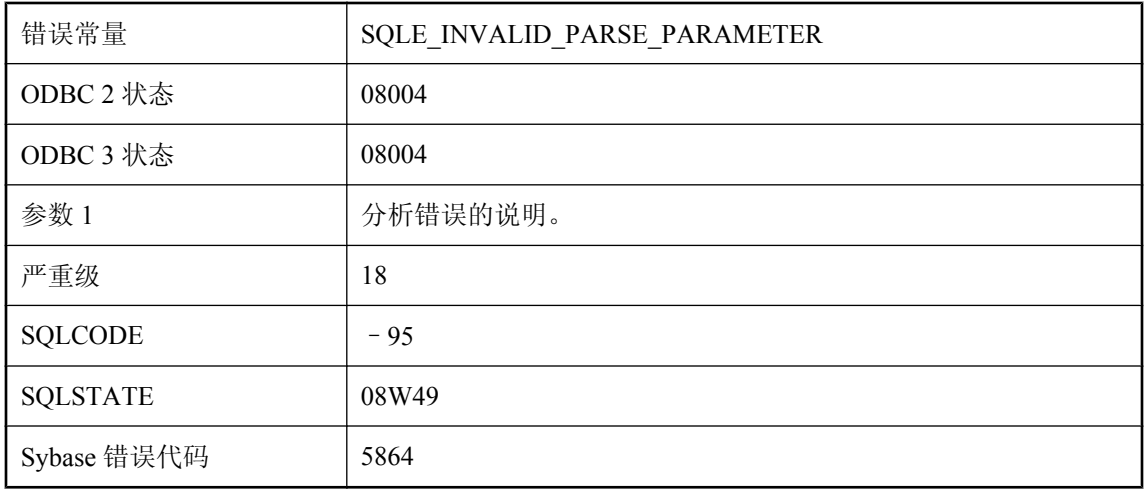

### 可能的原因

在对连接字符串进行分析时出错。

# 分析连接参数字符串时出错

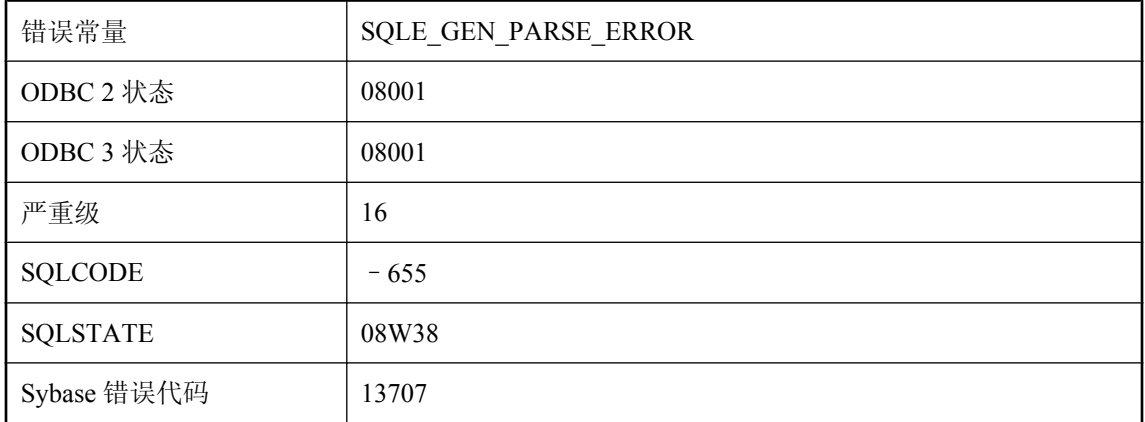

无法分析连接字符串。字符串或连接参数文件中包含语法错误。

# 分组查询包含多个不同的集合函数

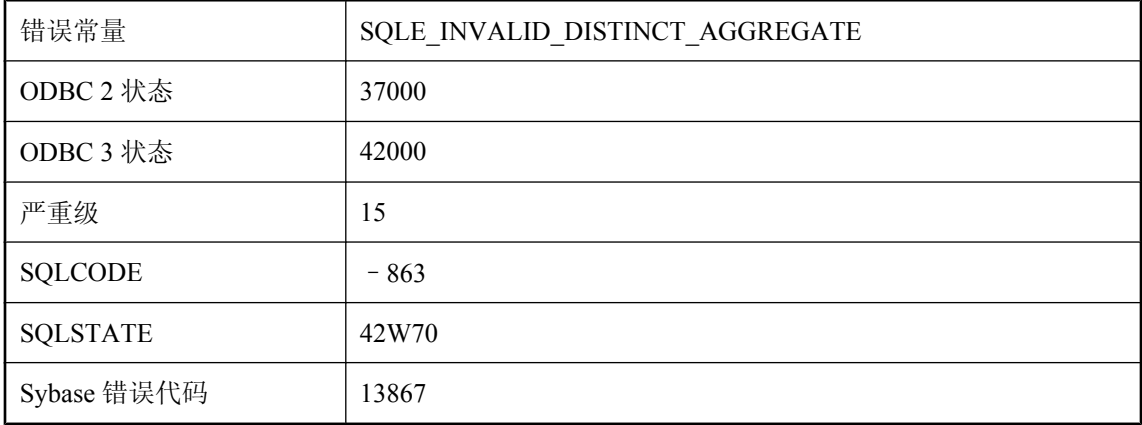

#### 可能的原因

在同一分组查询中指定了两个或多个 DISTINCT 集合函数。只有在散列分组依据运算符可用的情况 下支持该用法。如果不能使用散列分组依据运算符,则任何查询块最多只能包含一个 DISTINCT 集 合函数。

## 服务 **'%1'** 已经存在

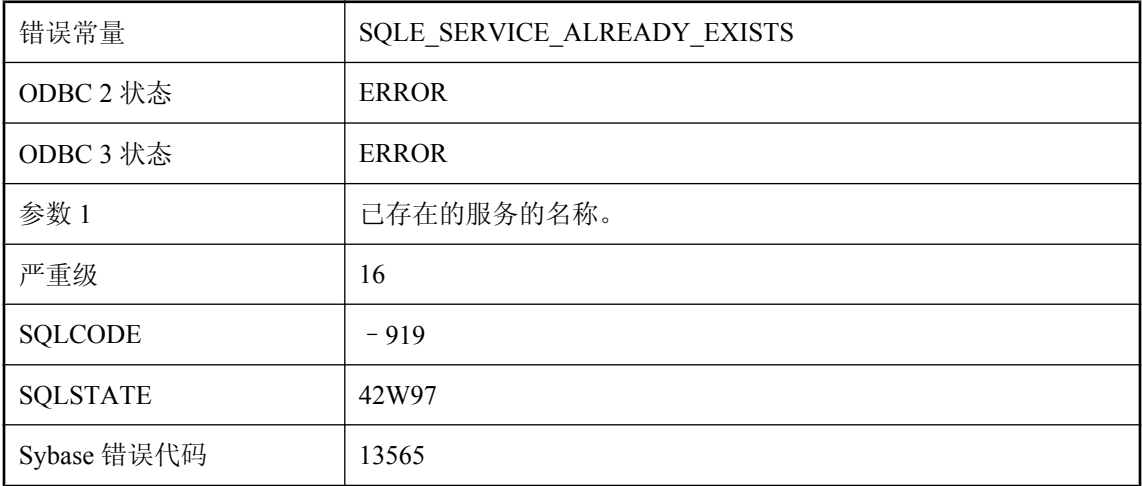

### 可能的原因

您试图创建一个名称在数据库中已经存在的服务。

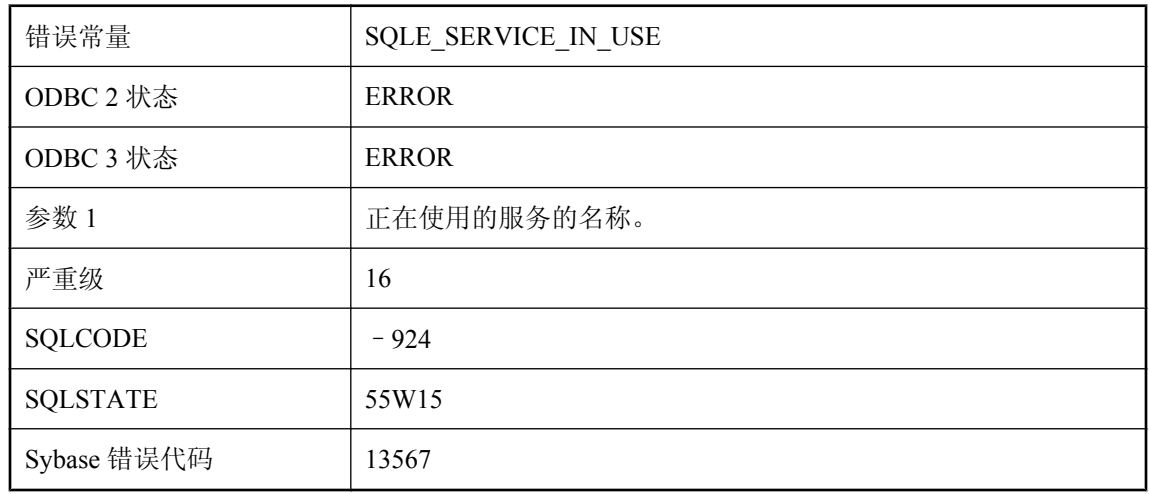

# 服务 **'%1'** 正在使用

### 可能的原因

您试图删除当前正在使用的服务。

# 服务定义中的主机变量引用必须命名

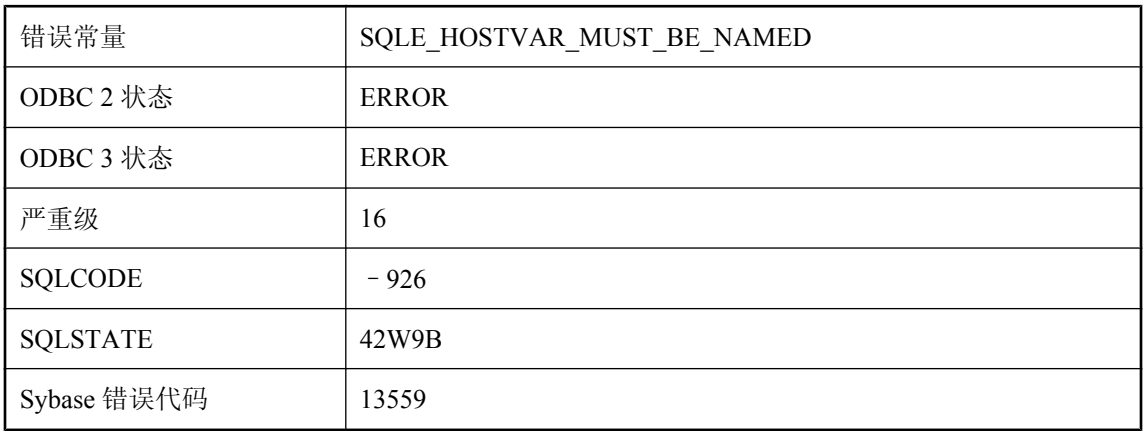

### 可能的原因

您试图使用未命名的主机变量引用来创建服务。

# 服务类型不允许 **'%1'** 属性

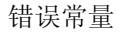

SQLE\_SERVICE\_ATTR\_NOT\_ALLOWED

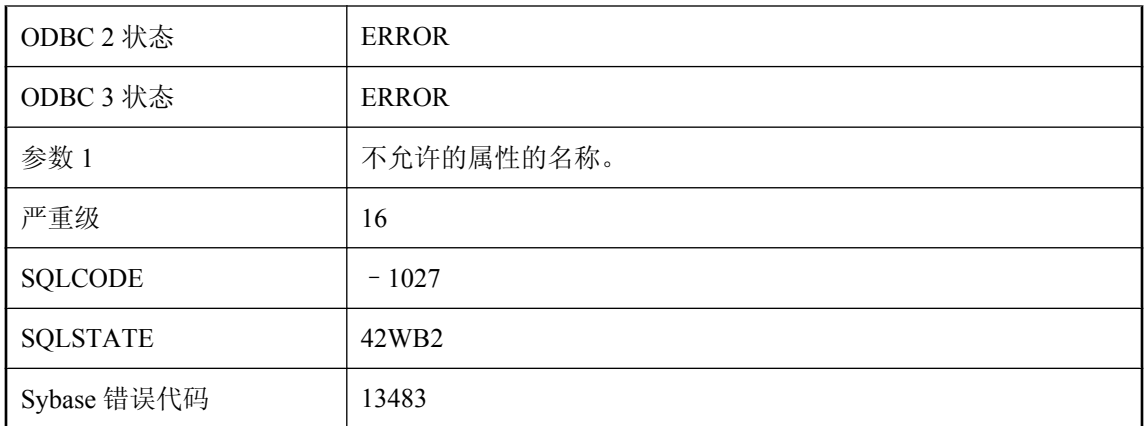

指定服务类型的服务定义不允许指定所提供的属性。

# 服务器 **'%1': %2**

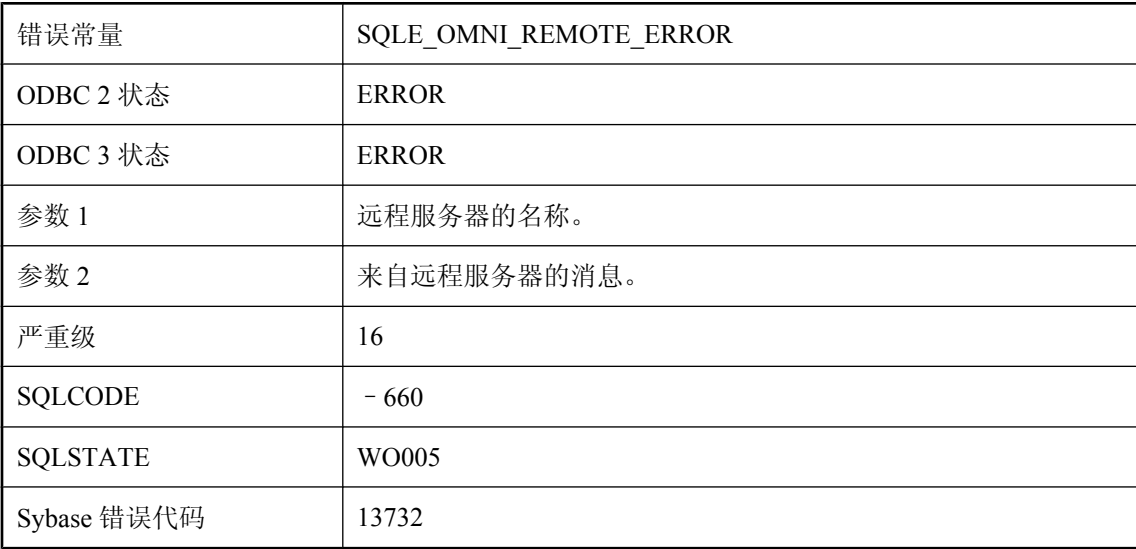

### 可能的原因

消息是由远程服务器生成的。包括消息文本。

# 服务器试图访问的页面超出了 **dbspace** 文件最大容许大小的限制

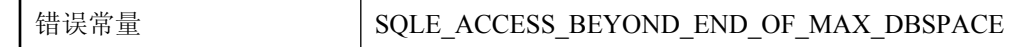

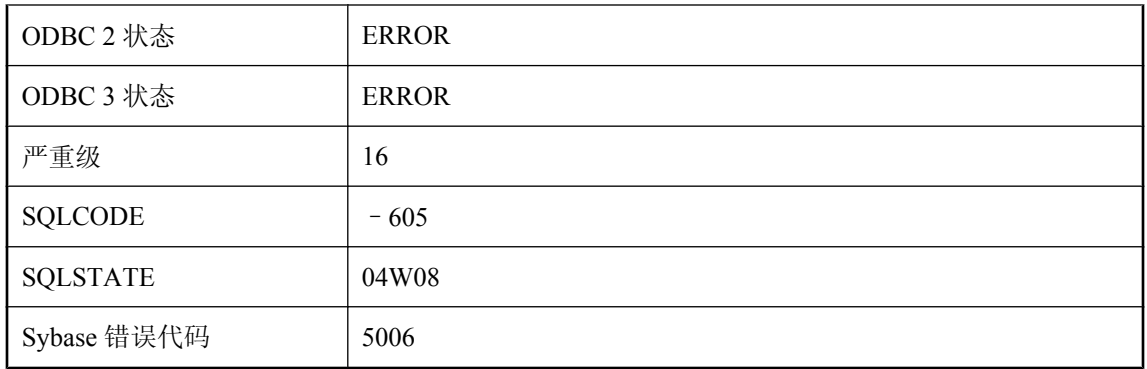

数据库试图访问的页面的页号超出了磁盘页数的最大可能值。这是致命的内部错误。

# 服务语句定义无效或不受支持

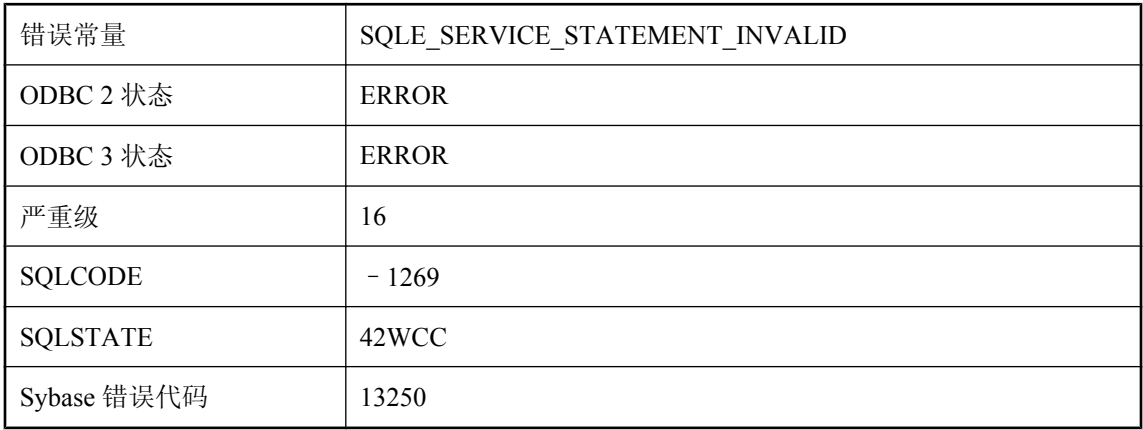

### 可能的原因

提供的语句无效,或服务的上下文不支持该语句。

# 服务语句定义与服务类型不一致

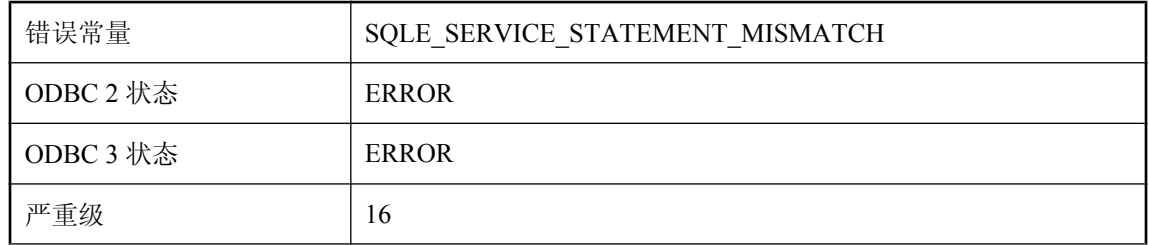

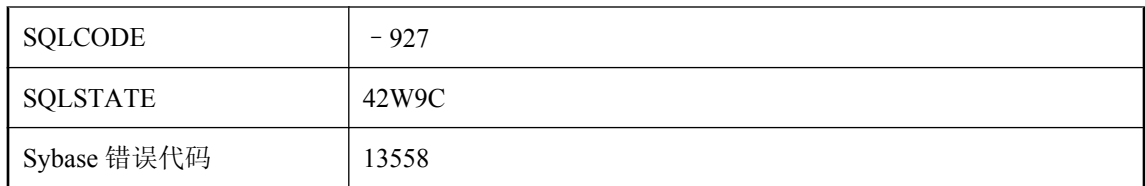

没有为需要语句的服务类型提供语句,或者在服务类型不允许定义语句时提供了语句。

# 服务中的 **'%1'** 属性缺少值

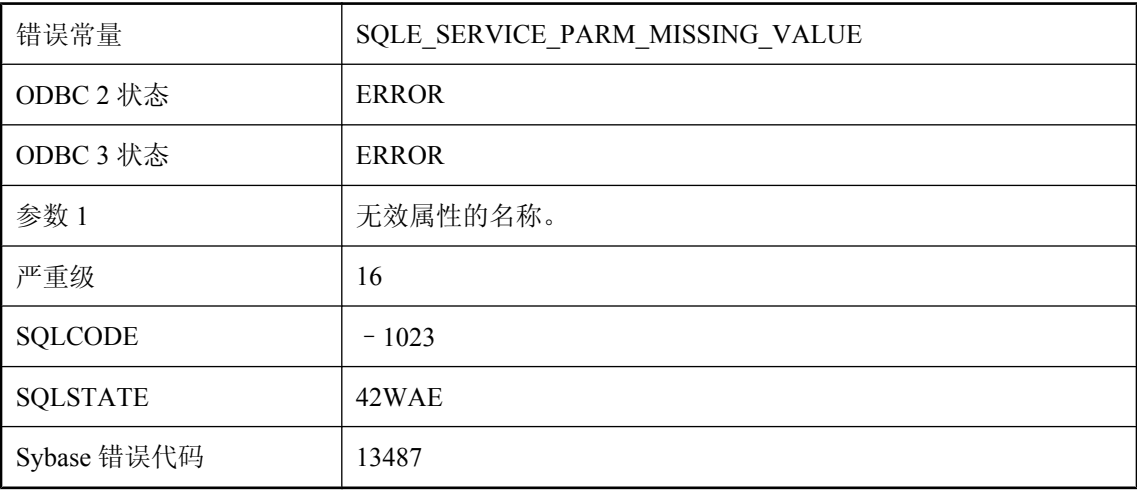

### 可能的原因

服务定义中包含的 USING、FORMAT 或 GROUP 属性缺少值。

## 服务中的 **'%1'** 属性值无效

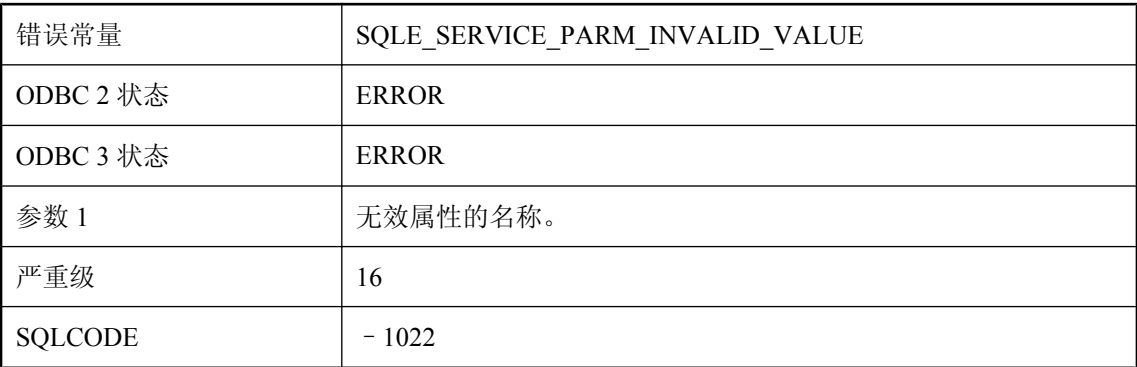

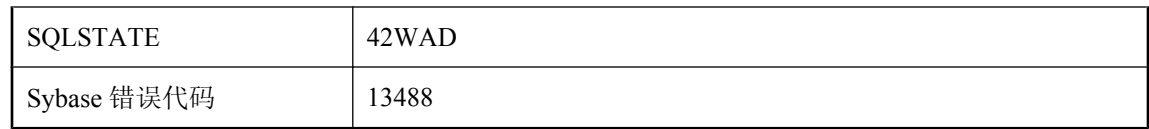

服务定义中包含的 USING、FORMAT 或 GROUP 属性的值无效。

## 服务中的重复属性 **'%1'**

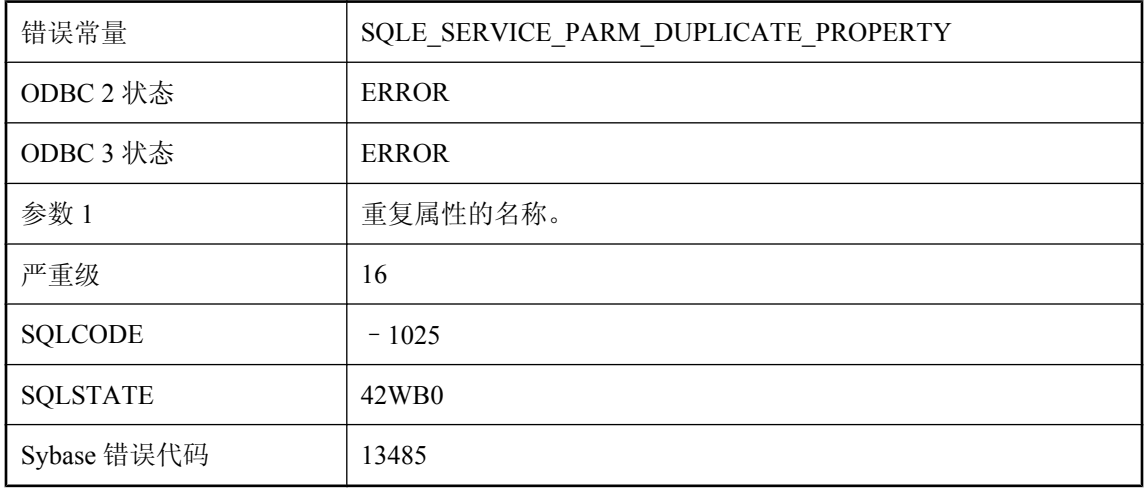

### 可能的原因

服务定义中包含重复的属性。

# 父项未打开**: '%1'**

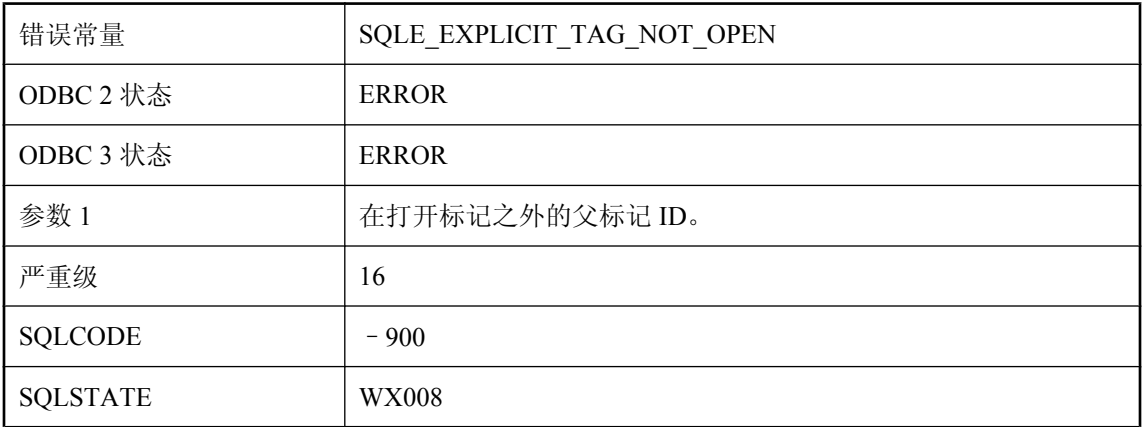

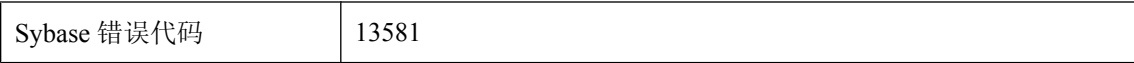

在读取待打开的行时,FOR XML EXPLICIT 要求该行必须具有父标记。请检查删除了 FOR XML EXPLICIT 子句的查询返回的行的顺序。

### 赋值出错

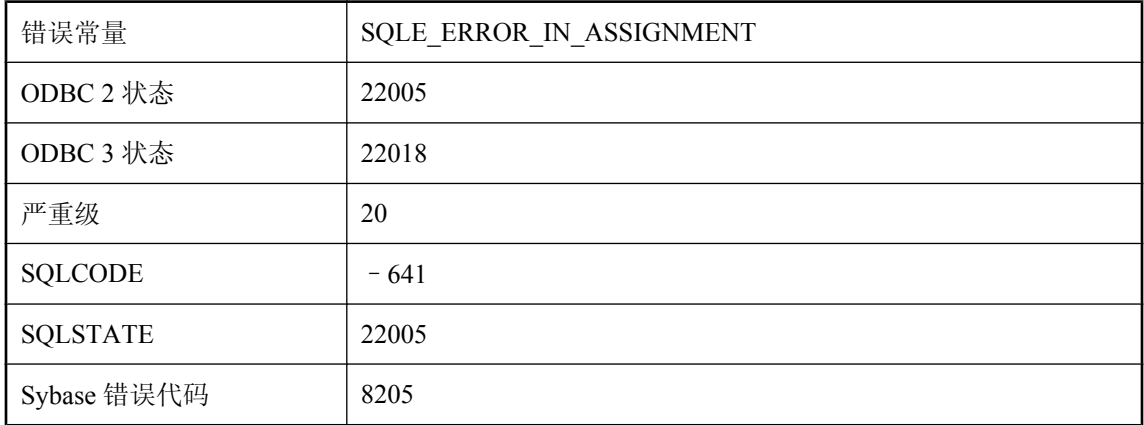

### 可能的原因

在 GET DESCRIPTOR 语句中,主机变量的数据类型必须与描述符项的数据类型对应。

# **GROUP BY** 列表中的表达式过多

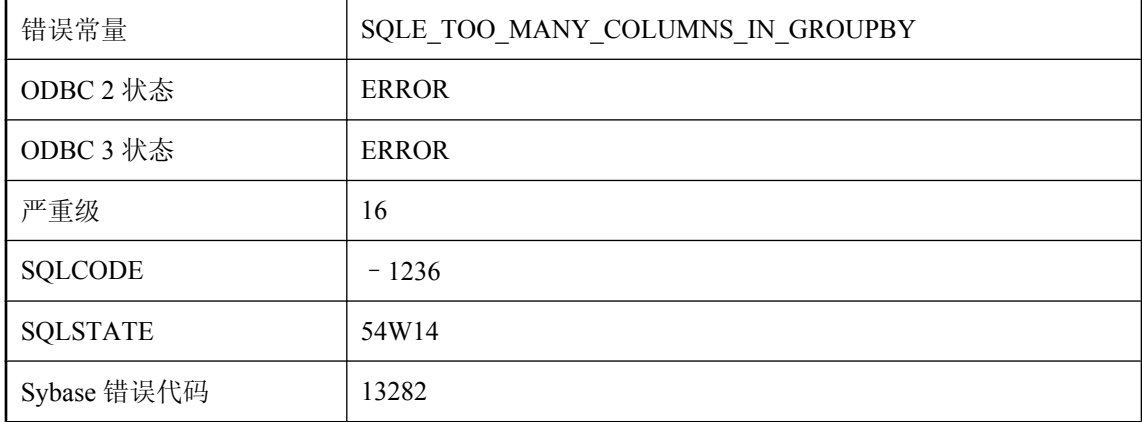

#### 可能的原因

您执行的语句中 GROUP BY 列表包含的表达式过多。GROUP BY 列表中表达式的数量最多为 60000 个。

# **GROUPING** 集合的参数必须是 **GROUP BY** 子句中的一个分组列

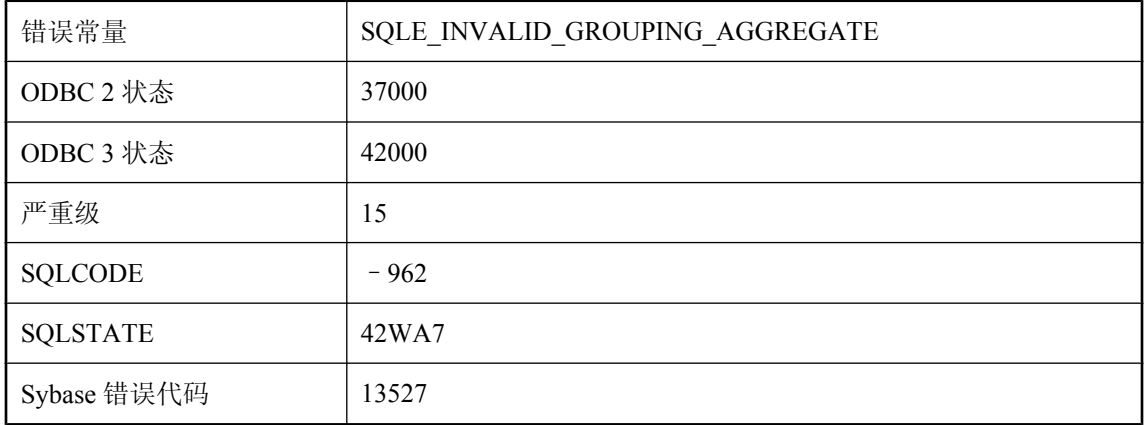

### 可能的原因

仅允许将分组列作为 GROUPING 集合函数的参数。不包含分组列表达式的参数不予接受。

# 该过程的参数必须是字符串

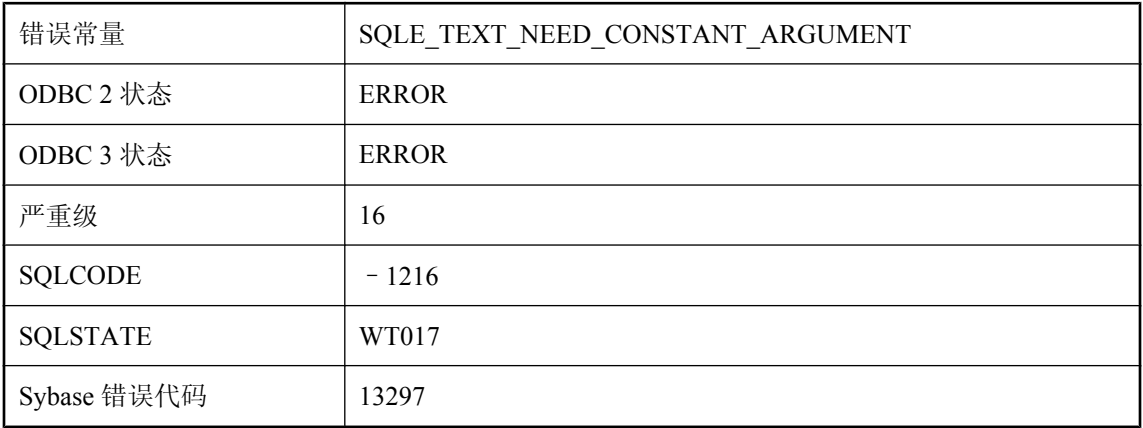

### 可能的原因

此过程只接受将文字字符串作为参数。

# 该外部过程调用的参数过多

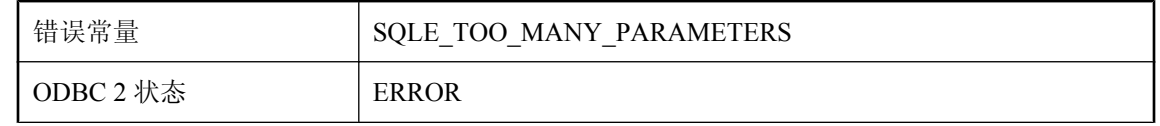

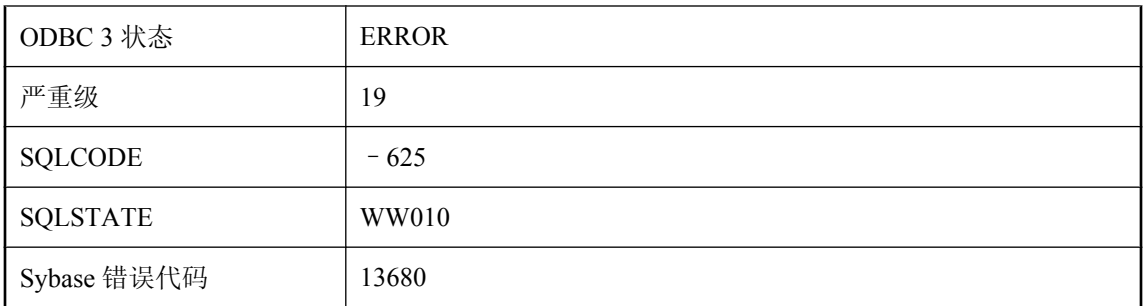

在 32 位 Windows 中,调用外部函数时最多可使用 256 个参数。

# 该用户的登录策略所不允许的连接

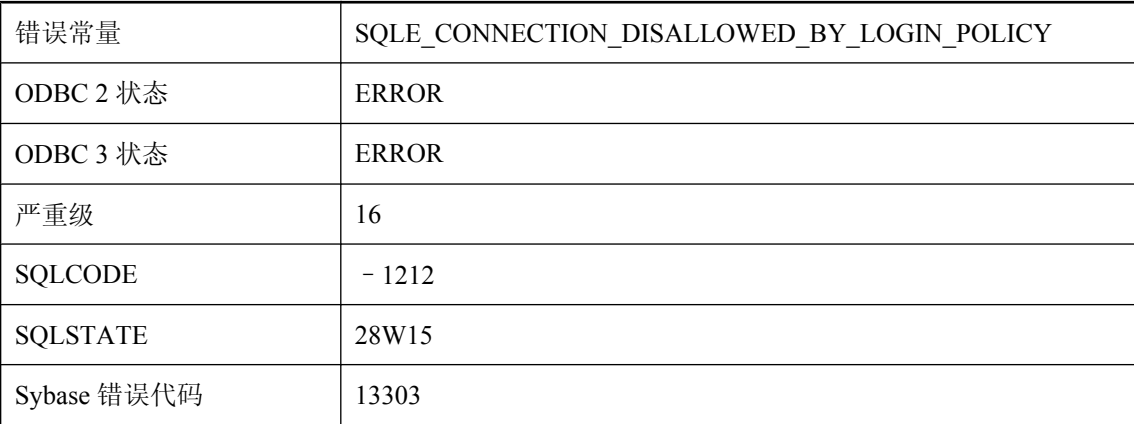

### 可能的原因

根据用户的登录策略,连接尝试不被允许。具有 DBA 权限的用户可能有必要使用 ALTER USER 语句来重置该用户。

# 高速缓存不足,无法启动 **Java** 虚拟机

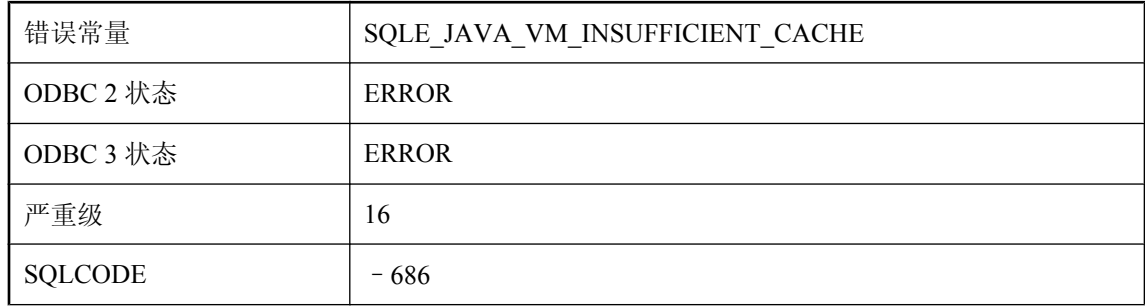

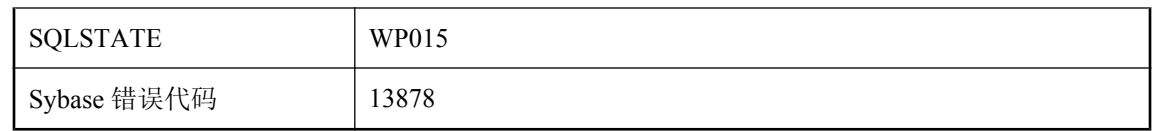

启动 Java 虚拟机所需的高速缓存不足。请使用更大的高速缓存重新启动数据库服务器。

# 格式字符串参数编号 **%1** 无效

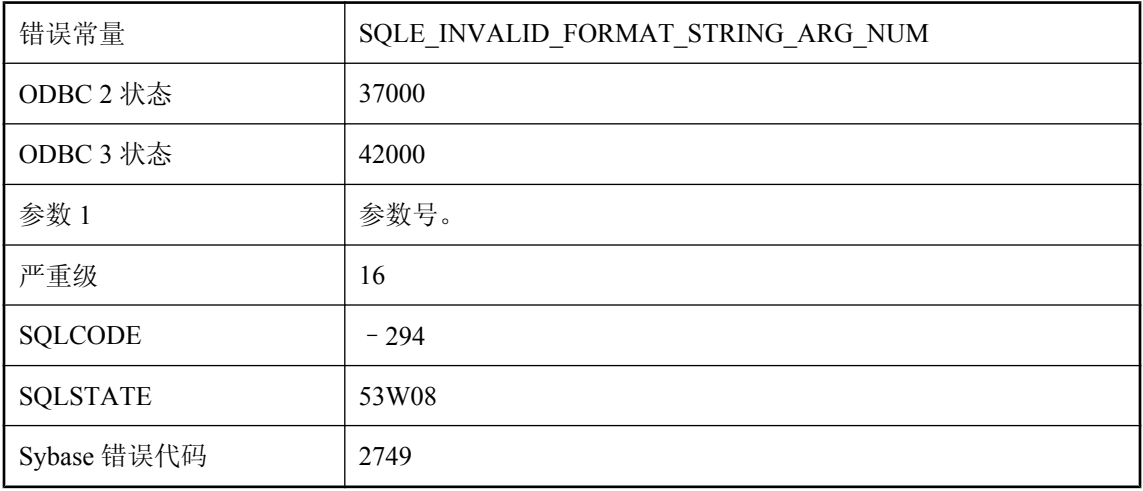

### 可能的原因

在 PRINT 或 RAISERROR 语句的格式字符串中提供了无效的参数编号。该数字必须在 1 到 20 之 间,且不得超出所提供的参数数量。

# 跟踪查询 **(%1, %2)** 不存在

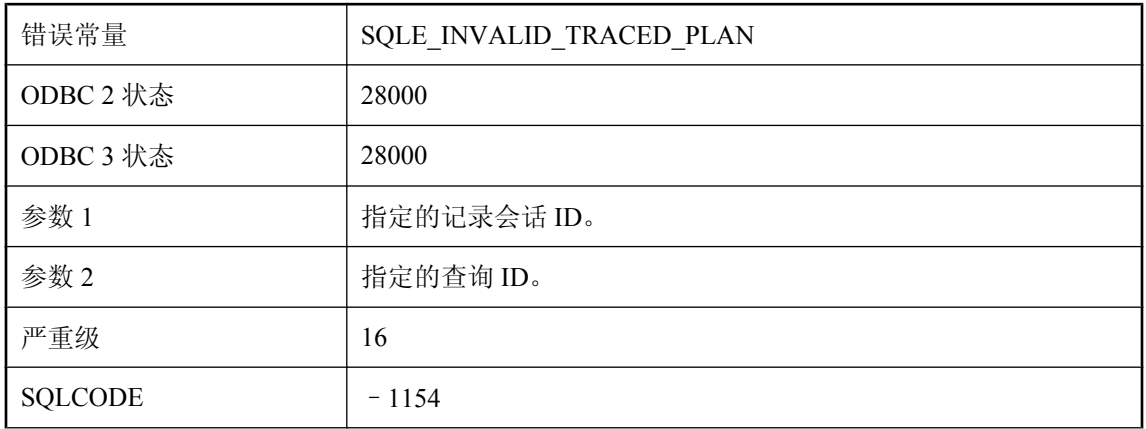

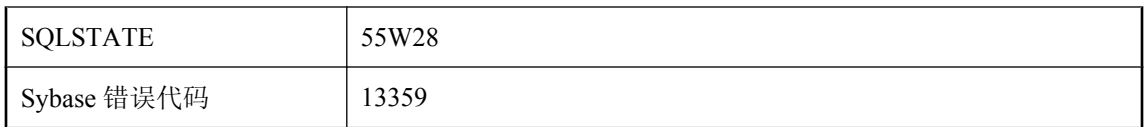

您试图为由诊断跟踪保存并由 logging\_session\_id 和查询 id 标识的查询生成一个图形式计划。但是, 此数据库中不存在这样的查询。如果对该查询进行了跟踪,则它被送到了其它数据库。

## 更新快照事务冲突

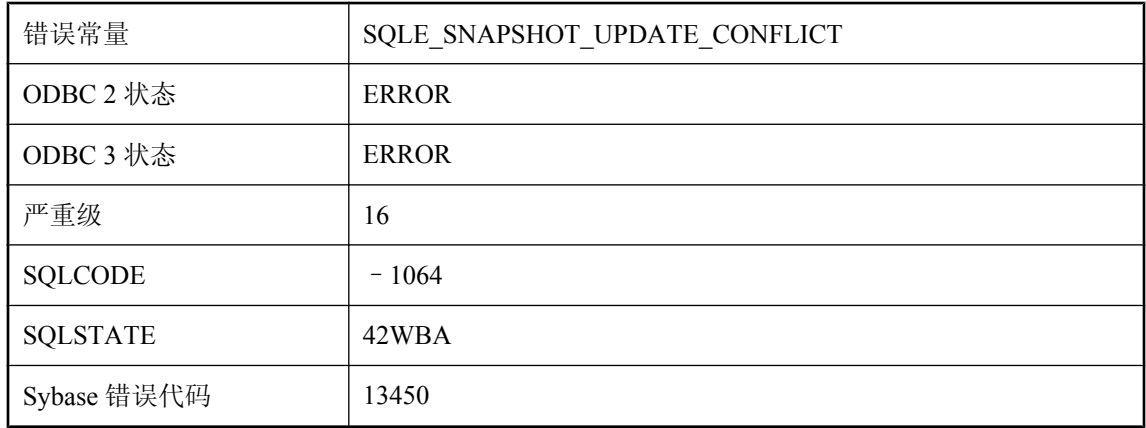

### 可能的原因

快照事务试图更新或删除快照开始之后另一事务更改的行。

# 工作量捕获 **(%1)** 已经在进行

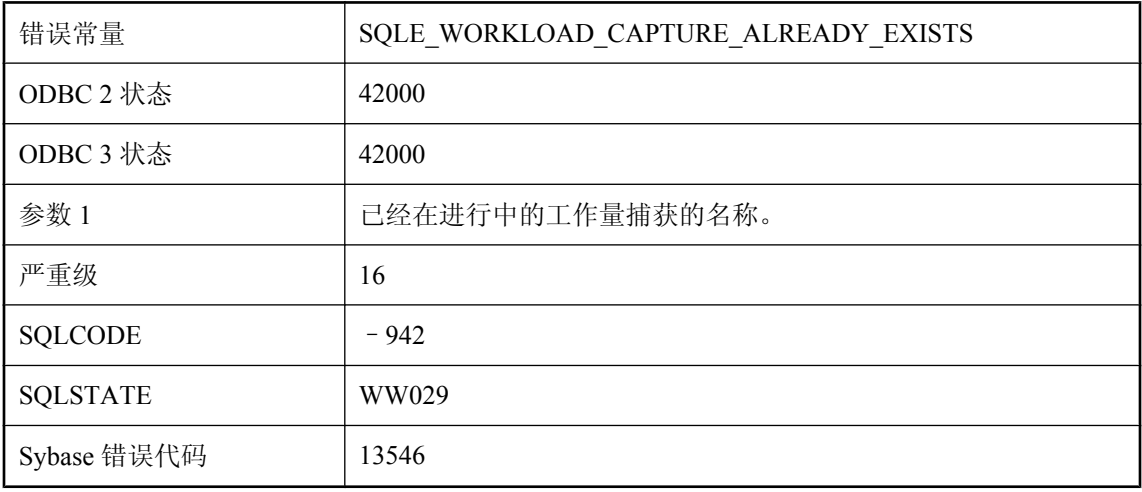

正在进行一个工作量捕获时,尝试启动另一个工作量捕获。必须等待当前捕获结束。

# 公用表表达式引用中的循环

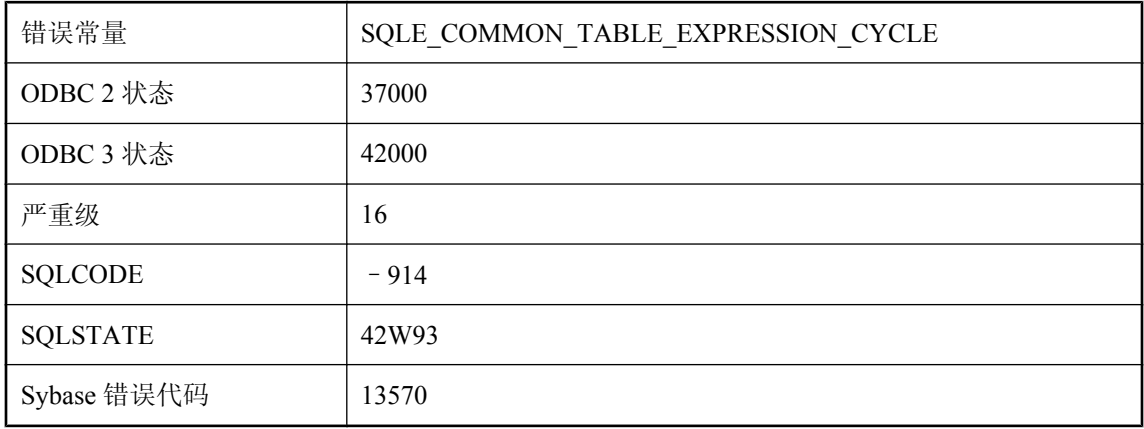

### 可能的原因

不支持包含多个公用表表达式的循环。

# 共享临时表的无效提交操作

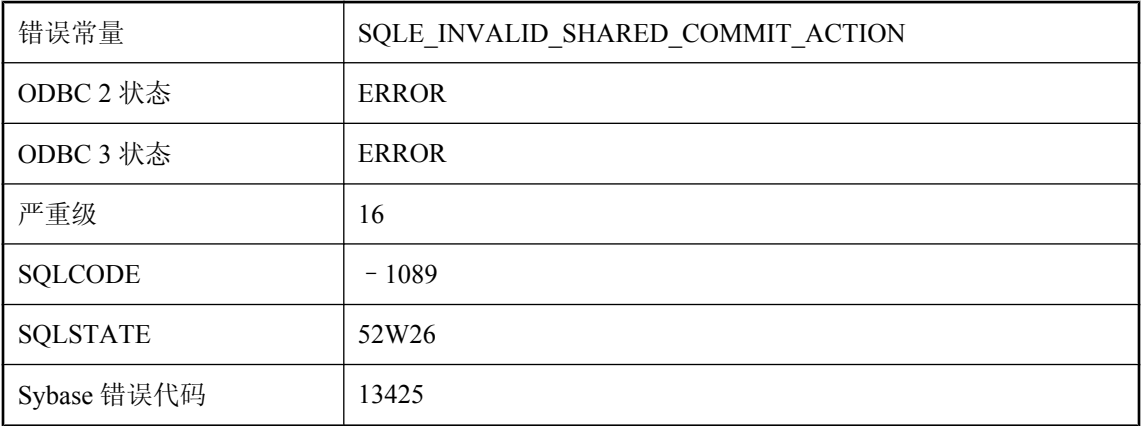

### 可能的原因

全局共享临时表必须声明为 ON COMMIT PRESERVE ROWS 或 NOT TRANSACTIONAL。

## 滚动位置 **'%1'** 无效

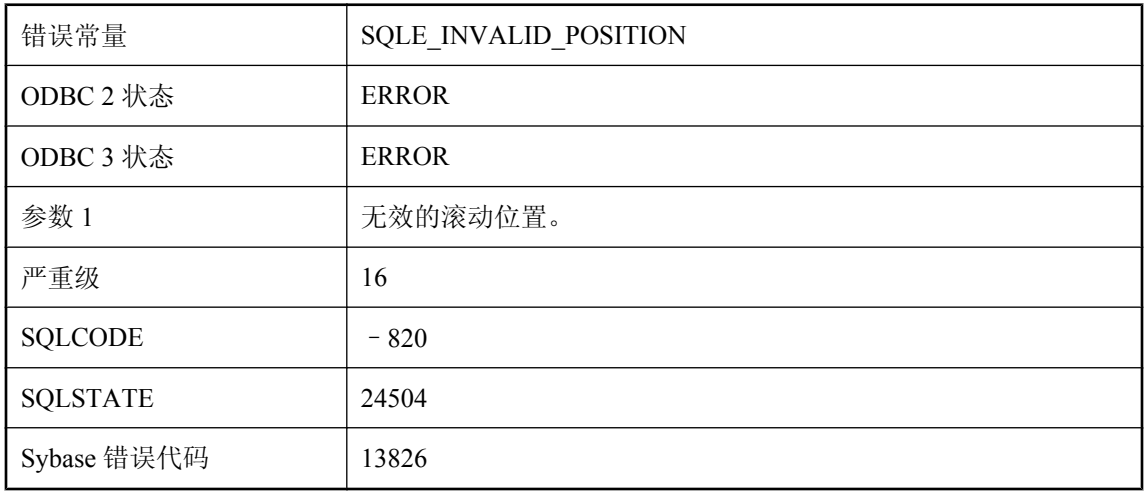

### 可能的原因

您试图滚动到不受支持的位置。滚动位置必须在 -2147483647 与 2147483646 之间。

## 过程 **'%1'** 不再有效

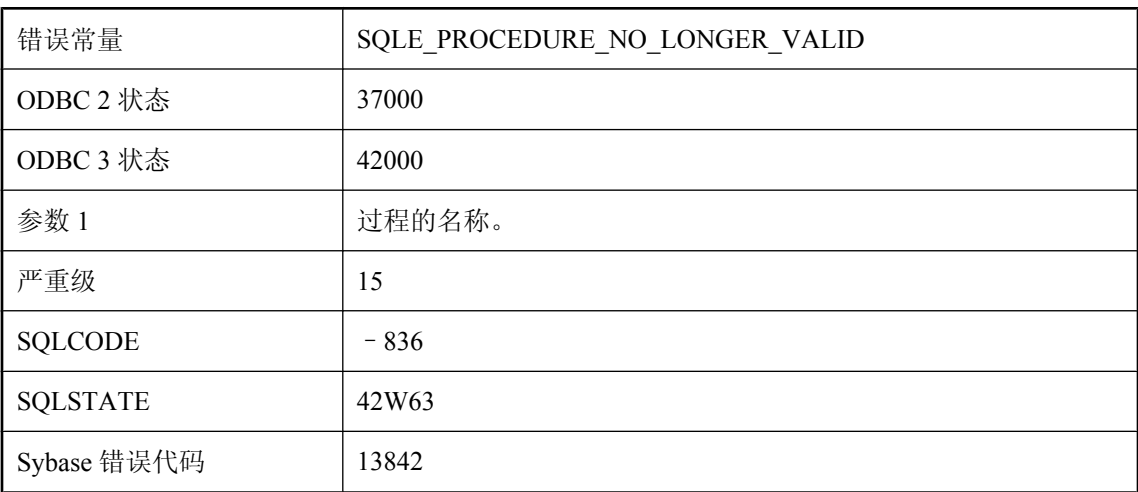

### 可能的原因

不能从目录中加载过程定义。检查是否有已重命名或可能是保留字的表或列。

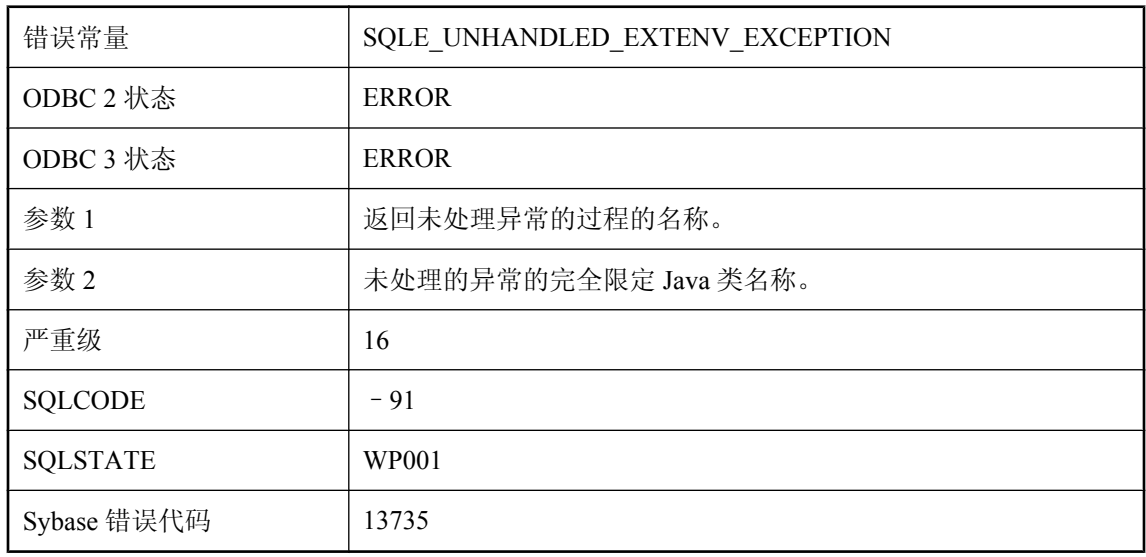

## 过程 **'%1'** 由于未处理的异常 **'%2'** 而终止

#### 可能的原因

Java 过程在出现活动异常的情况下终止,且此异常将在 SQL 中反映为错误状态。

# 过程 **'%2'** 的参数 **%1** 不能为 **NULL**

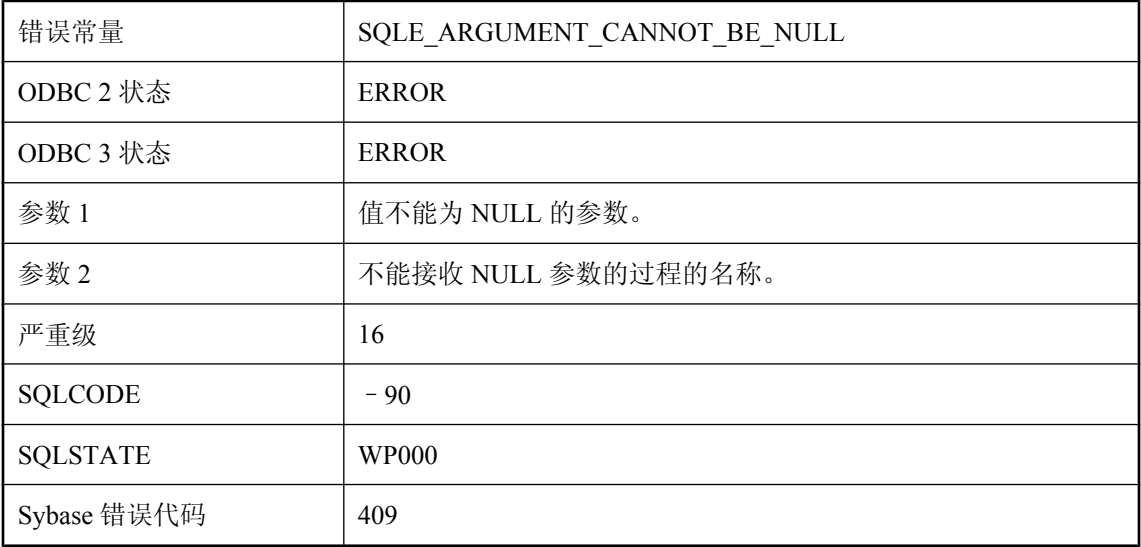

### 可能的原因

您将 NULL 值传递给了一个需要标量参数的过程。例如,有 'int' 参数的 Java 过程不能接收 NULL 值。

# 过程、触发器、事件或批中不允许使用 **SETUSER**

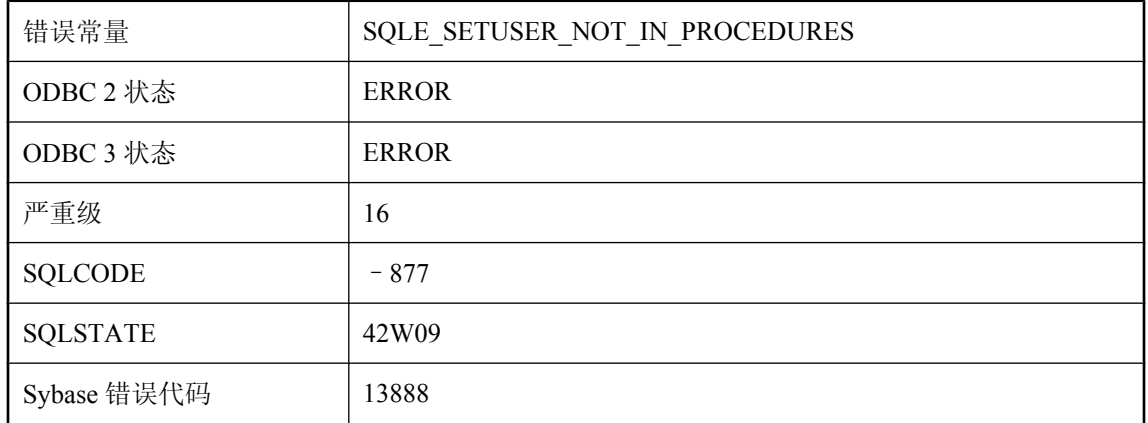

#### 可能的原因

存储过程、触发器、事件处理程序或批处理中不允许使用 SETUSER 语句,而且不能从 EXECUTE IMMEDIATE 语句调用该语句。

# 过程或触发器调用嵌套太深

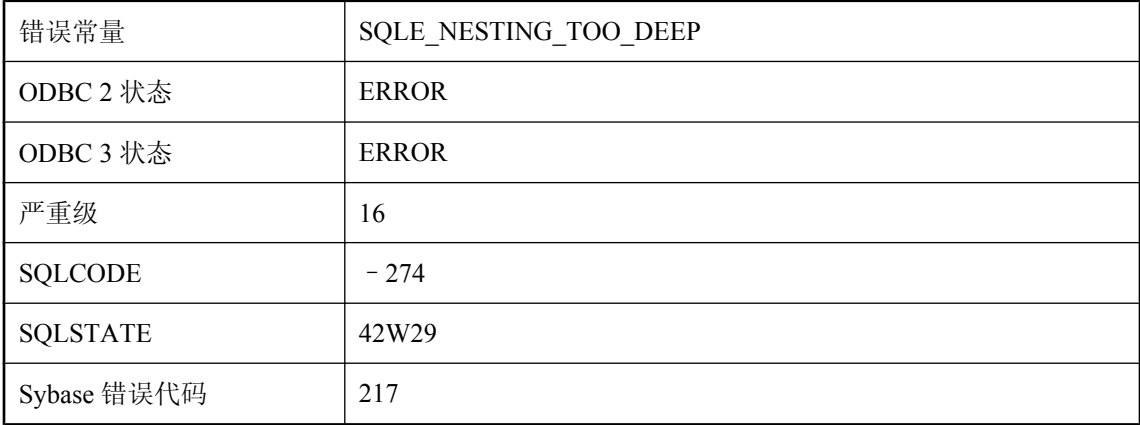

### 可能的原因

您可能定义了一个导致无限递归的过程或触发器。

# 过程或触发器中不允许数据定义语句

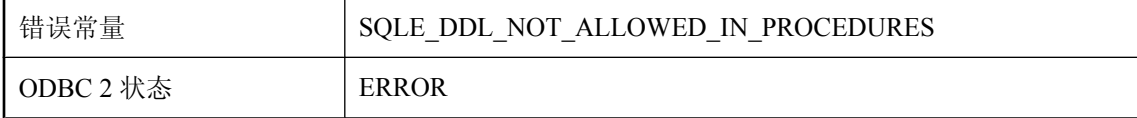

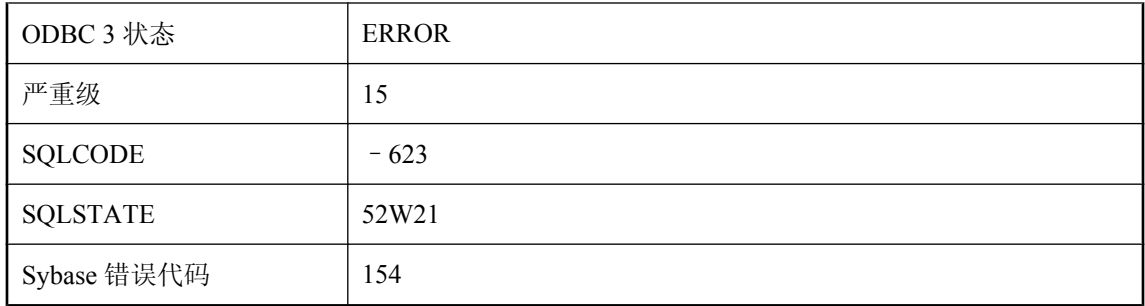

过程或触发器定义中包含数据定义语句(例如 CREATE、DROP、GRANT、REVOKE 或 ALTER)。这些语句不允许用在过程或触发器中。

# 过程或函数 **'%2'** 中的参数 **'%1'** 没有缺省值

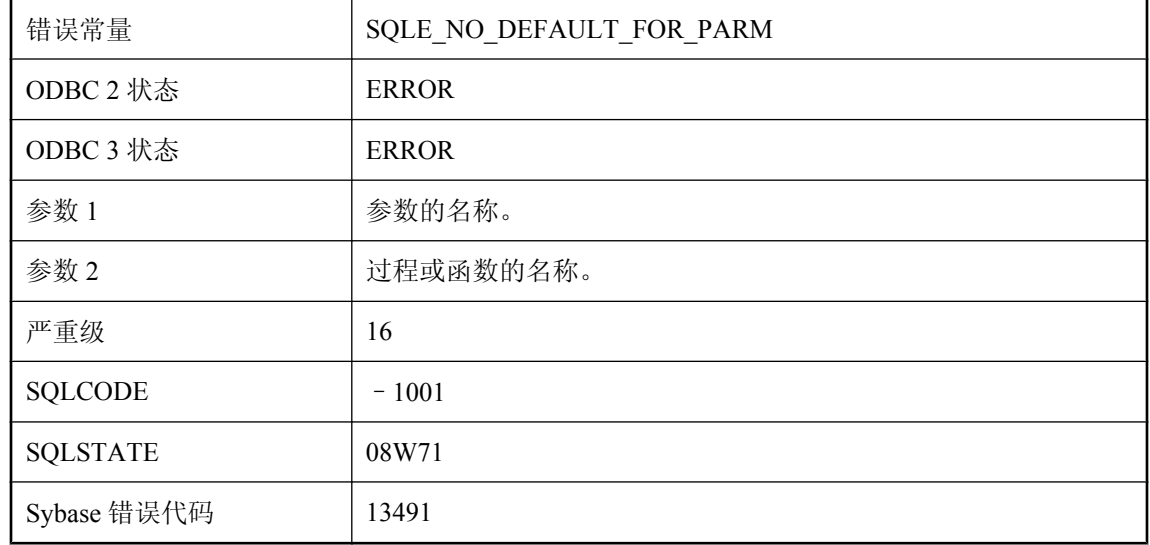

### 可能的原因

尝试将 DEFAULT 用作过程或函数的参数,但相应参数不具有缺省值。

## 过程结果集中的列过多

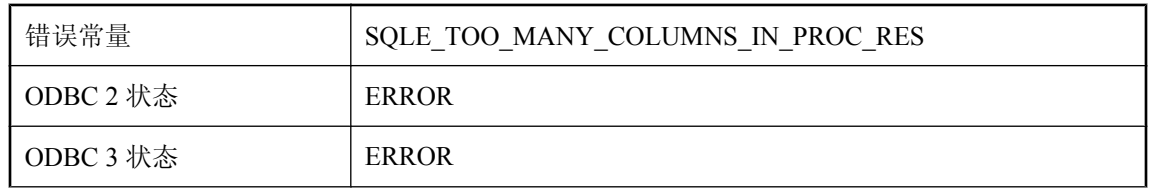

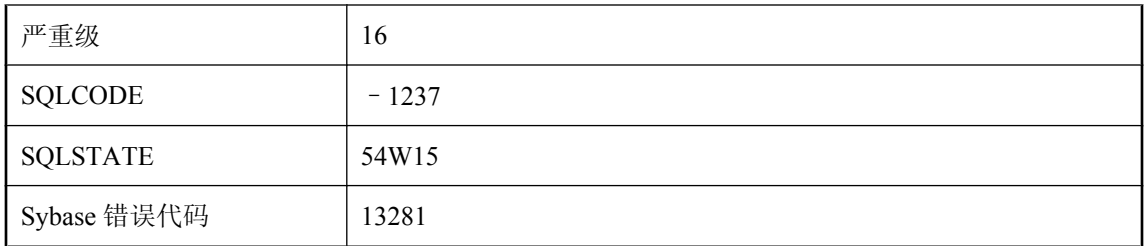

您执行的语句中 GROUP BY 列表包含的表达式过多。GROUP BY 列表中表达式的数量最多为 60000 个。您执行了 CREATE PROCEDURE 或 ALTER PROCEDURE 语句。此过程的结果集中生 成的列数将超出服务器的限制。

# 过程已完成

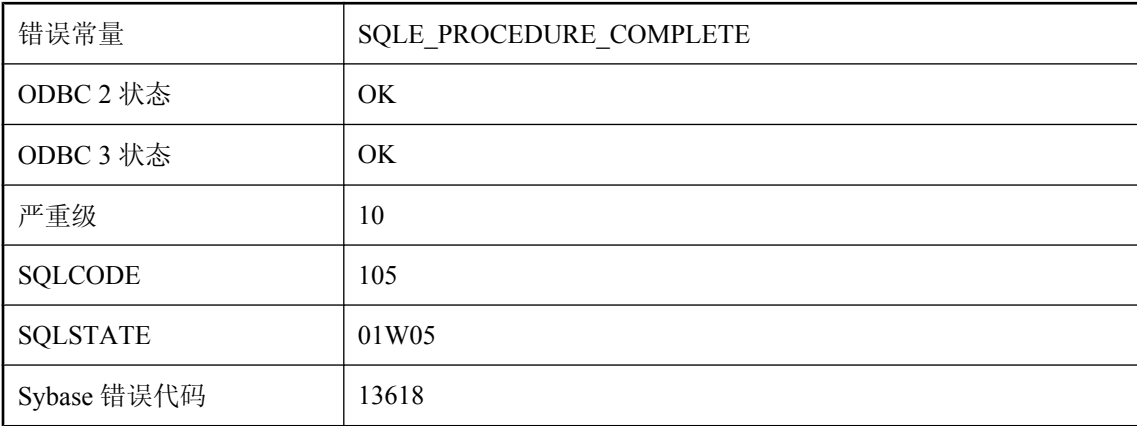

### 可能的原因

此过程没有更多的可用结果集。OPEN 或 RESUME 语句可能导致过程执行完成。

# 过多 **MESSAGE ... FOR CONNECTION** 消息

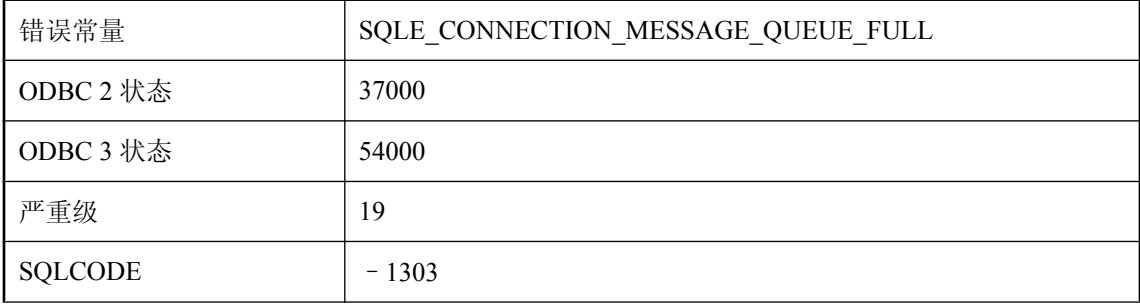

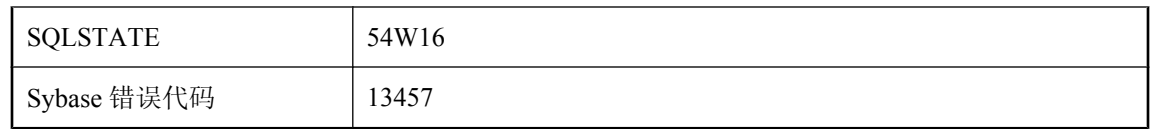

您执行了 MESSAGE ...FOR CONNECTION 语句并且已排队的连接的消息达到了最大数目。

# **HTTP** 请求失败。状态代码 **'%1'**

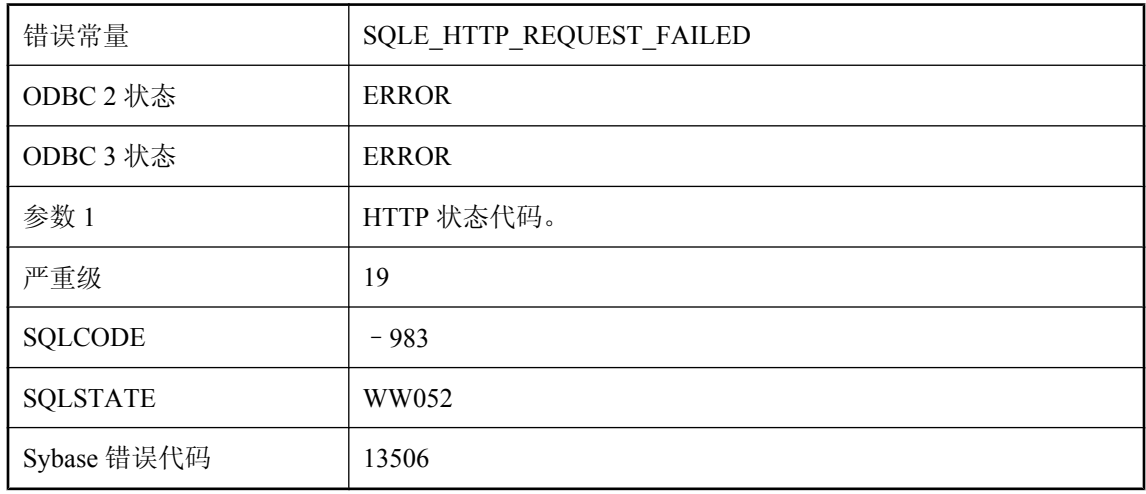

### 可能的原因

HTTP 请求返回了表明请求失败的状态代码。

# **http** 头 **'%1'** 被保留,并且不能被修改

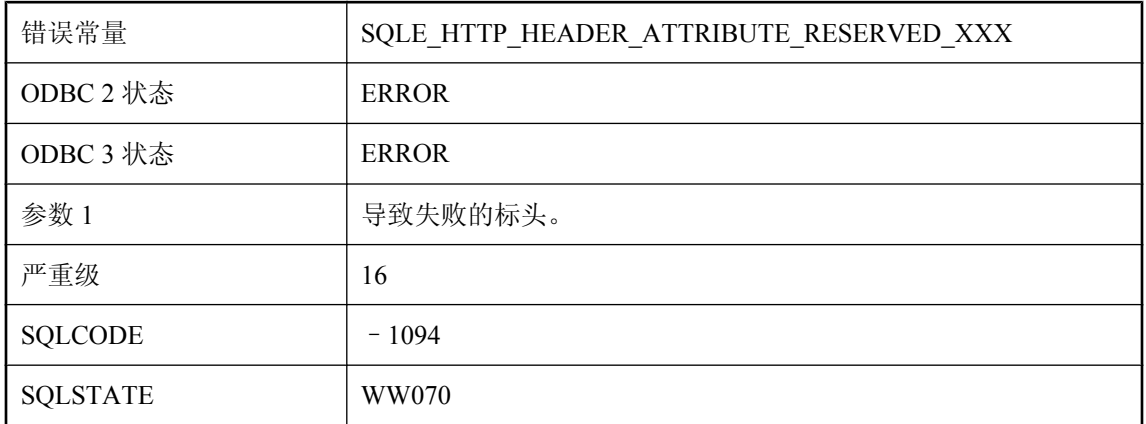

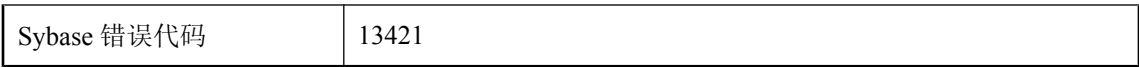

指定的 http 标头被保留,并且不能被修改。

# **HTTP** 头 **'%1'** 的设置无效

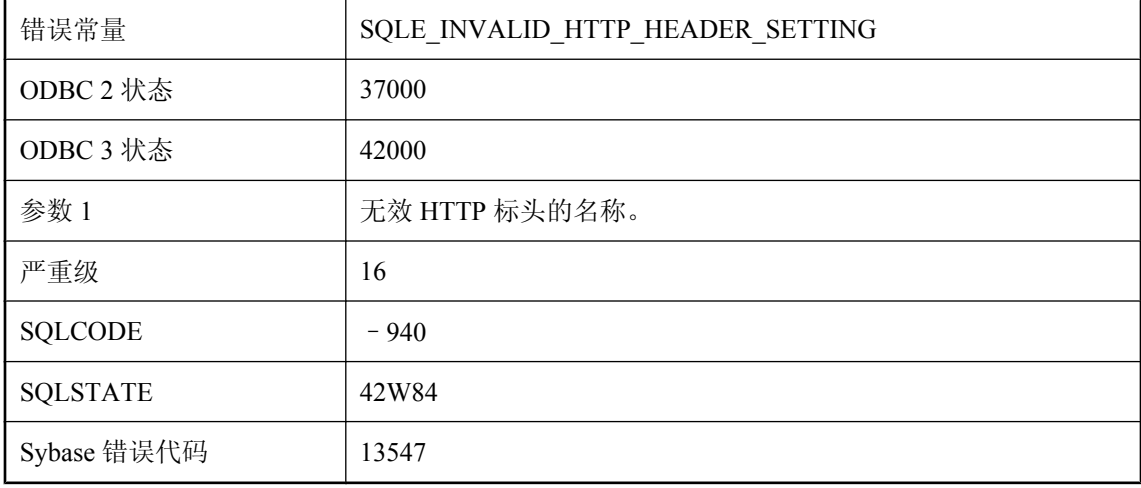

### 可能的原因

您为 HTTP 标头提供了无效值。

## **HTTP** 选项 **'%1'** 的设置无效

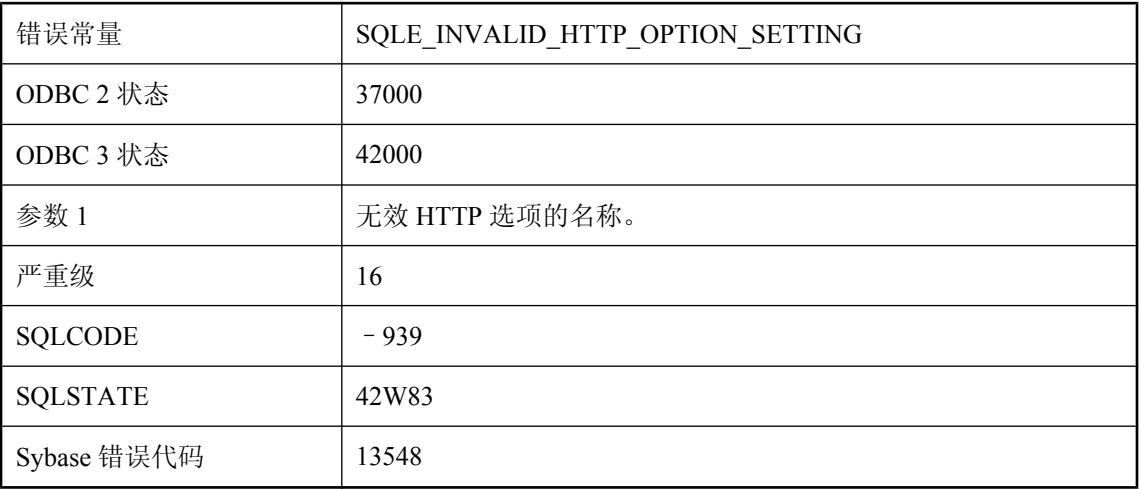

为 HTTP 选项提供了无效值。某些选项仅允许数字值,而另外一些选项仅允许 On 和 Off 值。

# 函数 **'%1'** 的参数数目错误

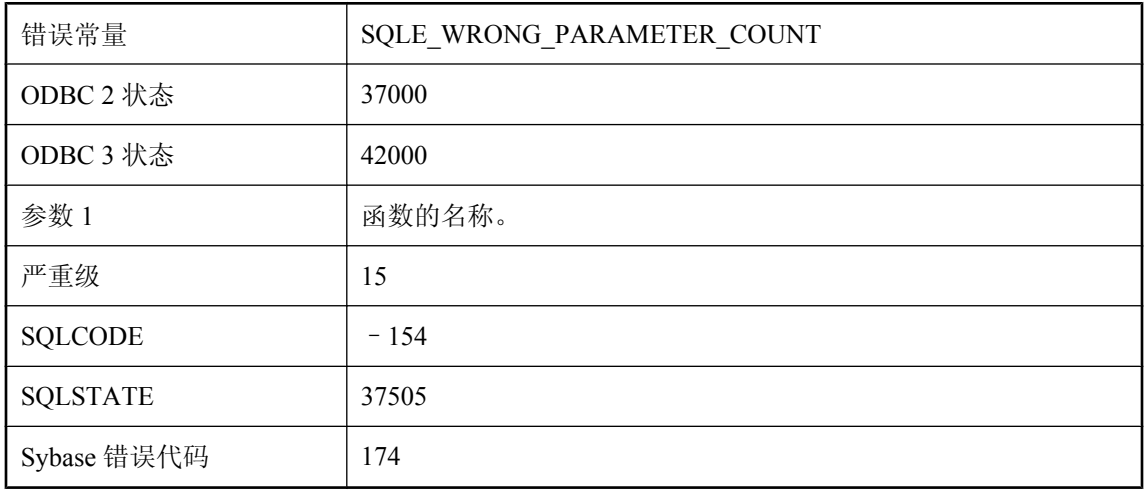

### 可能的原因

为数据库函数提供的参数个数有误。

# 函数 **'%1'** 具有无效参数 **'%2' ('%3')**

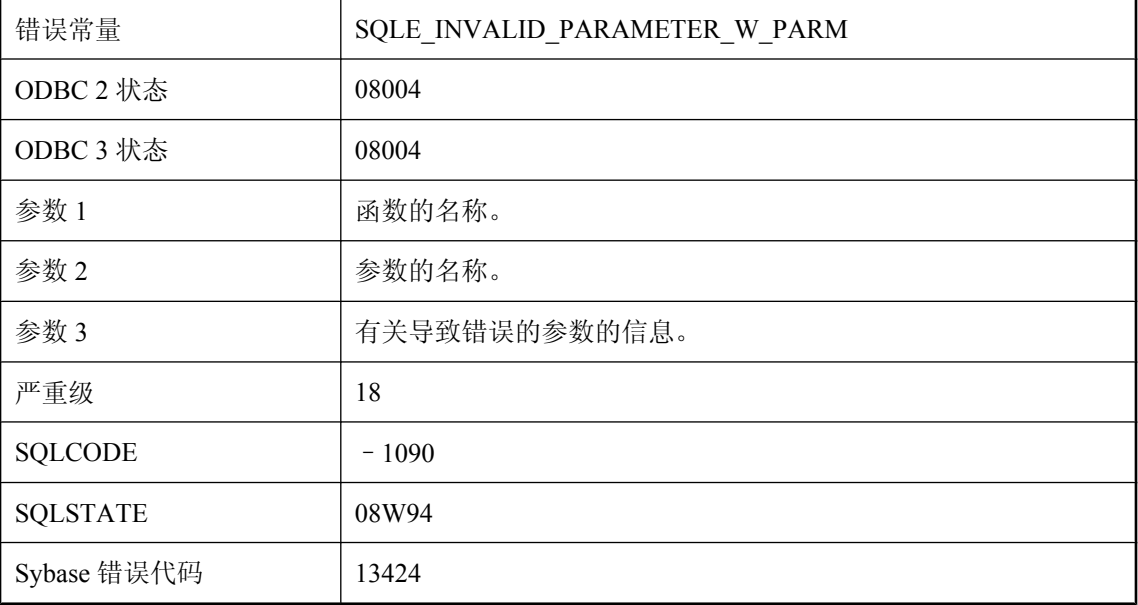

计算参数时出错。

### 函数或过程 **'%1'** 的参数过多

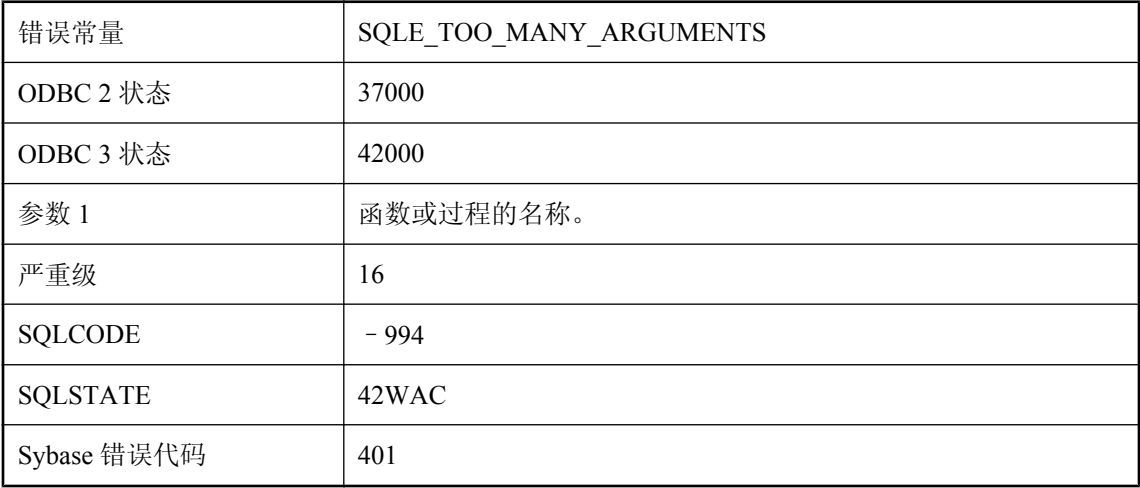

### 可能的原因

您提供了数据库服务器无法处理的参数列表。如果函数或存储过程的参数列表过长,就会出现此错 误。使用较大的页面大小重建数据库可以防止此错误。

## 还有活动的数据库连接

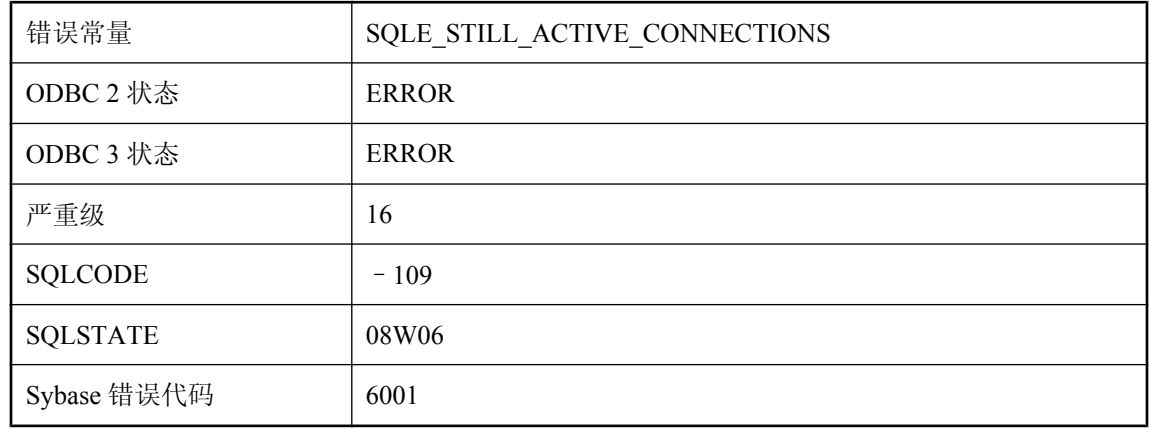

### 可能的原因

您试图关闭仍有活动连接的数据库。

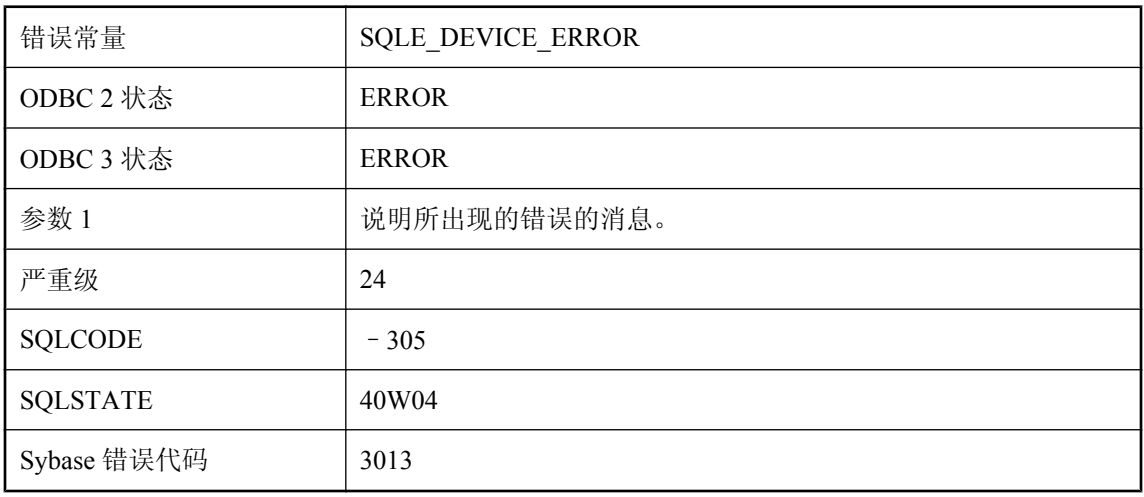

# **I/O** 错误 **%1 --** 事务已回退

#### 可能的原因

SQL Anywhere 检测到硬盘问题。已自动执行 ROLLBACK 语句。

# **ICU** 归类 **'%1'** 已默认为其它归类

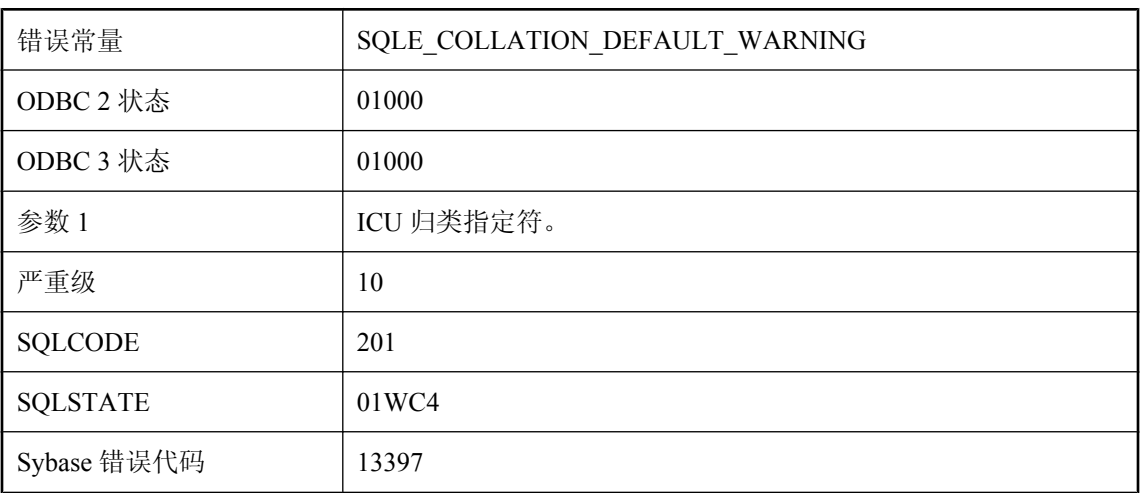

### 可能的原因

指定的 ICU 归类不可用。已使用另一归类替代,这可能产生合适的结果,也可能产生不合适的结 果。由于 ICU 的结构,所使用的归类是未知的,但却是对指定归类的最佳替代。如果在另一个平 台上使用该数据库,可能会选择一个不同的归类,而此操作可能产生不同的结果。

# **INSERT** 的值数目错误

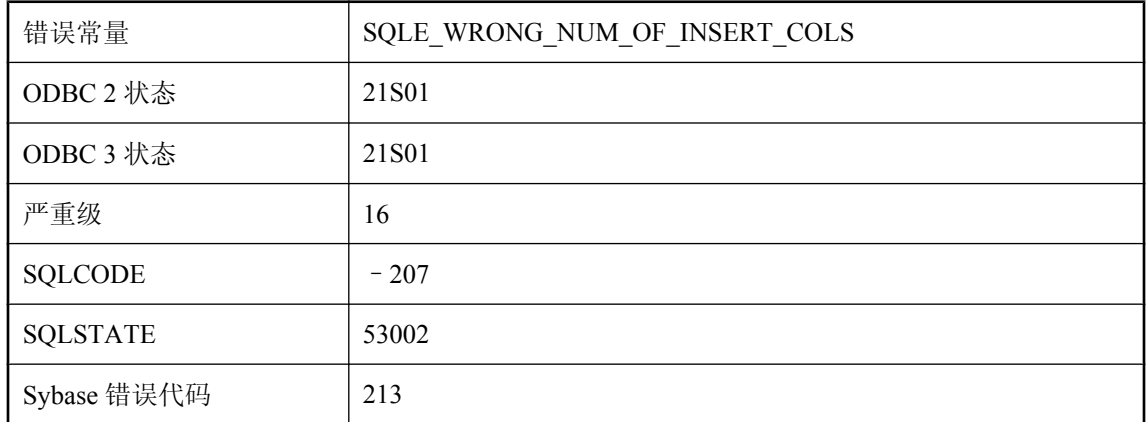

### 可能的原因

试图插入的值的数量与 INSERT 语句中指定的列数不匹配, 或在未指定列数的情况下与表中的列数 不匹配。

## **IQ** 数据库需要日志

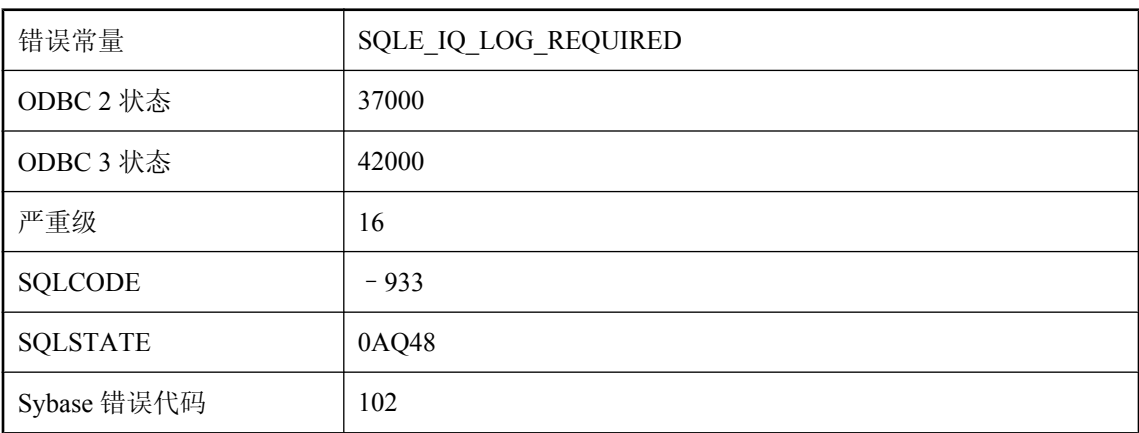

### 可能的原因

IQ 数据库需要使用事务日志文件。

# **Java VM** 堆在内部函数处耗尽**: %1**

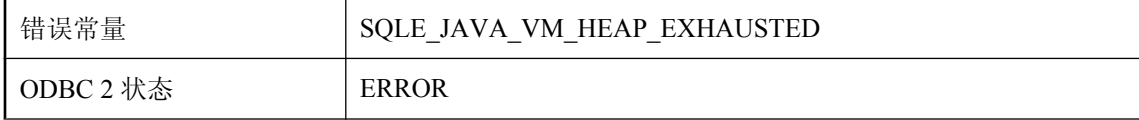

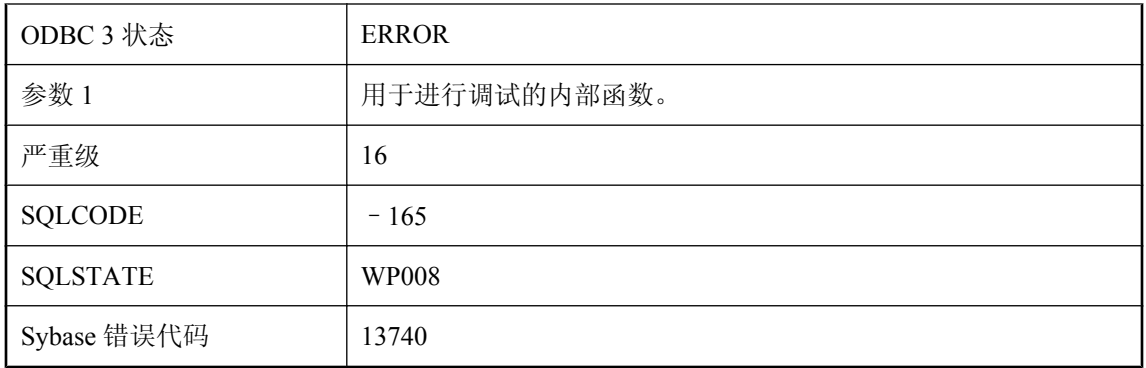

为 Java VM 分配的空间数量不足,无法继续分配新对象。使用以下语句增加空间大小: SET OPTION PUBLIC.java\_heap\_size = nnnnnnnn。

# **jConnect** 不支持加密

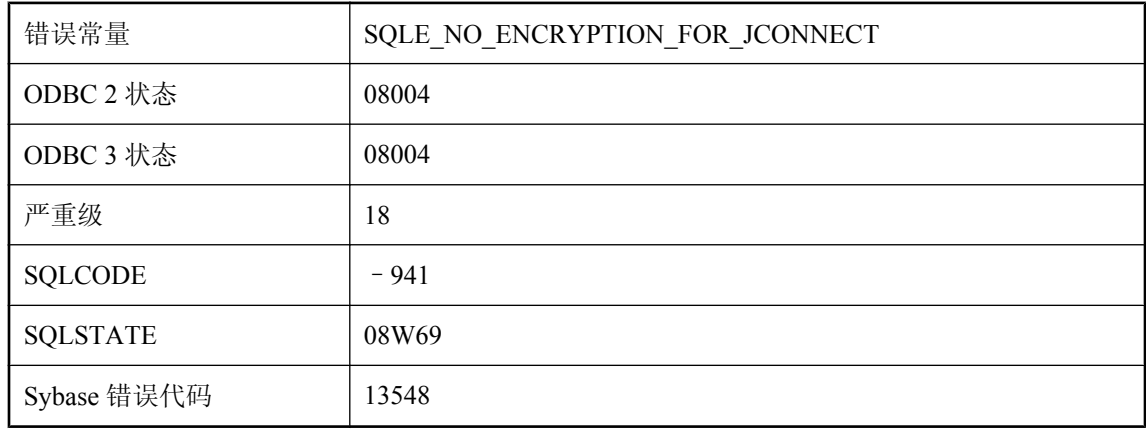

### 可能的原因

为使用 jConnect 的连接提供了加密类型, 但 jConnect 不支持加密。

# **JDBC SAStatement** 批处理执行被放弃

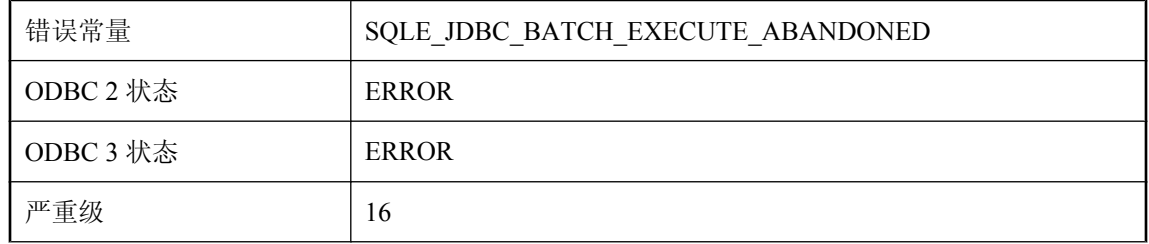

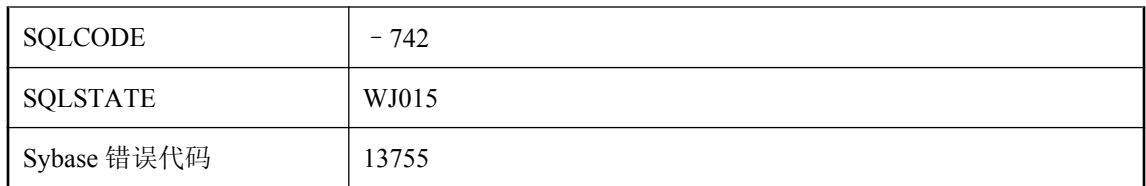

在批处理中执行语句时出错。将放弃批处理中的其余语句。

# **JDBC** 结果集必须位于插入行,才能使用 **'%1'** 函数

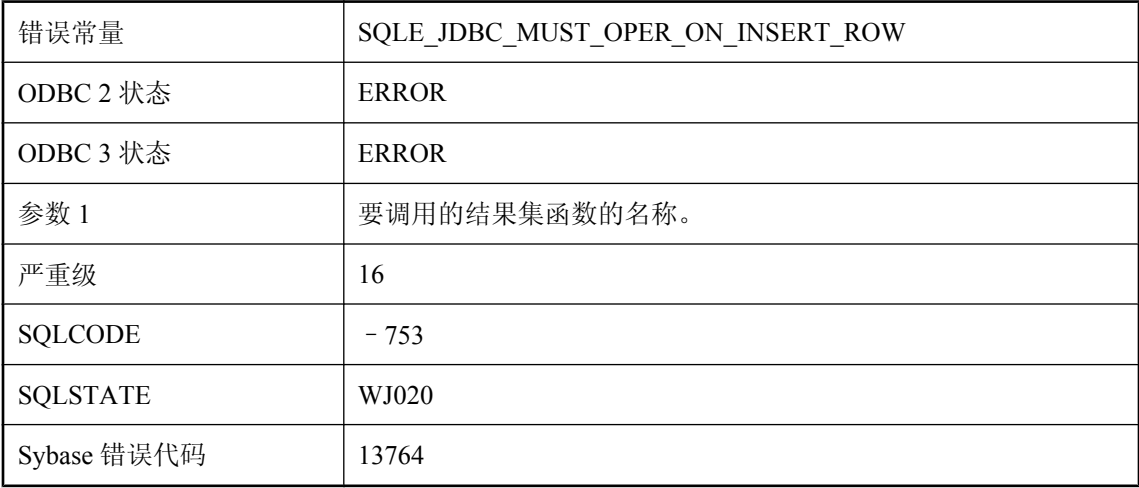

#### 可能的原因

insertRow 之类的结果集函数只能在结果集位于插入行上时调用。

# 集成登录 **ID guest** 只能被映射到 **guest** 数据库用户 **ID**

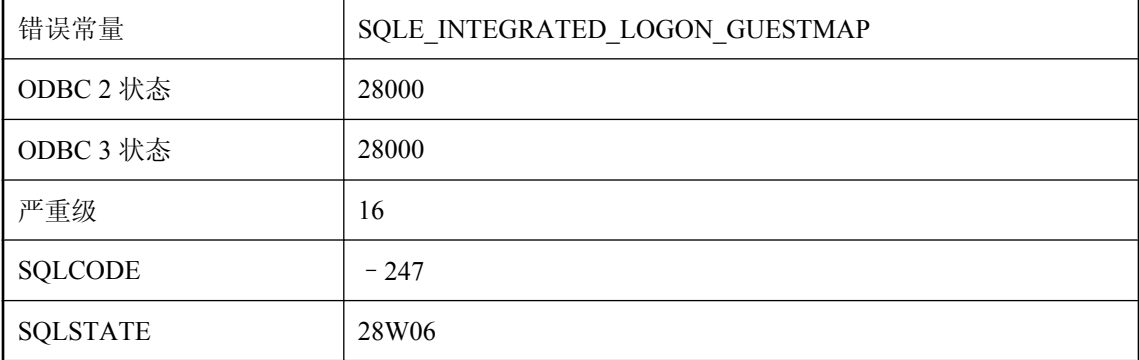

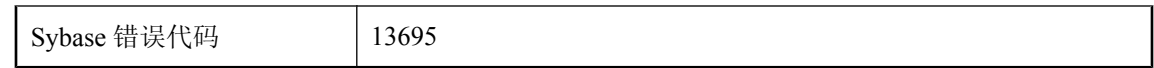

您试图将 guest 登录 ID 映射到 guest 以外的用户 ID。

# 集成登录失败

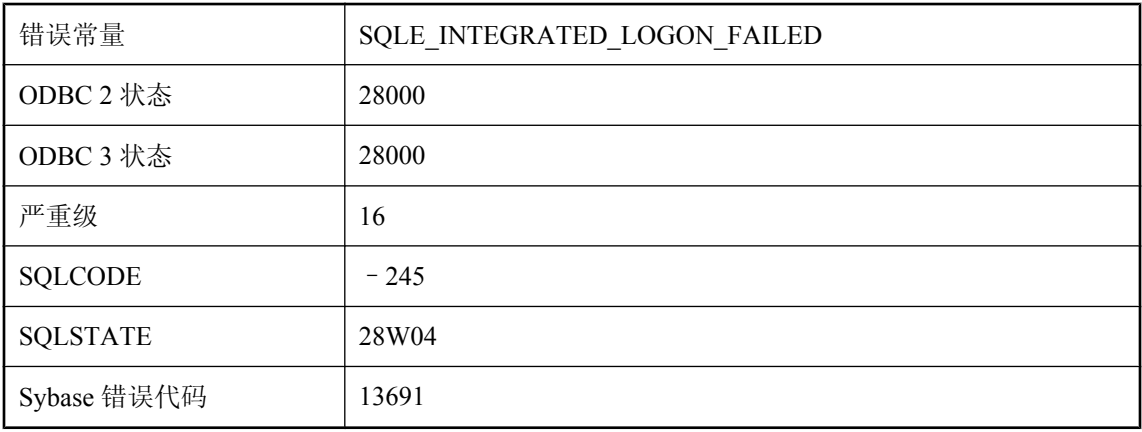

### 可能的原因

集成登录失败。您可能没有服务器计算机上的系统帐号。

# 集合表达式 **'%1'** 包含多个列,其中的一个或多个列是外部引用

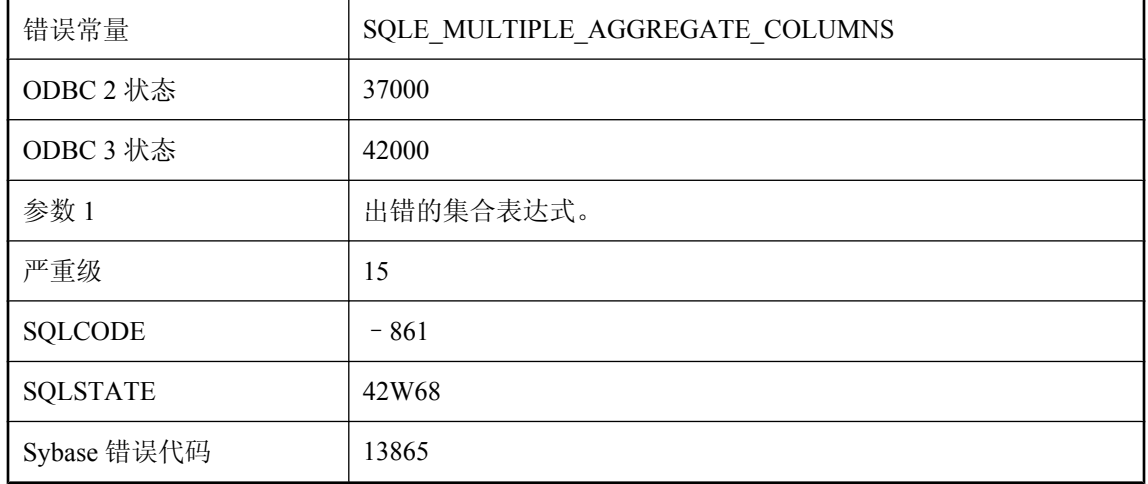

嵌套查询中的 subselect 包含有集合函数, 其参数中含有外部引用。在这种情况下, 外部引用必须 是表达式中引用的唯一列。

# 集合表达式 **'%1'** 必须出现在选择列表或 **HAVING** 子句子查询中

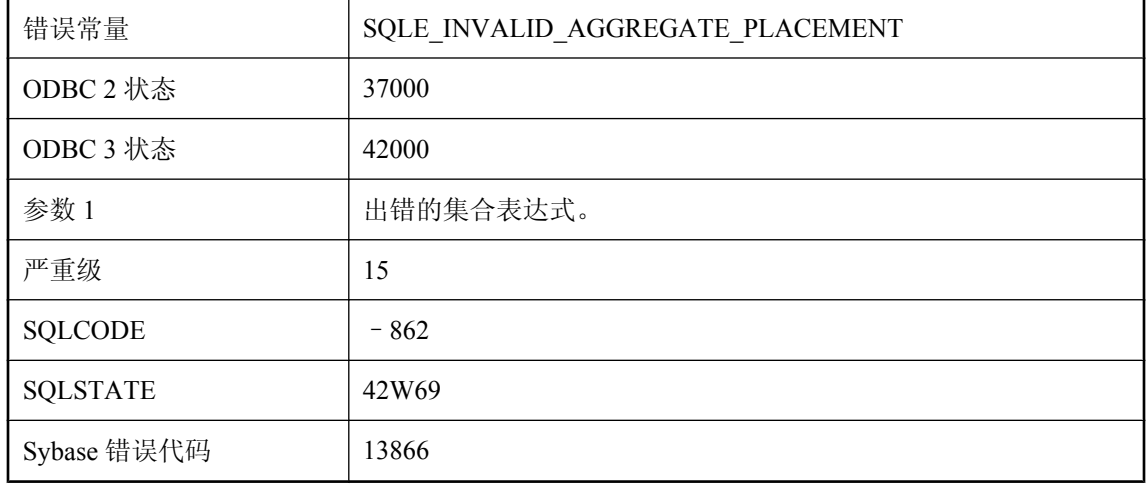

#### 可能的原因

包含外部引用的集合表达式必须出现在选择列表表达式(子选择)中,或出现在查询(其 FROM 子句中所含表的列将被集合)的 HAVING 子句子查询中。

# 集合函数用法无效

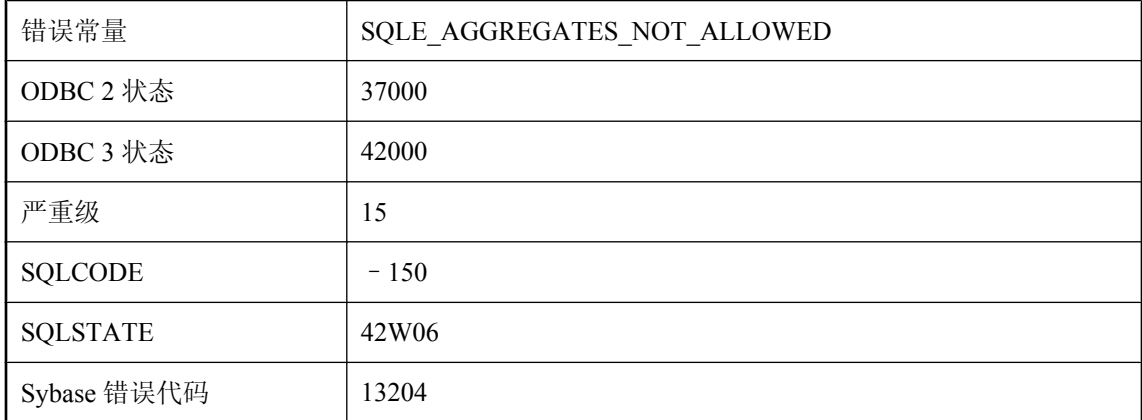

您试图不适当地使用集合函数。例如,除非集合函数构成一个外部引用,否则 SELECT 语句不能 在 WHERE 子句的谓语中包含集合函数。其它无效使用包括在 UPDATE 语句的 SET 子句中指定集 合函数,或在 CHECK 约束中使用集合函数。

# 集合函数中出现非法的 **ORDER BY**

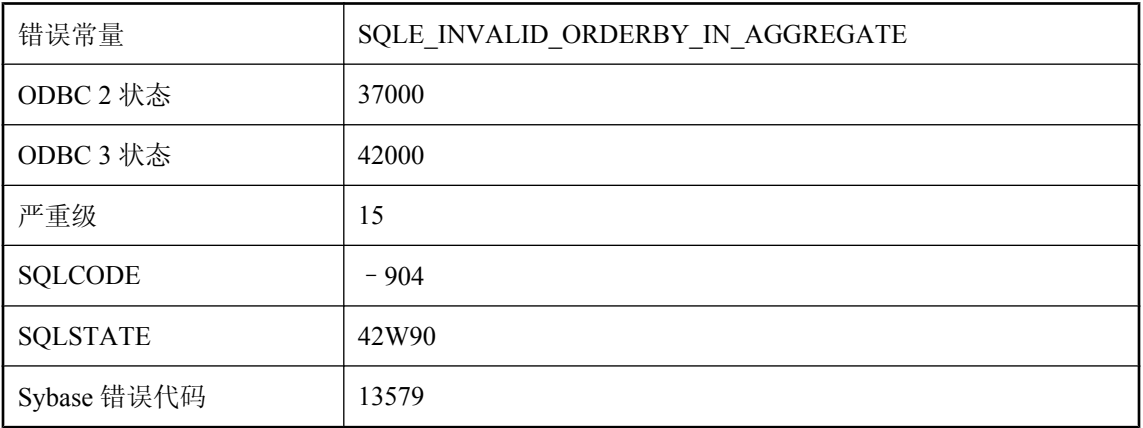

### 可能的原因

只有在选择列表中没有 DISTINCT 集合时,或存在 DISTINCT 列等于 ORDER BY 的第一列的 DISTINCT 集合时,才可在集合函数中使用 ORDER BY。此外,在同一选择列表中不能使用多个有 序的集合,除非它们拥有完全相同的 ORDER BY 子句。

# 集合函数中的空值已消除

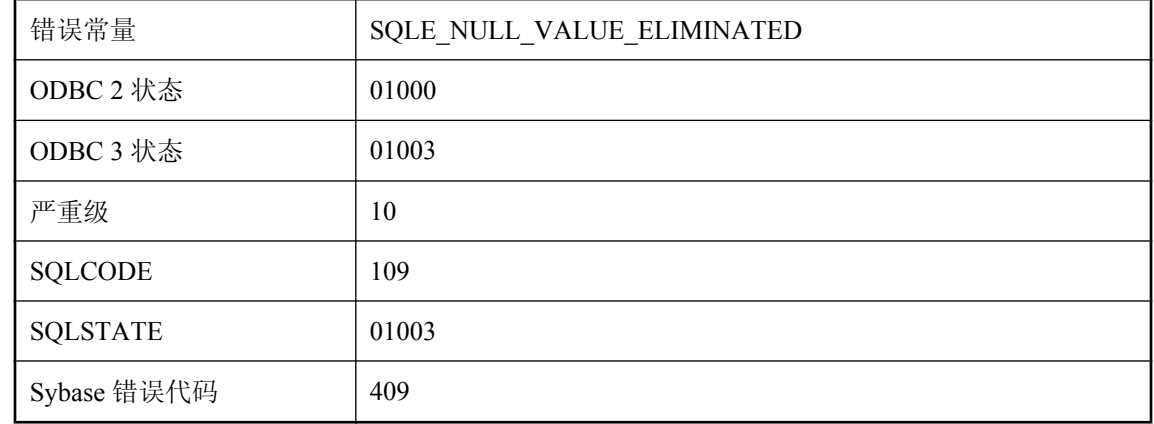

### 可能的原因

集合函数的表达式参数对一行或多行取值为 NULL。

# 计划不可用。无法为此类型的语句生成 **NOEXEC** 计划

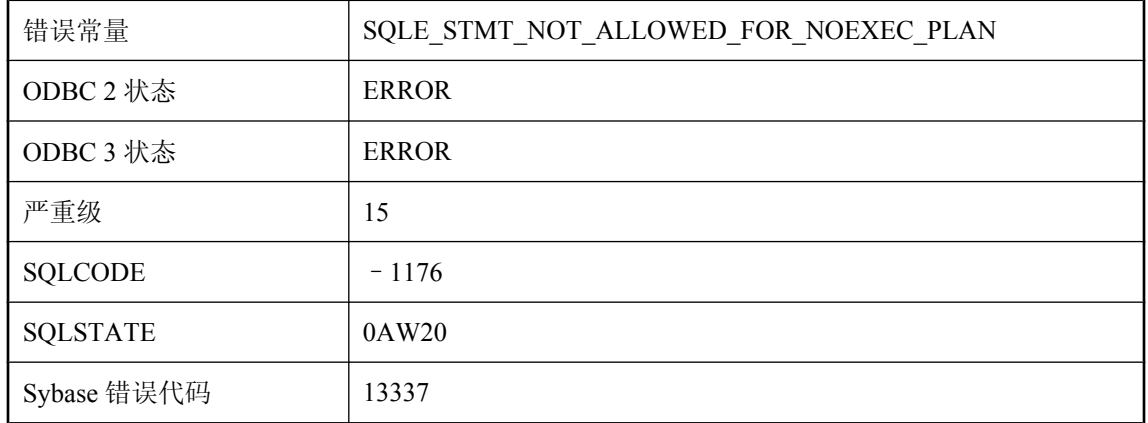

### 可能的原因

您试图为 IQ 不能为其生成 NOEXEC 计划的语句类型获取 NOEXEC 计划。

# 计划可能包含虚拟索引

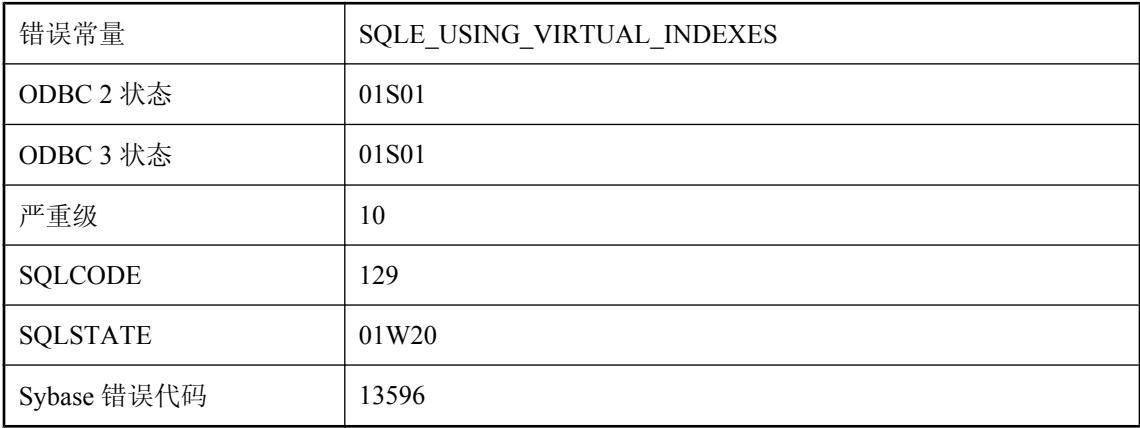

#### 可能的原因

该连接中当前启用了虚拟索引。生成的任何计划都可能包含虚拟索引。

### 计算列依赖性的循环

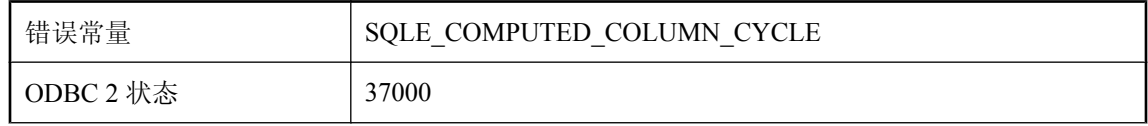

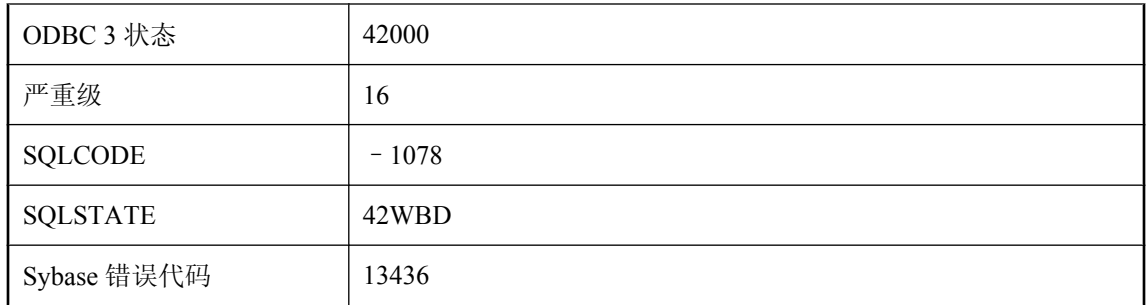

该表在其计算列之间的依赖性中具有循环。不允许有循环。

# 加密错误**: %1**

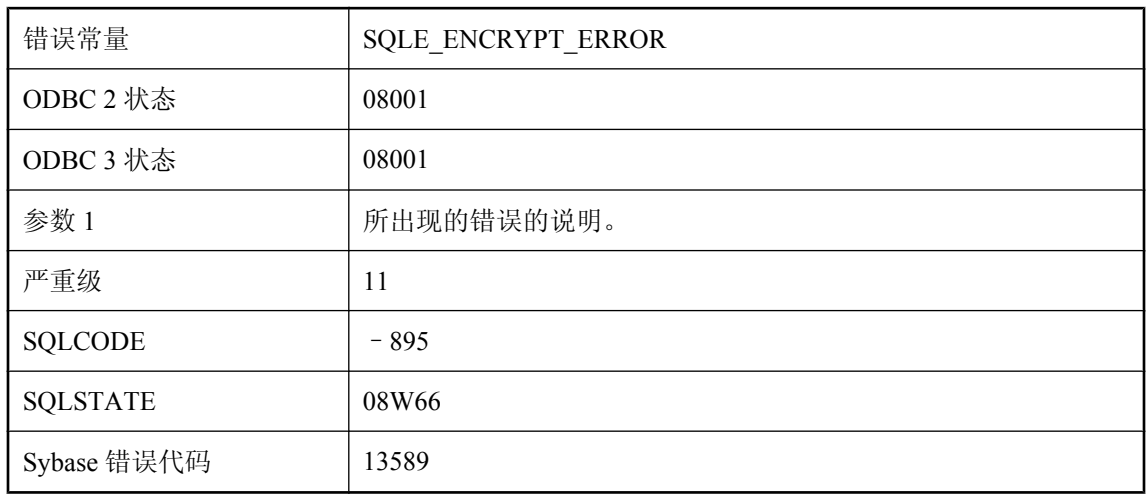

### 可能的原因

加密时出错。

# 加密密钥不正确或遗失

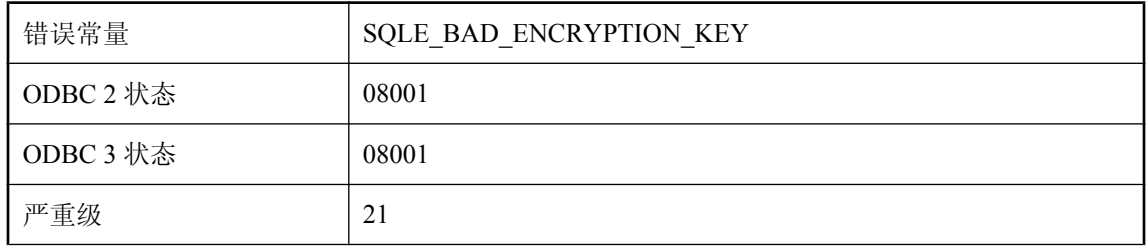

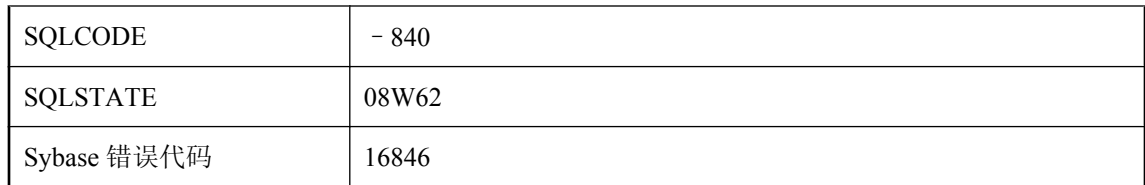

该数据库使用密钥进行了加密。没有提供启动该数据库的密钥,或提供的密钥不正确。

# 加密数据库 **'%1'** 的尝试失败

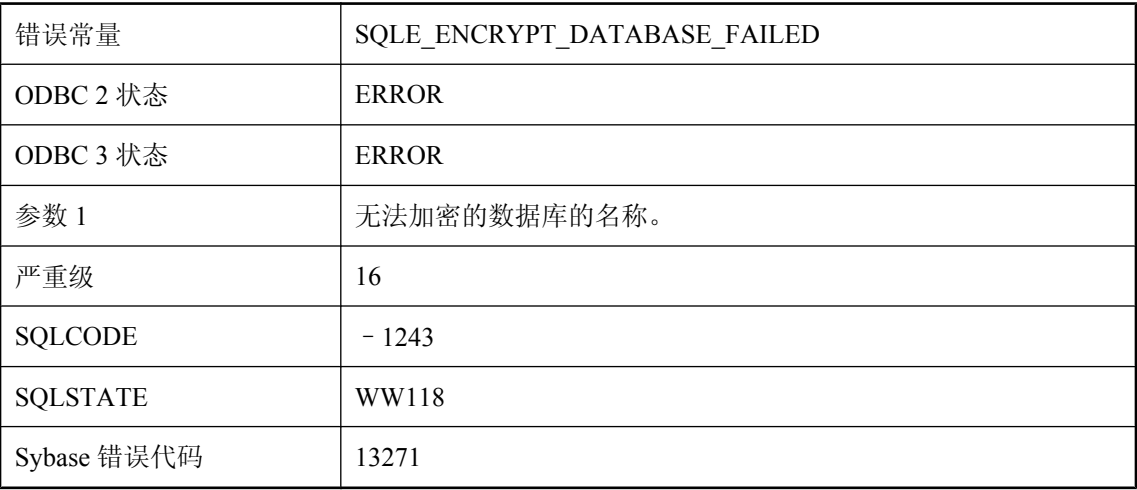

### 可能的原因

试图加密数据库文件失败。

# 检测到死锁

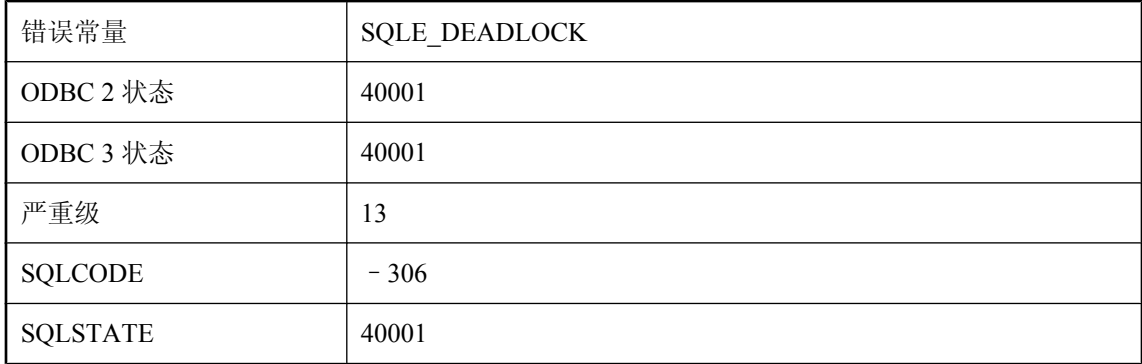
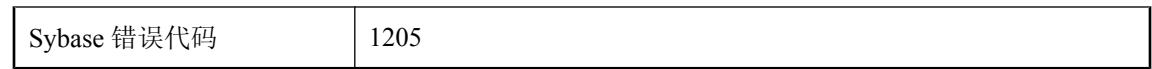

您试图读写已被其他用户锁定的行。此外,对于您自己的事务,也会直接或间接阻塞其他用户。这 是一种死锁情况,您的事务已被选择作为回退事务。

# 检测到与 **dbmlsync** 下载阶段的冲突

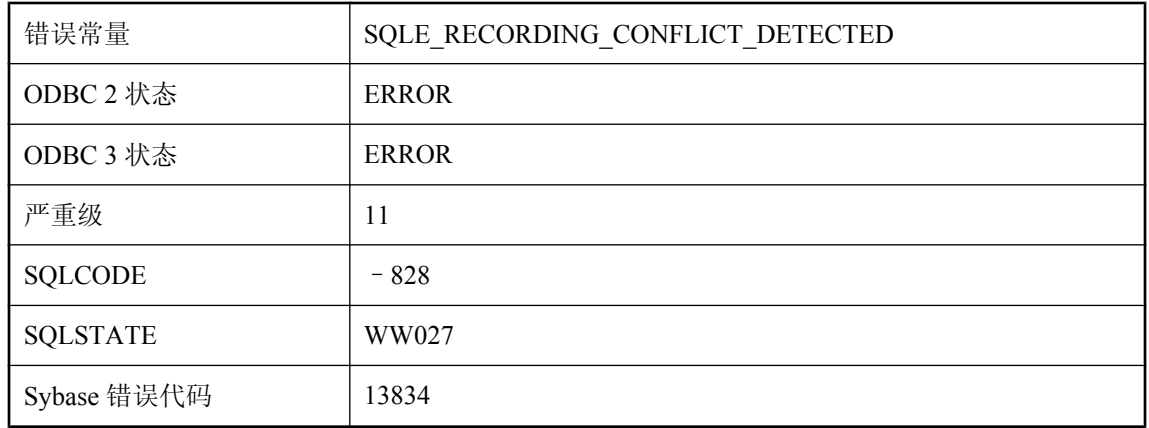

### 可能的原因

Dbmlsync 使用此错误来检测下载阶段与其它连接所修改的行的冲突。

# 将 **'%1'** 连接到 **'%2'** 的方法有多种

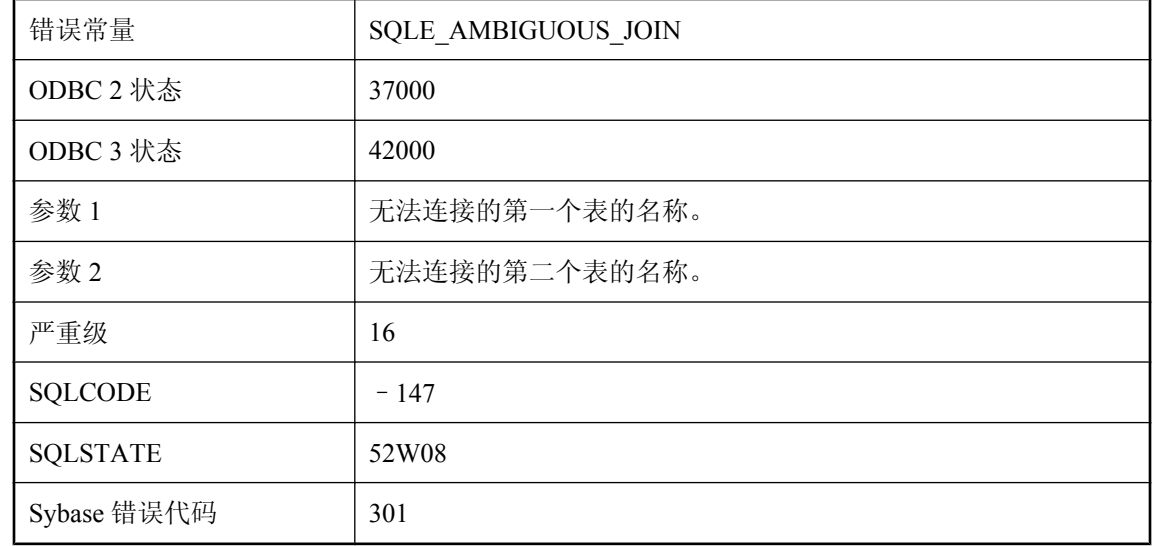

您试图对两个表执行 KEY JOIN, 而且有两个或多个外键与这两个表相关。从第一个表到第二个表 可能有两个外键。可能是每个表都有一个指向另一个表的外键。您必须为主键表使用一个相关名, 这个相关名与所需外键关系的角色名称相同。

# 将超出表 **'%1'** 的最大行大小

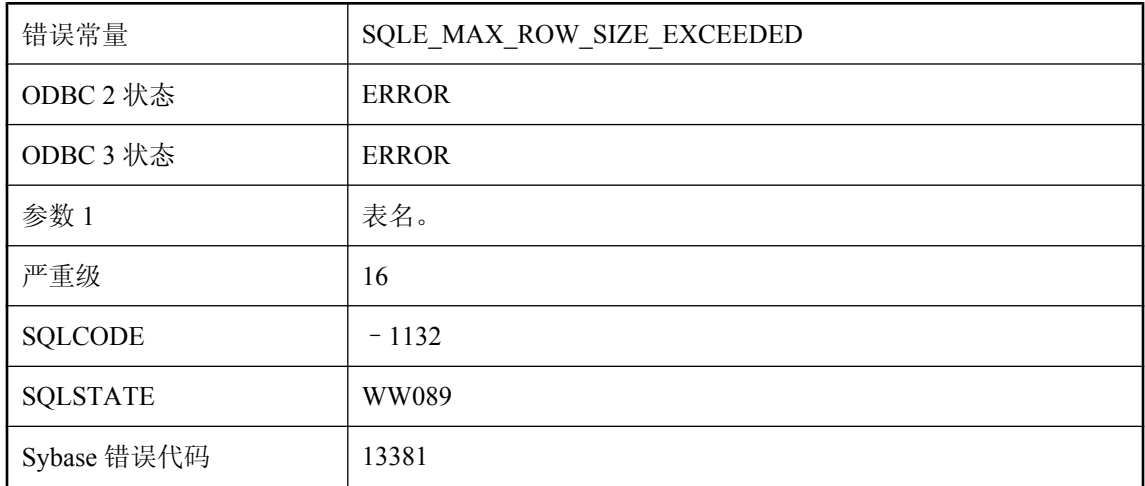

#### 可能的原因

您试图在创建或变更最大行大小大于 64KB 的表。在 UltraLite 中, 所定义的表的最大行大小(存储 每一列所需的字节总和)必须小于 64KB。

# 将优化 **SELECT INTO** 时所检测到的警告视为错误

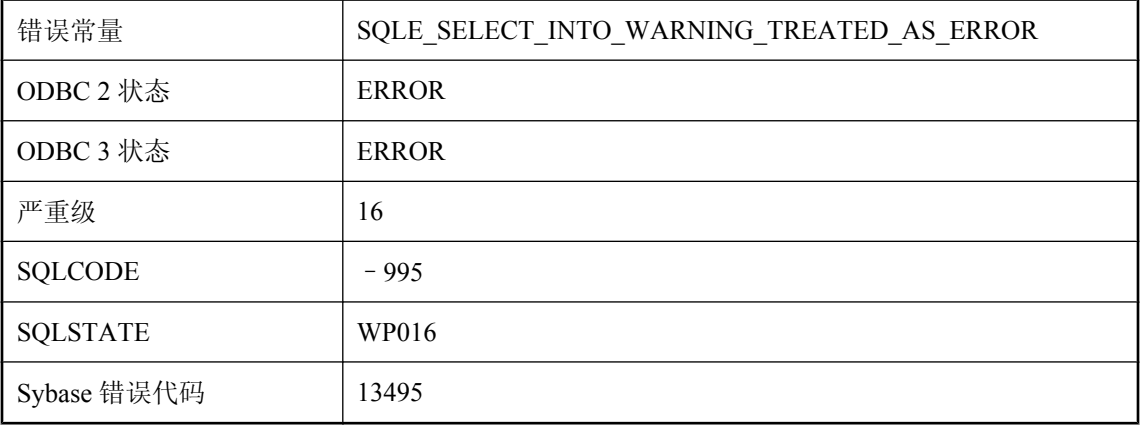

如果在优化查询时检测到警告,The SELECT ... INTO #TEMPTABLE 语句无法继续。要修正此问 题,可删除 INTO 子句并测试该杳询, 然后解决报告的警告。

# 镜像数据库不支持 **'%1'** 语句

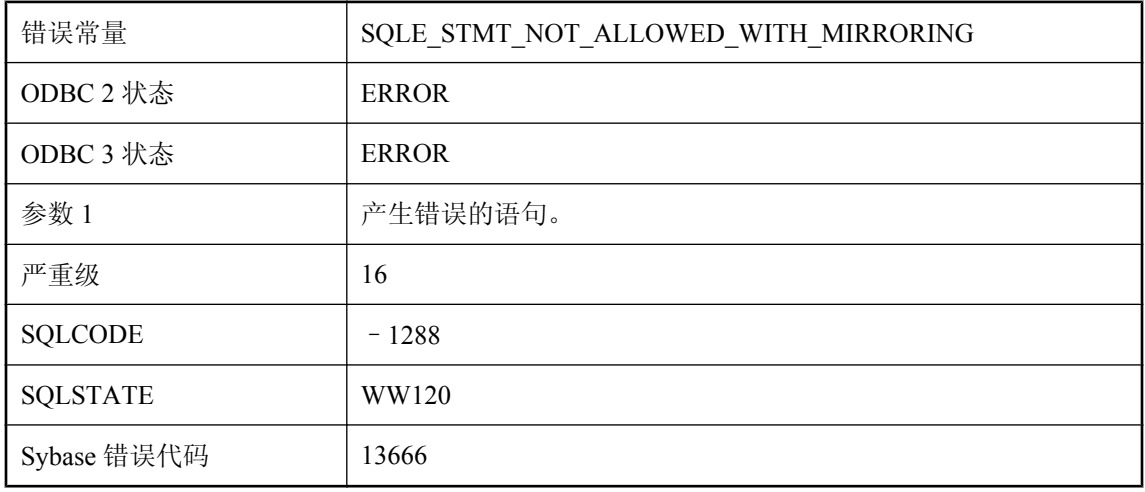

#### 可能的原因

您试图执行在使用镜像数据库时不允许的语句。

# 脚本文件在单独行中缺少 **\"go\"** 语句分隔符

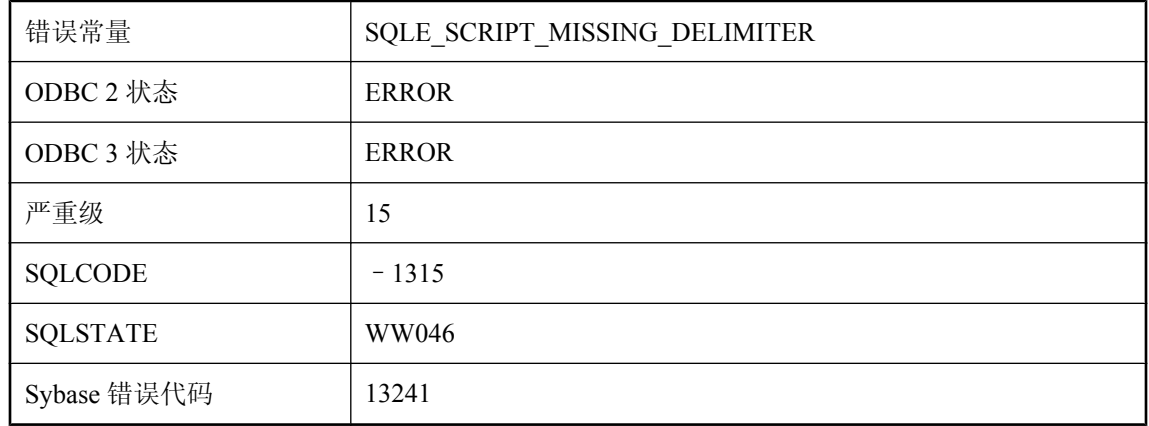

#### 可能的原因

对于 UltraLite, 脚本文件中所有非注释性 SQL 语句(包括最后一行语句)后面必须跟随一个独立 的行, "go"。对于字符串, 可使用 "\ngo" 来结束语句。

# 解密错误**: %1**

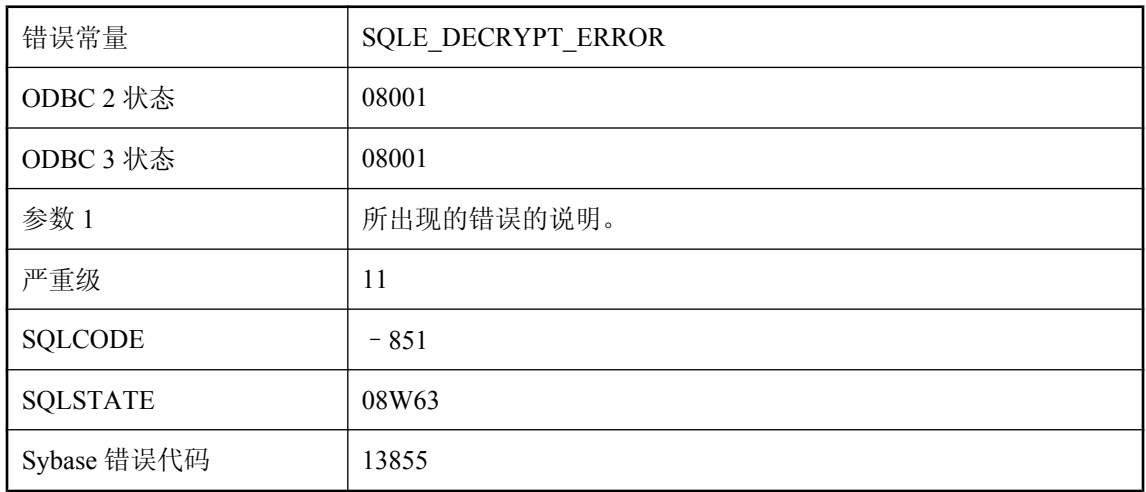

### 可能的原因

解密时出错。

# 解密数据库 **'%1'** 的尝试失败

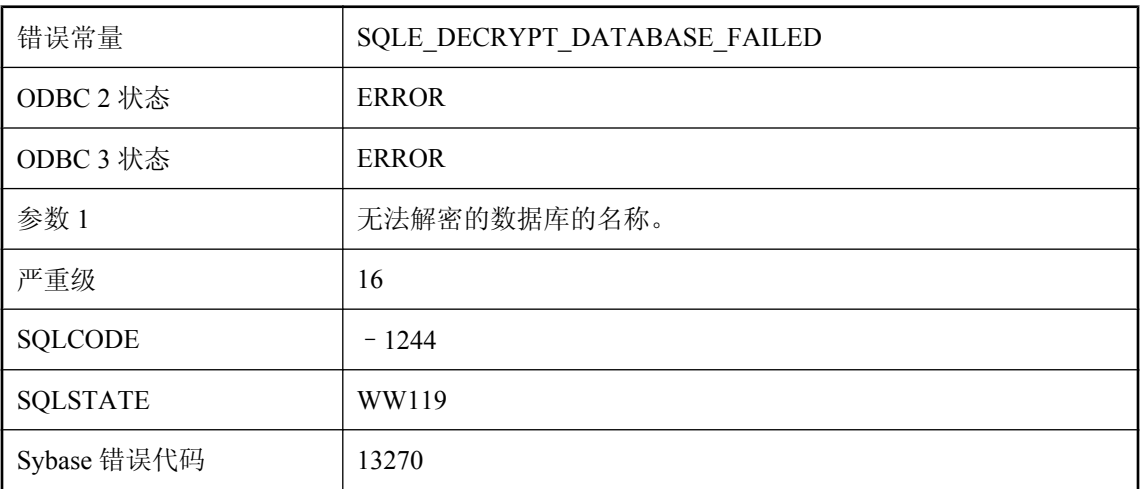

## 可能的原因

试图解密数据库文件失败。

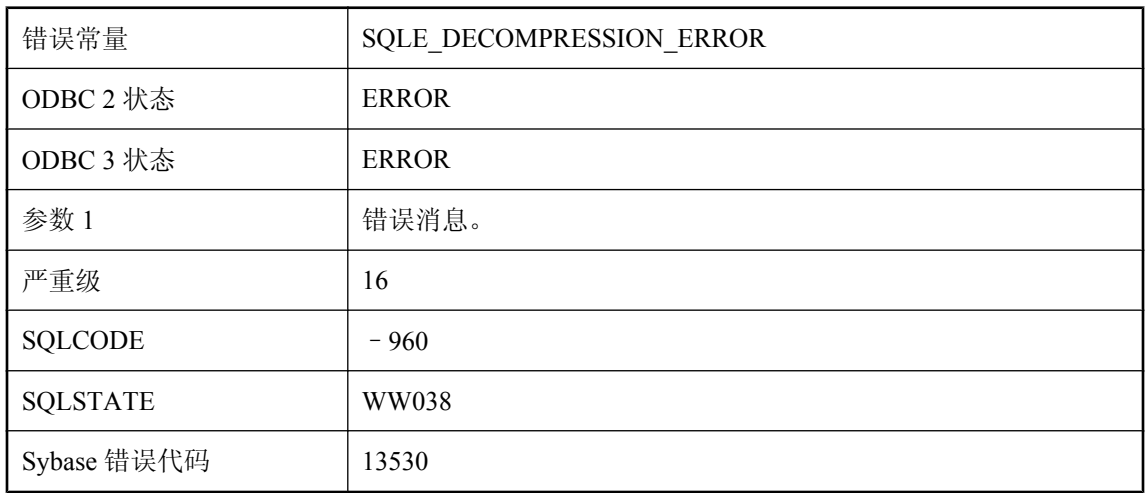

## 解压缩错误**: %1**

### 可能的原因

解压缩时出错。

# 仅能描述一条 **SELECT** 语句

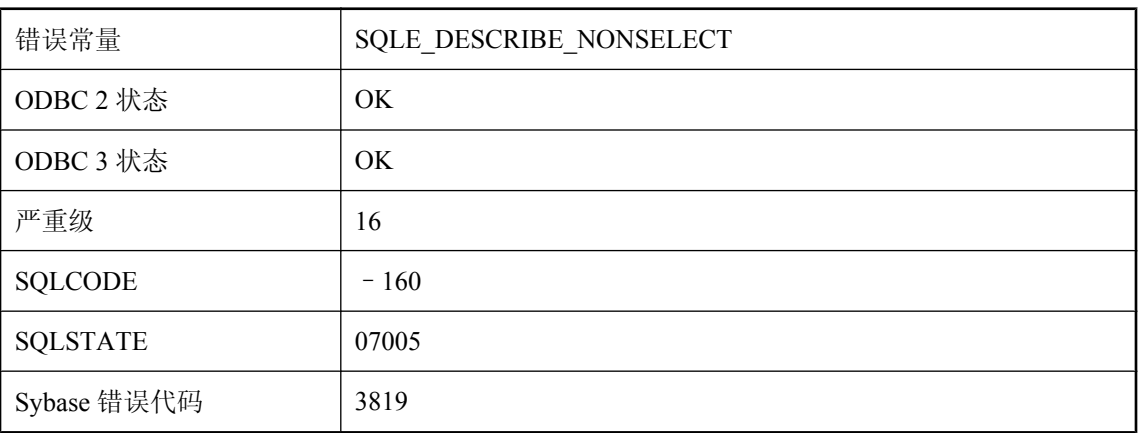

### 可能的原因

在 C 语言界面中, 您试图描述一个非 SELECT 语句的语句选择列表。在 UltraLite 中, 此错误的原 因可能是由于试图检索 SELECT 之外的任何语句的模式。

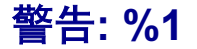

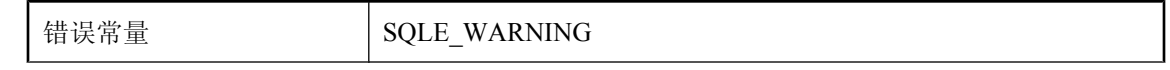

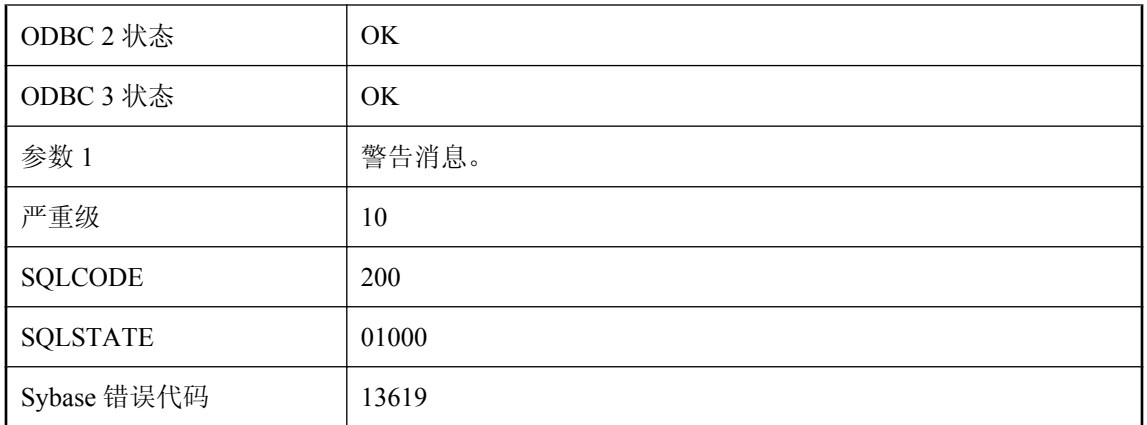

发生了警告。该消息指出导致警告的情况。

## 镜像 **'%1'** 与数据库 **'%2'** 不匹配

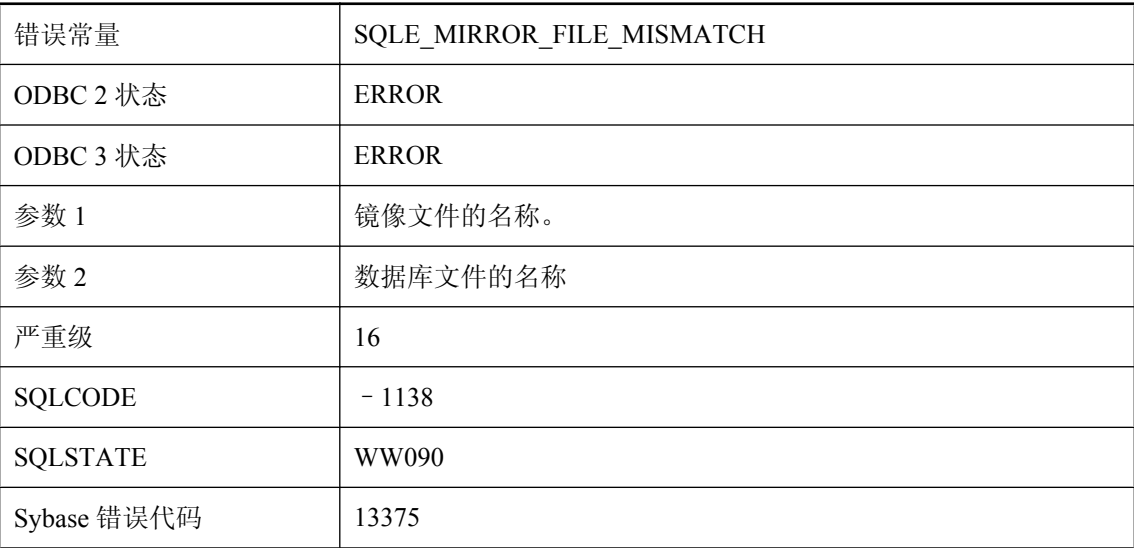

#### 可能的原因

指定的镜像文件与数据库文件不对应。如果使用数据库后没有正确关闭,或指定了错误的镜像文 件,则可能发生这样的问题。在继续之前必须移动或放弃镜像文件,或指定不同的镜像。

# 镜像数据库不容许 **LOAD TABLE**

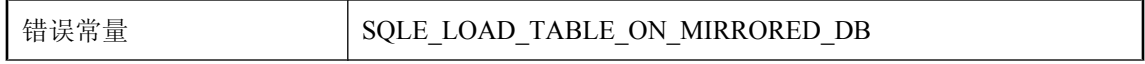

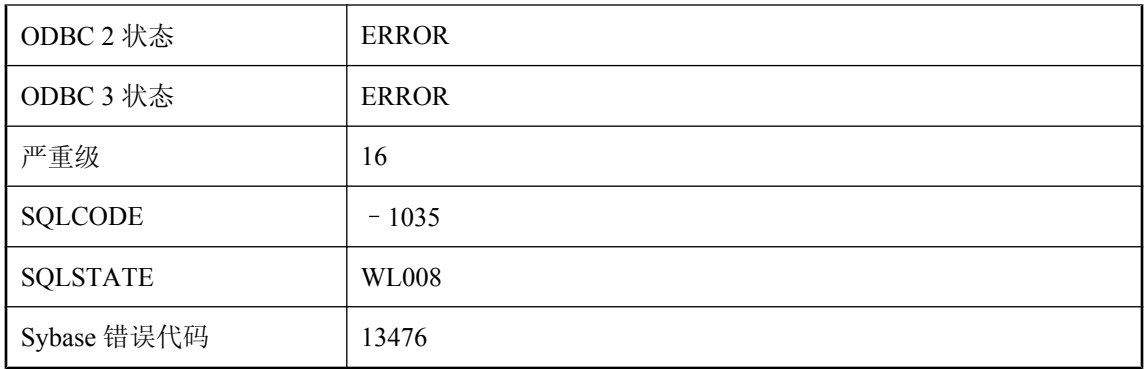

数据库被镜像时,不允许使用 LOAD TABLE 语句,因为其它服务器可能无法访问要装载的文件。

# 镜像文件需要更高的 **checksum\_level**

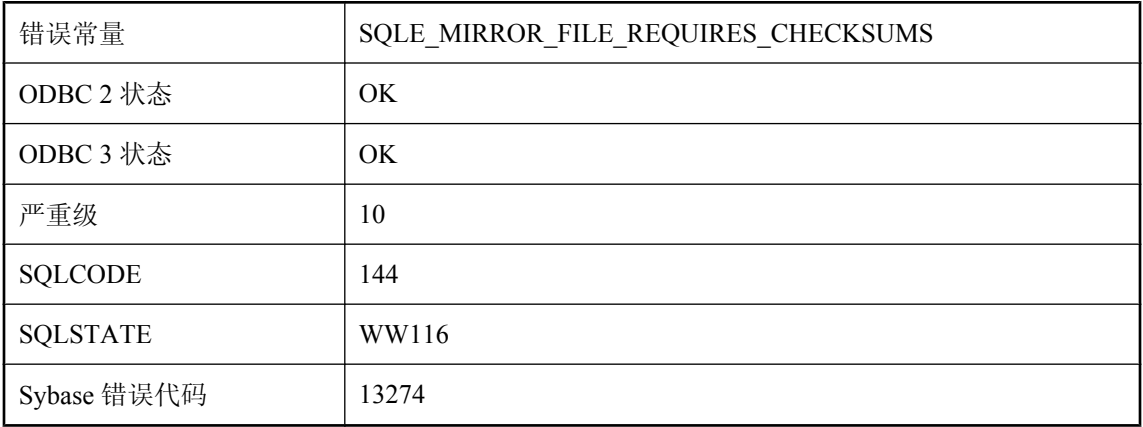

## 可能的原因

要有效地防止介质故障, 使用镜像文件时必须启用页校验和。请指定 checksum level 数据库创建选 项。

## **Kerberos** 登录失败

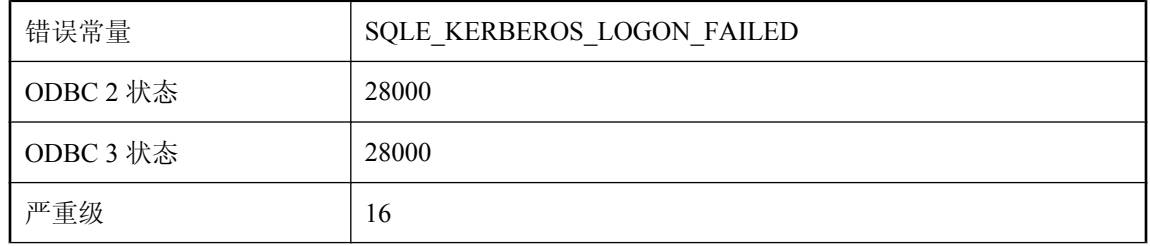

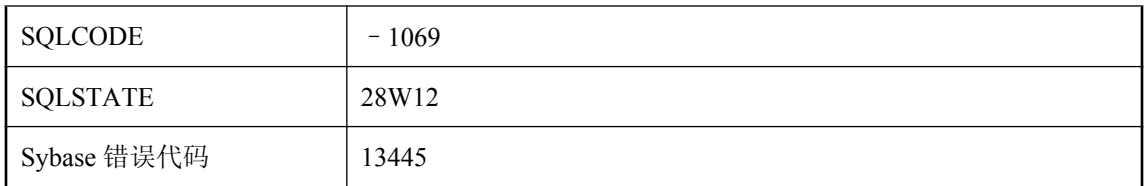

由于客户端使用 KDC 验证用户主体失败或由于服务器验证客户端失败而导致 Kerberos 登录失败。 最可能的原因是 Kerberos 主体可能未登录、主体票据可能已过期,或者是客户端、服务器或 KDC 的系统时间相互偏差超过数分钟。LogFile 连接参数或服务器的 -z 选项可提供更多信息。

# 开始日期**/**时间对事件 **'%1'** 无效

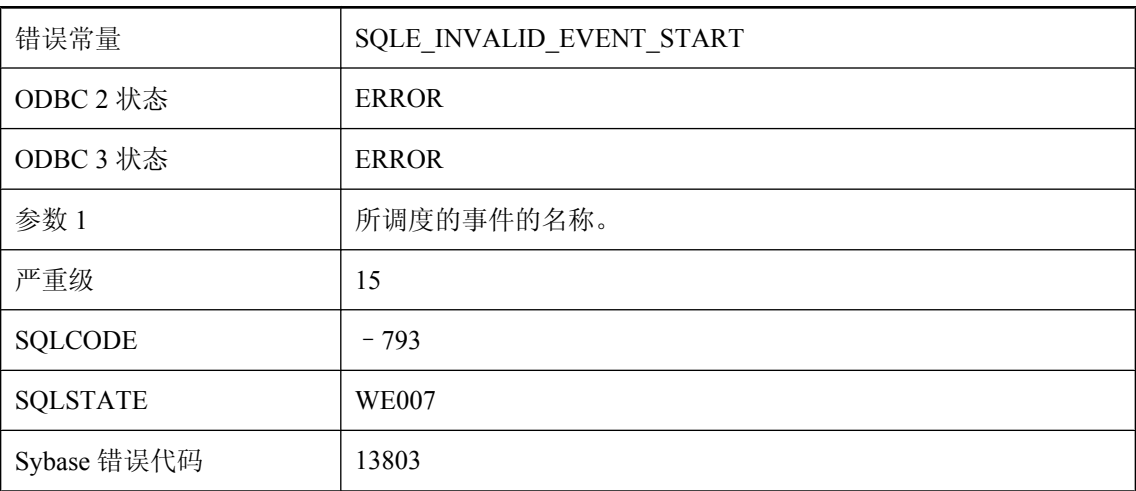

### 可能的原因

指定了无效的事件开始日期。

# 可用于 **OPENXML** 查询的内存不足

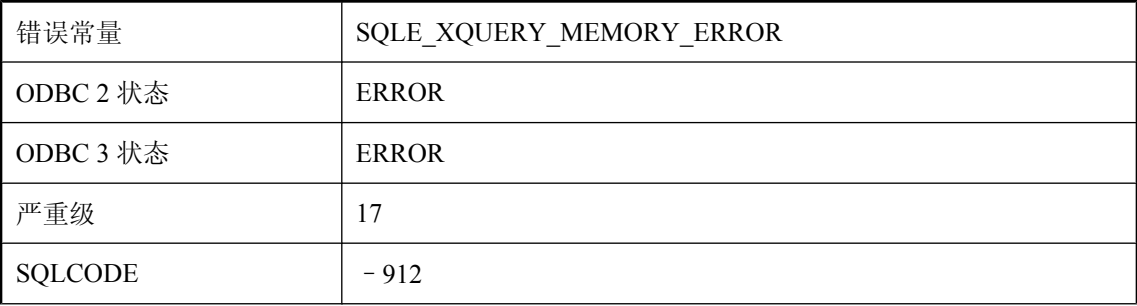

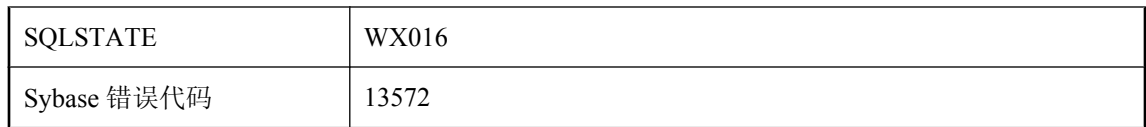

OPENXML 查询所使用的内存大小可能与单个行所返回的元素或属性之间的最大距离成正比。例 如,某一行使用的值来自文档的第一个元素和最后一个元素,进行这种查询使用的内存大小将与文 档大小成正比。一种解决方法是提高高速缓存大小。另一种解决方法是将引用远程元素的查询分割 成若干引用附近元素的查询,然后再将结果连接起来。

## 客户端**/**服务器通信协议版本不匹配

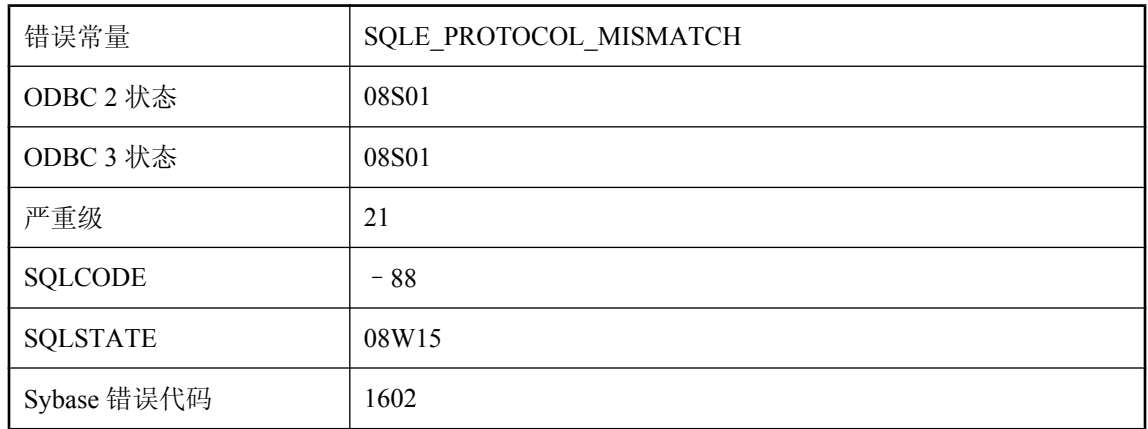

#### 可能的原因

由于客户端和服务器的协议版本不匹配而使连接失败。应确保客户端和服务器软件的版本相同。

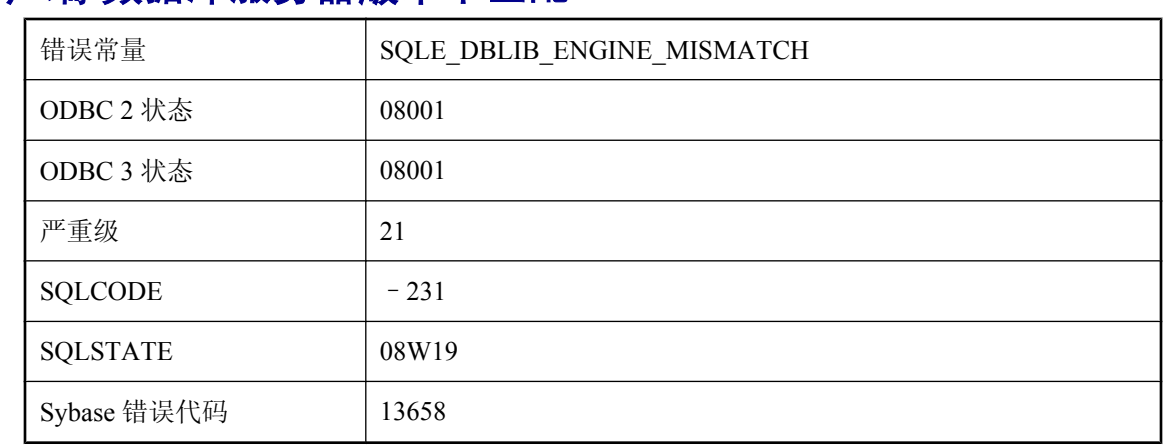

# 客户端**/**数据库服务器版本不匹配

您的可执行文件使用的数据库接口库与数据库服务器的版本号不匹配。

# 客户端版本或客户端接口不支持的功能

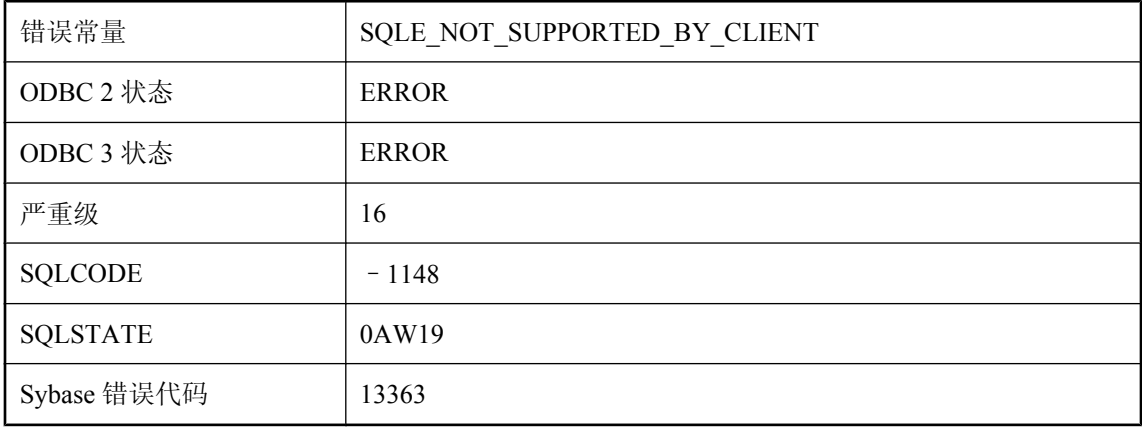

#### 可能的原因

您试图使用服务器支持但客户端不支持的功能。要使用此功能,您必须升级客户端库或使用其它客 户端接口。JConnect 或 Open Client 客户端接口不支持某些功能。

# 客户端内存不足

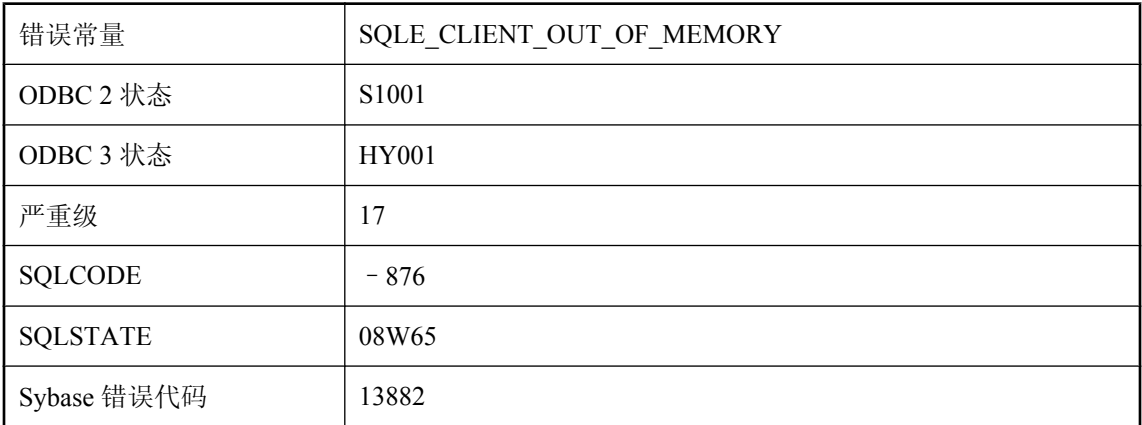

#### 可能的原因

当数据库客户端试图分配内存时发生故障。

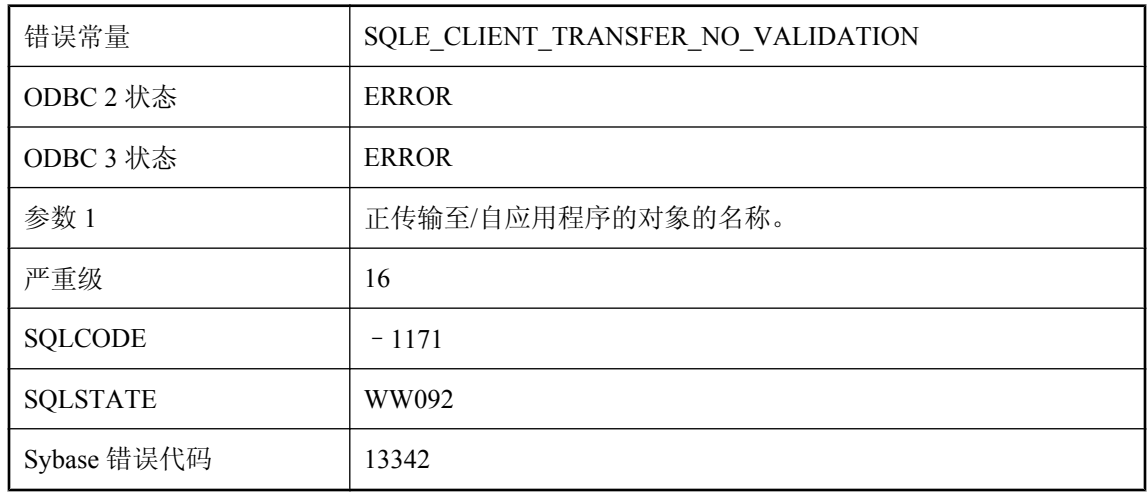

# 客户端应用程序不允许传输数据 **('%1')**

#### 可能的原因

客户端应用程序不允许服务器启动数据的传输。为允许服务器启动数据的传输,应用程序必须向客 户端库注册校验回调机制。

# 客户端应用程序已不允许传输数据 **('%1')**

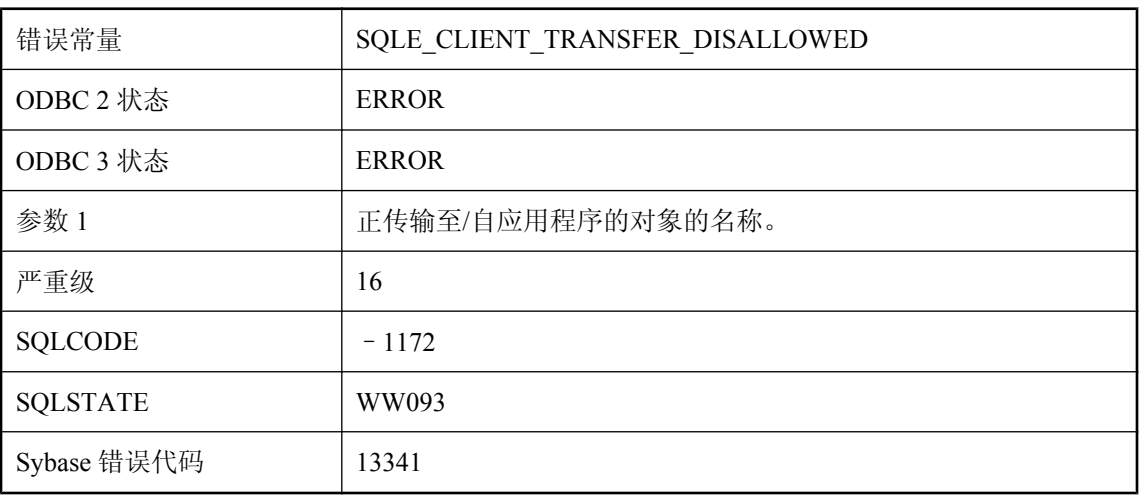

### 可能的原因

客户端应用程序拒绝了服务器启动数据的传输。为允许服务器启动数据的传输,应用程序注册了校 验回调函数,该回调函数拒绝了所请求数据的传输。

# 口令包含非法字符

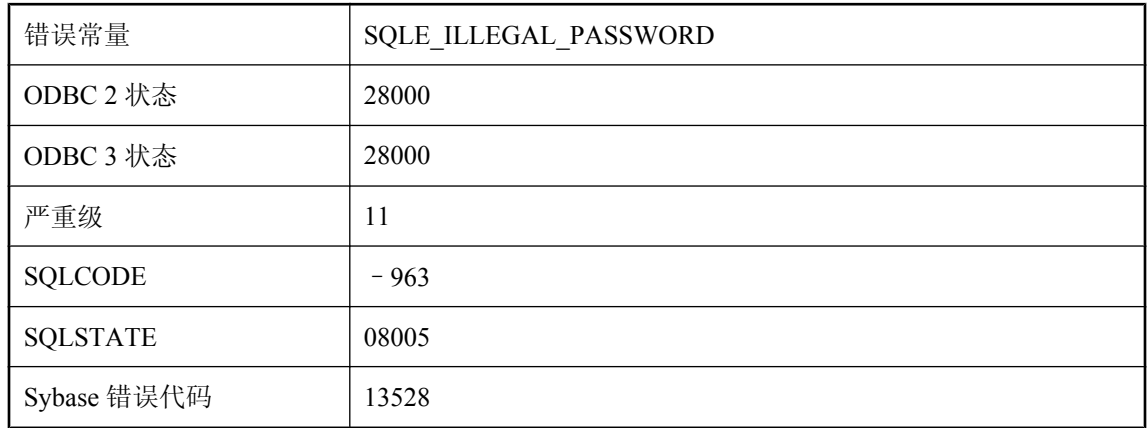

## 可能的原因

指定的口令包含非法字符。

# 口令的长度不能超过 **%1** 个字符

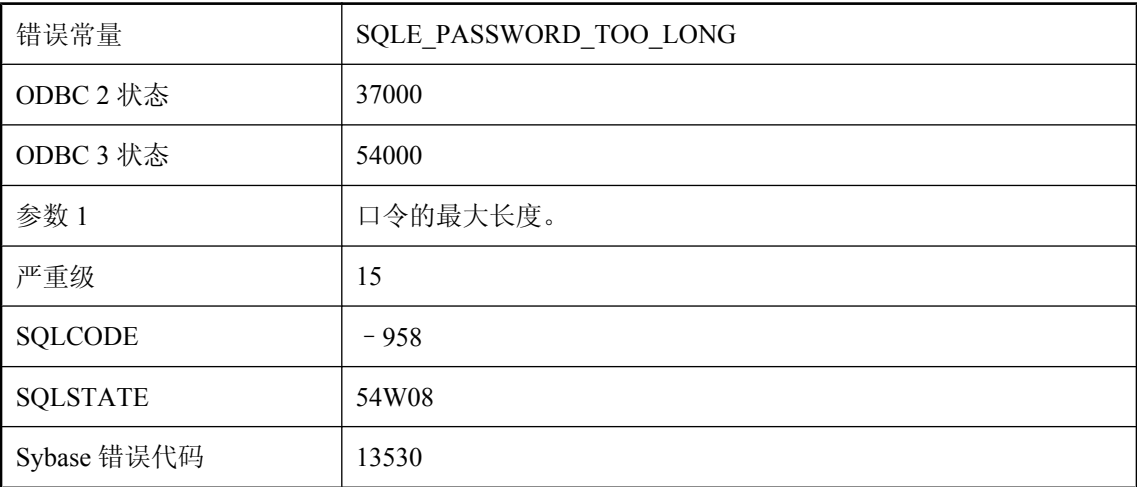

### 可能的原因

口令长度比服务器支持的长度长。

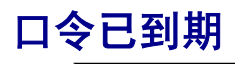

错误常量 | SQLE\_PASSWORD\_EXPIRED

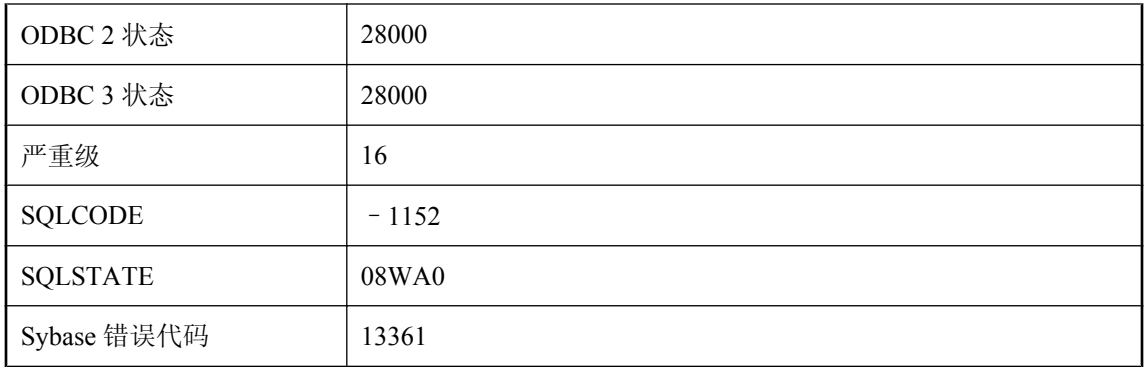

您执行连接所使用的用户 ID 有效,但口令已到期。您可以通过提供 NewPassword 连接参数以及当 前已到期的口令来更改您的口令。

# 口令已到期,但由于数据库为只读而不能更改

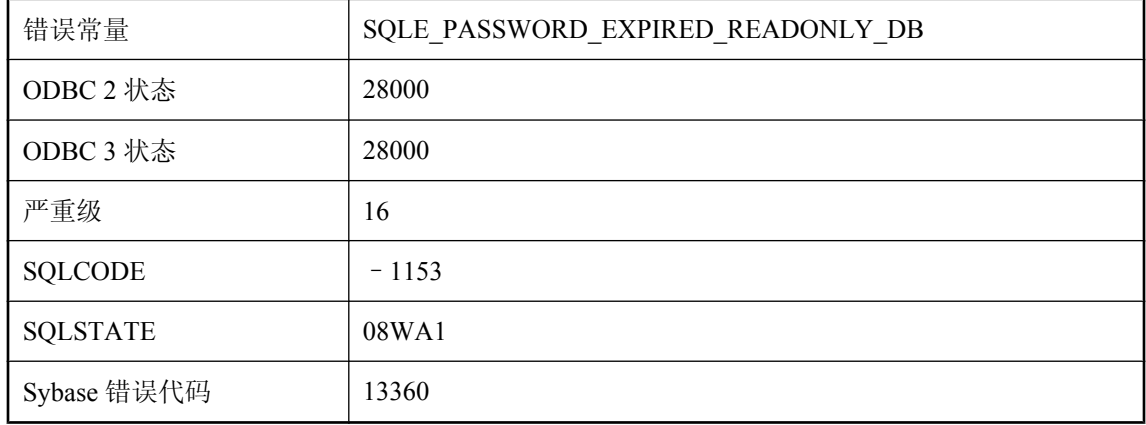

### 可能的原因

您连接到只读数据库所使用的用户 ID 有效,但口令已到期。除非在数据库服务器的命令行启动数 据库时不使用 -r 选项,否则将不能更改口令。删除 -r 后即可对数据库进行修改。

# 口令至少必须为 **%1** 个字符

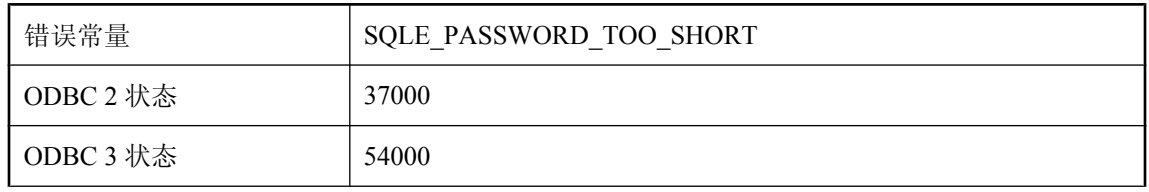

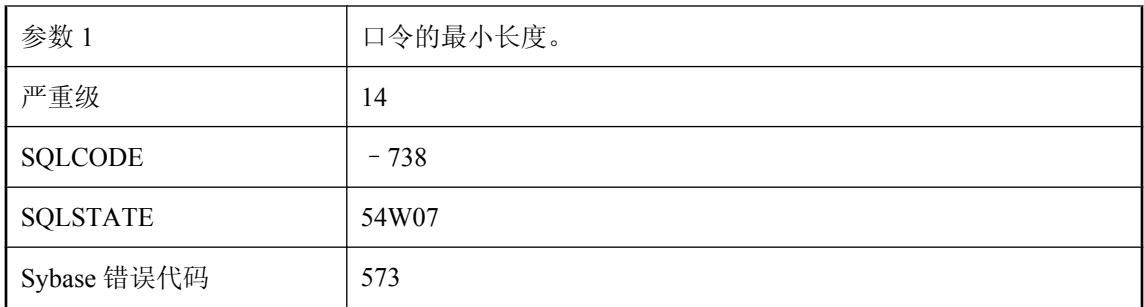

口令长度比当前 min\_password\_length 选项设置所允许的口令长度短。

# 快照隔离已禁用或待执行

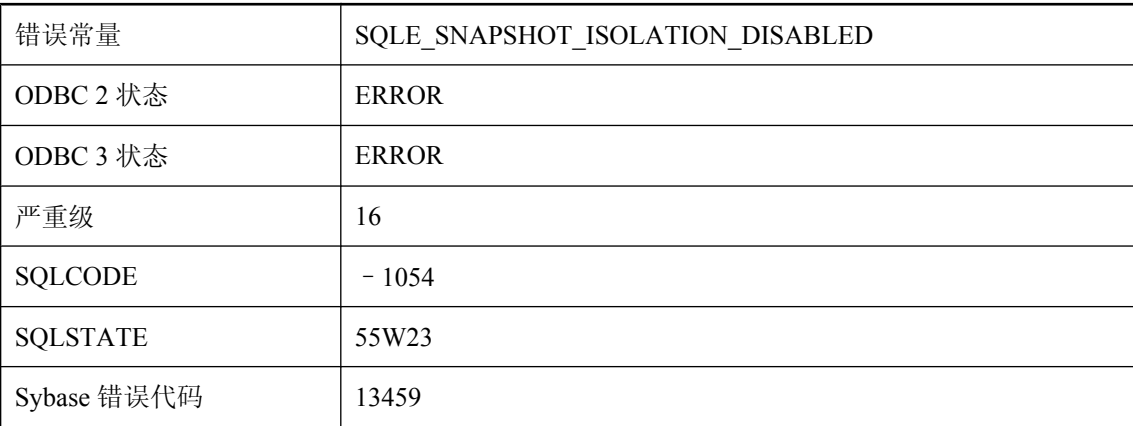

### 可能的原因

快照隔离已禁用或仍在等待激活。必须先启用快照隔离然后才能使用。

# 按消息文本排序的 **SQL Anywhere** 错误消息 **(L-S) LOAD TABLE** 错误**: %1**

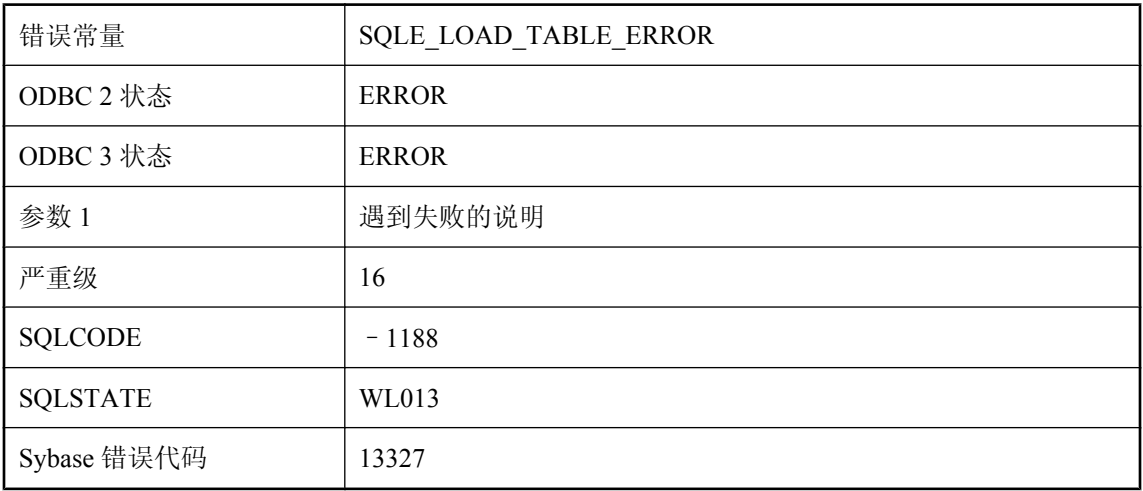

### 可能的原因

LOAD TABLE 语句失败。此消息指定出现的实际问题。

# **login\_mode** 设置不容许登录模式 **'%1'**

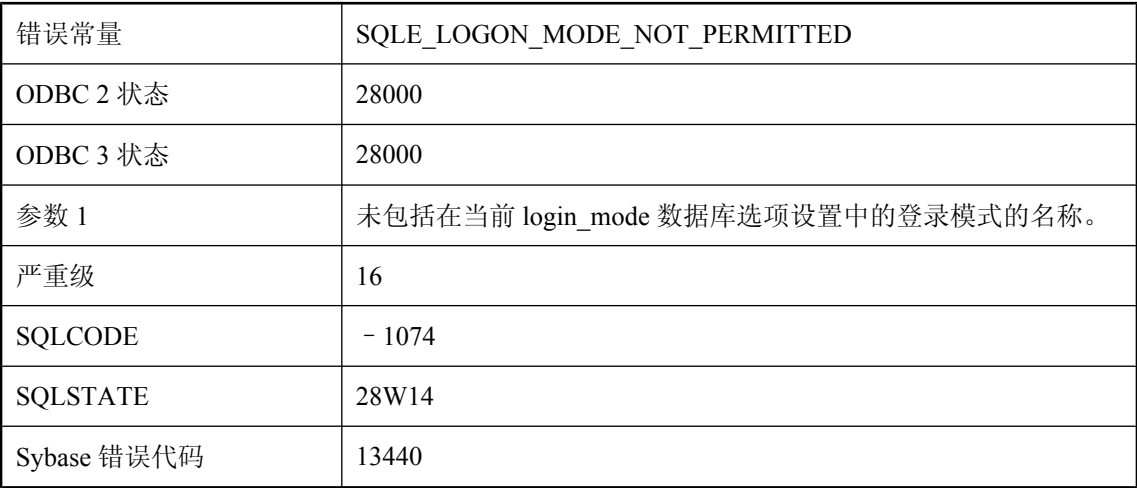

### 可能的原因

您试图使用当前 login\_mode 数据库选项设置中未包括的登录模式进行连接。更改选项设置或使用 其它登录模式进行连接。

# 来自 **HTTP** 服务器的响应无效

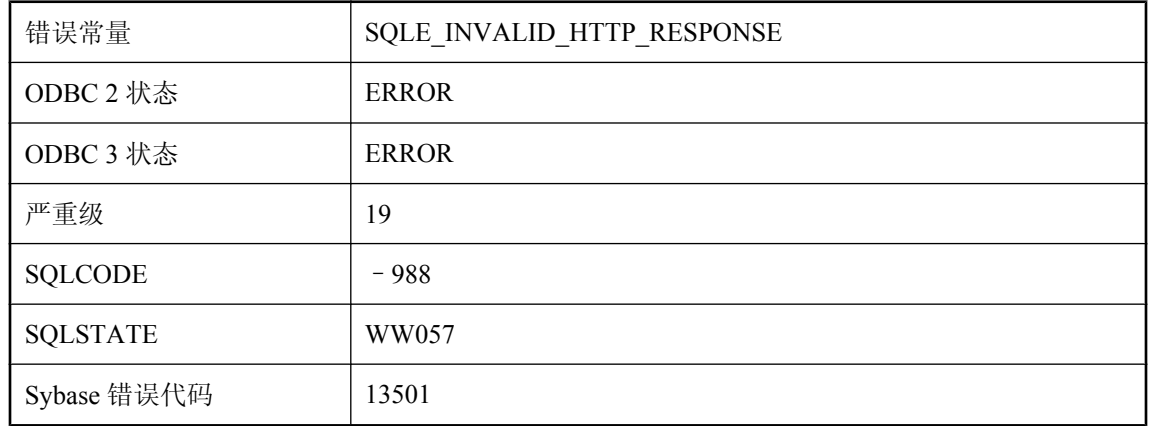

## 可能的原因

来自远程 HTTP 服务器的响应无效。该响应可能为空、格式不正确、缺少标头信息等等。

## 类 **'%1'** 没有公共字段 **'%2'**

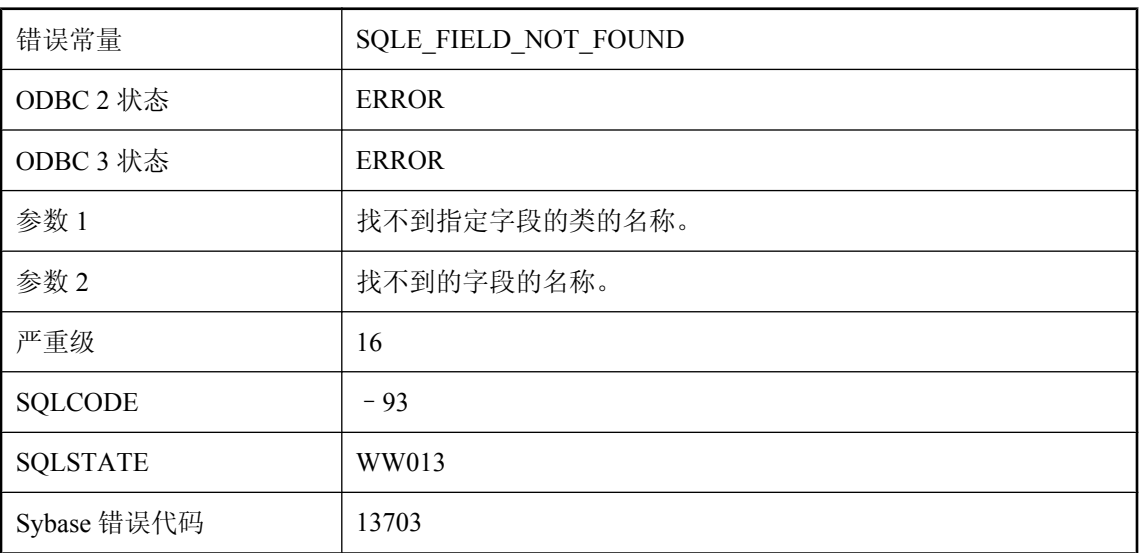

## 可能的原因

表达式引用的字段不存在或不是公共字段。

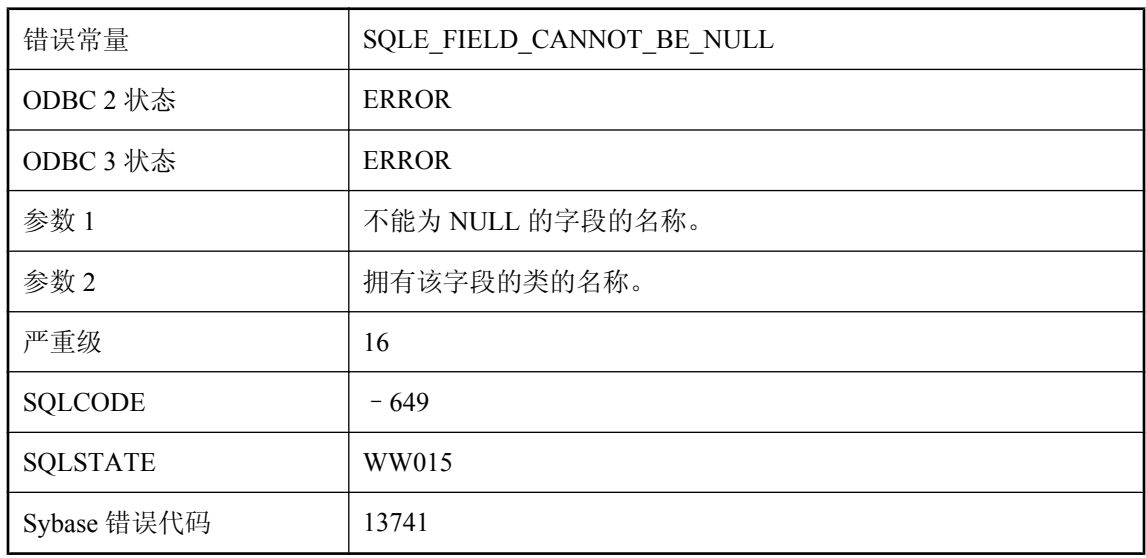

## 类 **'%2'** 的字段 **'%1'** 不能为 **NULL**

### 可能的原因

您试图在含有不能为 NULL 的 Java 类型的 Java 对象字段中存储 SQL NULL 值。例如,Java 的 'int' 类型不能为 NULL。

# 类型 **'%2'** 的过程子类型 **'%1'** 无效

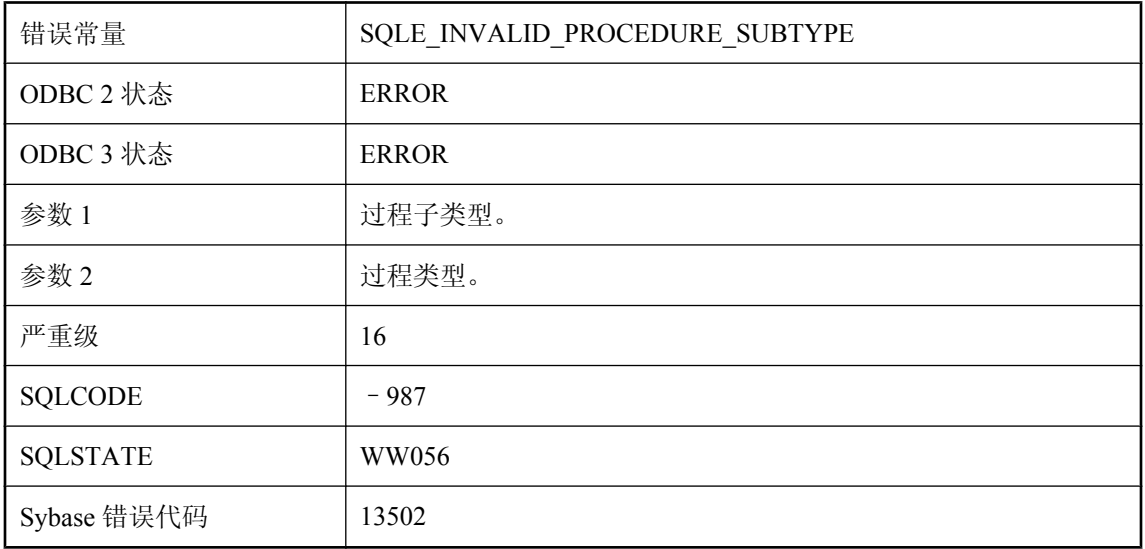

## 可能的原因

指定的过程或函数的给定过程类型具有无效子类型。

# 立即实例化视图定义不能通过可为空的表达式包含 **SUM** 函数

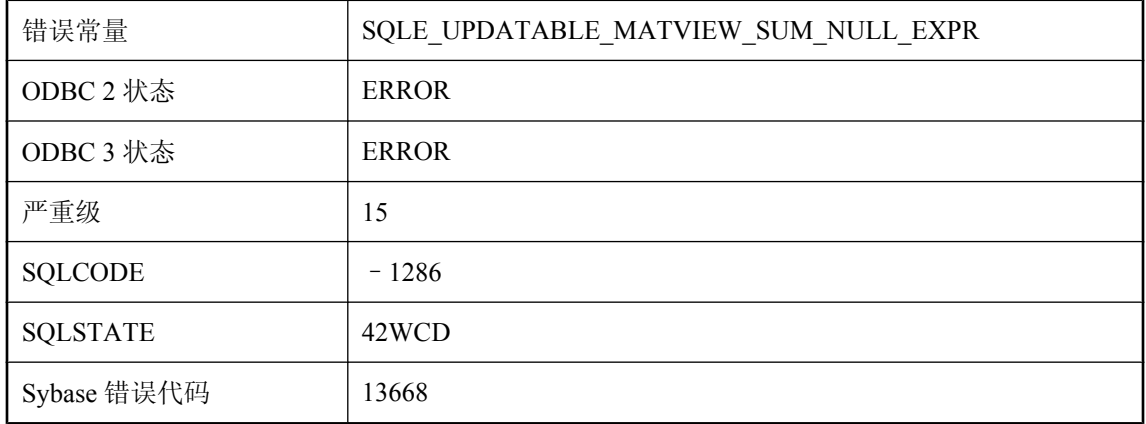

#### 可能的原因

您试图将实例化视图(其定义包含表达式可为空的 SUM 函数)的刷新类型更改为快速刷新。

## 连接被终止

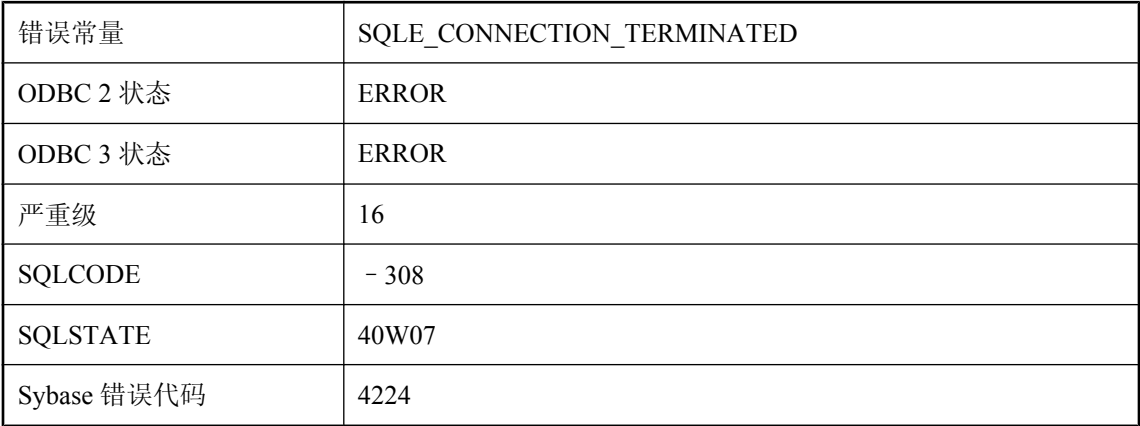

#### 可能的原因

您的数据库连接已终止,且事务已回退。由于 DBA 执行了 DROP CONNECTION 语句、数据库服 务器已关闭或与数据库服务器的网络连接中断,该连接可能已终止。

# 连接超时

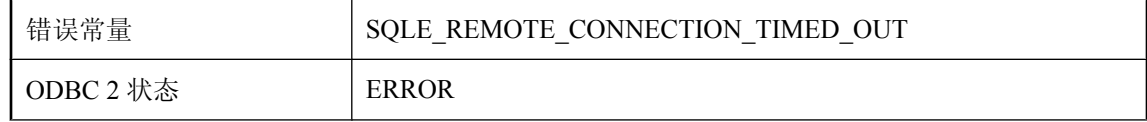

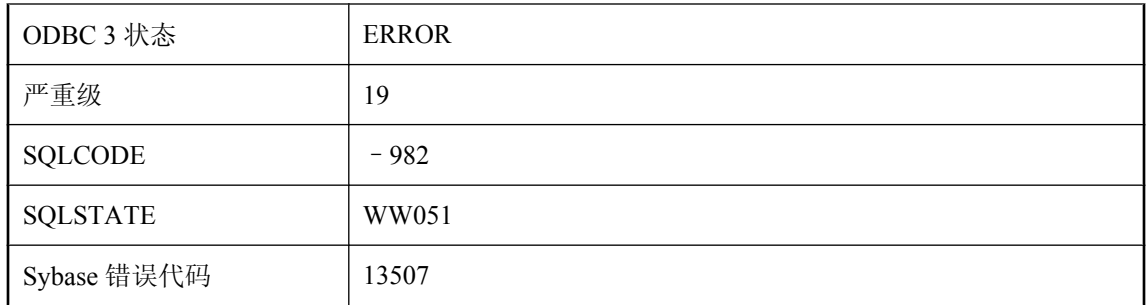

与远程主机的连接因长时间处于非活动状态而超时。

## 连接错误**: %1**

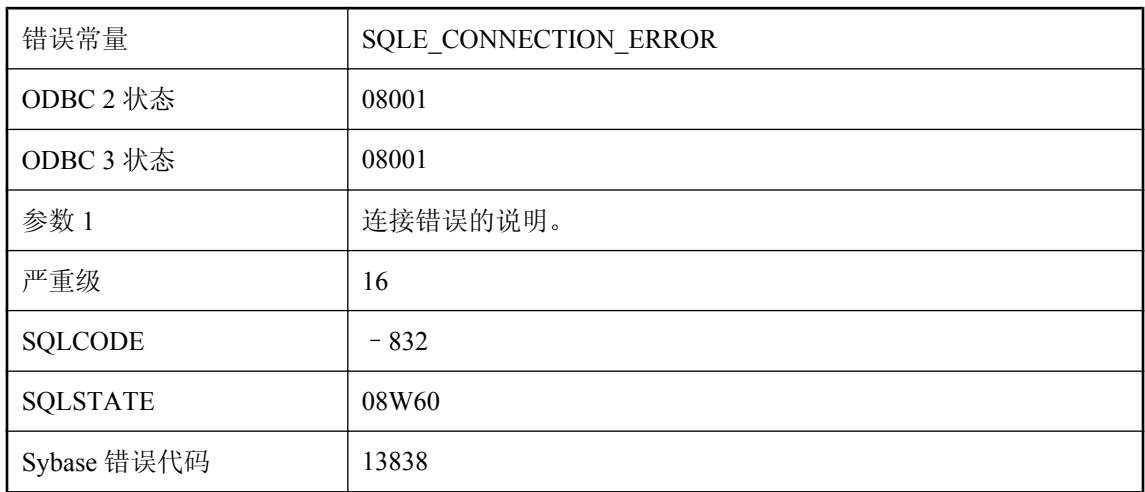

## 可能的原因

在尝试与数据库服务器建立连接但尚未尝试连接数据库时发生了错误。例如,在试图连接的过程中 无法初始化通信链接就属于这种错误。使用 LogFile 连接参数创建调试日志文件可以提供更多信 息。

# 连接中临时表过多

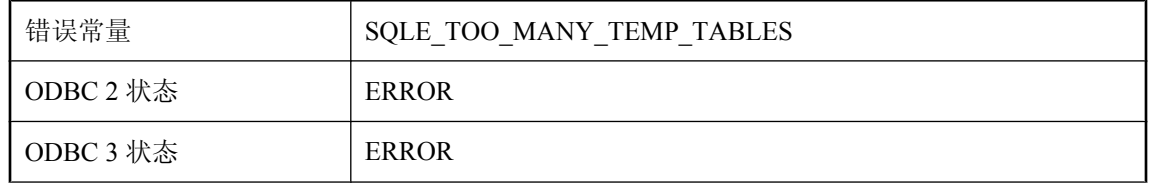

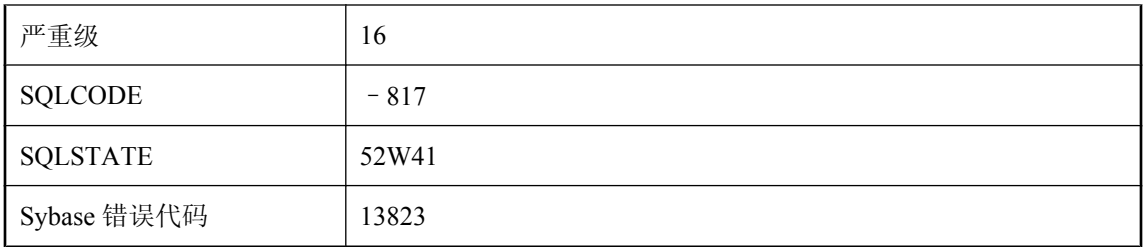

CREATE TABLE 或 DECLARE TABLE 语句试图创建一个临时表, 但是所生成的非重复表 ID(用 于当前连接中的临时表)的数量将超出限制。

# 列 **'%1'** 不是其所在表中的任何索引的一部分

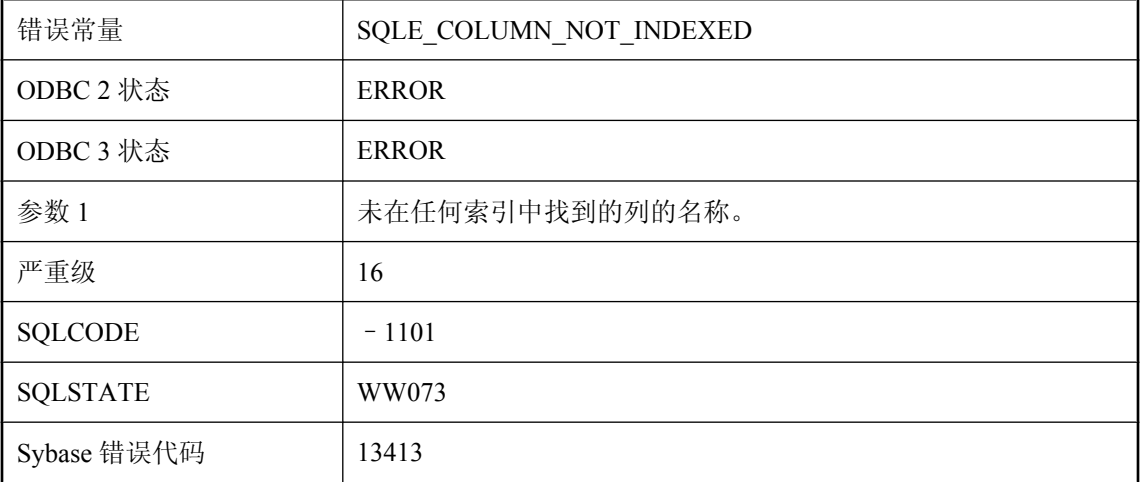

### 可能的原因

指定的列不是包含该列的表的任何索引的一部分。

# 列 **'%1'** 的 **NULL** 属性不匹配

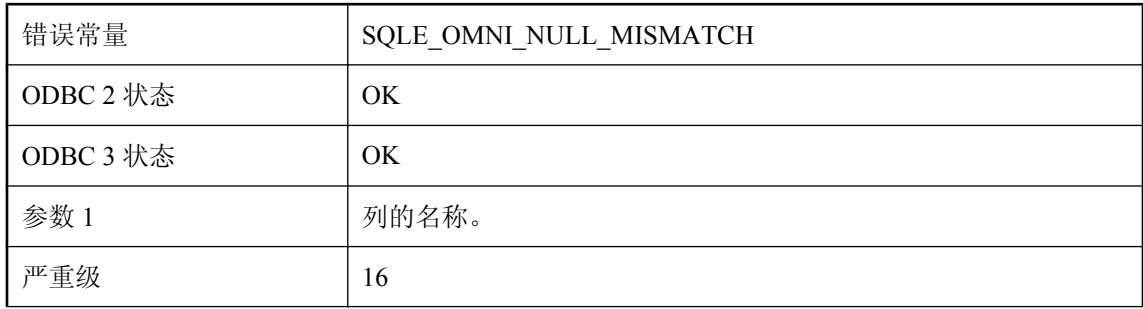

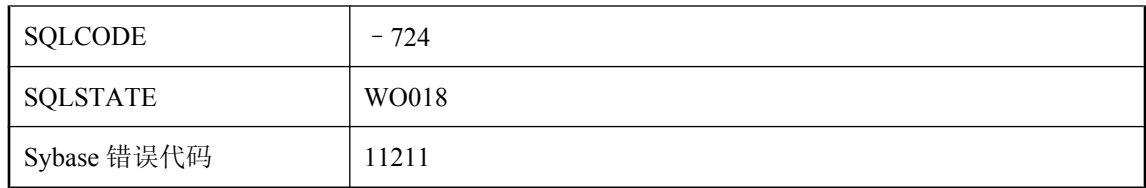

在 CREATE EXISTING 语句中所指定列的 NULL 属性不同于实际列的 NULL 属性。

# 列 **'%1'** 的 **SET** 子句使用不正确

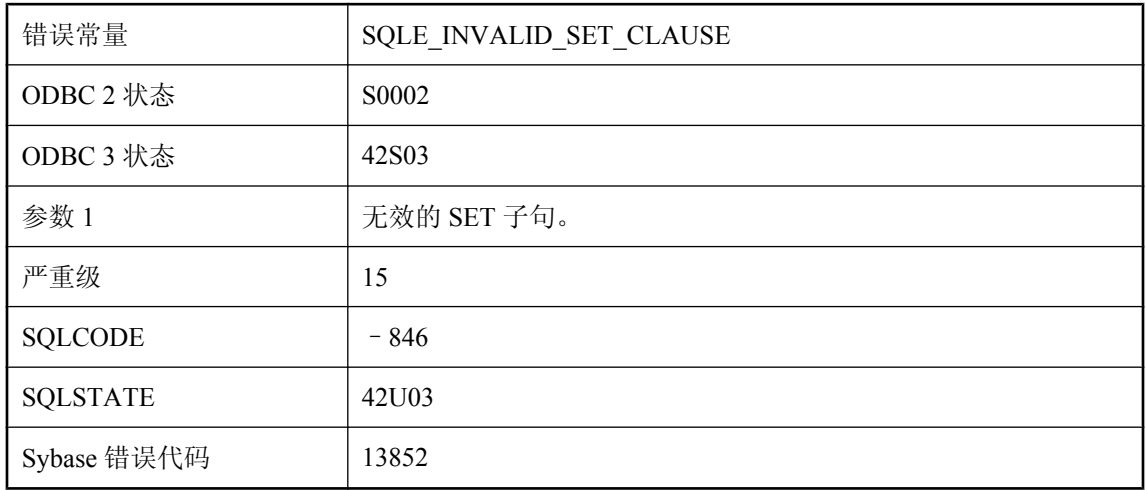

## 可能的原因

您的 UPDATE 语句包含无效的 SET 子句, 例如, 同一列有多个 SET 子句。

# 列 **'%1'** 的标识属性不匹配

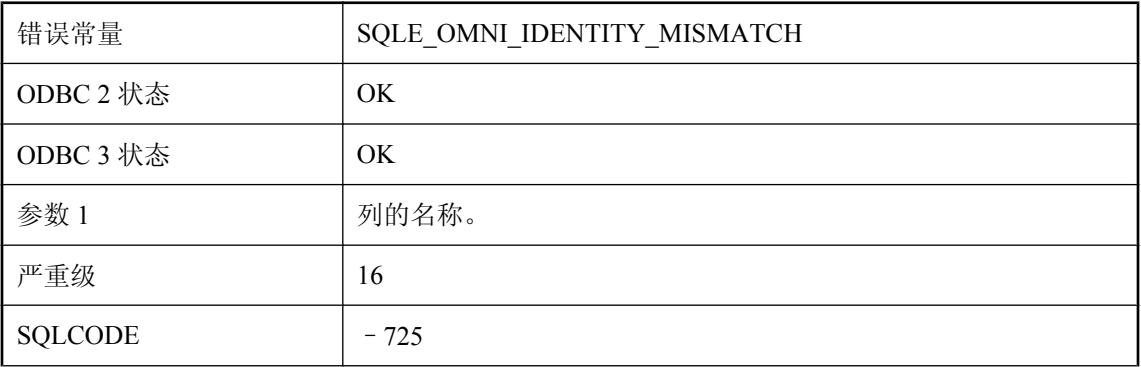

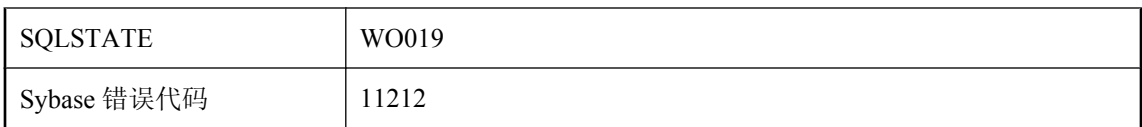

在 CREATE EXISTING 语句中指定的列的标识属性与实际列的标识属性不同。

## 列 **'%1'** 在远程表中不存在

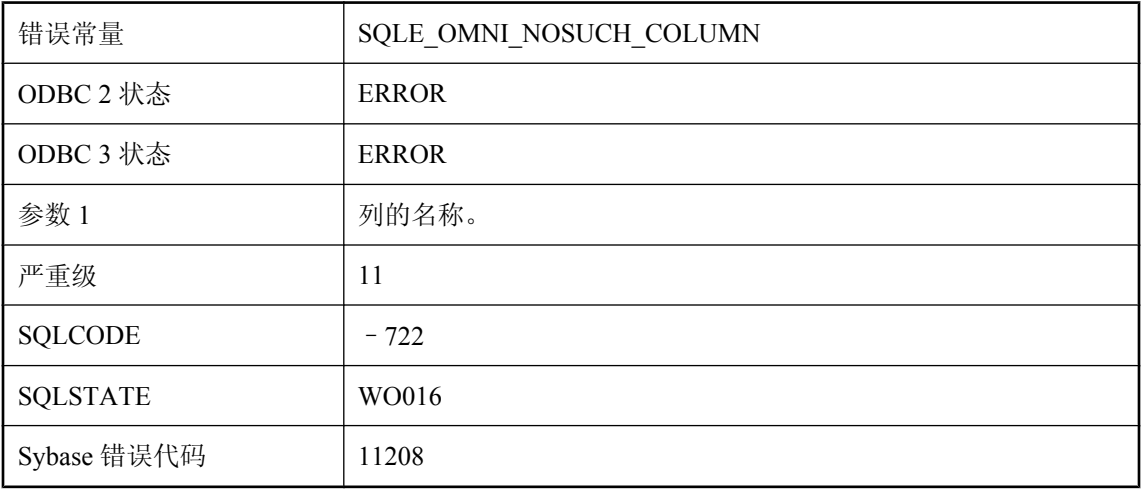

## 可能的原因

在 CREATE EXISTING 语句中指定的列在远程表中不存在。

# 列必须命名**: %1**

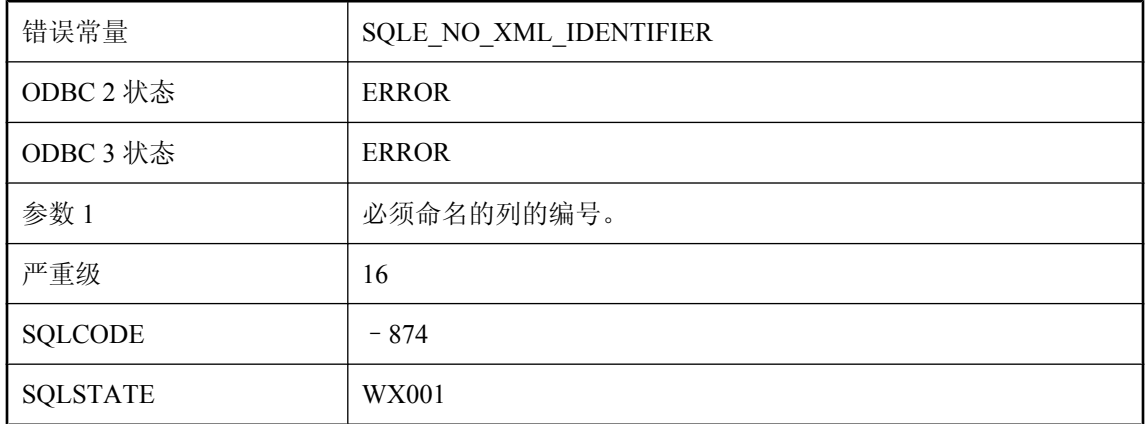

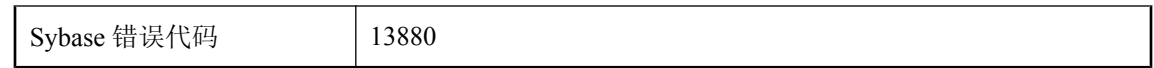

未命名的列不能用作 XML 元素或属性名称。请使用 AS 对选择列表中未命名的列命名。

# 列太少

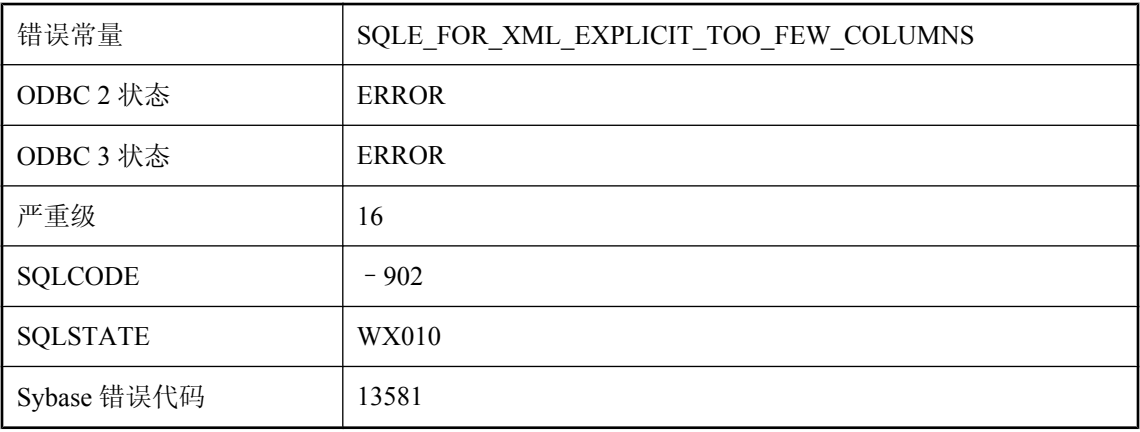

### 可能的原因

FOR XML EXPLICIT 至少需要三列:标记列、父列以及一个或多个数据列。

# 临时表之间的键约束需要主键(而非唯一约束)

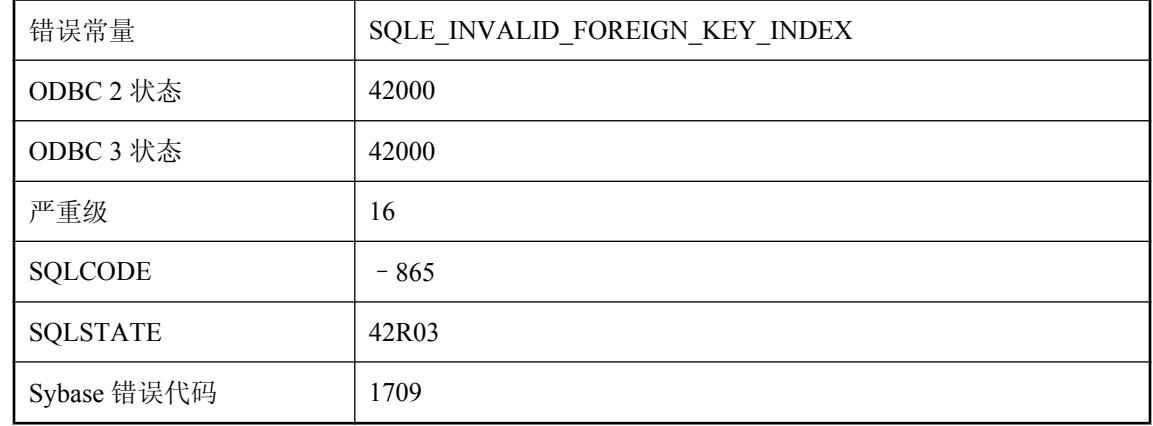

#### 可能的原因

如果数据库使用复合索引,则临时表之间的键约束需要主键(非 UNIQUE 约束)。使用 ALTER TABLE 更改主表的定义或重建数据库。

# 另一个连接已锁定 **'%1'** 中的行

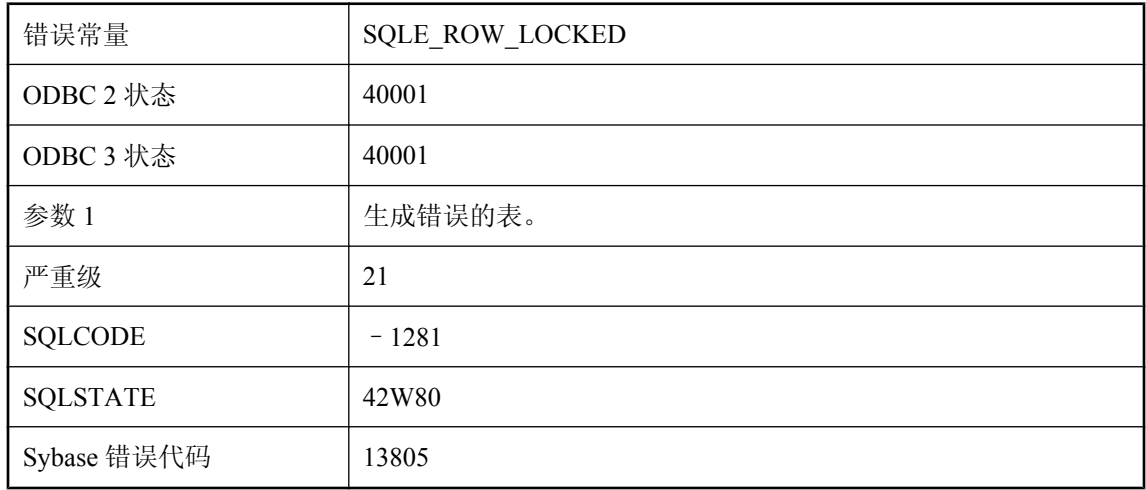

#### 可能的原因

您试图修改或删除已被其他连接锁定的行。一旦连接提交或回退,即会解除对该行的锁定。

## 另一连接已注册为 **'%1'**

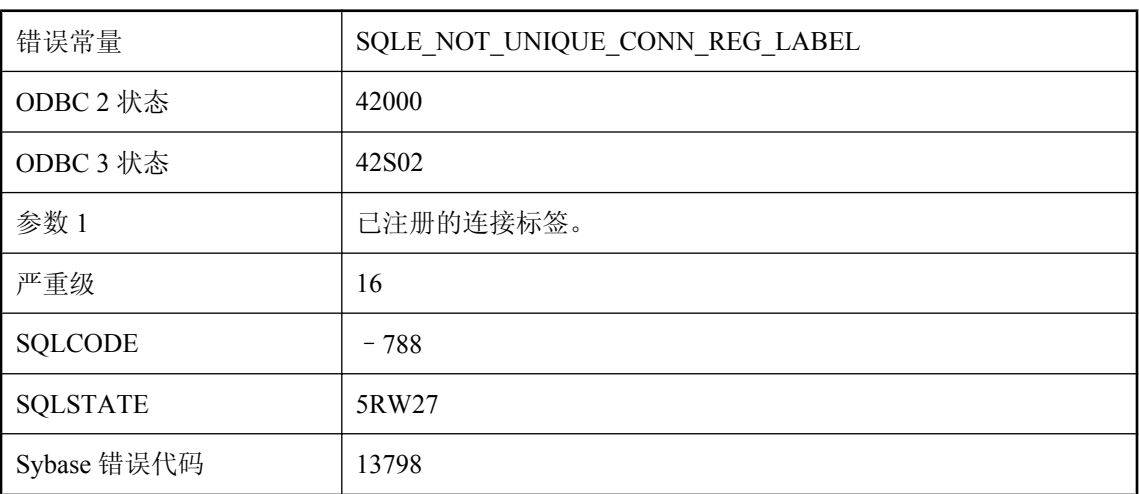

### 可能的原因

您试图使用一个已用于同一应用程序的标签来注册连接。

# **MobiLink** 通信错误;代码**: %1**,参数**: %2**,系统代码 **%3**

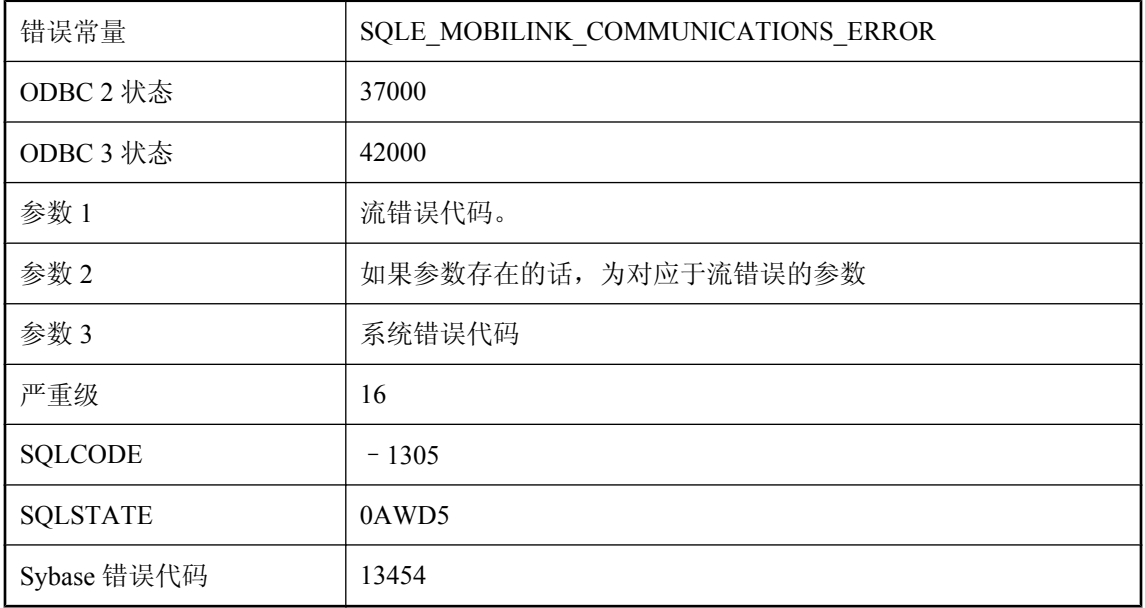

### 可能的原因

在与 MobiLink 服务器进行通信时遇到了错误。

# 没有参数的名称

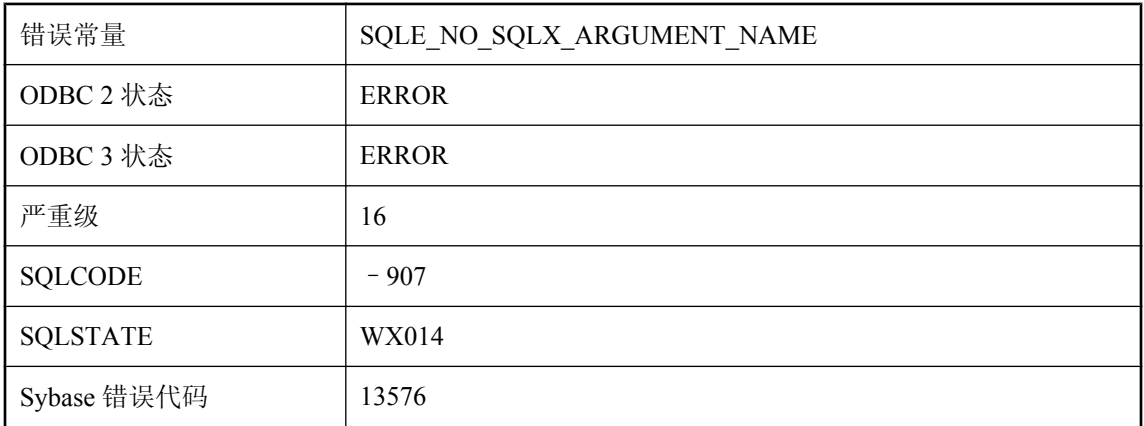

### 可能的原因

不能将未命名的参数用作 XML 元素或属性名称。请使用 AS 对参数列表中未命名的项目命名。

# 没有当前的游标行

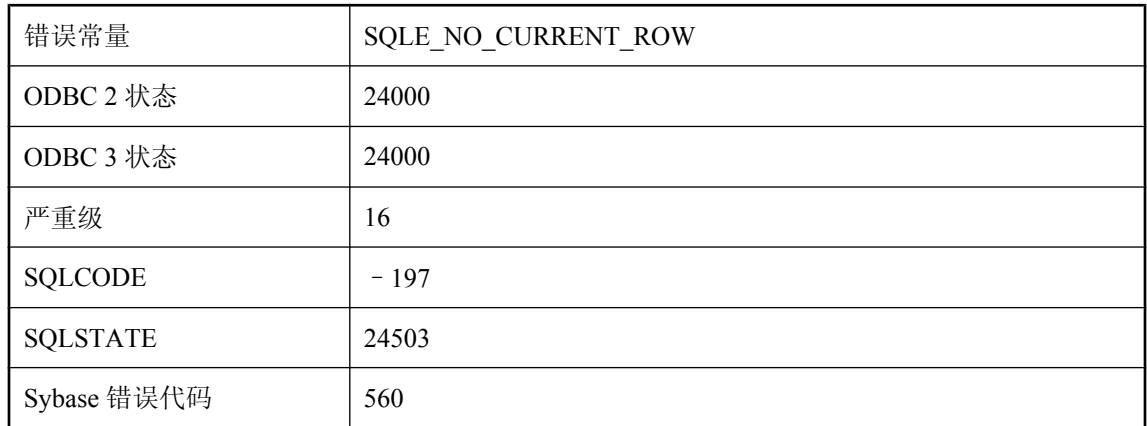

### 可能的原因

您试图对游标的当前行执行操作,但游标未在行上。游标在游标的第一行之前、最后一行之后或者 在已删除的行上。

## 没有递归查询的列列表

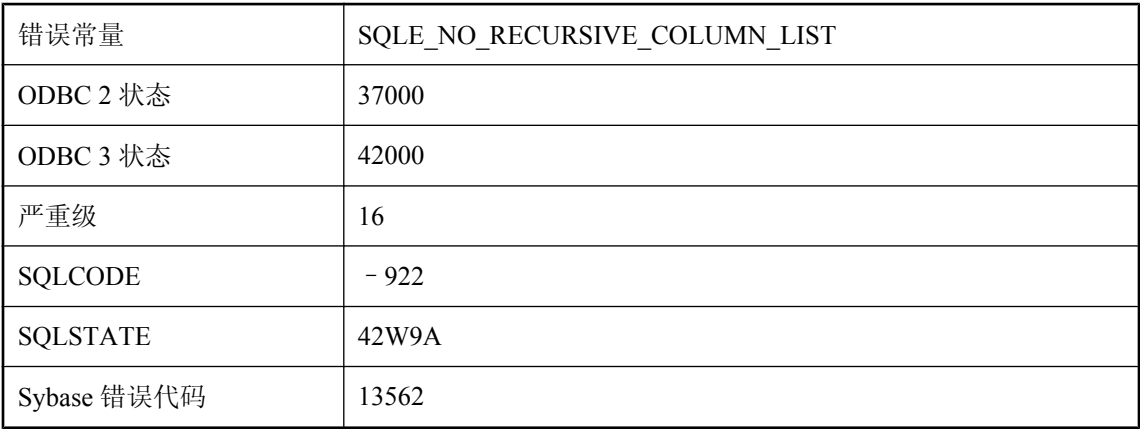

### 可能的原因

定义递归查询的公用表的表达式必须有列列表。

# 没有足够的内存来启动

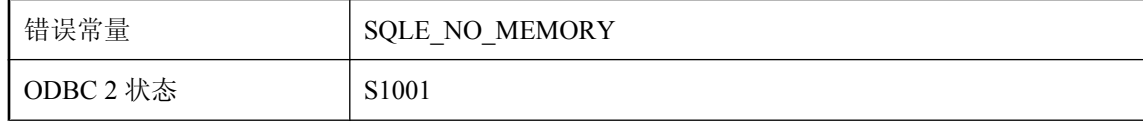

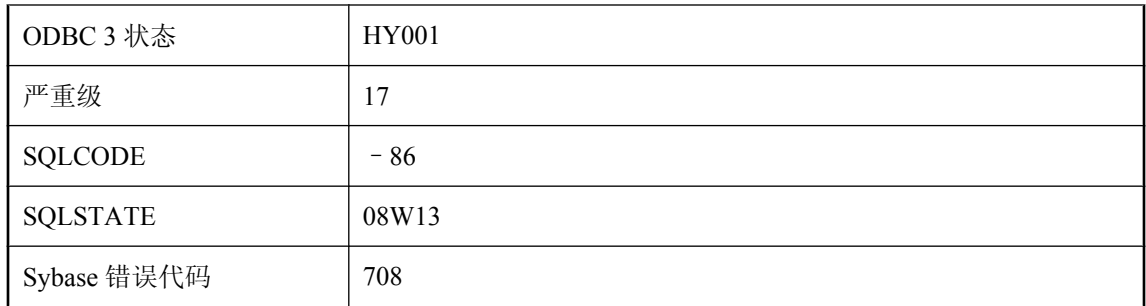

数据库服务器已启动,但是由于内存不足而停止。

# 名称为 **'%1'** 的事件对象已经存在

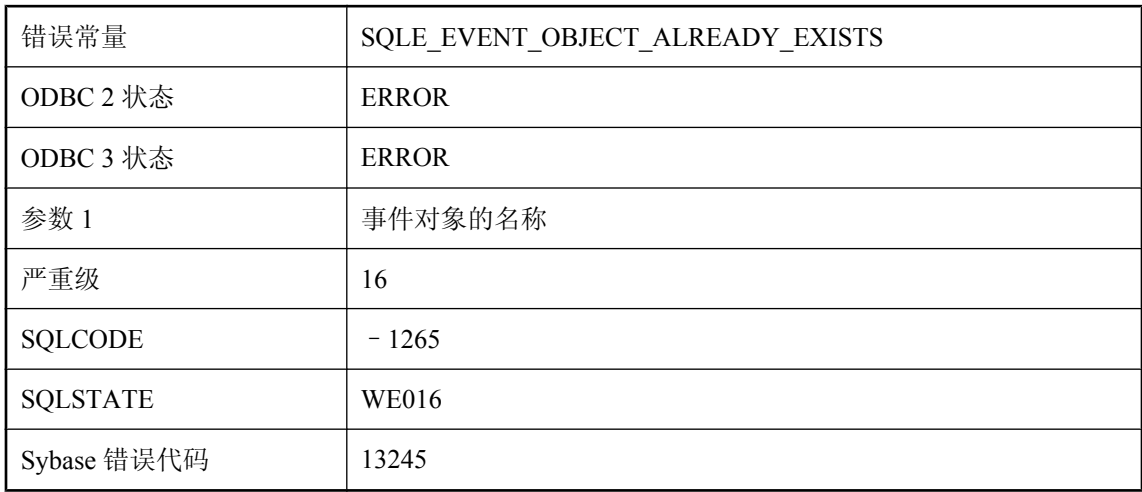

## 可能的原因

已经存在具有给定名称的事件对象(通知队列或用户事件)。

# 命名空间堆在内部函数处耗尽**: %1**

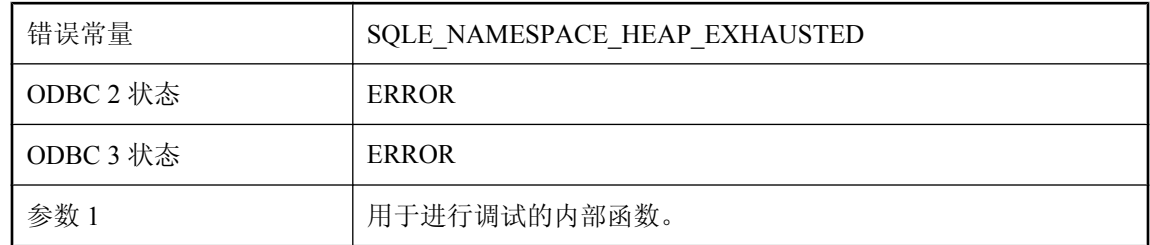

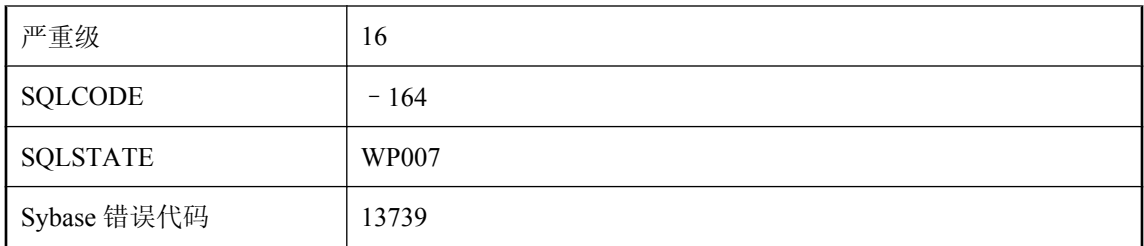

为 Java 命名空间分配的空间数量不足,无法继续装载 Java 类。使用以下语句增加空间大小: SET OPTION PUBLIC.java\_namespace\_size = nnnnnnnn。

# 模式过长

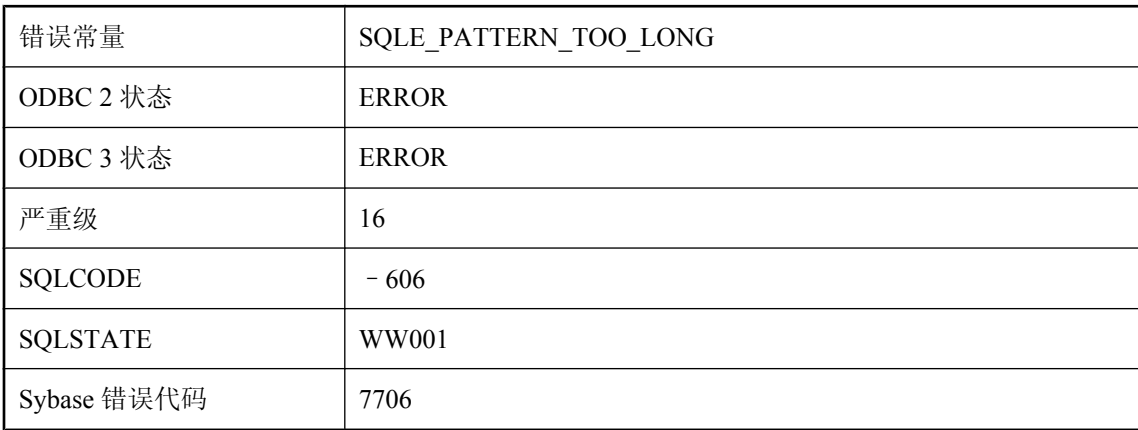

### 可能的原因

LIKE 运算符的模式过长。支持所有 126 或更少字符的模式。依其内容,也支持某些长达 254 个字 符的模式。不支持多于 254 个字符的模式。

# 某一 **dbspace** 已达到其文件大小的最大值

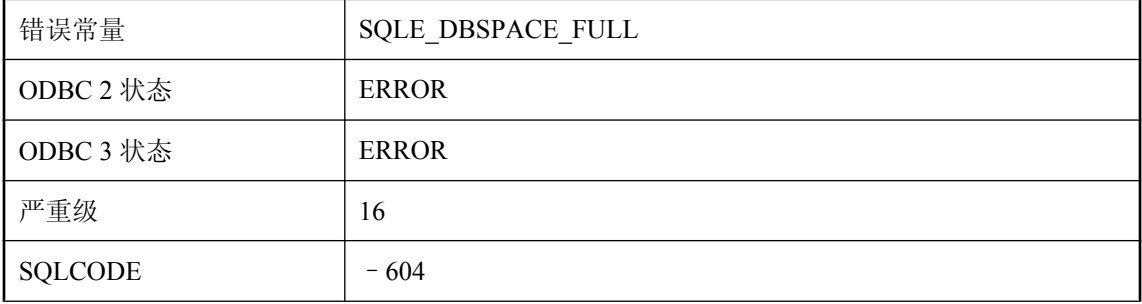

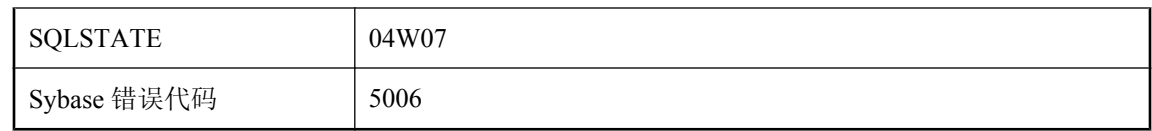

dbspace 已达到其磁盘页数的最大值(该值通常受最大操作系统文件大小限制)。这是致命错误。

# **NAMESPACE** 属性对于过程类型 **'%1'** 无效

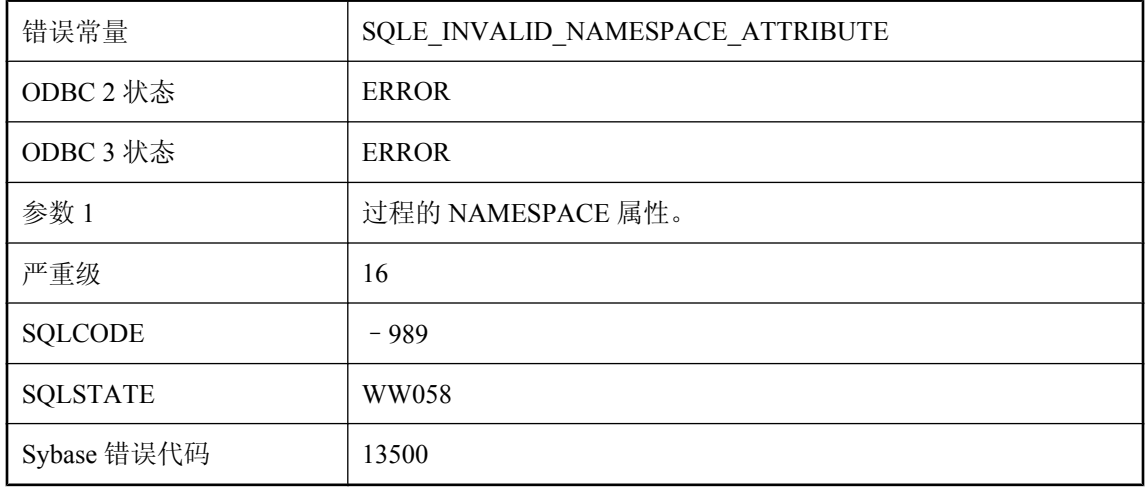

### 可能的原因

NAMESPACE 属性仅适用于 SOAP 类型的过程。

# 内部回退日志遭到损坏

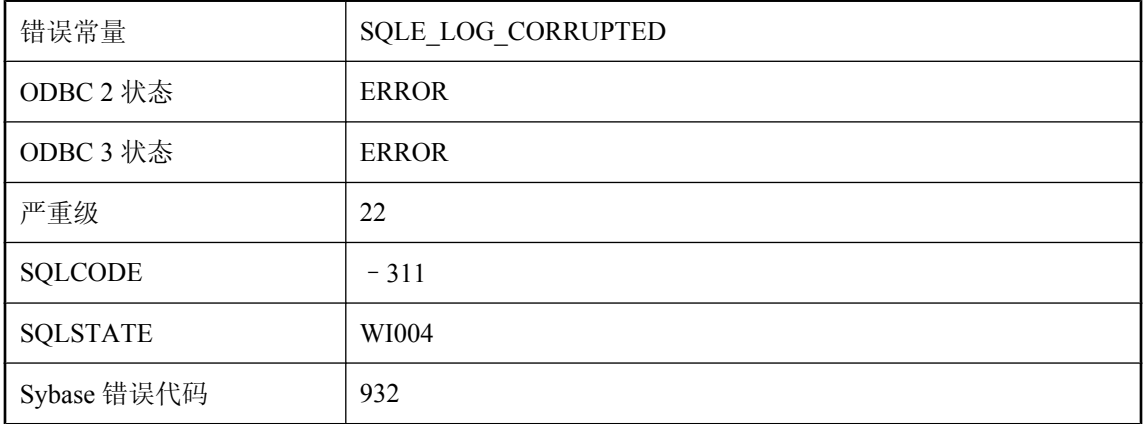

在处理 COMMIT 或 ROLLBACK 时, 在内部回退日志中发现有损坏。这是致命的内部错误。

## 内部数据库错误 **%1 --** 事务已回退

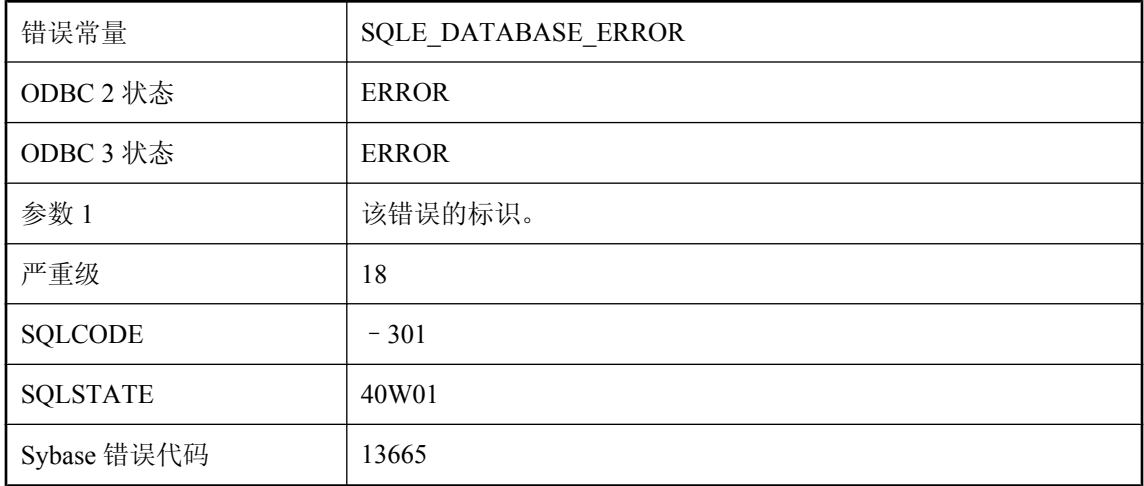

### 可能的原因

发生内部数据库错误。如果此错误可以重现,应向 iAnywhere 报告。已自动执行 ROLLBACK 语 句。

# 内存错误 **--** 事务已回退

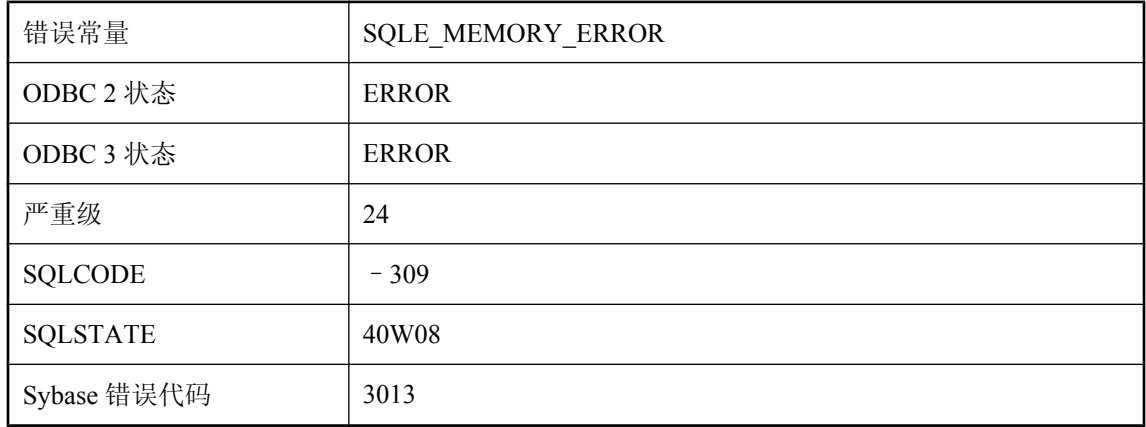

#### 可能的原因

UltraLite 运行时接收到意外错误,该错误来自用于存储 UltraLite 数据库的系统调用。例如,写入到 永久内存失败。这是一个内部错误,表示设备上的永久存储器有故障或损坏。已自动执行 ROLLBACK 语句。

# **OLAP** 函数前面或后面的大小无效

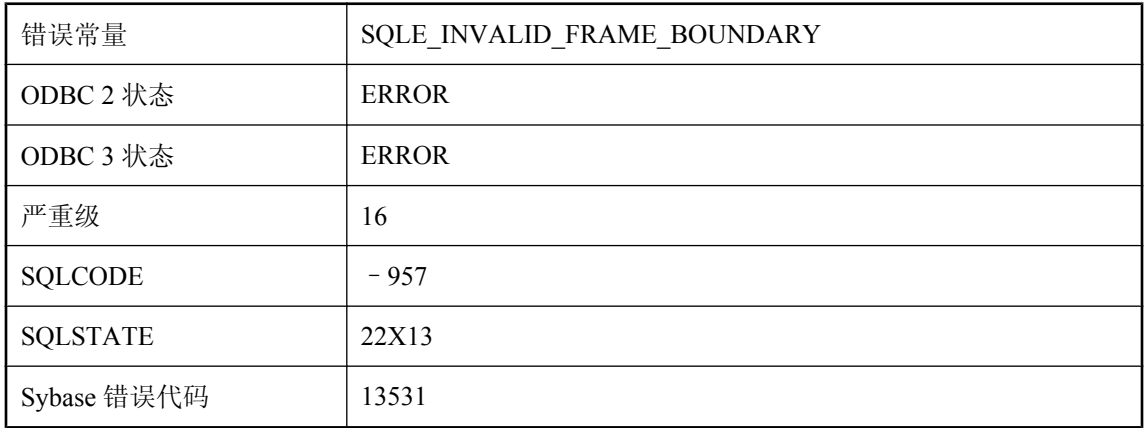

### 可能的原因

前面大小或后面大小的表达式计算为 NULL 或负值。

## **ORDER BY** 说明无效

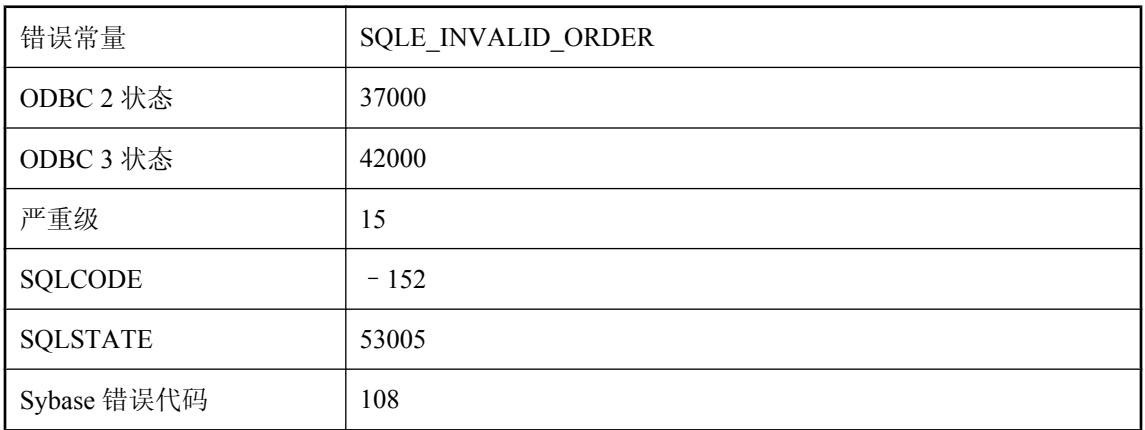

### 可能的原因

您在 ORDER BY 列表中使用了整数且该整数大于选择列表中的列数,或者是您指定了在语义上无 效的 ORDER BY 表达式。例如, 对于 UNION 查询, 只能使用整数指定结果的排序。

# **ORDER BY** 子句中对 **'%1'** 的函数或列引用无效

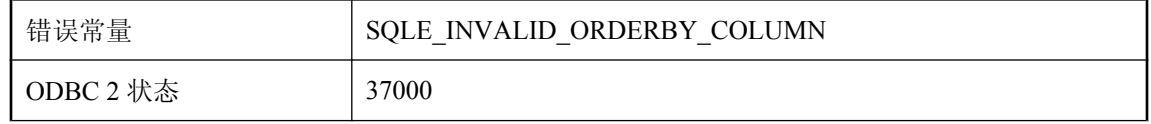

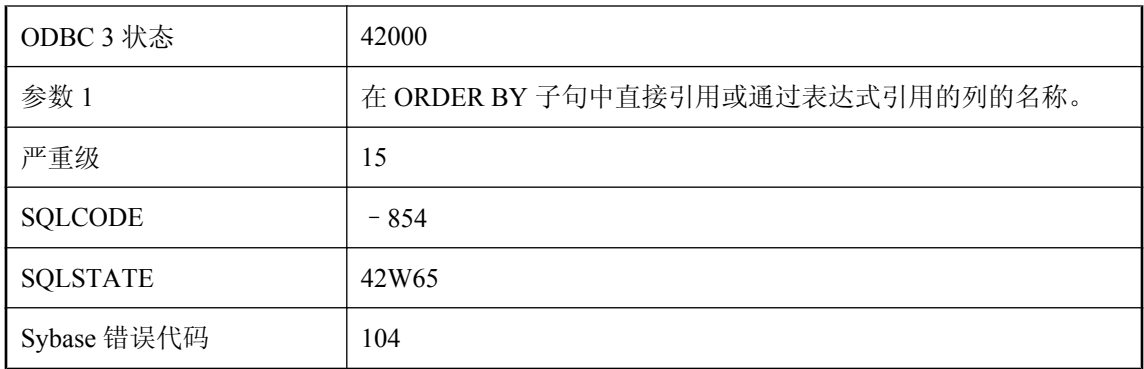

在 ORDER BY 子句中指定的函数或列引用在语义上无效。例如,对于 DISTINCT 查询,ORDER BY 子句只能引用查询的选择列表中的项。

# 派生表 **'%1'** 的选择列表没有与 **'%2'** 匹配的表达式

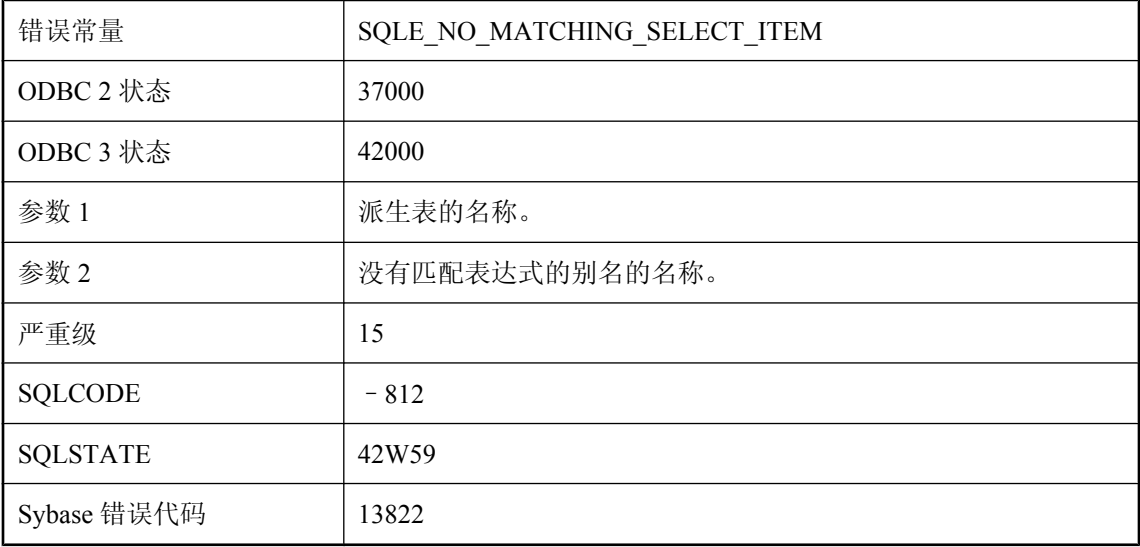

#### 可能的原因

派生表的 AS 子句中指定的别名在该派生表的 SELECT 语句中没有匹配的表达式。请确保每个选择 列表项在派生表的 AS 子句中都有匹配的别名,反之亦然。

# 派生表 **'%1'** 没有列 **%2** 的名称

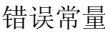

SQLE\_NO\_COLUMN\_NAME

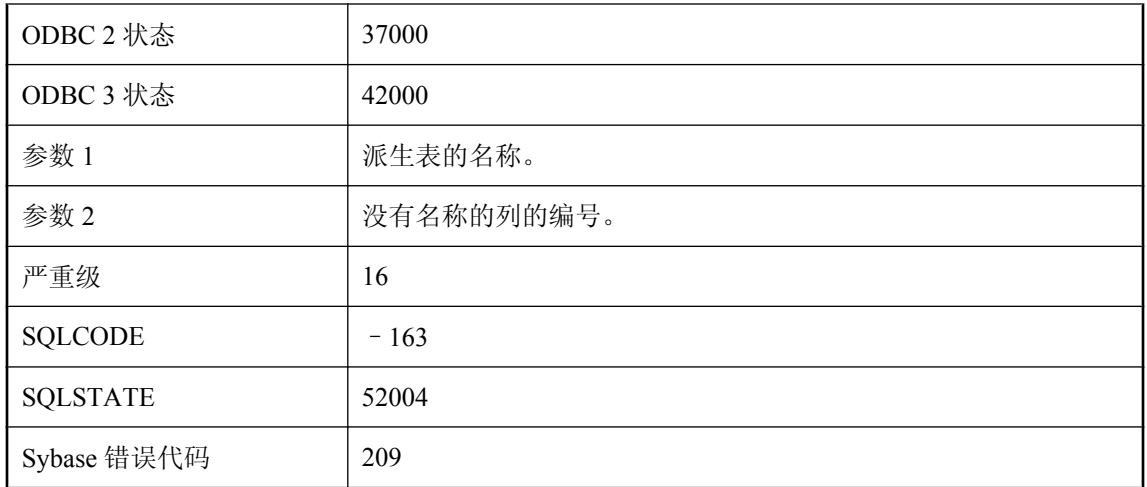

派生表的指定列没有列名称。在查询说明中使用选择列表别名或使用派生列指定符。

# 启动**/**停止数据库的请求被拒绝

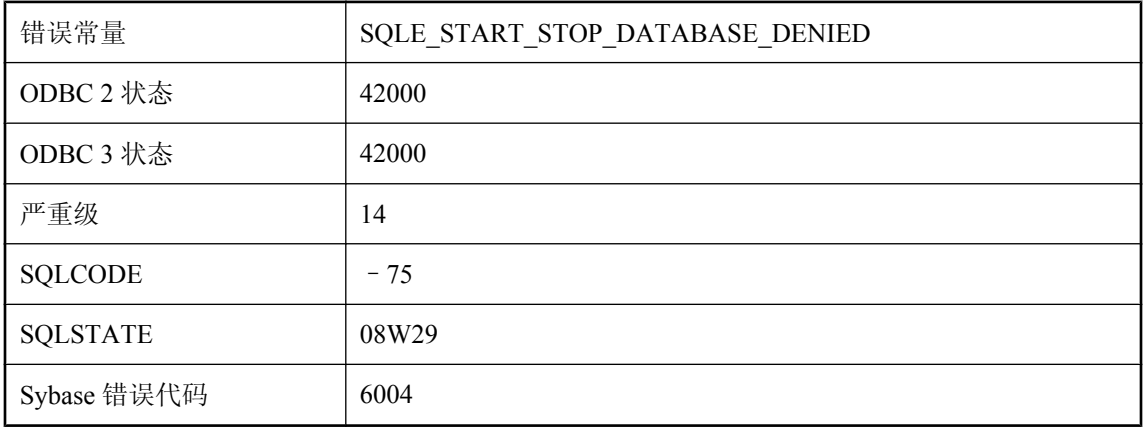

### 可能的原因

您没有启动或停止数据库的权限。所需权限在服务器命令行确定。

## 启动服务器需要数据库名

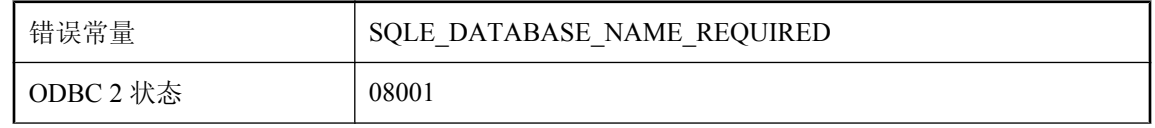

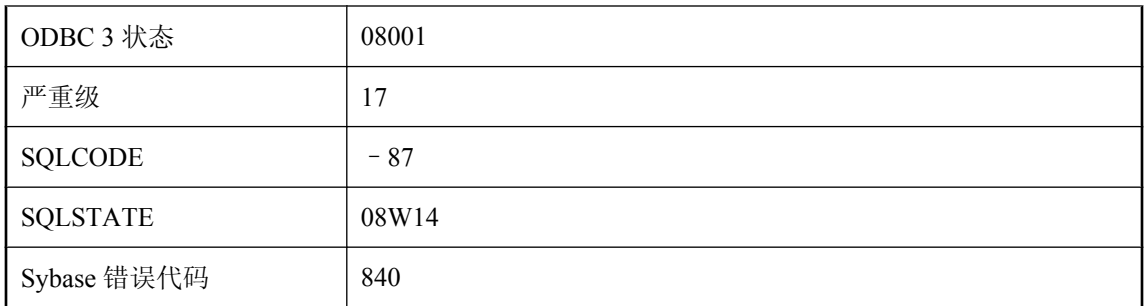

没有提供数据库名称。启动数据库服务器需要数据库名称。

# 签名 **'%1'** 与过程参数不匹配

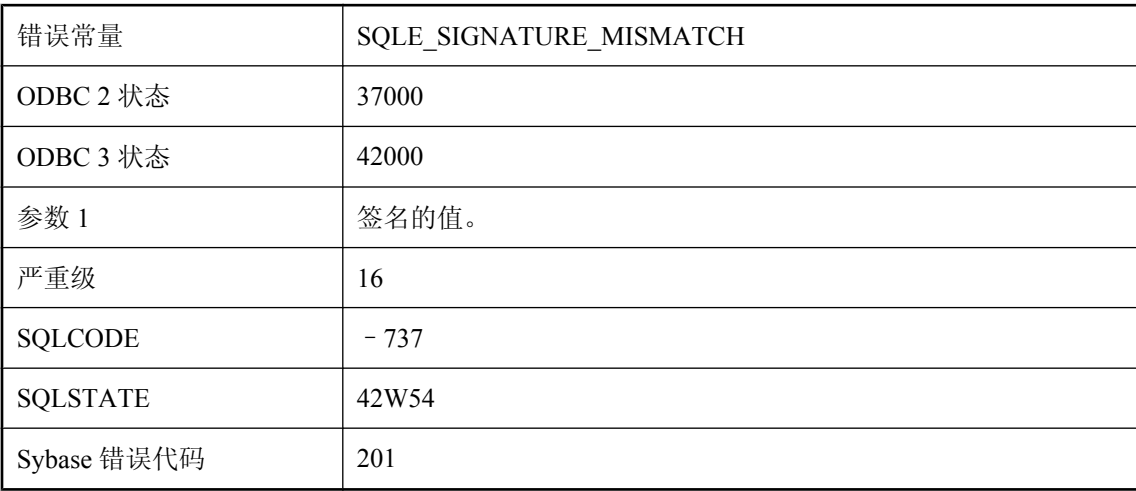

### 可能的原因

签名中的类型数必须与过程参数的数量一致。如果指定了 DYNAMIC RESULT SETS 子句, 则动态 结果集的数量必须与签名中找到的数量一致。

# 请求被拒绝 **--** 没有活动数据库

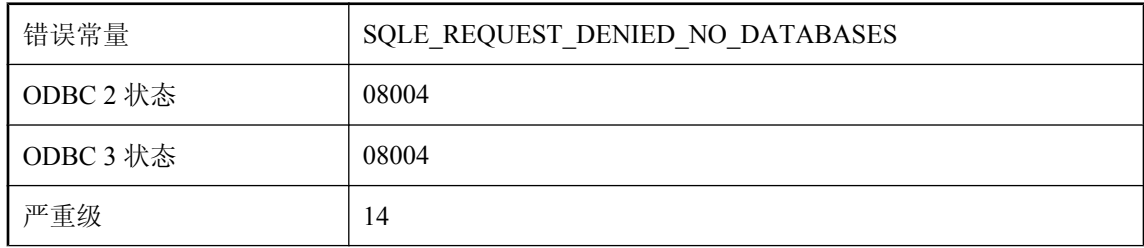

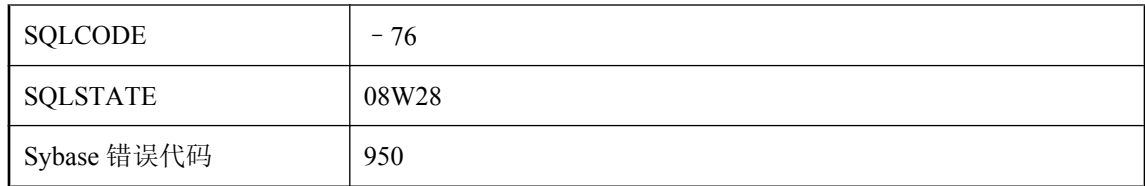

由于当前没有正在运行的数据库,所以服务器拒绝了您的请求。

## 请求因超时而中断

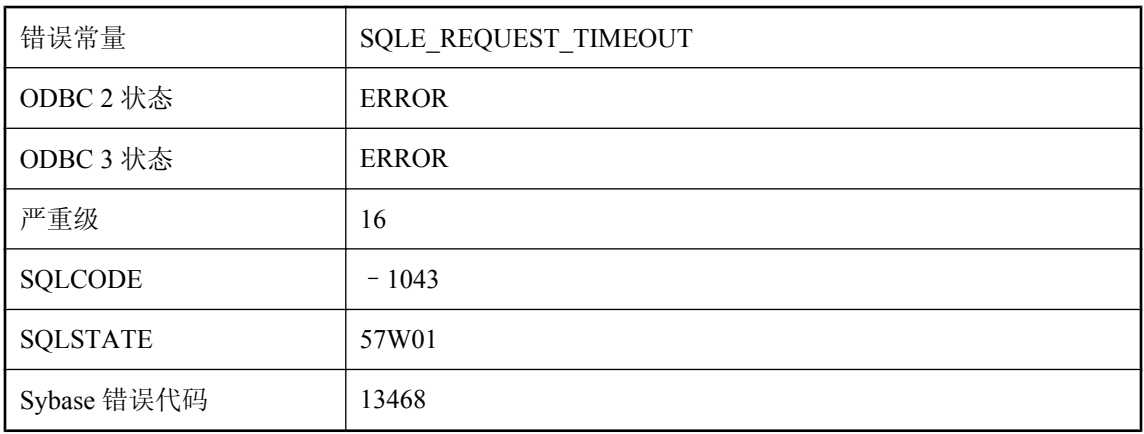

### 可能的原因

当前请求在其执行过程中被取消,因为它运行的时间超过了 request timeout 数据库选项值。数据库 可以不执行回退而停止该操作。如果语句为 INSERT、UPDATE 或 DELETE, 将取消语句所做的任 何更改。如果该语句为数据定义语句(例如,CREATE TABLE),则该语句将被取消,但作为副 作用执行的 COMMIT 不会被取消。

## 权限被拒绝**: %1**

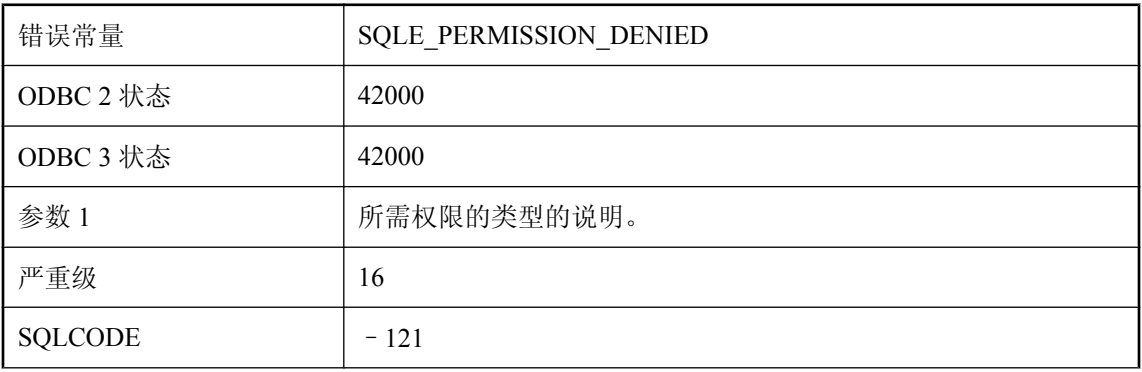

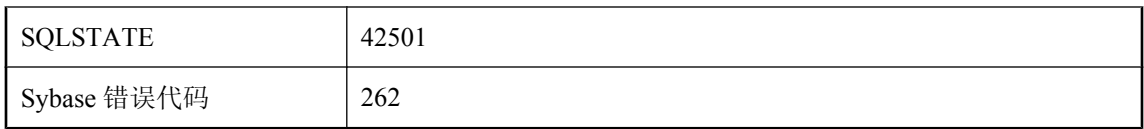

您没有执行指定操作所需的权限。该消息指定所需的实际权限和操作的对象。

# **RAISERROR** 的错误号 **%1** 一定不能小于 **17000**

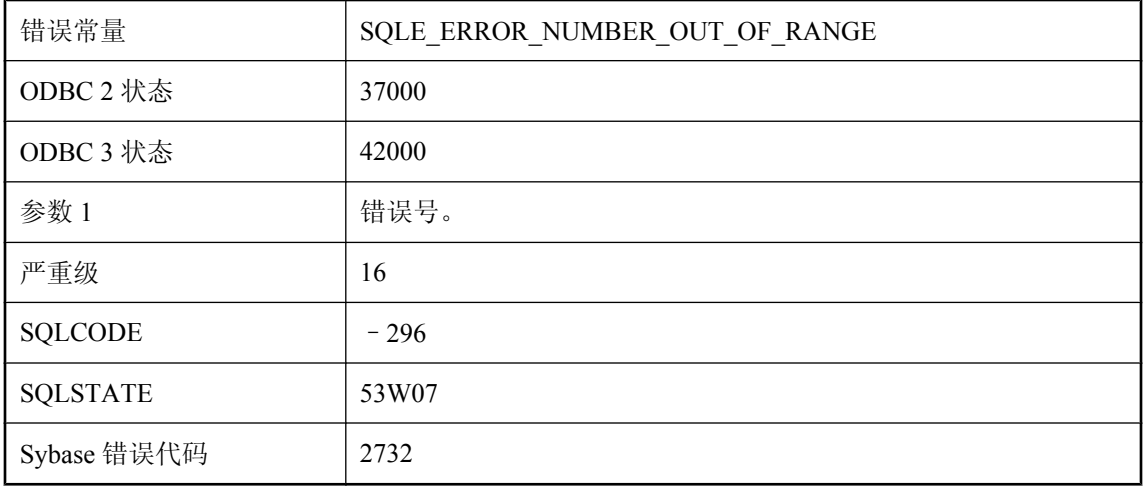

### 可能的原因

在 RAISERROR 语句中提供了无效的错误号。该数字必须大于或等于 17000。

## **RAISERROR** 已执行**: %1**

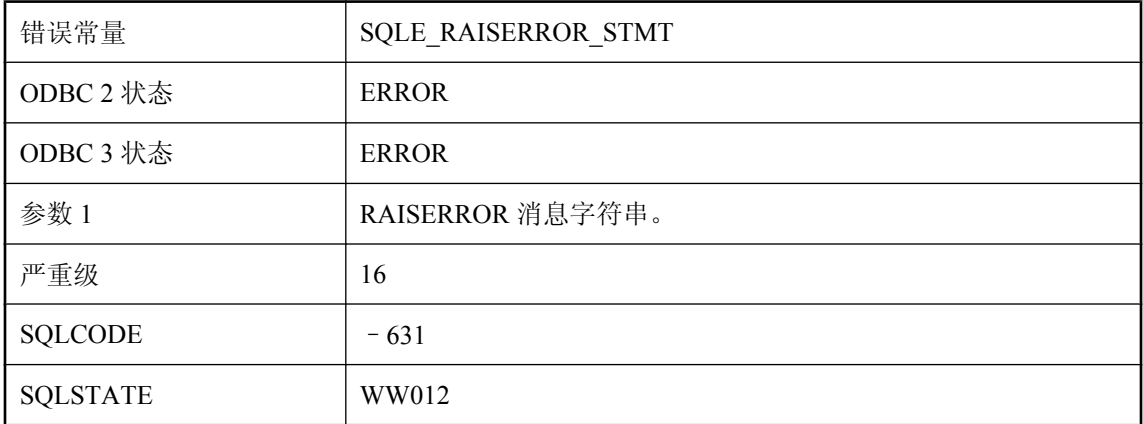
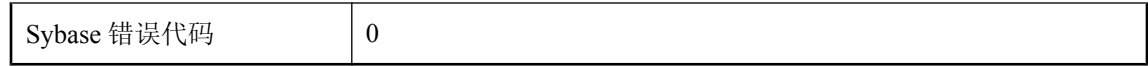

执行了 RAISERROR 语句。与 RAISERROR 语句关联的字符串包含在错误消息的文本中。

# **RANGE** 中不允许使用复合 **ORDER BY**

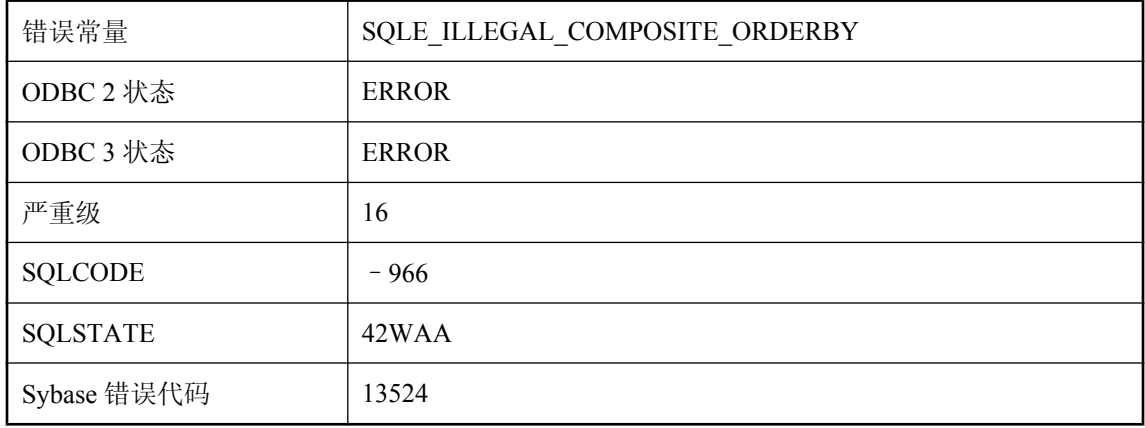

#### 可能的原因

使用 RANGE 关键字的窗口函数只能对单个列使用 ORDER BY。

# **READTEXT** 或 **WRITETEXT** 语句无法引用视图

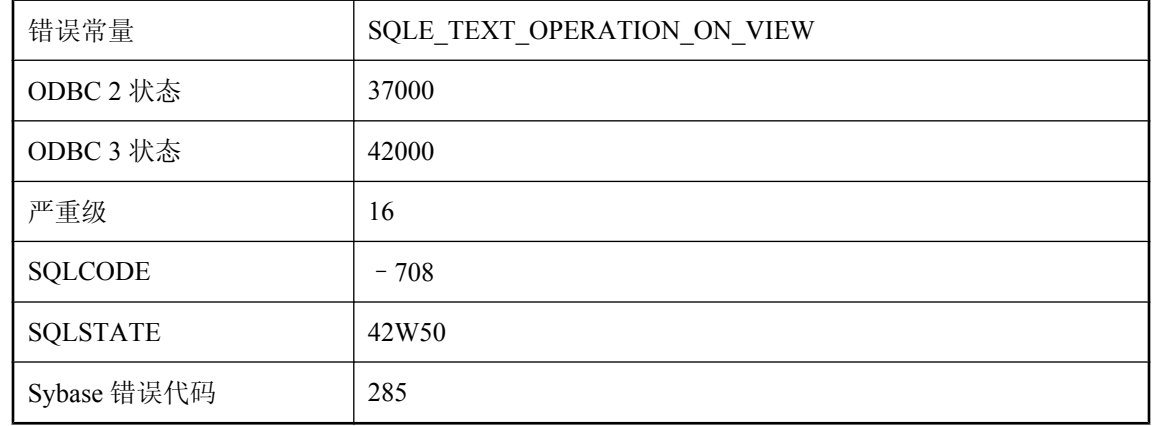

#### 可能的原因

Transact-SQL READTEXT 或 WRITETEXT 语句不能引用视图中的文本列。将视图引用替换为基表 的名称。

# **RESTORE** 无法打开文件 **'%1'**

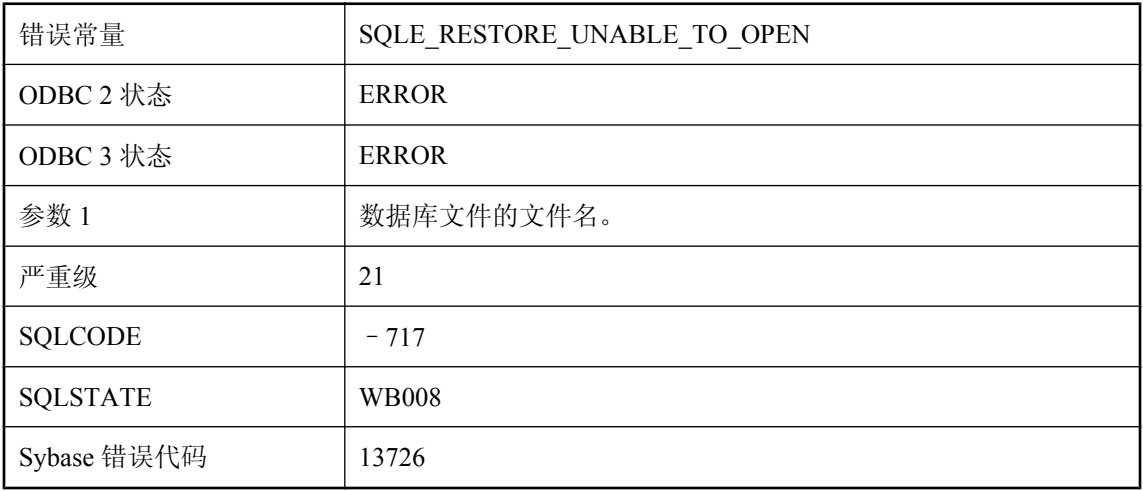

#### 可能的原因

RESTORE 无法打开某个数据库文件。

### **RESTORE** 无法启动数据库 **'%1'**

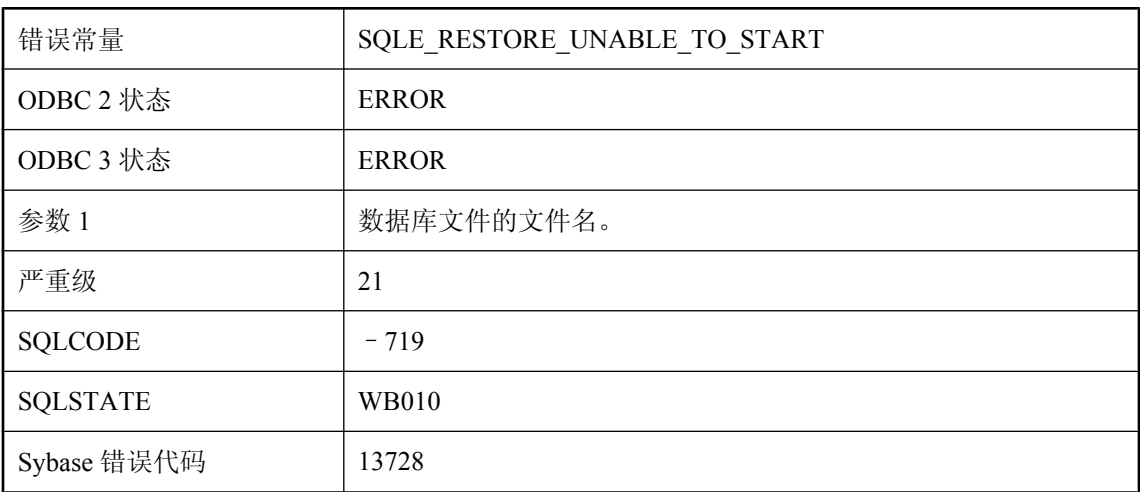

#### 可能的原因

执行 RESTORE 操作之后,生成的数据库无法启动。

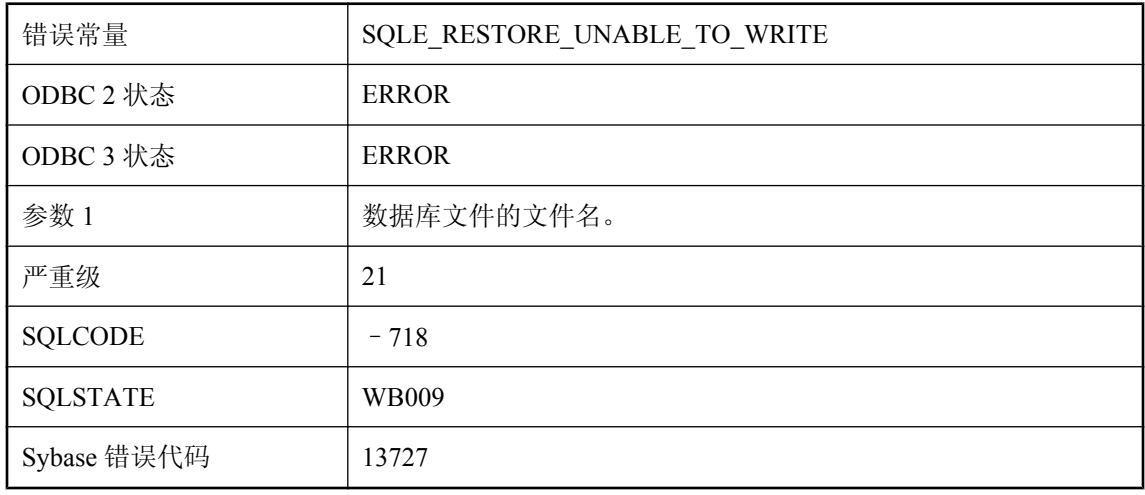

### **RESTORE** 无法写入文件 **'%1'**

#### 可能的原因

RESTORE 无法写入到某个数据库文件。

# 如果 **AUTHORIZATION** 为 **OFF**,则必须指定用户名

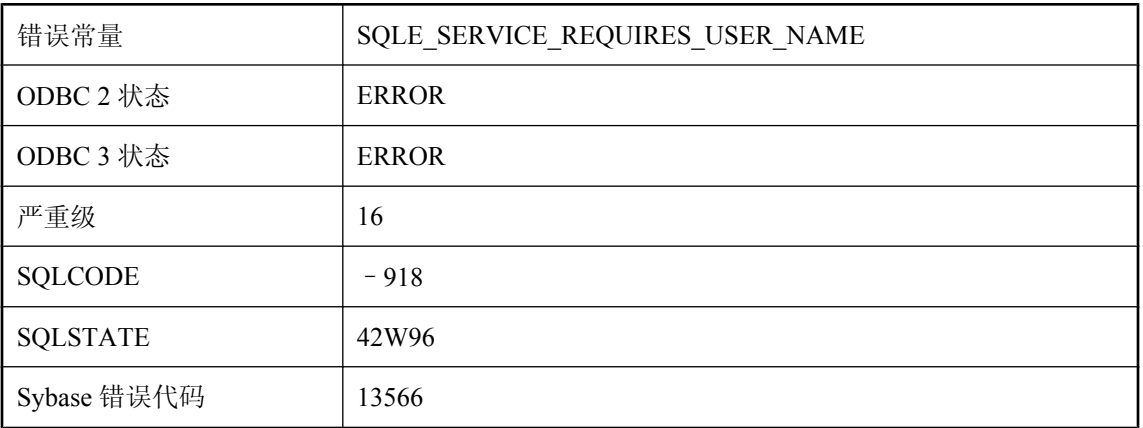

#### 可能的原因

如果 AUTHORIZATION 为 Off, 则必须指定有效的用户名。

# 如果没有 **RECURSIVE** 关键字,则不允许递归

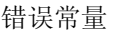

SQLE\_RECURSIVE\_KEYWORD\_REQUIRED

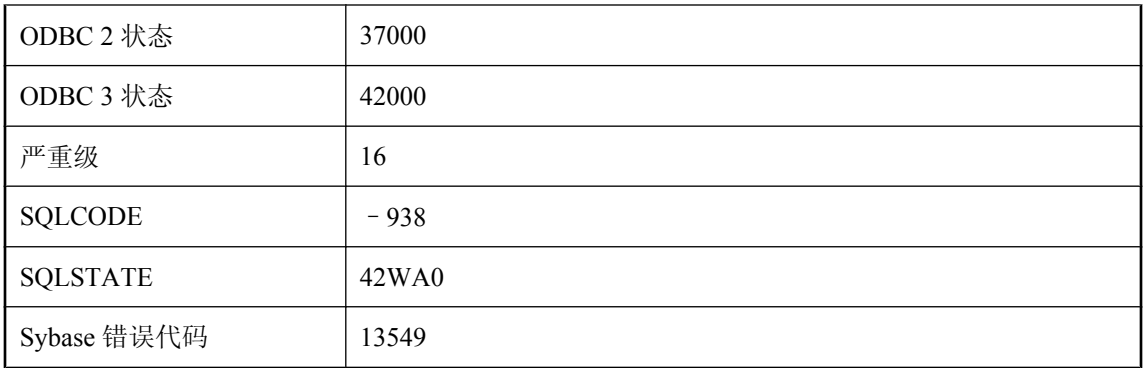

递归查询的公用表表达式必须使用 WITH RECURSIVE 子句进行定义。

### 如果上次上载状态未知,则无法更改 **MobiLink** 远程 **ID**

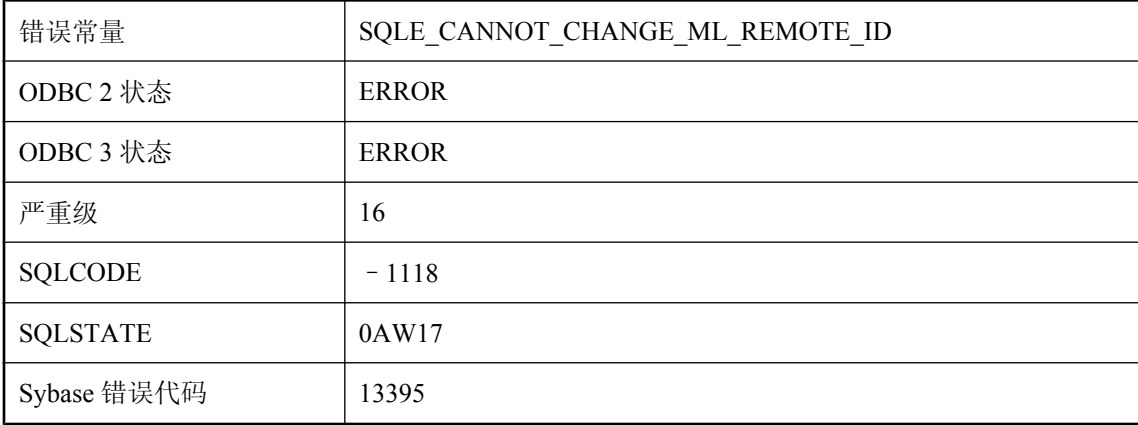

#### 可能的原因

MobiLink 服务器使用远程 ID 来跟踪同步进度。如果上一次上载的状态为未知,则您必须在更改远 程 ID 之前解析此条件。

# 如果上次上载状态未知,则无法更改同步 **user\_name**

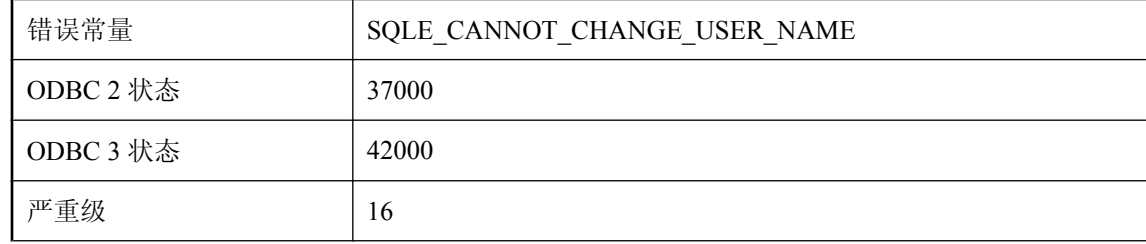

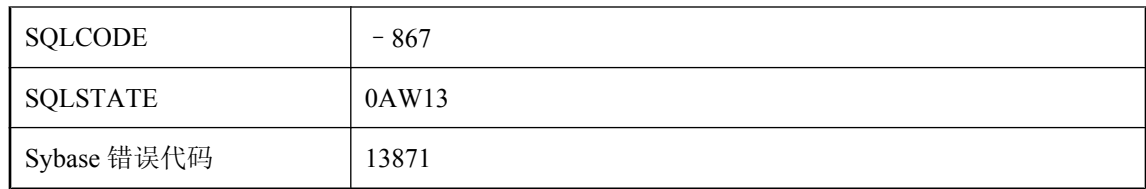

MobiLink 服务器使用 user\_name 来跟踪同步。如果上一次上载的状态为未知, 则您必须在更改用 户之前解析此条件。

### **SELECT** 返回多个行

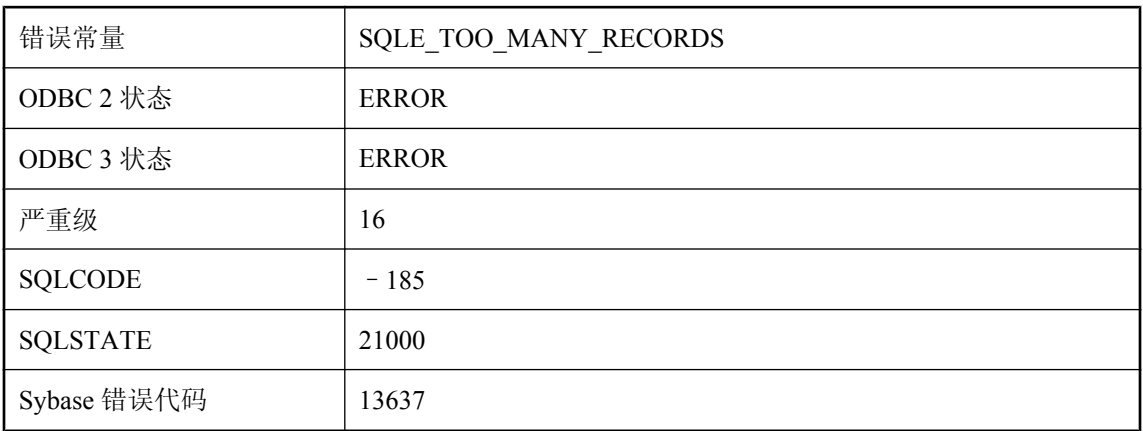

#### 可能的原因

您试图在没有游标的情况下使用 SELECT 语句,但是该语句游标返回多个行。在此上下文中只能 使用单行 SELECT 语句。

### **SELECT** 列表中的列过多

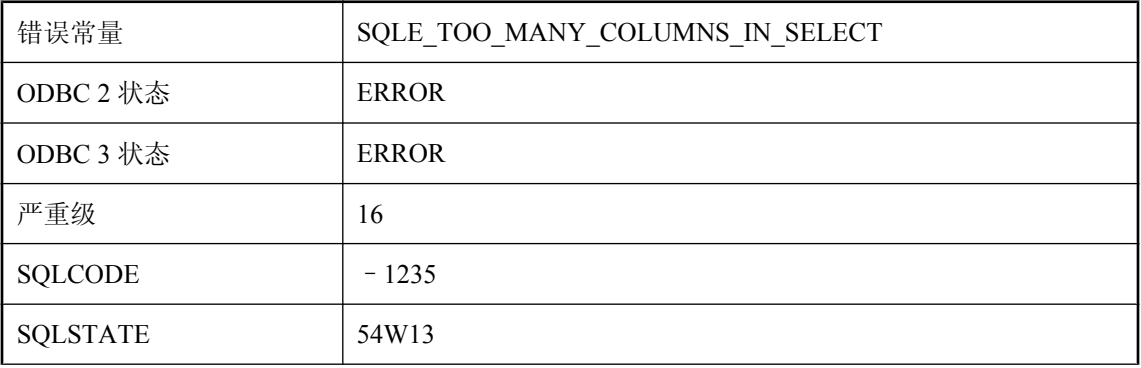

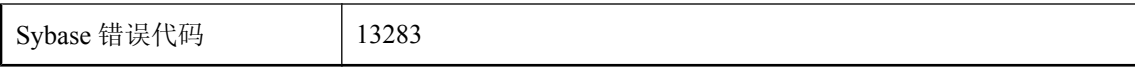

您执行的语句中 SELECT 列表包含的表达式过多。SELECT 列表中表达式的数量最多为 60000 个。

## **SOAP** 标头 **'%1'** 的设置无效

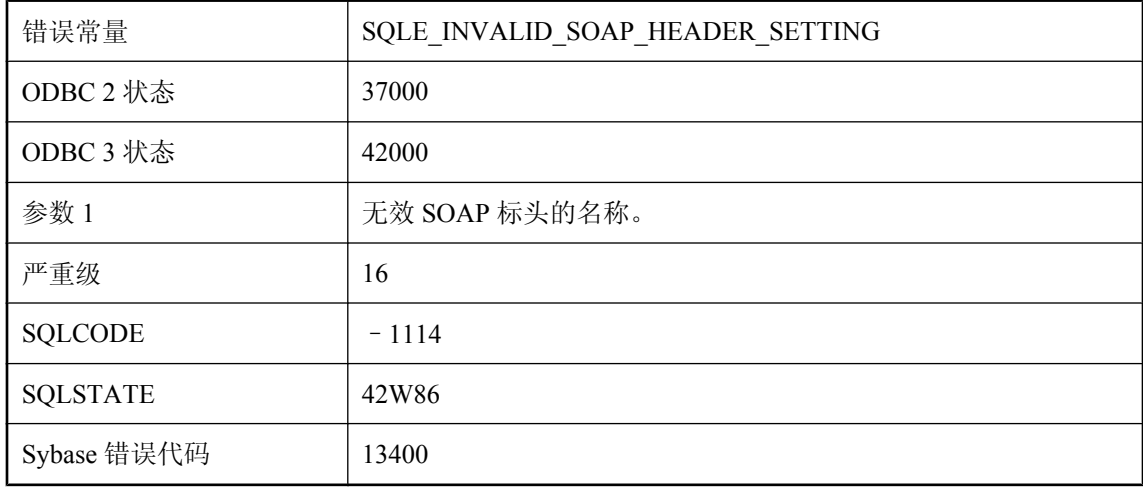

#### 可能的原因

您为 SOAP 标头提供了无效值。

### **SQL** 语句错误

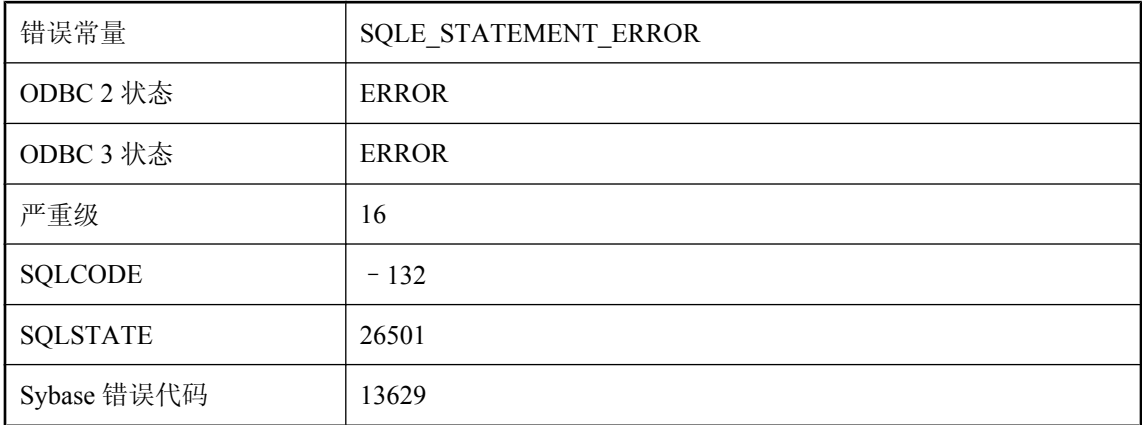

#### 可能的原因

传递给数据库进行进一步操作的语句标识符(由 PREPARE 生成)无效。

### **SQLDA** 数据类型无效

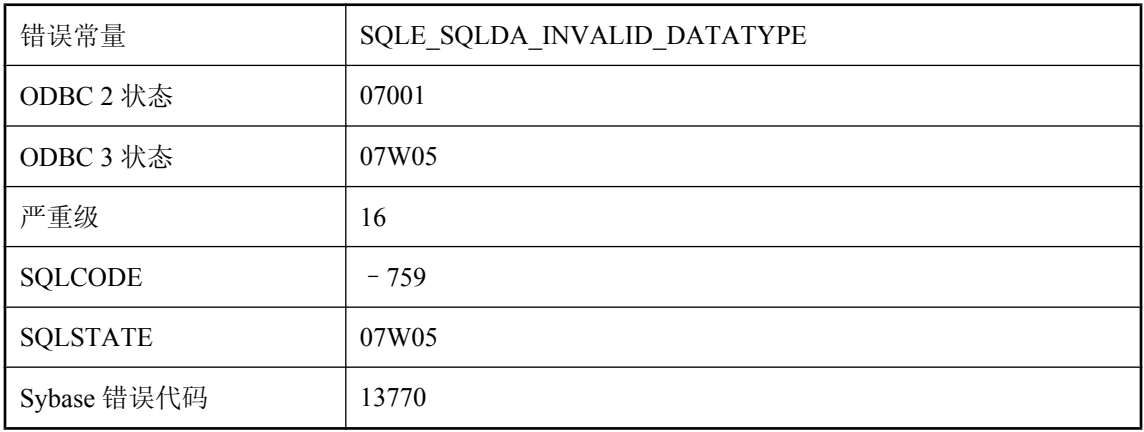

#### 可能的原因

为 SQLDA 变量指定的数据类型无效。

# **SQLDA** 中的 **sqllen** 字段无效

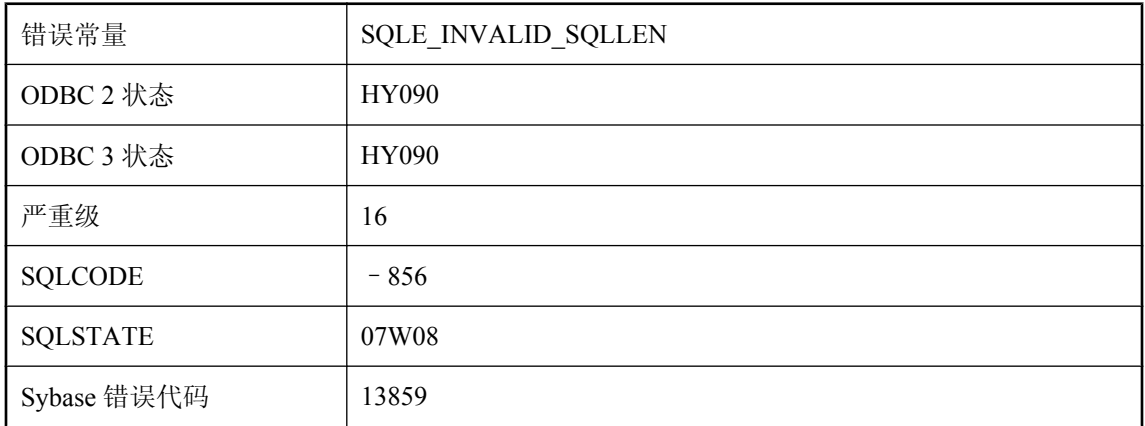

#### 可能的原因

在 SQLDA sqllen 字段中指定了无效长度。所有变量长度类型都必须有非负值长度。DT\_BINARY 和 DT\_VARCHAR 类型的长度必须大于一。

# **SQLDA** 中分配的字段不足

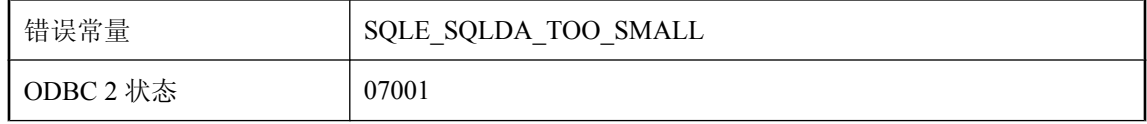

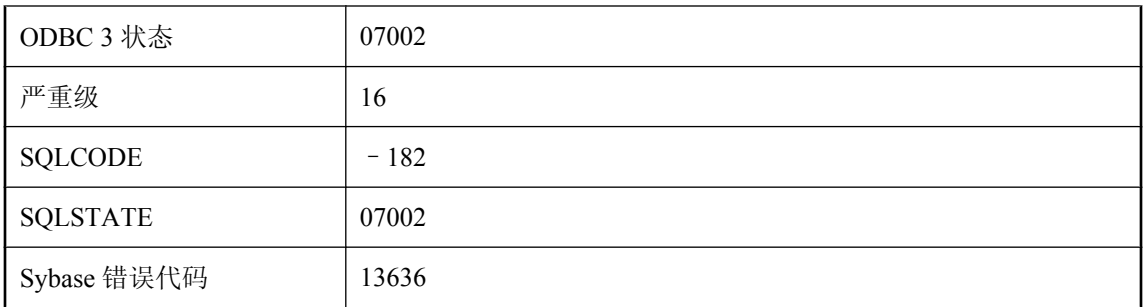

在 SQLDA 中没有足够的字段来检索所有请求的值。

## **sqlpp/dblib** 版本不匹配

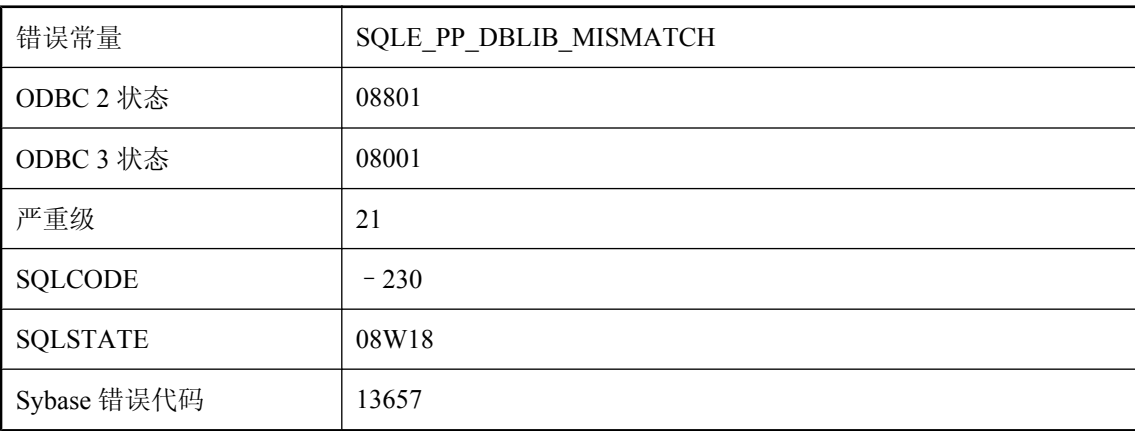

#### 可能的原因

您的可执行文件具有的嵌入式 SQL 源文件是用与数据库接口库不匹配的 sqlpp 版本进行预处理的。

# 上次读取后行已更改 **--** 操作被取消

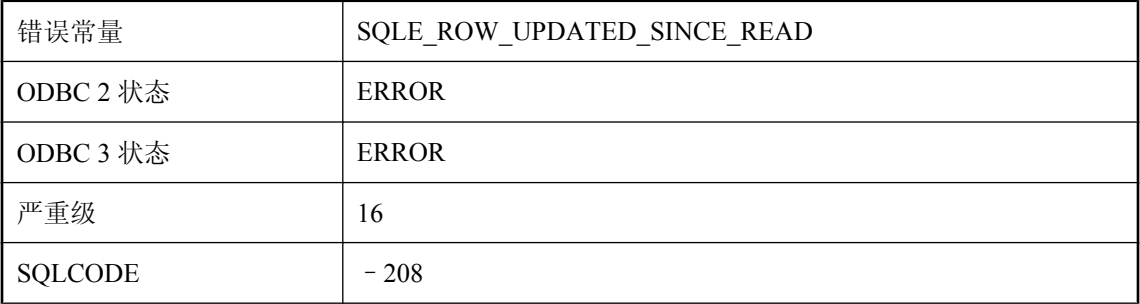

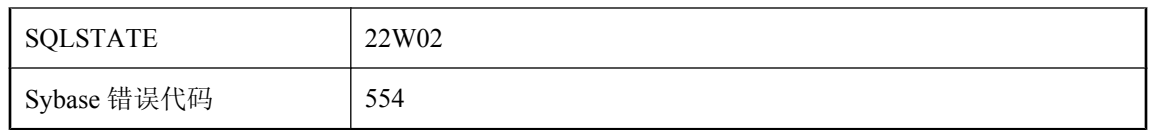

您试图对一个声明为 SCROLL 游标的游标执行 UPDATE(定位)或 DELETE(定位)操作,而要 更改的行在您读取它之后已经更新。该错误可防止产生 "更新内容丢失" 的问题。

### 上次读取后行已更新

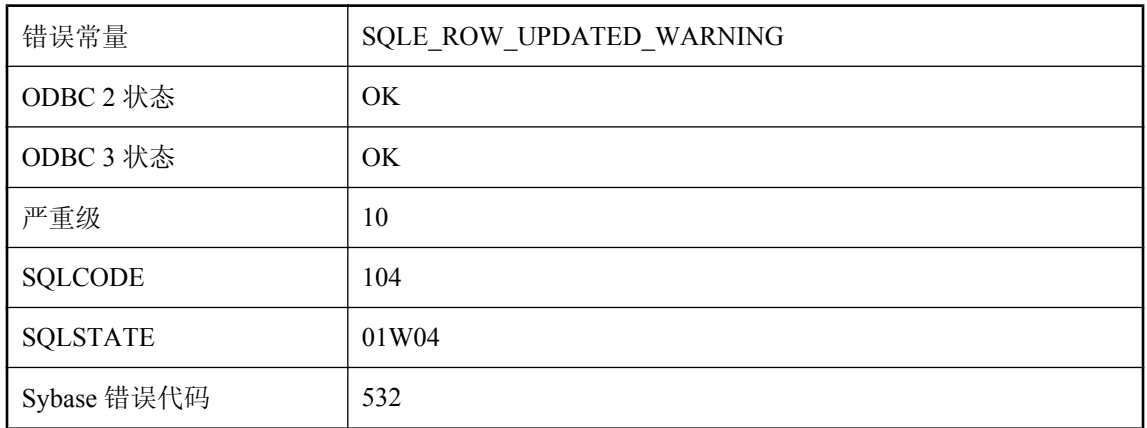

#### 可能的原因

您从 SCROLL 游标读取了一行。先前曾从同一游标读取该行,但是自上次读取后,该行中的一列 或多列已经更新。游标也许会(或不会)读取更新的列;该警告只是指明已经更新了表中的行。如 果该游标涉及多个表,则一个或多个表中的行即已被更新。

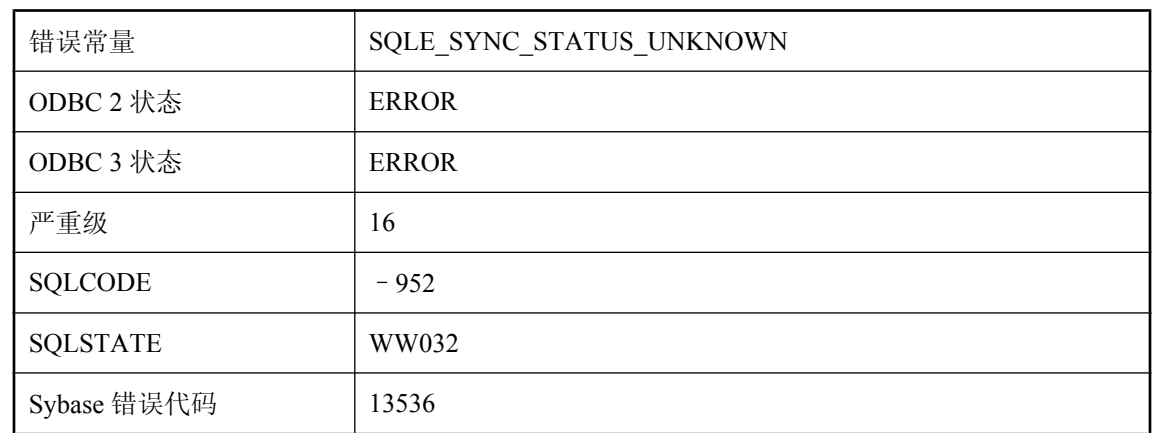

## 上次同步上载的状态未知

上次同步上载的状态未知。直到成功上载同步后,才能继续执行当前的操作。

# 尚未启用加密

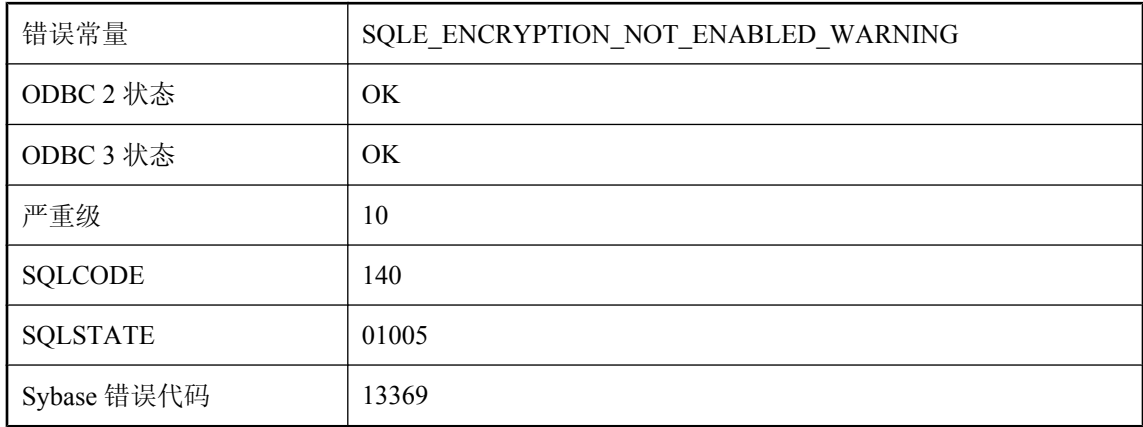

#### 可能的原因

虽然提供了加密密钥,但是加密尚未启用,且数据库也尚未加密。

### 尚未启用加密

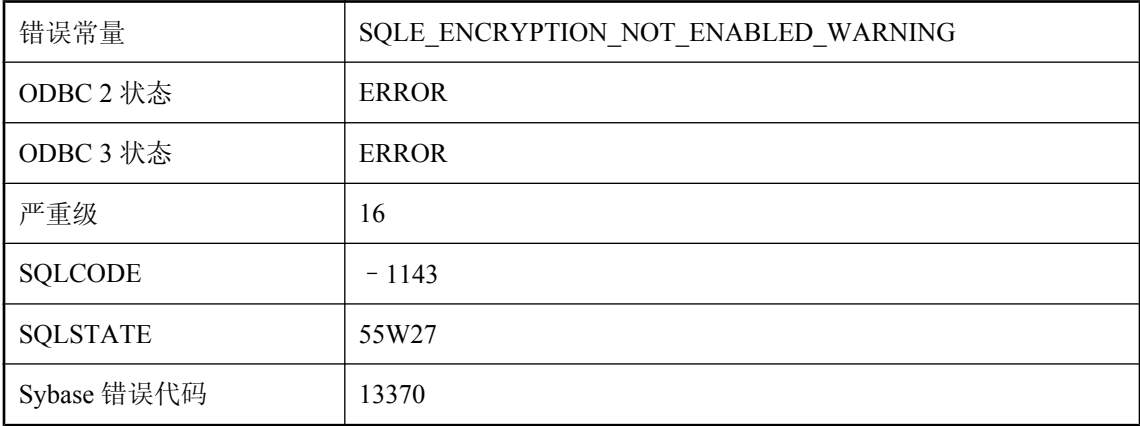

#### 可能的原因

未首先启用加密而尝试使用加密。调用 ULEnableStrongEncryption 来启用加密。

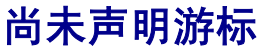

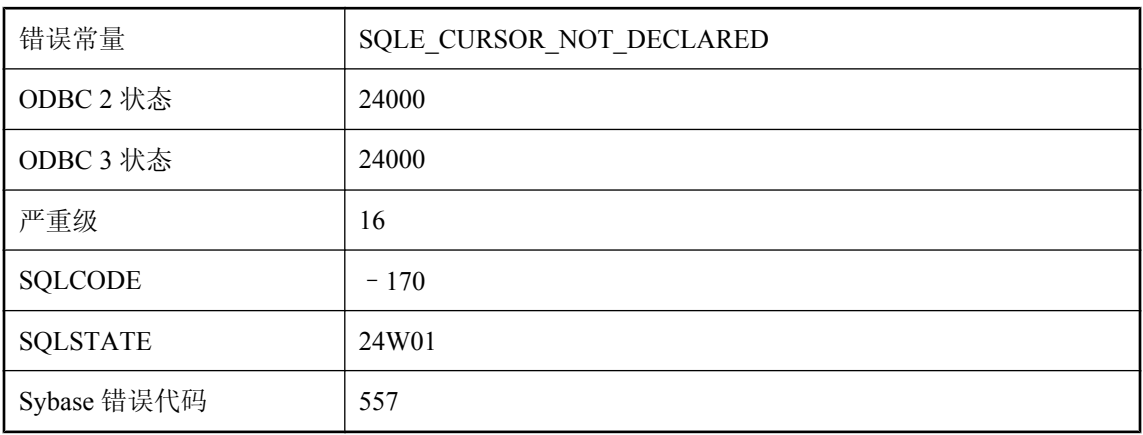

试图对尚未声明的游标执行 OPEN 操作。

# 设备上的可用空间不足,无法按请求的数量增加 **dbspace '%1'**

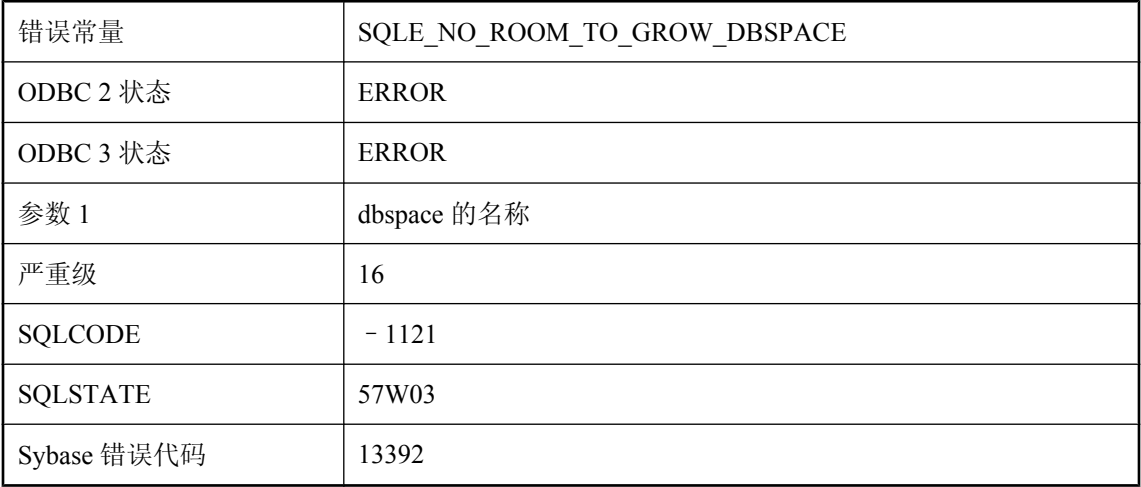

#### 可能的原因

您试图使用 ALTER DBSPACE 语句增加 dbspace 的大小,但设备上的可用空间不足以将其增加指 定的数量。

### 时间 **'%1'** 对事件 **'%2'** 无效

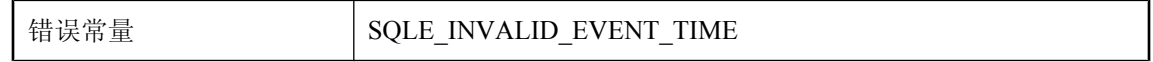

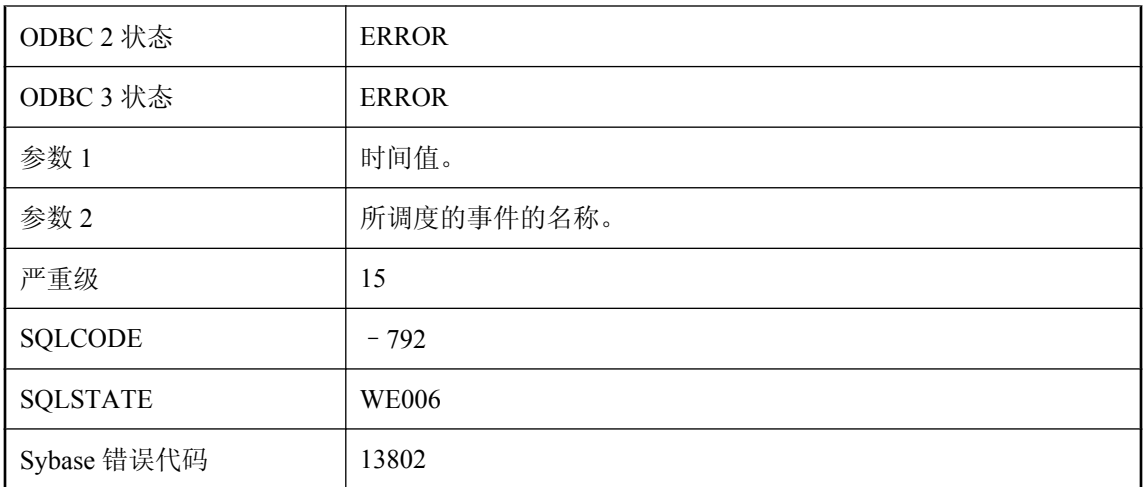

您试图用无效的开始或停止时间创建调度。

### 审计需要事务日志文件

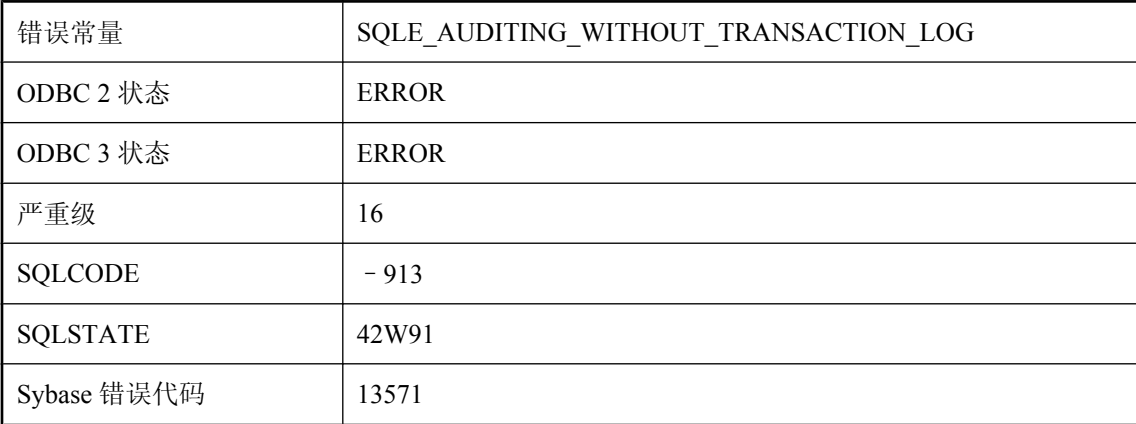

#### 可能的原因

数据库在无事务日志文件的情况下运行。在使用审计前,必须使用事务日志实用程序 (dblog) 创建 事务日志文件。

# 实例化视图 %1 不能更改为快速,因为该视图已初始化

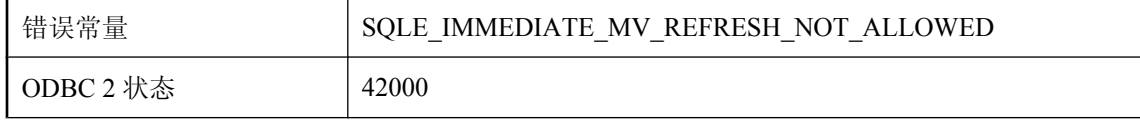

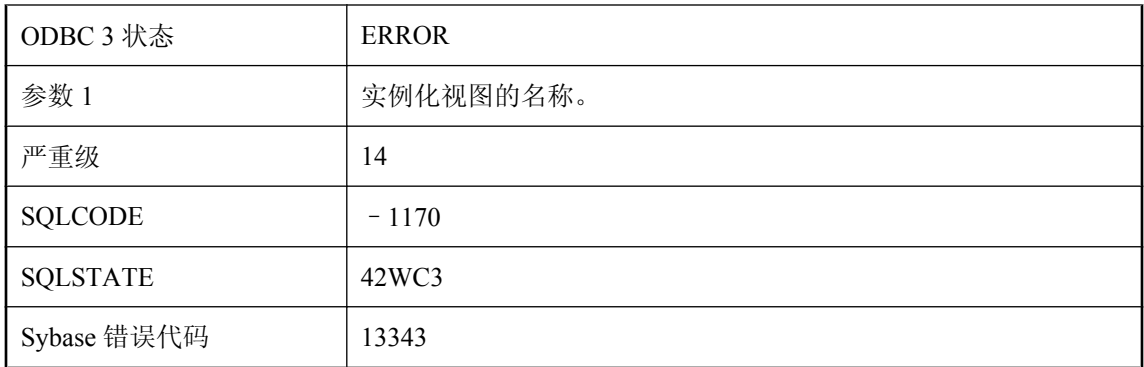

您试图将已处于初始化状态的实例化视图的刷新类型更改为快速。请在更改刷新类型之前截断该视 图。

### 实例化视图 **%1** 不能更改为快速,因为该视图在非可空列中没有 唯一的索引

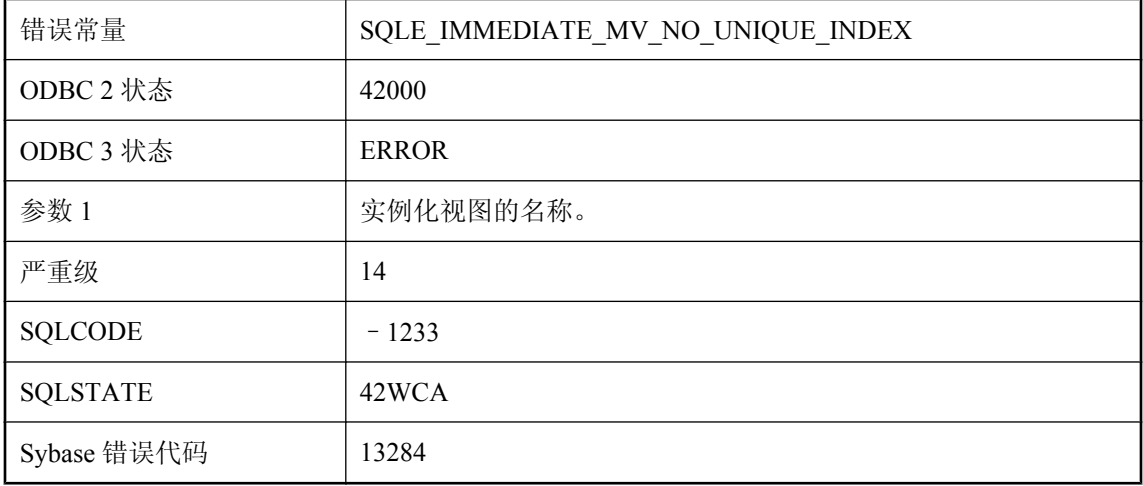

#### 可能的原因

您试图将在非可空列中没有唯一索引的实例化视图的刷新类型更改为快速。请在更改刷新类型之前 在该实例化视图上创建唯一索引。

### 实例化视图不能更改为快速,因为该视图在非集合非可空列中没 有唯一的索引

错误常量 SQLE UPDATABLE MATVIEW NON AGGR INDEX

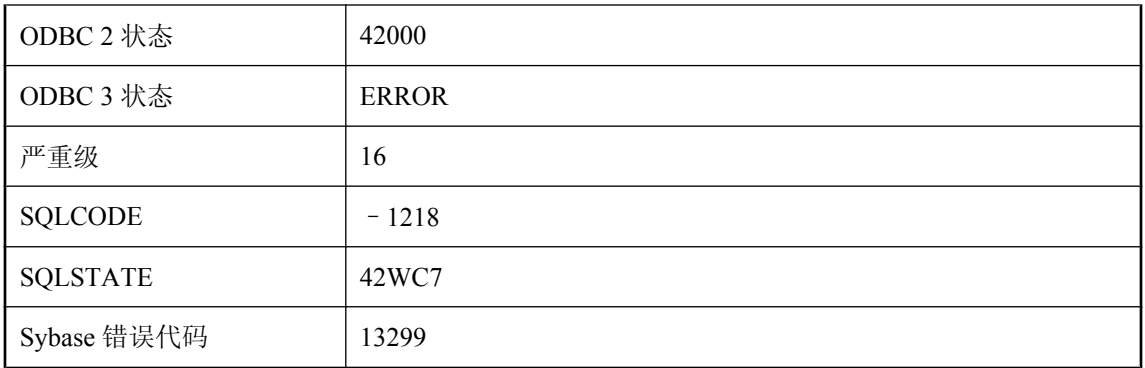

您试图将在非集合非可空列中没有唯一索引的实例化视图的刷新类型更改为快速。请在更改刷新类 型之前在该实例化视图上创建唯一索引。

## **实例化视图不能更改为快速,因为其定义包含非法结构**

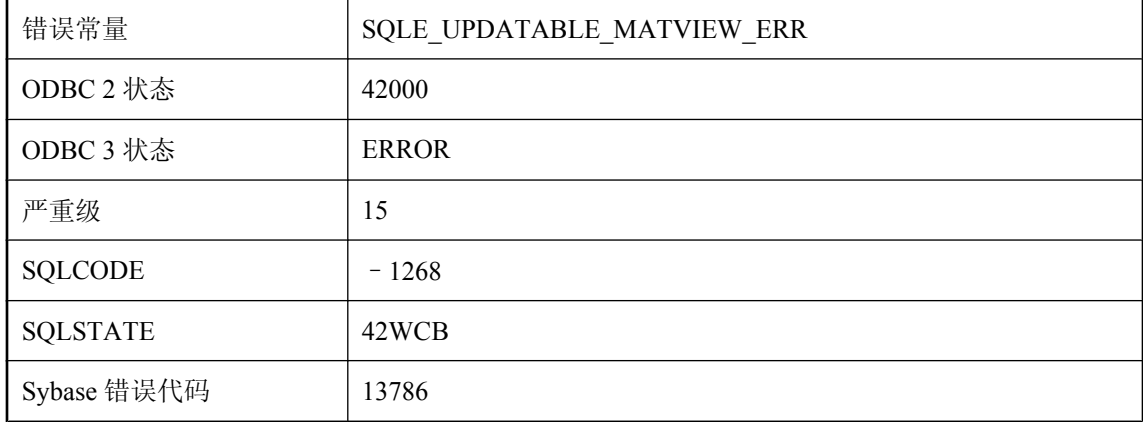

#### 可能的原因

您试图将其定义包含非法结构的实例化视图的刷新类型更改为快速。

### 实例化视图不能更改为快速,因为其定义一定不能包含一个以上 的查询块

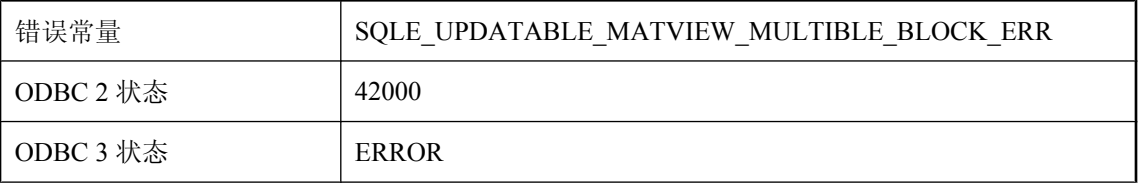

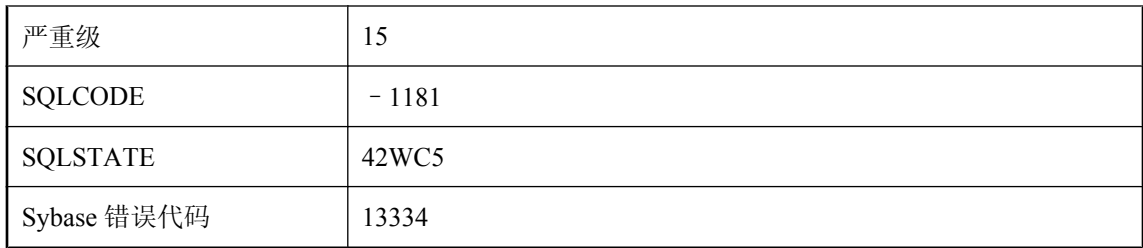

您试图将实例化视图的刷新类型更改为快速,但其定义包含多个查询块。

### 实例化视图不能更改为快速,因为要求 **COUNT(\*)** 是 **SELECT** 列表的组成部分

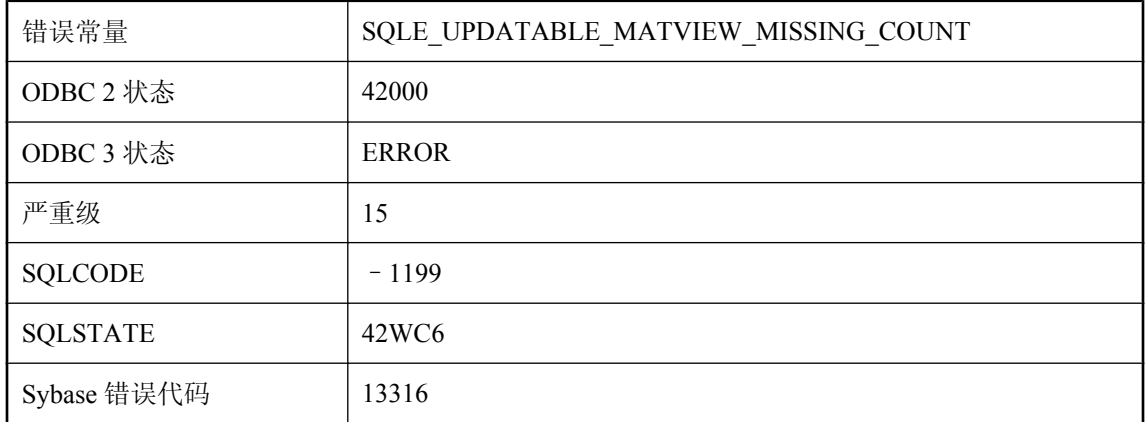

#### 可能的原因

您试图将实例化视图的刷新类型更改为快速,但该视图定义中的 SELECT 列表不包含 COUNT(\*)。

# 使用单字节转换器时,字符转换错误或警告报告功能不可用

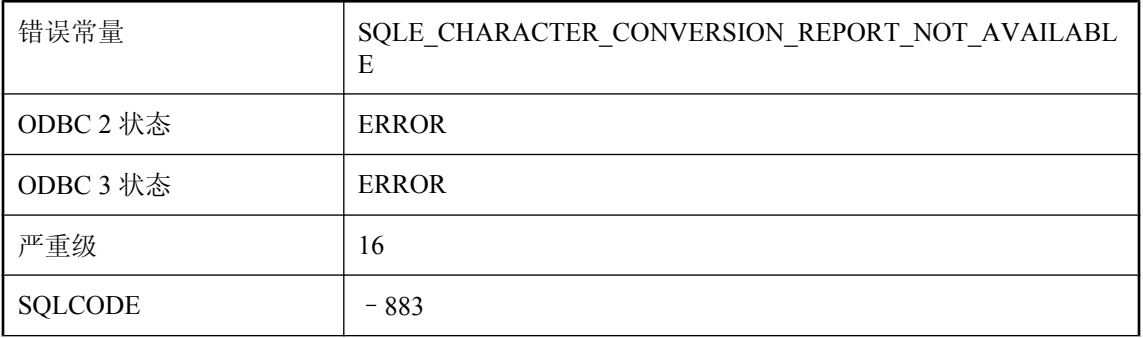

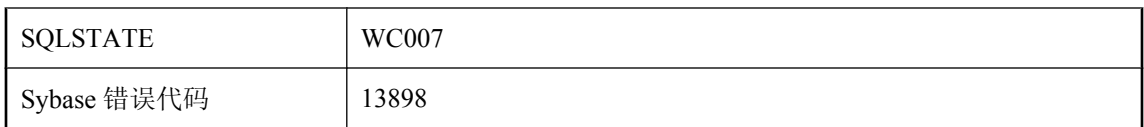

您试图设置 on\_charset\_conversion\_failure 选项,以生成警告或错误报告。当使用单字节到单字节转 换程序时此设置不可用。

### 使用临时表

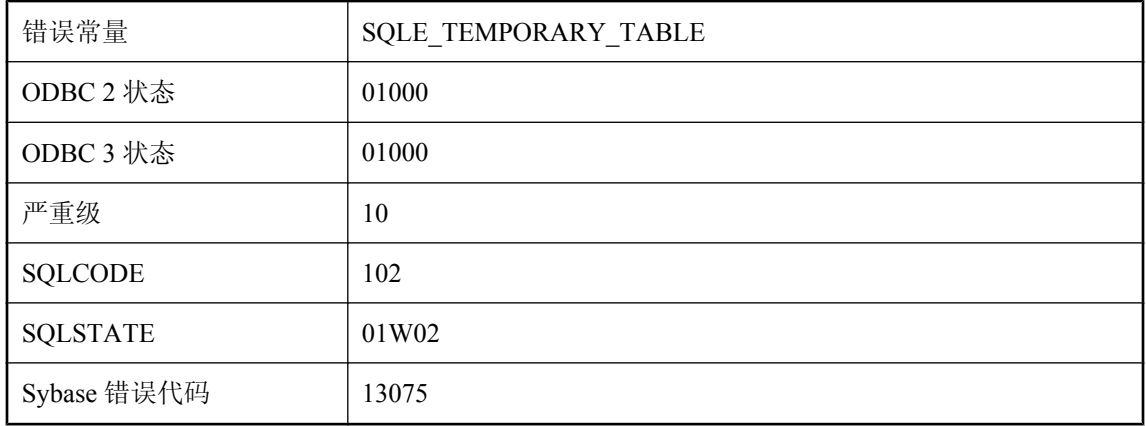

#### 可能的原因

为满足查询需要已创建了临时表。只有在执行 OPEN 语句时才会出现该警告。

# 使用压缩或加密时无法追加

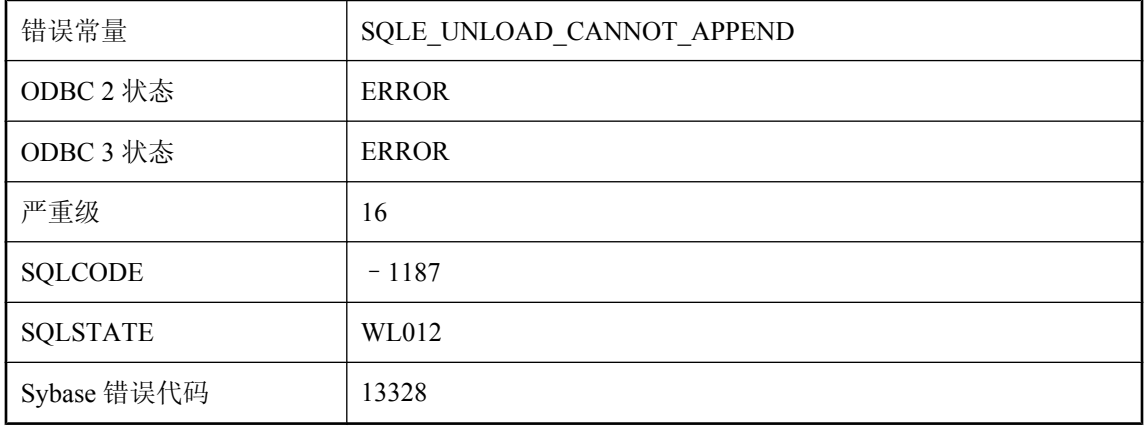

在使用压缩或加密时 UNLOAD 语句无法附加到文件。指定了 COMPRESSED 或 ENCRYPTED 关 键字,或要附加到的文件已进行压缩或加密。

## 事件 **'%1'** 已经存在

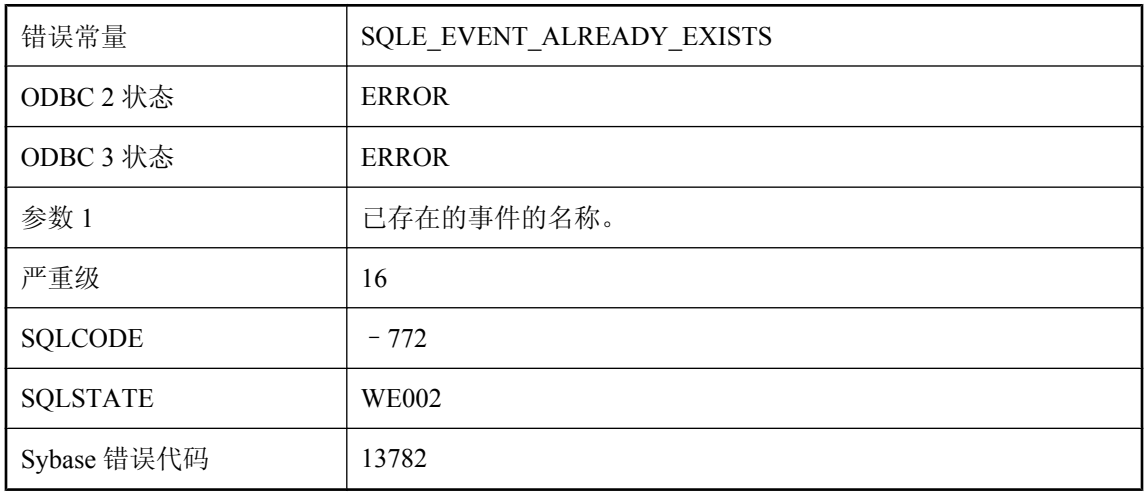

#### 可能的原因

您试图创建一个名称在数据库中已经存在的事件。

## 事件 **'%1'** 正在使用

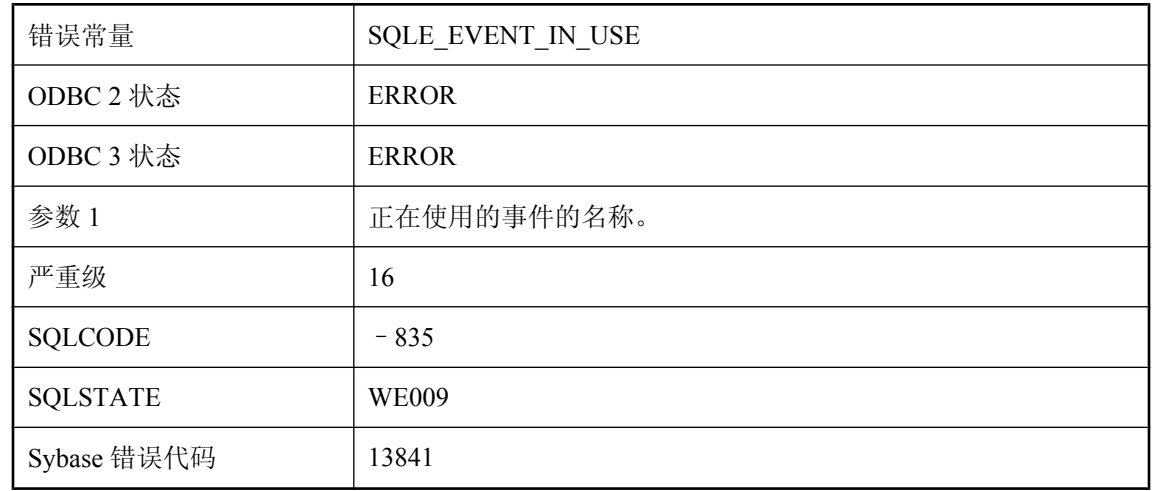

#### 可能的原因

您试图删除当前正在使用的事件。

# 事件 **'%2'** 的调度 **'%1'** 已经存在

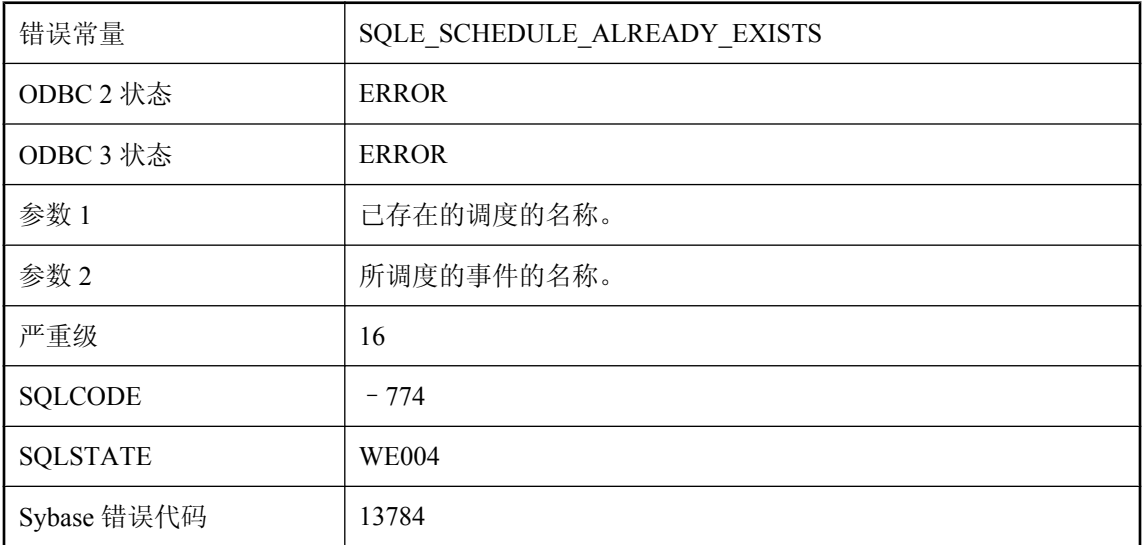

#### 可能的原因

您试图使用数据库中已存在的名称为指定事件创建调度。

### 事件对象名称 **'%1'** 无效

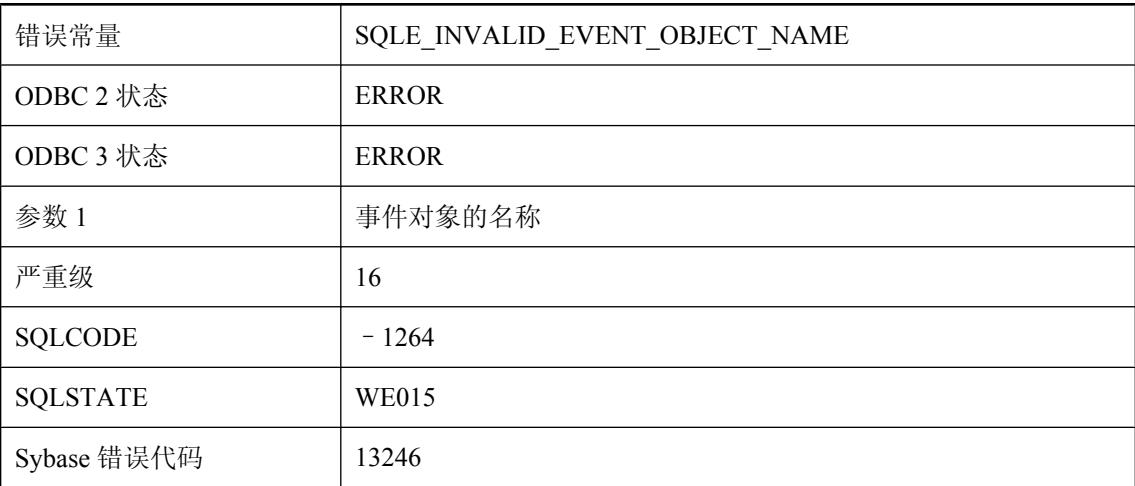

#### 可能的原因

事件对象(通知队列或用户事件)的给定名称无效。名称的最大长度为32个字符(字节),并且 不能包含某些字符(如 '\*' 或 '@')。

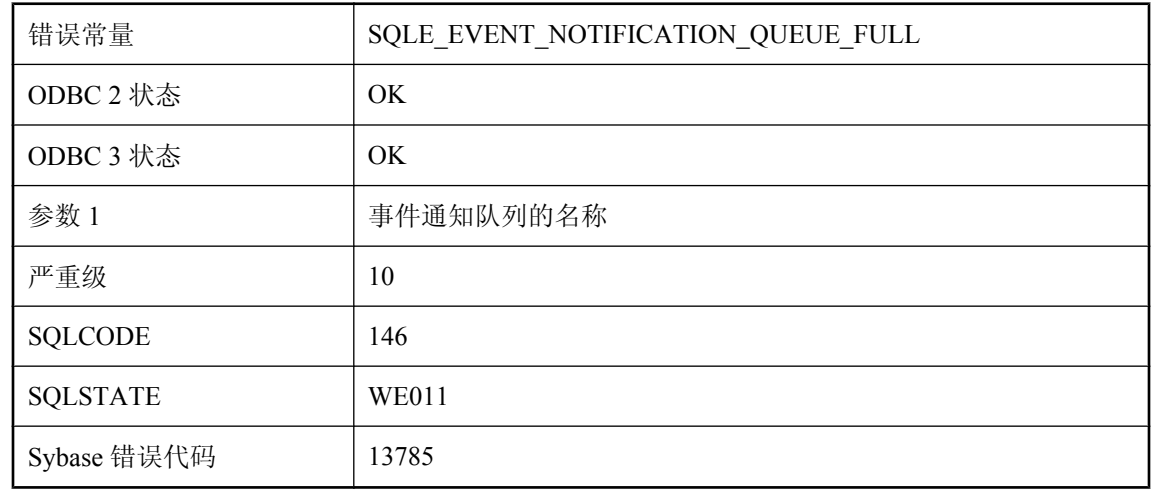

### 事件通知队列 **'%1'** 已满,通知被放弃

#### 可能的原因

指定的队列已满,在队列中的通知被读取之前将不会接收任何事件通知。已放弃待执行的通知。

# 事务日志备份页仅有一部分已满

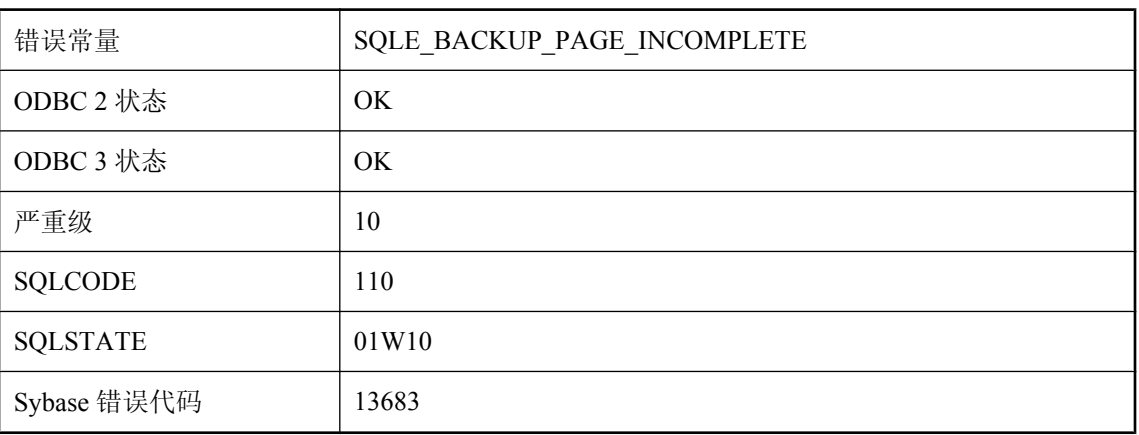

#### 可能的原因

针对事务日志发出了 DB\_LOG\_BACKUP\_READ\_WAIT, 且返回的页面未满。应用程序应对同一页 面重新发出请求。

### 事务日志被截断

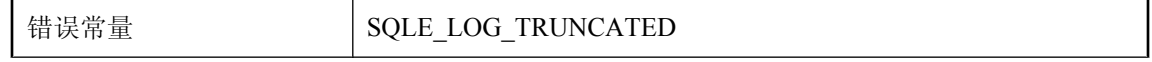

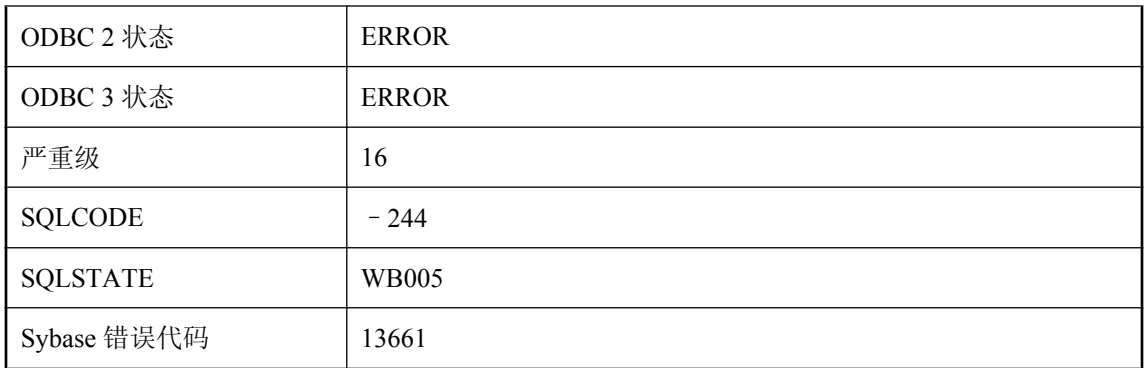

对事务日志执行了某个操作(例如, SQL Remote 或复制代理处理),而事务日志在该操作期间被 独立备份截断。

### 事务日志镜像不能与数据库镜像一起使用

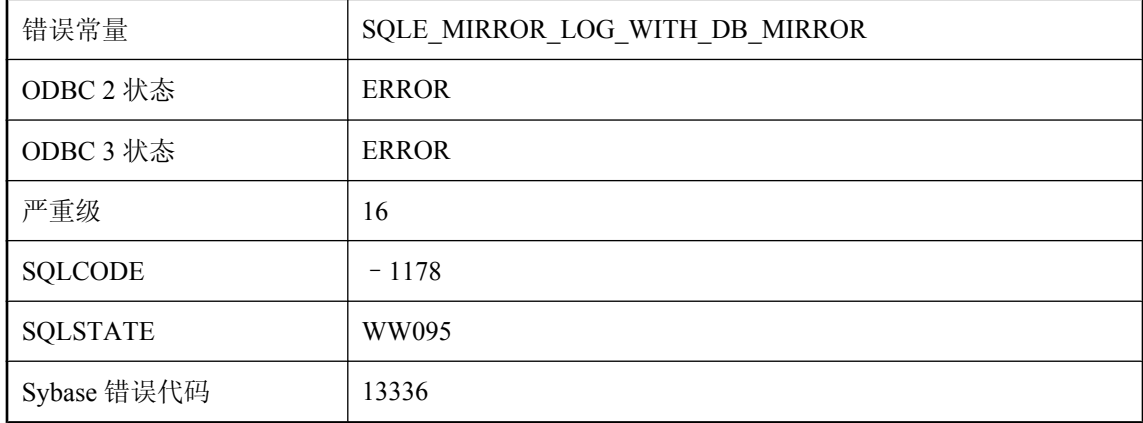

#### 可能的原因

事务日志镜像不能与数据库镜像一起使用。请使用 DBLOG 实用程序来禁用事务日志镜像。

### 视图 **'%1'** 的触发器类型无效

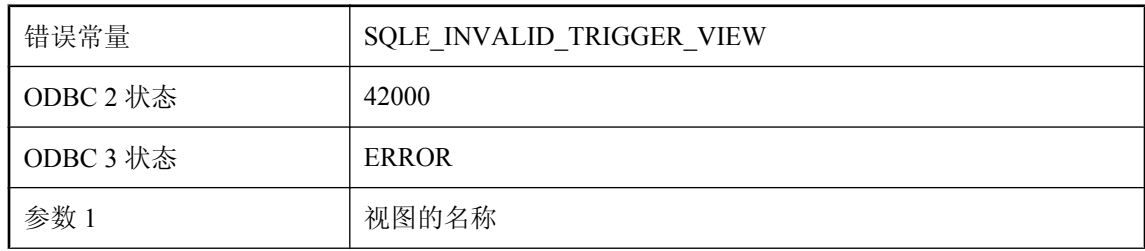

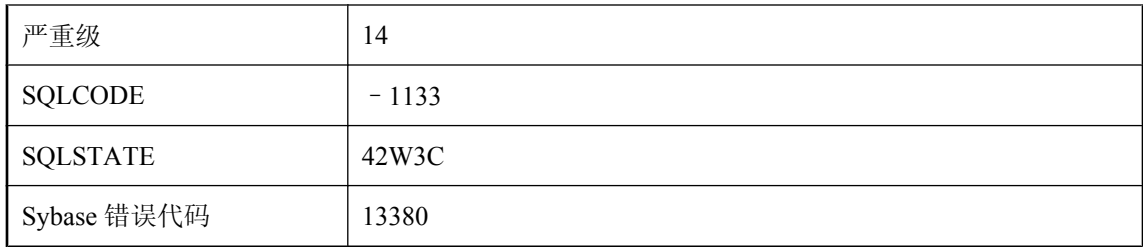

您试图在某视图上创建一个触发器,但只有基表支持该触发器的类型。在视图上仅能创建 INSTEAD OF 触发器。

### 视图 **'%1'** 上 **INSTEAD OF** 触发器和 **WITH CHECK OPTION** 相 冲突

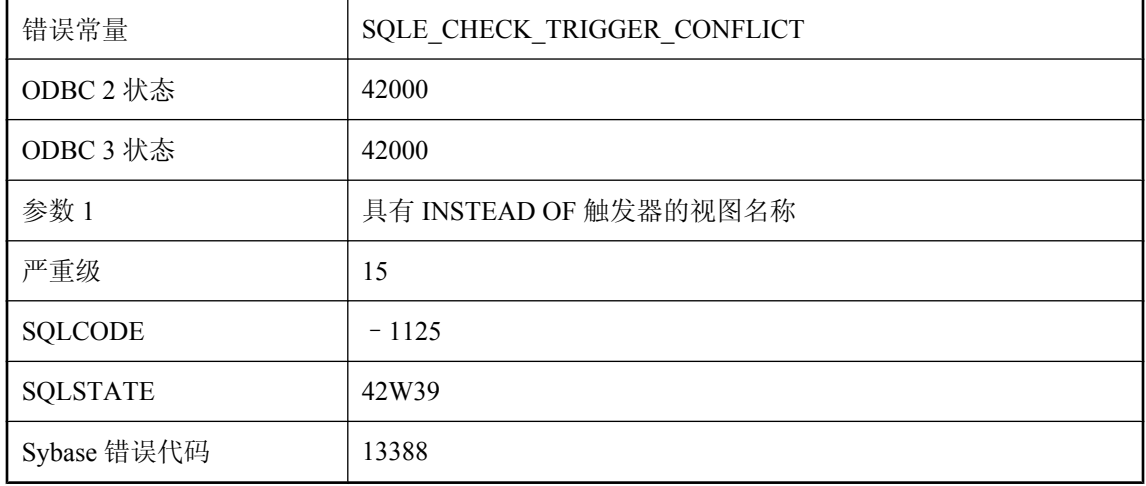

#### 可能的原因

尝试涉及与 INSTEAD OF 触发器冲突的 WITH CHECK OPTION 子句的操作。使用 WITH CHECK OPTION 子句定义的视图不能引用具有 INSTEAD OF 触发器的视图(可能是嵌套视图)。

# 视图或派生表 **'%1'** 上不允许 **CONTAINS** 查询

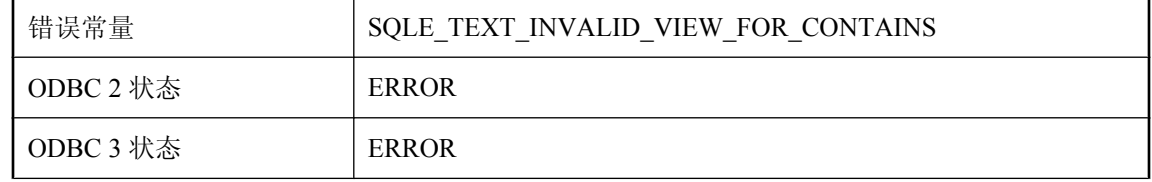

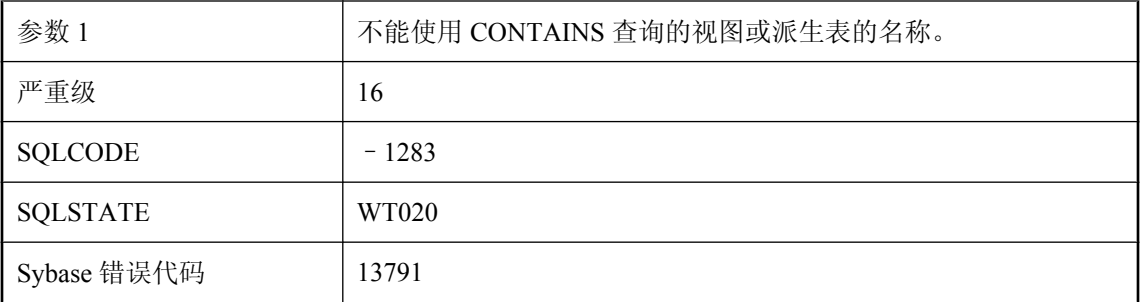

仅当视图或派生表不使用 TOP、FIRST、DISTINCT、GROUP BY 或 FOR XML 时,才能使用 CONTAINS 对其进行查询。此外,要搜索的列的列表必须全部来自视图的 FROM 子句中的单个基 表,而不能来自多个表,也不能来自 FROM 子句中的另一视图或派生表。

### 视图引用了 **'%1'**,它是临时对象。视图只能引用永久对象

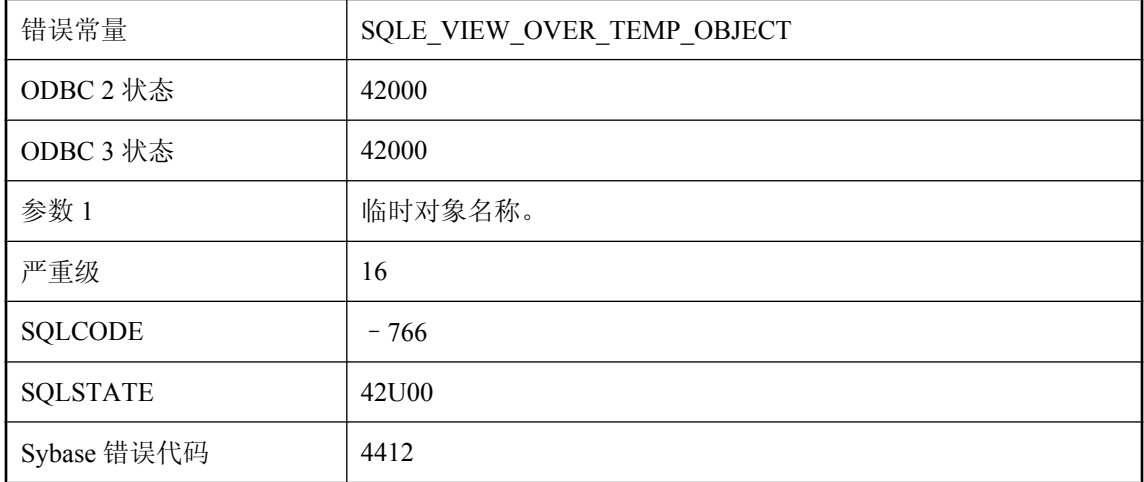

#### 可能的原因

视图必须仅引用永久对象,而不能引用临时对象(例如局部临时表)。

### 试图对不可更新的查询进行更新操作

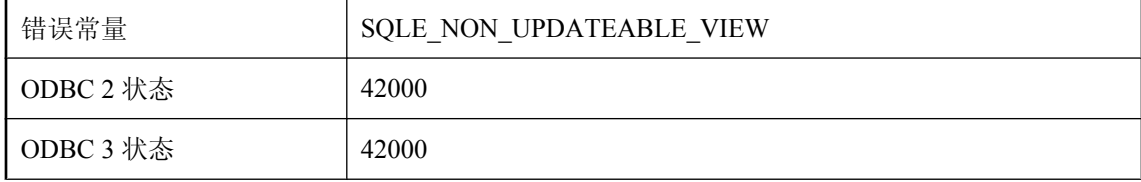

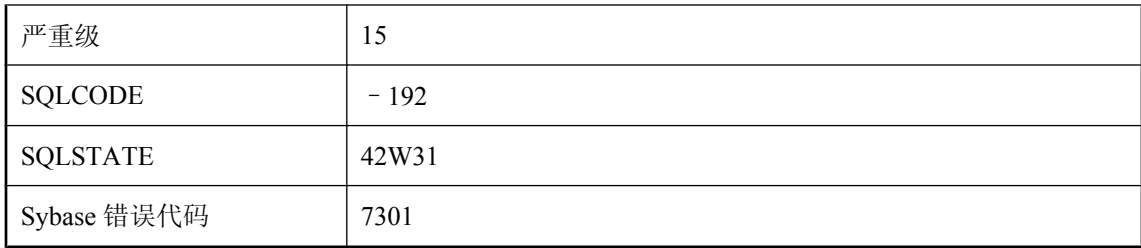

试图对隐式只读的查询执行插入、更新或删除操作。包含 DISTINCT、GROUP BY、HAVING、 EXCEPT、INTERSECT、UNION、集合函数或连接的查询都为隐式只读。如果查询引用视图,则 该视图可能不可更新。

### 试图进行非法游标操作

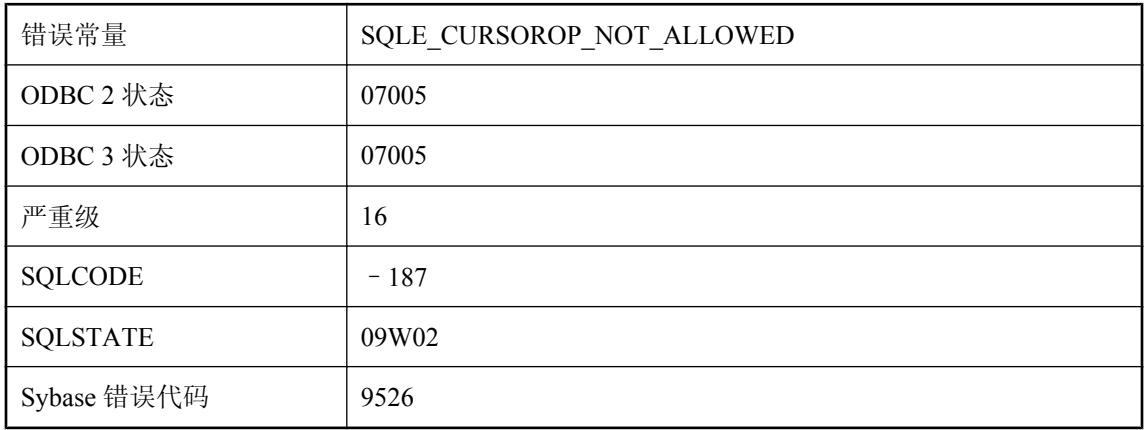

#### 可能的原因

您试图执行非法游标操作。例如,您可能试图为既非 SELECT 又非 BATCH 的语句打开游标。

## 试图进行两个活动数据库请求

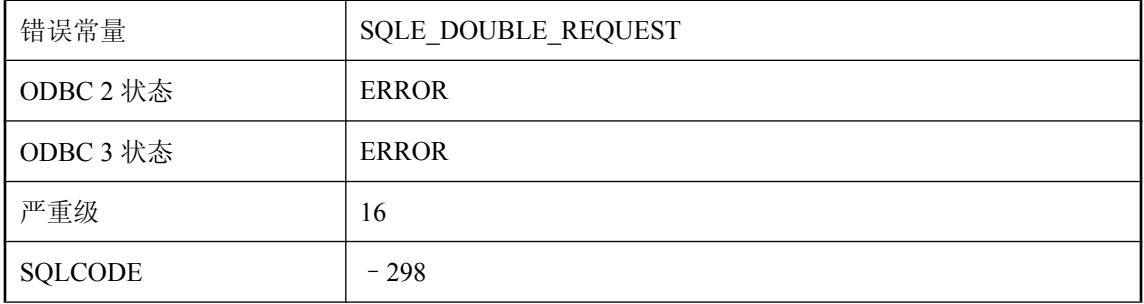

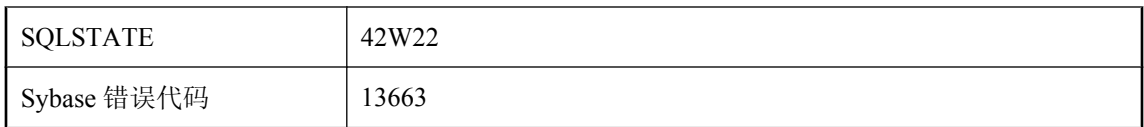

在嵌入式 SQL 中,您试图在执行一个数据库请求的同时提交另一个数据库请求。您应为每个访问 数据库的线程使用一个单独的 SQLCA 和连接,或者使用线程同步调用来确保一个 SQLCA 每次只 有一个线程对其进行访问。

### 试图删除数据库 **'%1'** 失败

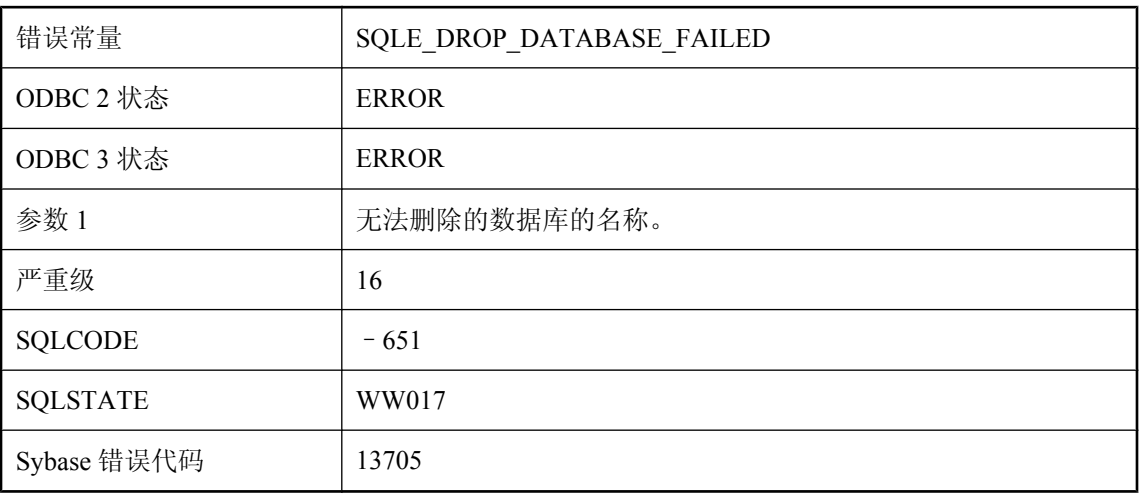

#### 可能的原因

试图删除数据库文件失败。您可能试图删除正在运行的数据库。在失败前,数据库的某些部分可能 已被删除。

### 试图在 **JDBC SAResultSet** 上查找绝对 **0**

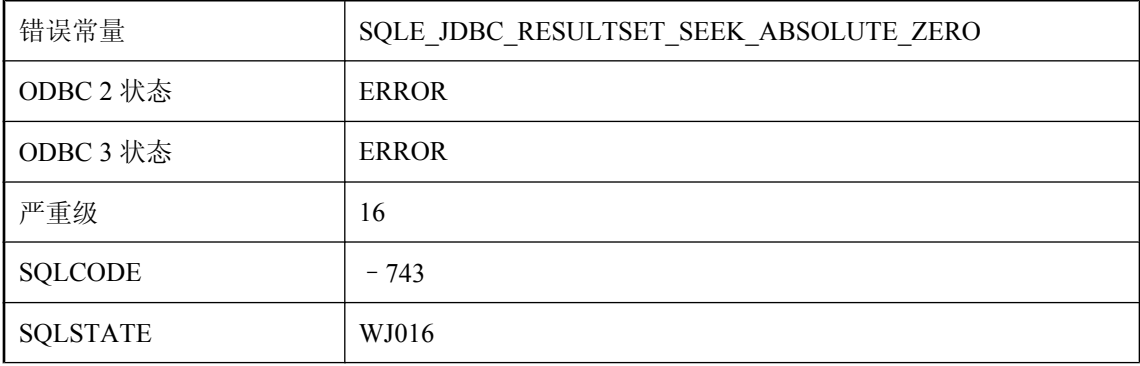

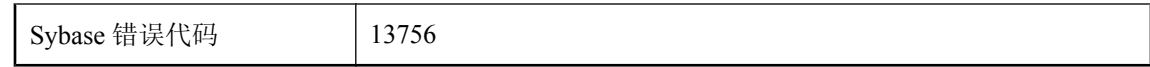

在 JDBC 结果集上没有第零行。有效行号为 1、2、……、-2、-1。

## 试图在不可更新的远程查询中进行更新操作

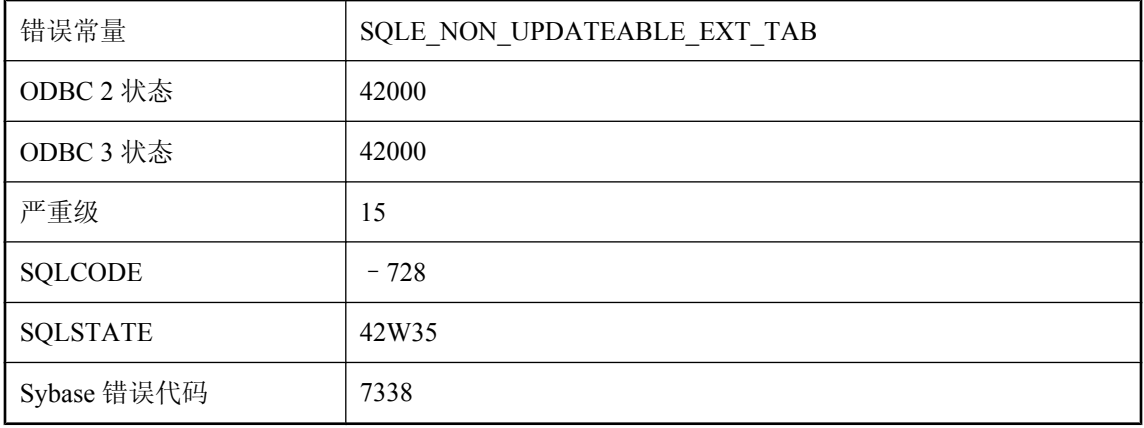

#### 可能的原因

您试图对当前没有实现的远程表进行更新或删除操作。这种操作包括: 定位更新以及需要建立工作 表的更新。

# 试图在只读游标上进行更新操作

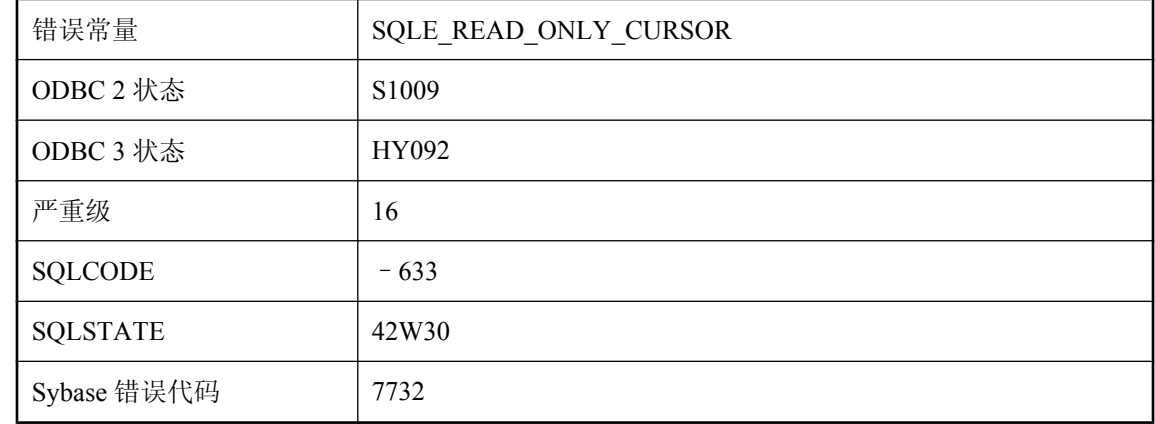

#### 可能的原因

您试图对显式声明为只读的游标执行更新操作。

# 输出文件的目录不存在

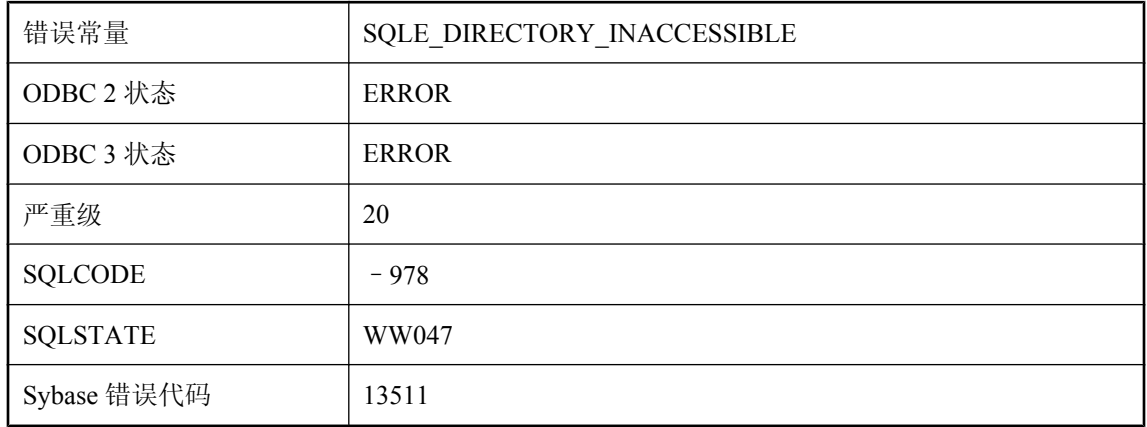

#### 可能的原因

无法写入文件,因为目录不存在。

### 输入参数索引超出范围

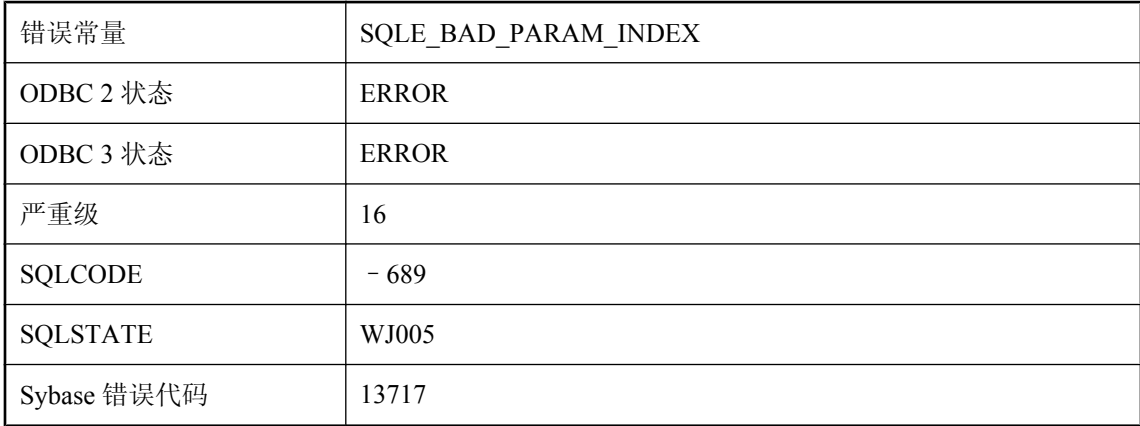

#### 可能的原因

有效参数的范围为 1 到预准备(或可调用)语句中指定的主机变量数。

## 输入的字符串不是 **base64** 编码

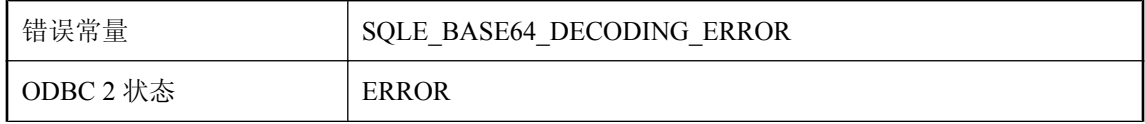

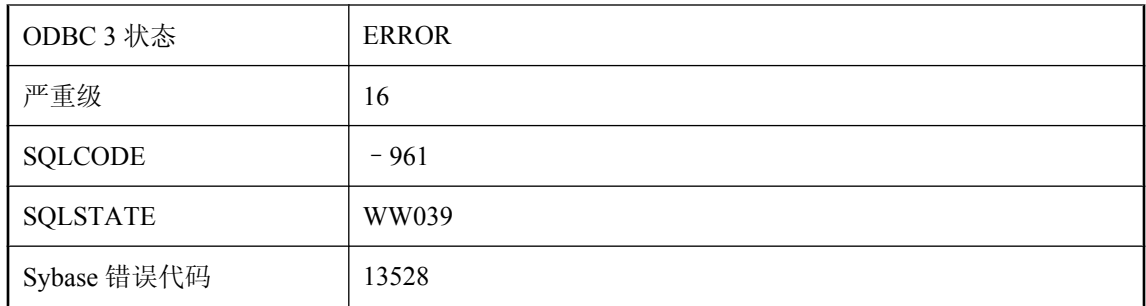

在 base64 解码过程中出错。

# 术语长度超出允许的范围

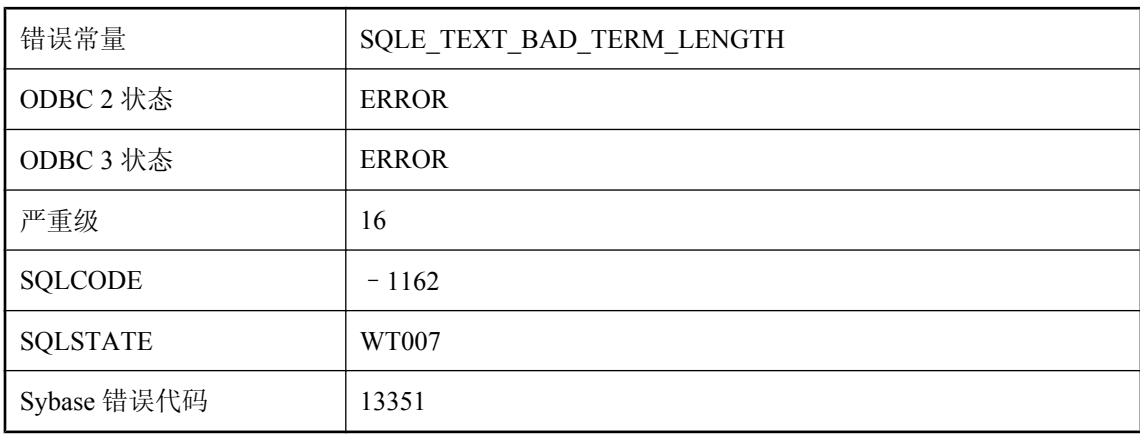

#### 可能的原因

术语的最小和最大长度必须都大于 0 个字符并且小于或等于 60 个字符。

### 数据库 **'%1'** 不能在该平台上启动。请参见 **http://ianywhere.com/ developer/product\_manuals/sqlanywhere/notes/en/ endian\_cant\_change\_platform.html**

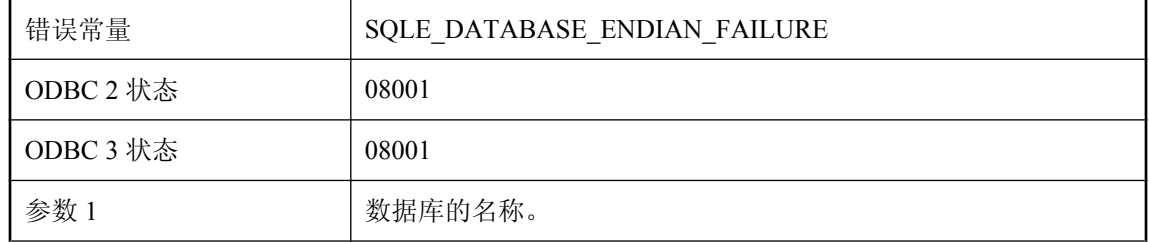

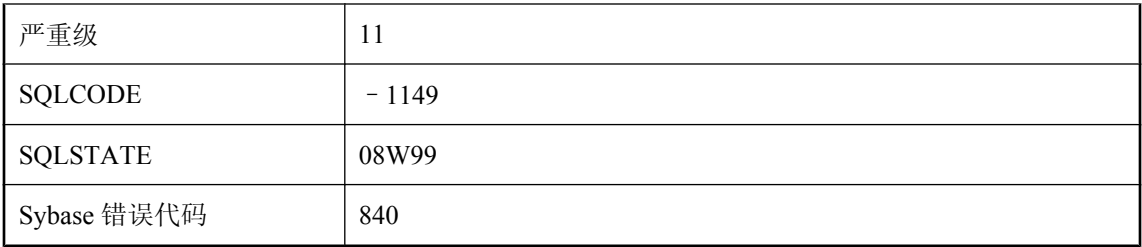

已确定在当前平台上无法启动该数据库,因为这样做可能导致与字节序相关的数据库文件损坏。将 继续在具有相反字节序的平台上无问题地启动数据库。有关如何继续操作的详细信息和说明可从以 下网址获得: http://ianywhere.com/developer/product\_manuals/sqlanywhere/notes/en/ endian\_cant\_change\_platform.html

### 数据库 **'%1'** 不能在该平台上启动。请参见 **http://ianywhere.com/ developer/product\_manuals/sqlanywhere/notes/en/ endian\_corruption\_warning.html**

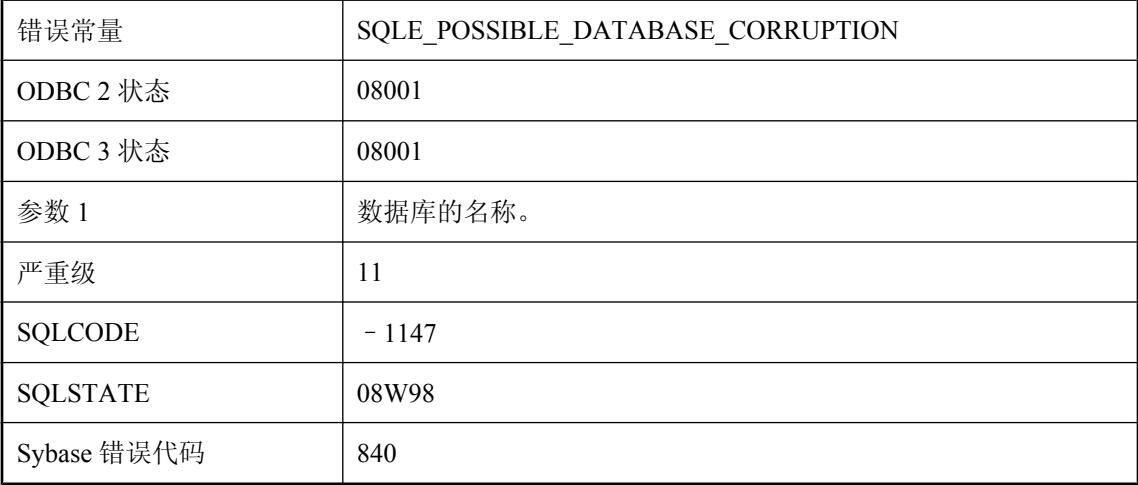

#### 可能的原因

已确定数据库可能已损坏。有关如何继续操作的详细信息和说明可从以下网址获得:http:// ianywhere.com/developer/product\_manuals/sqlanywhere/notes/en/endian\_corruption\_warning.html

### 数据库 **\"%1\"** 需要恢复

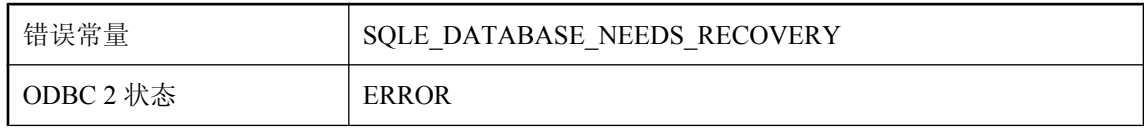

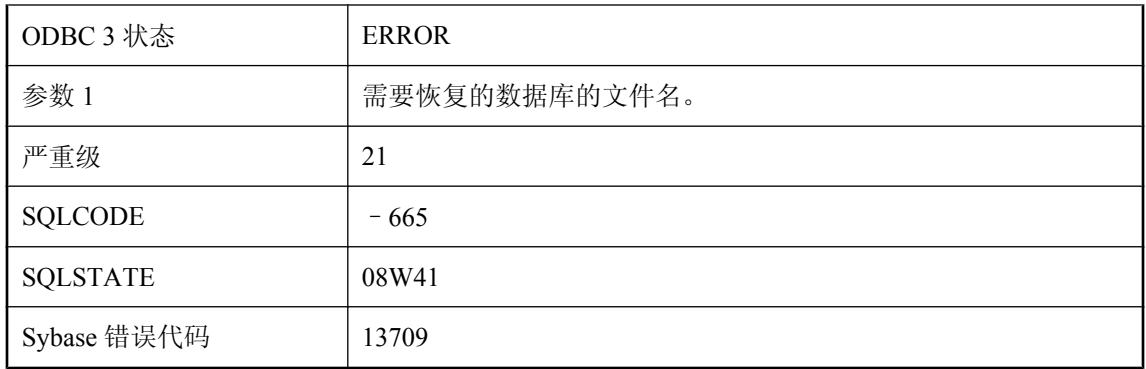

数据库在上次使用时非正常退出。必须执行数据库恢复才能继续。

### 数据库备份未启动

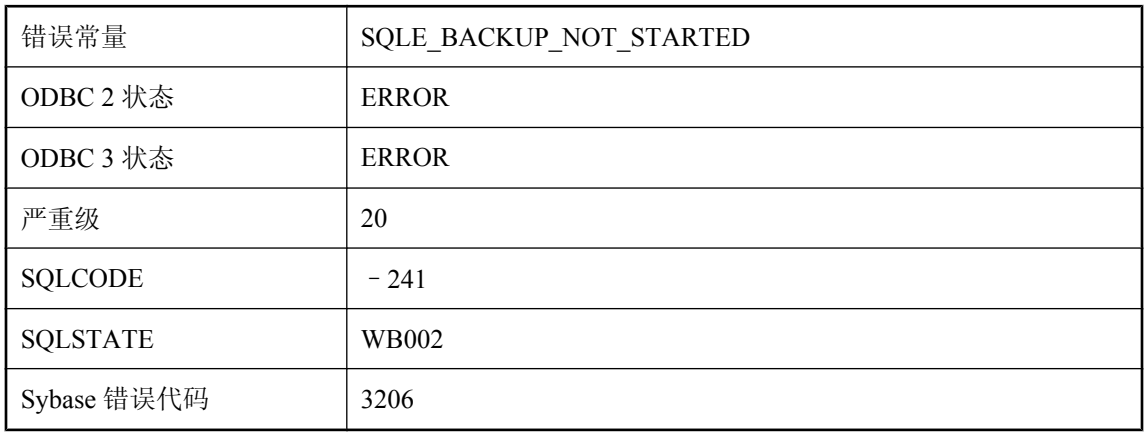

#### 可能的原因

无法启动数据库备份。备份已经运行,或者您不具有所需的权限(BACKUP、DBA 或 REMOTE DBA)。

# 数据库不可升级

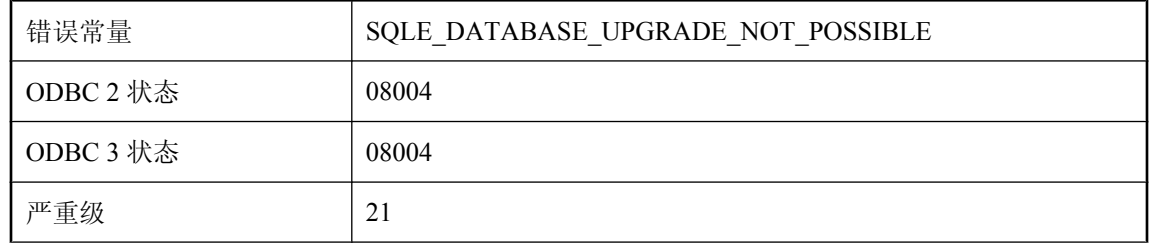

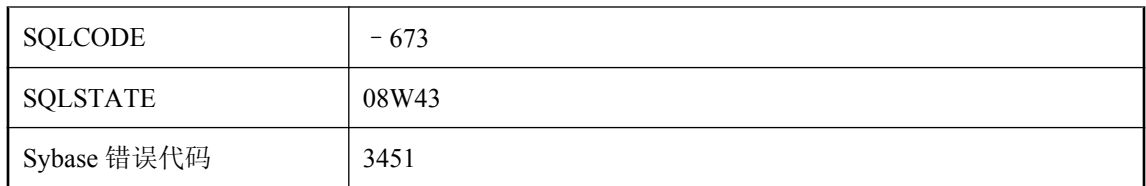

试图升级数据库失败。该数据库太旧无法进行升级。

## 数据库不可升级;**RowGenerator** 表不属于用户 **dbo**

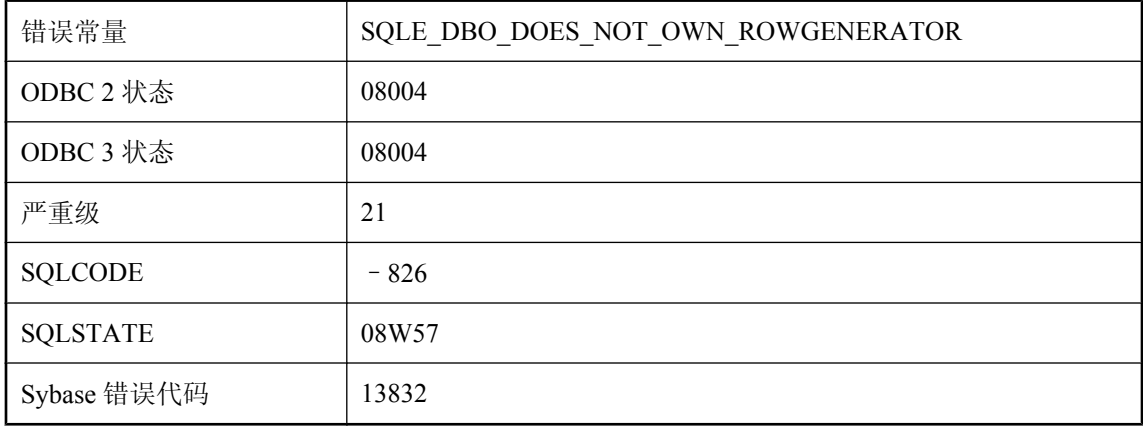

#### 可能的原因

试图升级数据库失败。RowGenerator 表不属于用户 dbo。

# 数据库不可升级;用户表具有系统表范围中的表 **ID**

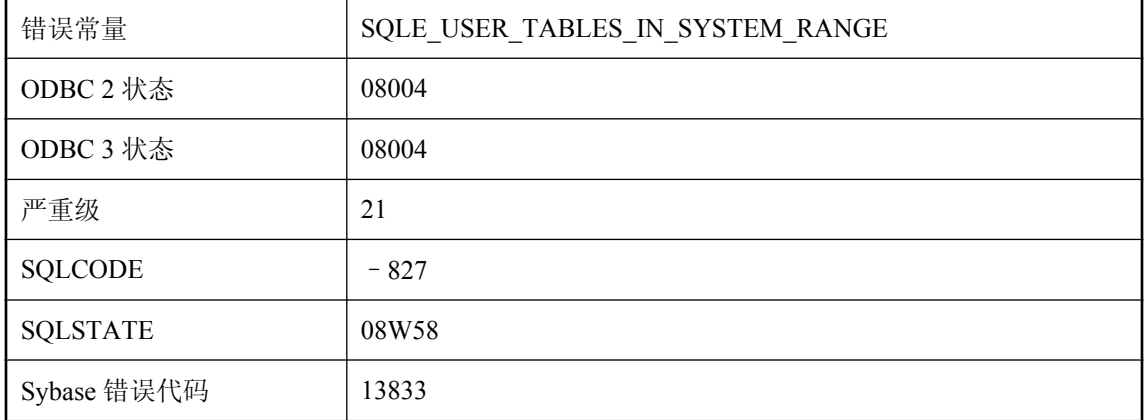

试图升级数据库失败。RowGenerator 表不属于用户 dbo。

### 数据库不支持 **Java** 虚拟机

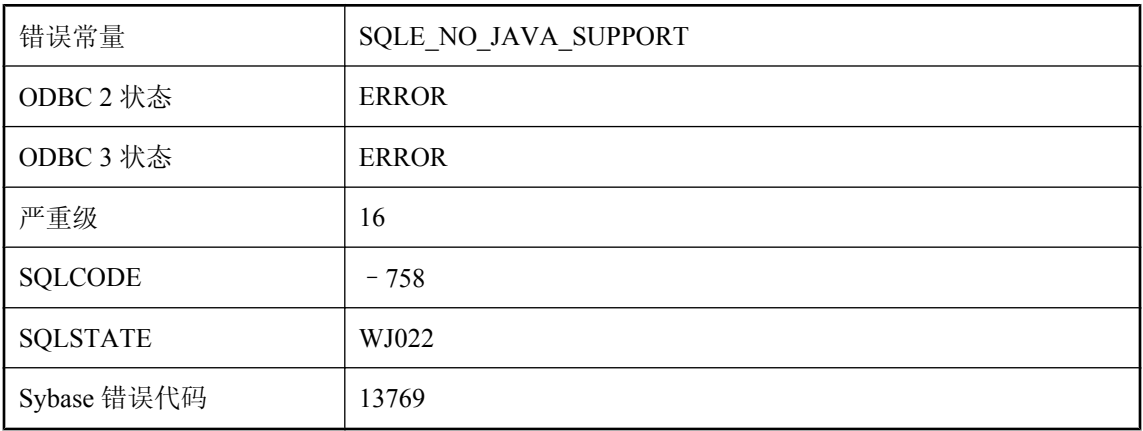

#### 可能的原因

由于数据库没有正确支持而无法启动 Java 虚拟机。数据库可能是用旧版软件或者是在禁用 Java 支 持的情况下创建的。如果数据库是使用旧版软件创建的,则应将数据库升级为最新版本。如果数据 库是在禁用 Java 支持情况下创建的, 则应对该数据库运行 instjava.sql 脚本以启用 Java 支持。

### 数据库处于活动状态

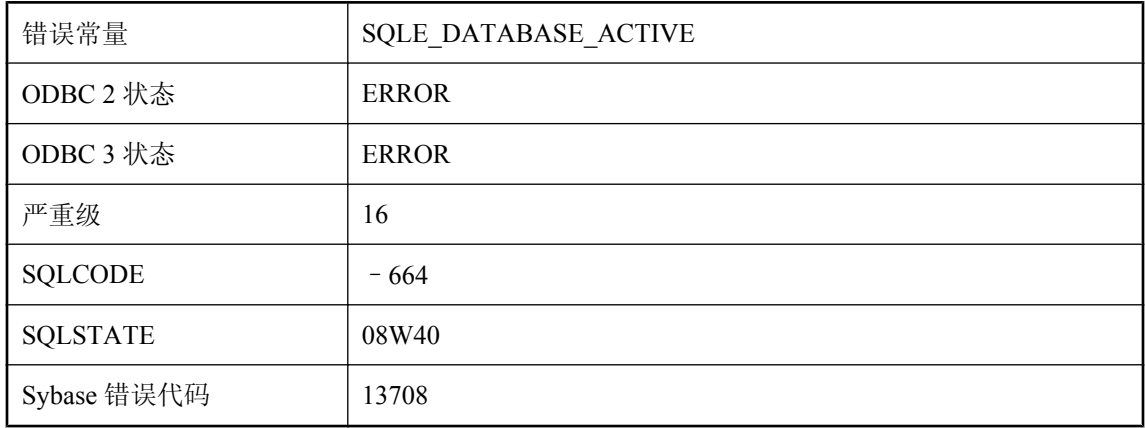

#### 可能的原因

不能在数据库运行时执行所尝试的操作(CREATE ENCRYPTED、CREATE DECRYPTED、 ALTER DATABASE)。停止数据库以执行该操作。

## 数据库创建失败**: %1**

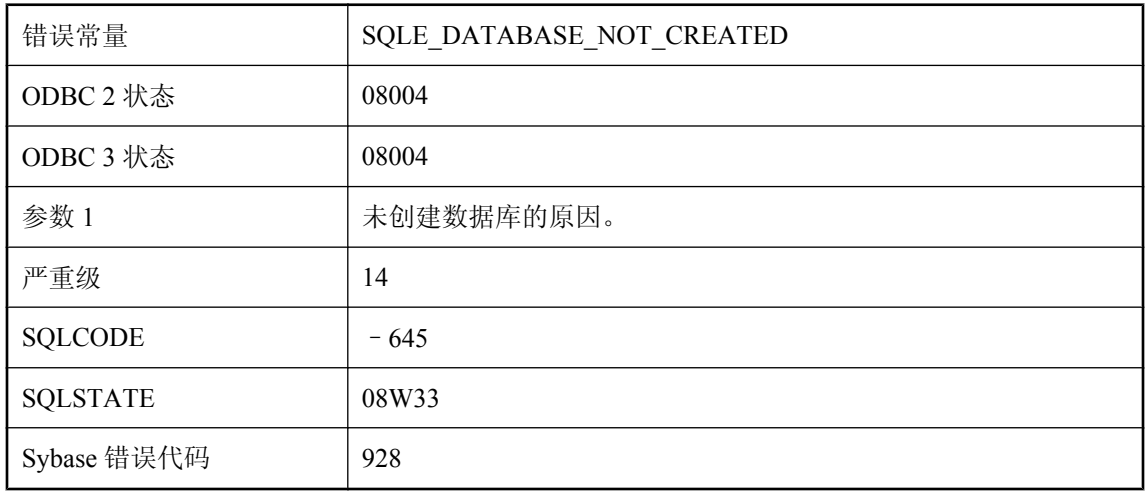

#### 可能的原因

试图初始化数据库文件失败。

# 数据库存储库 **DLL (%1)** 版本不正确

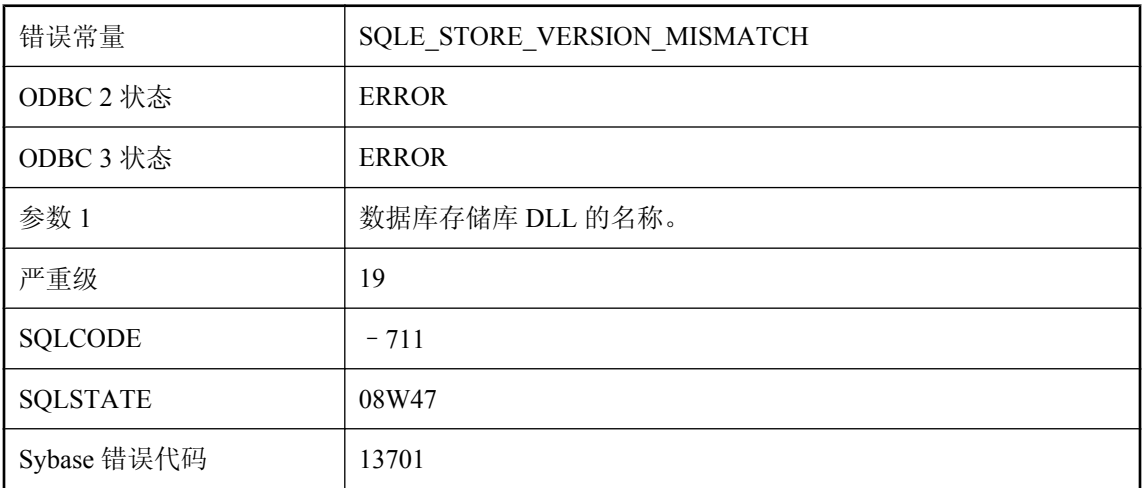

#### 可能的原因

数据库存储库 DLL 和服务器 DLL 版本不匹配。

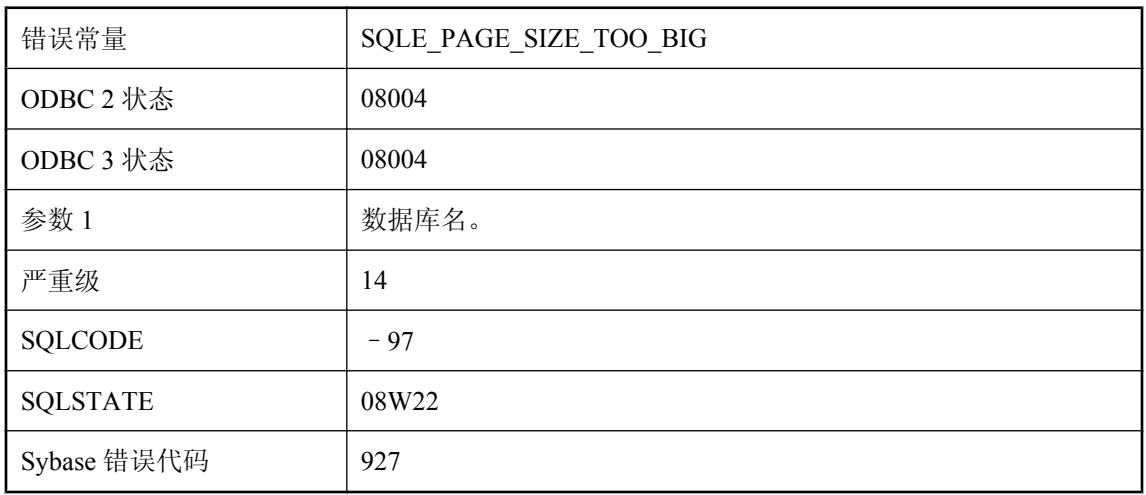

## 数据库的页面太大**: %1**

#### 可能的原因

您试图启动数据库,但其页面大小超过了正在运行的服务器的最大页面大小。请重新启动服务器并 在命令行上包括此数据库名称,或使用所需的页面大小重新启动服务器。

### 数据库的页面太小**: %1**

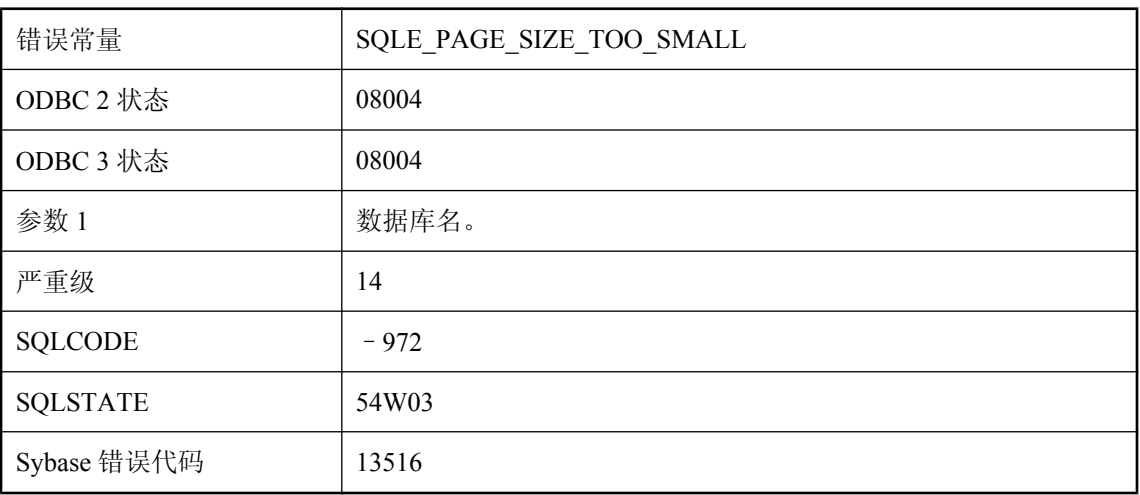

#### 可能的原因

试图装载的统计信息对于当前数据库页面大小而言过大。使用较大的页面大小重建数据库可以防止 此错误。

# 数据库服务器未在多用户模式下运行

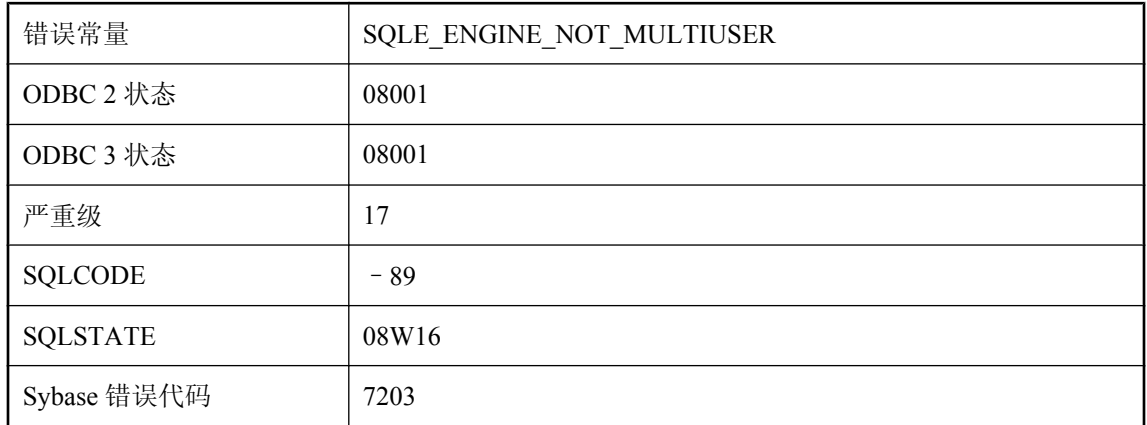

#### 可能的原因

数据库服务器是为批量装载(-b 选项)而启动的,无法用作网络服务器。请停止该数据库服务器, 然后在不使用 -b 的情况下重新启动它。

## 数据库服务器无法将数据转换自**/**至字符集 **'%1'**

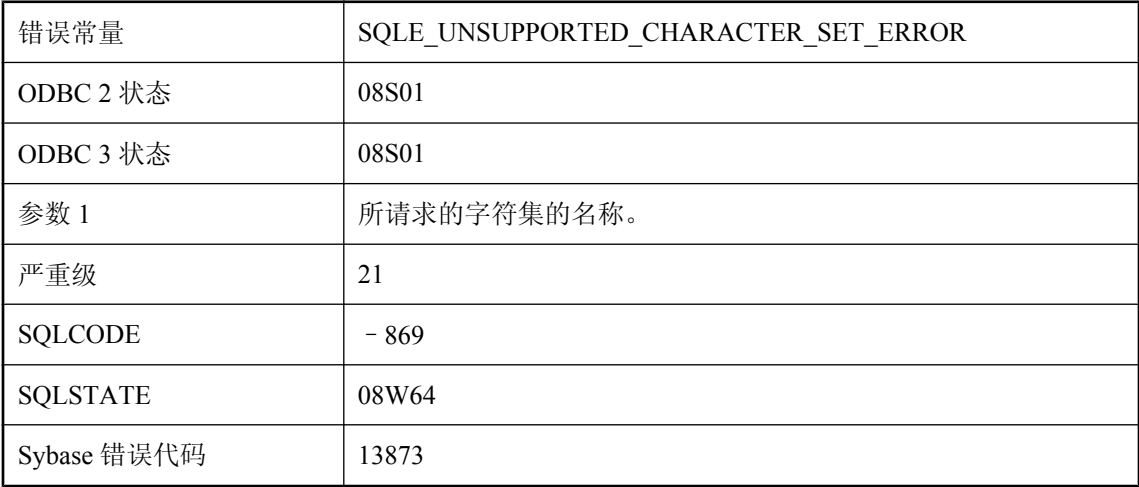

#### 可能的原因

数据库服务器无法执行涉及应用程序所请求的字符集的字符数据转换,因为该字符集不受支持。连 接失败。

# 数据库服务器无法将数据转换自**/**至字符集 **'%1'**,转换可能不正确

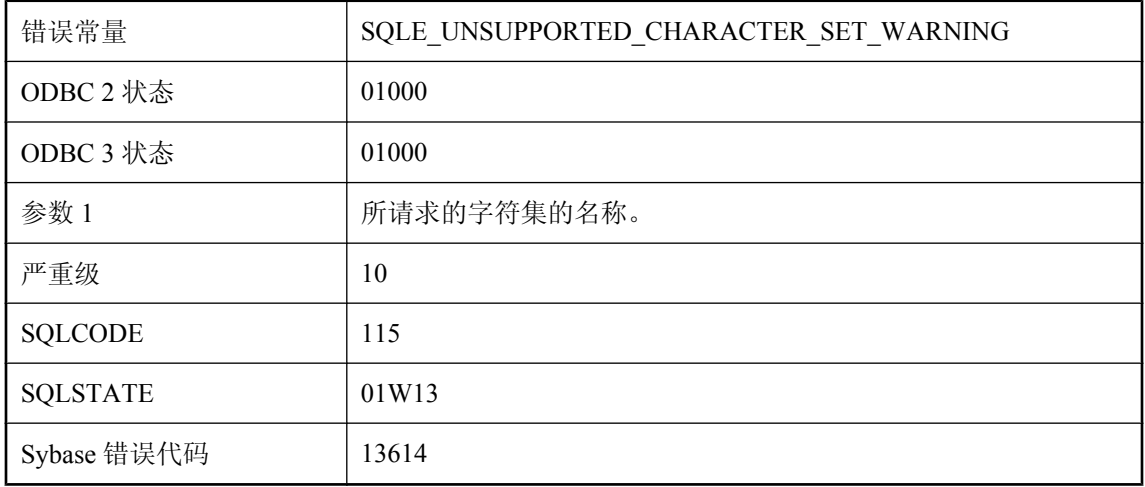

#### 可能的原因

数据库服务器无法执行涉及应用程序所请求的字符集的字符数据转换,因为该字符集不受支持。连 接成功,但可能并非所有字符的字符转换都正确。

### 数据库服务器已在运行

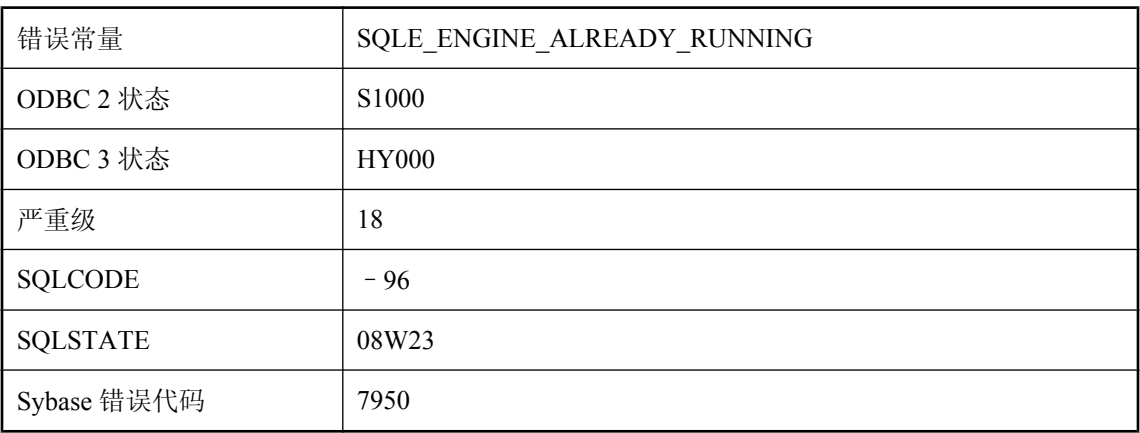

#### 可能的原因

数据库服务器无法启动,因为同名服务器已在运行。

### 数据库名不唯一

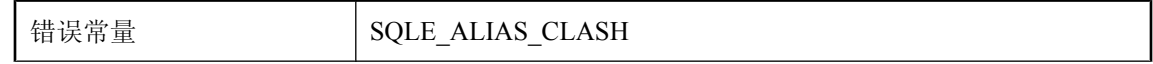

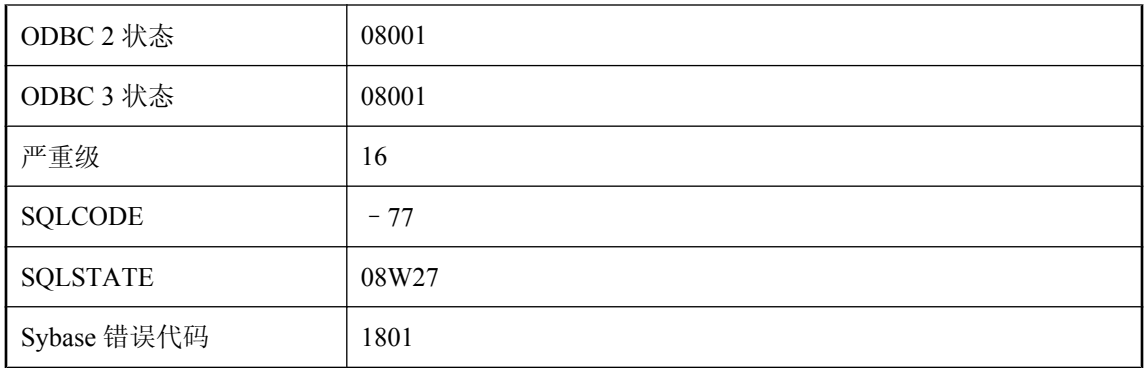

数据库无法启动,因为其名称与先前启动的数据库冲突。

### 数据库升级失败

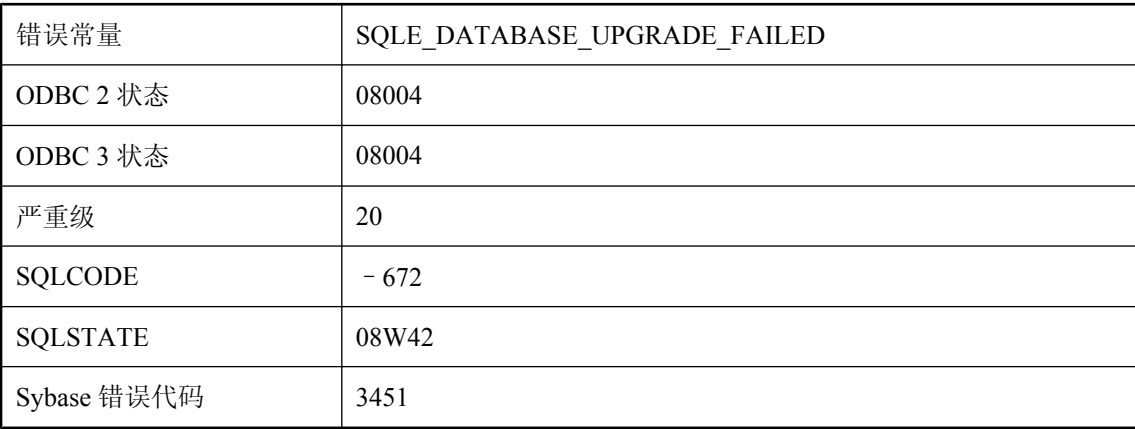

#### 可能的原因

试图升级数据库失败。这可能是由于无法找到一个用于定义系统表更改的 SQL 脚本文件所致。

# 数据库页校验失败,并生成代码**: %1**

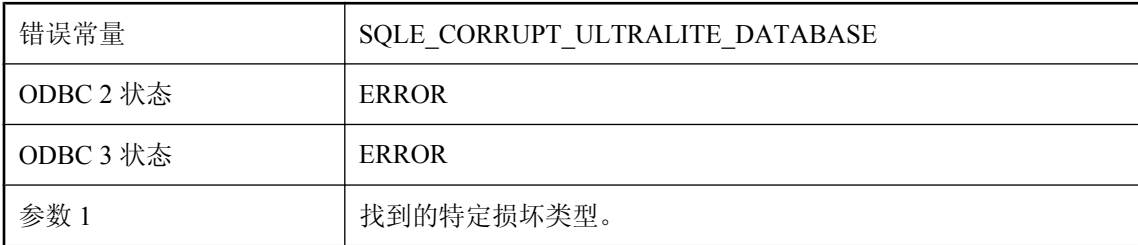
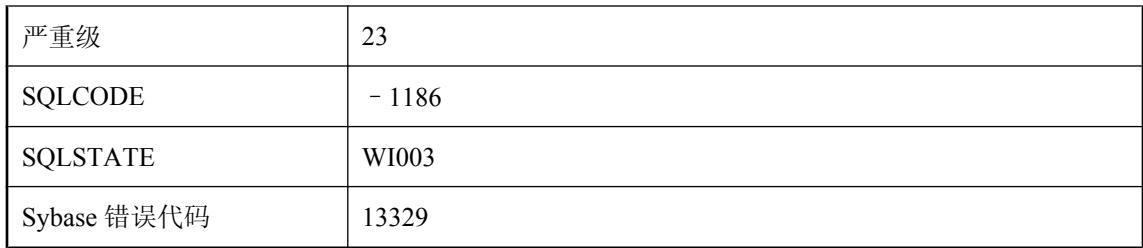

校验数据库页面时,UltraLite 数据库校验失败。此代码提供了有关校验失败的更多特定信息。

### 数据库已创建

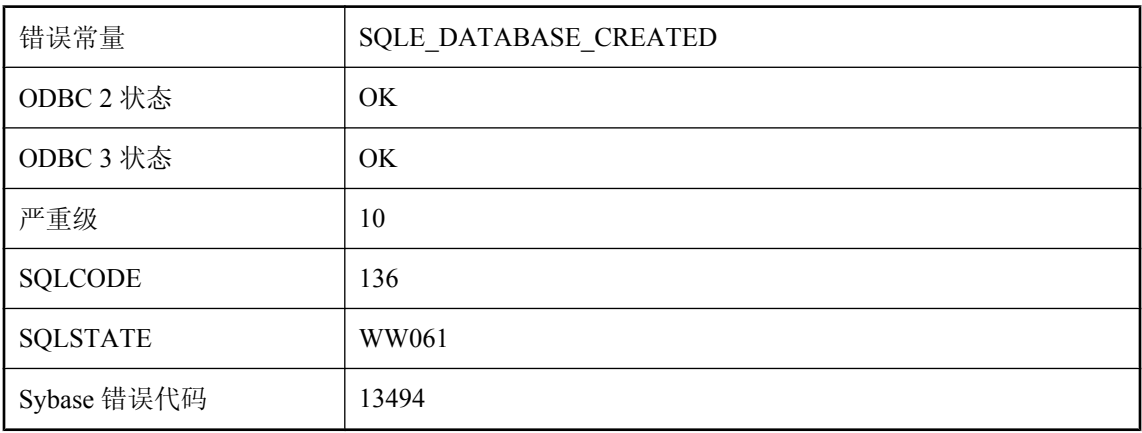

#### 可能的原因

连接打开时已使用指定模式创建了指定的 UltraLite 数据库。

### 数据库中的用户太多

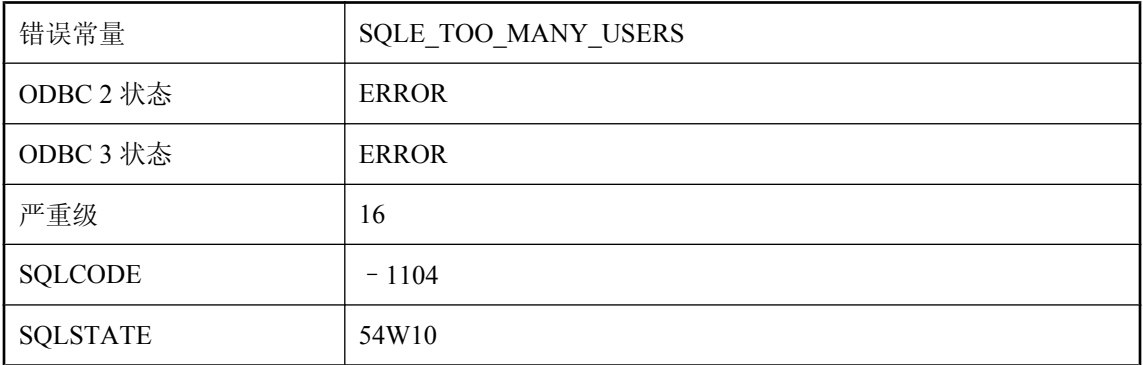

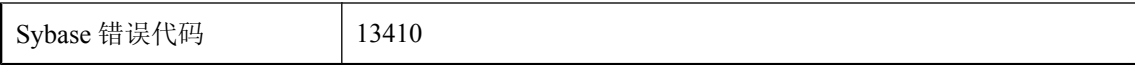

已超过允许访问数据库的用户的最大数目。最多可为四个用户授予访问单个 UltraLite 数据库的权 限。

### 数据库中的约束太多

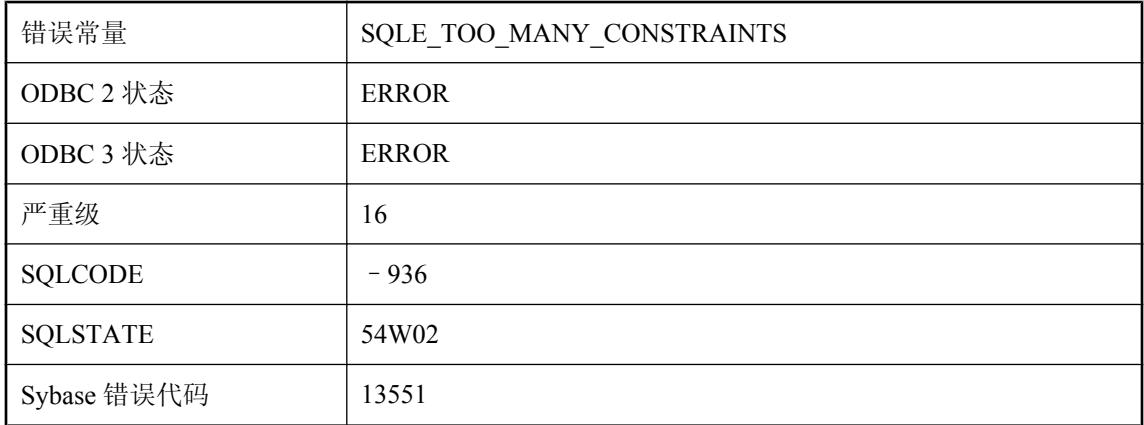

#### 可能的原因

创建新约束的尝试因为对应系统表已满而失败。重装数据库将回收任何未使用的空间。

# 所选数据库当前处于不活动状态

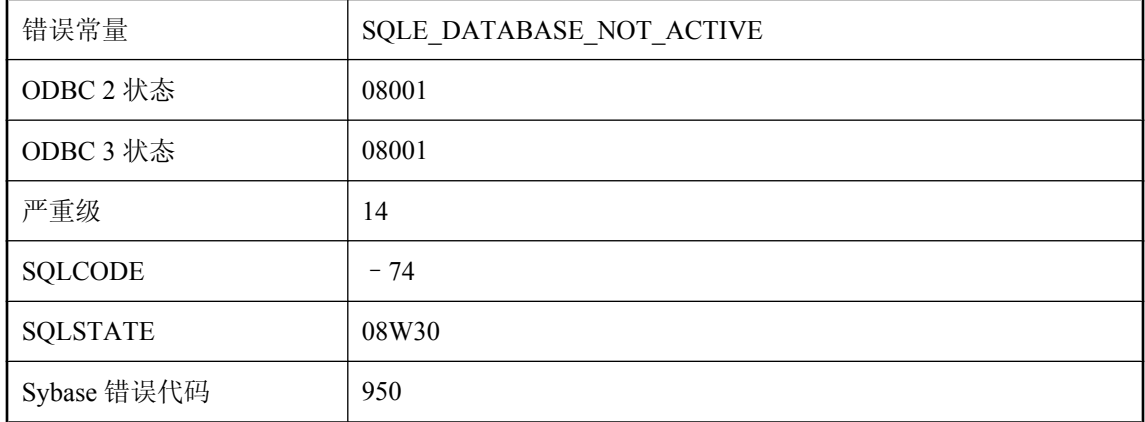

#### 可能的原因

选定数据库处于非活动状态。该数据库可能正处在启动或关闭过程中。

# 所有列引用参数必须引用同一个表

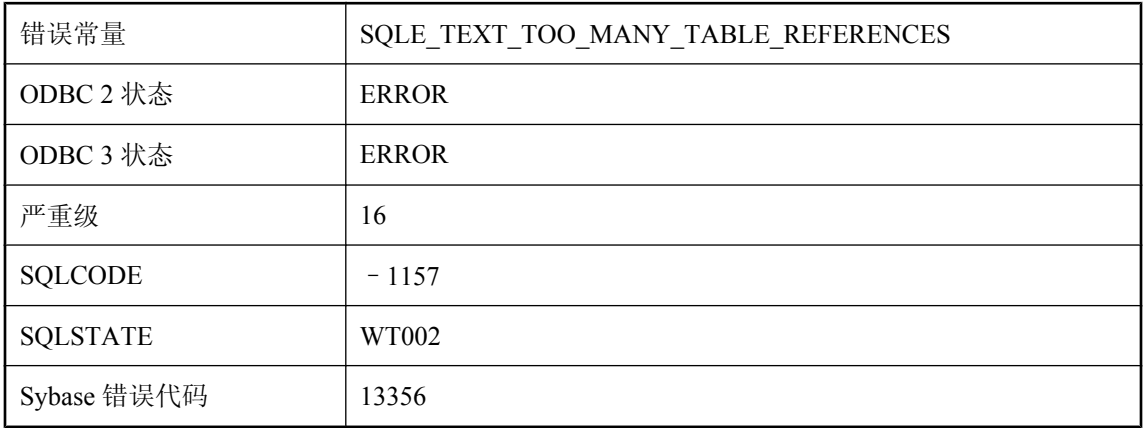

#### 可能的原因

CONTAINS 查询中的所有列引用必须引用同一个表。

### 所有线程被阻塞

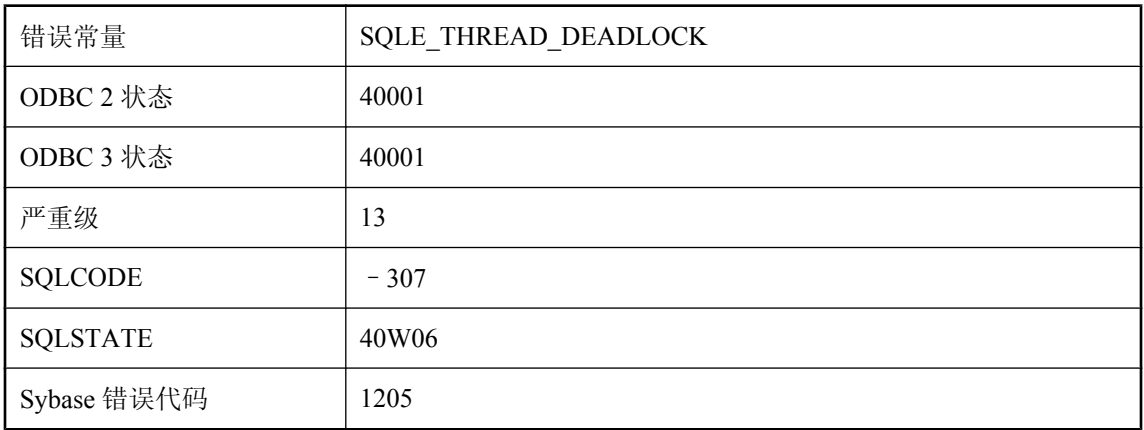

#### 可能的原因

您试图读写已被其他用户锁定的行。所有其它线程(请参见-gn 服务器选项)也被阻塞,正在等待 取消锁定。这是一种死锁情况,您的事务已被选择作为回退事务。

# 索引 **'%1'** 没有列

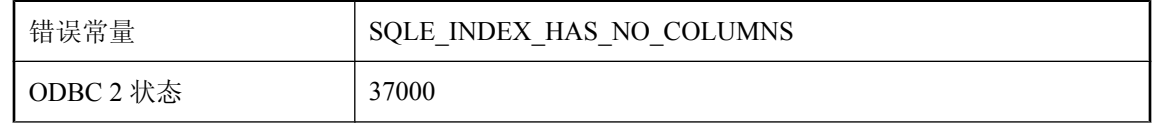

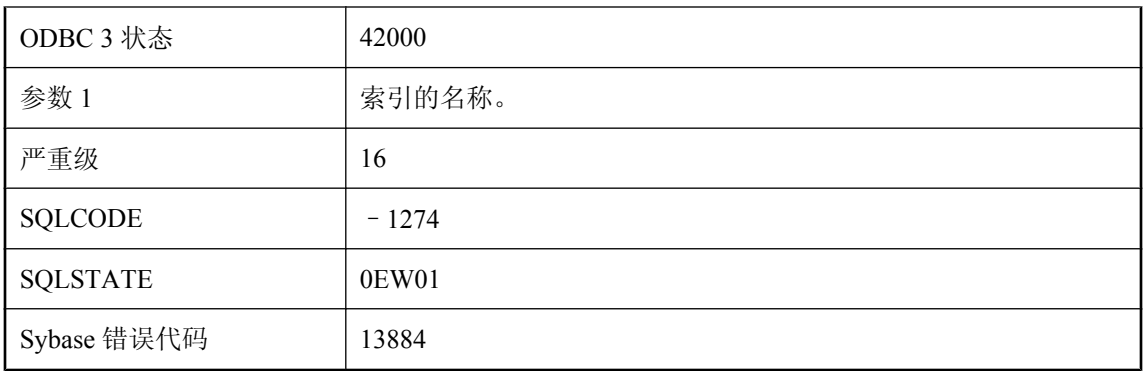

您试图创建没有列的索引。

# 索引名 **'%1'** 不明确

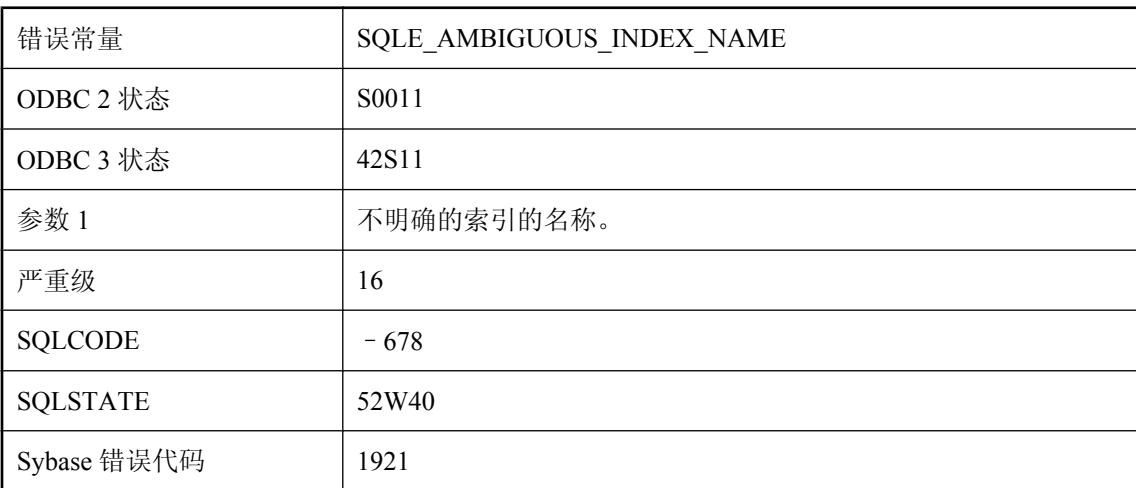

#### 可能的原因

语句引用了不唯一的索引名称。在索引名之前加上表和/或所有者名称。

# 索引名 **'%1'** 不唯一

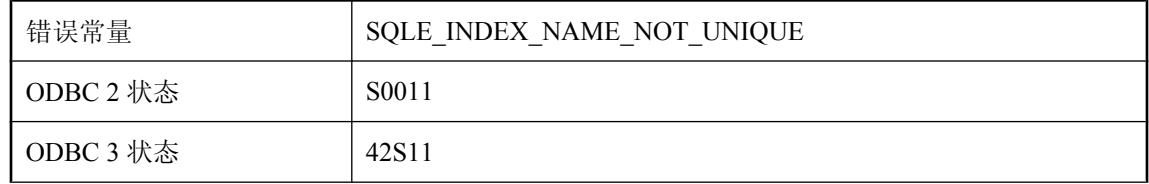

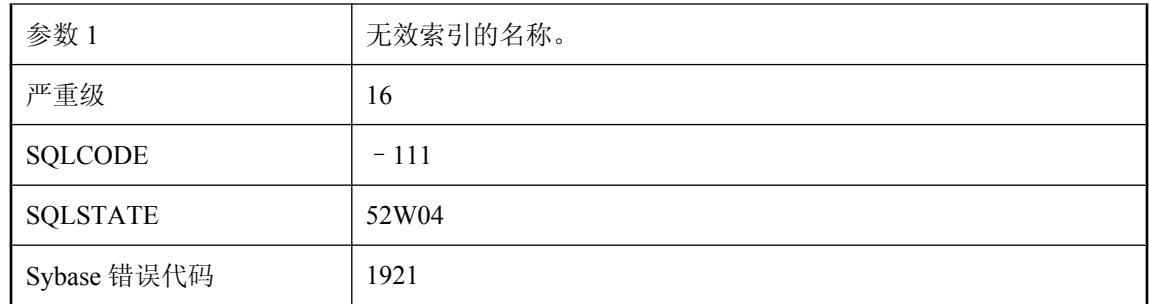

试图创建一个与现有索引同名的索引。

# 按消息文本排序的 **SQL Anywhere** 错误消息 **(T-Z) TLS** 握手失败

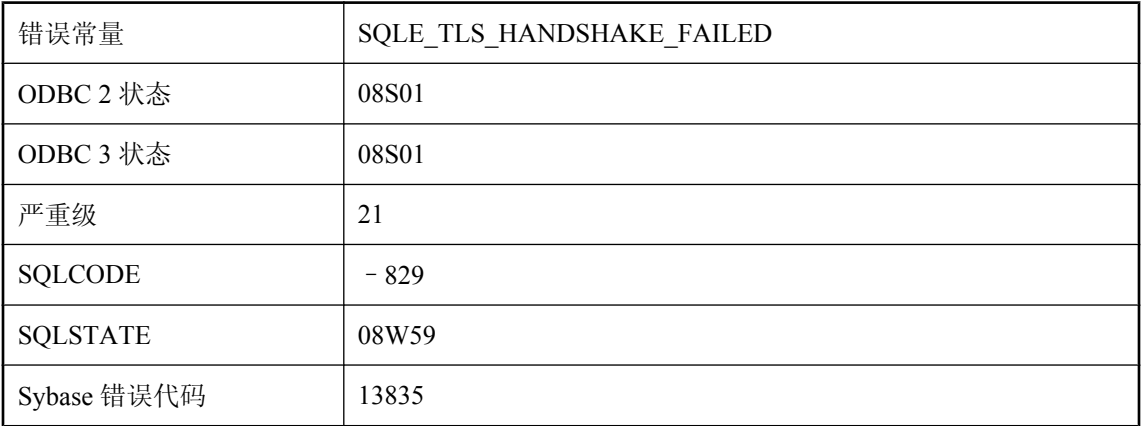

#### 可能的原因

TLS 握手过程的失败使连接失败。

### **TLS** 在服务器上初始化失败

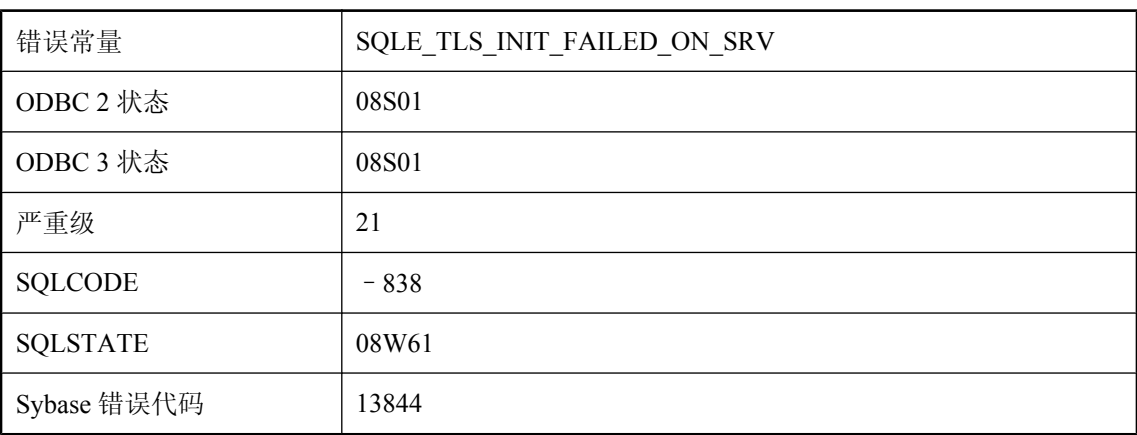

#### 可能的原因

服务器上的 TLS 库初始化失败使连接失败。

### **Transact-SQL** 外连接当前已禁用

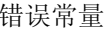

SQLE\_TSQL\_OUTER\_JOINS\_DISABLED

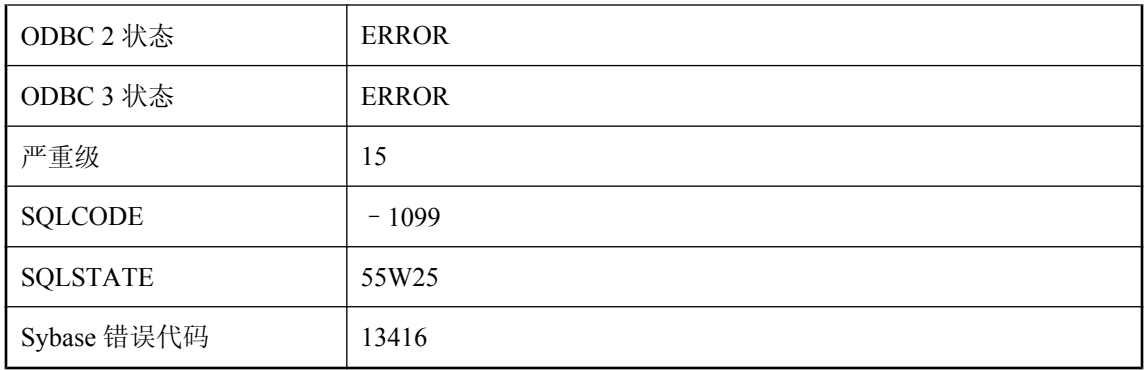

在查询中指定 Transact-SQL 外连接的功能当前已被 tsql\_outer\_joins 连接选项的设置禁用。在此版 本的 SQL Anywhere 中, 不建议使用 Transact-SQL 外连接。

# **Transact-SQL** 外连接的 **WHERE** 子句中的表达式无效

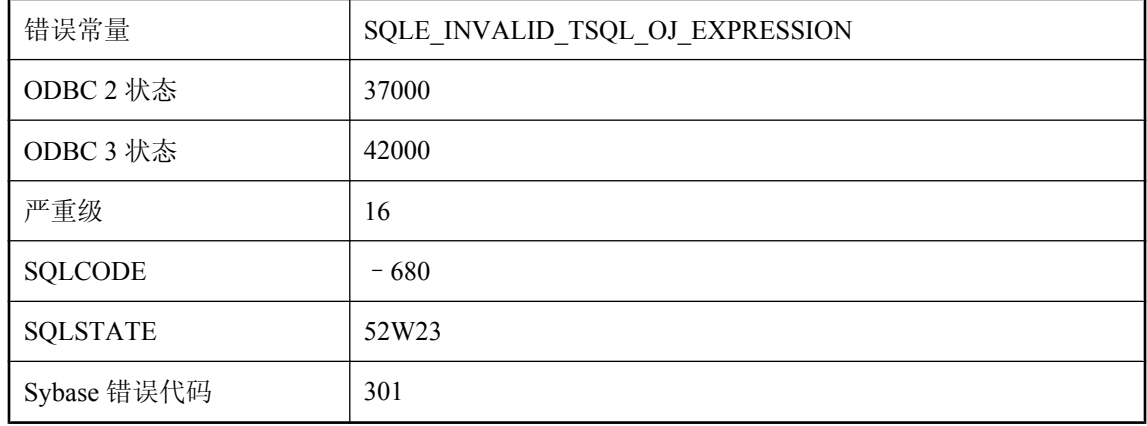

#### 可能的原因

查询的 WHERE 子句中的表达式(使用 Transact-SQL 语法)包含了提供 NULL 值的表中的列与引 用另一表中列的子查询或表达式的比较。

# **Transact-SQL** 外连接中使用的连接类型无效

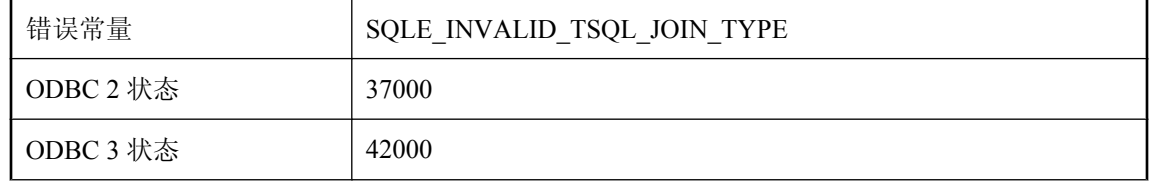

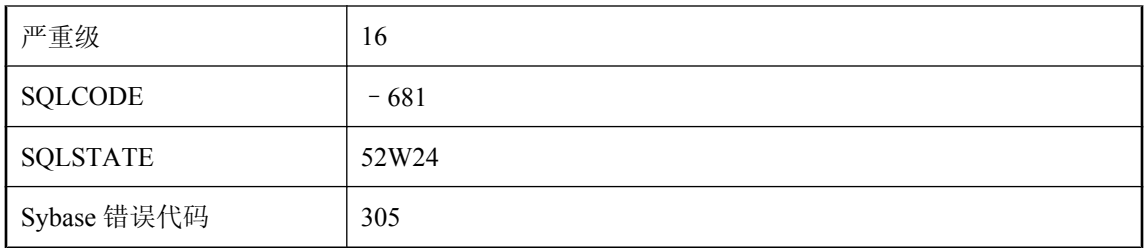

包含 Transact-SQL 外连接比较运算符的查询使用了无效的连接类型。

# **TRUNCATE TABLE** 语句无法用于视图

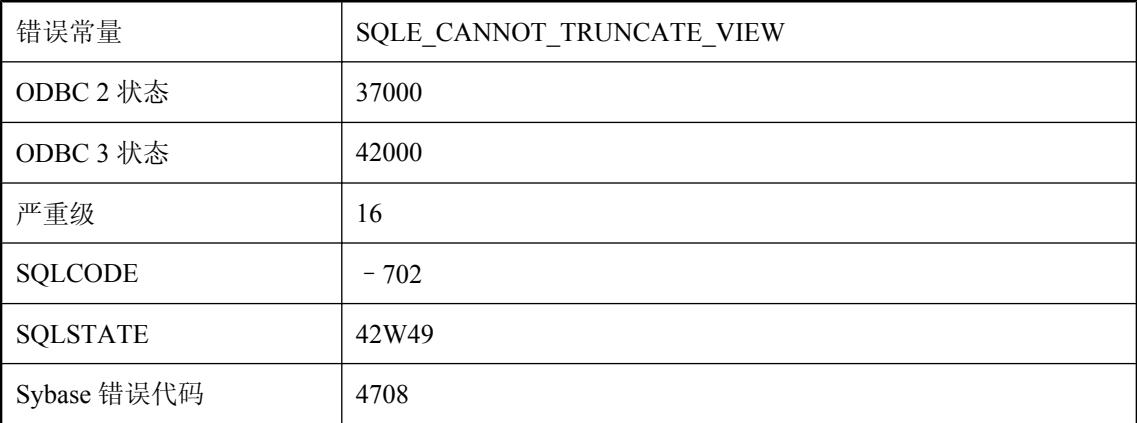

#### 可能的原因

您试图对视图使用不允许的 TRUNCATE TABLE。

### 提供的非索引字表过长

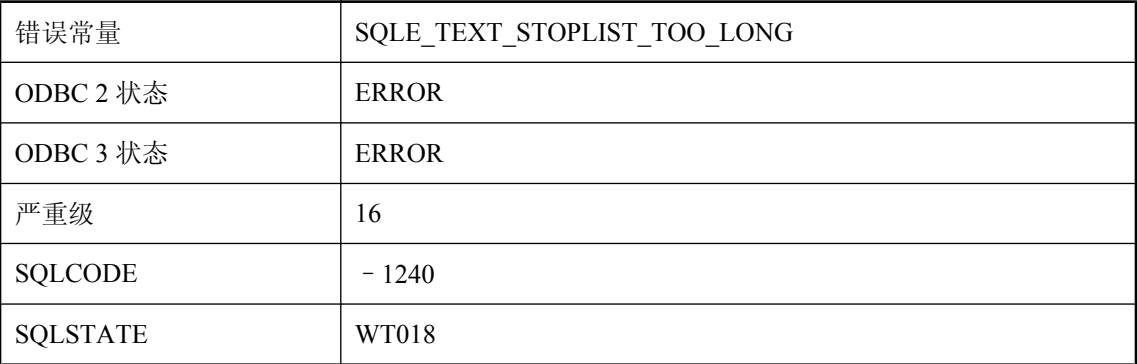

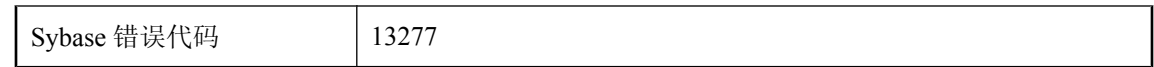

文本配置非索引字表必须小于 8000 个字节。

### 通过键约束相关联的两个表必须都是永久表,或都是临时表且不 是通过 **ON COMMIT DELETE ROWS** 创建。对于全局临时表, 如果已共享一个表,则这两个表都必须共享

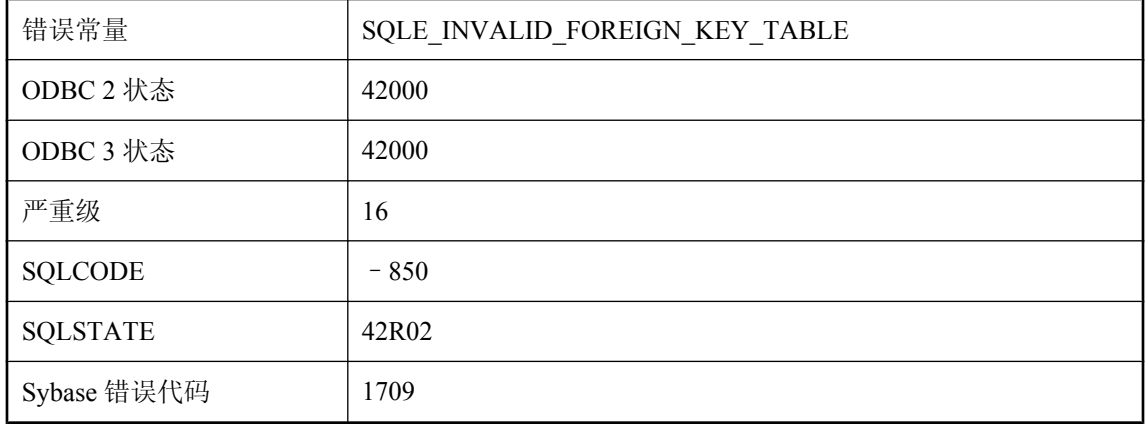

#### 可能的原因

键约束关系中涉及的表必须都是永久用户表或者都是非通过 ON COMMIT DELETE ROWS 创建的 临时表。使用 ALTER TABLE 更改其中一个表或同时更改两个表的定义。

### 通信错误

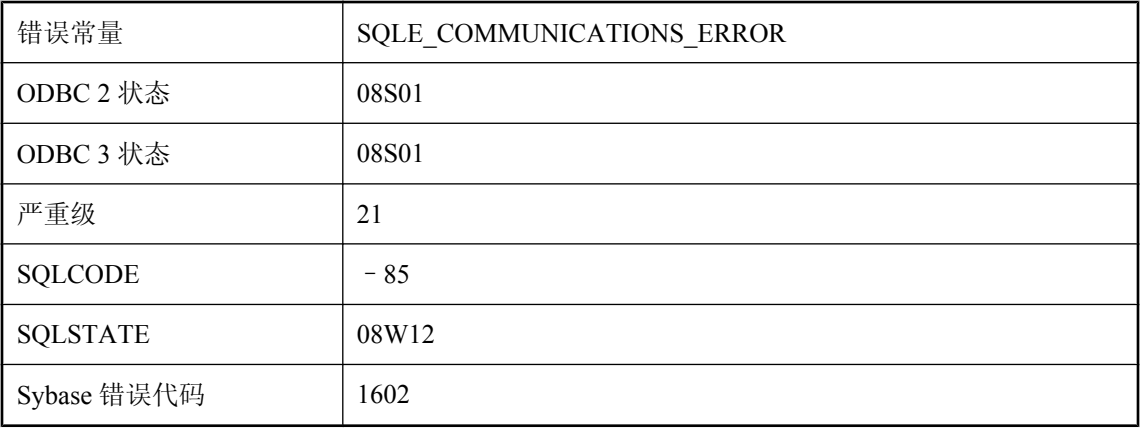

在应用程序与服务器之间存在通信问题。

### 同步服务器无法提交上载

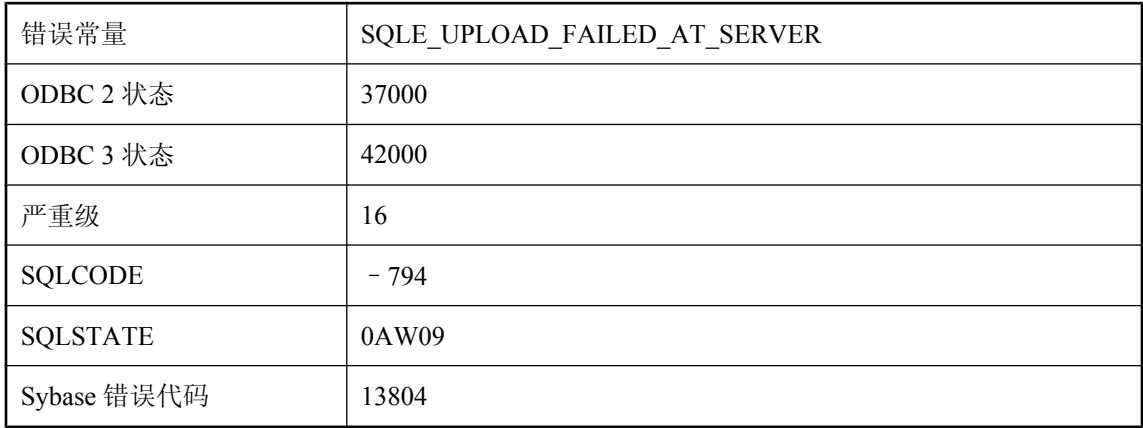

#### 可能的原因

您试图同步 UltraLite 数据库。在同步会话期间,发送的完整上载流未能提交到统一数据库。上载 失败的原因可在同步日志文件中找到。

### 同步进程无法重新进入同步

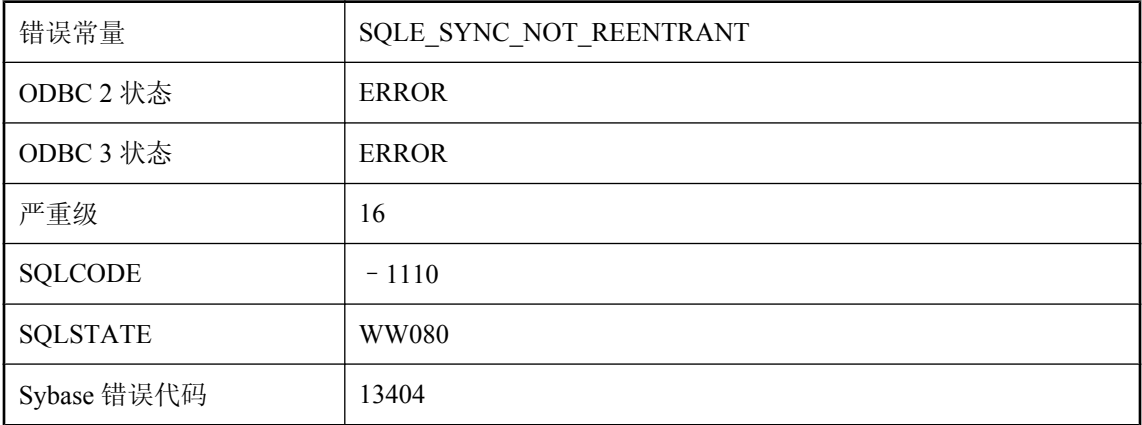

#### 可能的原因

同步进程无法重新进入同步。这可能是由于两个不同的线程试图同时进行同步调用而造成的。

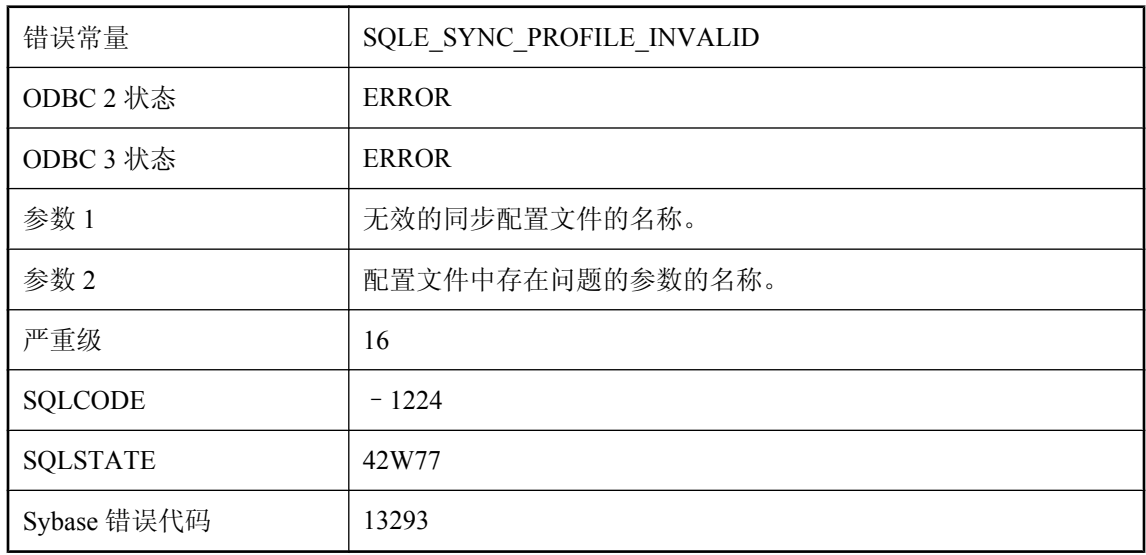

### 同步配置文件 **'%1'** 具有无效的参数 **'%2'**

#### 可能的原因

您试图使用包含无效参数设置的字符串创建或更改同步配置文件。

# 同步配置文件 **'%1'** 已经存在

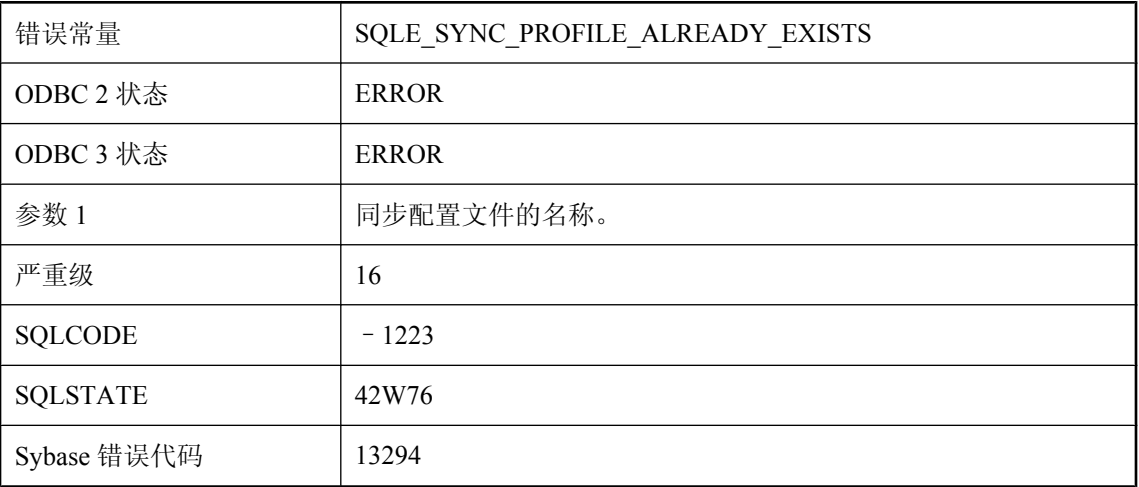

#### 可能的原因

您试图创建已存在的同步配置文件。

# 同步时,必须包含表 **'%1'** 的主键

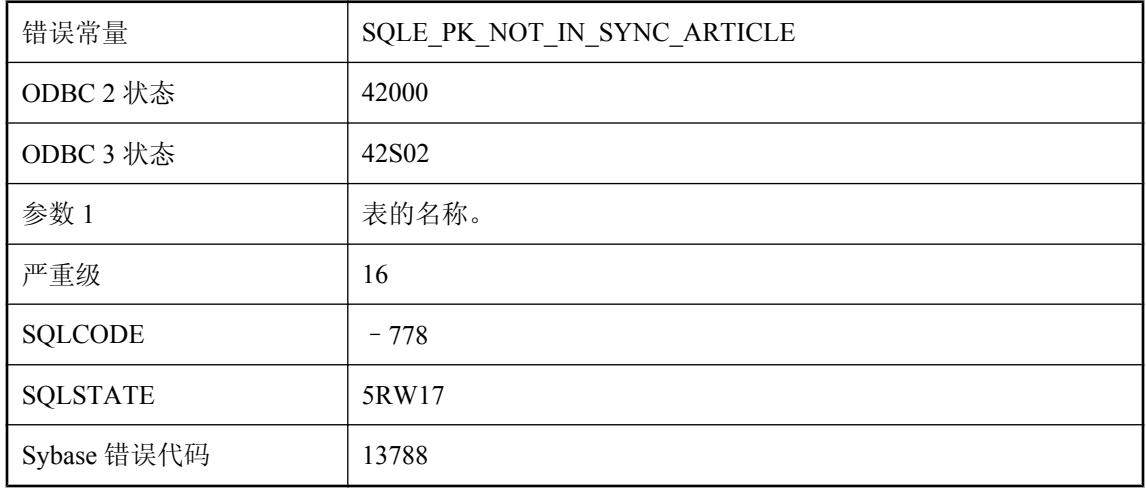

#### 可能的原因

表的主键必须包括在同步条目中。

### 同步下载未能完成

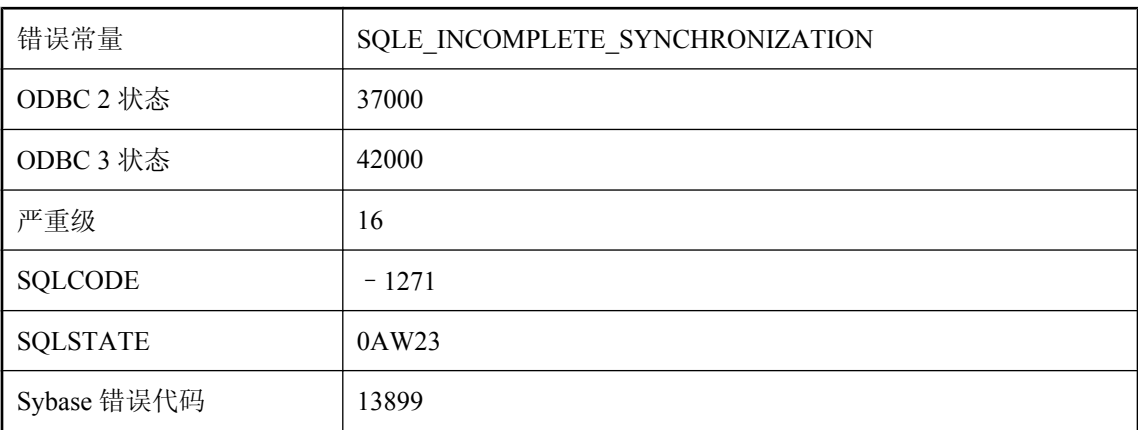

#### 可能的原因

您试图同步 UltraLite 数据库。在同步会话期间, 从统一数据库接收到未完成的下载流。上载失败 的原因可在同步日志文件中找到。

### 同步信息不完整或无效,请检查 **'%1'**

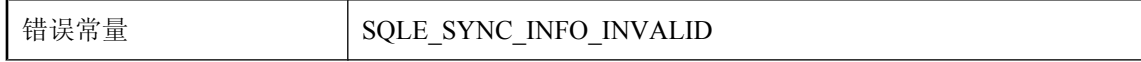

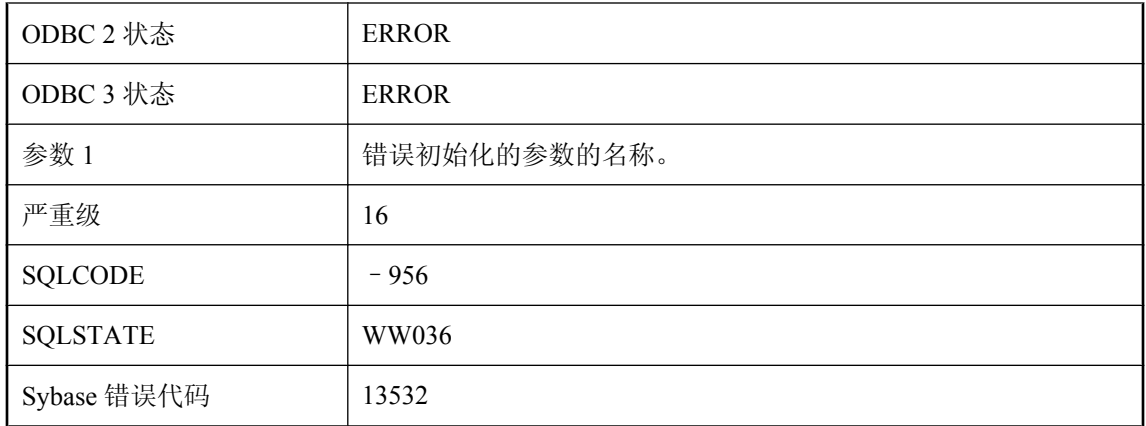

同步信息不完整或无效。在再次尝试同步前,请纠正指示的参数。如果指示 init\_verify, 则未调用 ULInitSynchInfo 函数。

# 同步选项 **'%1'** 包含分号、等号或大括号

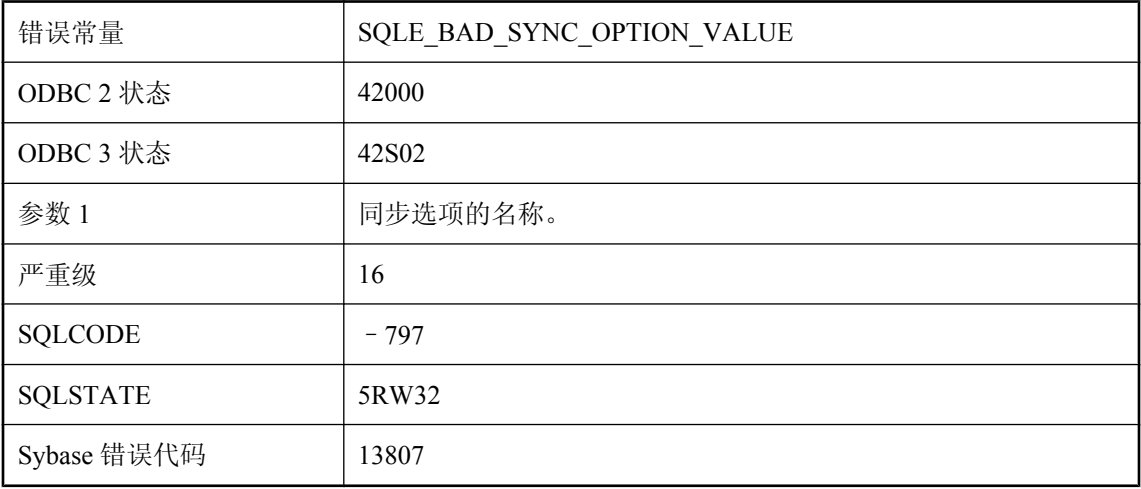

#### 可能的原因

您试图设置含有无效值的同步选项。

# 同步选项过长

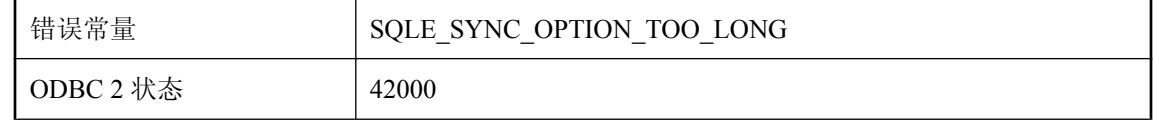

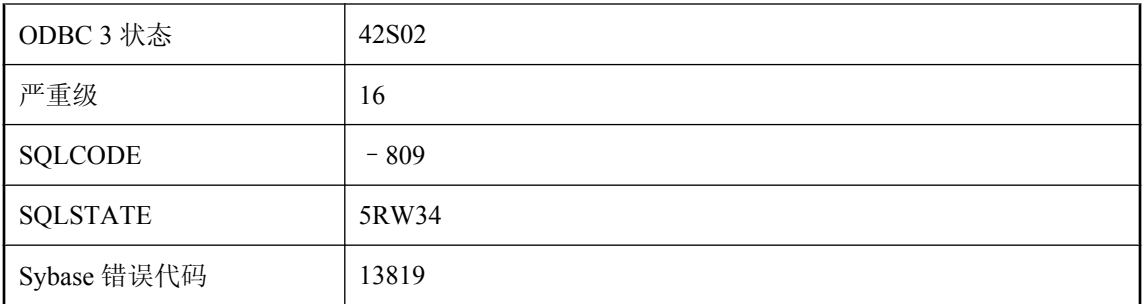

同步选项列表不能长于数据库页面大小。

# 同步已在进行

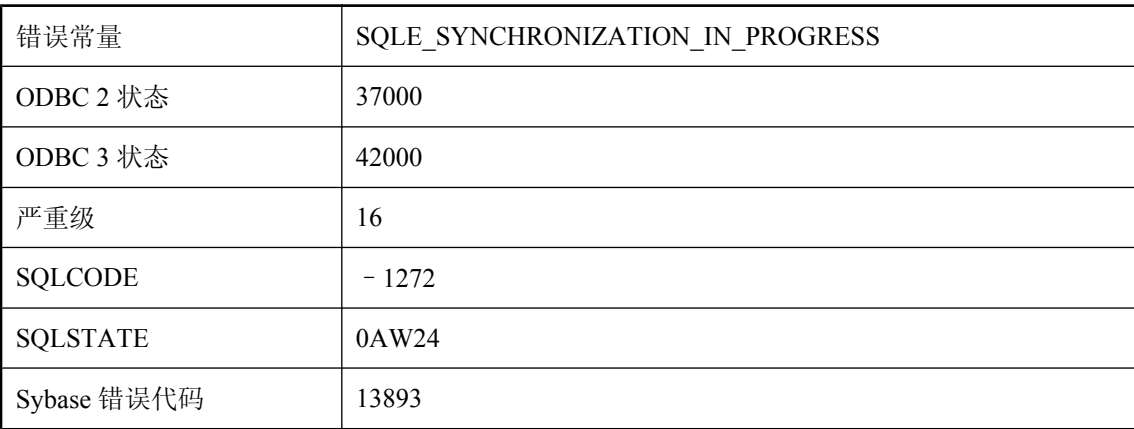

#### 可能的原因

您试图同步一个 UltraLite 数据库,但该数据库正在另一个线程上进行同步。

### **UltraLite** 连接已恢复

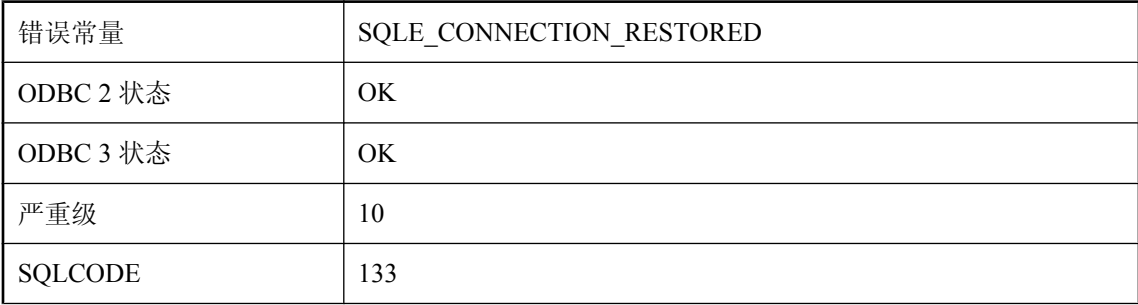

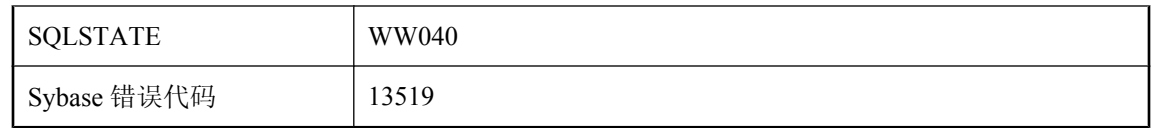

连接尝试已成功完成,且事务已从挂起状态恢复。

### **UltraLite** 数据库状态已恢复

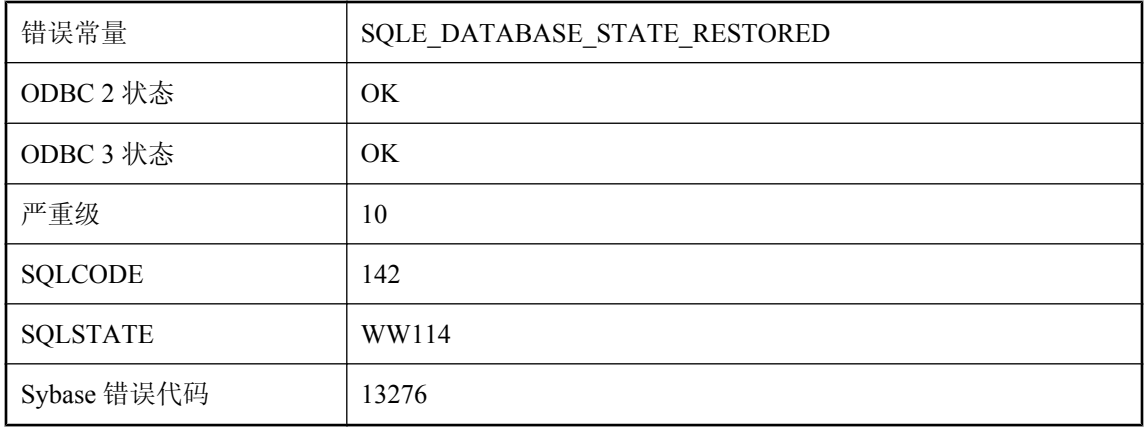

#### 可能的原因

数据库状态已从临时文件恢复。这包括挂起的连接、事务和游标。

# **UltraLite** 游标(或结果集或表)已恢复

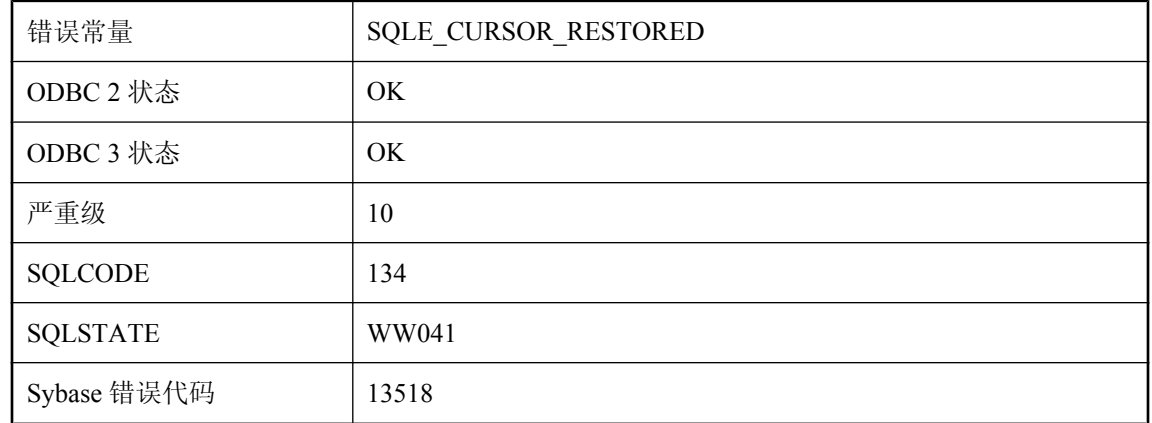

#### 可能的原因

游标(或者结果集或表)已成功打开,且游标位置已从挂起状态恢复。

# **UNION**、**INTERSECT** 或 **EXCEPT** 中的 **SELECT** 列表长度不匹 配

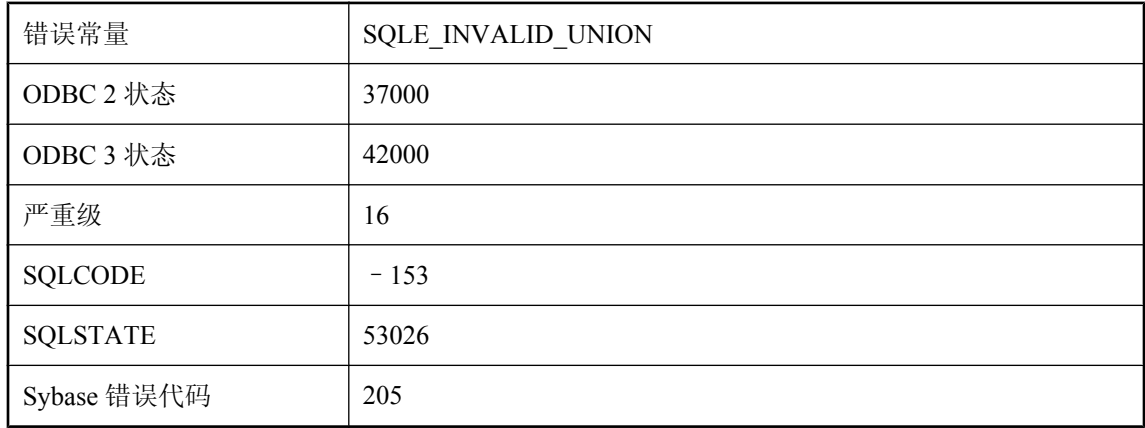

#### 可能的原因

您指定了 UNION、INTERSECT 或 EXCEPT,但操作中涉及的 SELECT 语句的选择列表具有不同 的列数。

### **UNLOAD TABLE** 不能用来卸载视图

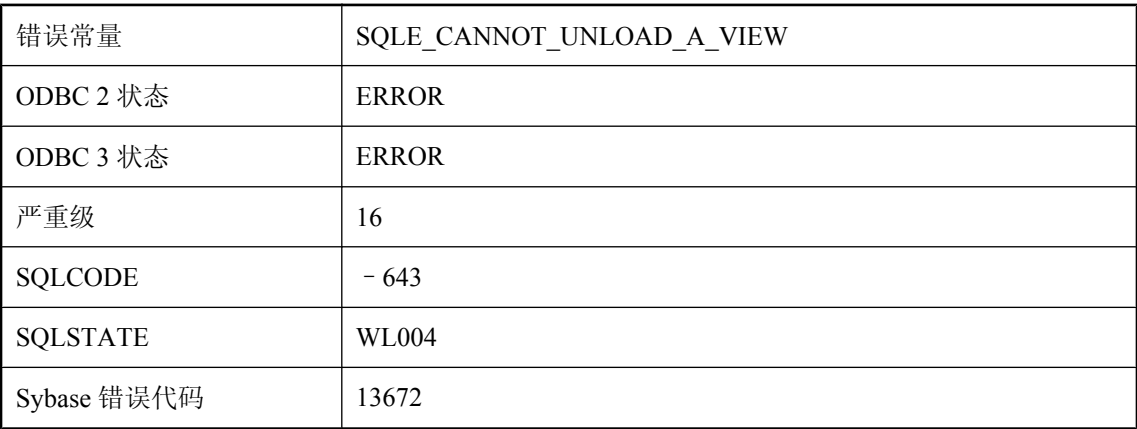

#### 可能的原因

UNLOAD TABLE 中指定了视图名称。UNLOAD TABLE 只能用于卸载表。

### **URI '%1'** 无效

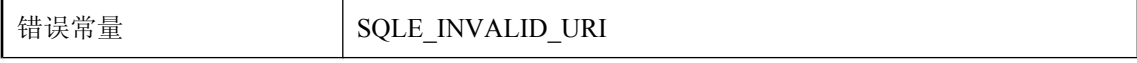

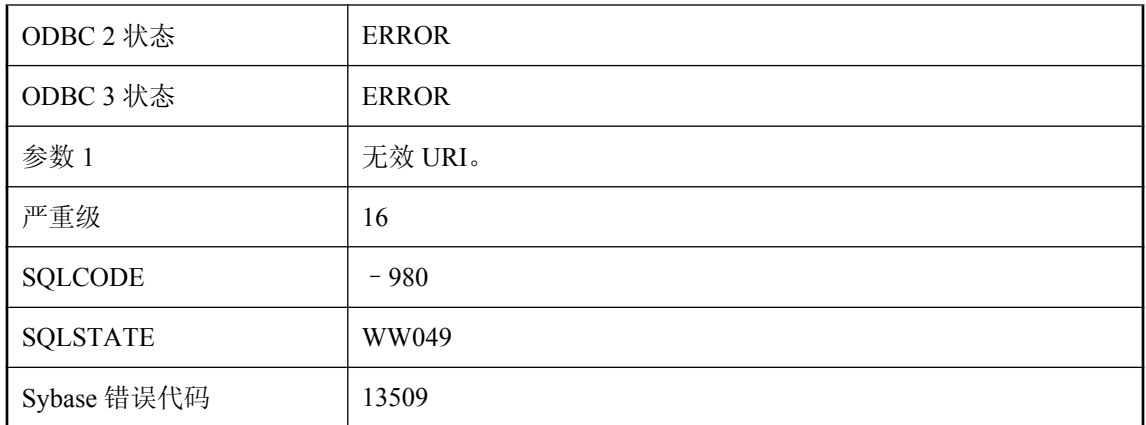

指定的 URI 无效。

# **USING** 属性不能与 **FORMAT** 或 **GROUP** 属性共存

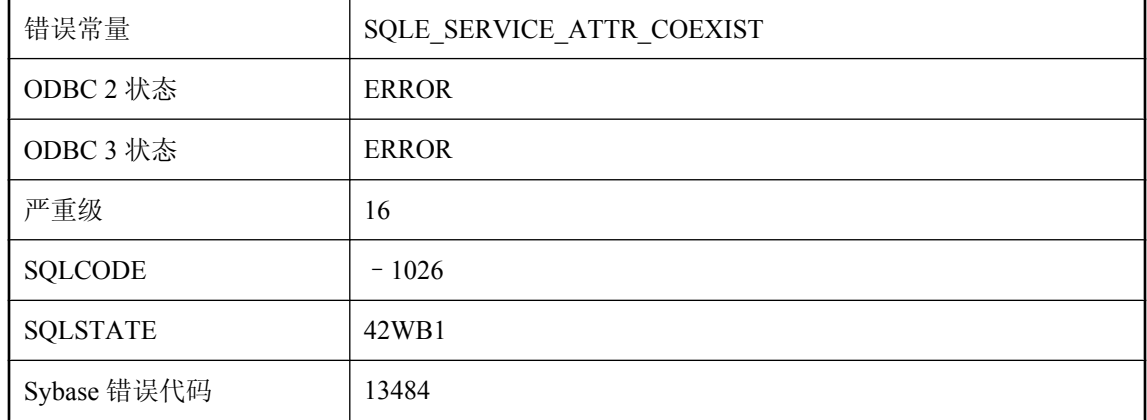

#### 可能的原因

指定服务类型的服务定义不能同时指定 FORMAT 或 GROUP 属性与 USING 属性。

### **VALIDATE** 语句必须引用基本表

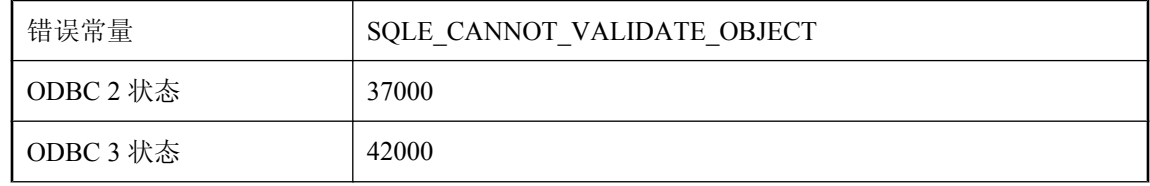

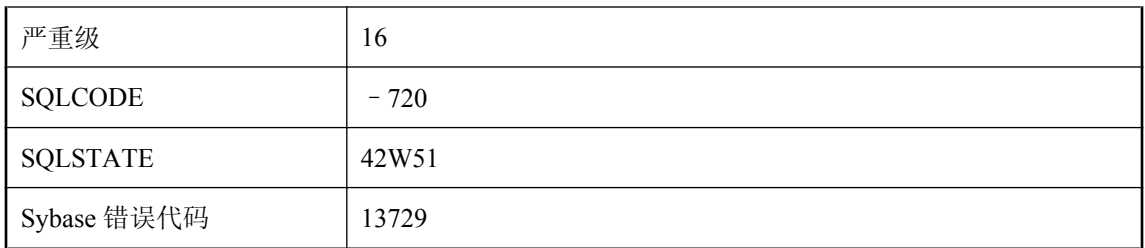

VALIDATE 语句必须引用本地基表,不能引用视图、IQ 表或远程服务器上的对象。

### **WRITETEXT** 或 **READTEXT** 使用的 **TEXTPTR** 值无效

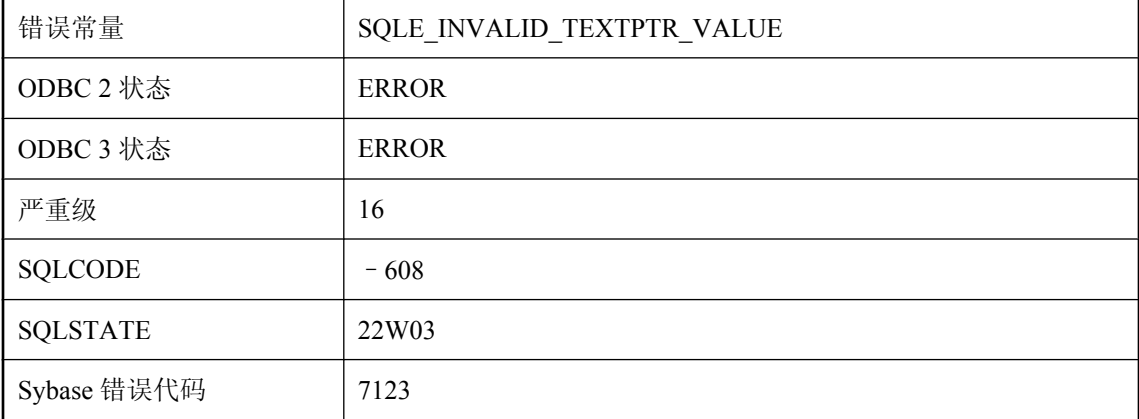

#### 可能的原因

为 WRITETEXT 或 READTEXT 语句的 TEXTPTR 所提供的值无效。

### **WRITETEXT** 或 **READTEXT** 中列的数据类型无效

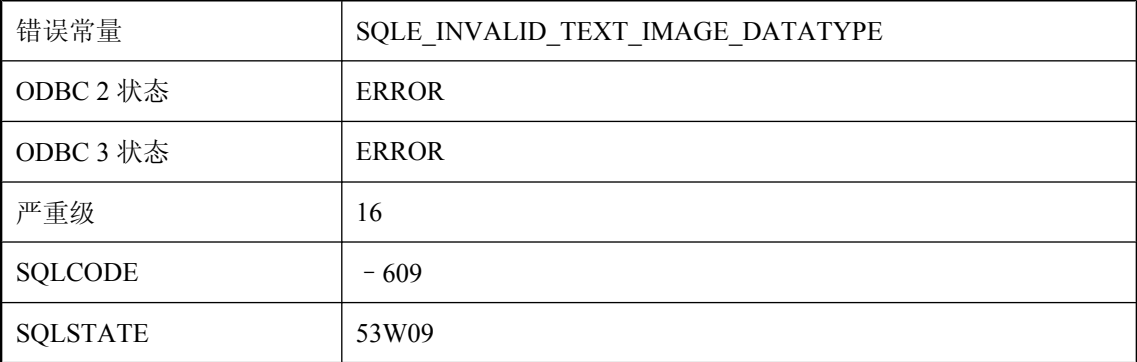

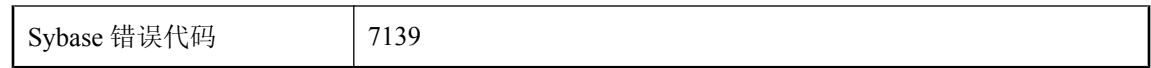

您在 WRITETEXT 或 READTEXT 语句中引用了列,但该列没有定义用于存储文本或图像数据。

# 外部函数调用不兼容

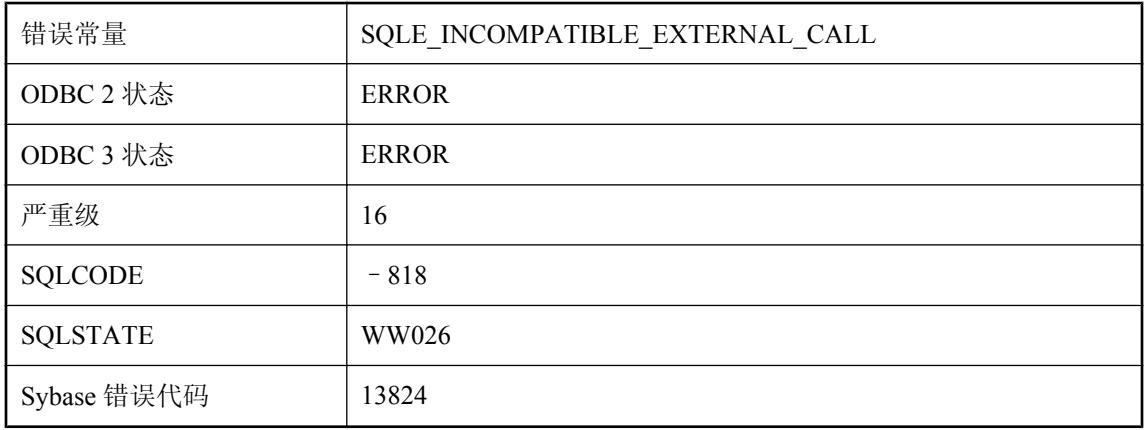

#### 可能的原因

您试图调用外部函数。由于与服务器不兼容,试图载入所需库失败。由于动态库使用服务器不支持 或比服务器所支持的函数更新的外部函数 API,从而可能会产生不兼容的情况。

# 外部函数平台指定符与当前操作系统不匹配

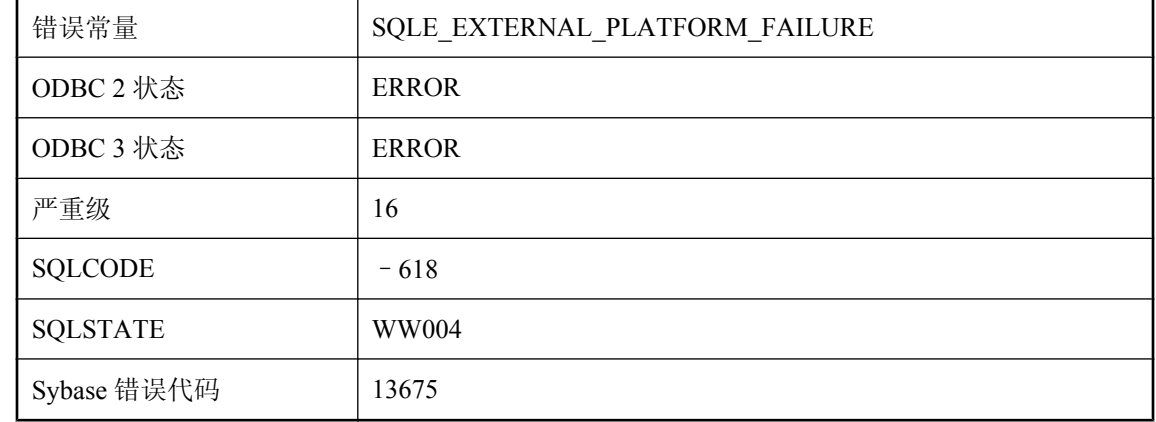

#### 可能的原因

对动态装载的模块中外部入口点的调用未由服务器当前运行的操作系统来限定。

### 外部环境不支持结果集

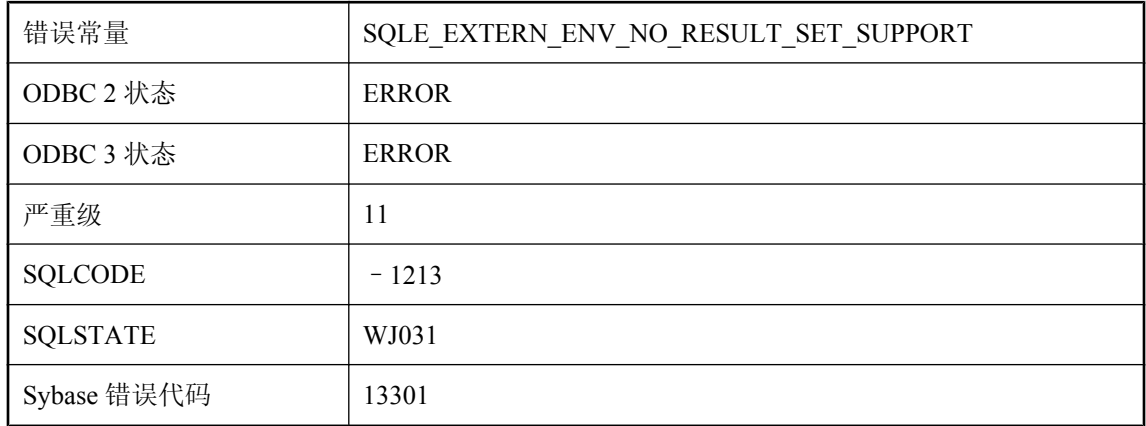

#### 可能的原因

您试图为一个不支持结果集的外部环境定义动态结果集。

### 外部库 **'%1'** 正在使用中

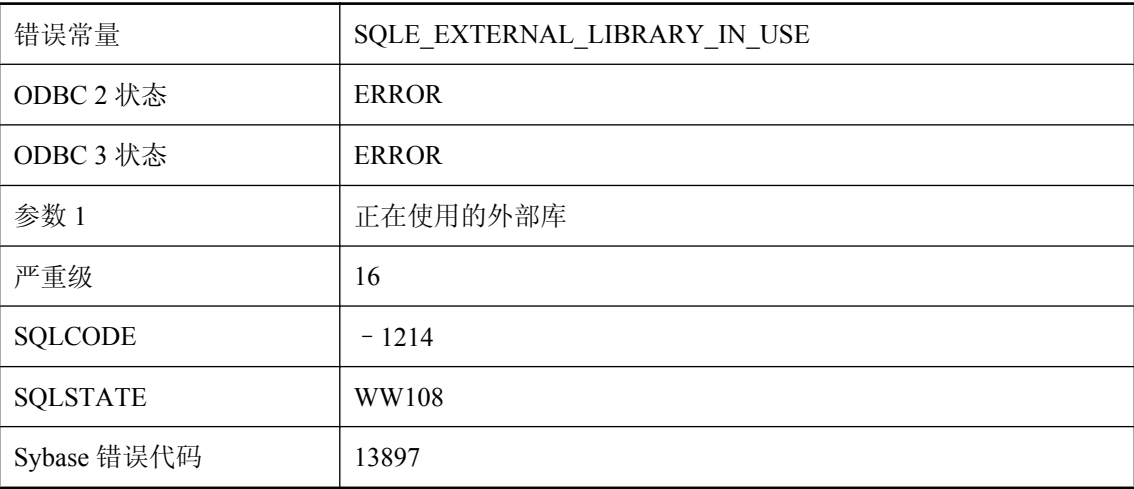

#### 可能的原因

因为外部库当前正在使用中,所以无法将其卸载。

# 外键的列 **'%1'** 与主键定义不同

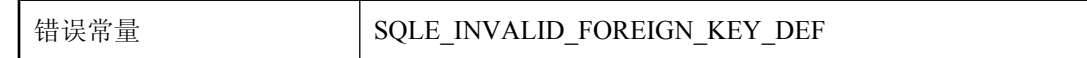

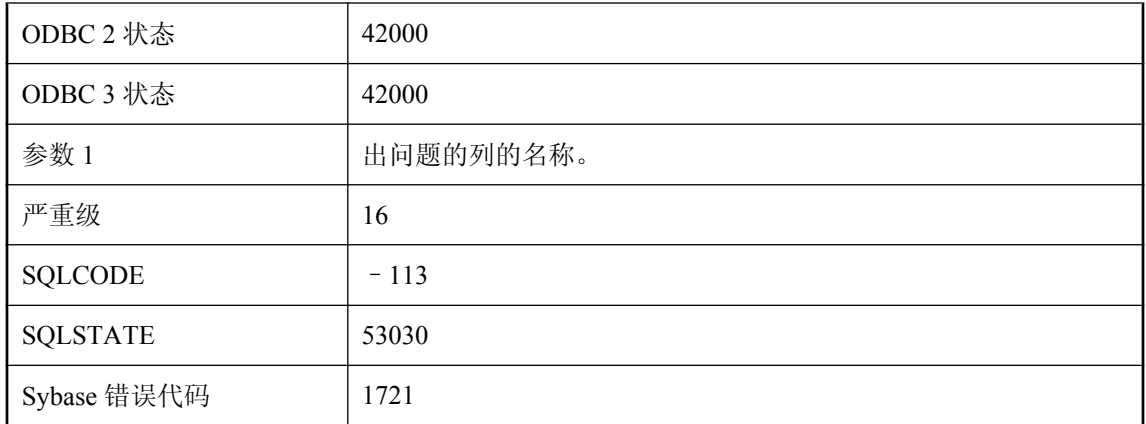

外键中列的数据类型与主键中列的数据类型不同。使用 ALTER TABLE 更改其中一列的定义。

### 外键列与 **\"%1\"** 中的主键或唯一性约束不匹配

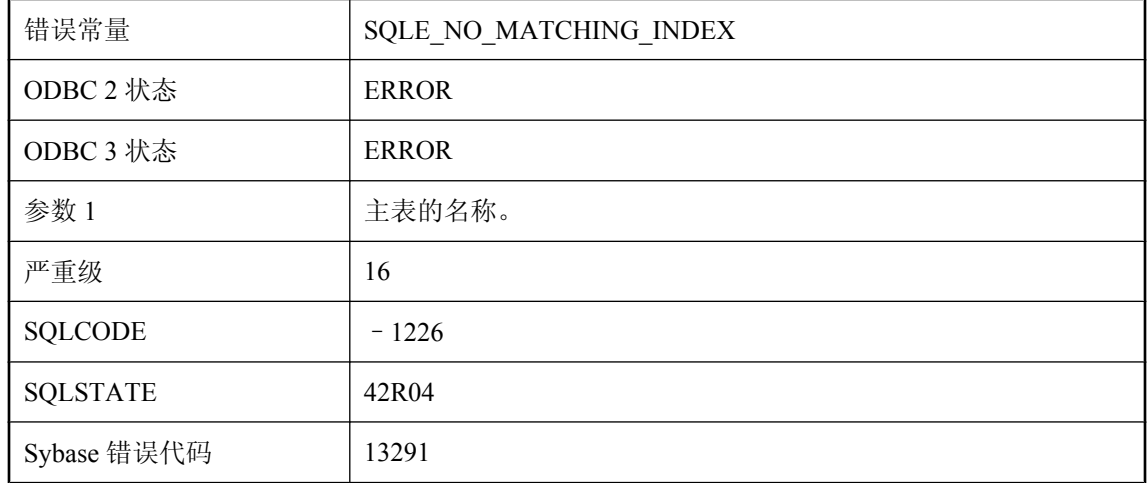

#### 可能的原因

试图创建一个外键,但指定的列与所引用的表的主键或唯一性约束不匹配。

### 违反了约束 **'%1':**表 **'%2'** 中的值无效

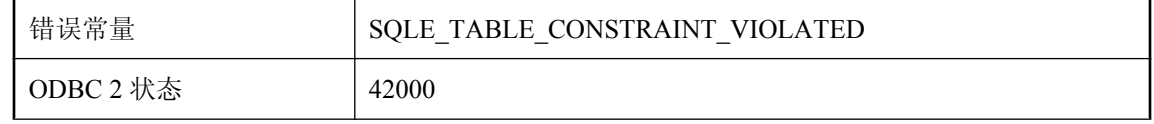

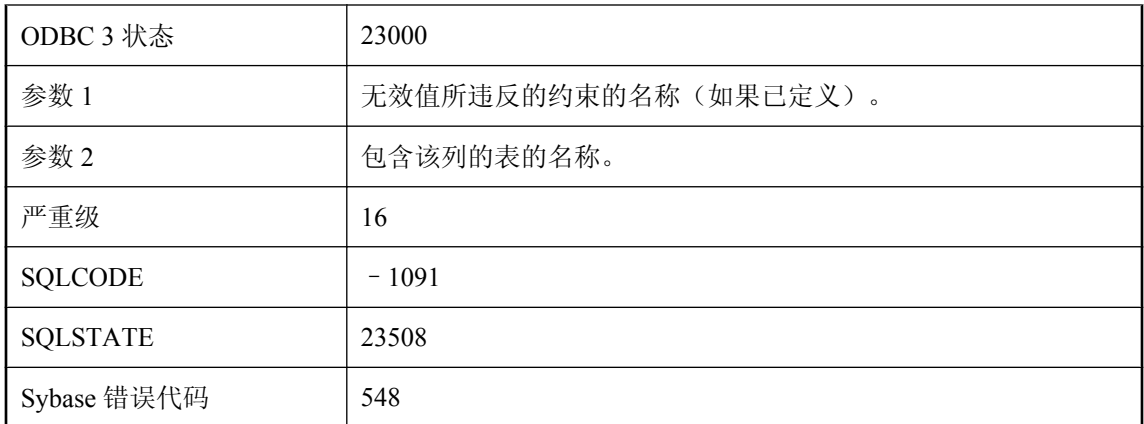

您尝试进行的插入或更新操作违反了 CHECK 约束。如果条件值为 FALSE, 则说明违反了 CHECK 约束; 如果条件值为 TRUE 或 UNKNOWN, 则视为遵守 CHECK 约束。

### 违反了约束 **'%1':**表 **'%3'** 中列 **'%2'** 的值无效

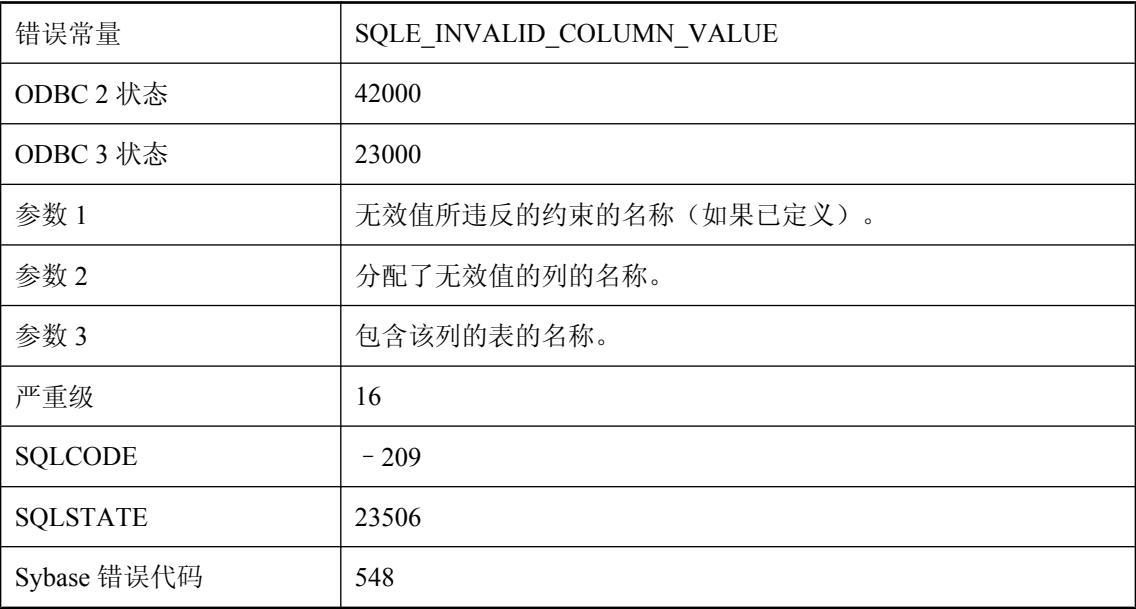

#### 可能的原因

您尝试进行的插入或更新操作违反了 CHECK 约束。如果条件值为 FALSE, 则说明违反了 CHECK 约束; 如果条件值为 TRUE 或 UNKNOWN, 则视为遵守 CHECK 约束。

# 为 **READ ONLY** 游标指定了不正确的 **FOR UPDATE**

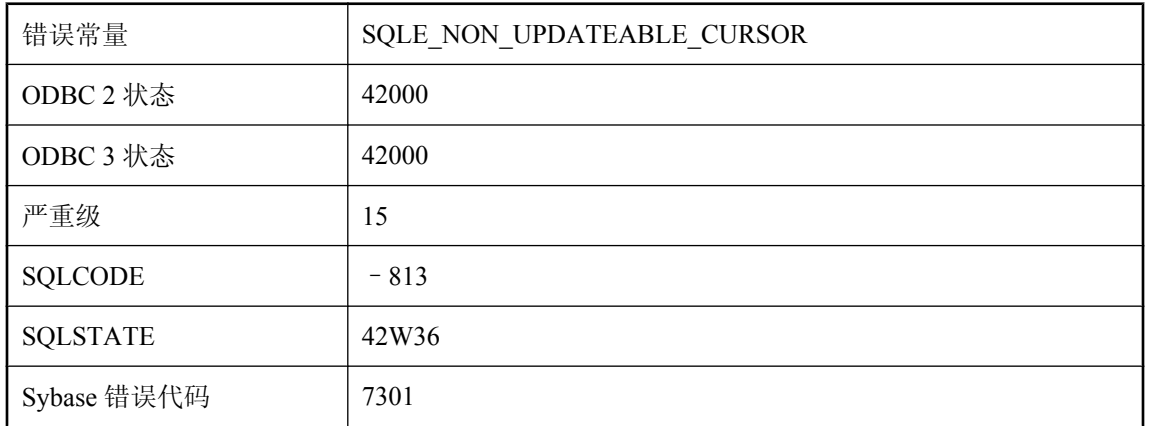

#### 可能的原因

试图对不可更新的查询声明 FOR UPDATE 游标。包含 DISTINCT、GROUP BY、HAVING、 INTERSECT、EXCEPT、UNION 的查询或包括集合函数的查询为只读查询。如果启用 ansi update constraints 选项, 则包含连接的查询为只读。如果查询引用视图, 则该视图可能不可更 新。

# 为表 **'%1'** 下载了具有相同主键的两行

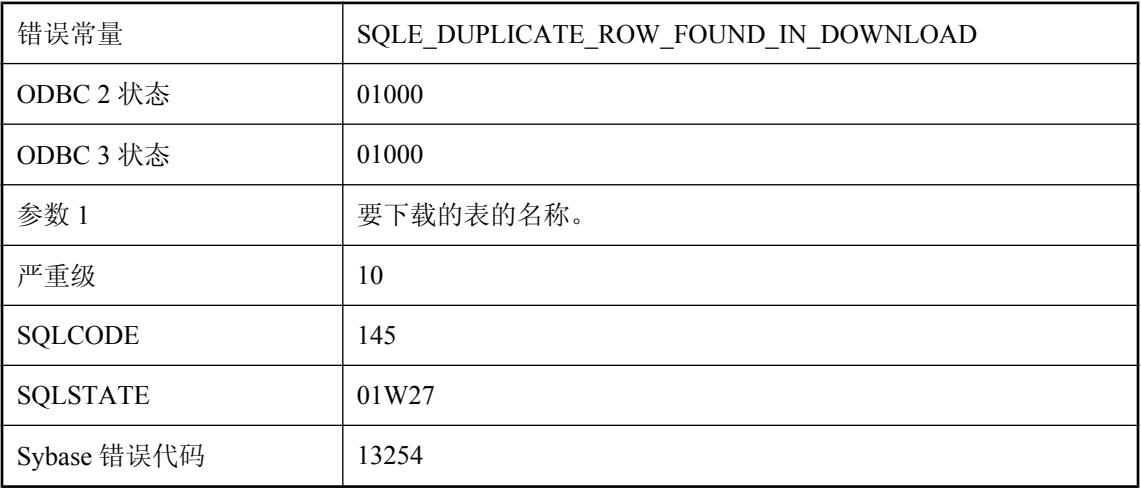

#### 可能的原因

下载过程中,同步脚本生成了具有相同主键的重复行。通常,这表明同步脚本存在问题。无法保证 将下载的哪一行应用到数据库。

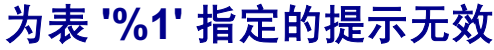

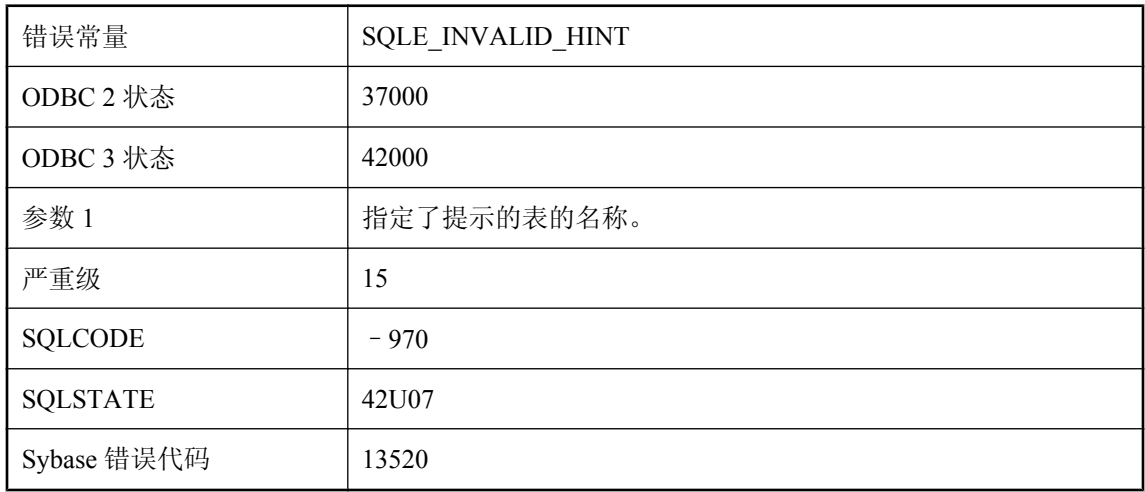

为当前语句指定的提示在此上下文中无效。在单个语句中,所有对表的引用都必须指定相同的提示 或一个提示都不指定。

### 为操作指定的发布过多

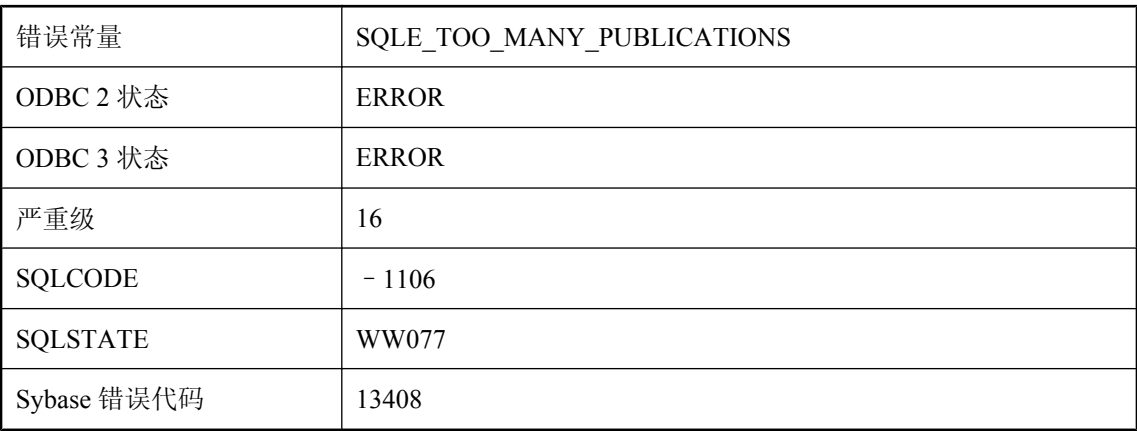

#### 可能的原因

您为所需操作指定了过多的发布。例如,检索上次下载时间戳时,只允许您选择一个发布。

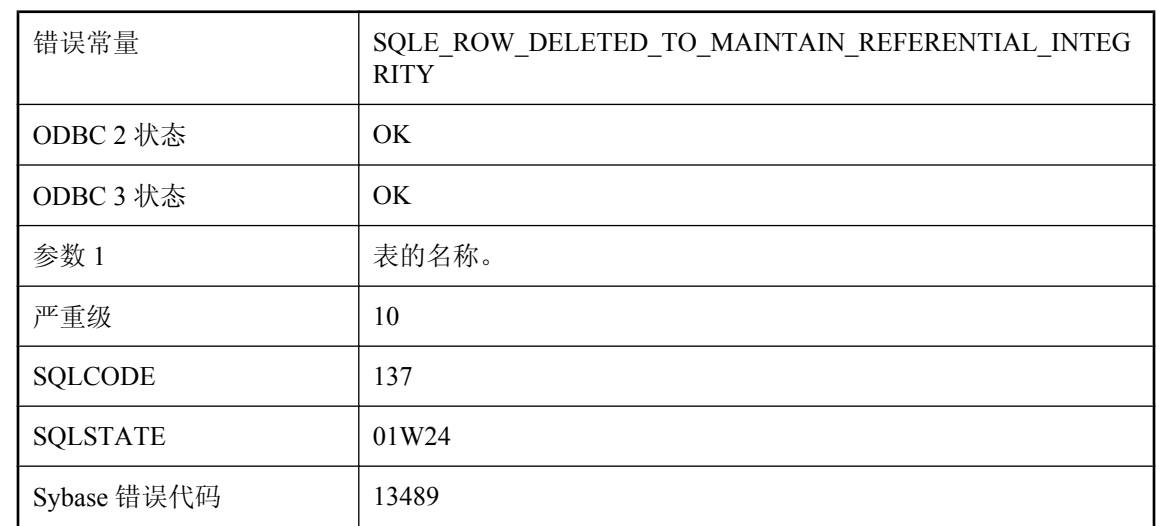

# 为了保持参照完整性,已从表 **%1** 中删除行

#### 可能的原因

在下载时删除主键行导致外键行同时被删除,以保持参照完整性。

# 为列 **'%1'** 指定的长度与实际长度不同

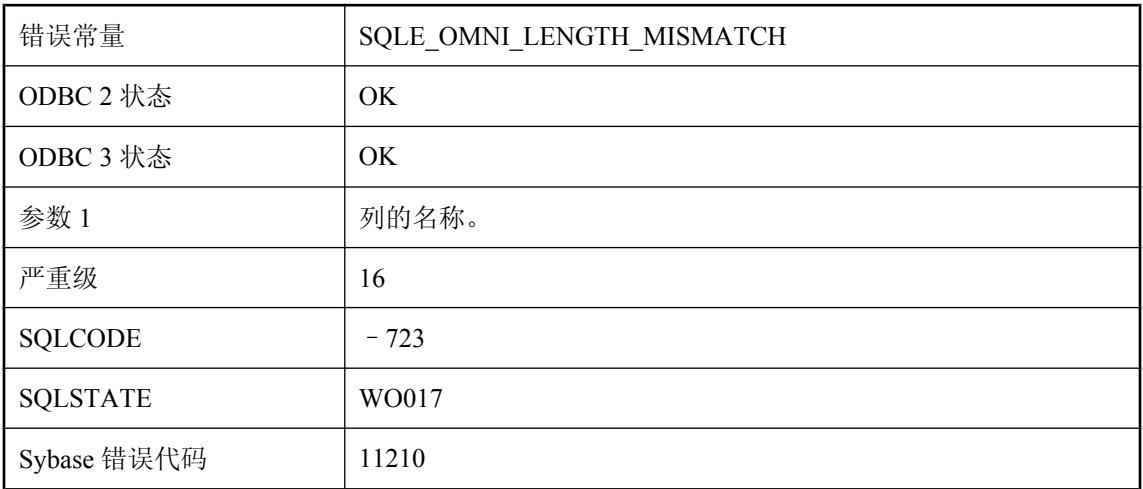

#### 可能的原因

CREATE EXISTING 语句中指定的列长度与远程表中的列长度不同。

# 为列 **'%1'** 指定的数据类型与实际数据类型不兼容

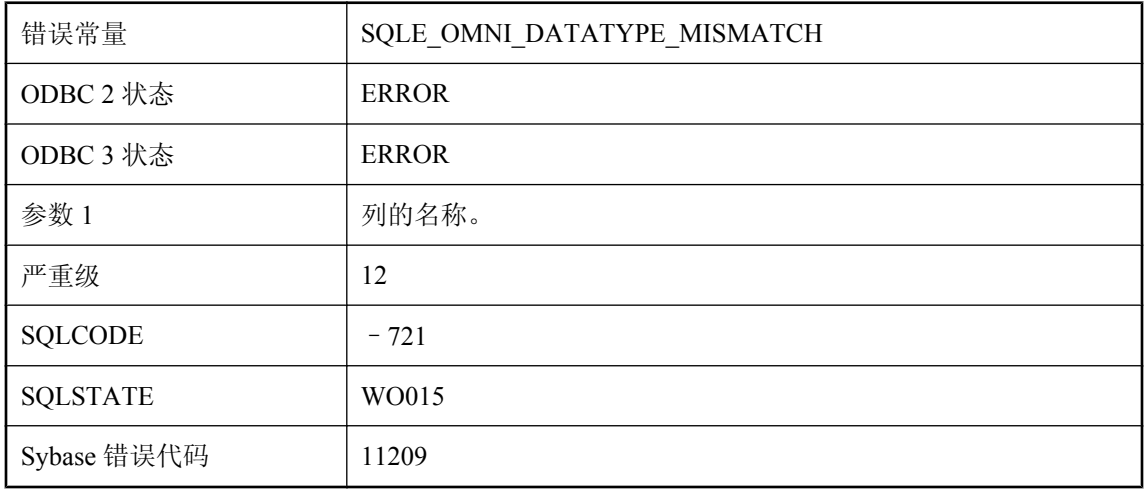

#### 可能的原因

在 CREATE EXISTING 语句中指定的列的数据类型与远程表中列的实际数据类型不兼容。

# 为实用程序数据库保留数据库名称 **'utility\_db'**

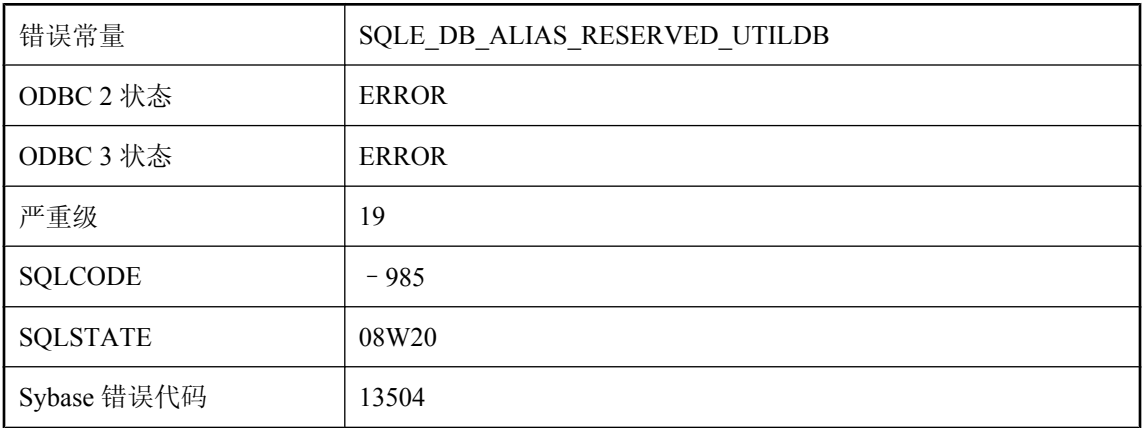

#### 可能的原因

您试图启动一个名为 "utility\_db" 的数据库。此名称是为实用程序数据库保留的。

### 为视图定义的列数与 **SELECT** 语句不匹配

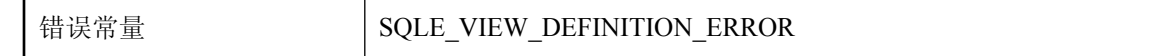

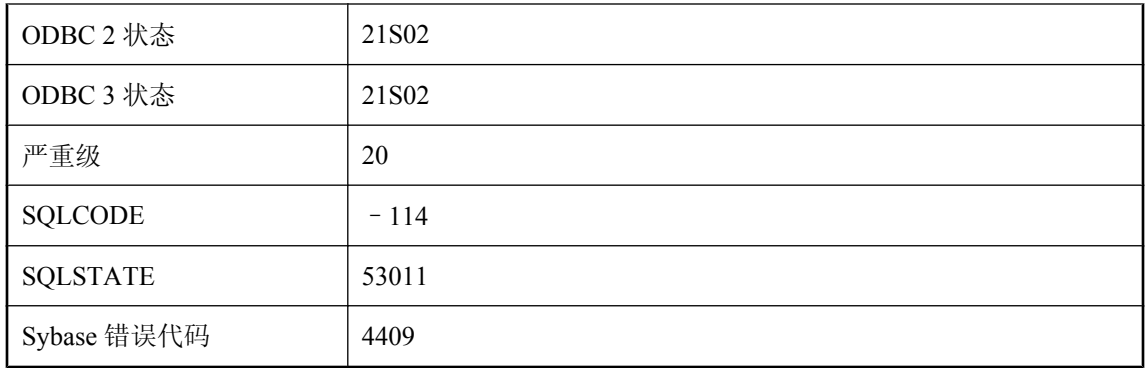

您试图创建视图,但指定为 CREATE VIEW 语句组成部分的列列表与视图的 SELECT 语句中的项 列表不对应。

# 未对您的应用程序启用您曾尝试调用的方法

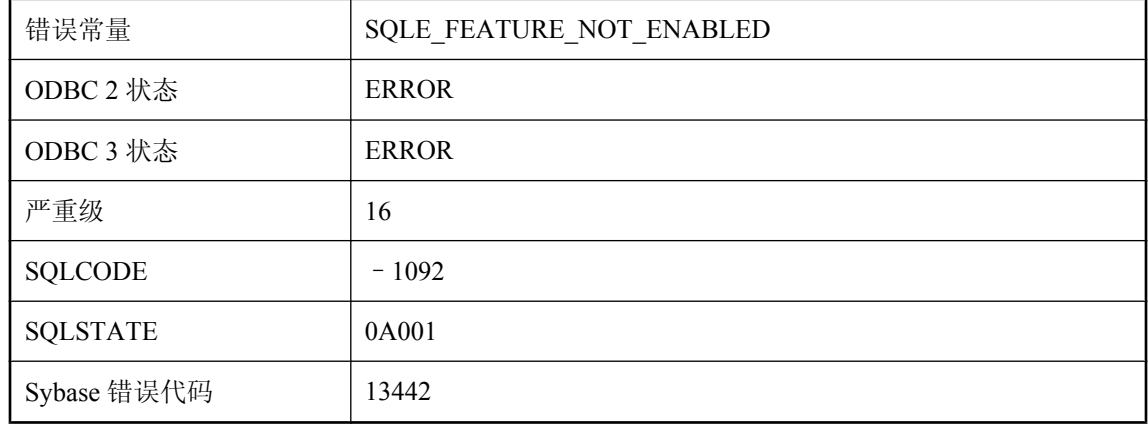

#### 可能的原因

您试图调用或使用尚未启用的方法或功能。在 UltraLite 中, 使用 ULEnable 函数或使用 ULInitDatabaseManager 而不是 ULInitDatabaseManagerNoSQL 启用功能。

# 未给 **NULL** 结果提供指示符变量

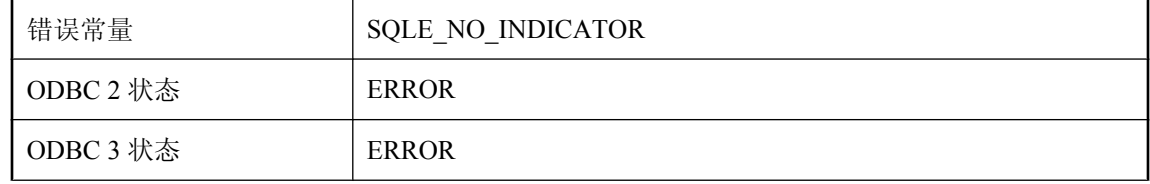

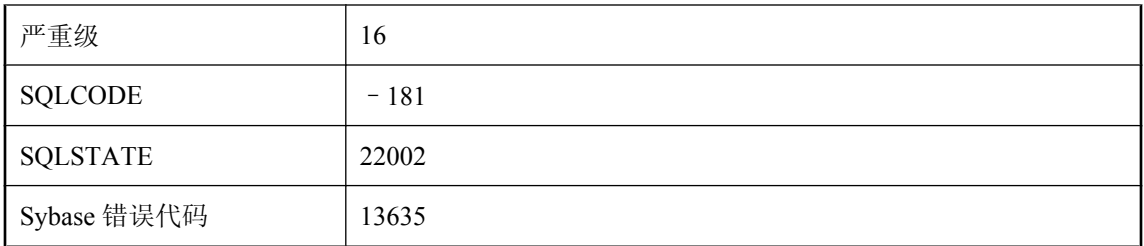

您试图从数据库中检索 NULL 值, 但没有为该值提供指示符变量。

### 未连接到数据库

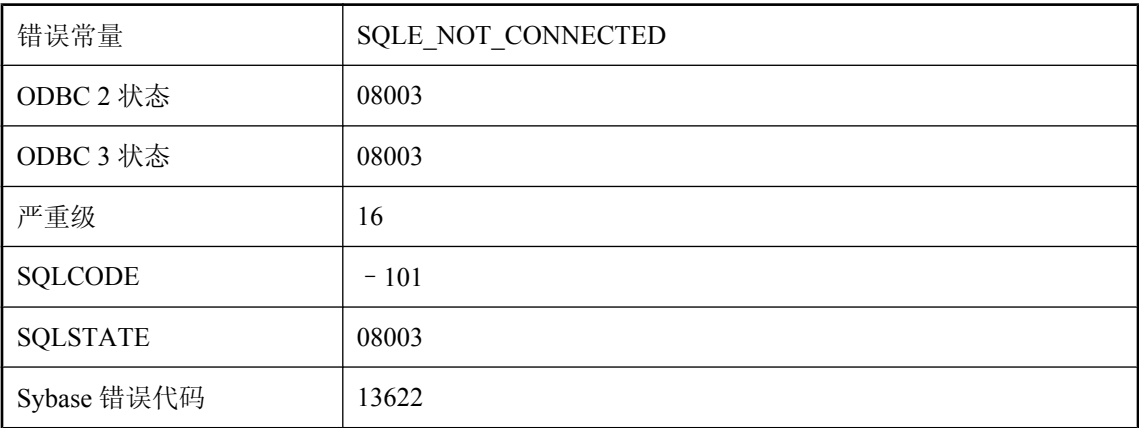

#### 可能的原因

您没有连接数据库,或执行了 DISCONNECT 语句并且没有再次连接到数据库。

# 未声明的标记 **ID: '%1'**

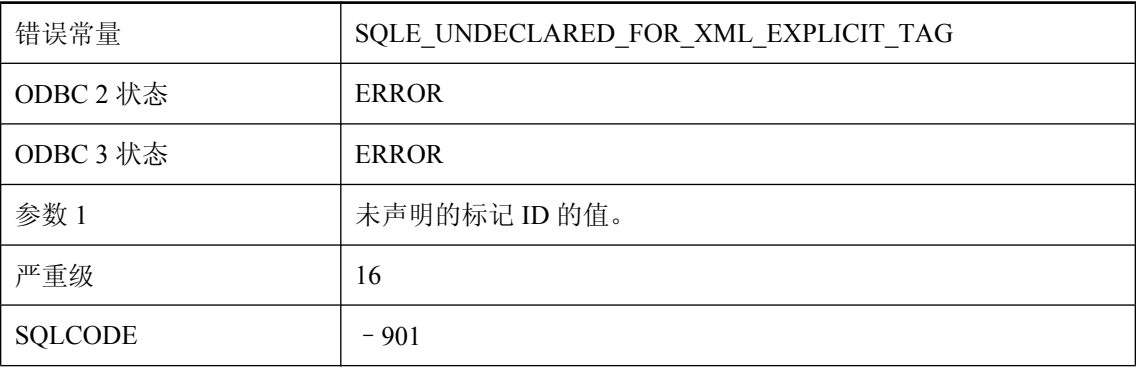

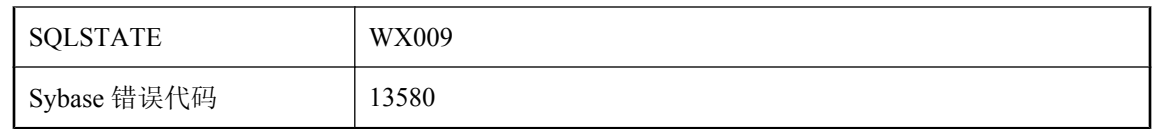

表的 Tag 列中出现的每个值都必须在至少一个列名的 TagNumber 字段中进行声明。

### 未实现功能 **'%1'**

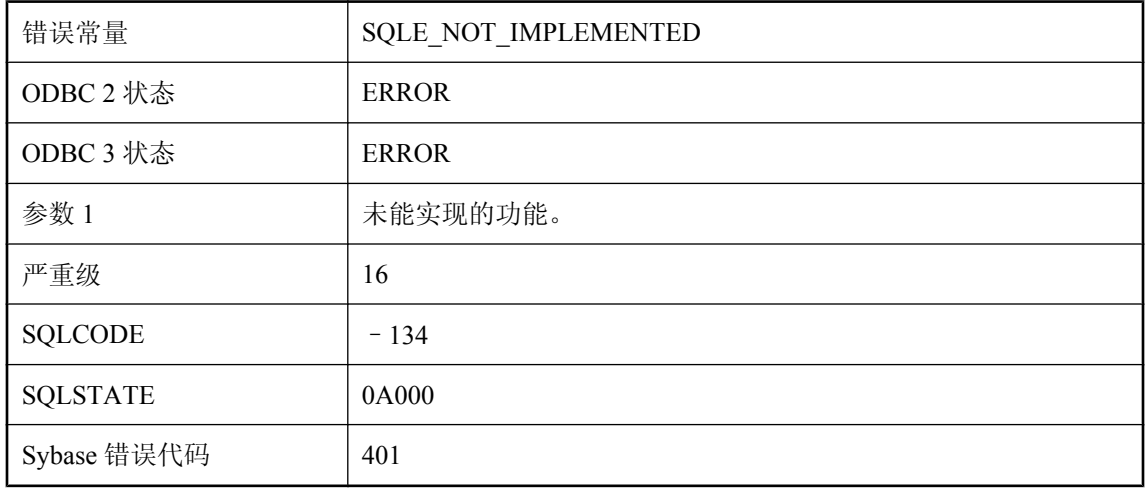

#### 可能的原因

试图执行或使用此版本 SQL Anywhere 中未实现的操作或功能。

# 未授权此服务器支持 **'%1'** 个连接

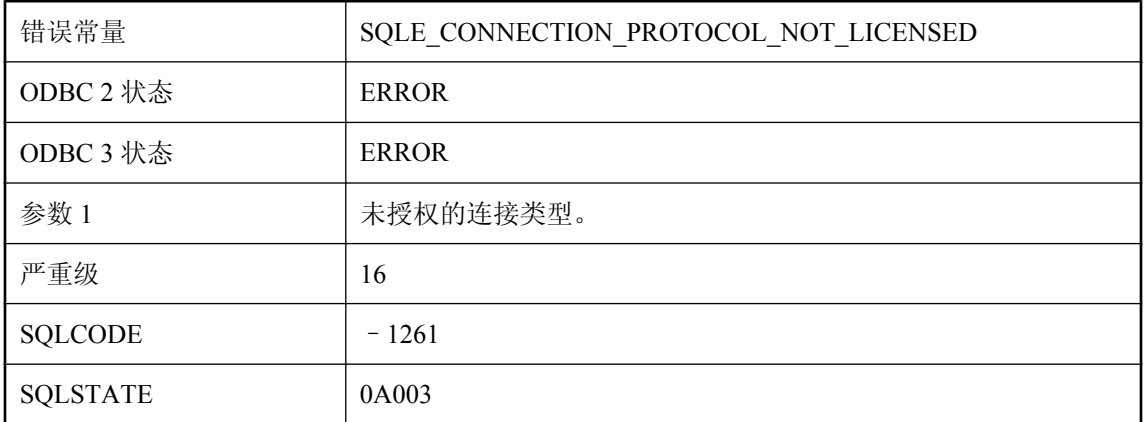

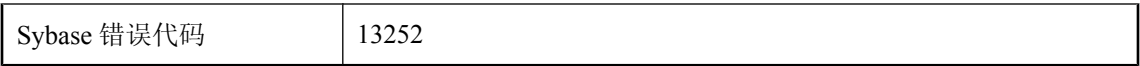

您试图使用此版本 SQL Anywhere 中未授权的连接协议或 API。

# 未授权此服务器支持 **'%1'** 功能

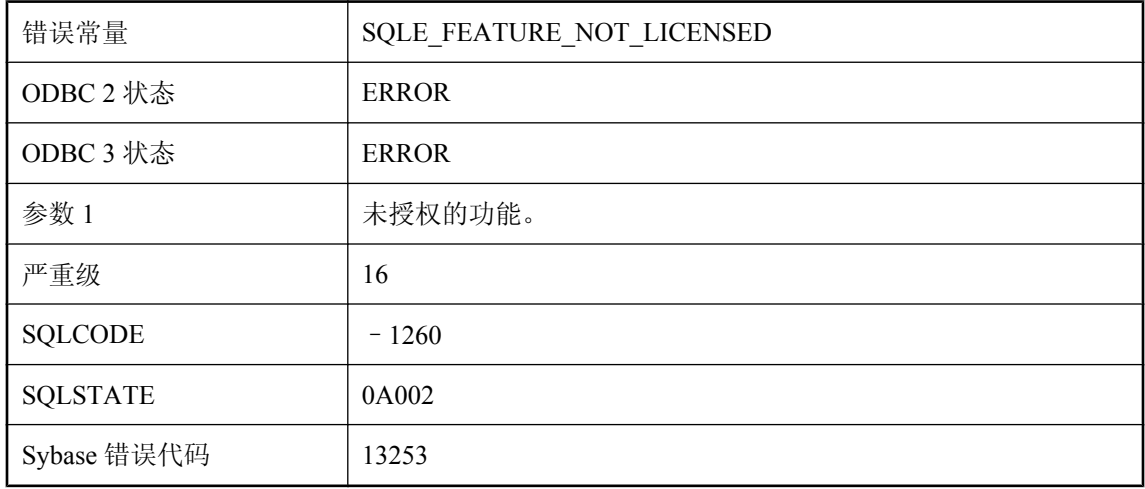

#### 可能的原因

您试图执行或使用此版本 SQL Anywhere 中未授权的操作或功能。

# 未提供同步信息

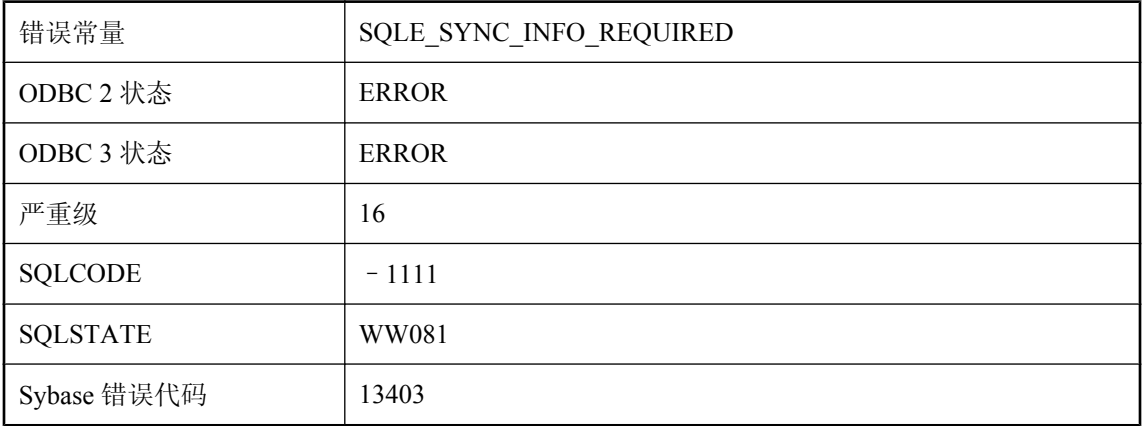

必须直接在同步调用中提供同步信息,或通过在同步之前使用 SetSynchInfo 调用来提供同步信息。 在 Palm HotSync 管道中,如果退出之前未在应用程序中使用 SetSynchInfo 调用或者 SetSynchInfo 调用失败,则会在同步过程中发生此错误。

# 未找到 **dbspace '%1'**

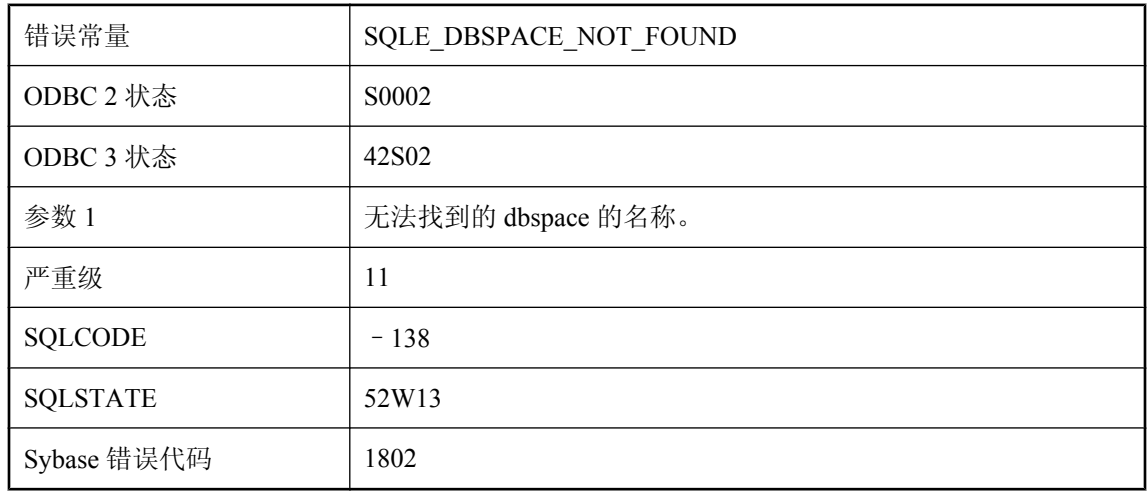

#### 可能的原因

您试图访问数据库服务器找不到的 dbspace。

# 未找到 **JAR '%1'**

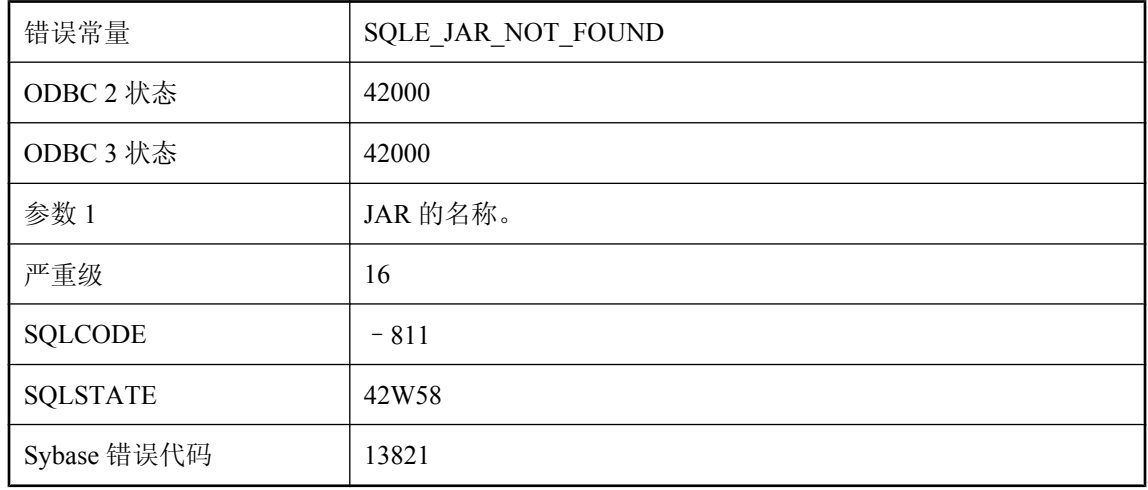

数据库中不存在此名称的 JAR。

# 未找到 **Java SecurityManager** 类**: %1**

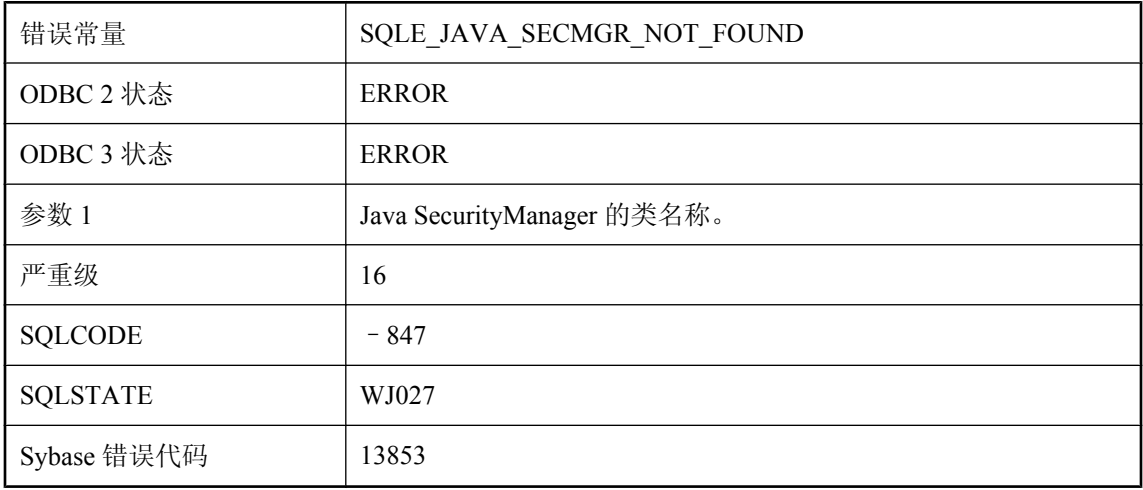

#### 可能的原因

指定类不是 SecurityManager 子类或找不到。

### 未找到保存点 **'%1'**

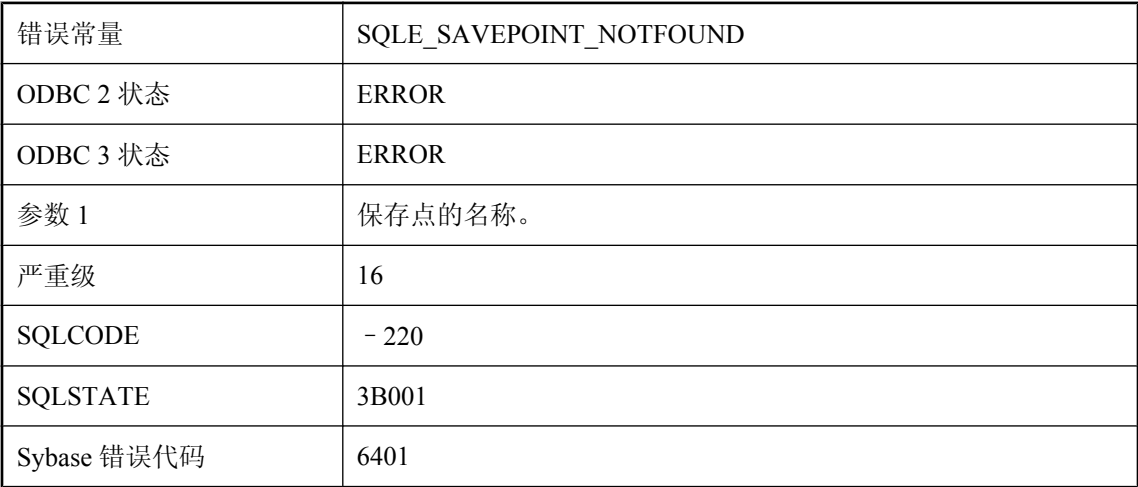

#### 可能的原因

您试图回退到不存在的保存点。

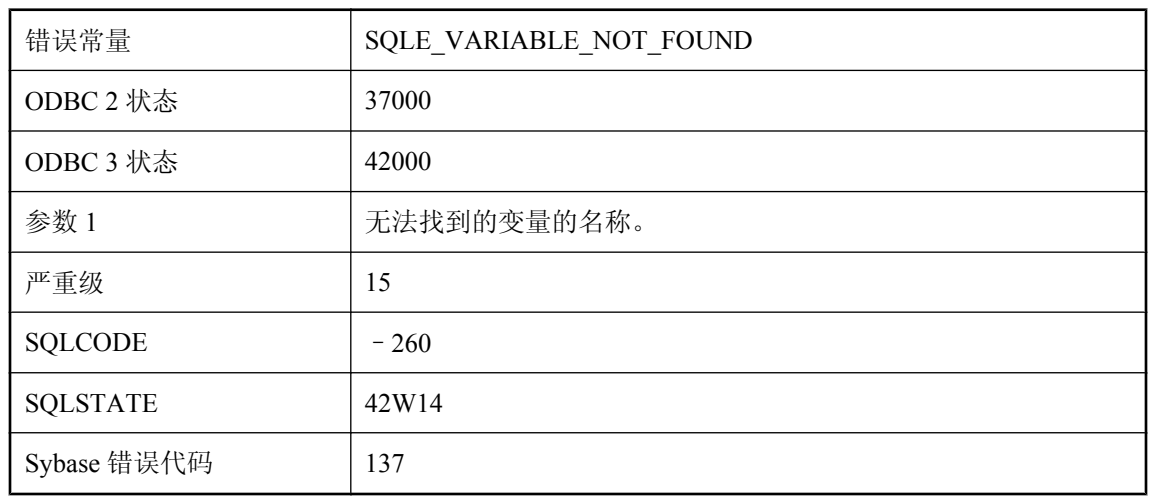

### 未找到变量 **'%1'**

#### 可能的原因

您试图对没有创建或以前删除的 SQL 变量的值执行 DROP 或 SET。

# 未找到标签 **'%1'**

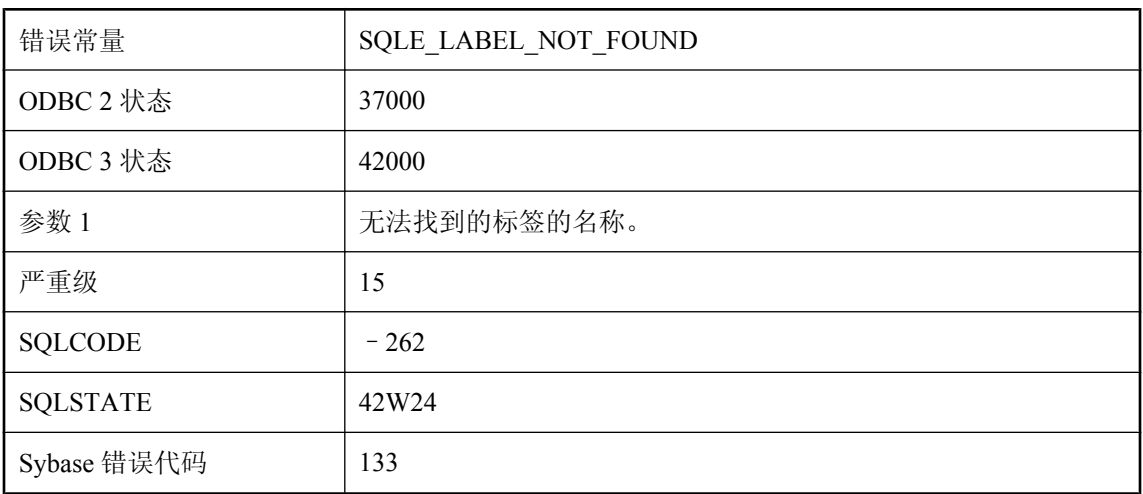

#### 可能的原因

您在 LEAVE 语句中引用标签,但找不到该标签。

### 未找到表 **'%1'**

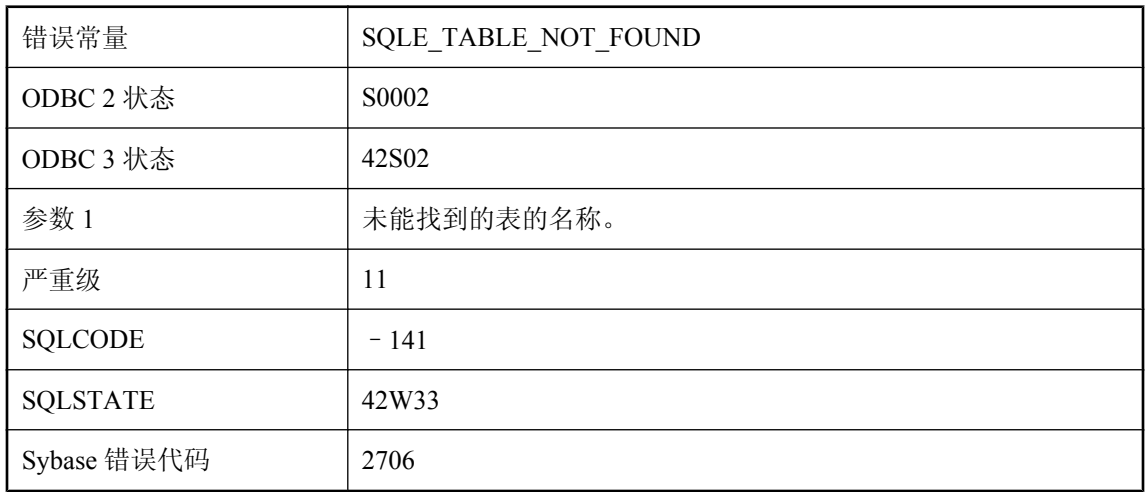

#### 可能的原因

您错误拼写了表名,或者没有用所有者名称限定表名。例如,您可能引用了 "Employees" 而不是 "DBA"."Employees"。

# 未找到表 **'%1'** 的 **Dbspace**

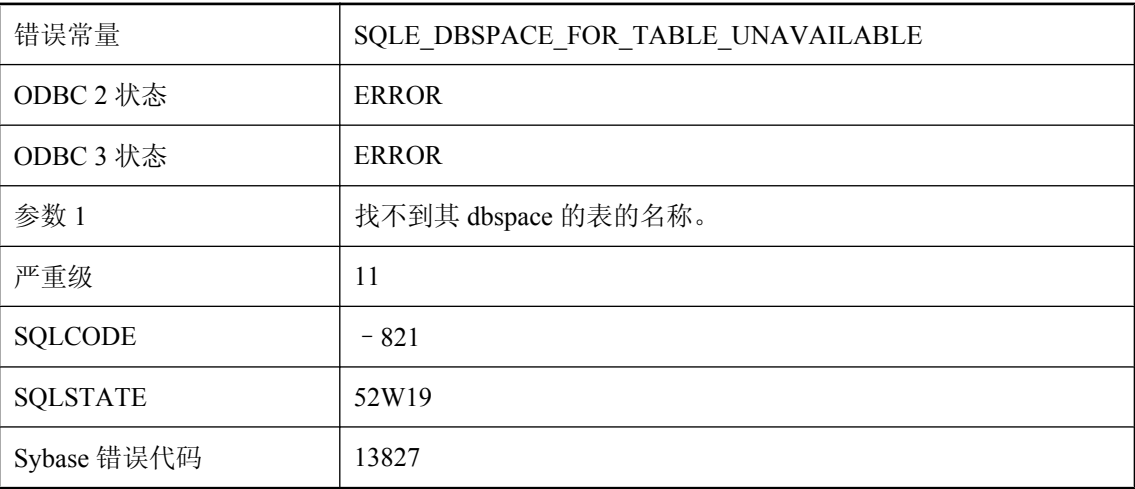

#### 可能的原因

您试图访问数据库服务器找不到的 dbspace 中的表。可能需要使用 ALTER DBSPACE 语句更改与 dbspace 相关的文件名。

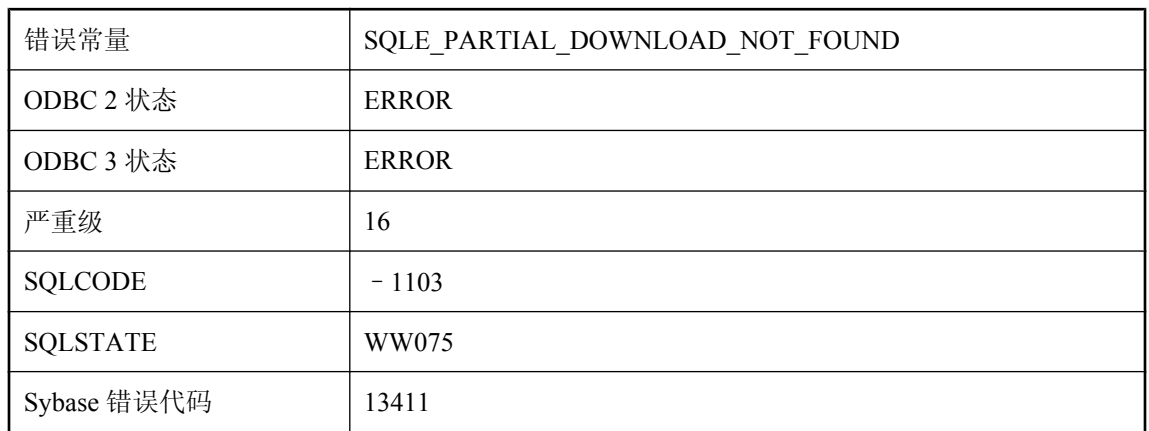

# 未找到部分下载

#### 可能的原因

未找到同步用户的部分下载。如果试图恢复不存在的部分下载或试图回退不存在的部分下载,则可 能发生此错误。

### 未找到触发器 **'%1'**

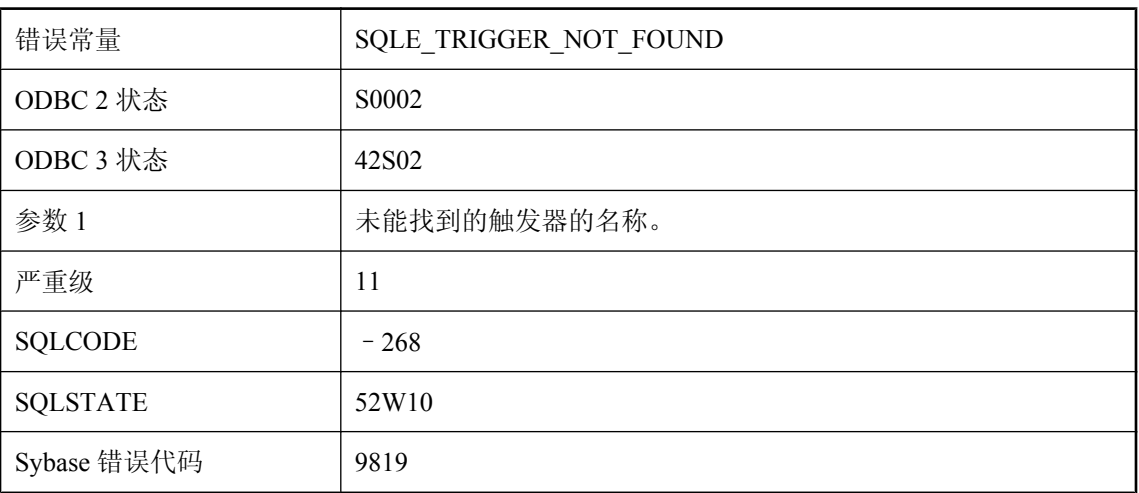

#### 可能的原因

您错误拼写了触发器的名称,或没有用用户名限定触发器名称。

# 未找到窗口 **'%1'**

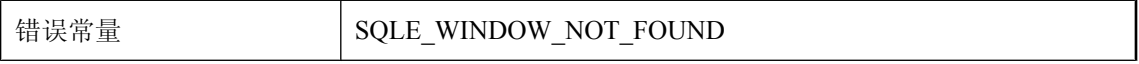

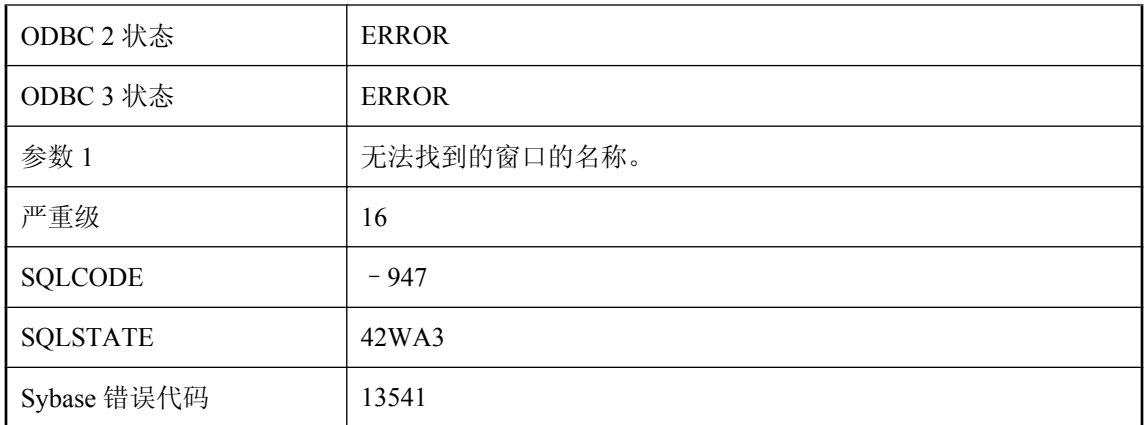

您试图引用 SELECT 语句的窗口列表中未定义的窗口名。

# 未找到登录策略 **\"%1\"**

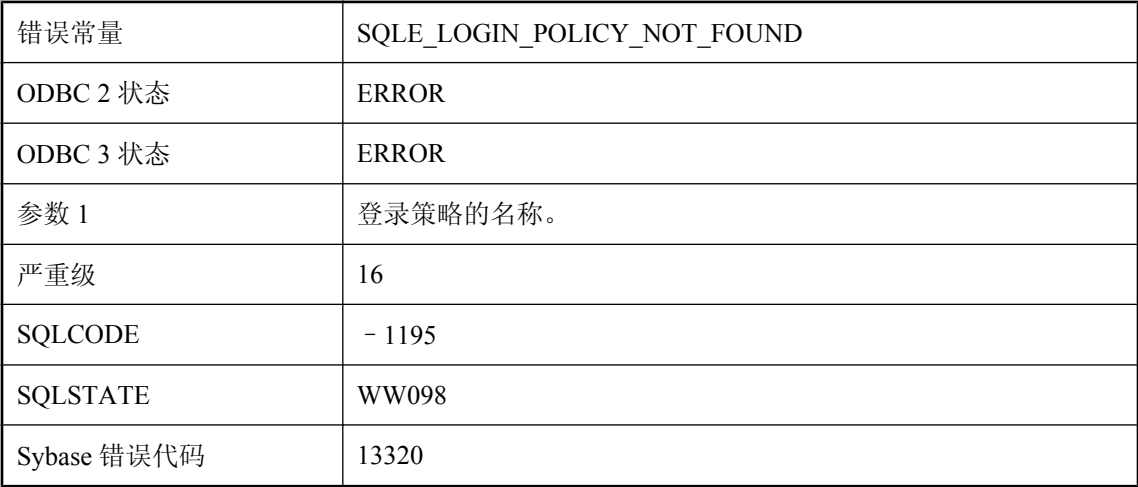

#### 可能的原因

在数据库中未找到指定的登录策略。

### 未找到发布 **'%1'**

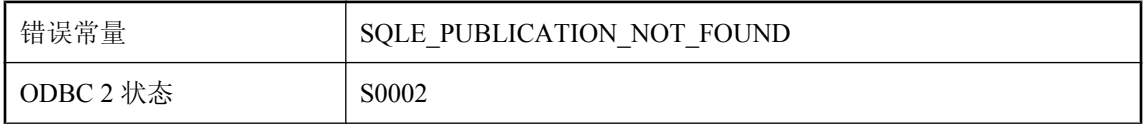
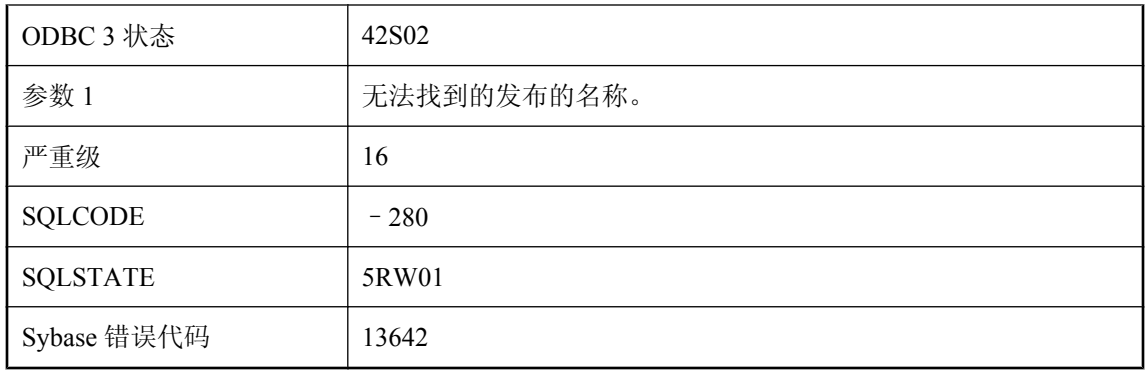

您错误拼写了发布的名称,或没有用用户名限定发布名称。

## 未找到服务 **'%1'**

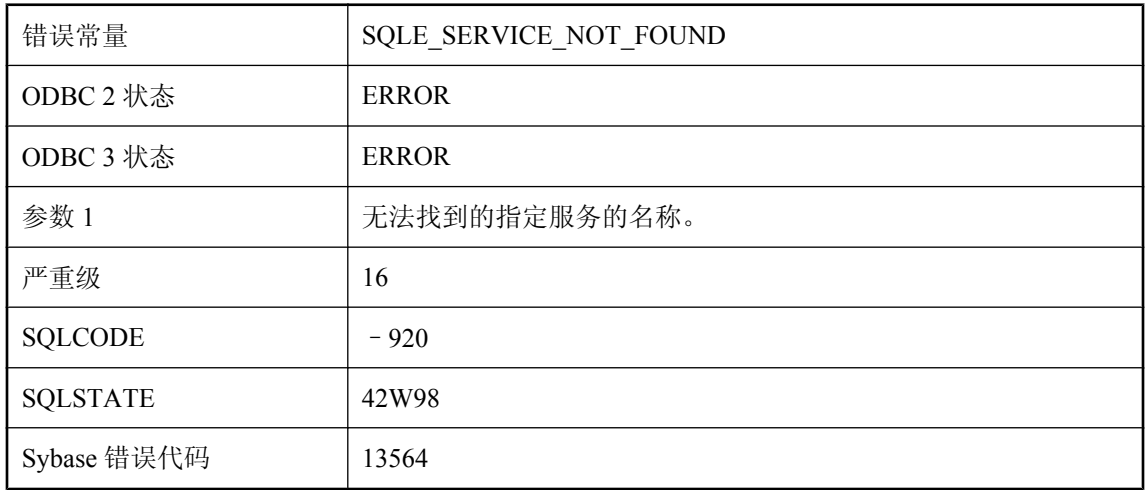

### 可能的原因

您试图引用一个名称在数据库中不存在的服务。

# 未找到服务器,无法自动启动

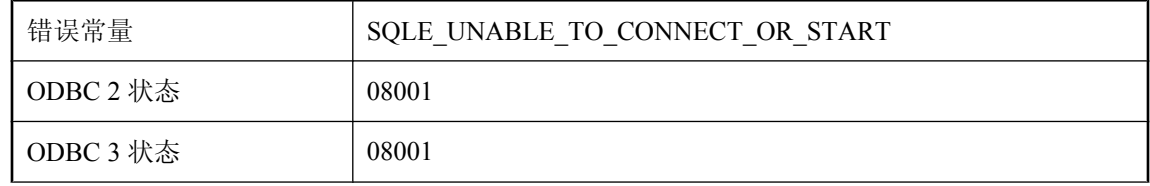

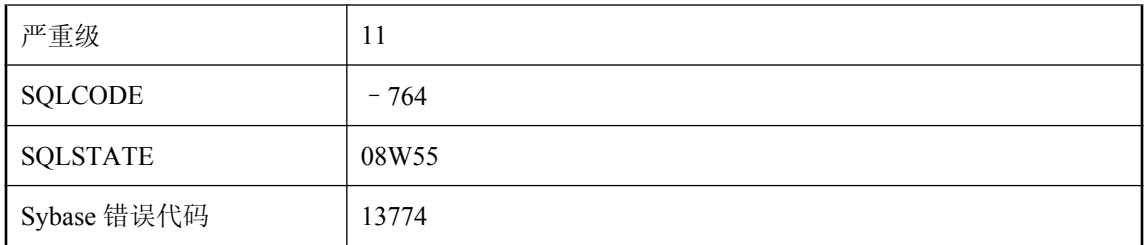

无法连接到服务器,且无法自动启动服务器。自动启动可能因未提供数据库文件而失败。

### 未找到过程 **'%1'**

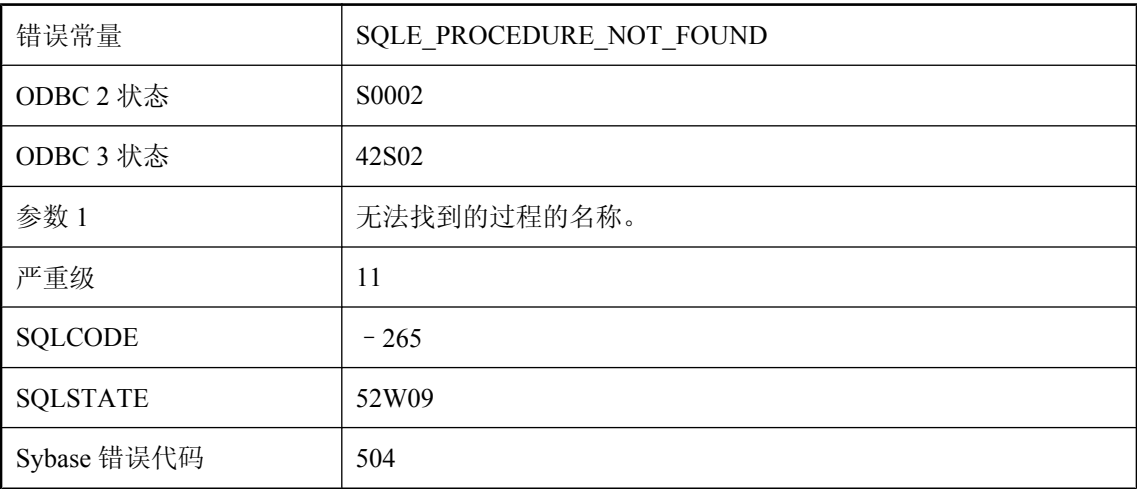

### 可能的原因

您错误拼写了过程的名称,或者没有用用户名限定过程名称。

## 未找到连接

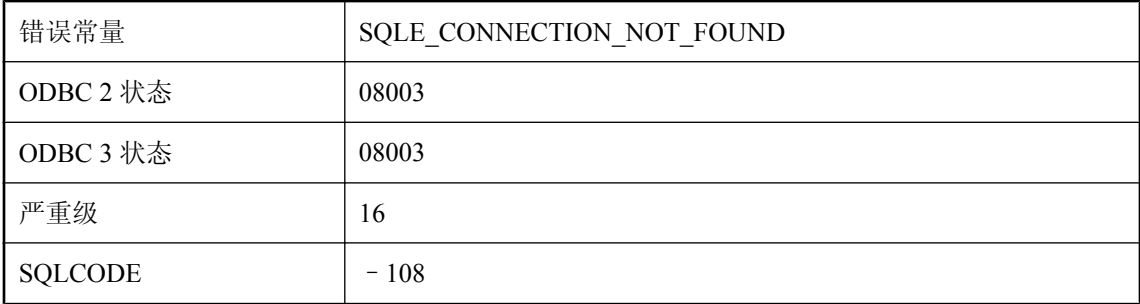

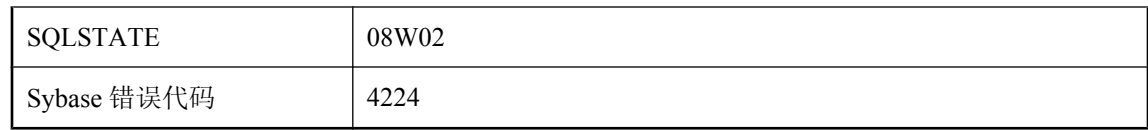

DISCONNECT 或 SET CONNECTION 语句上指定的连接名无效。

## 未找到列 **'%1'**

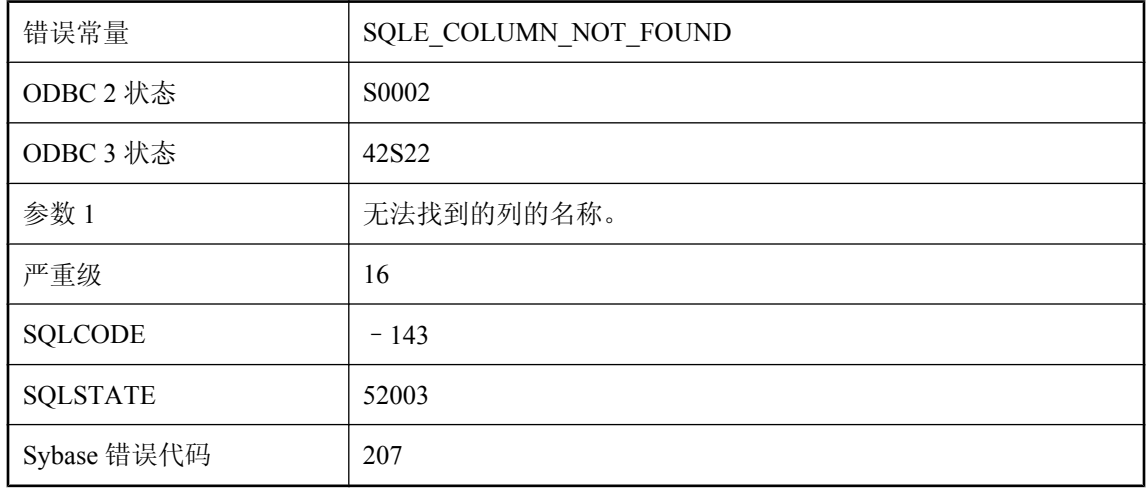

### 可能的原因

列名称拼写错误,或者所查找的列位于另一个表中。

# 未找到缺省的 **dbspace '%1'**

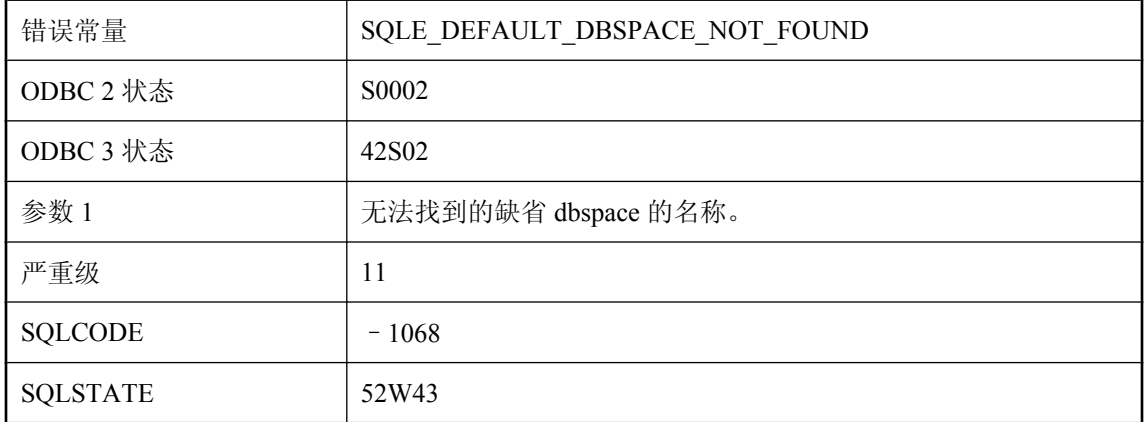

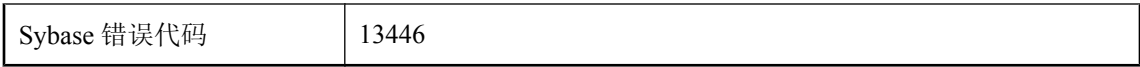

您试图在创建表时将 default\_dbspace 选项设置为一个无法找到的 dbspace。

## 未找到实例化视图 **'%1'**

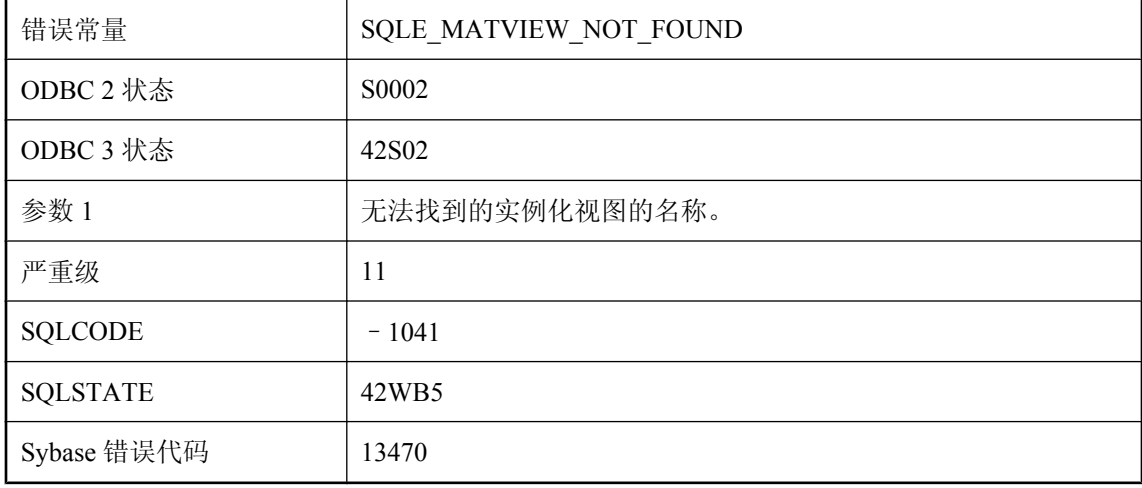

#### 可能的原因

您错误拼写了实例化视图的名称,或者没有用用户名限定实例化视图的名称。例如,您可能引用 了 "Employees" 而不是 "DBA"."Employees"。

### 未找到事件 **'%1'**

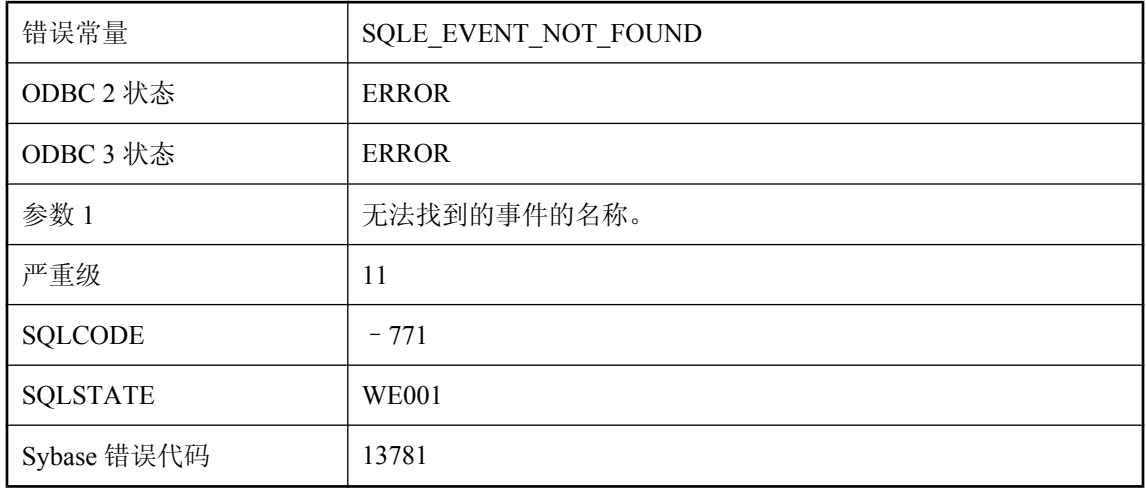

您试图引用一个名称在数据库中不存在的事件。

## 未找到事件 **'%2'** 的调度 **'%1'**

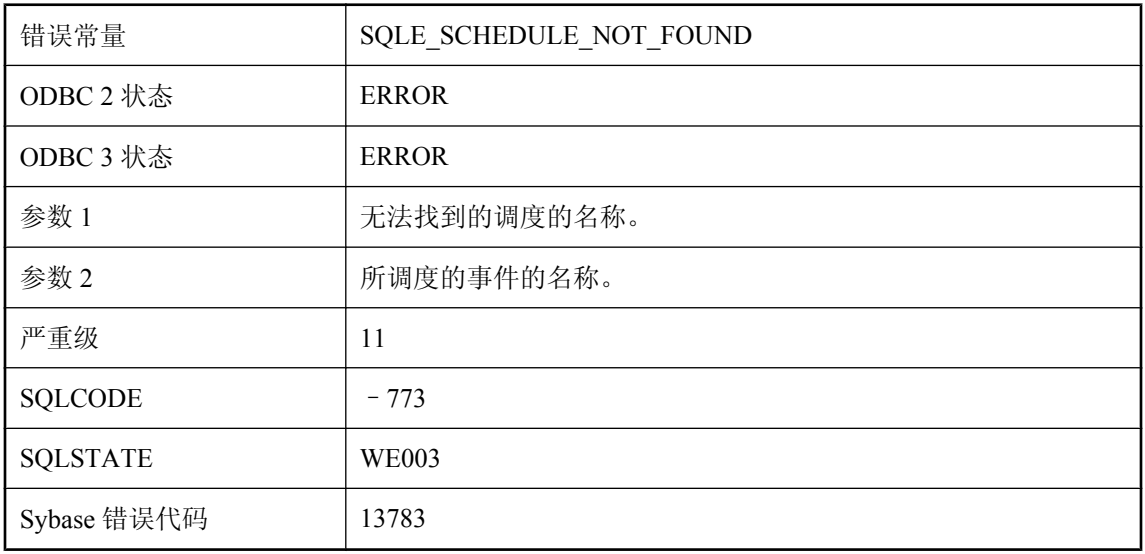

### 可能的原因

您试图为指定事件引用调度,但数据库中没有该调度的名称。

## 未找到事件参数 **'%1'**

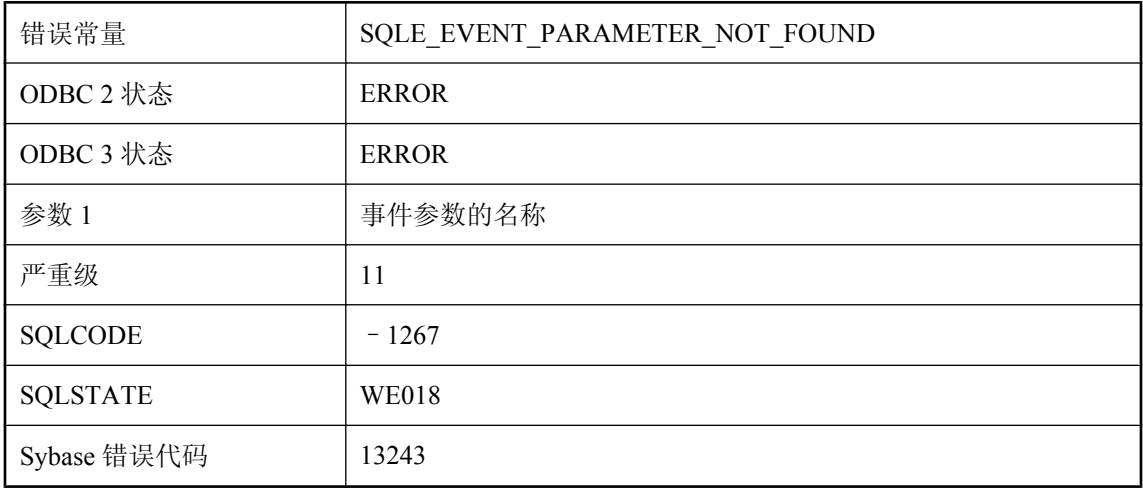

在事件通知中未找到指定的事件参数。

## 未找到事件通知队列 **'%1'**

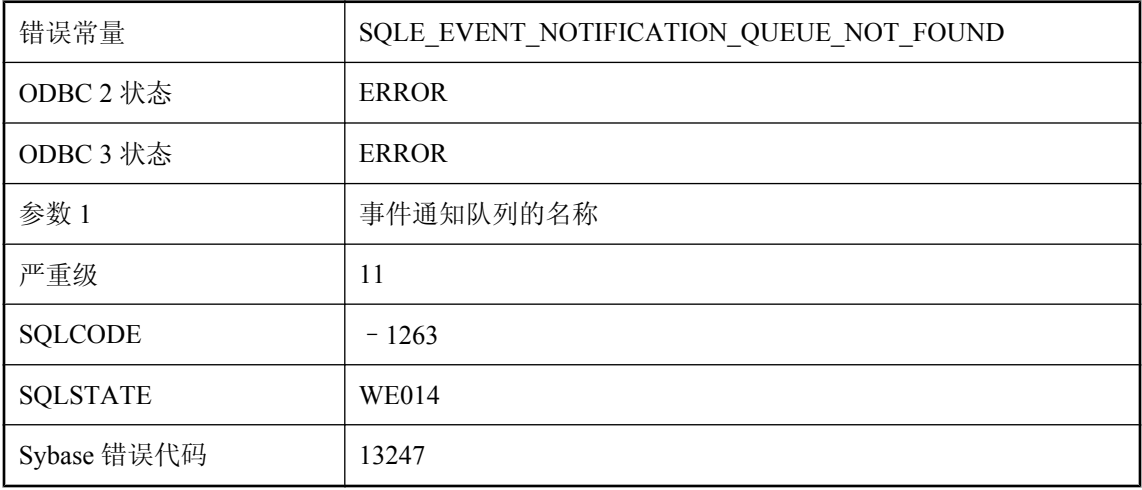

### 可能的原因

未找到指定的事件通知队列。操作失败。

# 未找到事件通知队列 **'%1'** 警告

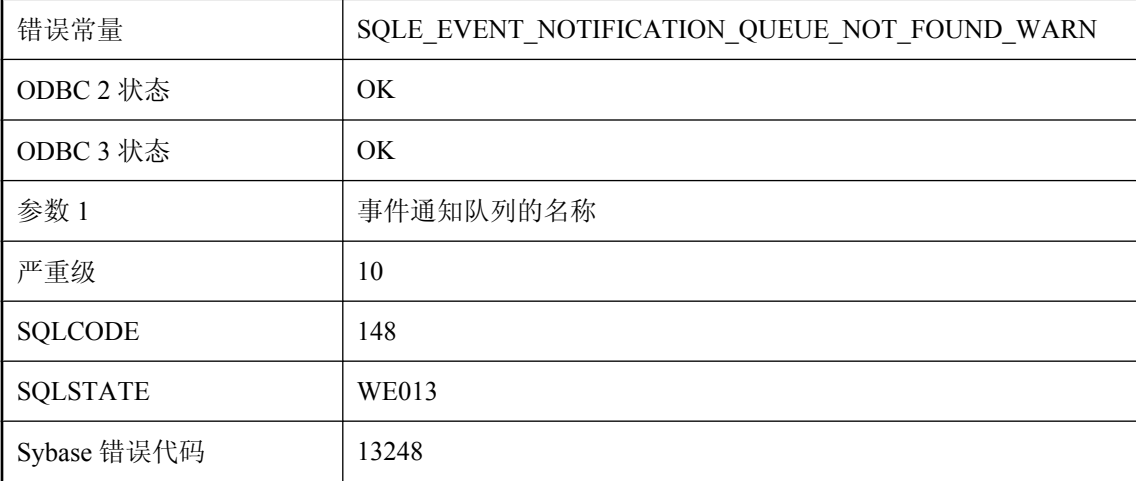

### 可能的原因

未找到指定的事件通知队列。此操作将被跳过。

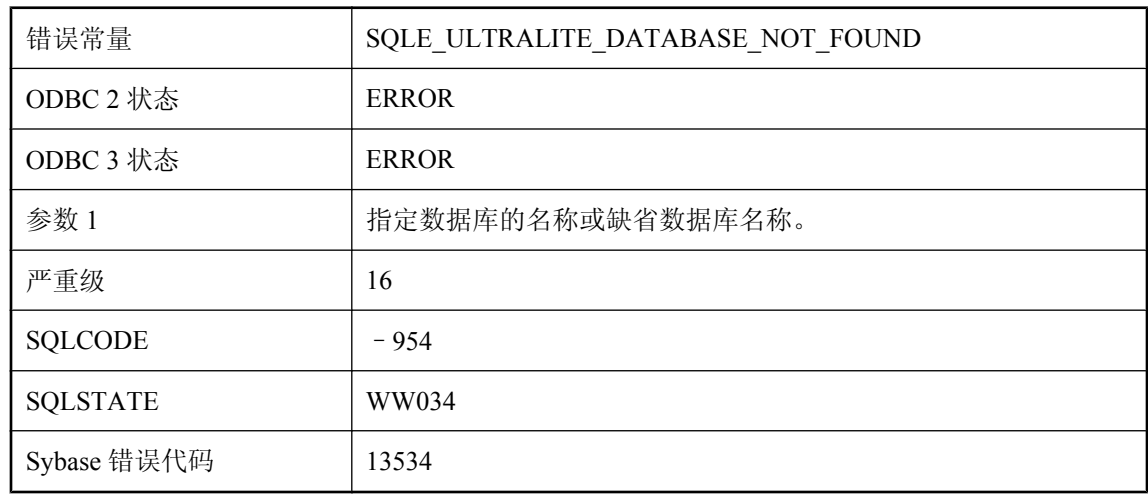

## 未找到数据库 **'%1'**

### 可能的原因

未找到指定的数据库。确保连接字符串正确指定所需数据库名称。

## 未找到数据库服务器

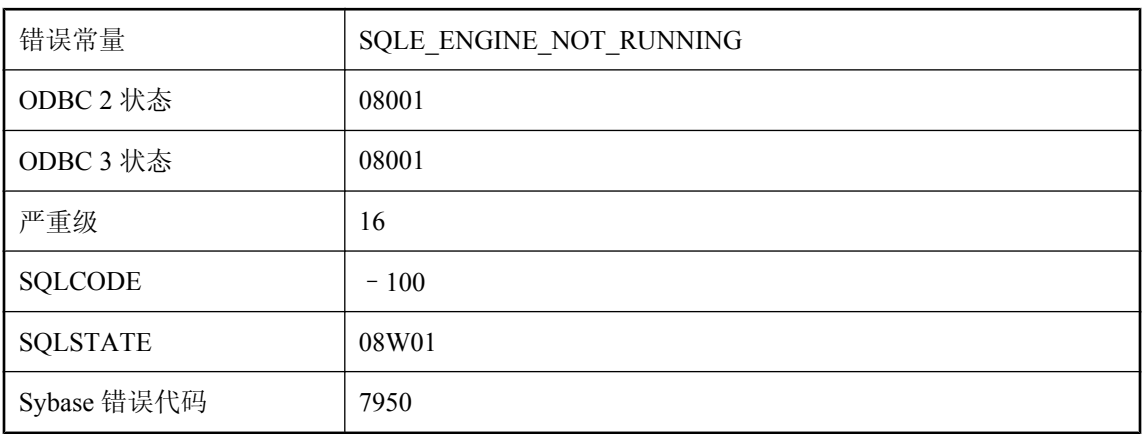

### 可能的原因

数据库服务器没有运行或处于启动或关闭进程中,或接口库找不到该服务器。

## 未找到同步配置文件 **'%1'**

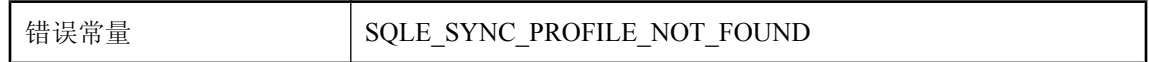

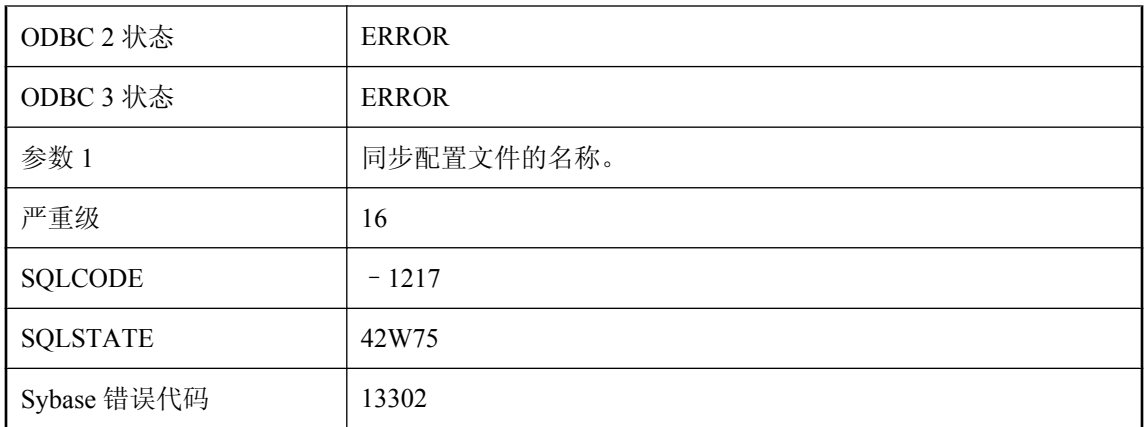

您试图访问数据库找不到的同步配置文件。

# 未找到同步消息类型 **'%1'**

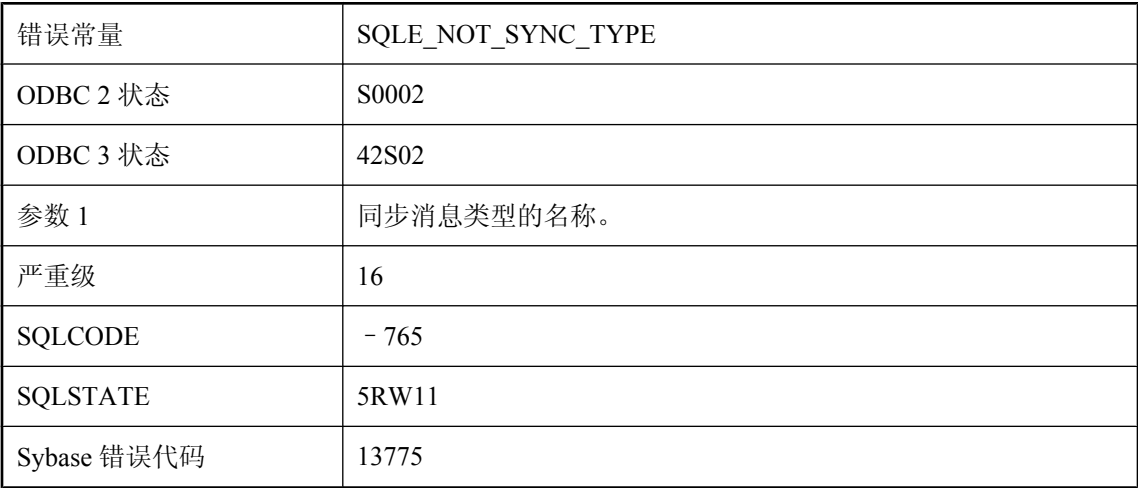

### 可能的原因

您引用的同步消息类型未在此数据库中定义。

## 未找到同步选项 **'%1'**

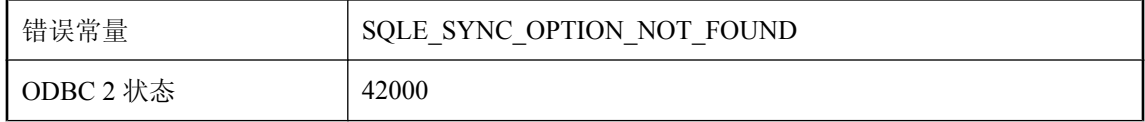

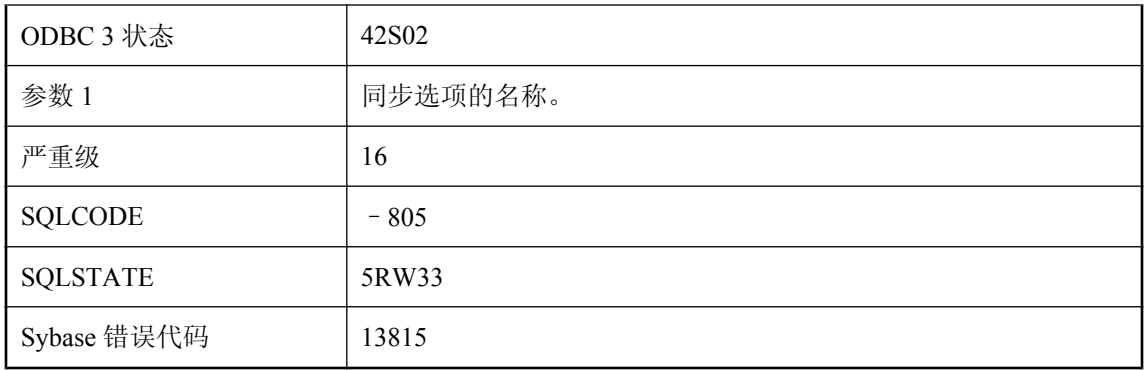

您试图删除未定义的同步选项。

## 未找到外部对象 **'%1'**

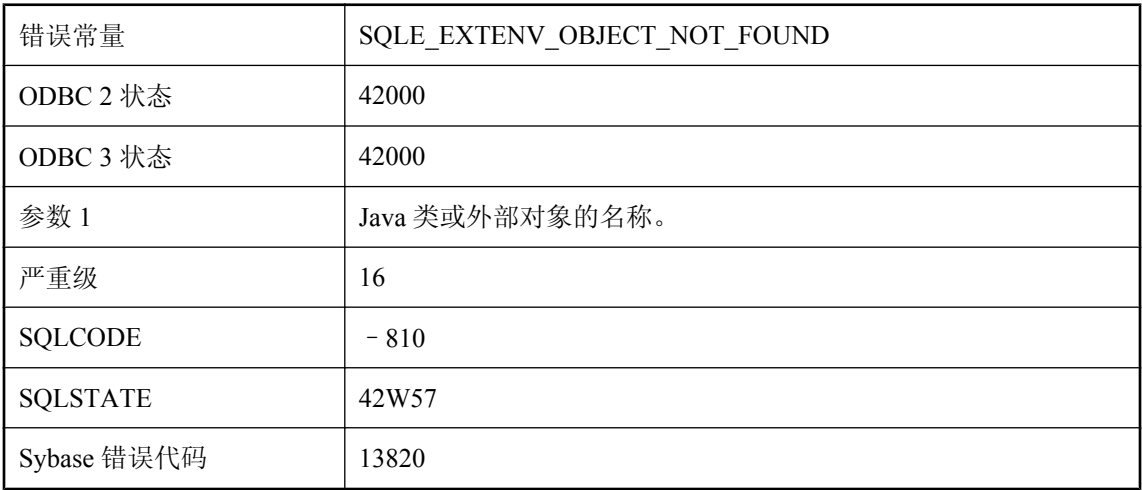

### 可能的原因

数据库中不存在具有此名称的 Java 类或外部对象。

## 未找到外键名 **'%1'**

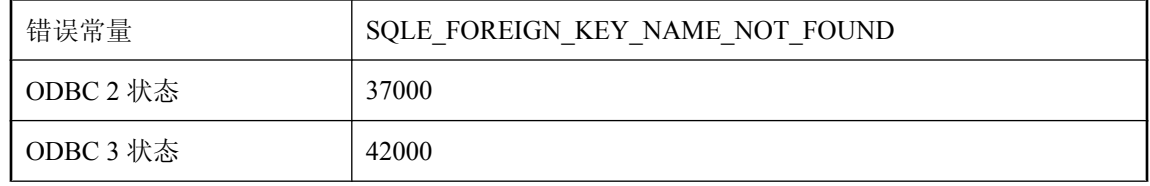

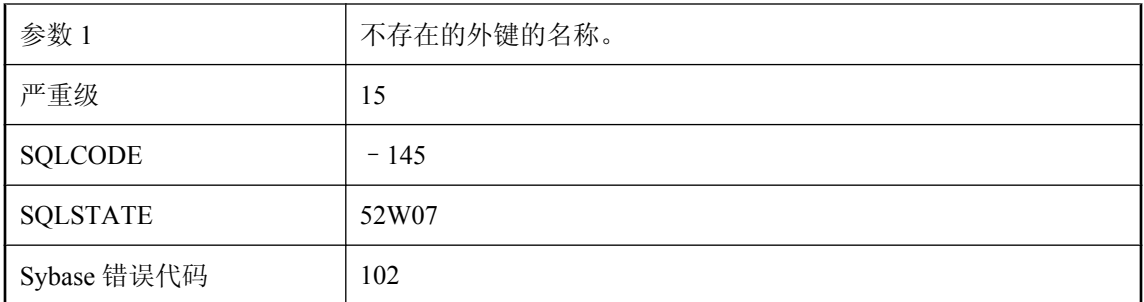

外键名称拼写错误,或该外键不存在。

## 未找到文本配置 **\"%1\".\"%2\"**

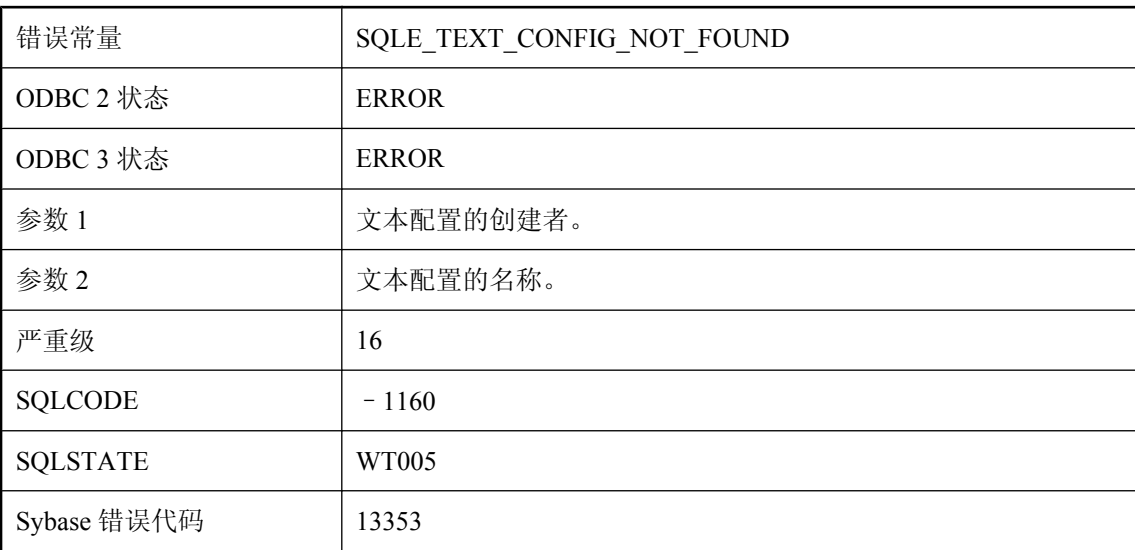

### 可能的原因

指定的文本配置不存在。

### 未找到系统事件类型 **'%1'**

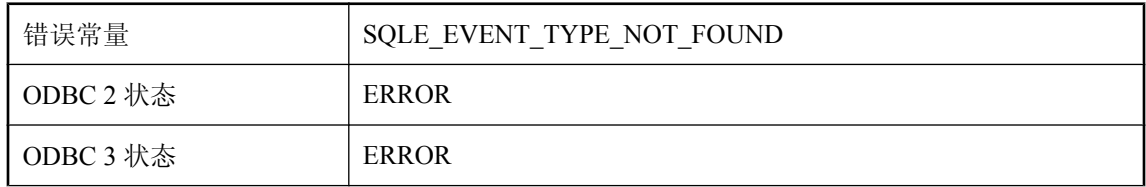

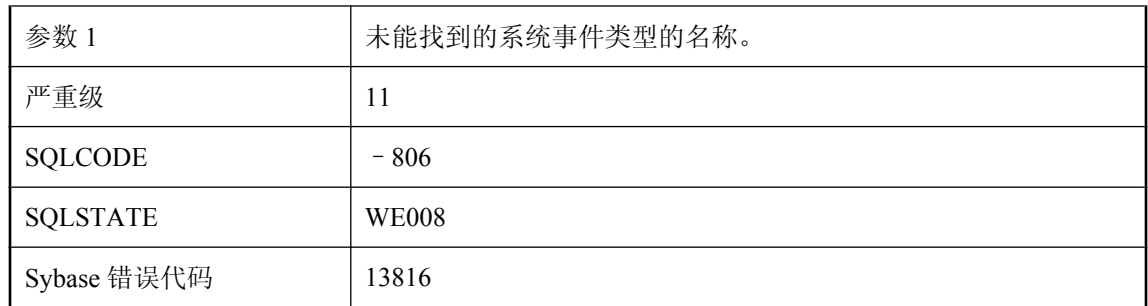

您试图用数据库中不存在的系统事件类型名称创建事件。

## 未找到相关名 **'%1'**

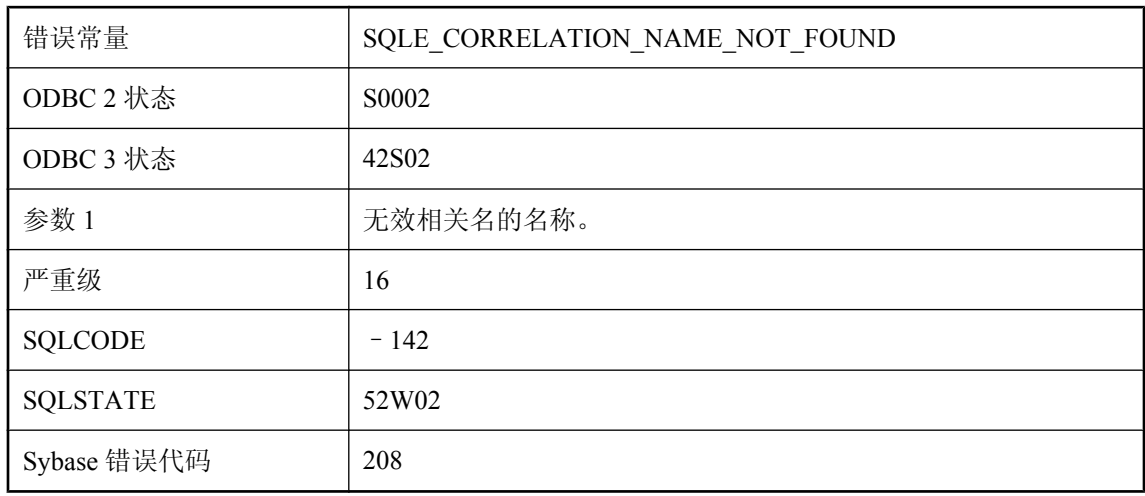

### 可能的原因

相关名拼写错误,或者使用了表名而不是相关名。

# 未找到行

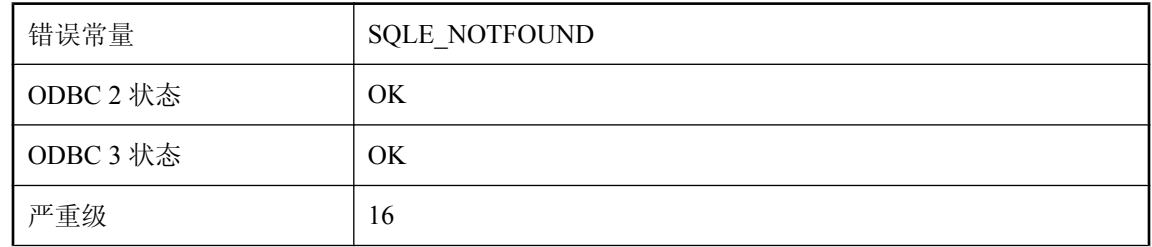

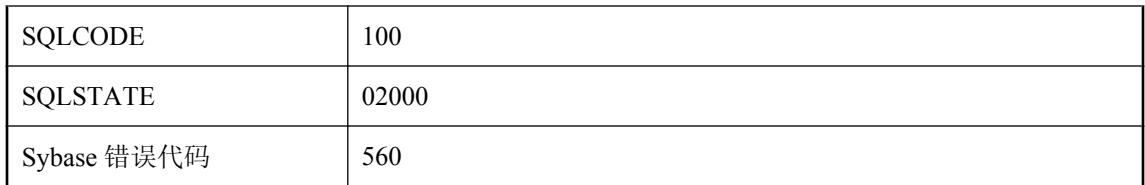

您将游标定位在查询的开始点之前或结束点之后。该位置没有行。

## 未找到用户定义的类型 **'%1'**

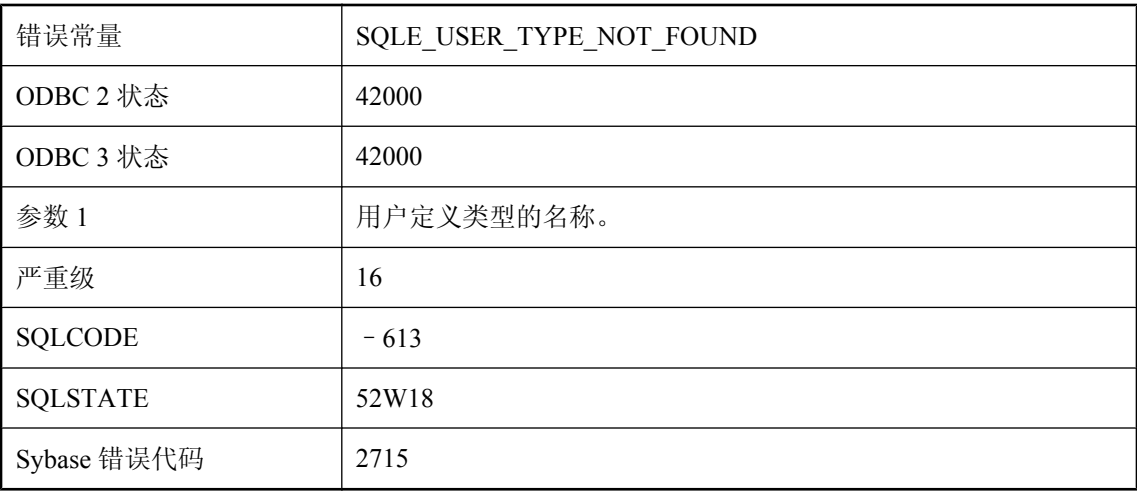

### 可能的原因

使用此名称的用户定义类型在数据库中不存在。

### 未找到用户消息 **%1**

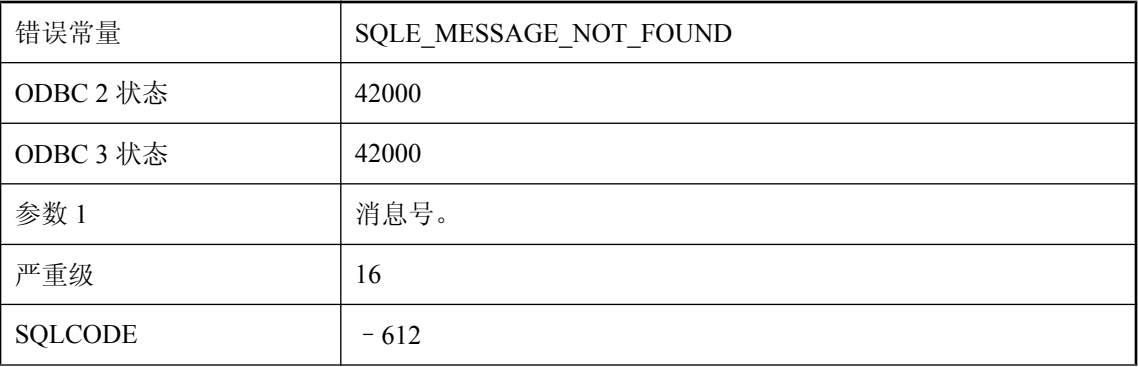

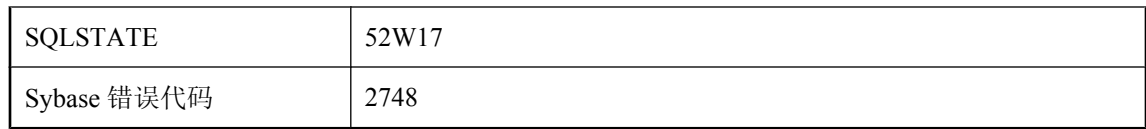

具有此错误号的消息在数据库中不存在。

## 未找到远程消息类型 **'%1'**

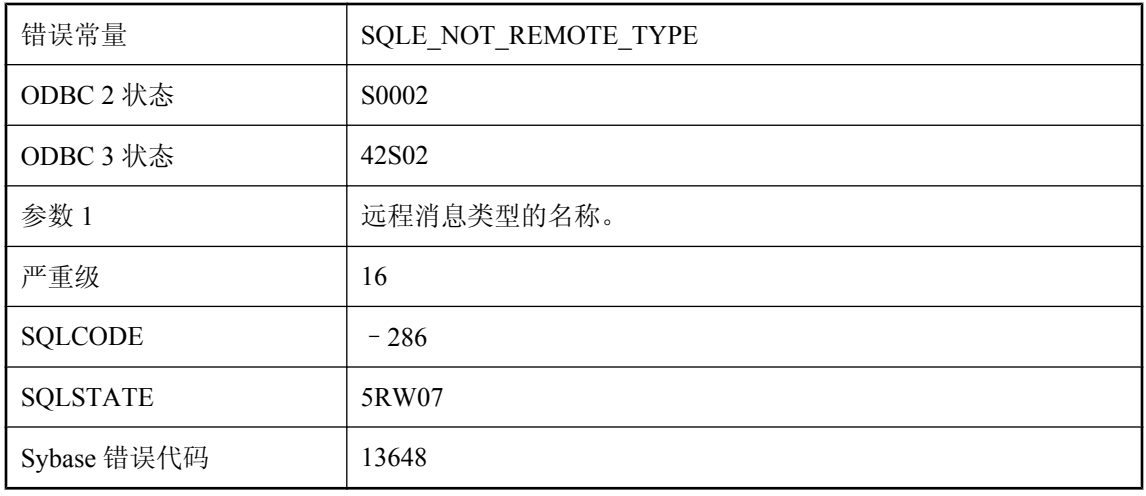

### 可能的原因

此数据库中没有定义您所引用的远程消息类型。使用 CREATE REMOTE TYPE 来定义远程消息类 型。

## 未找到约束 **'%1'**

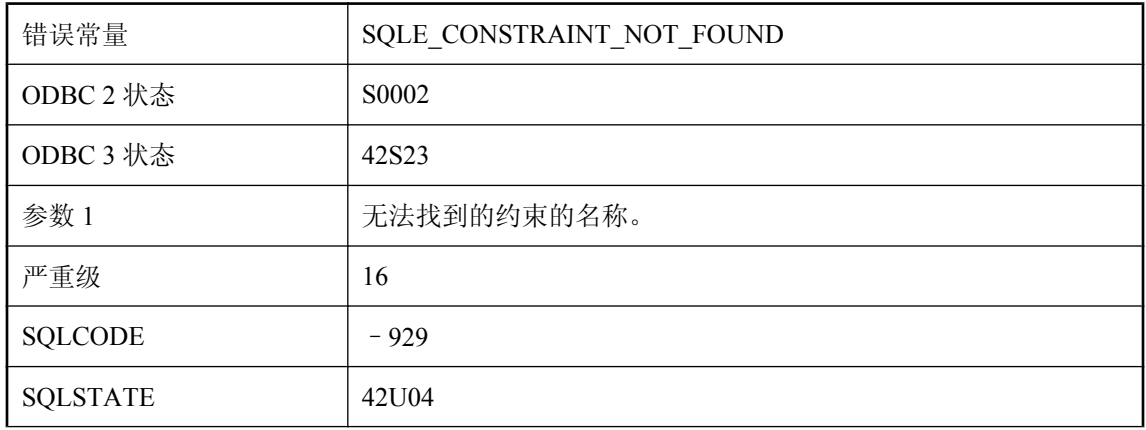

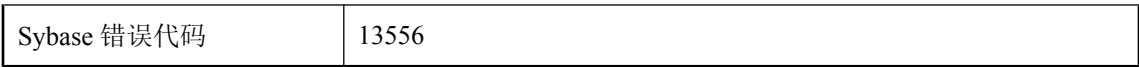

约束的名称拼写错误,或者所查找的约束位于另一个表中。

## 未找到指定的数据库

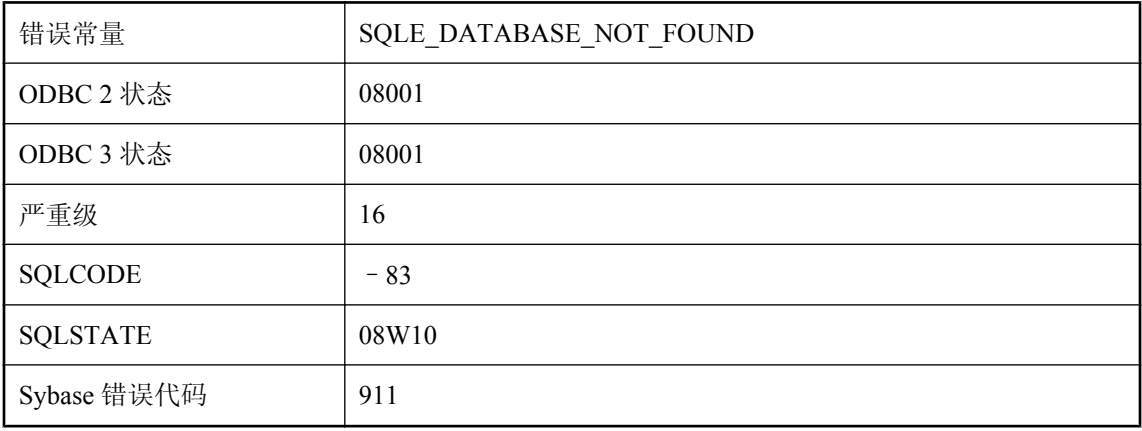

### 可能的原因

数据库服务器无法找到指定的数据库。数据库服务器可能试图启动无法打开或在网络上找不到的数 据库文件。您可能试图连接未运行的数据库名称。

# 未知的 **FOR XML EXPLICIT** 指令**: '%1'**

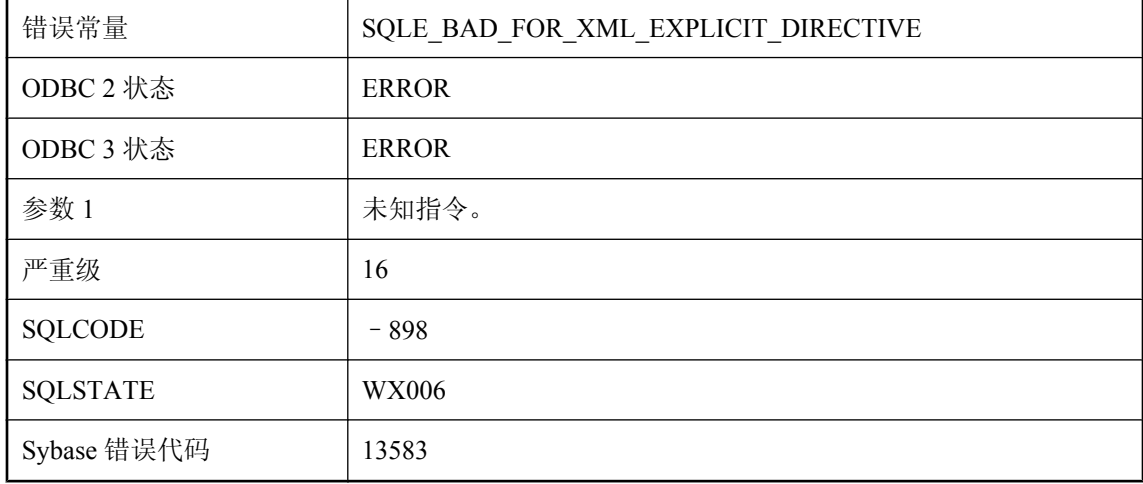

合法的 FOR XML EXPLICIT 指令包括: id、idref、idrefs、hide、element、xml、cdata。

## 未知的备份操作

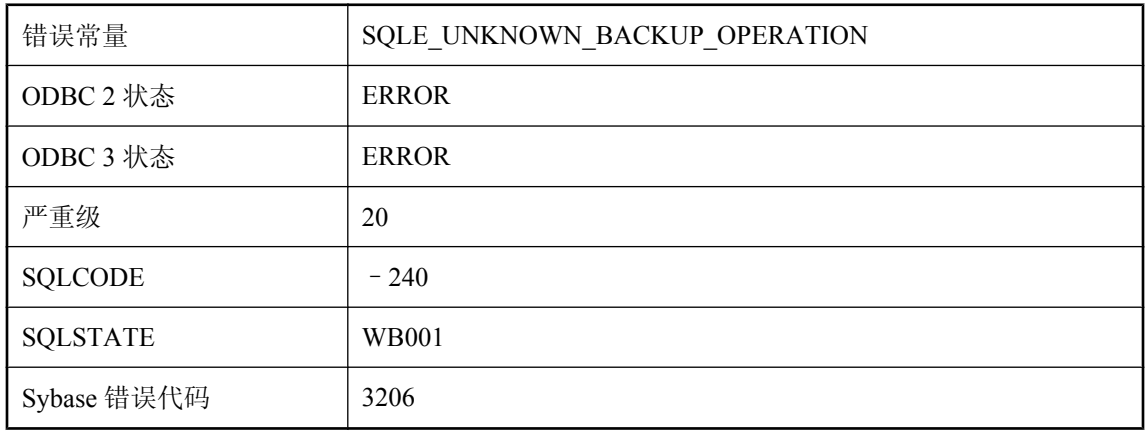

### 可能的原因

在 db\_backup 调用中指定了无效的备份语句操作。

### 未知函数 **'%1'**

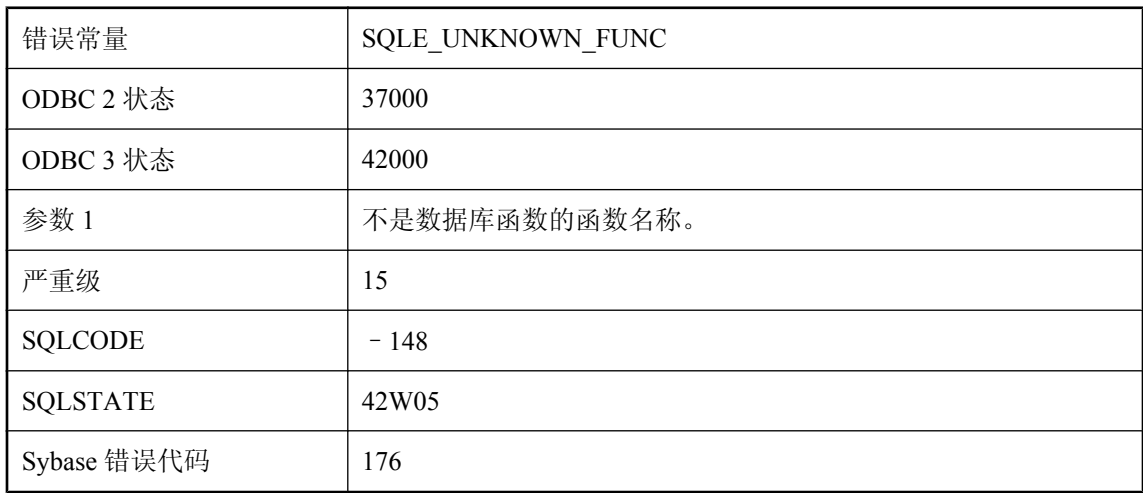

### 可能的原因

您在查询定义或查询列名称中误拼了数据库函数名称(例如,将 MAX 拼成了 MAXIMUM)。

# 未指定数据库文件

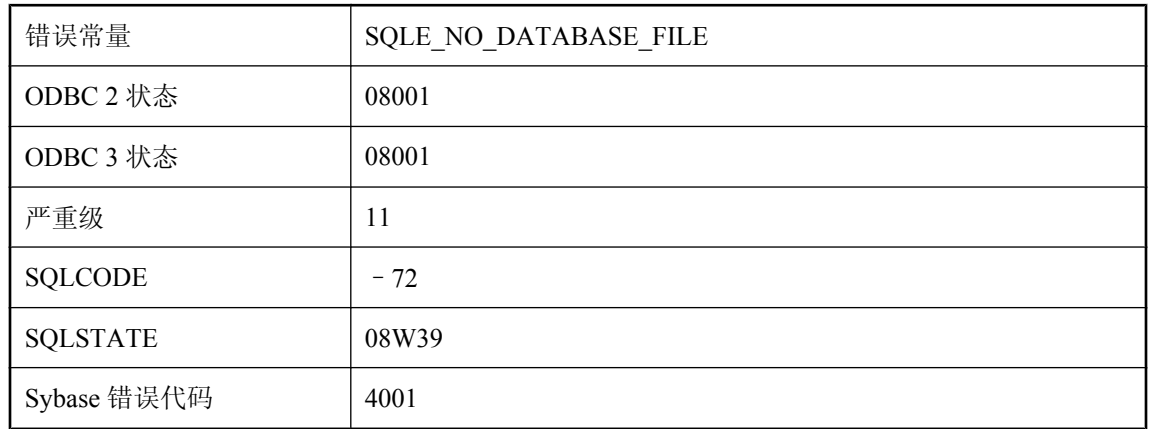

### 可能的原因

数据库服务器已启动,但是没有指定的数据库文件。服务器已停止。

## 未终止的 **C** 字符串

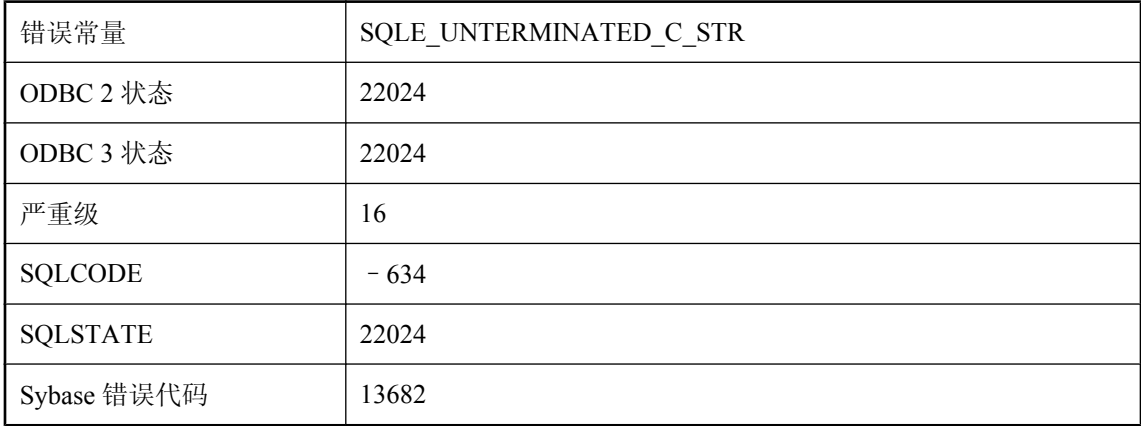

#### 可能的原因

C 字符串主机变量的最后一个字节必须是空字符。

### 未装载外部库 **'%1'**

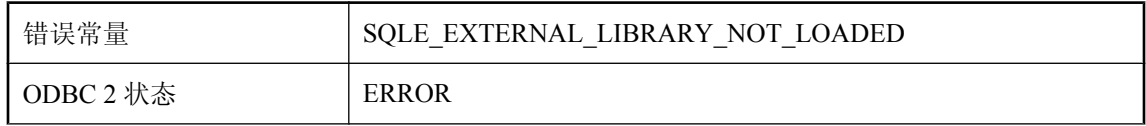

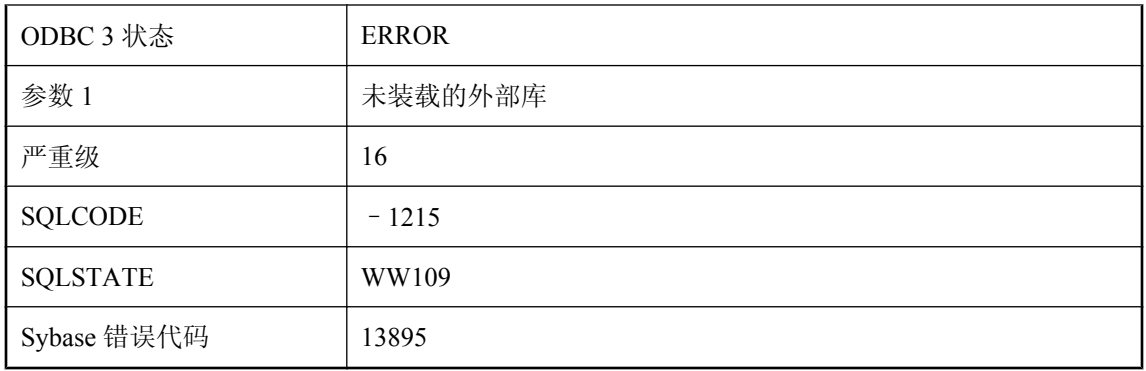

因为当前未装载外部库,所以无法将其卸载。

# 谓语中使用了窗口函数

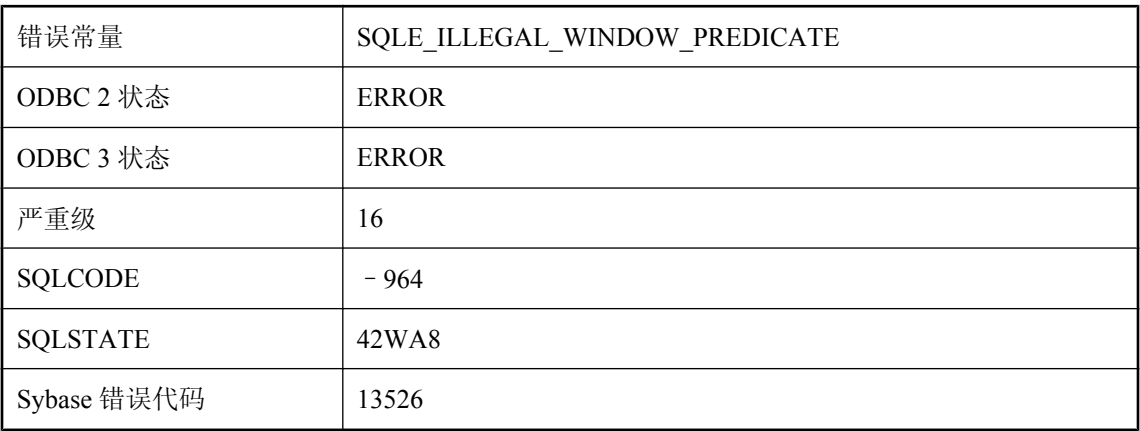

### 可能的原因

SELECT 语句的 WHERE 或 HAVING 子句中使用了窗口函数。请考虑将 SELECT 放进派生表中, 将窗口函数放进派生表的选择列表中,并更改谓语以引用派生列。

# 文本查询分析程序错误**: %1**

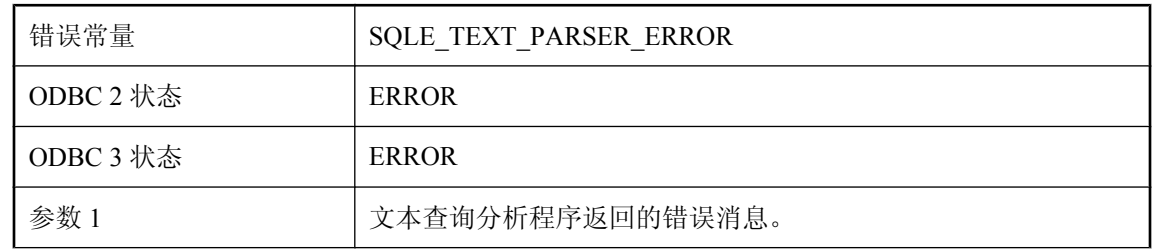

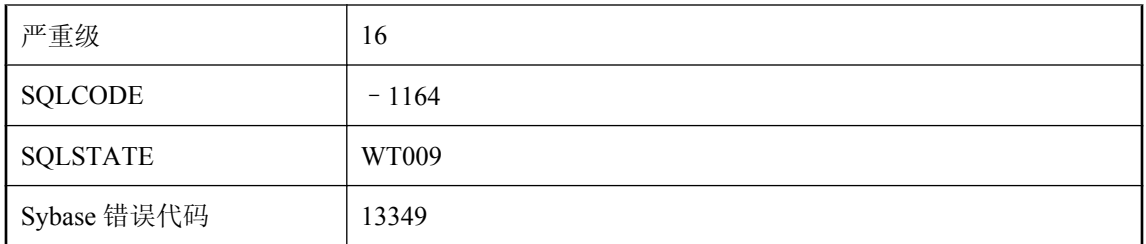

无法分析文本查询。

# 文本查询中 **NEAR** 运算符的使用无效

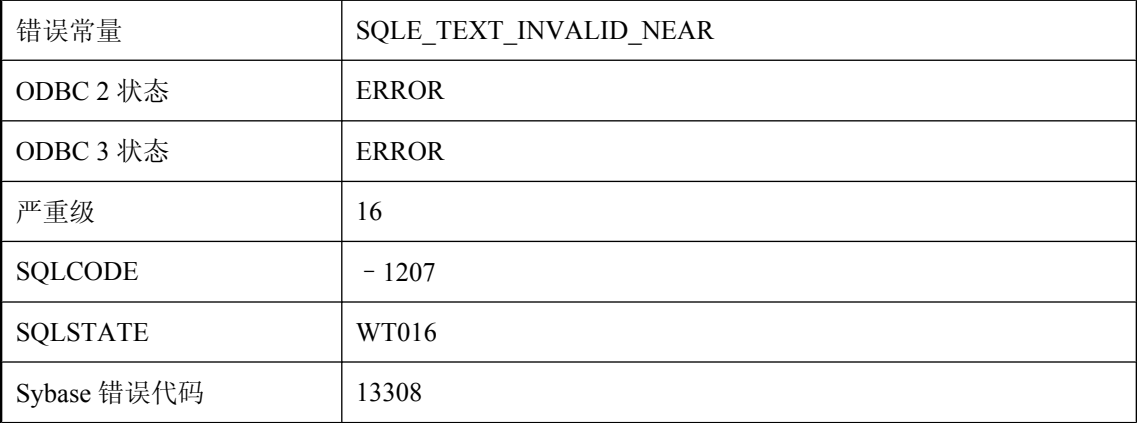

### 可能的原因

仅允许将术语、前缀或其它 NEAR 运算符用作 NEAR 运算符的参数。

# 文本配置 **\"%1\"** 已存在

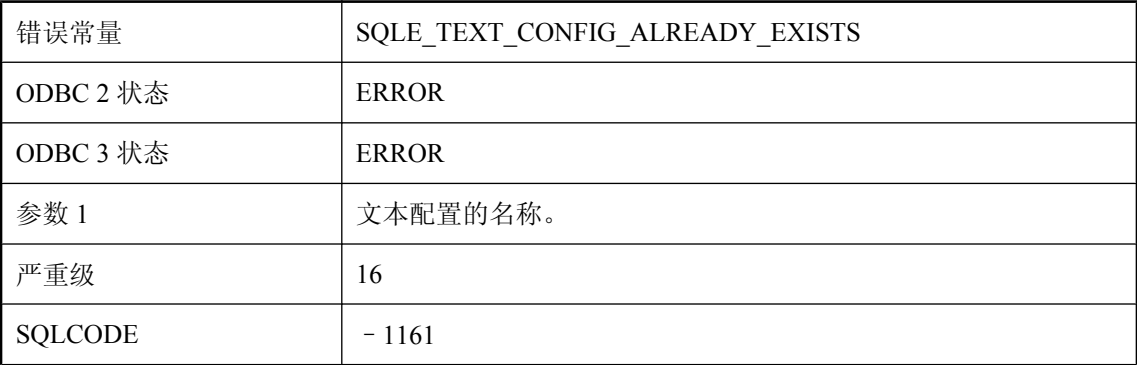

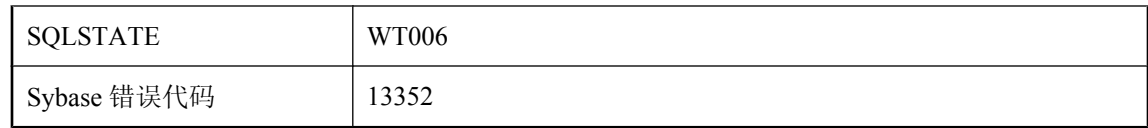

指定的文本配置名称已存在。

### 文件系统错误**: %1**

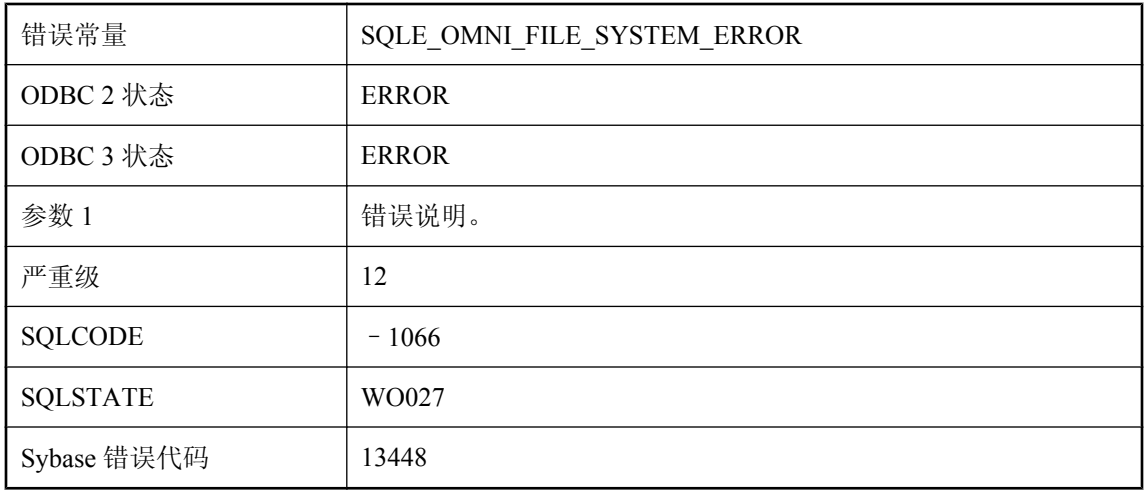

### 可能的原因

在将文件目录作为代理表访问时遇到了基础文件系统错误,从而导致出现此错误。

# 无法变更或删除文本索引引用的文本配置

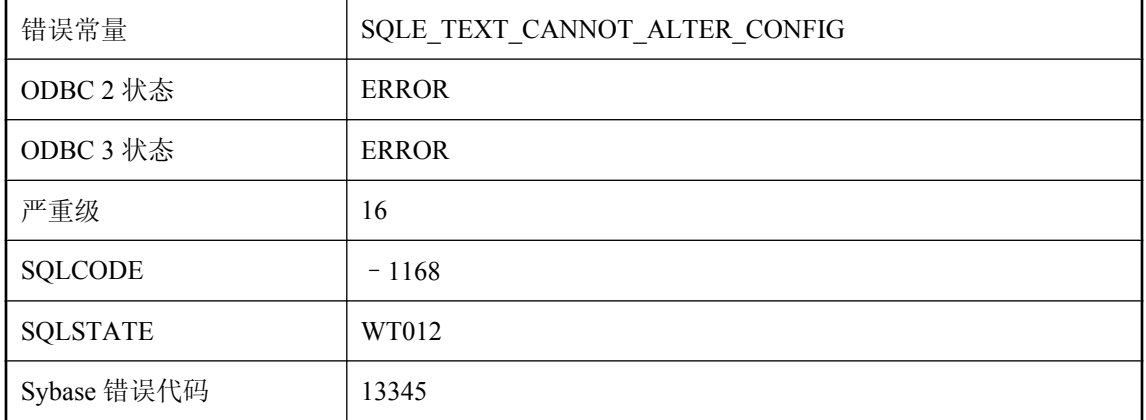

无法变更或删除已填充的文本索引所引用的或当前文本过程正在使用的文本配置。要么对该配置进 行复制并更改此副本,要么关闭文本过程上的所有游标并截断使用该配置的所有索引。

### 无法插入或更新计算列 **'%1'**

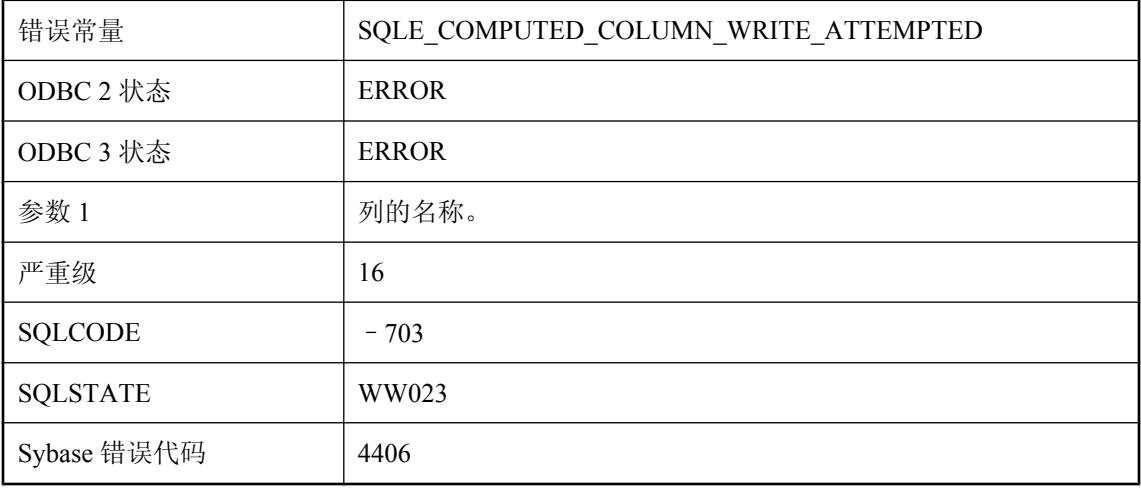

#### 可能的原因

不能显式修改计算的列值。它们的值根据计算的表达式值隐式确定。

### 无法初始化 **IQ** 内存管理器**: %1**

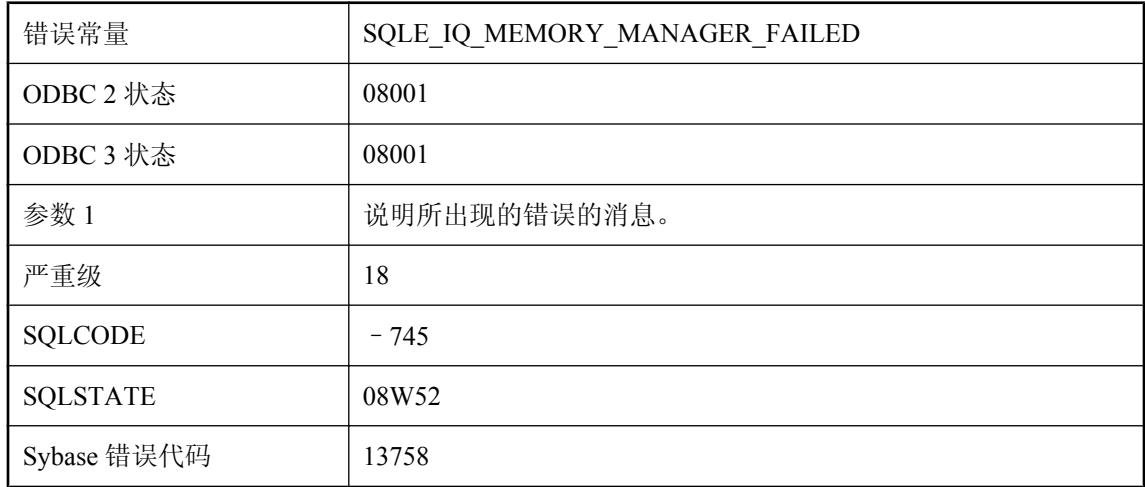

### 可能的原因

请求系统 V 共享内存,但无法分配。

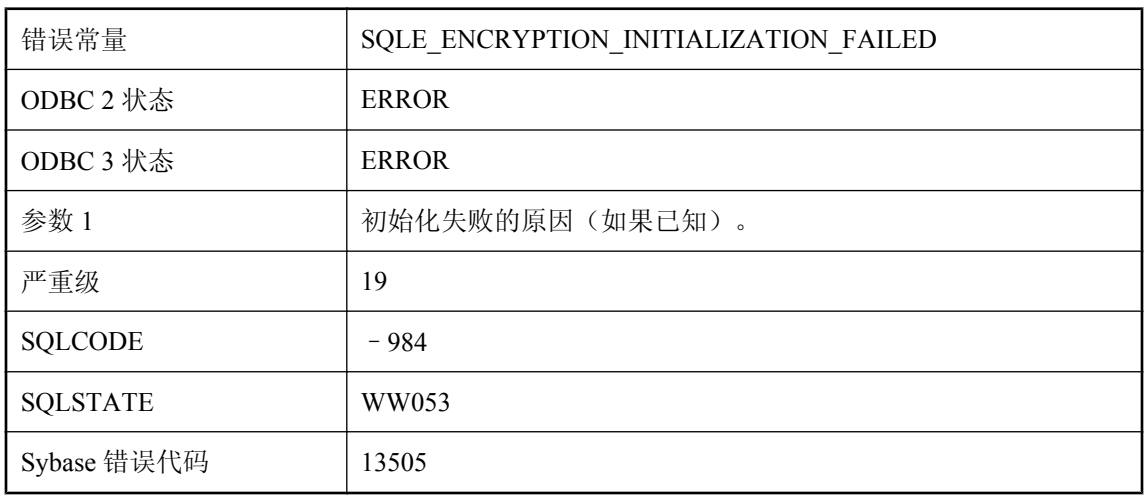

## 无法初始化加密 **DLL: '%1'**

### 可能的原因

试图初始化加密 DLL 失败。

# 无法处理涉及存储过程中的远程表的表达式

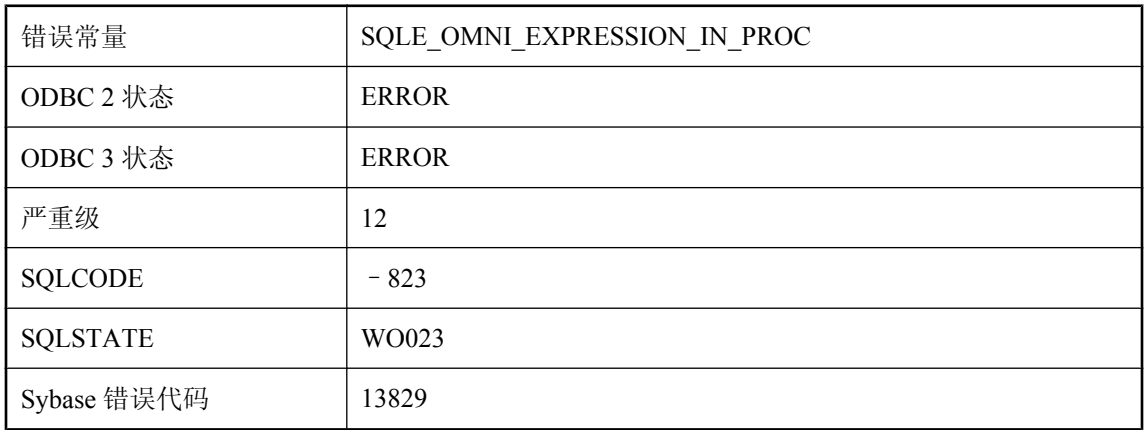

### 可能的原因

服务器遇到了涉及存储过程内部远程表的表达式。该表达式太复杂,无法处理。

# 无法创建实例化视图,因为选项 **'%1'** 具有不适当的设置

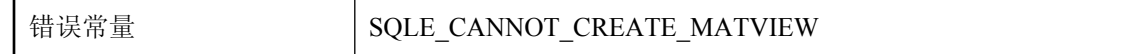

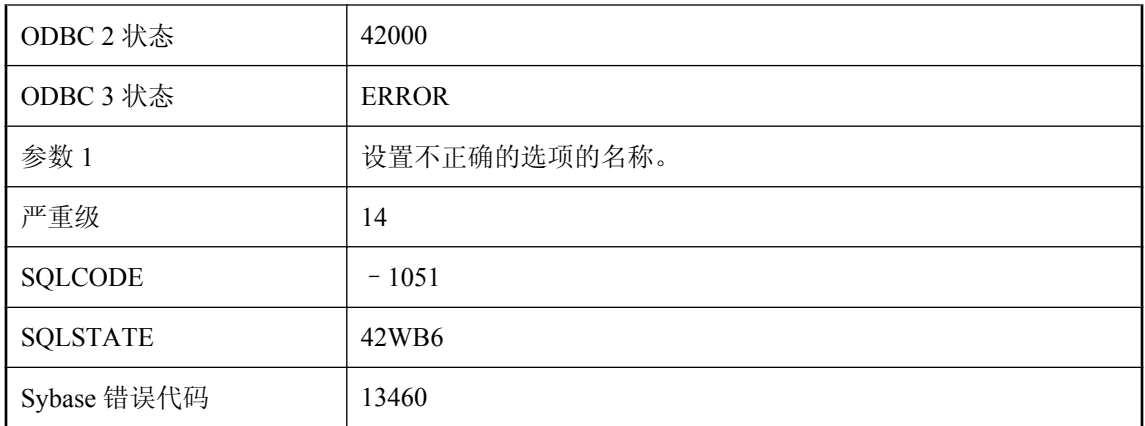

您试图创建实例化视图 (Materialized View), 但在创建实例化视图时, 有一个数据库选项当前设置 为不允许的值。

## 无法创建通信环境

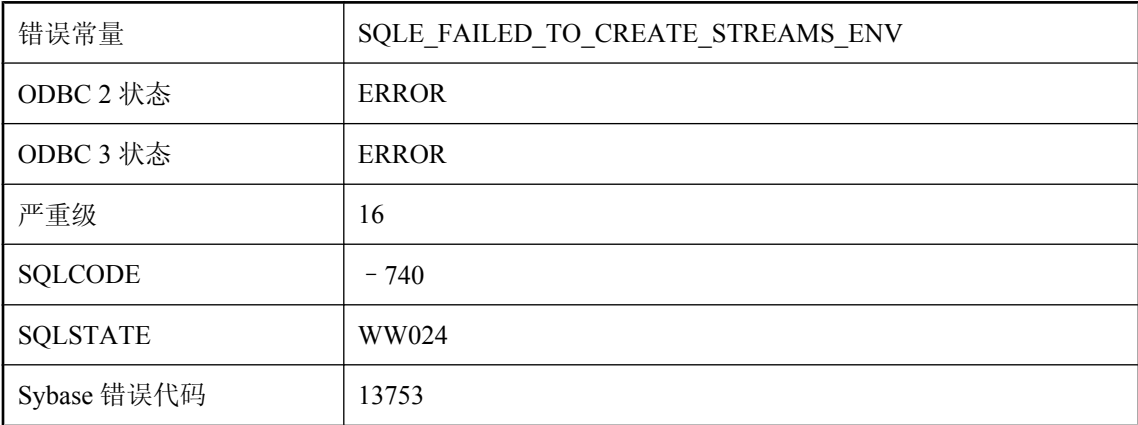

### 可能的原因

无法创建通信环境。没有足够的资源来创建该环境,或找不到语言资源文件。

## 无法创建文本配置 **'%1'**,因为选项 **'%2'** 具有不适当的设置

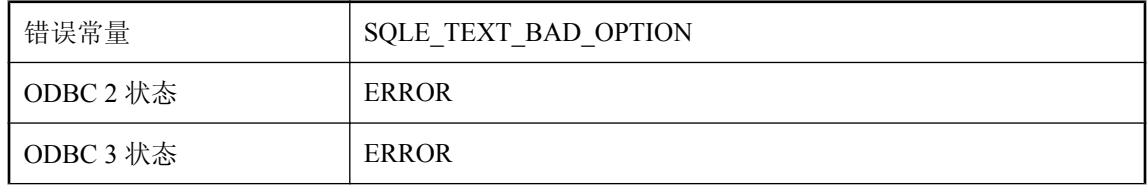

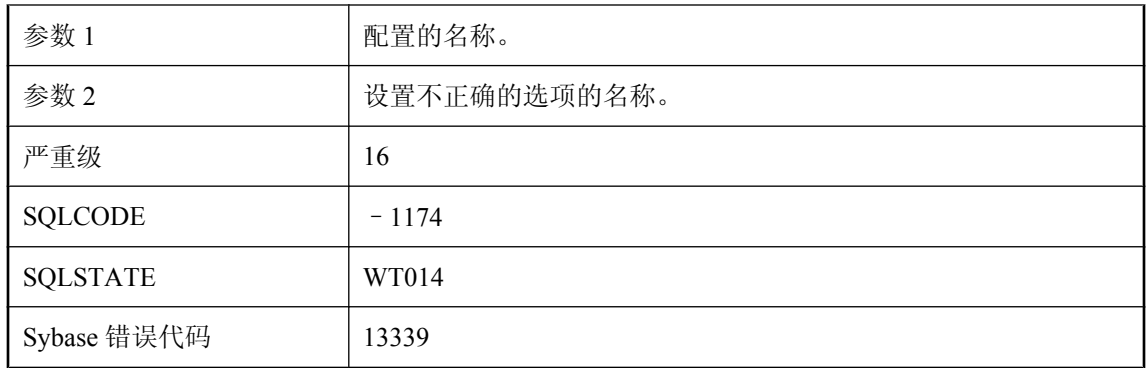

您试图执行的操作需要为文本配置创建或变更数据库选项设置,但其中一个选项当前被设置为了文 本配置所不允许的值。

## 无法从 **JAR** 中解压缩类 **'%1'**

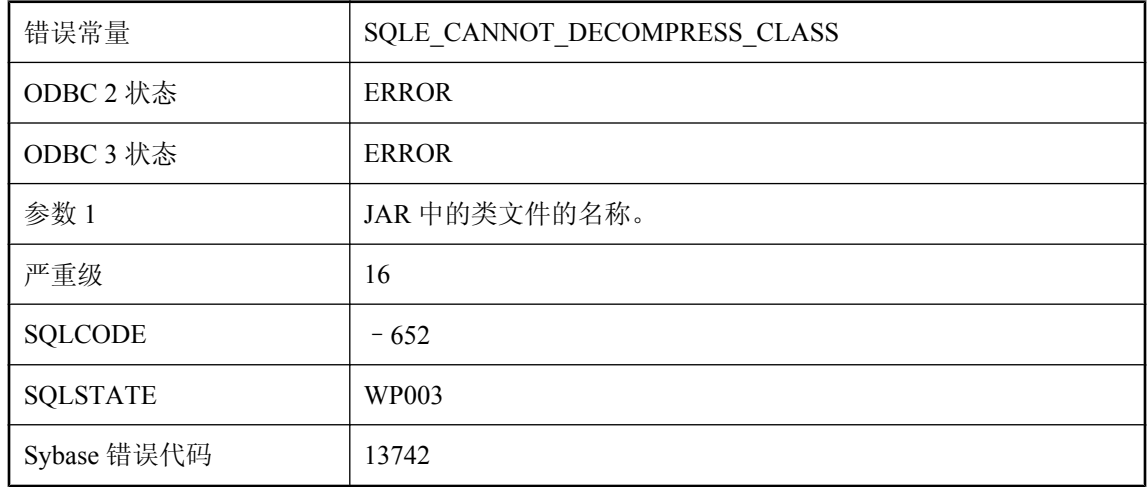

### 可能的原因

必须安装 Java 运行时库才能从 ZIP 或 JAR 中解压缩类文件。

## 无法从字符集 **'%1'** 转换到字符集 **'%2'**

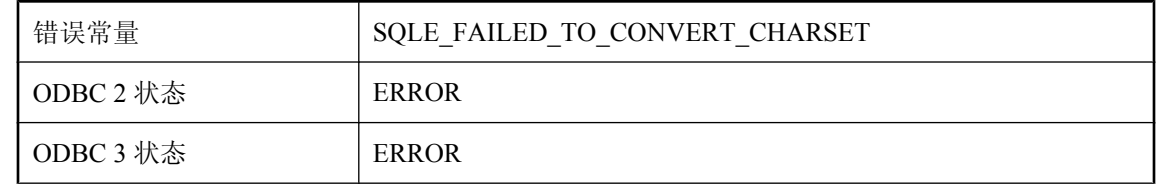

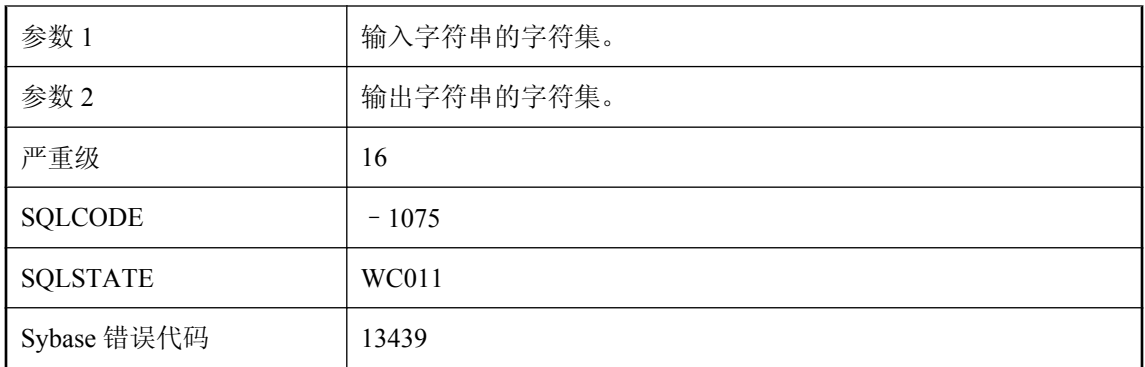

服务器无法在两个指定的字符集之间进行转换。如果没有安装 dbicu 和 dbicudt DLL, 就会发生这 种情况。

# 无法存储行,因为它超过了数据库页面大小

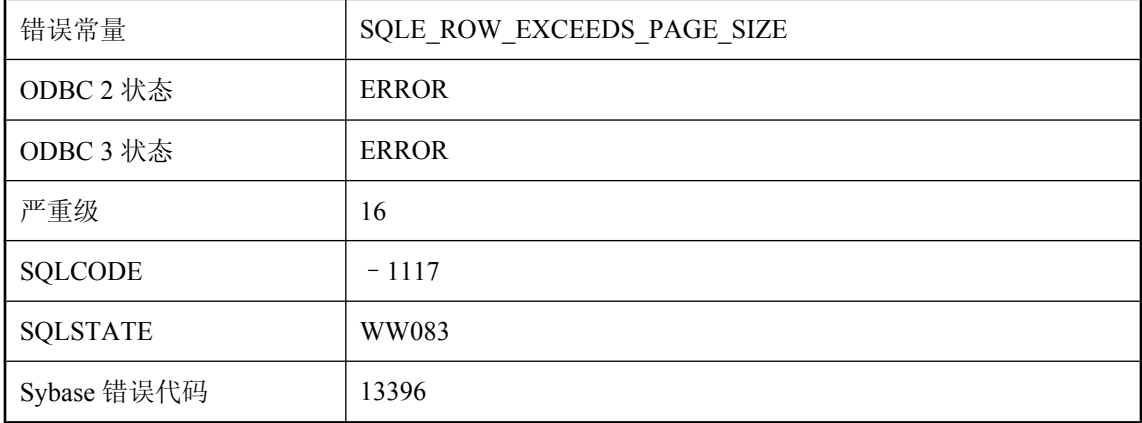

### 可能的原因

您尝试插入或更新的行太大,无法存储在数据库页中。对于 UltraLite,除了 BLOB 列外,一个行必 须能够完全容纳在单个数据库页内。可以使用更大的页来容纳更大的行。

## 无法打开备份日志 **'%1'**

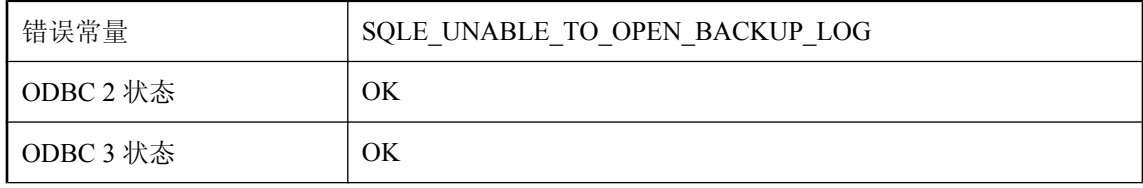

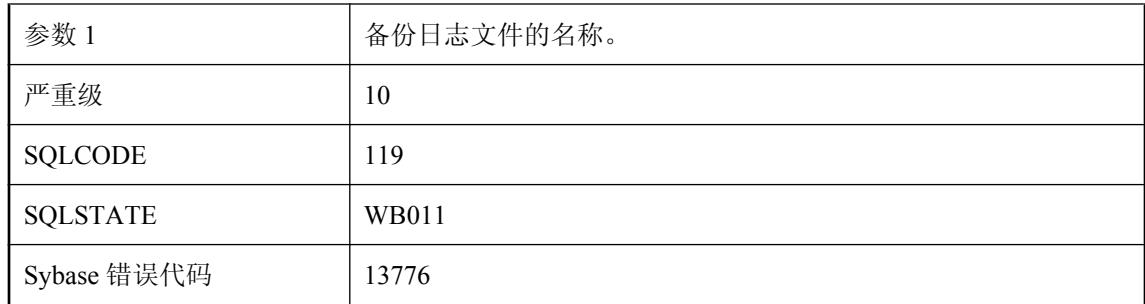

服务器无法打开备份日志以记录 BACKUP 或 RESTORE 语句的执行情况。检查用于确定备份日志 文件位置的环境变量的设置。包含该日志的目录必须已经存在。

## 无法打开事务日志文件 **-- %1**

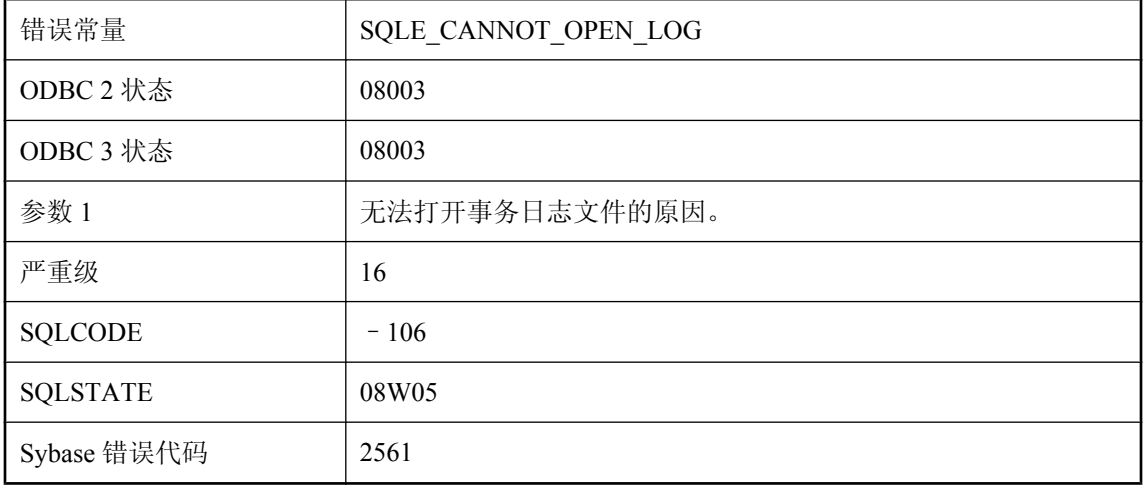

### 可能的原因

数据库服务器无法打开指定的事务日志文件。日志文件名称可能包含无效的设备或目录。在此情况 下,可以使用事务日志实用程序 (dblog) 找出事务日志所在的位置,并可能进行更改。

## 无法对索引 **'%1'** 进行聚簇处理

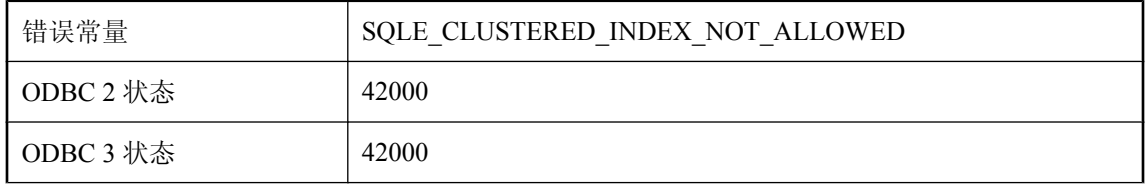

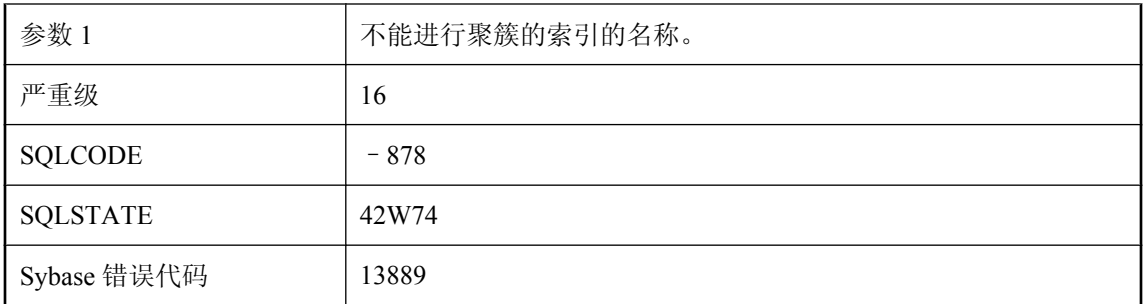

试图创建聚簇索引(包括键索引),但却无法创建新的索引,例如,由于该表已有聚簇索引。

## 无法访问表 **'%1'** 的列信息

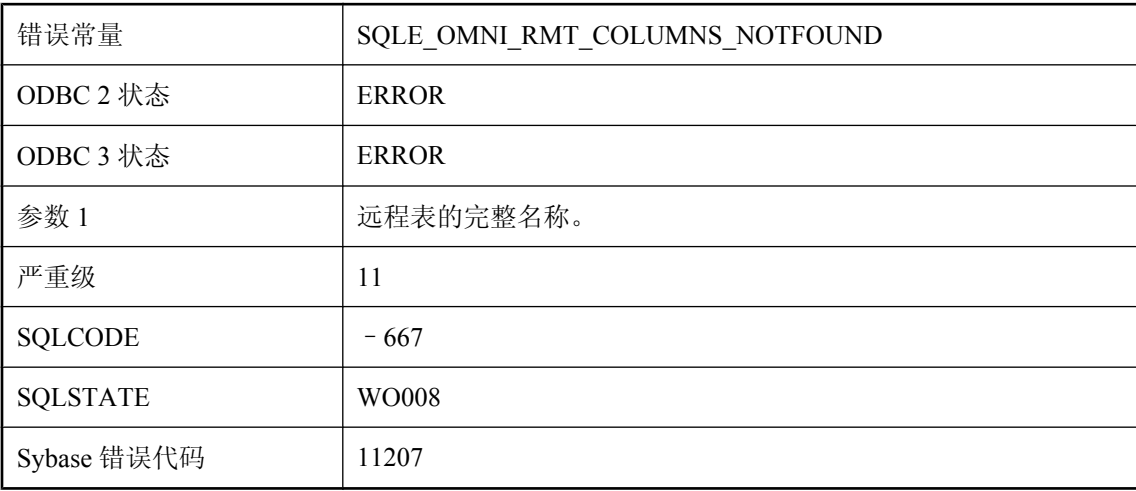

### 可能的原因

无法访问表的列信息。请检查该表的权限。

# 无法访问模式文件 **'%1'**

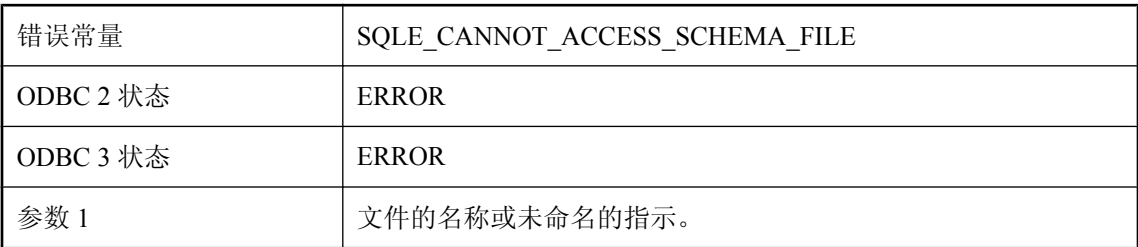

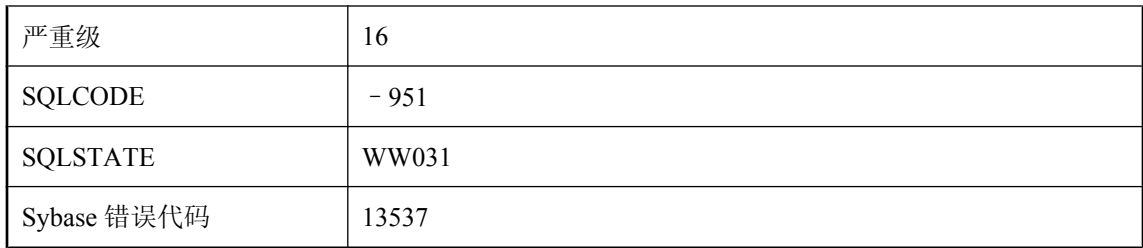

UltraLite 需要模式文件以执行当前的操作。没有指定模式文件,或者指定的文件无法访问或已损 坏。

# 无法访问设备上的文件系统

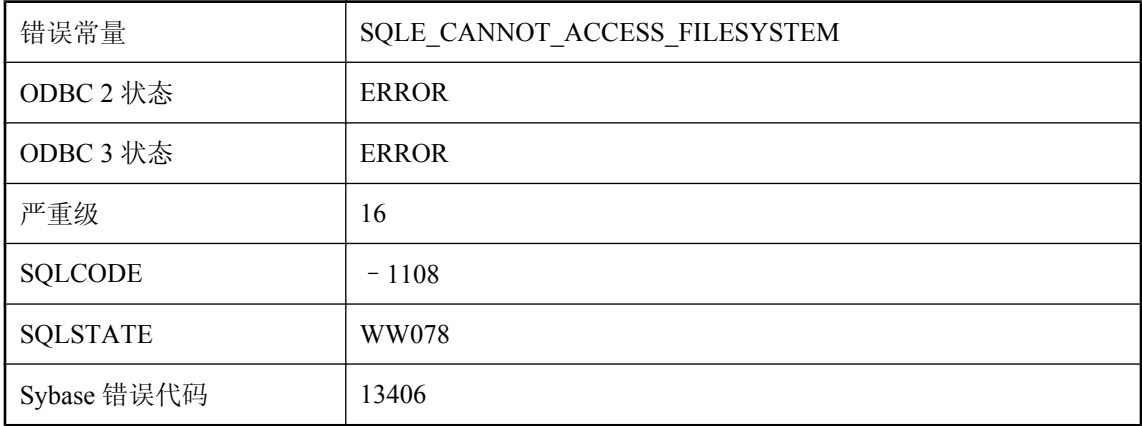

### 可能的原因

在 Palm 设备上, 您已尝试使用 VFS 文件系统, 但该功能在设备上尚未启用。

### 无法访问文件 **'%1' -- %2**

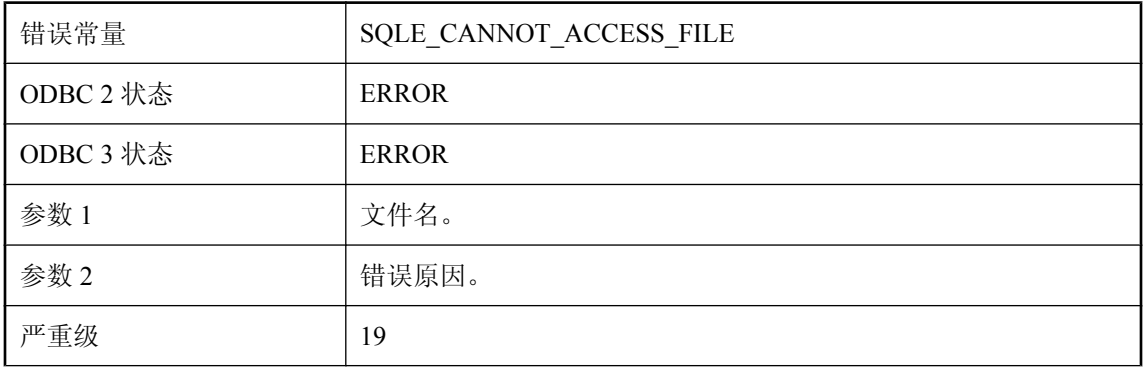

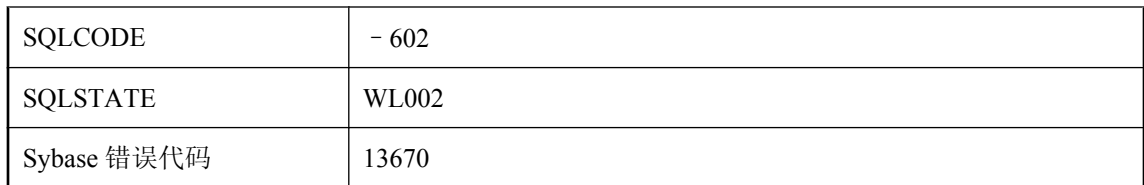

有一个文件无法访问。例如,LOAD TABLE 引用的文件不存在或无法读取。该消息将包含错误原 因。

# 无法访问作为文本索引组成部分的表

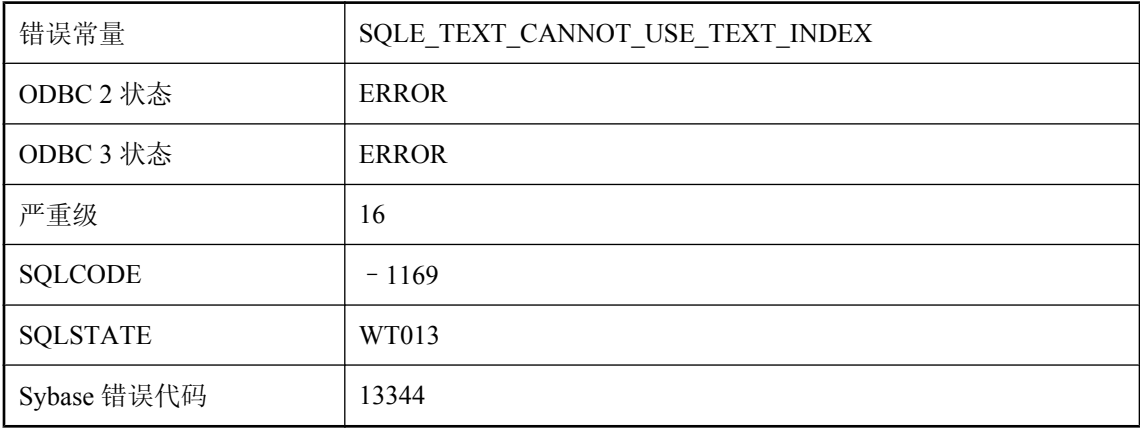

#### 可能的原因

无法直接操作作为文本索引一部分进行创建的表。

## 无法分配系统 **V** 资源

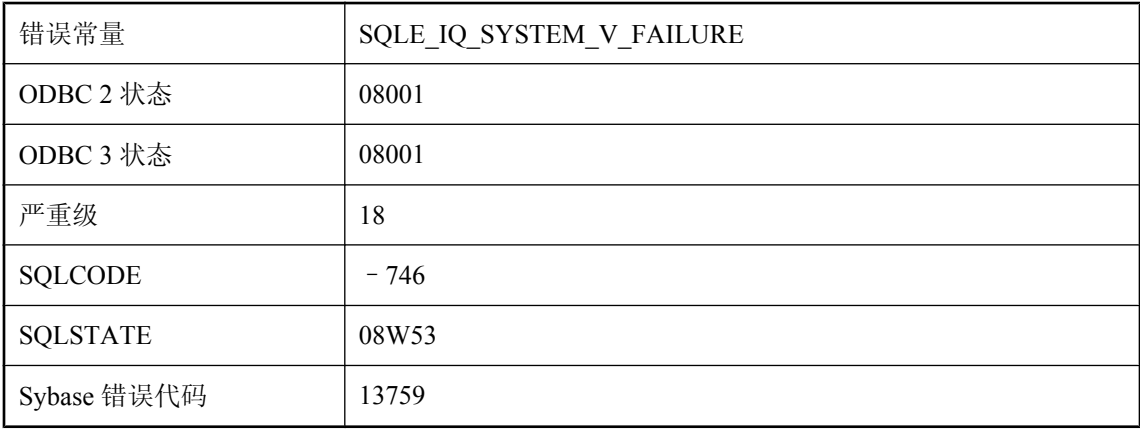

IQ 无法分配系统 V 资源。删除未使用的系统 V 信号和共享内存段,或增加这些资源的操作系统配 置值。

## 无法分配资源来调用外部函数

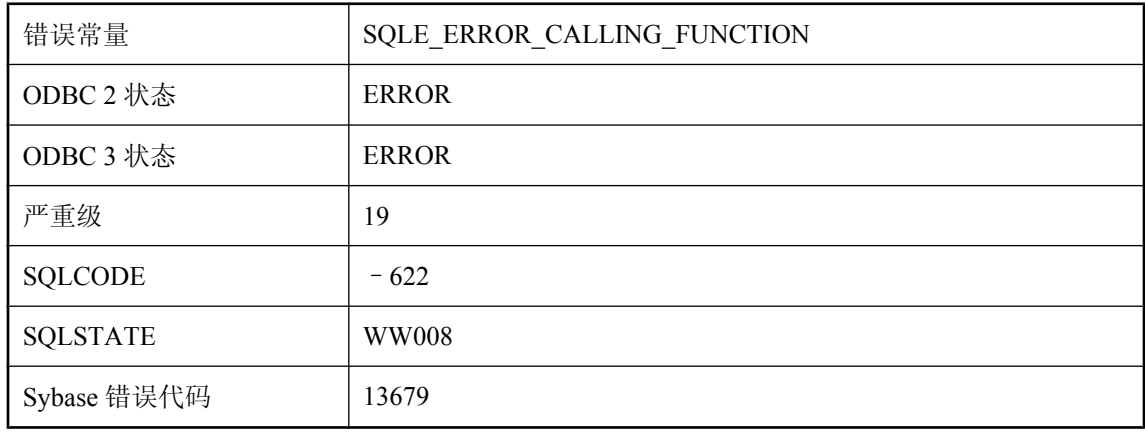

#### 可能的原因

由于缺少操作系统资源而无法调用外部函数。如果操作系统支持线程,则应增加最大线程数。

# 无法更改打开的准备好的语句或可调用语句

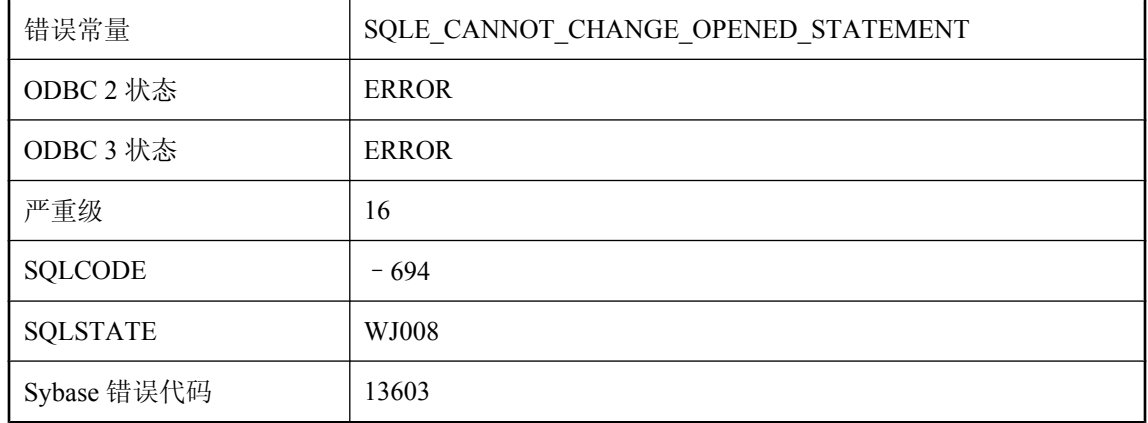

### 可能的原因

您试图更改打开的已准备语句或可调用语句的 SQL 语句。在试图进行此类更改前,必须关闭经过 准备的语句和可调用语句。

# 无法更新快速实例化视图 **%1** 依赖的多个表

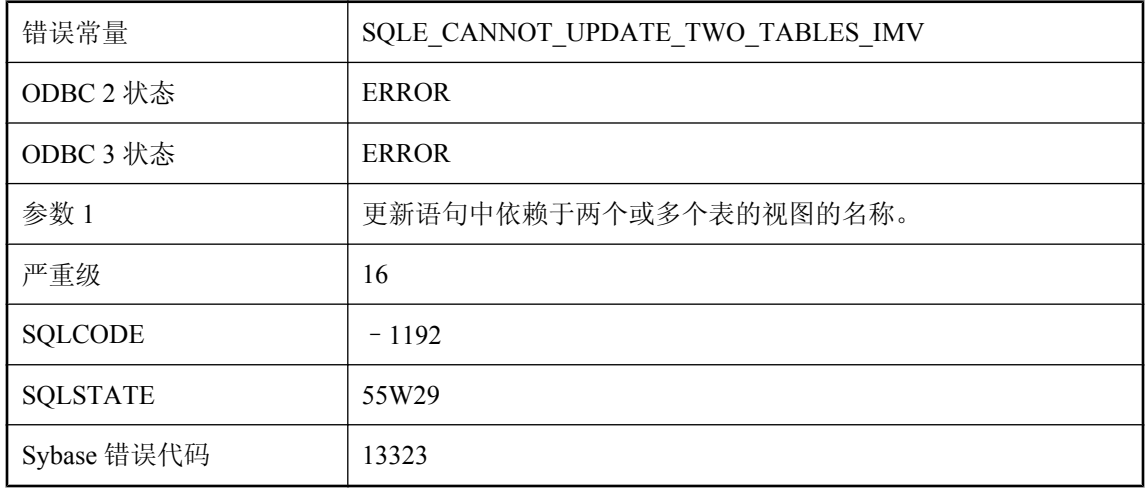

### 可能的原因

您试图同时更新已初始化的快速实例化视图所依赖的两个或更多个表。一条语句只能对快速实例化 视图所依赖的一个基表进行更新。

## 无法更新列 '%1', 因为 SELECT 子句中没有该列

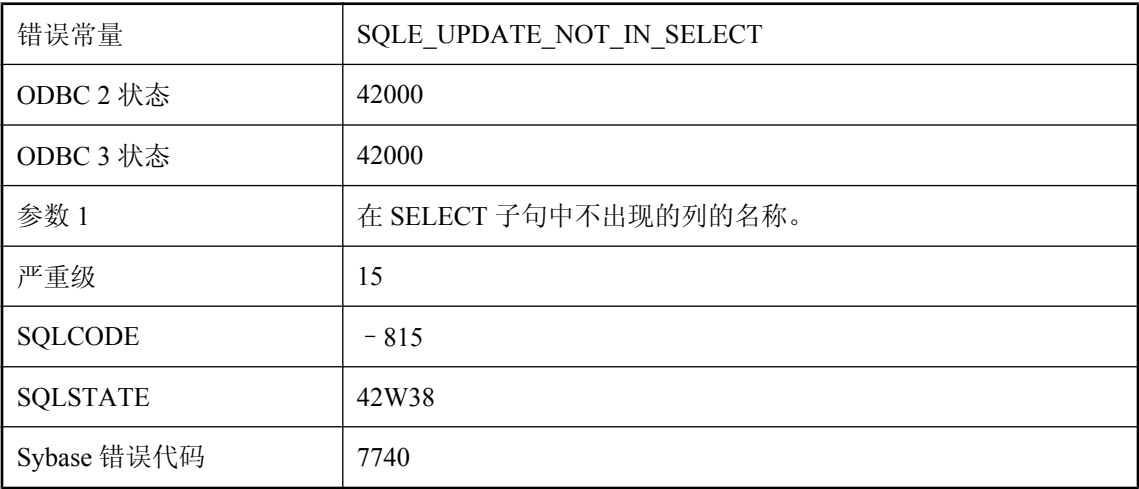

### 可能的原因

您试图更新没有显式出现在选择列表中的列。ansi\_update\_constraints 选项控制是否允许执行此更 新。

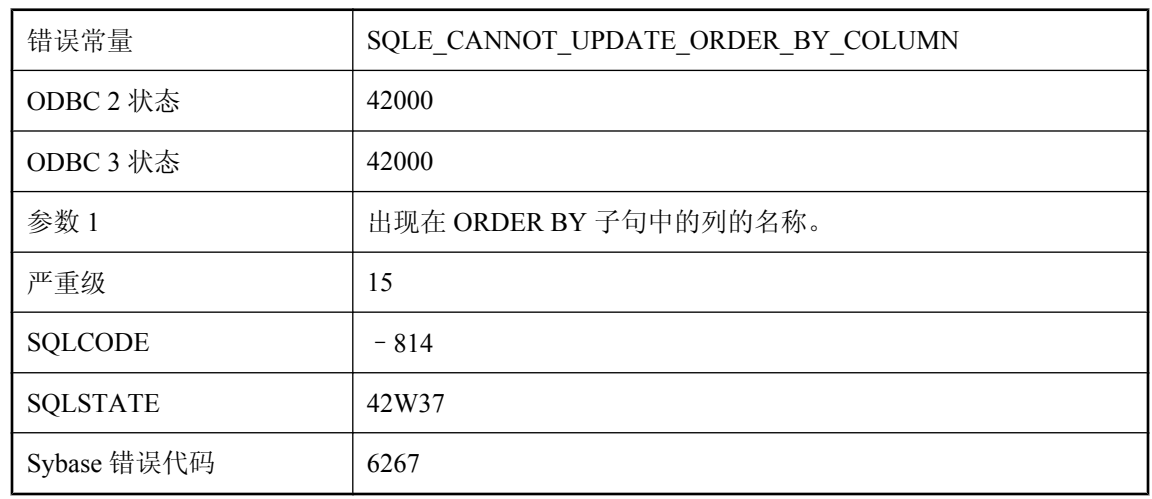

# 无法更新列 **'%1'**,因为该列出现在 **ORDER BY** 子句中

### 可能的原因

您试图更新在 ORDER BY 子句中出现的列。ansi\_update\_constraints 选项控制是否允许执行此更新。

# 无法更新实例化视图,因为选项 **'%1'** 具有不适当的设置

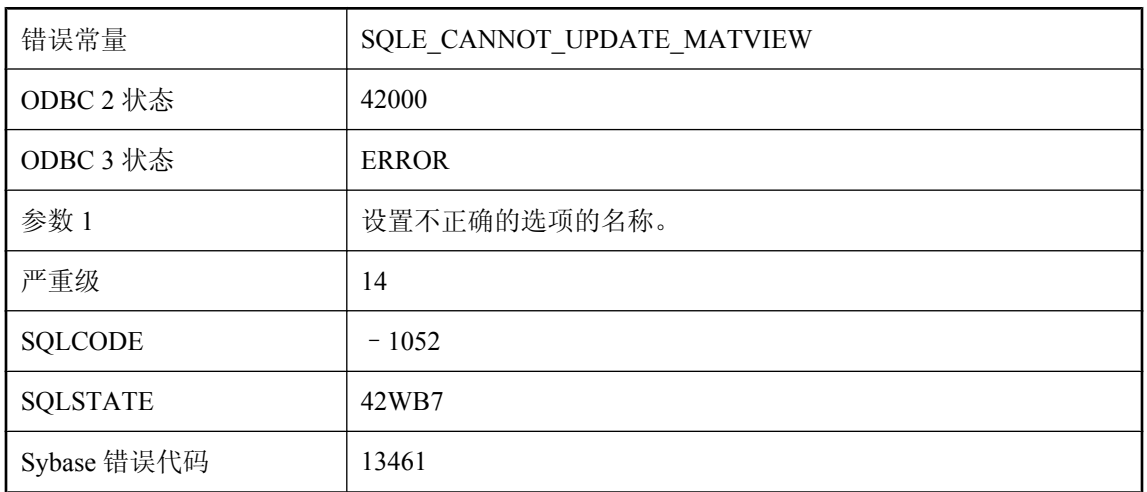

### 可能的原因

您试图更新/刷新实例化视图,但在更新实例化视图时,有一个数据库选项当前设置为不允许的值, 或者该选项的设置与创建视图时的值不匹配。

# 无法更新以 **\"final\"** 修饰符限定的成员字段

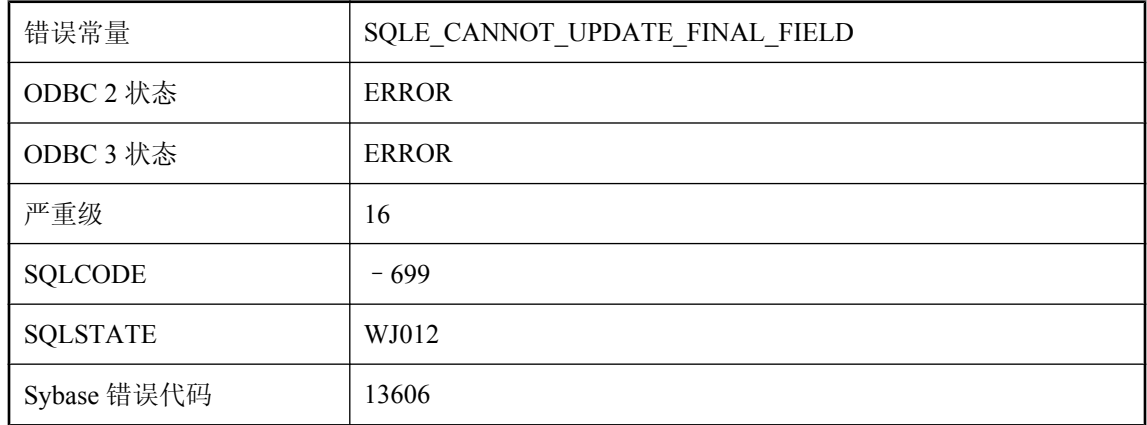

### 可能的原因

您试图修改由 "final" 修饰符限定的 Java 成员。此类成员是不变的,且不可修改。

# 无法关闭表 **\"%1\"** 的游标。无法执行 **LOAD TABLE**

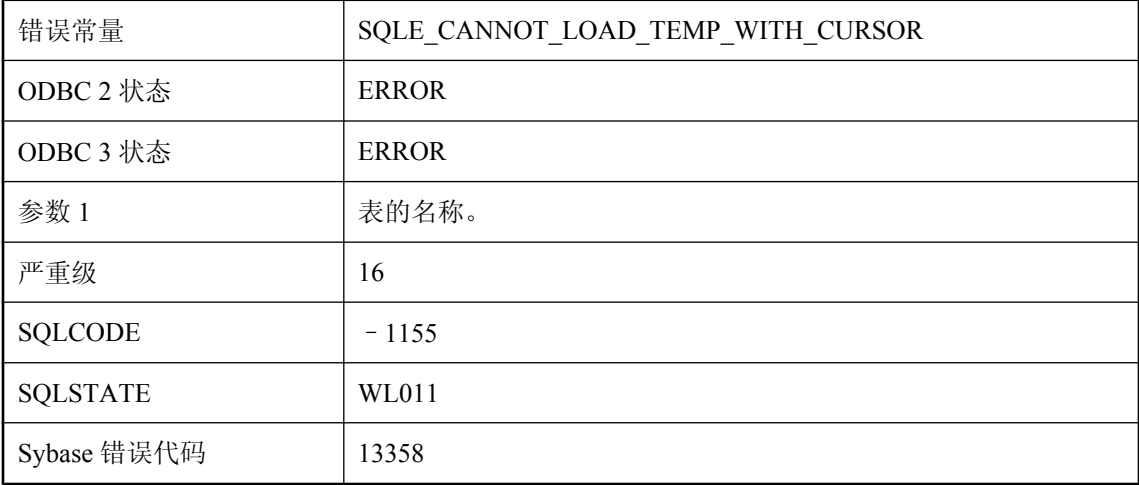

#### 可能的原因

您不能在具有打开游标的临时表上执行 LOAD TABLE。试图关闭游标失败。失败的 LOAD TABLE 将导致临时表中的所有行被删除,从而使游标失效。

## 无法关闭不是当前连接的远程 **JDBC** 连接

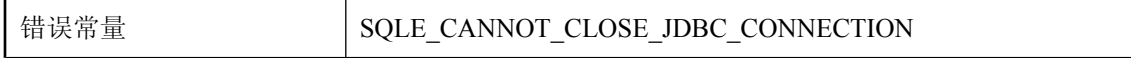

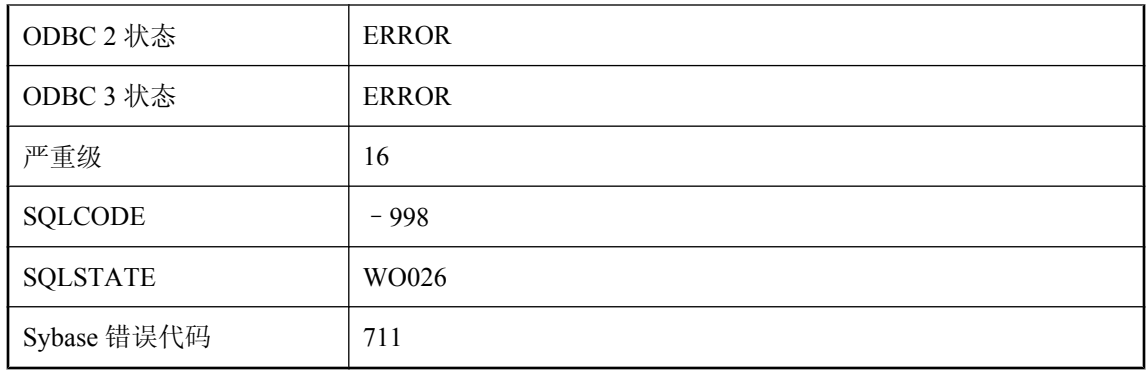

尝试关闭远程 JDBC 连接时, 所指定的连接必须是本地连接。

### 无法将 **%1** 转换为 **%2**

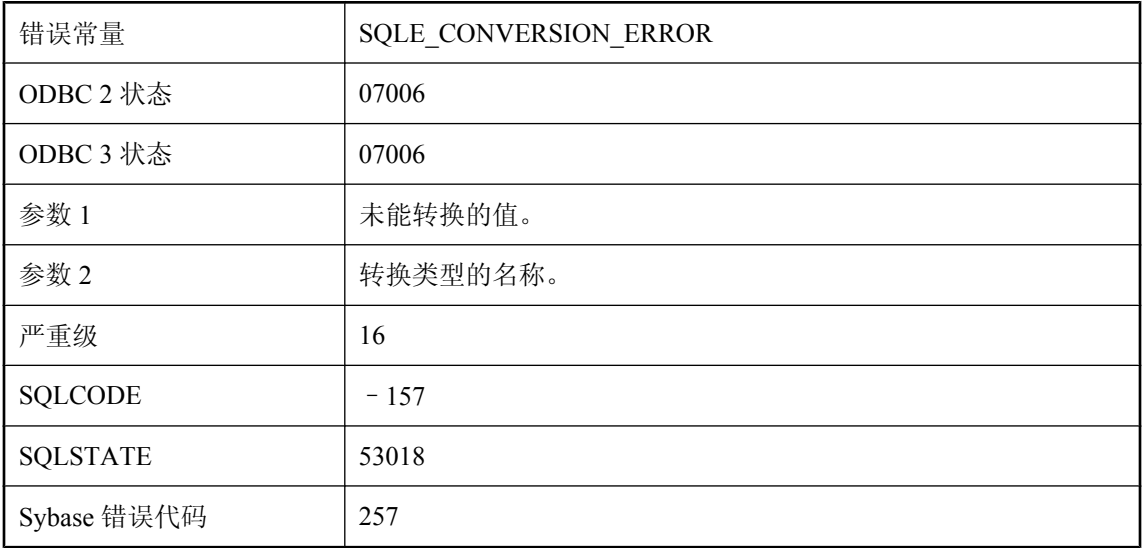

### 可能的原因

试图将值转换为其它数据类型时出错。

### 无法将 **%1** 转换为 **%2**。为数据文件中行 **%4** 上的列 **'%3'** 提供了 错误的值

错误常量 SQLE\_CONVERSION\_ERROR\_LOAD\_TABLE

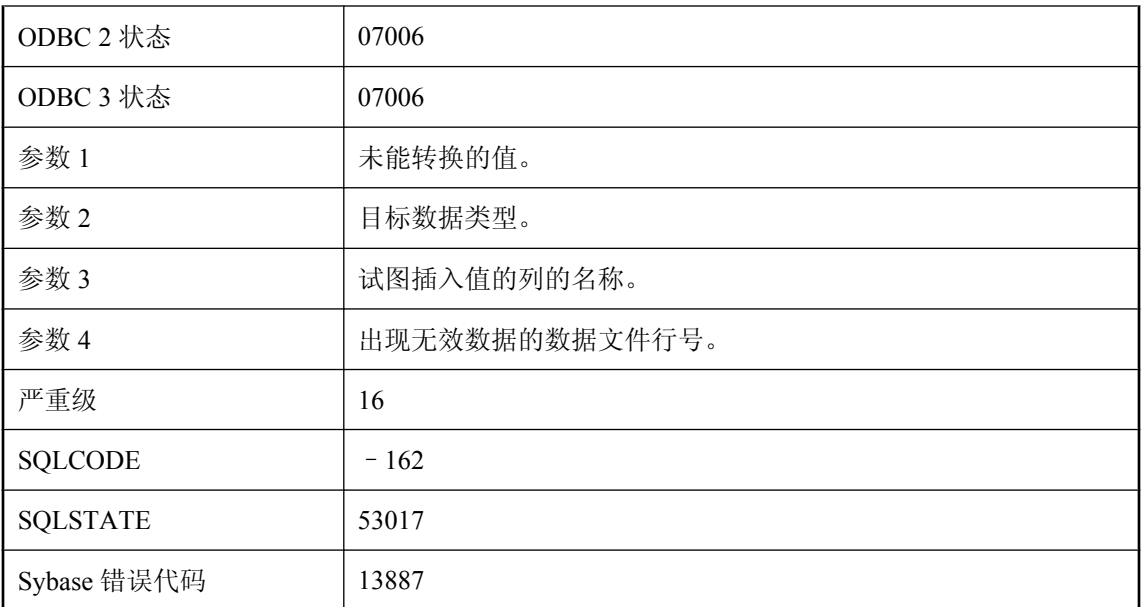

提供给 LOAD TABLE 的数据文件包含不能转换为所需数据类型的值。

## 无法将 **'%1'** 连接到 **'%2'**

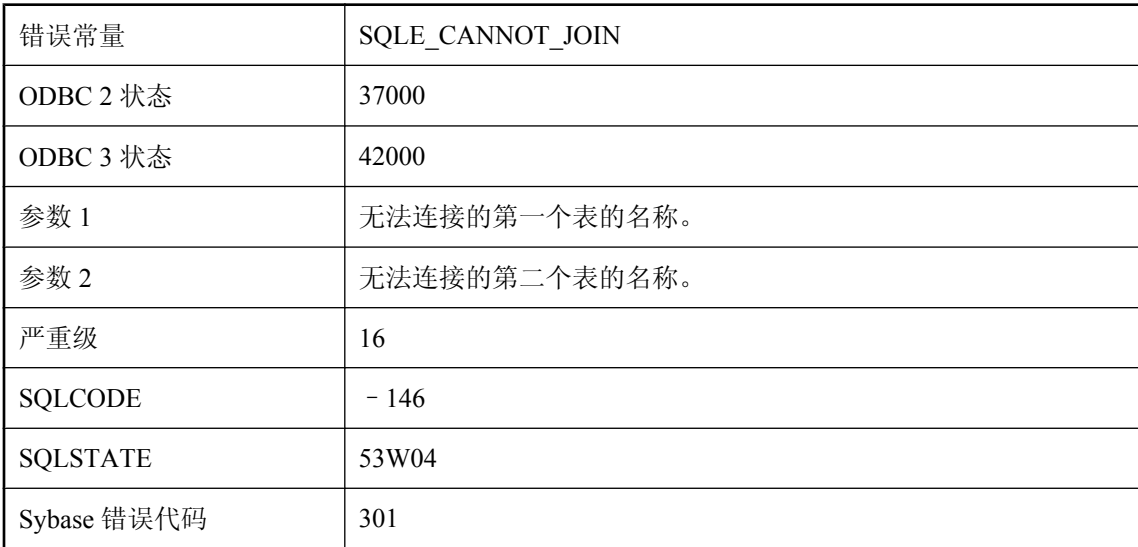

### 可能的原因

可能是您试图在两个表之间执行 KEY JOIN, 但其中的一个表却没有能引用另一个表的主键的外 键。也可能是您试图在两个没有公用列名称的表之间执行 NATURAL JOIN。

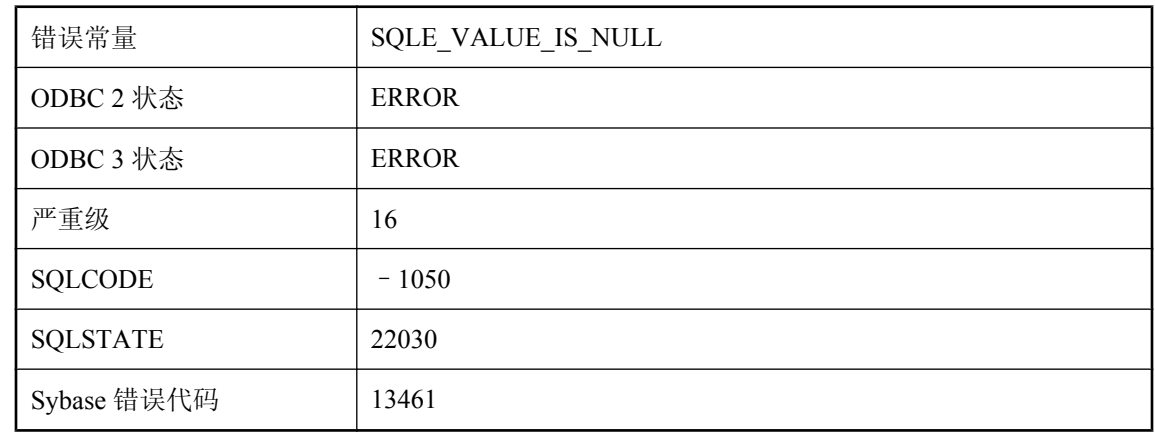

# 无法将 **NULL** 结果作为所需数据类型返回

### 可能的原因

您试图从数据库中检索 NULL 值,并将它指派给不能为 NULL 的变量。

# 无法将连接注册到 '%1', 因为自动标签已用尽

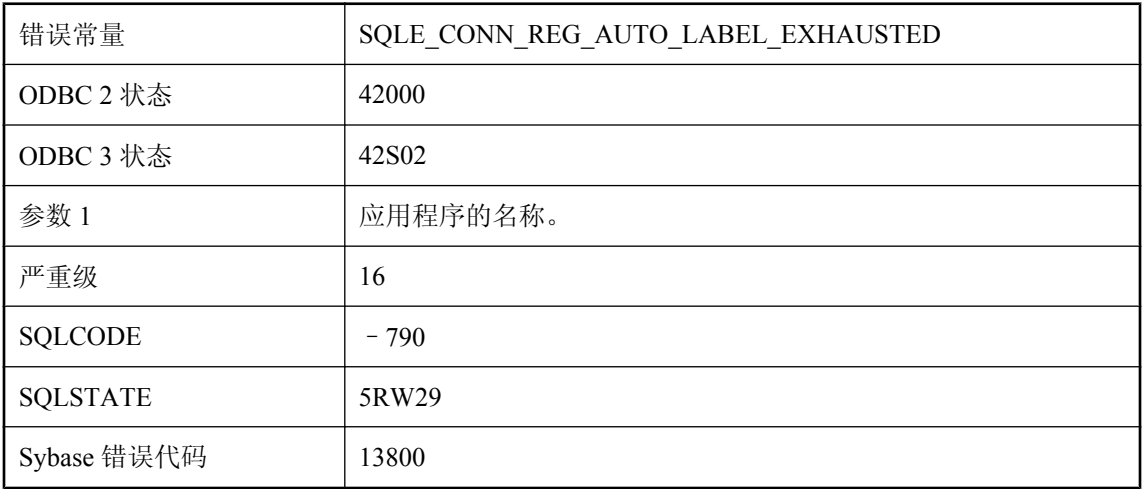

### 可能的原因

您可以改用指定的标签进行注册。

# 无法将另一 **'%1'** 注册为排它性应用程序

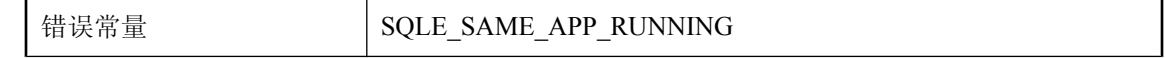

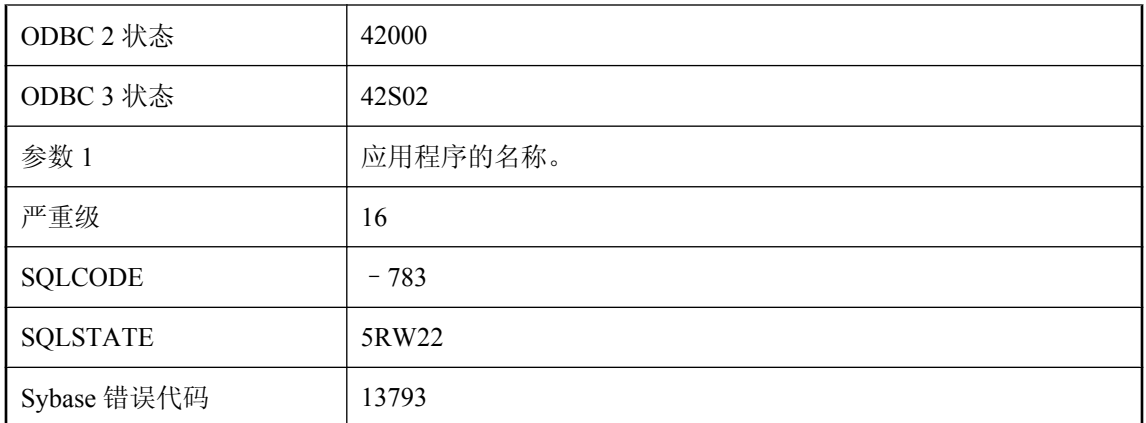

您试图注册一个排它应用程序,但同一应用程序的另一个实例已经注册。

# 无法连接,服务器定义是循环的

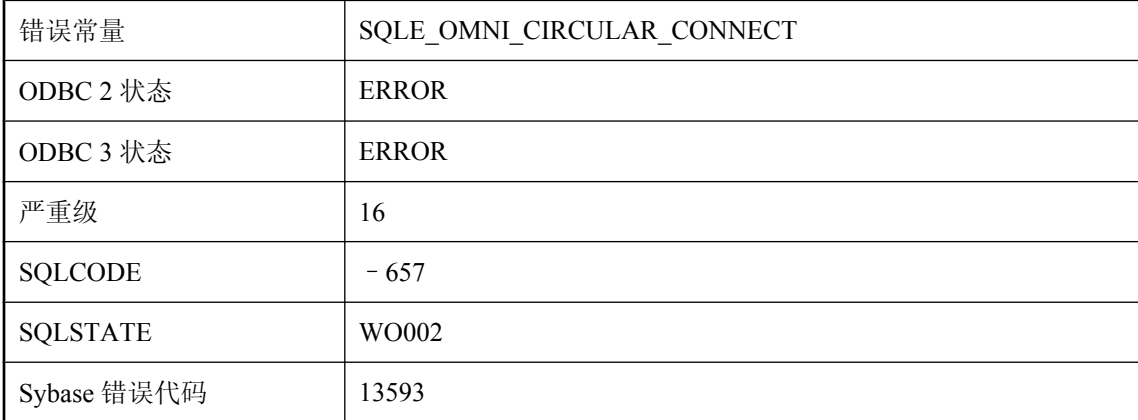

### 可能的原因

您试图与映射到本地数据库的远程服务器连接。

## 无法连接**:**服务器未接受请求的加密类型

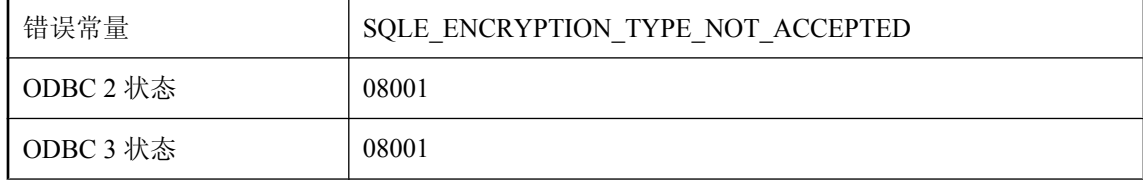
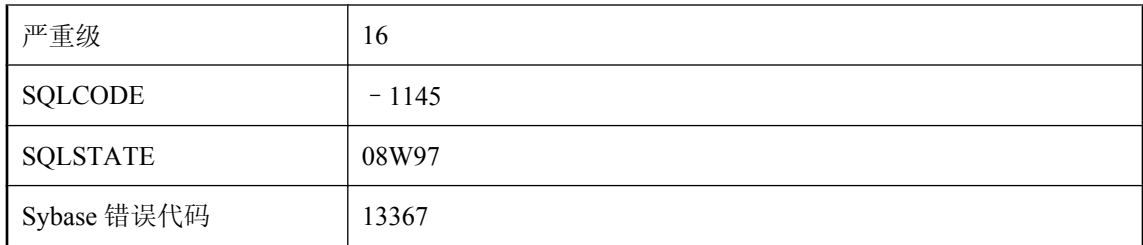

服务器只接受某些加密类型,但该连接的加密类型不属于接受的类型之一。-ec 服务器选项用于配 置服务器接受的加密类型。

### 无法连接到 **'%1'**

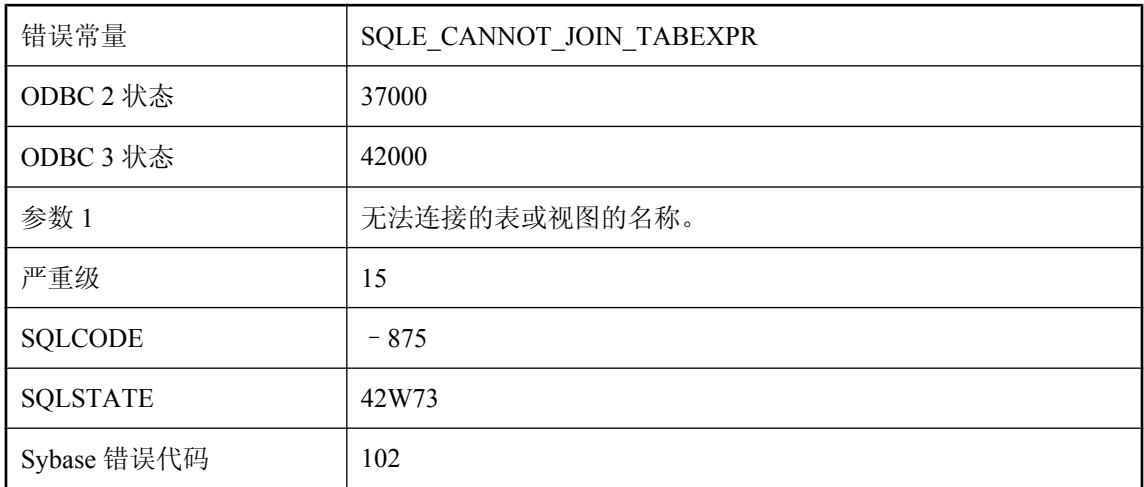

### 可能的原因

服务器未能发现与此表相关的有效连接条件。如果连接为外连接,则可能是缺少 ON 子句。如果连 接为 KEY JOIN, 则服务器找不到此表的可以用于生成连接条件的外键主键关系。如果连接为 NATURAL JOIN, 则该表与要连接的表的表达式没有公用的列名称。

## 无法连接到 **'%1'** 指定的远程主机

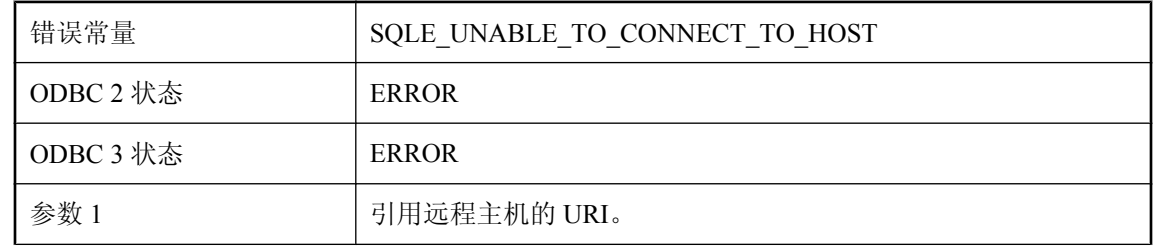

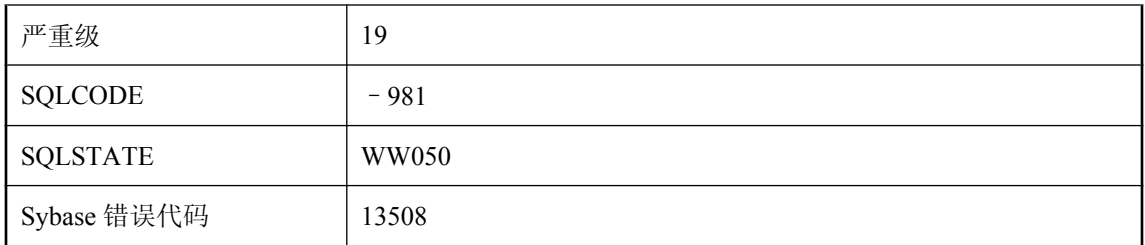

无法建立到远程服务器的连接。

## 无法连接到服务器 **'%1': %2**

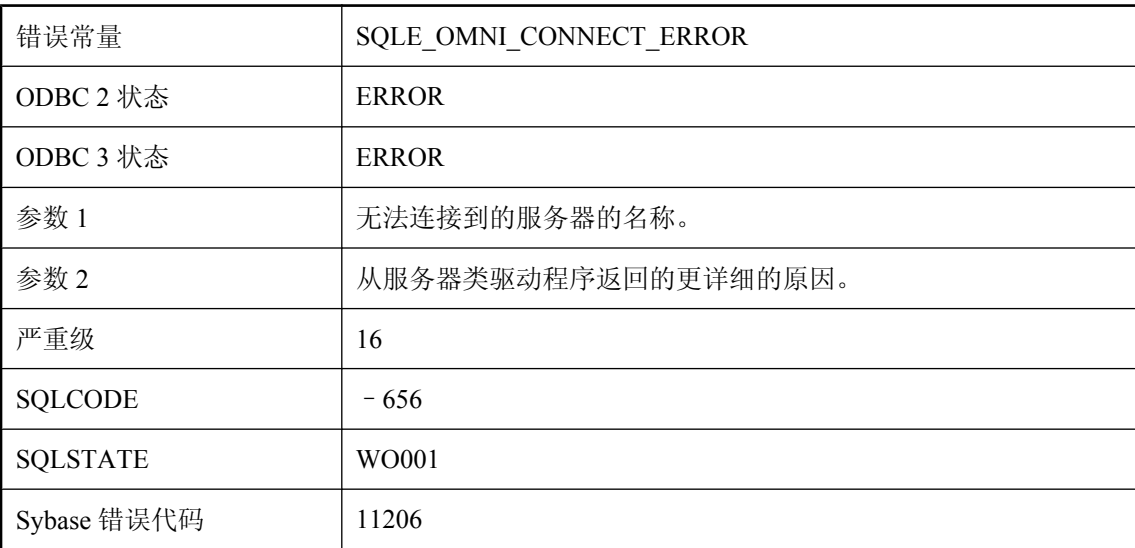

#### 可能的原因

您试图连接到远程服务器。请检查远程服务器是否正在运行。

# 无法连接到镜像服务器。使用服务器名 **'%1'** 查找主服务器

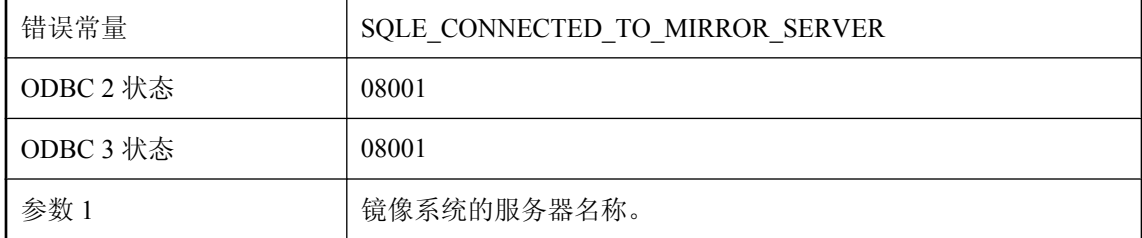

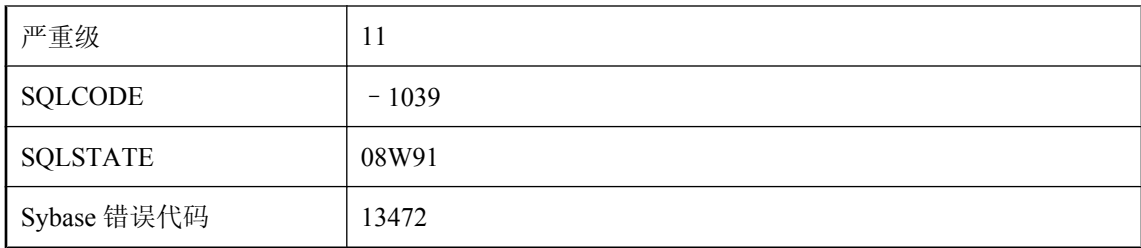

您试图连接到镜像系统中的镜像服务器。您应更改连接字符串或 DSN,以使用镜像系统的服务器 名称。

## 无法启动内部使用的线程

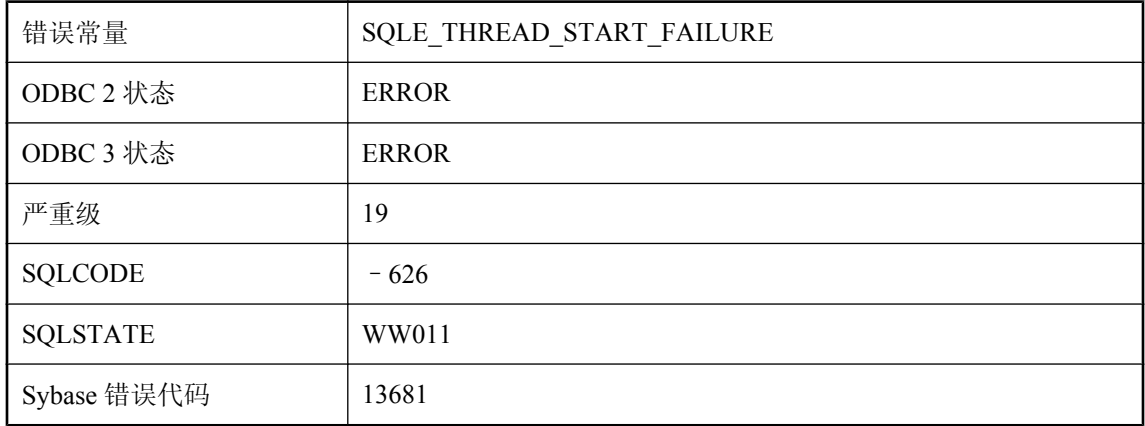

### 可能的原因

这是一个 Windows 95 特定的错误。无法启动执行外部函数所需的操作系统线程。

### 无法启动数据库 **-- %1**

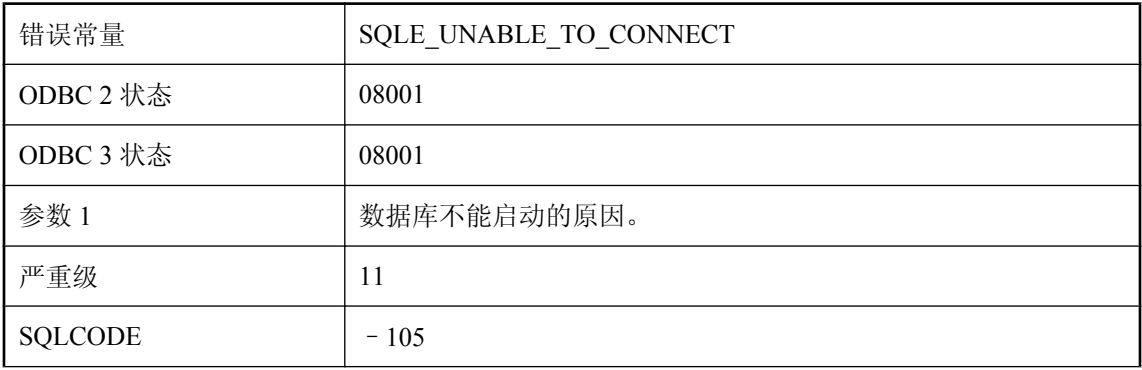

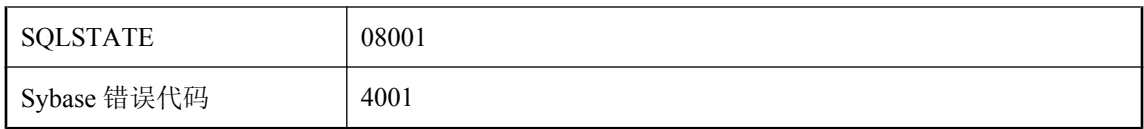

无法启动指定数据库。可能是因为该数据库不存在、不是数据库、被破坏或是不支持的旧格式。

## 无法启动数据库 **\"%1\":**此平台不支持 **CHAR** 归类或定制

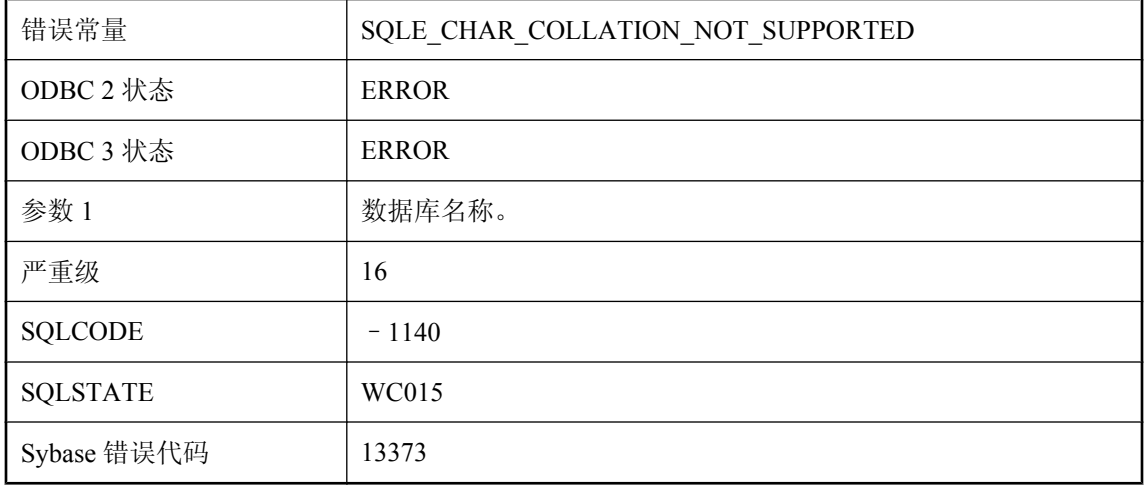

### 可能的原因

当前平台不支持指定的 CHAR 归类。

# 无法启动数据库 **\"%1\":**此平台不支持 **NCHAR** 归类或定制

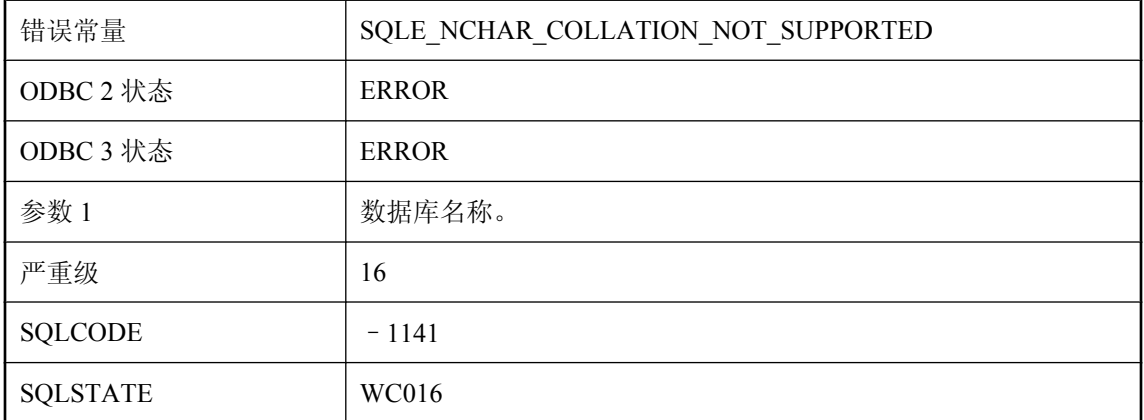

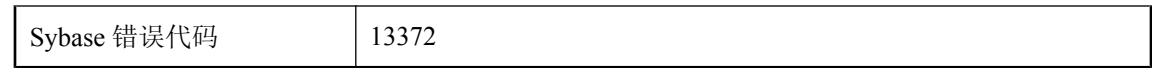

当前平台不支持指定的 NCHAR 归类。

## 无法启动数据库服务器

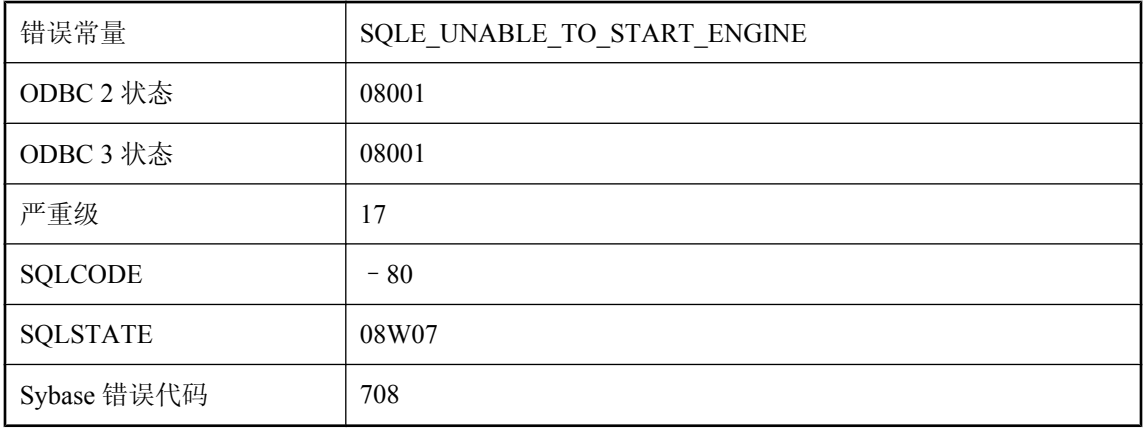

### 可能的原因

无法启动数据库服务器。可能是没有足够的内存来运行该数据库服务器。可能是找不到可执行文 件。

### 无法启动数据库服务器**:**服务器致命错误

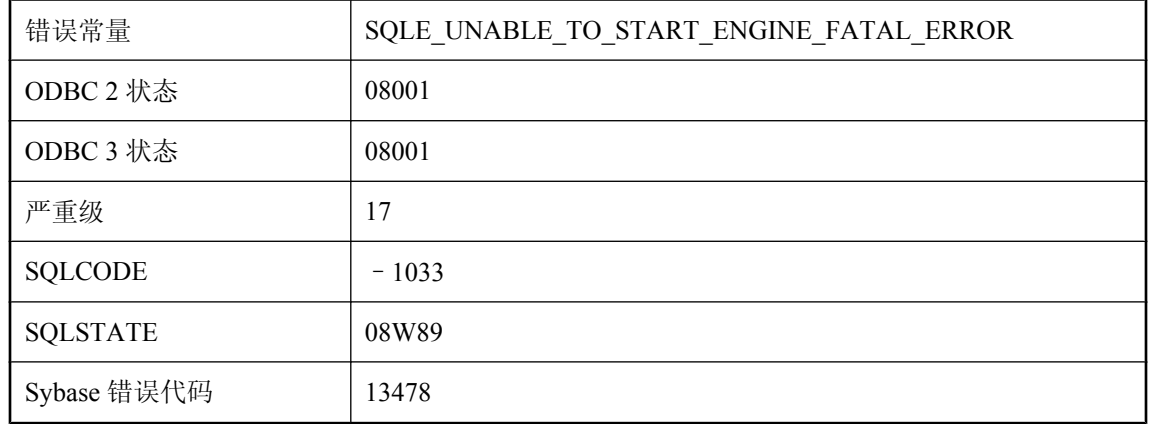

#### 可能的原因

数据库服务器启动失败,因为发生了致命的错误或断言失败。在 Windows 事件日志或 Unix 系统日 志中,或者通过手工启动数据库服务器,可得到详细信息。

# 无法启动数据库服务器**:**缺少许可证文件

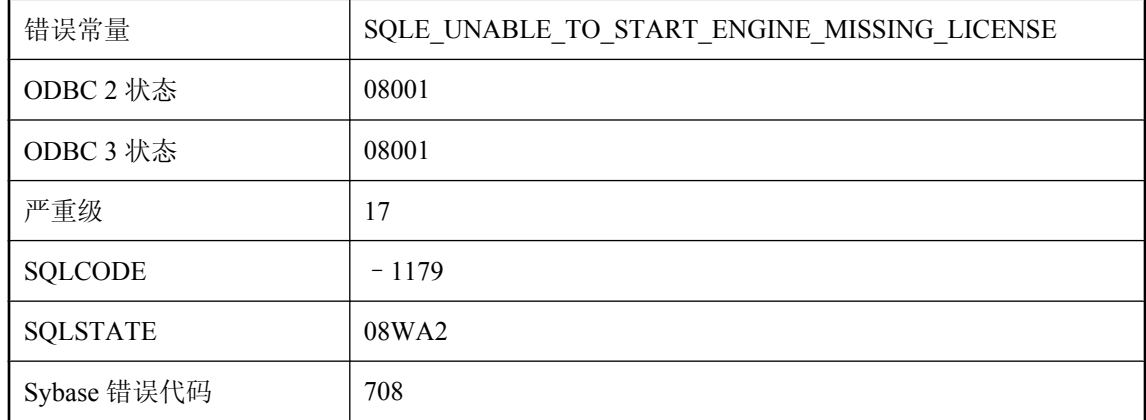

### 可能的原因

由于未找到服务器许可文件而无法启动数据库服务器。服务器许可文件与服务器可执行文件的名称 相同,并具有扩展名 ".lic"。

# 无法启动外部环境,无法找到 **'%1'**

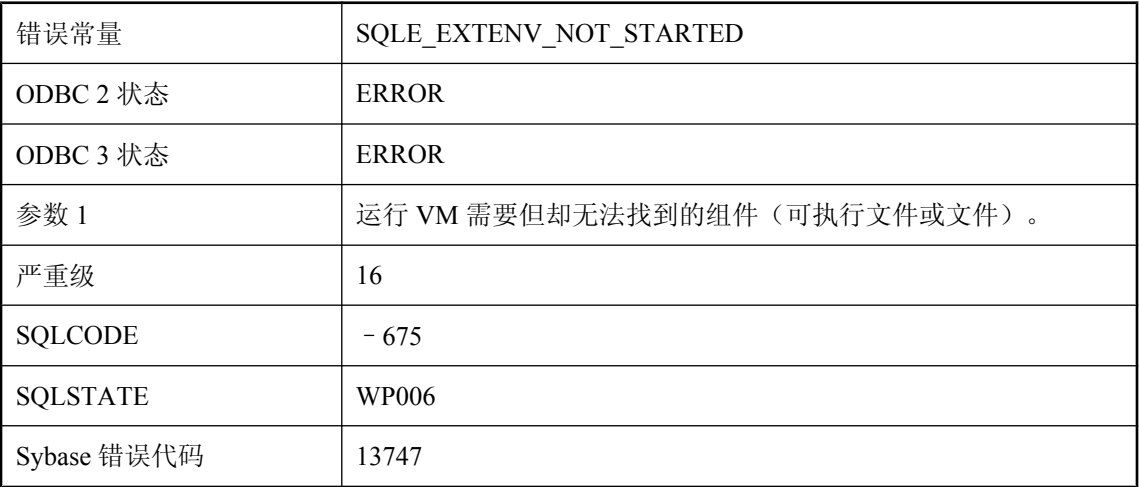

#### 可能的原因

启动外部环境时遇到问题。无法找到运行环境所需的组件。

### 无法启动指定的数据库 **%1:**如果启用了审计,则不能使用只读模 式

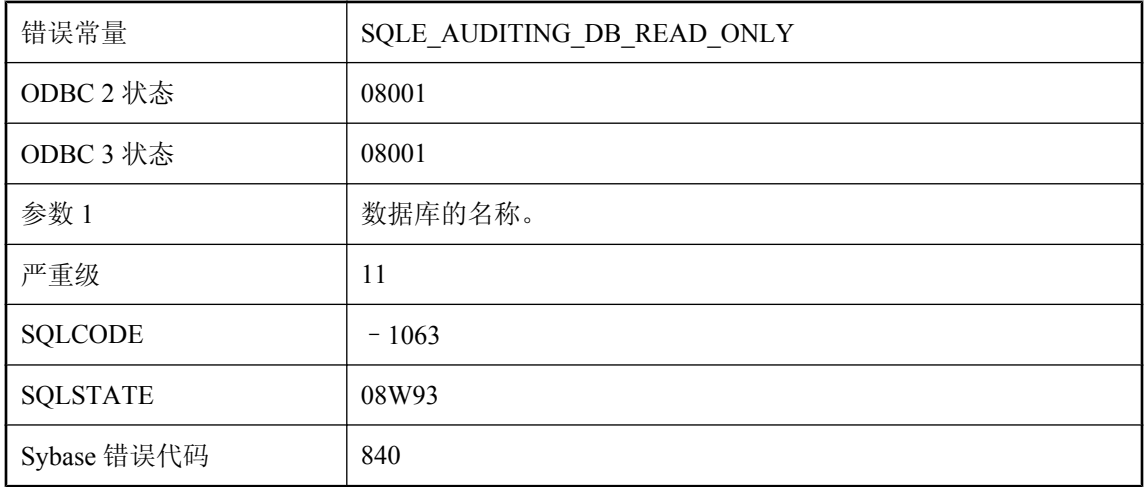

#### 可能的原因

指定的数据库已启用审计,无法以只读模式启动。

## 无法启动指定的数据库**: %1**

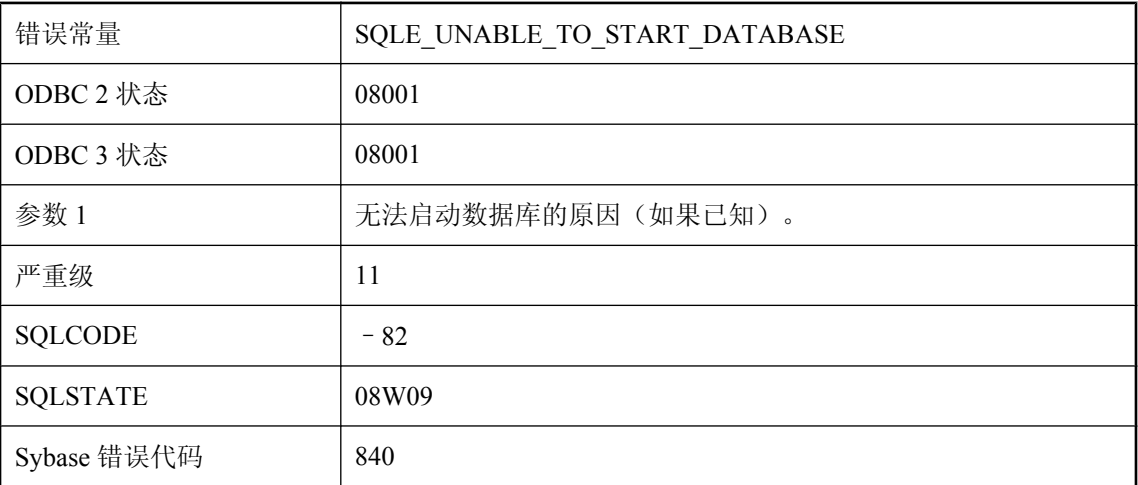

### 可能的原因

数据库服务器无法启动指定的数据库。有关的详细信息请查看服务器窗口中的消息区域。如果服务 器是自动启动的,则使用服务器选项 -o 或手工启动服务器可能会提供更多详细信息。

# 无法启动指定的数据库**:** 日志文件错误

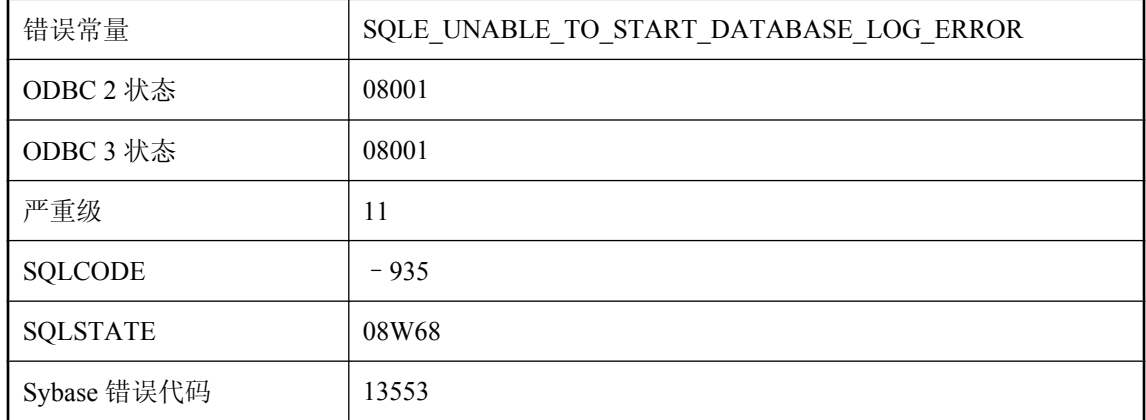

#### 可能的原因

由于日志文件丢失、日志文件属于其它数据库或其它原因,导致数据库服务器无法启动数据库。有 关的详细信息请查看服务器窗口中的消息区域。

# 无法启动指定的数据库**:'%1'** 不期望事务日志中的任何操作

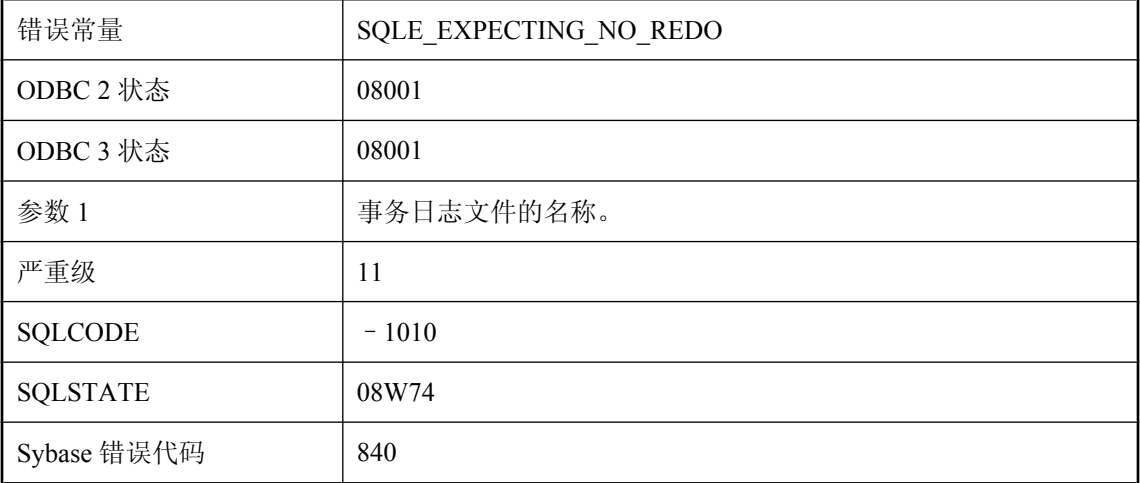

#### 可能的原因

事务日志中包含许多操作,但数据库服务器不期望任何操作。

## 无法启动指定的数据库**:'%1'** 不是数据库

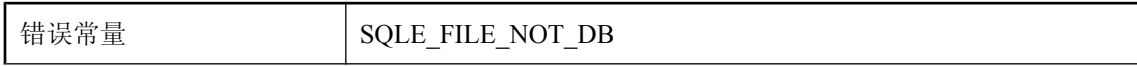

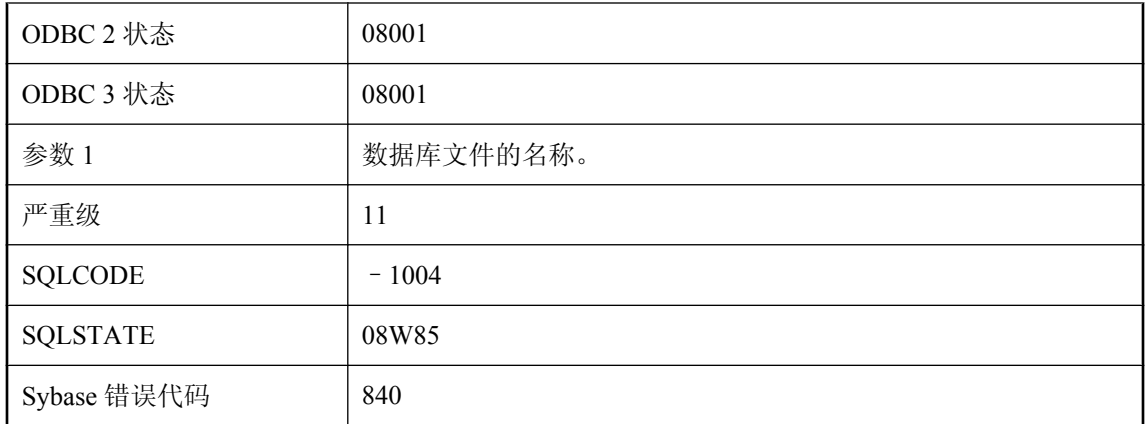

指定的文件不是有效数据库文件。

## 无法启动指定的数据库**:'%1'** 不是有效的数据库文件

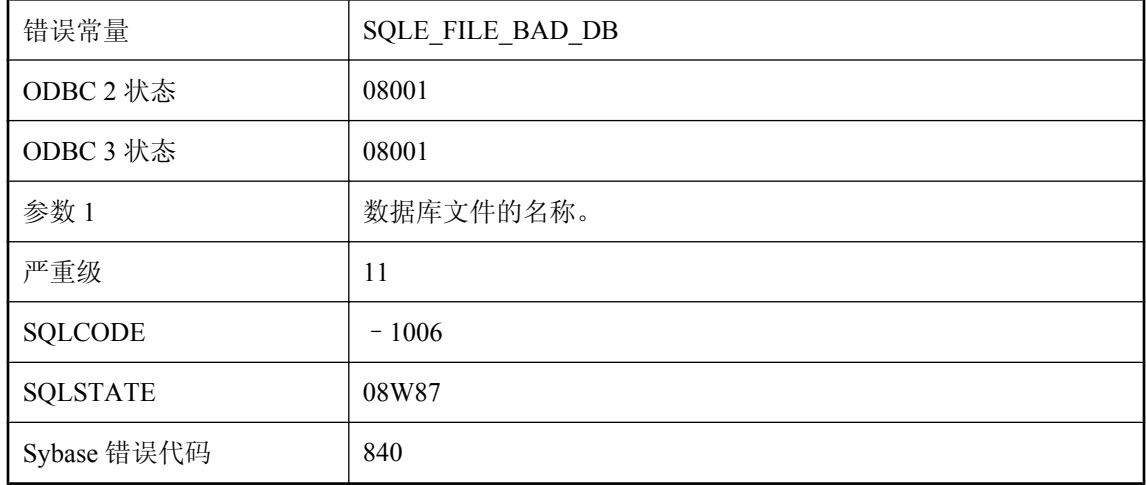

### 可能的原因

指定的文件不是有效数据库。

# 无法启动指定的数据库**:'%1'** 是无效的事务日志

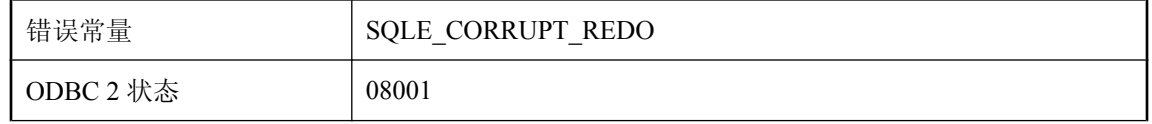

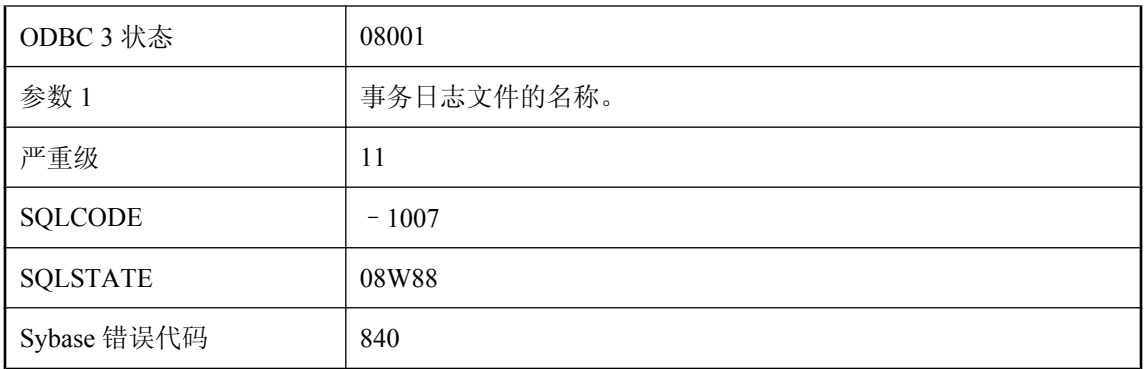

指定的文件不是有效的事务日志。

# 无法启动指定的数据库**:'%1'** 是无效的事务日志镜像

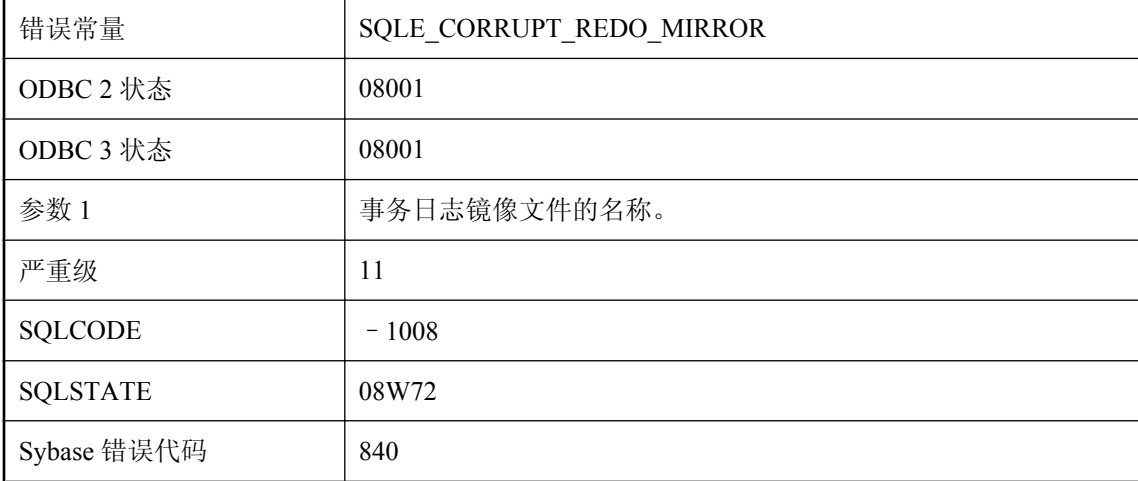

### 可能的原因

指定的文件不是有效的事务日志镜像。

# 无法启动指定的数据库**:'%1'** 由本软件的另一版本创建

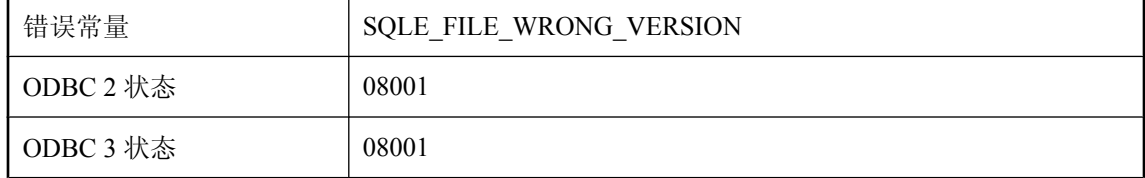

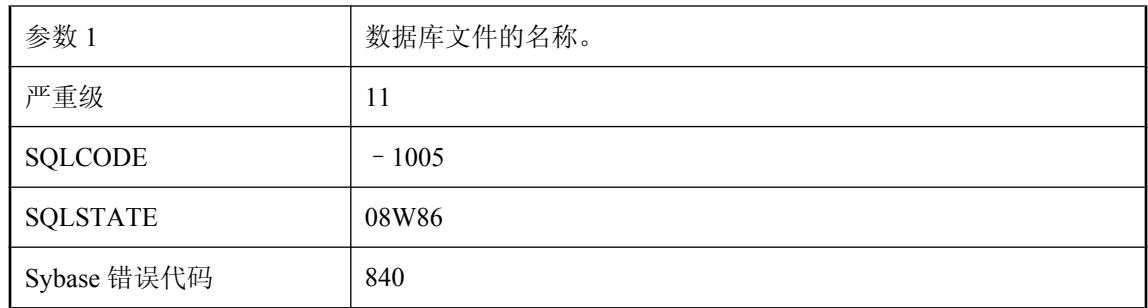

指定的数据库文件是由该软件的另外版本创建的,无法由软件的此版本读取。

# 无法启动指定的数据库**:'%1':** 未找到事务日志文件

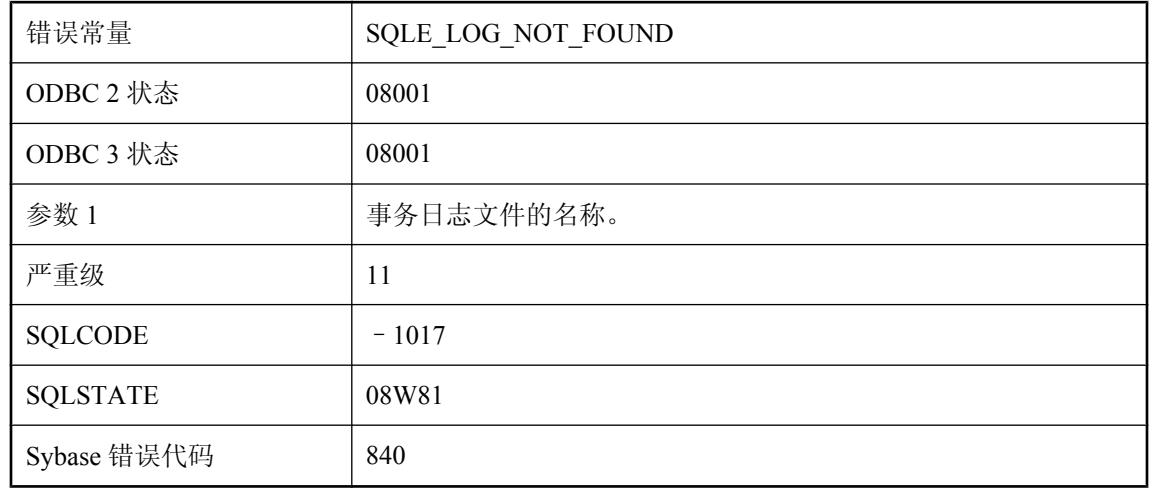

### 可能的原因

未找到该事务日志文件。

## 无法启动指定的数据库**:**必须升级 **'%1'** 才能与此服务器一起启动 (缺少功能 **%2**)

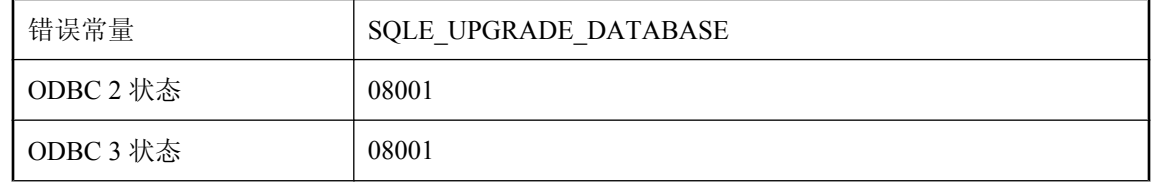

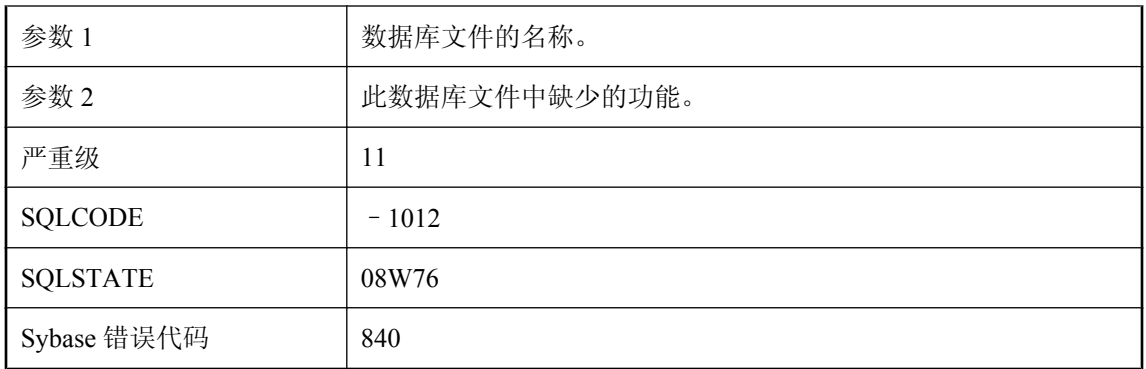

指定的数据库必须升级以与该服务器一起启动。

# 无法启动指定的数据库**:**必须升级服务器才能启动数据库 **%1**

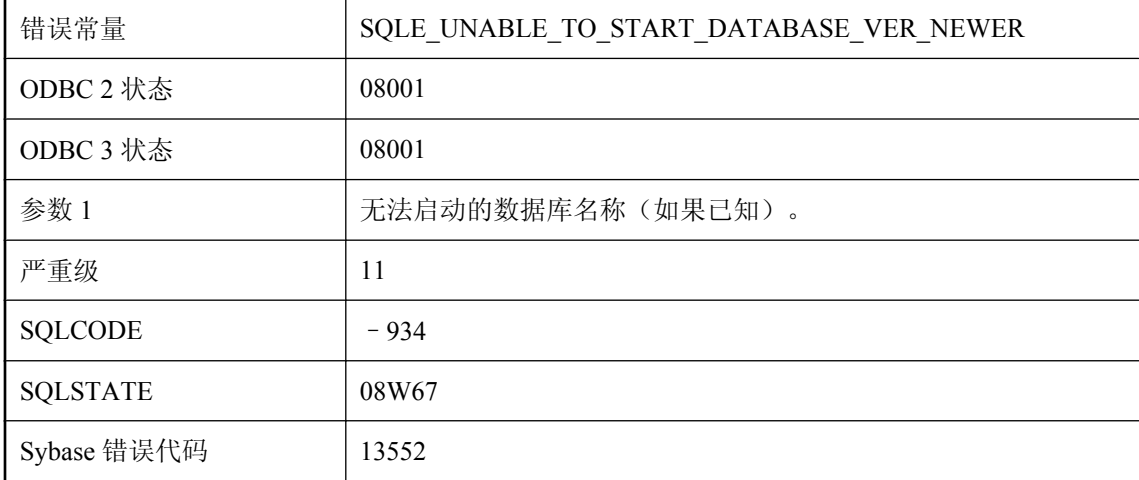

#### 可能的原因

因为数据库的版本比服务器的版本新,所以数据库服务器无法启动数据库。必须将服务器的版本至 少升级至数据库的版本,以便能够启动数据库。

## 无法启动指定的数据库**:**事务日志 **'%1'** 或其镜像 **'%2'** 无效

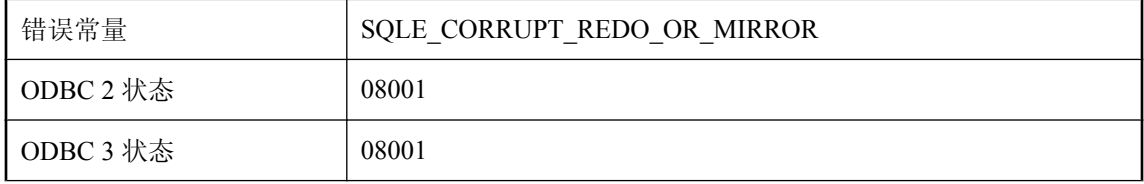

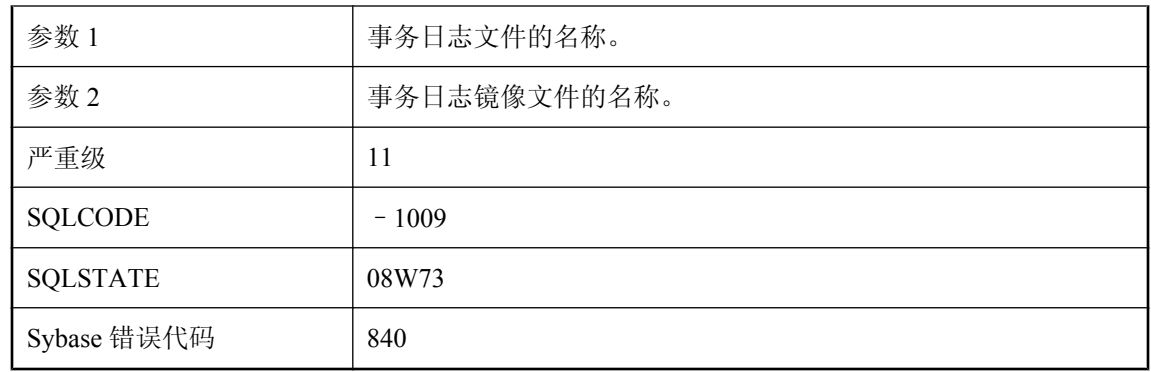

事务日志与事务日志镜像不同。事务日志或其镜像无效。

# 无法启动指定的数据库**:**未知加密算法

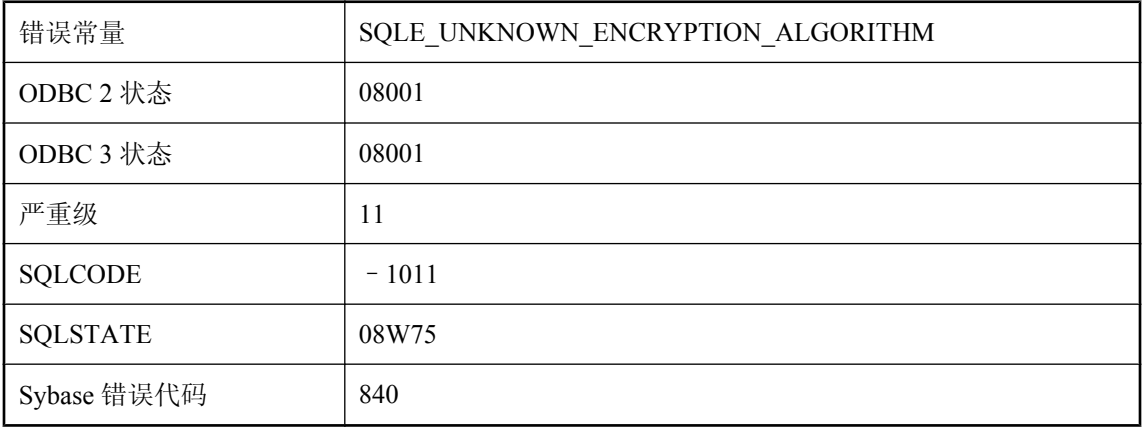

### 可能的原因

此服务器不支持用来加密该数据库的算法。

## 无法启动指定的数据库:无法使用日志文件 '%1',因为它的使用 时间比数据库文件更新

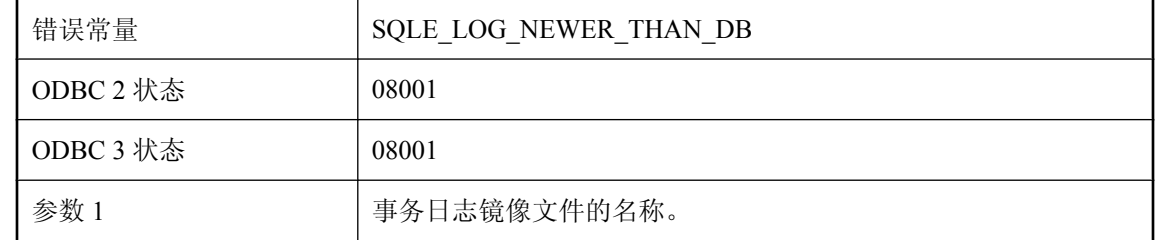

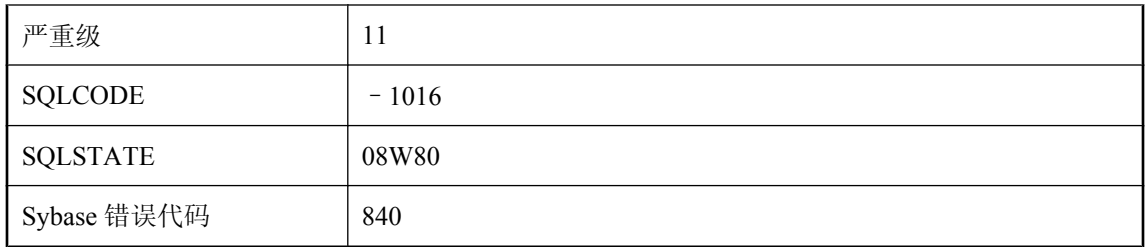

事务日志文件的使用时间比数据库文件的使用时间更新。

### 无法启动指定的数据库**:**无法使用日志文件 **'%1'**,因为偏移与数据 库文件中的偏移不匹配

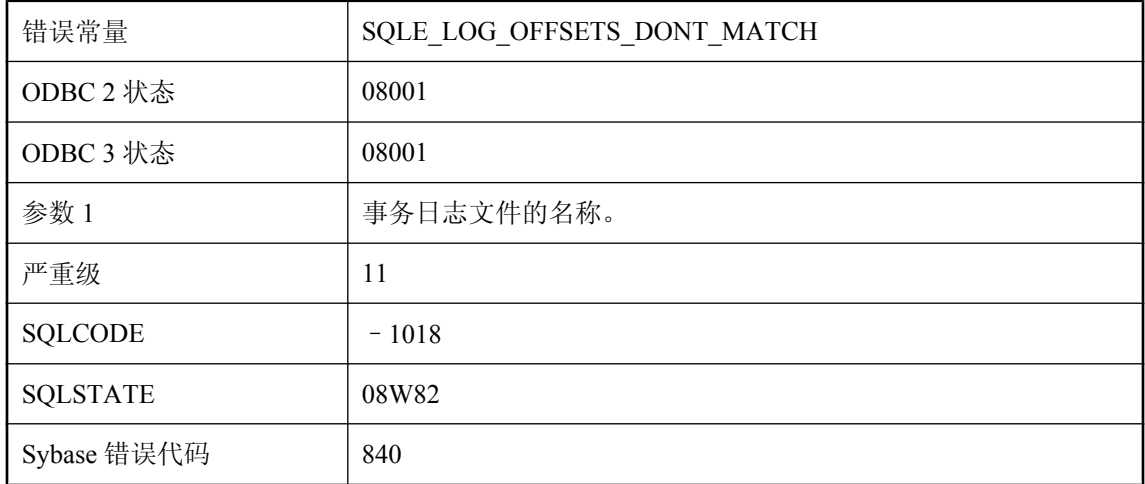

#### 可能的原因

事务日志文件的偏移与数据库文件预期的偏移不匹配。

### 无法启动指定的数据库**:**无法使用日志文件 **'%1'**,因为数据库文件 的使用时间更新

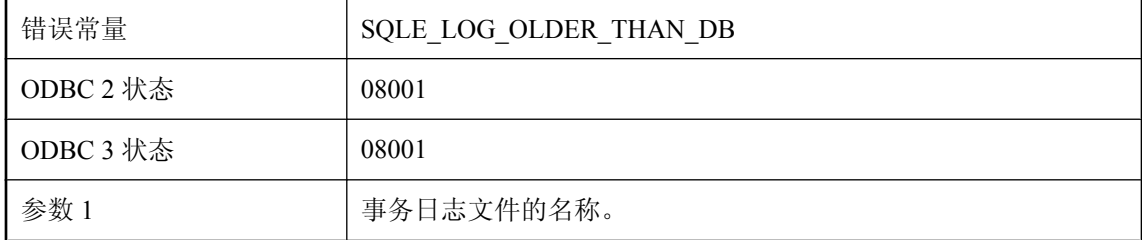

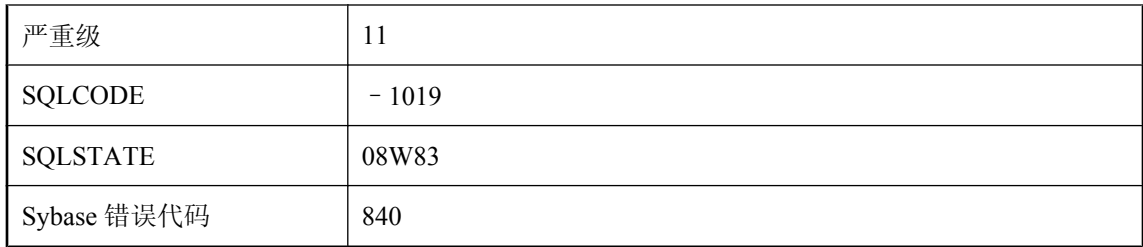

数据库文件的使用时间比事务日志文件的使用时间更近。

### 无法启动指定的数据库:无法使用日志文件 '%1',因为它的文件长 度比预计的短

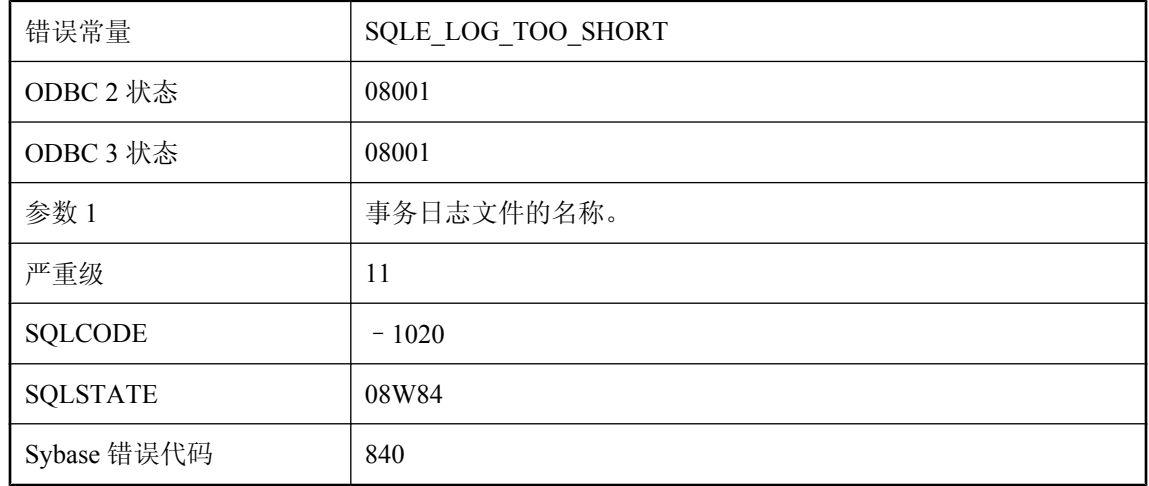

### 可能的原因

事务日志文件比预期的短。

# 无法强制使用指定的外键 **(%1)**

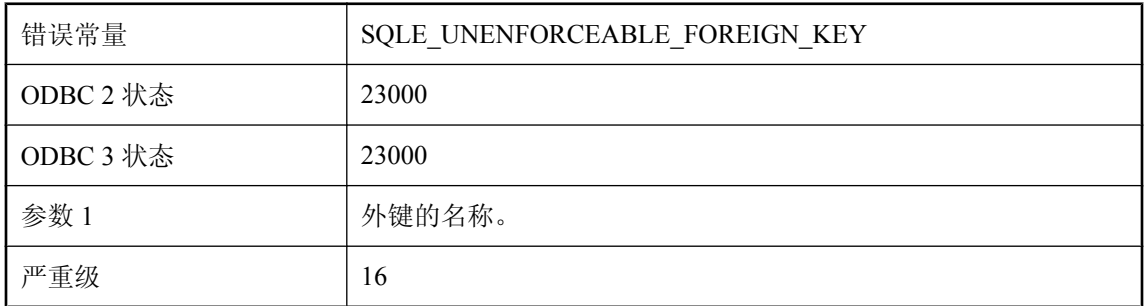

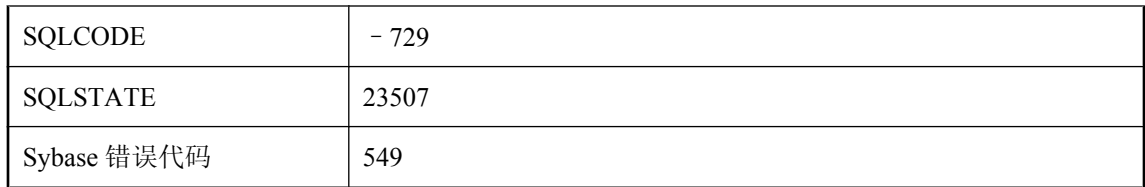

您试图创建不能强制使用的外键。若要能强制使用,指定键的主表和外表必须存在于同一服务器 上。可以使用 UNENFORCED 关键字来创建不可强制使用的外键说明。

# 无法取消 **Java** 对象的序列化

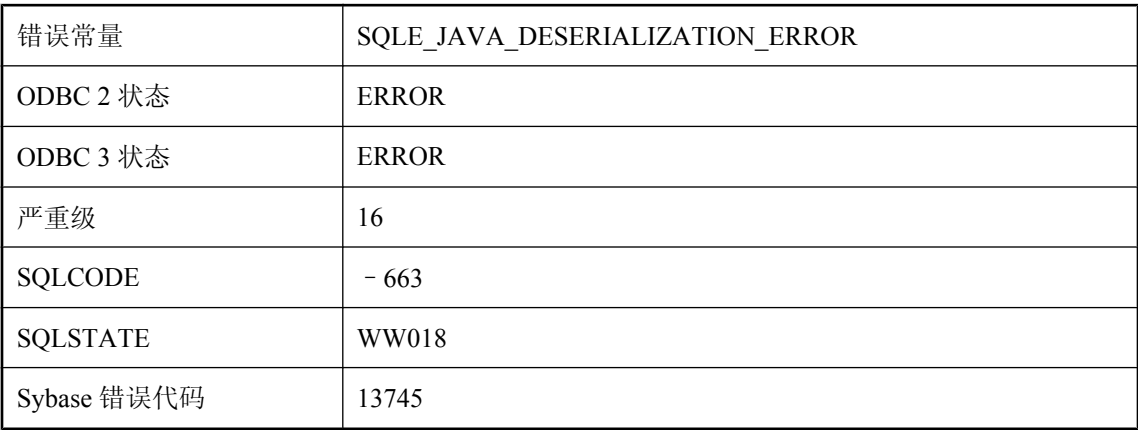

#### 可能的原因

不能从数据库列中读取持久 Java 对象。可能是该对象的类已被删除或修改。

# 无法取消注册 '%1', 因为存在活动的已注册连接

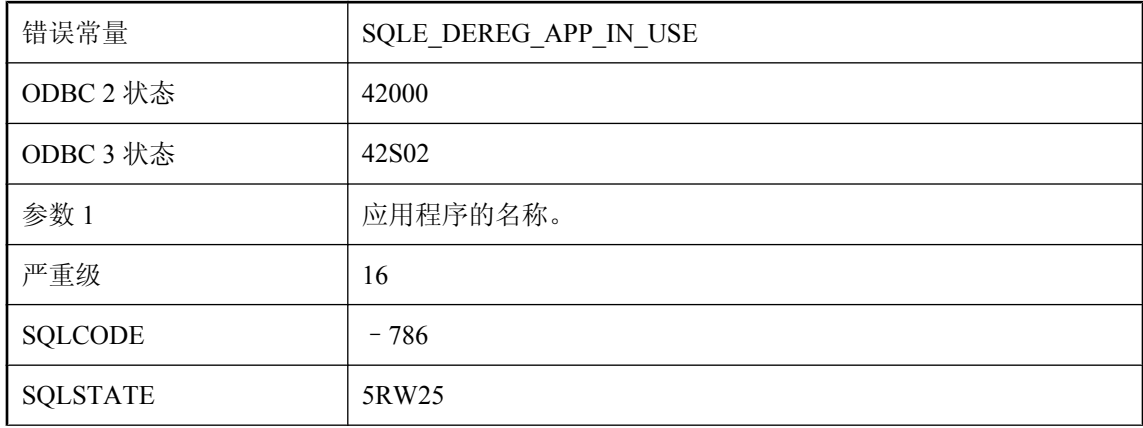

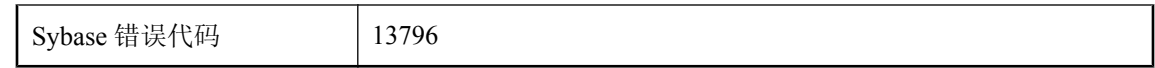

在应用程序仍有已注册的活动连接时,试图取消注册该应用程序。

# 无法删除 dbspace '%1', 因为它包含表或索引

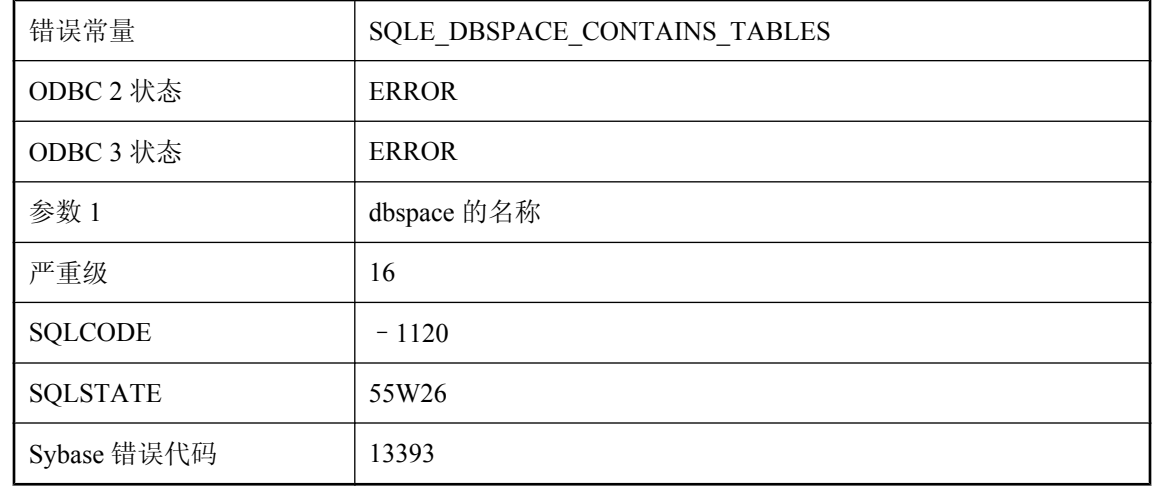

### 可能的原因

您试图删除指定的 dbspace,但它包含表或索引。在删除 dbspace 之前必须首先删除表和/或索引。

# 无法删除快速实例化视图的最后一个唯一索引

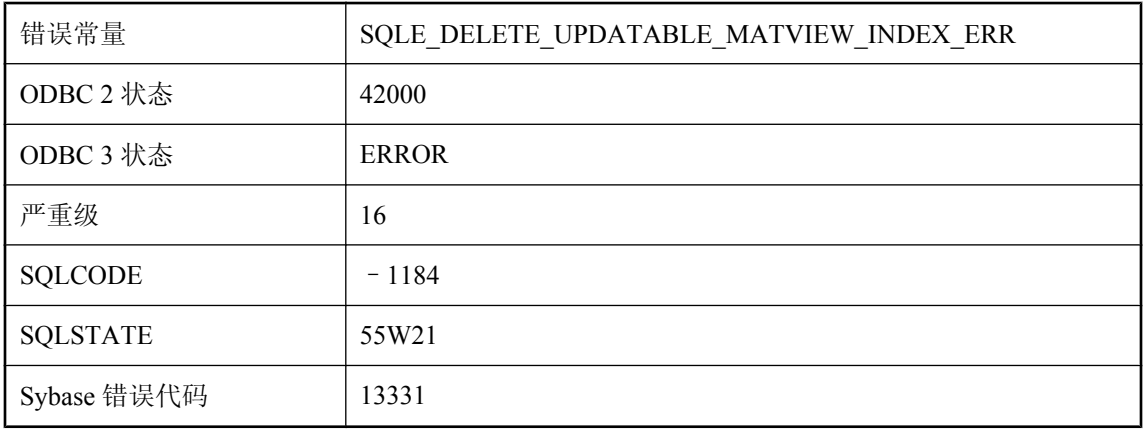

您试图删除快速实例化视图不可为空列上的最后一个唯一索引。快速实例化视图不可为空的列上至 少需要一个唯一索引,这样才有效。

## 无法删除类 **'%1':JAR** 的成员

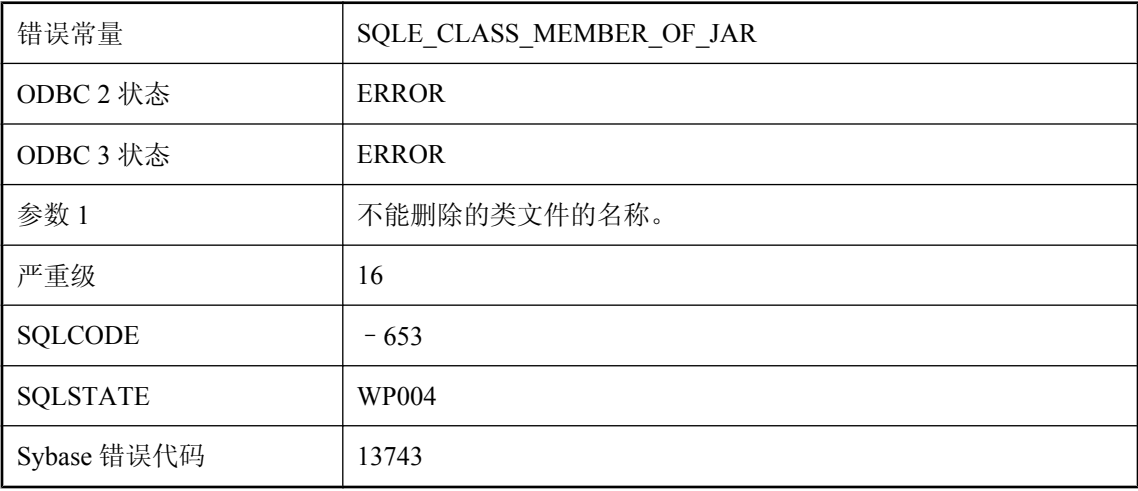

#### 可能的原因

您试图删除仍是 JAR 的组成部分的类文件。(它必须与 JAR 一起删除。)

### 无法删除数据库文件

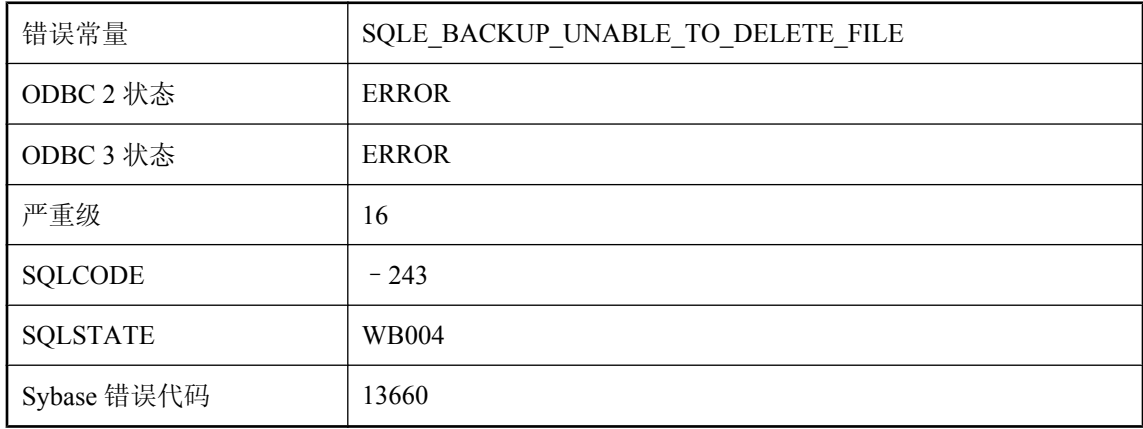

#### 可能的原因

您试图删除数据库文件,但该文件无法删除。该文件名不应与当前正在使用的任何数据库文件的名 称相同。

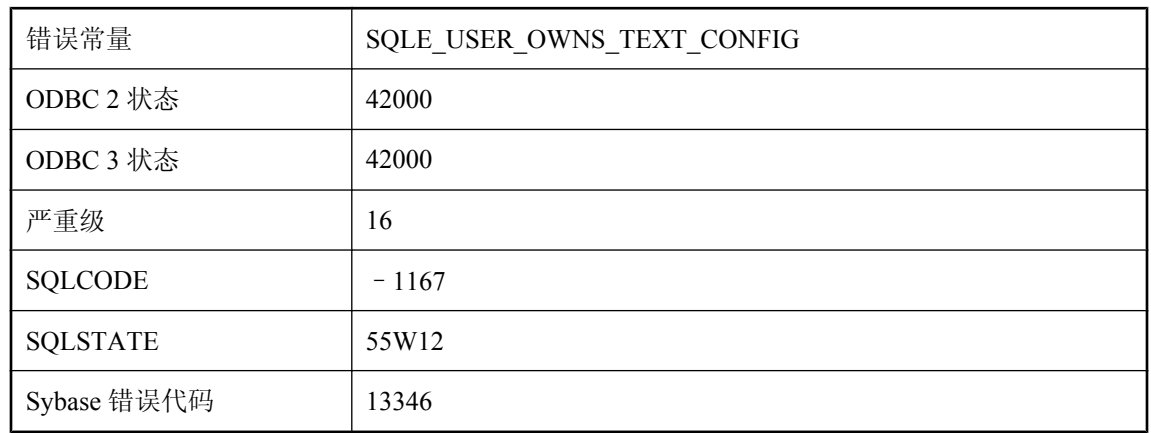

# 无法删除拥有文本配置的用户

### 可能的原因

您试图删除的用户是文本配置的创建者。必须首先删除文本配置。

# 无法删除用户,因为存在此用户的外部登录

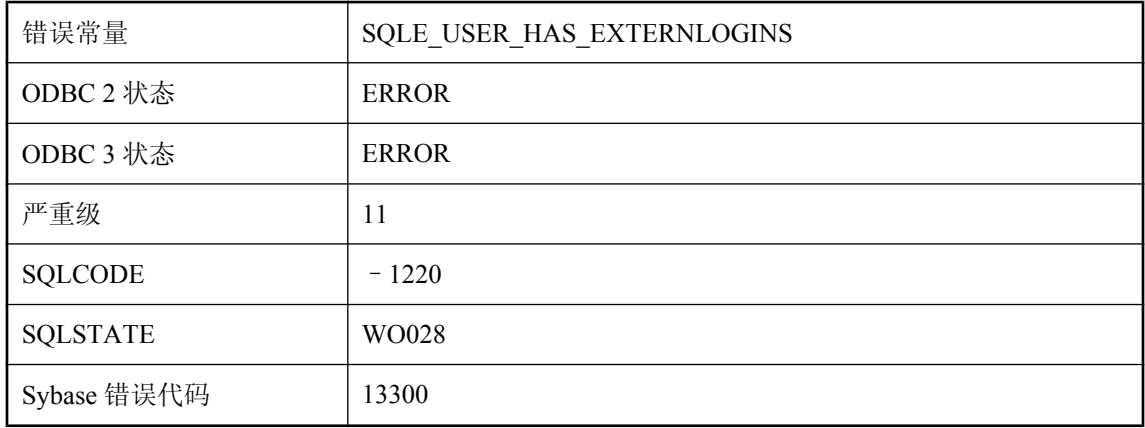

### 可能的原因

当用户仍存在外部登录时,无法删除此用户。

# 无法设置返回值

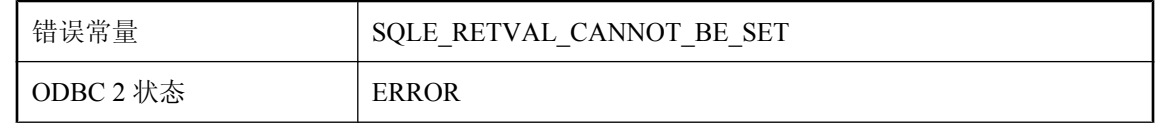

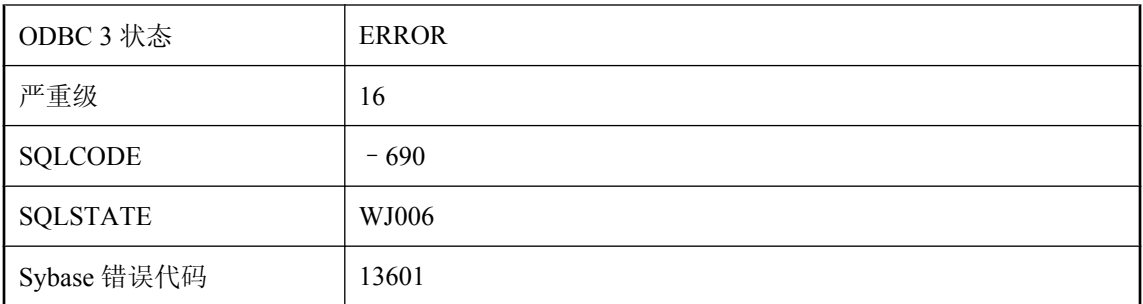

不允许为可调用语句的返回参数设置值。

## 无法设置数据库选项 \"%1\",因为该选项在选项监视项目列表上

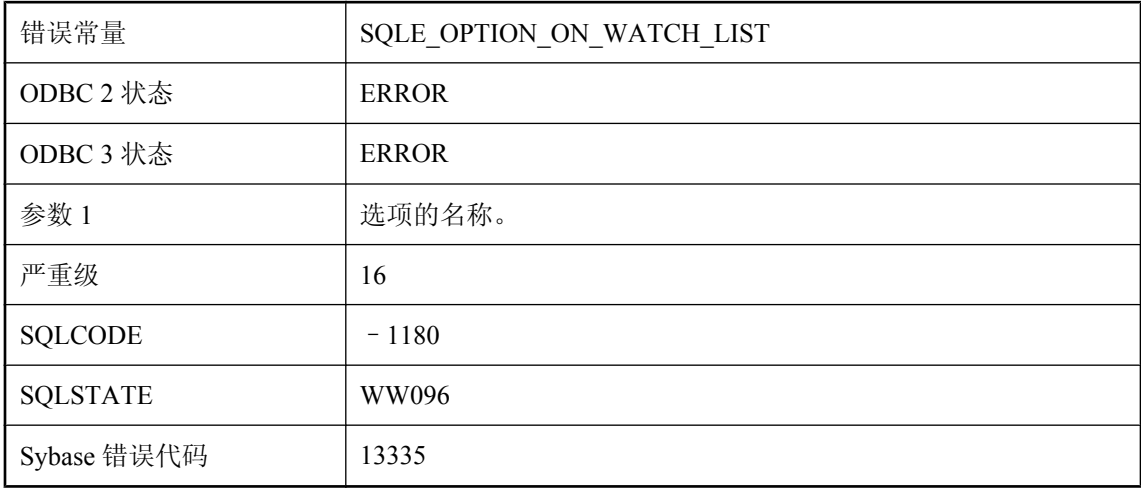

#### 可能的原因

试图设置一个位于选项监视项目列表上的数据库选项。选项监视项目列表用于帮助查找对已删除或 已不建议使用的选项的引用。

### 无法识别选项 **'%1'**

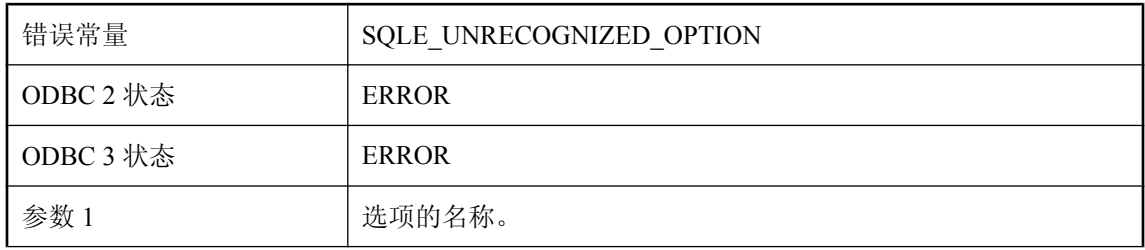

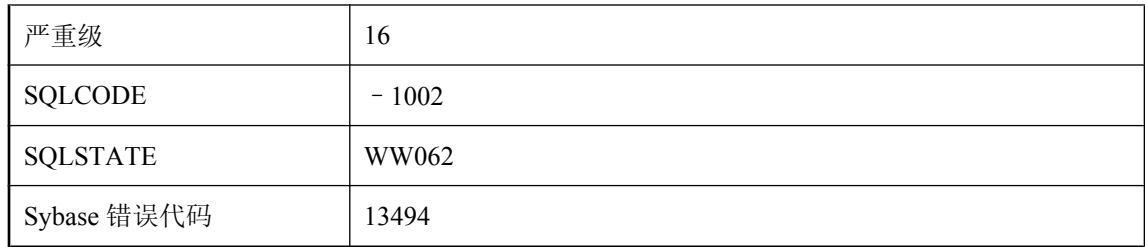

无法识别指定选项。该选项可能存在拼写错误。

# 无法使用 **ALTER PUBLICATION** 修改同步条目

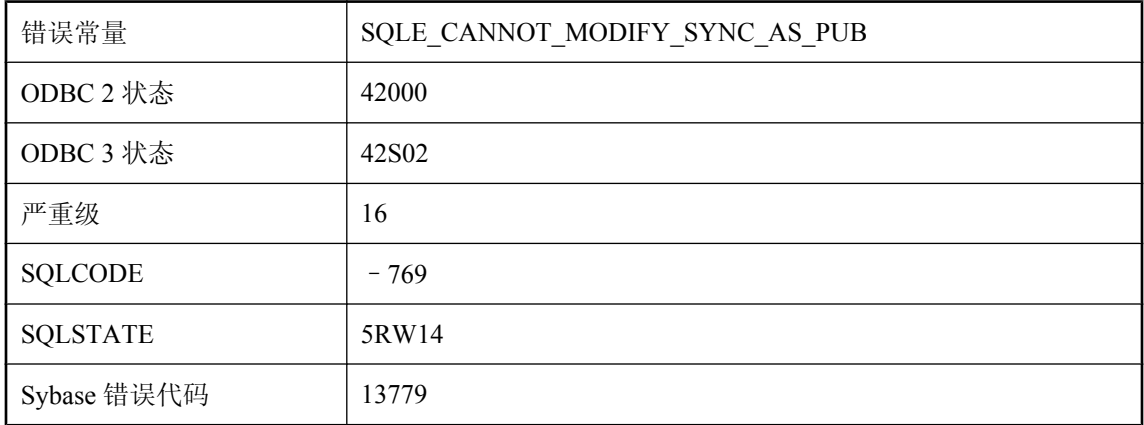

### 可能的原因

您试图使用 ALTER PUBLICATION 语句修改同步条目。

### 无法使用 **ALTER SYNCHRONIZATION** 修改发布条目

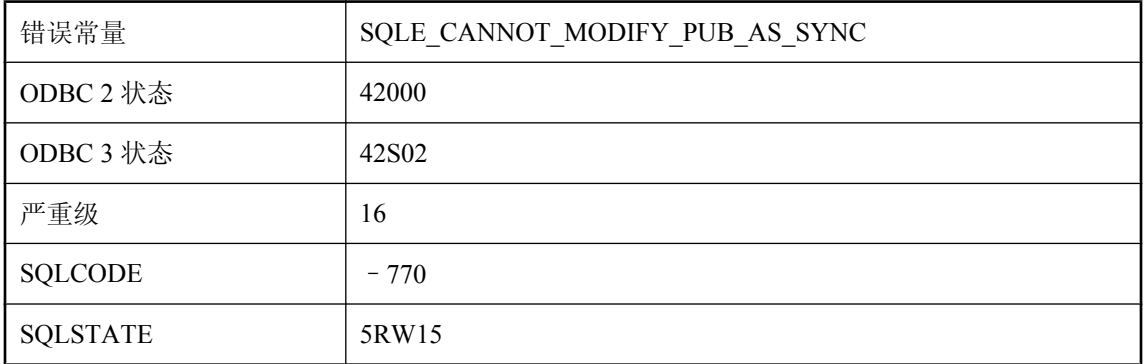

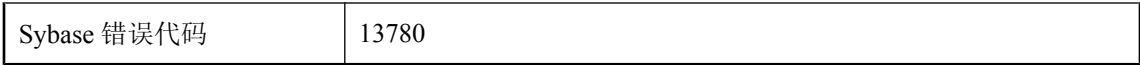

试图使用 ALTER SYNCHRONIZATION 语句修改发布条目。

# 无法输出字符串列 **'%1'** 的直方图

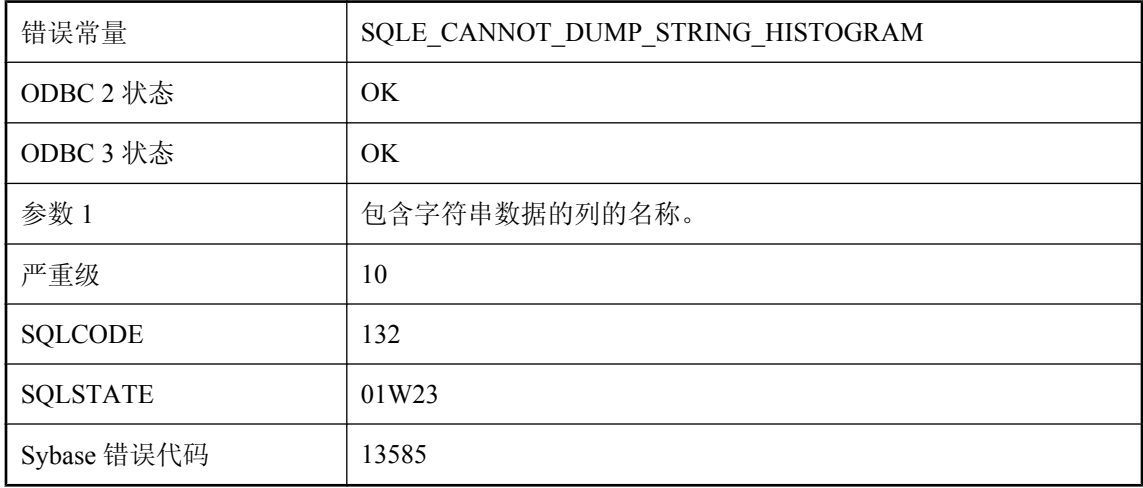

#### 可能的原因

您试图获取包含字符串的列的直方图。字符串信息的直方图无法按可读的格式输出;因此,未检索 到任何信息。请考虑使用 ESTIMATE 函数获取列中特定值或范围的信息。

### 无法刷新跟踪**:sa\_diagnostic\_tracing\_level** 行 **%1** 的跟踪说明 无效

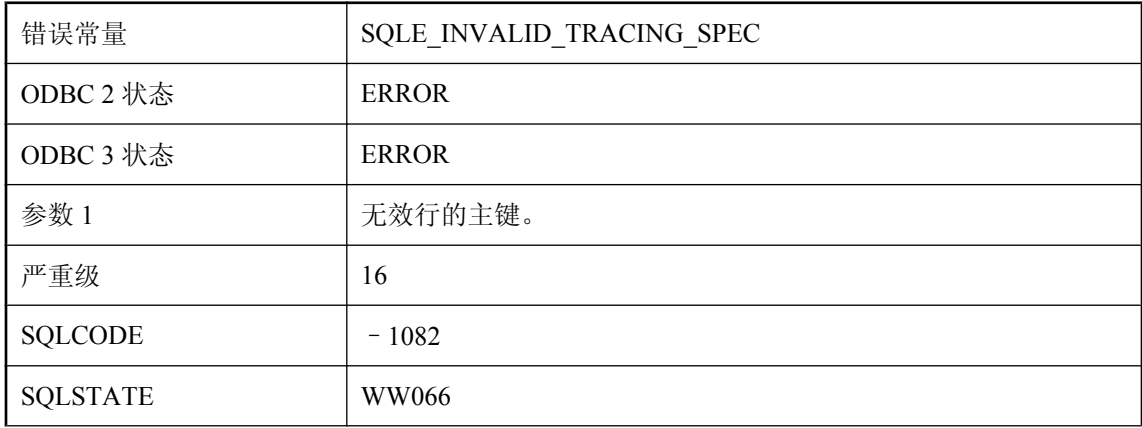

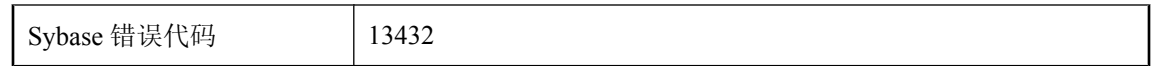

您为跟踪级别指定了无效的值组合。一些无效组合为:指定的条件对于跟踪类型无效,或者指定的 跟踪类型对于范围无效。

### 无法刷新跟踪**:**必须收集 **volatile\_statistics**,才能收集在行 **%2** 上指定的 **%1**

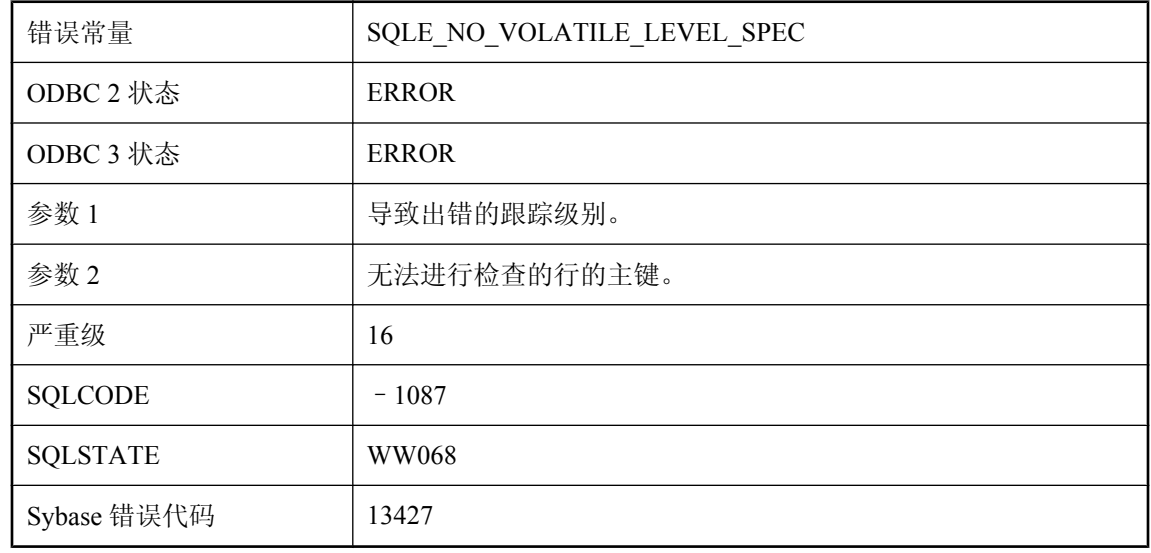

#### 可能的原因

必须收集易失统计信息,才能收集非易失和连接统计信息。

### 无法刷新跟踪**:**必须指定至少一个已启用的跟踪级别

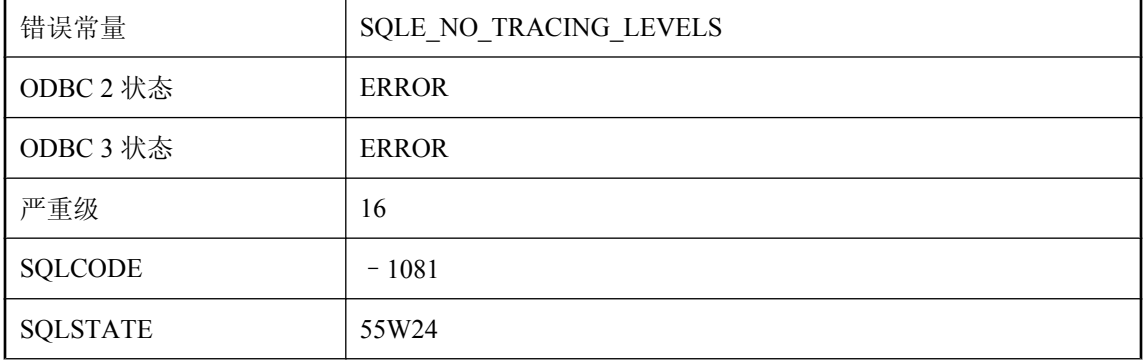

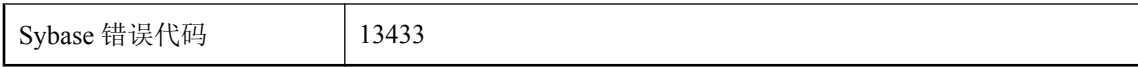

表 sa\_diagnostic\_tracing\_level 不包含任何行(跟踪级别)或未启用任何跟踪级别。

## 无法刷新跟踪**:**无法在行 **%2** 上找到对象 **%1**

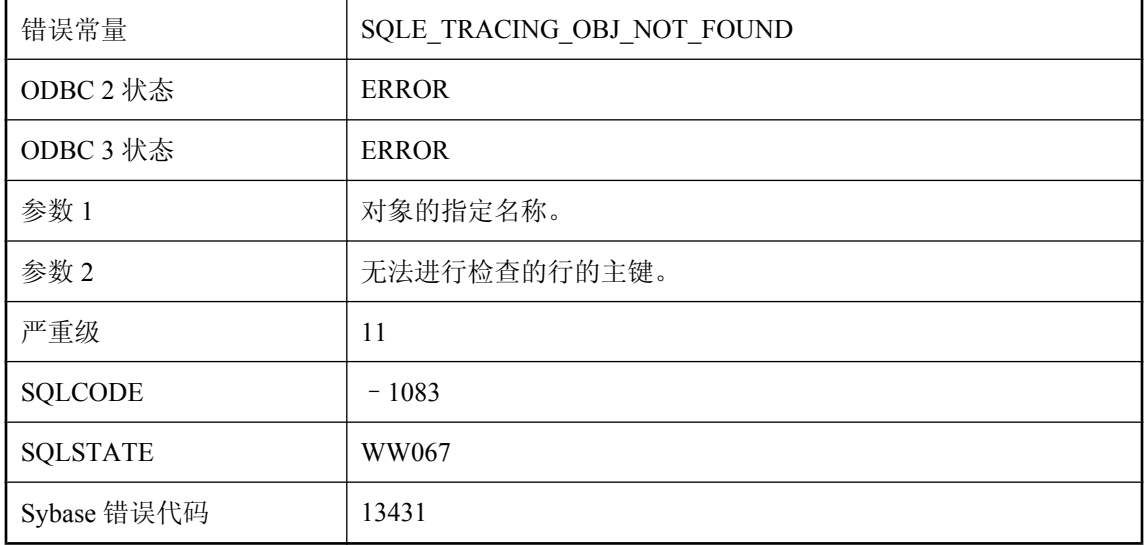

#### 可能的原因

对象名拼写错误,或者没有用用户名(或表名)限定该名称。例如,您可能引用了 Employees 而不 是 "DBA"."Employees", 或者您可能引用了 Employees trigger 而不是 "DBA"."Employees"."Employees\_trigger"。

### 无法停止数据库服务器

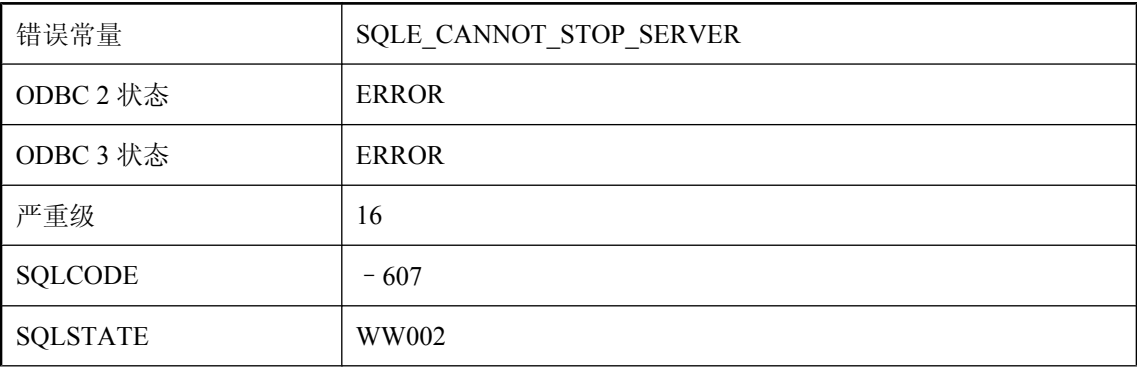

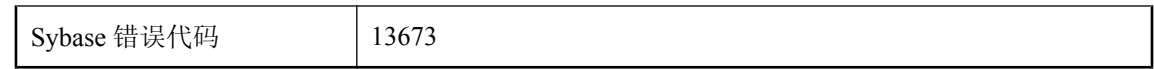

服务器已确定它不能在此时关闭。通常,不应发生此错误。

# 无法通过类访问实例成员

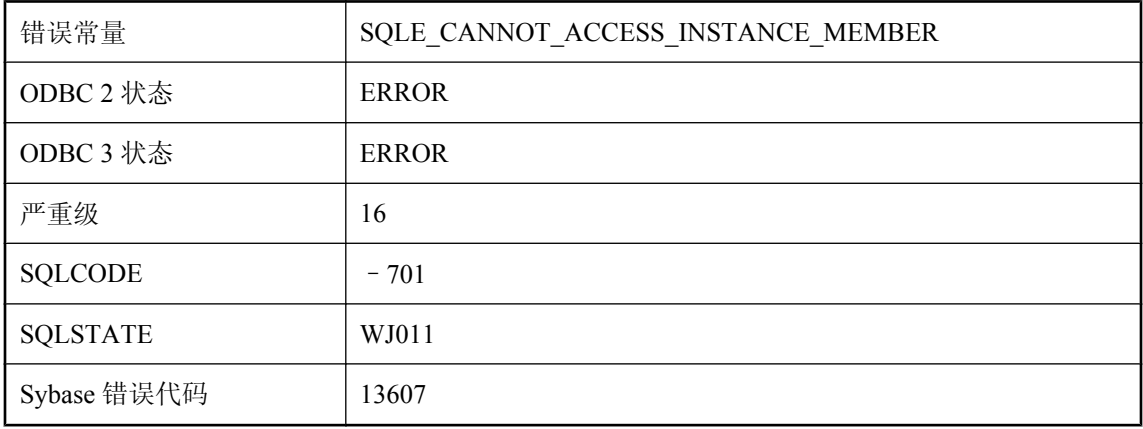

### 可能的原因

必须通过对象实例访问非静态字段或方法。

# 无法同步表 '%1', 因为它没有主键

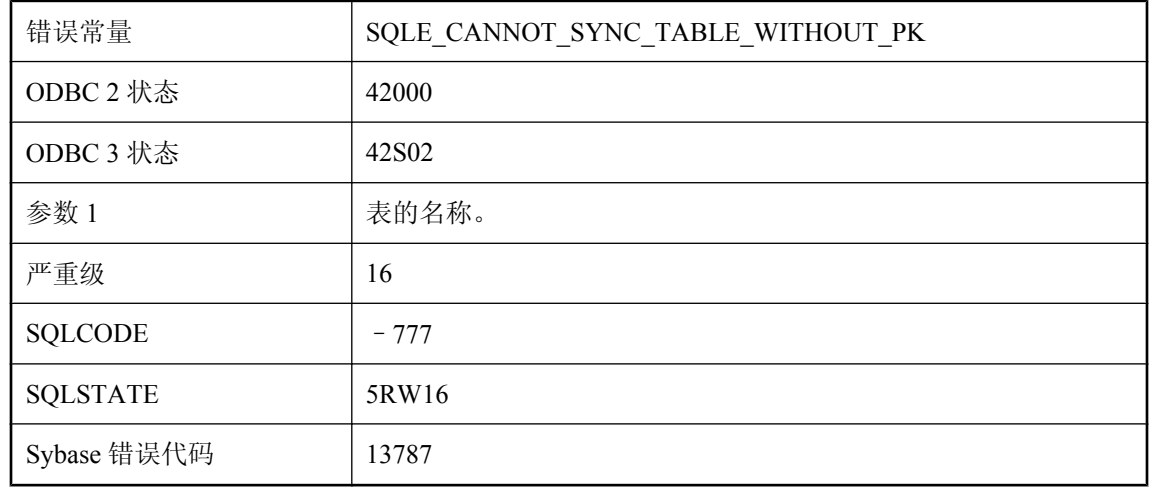

### 可能的原因

要同步的表必须包含一个主键。

# 无法为此类型的语句生成计划

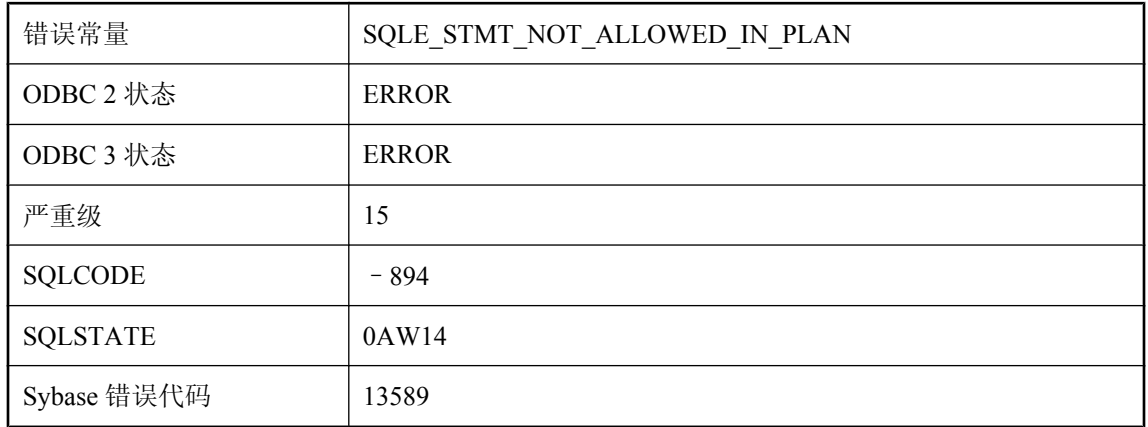

#### 可能的原因

您试图获得不受支持的语句类型的执行计划。

# 无法为带有 **BLOB** 主键的表 **'%1'** 创建同步条目

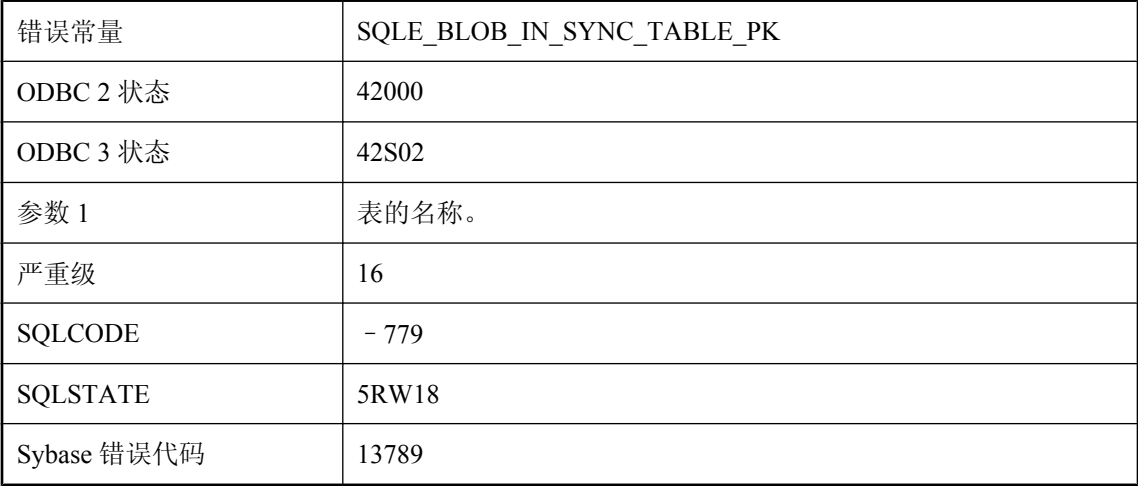

#### 可能的原因

您试图为带有 BLOB 主键的表创建同步条目。

# 无法为发布中涉及的表 **'%1'** 更新主键

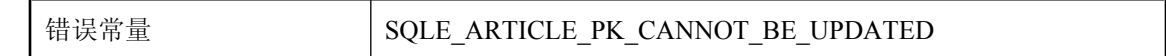

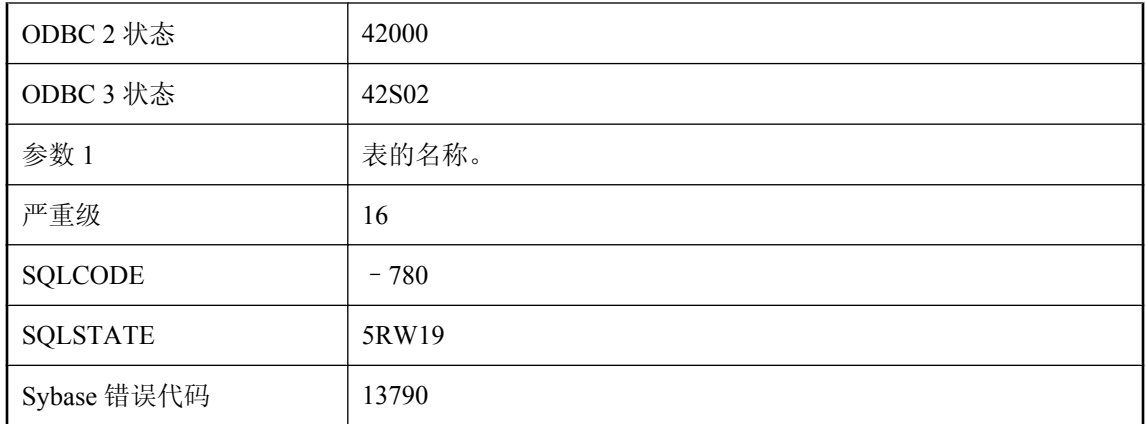

不能更新发布中所涉及的表的主键。可以将数据库选项 prevent\_article\_pkey\_update 设置为 'off, 以 允许更新发布中所涉及的表的主键。

## 无法为用户 **'%1'** 设置临时选项

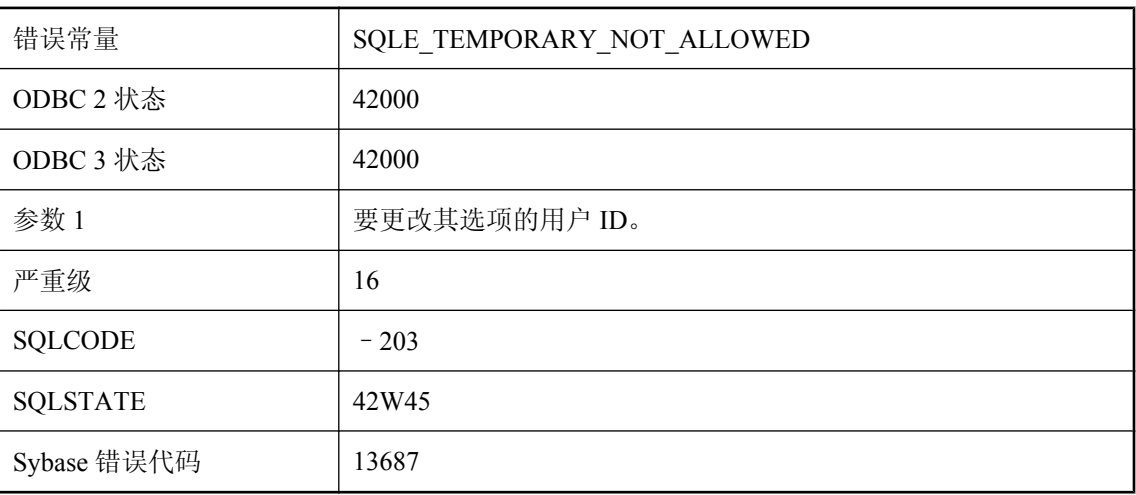

### 可能的原因

TEMPORARY 选项是在连接的基础上设置的,仅用于数据库服务器识别的特定选项。要更改其他 用户的选项,请不要在 SET OPTION 语句中指定 TEMPORARY。

## 无法唯一标识游标中的行

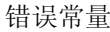

SQLE\_CANNOT\_UNIQUELY\_IDENTIFY\_ROWS

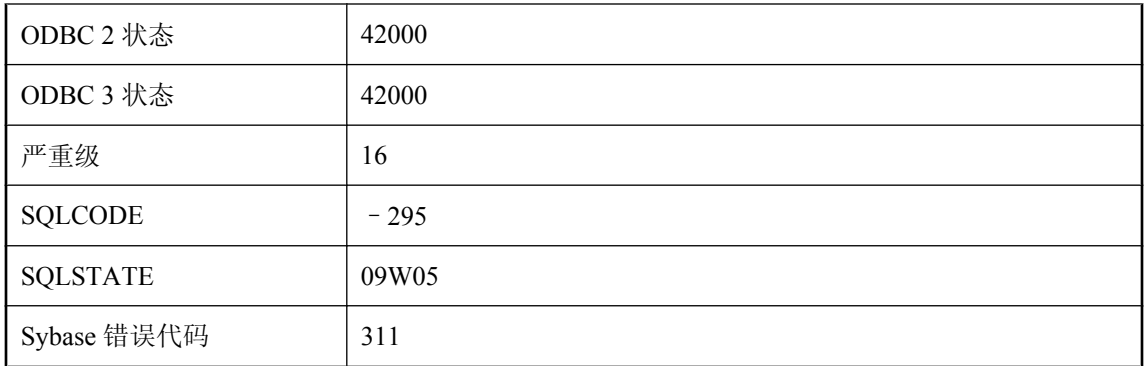

您在 SELECT 语句上打开了一个 UNIQUE 游标,而不能为该游标生成唯一确定各行的一组列。可 能没有使用主键或唯一性约束定义某一个表,或者 SELECT 语句可能包含 UNION、INTERSECT、 EXCEPT 或 GROUP BY。

## 无法向声明为 **LOCAL TEMPORARY** 的表中添加注释

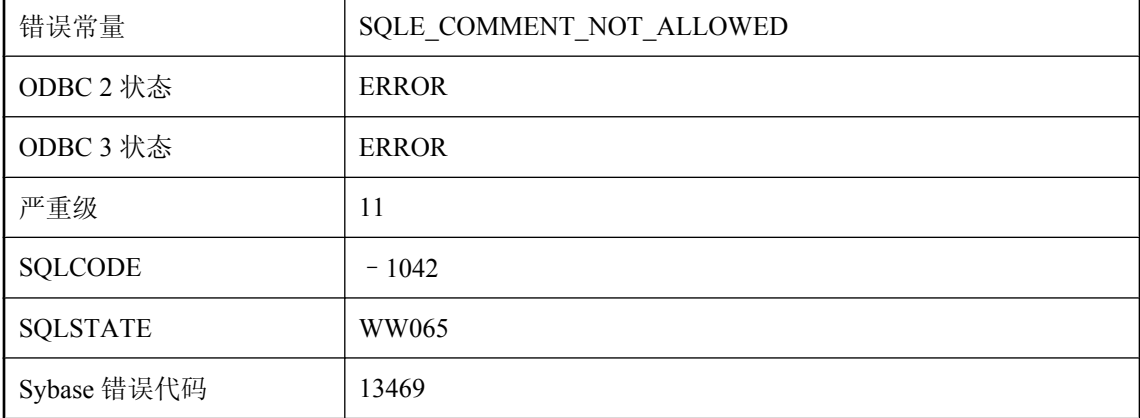

#### 可能的原因

您试图向已声明为 LOCAL TEMPORARY 的表中添加注释。这是不允许的。

## 无法写入输出文件

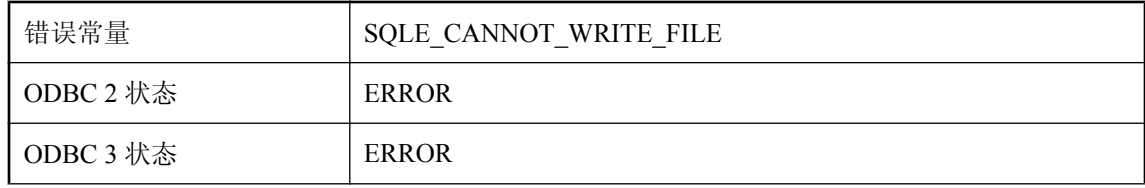

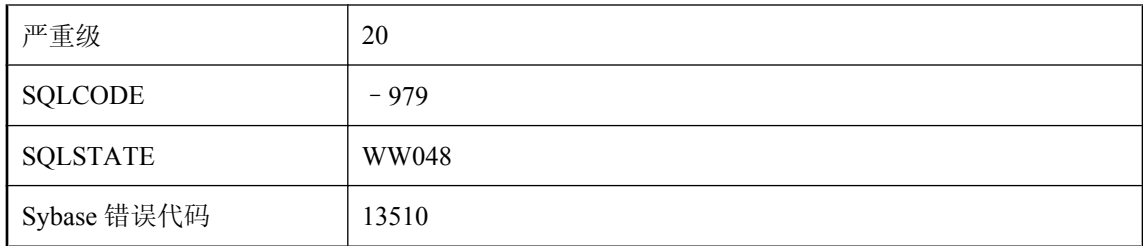

无法创建或写入输出文件。文件可能被锁定或为只读文件。

## 无法修改表 **'%2'** 中的列 **'%1'**

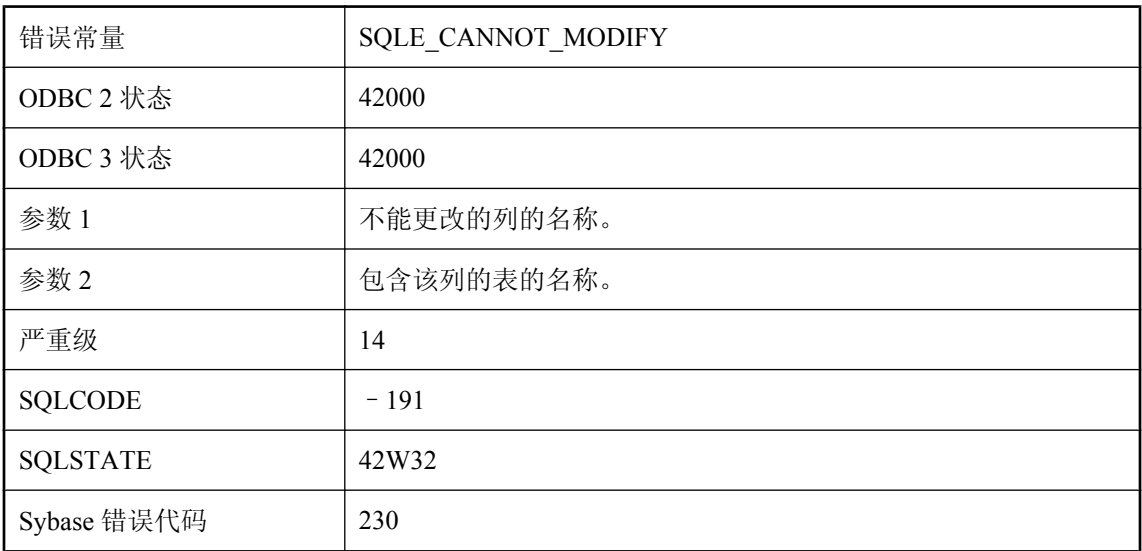

### 可能的原因

您可能试图修改无权修改的列。您可能试图修改视图中定义为表达式(例如,列 1+列 2)的列。

# 无法用类 **'%1'** 序列化 **Java** 对象

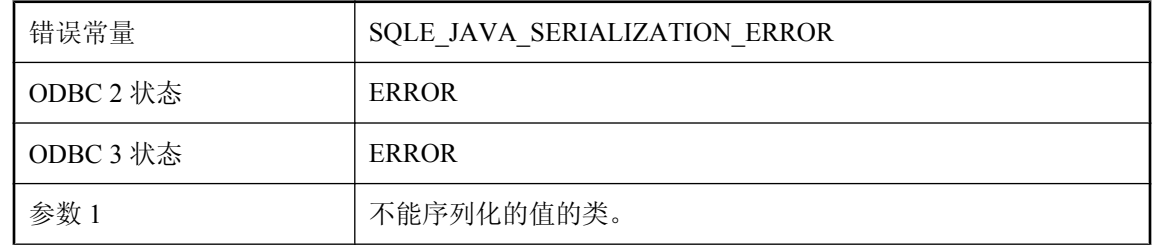

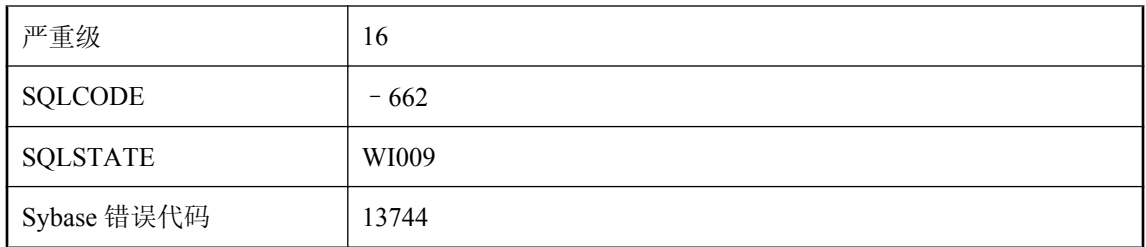

不能将 Java 对象序列化为持久性数据库列。

# 无法用与 **\"%1\** 相同的设置为此表创建新文本索引

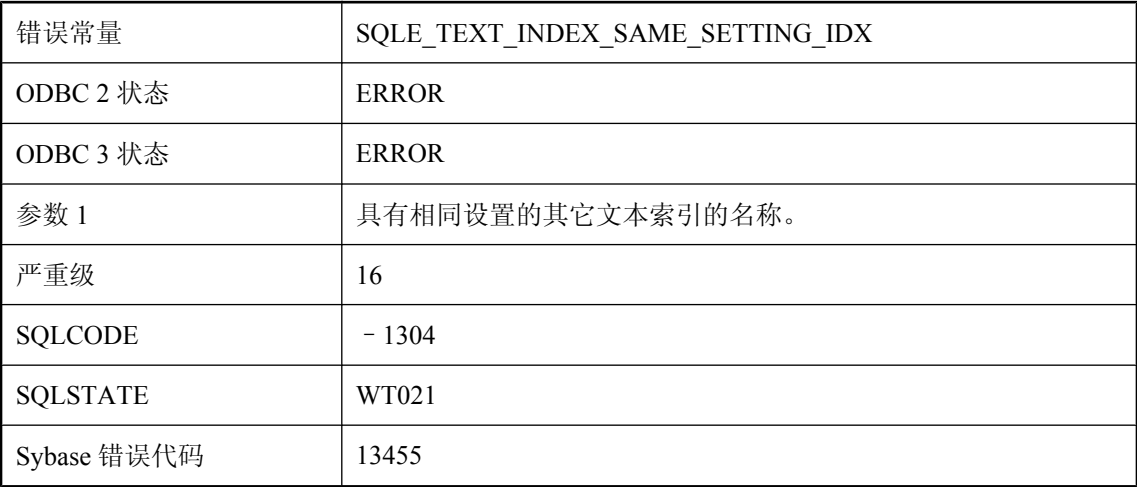

### 可能的原因

无法为表创建两个具有相同列列表和配置设置的文本索引。

### 无法预订 **'%1'**

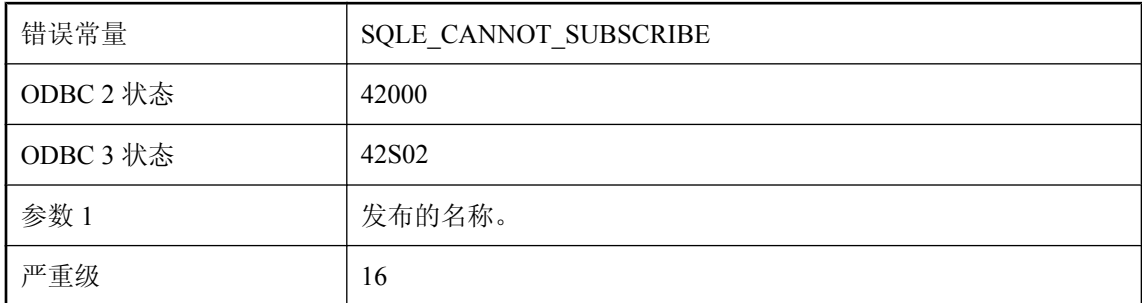

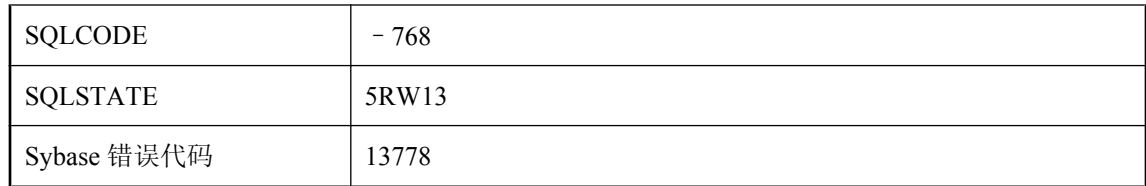

某些发布不可预订,例如同步发布。

# 无法在 **Java** 类 **'%1'** 上创建索引

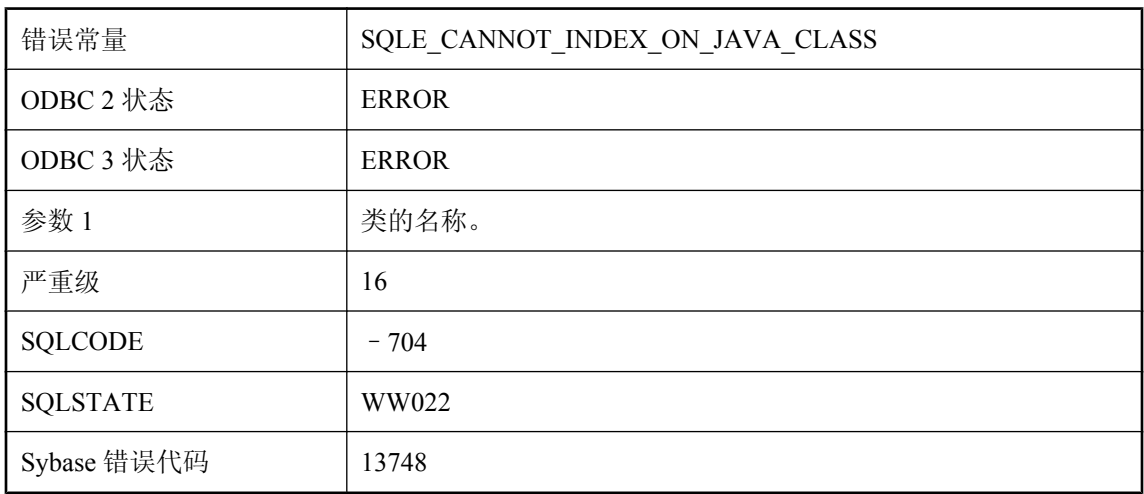

### 可能的原因

试图执行需要索引的操作,在此操作中试图对 Java 类类型创建索引。

## 无法在表 **'%1'** 中更新或删除全为 **NULL** 的行

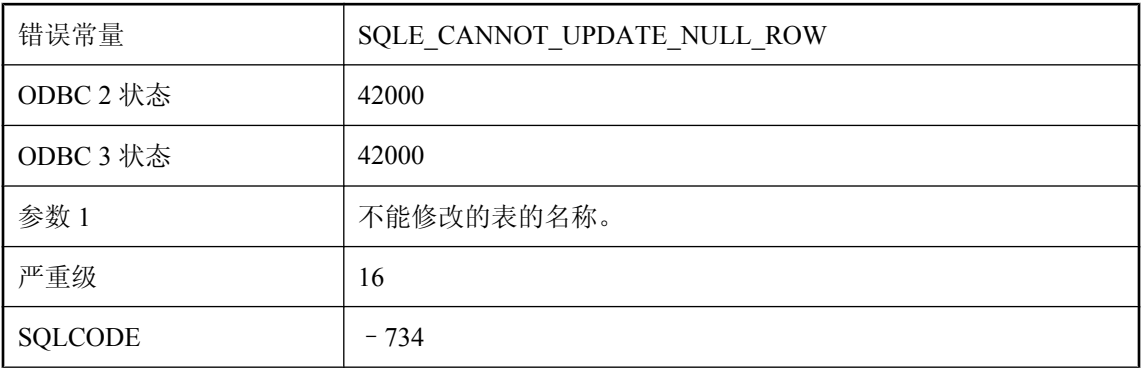

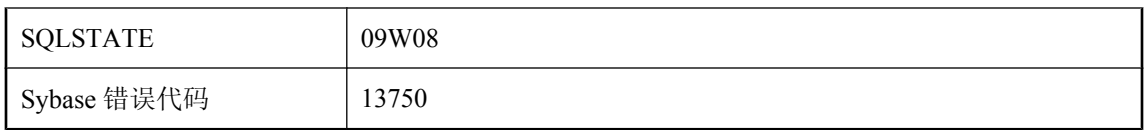

您试图修改或删除指定表中的行,该行是外连接的 NULL 提供方的组成部分。但是,游标当前位 于此表派生的全为 NULL 的行上,该行是取值为 TRUE 的一个或多个 ON 条件失败的结果。请验 证 UPDATE 或 DELETE 语句是否正确。

### 无法在表 **'%2'** 的索引 **'%1'** 中找到

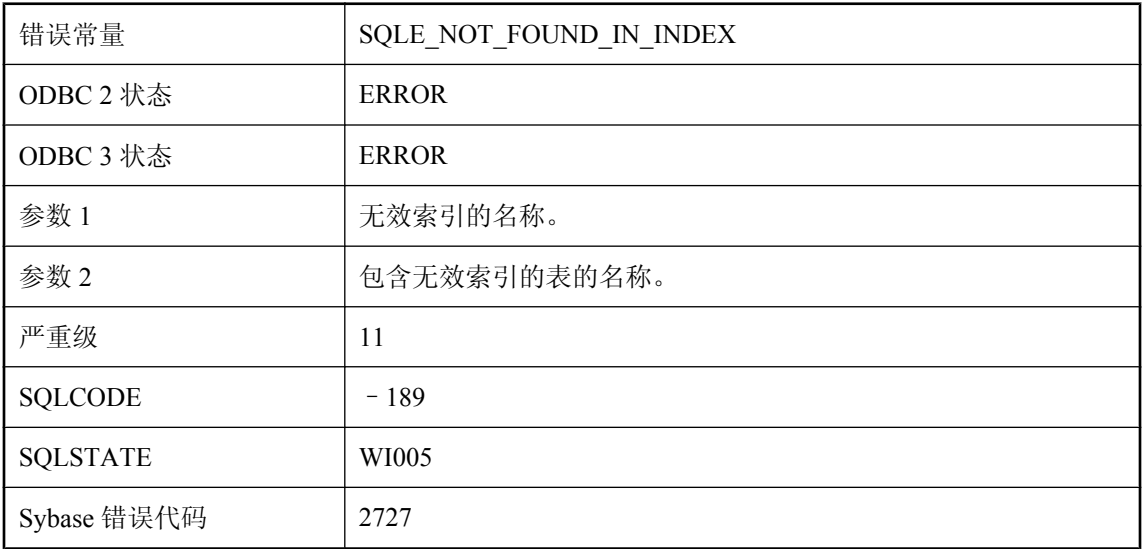

#### 可能的原因

这是一个内部错误。如果此错误可以重现,应向 iAnywhere 报告。您可以通过删除并重新创建索引 解决此问题。

## 无法在当前 **JDBC** 结果集中唯一标识表 **'%1'** 的列 **'%2'**

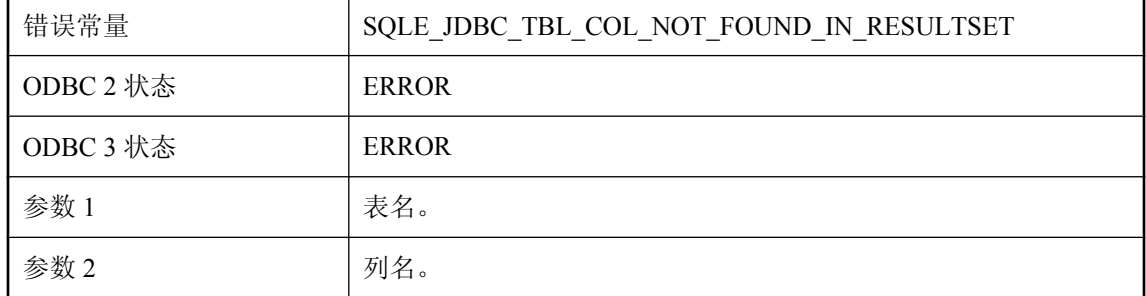

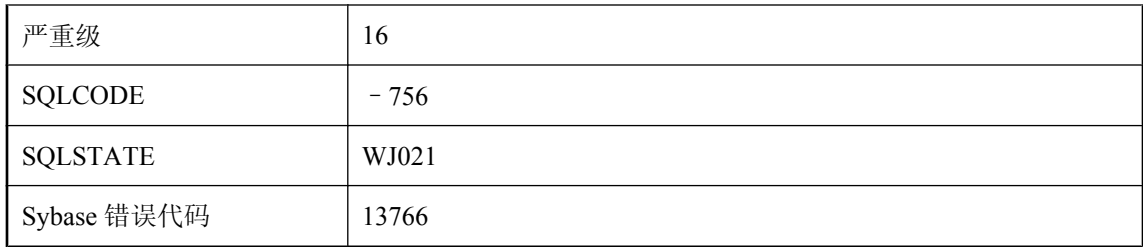

无法用指定表名和列名标识 JDBC 结果集中的列。在找不到指定名称或指定名称不明确时可能发生 这种情况。

## 无法在动态库 **'%2'** 中找到 **'%1'**

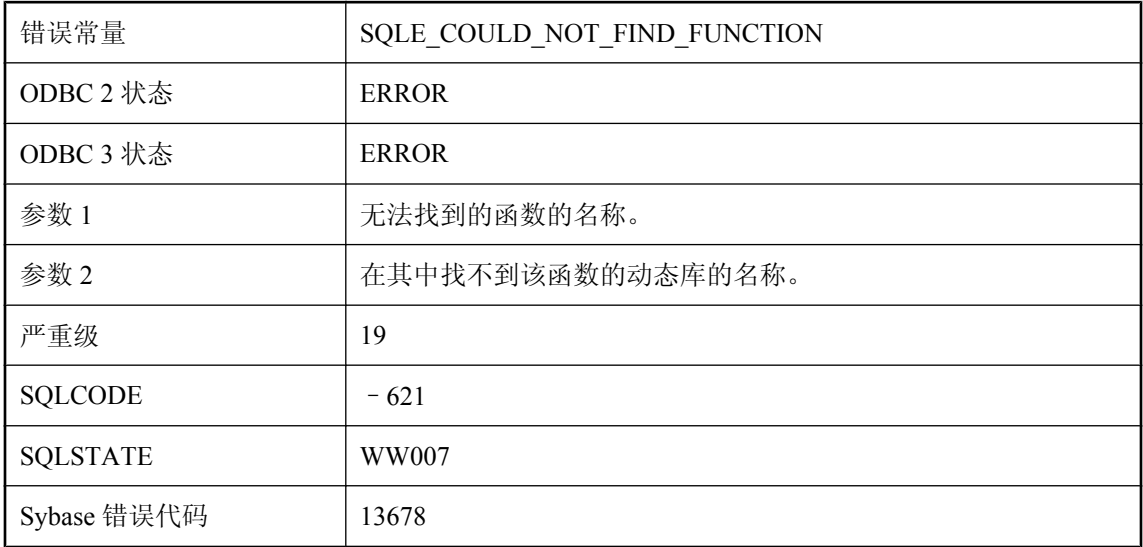

### 可能的原因

在动态库中找不到该外部函数。

## 无法在实例化视图 **'%1'** 上创建触发器

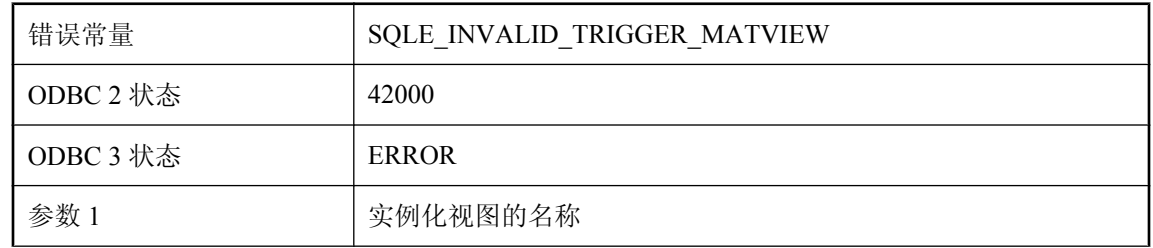

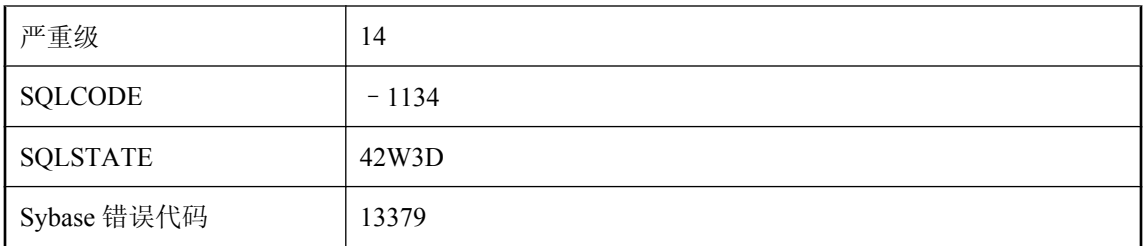

您试图在实例化视图上创建触发器。对于触发器,实例化视图不是有效的目标。

# 无法在数据库中找到服务器功能名 **'%1'**

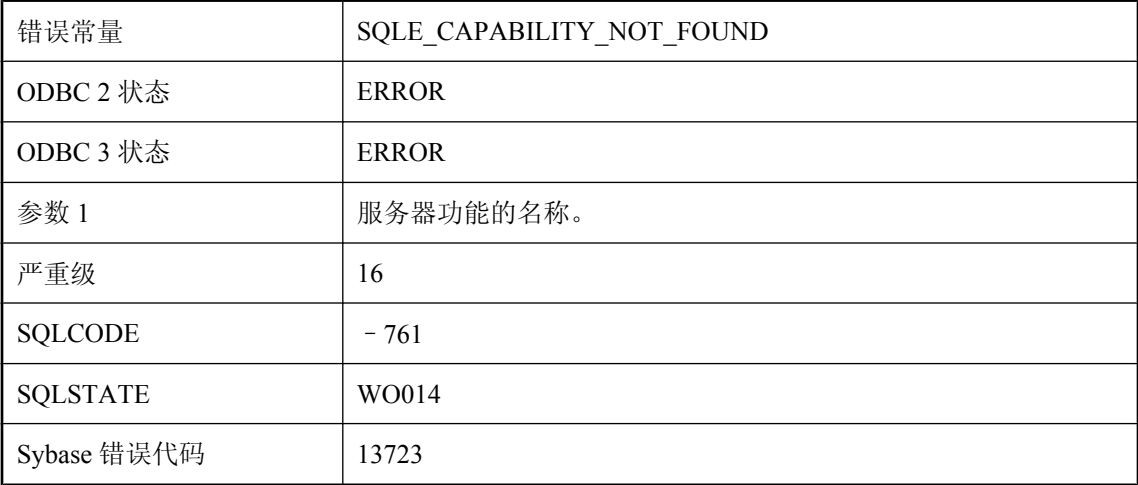

### 可能的原因

试图对没有定义的功能执行 ALTER SERVER 语句。

# 无法在所需的字符集 **'%1'** 和 **'%2'** 之间转换

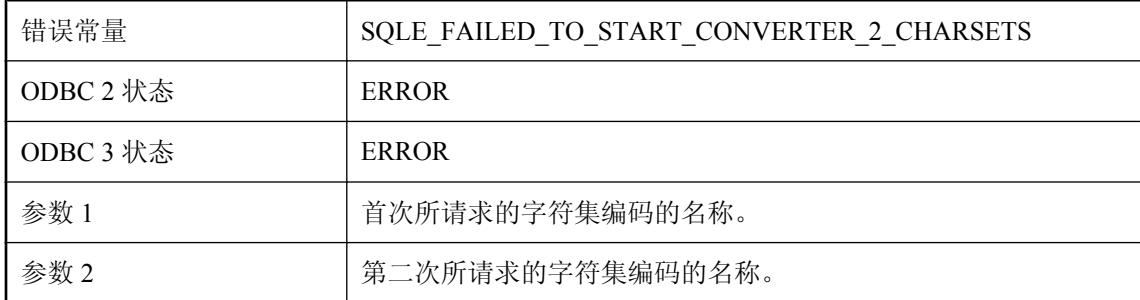

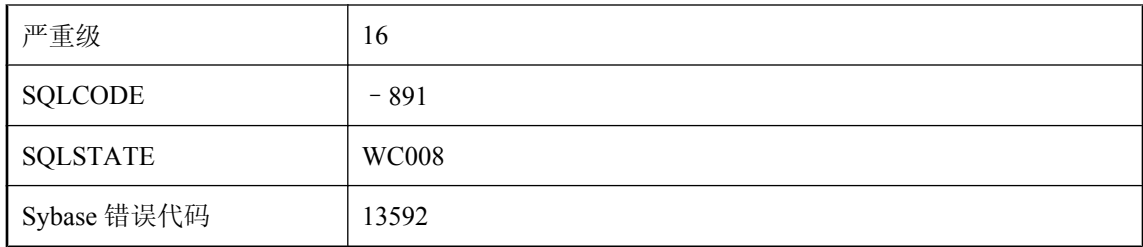

服务器不能在两个指定的字符集之间进行转换。如果没有安装 dbicu 和 dbicudt DLL, 就会发生这 种情况。

# 无法在所需的字符集 **'%1'** 和数据库字符集 **'%2'** 之间转换

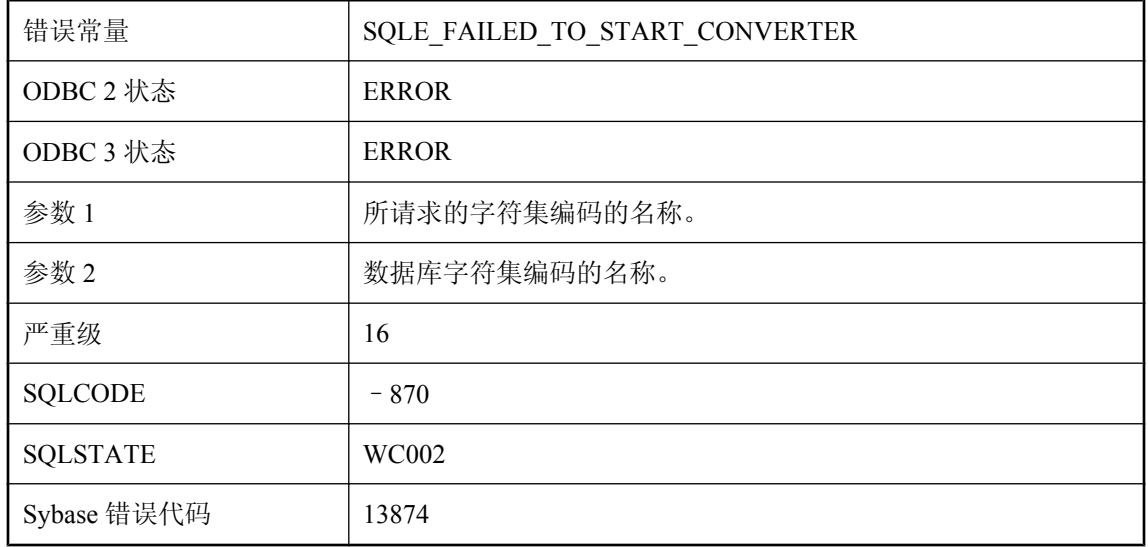

### 可能的原因

服务器不能在指定的连接字符集和数据库字符集之间进行转换。如果没有安装 dbicu 和 dbicudt DLL, 就会发生这种情况。

# 无法在指定的 **dbspace** 中创建项目 **(%1)**

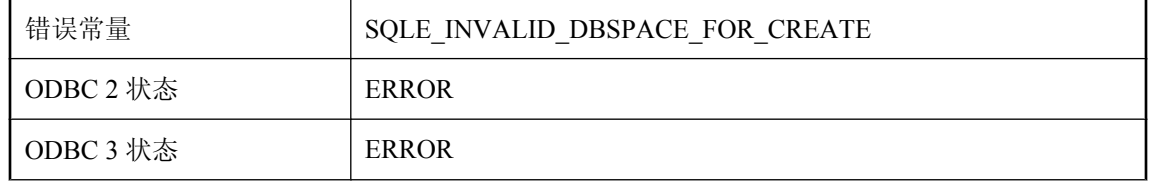

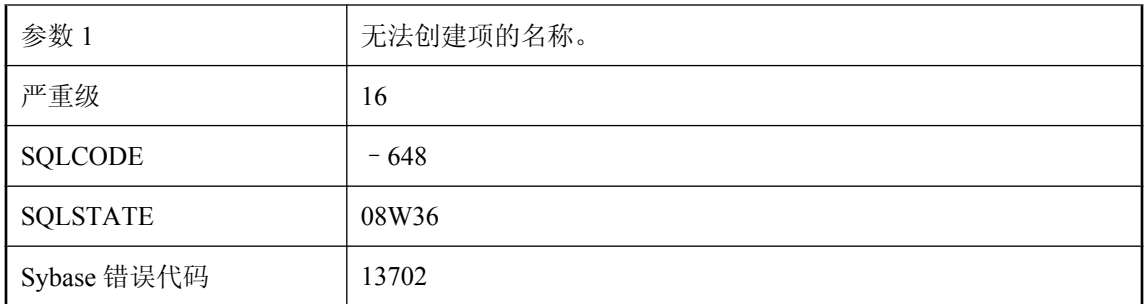

指定的 dbspace 无效。例如,必须在与基础表类型相同的 dbspace 中创建索引。

# 无法在指定的时间内获取表锁

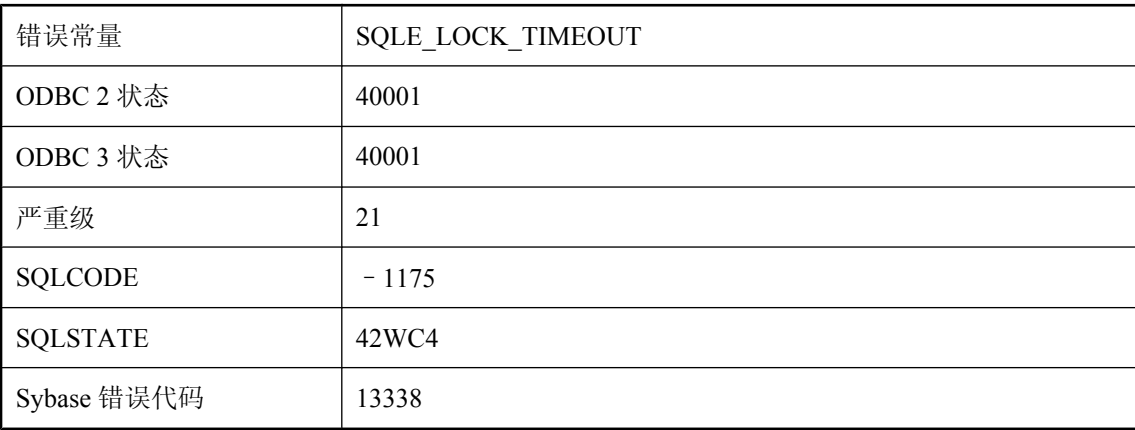

### 可能的原因

LOCK TABLE 命令无法在指定的时间段内获得所有的锁

# 无法找到对服务器 **'%1'** 的外部登录

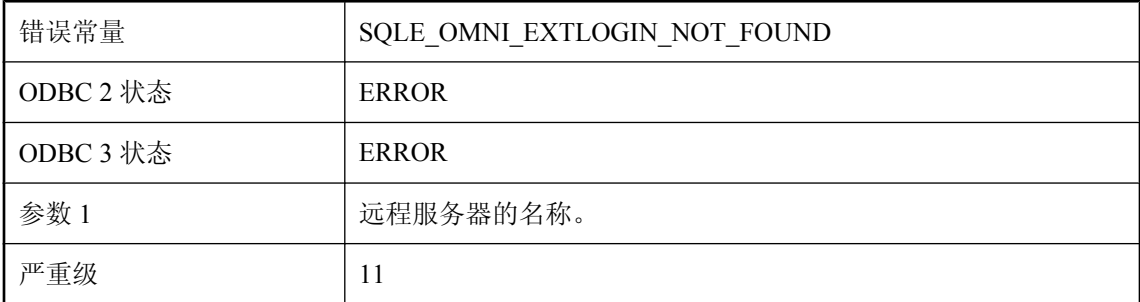
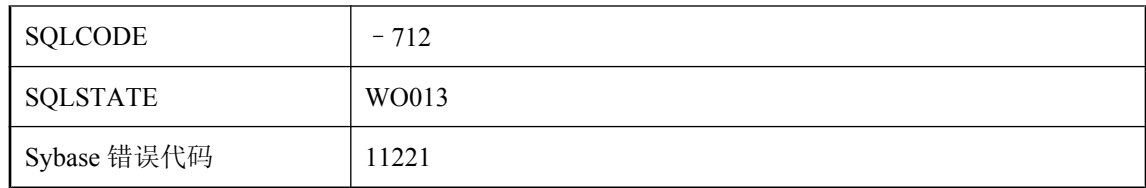

服务器和用户的外部登录不存在。

# 无法找到连接参数文件

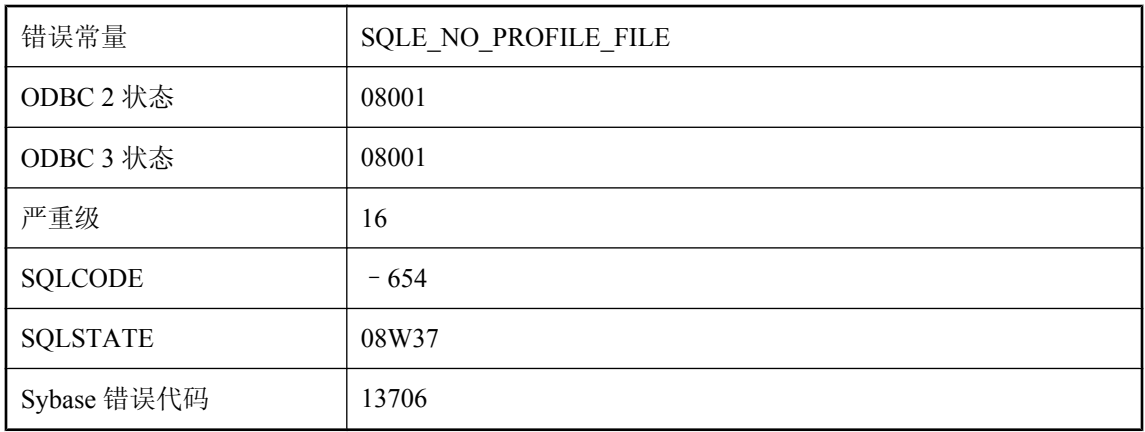

### 可能的原因

试图对包含连接配置文件的连接字符串进行分析,但是找不到连接参数文件。

# 无法找到名为 **'%1'** 的索引

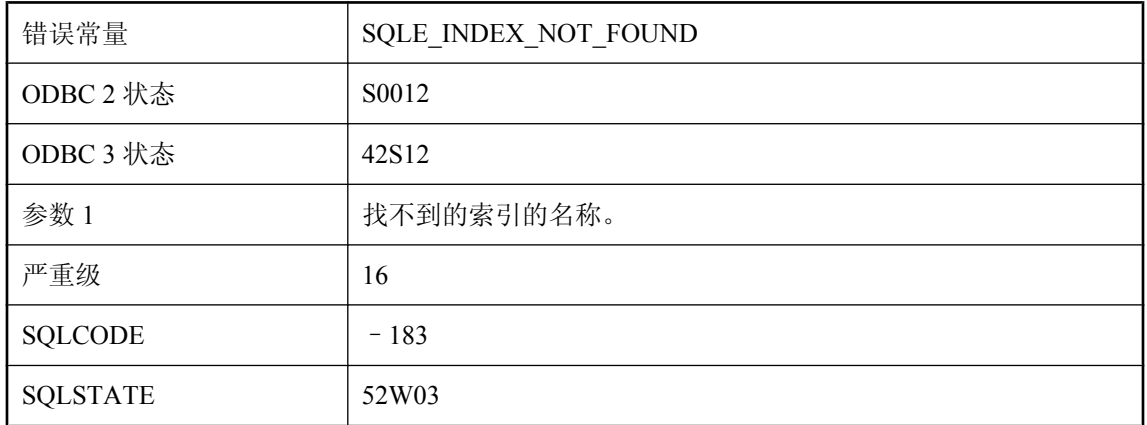

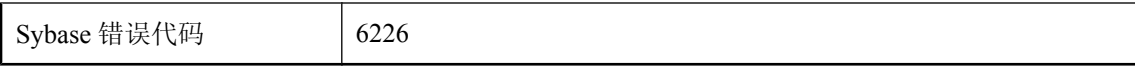

您试图使用不存在的索引执行操作。请检查拼写错误,并检查索引名称是否必须由用户 ID 限定。

# 无法找到名为 **'%1'** 的同步定义

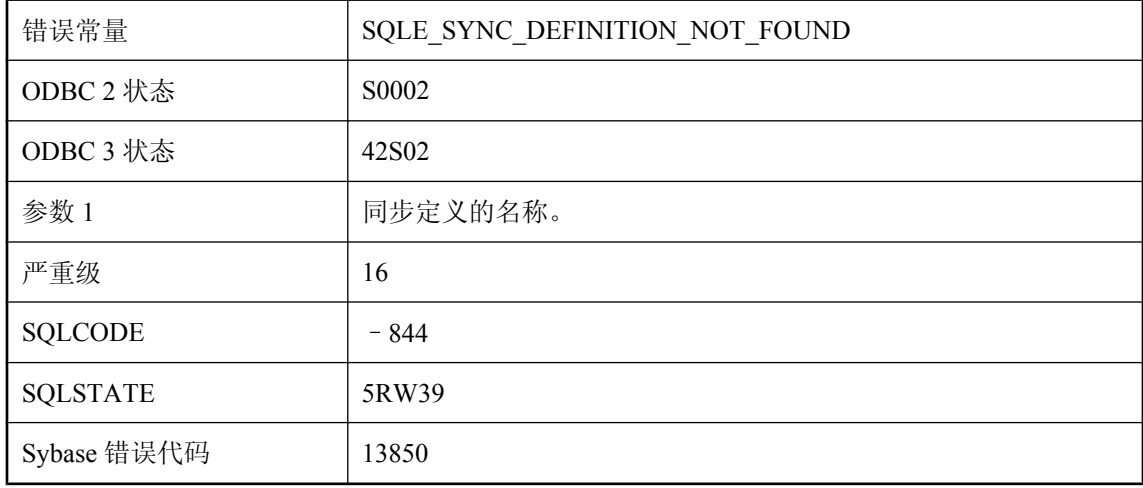

#### 可能的原因

同步定义的名称拼写错误或没有使用用户名正确限定它。

## 无法找到名为 **'%1'** 的同步用户

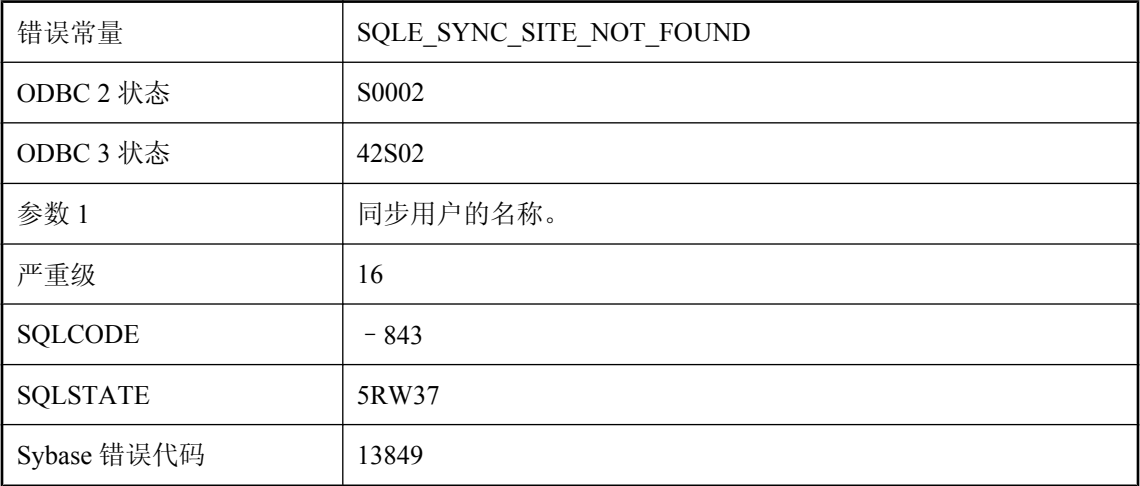

错误拼写了同步站点的名称或没有使用用户名正确限定它。

# 无法找到名为 **'%1'** 的同步预订

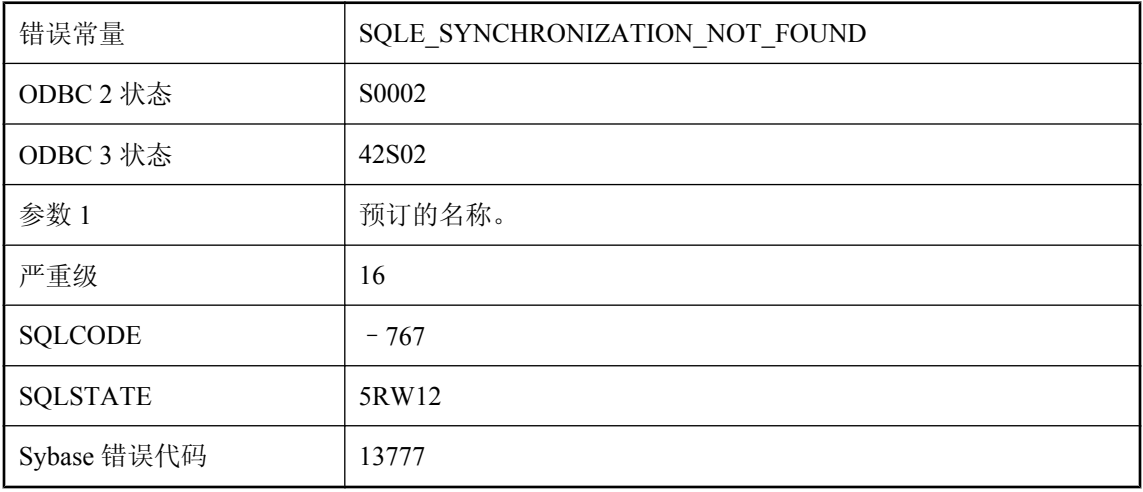

### 可能的原因

错误拼写了同步预订的名称或没有使用用户名正确限定它。

### 无法找到外部环境 **'%1'**

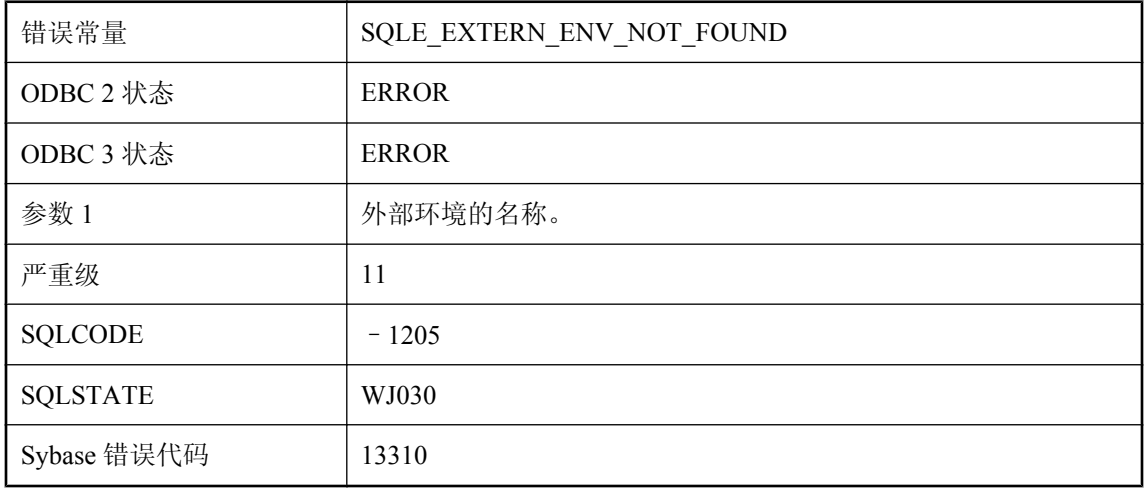

### 可能的原因

您试图为尚未添加的外部环境定义对象。

### 无法找到远程表 **'%1'**

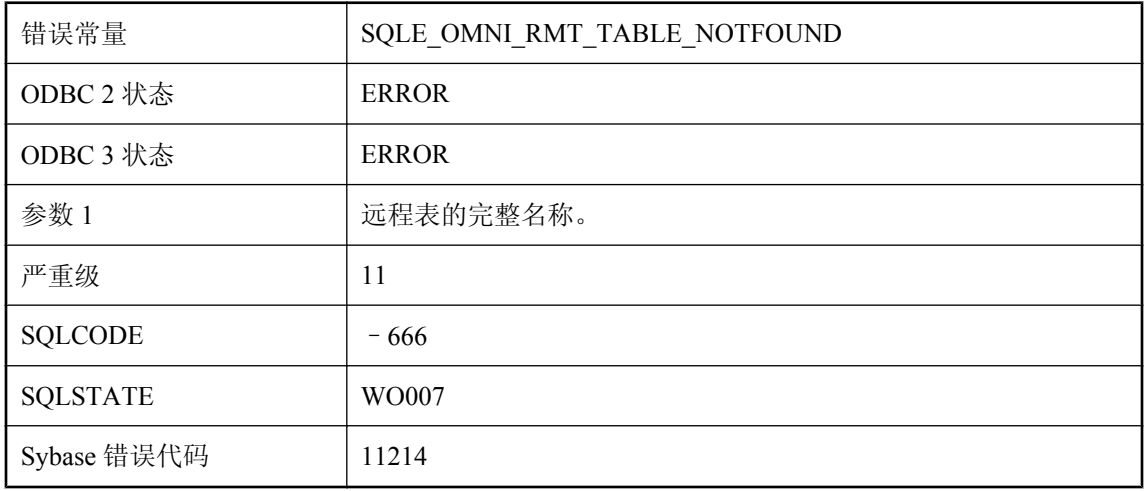

#### 可能的原因

在远程服务器上找不到该表。请检查远程表名称和对该表的用户权限。

## 无法找到远程服务器 **'%1'**

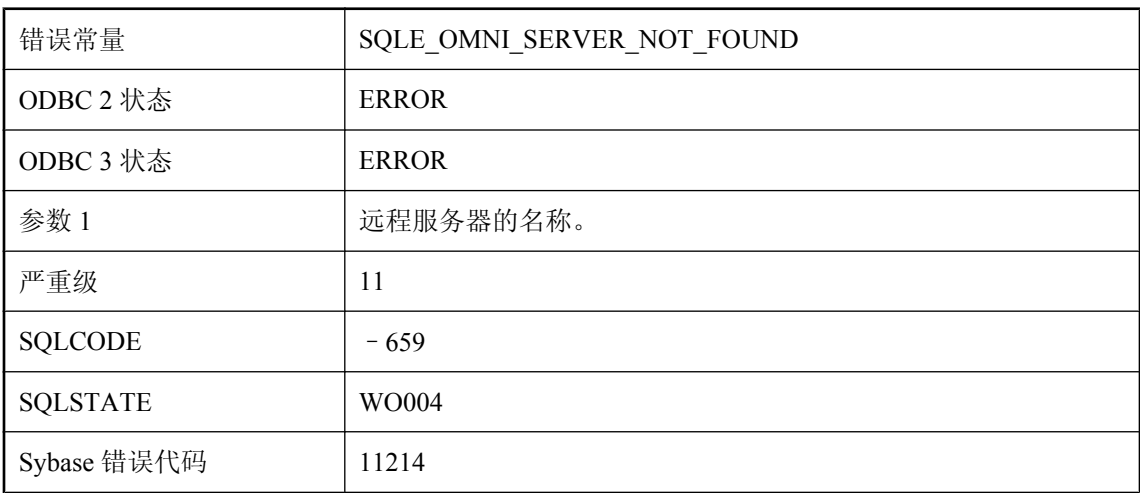

### 可能的原因

您试图在未添加的服务器上定义对象。请使用 CREATE SERVER 来添加远程服务器定义。

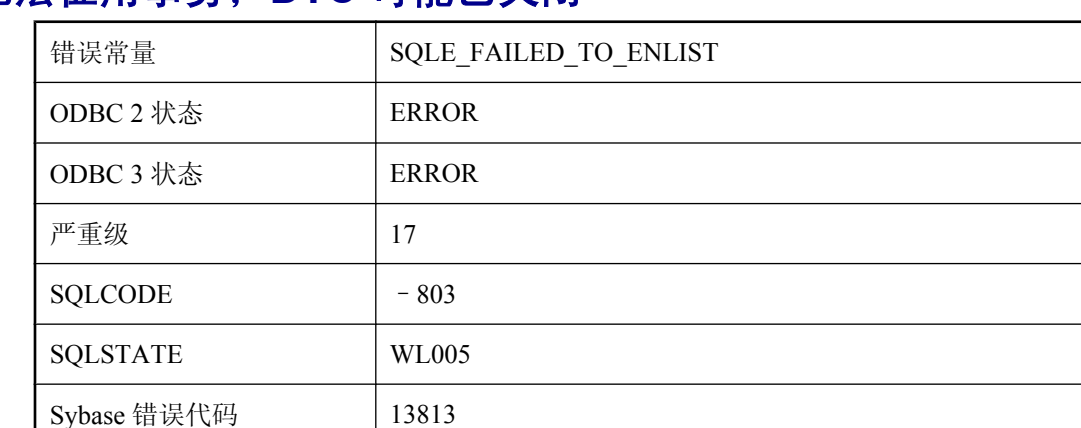

# 无法征用事务;**DTC** 可能已关闭

### 可能的原因

您试图征用事务,但此时 DTC 似乎不可用。

# 无法执行备份**/**恢复 **DLL (%1)** 入口点

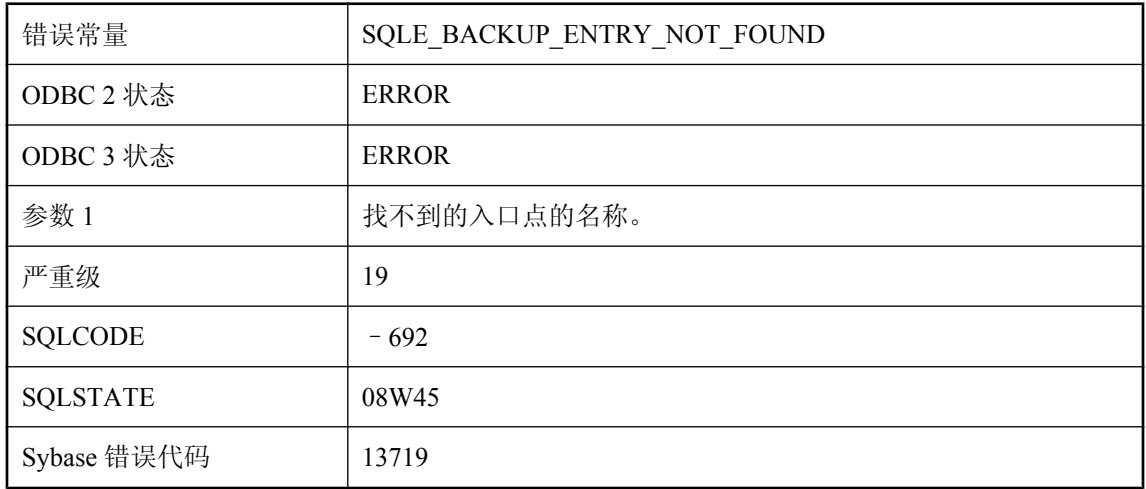

### 可能的原因

试图找到或执行备份/恢复 DLL 入口点失败。

# 无法执行存储库 **DLL (%1)** 入口点

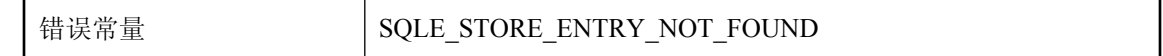

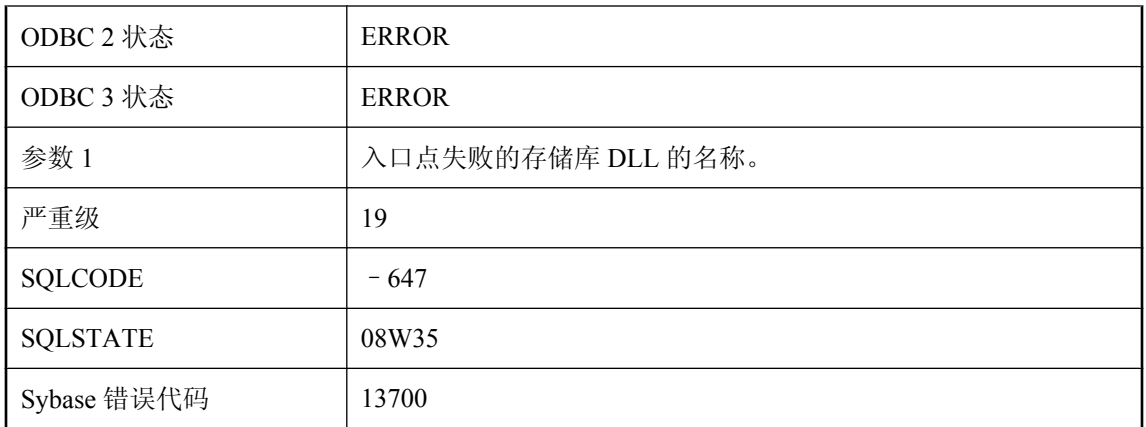

试图找到或执行存储库 DLL 入口点失败。

# 无法执行请求的操作,因为此数据库使用无密钥加密

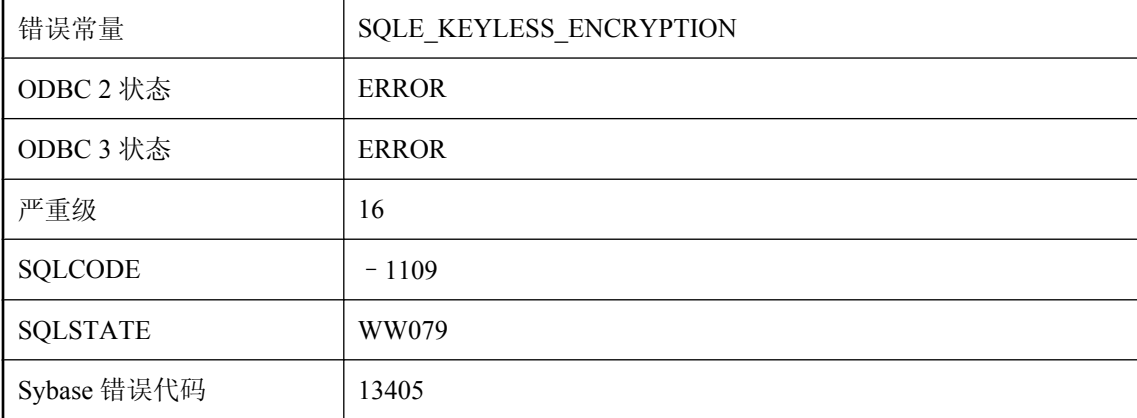

### 可能的原因

对加密密钥请求的操作失败,因为 UltraLite 数据库使用无密钥加密。试图更改无密钥加密数据库 加密密钥时可能出现该问题。

# 无法执行向 **'%1'** 的字符集转换;使用 **'%2'** 代替

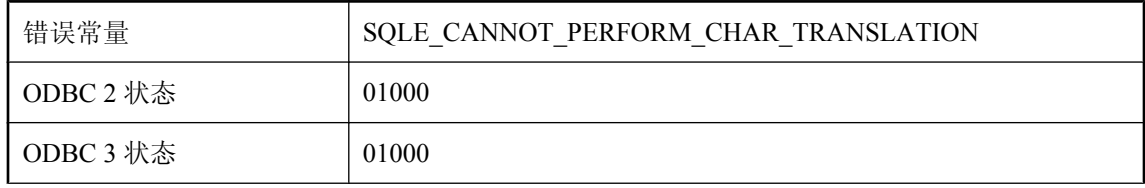

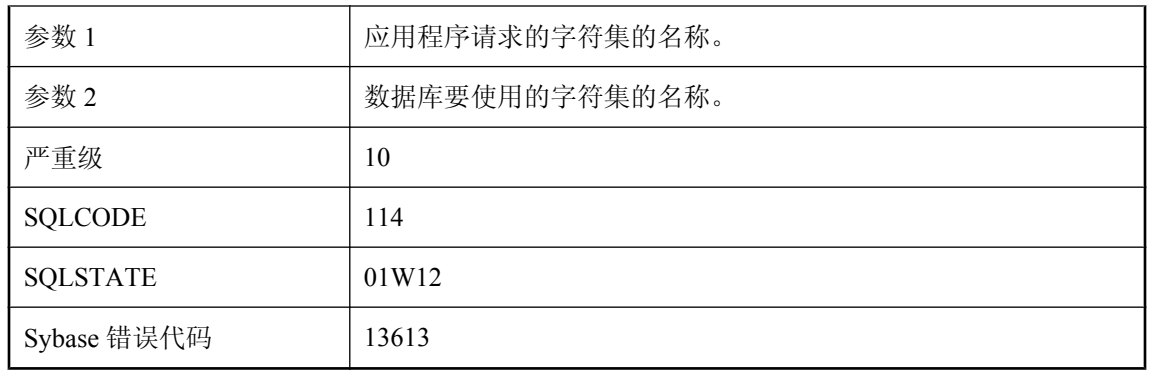

该服务器无法将字符从数据库使用的字符集转换为应用程序请求的字符集。

# 无法重试下载,因为上载没有完成

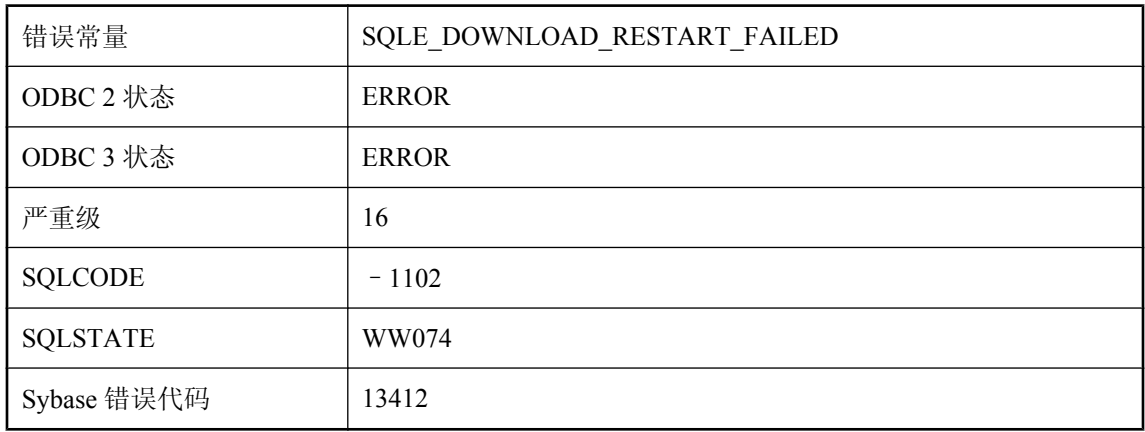

### 可能的原因

MobiLink 服务器无法重新启动下载, 因为 MobiLink 服务器未接收到整个上载流。

# 无法重新征用事务;**DTC** 可能已关闭

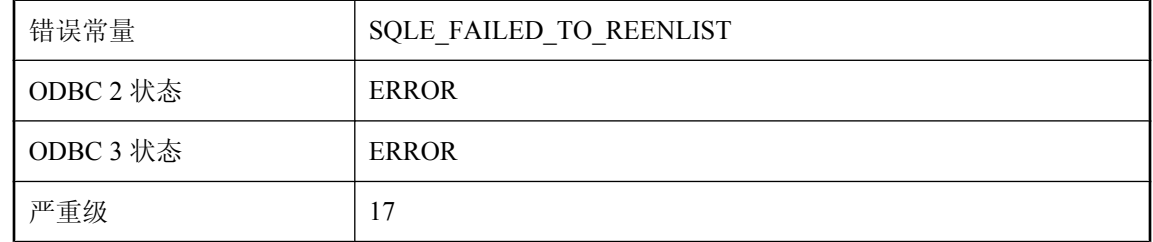

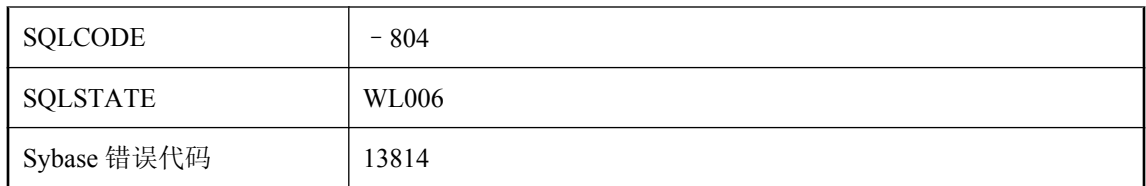

您试图恢复事务,但此时 DTC 似乎不可用。

# 无法注册 '%1', 因为另一排它性实例正在运行

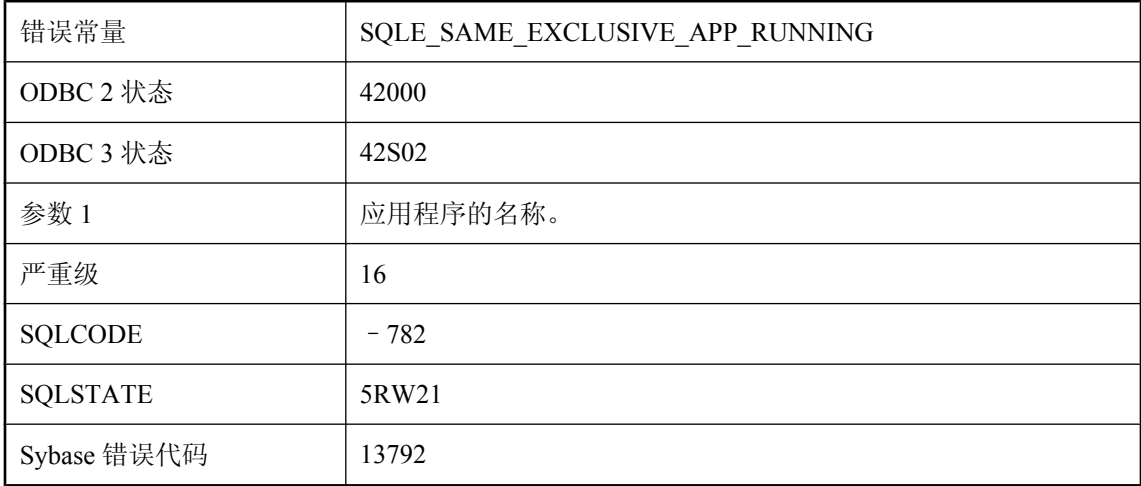

#### 可能的原因

您试图启动某个应用程序,但同一应用程序的另一个排它性实例已经注册。

## 无法注册 **'%1'**,因为注册 **Cookie** 已用尽

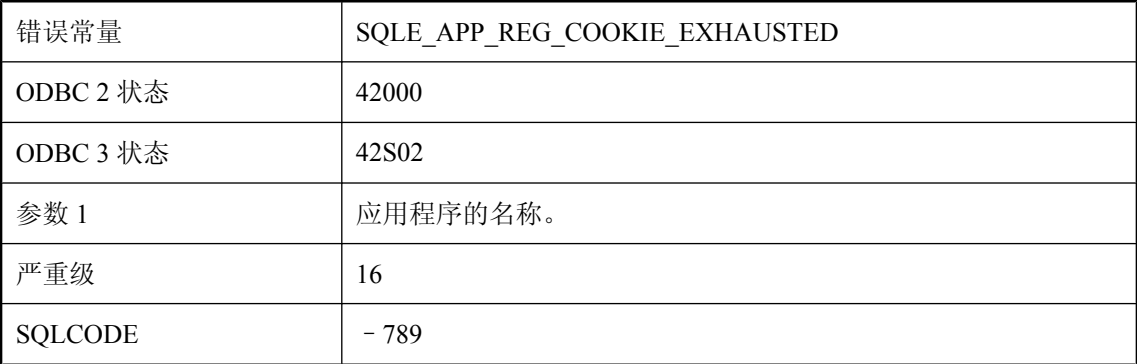

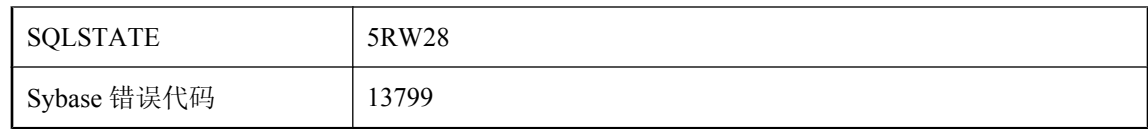

只有先将应用程序取消注册,然后才能注册该应用程序。

### 无法注册指定的监听器

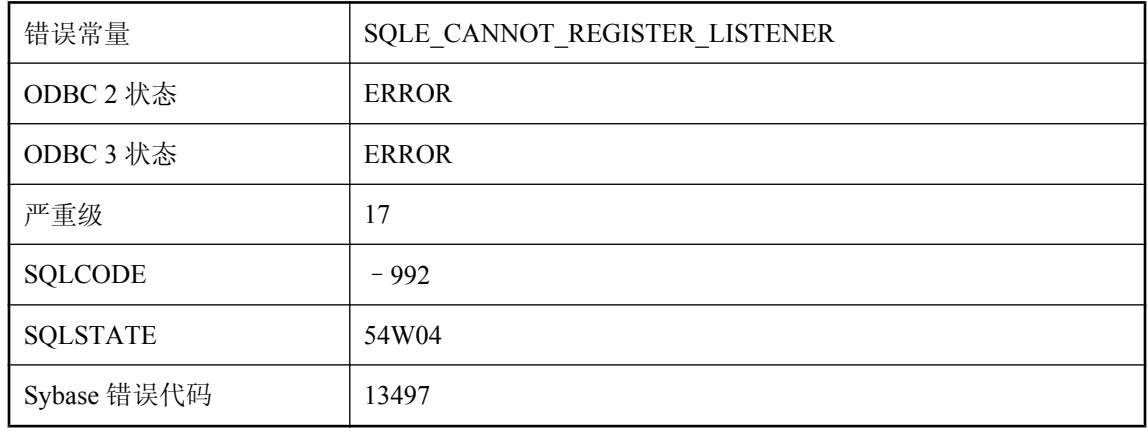

### 可能的原因

无法注册指定的监听器,原因是监听器数目达到限制、类名已在使用或系统资源不可用。

### 无法装载 **SQL** 脚本 **DLL**

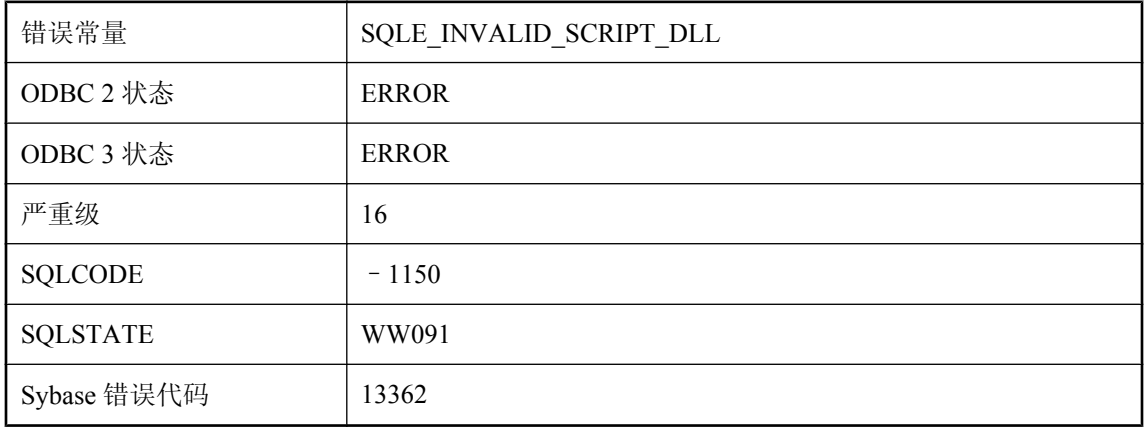

无法装载 SQL 脚本 DLL。可能是 DLL 缺失或找到的版本与正在使用的数据库服务器的版本不匹 配。

### 无法装载备份**/**恢复 **DLL \"%1\"**

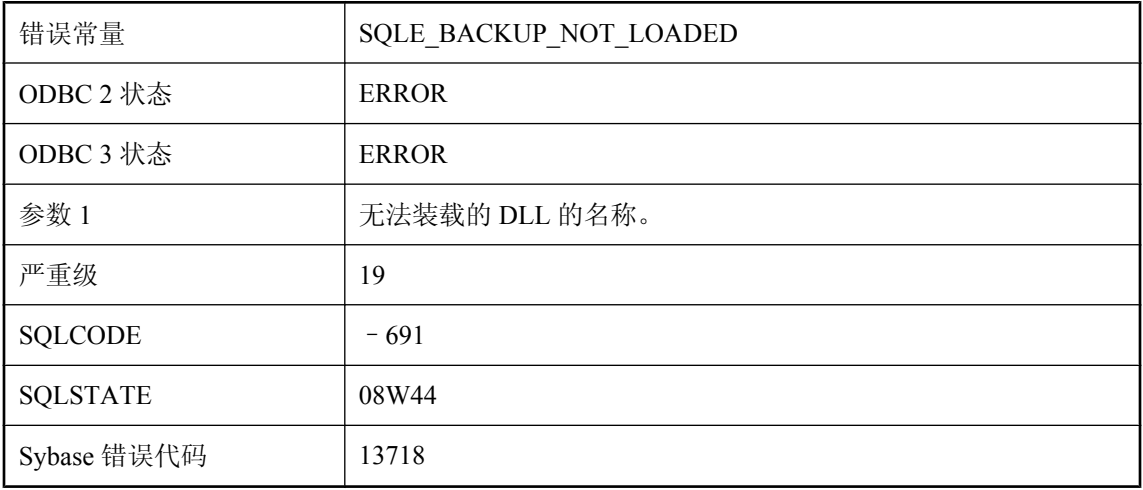

### 可能的原因

试图载入备份/恢复 DLL 失败。

### 无法装载存储库 **DLL \"%1\"**

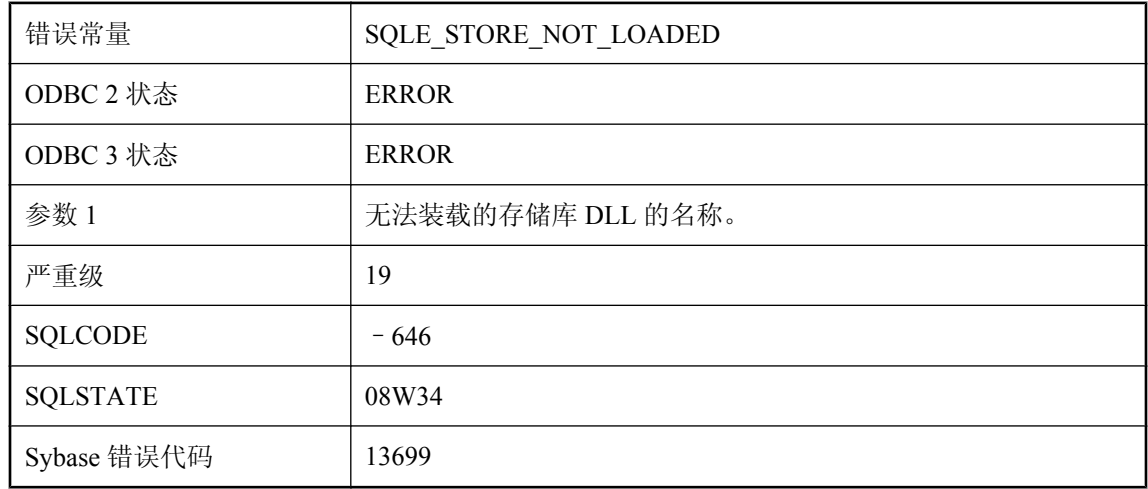

#### 可能的原因

试图载入存储库 DLL 失败。

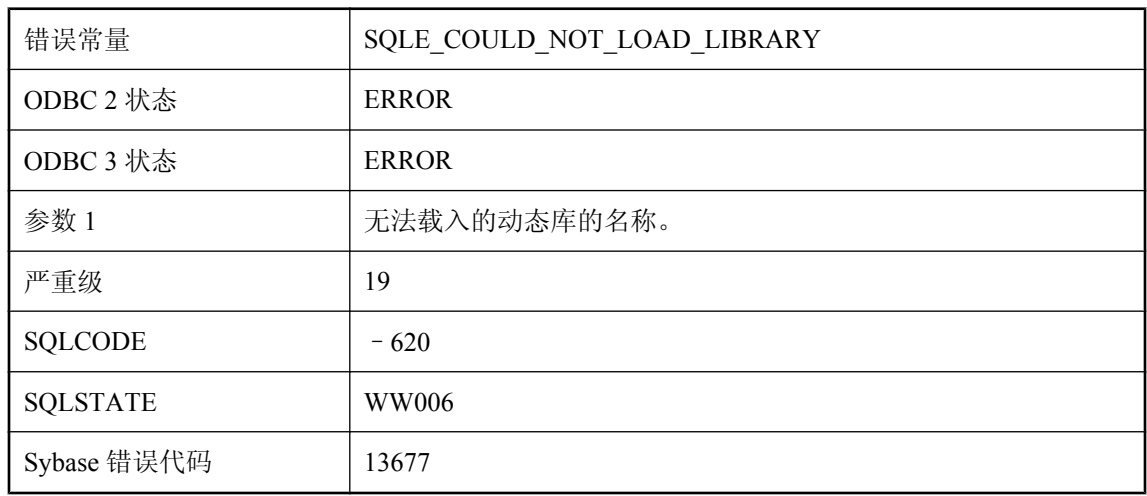

### 无法装载动态库 **'%1'**

### 可能的原因

此错误通常由于在外部函数调用中无法装载指定动态库而造成。

## 无法装载加密 **DLL \"%1\"**

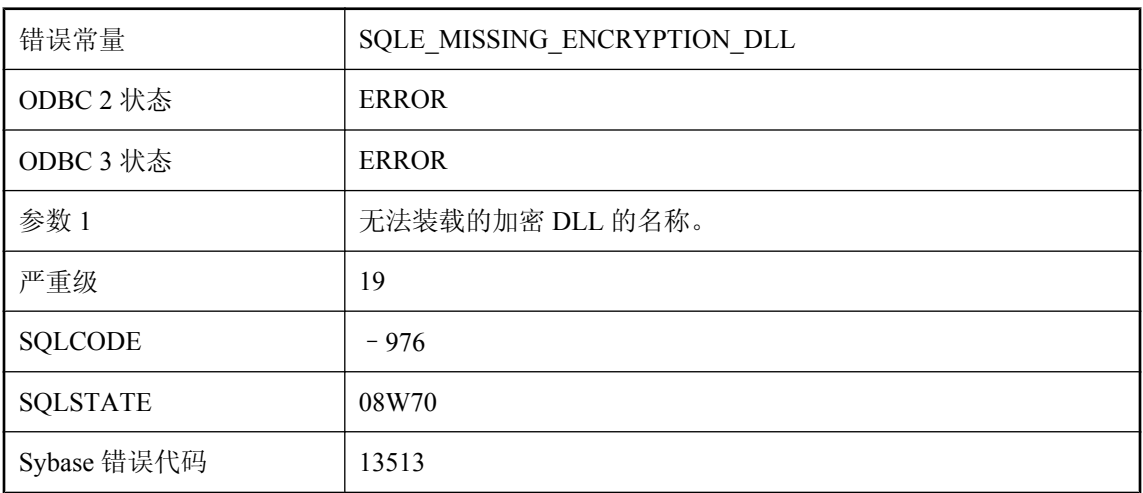

### 可能的原因

试图载入加密 DLL 失败。

# 无计划。此类型的语句或数据库不支持 **HTML\_PLAN** 函数

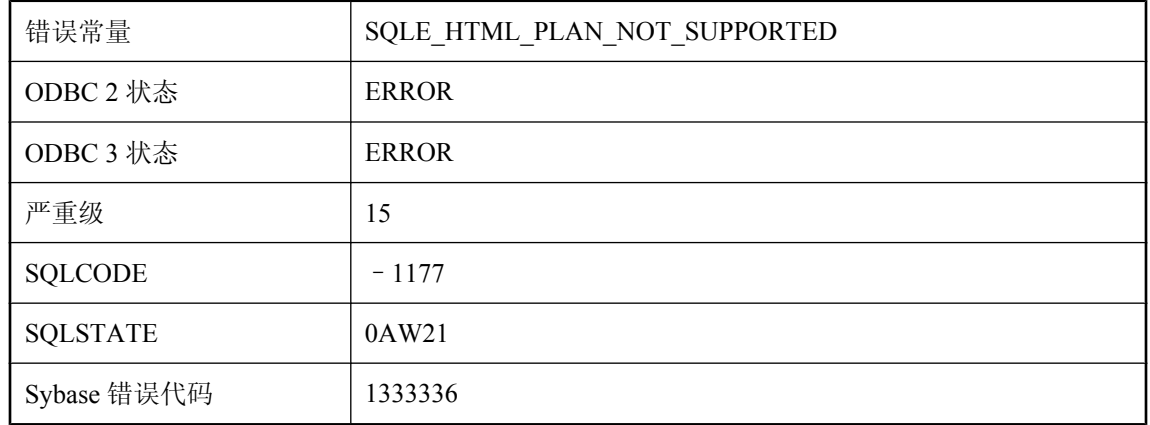

#### 可能的原因

您试图为属于 SA 查询或 OMNI/CIS 分解查询的查询获取 HTML 计划。纯 IQ 查询支持 HTML\_PLAN。

### 无匹配的文本索引

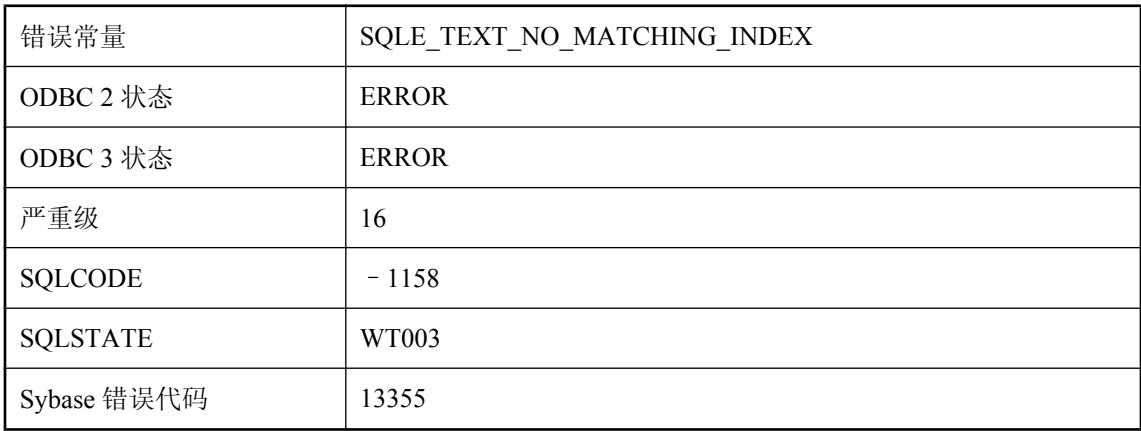

#### 可能的原因

CONTAINS 查询所引用的所有列上必须存在单个文本索引。

# 无效的 **IQ** 数据库命令行选项或参数值**: %1**

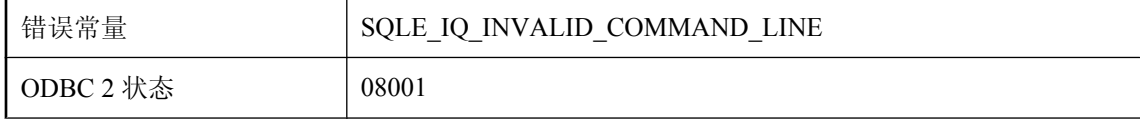

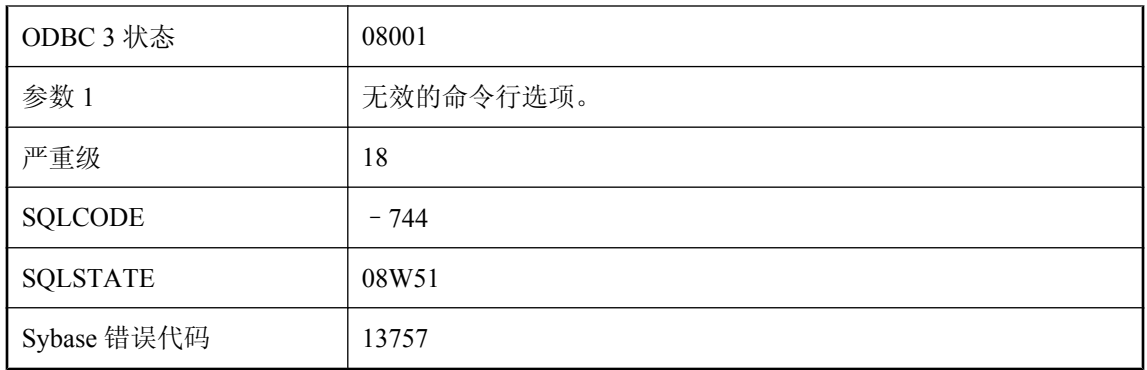

使用了无效的命令行选项。该选项以 -iq 开始,但可能无效或包含错误参数。

# 无效的 **JAR** 文件

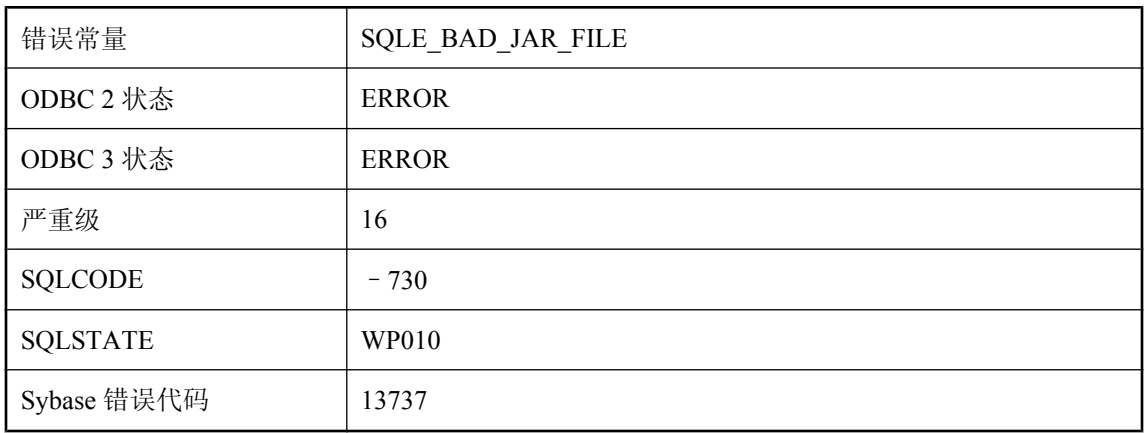

### 可能的原因

传递给 INSTALL JAVA 语句的文件不是有效的 JAR 文件。

# 无效的 **JDBC** 结果集并发

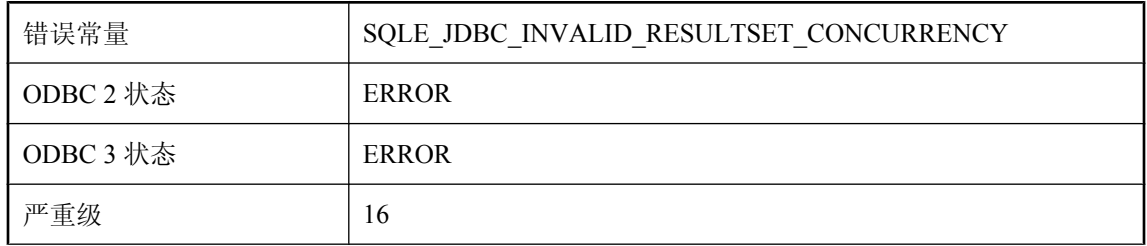

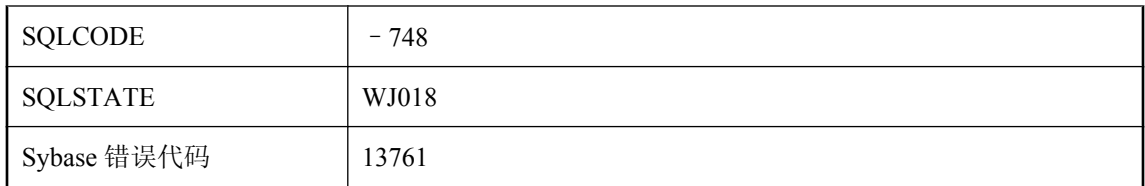

在创建 JDBC 语句时使用了无效的结果集并发。

## 无效的 **JDBC** 结果集类型

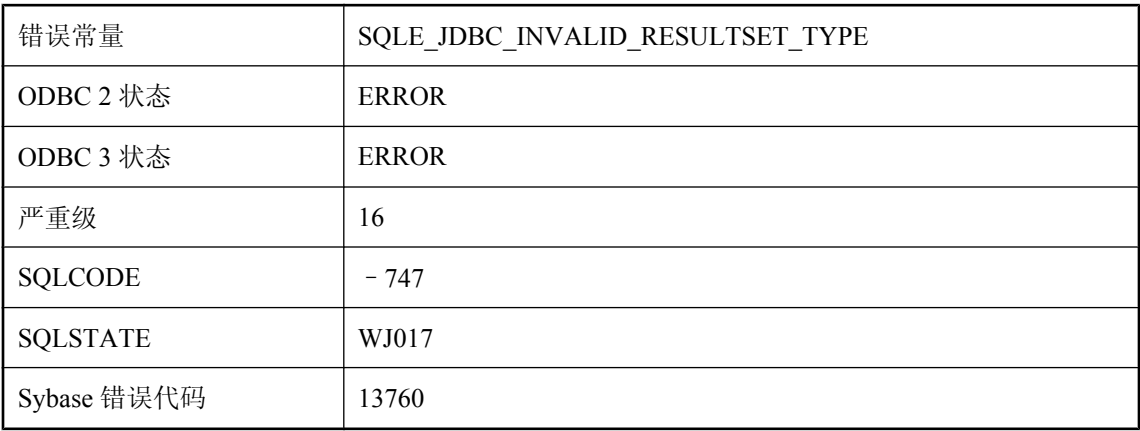

### 可能的原因

在创建 JDBC 语句时使用了无效的结果集类型。

# 无效的 **mime** 类型 **'%1'**

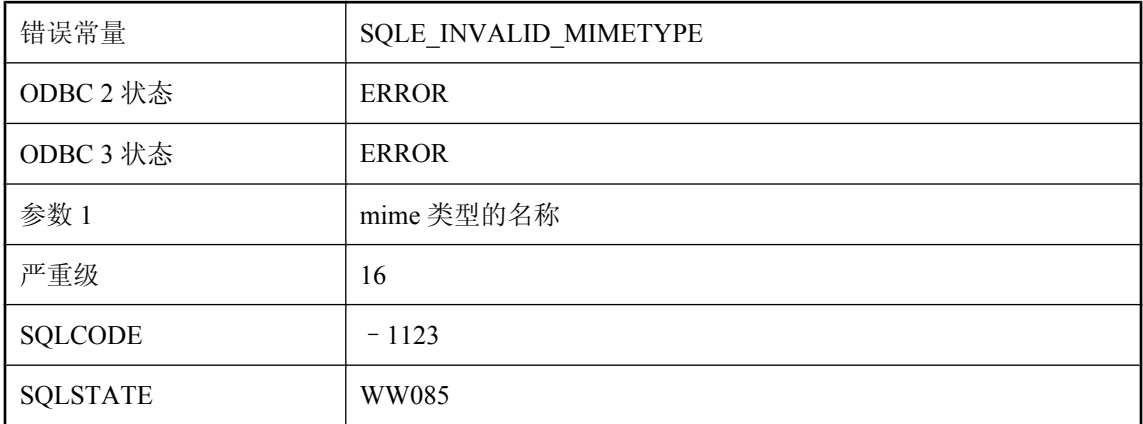

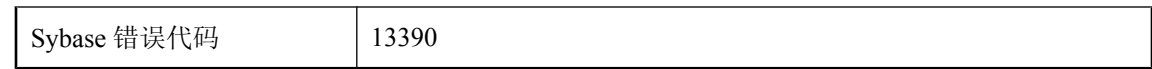

mime 类型指定符无效。

# 无效的 **SQL** 标识符

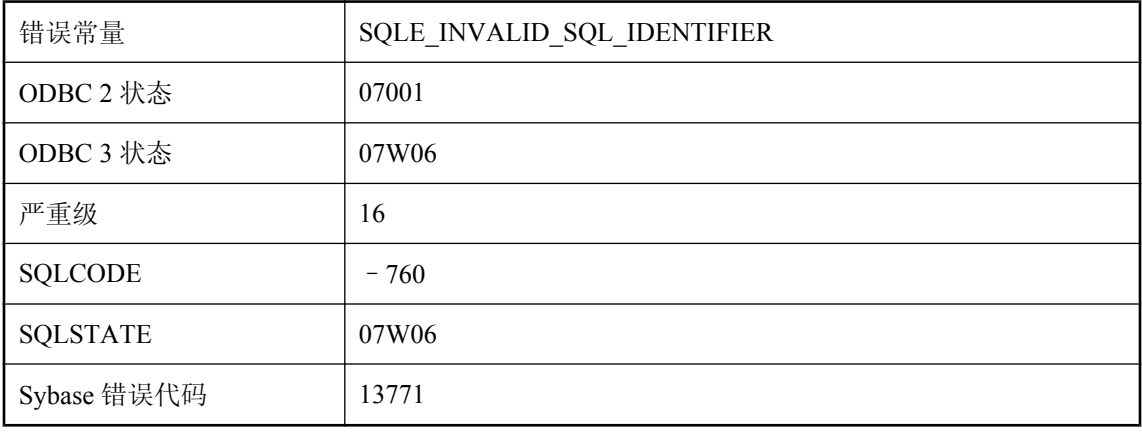

### 可能的原因

通过 C 语言接口提供了无效的标识符。例如,可能为游标名称提供了 NULL 字符串。

# 无效的 **SQL** 描述符名

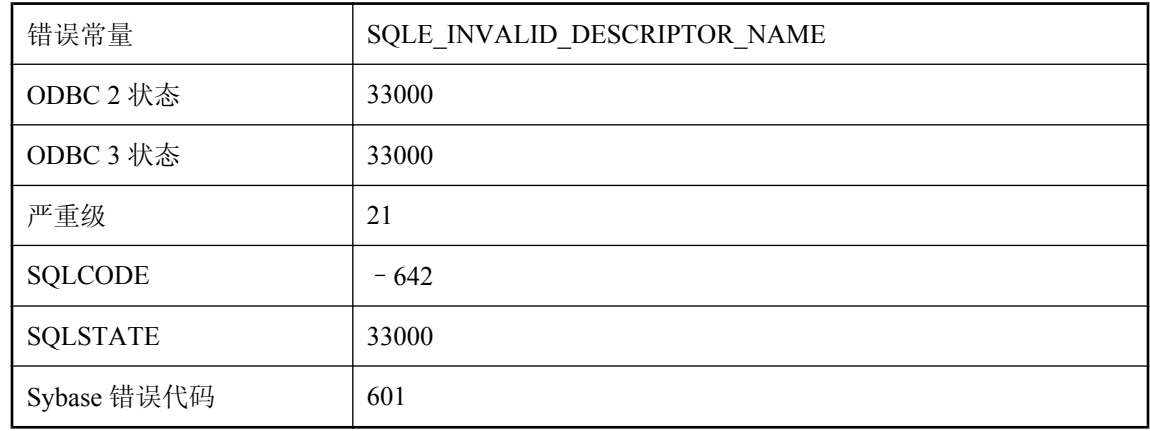

### 可能的原因

您试图释放未分配的描述符。

## 无效的 **XQuery** 构造函数

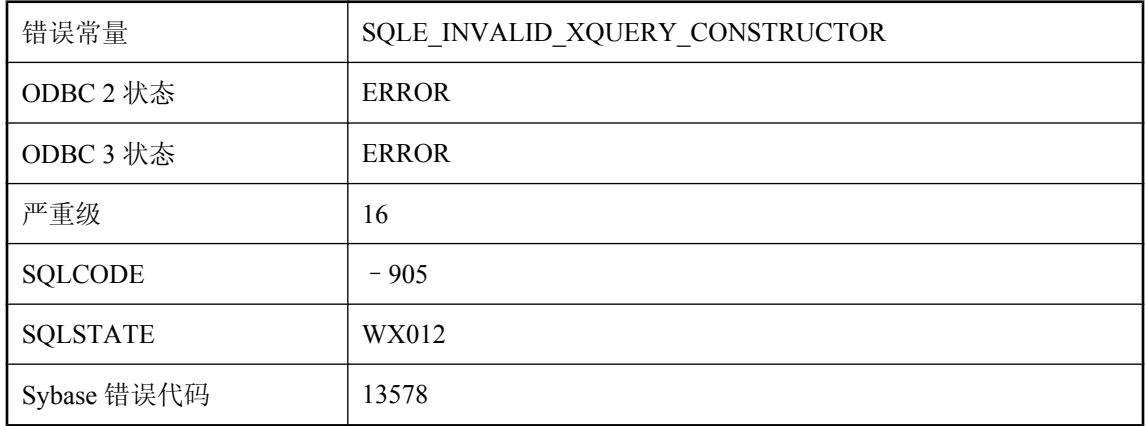

### 可能的原因

作为第一个参数传递给 XMLGEN 的 XQuery 构造函数无效。

# 无效的备份参数值

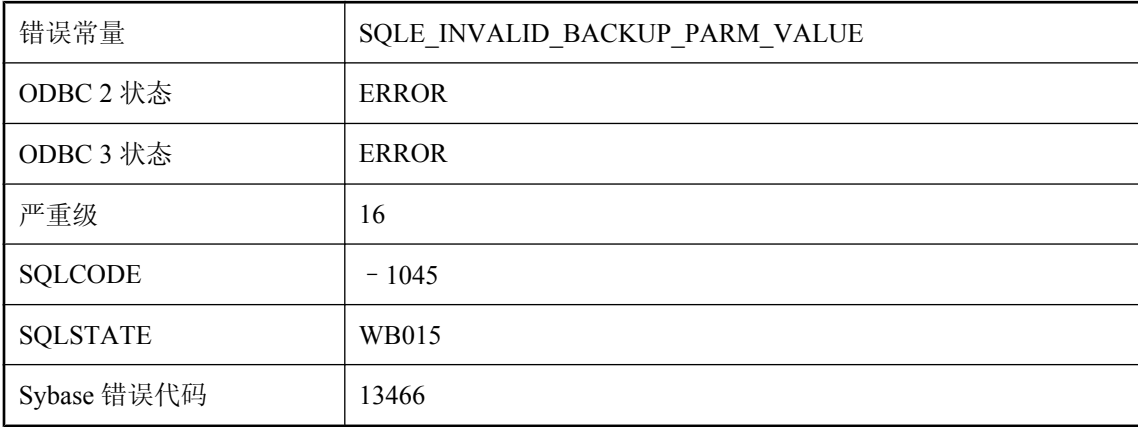

### 可能的原因

提供给备份操作的一个或多个参数具有无效值。

# 无效的备份操作

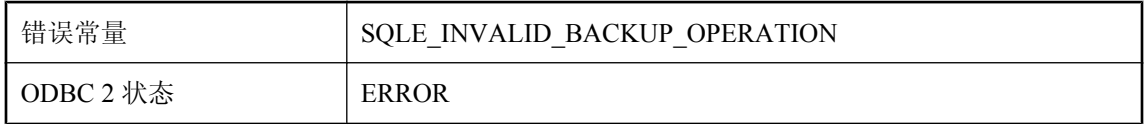

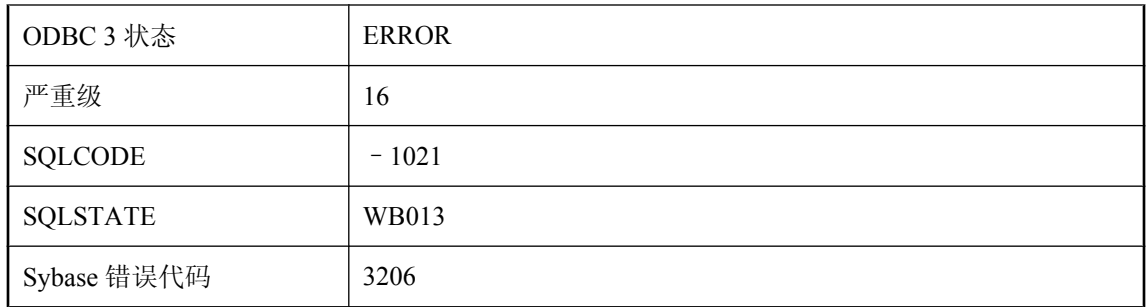

指定的备份操作因先前的备份操作而无效。

## 无效的本地数据库选项

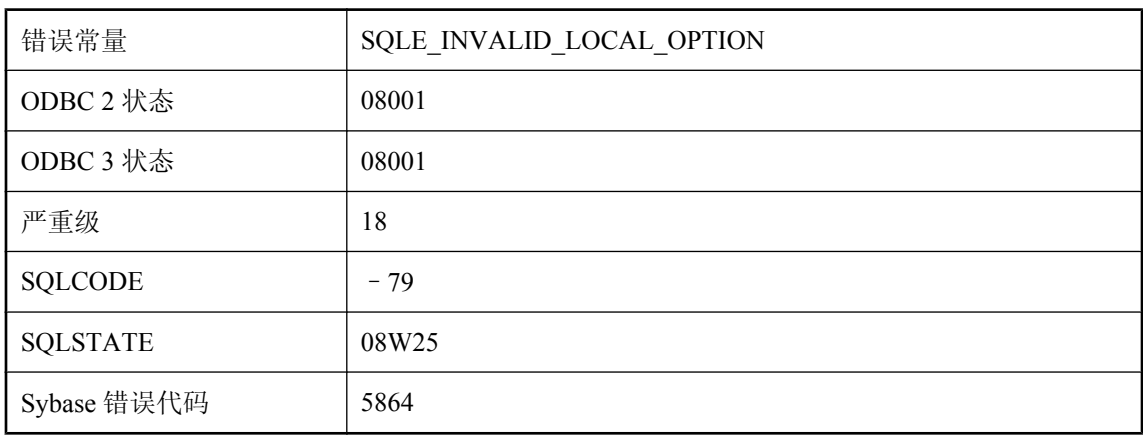

### 可能的原因

在 DBS (DatabaseSwitches) 连接参数中发现了无效的数据库选项。

# 无效的比较

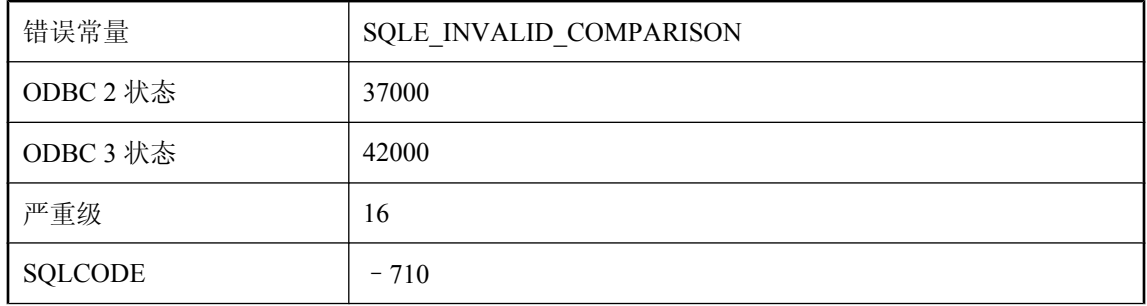

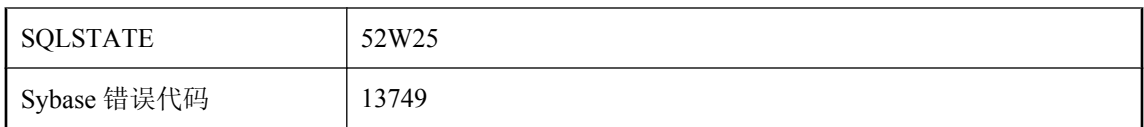

您试图比较两个不支持比较的参数。例如,比较两个 Java 对象是无效的,除非对象的类支持有效 的 compareTo 方法。

### 无效的参数

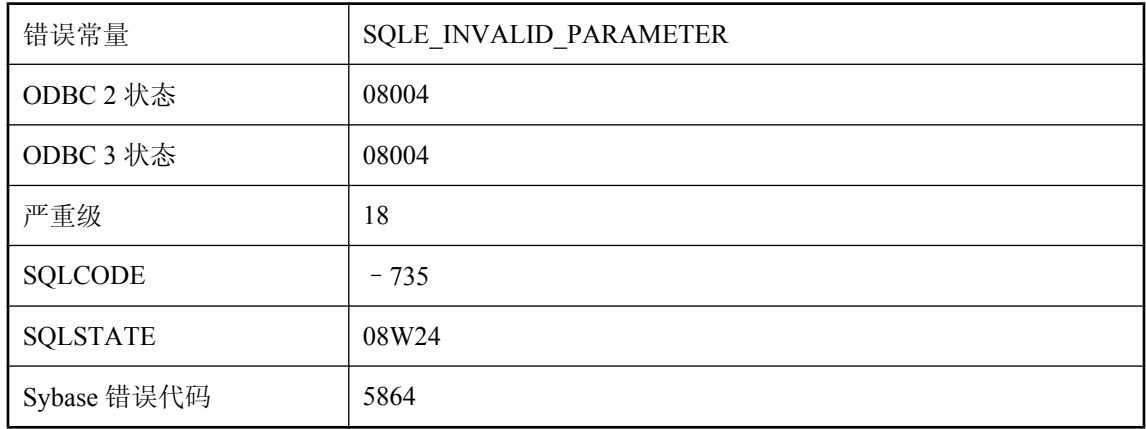

### 可能的原因

计算参数时出错。

## 无效的常规表达式**:'%2'** 中的 **%1**

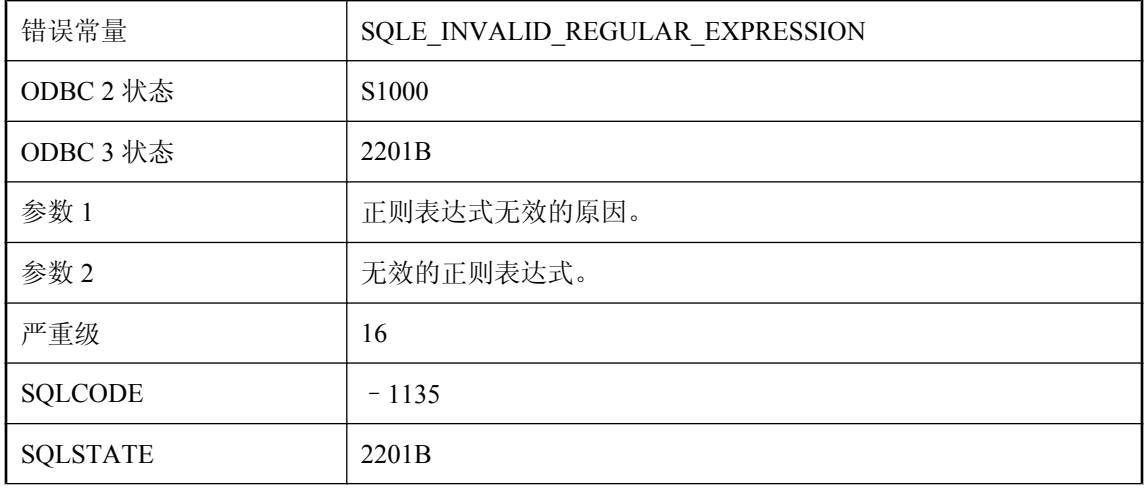

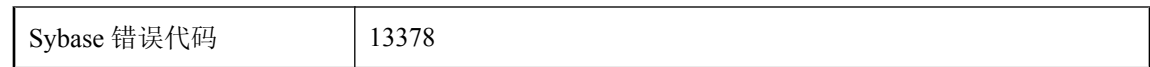

指定的正则表达式无效。

# 无效的递归查询

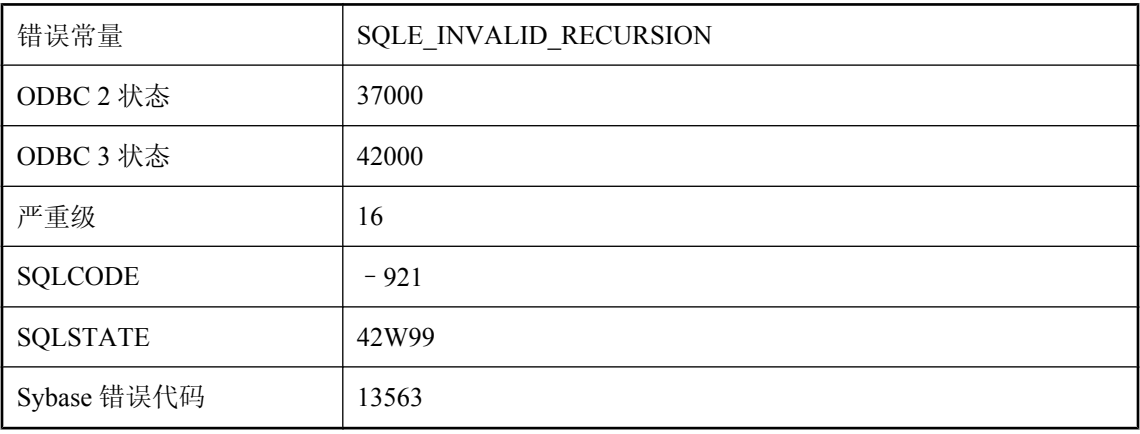

### 可能的原因

递归查询必须由初始查询和迭代查询的 UNION ALL 组成。迭代查询中支持的唯一集合运算是 UNION ALL。对公用表的表达式名称的递归引用只能在迭代查询中出现,且不得在使用 DISTINCT、ORDER BY 或集合函数的 SELECT 中存在。递归引用也不能出现在外连接的 NULL 值提供方或子查询中。

### 无效的服务名 **'%1'**

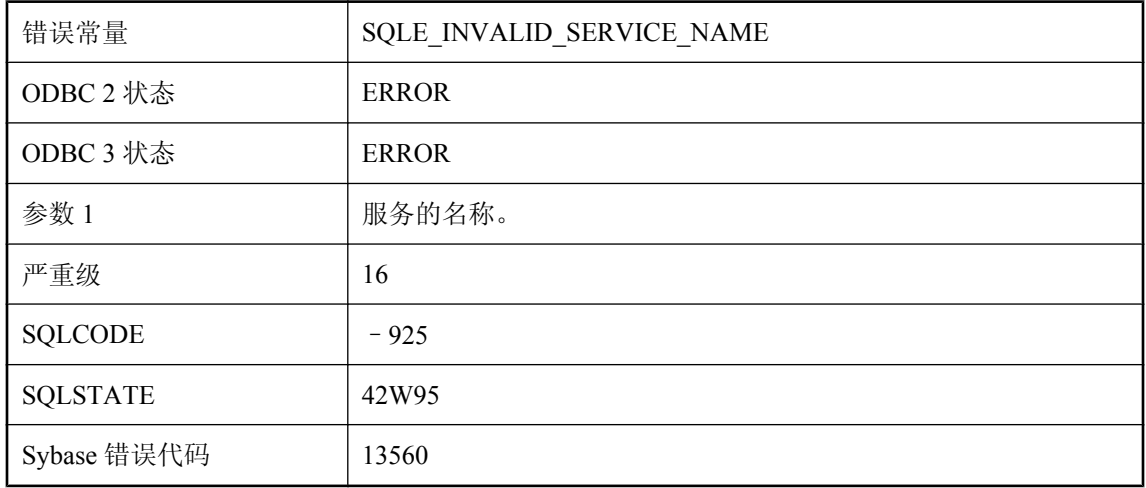

您试图使用无效名称创建服务。名称可能包含不受支持的字符,或与为服务指定的 URL PATH 设 置冲突。

### 无效的归类**: \"%1\"**

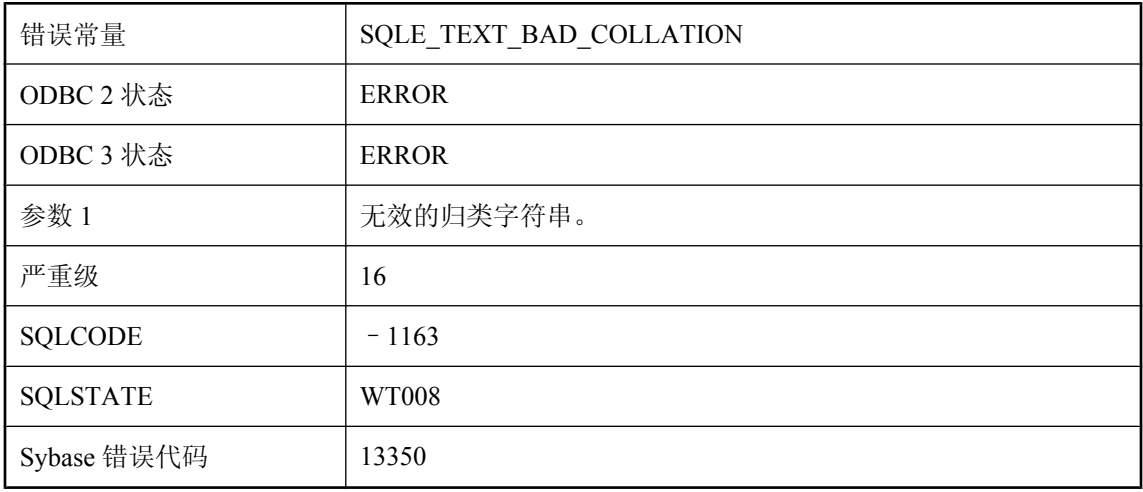

### 可能的原因

未找到归类,或者定制选项是无效。

### 无效的过程类型 **'%1'**

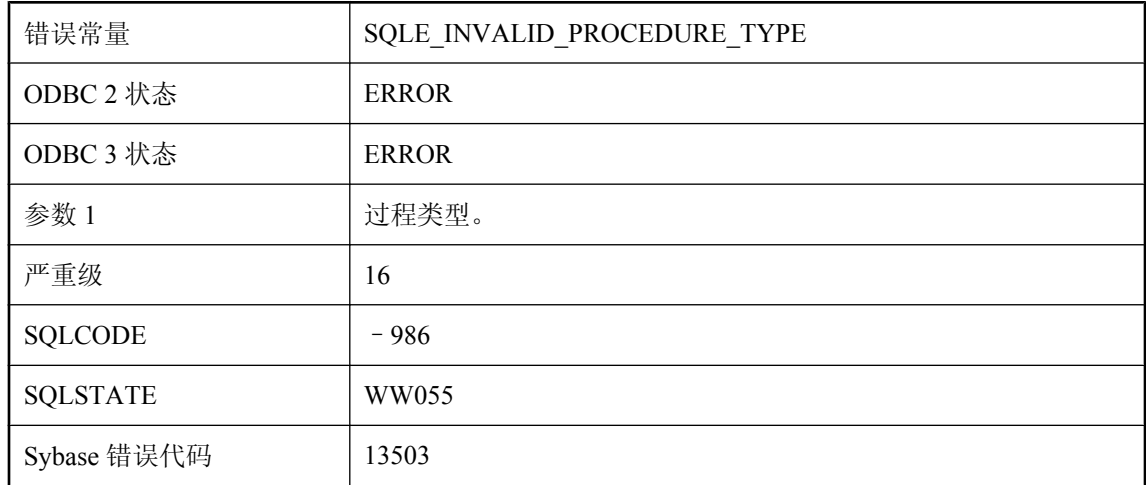

### 可能的原因

指定的过程或函数具有无效类型。

# 无效的类字节代码

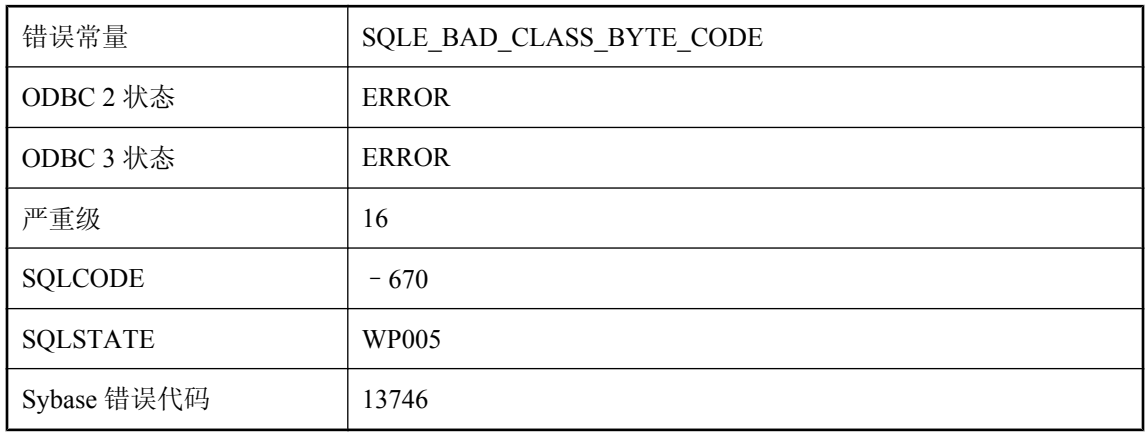

### 可能的原因

传递给 INSTALL JAVA 语句的二进制表达式不是有效的 Java 类。

## 无效的列号

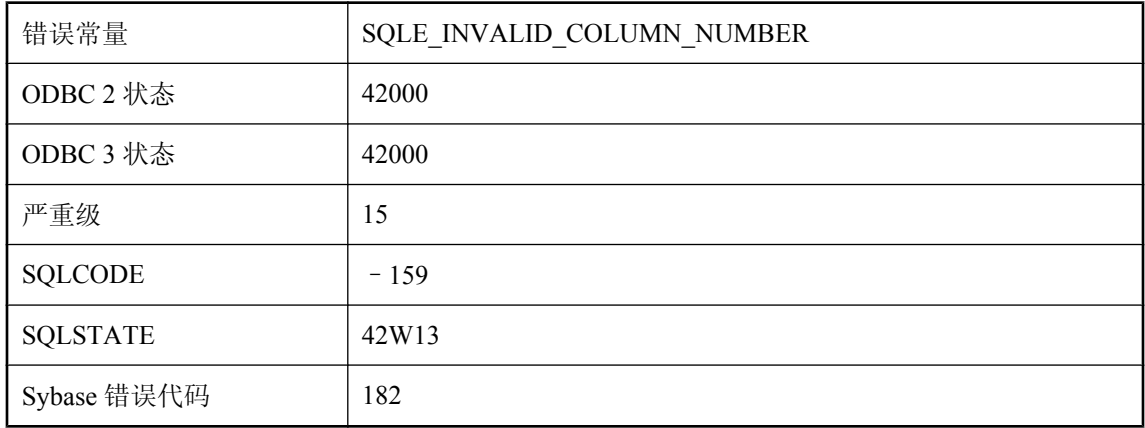

### 可能的原因

您提供了无效的列号,或所查找的列在其它表中。

# 无效的描述符索引

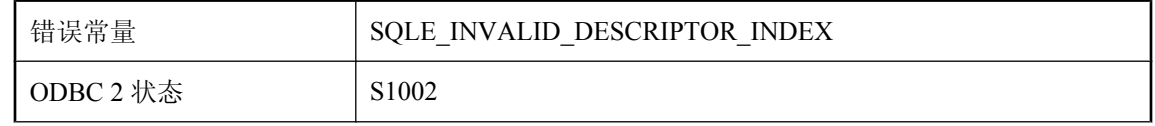

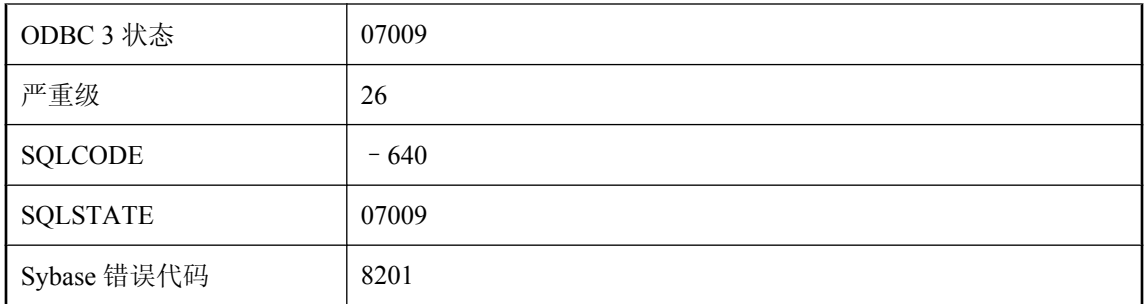

所使用的与描述符区域相关的索引号超出范围。

# 无效的数据库服务器命令行

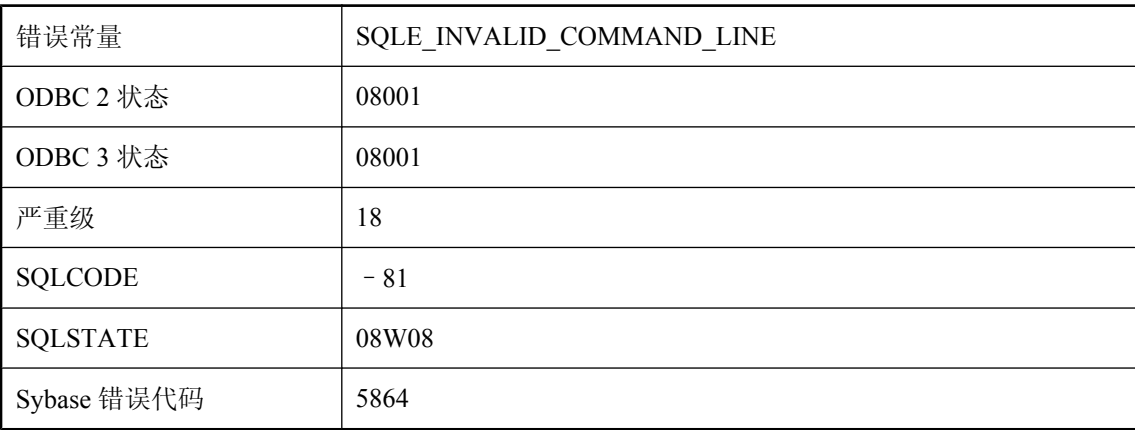

### 可能的原因

由于命令行无效而无法启动数据库服务器。

# 无效的数据库页面大小

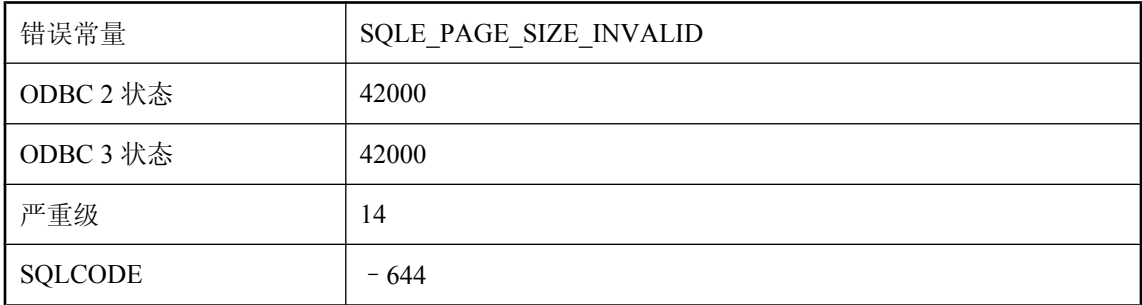

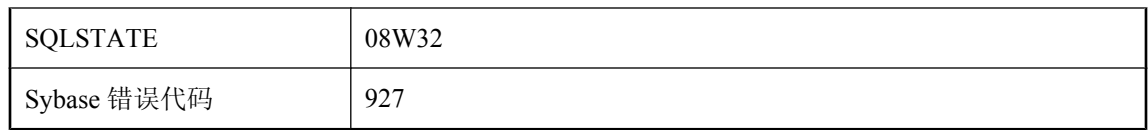

您试图创建页面大小无效的数据库。SQL Anywhere 数据库的页面大小必须是 2048、4096、8192、 16384 或 32768 字节。UltraLite 数据库的页面大小必须是 1024、2048、4096、8192 或 16384 字节。

## 无效的数据转换

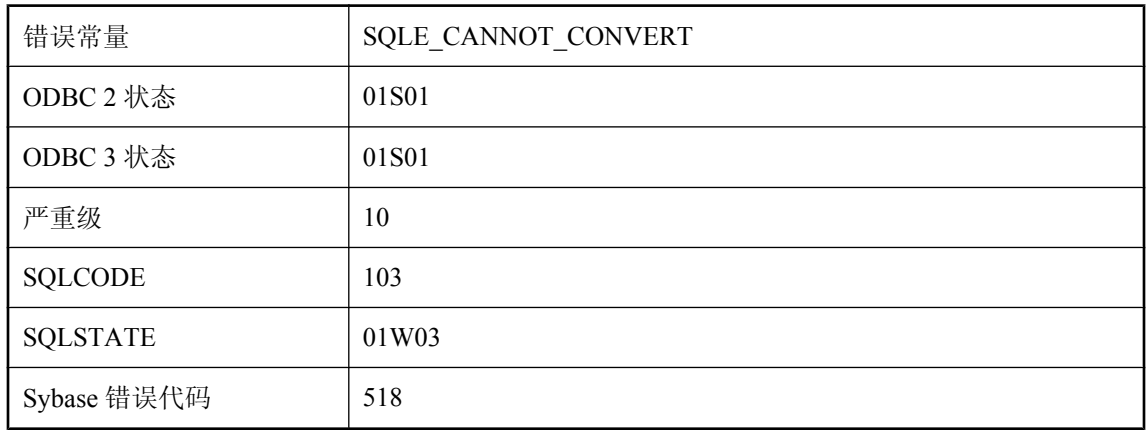

### 可能的原因

数据库无法将值转换为所需类型。进行转换的值是在进行插入、更新操作时提供给数据库的,或作 为主机绑定变量提供给数据库,或者,它是从数据库检索到主机变量或 SQLDA 中的值。

# 无效的数据转换**:**在行 **%2** 为列 **'%1'** 插入了 **NULL**

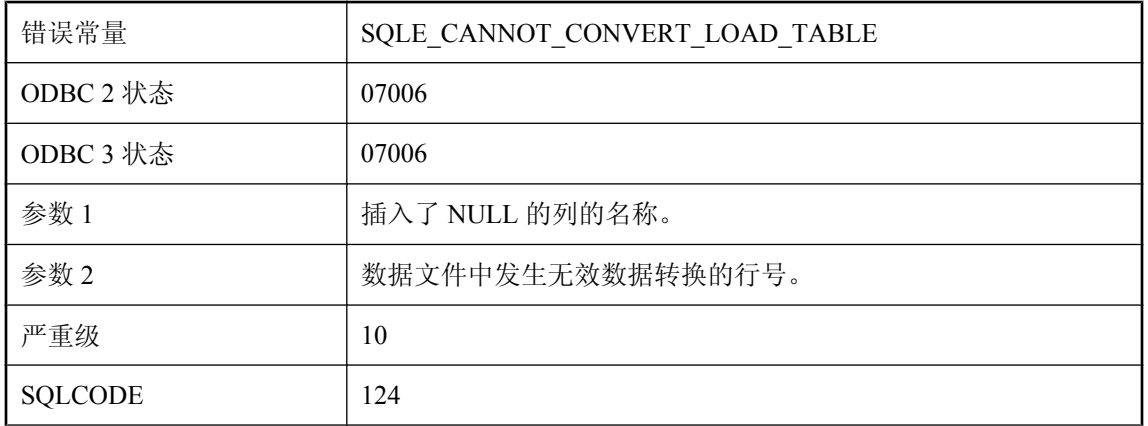

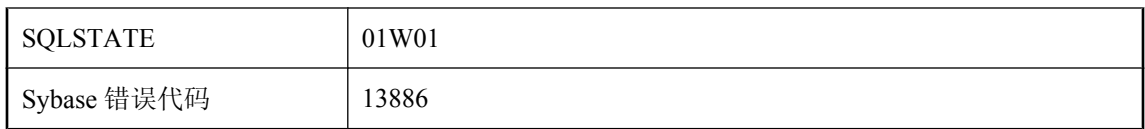

数据库无法将值转换为所需类型。转换的值通过使用 LOAD TABLE 提供给了数据文件中的数据库 并进行了插入。NULL 值已插入列中。

# 无效的选项 **'%1' --** 不存在 **PUBLIC** 设置

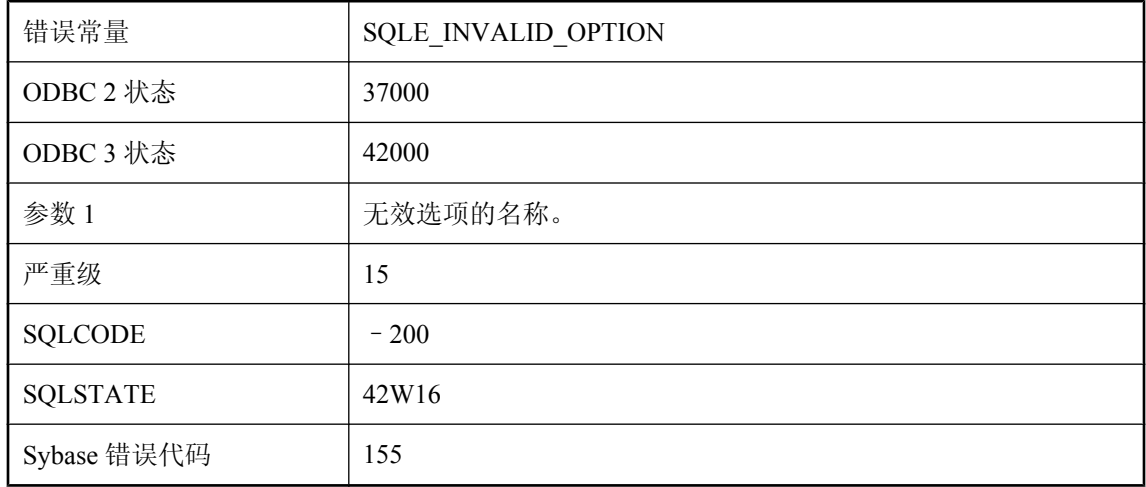

#### 可能的原因

可能在 SET OPTION 语句中错误拼写了选项的名称。只有在数据库管理员已为某个选项提供了 PUBLIC 值时,您才能为用户定义该选项。

### 无效的用户 **ID** 或口令

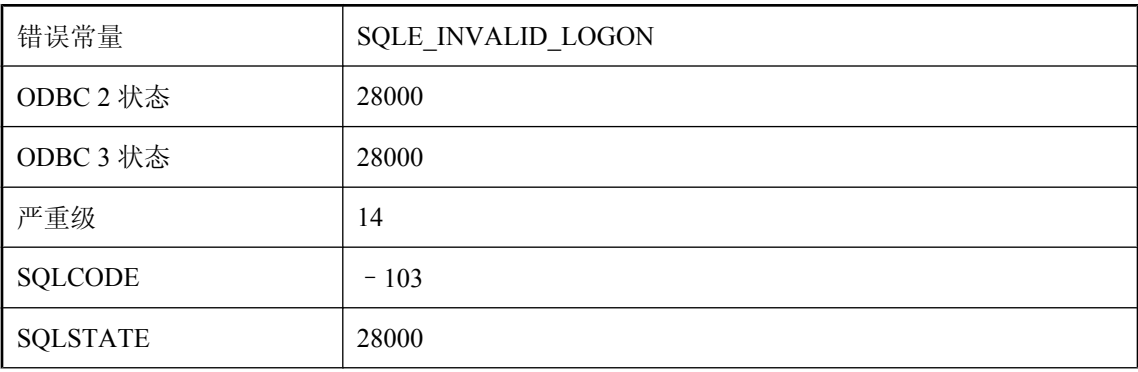

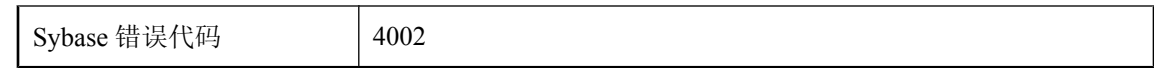

提供的用户 ID 无效或口令不正确。

# 无效的语句

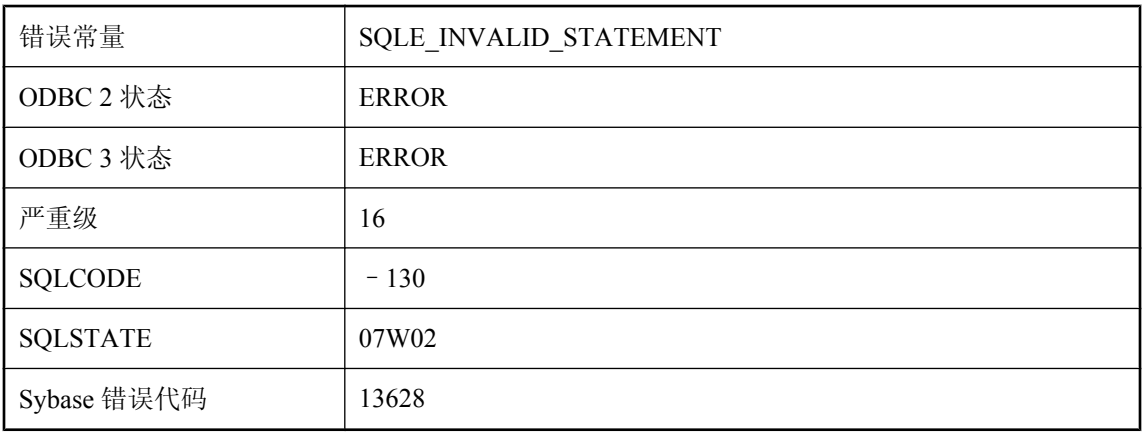

### 可能的原因

由 PREPARE 生成的、传递给数据库进行进一步操作的语句标识符无效。

### 无效的域 **'%1'**

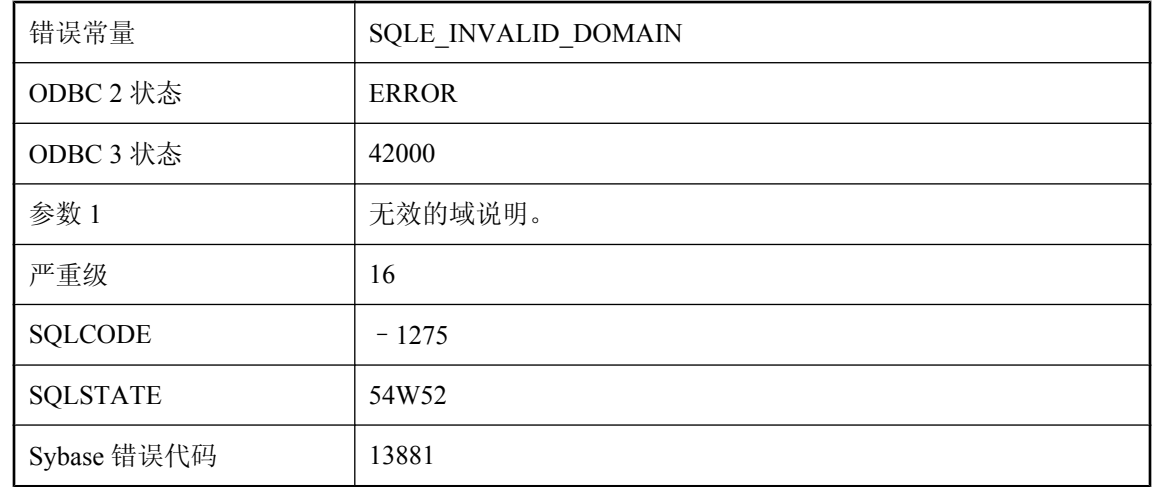

### 可能的原因

您试图创建无效的域。大小/小数位数/精度是无效的。

## 无效的主机变量

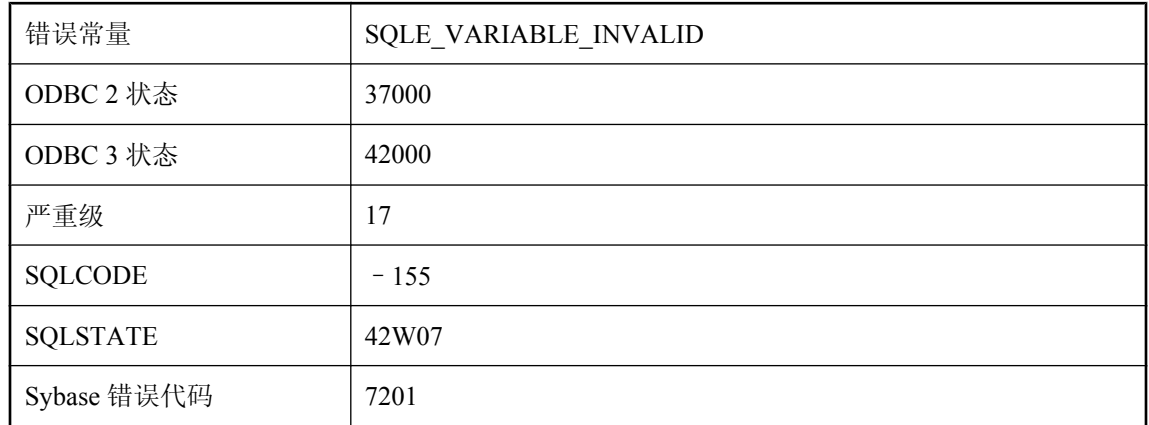

### 可能的原因

为使用 C 语言接口的数据库提供了无效的主机变量。您可能提供了主机变量形式的变量, 或通过 SQLDA 提供了变量。

### 无效的转义序列 **'%1'**

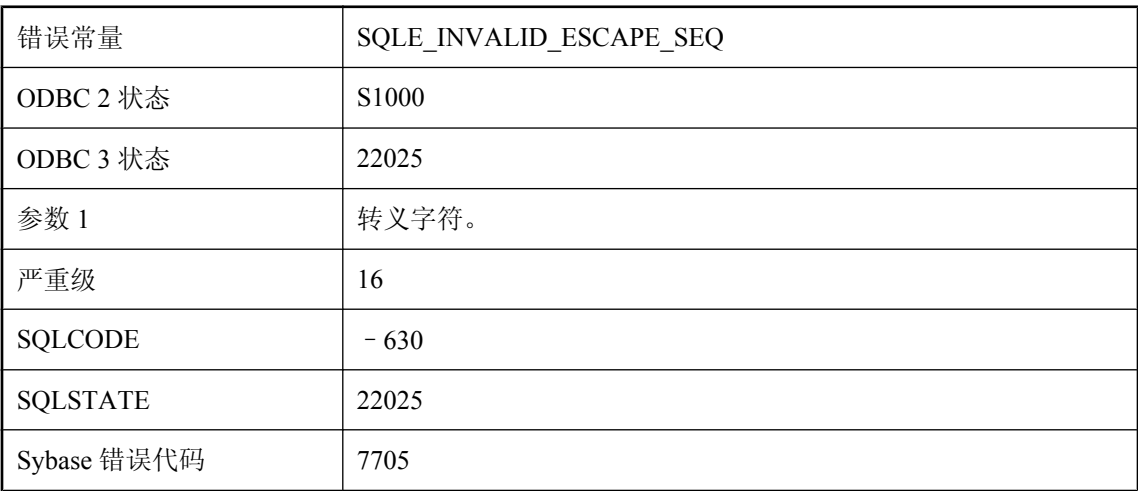

### 可能的原因

LIKE 模式包含对转义字符的无效使用。转义字符只能位于'%'、'\_'、'[' 等特殊字符和转义字符本身 之前。

## 无效的转义字符 **'%1'**

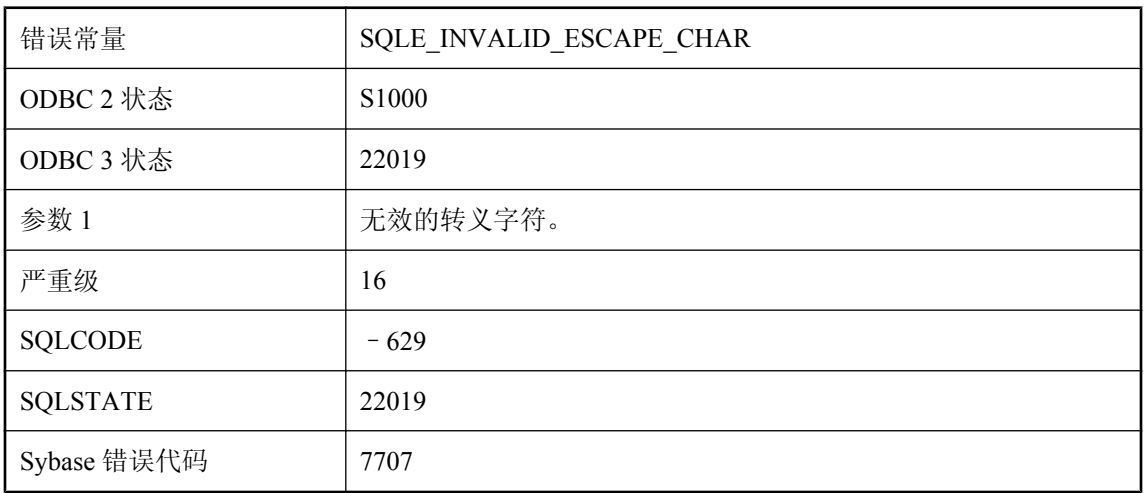

### 可能的原因

转义字符串长度必须正好为一。

## 无效的准备好的语句类型

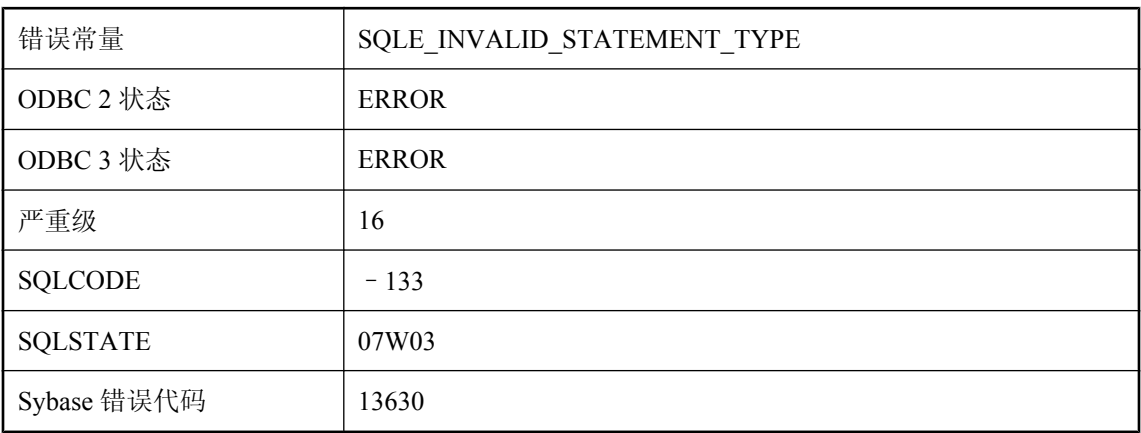

### 可能的原因

这是一个内部错误。如果此错误可以重现,应向 iAnywhere 报告。

### 无效的字段引用类型

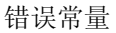

SQLE\_INVALID\_FIELD\_REFERENCE

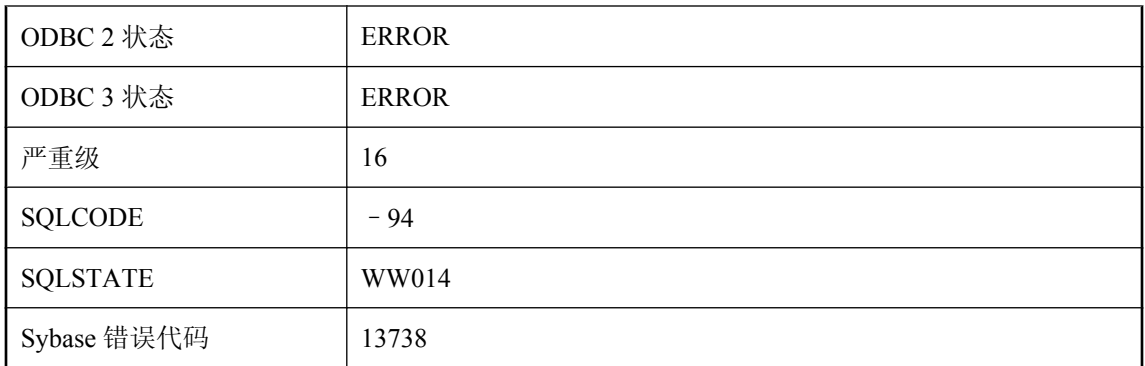

表达式试图引用非 Java 值的字段或方法。通过 . 和 >> 的字段引用只有在应用到 Java 对象时才有 效。

# 无效口令**: %1**

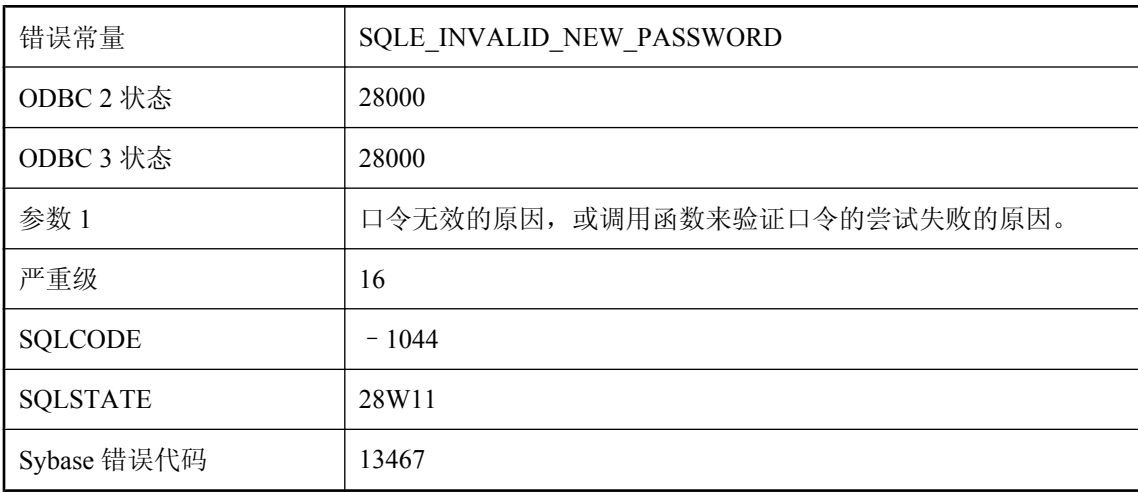

### 可能的原因

试图创建新用户 ID 或更改口令失败。verify\_password\_function 选项指定的函数不允许该口令。

### **XML** 分析程序错误**: %1**

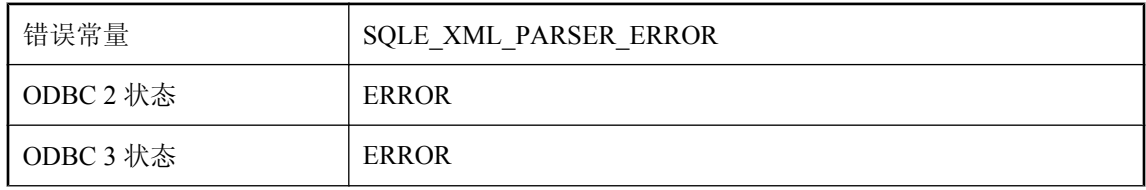

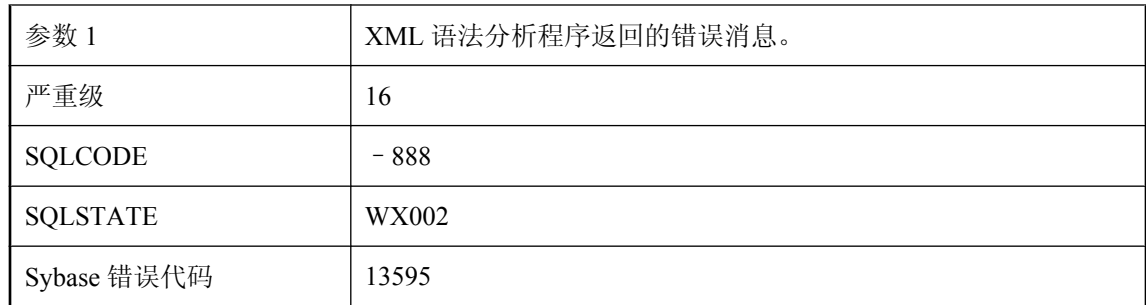

只有格式完全符合 XML 1.0 规范定义, XML 实例才可以准确地进行分析。

### **XML** 输出中的控制字符

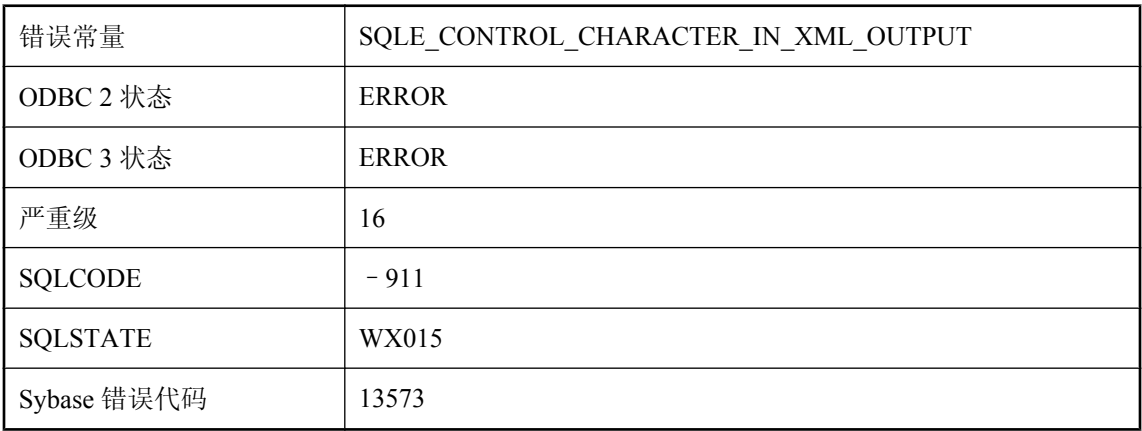

#### 可能的原因

生成 XML 内容时遇到了小于十六进制数 20 的非空格字符。在将包含控制字符的字符串用作 XML 内容前,请考虑使用 base64 编码字符串。在 FOR XML 查询或 SQLX 函数中通过将字符串转 换为诸如 LONG BINARY 这样的类型,可实现此目的。

# **XMLGEN** 评估失败

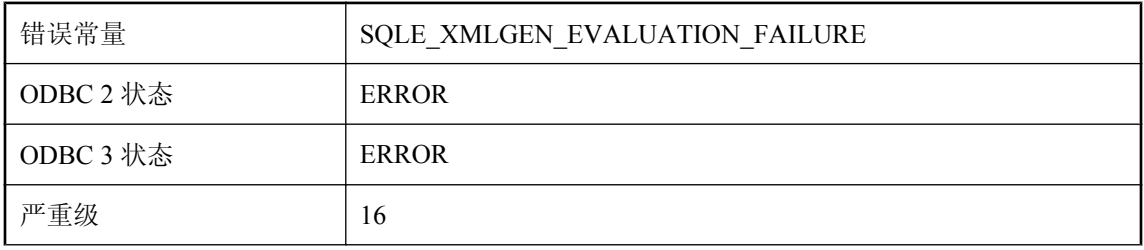

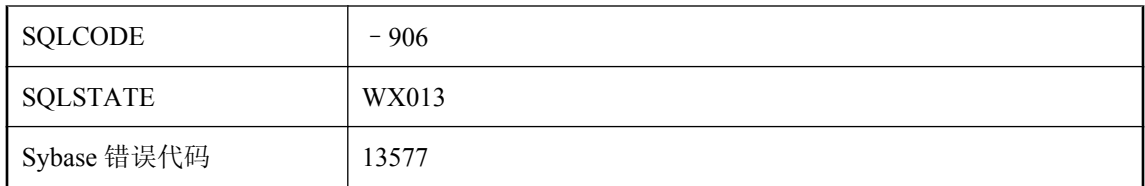

在参数列表中没有找到 XQuery 构造函数中引用的变量之一。

## **XPath** 分析程序错误**: %1**

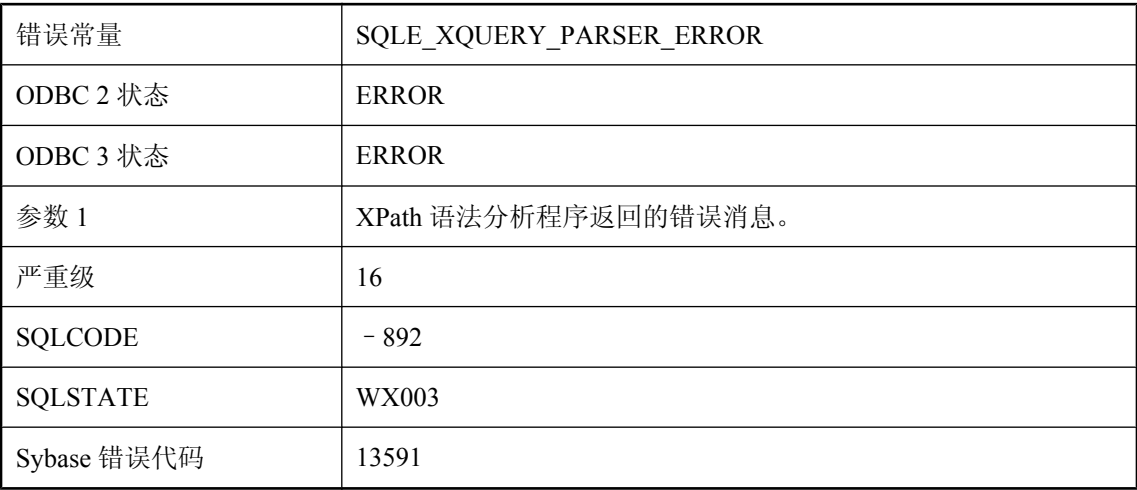

### 可能的原因

XPath 表达式是非法的,或使用了当前不支持的功能。

# 系统命令失败,返回代码为 **%1**

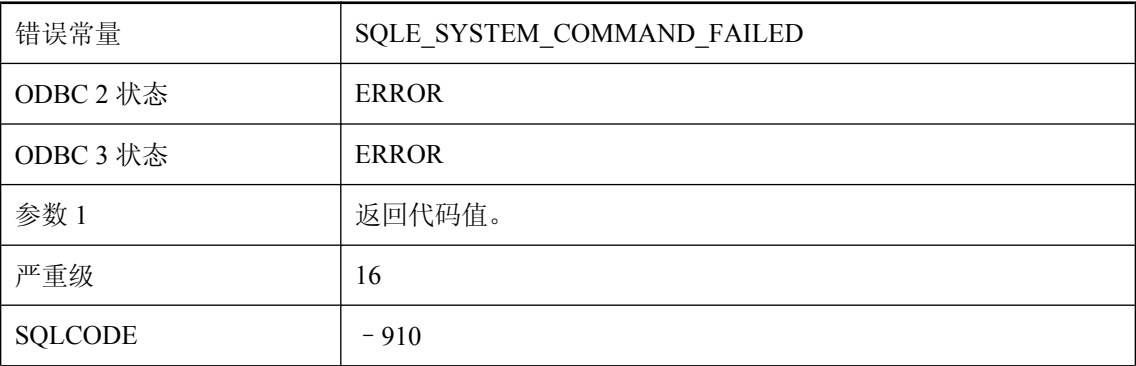

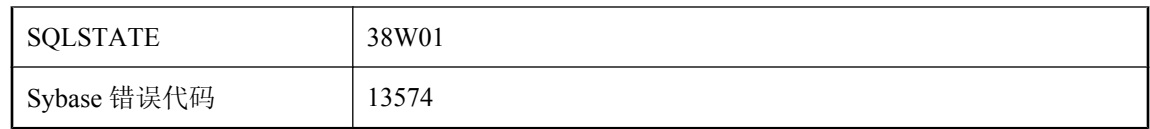

执行系统命令时产生非零返回代码。

# 限定的列引用中使用的所有者 **'%1'** 与相关名 **'%2'** 不匹配

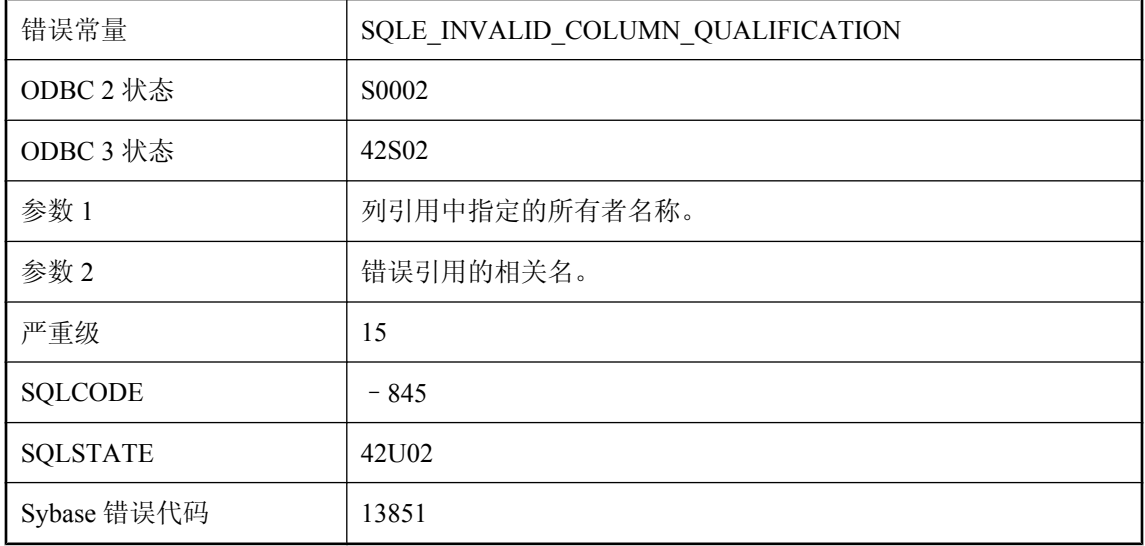

#### 可能的原因

您的查询中包含一个对表名称的限定列引用,但可能相关名已用于该表,或表的所有者与列引用中 指定的所有者名不匹配。删除该所有者限定,并仅根据相关名限定列引用。

### 相关快速实例化视图的维护失败

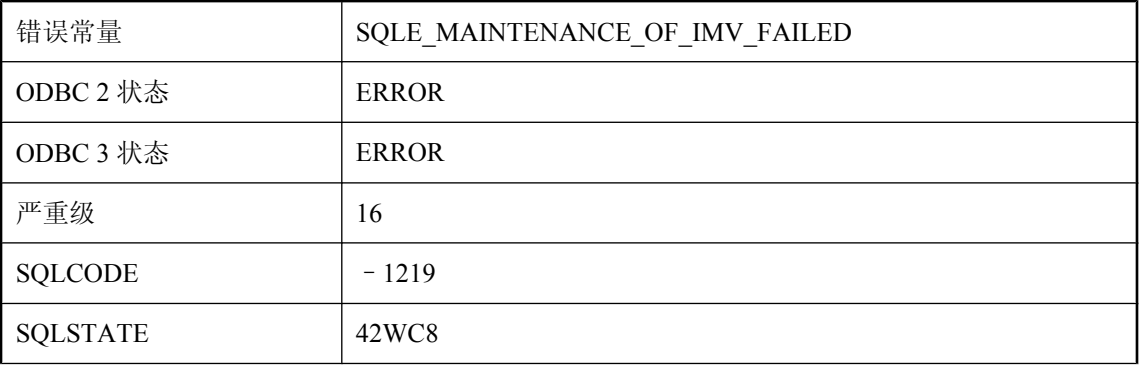

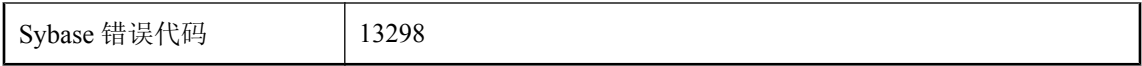

对依赖于基表的快速实例化视图的维护失败。

# 相关名 **'%1'** 与 **ROWID** 函数配合使用时无效

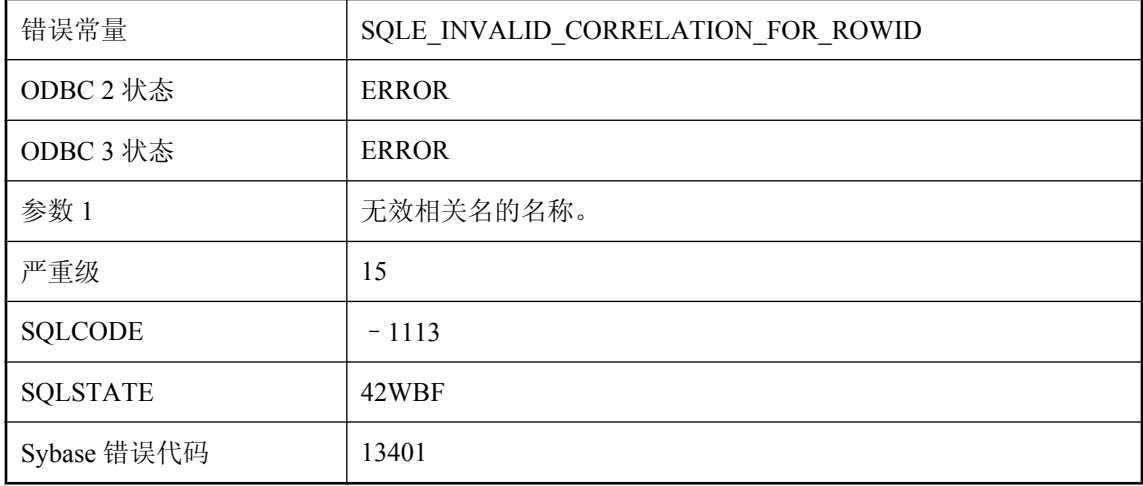

#### 可能的原因

使用的相关名对 ROWID 函数而言无效。仅基表、临时表、全局临时表或代理表的相关名可以与 ROWID 函数一起使用。ROWID 函数的参数不能为视图、派生表、公用表表达式或过程。

# 向 **OPENXML** 传递了非法的标志值

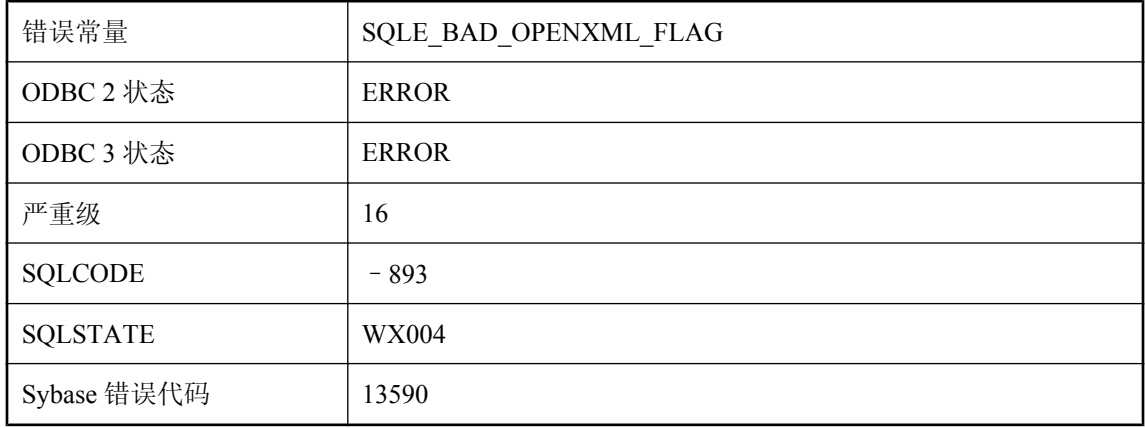

作为第三个参数传递给 OPENXML 的标记值必须是1(以属性为中心映射)或者是2(以元素为中 心映射)。

### 项 **'%1'** 已经存在

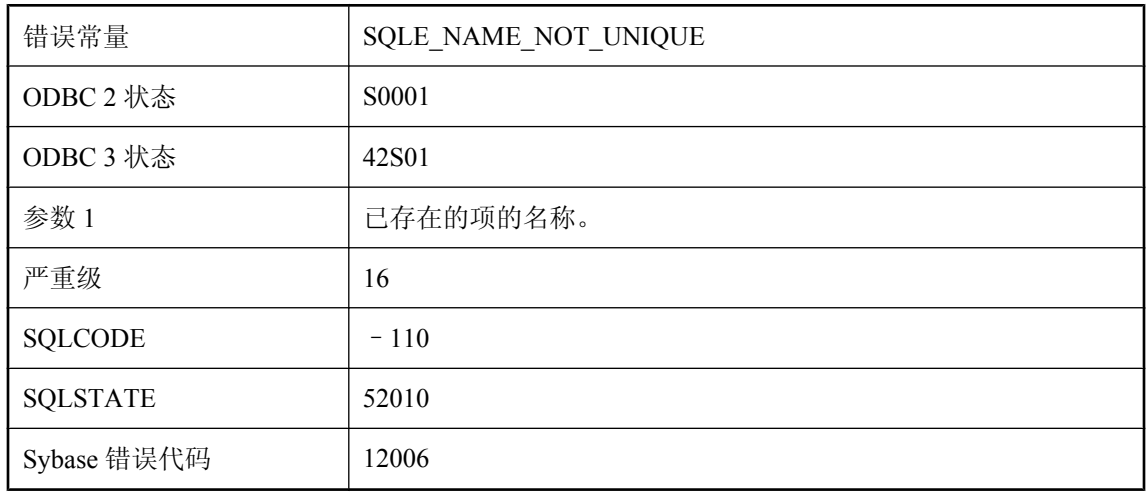

### 可能的原因

您试图创建的文件、表、视图、列、约束、外键或发布已存在同名项。

### 写访问被拒绝

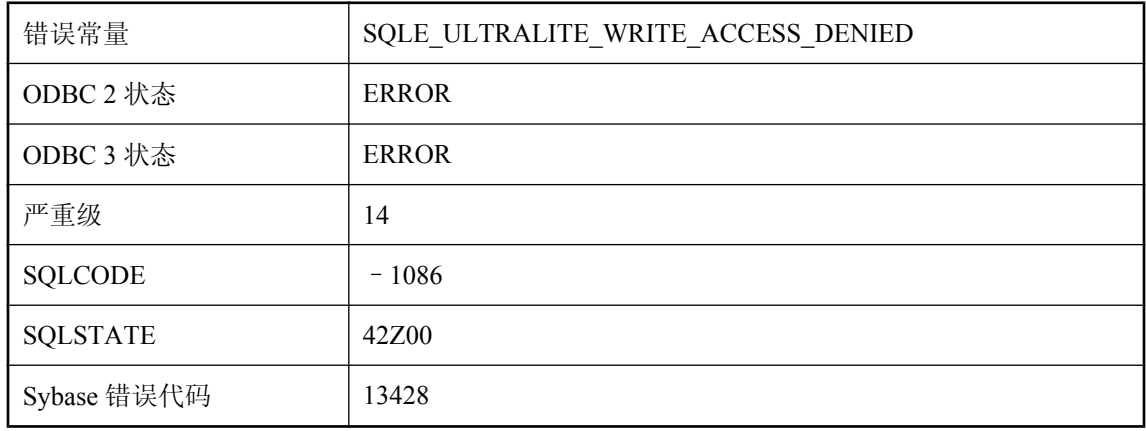

#### 可能的原因

试图以只读模式写入 UltraLite 数据库被拒绝。请注意, 在向 MobiLink 发送上载时, 无法修改 UltraLite 数据库。

## 写入磁盘失败 **'%1' --** 事务已回退

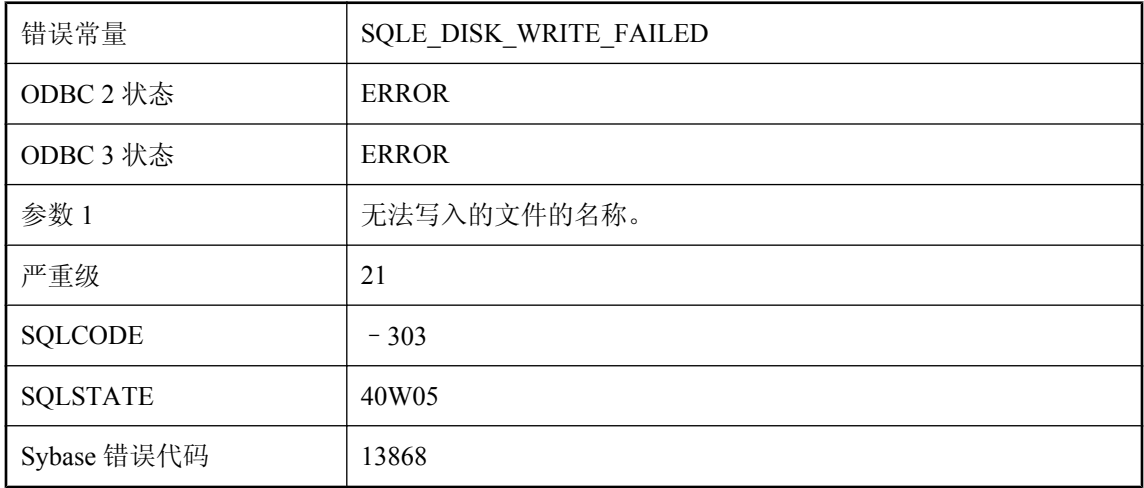

#### 可能的原因

磁盘写入失败。已自动执行 ROLLBACK 语句。

### 写入事务日志文件时出错

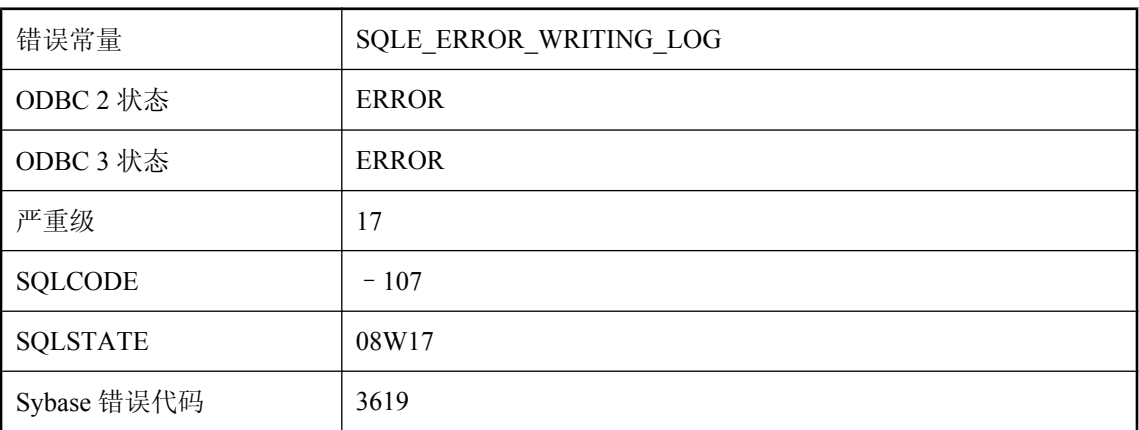

#### 可能的原因

数据库服务器在写入事务日志文件时发生 I/O 错误。可能是磁盘已满,或日志文件名无效。

# 行 **%1** 上的请求日志格式无效

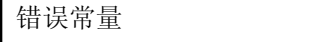

SQLE\_INVALID\_REQUEST\_LOG\_FORMAT

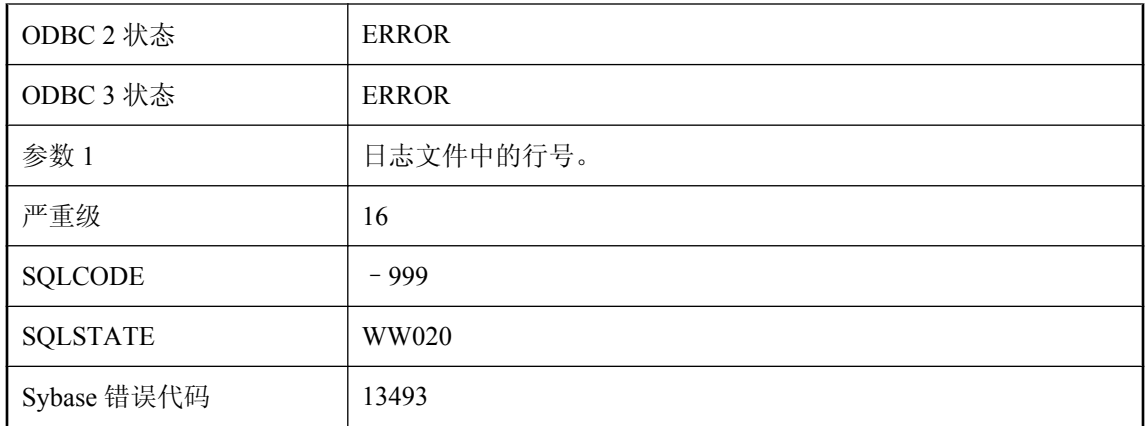

请求日志文件格式无效。该请求日志可能是用旧版本软件创建的。

# 需要 **dbicu** 库,但尚未安装

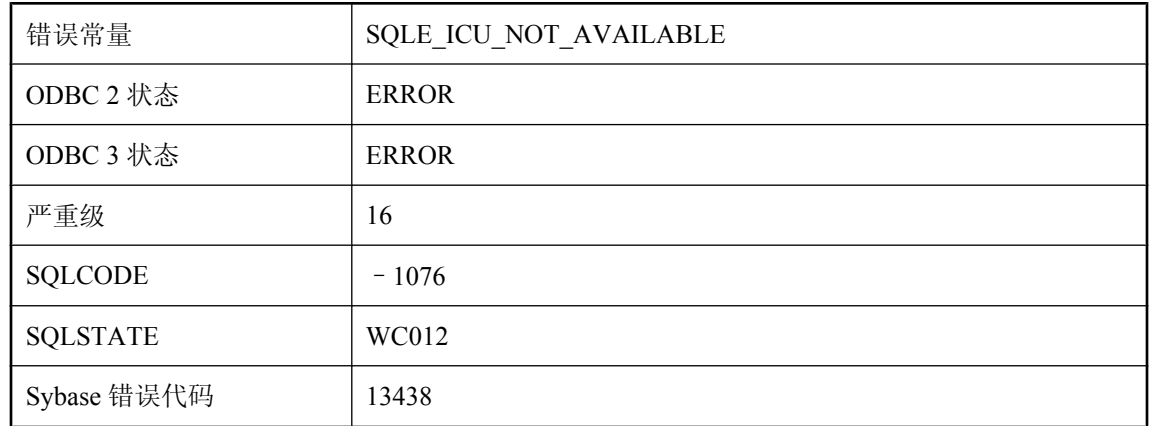

### 可能的原因

服务器无法装载此数据库需要的 ICU 组件。确保安装了 dbicu 和 dbicudt DLL。

### 需要动态库名

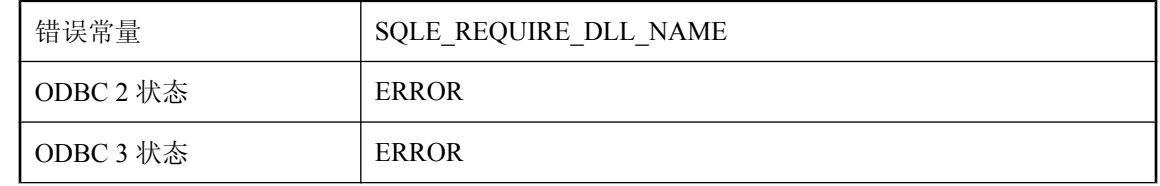

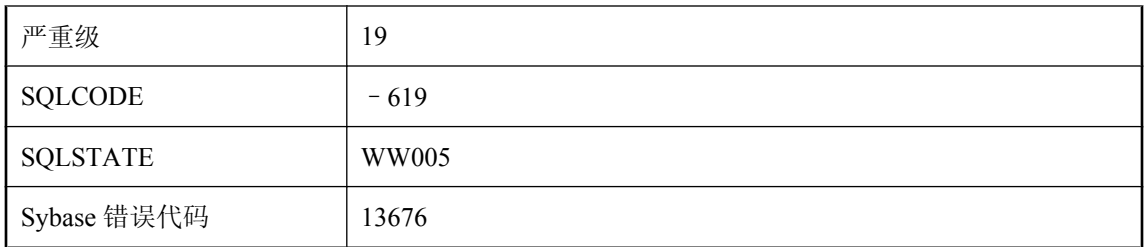

必须在要调用的外部函数名称中提供库名指定符。

### 需要更多信息

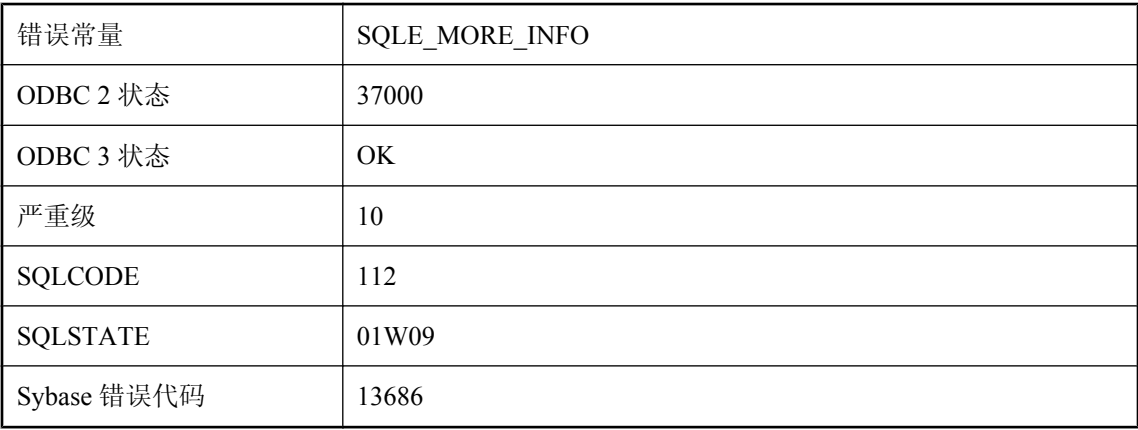

#### 可能的原因

完成该请求需要更多的信息。该信息仅供数据库接口库内部使用,用来处理统一登录。它不应返回 到应用程序。

### 需要刷新文本索引 **%1**

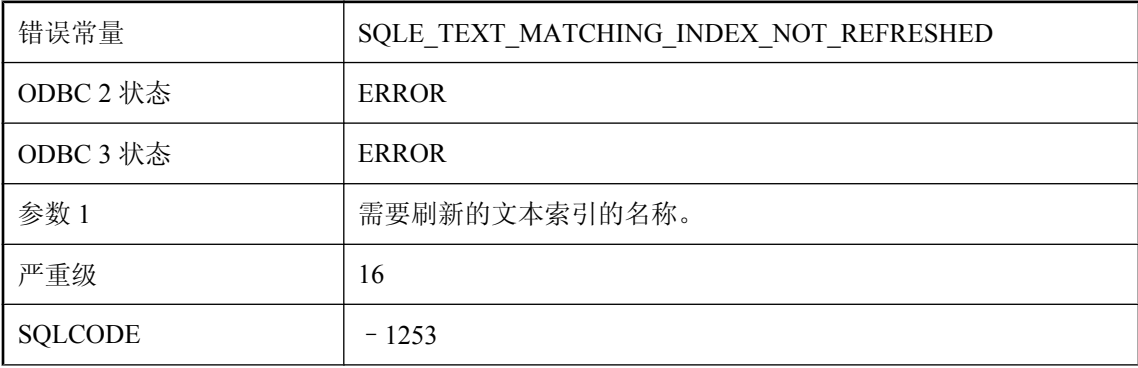
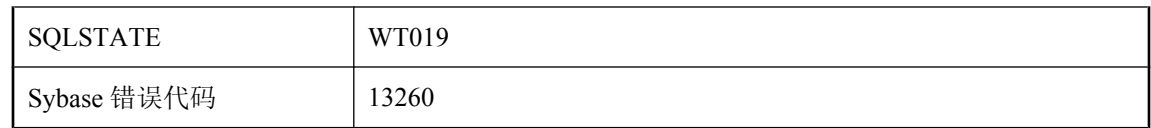

存在一个与查询匹配的文本索引,但使用该文本索引之前需要将其刷新。

### 选项 **'%1'** 被指定多次

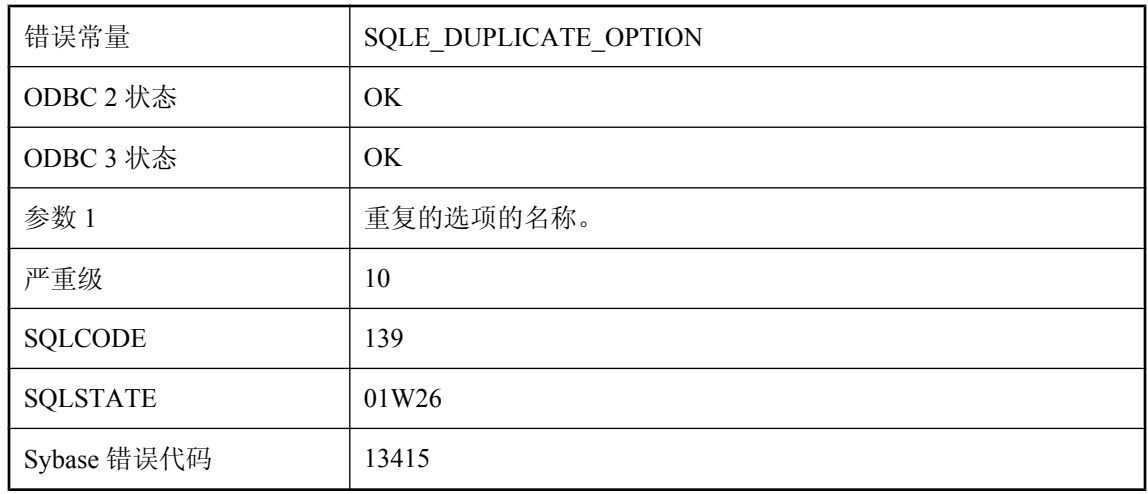

### 可能的原因

特定选项已被指定多次。仅使用了选项的最后一个实例;之前的所有实例均被忽略。

# 选项 **'%1'** 不能在过程内设置

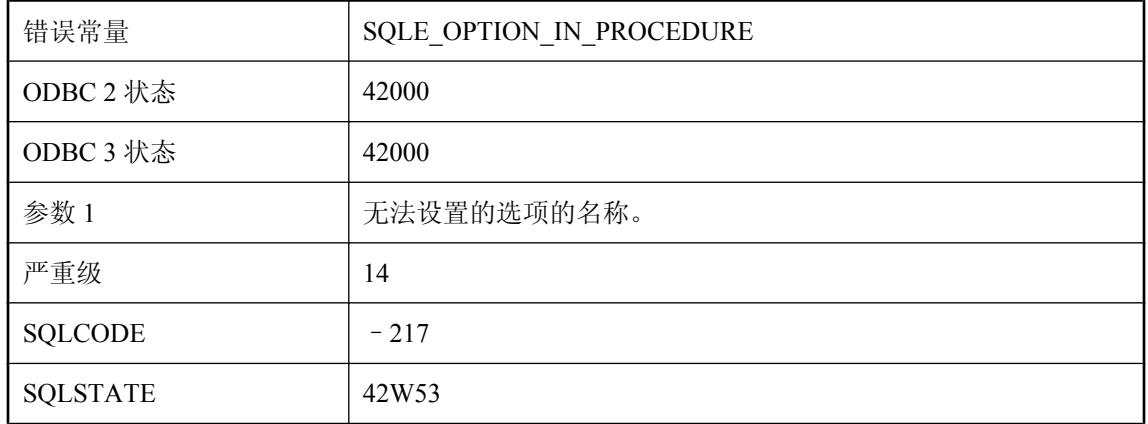

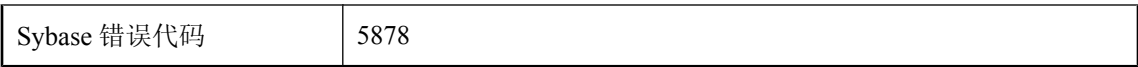

在 SET OPTION 语句中指定的选项不能在过程中设置。

## 选项 **'%1'** 的设置无效

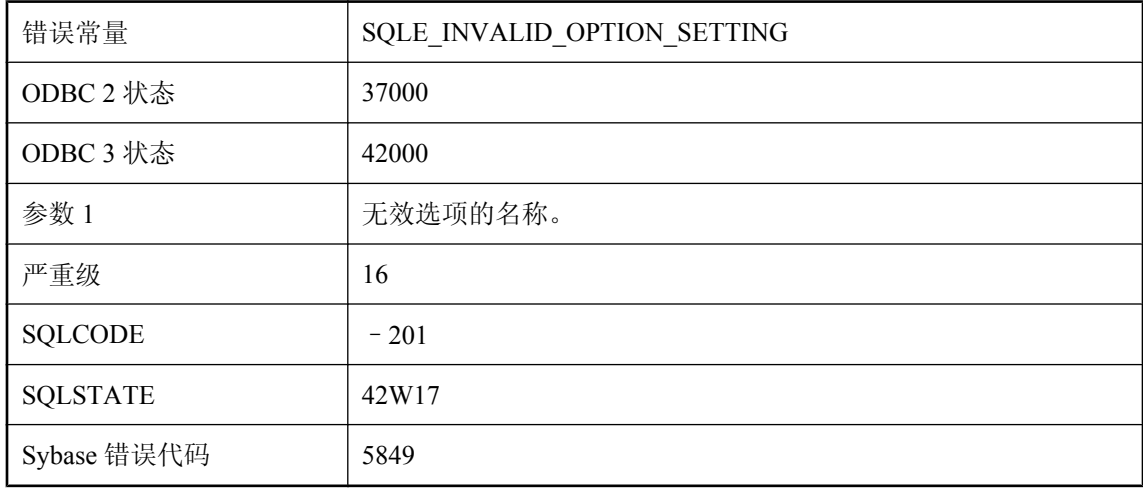

#### 可能的原因

在 SET 语句中为选项提供了无效值。某些选项仅允许数字值,而另外一些选项仅允许 On 和 Off 值。

# 选项 **'%1'** 仅允许 **PUBLIC** 设置

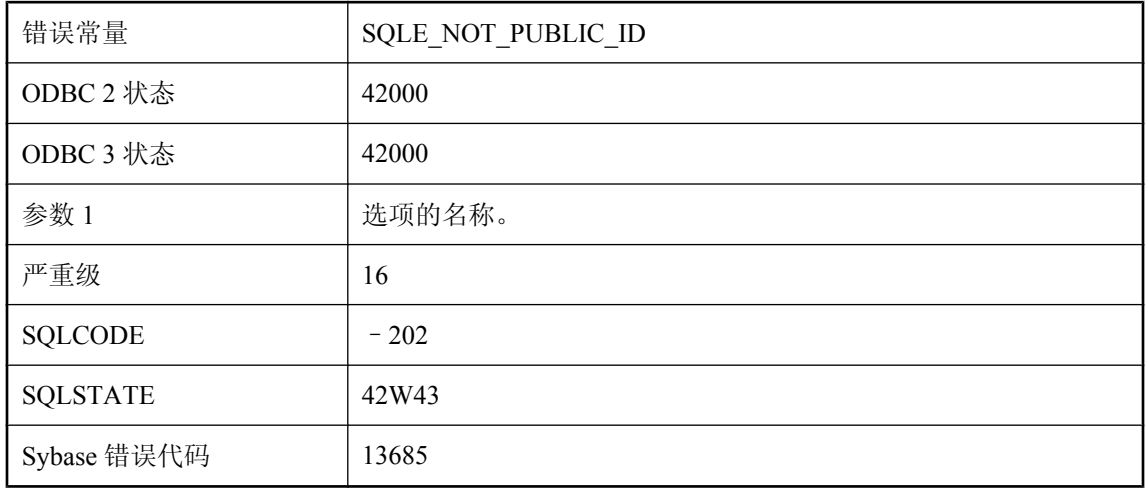

在 SET OPTION 语句中指定的选项只能为 PUBLIC。不能为其他任何用户定义此选项。

## 选项 **'%1'** 只能设置为临时选项

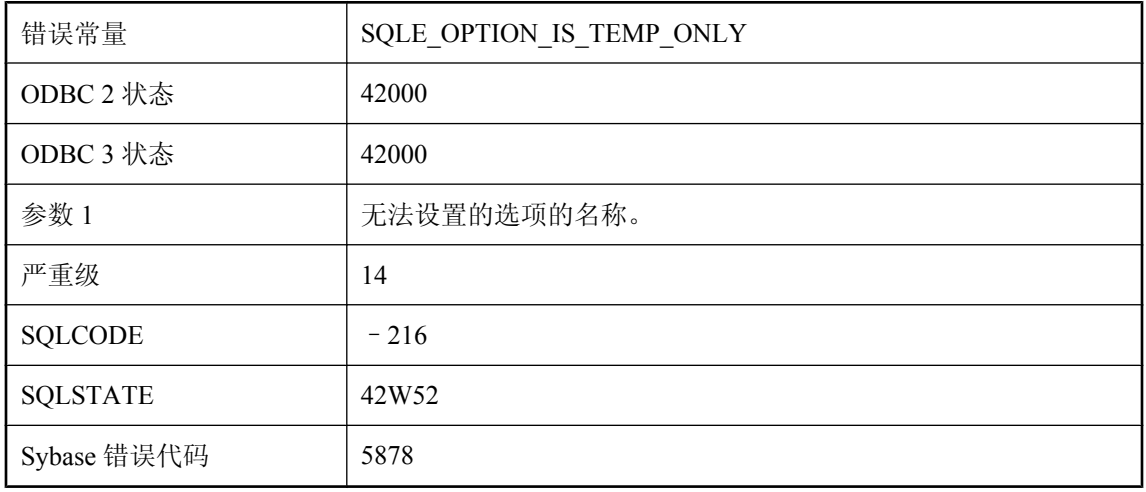

### 可能的原因

在 SET OPTION 语句中指定的选项只能设置为临时选项。

## 压缩错误**: %1**

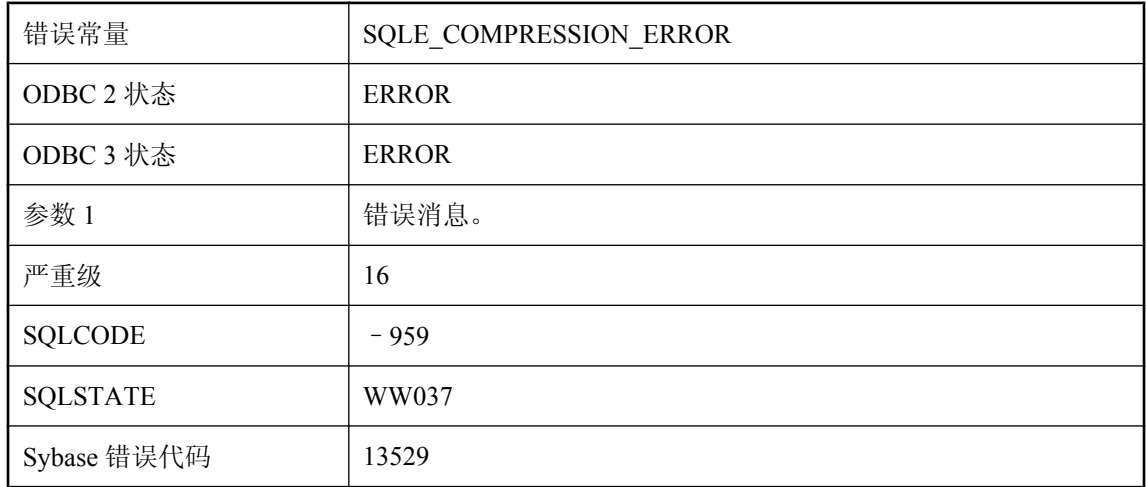

### 可能的原因

压缩时出错。

## 验证失败

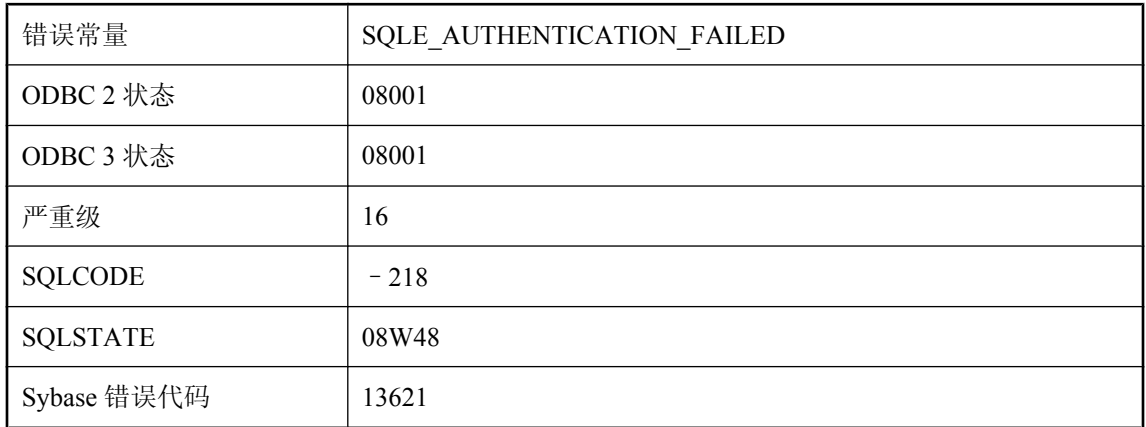

### 可能的原因

database\_authentication 或 connection\_authentication 选项的设置不正确。

### 验证违规

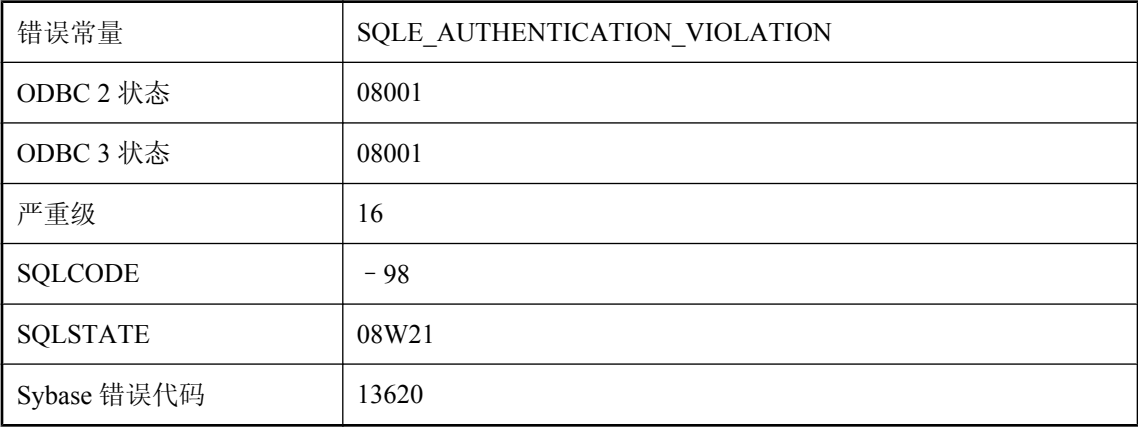

#### 可能的原因

您试图连接到已验证为特定应用程序专用的服务器。

# 要求集成登录,不容许标准登录

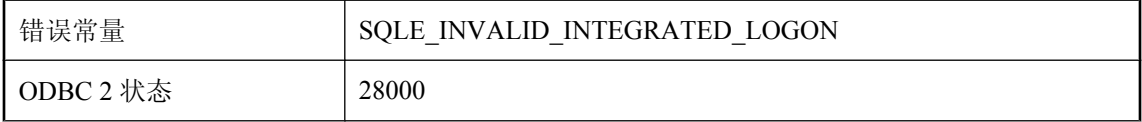

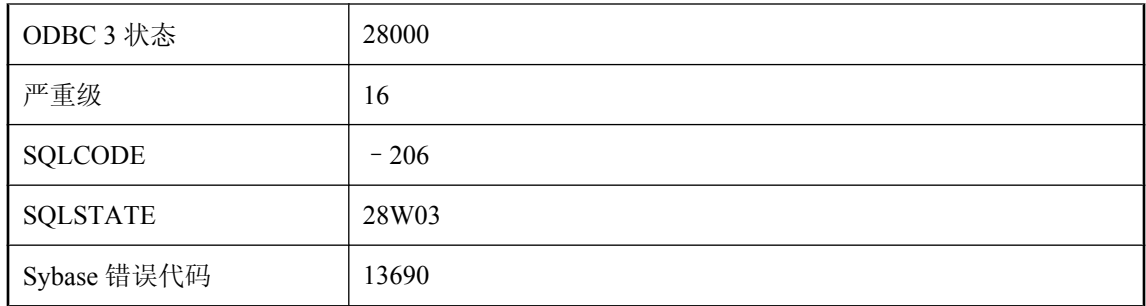

login\_mode 数据库选项设置为 [Integrated], 而您试图进行标准登录。更改选项设置或使用集成登 录。

# 一个跟踪连接已处于活动状态

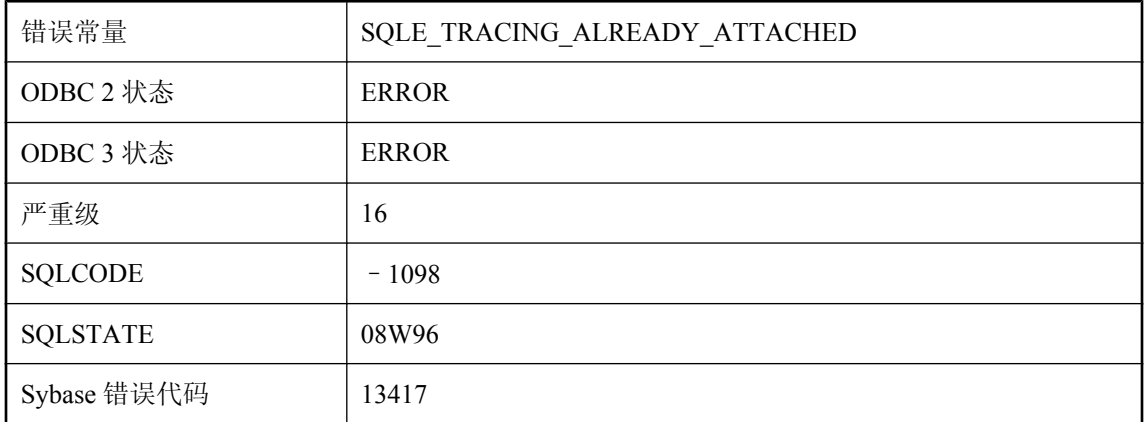

### 可能的原因

此数据库已作为发送者(被跟踪的数据库)或接收者(进行跟踪的数据库)参与跟踪连接。数据库 一次只能发送或接收一个跟踪数据流。

## 已包括表 **'%1'**

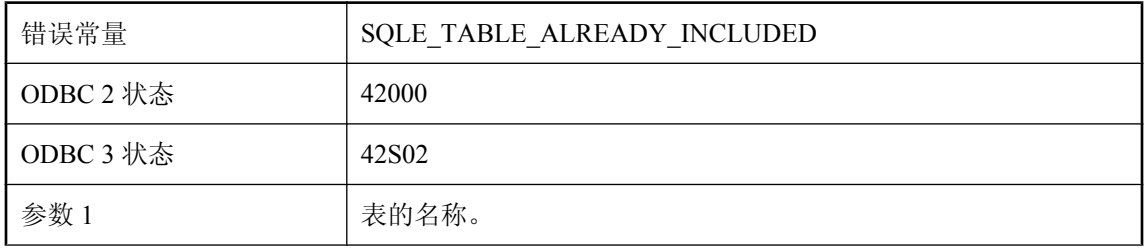

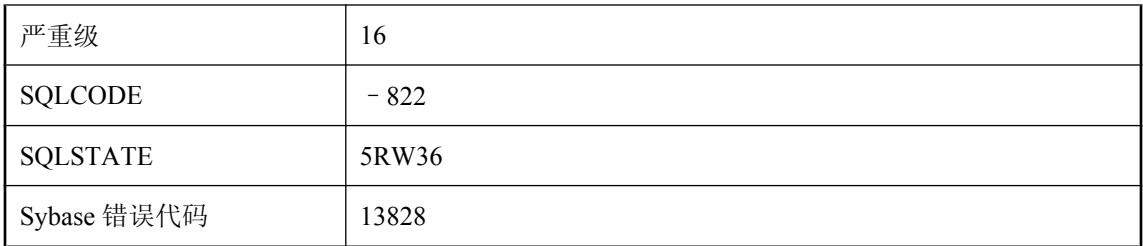

您试图添加或修改发布或同步定义,这样会导致两次包括同一个表。

# 已将当前连接作为 **'%2'** 注册到 **'%1'**

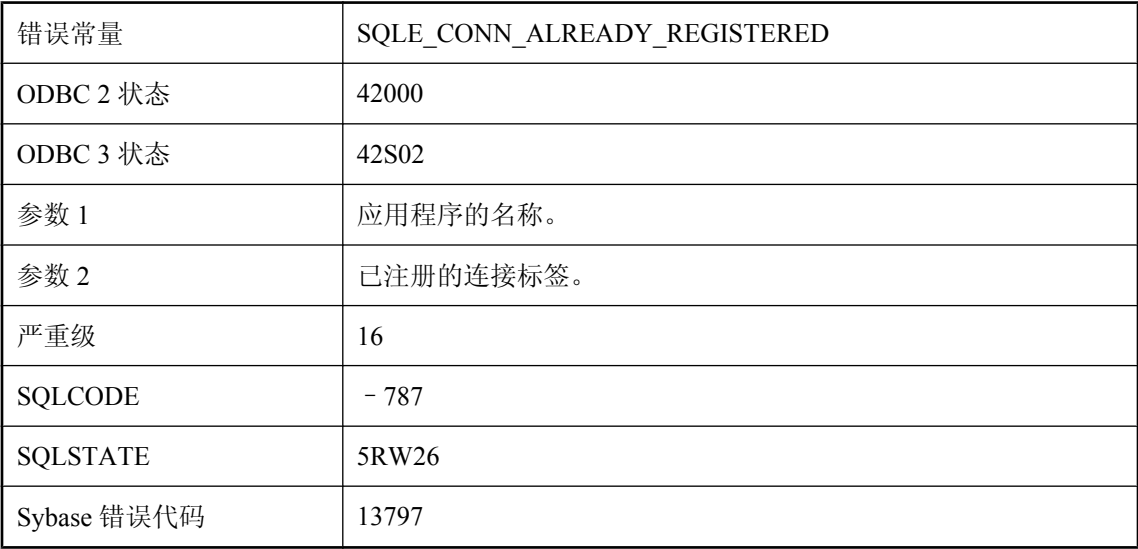

### 可能的原因

试图多次注册此连接。

# 已有名为 **'%1'** 的变量

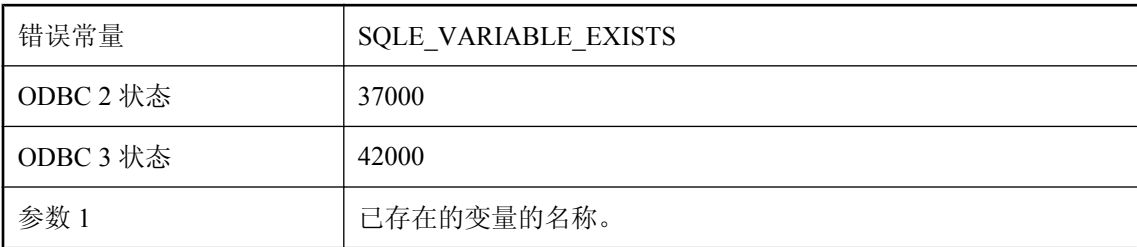

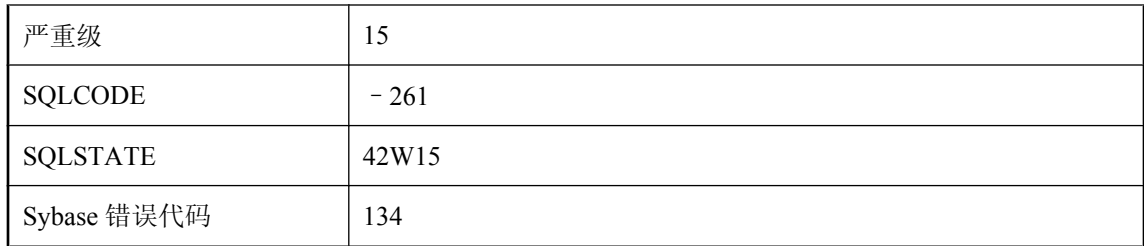

您试图创建的变量和现有的另一个变量重名。

# 已在事务中征用时无法再在事务中征用

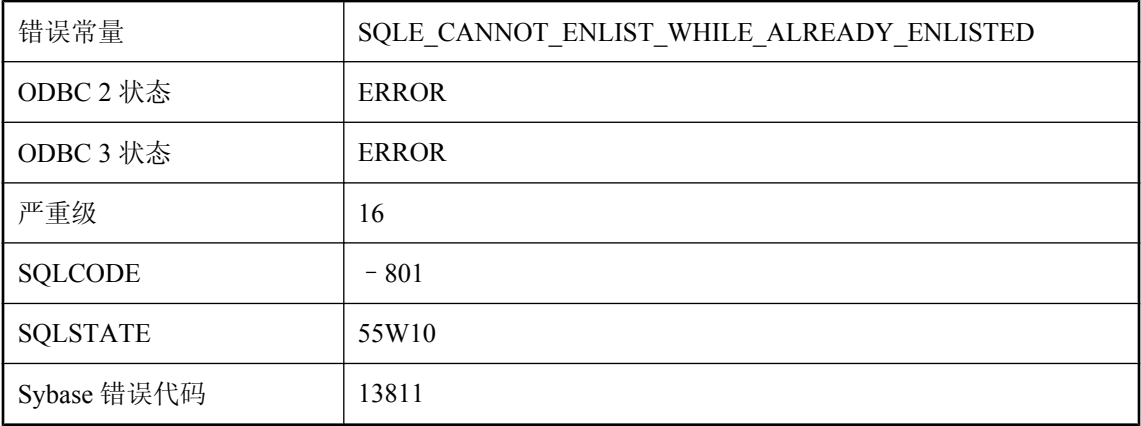

### 可能的原因

您试图对已在一个事务中征用的连接征用第二个事务。

### 因表或视图 **'%1'** 具有 **INSTEAD OF** 触发器而导致操作失败

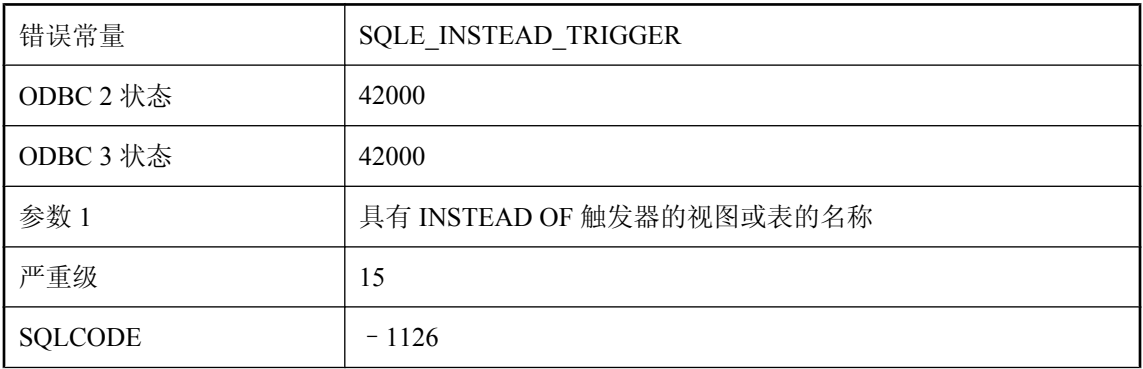

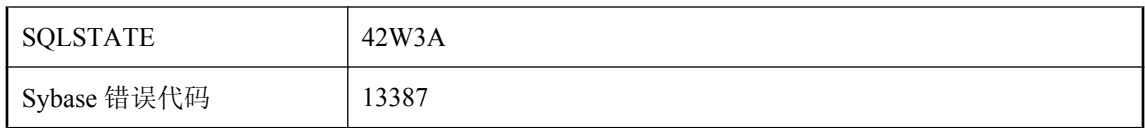

您尝试的操作不能成功的原因在于目标表或视图(可能嵌套在另一个视图中)中定义了 INSTEAD OF 触发器。

# 因为存在用户设置,所以无法删除 **PUBLIC** 选项 **'%1'**

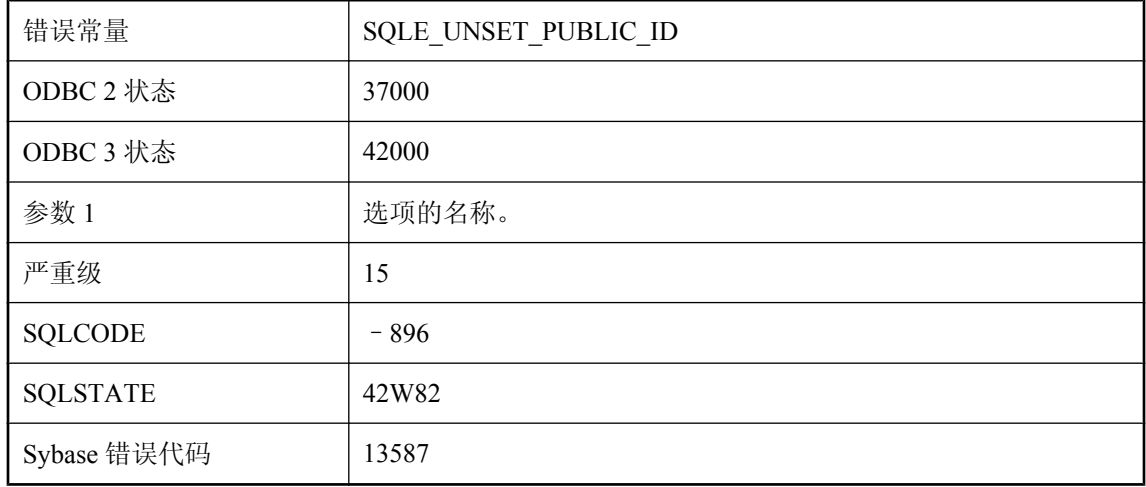

#### 可能的原因

您试图删除 PUBLIC 选项,但该选项已具有用户设置。在删除 PUBLIC 选项前,必须先删除用户 设置。

## 因为列 **'%1'** 的类型不支持流操作,所以该操作失败

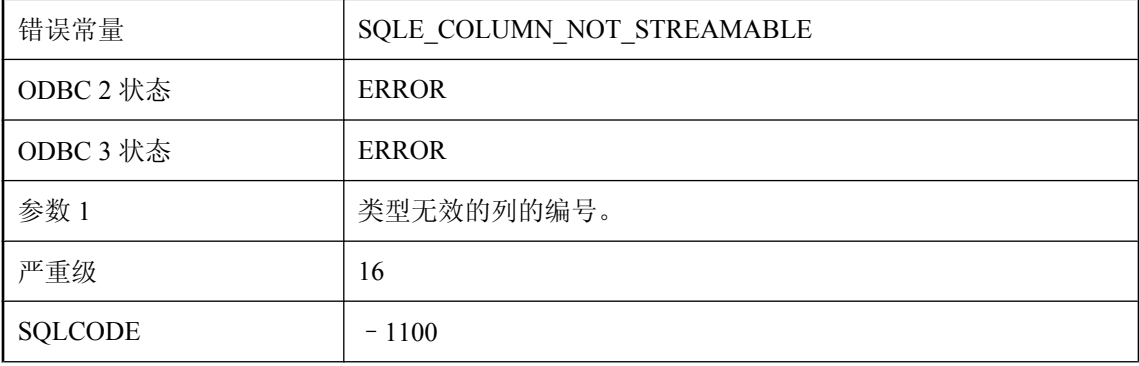

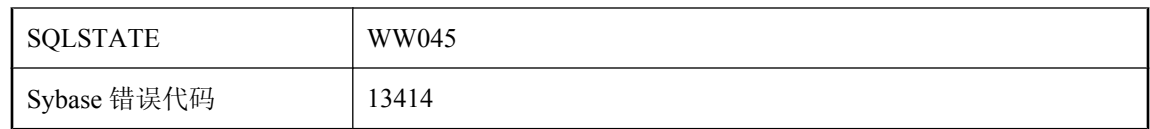

支持流操作的列类型只有:BINARY、LONG BINARY、VARCHAR 和 LONG VARCHAR。在同一 列上两次分配流对象时,也可能出现此错误。

# 用户 **'%1'** 不是该数据库的远程用户

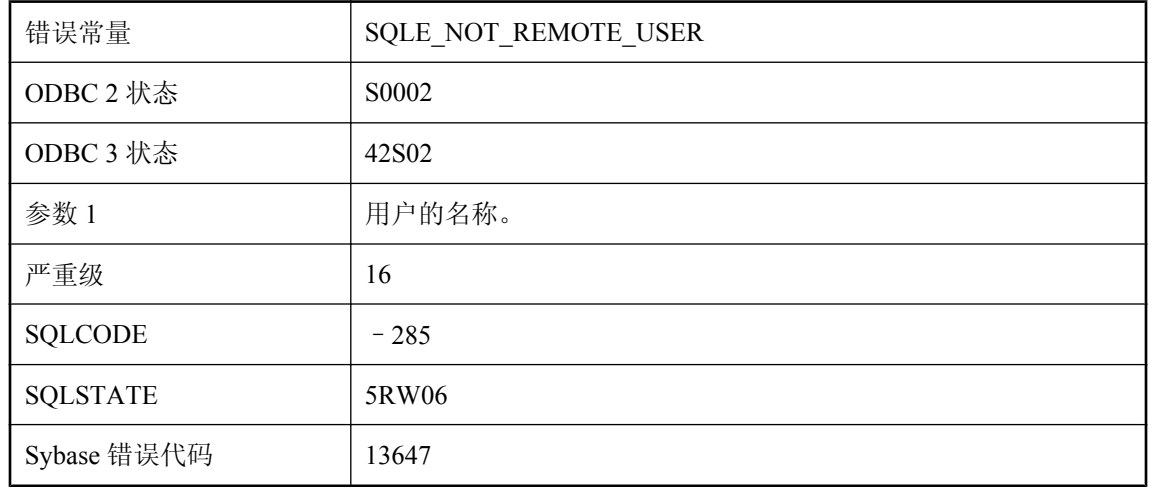

#### 可能的原因

您试图为非此数据库远程用户的用户执行 CREATE SUBSCRIPTION 或 PASSTHROUGH。必须为 该用户执行 GRANT REMOTE 或 GRANT CONSOLIDATE,才能继续此操作。

## 用户 **'%1'** 不是用户组

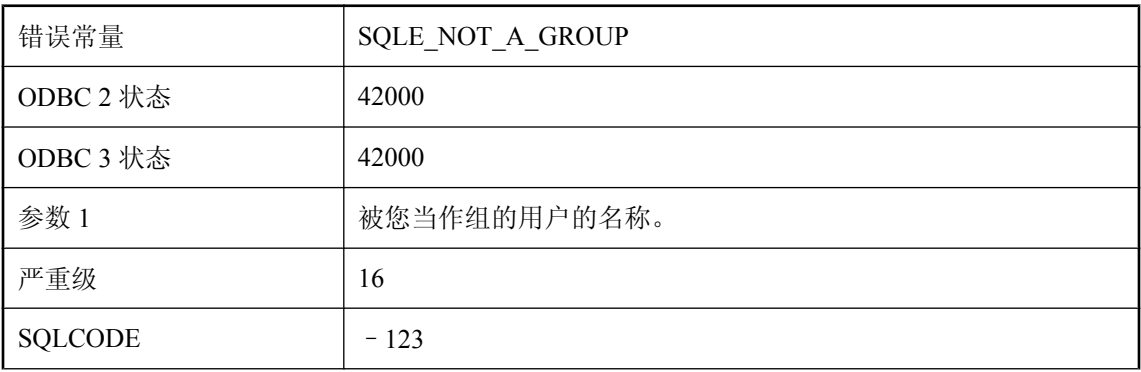

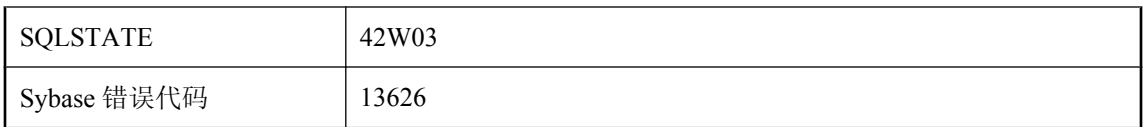

您试图给组添加成员,但指定为组的用户 ID 没有被授予 GROUP 权限。

## 用户 **'%1'** 锁定了 **'%2'** 中的行

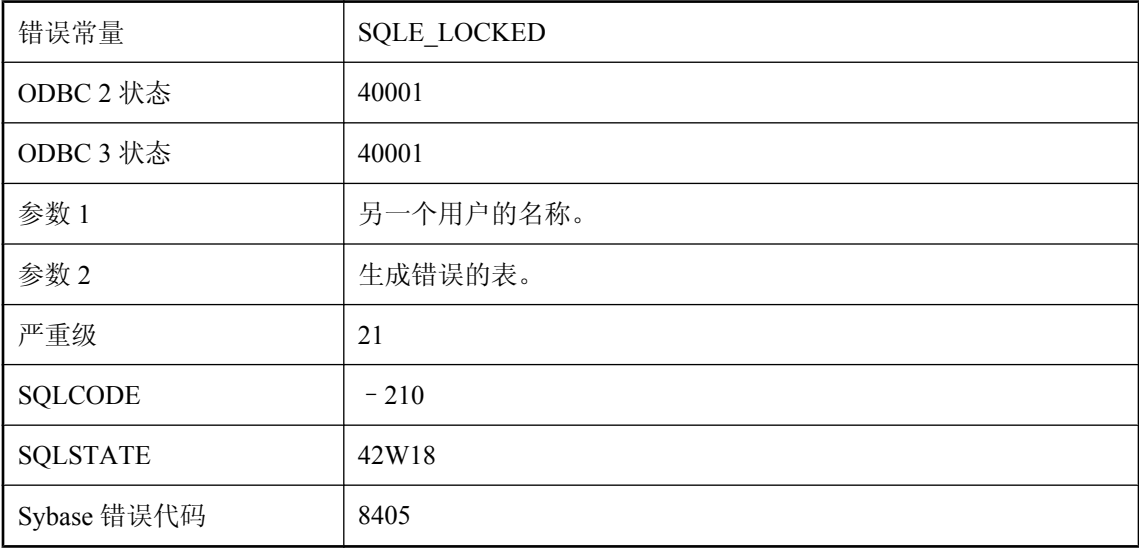

#### 可能的原因

您试图读取或写入行,但另一用户锁定了该行,而此时 'blocking' 数据库选项的设置是 OFF。

## 用户 **'%1'** 已是该数据库的发布者

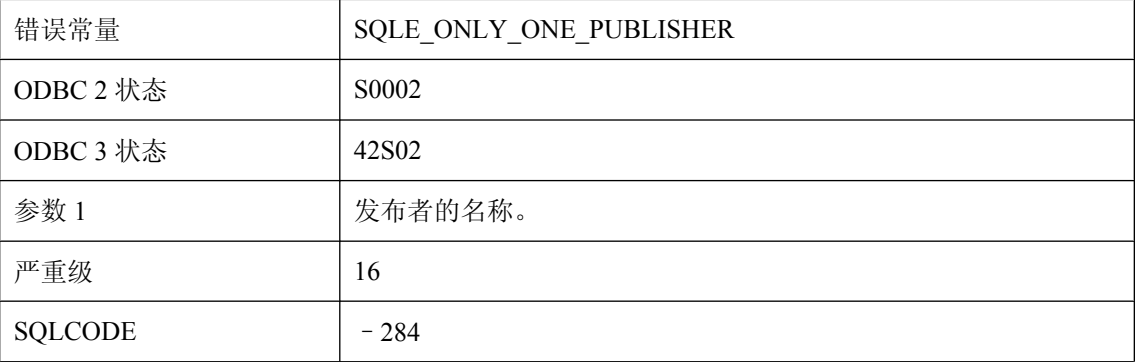

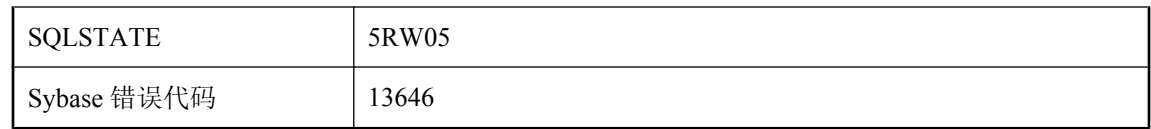

您试图对某个用户 ID 执行 GRANT PUBLISH, 而当时发布者已经存在。

# 用户 **'%1'** 已有 **EXECUTE** 权限

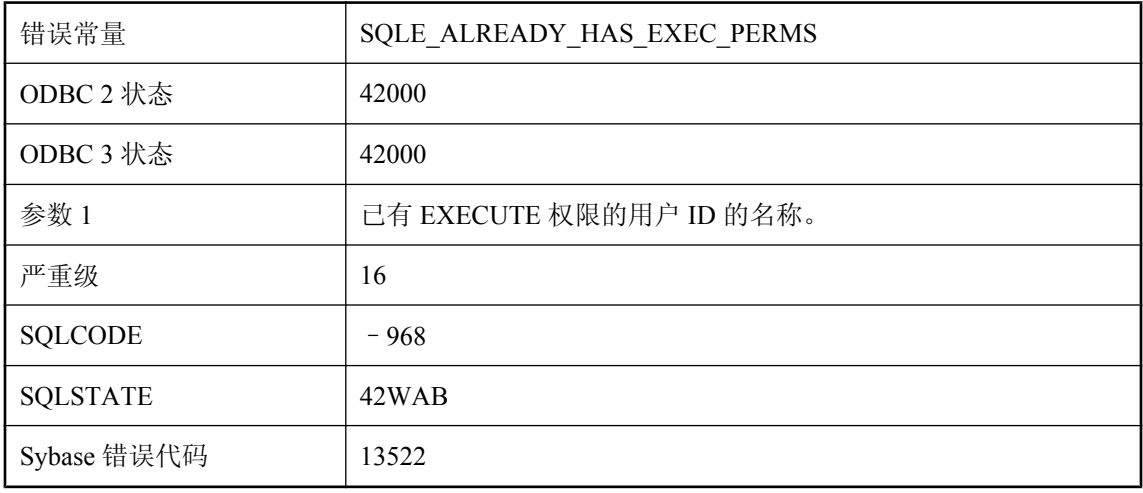

### 可能的原因

您试图向用户授予存储过程的 EXECUTE 权限,但该用户已经拥有该过程的 EXECUTE 权限。

# 用户 **'%1'** 已有 **GRANT** 权限

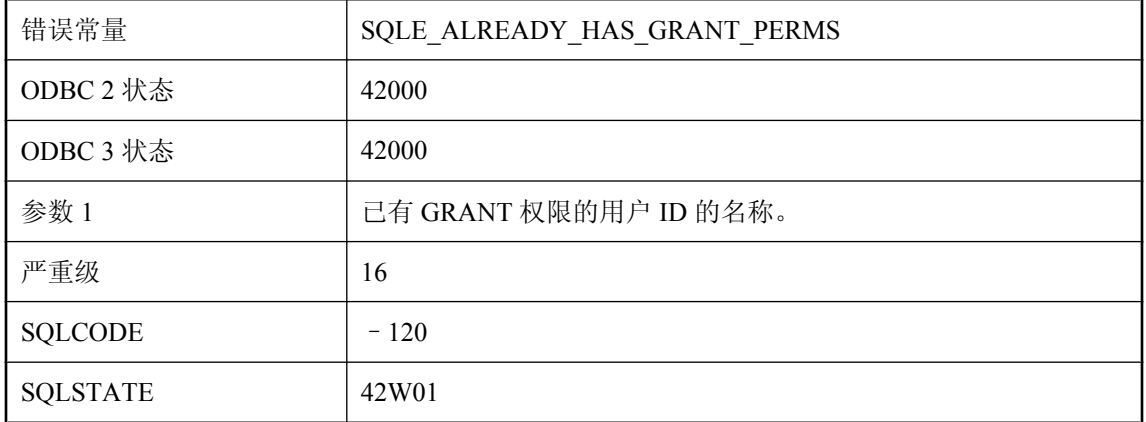

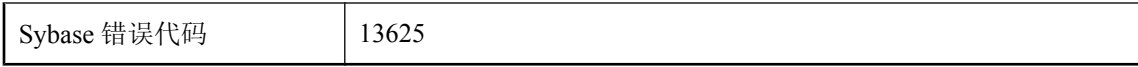

您试图授予用户 GRANT OPTION 权限,而该用户已有 GRANT OPTION 权限。

# 用户 **'%1'** 已有组 **'%2'** 的成员资格

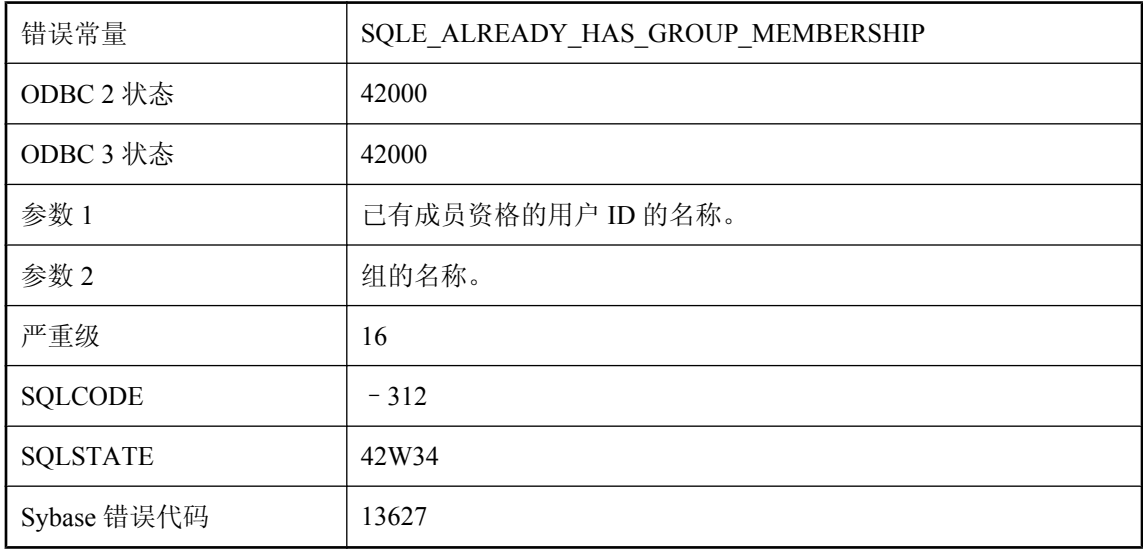

#### 可能的原因

您试图给某用户授予组成员资格,而该用户已经具有了这样的成员资格。

# 用户 **'%1'** 正在积极复制事务时无法撤消这些权限

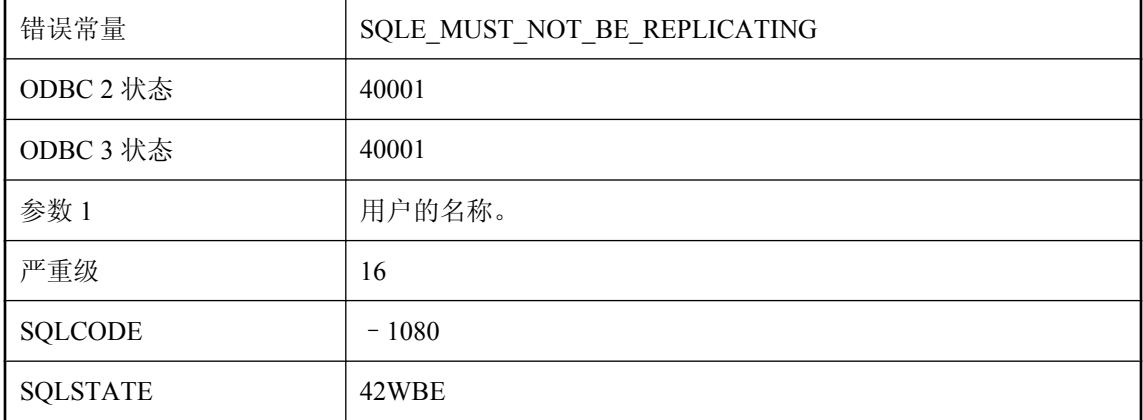

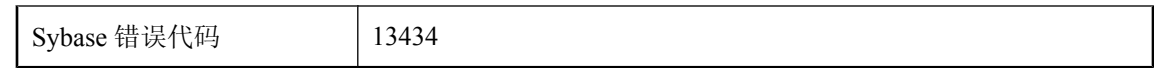

您试图在用户复制事务时撤消该用户的权限。这是不允许的。

## 用户 **'%2'** 的数据库选项 **'%1'** 具有无效设置

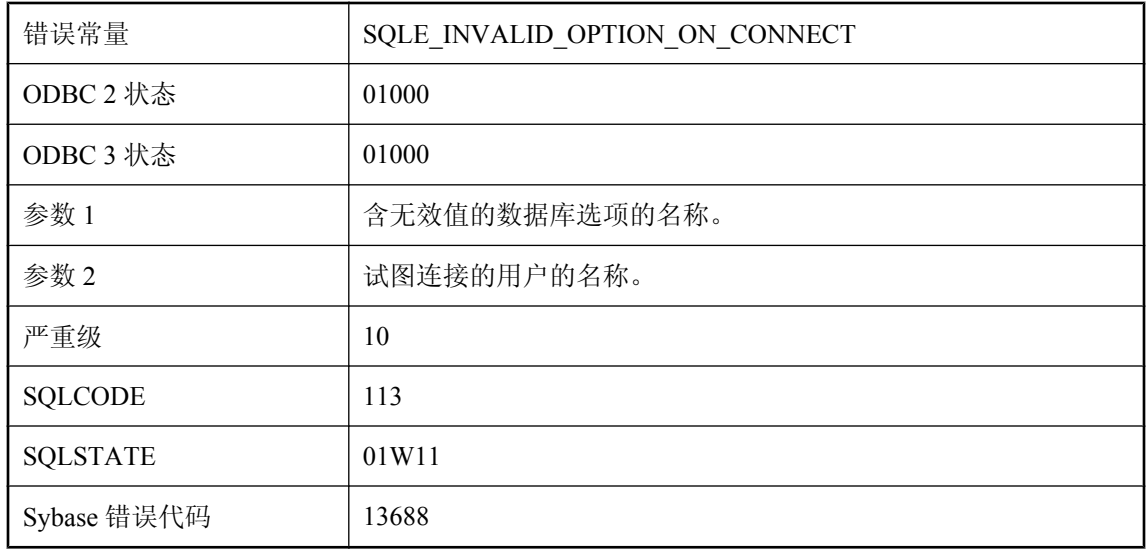

### 可能的原因

在处理特定用户的连接请求时,服务器处理了一个含无效设置的数据库选项。服务器将使用缺省选 项值。

# 用户 **\"%1\"** 已经存在

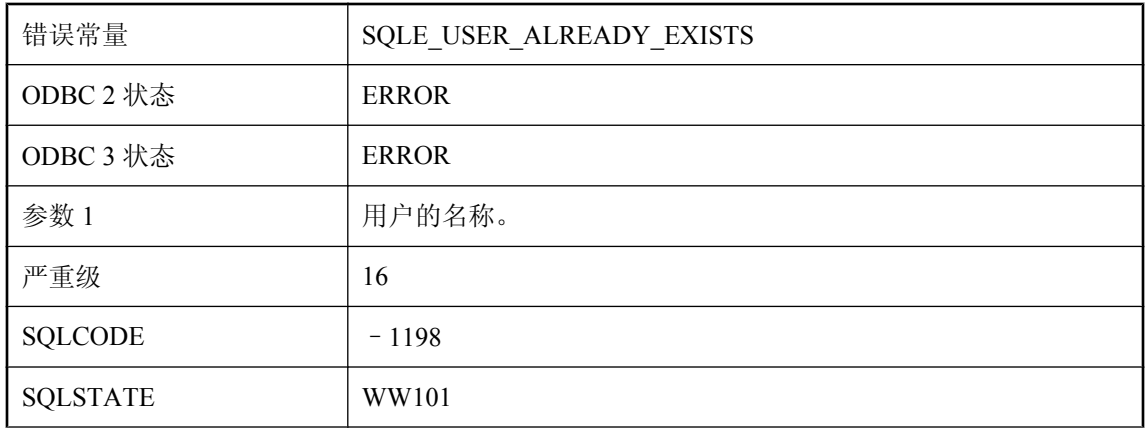

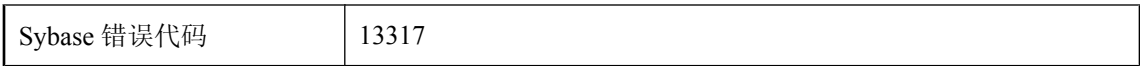

试图创建的用户在数据库中已经存在。

## 用户 **ID '%1'** 不存在

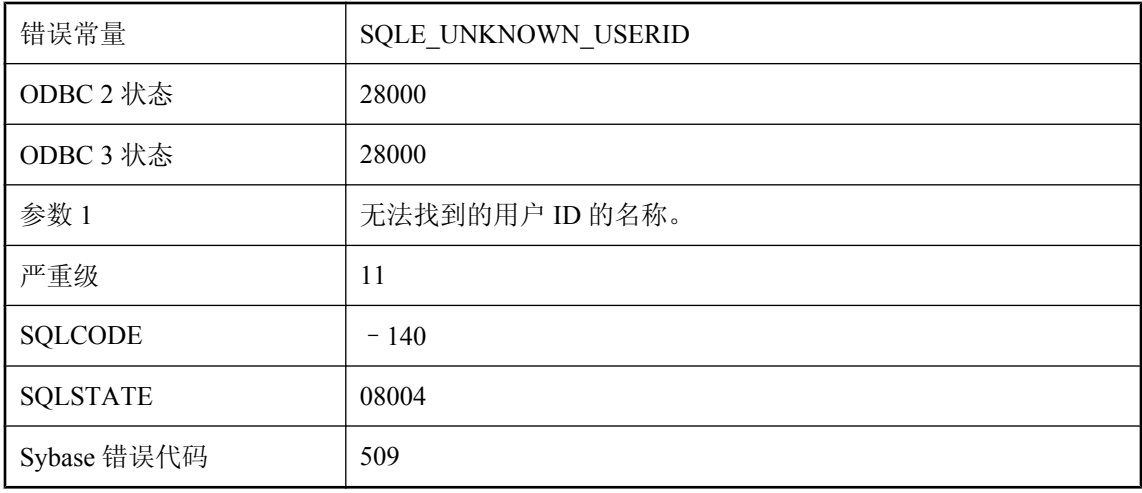

#### 可能的原因

使用了不存在的用户 ID。

## 用户消息 **%1** 已经存在

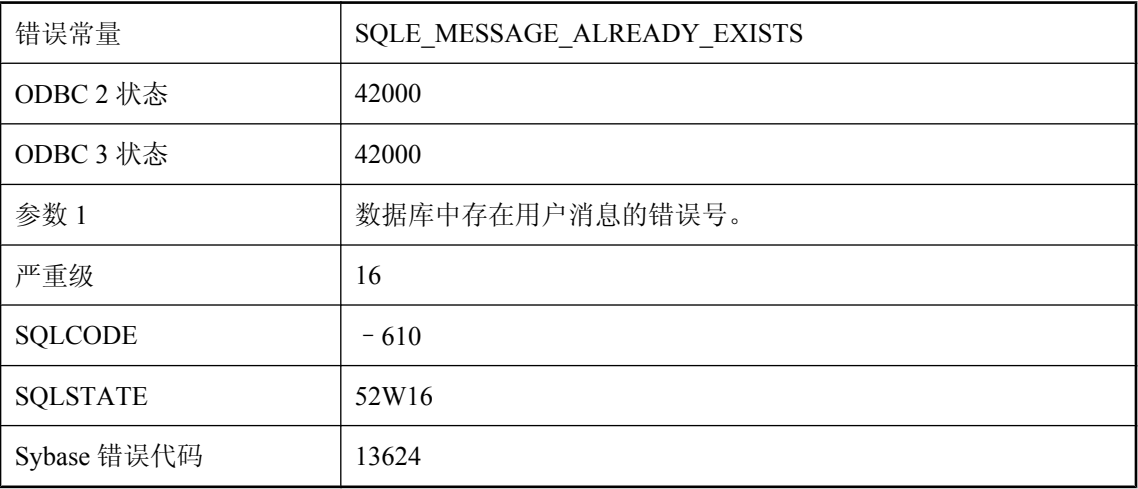

具有此错误号的消息在数据库中已存在。

# 用户拥有正在使用的表

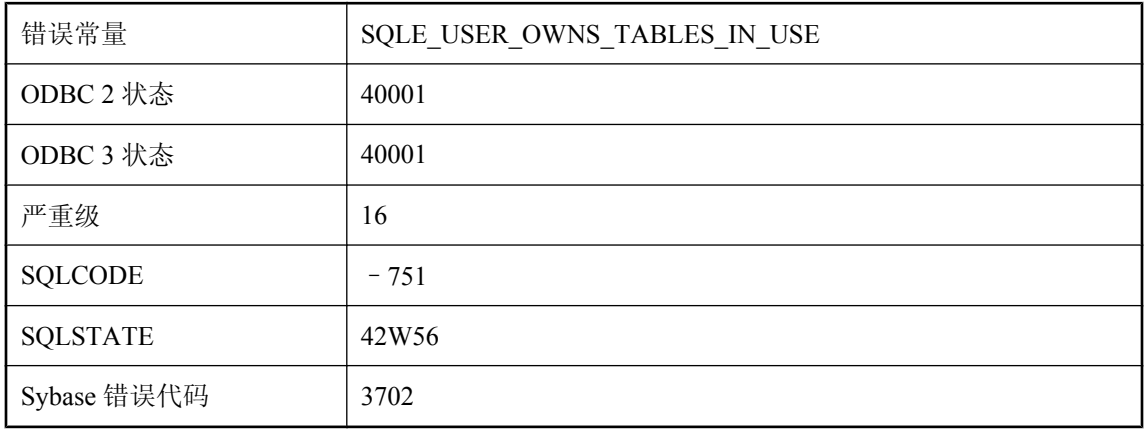

### 可能的原因

您试图对某个用户执行 REVOKE CONNECT,而该用户拥有正由数据库其他活动用户使用的表。

# 用户拥有正在使用的过程

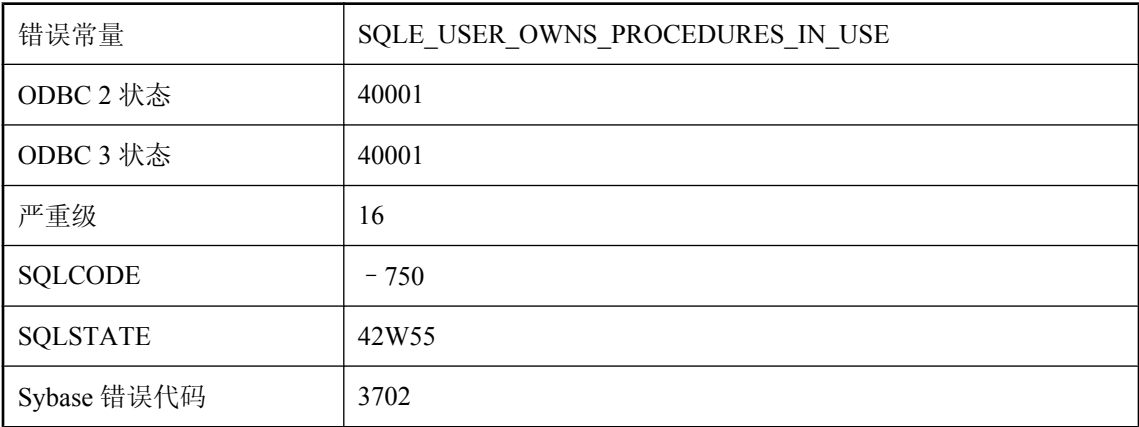

### 可能的原因

您试图删除某个用户,而该用户拥有正由数据库其他活动用户使用的过程。

# 用信号通知发生了用户定义的异常

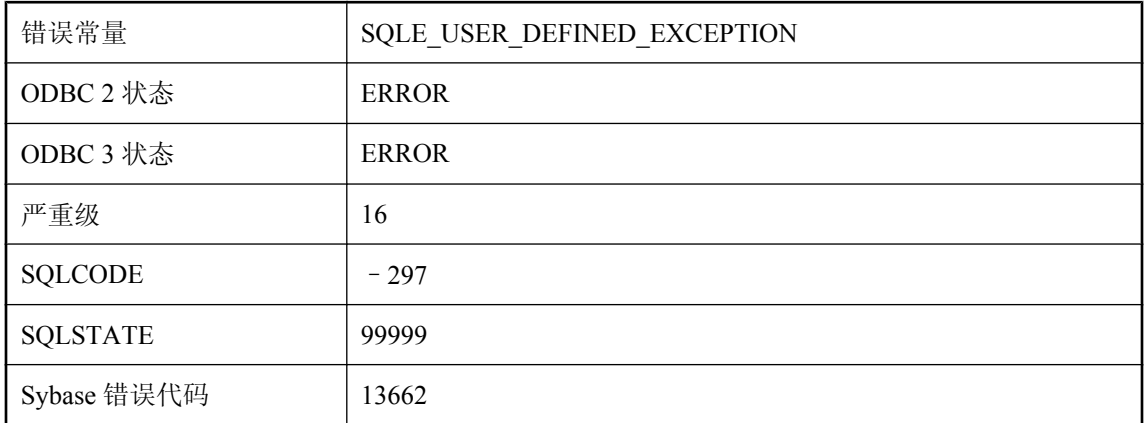

#### 可能的原因

存储过程或触发器发出了用户定义的异常信号。此错误状态留作在包含异常处理程序的存储过程或 触发器中使用,作为发出异常的一种方式,从而保证此异常不是由数据库服务器发出。有效的 SQLSTATE 值范围是从 99000 到 99999, 由用户在执行信号 SQL 语句时设置。

### 用于主机变量的值不够

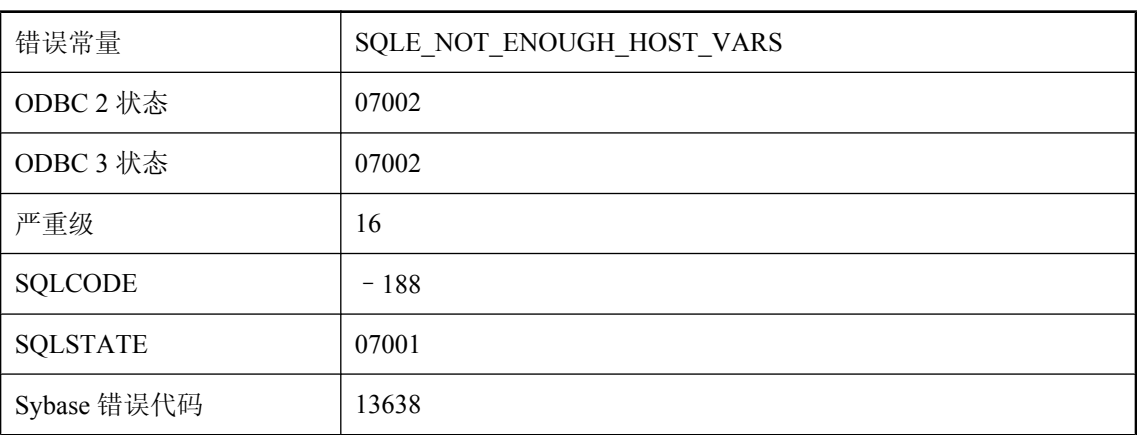

#### 可能的原因

您没有为绑定变量数量、语句或选择列表项的数量提供足够的主机变量。

## 优化程序无法构造有效的访问计划

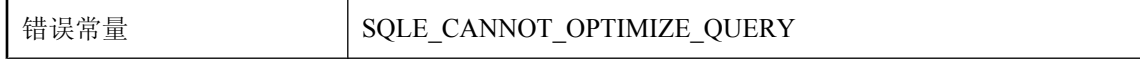

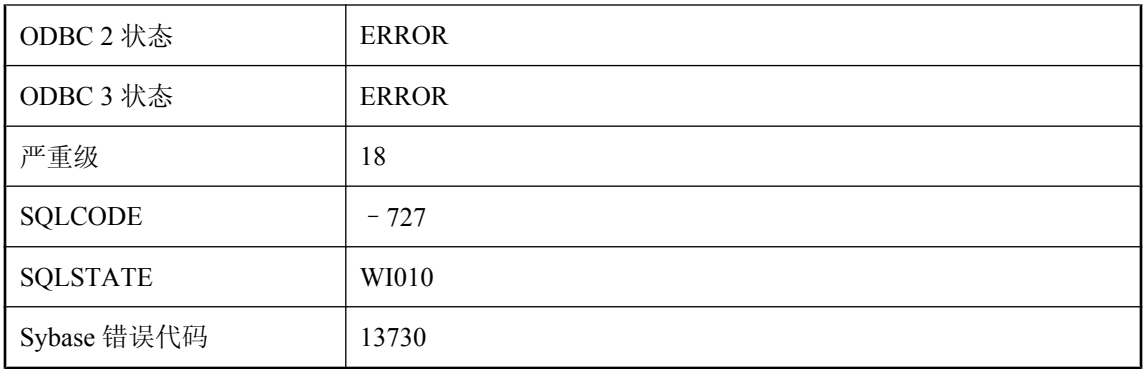

数据库服务器无法为给定请求构建有效的访问计划。这是 SQL Anywhere 内部错误。如果此错误可 以重现,应向 iAnywhere 报告。您可以修改查询语句解决这个问题。

# 由于 **Cookie** 无效而无法取消注册应用程序

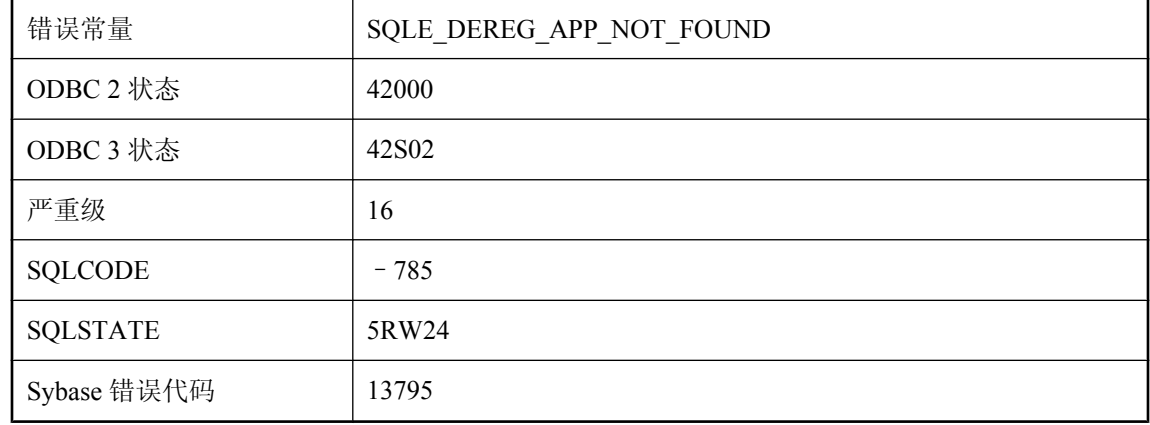

#### 可能的原因

应用程序未成功注册,或先前已取消注册。

## 由于服务器出错,同步失败**: %1**

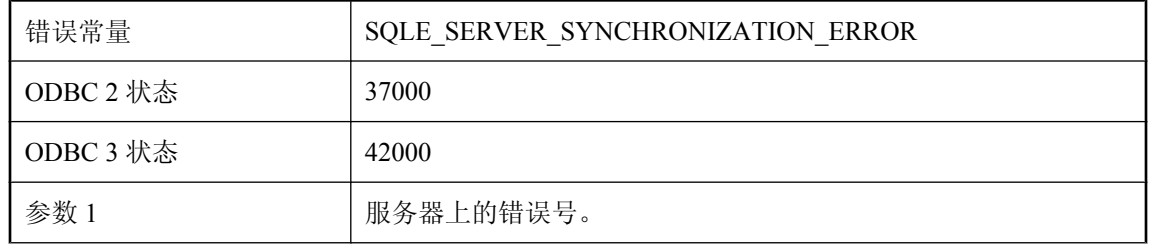

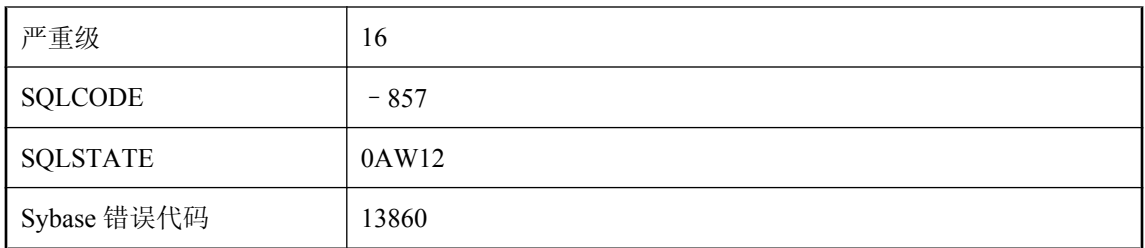

服务器上的同步失败。在同步日志文件中可以找到更详细的信息。

# 由于未能将行转换成新的模式格式,所以该行被删除

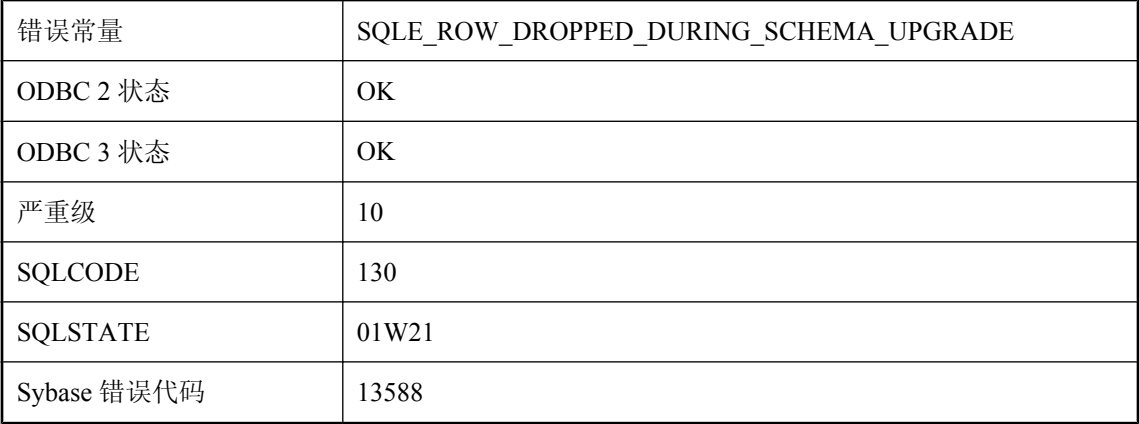

#### 可能的原因

在旧模式中有效的行已不再有效。可能的原因是,列域发生了更改,旧值不能转换为新域。如果不 能满足唯一性约束或外键约束,也会删除行。

## 由于应用程序 **Cookie** 无效而无法注册连接

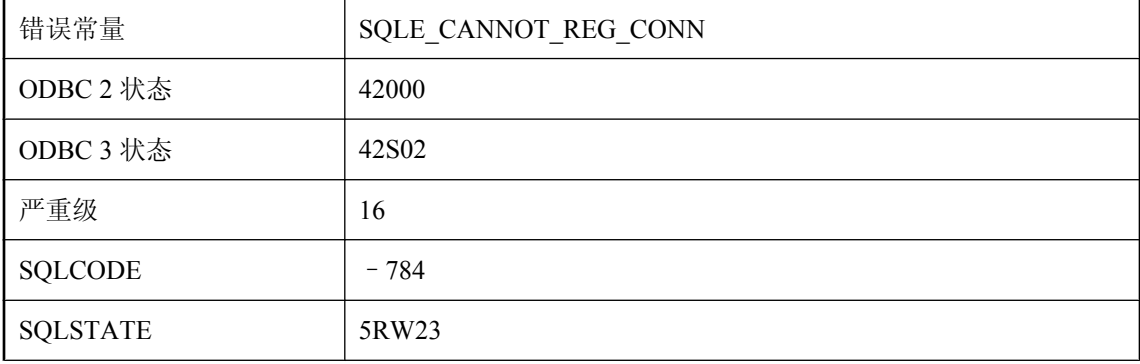

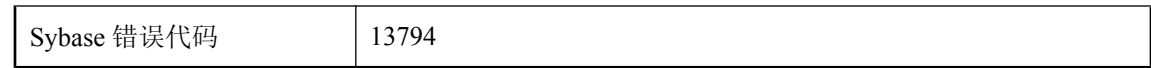

找不到指定 cookie 的应用程序注册。

# 由于与现有行发生冲突,下载失败

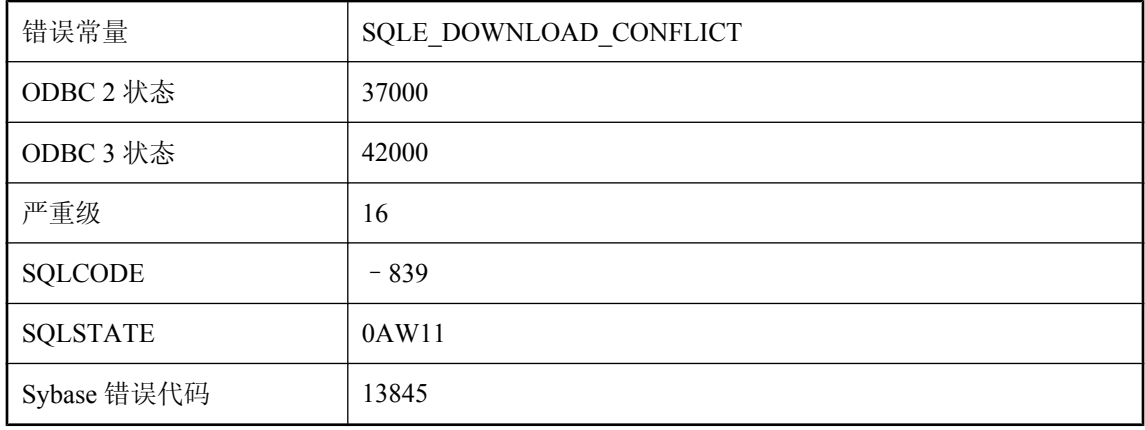

### 可能的原因

您试图对 UltraLite 数据库中修改过的行执行仅下载同步。下载流的一行或多行与 UltraLite 数据库 的行之间存在冲突。

# 由于语句中的 **RAISERROR** 说明,表 **'%1'** 的 **MERGE** 语句失败

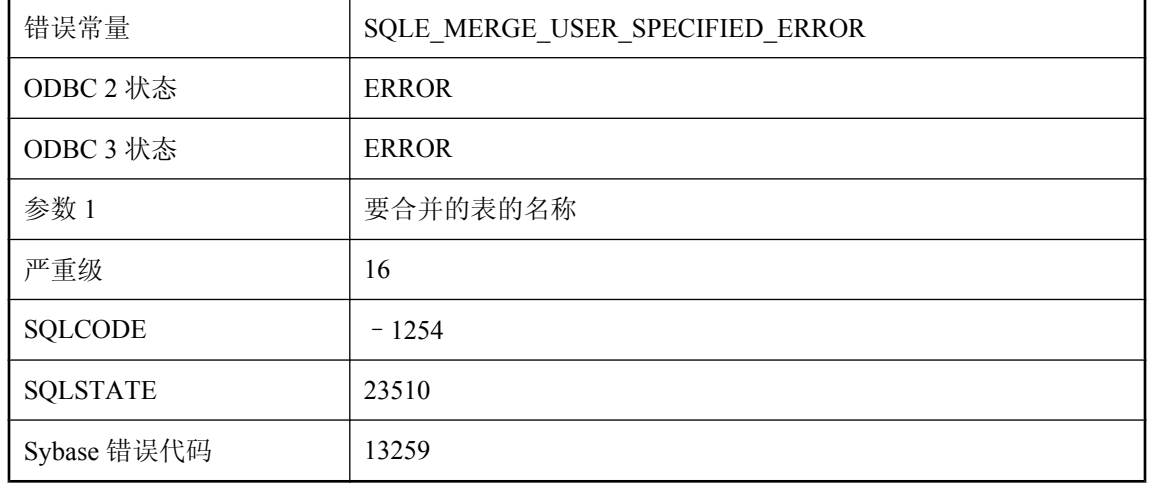

您试图执行在一个或多个合并操作分支中包含 RAISERROR 子句的 MERGE 语句,并且有一个输 入行满足其中一个分支的条件

### 游标被限定于 **FETCH NEXT** 操作

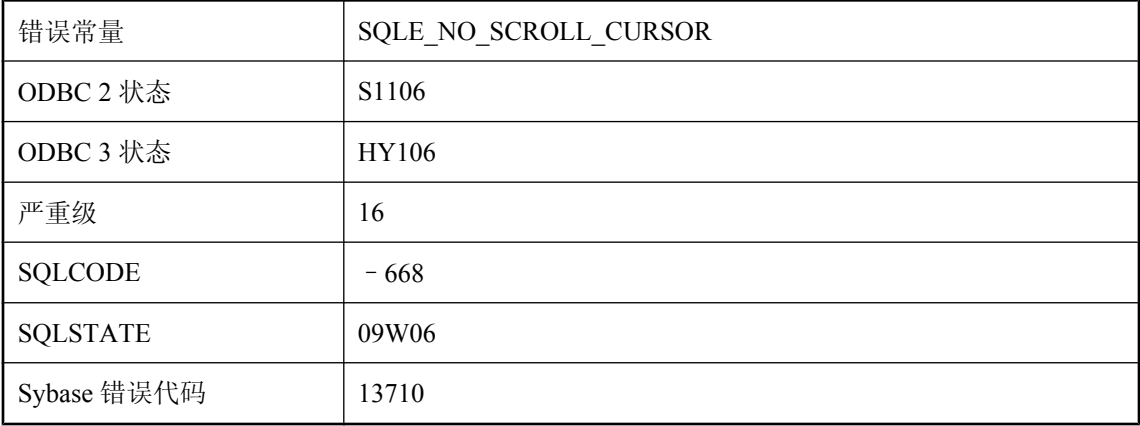

#### 可能的原因

检测到 NO SCROLL 游标的非法 FETCH 操作。对于只进游标,仅允许 FETCH 操作 FETCH RELATIVE 0 和 FETCH NEXT (FETCH RELATIVE 1)。

## 游标名 **'%1'** 已经存在

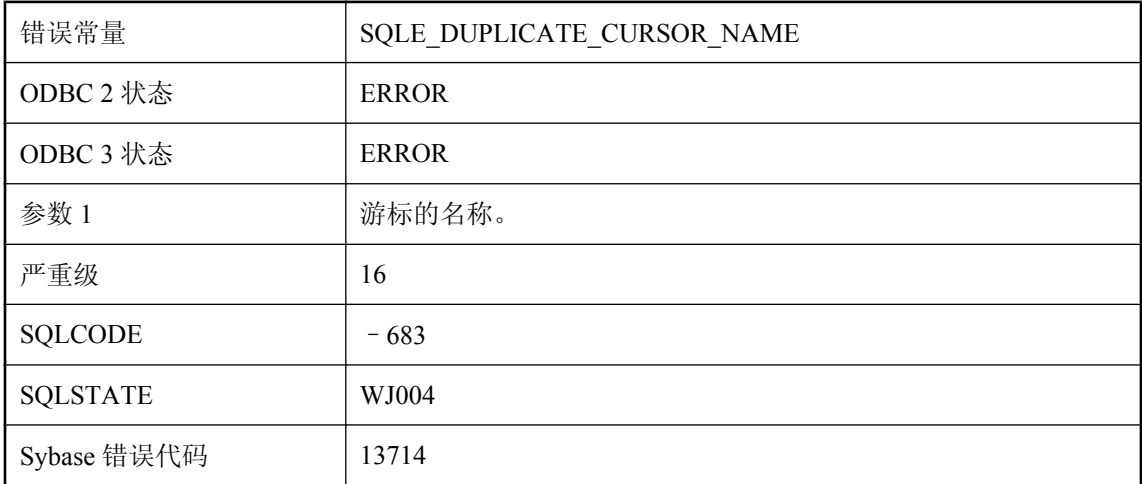

#### 可能的原因

您试图声明一个游标,而它使用的名称已经存在。游标名称在连接中必须唯一。

# 游标上的 **INSERT/DELETE** 只能修改一个表

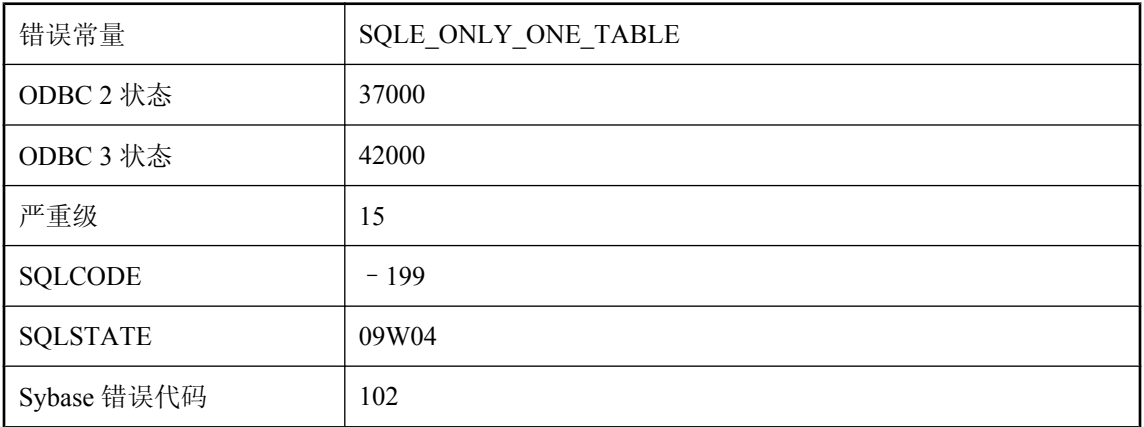

### 可能的原因

您试图在游标中插入数据,并且为多个表指定了值,或者,您试图从包括连接的游标中删除数据。 请一次插入一个表。对于 DELETE, 请使用 FROM 子句来指定要从哪个表中删除。

## 游标未处于有效状态

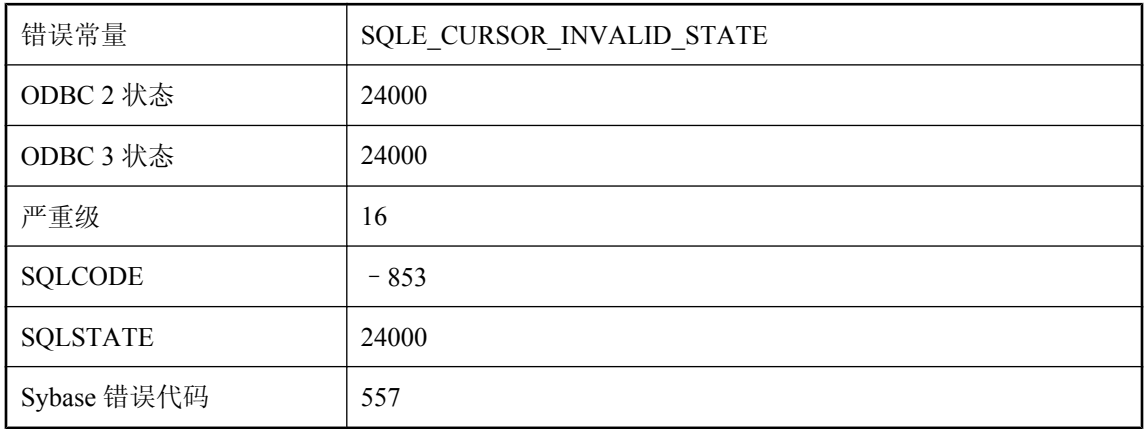

#### 可能的原因

您试图使用游标,但该游标的状态对于所尝试的操作无效。例如,游标可能遇到错误。

# 游标未打开

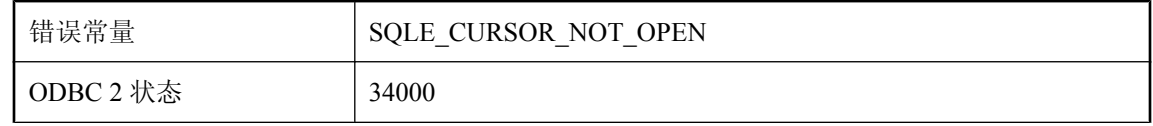

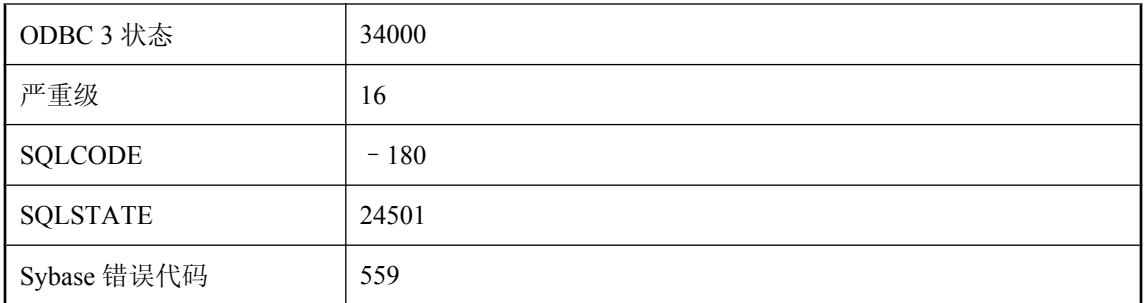

您试图使用尚未打开的游标。

# 游标选项值已更改

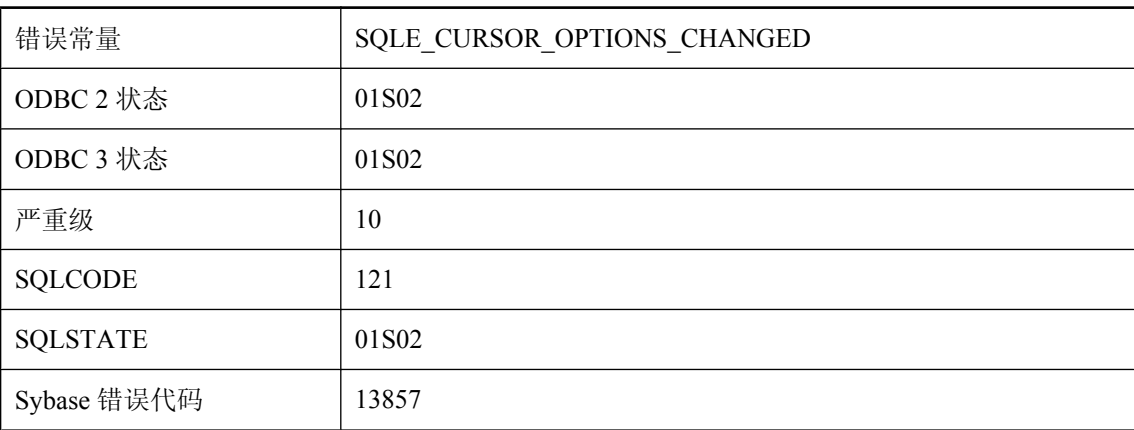

### 可能的原因

该数据库服务器无法支持为相关查询而请求的游标选项值。类似的选项设置已被替换。

# 游标已打开

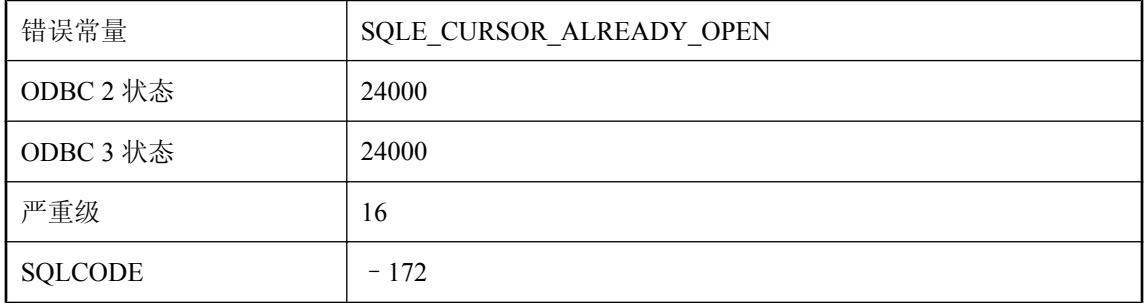

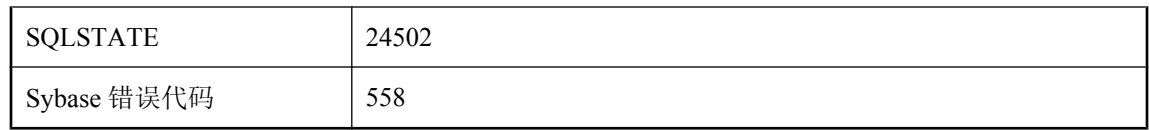

试图对已打开的游标执行 OPEN 操作。

# 有未提交的数据待执行时无法在事务中征用

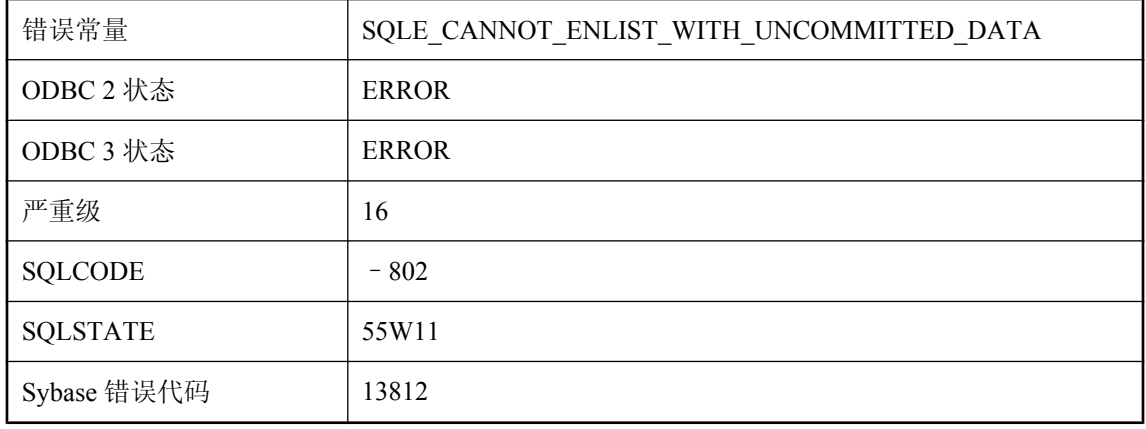

#### 可能的原因

您试图对具有待执行的未提交数据的连接征用事务。

### 与数据库的连接已被禁止

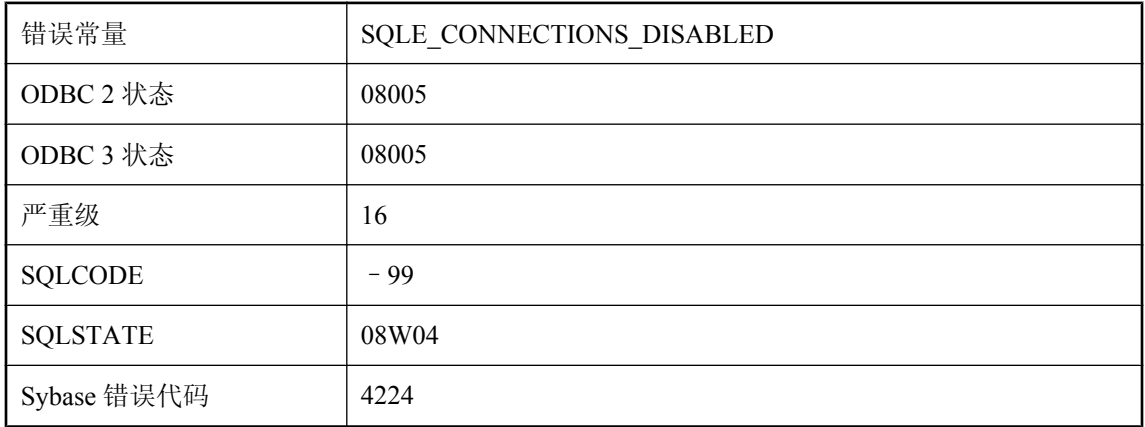

#### 可能的原因

与网络数据库服务器的连接已被禁用。在启用连接之前,您会收到此错误。

## 与远程主机的安全连接失败**: %1**

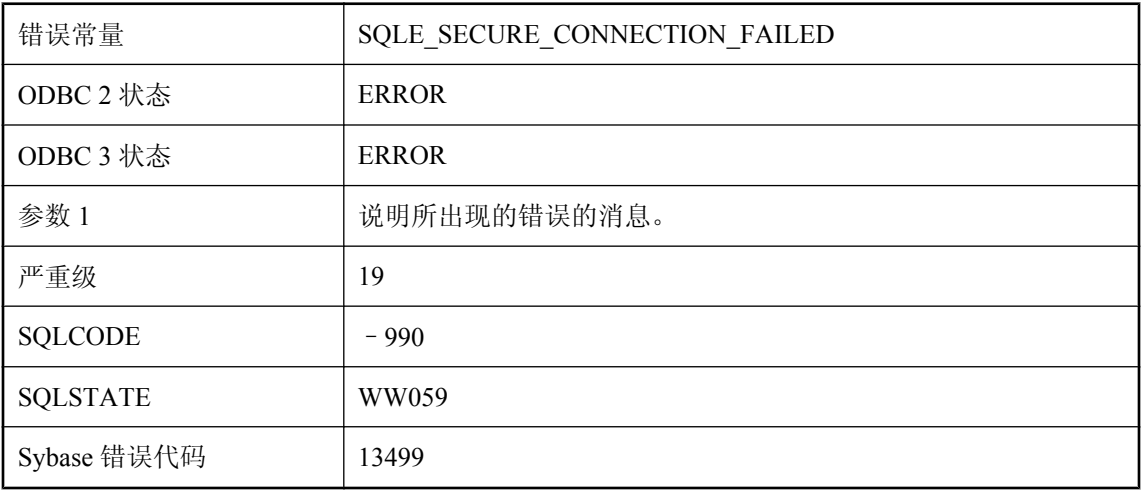

#### 可能的原因

服务器无法与远程主机建立安全连接。

# 语法错误,未指定 **IQ PATH** 时不能指定 **IQ** 特定选项

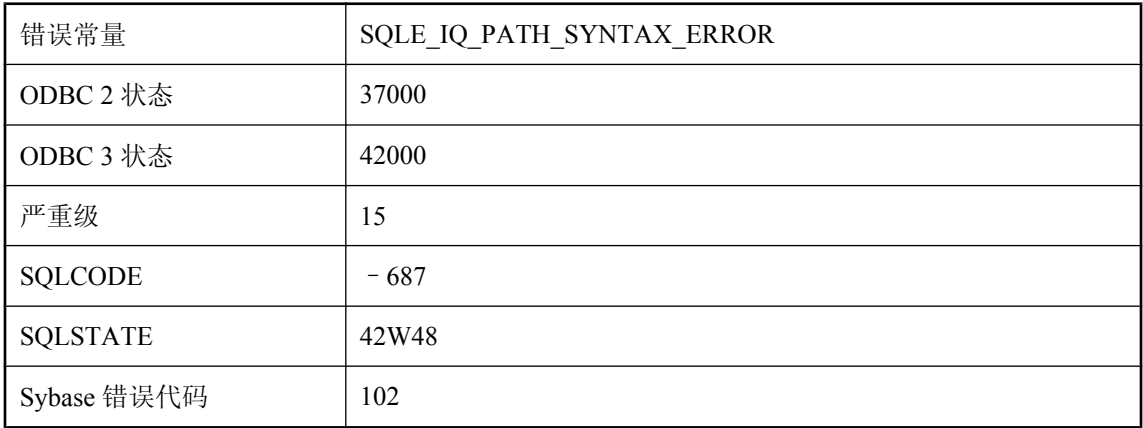

#### 可能的原因

数据库服务器无法理解您尝试执行的语句。如果将关键字(如 DATE)用作列名称,请用引号将该 关键字引上 ("DATE")。

## 语句包含 **NUMBER(\*)** 函数的非法使用

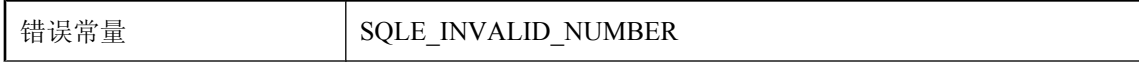

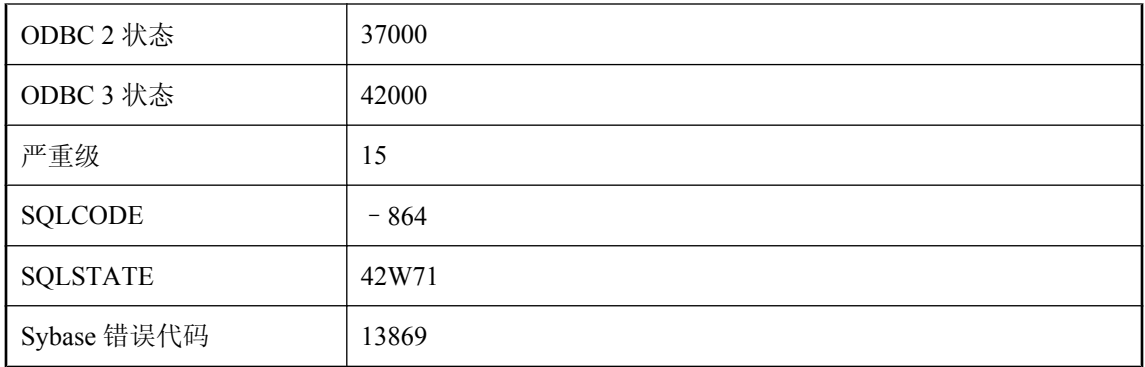

NUMBER 和 IDENTITY 函数只能出现在最外面的 SELECT 块的选择列表中。它不能用在任何子查 询或谓语中。

## 语句包含非确定型函数 **'%1'** 的非法使用

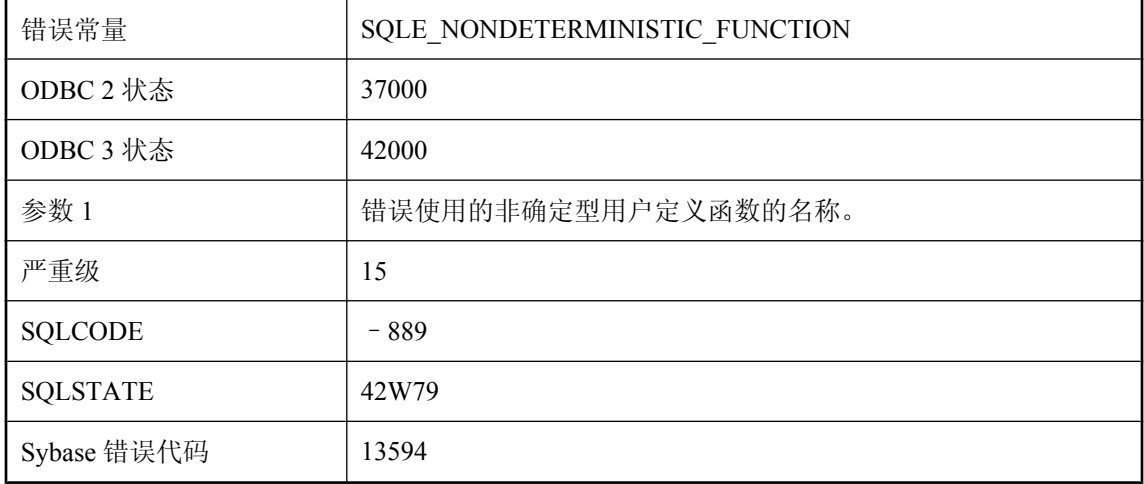

#### 可能的原因

非确定型函数不能出现在 CHECK 约束或任何其它类型的完整性约束中。它们可以出现在查询、视 图或派生表中的任何地方。但是,如果带别名的选择列表表达式包含非确定型函数,则不能在此查 询的其它位置引用该别名。

# 语句被用户中断

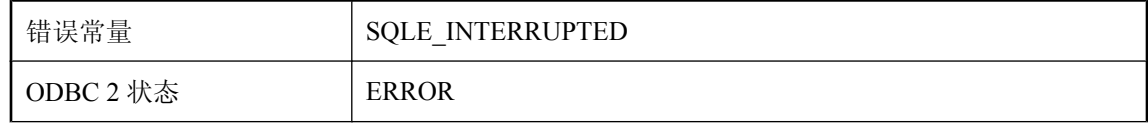

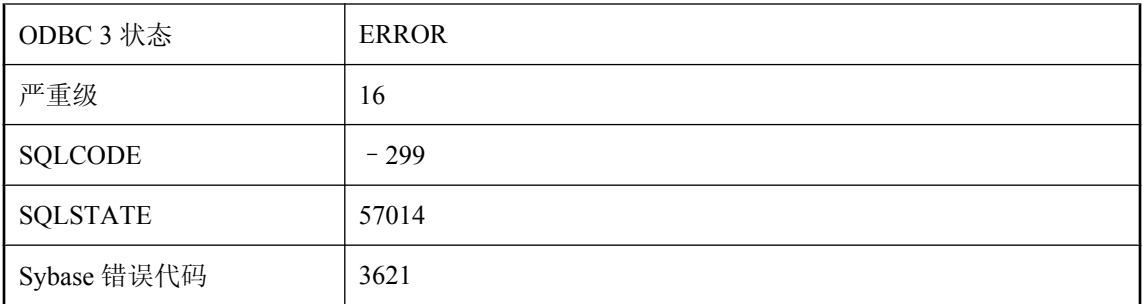

在语句执行过程中取消了该语句。数据库可以不执行回退而停止该操作。如果语句为 INSERT、 UPDATE 或 DELETE,将取消语句所做的任何更改。如果该语句为数据定义语句(例如, CREATE TABLE),则该语句将被取消,但作为副作用执行的 COMMIT 不会被取消。

# 语句不能在直通模式中使用

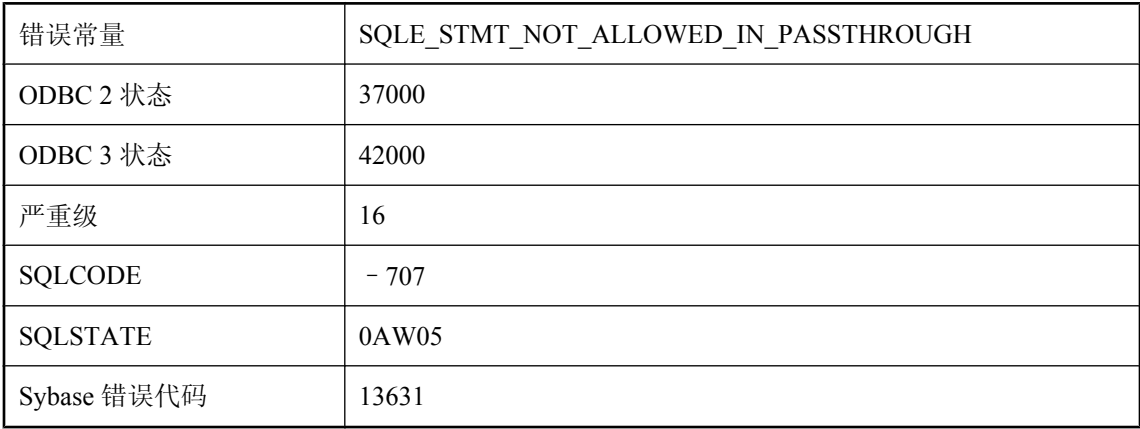

### 可能的原因

您试图执行在直通模式中无法执行的语句。例如,您可能执行了一个批处理语句。

## 语句超时**: '%1'**

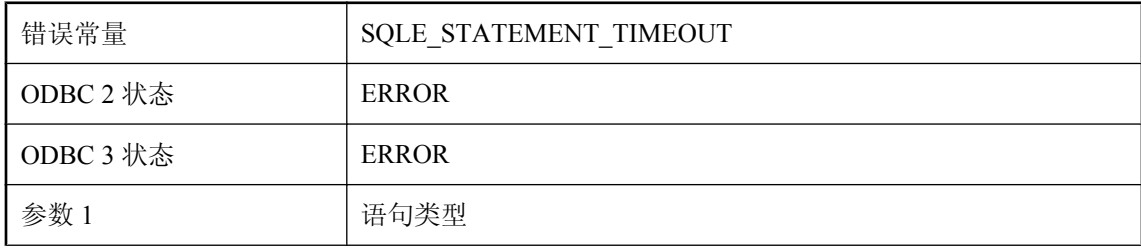

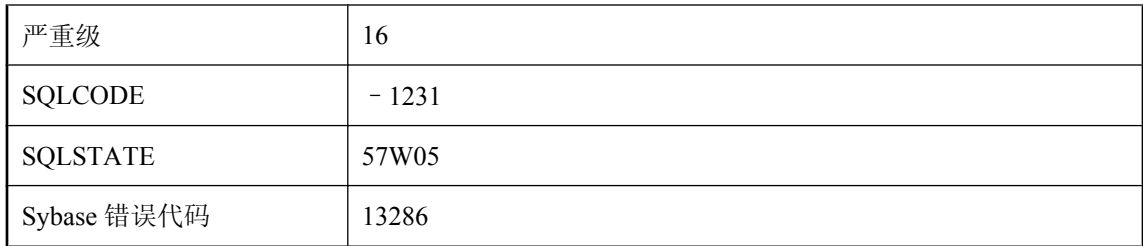

语句失败,因为它未在分配或指定的时间内完成。

## 语句大小的限制无效

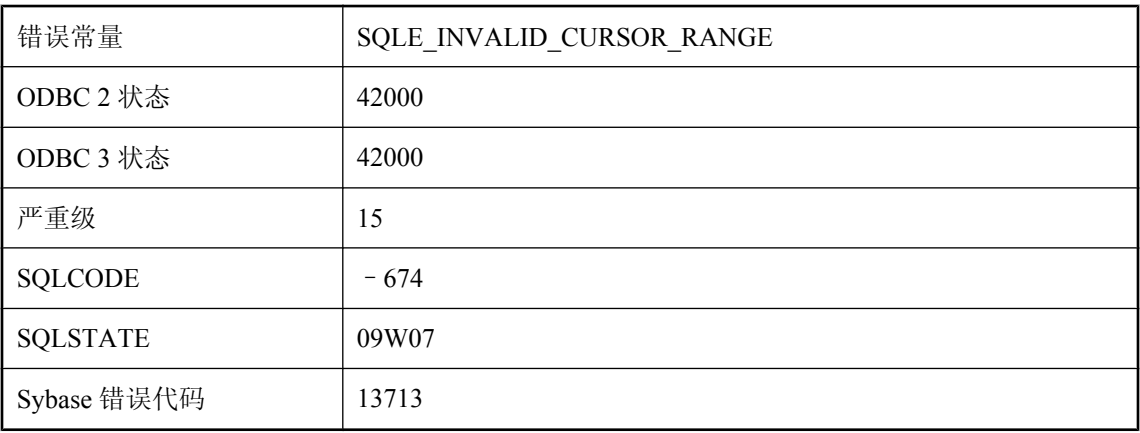

### 可能的原因

在 SELECT 语句中使用 FIRST 或 TOP n 来限制结果的大小。大小限制必须是一个大于 0 且小于 32767 的常数整数。

# 语句大小或复杂程度超过服务器限制

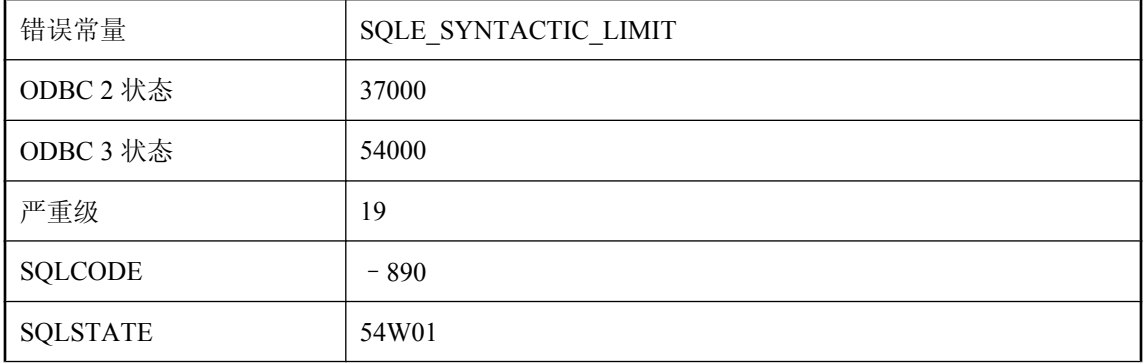

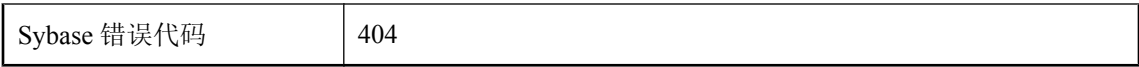

语句包含一个或多个构造,语句大小使其难以处理。增加最大高速缓存大小、页面大小或堆栈大小 可能解决此错误。考虑重写查询以便不超过内部限制。例如,如果查询包含大的 IN 列表, 则考虑 在临时表中插入 IN 列表值。然后重写查询,以便将此临时表和初始语句中的其它表连接起来。

## 语句无法执行

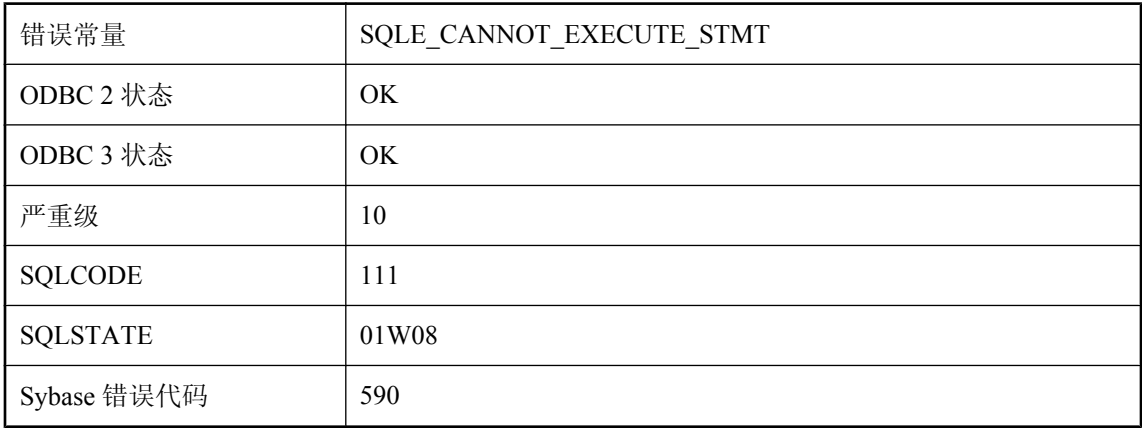

#### 可能的原因

您在 PREPARE ...WITH EXECUTE 语句中指定的 SQL 语句无法执行。如果您指定了一个输出 SQLDA,它可能包含预准备语句的 DESCRIBE。

# 语言扩充

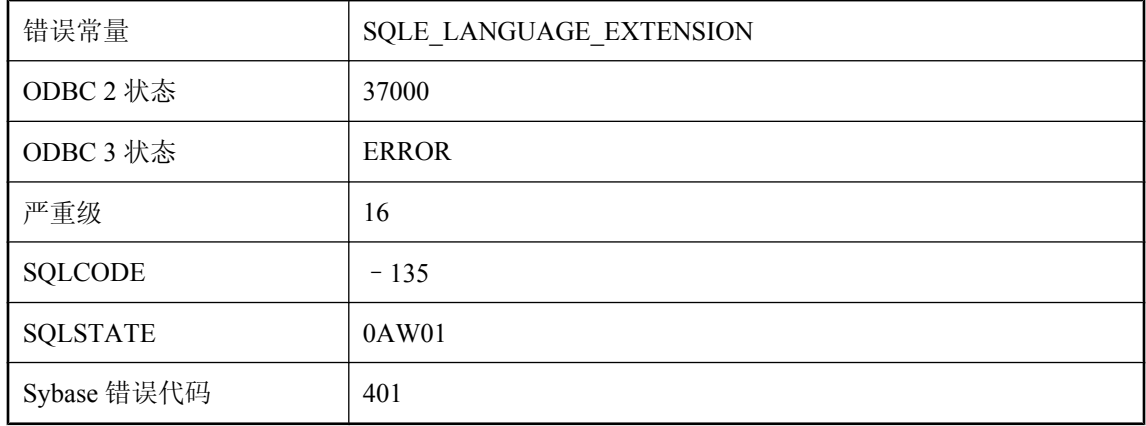

您使用的 SQL 语句可能在某些 SQL 版本中有效,但在 SQL Anywhere 中无效。

# 预处理模块上的无效用户 **ID** 或口令

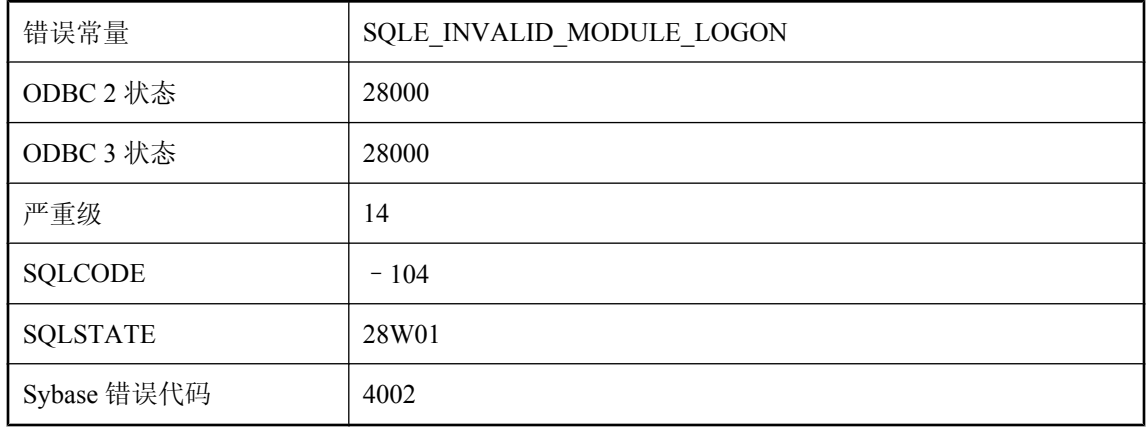

### 可能的原因

在预处理模块时指定了无效的用户 ID 或口令。

# 原子复合语句内不允许有结果集

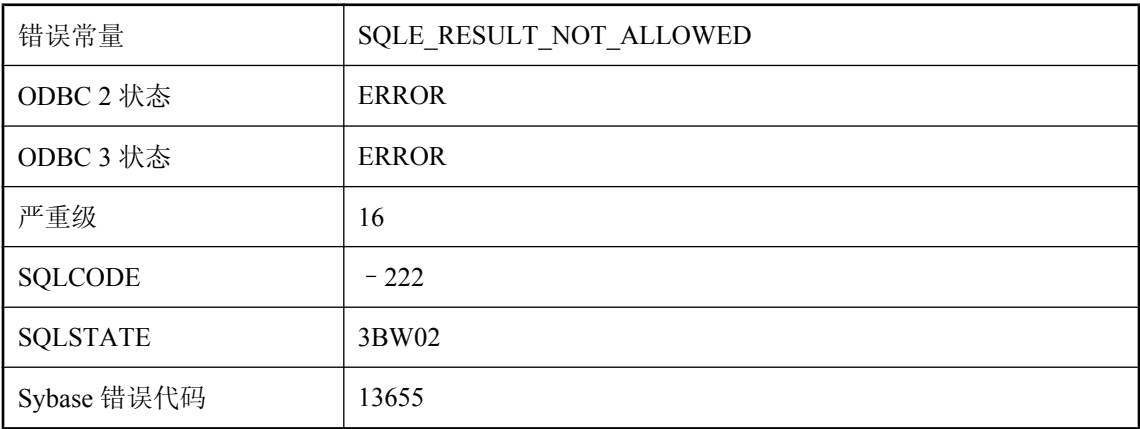

#### 可能的原因

您使用的 SELECT 语句在原子复合语句中没有 INTO 子句或 RESULT CURSOR 语句。

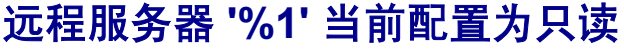

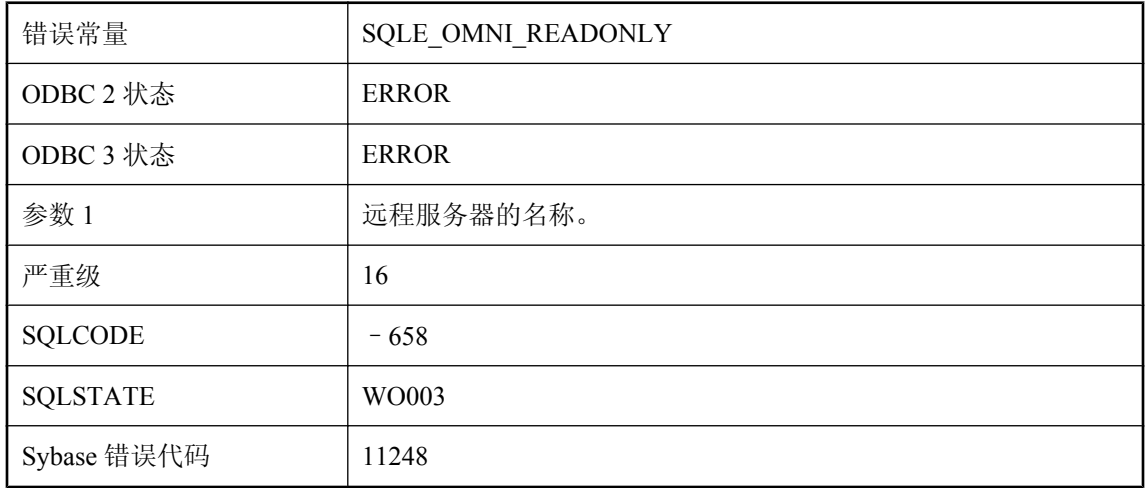

您试图更新配置为只读的服务器上的对象。请使用 ALTER SERVER 将远程服务器重新配置为可更 新。

### 远程服务器不能支持此语句

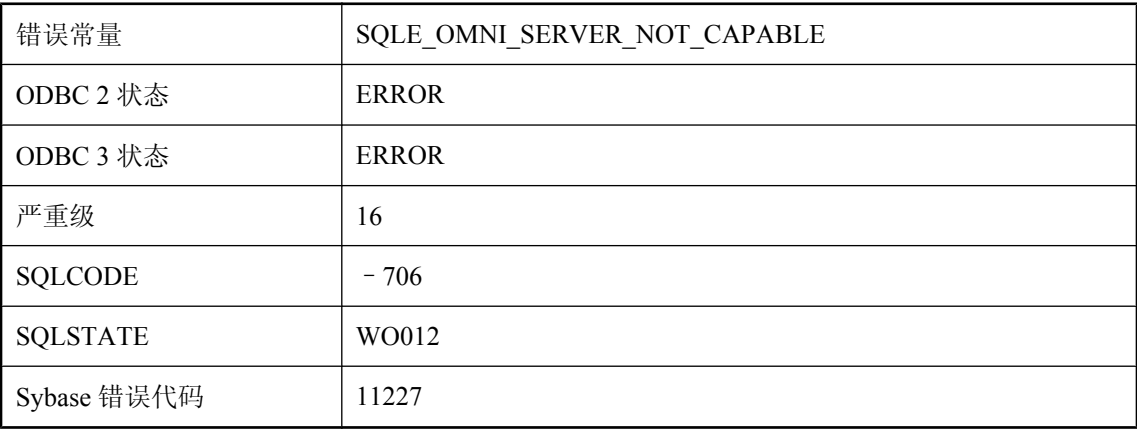

#### 可能的原因

您试图执行的语句需要远程服务器不支持的功能。

# 远程服务器不支持自动增量数据类型

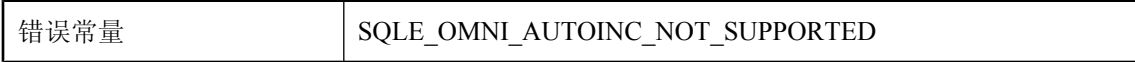

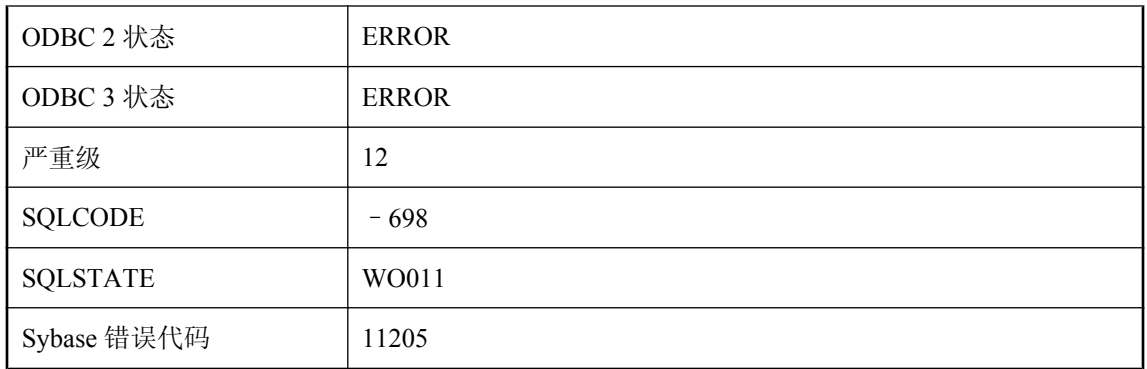

只有当远程服务器支持自动增量数据类型时,代理表才会支持此功能。

# 远程语句失败

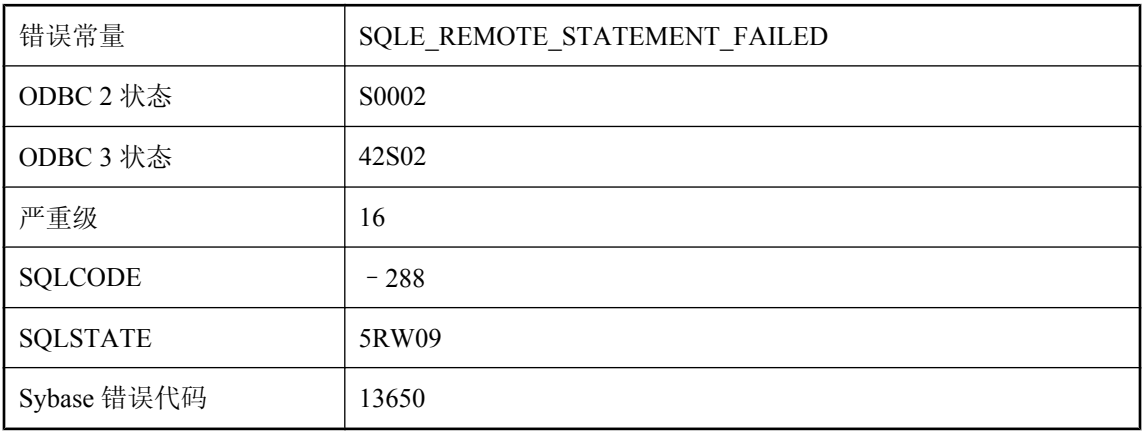

### 可能的原因

可在触发器内发出此 SQLSTATE 信号, 以防止 SQL Remote 消息代理 (dbremote) 在输出中显示错 误消息。只有在触发器或过程发出该信号时,才会发生此异常。这有助于忽略设计所允许的复制错 误。

# 允许 **NULL** 的列数超出限制

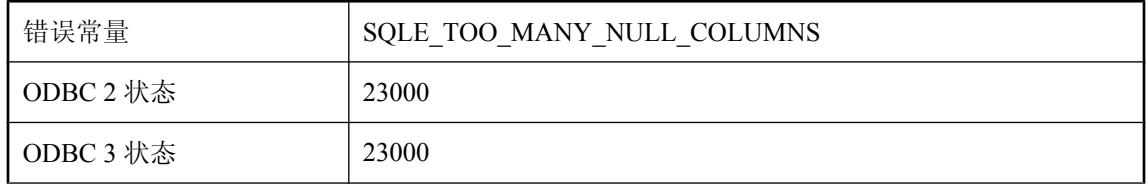

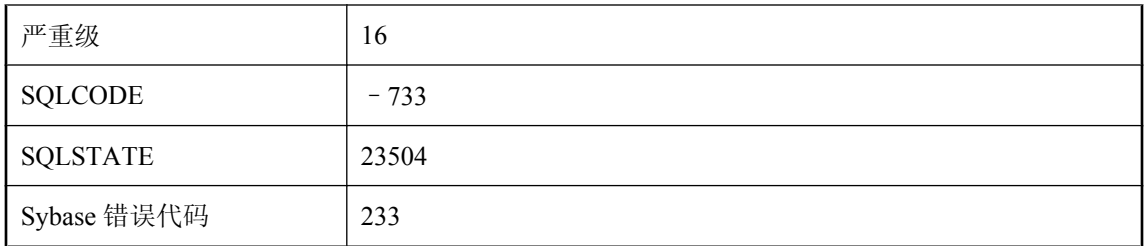

您试图创建或修改一个表定义,但当前允许 NULL 的列数大于允许 NULL 的列数限制。该限制是 数据库页面大小的函数, 近似为 8\*(page-size - 30)。

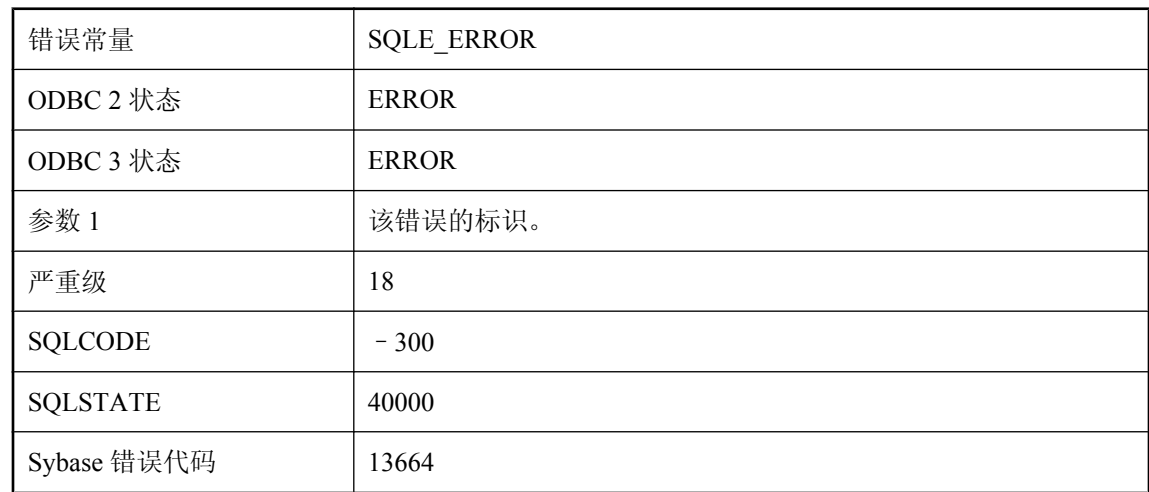

## 运行时 **SQL** 错误 **-- %1**

### 可能的原因

发生内部数据库错误。如果此错误可以重现,应向 iAnywhere 报告。您可以修改相关的查询语句来 解决这个问题。

## 在 **'%1'** 中出现内部错误

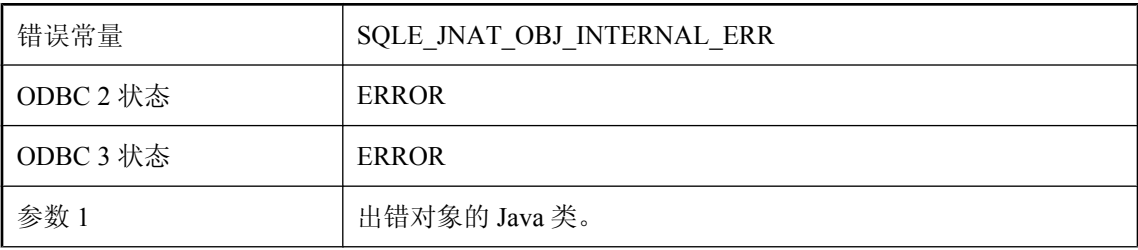

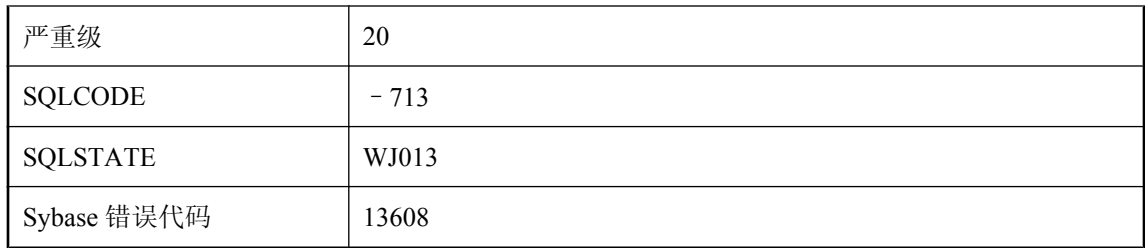

这是内部的本地 Java 对象错误。如果此错误可以重现,应向 iAnywhere 报告。

## 在 **'%1'** 中出现内部错误

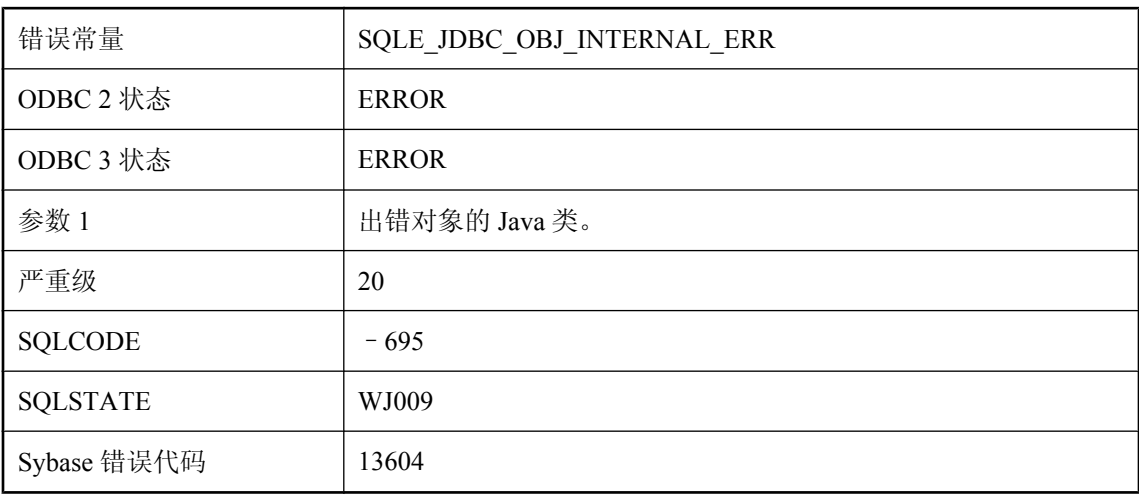

### 可能的原因

这是内部 JDBC 对象错误。如果此错误可以重现,应向 iAnywhere 报告。

# 在 **RESIGNAL** 之前遗失以前的错误

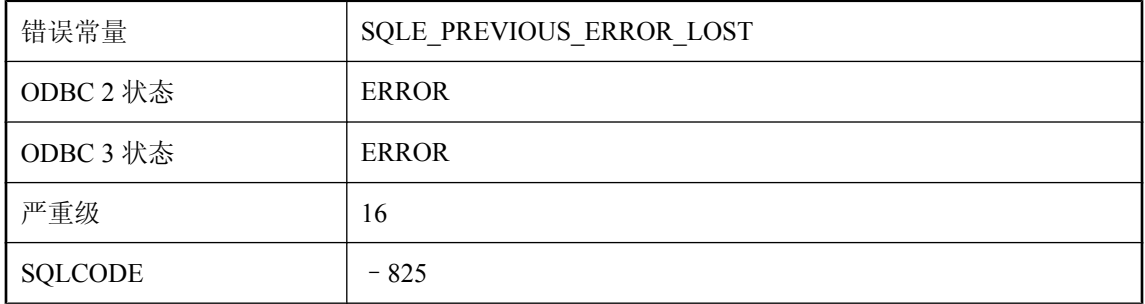

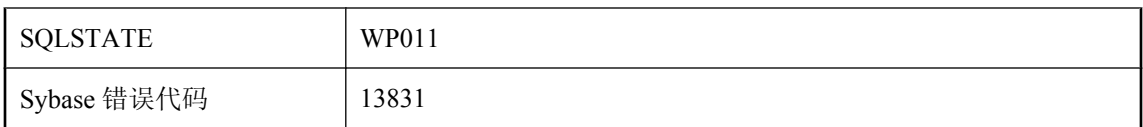

执行了存储过程的异常处理程序中的 RESIGNAL 语句,但无法获得上次产生错误的上下文。此错 误可能是由 SELECT 语句引起的,该语句在异常处理程序中返回结果集。

## 在 **UltraLite** 中功能不可用

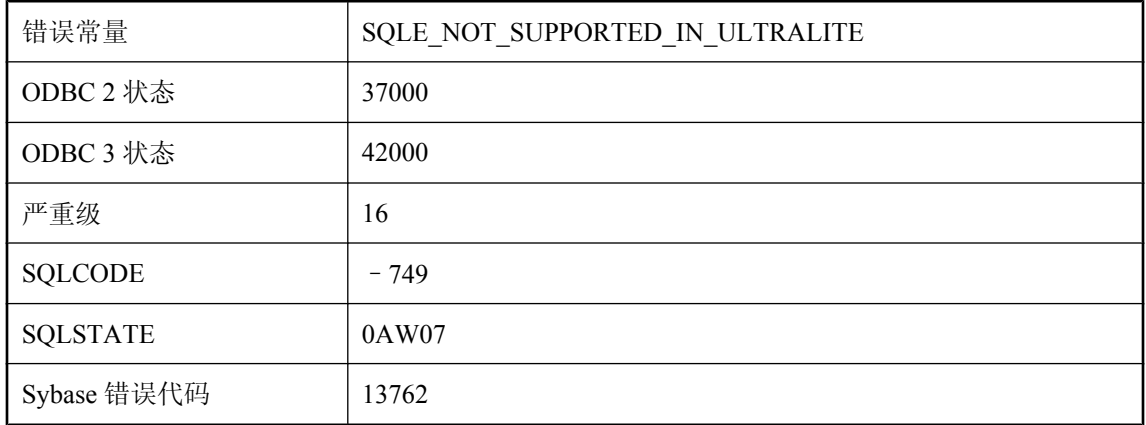

### 可能的原因

您试图执行或使用 UltraLite 数据库中不支持的语句或功能。

### 在表 **'%2'** 中未找到列 **'%1'**

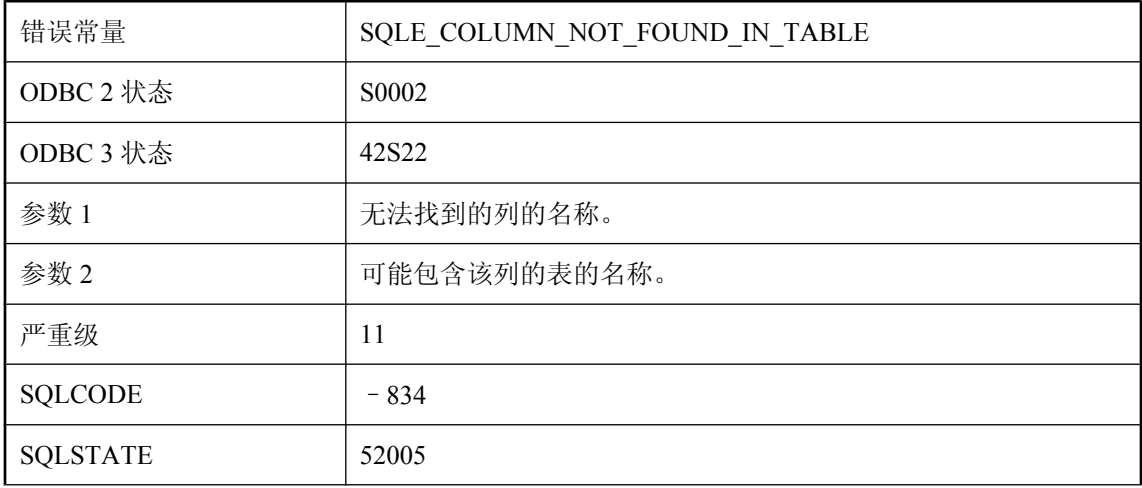

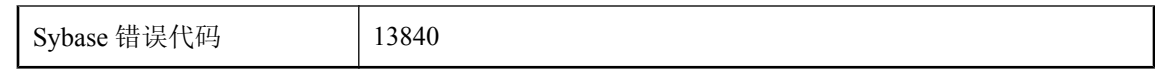

列名称拼写错误,或者所查找的列位于另一个表中。

## 在表 **\"%2\"** 中创建文本索引 **\"%1\"** 时出错

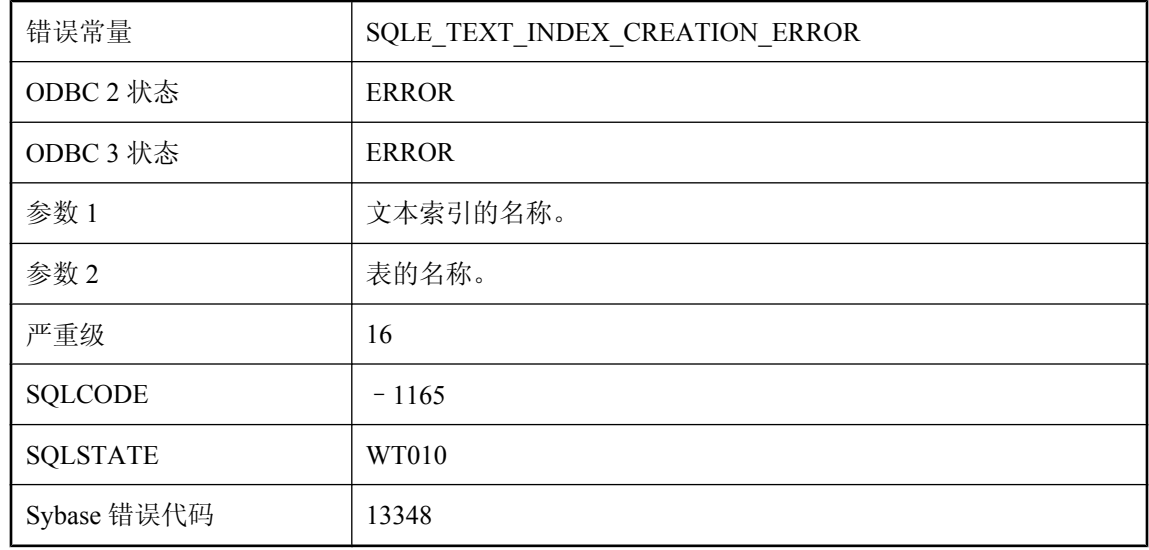

### 可能的原因

创建文本索引时出现内部错误。

# 在触发器动作中不允许执行 **COMMIT/ROLLBACK**

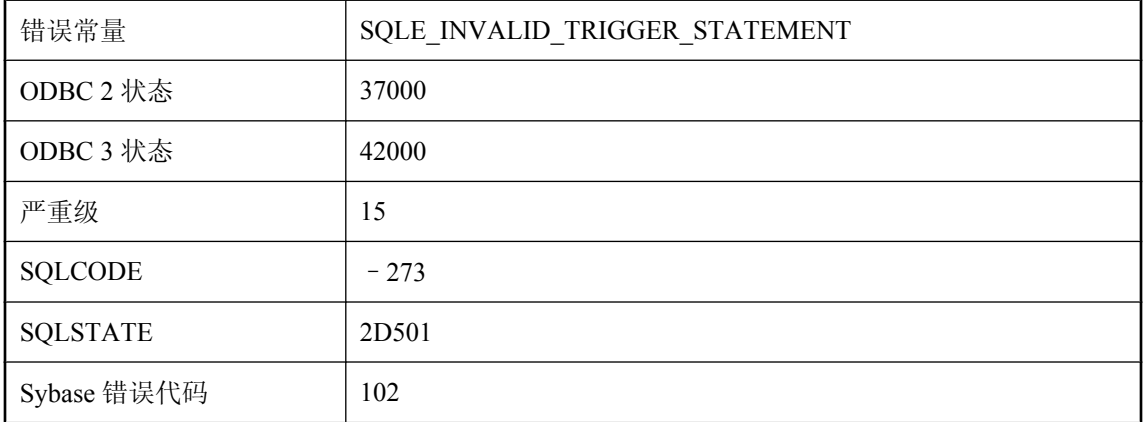

您试图执行在执行触发器动作时不允许的语句。不能从触发器中执行 COMMIT 和 ROLLBACK 语 句。

## 在从 **%1** 转换到 **%2** 时,遇到了无效的多字节输入字符

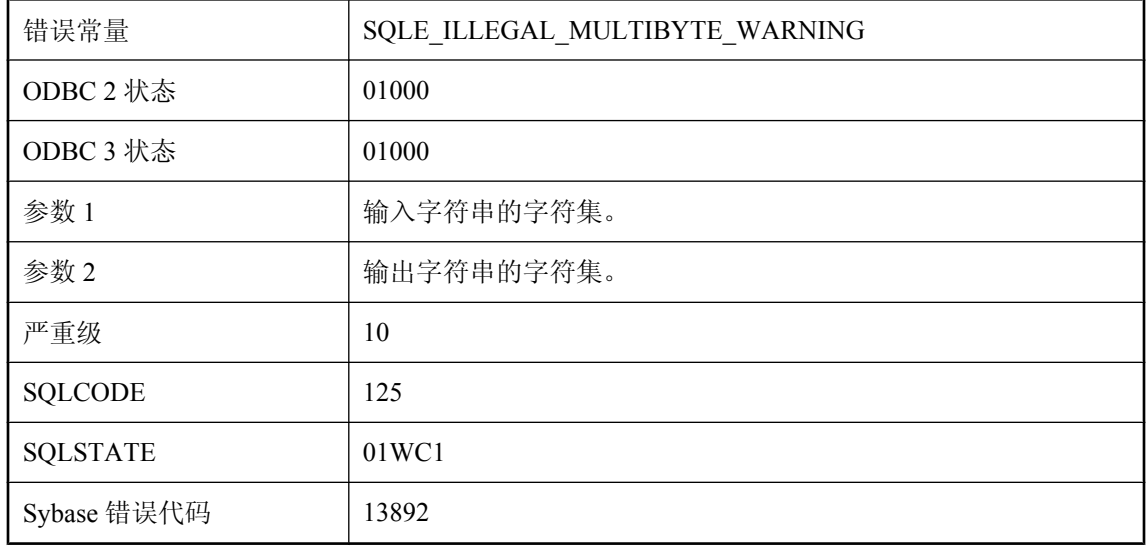

#### 可能的原因

服务器在对输入字符串执行字符集转换时遇到无效的多字节字符。此非法字符未经转换就被直接复 制。这样,非法字符后面的数据可能会被误释。请参见 on charset conversion failure 选项。

# 在从 **%1** 转换到 **%2** 时,遇到了无效的多字节输入字符

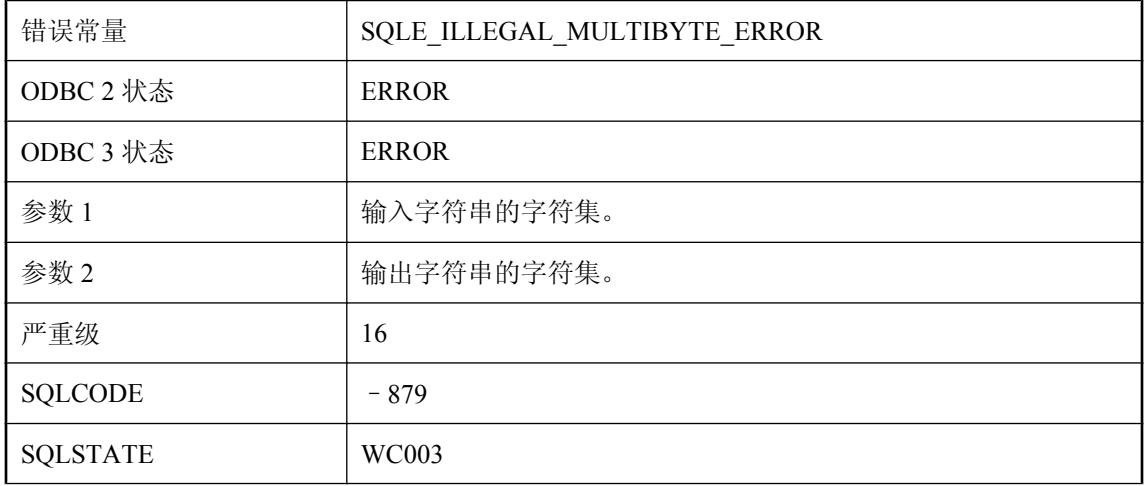
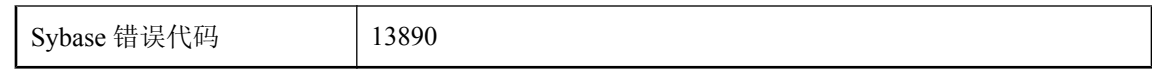

服务器在对输入字符串执行字符集转换时遇到无效的多字节字符。操作已中止。

## 在从 **%1** 转换到 **%2** 时进行了字符替换

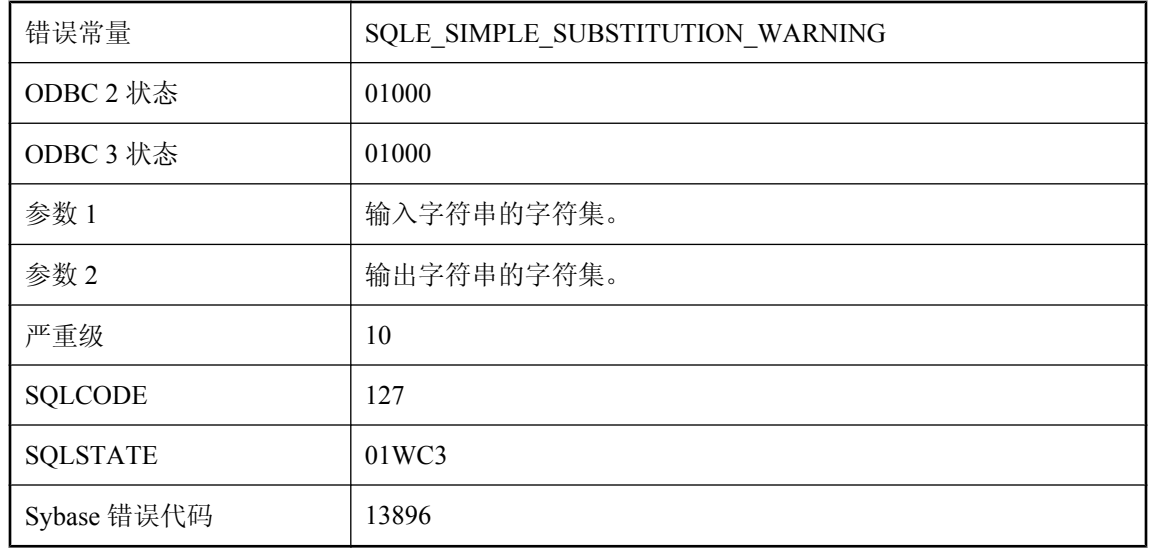

### 可能的原因

在服务器对输入字符串执行字符集转换时,某些字符无法用数据库字符集表示。这些字符会被替 换。请参见 on\_charset\_conversion\_failure 选项。

## 在从 **%1** 转换到 **%2** 时需要进行字符替换

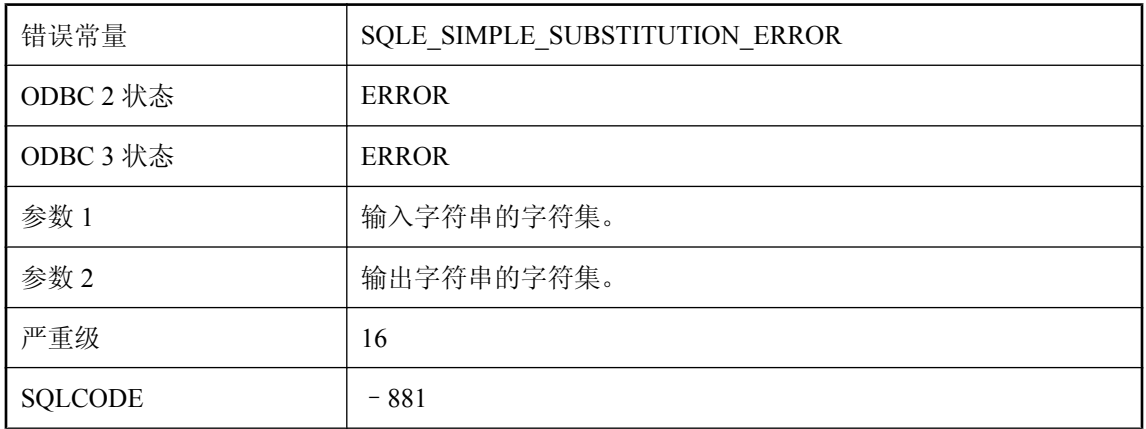

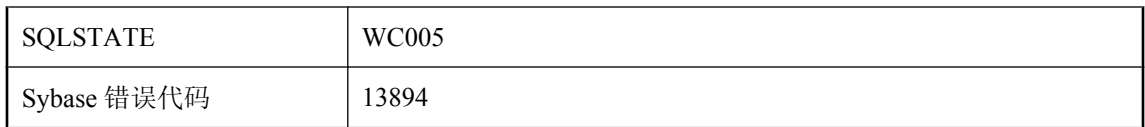

在服务器对输入字符串执行字符集转换时,某些字符无法用数据库字符集表示。操作被中止。请参 见 on charset conversion failure 选项。

### 在队列 **'%1'** 上丢失事件通知

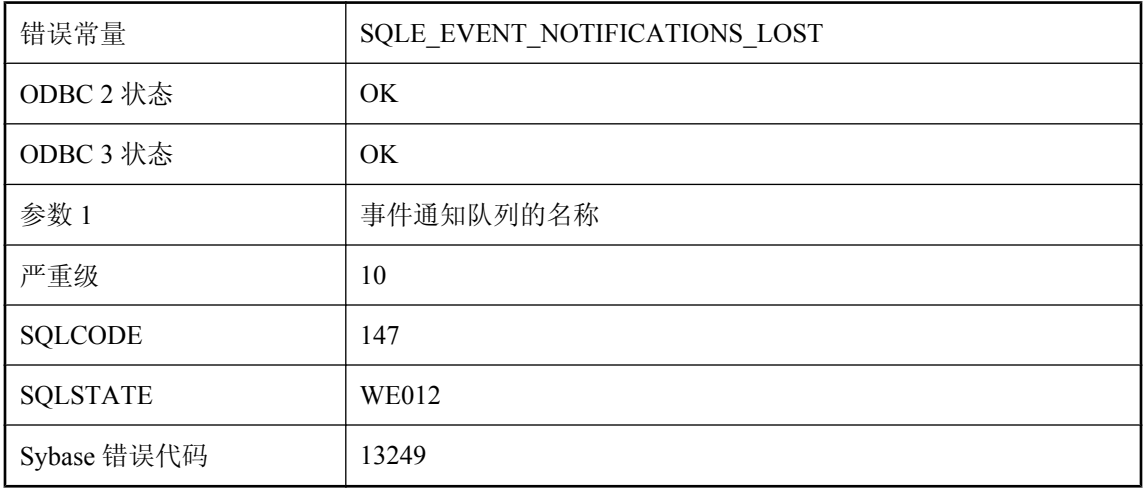

### 可能的原因

指定队列上的事件通知已经丢失。如果取消队列时有待执行的通知,便会出现这种情况。通知会被 放弃。

### 在对窗口 **'%1'** 的引用中不允许有 **PARTITION BY**

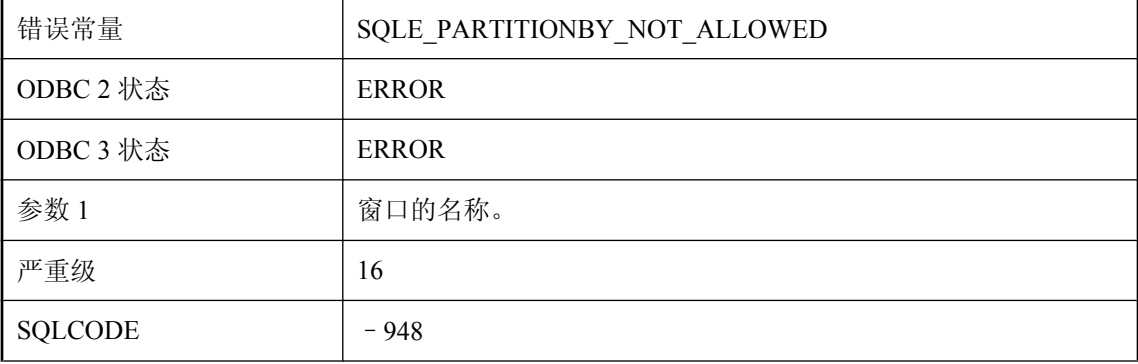

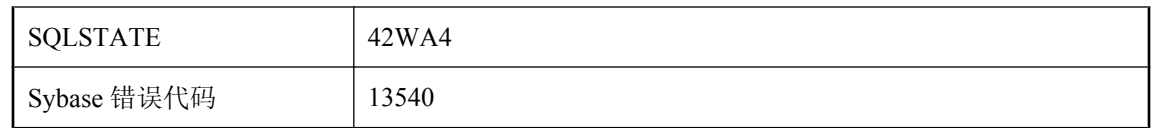

从内置窗口说明引用现有的窗口名时,内置说明不能含有 PARTITION BY 子句。

## 在多个表中找到列 **'%1' --** 需要相关名

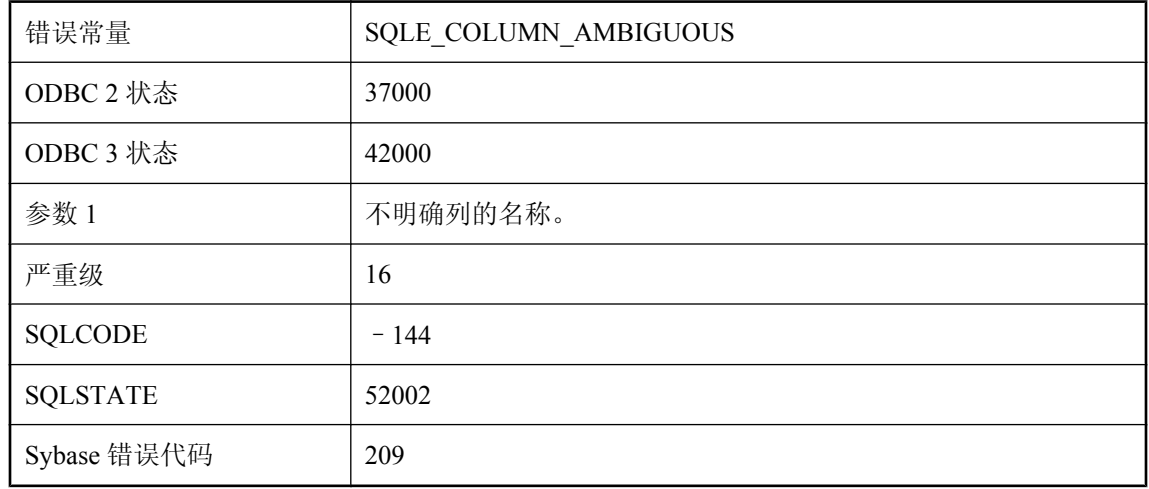

### 可能的原因

您没有为查询所引用的多个表中都包含的列赋予相关名。需要为引用添加相关名。

# 在服务 **USING** 属性中不受支持的 **'%1'** 属性

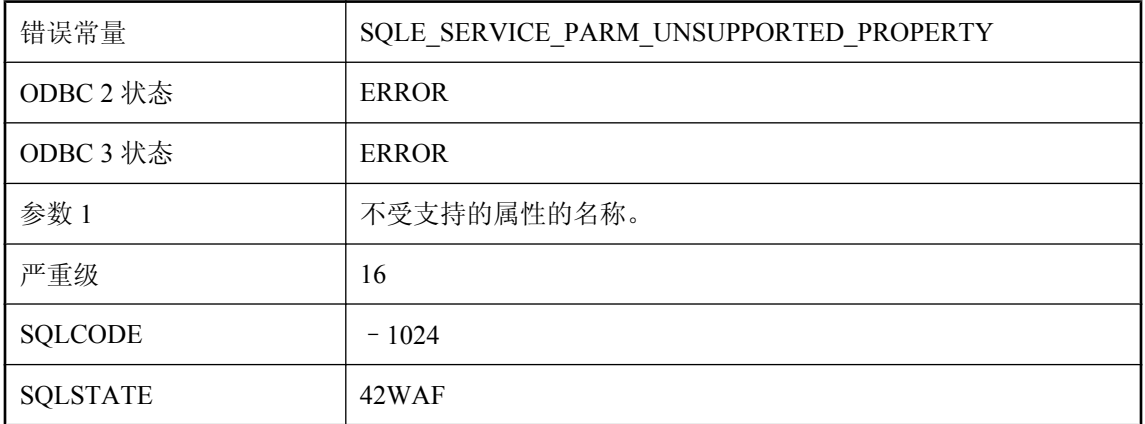

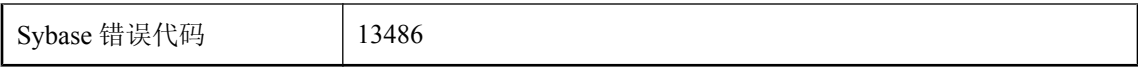

服务定义中包含的 USING 属性具有不受支持的属性。

## 在过程 **'%2'** 中未找到参数 **'%1'**

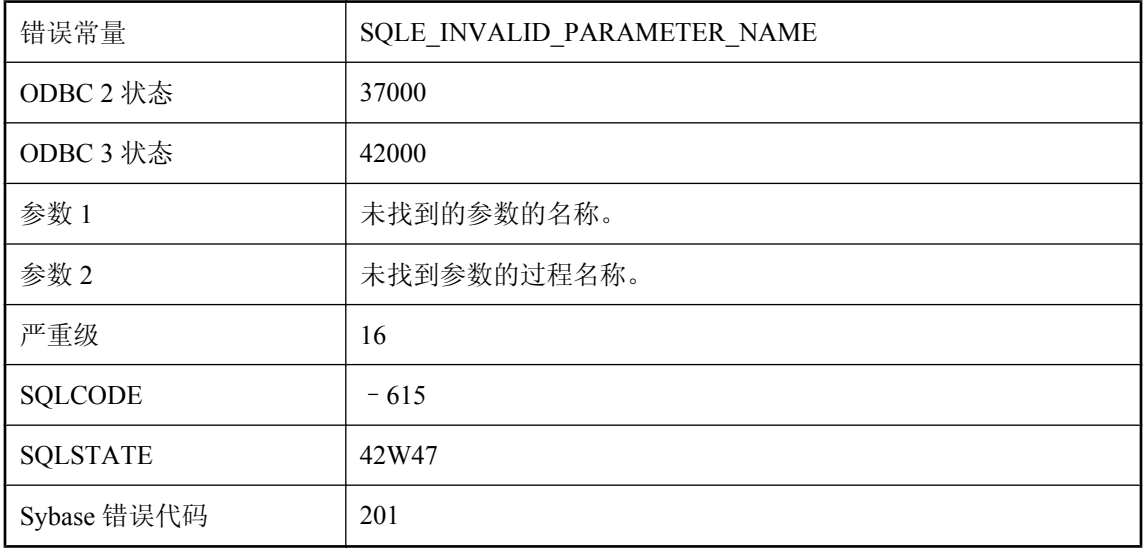

#### 可能的原因

您提供的过程参数名与此过程的参数不匹配。请检查此参数名的拼写。

# 在基本表 **'%1'** 中插入**/**更新时 **WITH CHECK OPTION** 违规

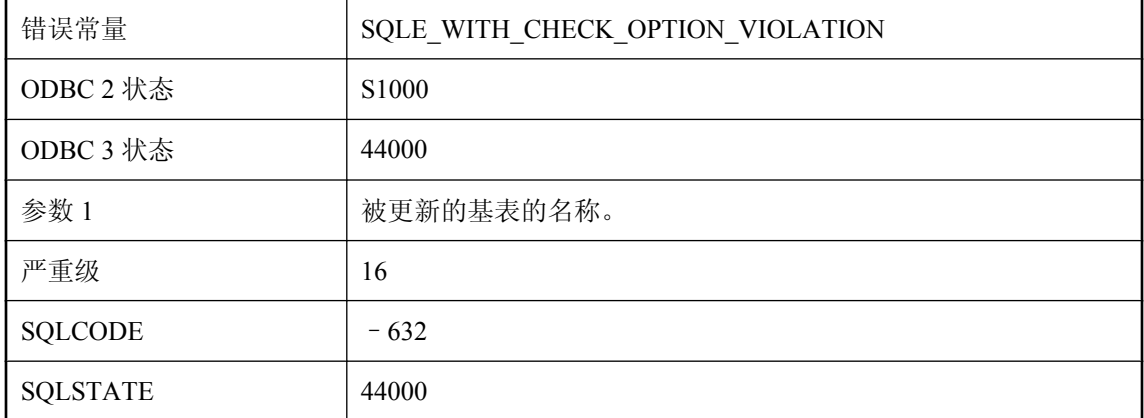

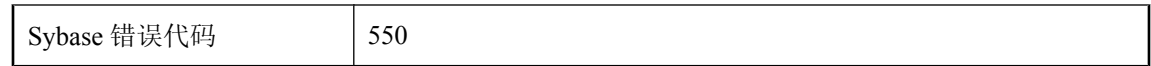

您试图通过视图(可能是嵌套视图)在标明的基表上进行插入或更新操作。不过,已修改行上的一 个或多个值触发了 WITH CHECK OPTION 违规。当修改值使行视图的 WHERE 子句得出 FALSE 或 UNKNOWN 值而造成一个或多个行超出视图时,就会发生这种违规情况。

### 在快照过程中不允许使用语句

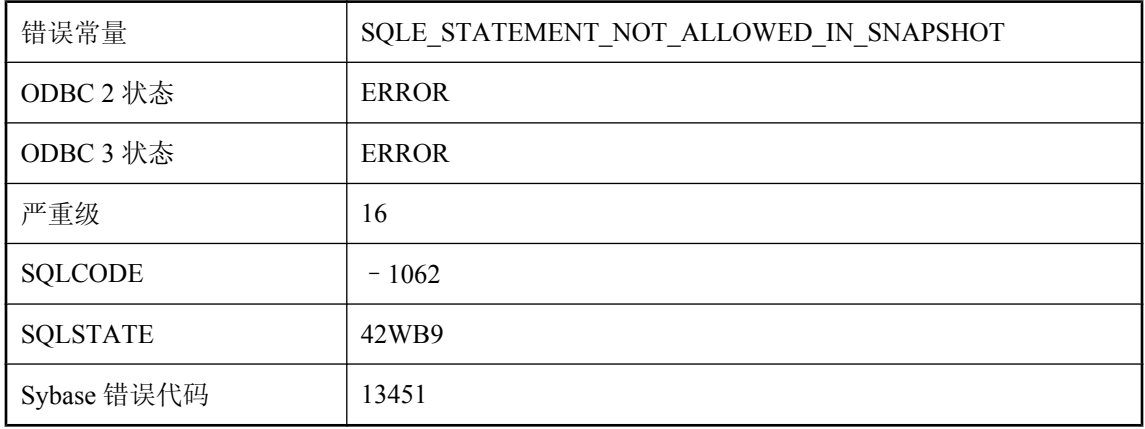

#### 可能的原因

具有未完成快照的连接试图使用 CREATE INDEX、DROP INDEX、ALTER INDEX 或 ALTER TABLE。确保该连接的所有游标均已关闭。

### 在快照启动后创建或变更了表

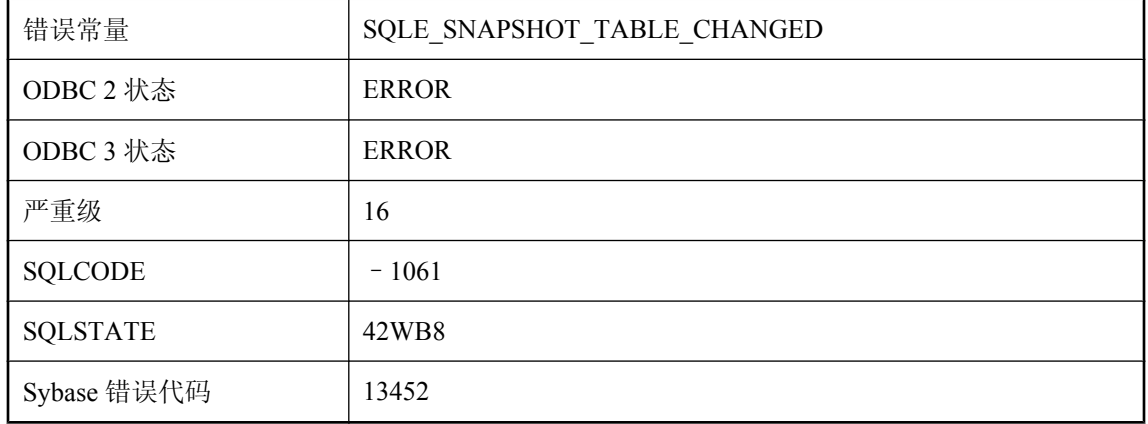

快照事务试图使用事务开始之后创建或变更的表。

## 在事务中征用时无法提交或回退

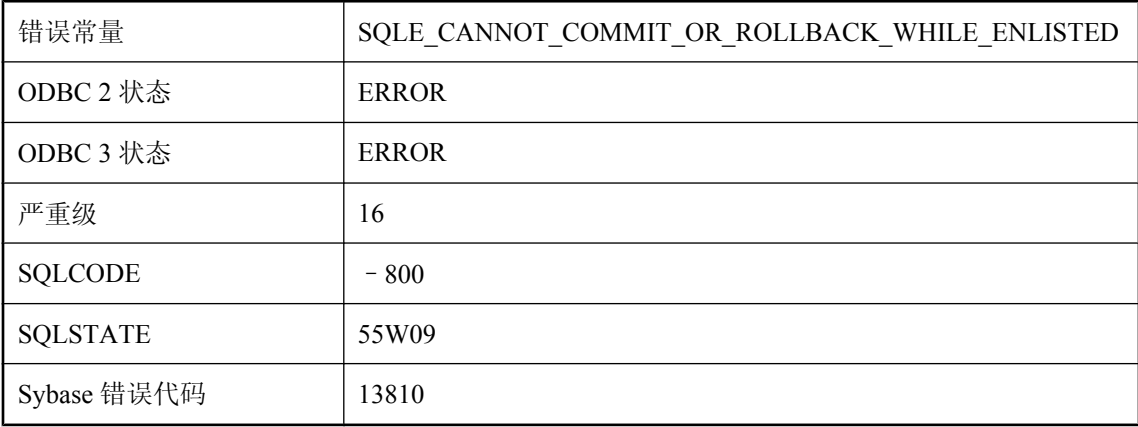

#### 可能的原因

您试图显式提交或回退事务中征用的连接。必须改用事务的提交/中止协议。

## 在位于行 **%2** 上的 **'%1'** 附近的语法中检测到不被允许的语言扩充

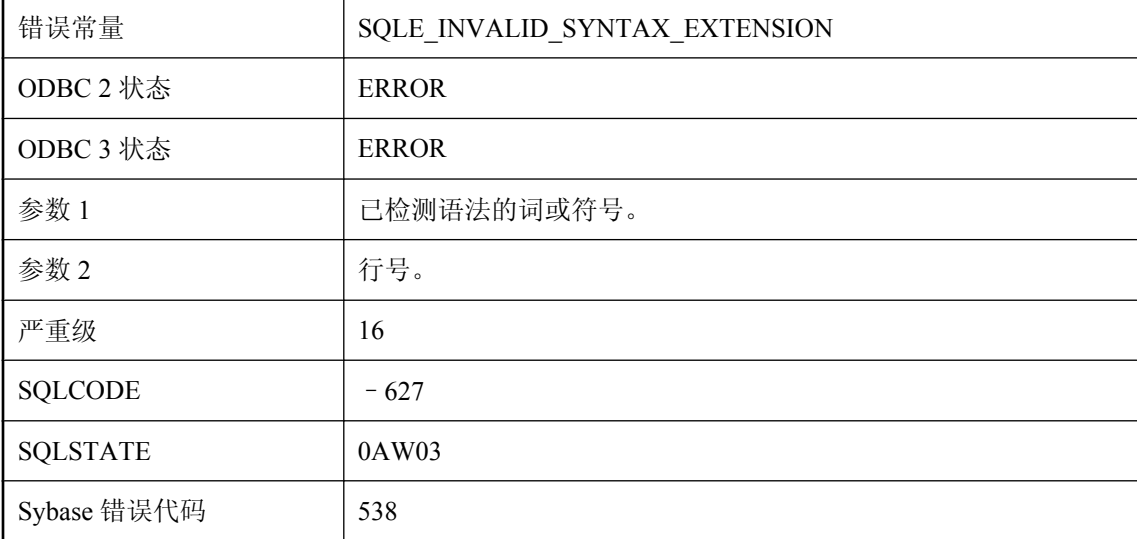

#### 可能的原因

您试图执行的语句包含 sql\_flagger\_error\_level 选项的当前设置不允许的语法。修改不合要求的语句 或将 sql\_flagger\_error\_level 选项设置为其它值。

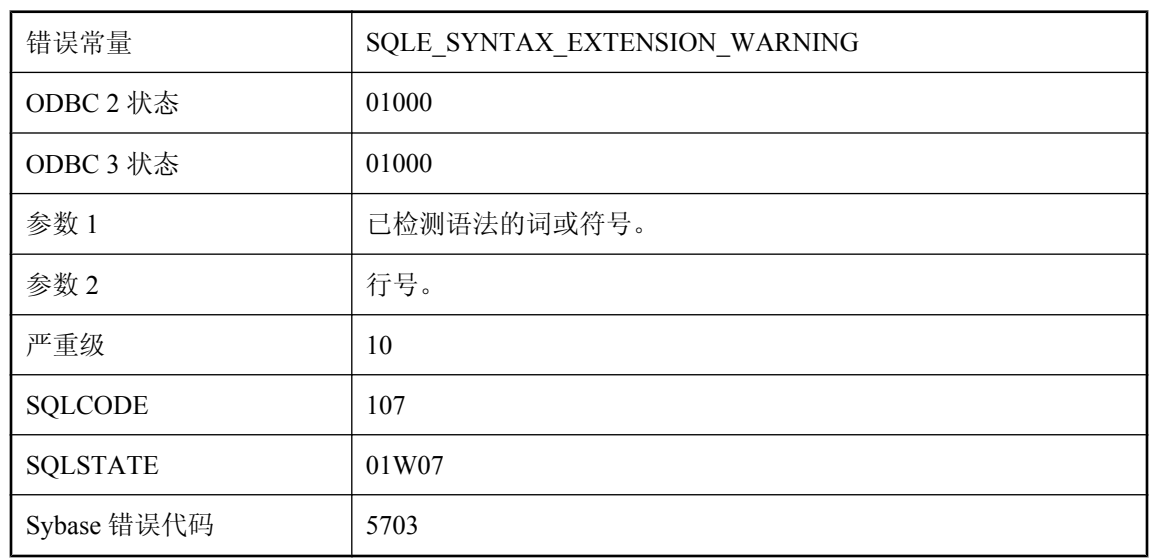

## 在位于行 **%2** 上的 **'%1'** 附近的语法中检测到语言扩充

### 可能的原因

您要执行的语句包含 SQL\_FLAGGER\_WARNING\_LEVEL 选项的当前设置所不允许的语法。修改 不合要求的语句或将 SQL\_FLAGGER\_WARNING\_LEVEL 选项设置为其它值。

## 在已关闭的 **'%1'** 上的操作无效

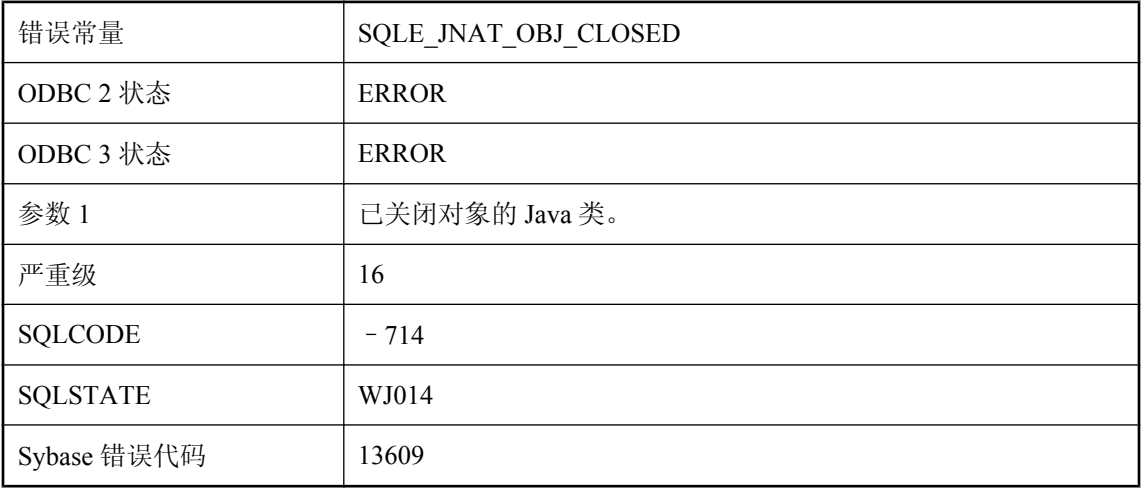

### 可能的原因

试图非法访问已关闭的本地 Java 对象。

# 在已关闭的 **'%1'** 上的操作无效

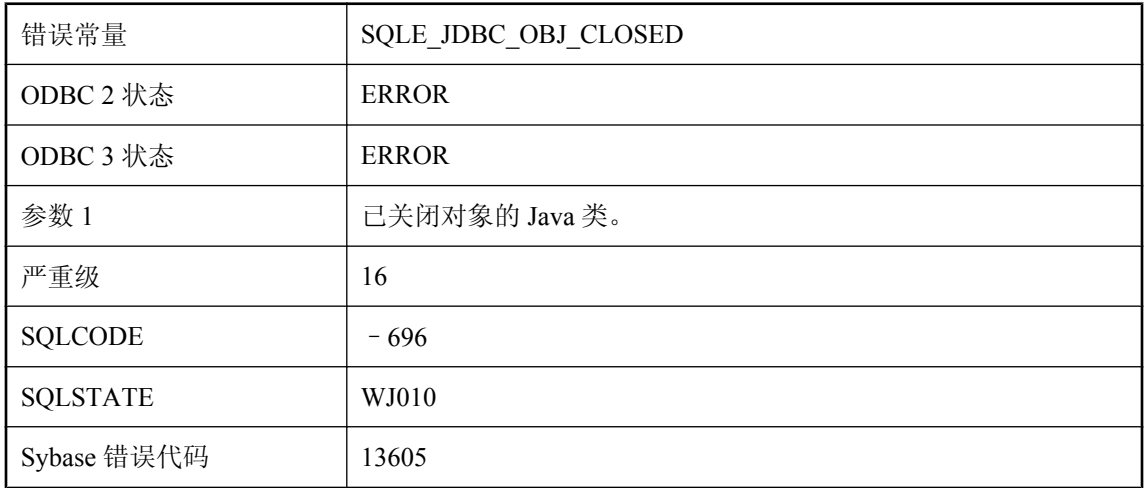

### 可能的原因

试图非法访问关闭的 JDBC 对象。

## 在已关闭的对象上的操作无效

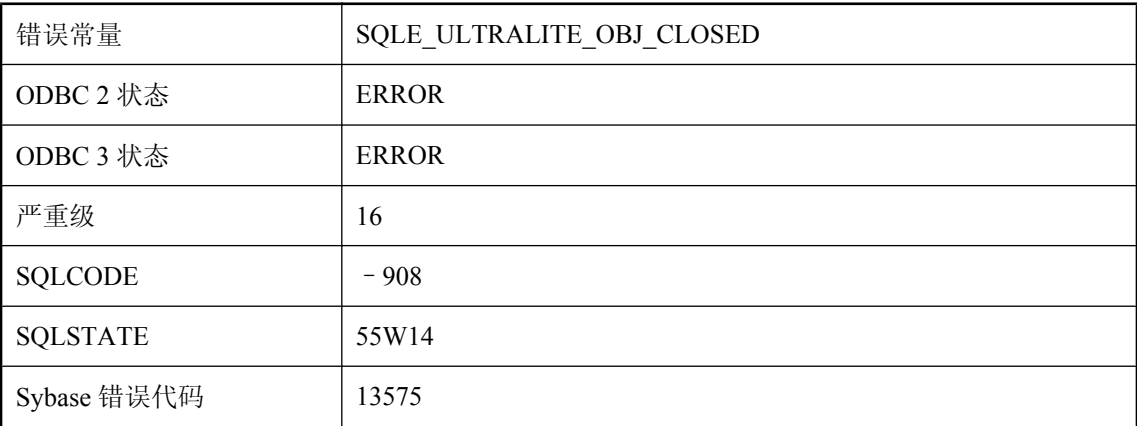

### 可能的原因

试图非法访问关闭的 UltraLite 对象。

## 在预取过程中由于死锁而发生回退

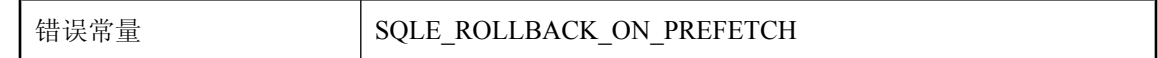

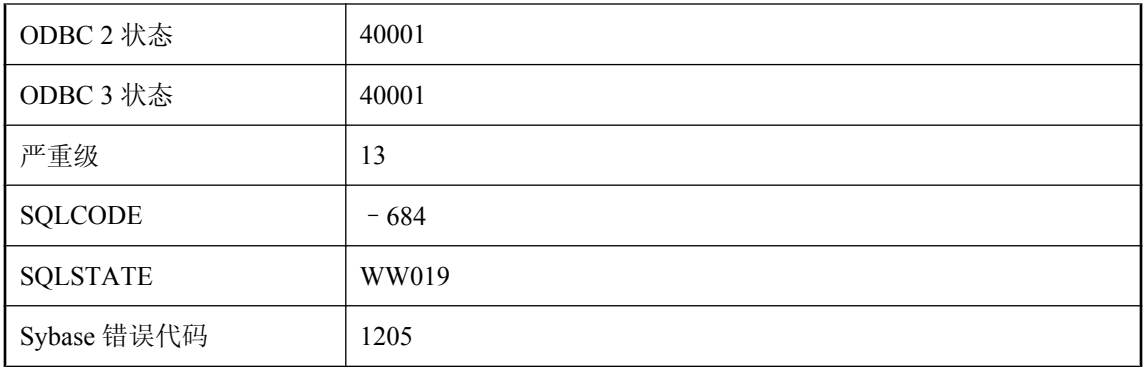

在启用了预取的情况下打开的某一个游标在执行读取操作,而且在预取过程中发生了死锁。这是一 种死锁情况,您的事务已被选择作为回退事务。未执行接收到此错误的请求,除非该请求要关闭游 标(此情况下将关闭游标)。

## 在原子操作中不允许执行 **COMMIT/ROLLBACK**

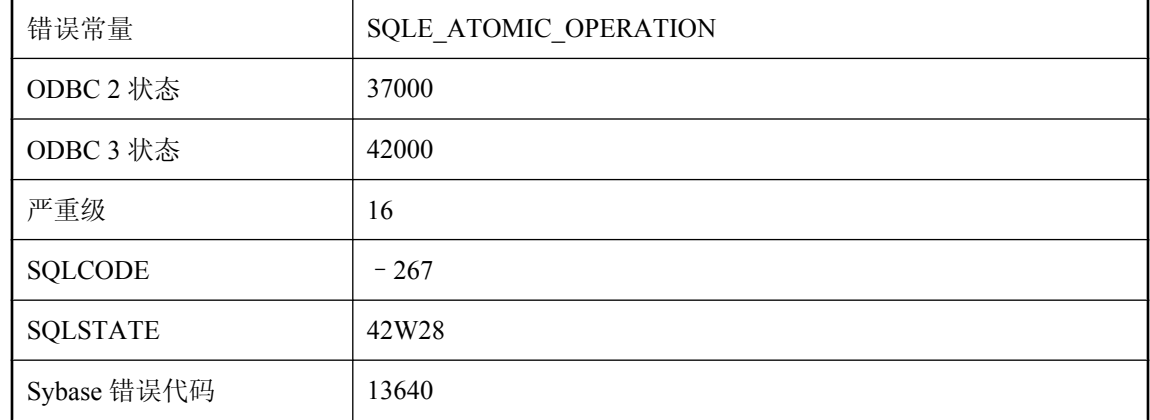

### 可能的原因

您在原子操作内执行时试图执行 COMMIT 或 ROLLBACK 语句。

### 在运行时服务器中不支持触发器和过程

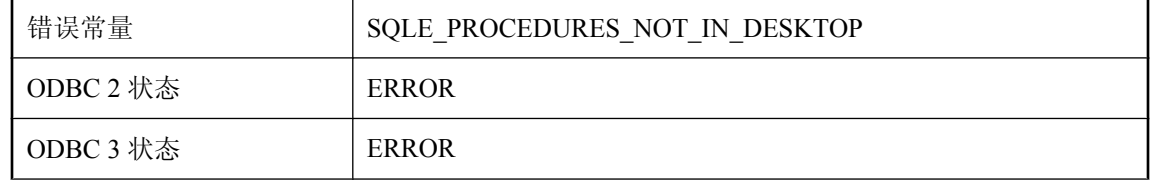

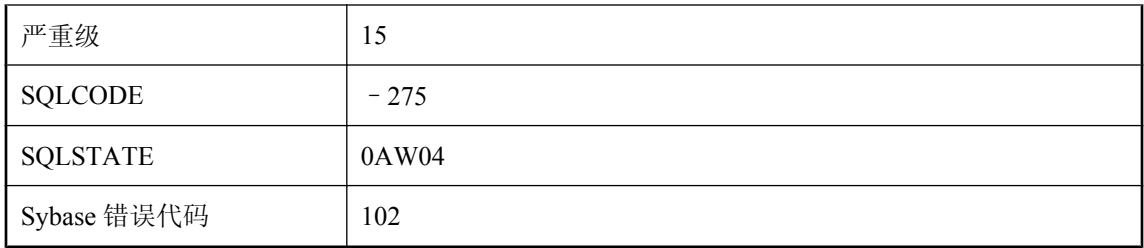

您试图调用存储过程,或修改了定义有触发器的表中的行,且使用的是运行时服务器。运行时服务 器不支持触发器和存储过程。必须运行完全服务器才能使用这些功能。

## 在运行时服务器中不支持经过高度加密的数据库文件

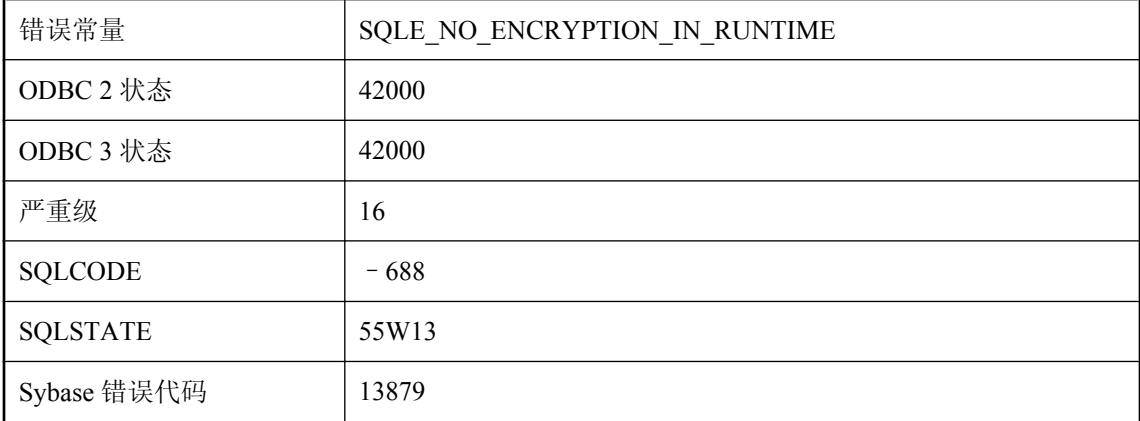

#### 可能的原因

您试图使用运行时服务器启动一个高度加密的数据库。使用完全服务器。

## 找不到为数据库 **'%1'** 指定的文件系统卷

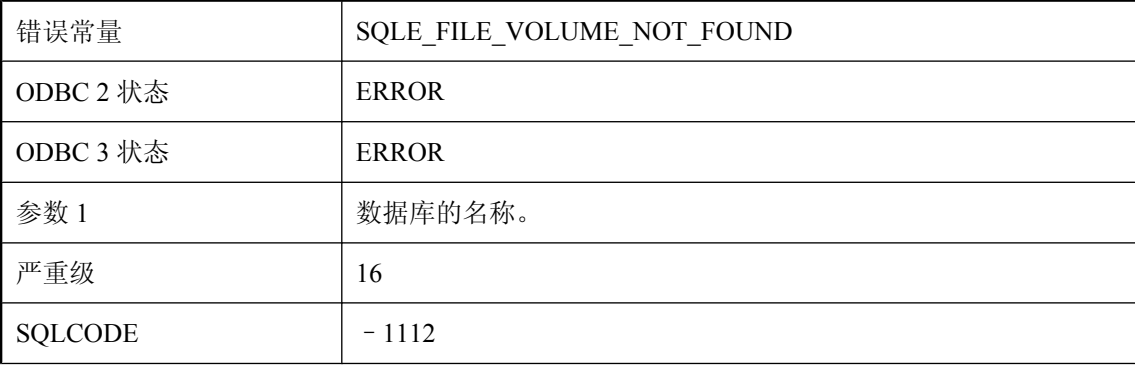

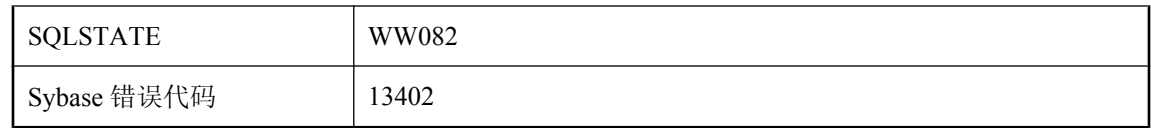

找不到在数据库文件名中指定的文件系统卷。请检查卷名或序号。

### 找不到指定的本地连接 **ID**

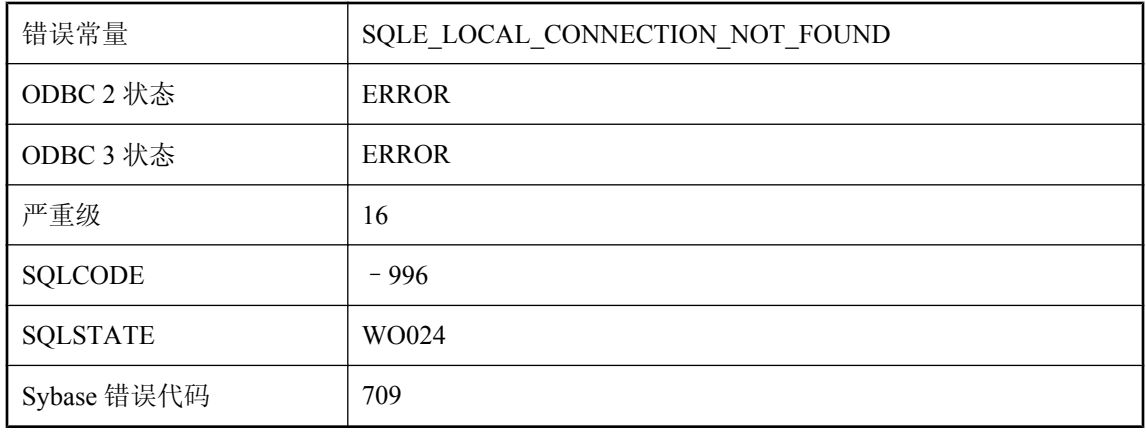

### 可能的原因

没有具有指定连接 ID 的连接。

## 这个与 **Java** 相关的命令需要重新启动数据库

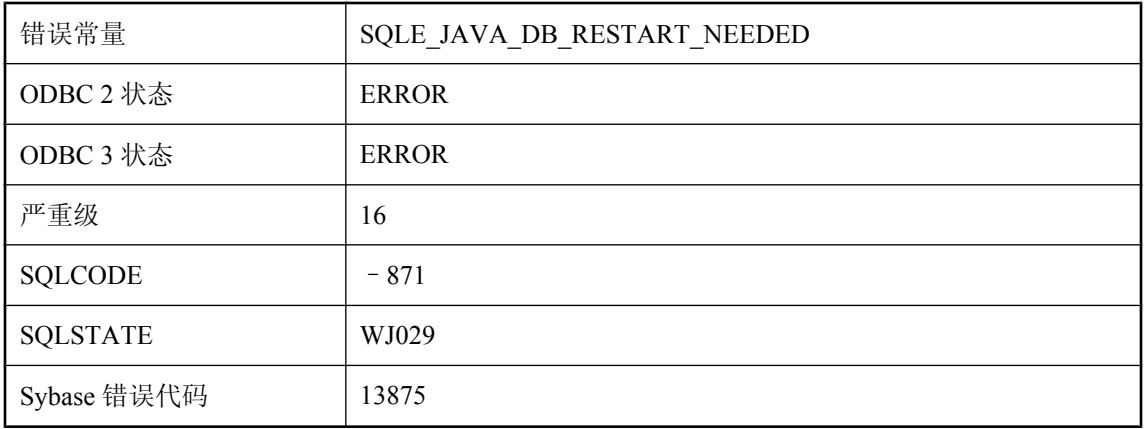

在数据库中支持 Java 需要在执行某些与 Java 相关的命令后重新启动数据库,例如,某些 Java 命令 (如 ALTER DATABASE UPGRADE JAVA ON)要求在执行任何与 Java 相关的命令(将 Java 类载 入到数据库)之前重新启动数据库。

### 正在使用时无法修改配置

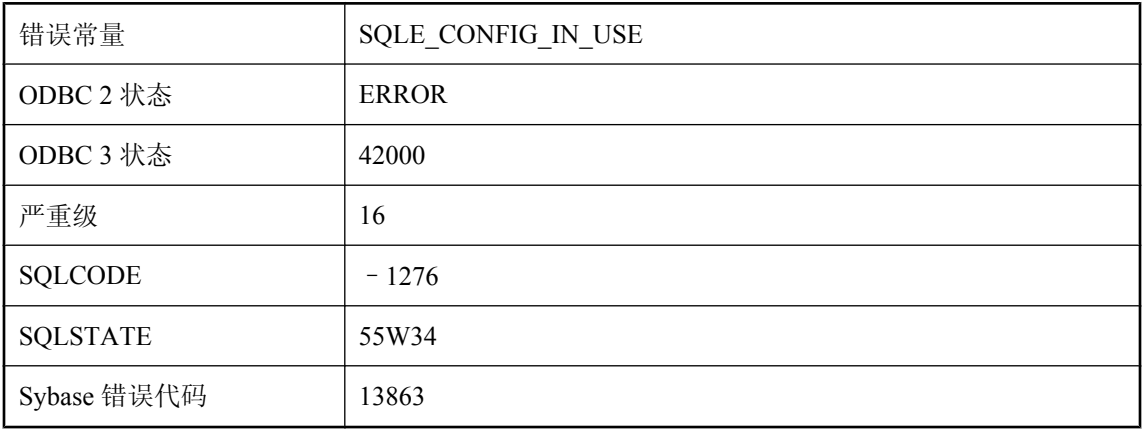

#### 可能的原因

您试图修改的配置对象正被一个打开的连接使用。

## 直通 **SQL** 脚本失败

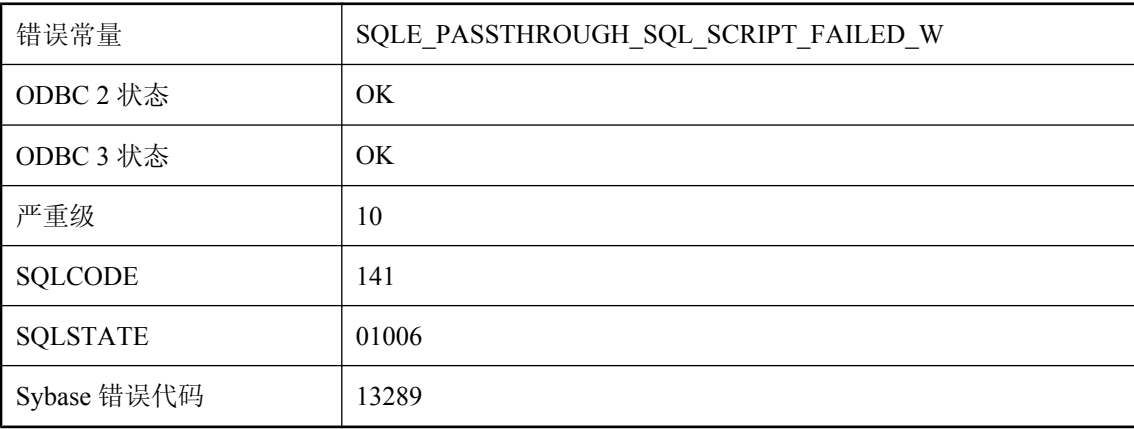

### 可能的原因

直通 SQL 脚本失败。同步您的数据库以向 MobiLink 报告错误。您可能需要联系服务器管理员。

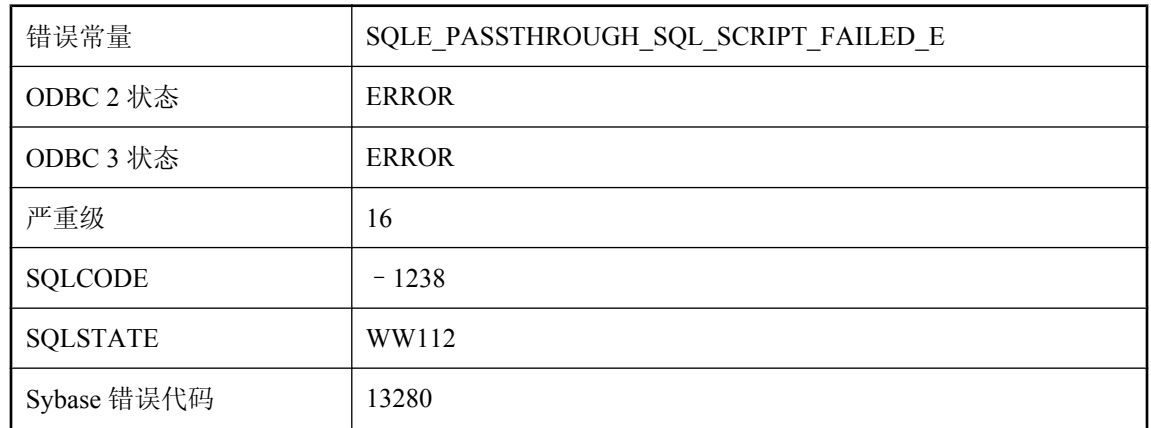

## 直通 **SQL** 脚本失败

#### 可能的原因

直通 SQL 脚本失败并出现一个未知错误。同步您的数据库以向 MobiLink 报告错误。您可能需要联 系服务器管理员。

### 直通语句与当前直通不一致

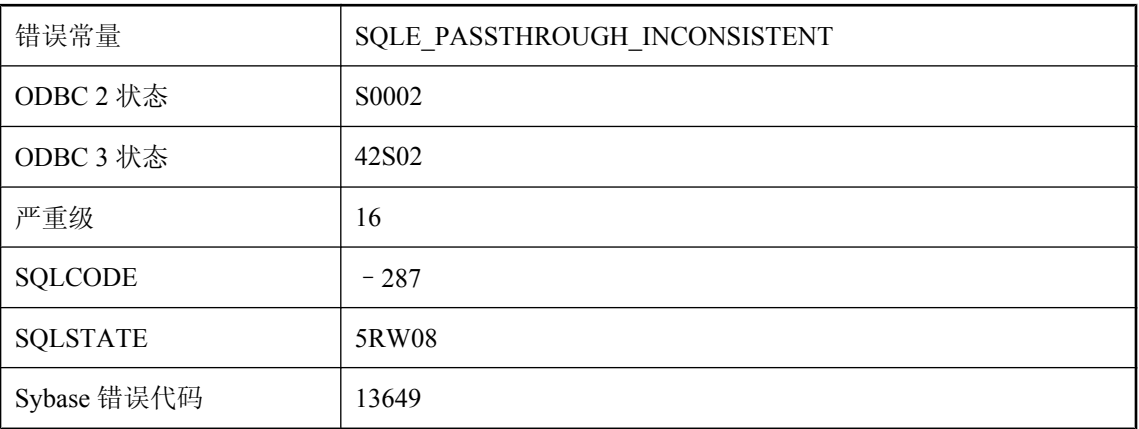

### 可能的原因

直通是累积式的,连续发生的 PASSTHROUGH 语句会添加到接收直通的用户的列表中。 PASSTHROUGH 语句必须都是 PASSTHROUGH ONLY 或都不是 PASSTHROUGH ONLY。

## 值 **%1** 超出了目标的范围

错误常量 SQLE\_OVERFLOW\_ERROR

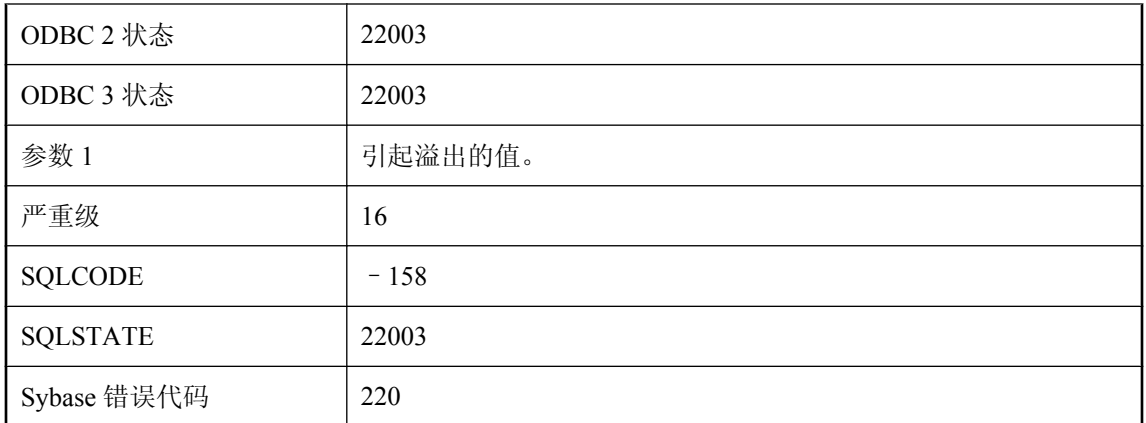

向数据库提供或从中读取的值超出了目标列或主机变量的范围。例如,可能为 DECIMAL (3,2) 字 段提供了值 10。

### 值被截断

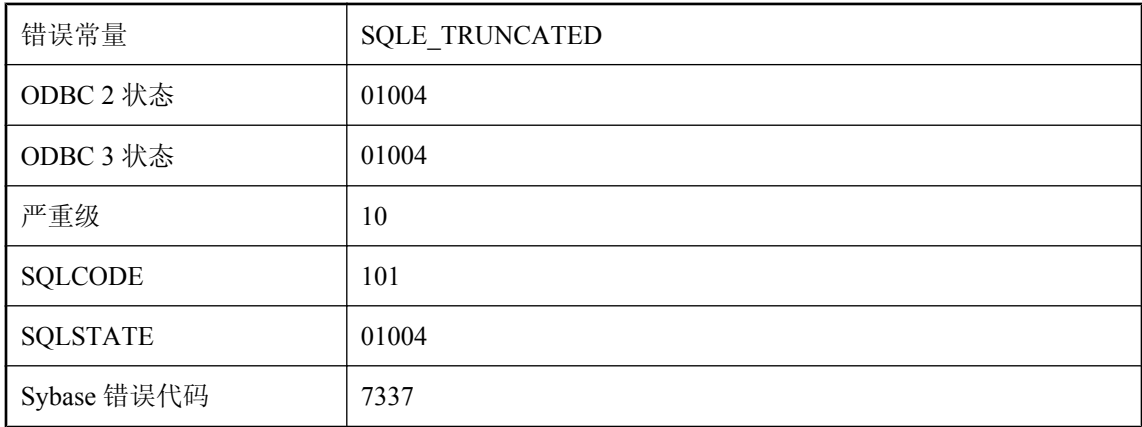

### 可能的原因

您读入数据到主机变量或 SQLDA 变量,而变量不够大,无法接收该值。

## 值敏感游标用于 **TRUNCATE** 之后

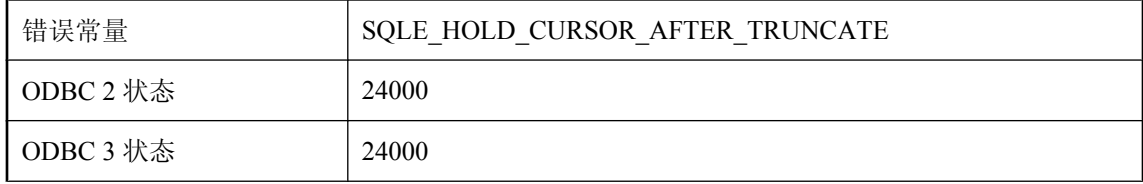

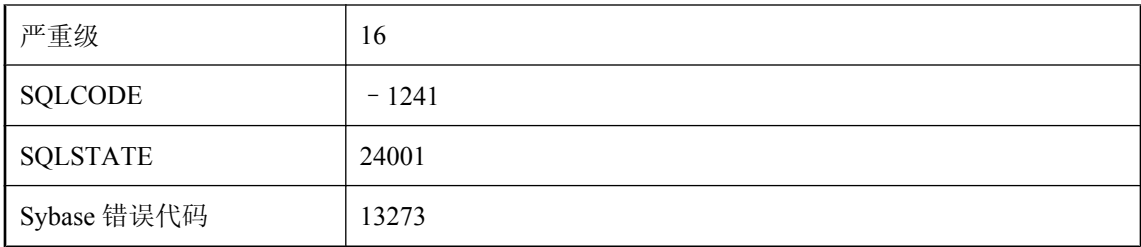

您试图在 TRUNCATE 或 COMMIT 从被声明为 ON COMMIT DELETE ROWS 的临时表中删除所有 行之后使用由 WITH HOLD 打开的值敏感游标。

## 只读数据库不允许修改

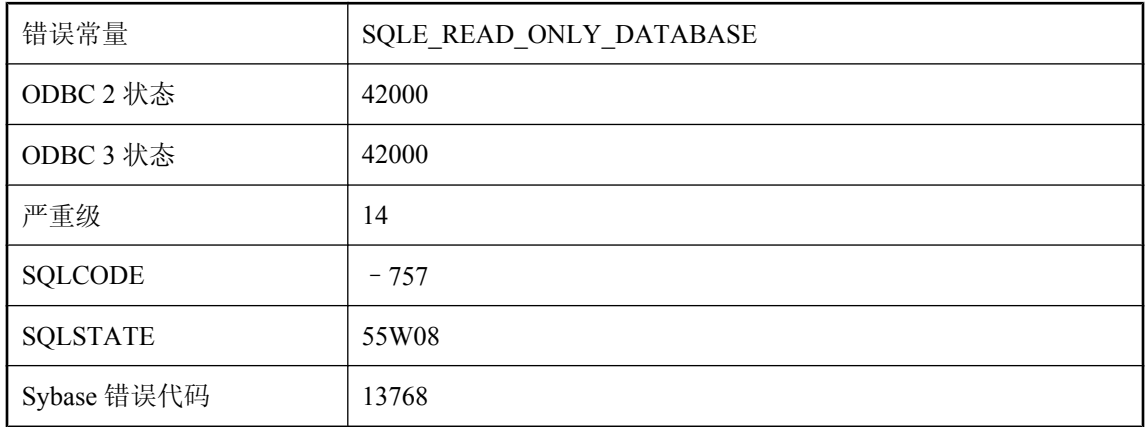

### 可能的原因

您试图对声明为只读的数据库执行更新操作。

## 只有 **DBA** 能够设置选项 **'%1'**

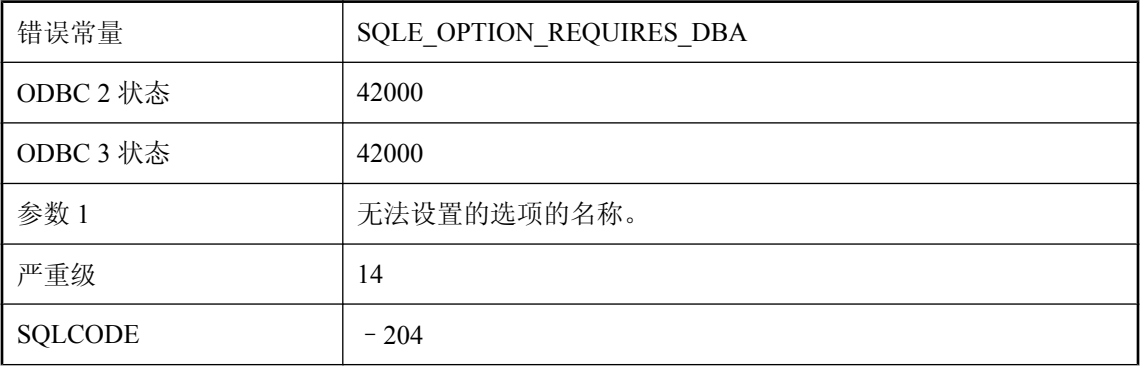

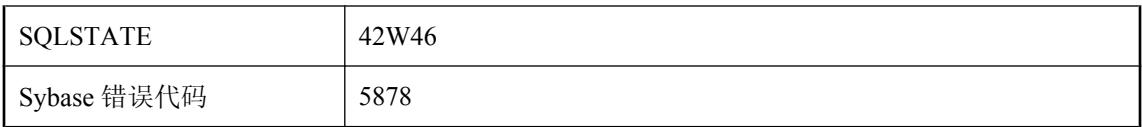

在 SET OPTION 语句中指定的选项只能由拥有 DBA 权限的用户来设置。

# 指定的 **http** 头包含非法字符或非 **ASCII** 字符

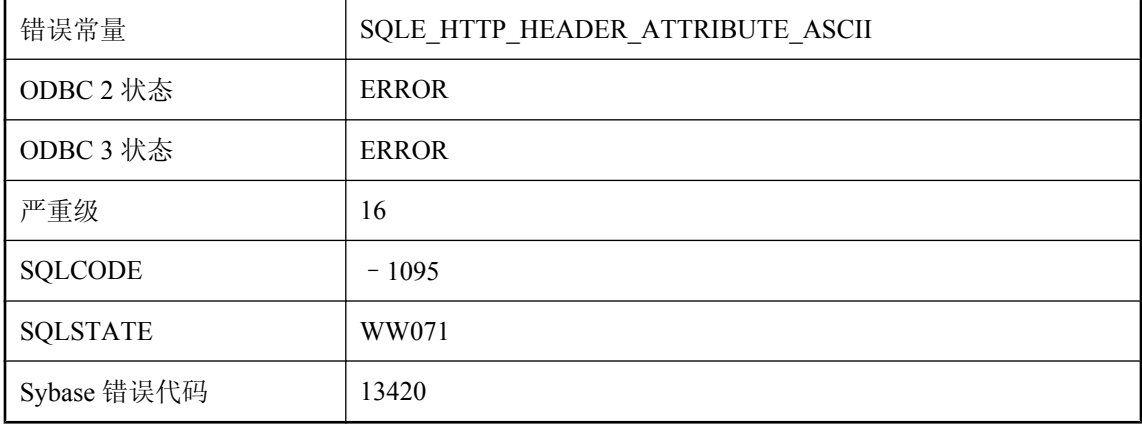

#### 可能的原因

Http 标头必须包括可打印的 ASCII 字符。

## 指定的 **http** 头格式错误

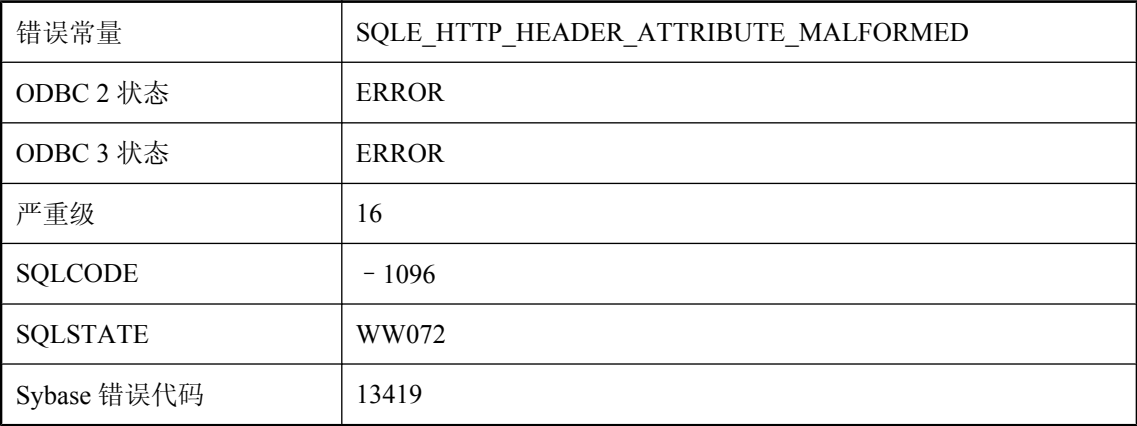

### 可能的原因

http 标头缺少冒号分隔符或折叠结构格式错误。

### 指定的 **UTF-16 endian** 与数据中找到的 **Byte Order Mark** 不匹 配

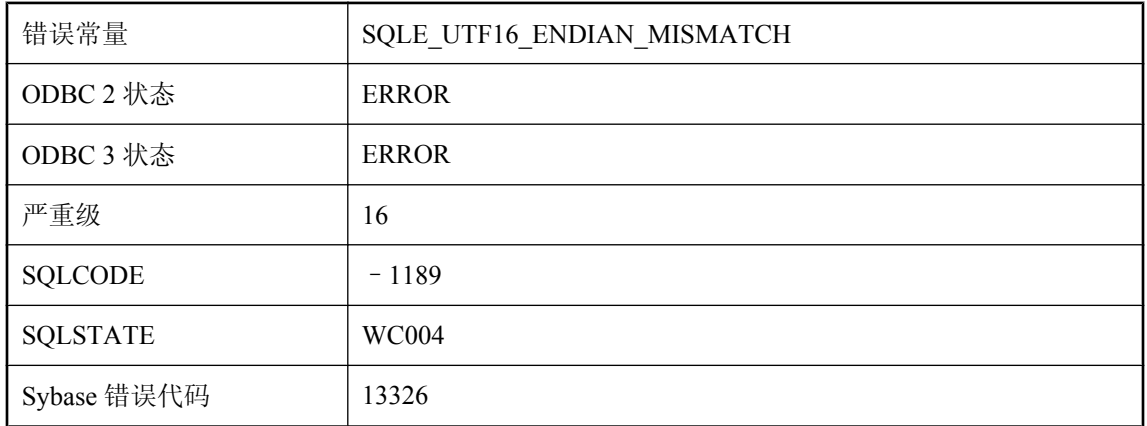

### 可能的原因

指定的 UTF-16 编码显式地指定期望的数据字节序; 然而, 在数据开头找到的 Byte Order Mark 指 示数据以相反的字节序进行编码。

## 指定的登录类型 **( '%1' )** 无效、不被支持或不兼容

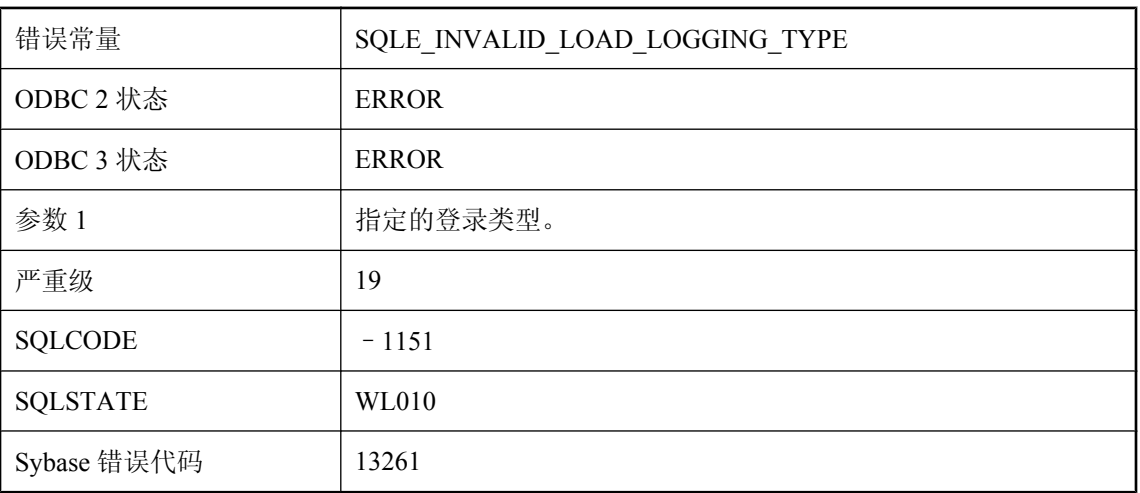

### 可能的原因

为 LOAD TABLE 指定的登录类型不受所使用的数据库版本的支持、与语句的其它说明不兼容或者 不受要装载到的特定表的支持。

## 指定的事务隔离无效

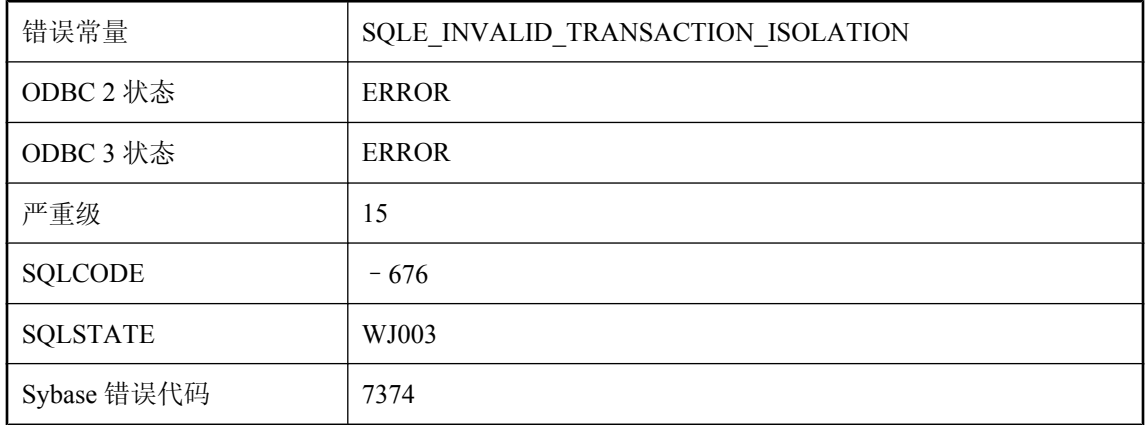

### 可能的原因

指定的事务隔离无效。

## 指定的数据库文件已在使用

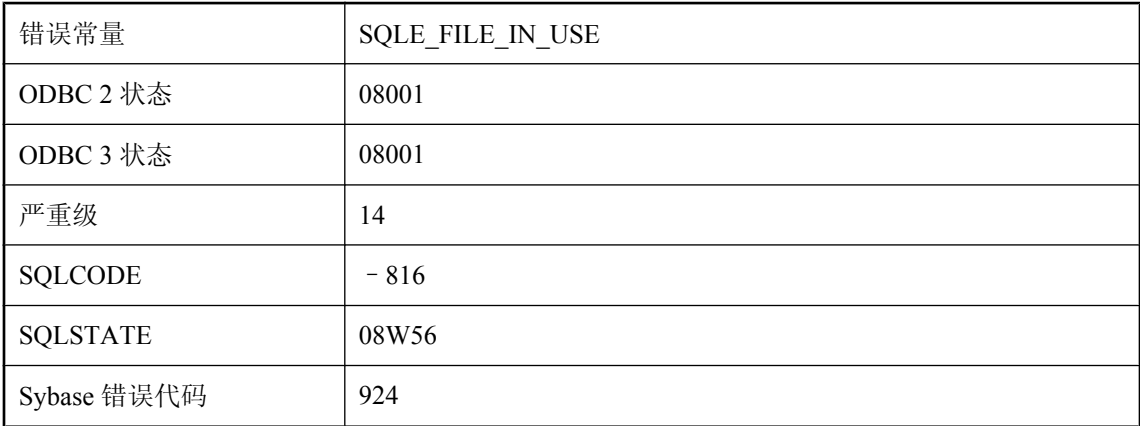

### 可能的原因

数据库服务器无法启动指定的数据库,因为该文件已在使用。

## 指定的数据库无效

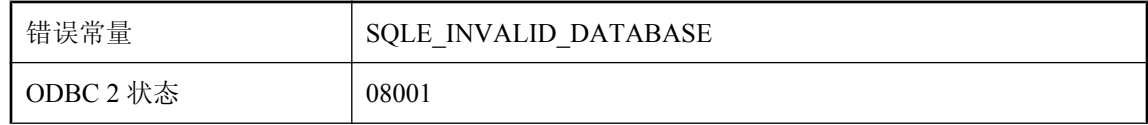

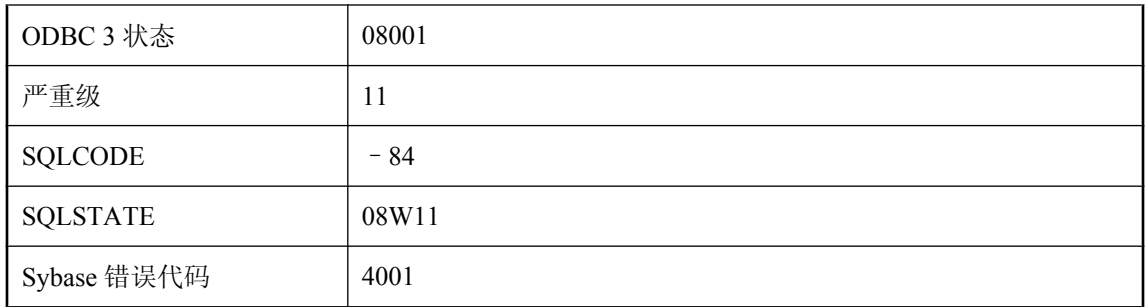

指定的数据库文件无效。数据库服务器已停止。

# 指定了非法的用户选择性估计

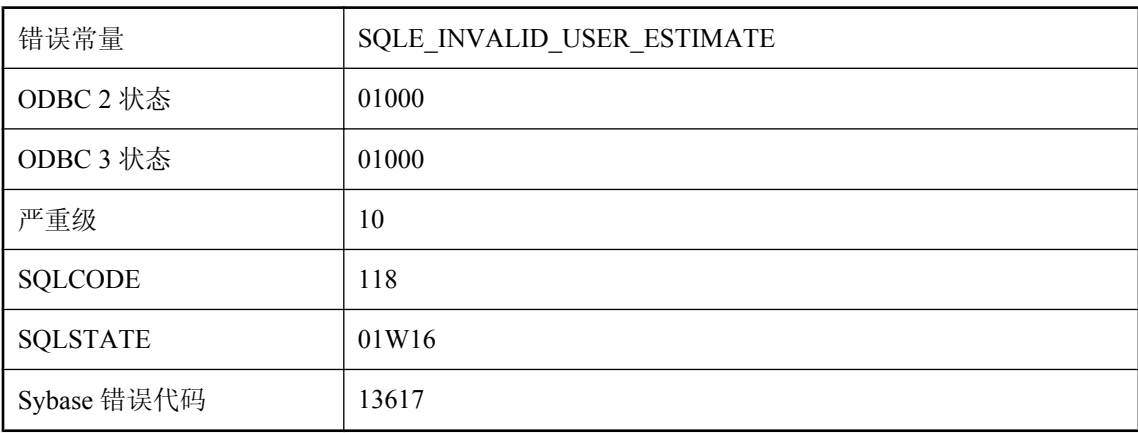

### 可能的原因

您指定的用户选择性估计不是常量,或超出了范围 0.0 到 100.0(估计结果以百分比指定)。已忽 略该估计。

## 至少有一个指定的 **dbspace** 未校准

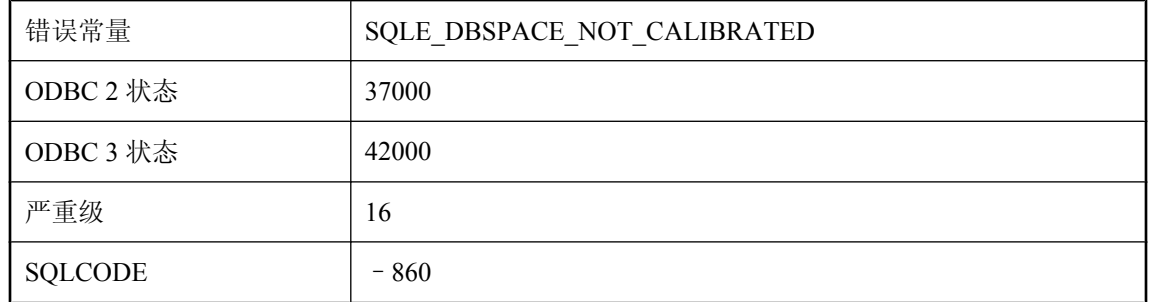

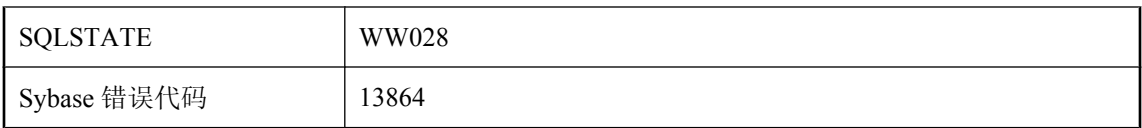

您试图校准没有打开或太小的 dbspace。

## 周几或月中的天 **'%1'** 对事件 **'%2'** 无效

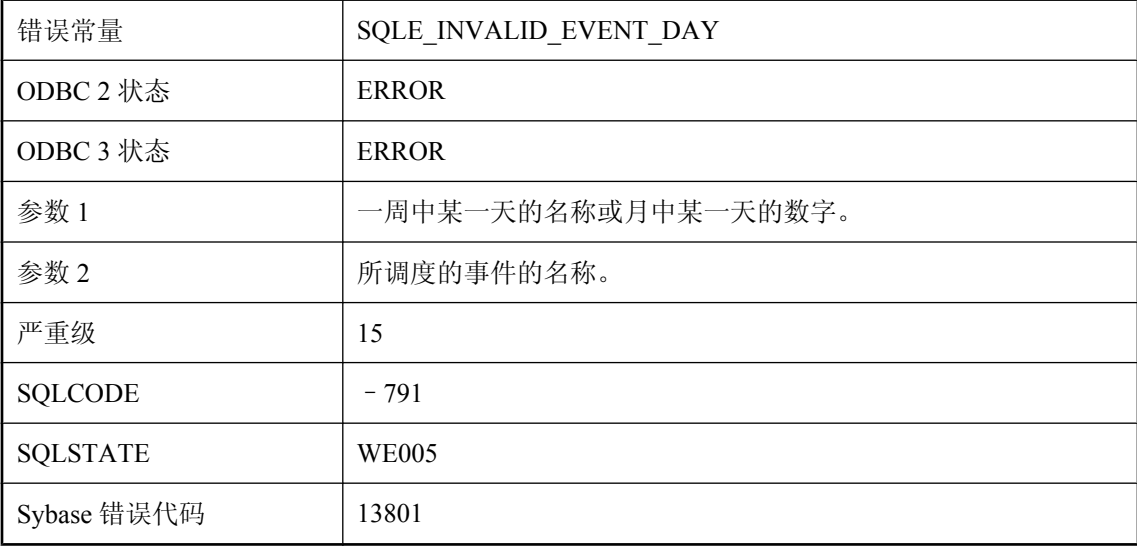

### 可能的原因

在您试图创建的调度中,表示一周中某一天的名称或月中某一天的数字无效。

### 主机变量一定不能用于批处理

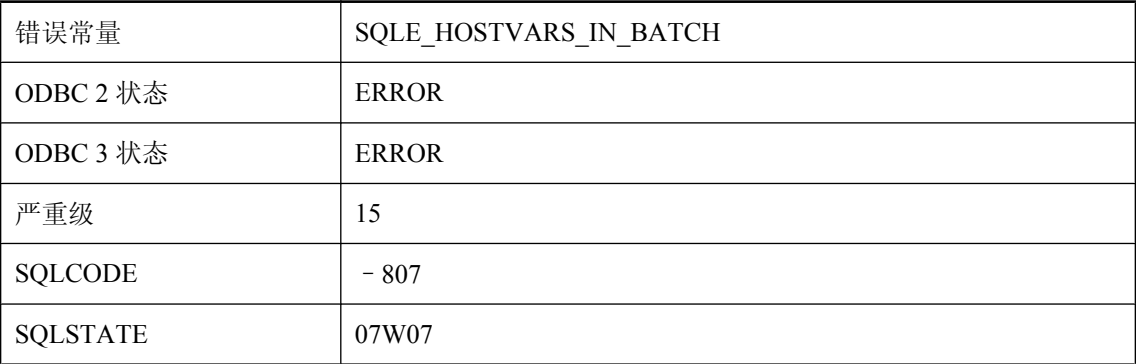

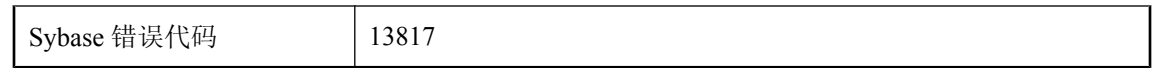

您试图执行包含主机变量引用的批处理。批处理不支持主机变量。

## 主键列 **'%1'** 已定义

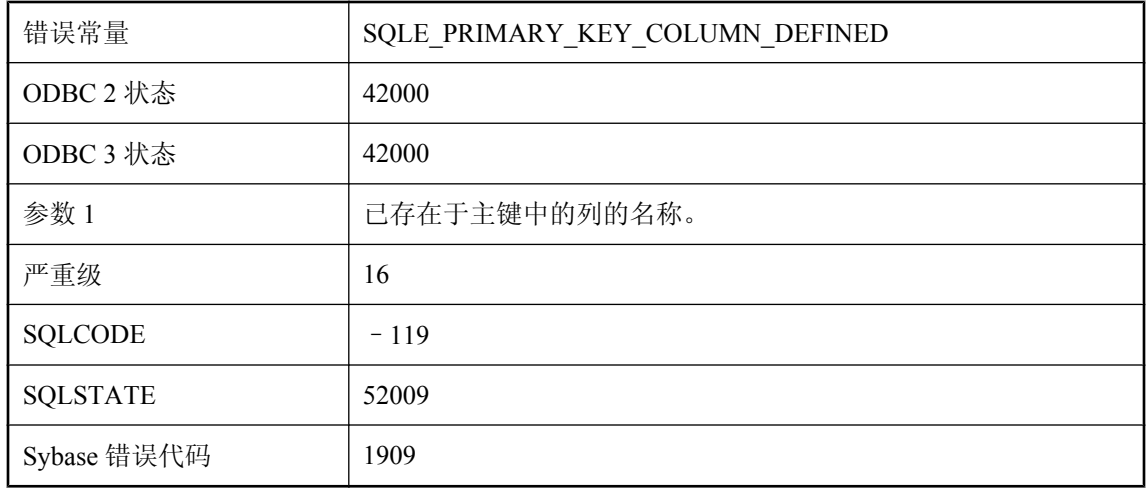

#### 可能的原因

在主键定义中两次列出同一列名。

# 属性 **'%1'** 设置了与 **'%3'** 不兼容的选项 **'%2'**

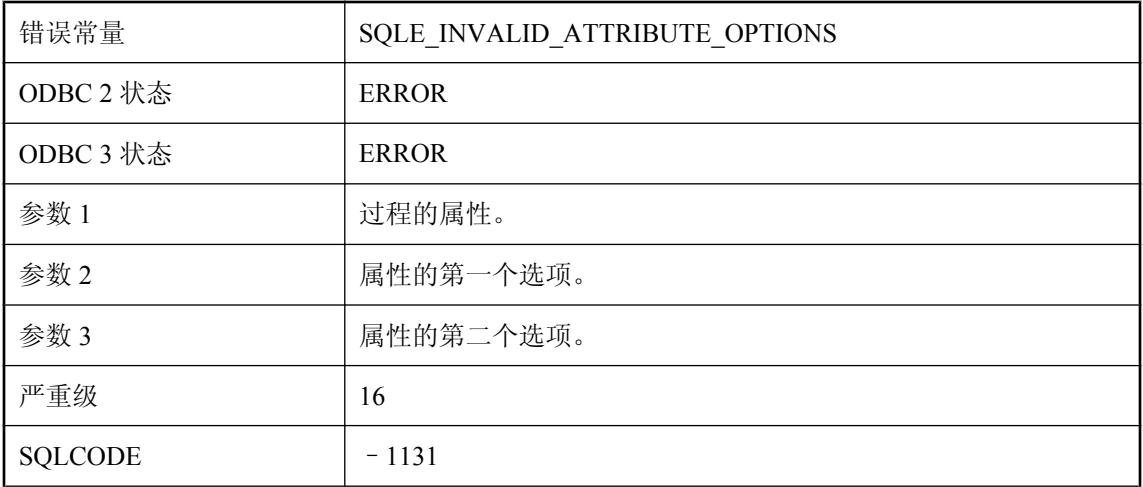

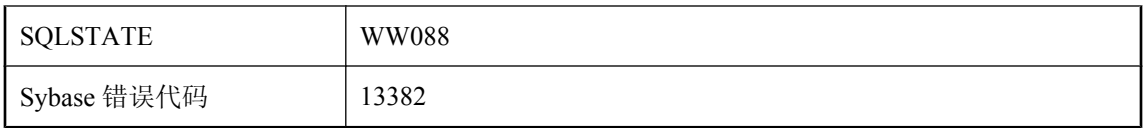

此属性的指定选项不兼容。

## 转换 '%1' 时下溢

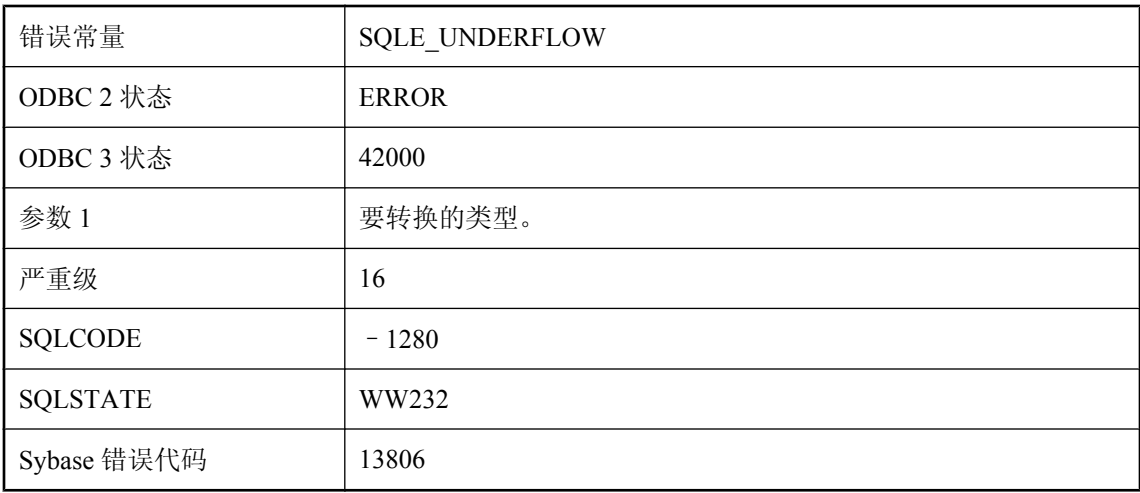

### 可能的原因

转换指定的类型时,发生下溢。可能是源类型太小(如零长度二进制类型),或值太小以致于无法 用目标类型来表示。

## 转义字符 **'%1'** 的使用无效

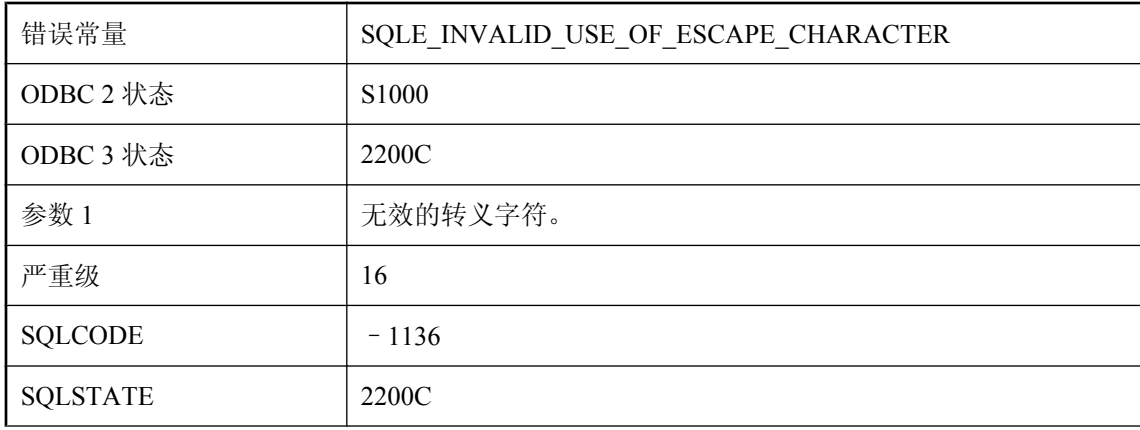

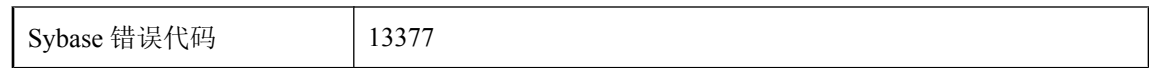

无法使用指定的转义字符。

## 转义字符冲突 **'%1'**

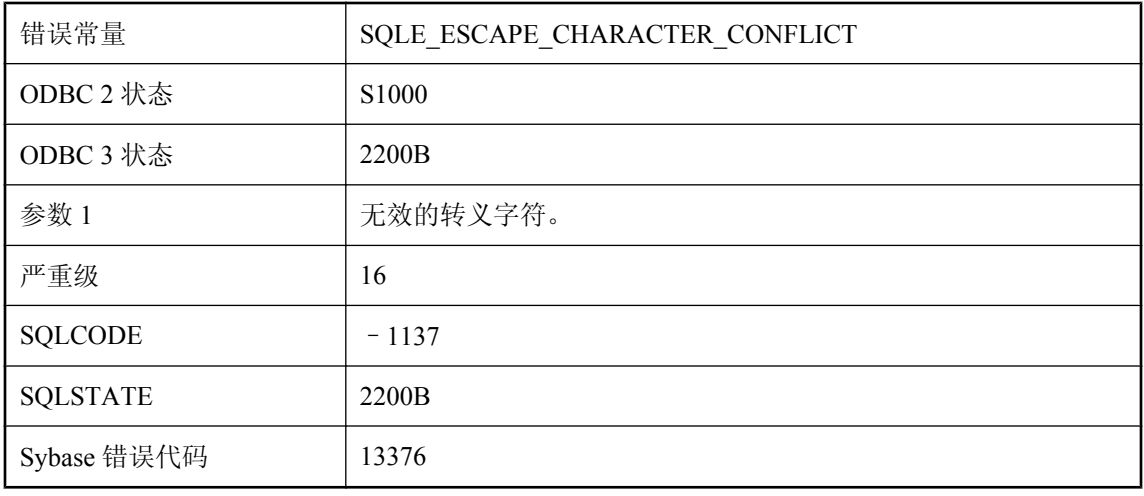

### 可能的原因

无法使用指定的转义字符。

## 装载 **Java SecurityManager** 时出现异常

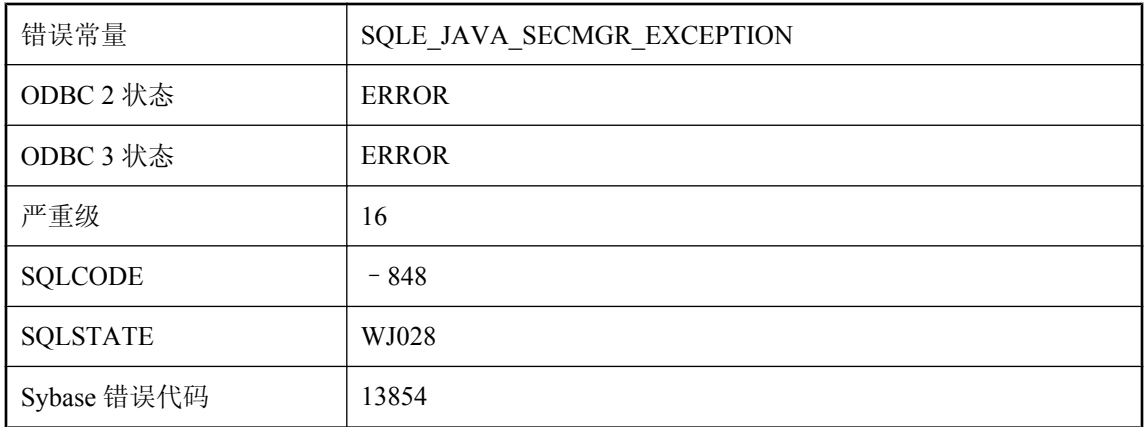

### 可能的原因

为此连接载入 Java SecurityManager 时发生 Java 异常。

## 子查询不能返回多个行

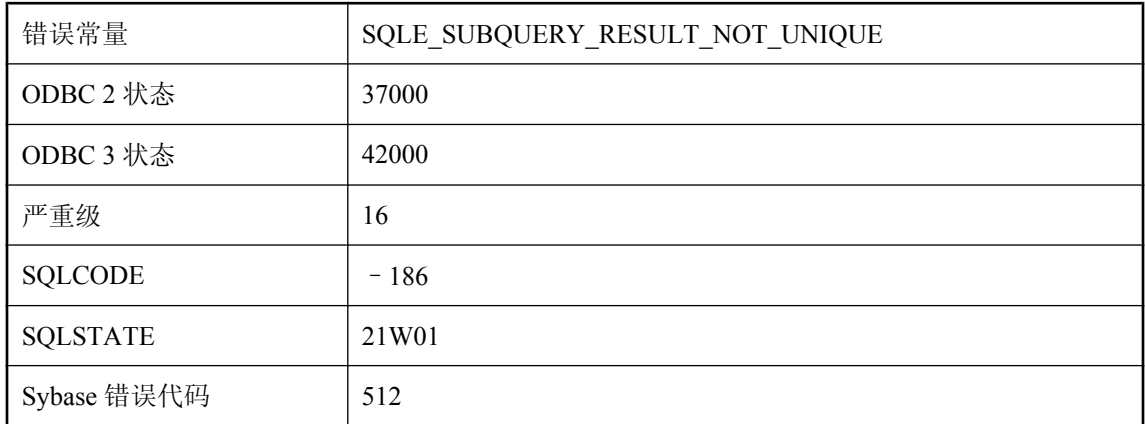

#### 可能的原因

在只能使用单行的上下文中,您使用了返回多行的子查询。如果该子查询在 WHERE 子句中, 则可 以使用 IN 关键字。

### 子查询只允许一个选择列表项

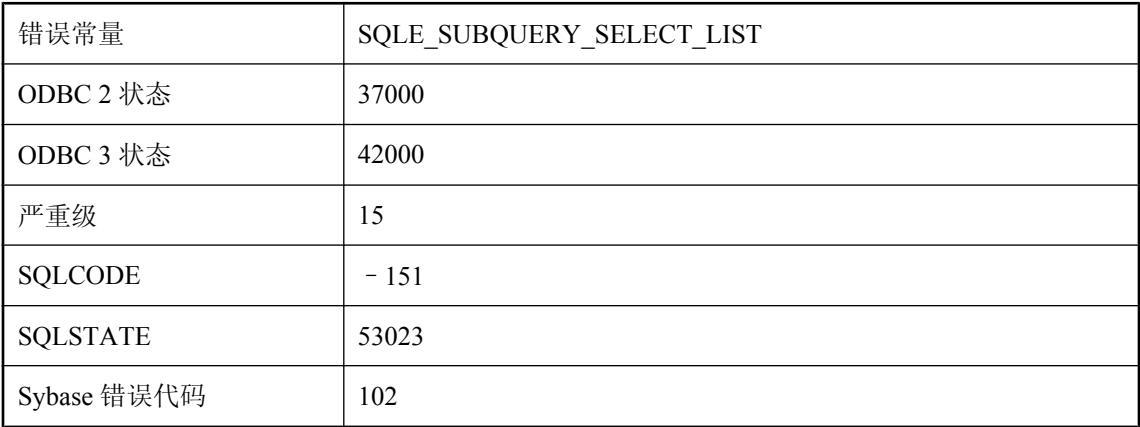

### 可能的原因

您输入的子查询在选择列表中有多个列。更改此选择列表使其只有一个列。

## 子句 **'%1'** 具有无效属性 **'%2'**

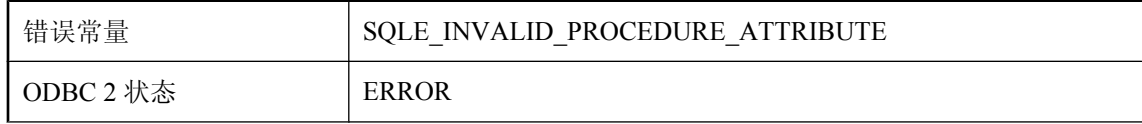

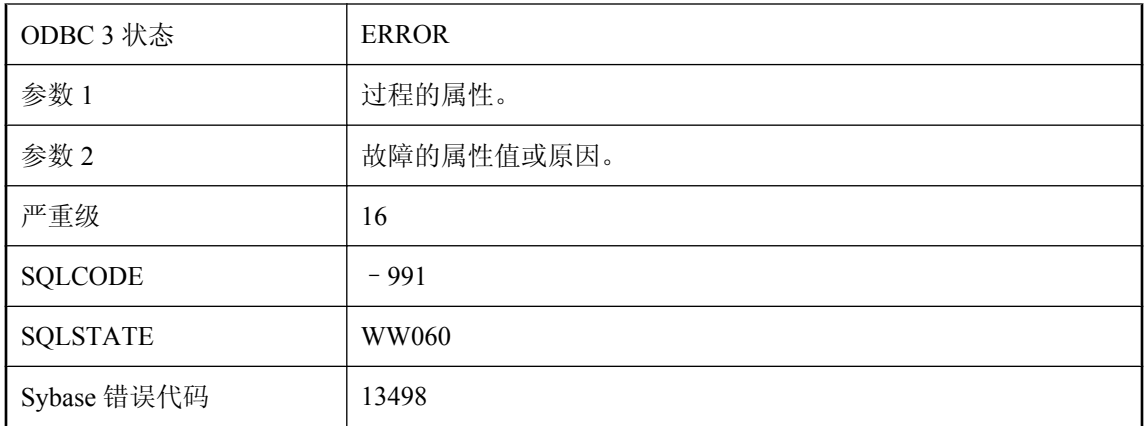

对过程指定的属性值无效。

# 字符串过长 **(%1)**

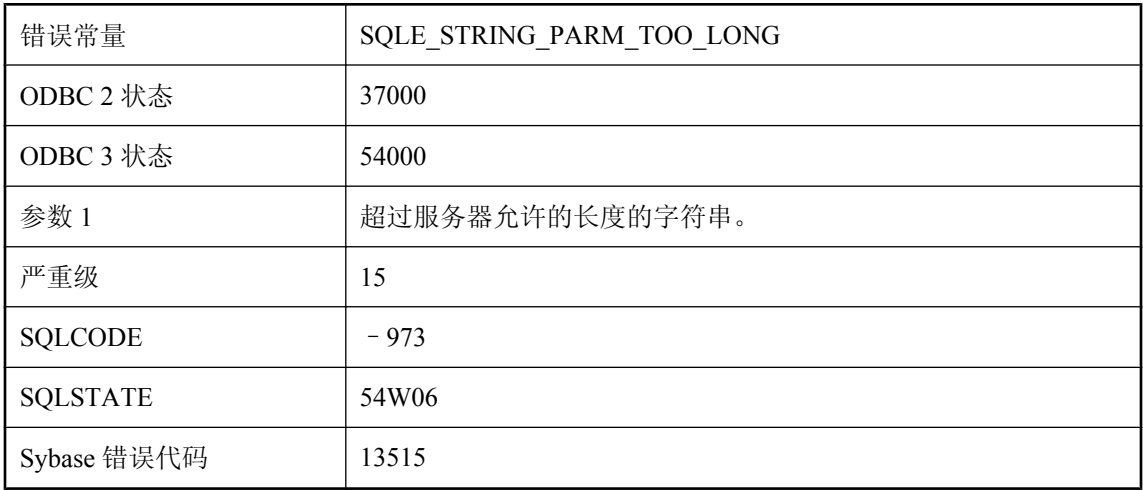

### 可能的原因

字符串超过服务器允许的长度。

## 字符串数据右截断

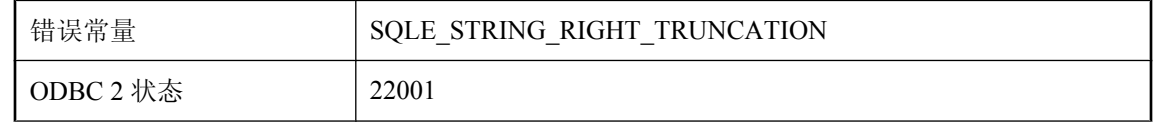

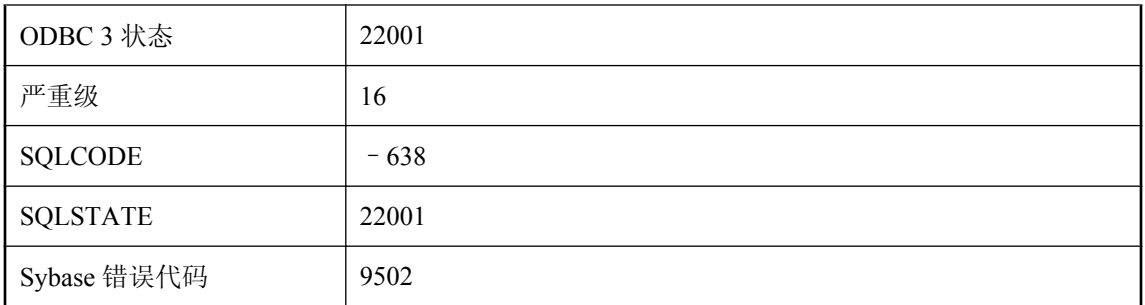

在分配字符串数据时截断了非空格字符。

## 字符列、变量或值的数据类型的大小超过 **32767**

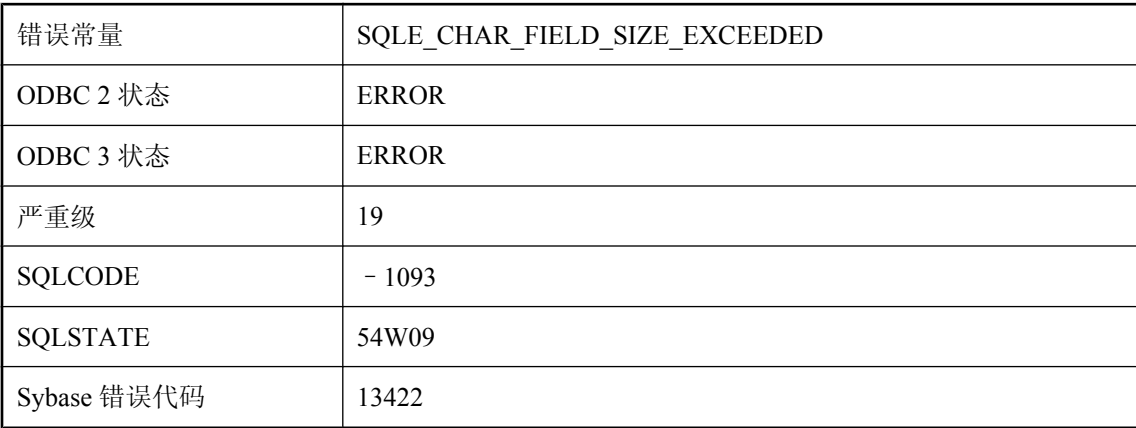

### 可能的原因

声明或转换指定了一个字节长度大于 32767 的字符类型。

### 自动数据库升级已应用

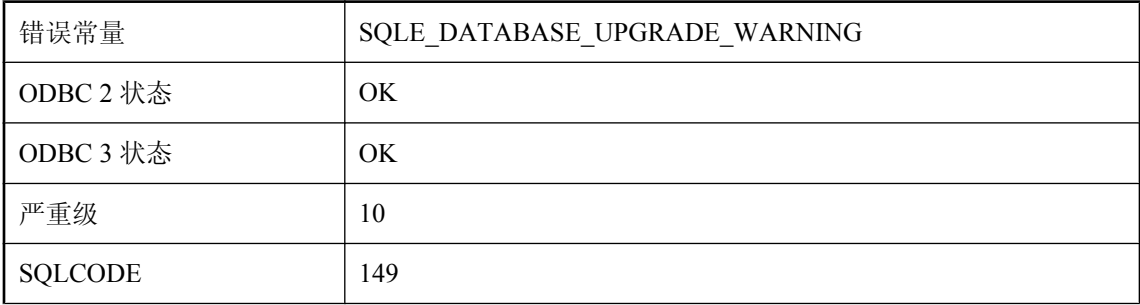

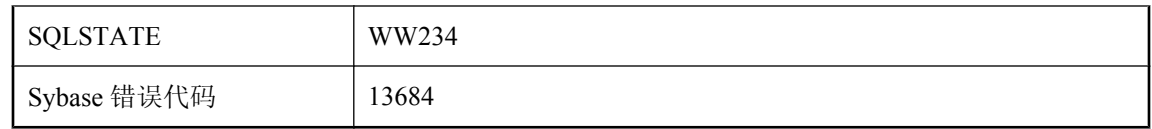

数据库来自旧版的软件。启动时会自动进行数据库升级。随后便不能再使用旧版软件来打开该数据 库。

# 按消息文本(特殊字符)排序的 **SQL Anywhere** 错误消 息

### **%1**

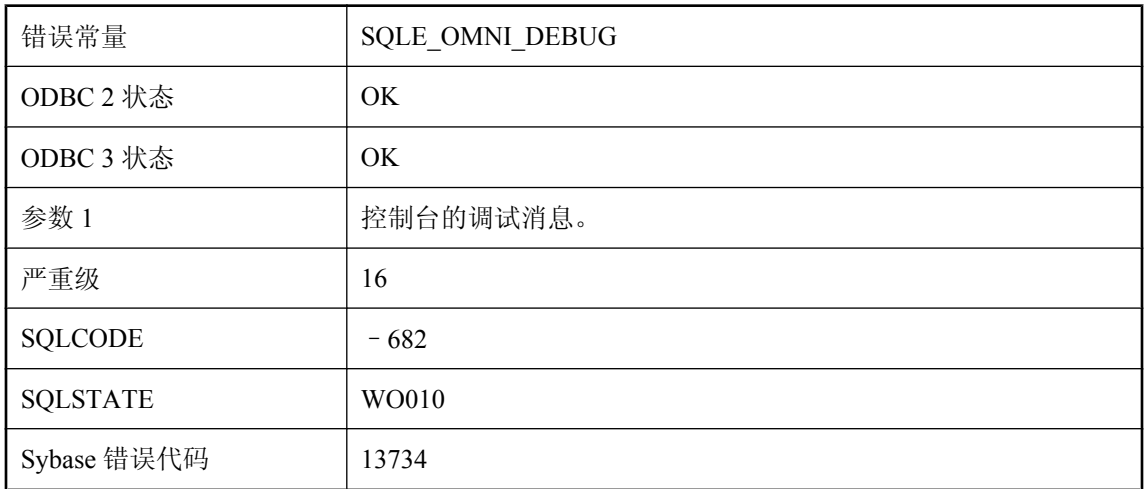

#### 可能的原因

该消息用于显示控制台的组件集成服务调试消息。

### **%1** 返回了多个结果集

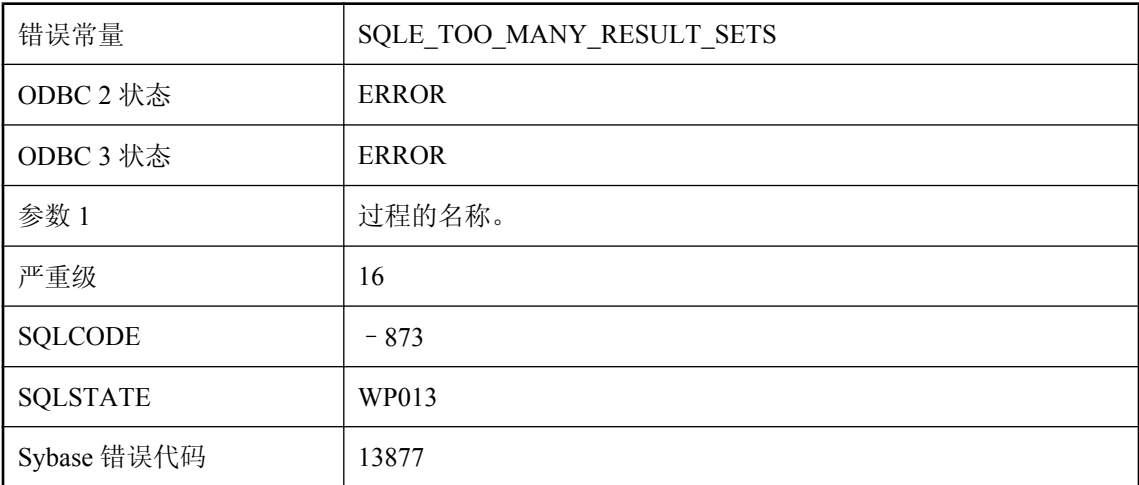

#### 可能的原因

在 SELECT 语句的 FROM 子句中调用的过程无法返回多个结果集。

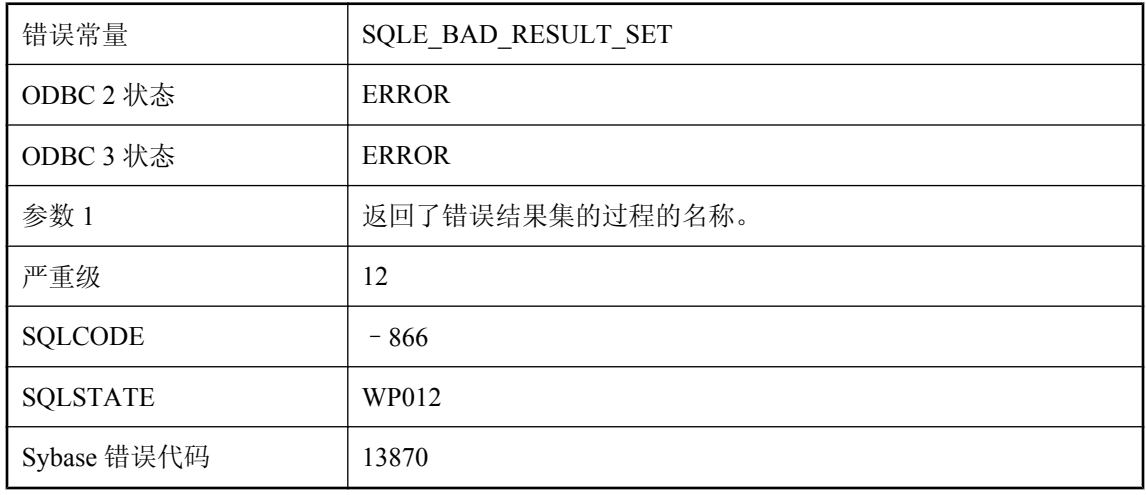

### **%1** 返回了具有意外模式的结果集

#### 可能的原因

当在 SELECT 语句的 FROM 子句中调用过程时,预期的结果模式来自于 WITH 子句。如果没有给 出 WITH 子句, 则预期的模式来自于系统目录。从调用返回的结果集必须与预期的模式匹配, 或 必须能转换各列使之匹配。

### **%1** 没有返回结果集

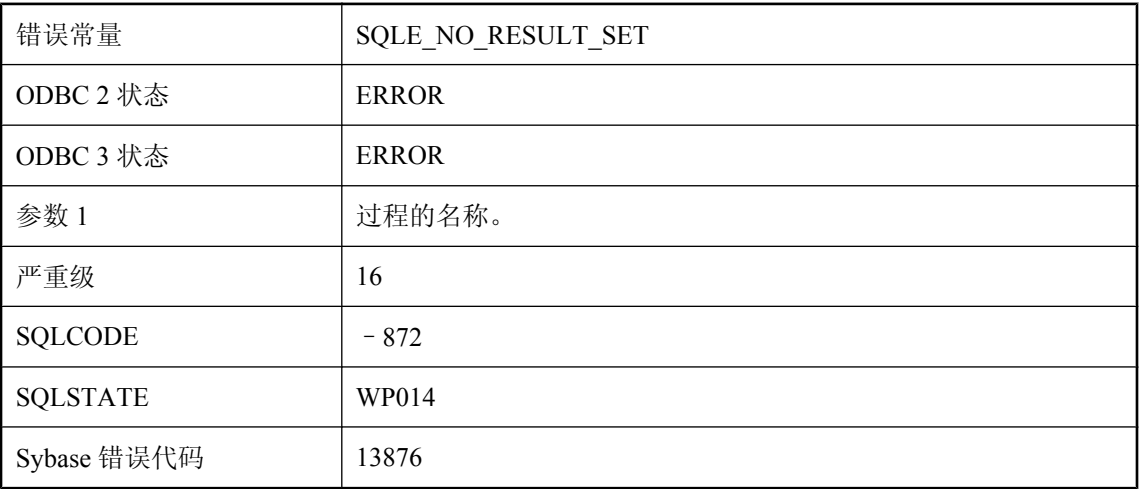

### 可能的原因

在 SELECT 语句的 FROM 子句中调用的过程必须返回一个结果集。

## **%1** 算法在 **FIPS** 模式中不可用

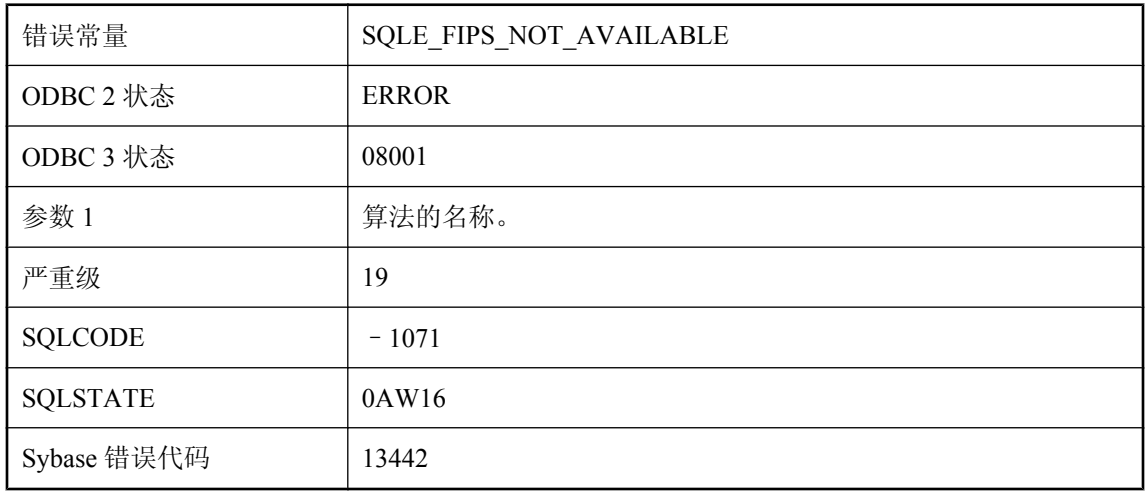

### 可能的原因

当服务器在 FIPS 模式下运行时,指定的算法不可用。

## **'%1'** 并非用于装载或卸载表的已知文件格式

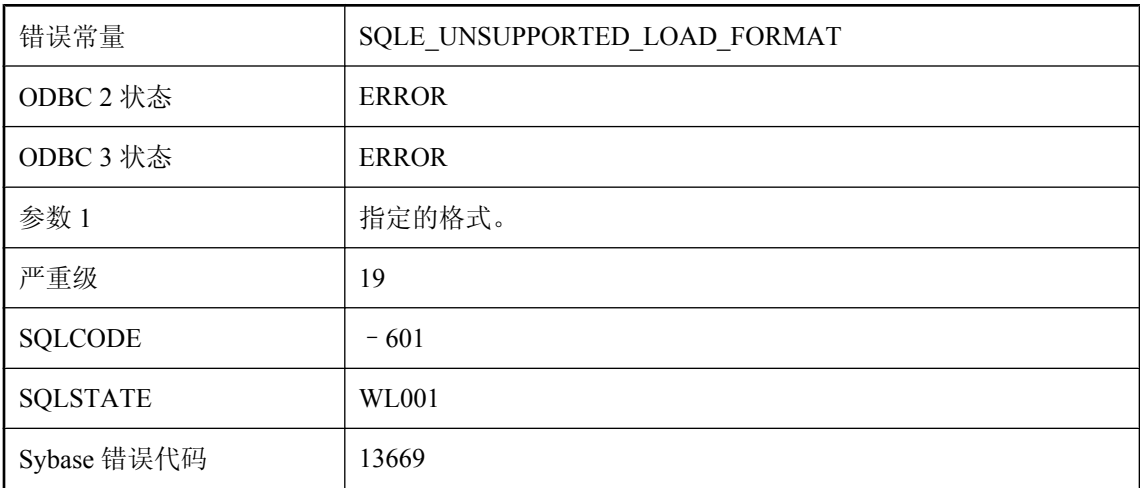

### 可能的原因

为 LOAD TABLE 或 UNLOAD TABLE 指定了不受支持的文件格式。

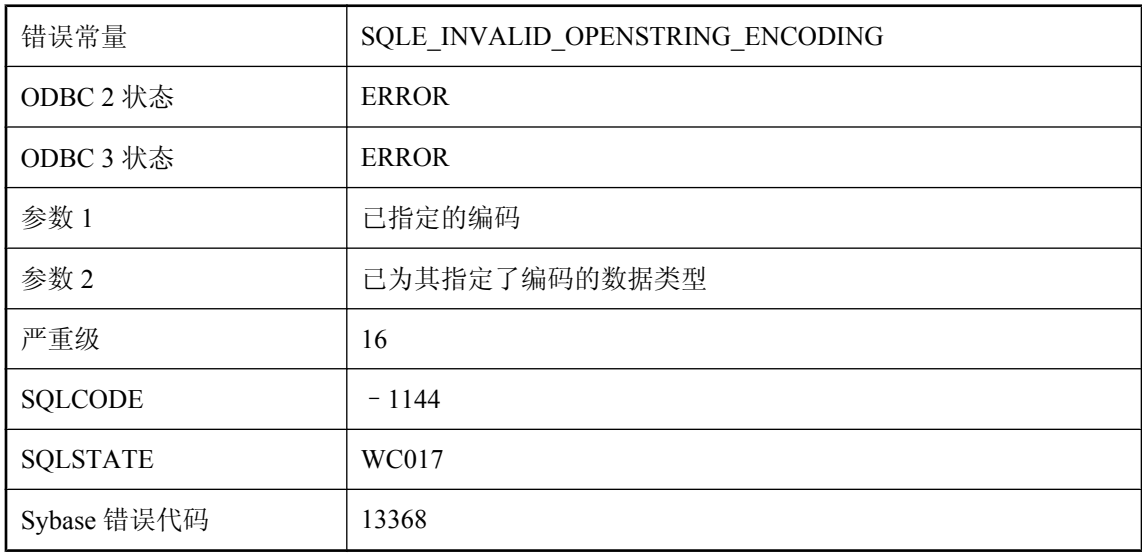

### **'%1'** 不能用作 **'%2'** 数据的编码规格

#### 可能的原因

指定的编码不能用来解释给定的数据。对于 CHAR 数据,编码必须为数据库的 CHAR 字符编码; 对于 NCHAR 数据, 编码必须为数据库的 NCHAR 字符编码。

## **'%1'** 不能用作 **NCHAR** 归类**:**只有 **UCA** 和 **UTF8BIN** 可以被使用

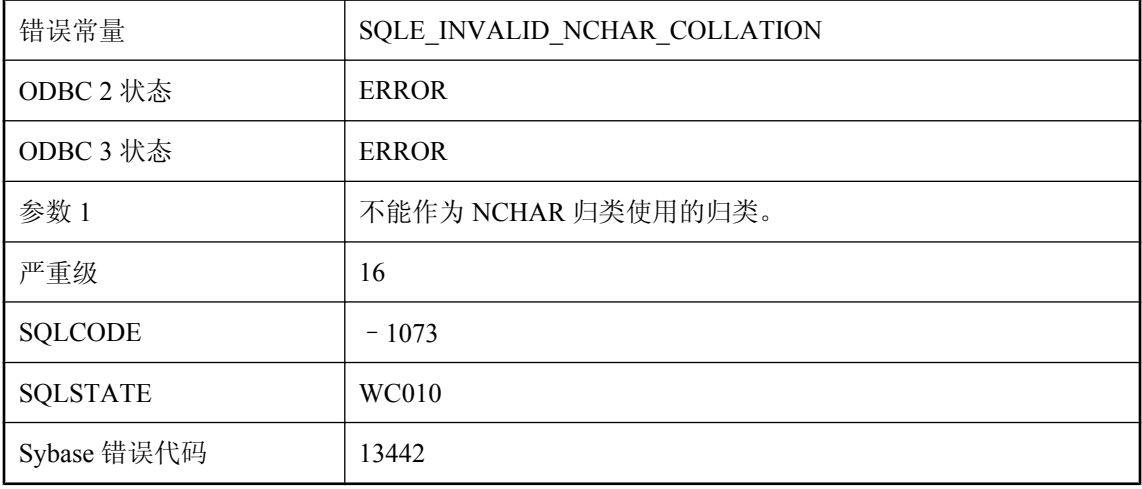

### 可能的原因

指定的归类不能作为 NCHAR 归类使用。NCHAR 总是使用 UTF-8, 因此该归类必须为 UCA 或 UTF8BIN。

# **'%1'** 不是公共 **Java** 类,无法从 **SQL** 引用

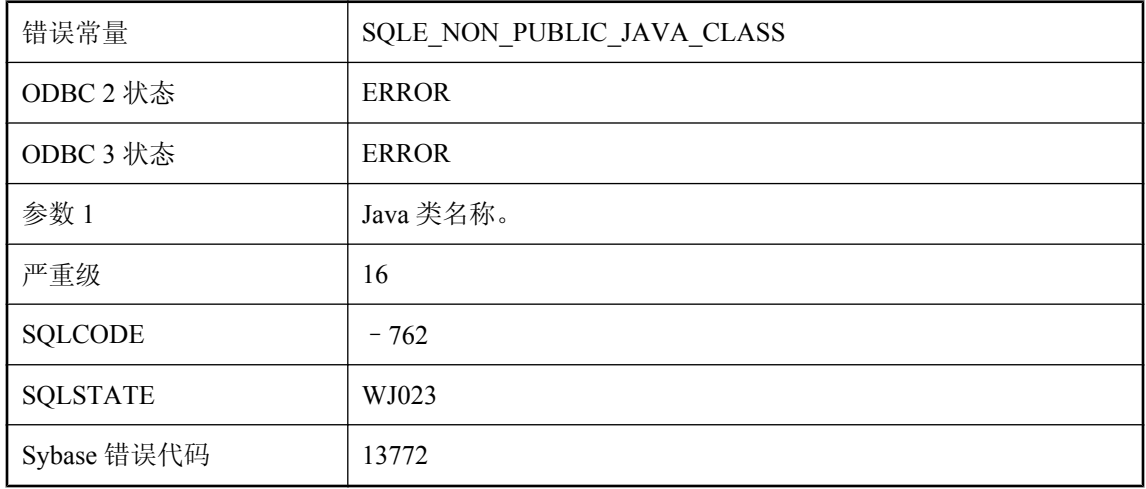

### 可能的原因

从 SQL 中仅可访问数据库中已安装的公共 Java 类。

# **'%1'** 不是公共 **Java** 引用,无法从 **SQL** 引用

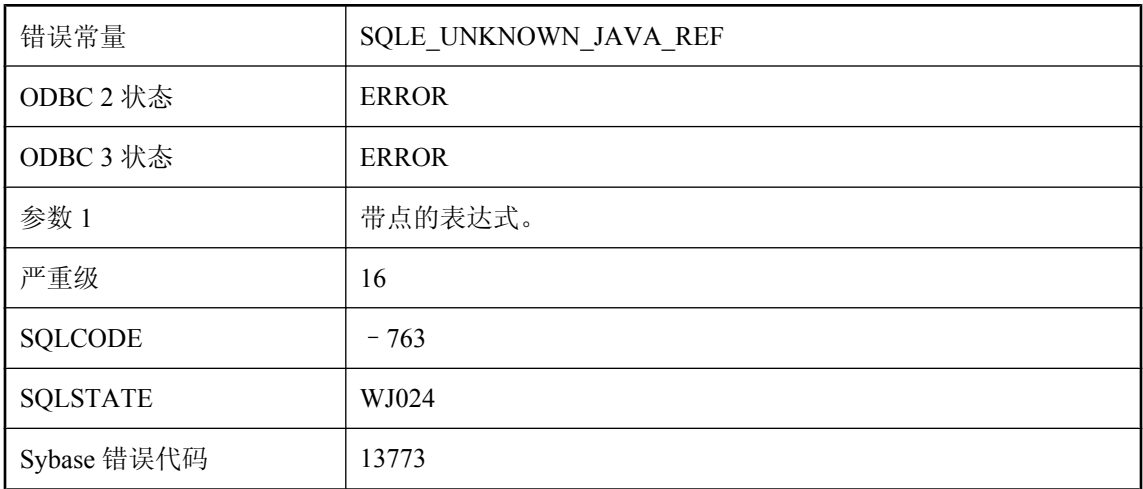

### 可能的原因

带点的表达式既不是公共 Java 类也不是 Java 变量。

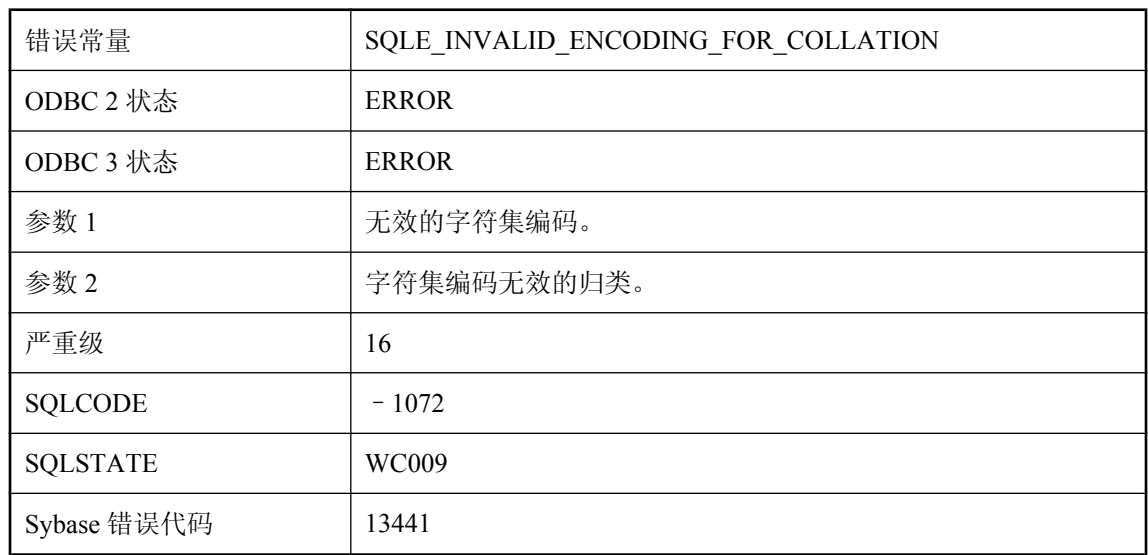

## **'%1'**不是可与归类 **'%2'** 一起使用的有效字符集编码

### 可能的原因

指定的字符集不能与指定的归类一同使用。

## **'%1'** 不是有效的类文件

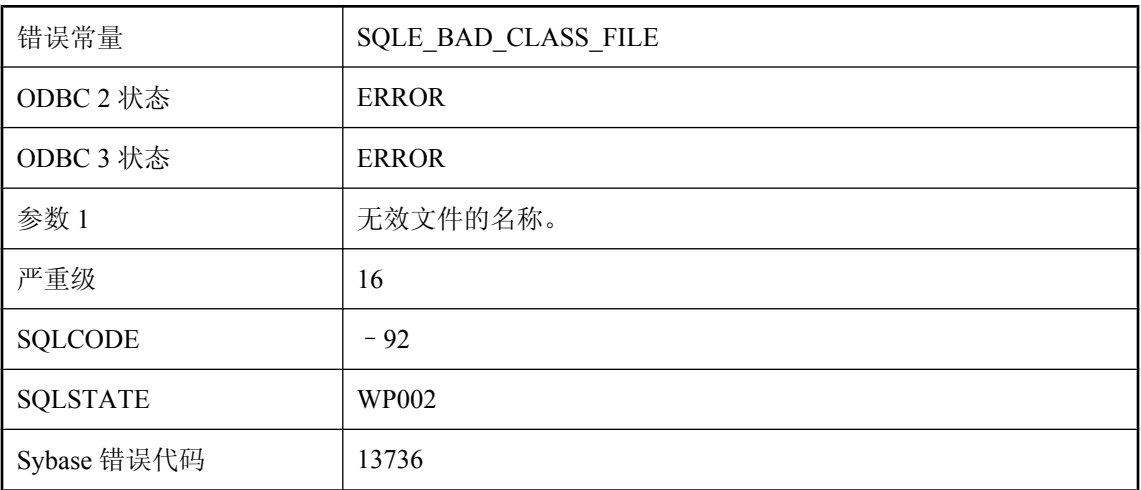

### 可能的原因

传递给 INSTALL JAVA 语句的文件不是有效的 Java 类文件。

### **'%1'** 的卷 **ID** 不正确

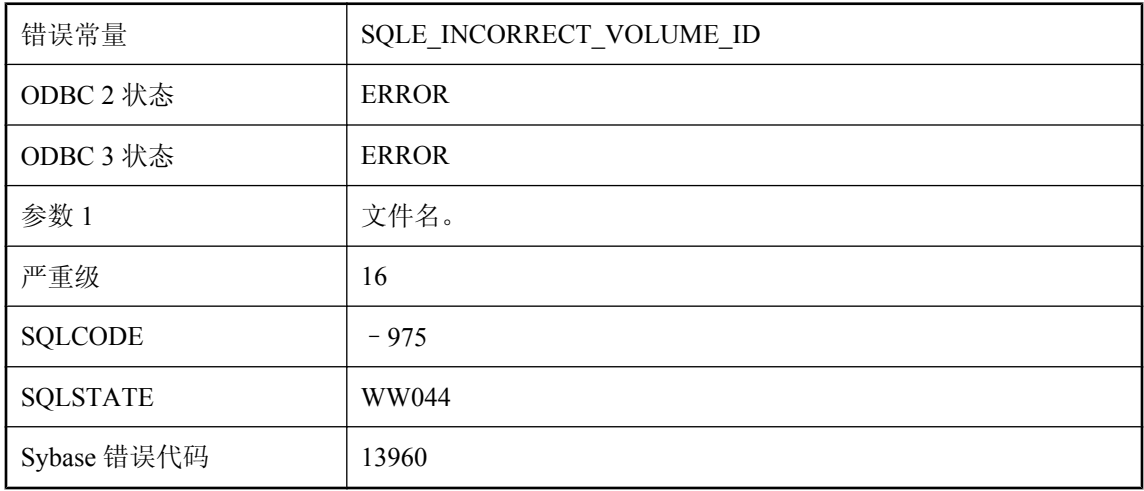

### 可能的原因

可以访问文件,但卷 ID 已更改。请插入最初的可拆卸介质卡。

### **'%1'** 的索引类型说明无效

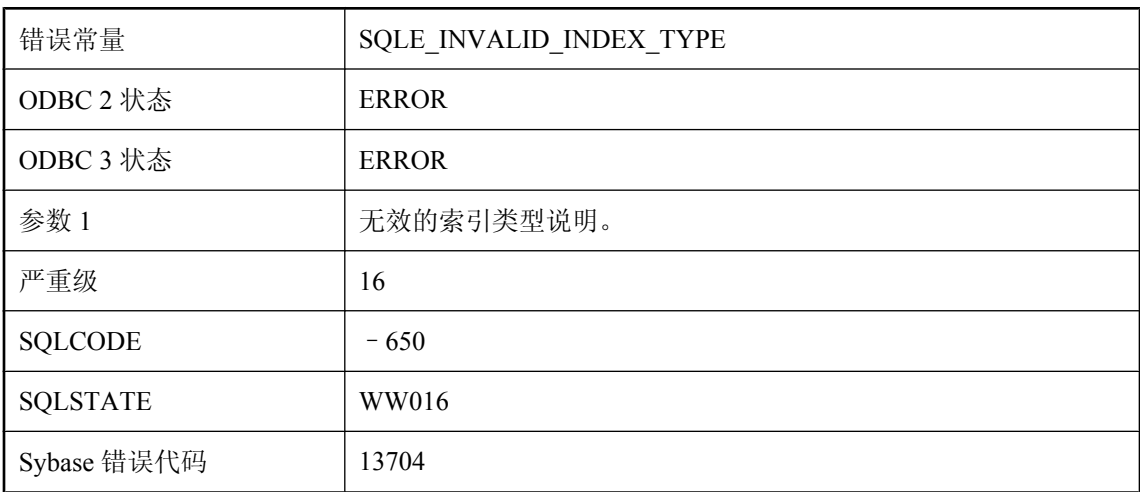

### 可能的原因

仅可为 IQ 索引指定 IQ 索引类型。在 UltraLite 中, 不能对 LONG 列类型指定索引。

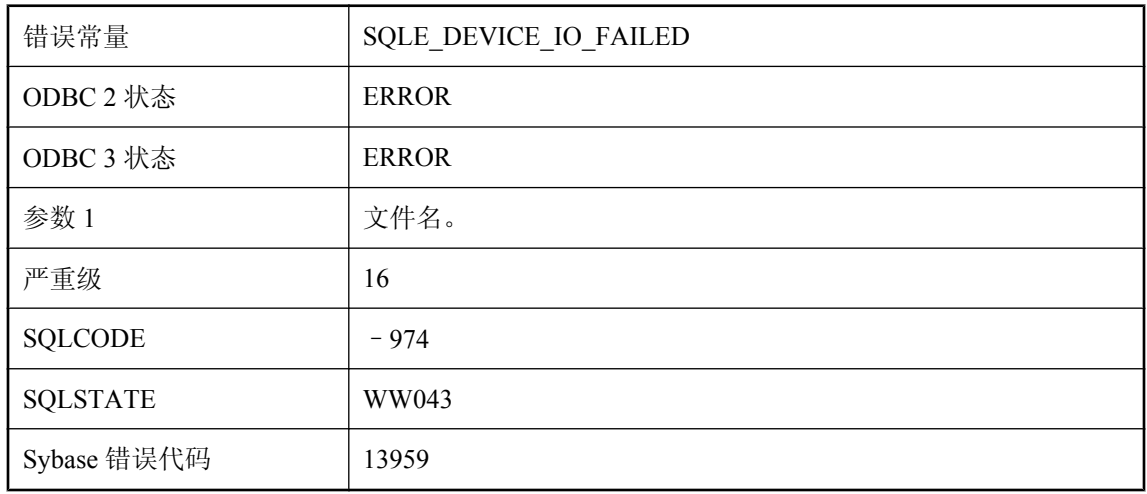

### '%1' 的文件 I/O 失败

#### 可能的原因

试图访问文件时出错。如果文件位于可拆卸介质卡上,则该卡可能已卸除。

### **'%1'** 附近的表达式无效

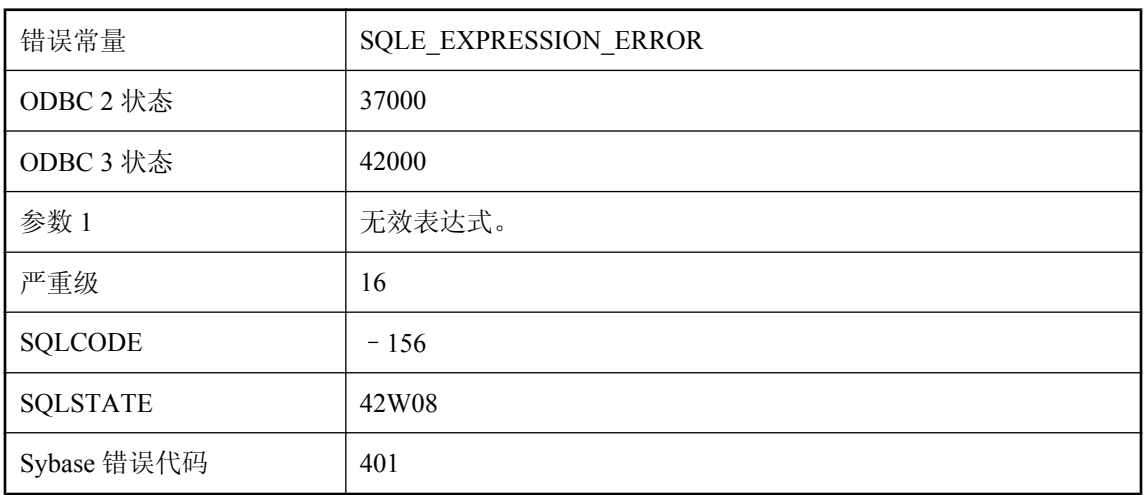

### 可能的原因

您提供了数据库服务器不理解的表达式。例如,您可能试图添加两个日期。

### **'%1'** 附近有语法错误 **--** 实例化视图不能更改为快速,因为其定义 包含非法结构**: '%2'**

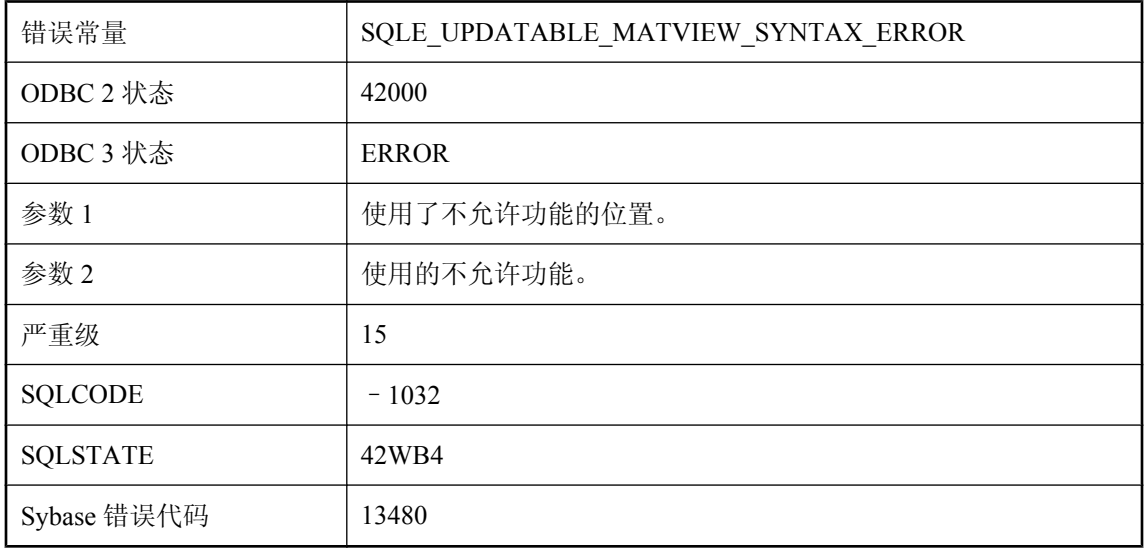

### 可能的原因

您试图将实例化视图的刷新类型更改为快速刷新,但其定义违反了某个限制。

### **'%1'** 附近有语法错误 **--** 实例化视图定义一定不能使用下面的结 构**: '%2'**

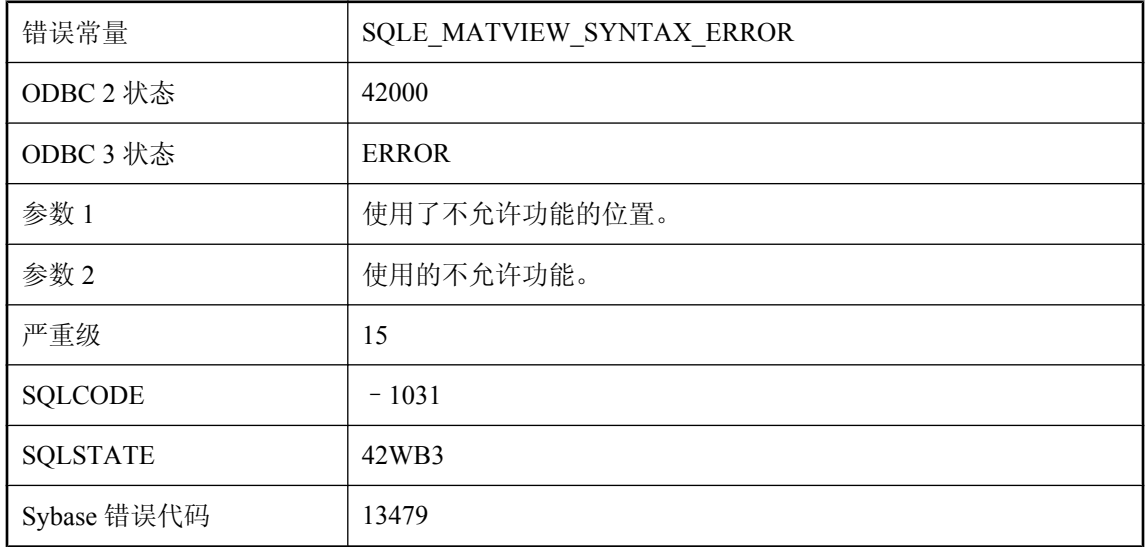
您试图创建实例化视图,但其定义违反了某个限制。

### **'%1'** 是 **'%2'** 的无效值

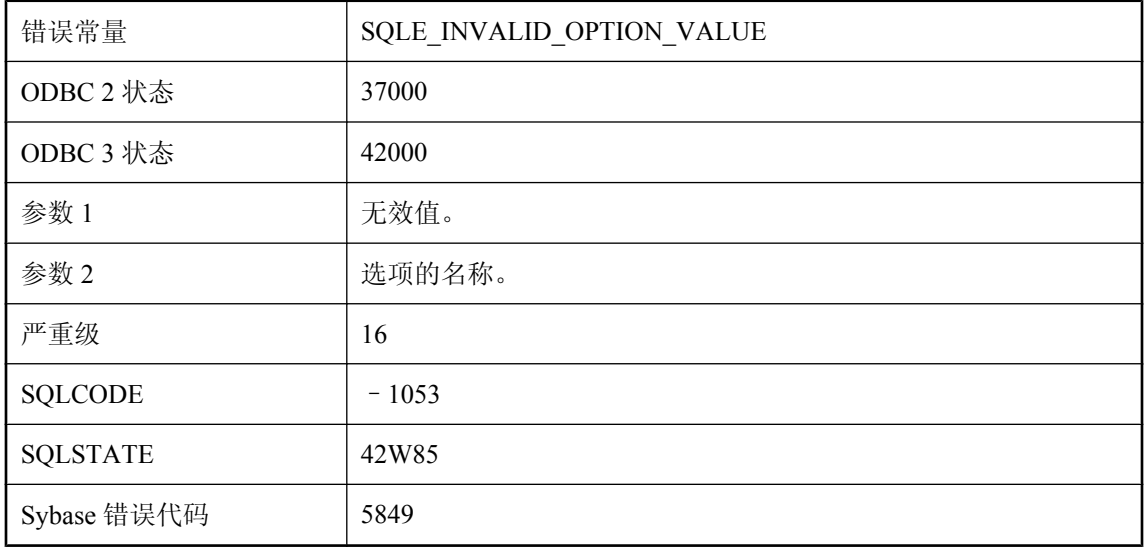

#### 可能的原因

为选项提供了无效值。某些选项仅允许数字值,而某些选项仅允许 true 或 false。此外,许多选项 不允许将空字符串作为值。

### **'%1' 是未知选项**

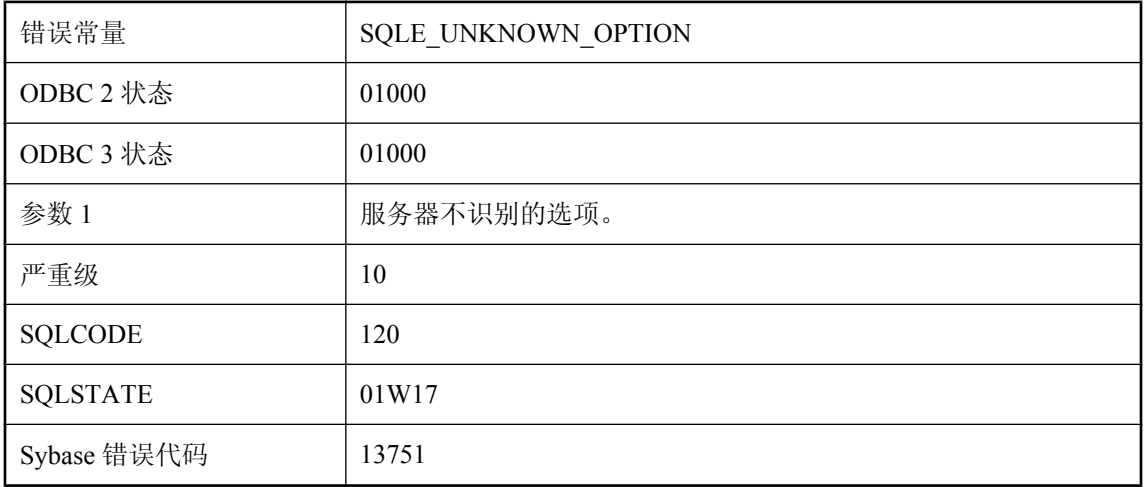

您试图设置服务器不识别的选项值。

### **'%1'** 是未知字符集编码标签

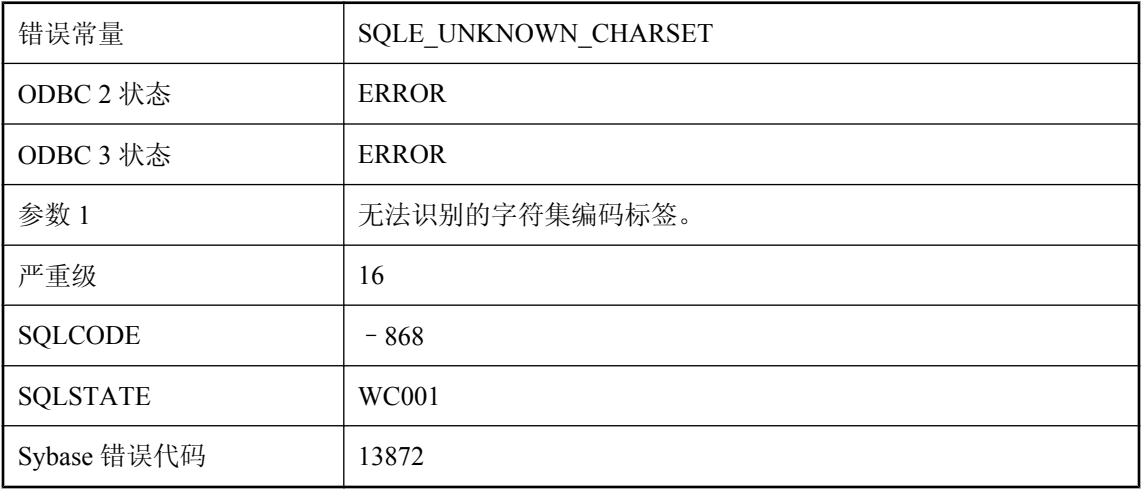

#### 可能的原因

无法识别指定的字符集标签,因此不能进行该字符集的转换。

# **'%1' 是无法识别的服务类型**

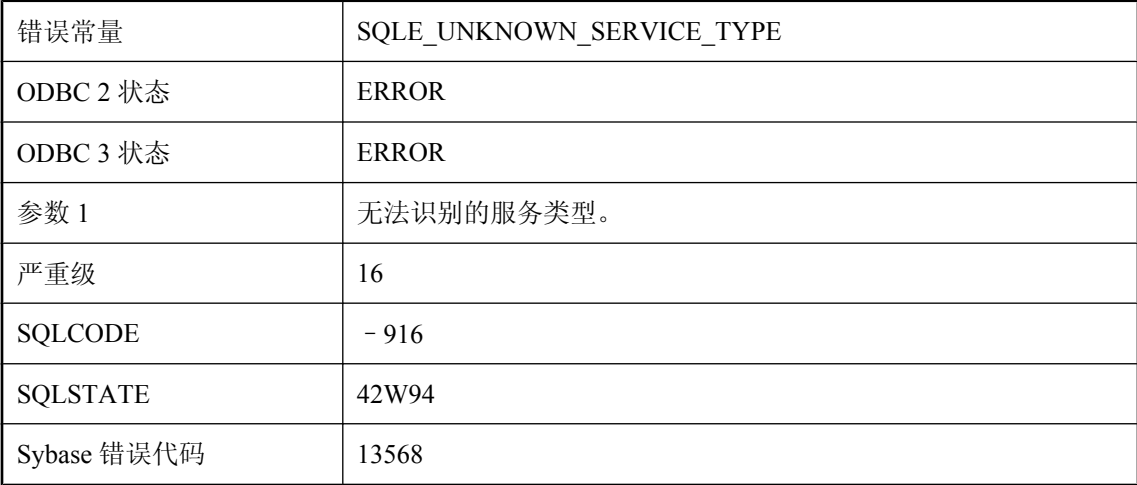

#### 可能的原因

指定了无法识别的服务类型。

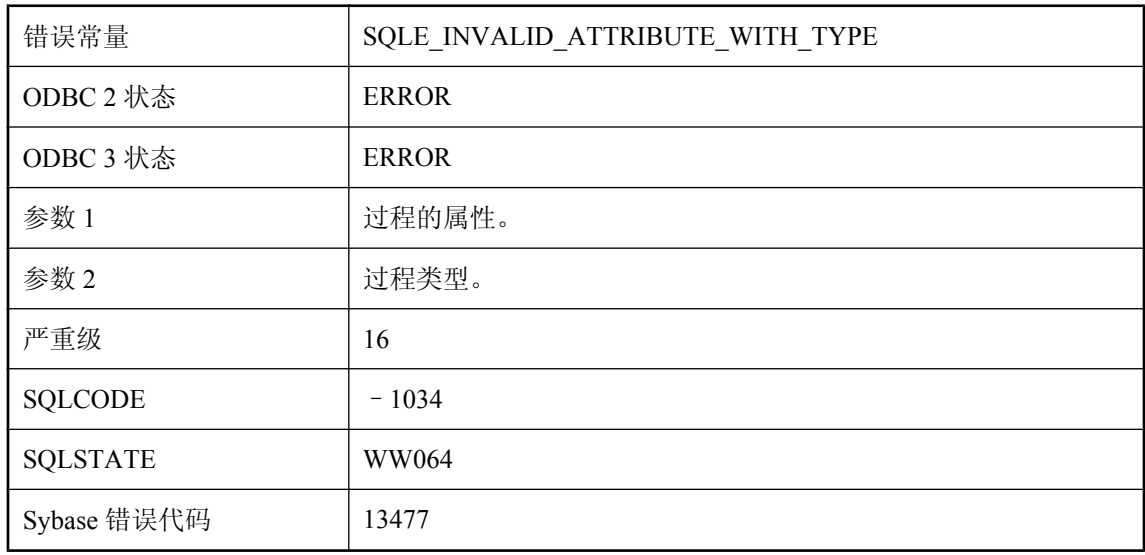

### **'%1'** 属性对于过程类型 **'%2'** 无效

#### 可能的原因

此属性不适用于给定过程类型。

# **'%1'** 属性在 **'%2'** 中含有不匹配的括号

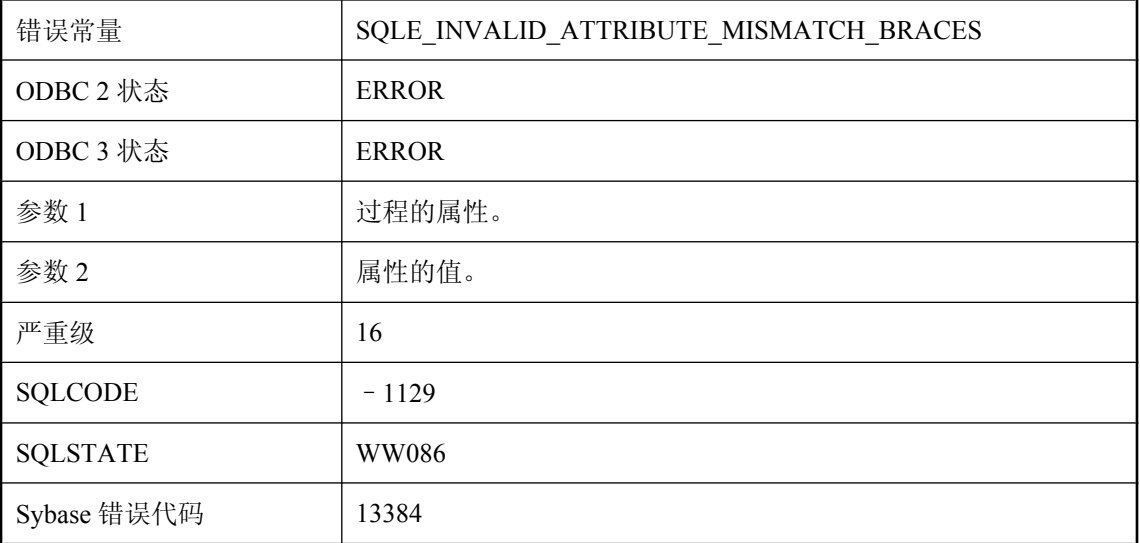

#### 可能的原因

由于括号(或者在指定端口选项的情况下有可能是大括号)不匹配而导致属性值无效。

# **'%1'** 属性在 **'%2'** 中缺逗号

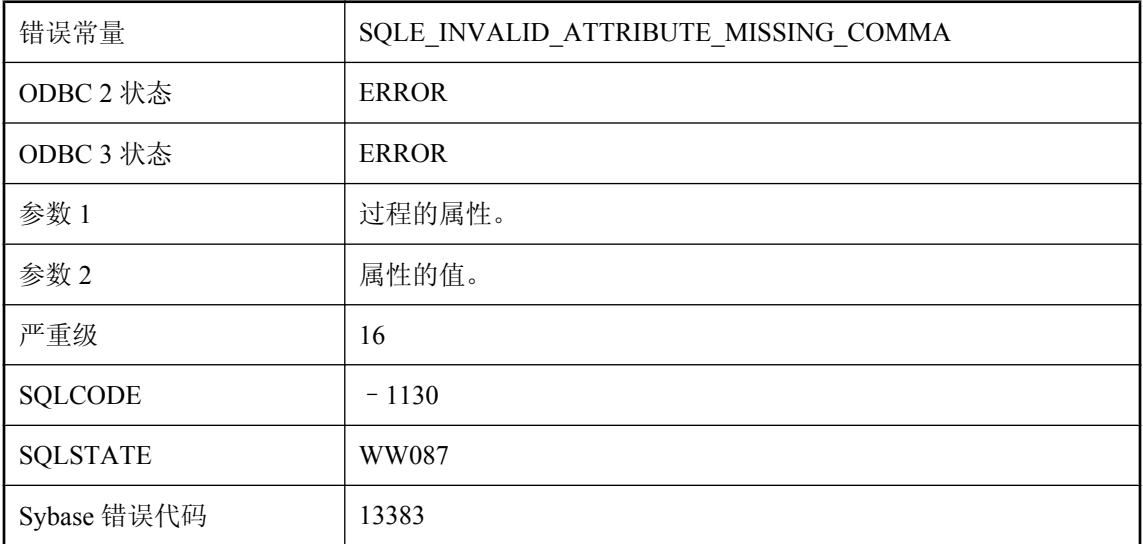

#### 可能的原因

由于缺少逗号而导致属性值无效。

# **'%1'** 正在使用过程

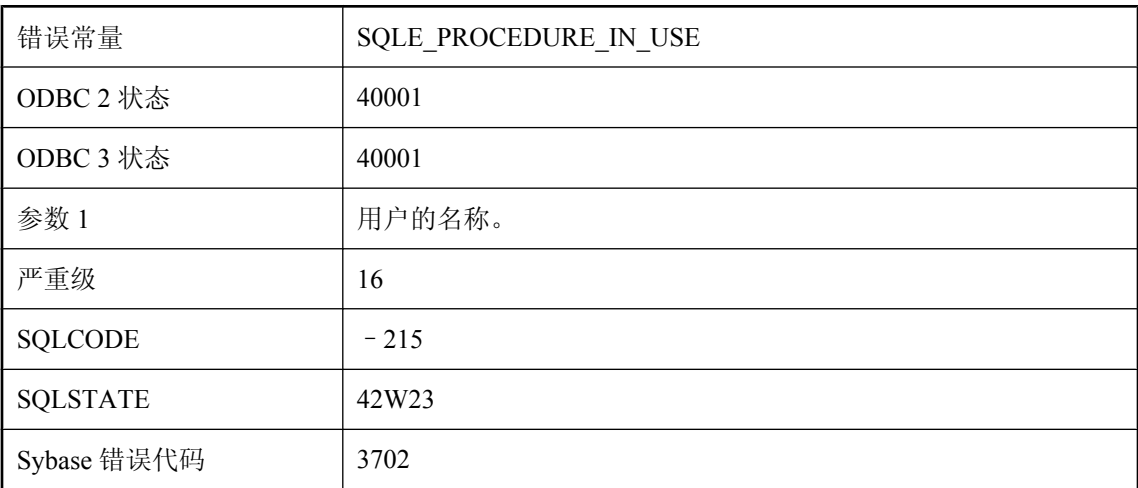

#### 可能的原因

您试图对正由数据库的其他活动用户使用的过程执行 DROP 操作。

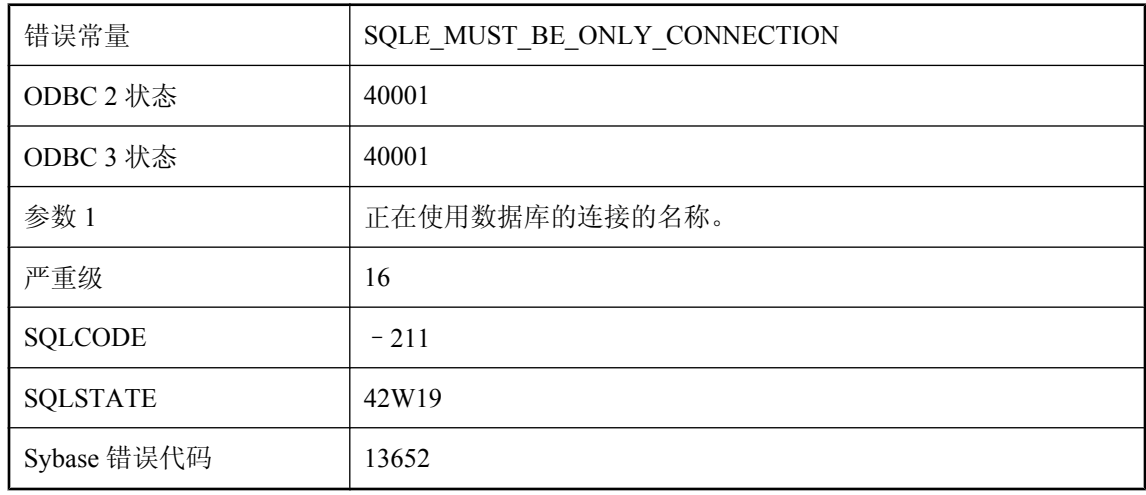

# **'%1'** 正在使用数据库时不允许此操作

#### 可能的原因

您试图执行一个连接其他用户时无法完成的数据定义语言操作。

## **'%1'** 中不允许有结果集

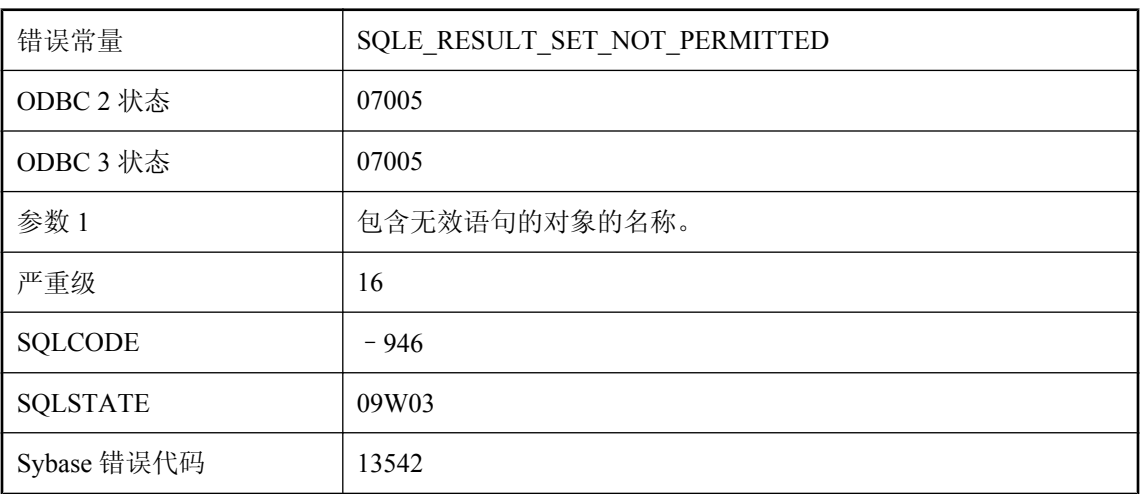

#### 可能的原因

试图在不支持结果集的上下文中执行 SELECT 语句。

# **'%1'** 中的 **JDK** 版本与 **'%2'** 不匹配

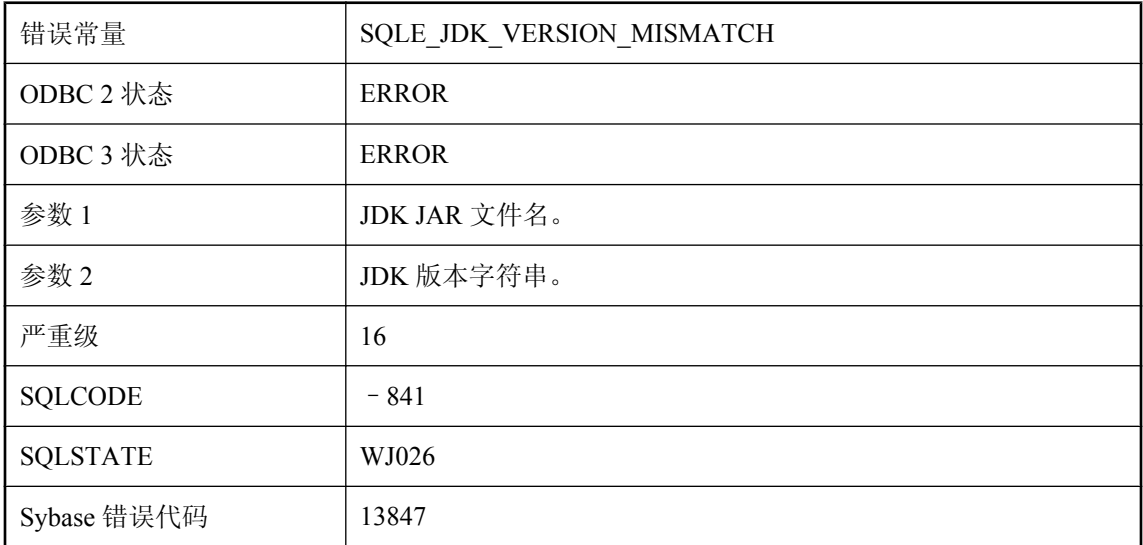

#### 可能的原因

在 CREATE DATABASE 语句中指定的 JDK 版本与 JDK JAR 文件中的 JDK 版本不匹配。

### **'%2'** 未预订 **'%1'**

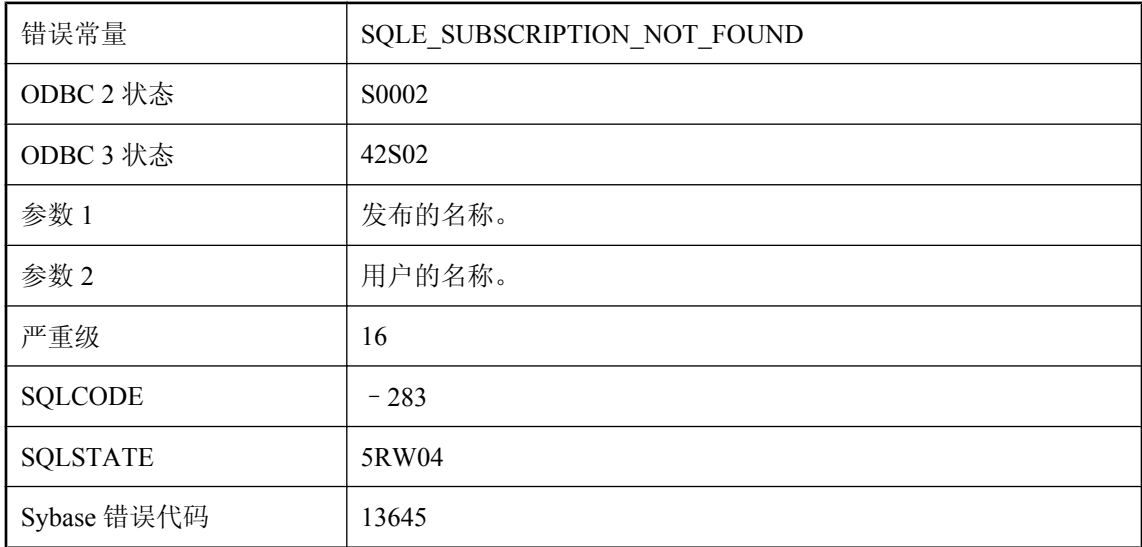

#### 可能的原因

您试图删除、启动或同步不存在的预订。

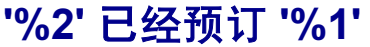

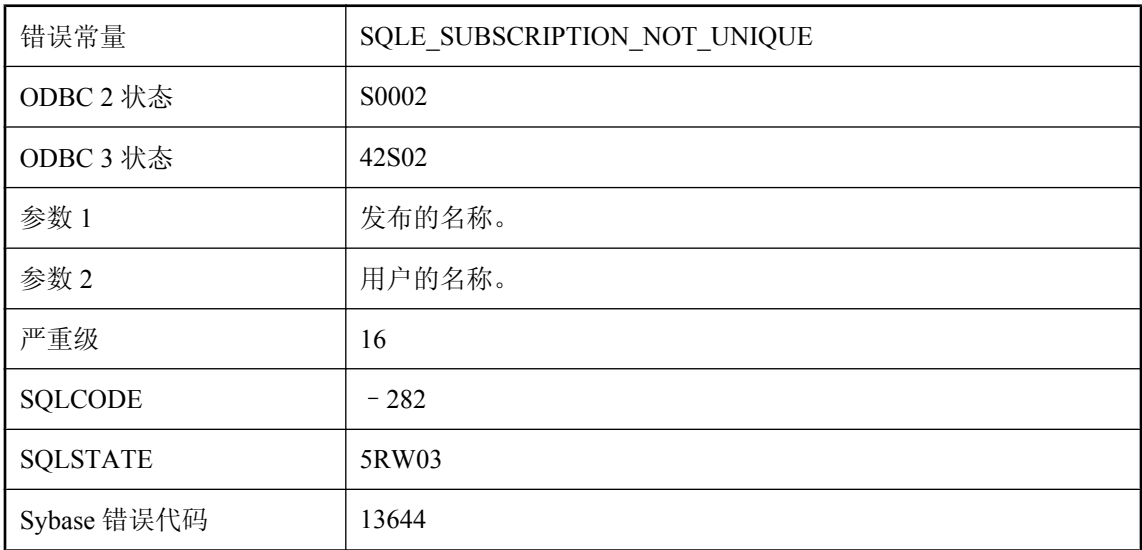

您试图创建已存在的预订。

## (无消息)

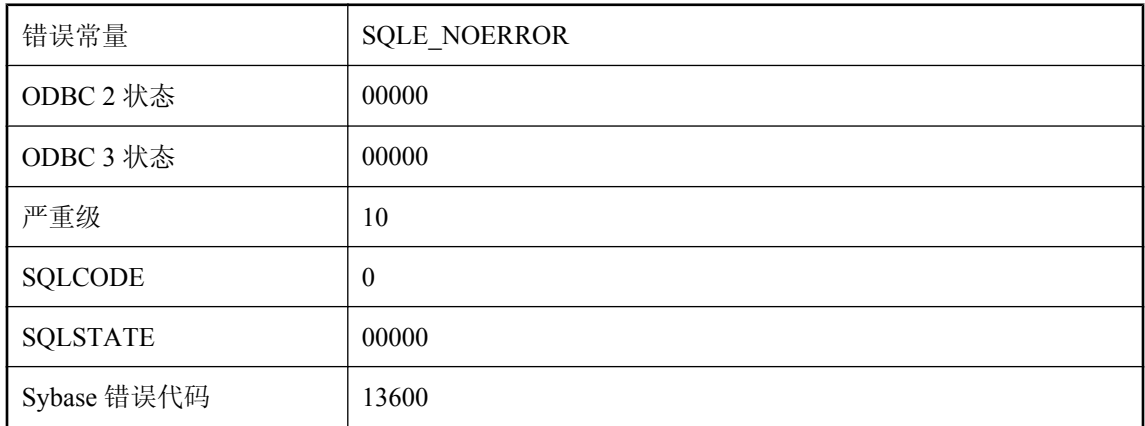

#### 可能的原因

此代码表示没有错误或警告。

# (无消息)

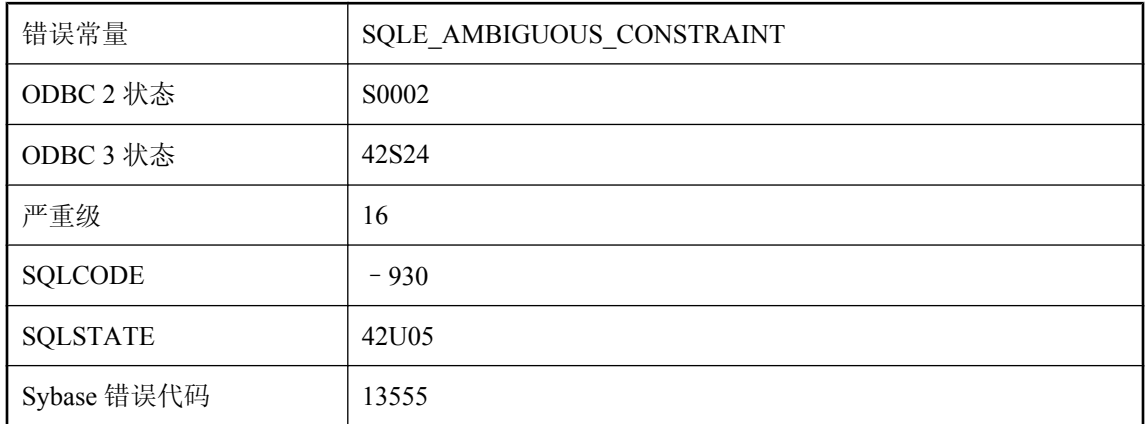

#### 可能的原因

您已要求更改一个未命名的列约束,但至少存在一个已命名的约束。

# **MobiLink** 服务器错误消息

# 目录

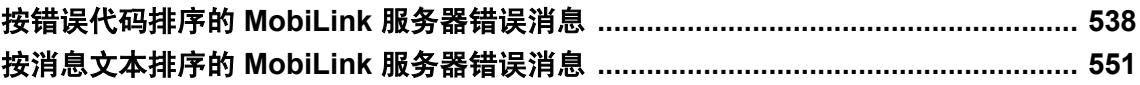

# <span id="page-549-0"></span>按错误代码排序的 **MobiLink** 服务器错误消息

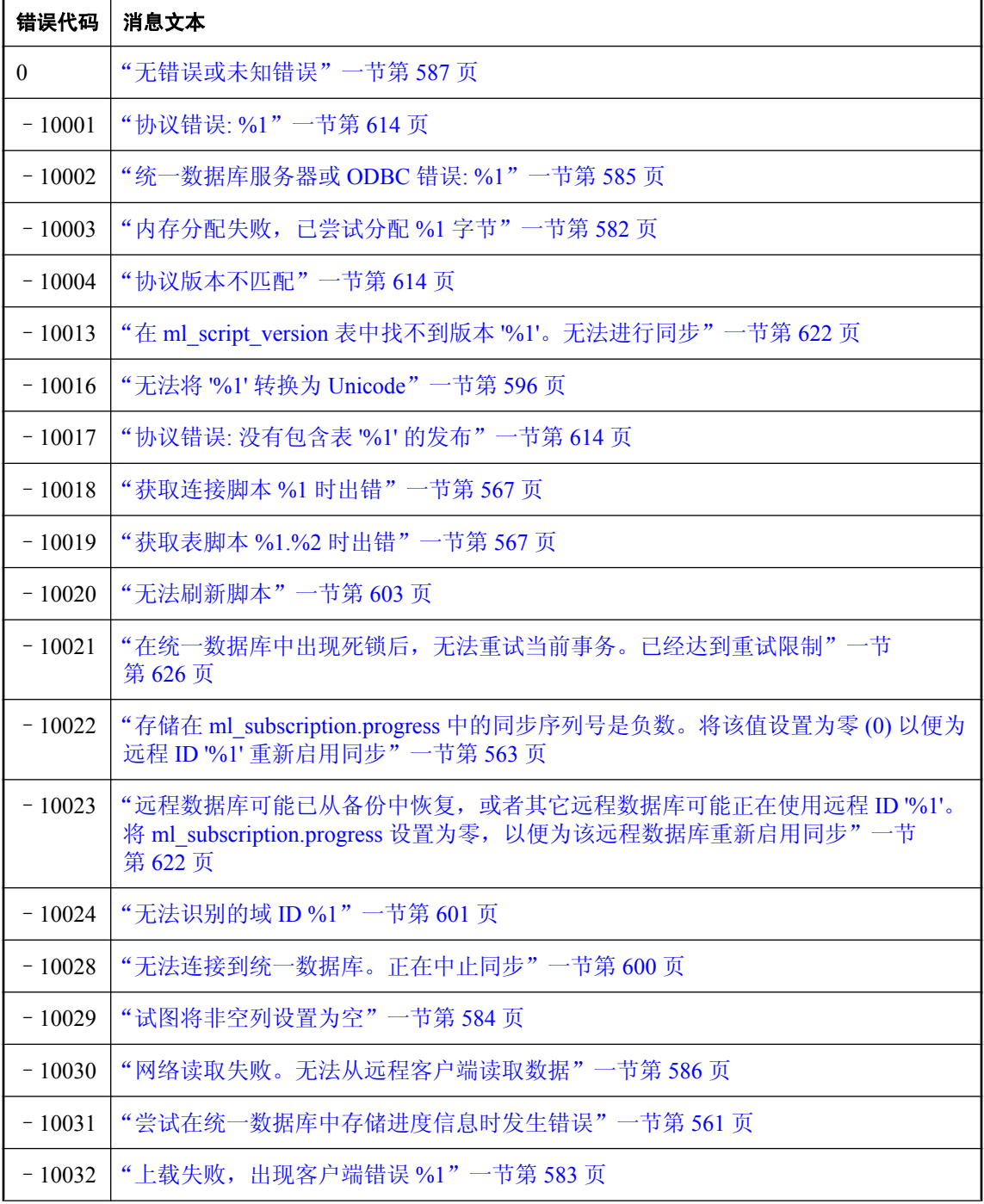

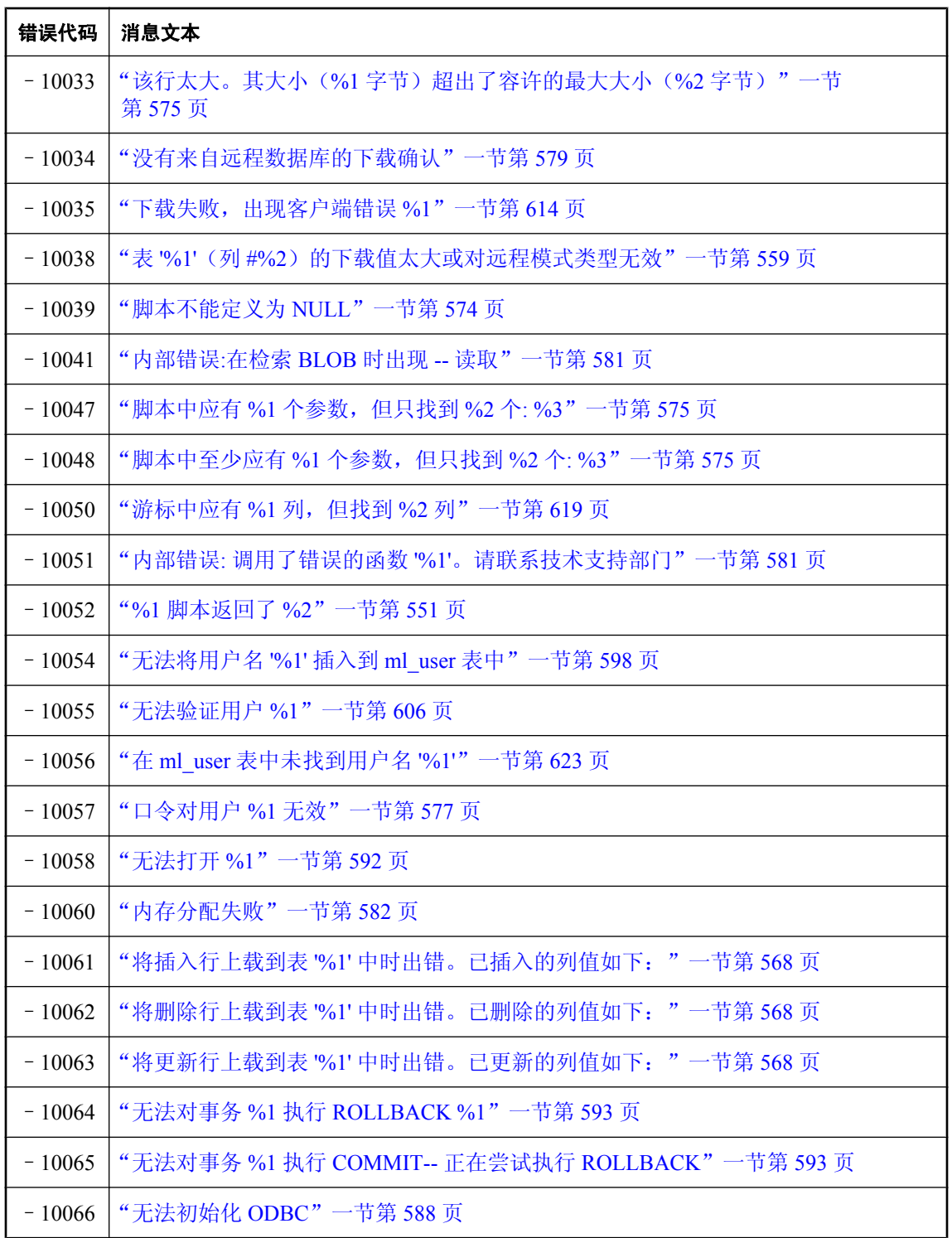

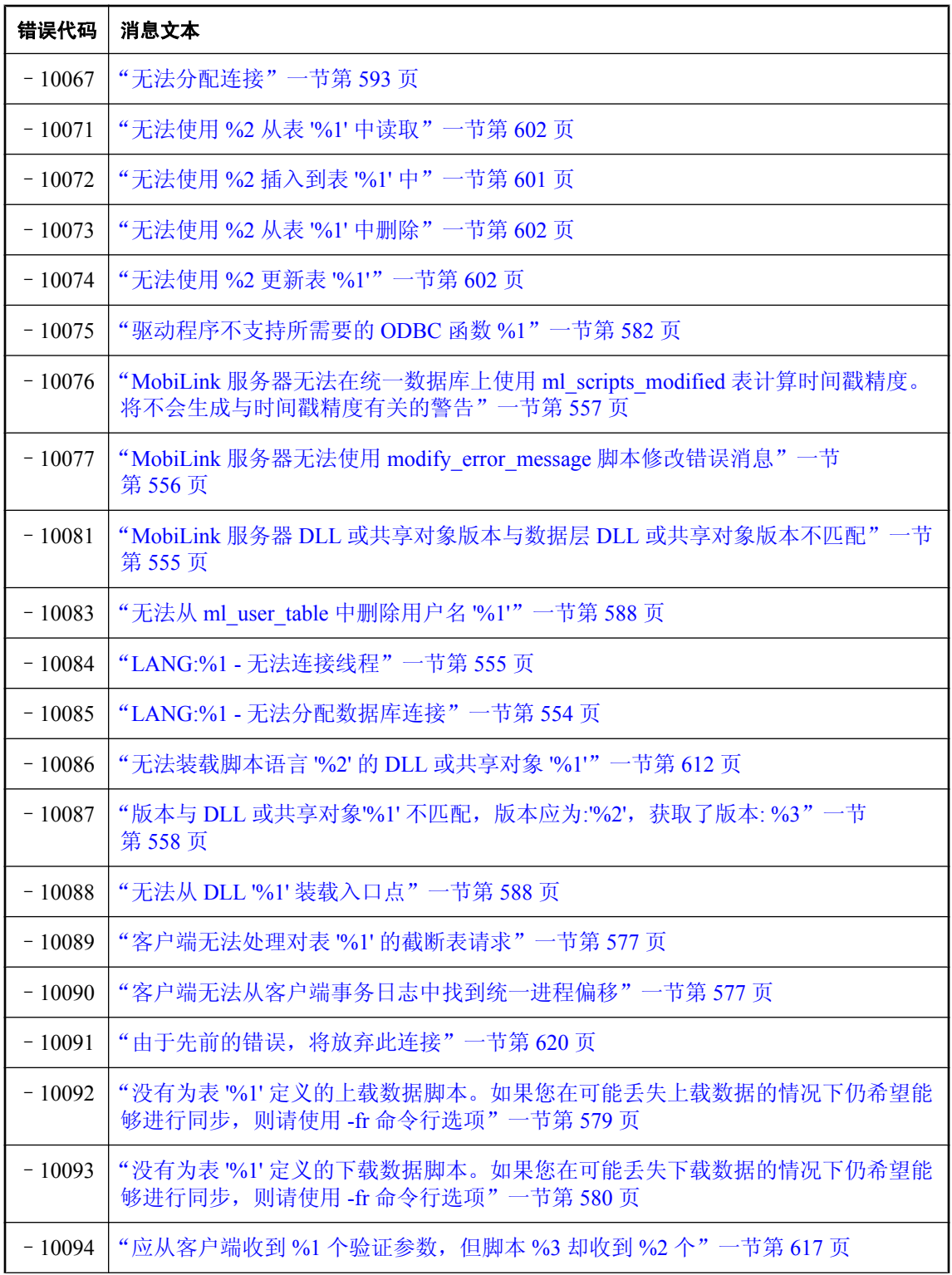

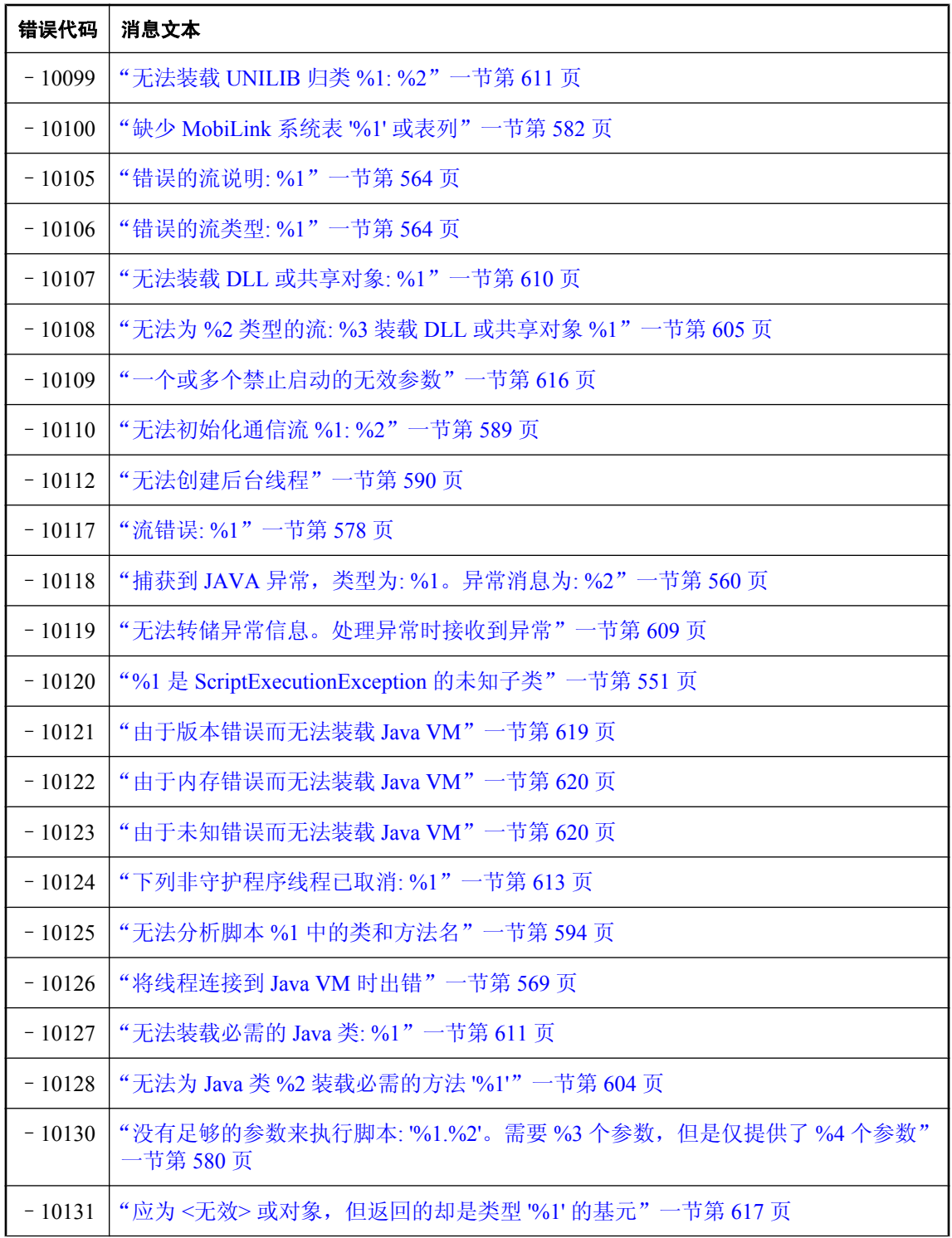

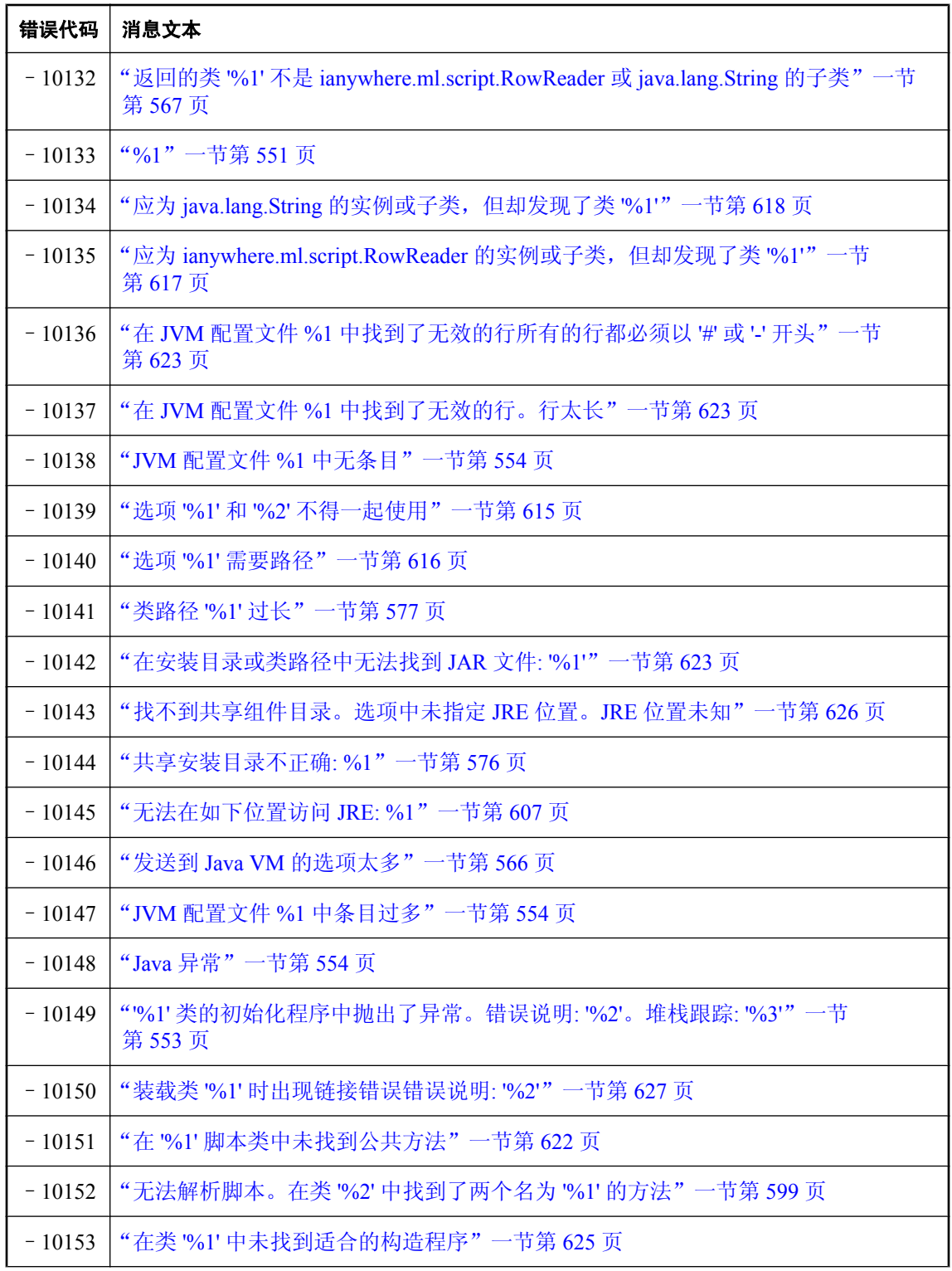

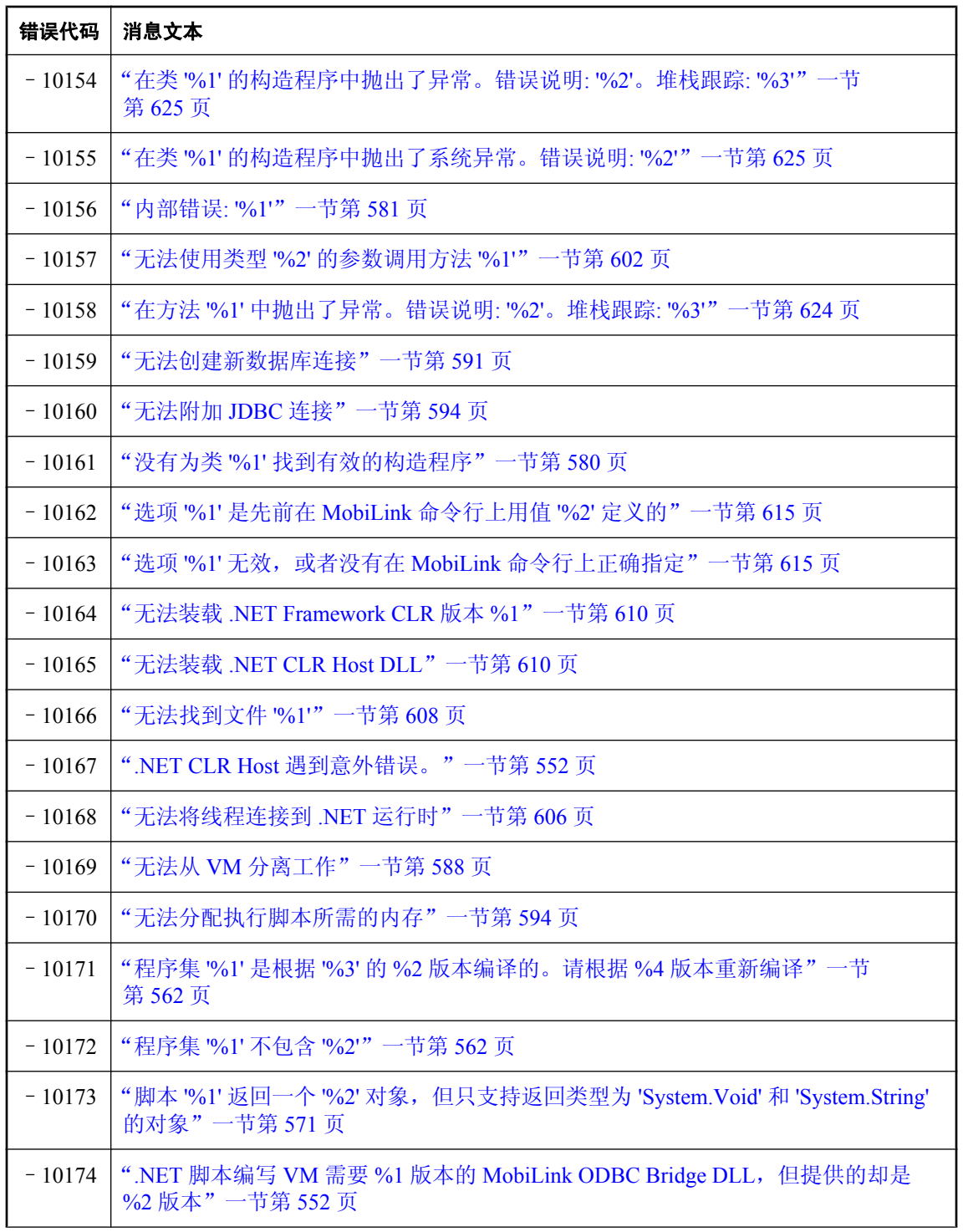

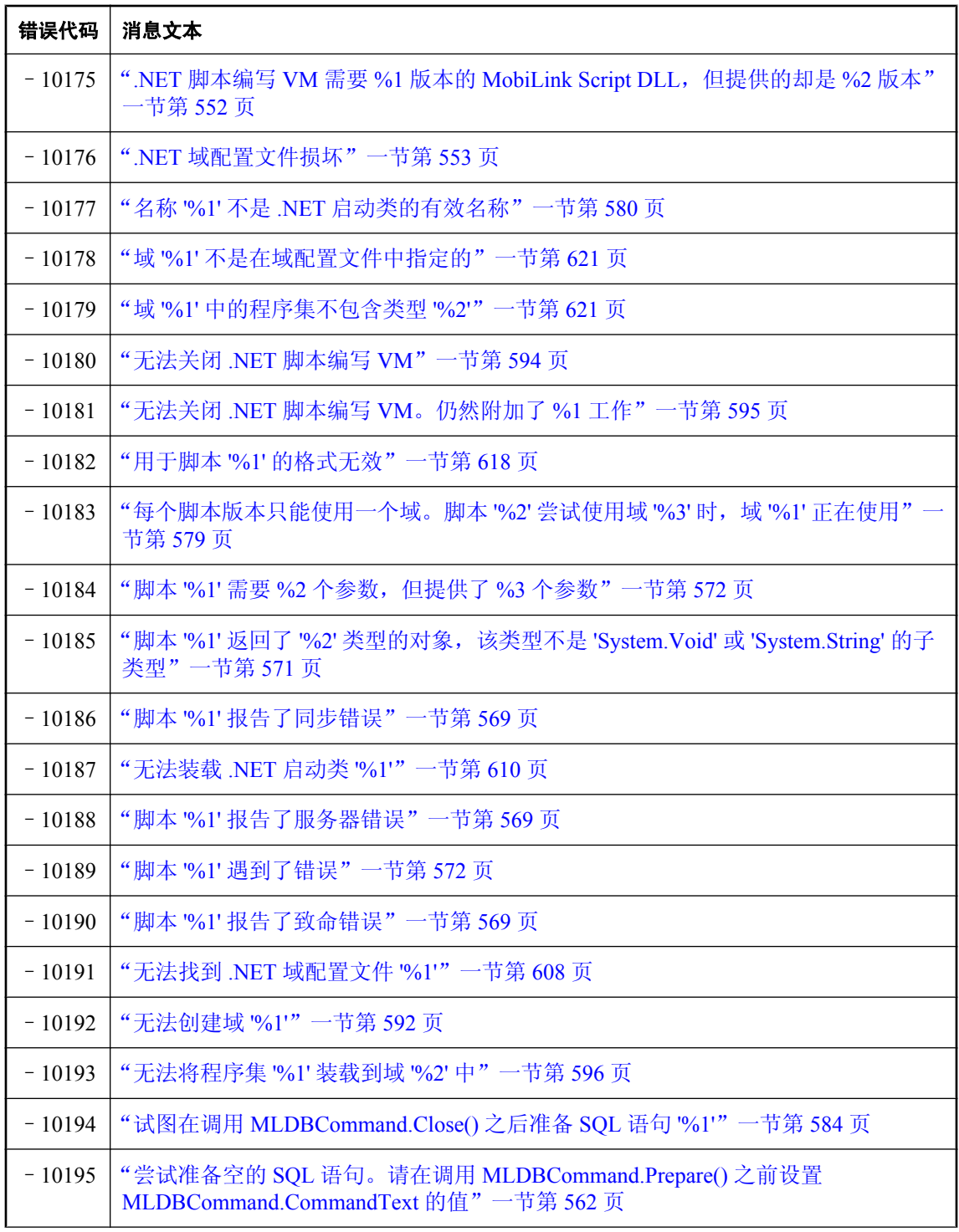

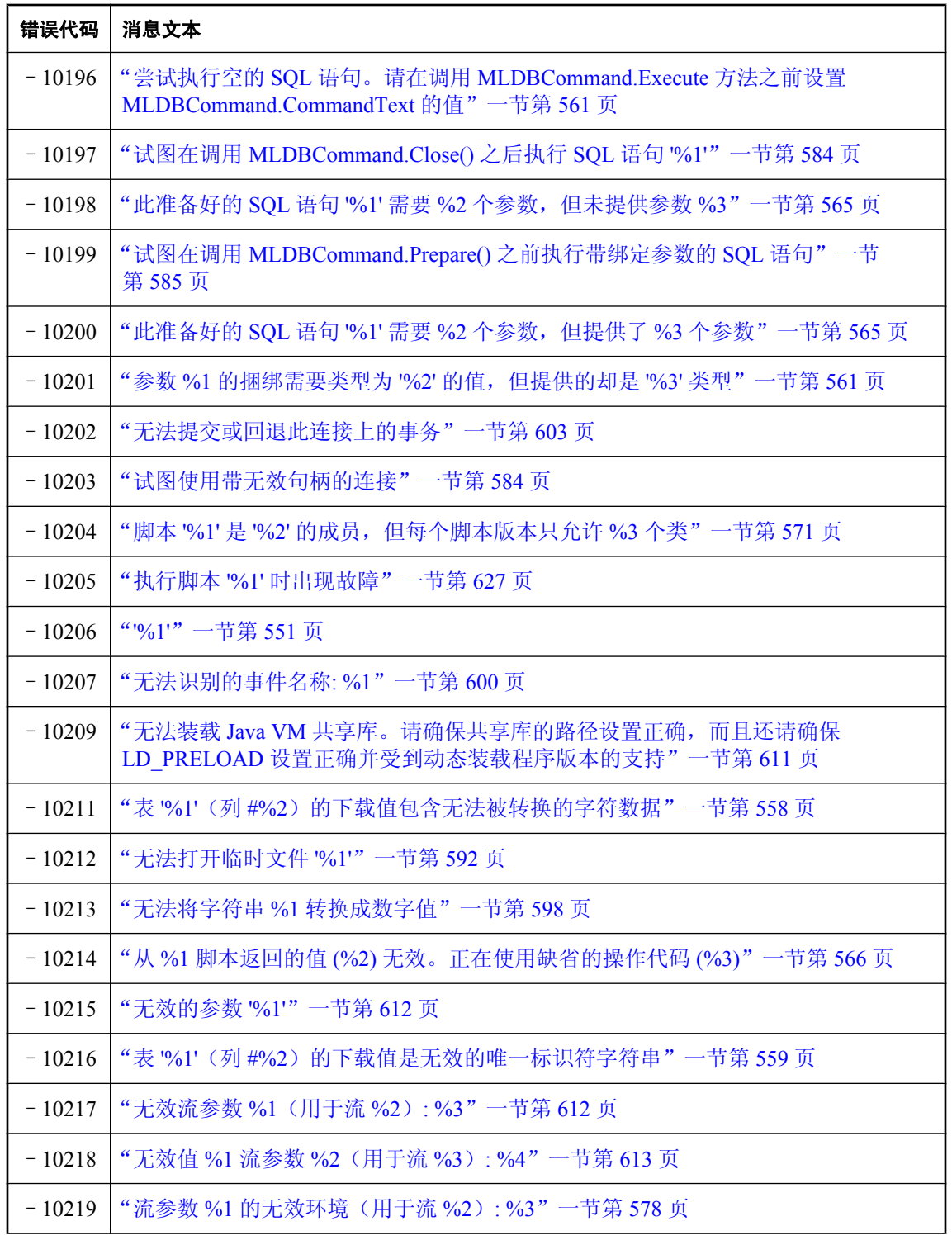

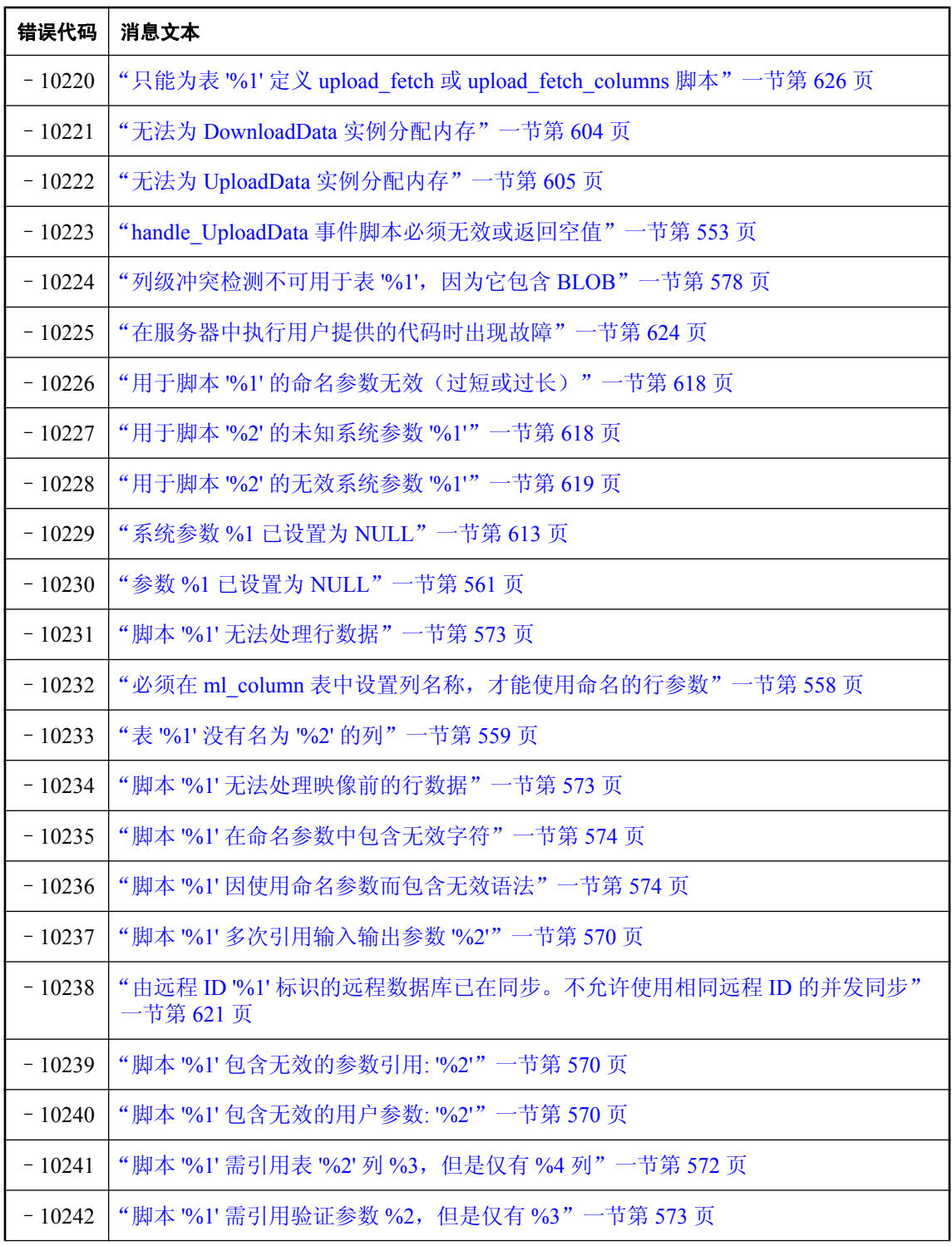

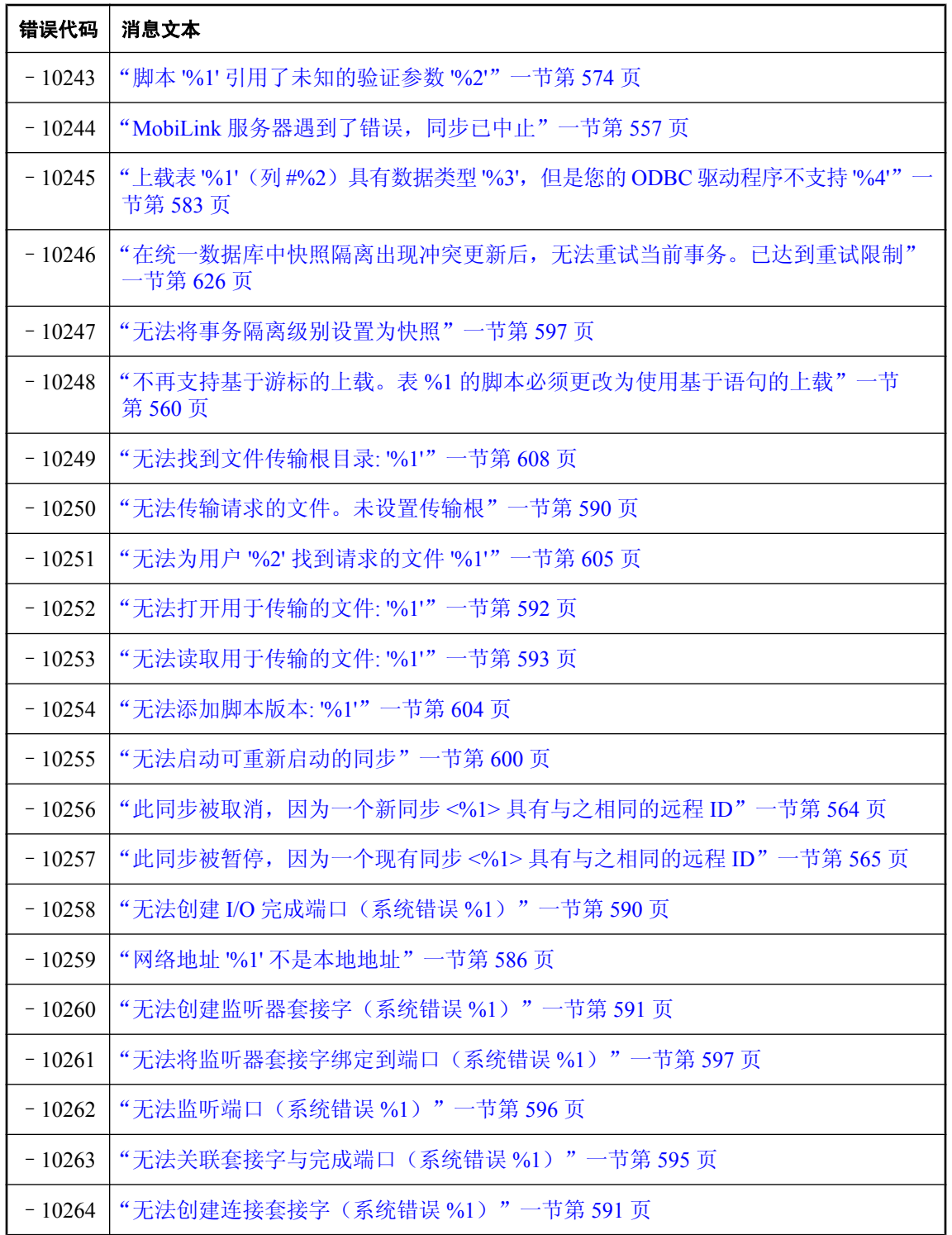

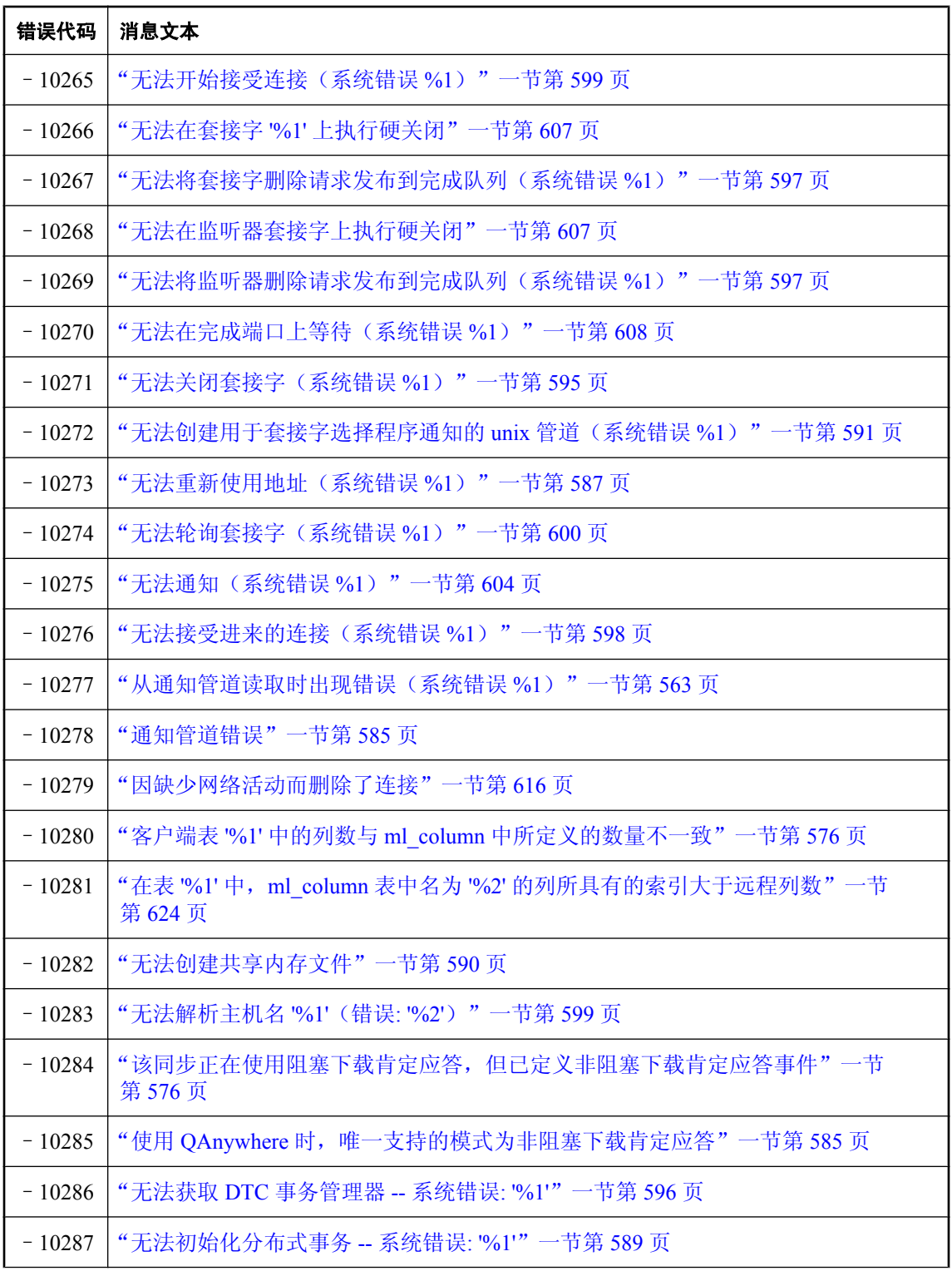

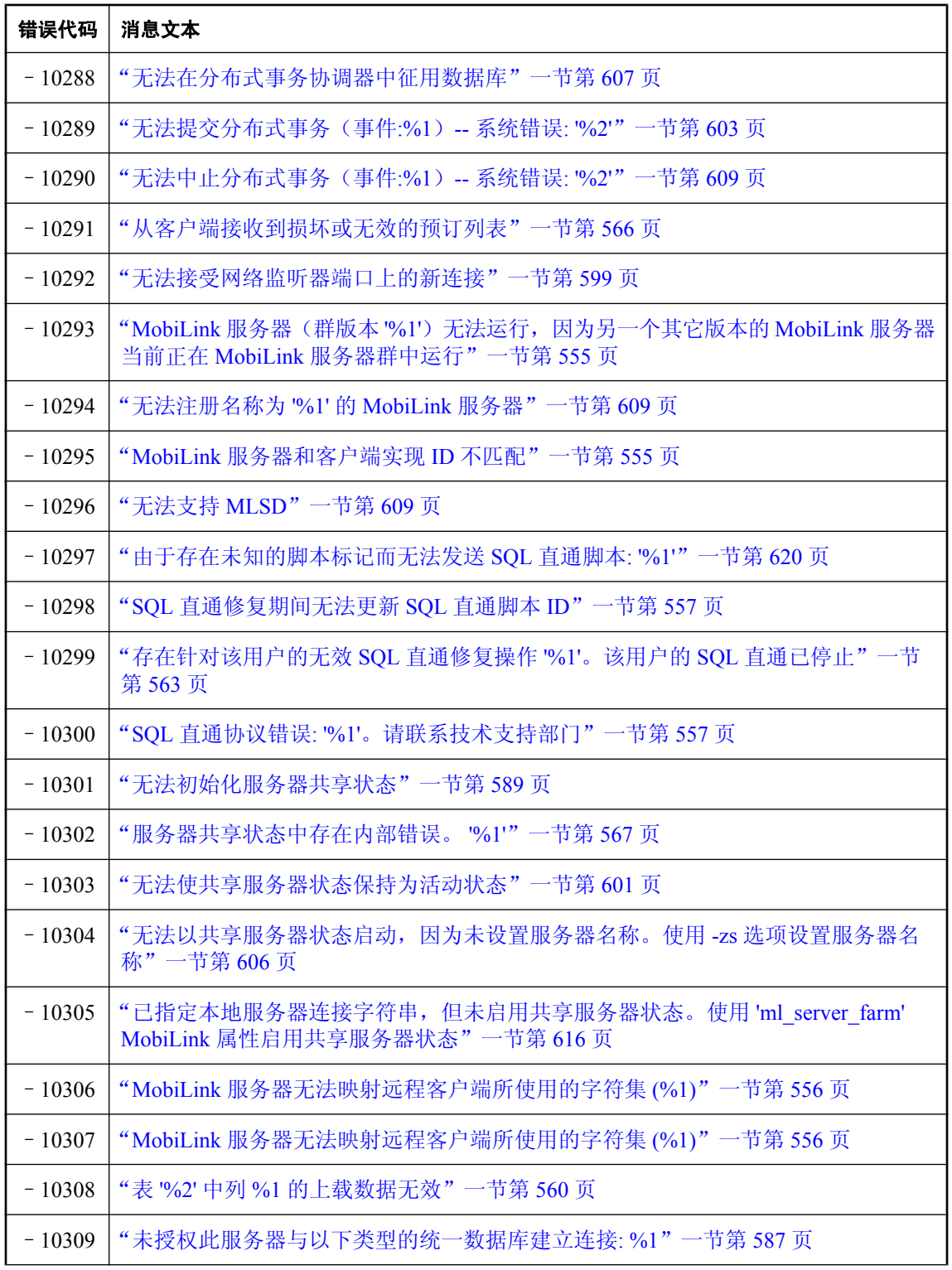

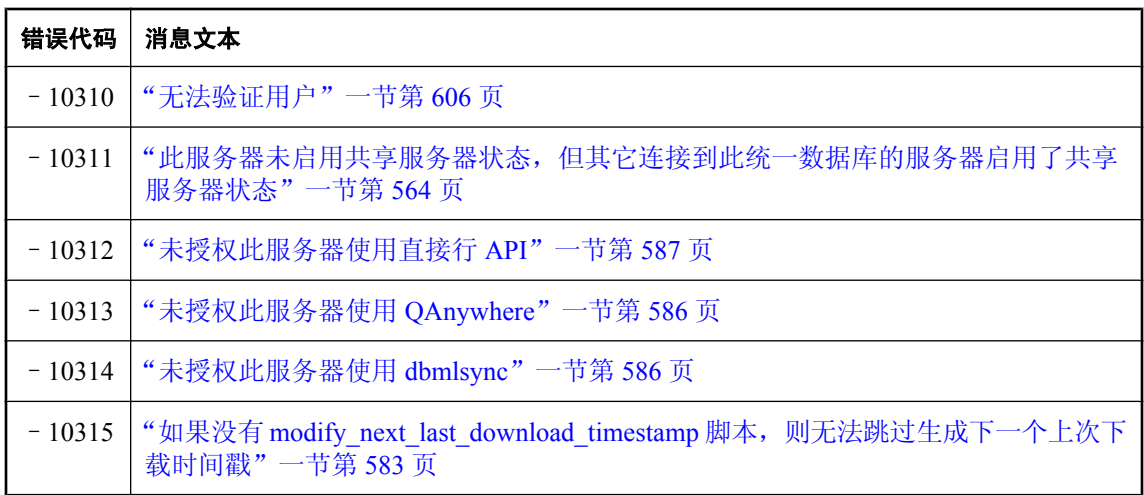

# <span id="page-562-0"></span>按消息文本排序的 **MobiLink** 服务器错误消息 **%1**

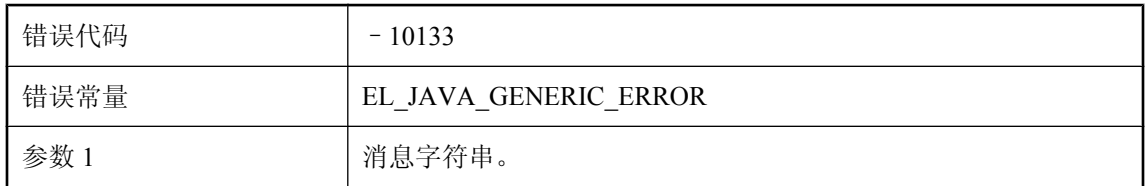

#### 可能的原因

Java 同步逻辑的一般错误。详细信息包含在消息中。

### **%1** 脚本返回了 **%2**

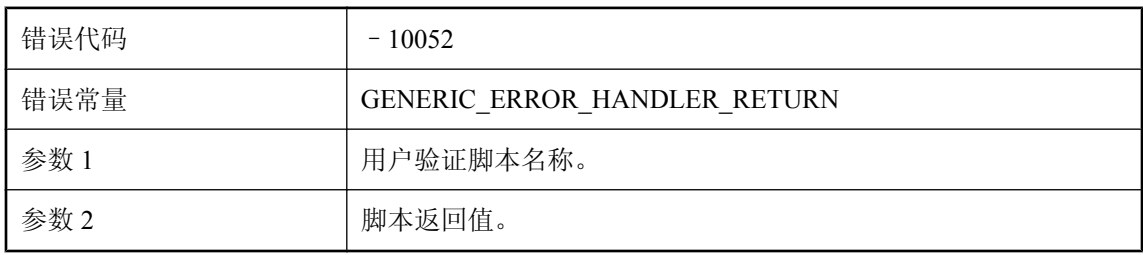

#### 可能的原因

用户验证脚本返回的值大于 3000。

# **%1** 是 **ScriptExecutionException** 的未知子类

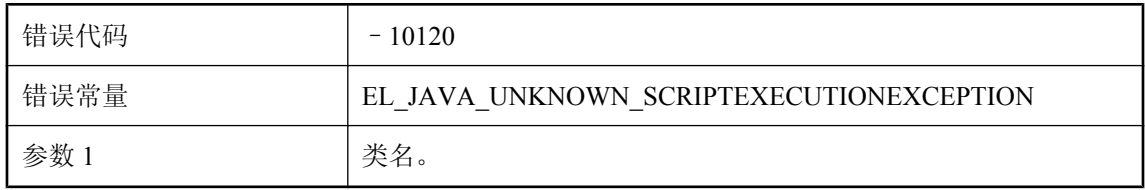

#### 可能的原因

给定的类名是 ScriptExecutionException 的未知子类。子类的类名应包括 'SynchronizationException' 和 'ServerException'。

#### **'%1'**

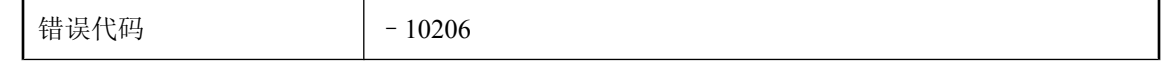

<span id="page-563-0"></span>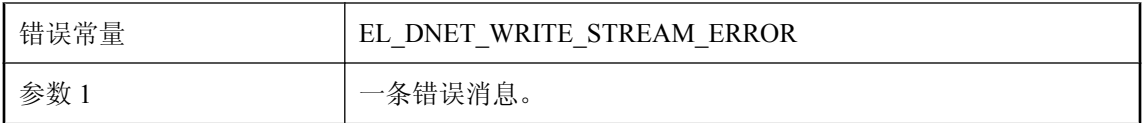

由 .Net CLR 或者同步期间所调用的方法生成的一般错误消息。

### **.NET CLR Host** 遇到意外错误。

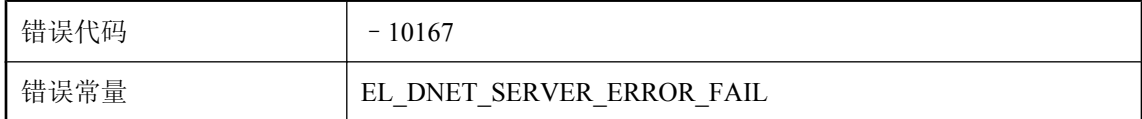

#### 可能的原因

当执行例程 .NET 调用时, MobiLink 收到错误。请检查 .NET 的安装。

## **.NET** 脚本编写 **VM** 需要 **%1** 版本的 **MobiLink ODBC Bridge DLL**,但提供的却是 **%2** 版本

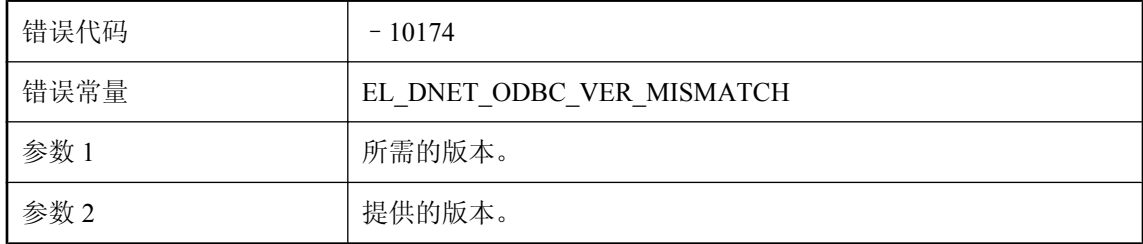

#### 可能的原因

这可能是安装问题。请联系技术支持部门。

### **.NET** 脚本编写 **VM** 需要 **%1** 版本的 **MobiLink Script DLL**,但提 供的却是 **%2** 版本

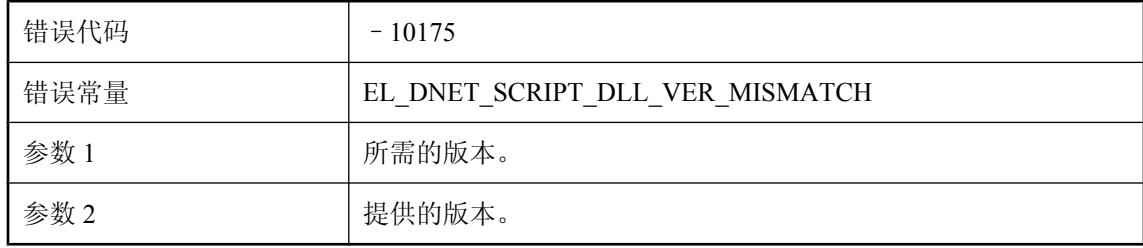

<span id="page-564-0"></span>这可能是安装问题。请联系技术支持部门。

### **.NET** 域配置文件损坏

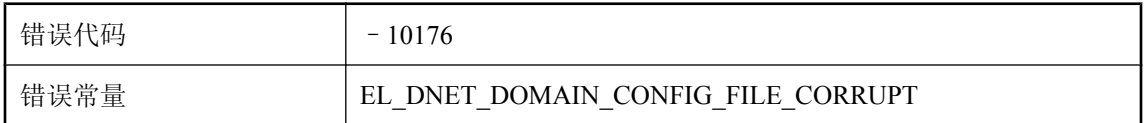

#### 可能的原因

检查 .NET 配置文件的内容错误。

### **'%1'** 类的初始化程序中抛出了异常。错误说明**: '%2'**。堆栈跟踪**: '%3'**

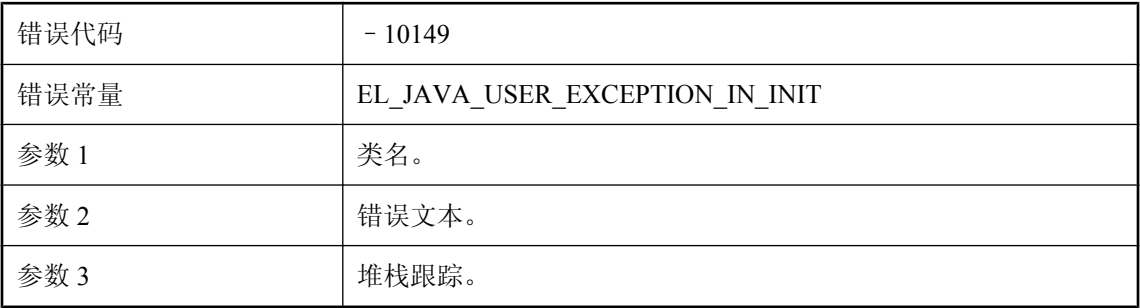

#### 可能的原因

用户提供的类中的堆栈初始化程序抛出了异常。请检查堆栈跟踪并修正该问题。

### **handle\_UploadData** 事件脚本必须无效或返回空值

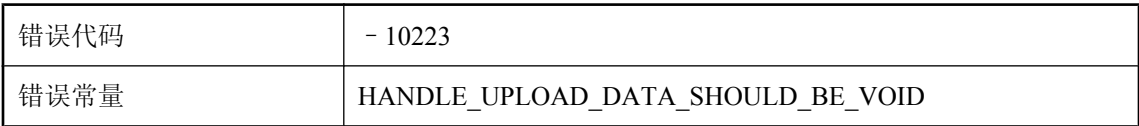

#### 可能的原因

重写此 handle UploadData 脚本, 使其返回无效类型或返回空值。

### <span id="page-565-0"></span>**Java** 异常

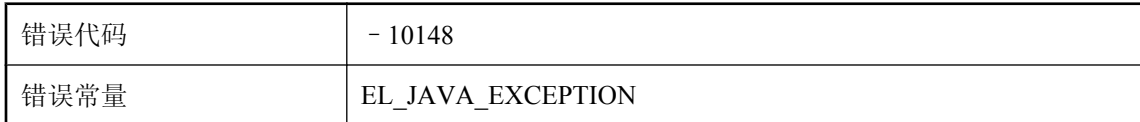

#### 可能的原因

请检查与该错误相邻的 MobiLink 日志错误消息了解更多信息。

# **JVM** 配置文件 **%1** 中条目过多

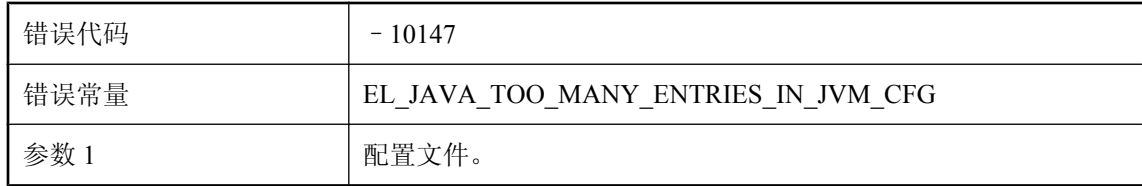

#### 可能的原因

jvm.cfg 文件可能损坏。请检查 jvm.cfg 文件的内容。

# **JVM** 配置文件 **%1** 中无条目

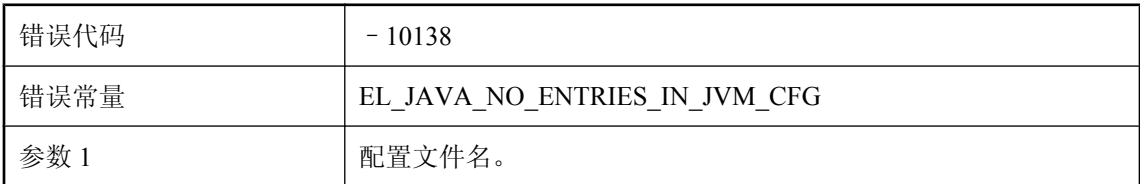

#### 可能的原因

如果找到 jvm.cfg 文件,该文件应至少有一行。请删除或填充 jvm.cfg 文件。

## **LANG:%1 -** 无法分配数据库连接

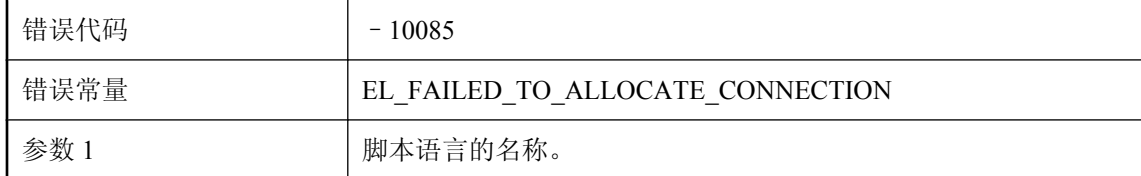

#### 可能的原因

无法与数据库服务器连接。

### <span id="page-566-0"></span>**LANG:%1 -** 无法连接线程

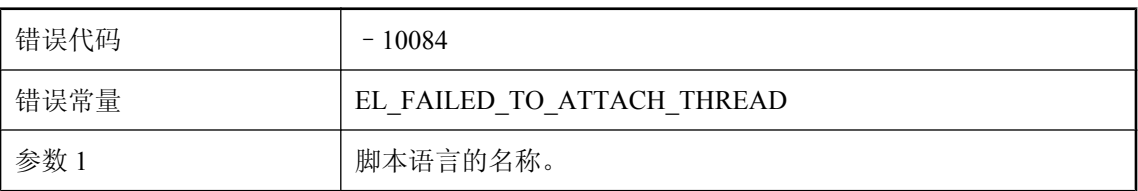

#### 可能的原因

MobiLink 服务器线程无法将自身连接到用于处理给定脚本语言的 DLL 或共享对象。请确保 MobiLink 服务器安装包含所有必需的 DLL 或共享对象。

# **MobiLink** 服务器(群版本 **'%1'**)无法运行,因为另一个其它版 本的 **MobiLink** 服务器当前正在 **MobiLink** 服务器群中运行

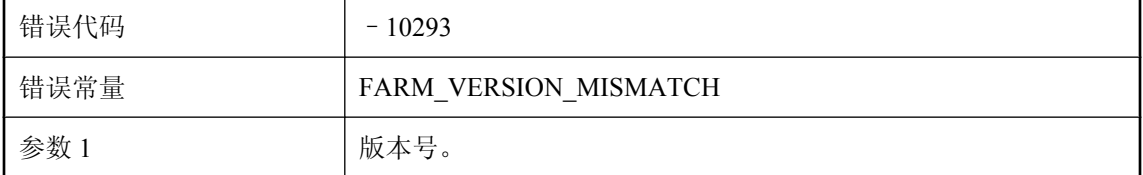

#### 可能的原因

MobiLink 服务器拒绝启动, 因为另一个其它版本的 MobiLink 服务器当前正针对同一统一数据库运 行。当针对同一数据库服务器运行时,请确保所有 MobiLink 服务器都具有相同的版本。

### **MobiLink** 服务器 **DLL** 或共享对象版本与数据层 **DLL** 或共享对 象版本不匹配

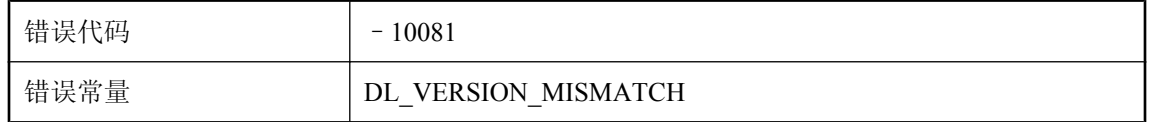

#### 可能的原因

处理上载和下载数据的 MobiLink 服务器 DLL 或共享对象与用于和数据库交互的数据层 DLL 或共 享对象 (ODBC) 的版本不一致。请检查 MobiLink 服务器的安装。

### **MobiLink** 服务器和客户端实现 **ID** 不匹配

错误代码 – 10295

<span id="page-567-0"></span>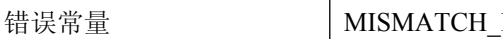

IMPLEMENTATION\_ID

#### 可能的原因

由于服务器和客户端的实现 ID 不匹配, MobiLink 服务器无法接受同步请求。

### **MobiLink** 服务器无法使用 **modify\_error\_message** 脚本修改错 误消息

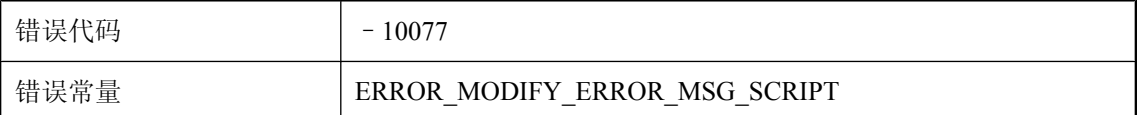

#### 可能的原因

同步过程中出现了错误,但 MobiLink 服务器无法使用给定脚本修改错误消息。请检查您的 modify error message 脚本。

# **MobiLink** 服务器无法映射远程客户端所使用的字符集 **(%1)**

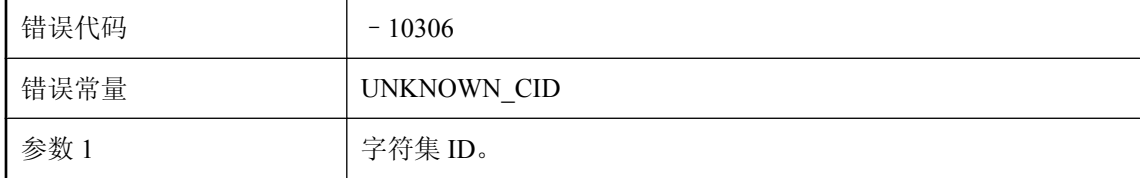

#### 可能的原因

远程客户端提供的字符数据无法转换为统一数据库所需的字符集。

# **MobiLink** 服务器无法映射远程客户端所使用的字符集 **(%1)**

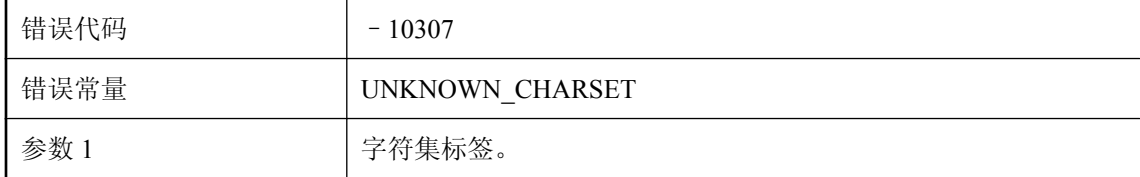

#### 可能的原因

远程客户端提供的字符数据无法转换为统一数据库所需的字符集。

## <span id="page-568-0"></span>**MobiLink** 服务器无法在统一数据库上使用 **ml\_scripts\_modified** 表计算时间戳精度。将不会生成与时间戳 精度有关的警告

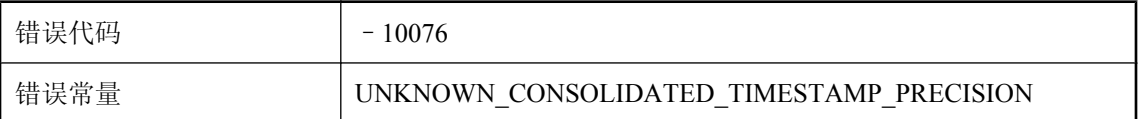

#### 可能的原因

MobiLink 服务器必须计算统一数据库的最大时间戳精度,才能正确地同步所有与时间有关的值。 当使用了未推荐的 ODBC 驱动程序时,通常会出现该错误。请使用推荐的 ODBC 驱动程序启动 MobiLink 服务器。

### **MobiLink** 服务器遇到了错误,同步已中止

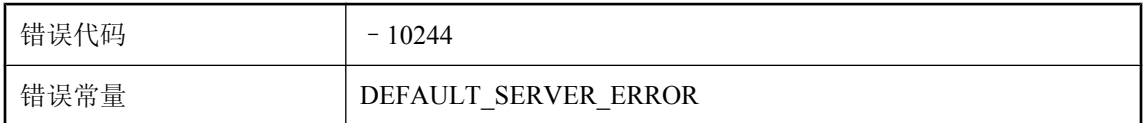

#### 可能的原因

在 MobiLink 服务器中出现错误。有关此错误的更多详细信息,请参见 MobiLink 服务器消息日志。

## **SQL** 直通协议错误**: '%1'**。请联系技术支持部门

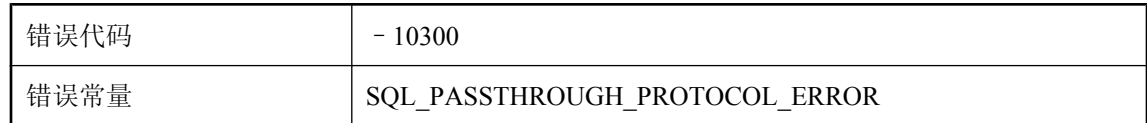

#### 可能的原因

请联系技术支持部门。还可以参考 MobiLink 服务器日志。

### **SQL** 直通修复期间无法更新 **SQL** 直通脚本 **ID**

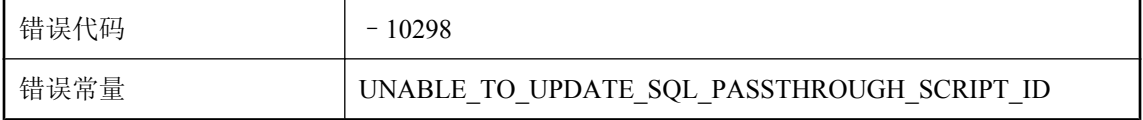

<span id="page-569-0"></span>当试图修复 SQL 直通脚本时, MobiLink 服务器遇到了数据库错误。请检查数据库错误以找到解决 方案。

### 版本与 **DLL** 或共享对象**'%1'** 不匹配,版本应为**:'%2'**,获取了版 本**: %3**

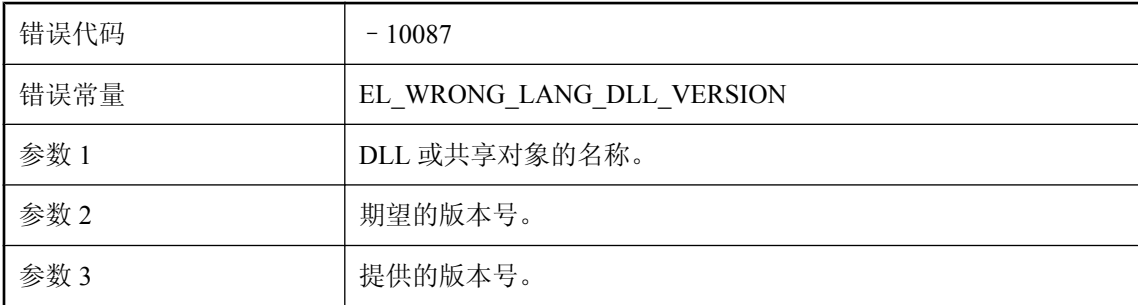

#### 可能的原因

请检查 MobiLink 服务器安装。

## 必须在 **ml\_column** 表中设置列名称,才能使用命名的行参数

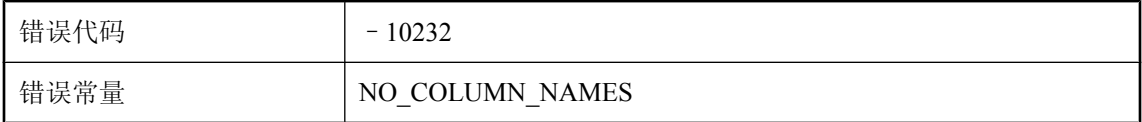

#### 可能的原因

必须在 ml\_column 表中为要使用的命名参数功能定义要在脚本中使用的远程列名称。

## 表 '%1'(列 #%2)的下载值包含无法被转换的字符数据

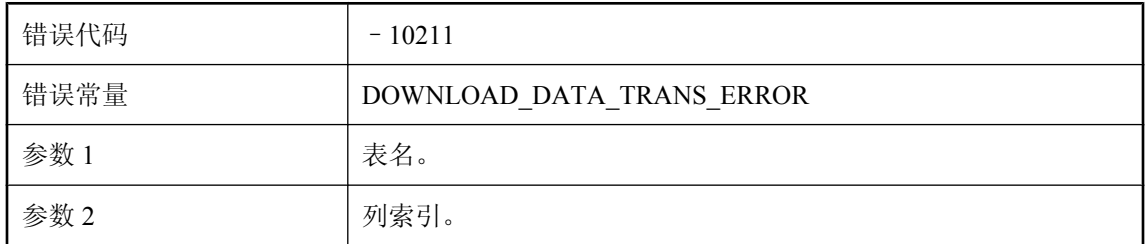

<span id="page-570-0"></span>来自统一数据库的字符数据在发送到客户端之前需要转换为客户端字符集。但 MobiLink 服务器无 法转换该数据。

### 表 '%1'(列 #%2)的下载值是无效的唯一标识符字符串

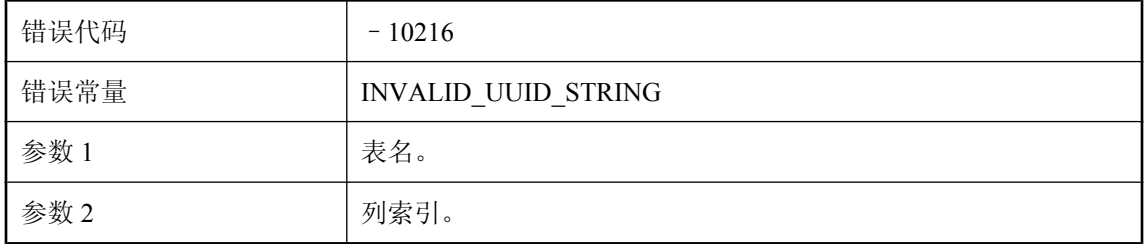

#### 可能的原因

MobiLink 服务器无法将该字符串转换为唯一标识符。请在非 SQL Anywhere 统一数据库中使用 CHAR 或 VARCHAR 数据类型以映射远程数据库中的 UNIQUEIDENTIFIER,并确保该统一数据库 中的该字符串是有效的唯一标识符。

## 表 **'%1'**(列 **#%2**)的下载值太大或对远程模式类型无效

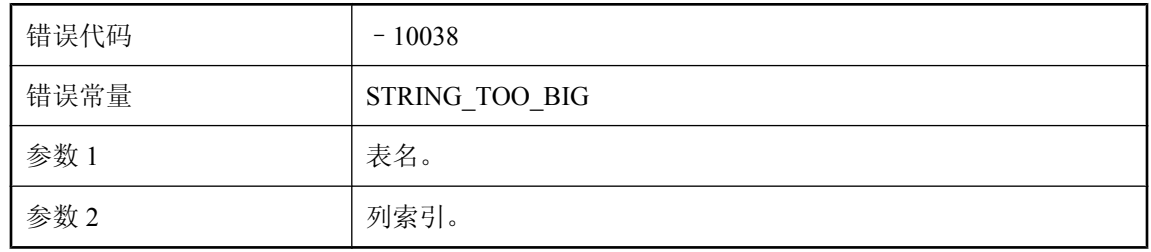

#### 可能的原因

统一数据库和远程数据库中为给定表定义的列宽可能不一致。请检查表定义。

### 表 **'%1'** 没有名为 **'%2'** 的列

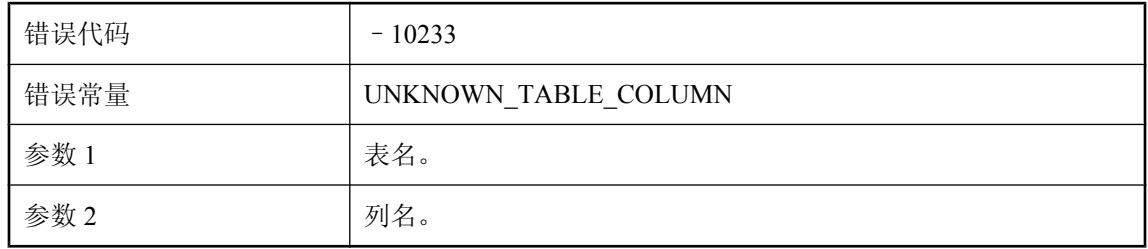

<span id="page-571-0"></span>脚本中所引用的列名未在该表的列名列表中出现。

### 表 **'%2'** 中列 **%1** 的上载数据无效

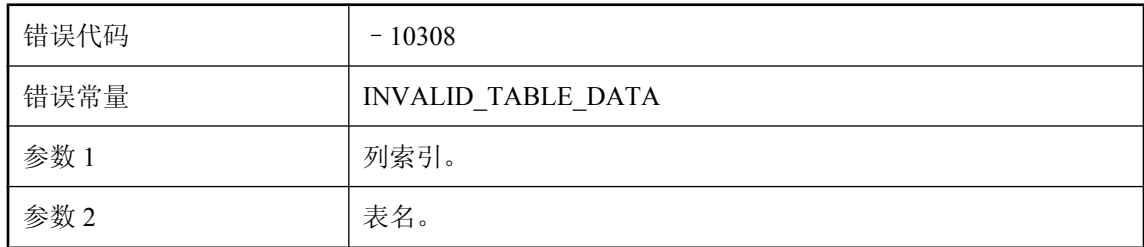

#### 可能的原因

无法处理从客户端上载的数据,因为它超出范围或无法进行转换。

### 捕获到 **JAVA** 异常,类型为**: %1**。异常消息为**: %2**

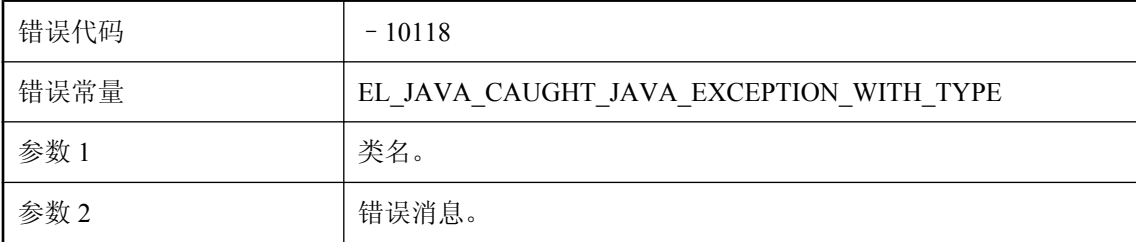

#### 可能的原因

某 Java 脚本引起给定异常。更正引起该异常的条件或者更改代码以避免该异常。

### 不再支持基于游标的上载。表 **%1** 的脚本必须更改为使用基于语 句的上载

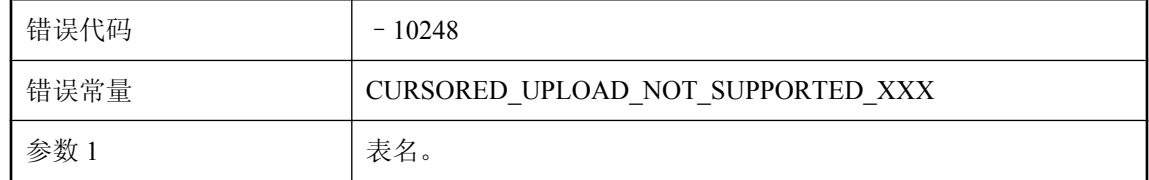

#### 可能的原因

MobiLink 服务器不再支持基于游标的上载。请将上载表脚本重写为使用基于语句的上载。

# <span id="page-572-0"></span>参数 **%1** 的捆绑需要类型为 **'%2'** 的值,但提供的却是 **'%3'** 类型

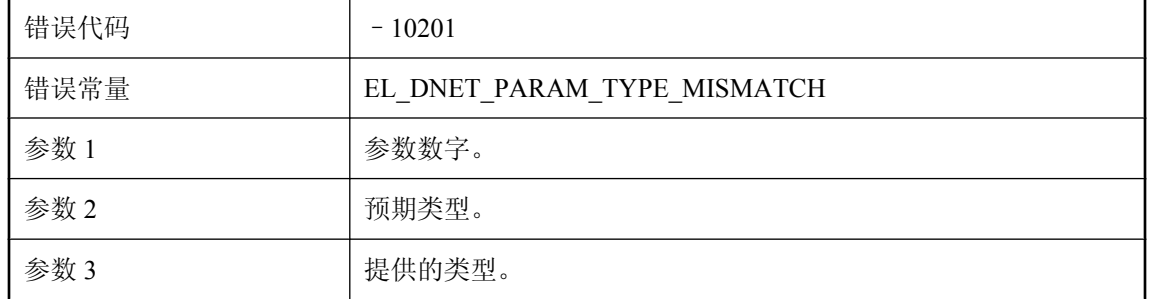

#### 可能的原因

提供的参数类型不正确。将该参数更改为正确类型。

### 参数 **%1** 已设置为 **NULL**

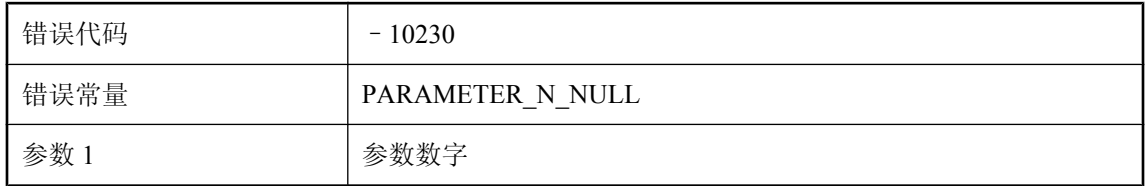

#### 可能的原因

可以修改参数,但不可以将其设置为 NULL。

### 尝试在统一数据库中存储进度信息时发生错误

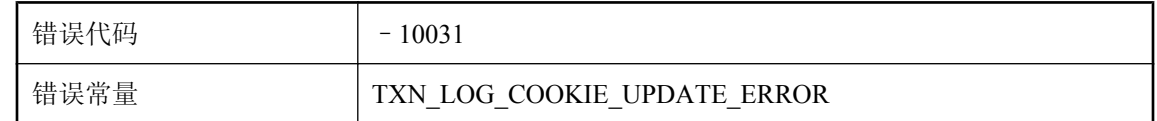

#### 可能的原因

MobiLink 服务器无法将同步状态保存到统一数据库中。请确保数据库服务器正在运行并且网络正 常。

## 尝试执行空的 **SQL** 语句。请在调用 **MLDBCommand.Execute** 方法之前设置 **MLDBCommand.CommandText** 的值

错误代码 – 10196

<span id="page-573-0"></span>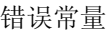

EL\_DNET\_NO\_EXECUTE\_ON\_NULL

#### 可能的原因

正在执行空的 SQL 语句。在执行 SQL 语句之前确保该语句非空。

# 尝试准备空的 **SQL** 语句。请在调用 **MLDBCommand.Prepare()** 之前设置 **MLDBCommand.CommandText** 的值

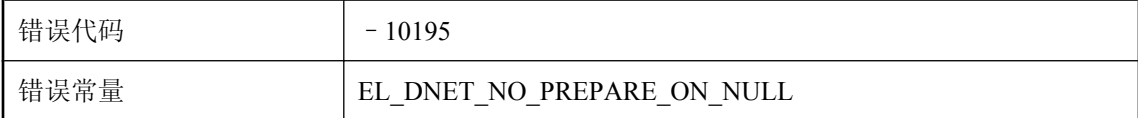

#### 可能的原因

正在准备空的 SQL 语句。在准备 SQL 语句之前确保该语句非空。

### 程序集 **'%1'** 不包含 **'%2'**

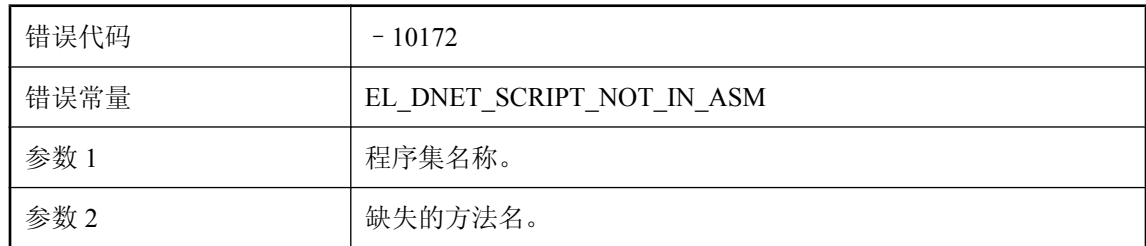

#### 可能的原因

如果执行了该方法但其名称错误,可进行更改。如果缺失该方法,则必须将其添加到程序集。

### 程序集 **'%1'** 是根据 **'%3'** 的 **%2** 版本编译的。请根据 **%4** 版本重 新编译

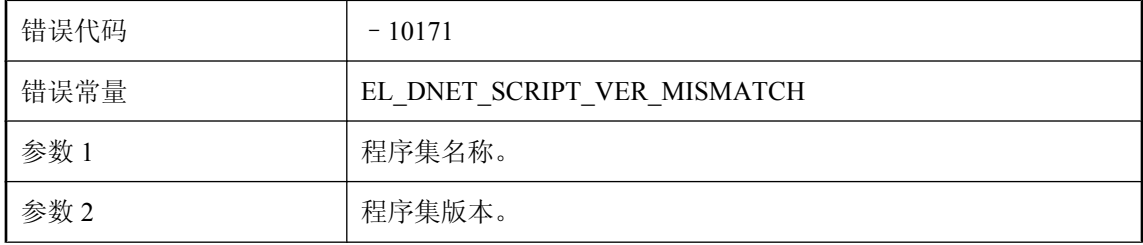

<span id="page-574-0"></span>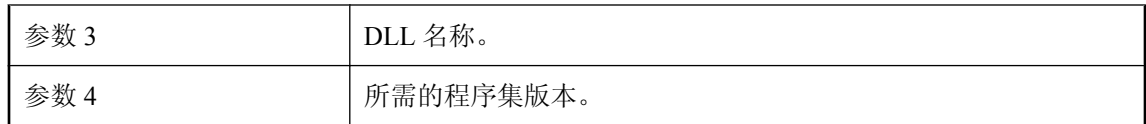

请修正显示的版本不匹配问题并再次运行。

# 从通知管道读取时出现错误(系统错误 **%1**)

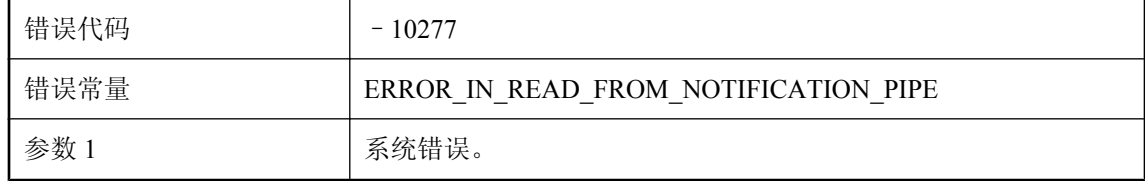

#### 可能的原因

请联系技术支持部门。

# 存储在 **ml\_subscription.progress** 中的同步序列号是负数。将 该值设置为零 **(0)** 以便为远程 **ID '%1'** 重新启用同步

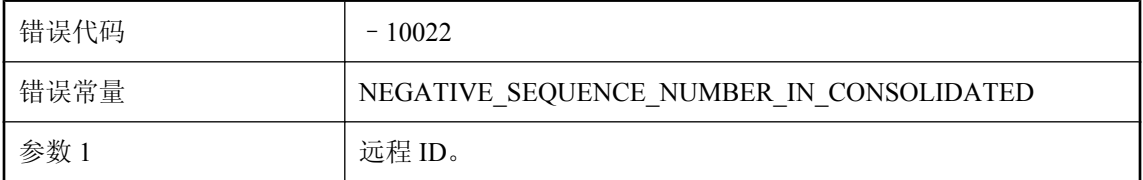

#### 可能的原因

存储在统一数据库的 ml\_subscription 表中的序列号是负数。此序列号由 MobiLink 服务器维护。多 数情况下,请不要直接修改此序列号。

## 存在针对该用户的无效 **SQL** 直通修复操作 **'%1'**。该用户的 **SQL** 直通已停止

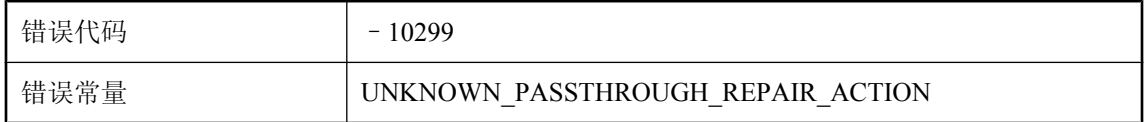

#### 可能的原因

请修正为此失败的 SQL 直通脚本指定的未知 SQL 直通修复操作。

### <span id="page-575-0"></span>错误的流类型**: %1**

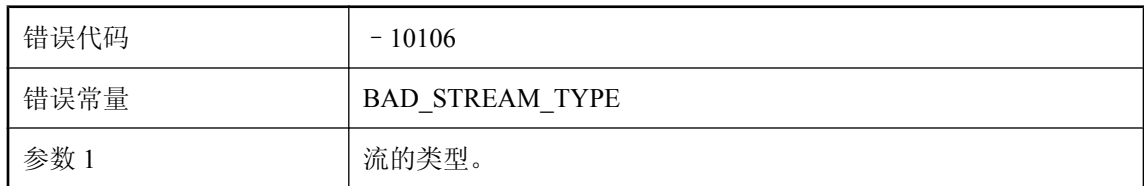

#### 可能的原因

无法识别给定的流类型。有效名称包括 tcpip、http、tls 和 https。

### 错误的流说明**: %1**

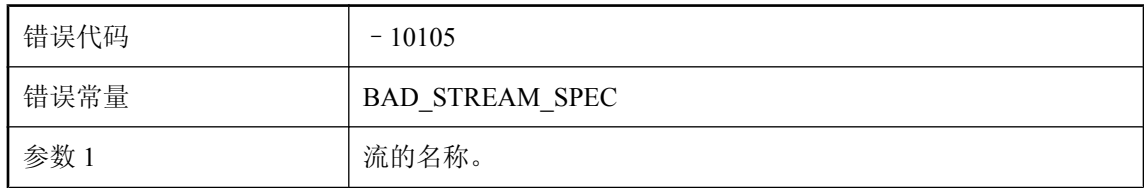

#### 可能的原因

指定的流名称不正确。请查阅有关 -x 和 -xo 开关的文档。

### 此服务器未启用共享服务器状态,但其它连接到此统一数据库的 服务器启用了共享服务器状态

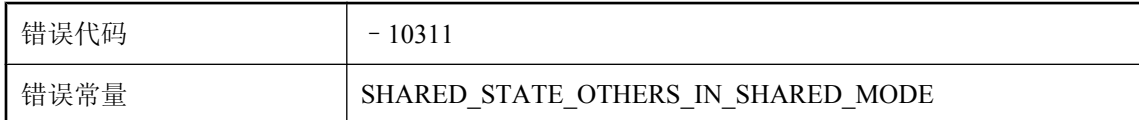

#### 可能的原因

连接到同一统一数据库的所有服务器都必须启用共享服务器状态。请在启动服务器时使用 '-ss' 选 项。

# 此同步被取消,因为一个新同步 **<%1>** 具有与之相同的远程 **ID**

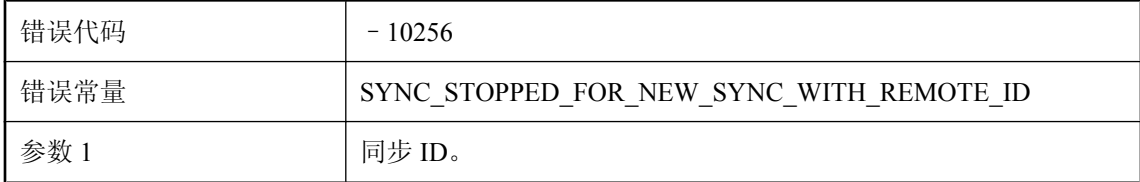
启动了一个与此同步来自同一远程的新同步。该远程一定已经断开连接,因此,服务器已取消此连 接。

### 此同步被暂停,因为一个现有同步 **<%1>** 具有与之相同的远程 **ID**

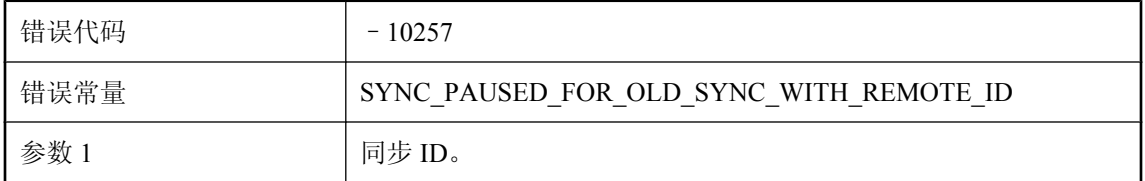

#### 可能的原因

启动了一个与某现有同步 <%1!d!> 来自同一远程的新同步。服务器已经取消现有同步,并且暂时 中止此同步。

### 此准备好的 **SQL** 语句 **'%1'** 需要 **%2** 个参数,但提供了 **%3** 个参 数

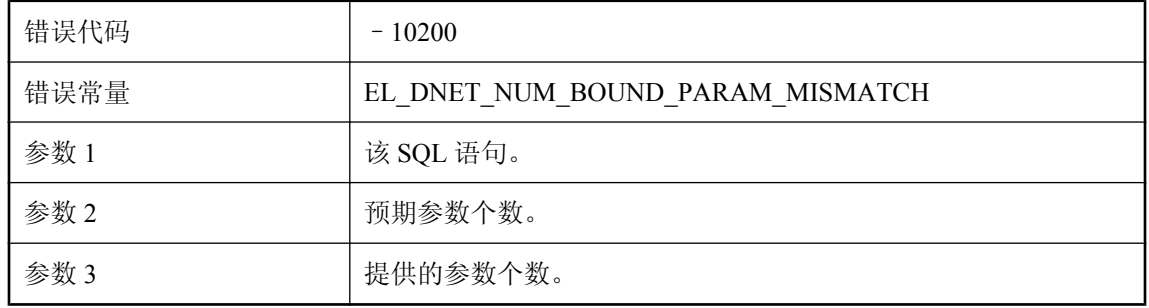

#### 可能的原因

执行该语句时使用的参数个数不正确。在执行语句前请提供正确个数的参数。

### 此准备好的 **SQL** 语句 **'%1'** 需要 **%2** 个参数,但未提供参数 **%3**

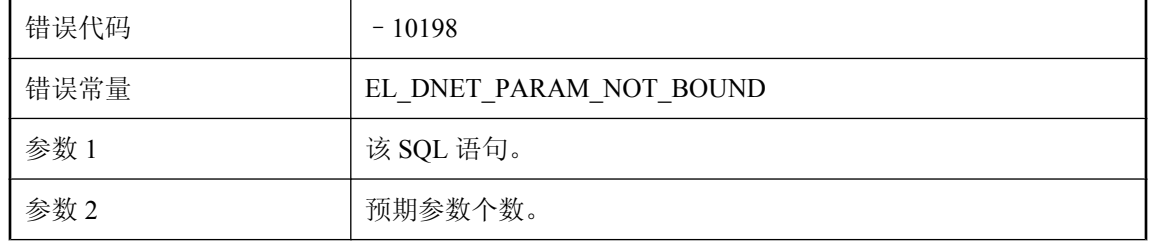

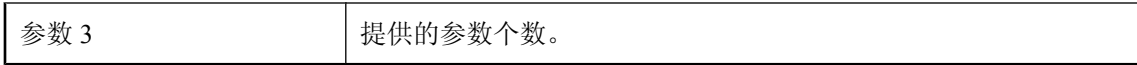

执行该语句时使用的参数个数过少。在执行语句前请提供正确个数的参数。

# 从 **%1** 脚本返回的值 **(%2)** 无效。正在使用缺省的操作代码 **(%3)**

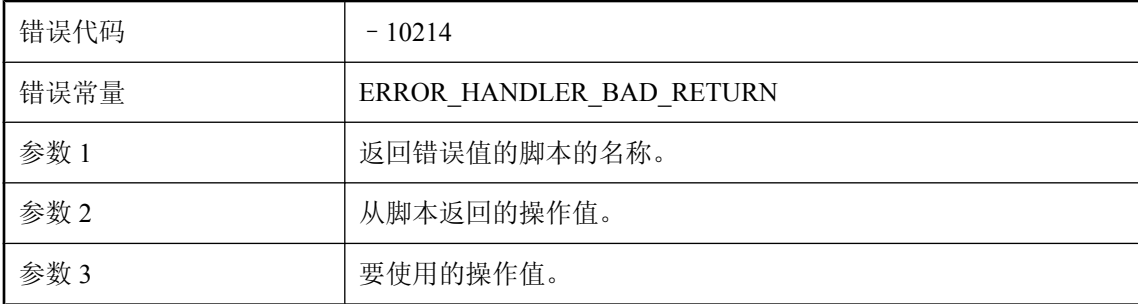

#### 可能的原因

所调用的错误处理程序脚本返回的值超出了允许范围。将使用缺省值。

## 从客户端接收到损坏或无效的预订列表

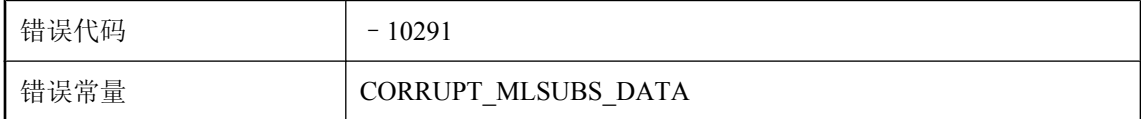

#### 可能的原因

MobiLink 服务器从客户端收到了损坏的数据。请联系技术支持部门。

### 发送到 **Java VM** 的选项太多

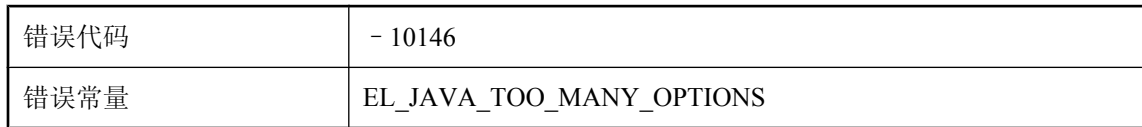

#### 可能的原因

传递到 Java VM 的选项数量非常大。请减少命令行参数的数量。

## 返回的类 **'%1'** 不是 **ianywhere.ml.script.RowReader** 或 **java.lang.String** 的子类

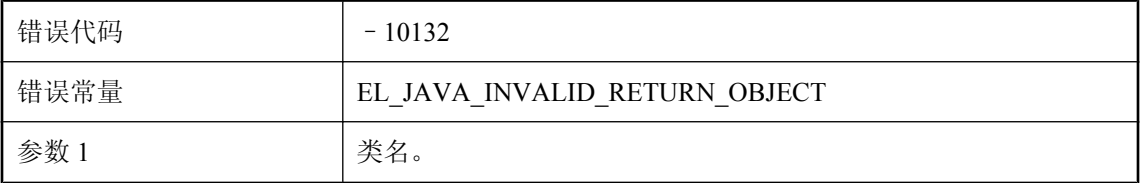

#### 可能的原因

更改该类,使其返回正确类型之一。

# 服务器共享状态中存在内部错误。 **'%1'**

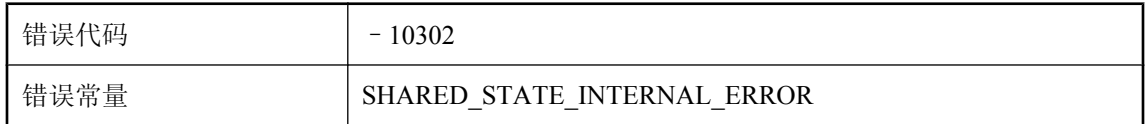

#### 可能的原因

MobiLink 在服务器共享状态中遇到了错误。请检查服务器配置和统一数据库,以查看是否存在配 置问题。

### 获取表脚本 **%1.%2** 时出错

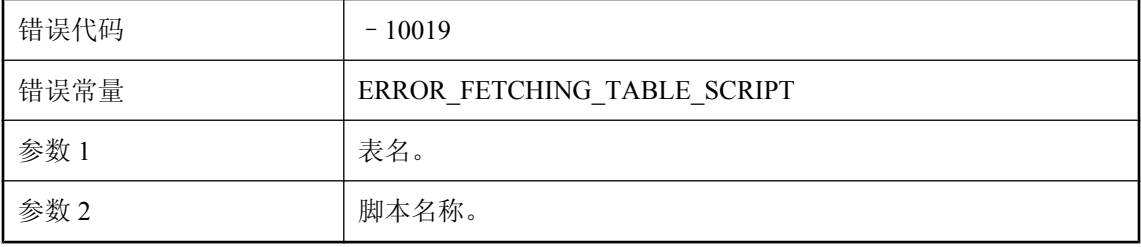

#### 可能的原因

MobiLink 服务器无法刷新表脚本。请确保数据库服务器正在运行并且网络正常。

## 获取连接脚本 **%1** 时出错

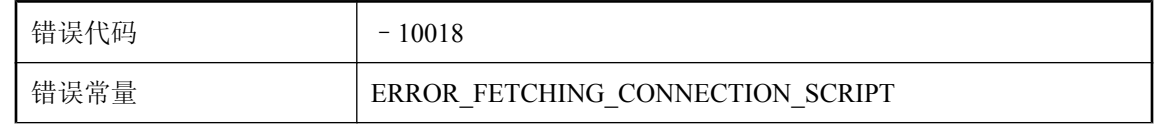

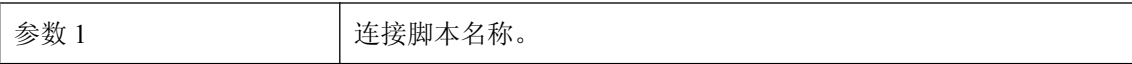

MobiLink 服务器无法刷新连接脚本。请确保数据库服务器正在运行并且网络正常。

# 将插入行上载到表 **'%1'** 中时出错。已插入的列值如下:

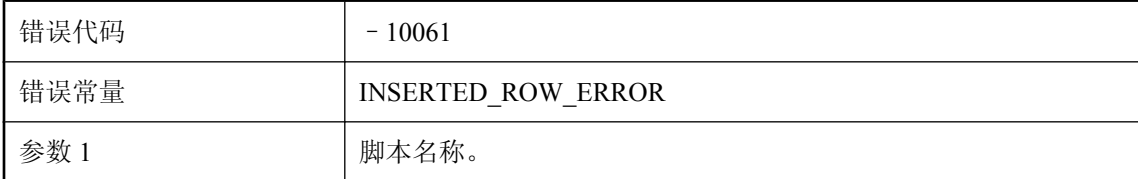

#### 可能的原因

当 MobiLink 服务器将已插入的行上载到统一数据库的给定表中时发生故障。

## 将更新行上载到表 **'%1'** 中时出错。已更新的列值如下:

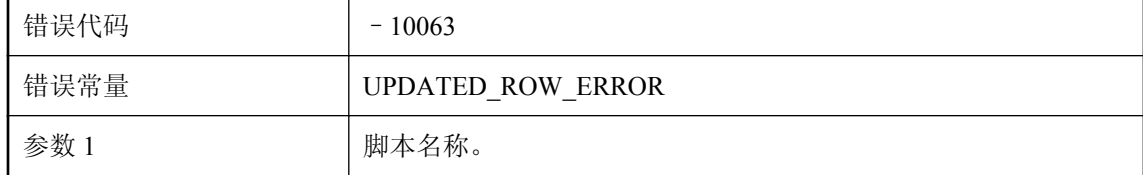

#### 可能的原因

当 MobiLink 服务器将已更新的行上载到统一数据库的给定表中时发生故障。

## 将删除行上载到表 **'%1'** 中时出错。已删除的列值如下:

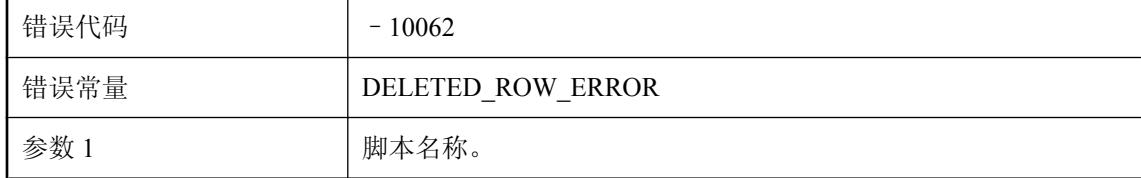

#### 可能的原因

当 MobiLink 服务器将已删除的行上载到统一数据库的给定表中时发生故障。

# 将线程连接到 **Java VM** 时出错

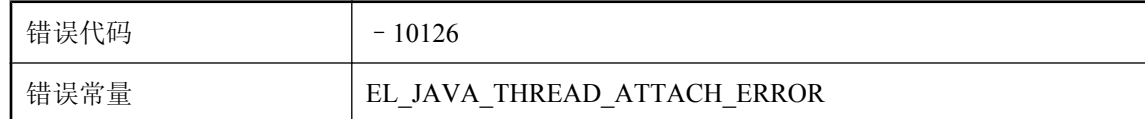

#### 可能的原因

这是一个内部启动错误。请咨询技术支持部门。

# 脚本 **'%1'** 报告了服务器错误

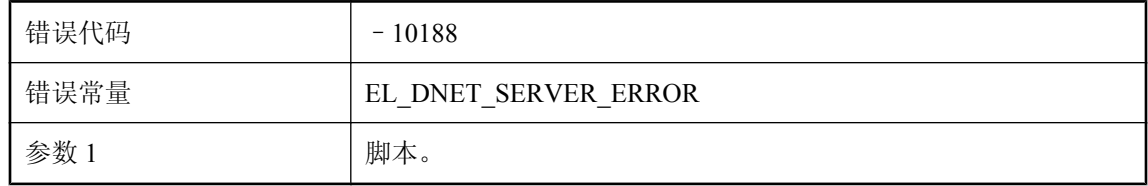

#### 可能的原因

调用该脚本时触发了 ServerException。

# 脚本 **'%1'** 报告了同步错误

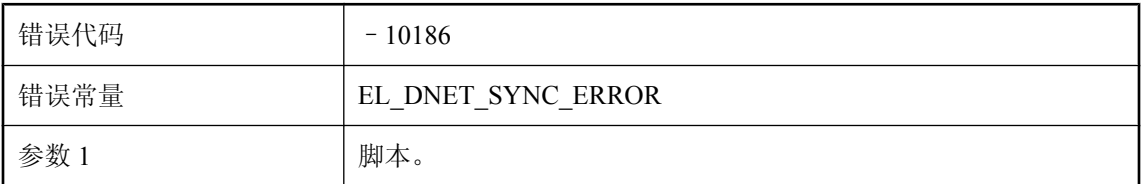

#### 可能的原因

调用该脚本时触发了 SynchronizationException。

## 脚本 **'%1'** 报告了致命错误

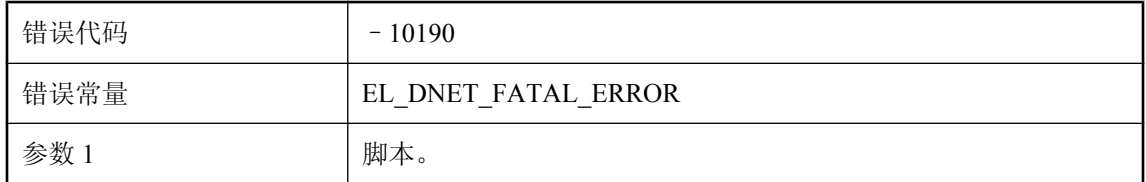

#### 可能的原因

调用该脚本时触发了 FatalException。

# 脚本 **'%1'** 包含无效的参数引用**: '%2'**

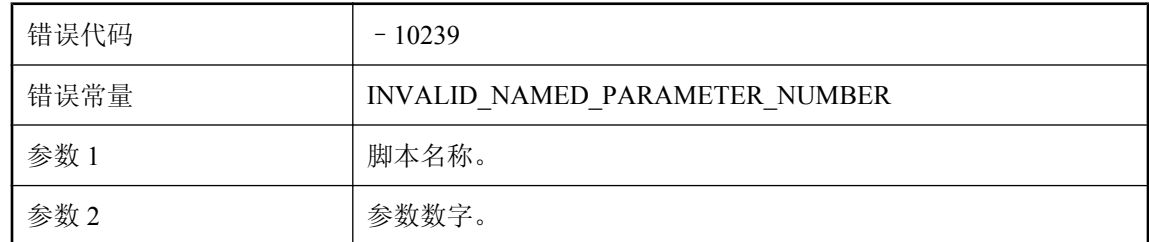

#### 可能的原因

脚本中包含对值为零或值过大的参数的数字引用。

# 脚本 **'%1'** 包含无效的用户参数**: '%2'**

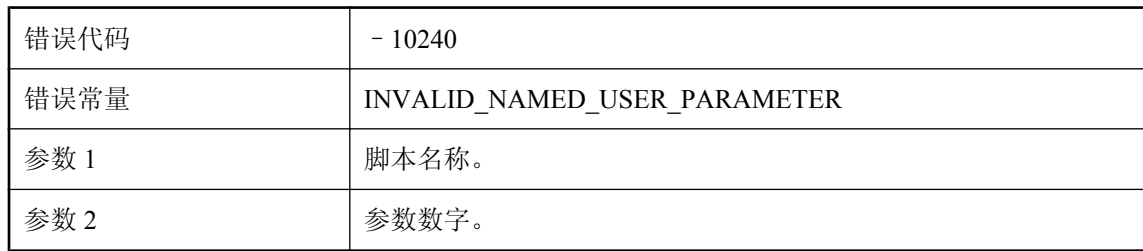

#### 可能的原因

脚本中包含对用户参数的数字引用。

## 脚本 **'%1'** 多次引用输入输出参数 **'%2'**

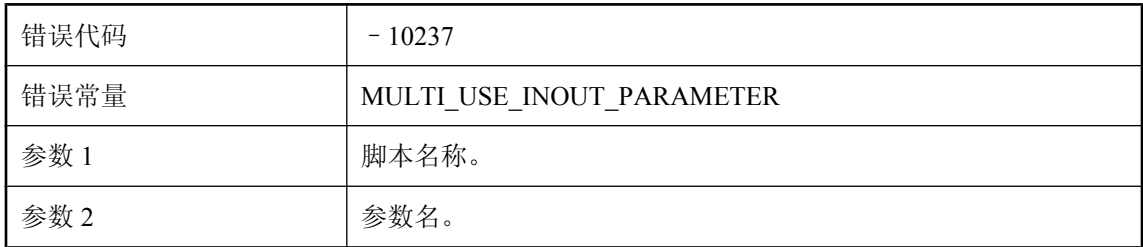

#### 可能的原因

仅可将输入输出参数传递到脚本一次。

## 脚本 **'%1'** 返回了 **'%2'** 类型的对象,该类型不是 **'System.Void'** 或 **'System.String'** 的子类型

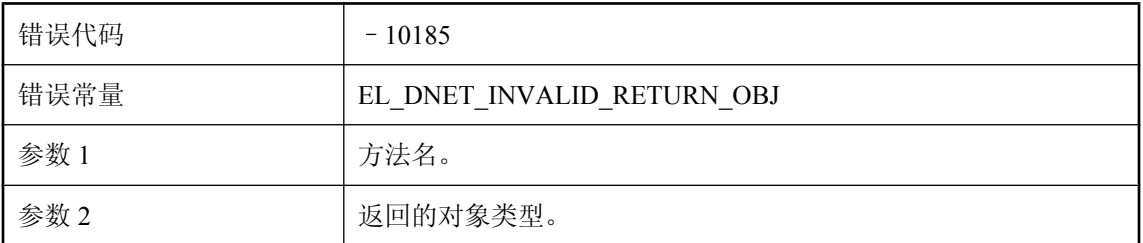

#### 可能的原因

调用该脚本时,该脚本返回了一个意外类型的对象。更改方法,以始终返回正确类型的对象。

## 脚本 **'%1'** 返回一个 **'%2'** 对象,但只支持返回类型为 **'System.Void'** 和 **'System.String'** 的对象

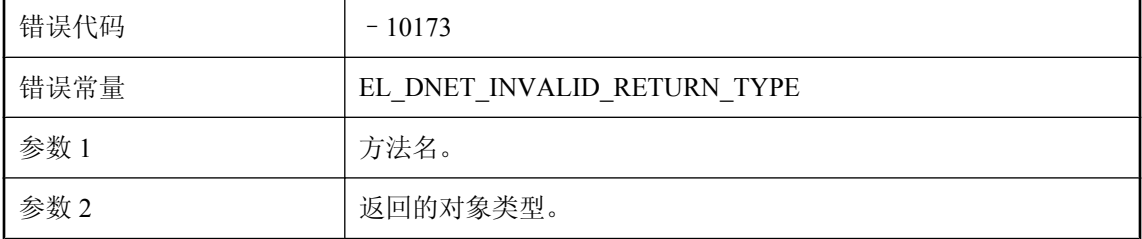

#### 可能的原因

该方法被声明返回一个意外类型。更改方法以返回正确类型。

# 脚本 **'%1'** 是 **'%2'** 的成员,但每个脚本版本只允许 **%3** 个类

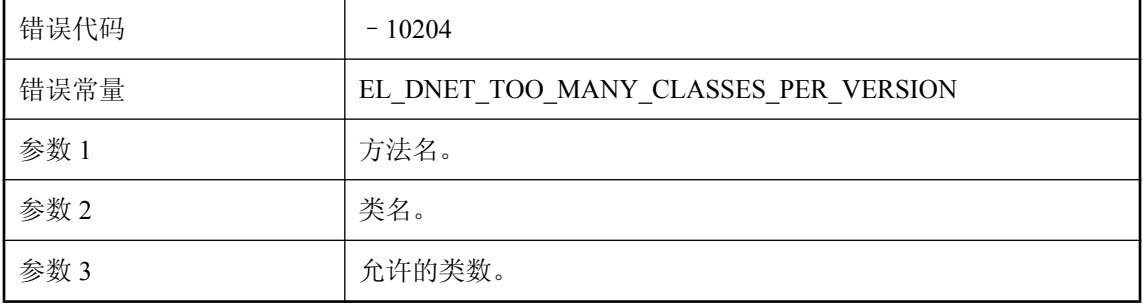

某脚本版本无法显式引用超出给定类数的类。如果遇到此错误,可创建一个包含由不同事件使用的 所有方法的 wrapper 类。

### 脚本 **'%1'** 遇到了错误

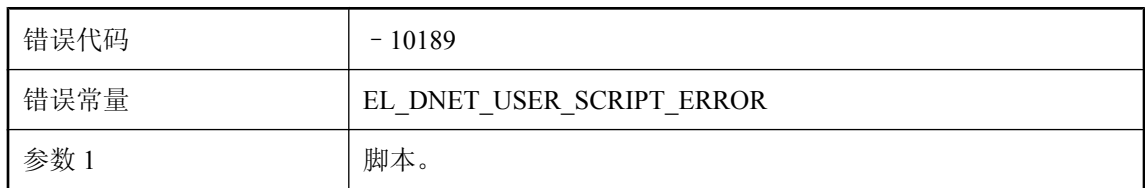

#### 可能的原因

调用该脚本时触发了 ScriptExecutionException。

## 脚本 **'%1'** 需要 **%2** 个参数,但提供了 **%3** 个参数

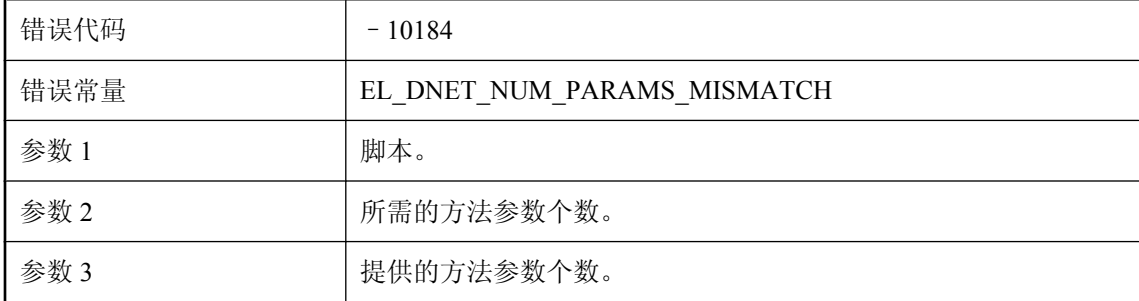

#### 可能的原因

由该脚本调用的方法必须接受给定个数的参数。对该方法进行相应更改。

# 脚本 **'%1'** 需引用表 **'%2'** 列 **%3**,但是仅有 **%4** 列

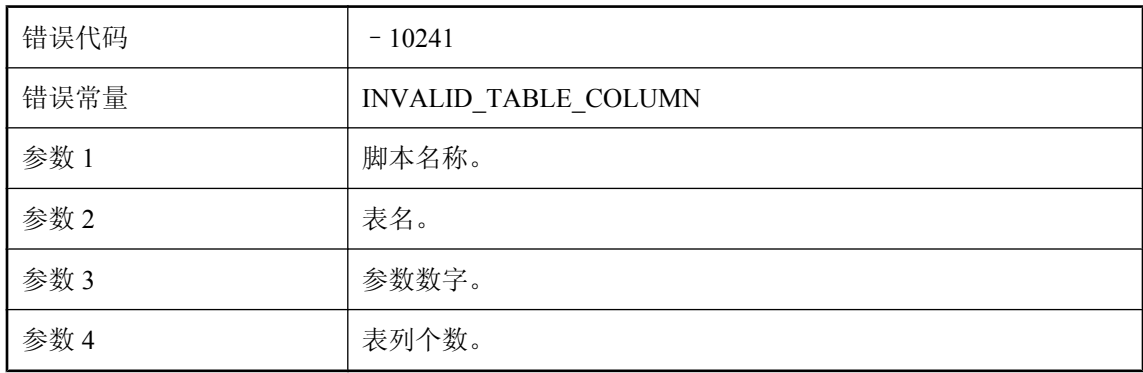

脚本中包含对值为零或值过大的参数的引用。

## 脚本 **'%1'** 需引用验证参数 **%2**,但是仅有 **%3**

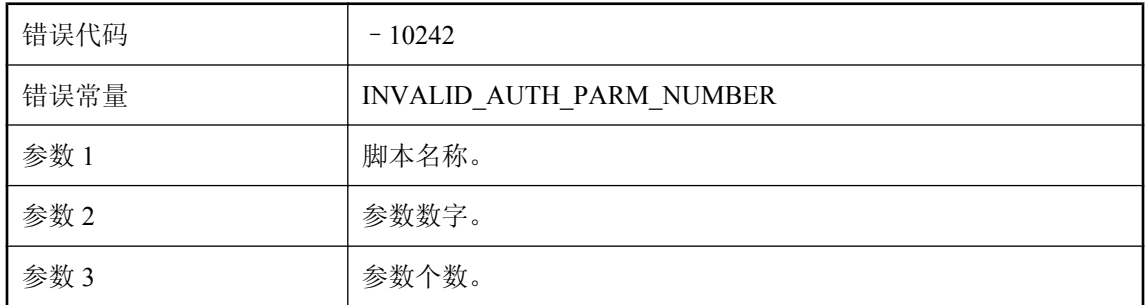

#### 可能的原因

脚本中包含对不存在的验证参数的引用。

### 脚本 **'%1'** 无法处理行数据

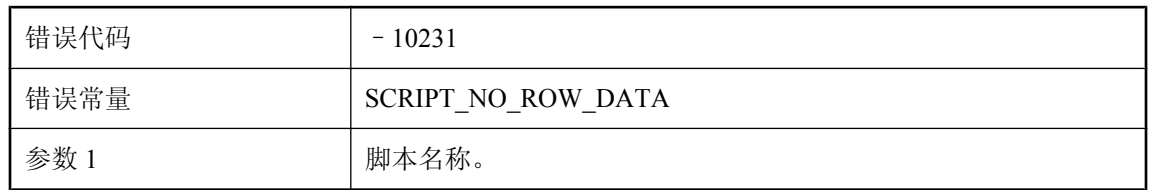

#### 可能的原因

只有处理行数据的脚本可以使用引用行数据的命名参数。

# 脚本 **'%1'** 无法处理映像前的行数据

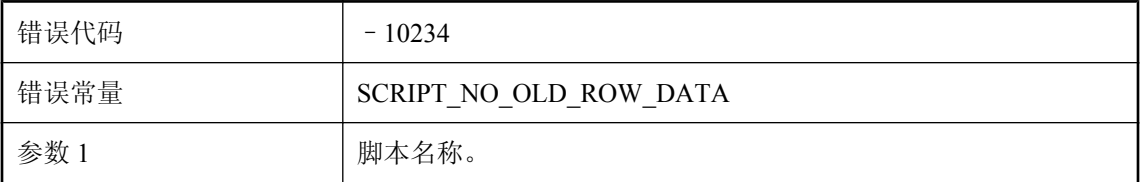

#### 可能的原因

只有处理映像前行数据的脚本可以使用引用映像前行数据的命名参数。

# 脚本 **'%1'** 因使用命名参数而包含无效语法

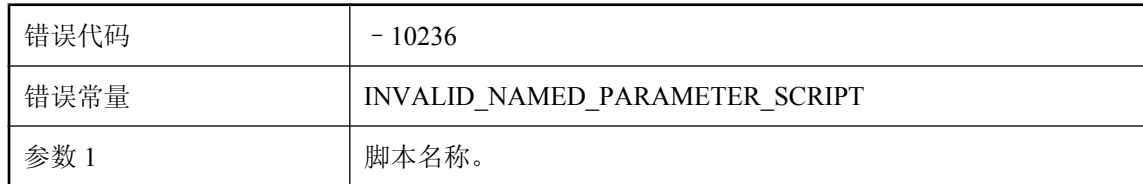

#### 可能的原因

该脚本包含的命名参数序列的格式不正确。要按名称引用脚本参数,应将该参数括在大括号内,并 在前面加上 ml 前缀, 即 {ml 参数}。例如, {ml s.action\_code}。

## 脚本 **'%1'** 引用了未知的验证参数 **'%2'**

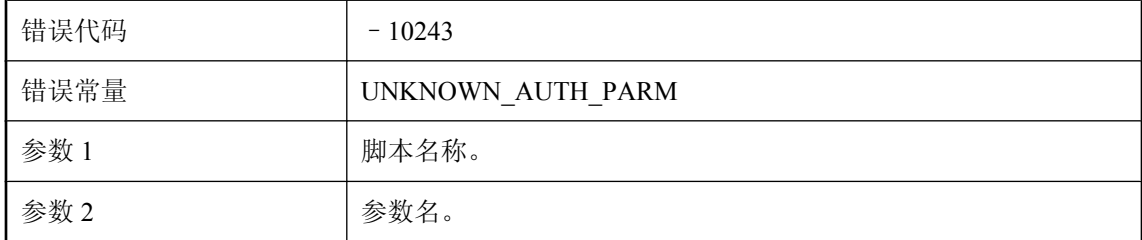

#### 可能的原因

脚本中包含对不存在的验证参数的引用。

# 脚本 **'%1'** 在命名参数中包含无效字符

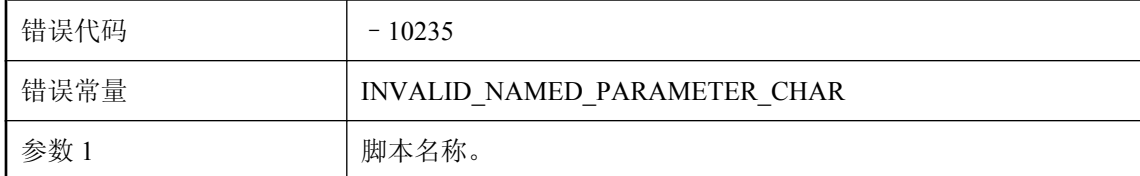

#### 可能的原因

必须遵循 SQL Anywhere 标识符的命名规则。

## 脚本不能定义为 **NULL**

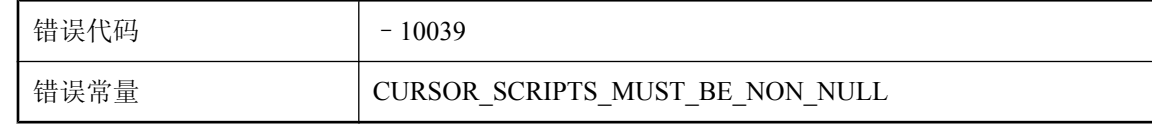

脚本不能定义为 NULL 或空字符串。请检查脚本定义以确保没有脚本定义为 NULL 或空字符串。

# 脚本中应有 **%1** 个参数,但只找到 **%2** 个**: %3**

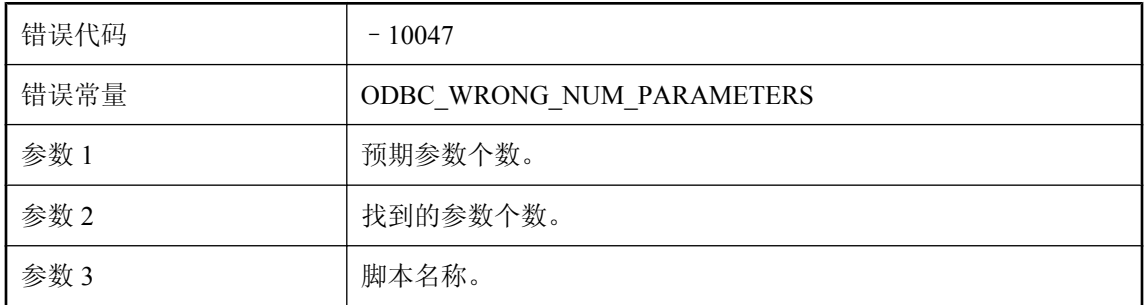

#### 可能的原因

在给定脚本中找到的参数过多。请检查给定脚本的参数个数。

## 脚本中至少应有 **%1** 个参数,但只找到 **%2** 个**: %3**

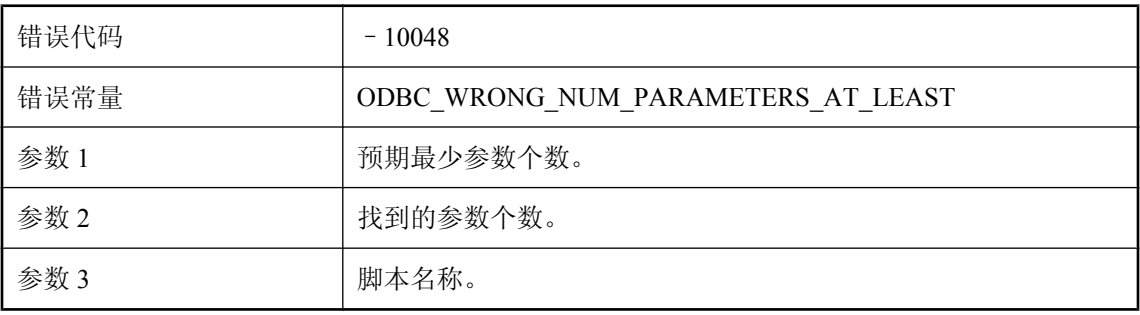

#### 可能的原因

在给定脚本中找到的参数不够。请检查给定脚本的参数个数。

# 该行太大。其大小(**%1** 字节)超出了容许的最大大小(**%2** 字 节)

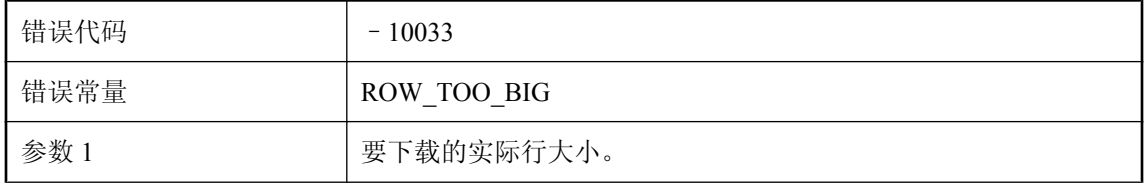

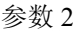

参数 2 客户端能够接受的最大行大小。

#### 可能的原因

UltraLite 应用程序可能会有行大小限制。如果统一数据库中同步表的行大小超出这一限制,则将无 法下载该表。请重新设计您的同步表。

### 该同步正在使用阻塞下载肯定应答,但已定义非阻塞下载肯定应 答事件

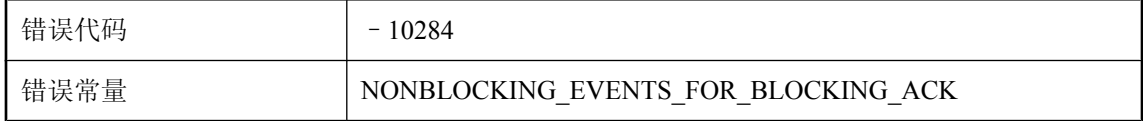

#### 可能的原因

不能为正在使用阻塞下载肯定应答的同步定义 nonblocking download ack 和 publication\_nonblocking\_download\_ack 事件。请检查 -nba 标志设置或删除这两个事件。

### 共享安装目录不正确**: %1**

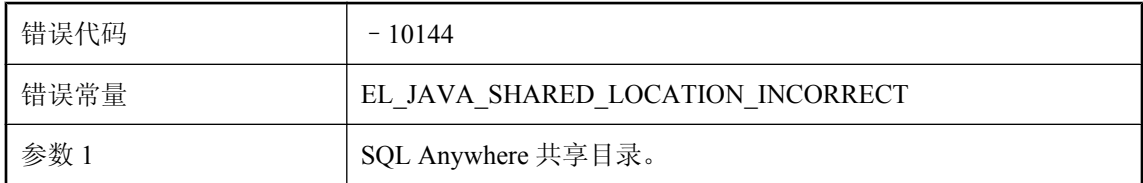

#### 可能的原因

请修正共享组件环境变量使它指向正确的位置。

## 客户端表 **'%1'** 中的列数与 **ml\_column** 中所定义的数量不一致

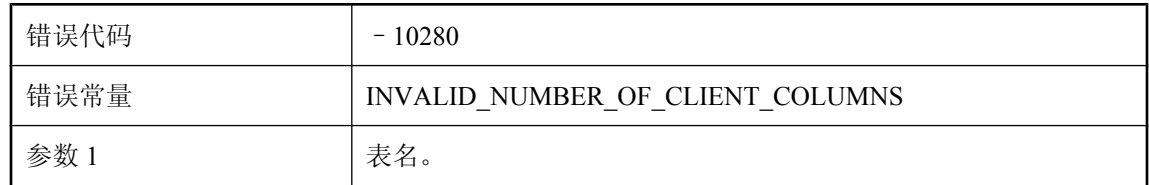

#### 可能的原因

发送到客户端表中的列数大于在 ml\_column 中定义的数目。确保 ml\_column 已经更新。

# 客户端无法从客户端事务日志中找到统一进程偏移

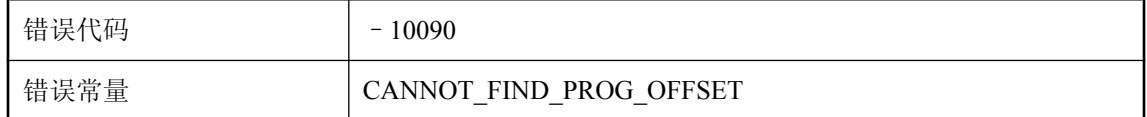

#### 可能的原因

如果统一数据库和远程数据库的进度偏移不同,MobiLink 服务器可能会要求客户端使用统一数据 库的进度偏移重新执行一次同步。但无法在远程数据库的事务日志中找到所请求的统一进程偏移, 因为旧的事务日志已被删除或者请求的偏移尚未创建。请找出导致这一问题的根源,然后使用 -ra 或 -rb 选项重新运行 dbmlsync。

## 客户端无法处理对表 **'%1'** 的截断表请求

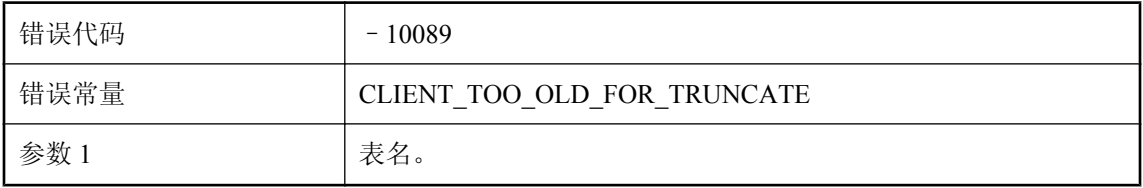

#### 可能的原因

download delete cursor 脚本请求将表截断。客户端需要更新为较新版本才能处理此操作。

# 口令对用户 **%1** 无效

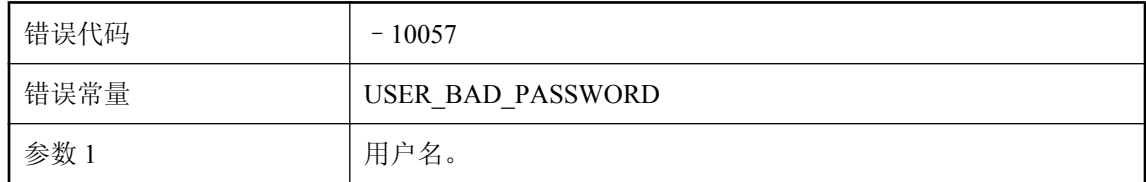

#### 可能的原因

从远程服务器发送来的口令对给定用户无效。请注意:口令区分大小写。

# 类路径 **'%1'** 过长

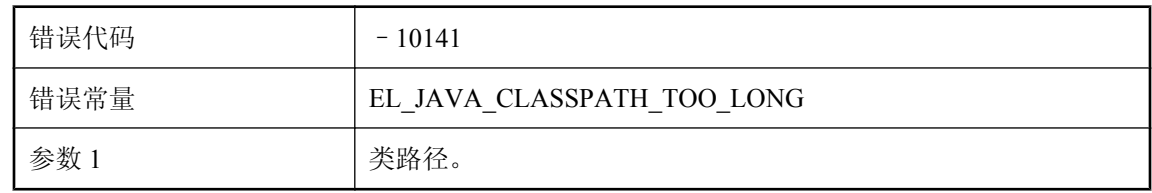

类路径过长。请修正类路径以缩短类路径长度。

### 列级冲突检测不可用于表 '%1', 因为它包含 BLOB

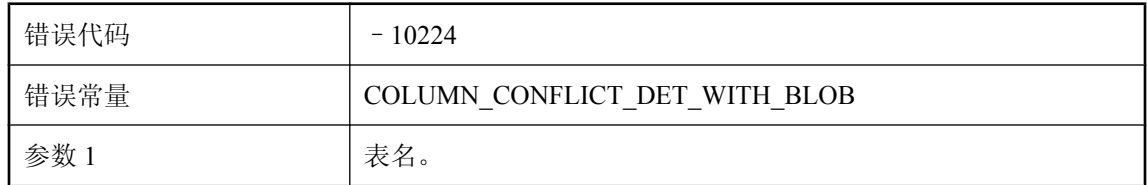

#### 可能的原因

列级冲突检测不可用于包含 BLOB 的表。对于包含 BLOB 的表,请使用行级冲突检测脚本 upload\_fetch。

### 流参数 **%1** 的无效环境(用于流 **%2**)**: %3**

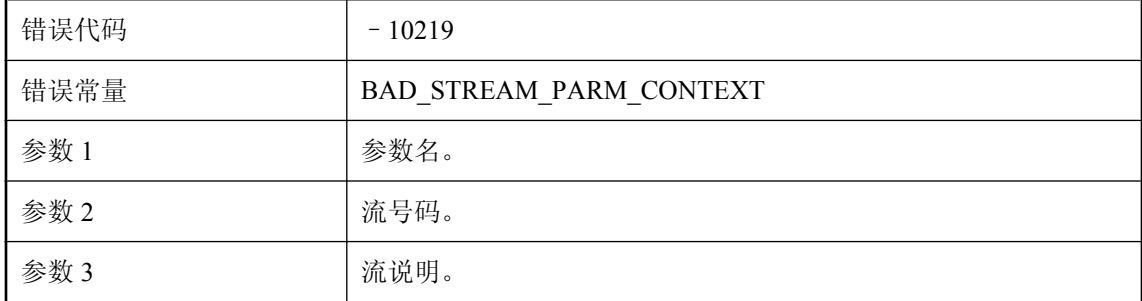

#### 可能的原因

给定参数对此流无效。某些参数可能是在服务器环境中指定的,而不是为客户端指定的。

### 流错误**: %1**

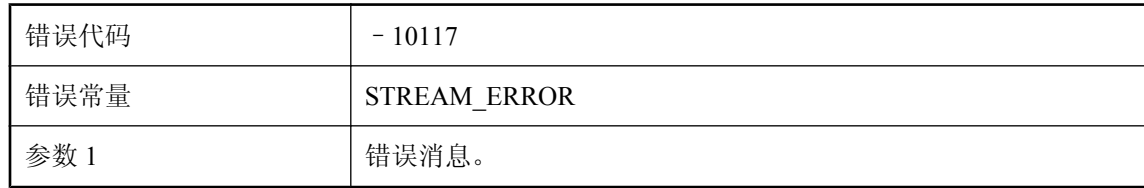

#### 可能的原因

这是一个一般性流错误。该错误的详细信息包含在消息中。

### 每个脚本版本只能使用一个域。脚本 **'%2'** 尝试使用域 **'%3'** 时, 域 **'%1'** 正在使用

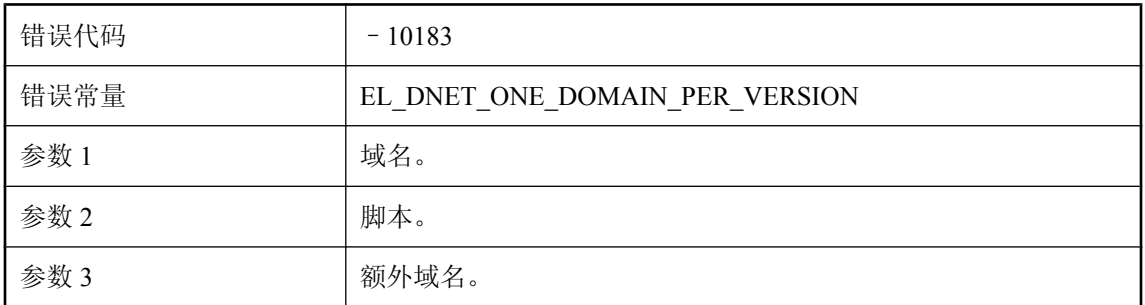

#### 可能的原因

该脚本的格式为 myDomain:myClass.myMethod, 而同一脚本版本的另一个脚本使用了另一种域名。 确保同一脚本版本的所有脚本均使用相同的域名。

## 没有来自远程数据库的下载确认

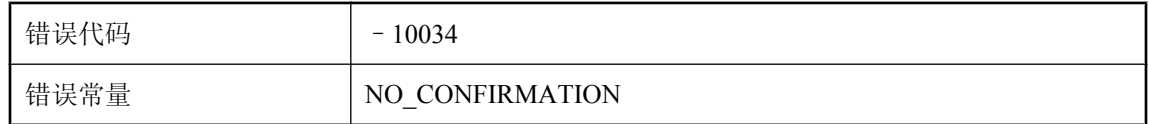

#### 可能的原因

客户端在下载后应该将确认状态发送到 MobiLink 服务器。MobiLink 服务器未收到此确认。在同步 中断或存在网络问题时,可能会发生这种情况。

## 没有为表 **'%1'** 定义的上载数据脚本。如果您在可能丢失上载数据 的情况下仍希望能够进行同步,则请使用 **-fr** 命令行选项

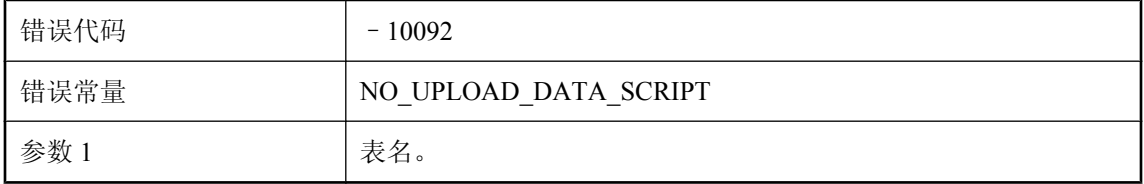

#### 可能的原因

如果某表没有上载数据脚本,则有可能会丢失上载数据。为防止出现这种情况,同步将中止。如果 不担心丢失上载数据,可以使用 -fr 强制同步继续进行。

## 没有为表 **'%1'** 定义的下载数据脚本。如果您在可能丢失下载数据 的情况下仍希望能够进行同步,则请使用 **-fr** 命令行选项

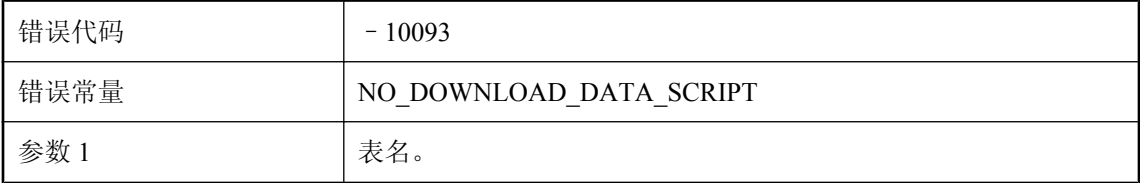

#### 可能的原因

如果某表没有下载数据脚本并且同步仅是下载,则有可能会丢失下载数据。为防止出现这种情况, 将中止同步。如果不担心丢失下载数据,可以使用 -fr 强制同步继续进行。

## 没有为类 **'%1'** 找到有效的构造程序

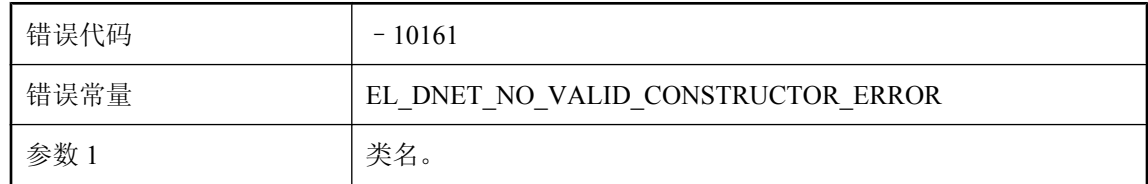

#### 可能的原因

MobiLink 服务器无法为给定类找到有效的构造函数。

### 名称 **'%1'** 不是 **.NET** 启动类的有效名称

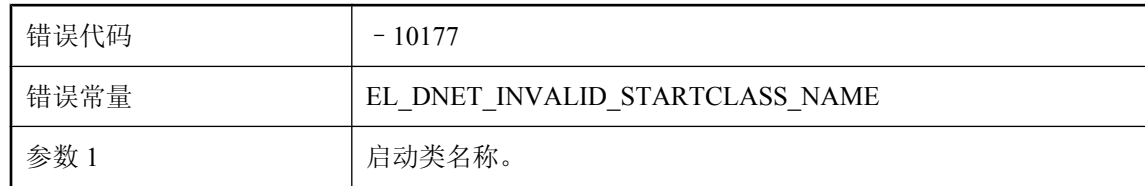

#### 可能的原因

启动类名格式不正确,请修正其名称并再次运行。

### 没有足够的参数来执行脚本**: '%1.%2'**。需要 **%3** 个参数,但是仅 提供了 **%4** 个参数

错误代码 – 10130

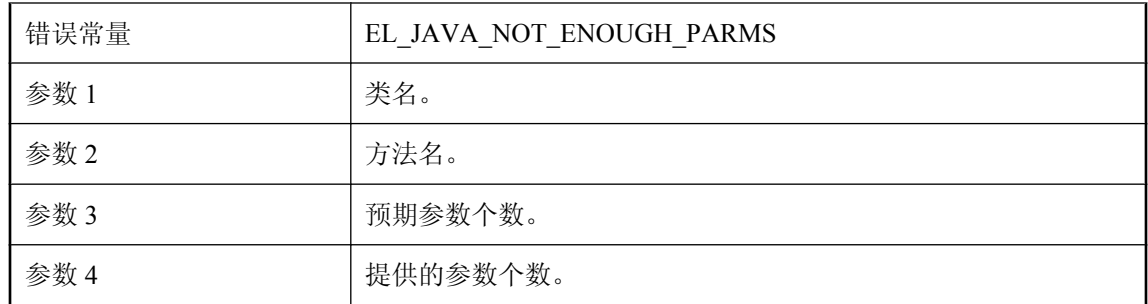

请查阅此脚本所关联事件的相关文档。

### 内部错误**: '%1'**

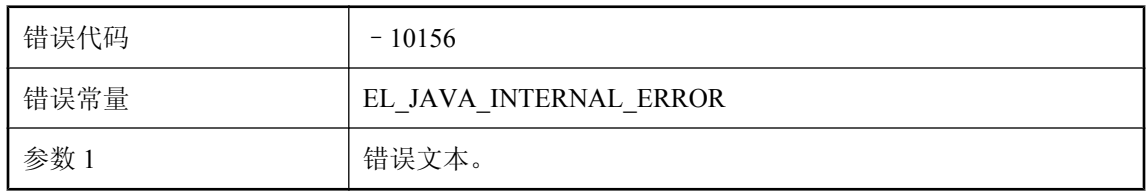

#### 可能的原因

MobiLink 遇到 JAVA 内部错误。请检查打印的错误信息并尝试修正该问题。

## 内部错误**:** 调用了错误的函数 **'%1'**。请联系技术支持部门

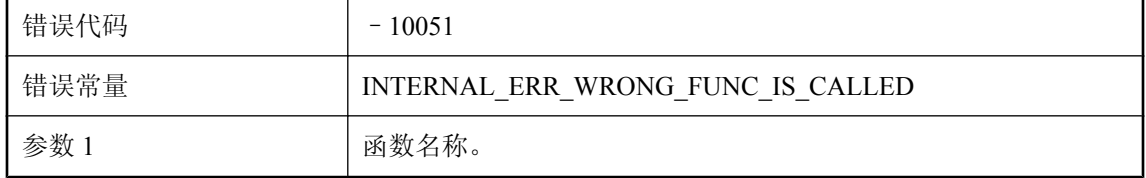

#### 可能的原因

这是一个内部错误。请联系技术支持部门。

### 内部错误**:**在检索 **BLOB** 时出现 **--** 读取

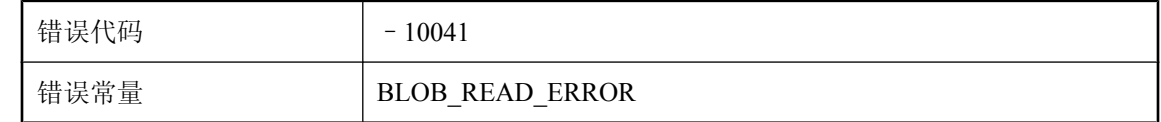

MobiLink 服务器无法从内存或临时文件读取上载数据。这是一个内部错误。请联系技术支持部门。

# 内存分配失败

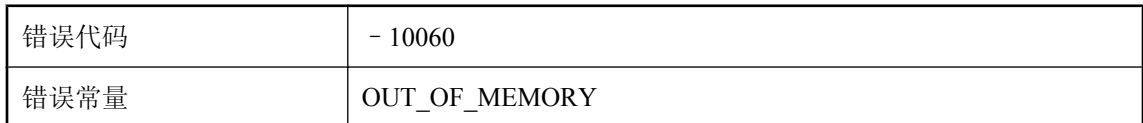

#### 可能的原因

系统内存不足。您可能需要关闭某些应用程序或者向系统添加更多内存。

# 内存分配失败,已尝试分配 **%1** 字节

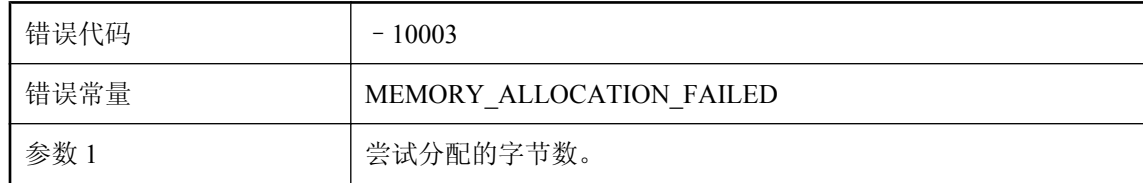

#### 可能的原因

系统内存不足。您可能需要关闭某些应用程序或者向系统添加更多内存。

### 驱动程序不支持所需要的 **ODBC** 函数 **%1**

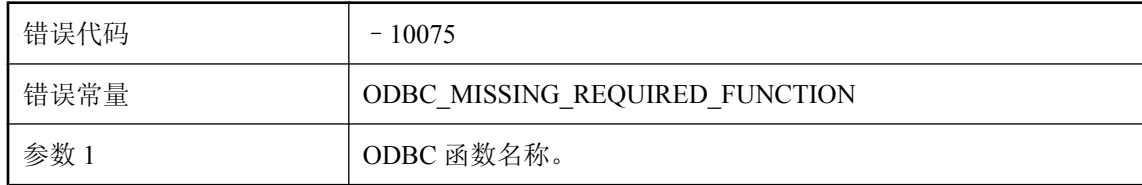

#### 可能的原因

MobiLink 服务器无法从 ODBC 驱动程序中找到该函数。请使用建议的 ODBC 驱动程序启动 MobiLink 服务器。

## 缺少 **MobiLink** 系统表 **'%1'** 或表列

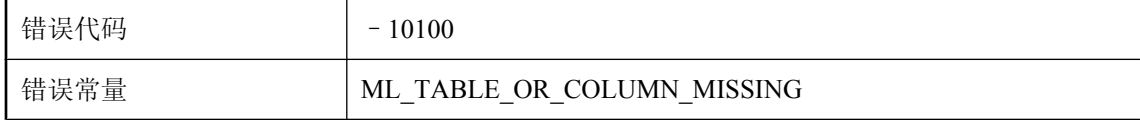

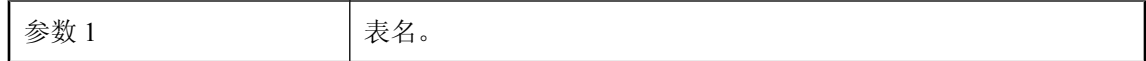

在统一数据库中无法找到该表或该表的列。可能未安装 MobiLink 表或可能需要进行升级。

### 如果没有 **modify\_next\_last\_download\_timestamp** 脚本,则无 法跳过生成下一个上次下载时间戳

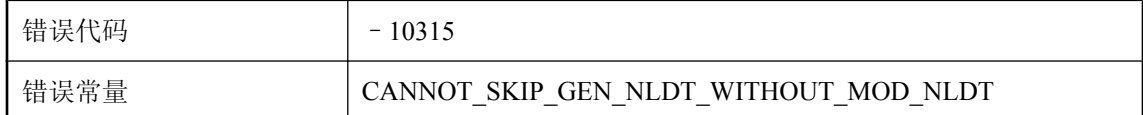

#### 可能的原因

MobiLink 服务器依赖于用户定义的 prepare\_for\_download 和 modify\_next\_last\_download\_timestamp 脚本来生成下一个上次下载时间戳,这个下载时间戳将被用于在下一个同步中创建下载流。

### 上载表 **'%1'**(列 **#%2**)具有数据类型 **'%3'**,但是您的 **ODBC** 驱 动程序不支持 **'%4'**

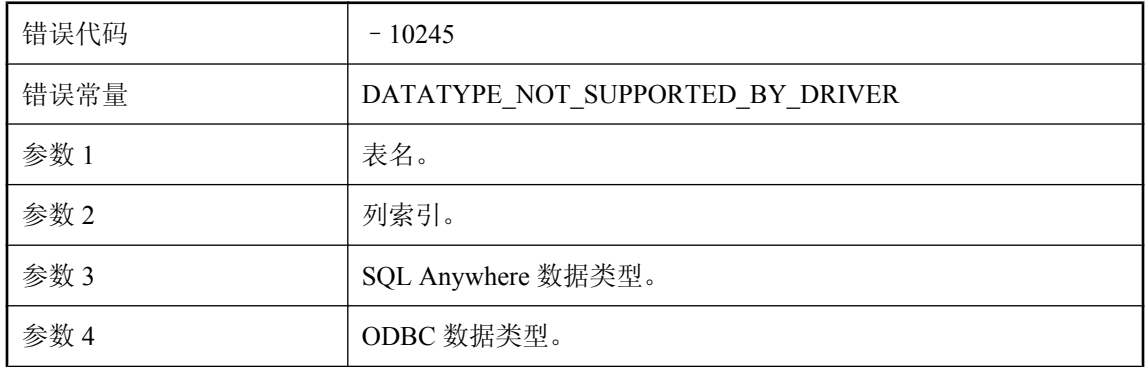

#### 可能的原因

上载表中包含数据类型不受 ODBC 驱动程序支持的列。请确保 MobiLink 服务器使用建议的 ODBC 驱动程序。

## 上载失败,出现客户端错误 **%1**

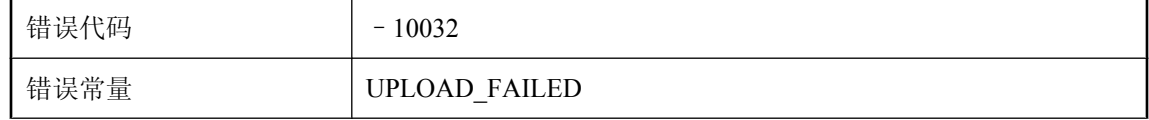

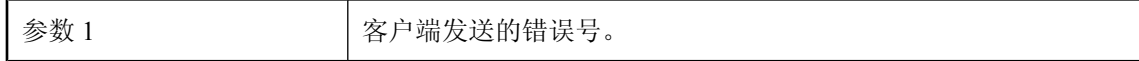

MobiLink 服务器中止了同步,因为客户端指示上载过程中远程站点上存在问题。

## 试图将非空列设置为空

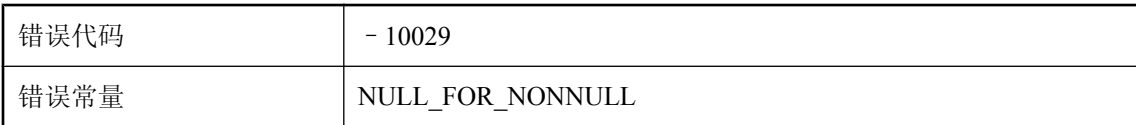

#### 可能的原因

MobiLink 服务器试图将空值下载到不可为空的列中。

### 试图使用带无效句柄的连接

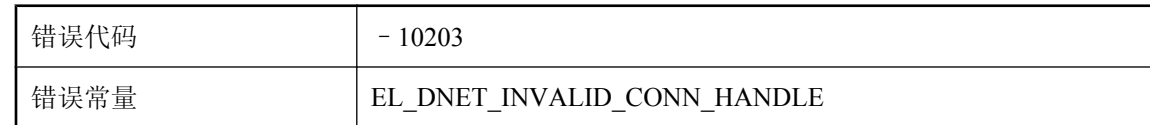

#### 可能的原因

在使用连接句柄之前,确保该句柄有效。

## 试图在调用 **MLDBCommand.Close()** 之后执行 **SQL** 语句 **'%1'**

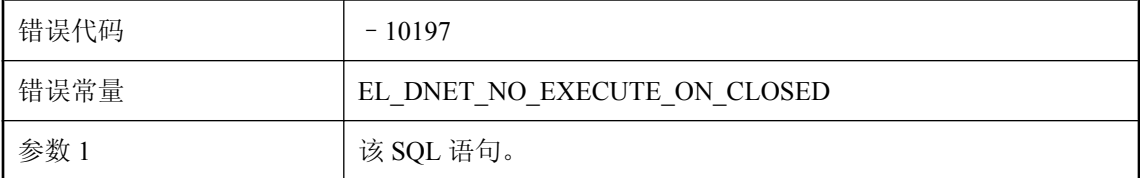

#### 可能的原因

在数据库连接关闭时执行该 SQL 语句。在执行某语句之前确保数据库连接为打开状态。

# 试图在调用 **MLDBCommand.Close()** 之后准备 **SQL** 语句 **'%1'**

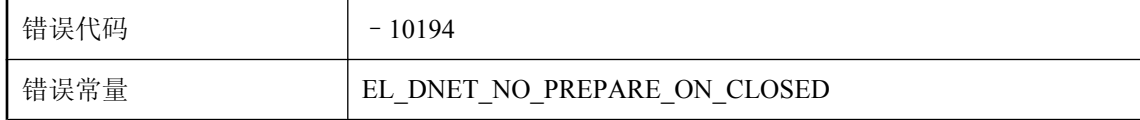

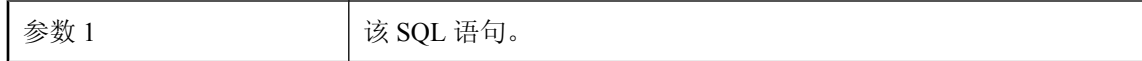

在数据库连接关闭时准备该 SQL 语句。在准备某语句之前确保数据库连接为打开状态。

### 试图在调用 **MLDBCommand.Prepare()** 之前执行带绑定参数的 **SQL** 语句

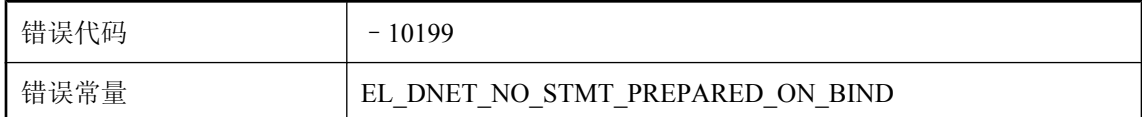

#### 可能的原因

试图将某参数绑定到未准备的语句。请在绑定参数前先准备该语句。

## 使用 **QAnywhere** 时,唯一支持的模式为非阻塞下载肯定应答

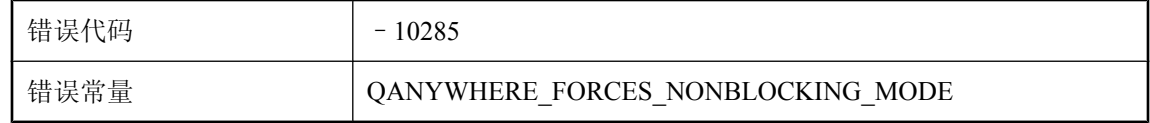

#### 可能的原因

请从 MobiLink 命令行删除 -nba- 选项。

### 统一数据库服务器或 **ODBC** 错误**: %1**

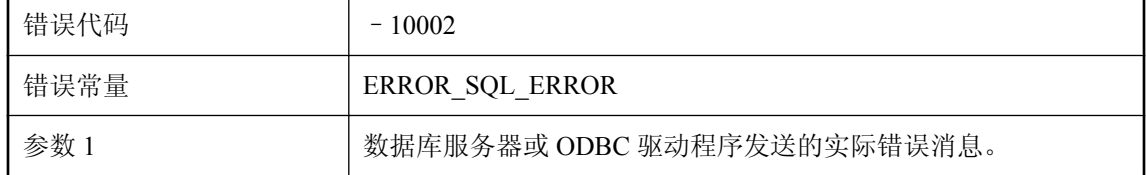

#### 可能的原因

这可能是一个诸如语法错误的 SQL 错误。

### 通知管道错误

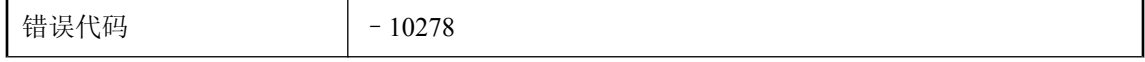

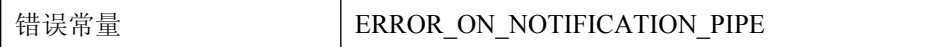

请联系技术支持部门。

### 网络地址 **'%1'** 不是本地地址

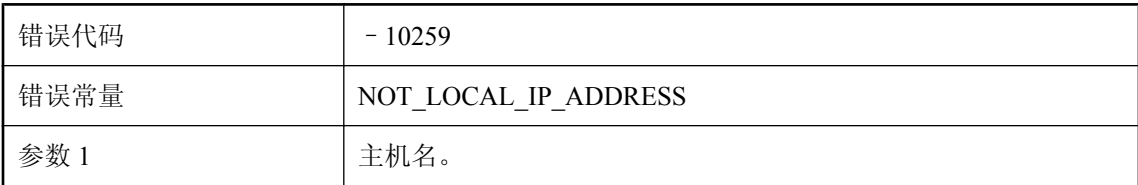

#### 可能的原因

提供的网络地址无法解析到该计算机上的网络适配器。

### 网络读取失败。无法从远程客户端读取数据

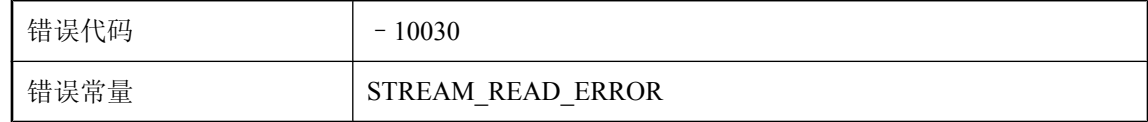

#### 可能的原因

MobiLink 服务器无法完成网络读取。请检查网络。

## 未授权此服务器使用 **dbmlsync**

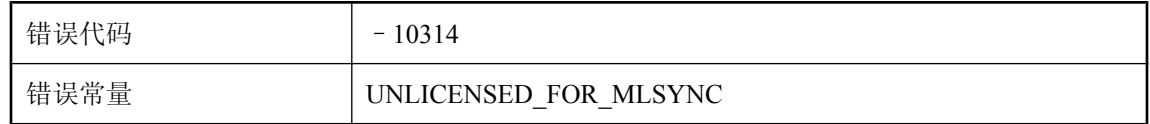

#### 可能的原因

某些 MobiLink 服务器许可证不允许使用 dbmlsync。不可以使用 dbmlsync 与此服务器进行同步。

# 未授权此服务器使用 **QAnywhere**

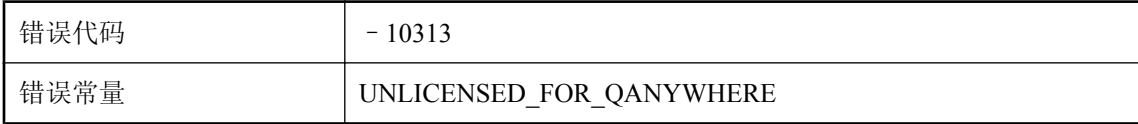

某些 MobiLink 服务器许可证不允许使用 QAnywhere。不可以使用 -m 选项。

# 未授权此服务器使用直接行 **API**

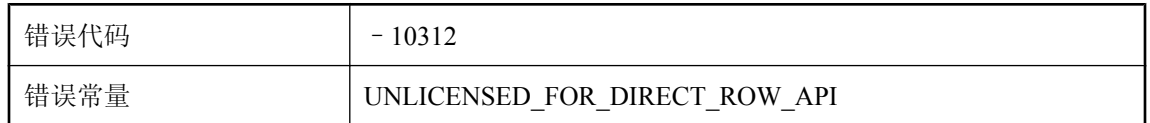

#### 可能的原因

某些 MobiLink 服务器许可证不允许使用直接行 API。您不可以有任何 handle UploadData 或 handle DownloadData 脚本。

# 未授权此服务器与以下类型的统一数据库建立连接**: %1**

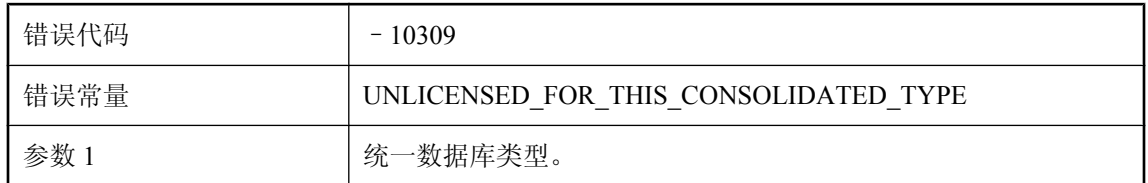

#### 可能的原因

某些 MobiLink 服务器许可仅限定于特定的统一数据库类型。请使用 DSN 连接到授权您使用的统一 数据库类型。

## 无错误或未知错误

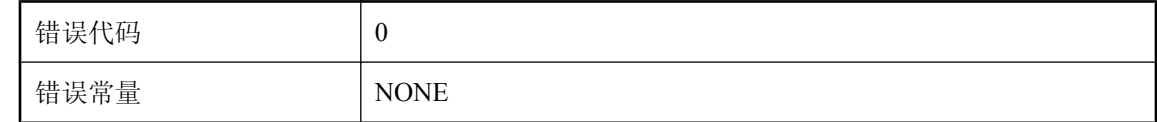

#### 可能的原因

此代码表示没有错误或出现一个未知错误。MobiLink 服务器未指派错误号。

### 无法重新使用地址(系统错误 **%1**)

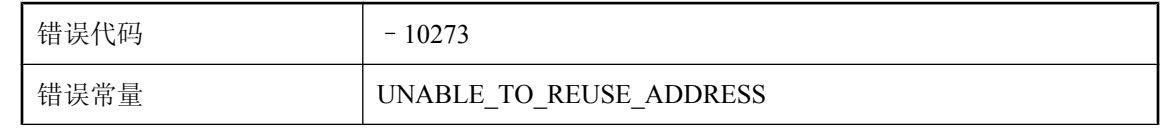

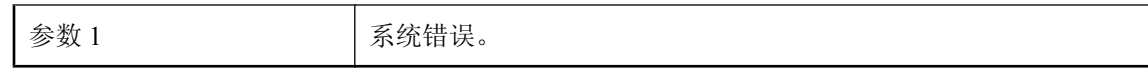

请联系技术支持部门。

# 无法从 **DLL '%1'** 装载入口点

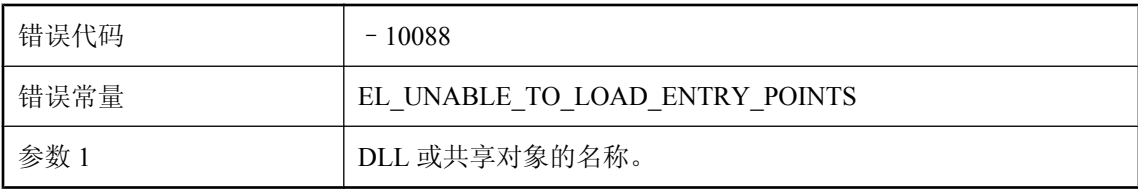

#### 可能的原因

请检查您的 MobiLink 服务器的安装。

# 无法从 **ml\_user\_table** 中删除用户名 **'%1'**

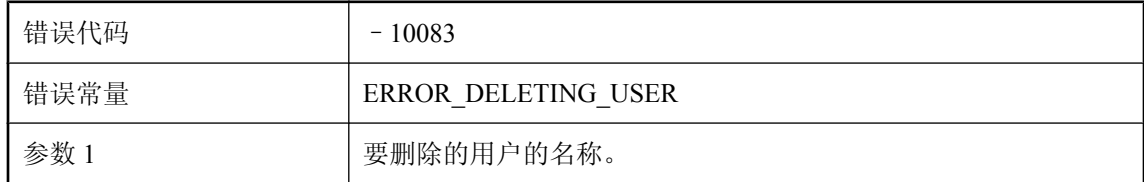

#### 可能的原因

请检查 MobiLink 用户是否有效以及当前是否无其它线程在使用它。

## 无法从 **VM** 分离工作

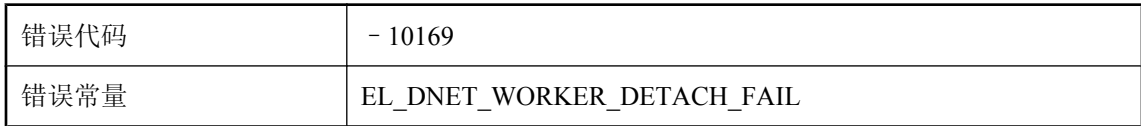

#### 可能的原因

这是一个内部关闭错误。请联系技术支持部门。

## 无法初始化 **ODBC**

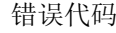

 $-10066$ 

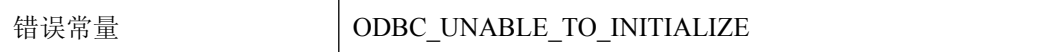

MobiLink 服务器无法初始化 ODBC 层。请确保有足够的内存启动 MobiLink 服务器,然后用推荐 的 ODBC 驱动程序启动 MobiLink 服务器。

### 无法初始化分布式事务 **--** 系统错误**: '%1'**

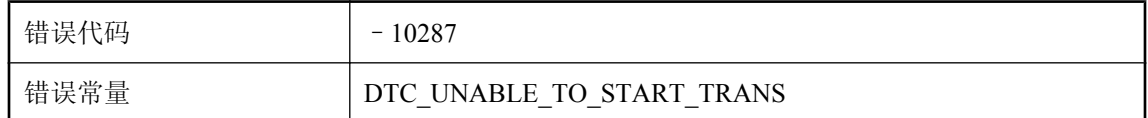

#### 可能的原因

MobiLink 服务器无法初始化分布式事务。请确保数据库的事务日志未满。

### 无法初始化服务器共享状态

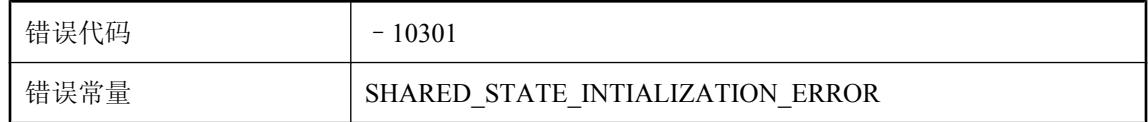

#### 可能的原因

MobiLink 服务器无法初始化服务器共享状态。请检查统一数据库的设置。

### 无法初始化通信流 **%1: %2**

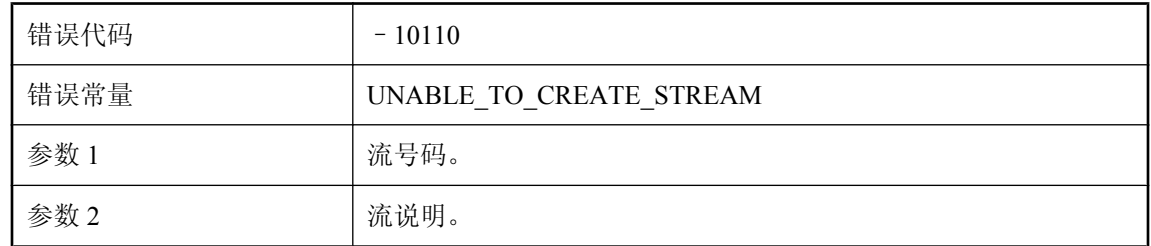

#### 可能的原因

无法初始化给定流。确保流名称和流选项有效。

# 无法传输请求的文件。未设置传输根

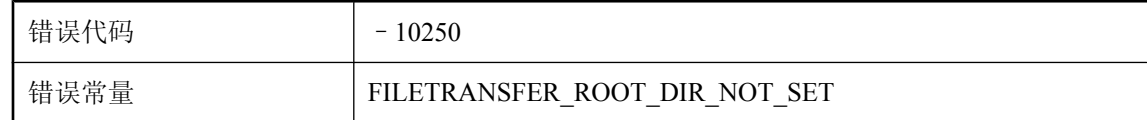

#### 可能的原因

服务器已收到客户端文件传输请求,但该服务器上还未设置传输根目录。

## 无法创建 **I/O** 完成端口(系统错误 **%1**)

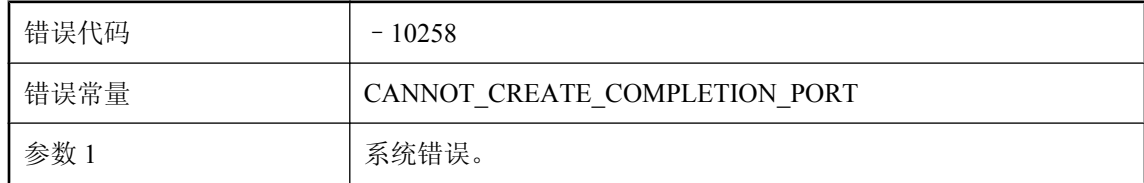

#### 可能的原因

请联系技术支持部门。

### 无法创建共享内存文件

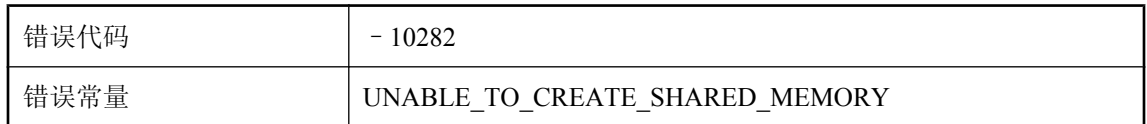

#### 可能的原因

MobiLink 服务器无法使用给定的 MobiLink 服务器名创建共享内存文件。请检查是否本地计算机上 当前正运行具有相同名称的 MobiLink 服务器。

# 无法创建后台线程

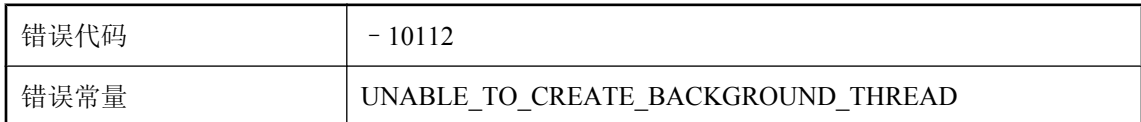

#### 可能的原因

MobiLink 服务器无法为后台处理创建线程。最可能的原因是内存不足。

## 无法创建监听器套接字(系统错误 **%1**)

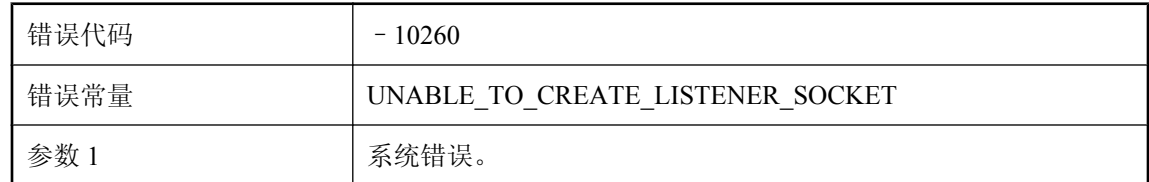

#### 可能的原因

请联系技术支持部门。

# 无法创建连接套接字(系统错误 **%1**)

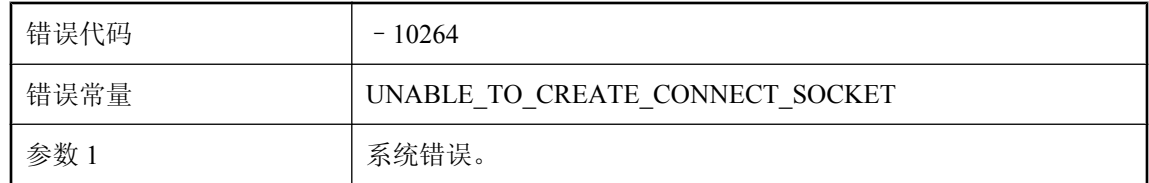

#### 可能的原因

请联系技术支持部门。

### 无法创建新数据库连接

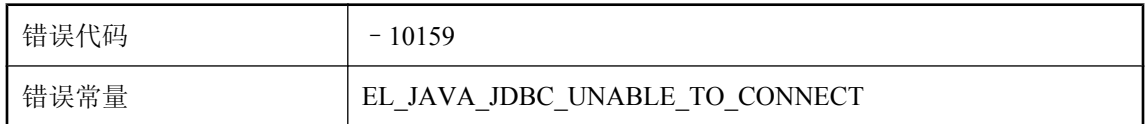

#### 可能的原因

MobiLink 无法创建创建新 JDBC 包装所需的新 ODBC 连接。

## 无法创建用于套接字选择程序通知的 **unix** 管道(系统错误 **%1**)

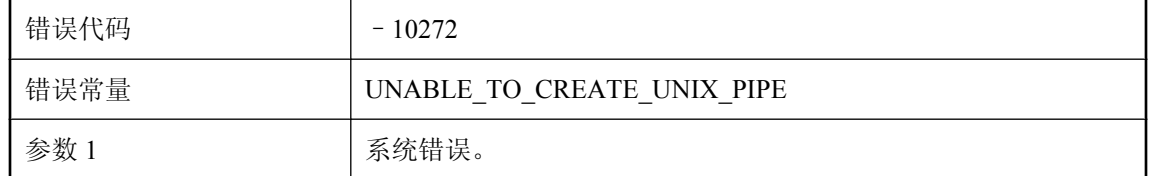

#### 可能的原因

请联系技术支持部门。

## 无法创建域 **'%1'**

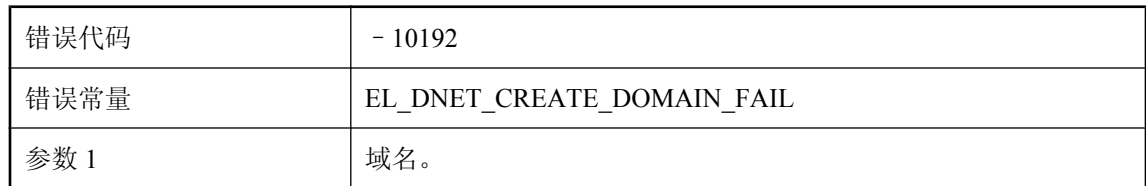

#### 可能的原因

.NET CLR 拒绝创建指定的域。修正域配置, 然后重试。

### 无法打开 **%1**

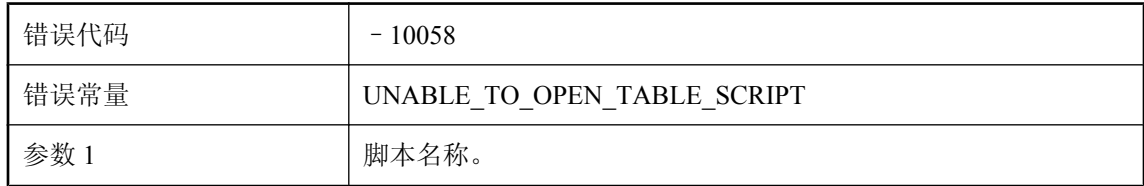

#### 可能的原因

MobiLink 服务器无法执行给定表脚本。请确保脚本包含的 SQL 有效。

# 无法打开临时文件 **'%1'**

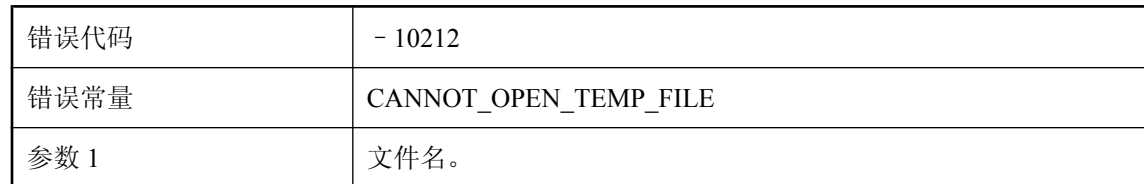

#### 可能的原因

MobiLink 服务器可能会使用临时文件存储中间数据。请确保 MobiLink 服务器具有创建临时文件的 权限。

# 无法打开用于传输的文件**: '%1'**

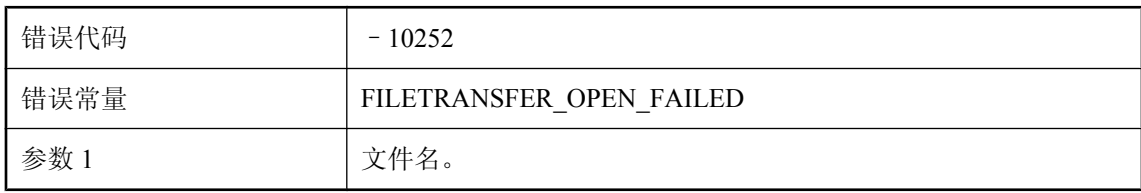

服务器已找到请求进行传输的文件,但无法打开该文件。检查文件权限。

## 无法读取用于传输的文件**: '%1'**

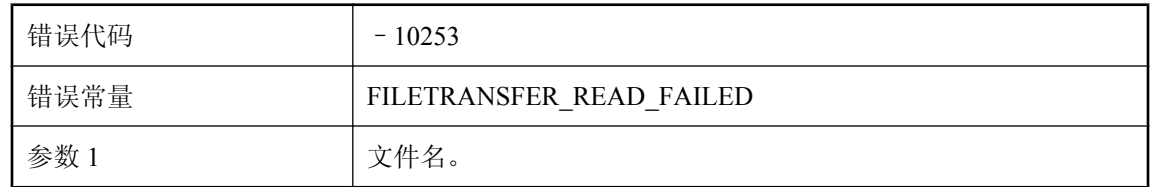

#### 可能的原因

服务器已找到请求进行传输的文件,但无法读取该文件。检查文件权限。

# 无法对事务 **%1** 执行 **COMMIT--** 正在尝试执行 **ROLLBACK**

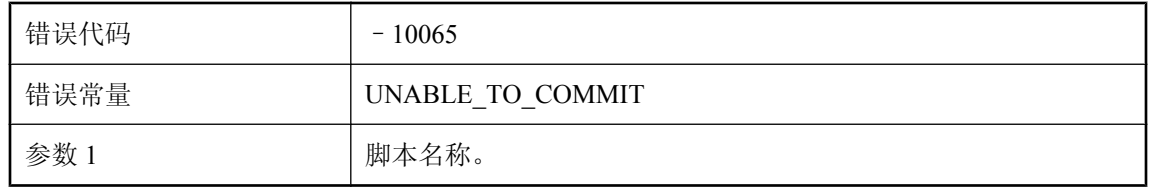

#### 可能的原因

MobiLink 服务器无法提交给定脚本的事务。编写脚本时注意避免死锁始终是一个好习惯。

# 无法对事务 **%1** 执行 **ROLLBACK %1**

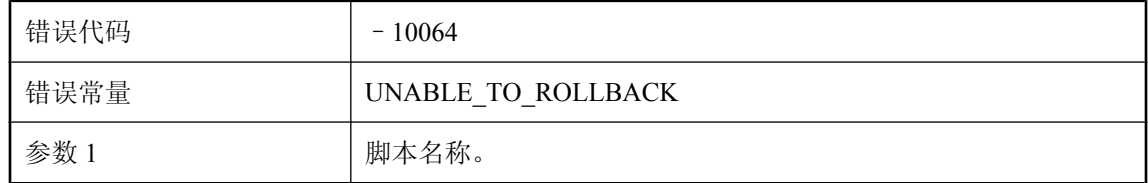

#### 可能的原因

MobiLink 服务器无法回退该事务。

# 无法分配连接

错误代码 – 10067

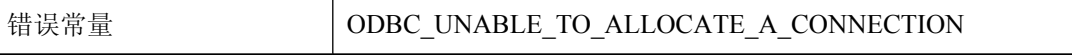

MobiLink 服务器无法分配连接。请确保有足够的内存来启动 MobiLink 服务器。另外,请确保数据 库服务器正在运行,并且用户 ID 和口令均有效。

### 无法分配执行脚本所需的内存

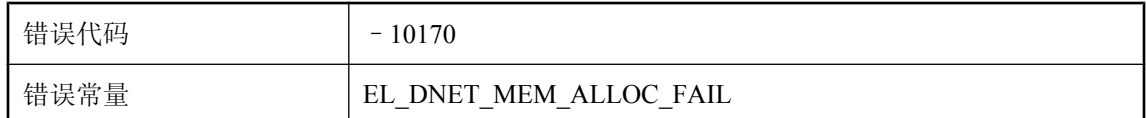

#### 可能的原因

考虑增加更多 RAM 内存、关闭其它程序或减少 .NET 同步脚本所需的内存。

## 无法分析脚本 **%1** 中的类和方法名

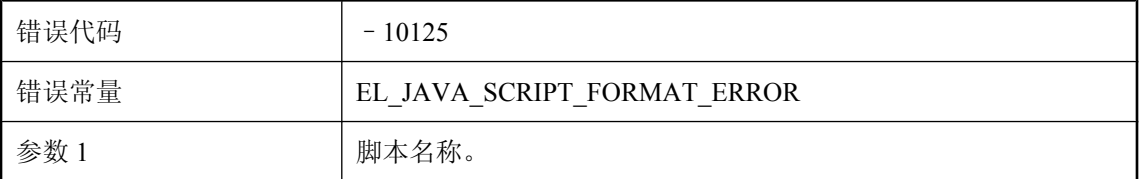

#### 可能的原因

Java 同步脚本的正确格式为 'myPackage.myClass.myMethod'。

### 无法附加 **JDBC** 连接

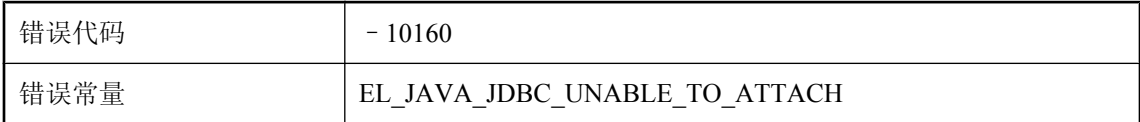

#### 可能的原因

MobiLink 无法包装 ODBC 连接以创建 JDBC 连接。

### 无法关闭 **.NET** 脚本编写 **VM**

错误代码 – 10180

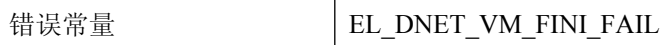

MobiLink 服务器无法关闭 .NET 脚本编写 VM。由启动类执行的关闭操作可能未正确完成。

## 无法关闭 **.NET** 脚本编写 **VM**。仍然附加了 **%1** 工作

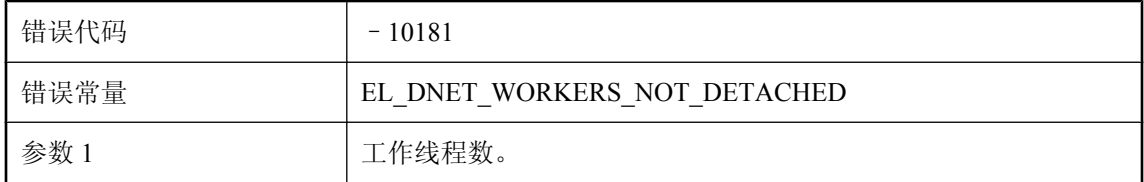

#### 可能的原因

由于仍有附加的工作线程, MobiLink 服务器无法关闭 .NET 脚本编写 VM。可能存在一个启动类妨 碍关闭,或者延迟其对关闭的响应。

### 无法关闭套接字(系统错误 **%1**)

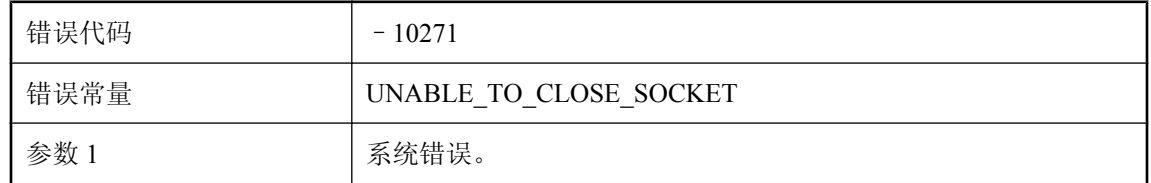

#### 可能的原因

请联系技术支持部门。

## 无法关联套接字与完成端口(系统错误 **%1**)

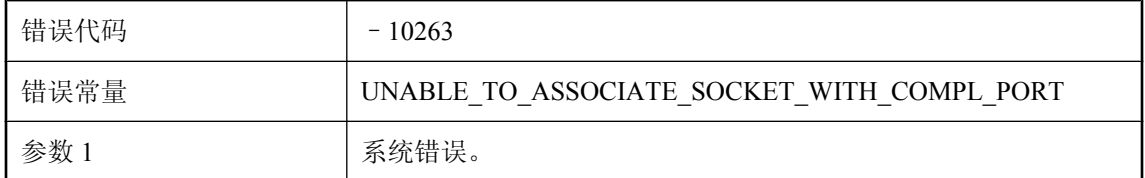

#### 可能的原因

请联系技术支持部门。

## 无法获取 **DTC** 事务管理器 **--** 系统错误**: '%1'**

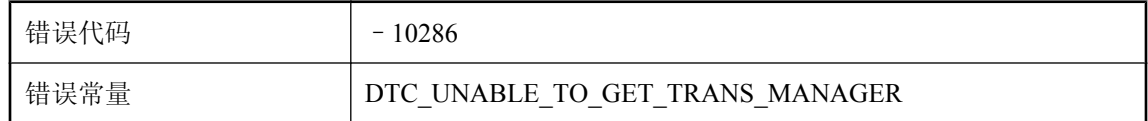

#### 可能的原因

MobiLink 服务器无法获取事务管理器。请确保分布式事务协调器(Distributed Transaction Coordinator, 简称 DTC) 的服务正在本地计算机上运行。

# 无法监听端口(系统错误 **%1**)

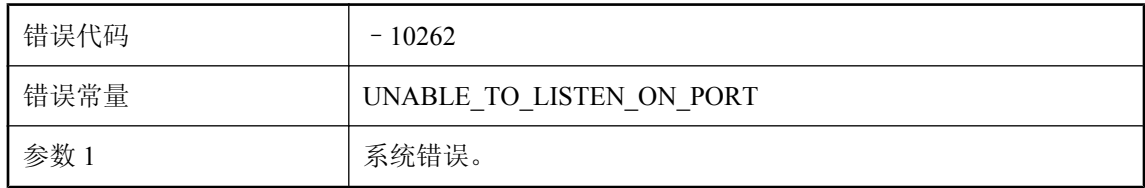

#### 可能的原因

请联系技术支持部门。

## 无法将 **'%1'** 转换为 **Unicode**

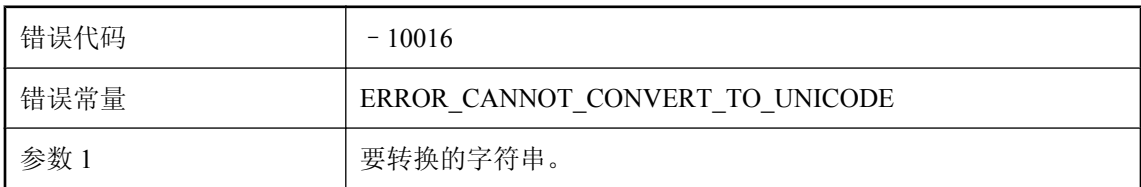

#### 可能的原因

MobiLink 服务器无法使用 Unilib 将给定字符串转换为 Unicode。

# 无法将程序集 **'%1'** 装载到域 **'%2'** 中

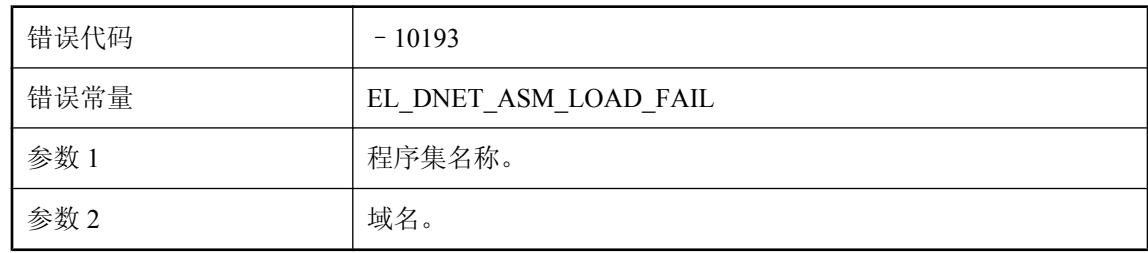

指定的程序集无法装载。请使用 .NET CLR 实用程序进行记录绑定和装载活动来确定此问题。

# 无法将监听器删除请求发布到完成队列(系统错误 **%1**)

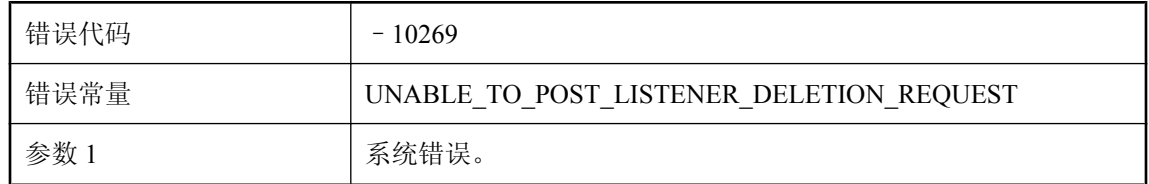

#### 可能的原因

请联系技术支持部门。

## 无法将监听器套接字绑定到端口(系统错误 **%1**)

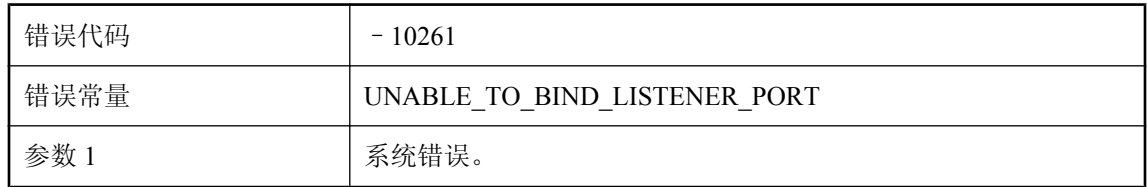

#### 可能的原因

请联系技术支持部门。

## 无法将事务隔离级别设置为快照

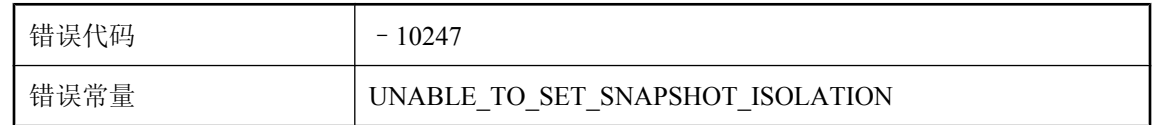

#### 可能的原因

MobiLink 服务器无法将事务隔离级别设置为快照。请确保用于将 MobiLink 服务器连接到统一数据 库的用户 ID 具有更改隔离级别的权限,并且该数据库允许快照隔离。

# 无法将套接字删除请求发布到完成队列(系统错误 **%1**)

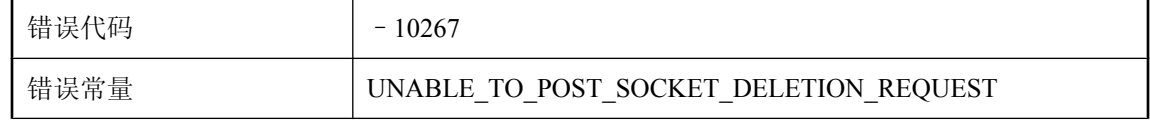

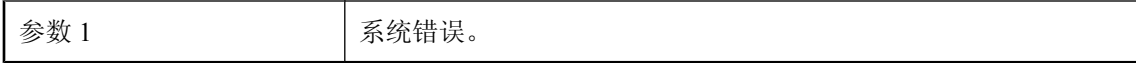

请联系技术支持部门。

## 无法将用户名 **'%1'** 插入到 **ml\_user** 表中

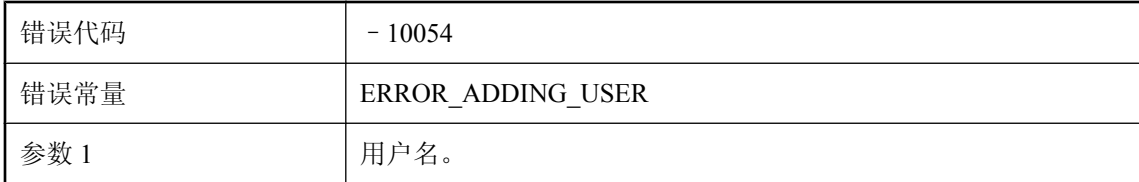

#### 可能的原因

MobiLink 服务器无法将给定用户添加到 ml\_user 表中。请验证统一数据库服务器是否在运行,并 且 MobiLink 用户是否具有修改 ml\_user 表的权限。

## 无法将字符串 **%1** 转换成数字值

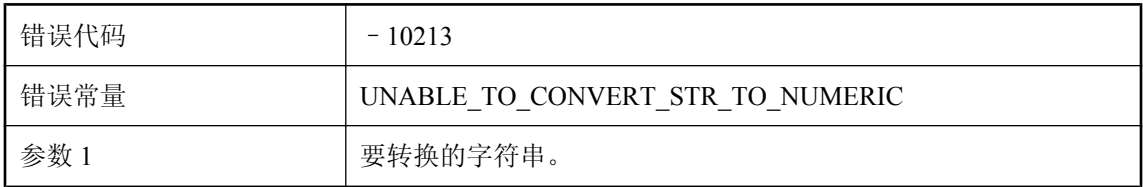

#### 可能的原因

MobiLink 服务器无法将该字符串转换为数字值。这是一个内部错误。请联系技术支持部门。

## 无法接受进来的连接(系统错误 **%1**)

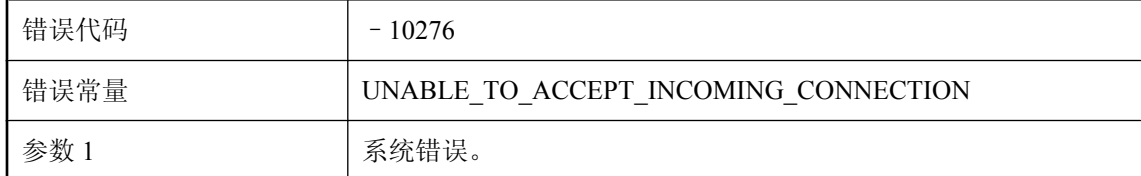

#### 可能的原因

请联系技术支持部门。

## 无法接受网络监听器端口上的新连接

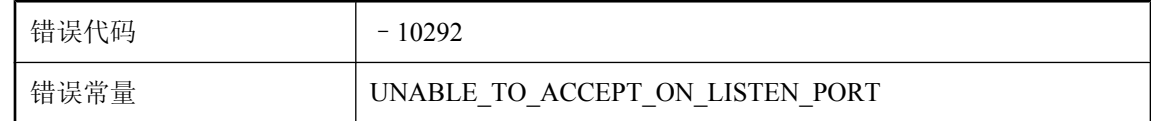

#### 可能的原因

MobiLink 服务器无法接受进来的连接。请联系技术支持部门。

## 无法解析脚本。在类 **'%2'** 中找到了两个名为 **'%1'** 的方法

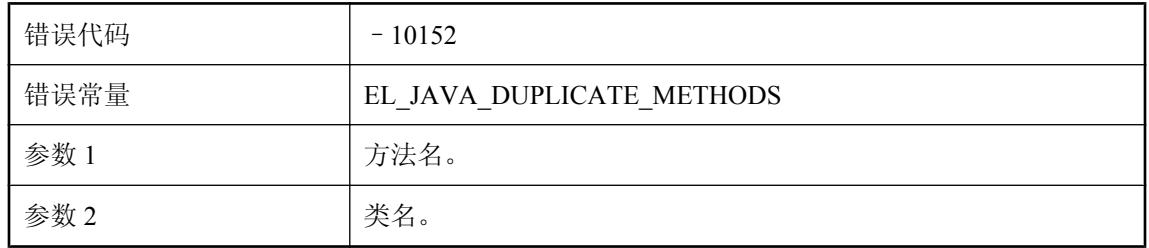

#### 可能的原因

如果在用户提供的类中向 MobiLink 提供方法名进行调用,则该类必须只有一个具有该名称的方法。 不支持方法重载。请变更该类。

# 无法解析主机名 **'%1'**(错误**: '%2'**)

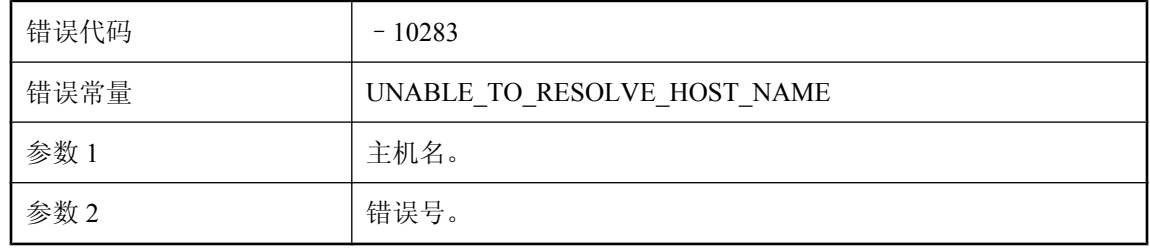

#### 可能的原因

无法解析指定的主机名。给出 OS 特定的错误数。

# 无法开始接受连接(系统错误 **%1**)

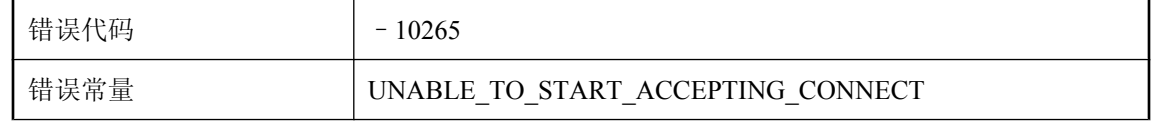

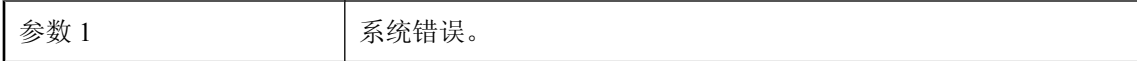

请联系技术支持部门。

## 无法连接到统一数据库。正在中止同步

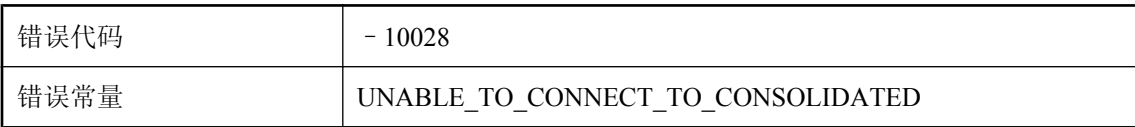

#### 可能的原因

MobiLink 服务器无法连接到统一数据库服务器。请确保数据库服务器正在运行并且网络正常。

### 无法轮询套接字(系统错误 **%1**)

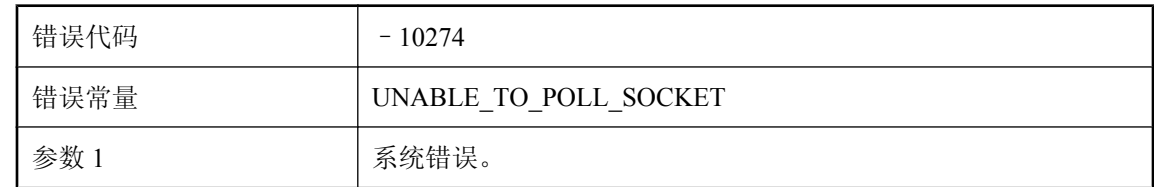

#### 可能的原因

请联系技术支持部门。

### 无法启动可重新启动的同步

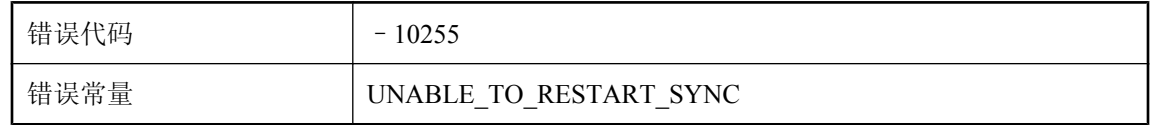

#### 可能的原因

MobiLink 服务器无法启动客户端所请求的可重新启动的同步,因为该同步可能已完成或者 MobiLink 服务器可能已重新启动。

### 无法识别的事件名称**: %1**

错误代码 – 10207
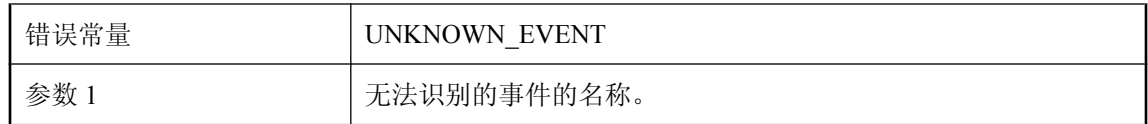

MobiLink 服务器仅识别一组连接和表事件, 这些事件存储在 ml\_connection\_script 和 ml\_table\_script 这两个表中。请确保所有连接和表事件均有效。

### 无法识别的域 **ID %1**

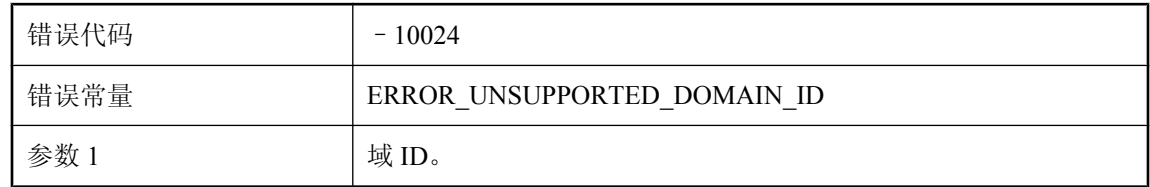

#### 可能的原因

不支持客户端请求的域 ID(数据类型)。请确保 MobiLink 服务器保持最新。

### 无法使共享服务器状态保持为活动状态

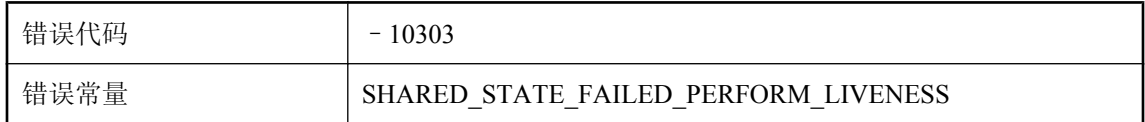

#### 可能的原因

MobiLink 服务器无法使服务器共享状态保持为活动状态。请检查统一数据库的连接。

## 无法使用 **%2** 插入到表 **'%1'** 中

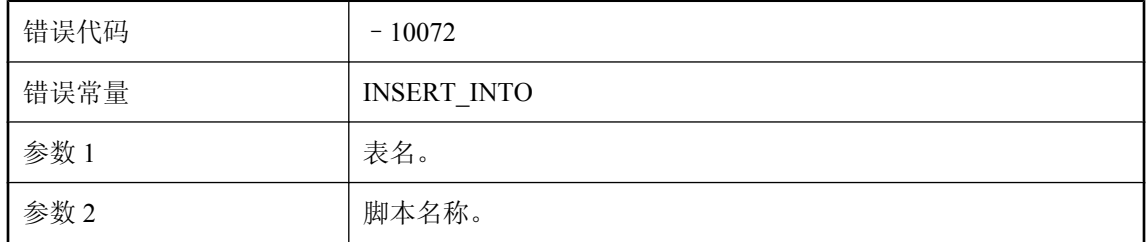

#### 可能的原因

当 MobiLink 服务器将行插入统一数据库的给定表中时发生故障。

## 无法使用 **%2** 从表 **'%1'** 中读取

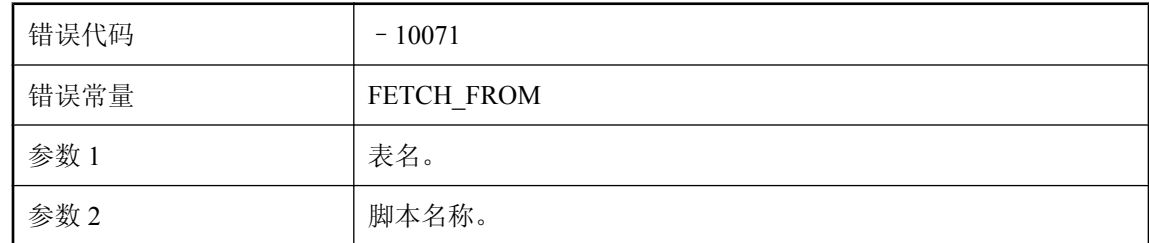

#### 可能的原因

当 MobiLink 服务器从统一数据库的给定表中检索行时发生故障。

## 无法使用 **%2** 从表 **'%1'** 中删除

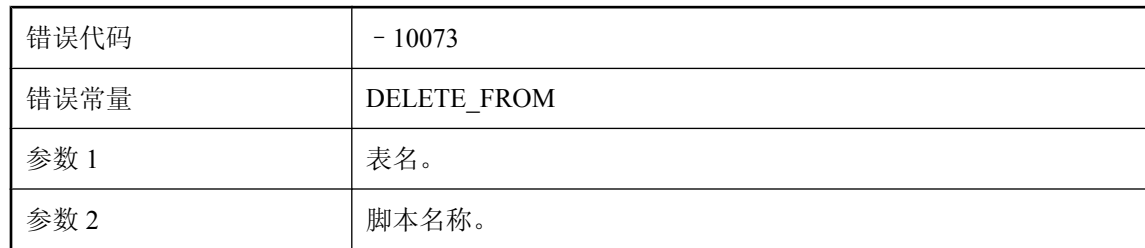

#### 可能的原因

当 MobiLink 服务器从统一数据库的给定表中删除行时发生故障。

## 无法使用 **%2** 更新表 **'%1'**

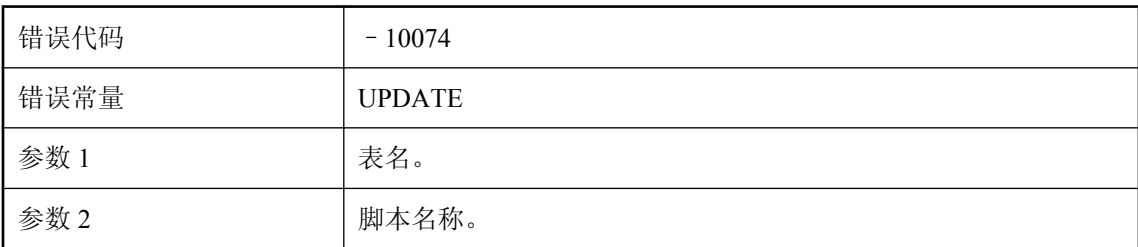

#### 可能的原因

当 MobiLink 服务器更新统一数据库中给定表的行时发生故障。

## 无法使用类型 **'%2'** 的参数调用方法 **'%1'**

错误代码 – 10157

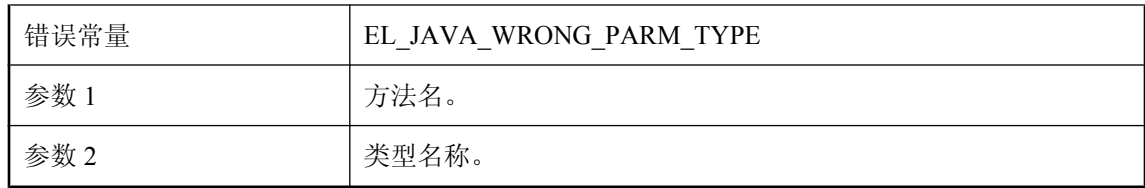

请参阅 MobiLink 文档来确定 MobiLink 期望此调用使用的参数类型。

## 无法刷新脚本

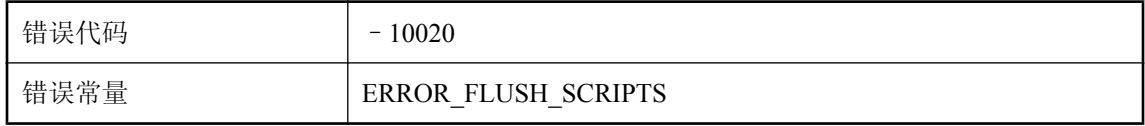

#### 可能的原因

MobiLink 服务器总是在每次同步开始时通过连接到统一数据库服务器并查询 ml\_scripts\_modified 表 来更新其高速缓存的脚本。MobiLink 服务器在刷新脚本时遇到问题。

## 无法提交分布式事务(事件**:%1**)**--** 系统错误**: '%2'**

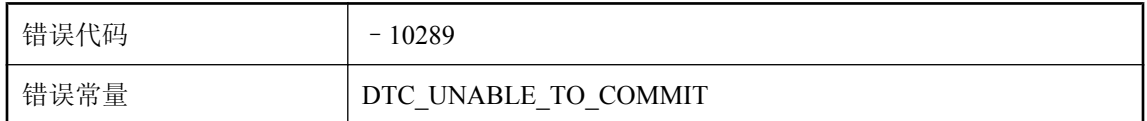

#### 可能的原因

MobiLink 服务器无法提交分布式事务。

## 无法提交或回退此连接上的事务

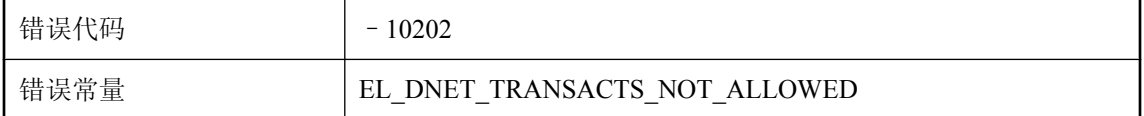

#### 可能的原因

试图提交或回退 MobiLink 服务器控制的某数据库连接上的事务。不要试图从作为脚本调用的方法 提交或回退 MobiLink 服务器数据库连接。

## 无法添加脚本版本**: '%1'**

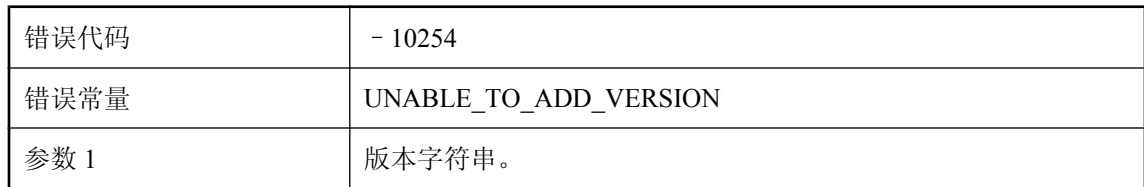

#### 可能的原因

服务器无法自动添加给定脚本版本。此错误通常在连接监控器时发生,监控器使用的脚本版本名 为 for ML Monitor only。检查数据库权限或直接添加脚本版本。

## 无法通知(系统错误 **%1**)

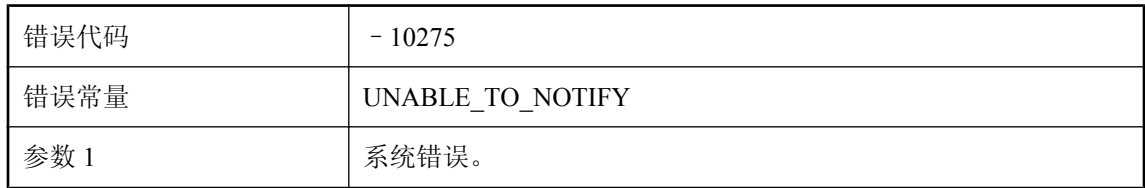

#### 可能的原因

请联系技术支持部门。

## 无法为 **DownloadData** 实例分配内存

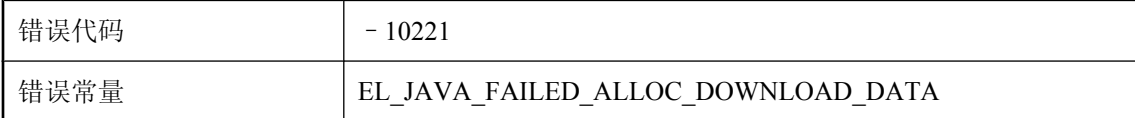

#### 可能的原因

JAVA VM 内存不足。尝试增大 Java VM 的可用内存量。

## 无法为 **Java** 类 **%2** 装载必需的方法 **'%1'**

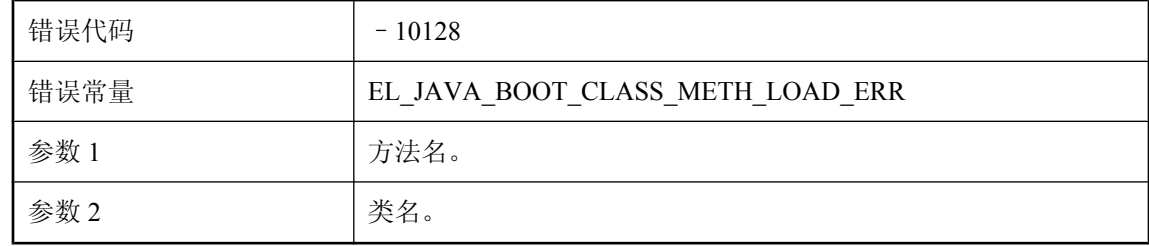

这是一个内部启动错误。请咨询技术支持部门。

## 无法为 **UploadData** 实例分配内存

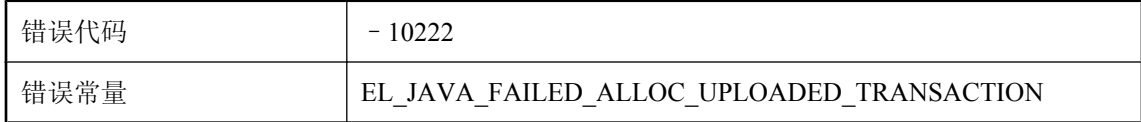

#### 可能的原因

JAVA VM 内存不足。尝试增大 Java VM 的可用内存量。

## 无法为用户 **'%2'** 找到请求的文件 **'%1'**

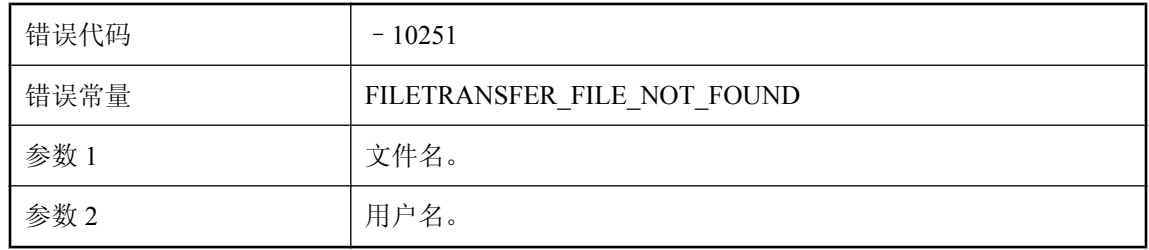

#### 可能的原因

服务器无法找到请求进行传输的文件。

## 无法为 **%2** 类型的流**: %3** 装载 **DLL** 或共享对象 **%1**

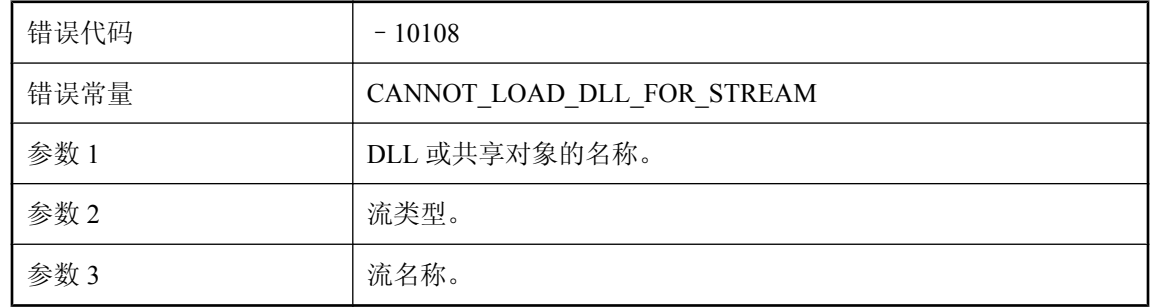

#### 可能的原因

无法为给定流装载给定的 DLL 和共享对象。确保正确版本的 DLL 或共享对象存在并且位于正确位 置。

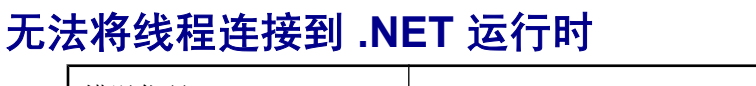

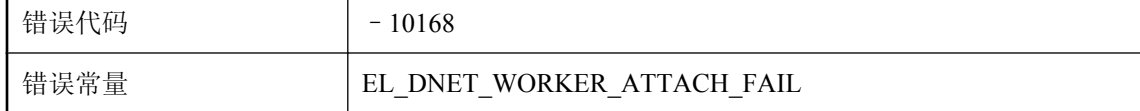

这是一个内部启动错误。请联系技术支持部门。

### 无法验证用户

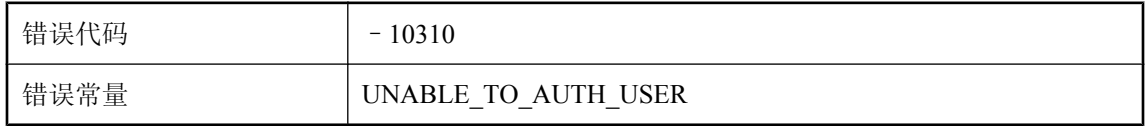

#### 可能的原因

MobiLink 服务器无法验证用户。请查看 MobiLink 服务器消息日志了解更多详细信息。

### 无法验证用户 **%1**

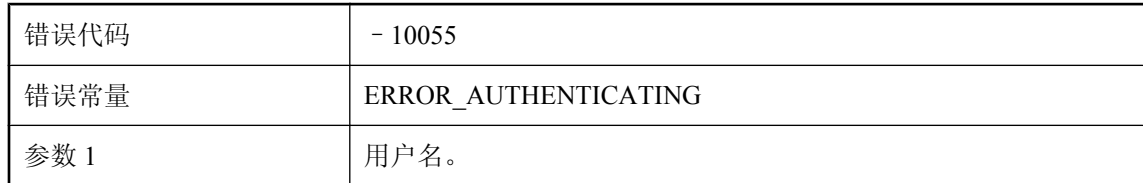

#### 可能的原因

MobiLink 服务器无法验证给定用户。

## 无法以共享服务器状态启动,因为未设置服务器名称。使用 **-zs** 选项设置服务器名称

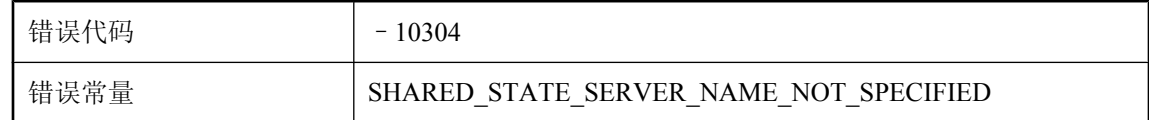

#### 可能的原因

使用服务器共享状态时必须指定服务器名称。请使用 -zs 选项设置服务器名称。

## 无法在分布式事务协调器中征用数据库

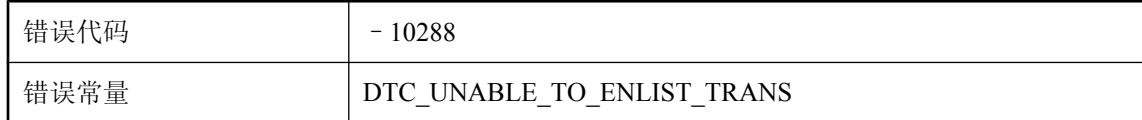

#### 可能的原因

MobiLink 服务器无法在分布式事务协调器中征用数据库。

## 无法在监听器套接字上执行硬关闭

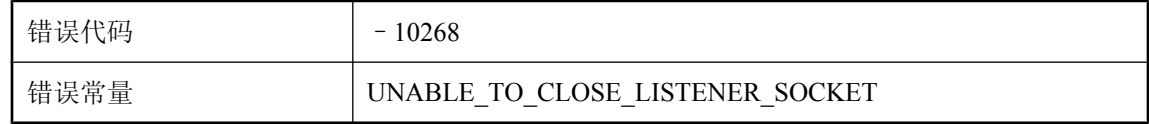

#### 可能的原因

请联系技术支持部门。

## 无法在如下位置访问 **JRE: %1**

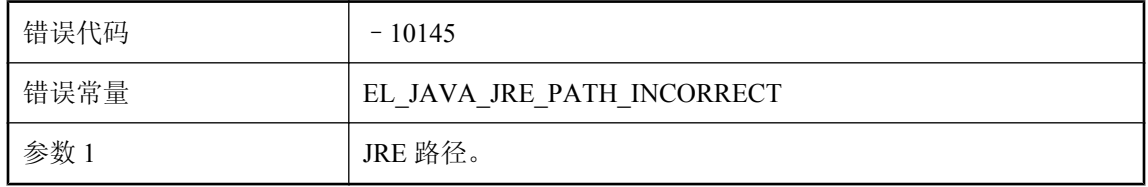

#### 可能的原因

请修正 -jrepath 选项的参数以便 MobiLink 可以装载所需的 JAVA 虚拟机。

## 无法在套接字 **'%1'** 上执行硬关闭

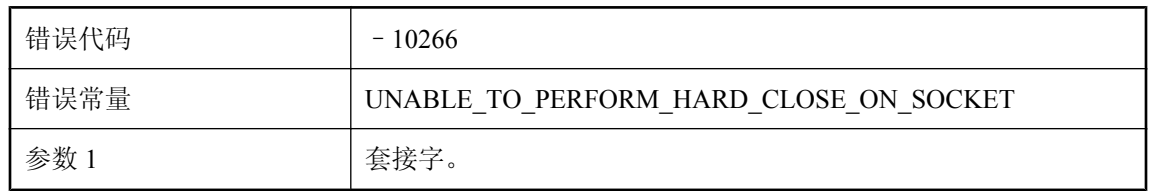

#### 可能的原因

请联系技术支持部门。

## 无法在完成端口上等待(系统错误 **%1**)

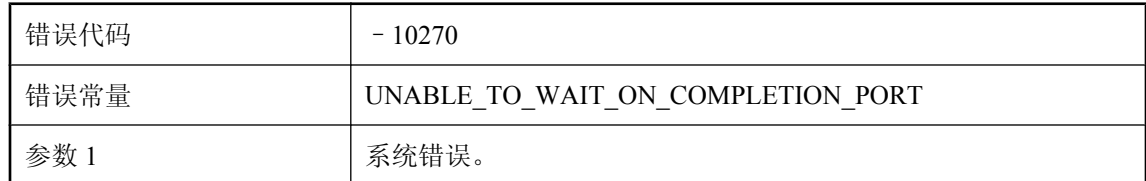

#### 可能的原因

请联系技术支持部门。

## 无法找到 **.NET** 域配置文件 **'%1'**

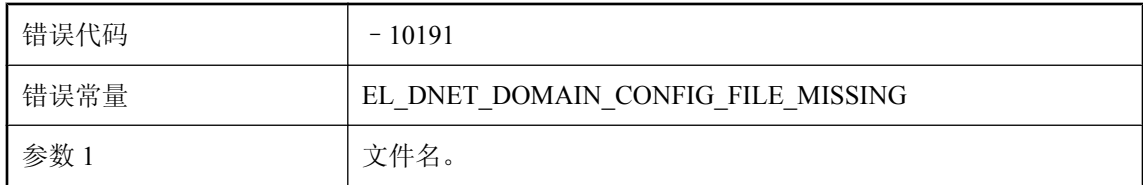

#### 可能的原因

找不到指定的域配置文件。请检查文件的位置和配置文件的设置。

## 无法找到文件 **'%1'**

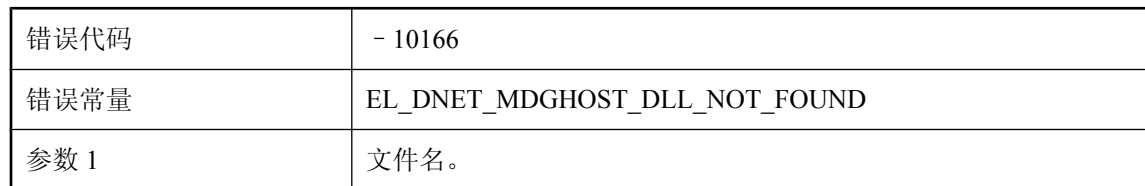

#### 可能的原因

MobiLink 无法找到开始 .NET 脚本编写所需的文件之一。请检查安装和环境变量。

### 无法找到文件传输根目录**: '%1'**

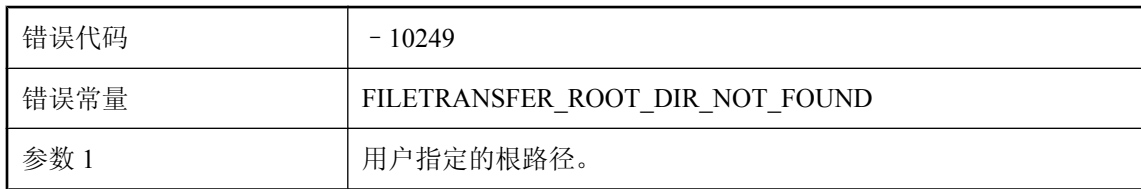

服务器无法找到指定路径。请检查给定路径是否正确。

## 无法支持 **MLSD**

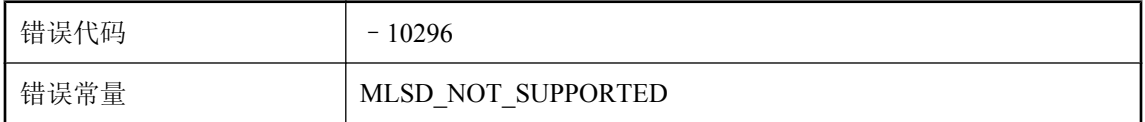

#### 可能的原因

MobiLink 服务器无法支持其存储在统一数据库之外的数据库中的系统对象,因为该数据库服务器 的 ODBC 驱动程序不支持 Microsoft 分布式事务。请在统一数据库上安装 MobiLink 服务器系统对 象,并从命令行删除 -cs 选项。

## 无法中止分布式事务(事件**:%1**)**--** 系统错误**: '%2'**

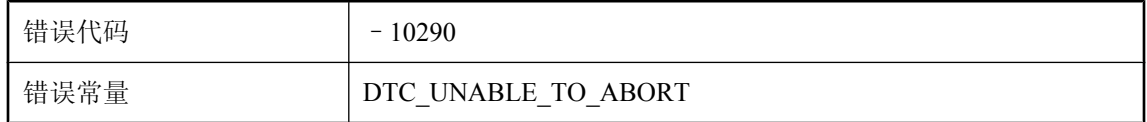

#### 可能的原因

MobiLink 服务器无法中止分布式事务。

### 无法注册名称为 **'%1'** 的 **MobiLink** 服务器

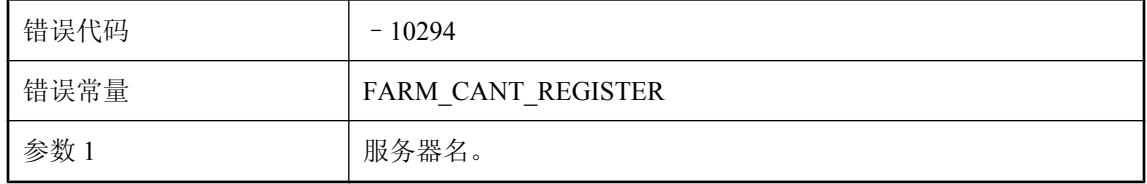

#### 可能的原因

MobiLink 服务器无法在 MobiLink 服务器群中注册其服务器名。请确保 MobiLink 服务器名在整个 MobiLink 服务器群中是唯一的。

## 无法转储异常信息。处理异常时接收到异常

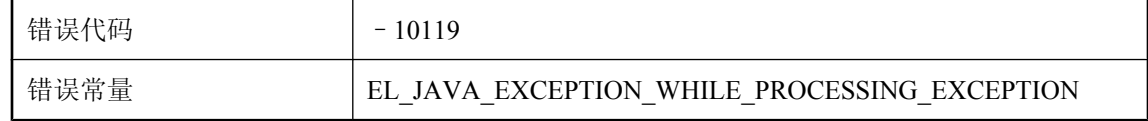

Java 脚本引起一个异常,但 MobiLink 服务器却因随后的异常而无法显示该异常信息。

## 无法装载 **.NET CLR Host DLL**

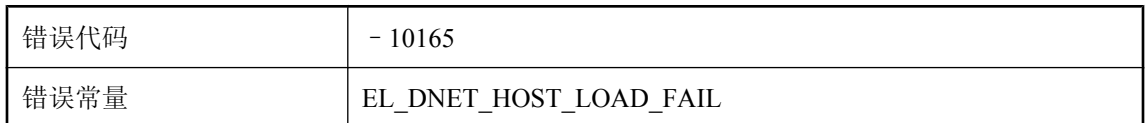

#### 可能的原因

.NET CLR 拒绝装载。请使用 .NET CLR 实用程序进行记录绑定和装载活动来确定此问题。

## 无法装载 **.NET Framework CLR** 版本 **%1**

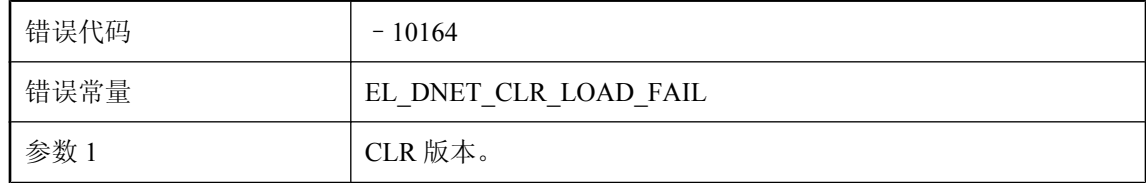

#### 可能的原因

确保安装了给定的 CLR 版本。

### 无法装载 **.NET** 启动类 **'%1'**

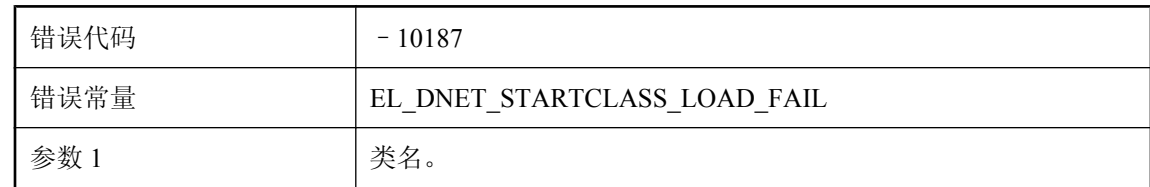

#### 可能的原因

MobiLink 服务器无法在启动时装载给定类。

## 无法装载 **DLL** 或共享对象**: %1**

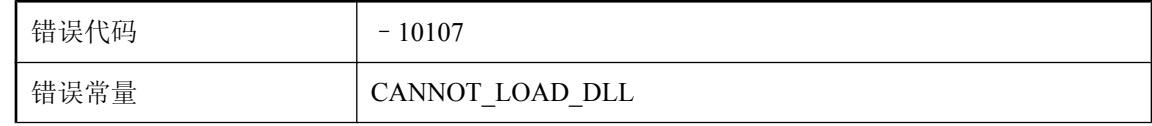

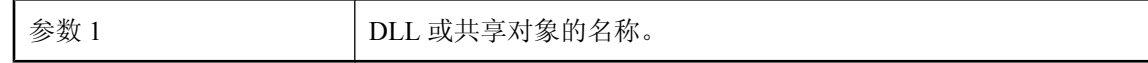

无法装载给定的 DLL 或共享对象。确保正确版本的 DLL 或共享对象存在并且位于正确位置。

## 无法装载 **Java VM** 共享库。请确保共享库的路径设置正确,而且 还请确保 **LD\_PRELOAD** 设置正确并受到动态装载程序版本的支 持

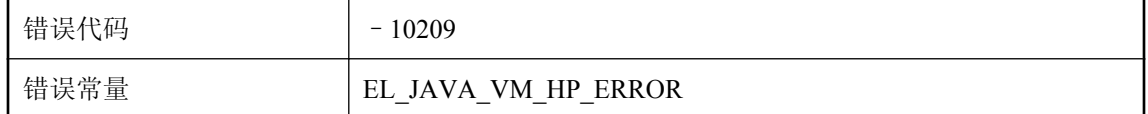

#### 可能的原因

MobiLink 服务器无法装载 Java VM 共享库。请确保安装了 Java VM 共享库、路径设置正确、 LD\_PRELOAD 设置正确且受到所用动态装载程序版本的支持

### 无法装载 **UNILIB** 归类 **%1: %2**

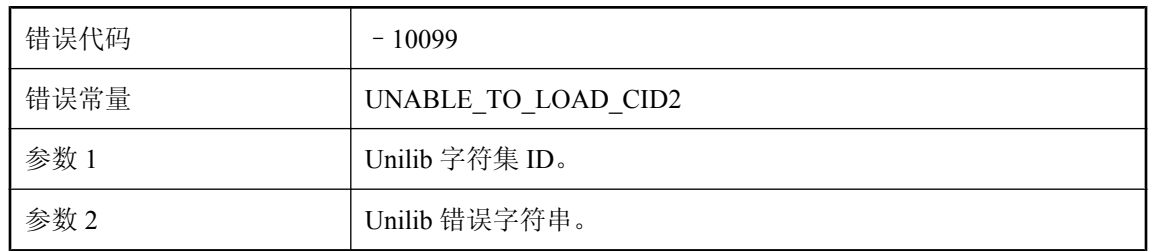

#### 可能的原因

MobiLink 服务器无法初始化 Unilib 转换程序。安装可能已损坏或所需归类不可用。

## 无法装载必需的 **Java** 类**: %1**

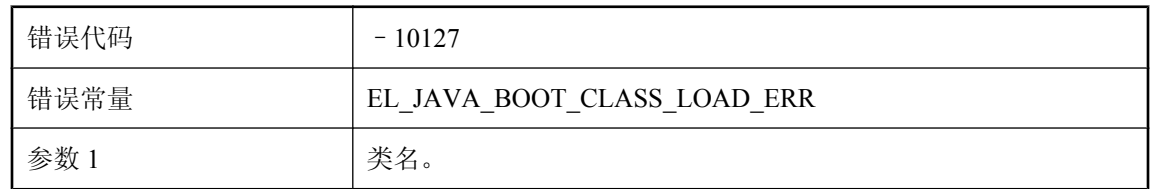

#### 可能的原因

这是一个内部启动错误。请咨询技术支持部门。

## 无法装载脚本语言 **'%2'** 的 **DLL** 或共享对象 **'%1'**

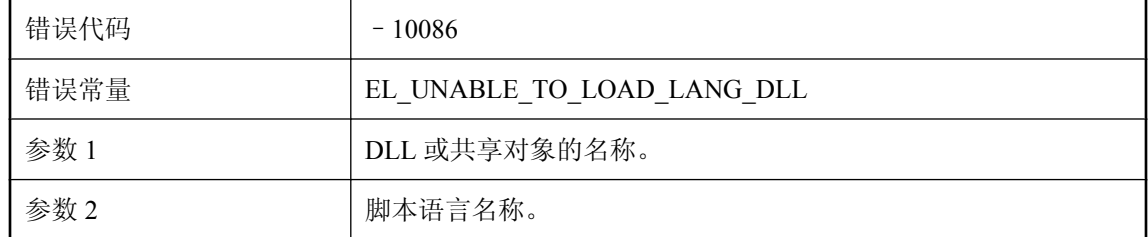

#### 可能的原因

请确保脚本语言有效。目前,MobiLink 服务器所支持的脚本语言是 SQL (sql)、Java (java) 和 .NET (dnet)。

## 无效的参数 **'%1'**

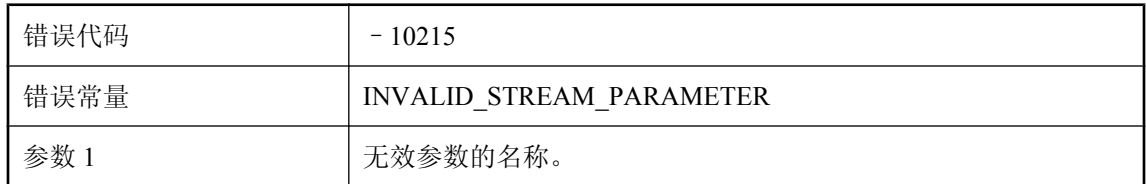

#### 可能的原因

在通信协议中检测到一个或多个无效参数。请检查命令行选项并确保所有协议选项均有效。

## 无效流参数 **%1**(用于流 **%2**)**: %3**

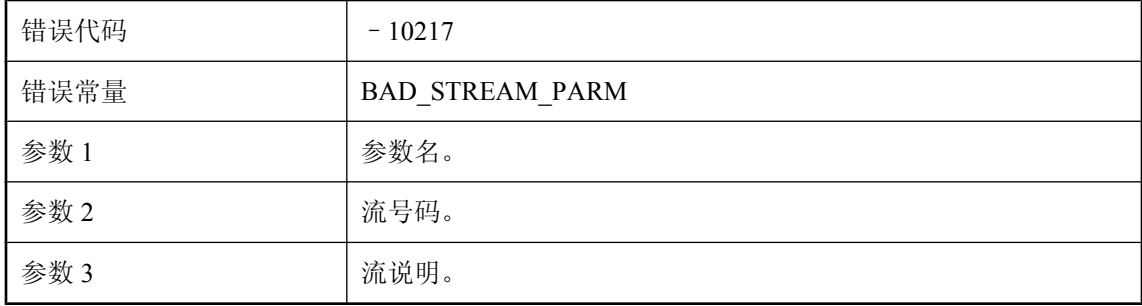

#### 可能的原因

给定参数对此流无效。检查是否存在拼写错误。

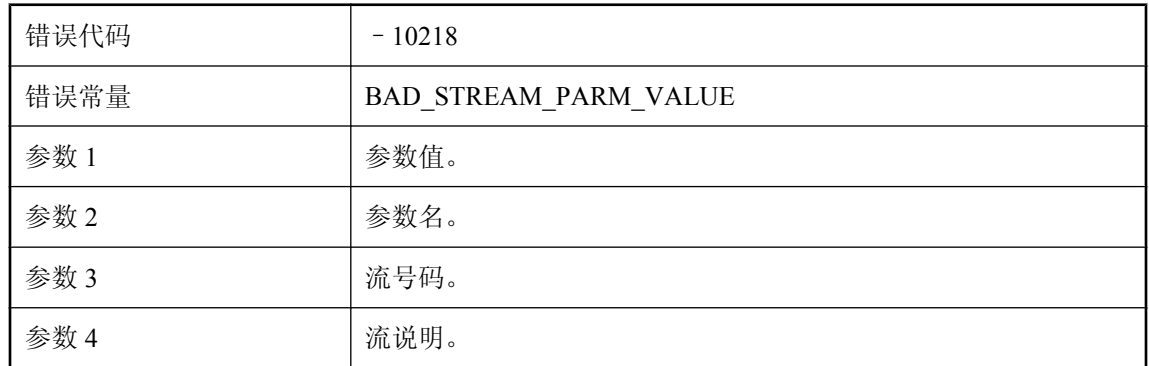

## 无效值 **%1** 流参数 **%2**(用于流 **%3**)**: %4**

#### 可能的原因

给定参数的值对此流无效。

## 系统参数 **%1** 已设置为 **NULL**

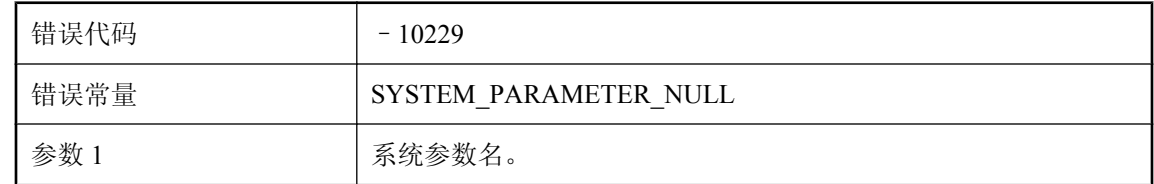

#### 可能的原因

可以修改系统参数,但不可以将其设置为 NULL。

## 下列非守护程序线程已取消**: %1**

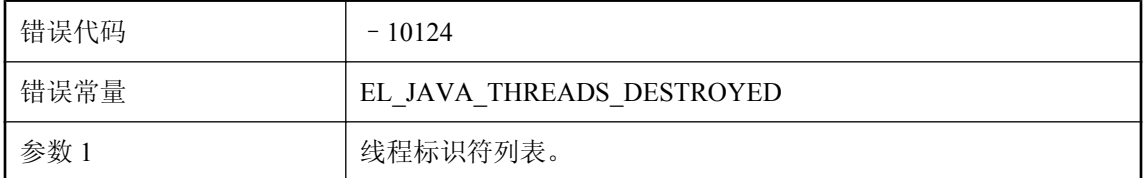

#### 可能的原因

给定的 Java 线程在关闭期间被强制取消。在 MobiLink 服务器关闭期间使用 ShutdownListener 接口 适度取消这些线程。

## 下载失败,出现客户端错误 **%1**

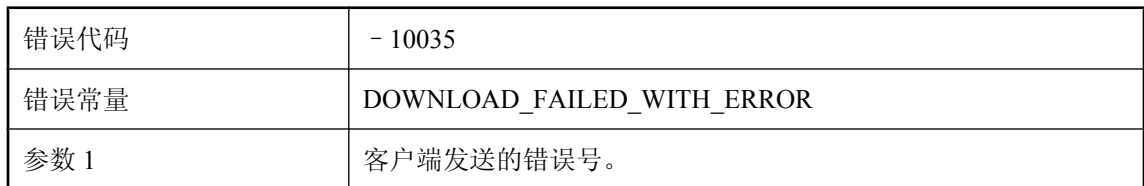

#### 可能的原因

当客户端指示下载过程中远程站点上存在问题时,MobiLink 服务器会中止同步。

### 协议版本不匹配

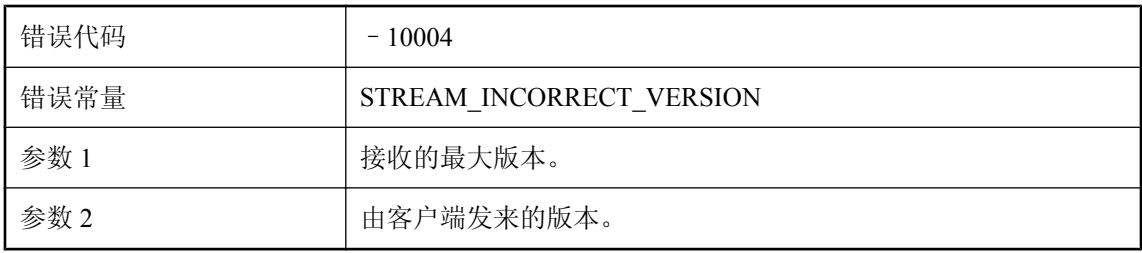

#### 可能的原因

MobiLink 服务器使用不同的协议版本与客户端通信。如果客户端发送的版本不受 MobiLink 服务器 支持, 则将出现此错误。请确保不使用新版本的客户端(DBMLSync 或 UltraLite 应用程序)与旧 版本的 MobiLink 服务器通信。

## 协议错误**: %1**

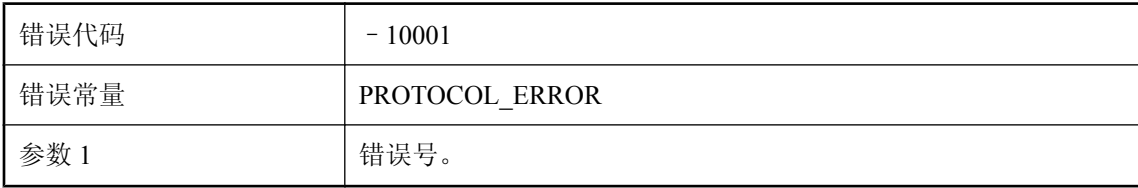

#### 可能的原因

MobiLink 服务器不理解客户端发送的请求。如果客户端版本高于 MobiLink 服务器版本,可能会发 生这种情况。请联系技术支持部门

## 协议错误**:** 没有包含表 **'%1'** 的发布

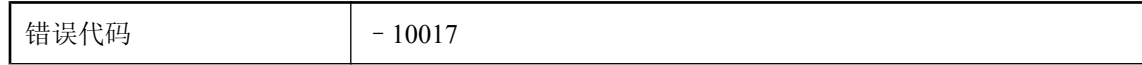

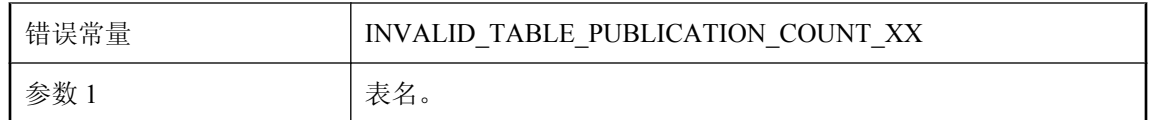

客户端请求某表用于同步。但该表不包含在任何发布中。请确保该表未在远程数据库中删除。

### 选项 **'%1'** 和 **'%2'** 不得一起使用

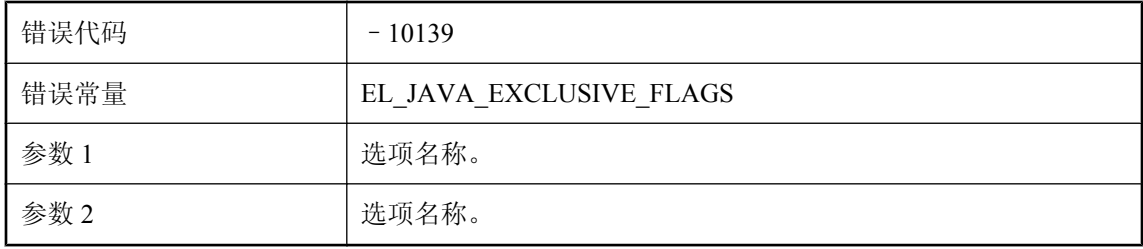

#### 可能的原因

可考虑使用一个选项或另一个选项,或者两个选项都不使用,但不能同时使用两个选项。

## 选项 **'%1'** 是先前在 **MobiLink** 命令行上用值 **'%2'** 定义的

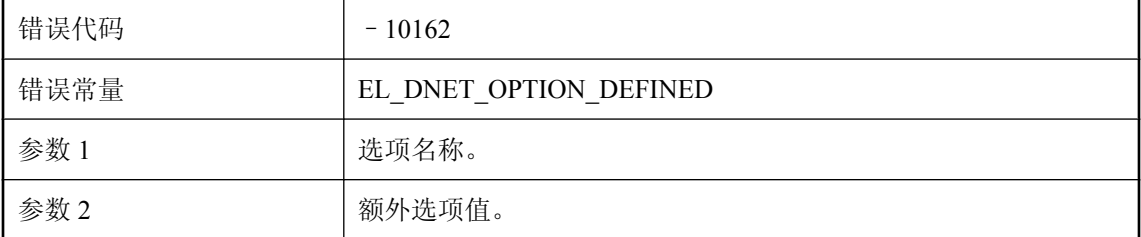

#### 可能的原因

不可以多次指定给定选项。

### 选项 **'%1'** 无效,或者没有在 **MobiLink** 命令行上正确指定

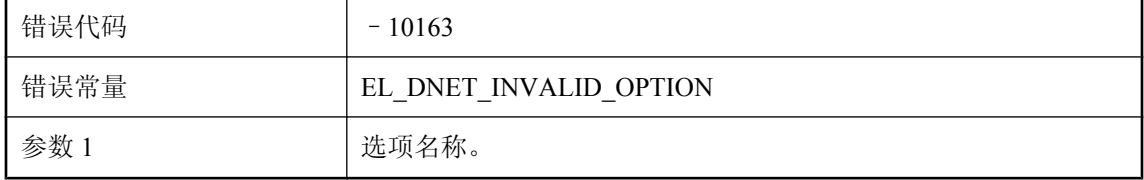

未正确指定给定选项。

### 选项 **'%1'** 需要路径

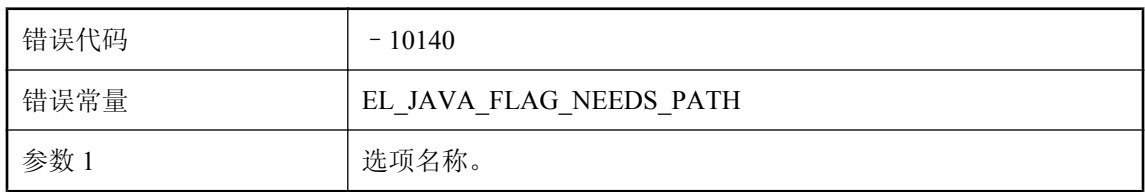

#### 可能的原因

给定选项后面必须跟有路径。

## 一个或多个禁止启动的无效参数

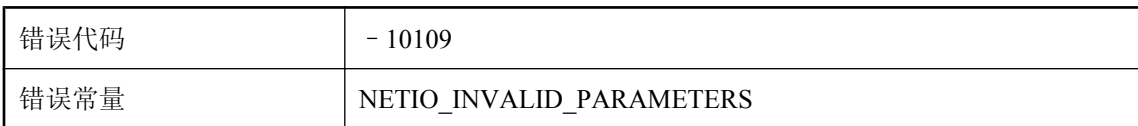

#### 可能的原因

应用程序因命令行参数无效而无法启动。请查阅该应用程序命令行的相关文档。

## 已指定本地服务器连接字符串,但未启用共享服务器状态。使用 **'ml\_server\_farm' MobiLink** 属性启用共享服务器状态

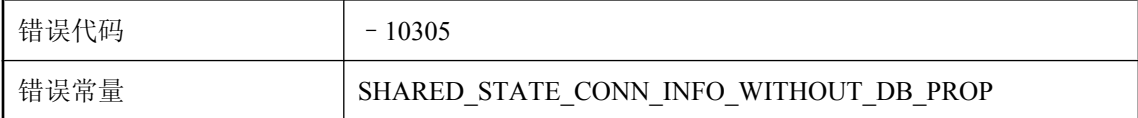

#### 可能的原因

只有在使用共享服务器状态时,才能指定本地服务器连接字符串。请使用 'ml\_server\_farm' MobiLink 属性来启用共享服务器状态。

## 因缺少网络活动而删除了连接

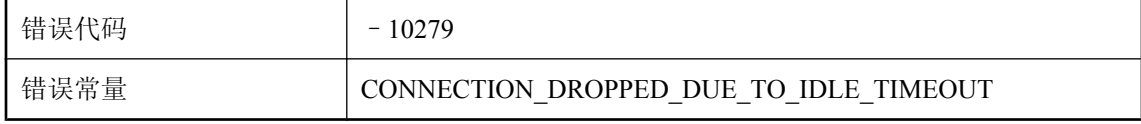

因缺少活动,MobiLink 服务器已删除此连接。远程服务器可能已失去网络连接。

### 应从客户端收到 **%1** 个验证参数,但脚本 **%3** 却收到 **%2** 个

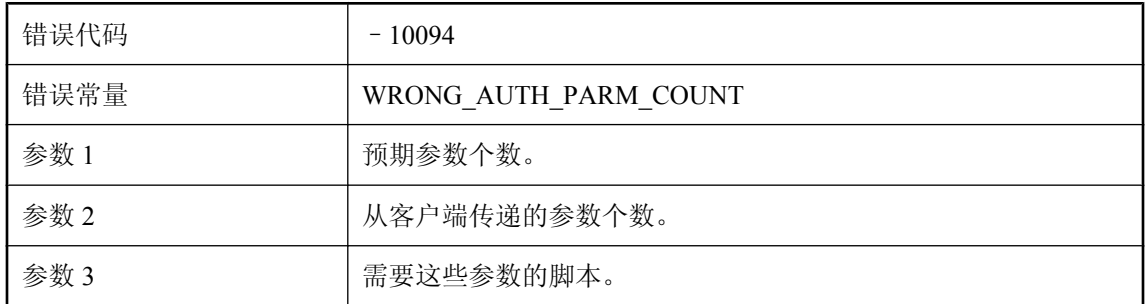

#### 可能的原因

从客户端收到的验证参数个数与预期个数不符。客户端参数个数应比 authenticate\_parameters 脚本 所需的参数个数少两个。

## 应为 **<**无效**>** 或对象,但返回的却是类型 **'%1'** 的基元

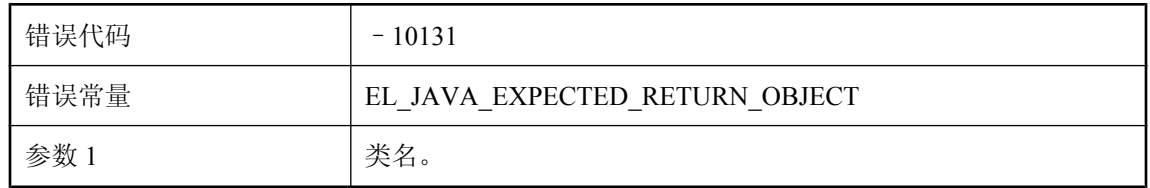

#### 可能的原因

执行 Java 同步逻辑的方法必须返回 <无效> 或一个对象。

### 应为 **ianywhere.ml.script.RowReader** 的实例或子类,但却发 现了类 **'%1'**

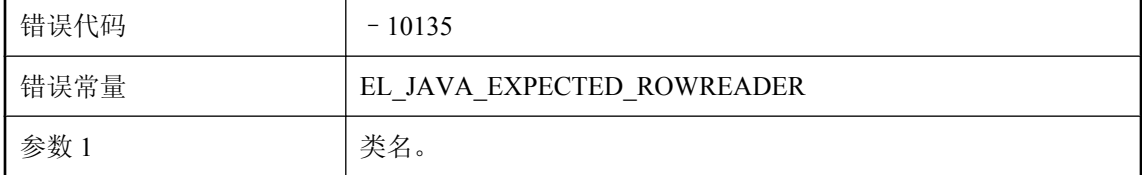

#### 可能的原因

请检查您的 JAVA 代码并确保返回的对象可以转换为 RowReader。

## 应为 **java.lang.String** 的实例或子类,但却发现了类 **'%1'**

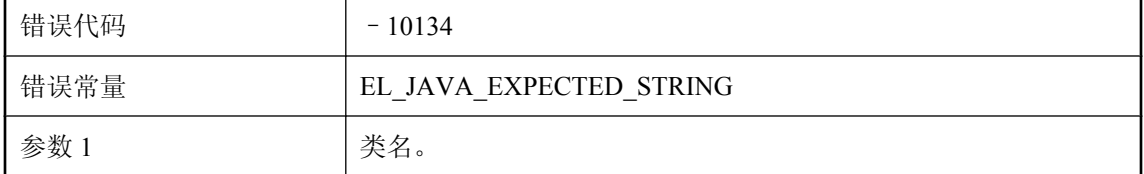

#### 可能的原因

执行 Java 同步逻辑以返回 SQL 脚本的方法必须返回一个 java.lang.String 对象或一个子类。

## 用于脚本 **'%1'** 的格式无效

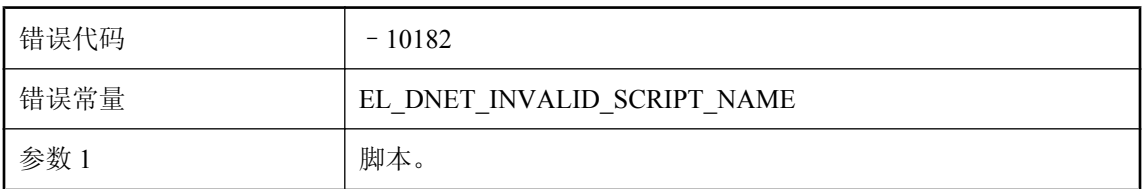

#### 可能的原因

脚本格式无效。正确的格式应是 myDomain:myClass.myMethod 或仅是 myClass.myMethod。

## 用于脚本 **'%1'** 的命名参数无效(过短或过长)

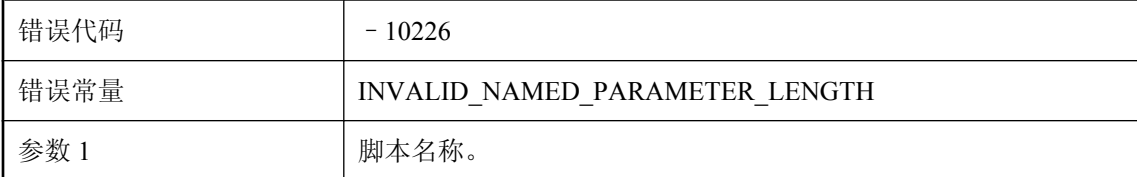

#### 可能的原因

每当缺少名称或名称长度过长时,就会遇到命名参数。

## 用于脚本 **'%2'** 的未知系统参数 **'%1'**

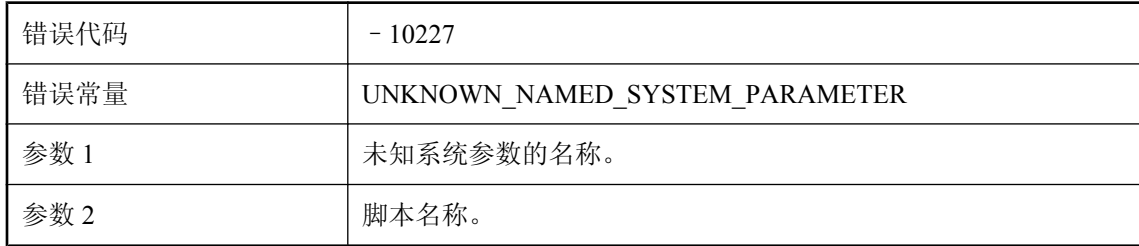

该命名系统参数未包含在有效系统参数的列表中。

## 用于脚本 **'%2'** 的无效系统参数 **'%1'**

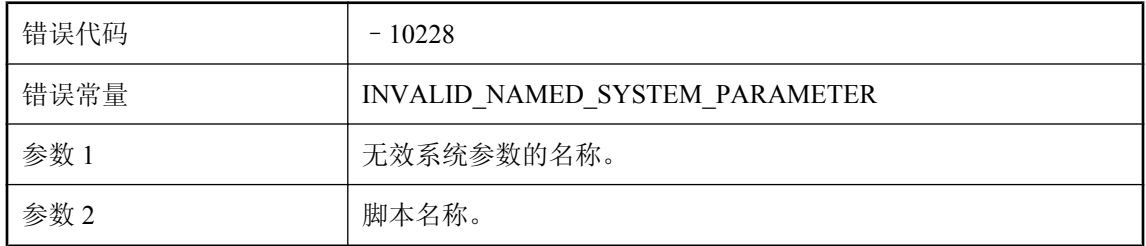

#### 可能的原因

命名系统参数不能与给定脚本一起使用。

### 游标中应有 **%1** 列,但找到 **%2** 列

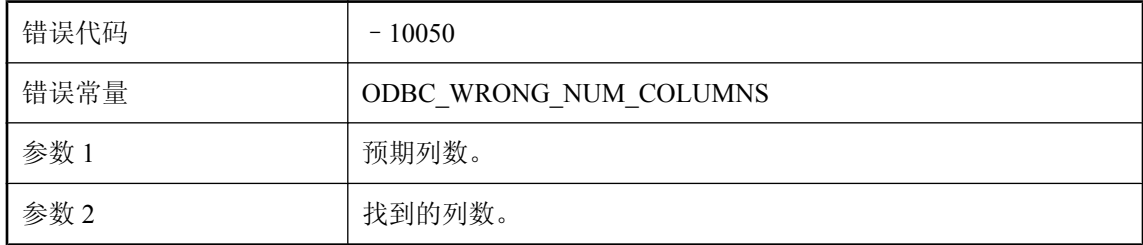

#### 可能的原因

在上载或下载脚本中找到的参数个数与给定表的列数或主键列数不符。请检查给定脚本的参数个 数。

### 由于版本错误而无法装载 **Java VM**

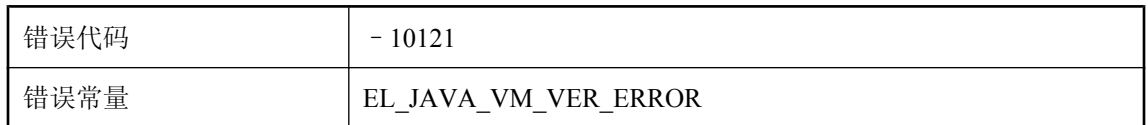

#### 可能的原因

MobiLink 服务器无法装载 Java VM。确保安装正确的 Java VM。

## 由于存在未知的脚本标记而无法发送 **SQL** 直通脚本**: '%1'**

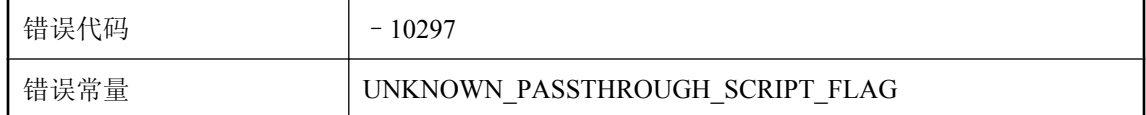

#### 可能的原因

MobiLink 服务器发现了此用户的未知 SQL 直通脚本标记。请检查此用户的脚本。

## 由于内存错误而无法装载 **Java VM**

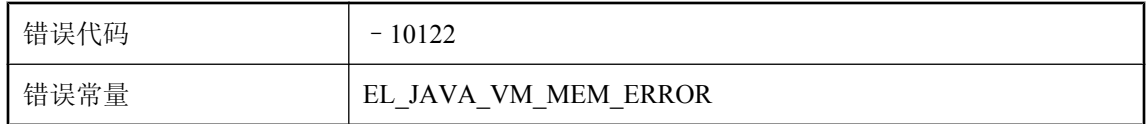

#### 可能的原因

MobiLink 服务器无法装载 Java VM。考虑增大 RAM 内存或通过关闭其它进程来释放内存。

## 由于未知错误而无法装载 **Java VM**

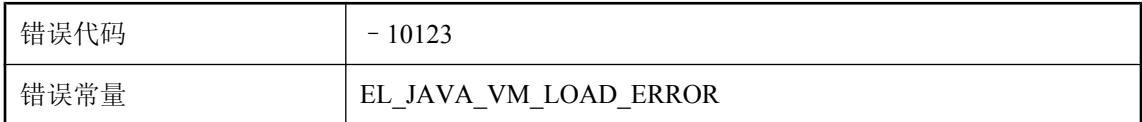

#### 可能的原因

MobiLink 服务器无法装载 Java VM。其原因可能显示在先前的输出中。

### 由于先前的错误,将放弃此连接

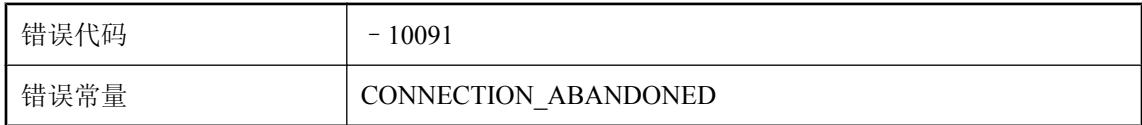

#### 可能的原因

由于在处理上载流时遇到的错误很严重,再继续操作也是无效的。这可能是由于 I/O 错误或协议问 题而导致。

## 由远程 **ID '%1'** 标识的远程数据库已在同步。不允许使用相同远 程 **ID** 的并发同步

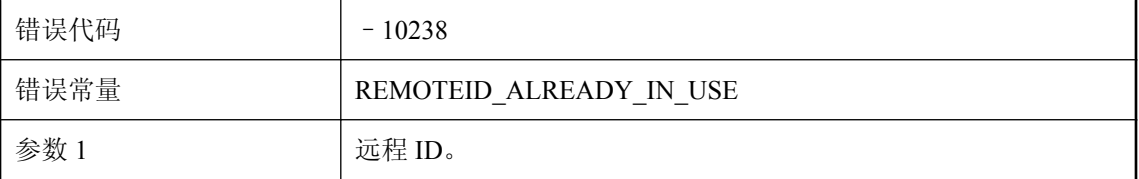

#### 可能的原因

由远程 ID 标识的给定远程数据库已在同步。请稍后再尝试进行同步。

## 域 **'%1'** 不是在域配置文件中指定的

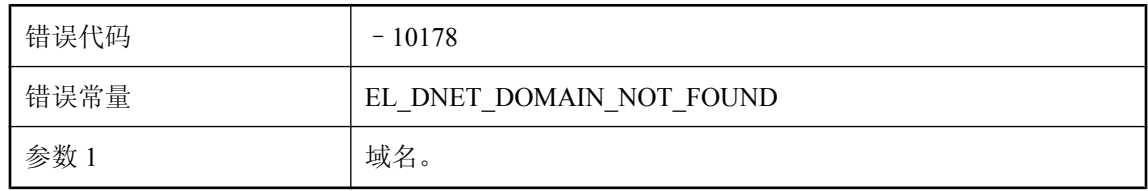

#### 可能的原因

事件脚本域名与任何一个已经配置好的域不匹配。

## 域 **'%1'** 中的程序集不包含类型 **'%2'**

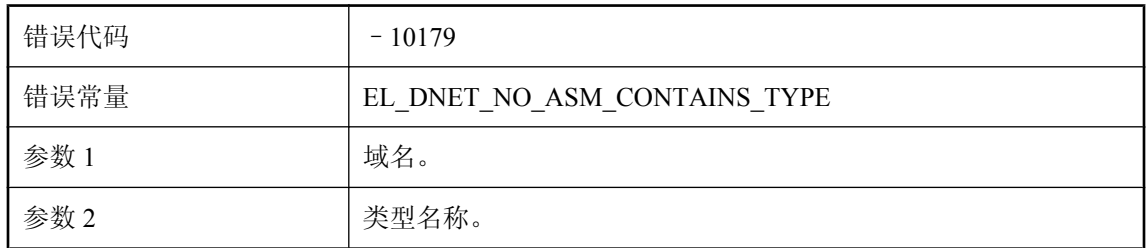

#### 可能的原因

确保已在给定域中定义该类型。

## 远程数据库可能已从备份中恢复,或者其它远程数据库可能**正**在 使用远程 **ID '%1'**。将 **ml\_subscription.progress** 设置为零,以 便为该远程数据库重新启用同步

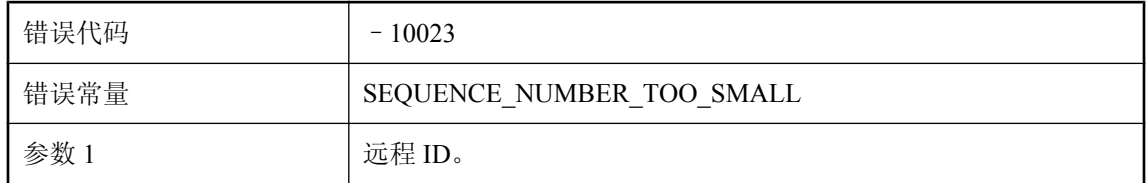

#### 可能的原因

执行同步之前,MobiLink 服务器会将客户端发送的序列号与存储在统一数据库中的序列号进行比 较,以确定它们是否匹配。如果远程数据库是从备份中恢复的或者上一次同步被中断,则该序列号 可能会小于统一数据库中的序列号。请将 ml\_subscription.progress 设置为零, 以便为该远程数据库 重新启用同步。

## 在 **'%1'** 脚本类中未找到公共方法

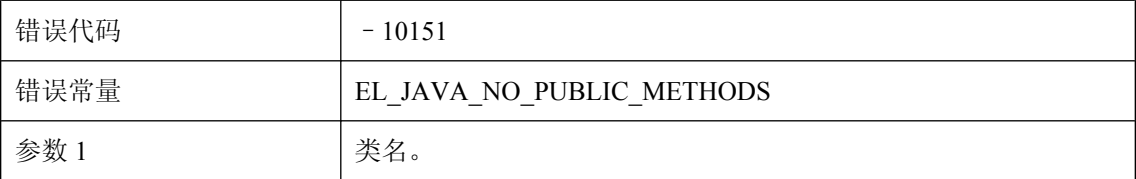

#### 可能的原因

脚本类必须具有公共方法以便 MobiLink 可以调用它的方法。请提供修正类。

## 在 **ml\_script\_version** 表中找不到版本 **'%1'**。无法进行同步

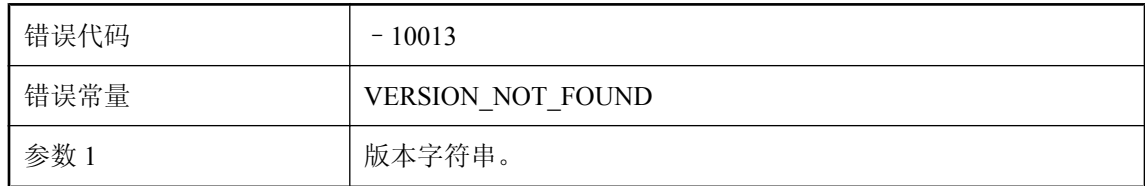

#### 可能的原因

统一数据库中不存在该客户端指定版本。请创建一个脚本版本。

## 在 **ml\_user** 表中未找到用户名 **'%1'**

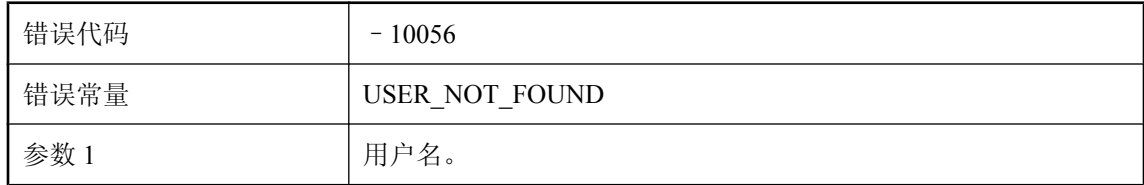

#### 可能的原因

MobiLink 服务器无法从 ml\_user 表中找到此用户。请使用 mluser 将此用户添加到 ml\_user 表中, 或 使用 -zu+ 选项启动 MobiLink 服务器。

## 在 **JVM** 配置文件 **%1** 中找到了无效的行。行太长

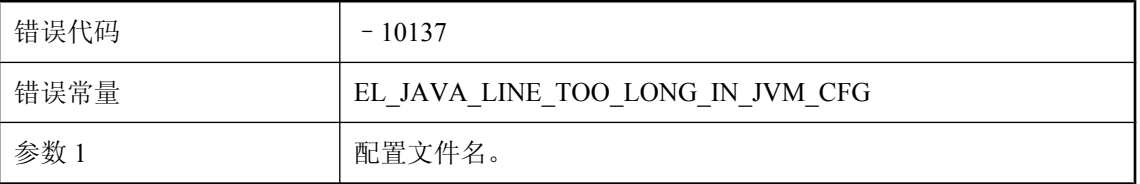

#### 可能的原因

MobiLink 无法分析 jvm.cfg 配置文件。行超出最大行长度。请检查此文件的内容是否有效。

## 在 **JVM** 配置文件 **%1** 中找到了无效的行所有的行都必须以 **'#'** 或 **'-'** 开头

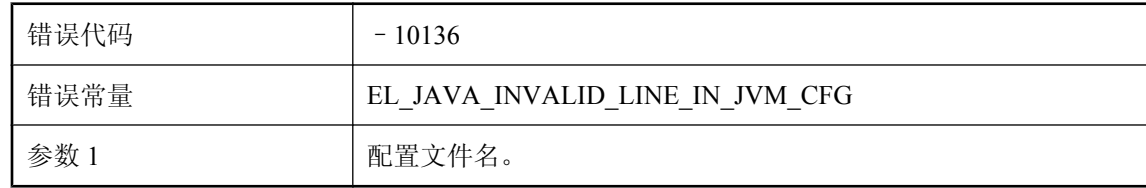

#### 可能的原因

MobiLink 无法分析 jvm.cfg 配置文件。请检查此文件的内容是否有效。

## 在安装目录或类路径中无法找到 **JAR** 文件**: '%1'**

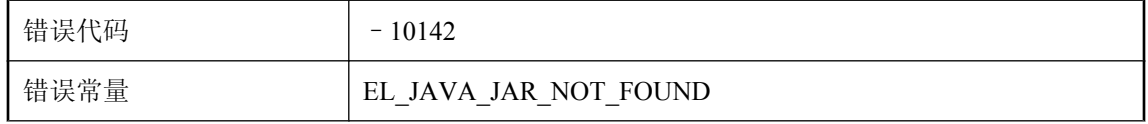

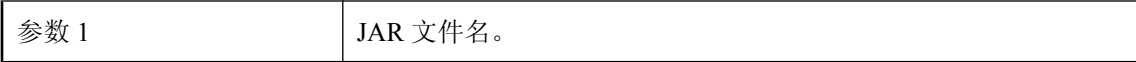

安装缺失的 JAR 文件。

## 在表 **'%1'** 中,**ml\_column** 表中名为 **'%2'** 的列所具有的索引大于 远程列数

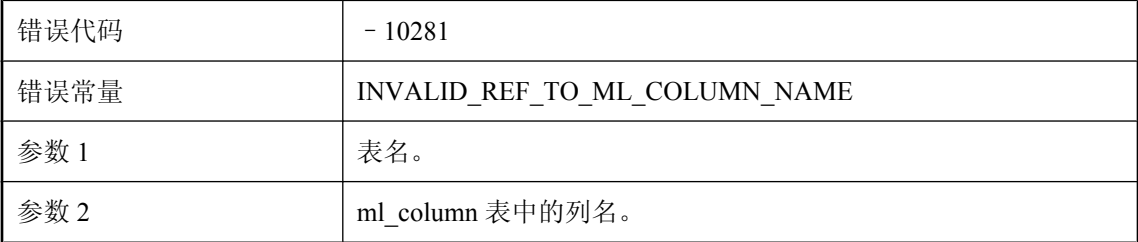

#### 可能的原因

同步脚本具有无效命名参数引用。检查 ml\_column 表的脚本版本和表,确保列的数目和顺序与远程 列的数目和顺序匹配。最有可能的原因是在命名参数中命名了无效的列,或者是在 ml\_column 表中 的有效列条目之前命名了无效条目。

### 在方法 **'%1'** 中抛出了异常。错误说明**: '%2'**。堆栈跟踪**: '%3'**

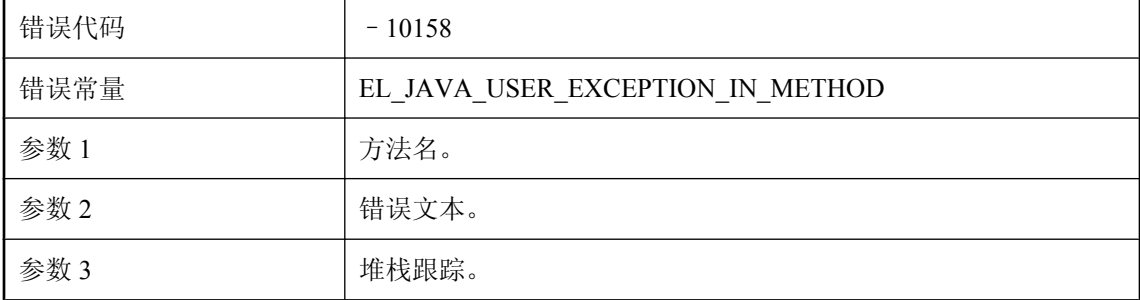

#### 可能的原因

在用户提供的代码中出现错误。请检查异常信息并修正该错误。

## 在服务器中执行用户提供的代码时出现故障

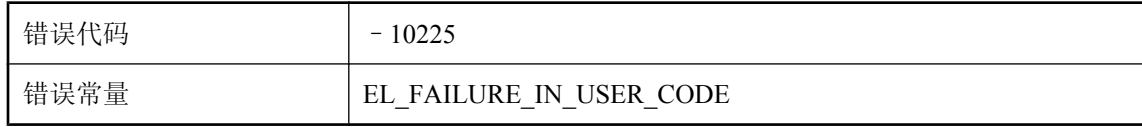

试图执行用户提供的代码时出现故障。检查服务器日志并修复用户提供的代码。

### 在类 **'%1'** 的构造程序中抛出了异常。错误说明**: '%2'**。堆栈跟 踪**: '%3'**

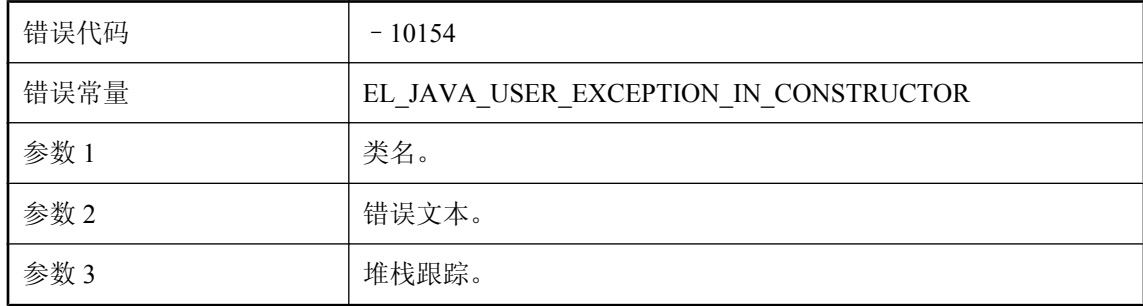

#### 可能的原因

当调用用户类的构造函数时,抛出用户异常。请检查堆栈跟踪并修正该错误。

### 在类 **'%1'** 的构造程序中抛出了系统异常。错误说明**: '%2'**

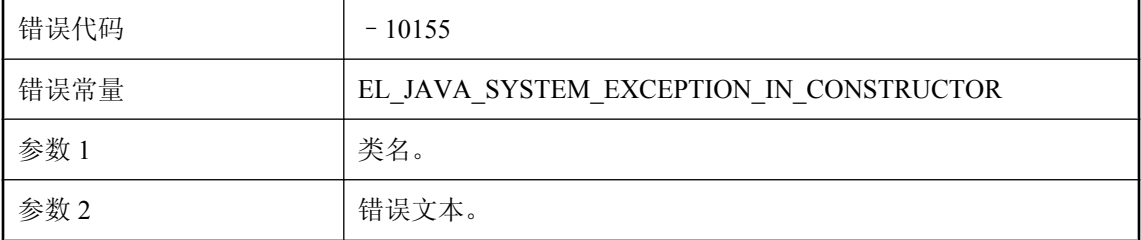

#### 可能的原因

当调用用户类的构造函数时,抛出系统异常。请检查堆栈跟踪并修正该错误。

## 在类 **'%1'** 中未找到适合的构造程序

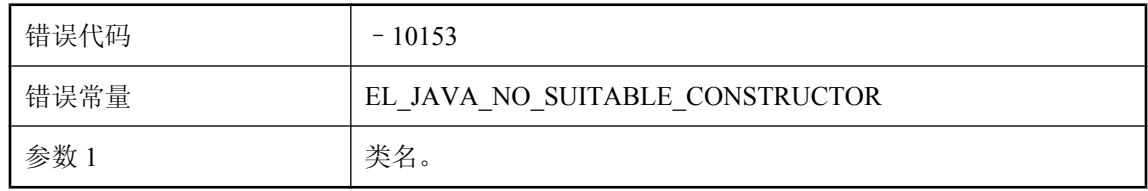

请确保用户提供的类具有 MobiLink 为创建实例可以调用的公共构造函数。

### 在统一数据库中出现死锁后,无法重试当前事务。已经达到重**试** 限制

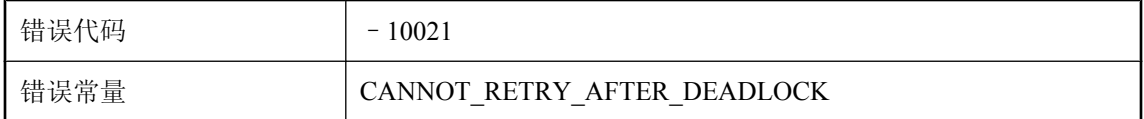

#### 可能的原因

MobiLink 服务器已经重试了当前事务,但仍出现死锁问题。请重新设计同步逻辑或使用 -r MobiLink 服务器命令行选项。

### 在统一数据库中快照隔离出现冲突更新后,无法重试当前事务。 已达到重试限制

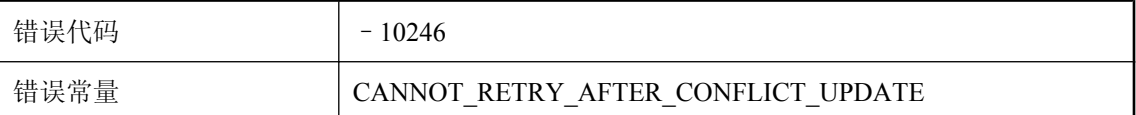

#### 可能的原因

MobiLink 服务器已经重试了当前事务,但仍出现冲突更新问题。请提交与统一数据库有运行冲突 的所有打开的事务,然后再次尝试运行同步。

### 找不到共享组件目录。选项中未指定 **JRE** 位置。**JRE** 位置未知

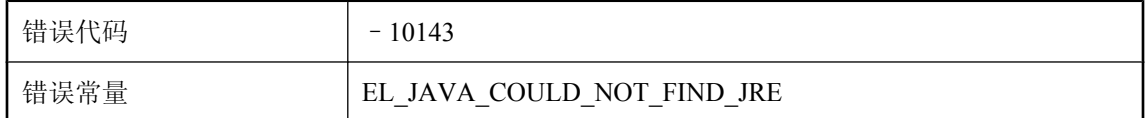

#### 可能的原因

请设置共享组件环境变量或使用 -jrepath 选项指定 JRE 位置。

### 只能为表 **'%1'** 定义 **upload\_fetch** 或 **upload\_fetch\_columns** 脚本

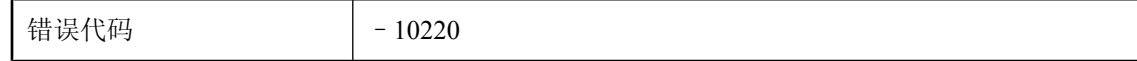

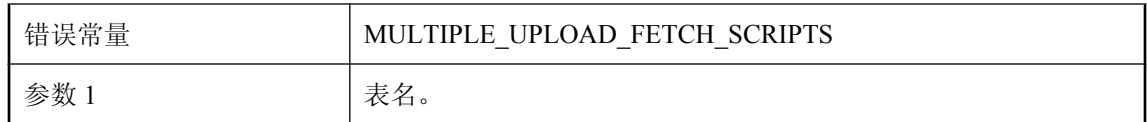

MobiLink 服务器将这些脚本之一用于冲突检测。请仅定义这两个脚本中的一个脚本。

### 执行脚本 **'%1'** 时出现故障

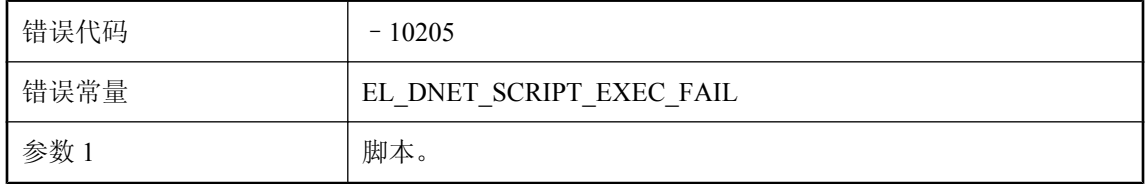

#### 可能的原因

MobiLink 服务器无法调用给定脚本。在 MobiLink 服务器日志中检查是否有以前的错误。

## 装载类 **'%1'** 时出现链接错误错误说明**: '%2'**

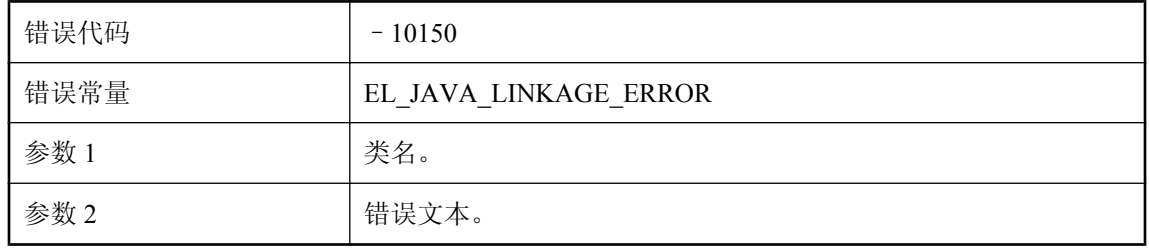

#### 可能的原因

Java VM 无法装载类。请检查打印的错误说明并修正此问题。

# **MobiLink** 服务器警告消息

# 目录

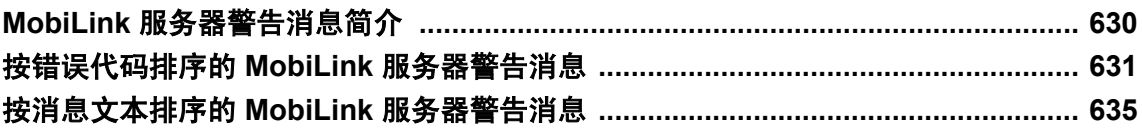

# <span id="page-641-0"></span>**MobiLink** 服务器警告消息简介

这些警告消息被写入 MobiLink 同步服务器消息日志。

每一条警告均分配有一个介于 1 到 5 的级别。下表对每一级别进行了解释:

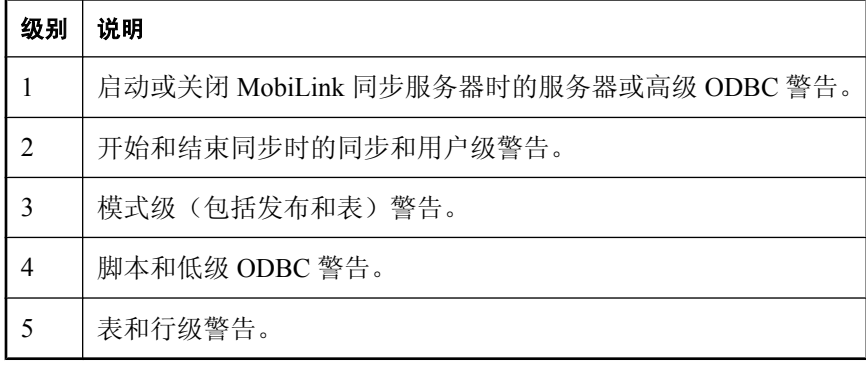

# <span id="page-642-0"></span>按错误代码排序的 **MobiLink** 服务器警告消息

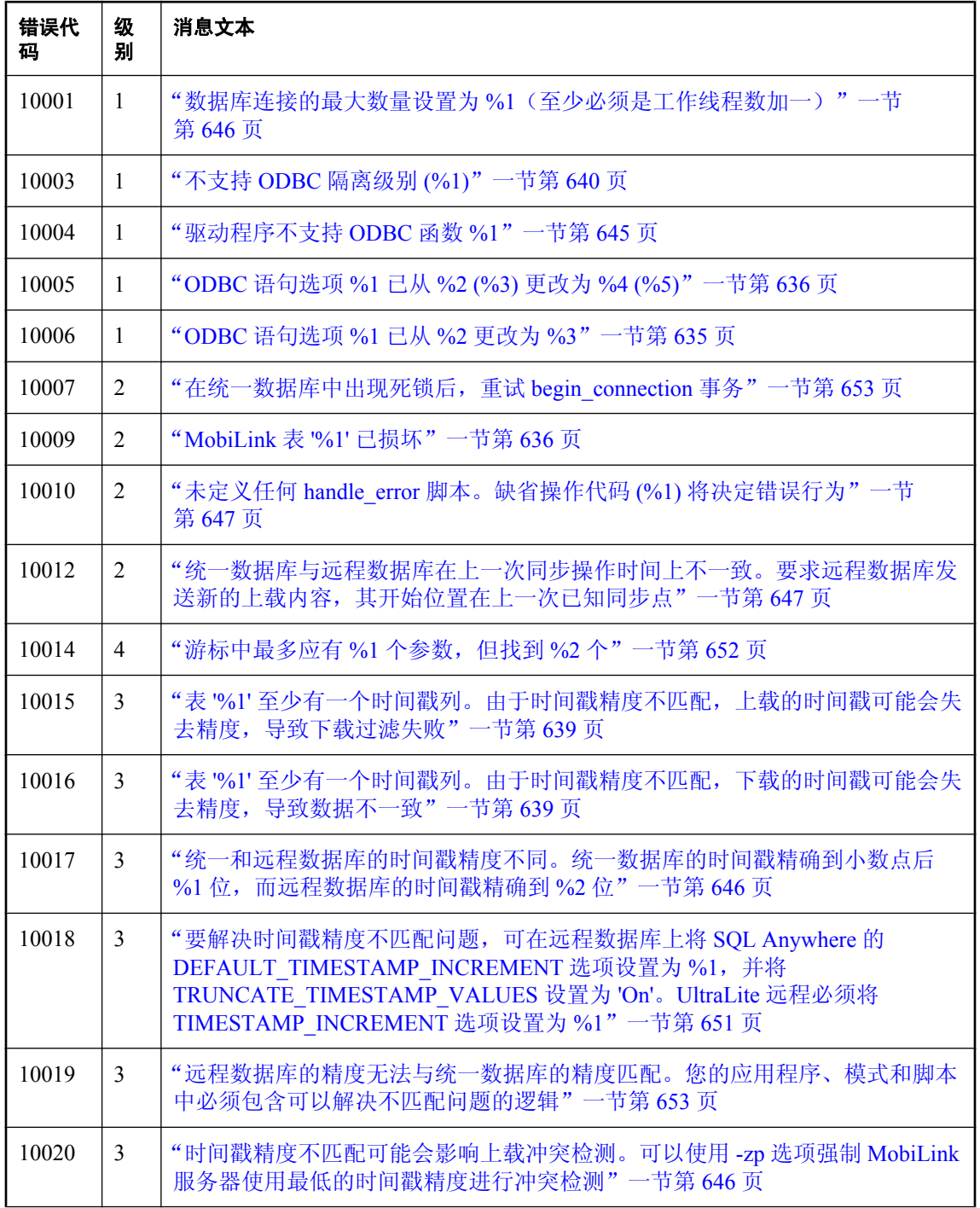

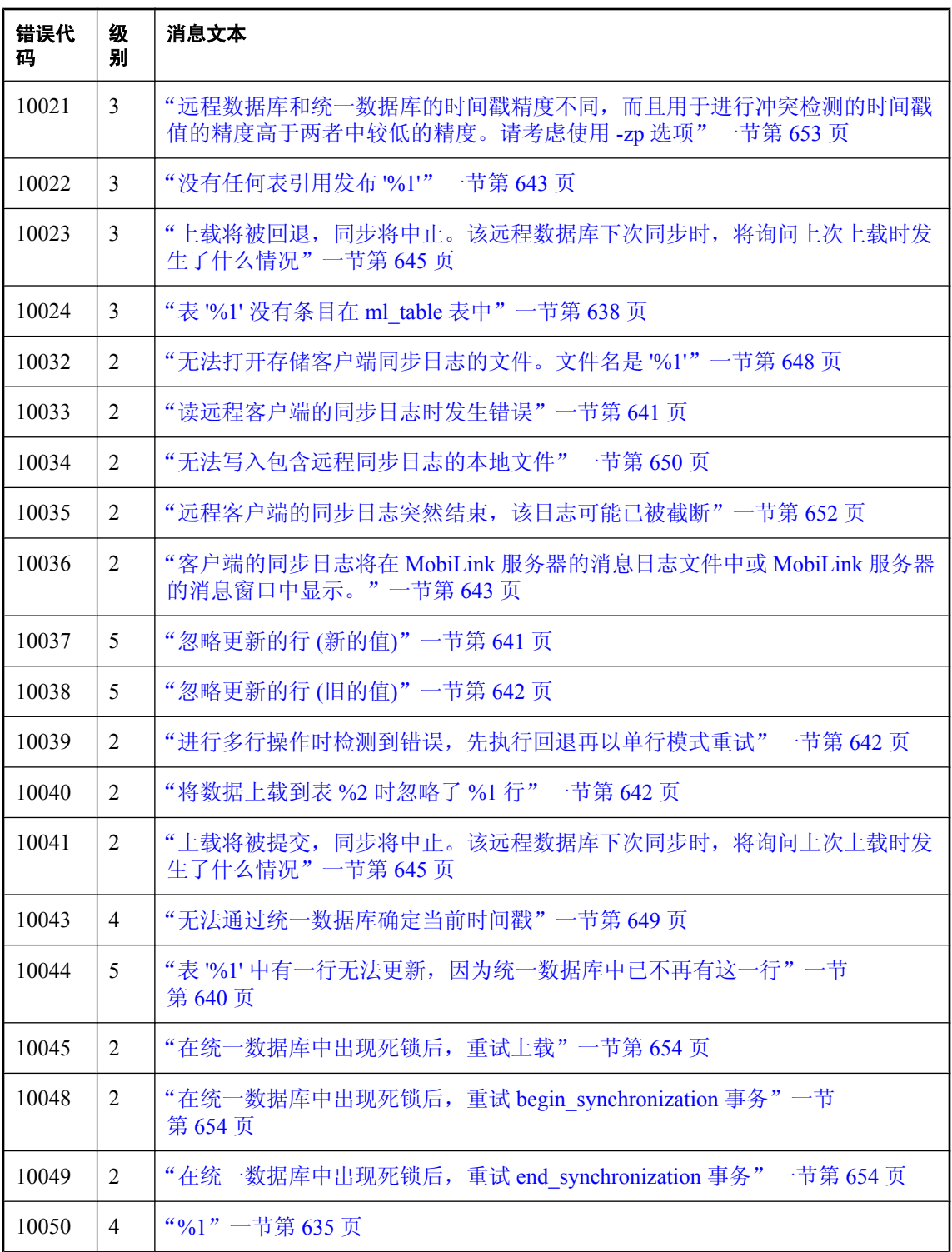

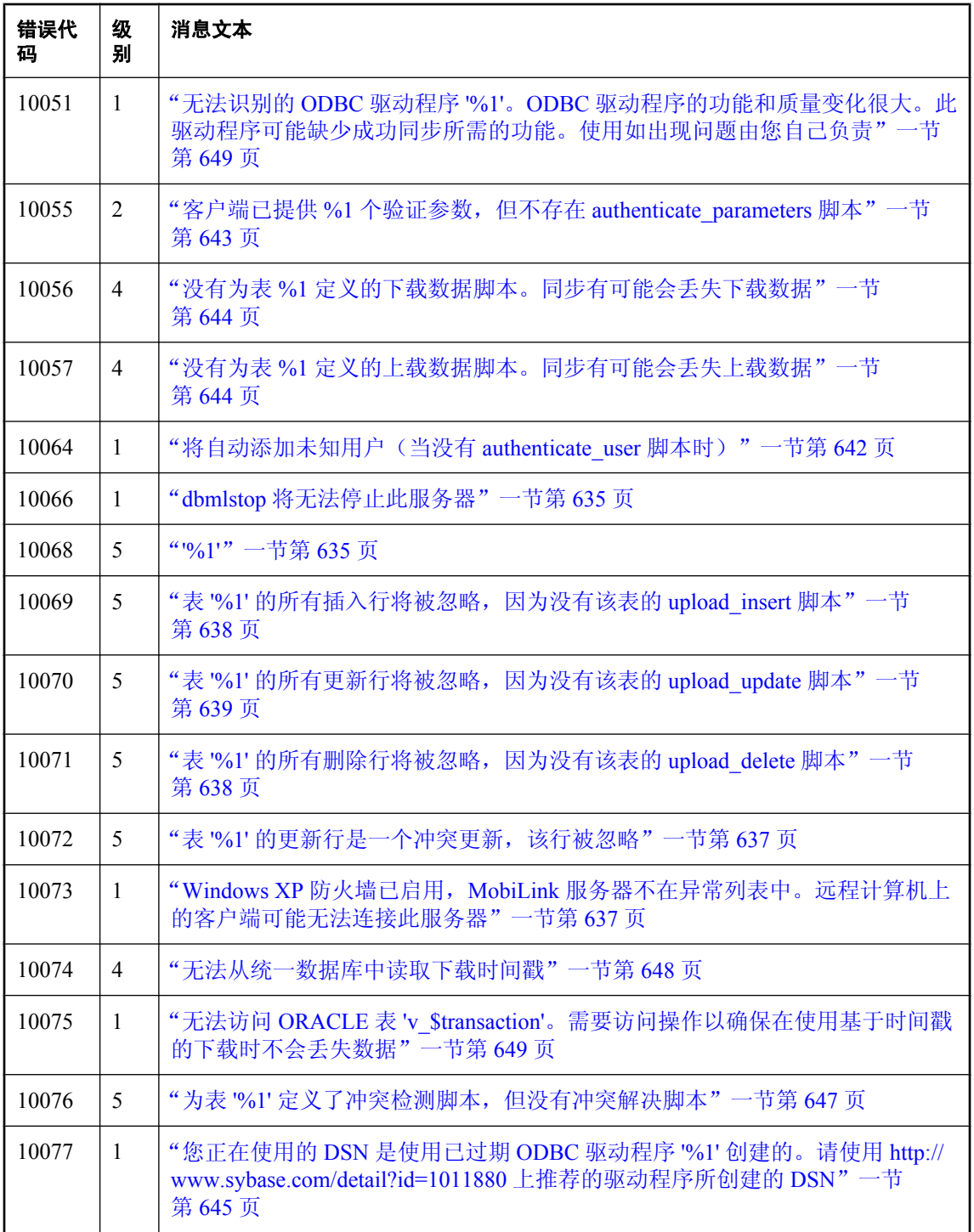

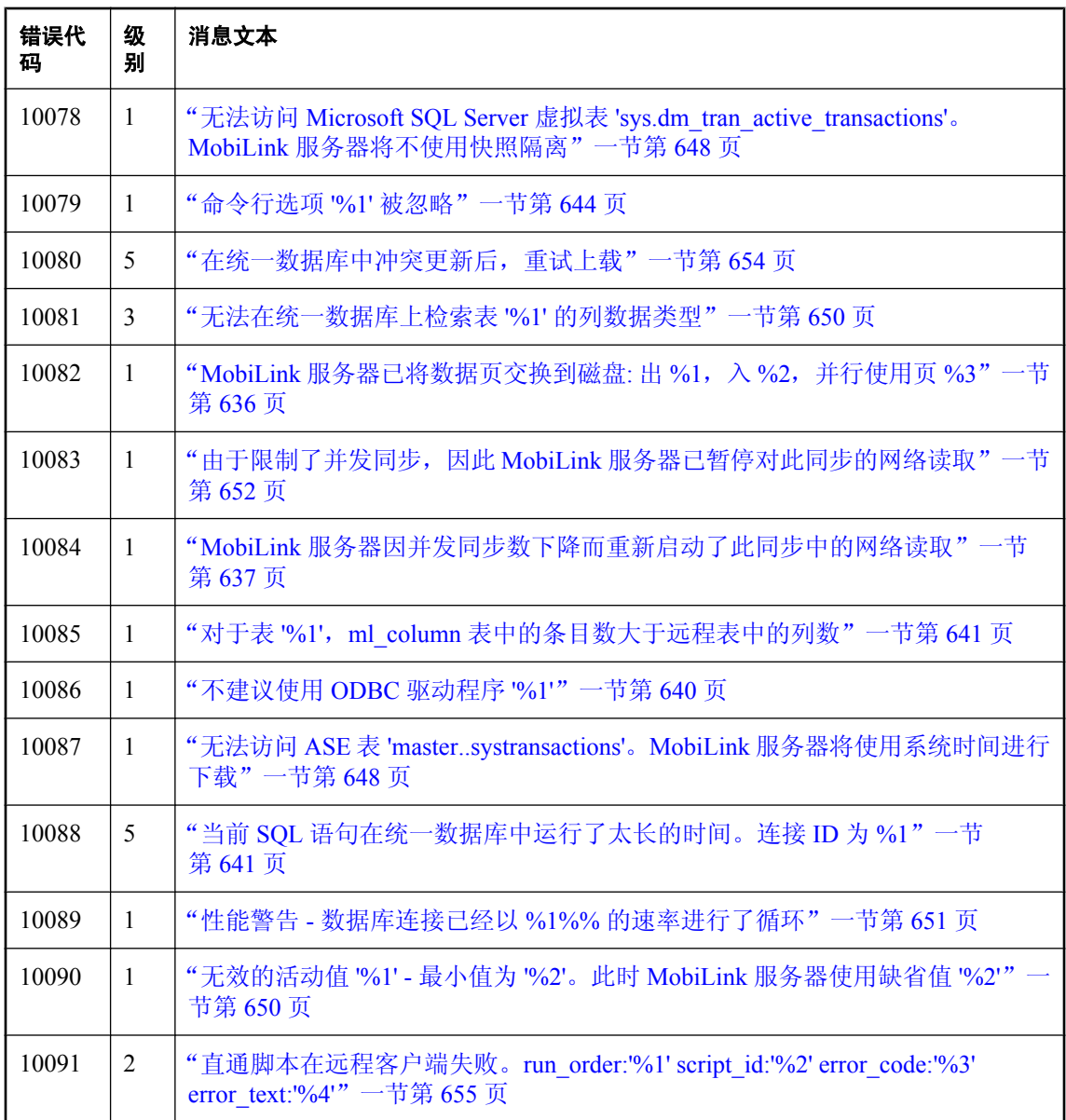

# <span id="page-646-0"></span>按消息文本排序的 **MobiLink** 服务器警告消息 **%1**

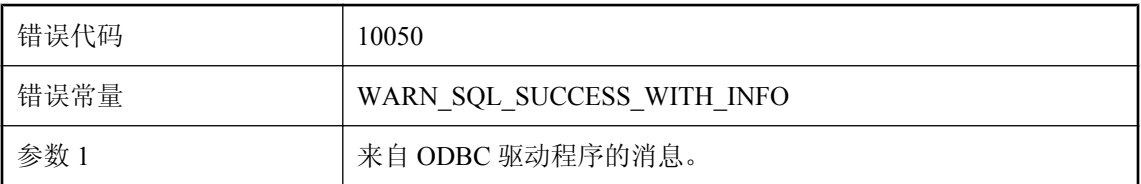

#### 可能的原因

MobiLink 服务器执行了一次成功的 ODBC 调用, 但 ODBC 驱动程序显示了一条警告消息。避免此 消息的方式视具体警告而定。

### **'%1'**

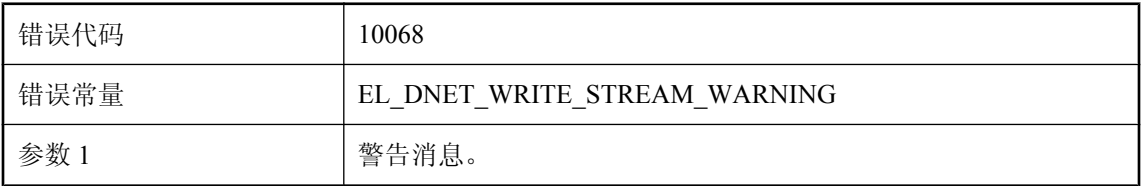

#### 可能的原因

.Net CLR 生成了警告消息。

## **dbmlstop** 将无法停止此服务器

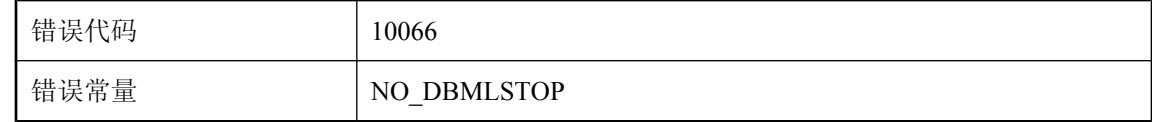

#### 可能的原因

无法通过 mlstop 停止 MobiLink 服务器, 因为另一同名服务器当前正在运行。

## **ODBC** 语句选项 **%1** 已从 **%2** 更改为 **%3**

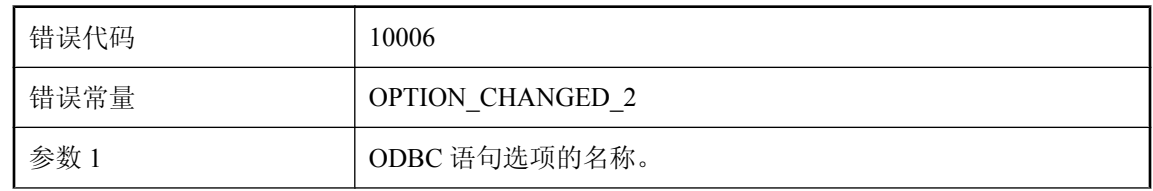

<span id="page-647-0"></span>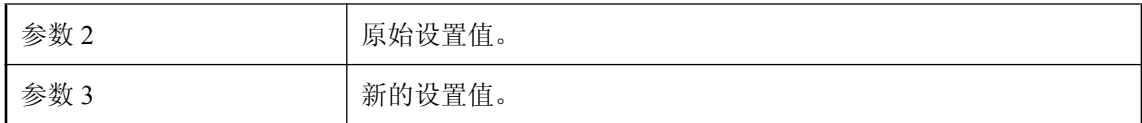

该选项已被 ODBC 驱动程序更改。这可能不是所希望的。

## **ODBC** 语句选项 **%1** 已从 **%2 (%3)** 更改为 **%4 (%5)**

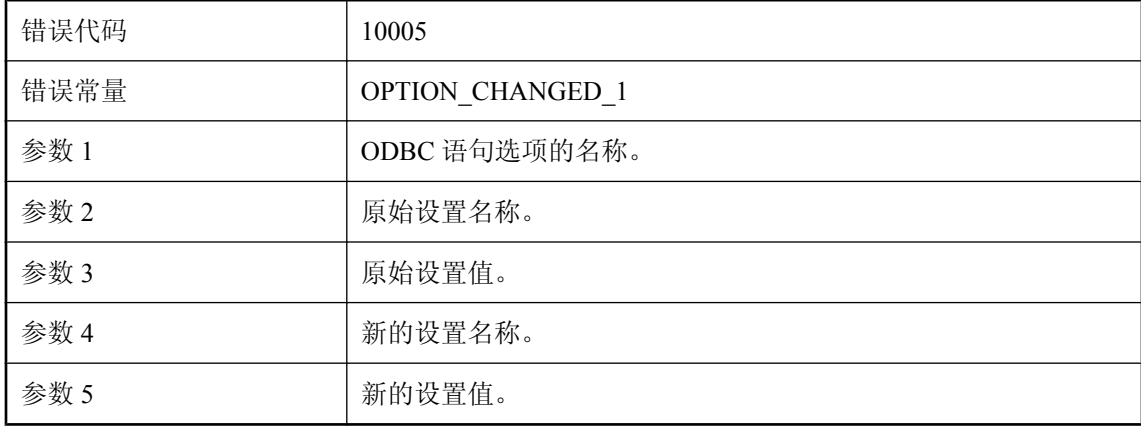

#### 可能的原因

该选项已被 ODBC 驱动程序更改。这可能不是所希望的。

### **MobiLink** 表 **'%1'** 已损坏

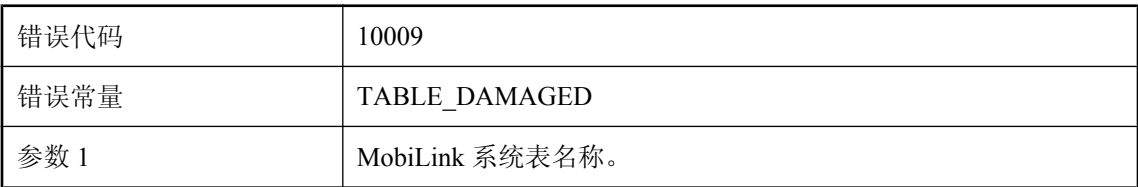

#### 可能的原因

MobiLink 服务器无法从所列的表中获取信息。请确保该表确实存在且数据库服务器正在运行。

### **MobiLink** 服务器已将数据页交换到磁盘**:** 出 **%1**,入 **%2**,并行 使用页 **%3**

错误代码 10082
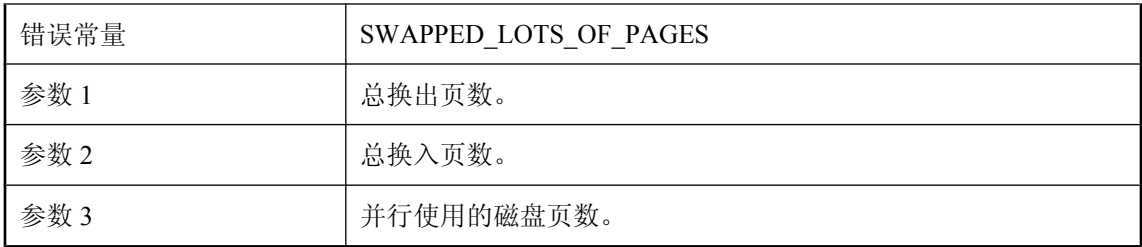

MobiLink 服务器可能其高速缓存中装不下的数据写出到磁盘。当这种情况发生时,服务器会将警 告消息打印到日志,这样用户便可以确定是否发生了性能问题。服务器高速缓存的大小由 -cm 选项 控制。

### **MobiLink** 服务器因并发同步数下降而重新启动了此同步中的网 络读取

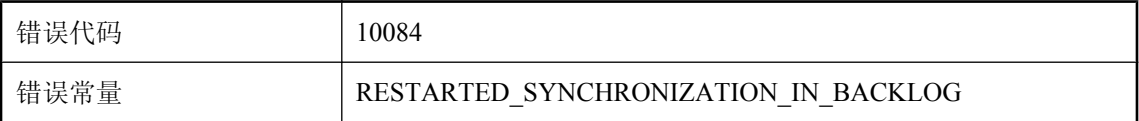

#### 可能的原因

MobiLink 服务器将重新启动因对并发同步的限制而停止的某个同步中的读取。此限制是使用 -sm 选项设置的。

### **Windows XP** 防火墙已启用,**MobiLink** 服务器不在异常列表中。 远程计算机上的客户端可能无法连接此服务器

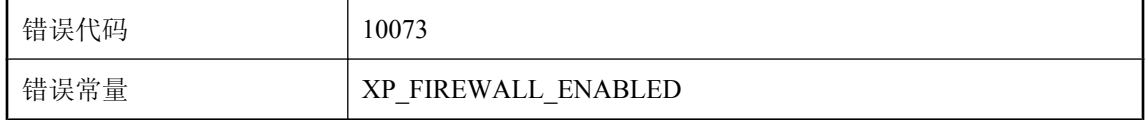

#### 可能的原因

启用了 Windows XP 防火墙, 且 MobiLink 服务器要么不在异常列表中, 要么虽在异常列表中但是 已被禁用。此配置将阻止远程客户端连接到服务器。

### 表 **'%1'** 的更新行是一个冲突更新,该行被忽略

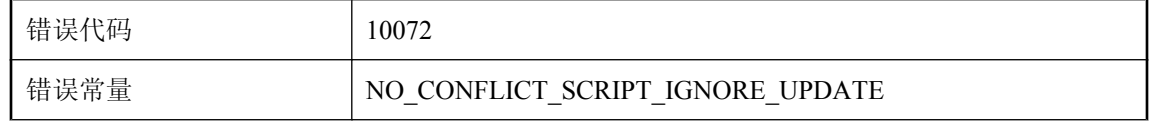

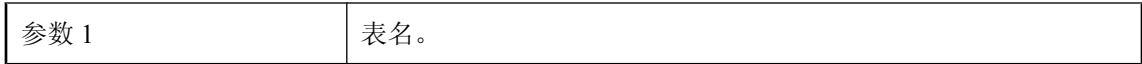

出现了更新冲突,但未为此表定义冲突解决脚本。

### 表 **'%1'** 没有条目在 **ml\_table** 表中

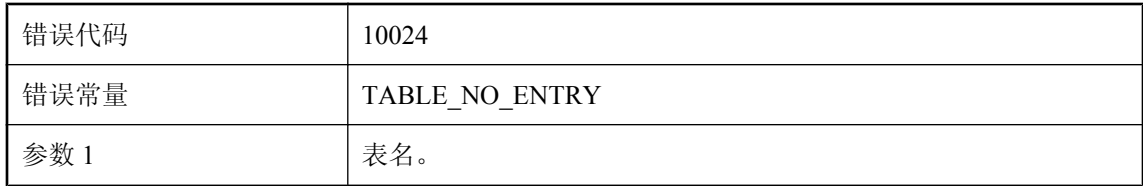

#### 可能的原因

表 ml\_table、ml\_table\_script 和 ml\_script 中包含与每个参与同步的表相应的脚本。MobiLink 服务器 将对没有脚本或在表 ml\_table 中没有条目的所有同步表显示此警告。

### 表 **'%1'** 的所有插入行将被忽略,因为没有该表的 **upload\_insert** 脚本

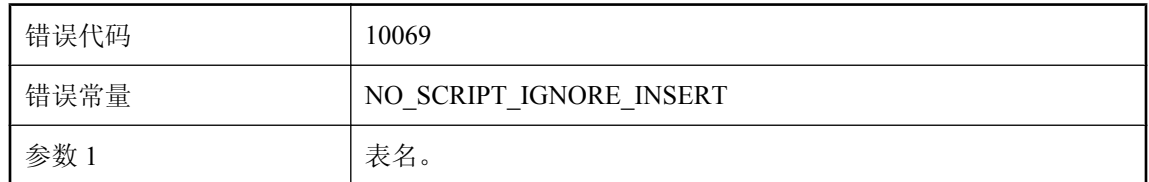

#### 可能的原因

如果客户端针对给定的表发送了插入行指令,但在统一数据库中没有定义相应的 upload insert 脚 本, MobiLink 服务器就会发出此警告消息。

### 表 **'%1'** 的所有删除行将被忽略,因为没有该表的 **upload\_delete** 脚本

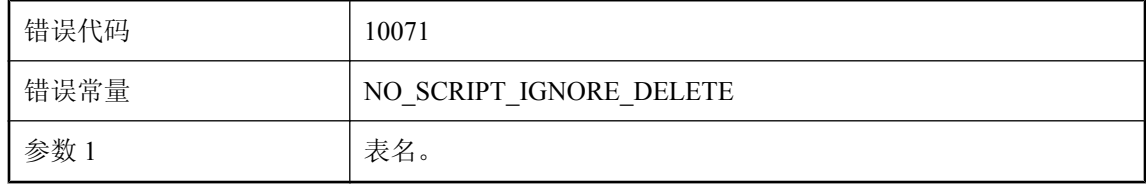

如果客户端针对给定的表发送了删除行指令,但在统一数据库中没有定义相应的 upload delete 脚 本, MobiLink 服务器就会发出此警告消息。

### 表 **'%1'** 的所有更新行将被忽略,因为没有该表的 **upload\_update** 脚本

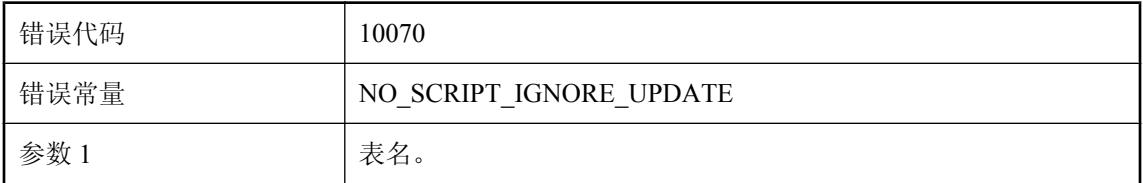

#### 可能的原因

如果客户端针对给定的表发送了更新行指令,但在统一数据库中没有定义相应的 upload\_update 脚 本,MobiLink 服务器就会发出此警告消息。

### 表 **'%1'** 至少有一个时间戳列。由于时间戳精度不匹配,下载的时 间戳可能会失去精度,导致数据不一致

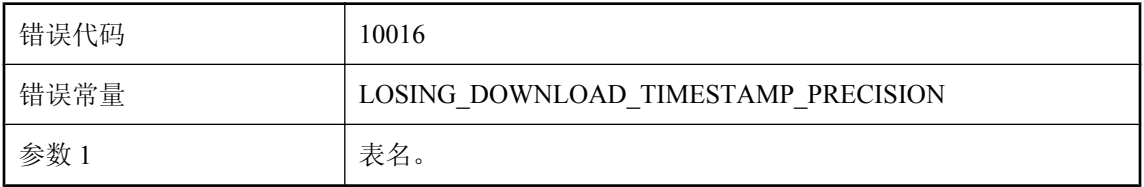

#### 可能的原因

远程数据库正在同步一个至少含有一个时间戳列的表,然而远程数据库的时间戳精度低于统一数据 库的时间戳精度。下载的值在存储到远程数据库中时将丢失精度。这种情况会导致统一数据库与远 程数据库间被同步的时间戳数据中产生实际差异。若要避免这种数据不一致问题,应在同步系统所 涉及的所有数据库间统一时间戳精度。

### 表 **'%1'** 至少有一个时间戳列。由于时间戳精度不匹配,上载的时 间戳可能会失去精度,导致下载过滤失败

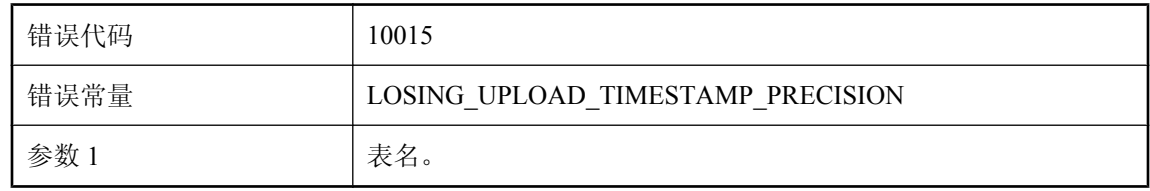

远程数据库正在同步一个至少含有一个时间戳列的表,然而远程数据库的时间戳精度高于统一数据 库的时间戳精度。上载的值在存储到统一数据库中时将丢失精度。MobiLink 服务器会比较上载行 和下载行,以便过滤掉多余的下载行。精度的丢失会产生能导致下载过滤失败的实际差异。这种情 况会对下载性能产生影响。若要避免这种性能下降,应在同步系统所涉及的所有数据库间统一时间 戳精度。

### 表 **'%1'** 中有一行无法更新,因为统一数据库中已不再有这一行

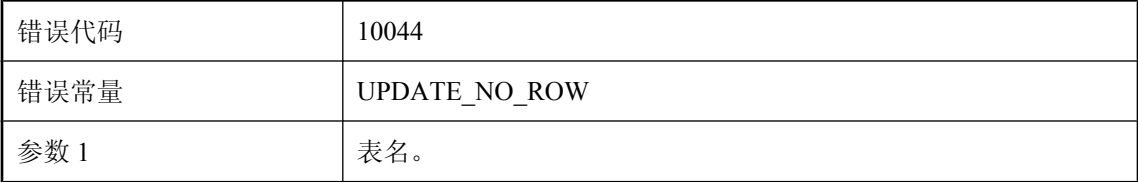

#### 可能的原因

因为在统一数据库中该表不具有原始行,所以更新语句失败。

### 不建议使用 **ODBC** 驱动程序 **'%1'**

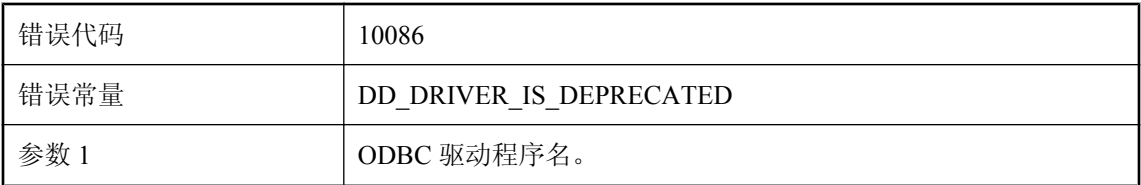

#### 可能的原因

不建议使用此 ODBC 驱动程序,在将来的版本中会从 MobiLink 服务器中删除对它的支持。请查阅 手册来查找 MobiLink 服务器支持的相应的 ODBC 驱动程序。

### 不支持 **ODBC** 隔离级别 **(%1)**

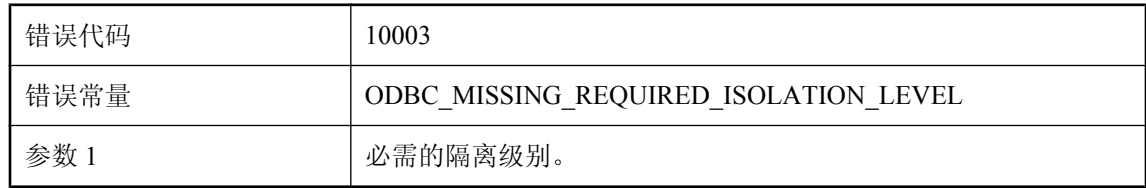

#### 可能的原因

统一数据库不支持所需的隔离级别。请确定其它级别是否适合。

### 当前 **SQL** 语句在统一数据库中运行了太长的时间。连接 **ID** 为 **%1**

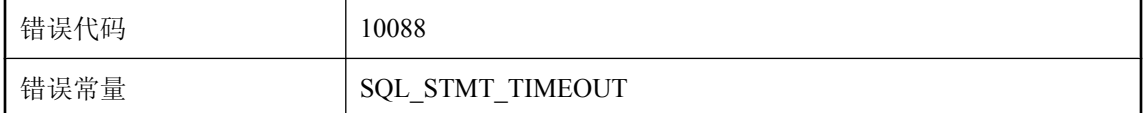

#### 可能的原因

MobiLink 服务器检测到 SQL 语句已经运行了太长的时间,同步可能已被阻塞。请检查统一数据库 服务器,以查看连接是否仍然良好

### 读远程客户端的同步日志时发生错误

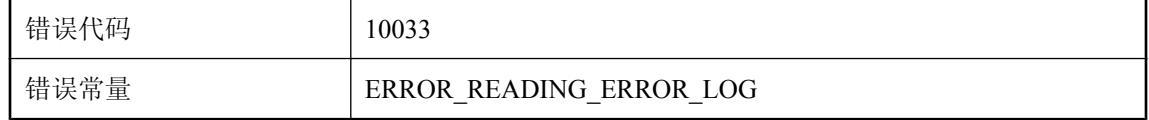

#### 可能的原因

MobiLink 服务器无法从客户端获取远程错误日志。若要避免此警告,请不要在客户端正在运行时 将其终止,而且还要确保网络连接正常。

### 对于表 **'%1'**,**ml\_column** 表中的条目数大于远程表中的列数

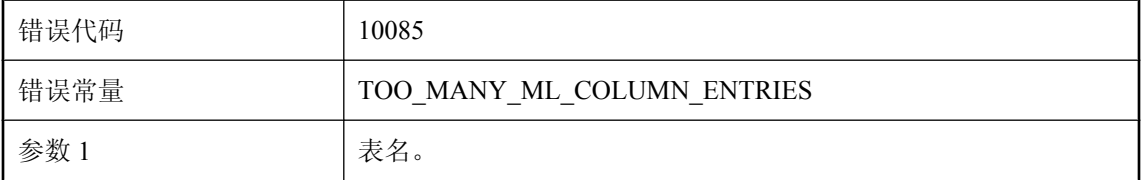

#### 可能的原因

此警告告知您对于给定的表在 ml\_column 表中存在额外的列条目。这仅在下列条件下才成为问题: (i) 同步脚本通过已命名的参数引用列名,并且 (ii) 同步脚本引用的列名的索引大于表中列的数量。 在此情况下,此警告出现后将会发出错误消息。

### 忽略更新的行 **(**新的值**)**

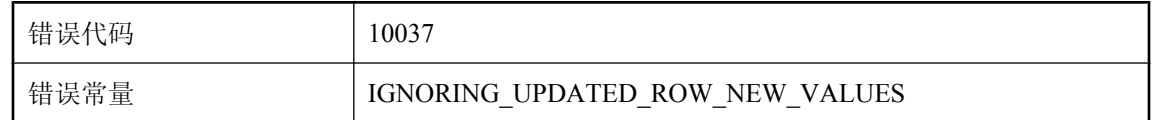

#### 可能的原因

存在更新冲突, 但统一数据库中没有为该表定义 upload new row insert 脚本。

### 忽略更新的行 **(**旧的值**)**

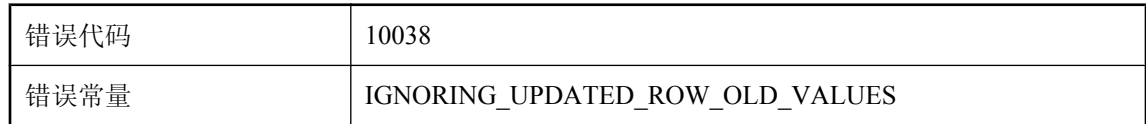

#### 可能的原因

存在更新冲突,但统一数据库中没有为该表定义 upload\_old\_row\_insert 脚本。

### 将数据上载到表 **%2** 时忽略了 **%1** 行

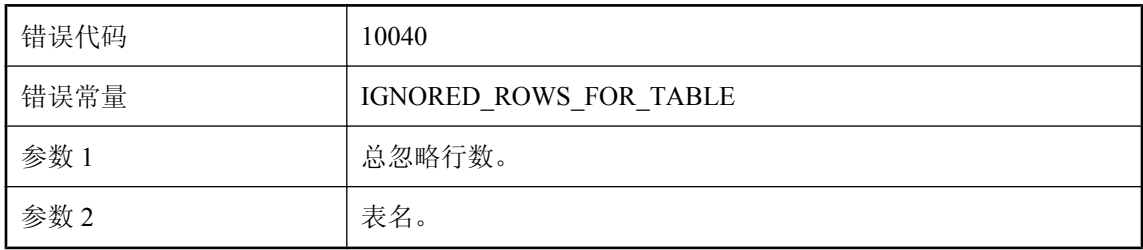

#### 可能的原因

MobiLink 服务器将所有未应用于统一数据库的上载行均计为被忽略的行。如果存在来自客户端的 上载插入/更新/删除,但统一数据库中所列的表没有相应的 upload\_insert/upload\_update/ upload\_delete 脚本, 或者在向此表中上载数据期间出现错误, 但 handle\_error/handle\_odbc\_error 返 回 1000, 则可能会发生这种情况。

### 将自动添加未知用户(当没有 **authenticate\_user** 脚本时)

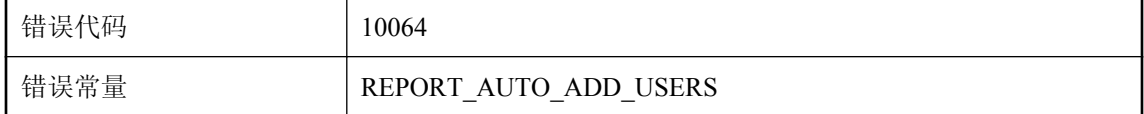

#### 可能的原因

这是一条善意的警告消息,在使用了 MobiLink 服务器命令行选项 -zu+ 时出现。

### **进行多行操作时检测到错误,先执行回退再以单行模式重试**

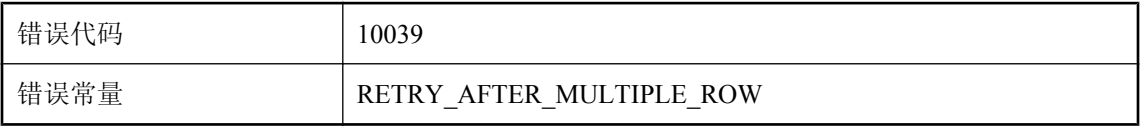

在 MobiLink 服务器采用多行模式应用上载流时检测到错误。它将回退该上载流,然后以单行模式 重试上载事务。

### 客户端的同步日志将在 **MobiLink** 服务器的消息日志文件中或 **MobiLink** 服务器的消息窗口中显示。

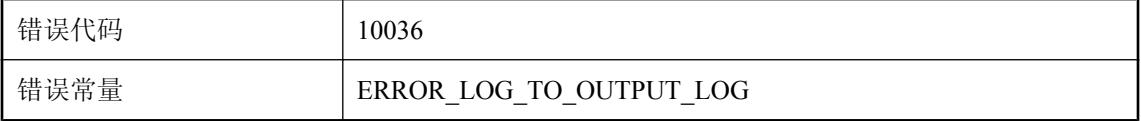

#### 可能的原因

如果同步过程中在客户端出现错误,客户端可能会将其输出文件发送到服务器,而服务器会将此输 出文件存储到使用服务器命令行选项 -e 或 -et 指定的文件。但是, 如果 MobiLink 服务器无法打开 此文件以进行写入,它将显示此警告消息并将远程日志写入其消息日志文件或消息窗口。若要避免 此警告,请确保 MobiLink 服务器具有写入该文件的特权。

### 客户端已提供 **%1** 个验证参数,但不存在 **authenticate\_parameters** 脚本

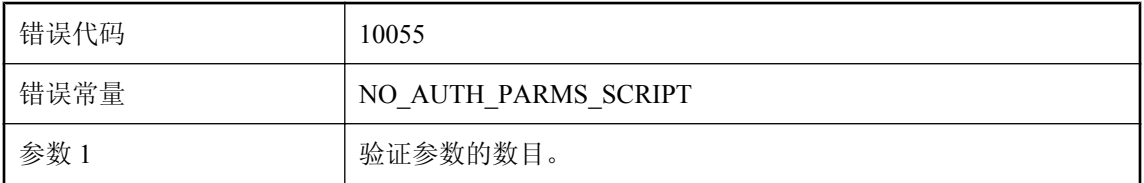

#### 可能的原因

MobiLink 同步客户端发送了所列数目的验证参数。但统一数据库中没有定义验证参数脚本。若要 避免此警告,请在统一数据库中定义 authenticate parameters 脚本,或者不从客户端发送验证参数。

### 没有任何表引用发布 **'%1'**

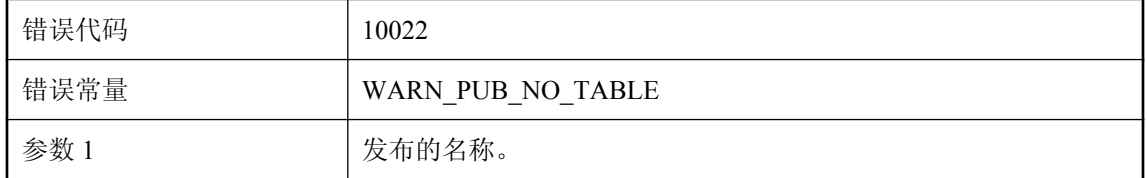

MobiLink 同步客户端发送了一个上载流,其中包含上载数据以及上载表和发布等。所有这些发布 都必须至少由其中一个上载表所引用。如果有任何发布没有被任何上载表所引用,服务器将显示此 警告。如果发生这种情况,请联系技术支持部门。

### 没有为表 **%1** 定义的下载数据脚本。同步有可能会丢失下载数据

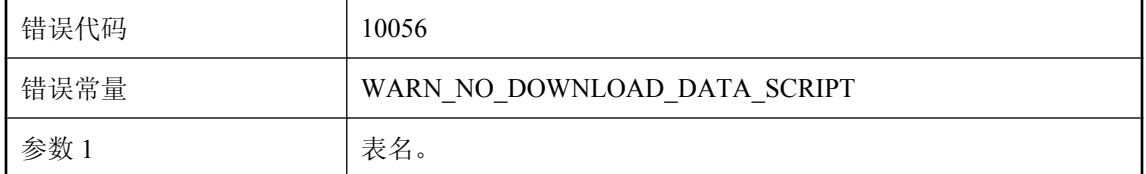

#### 可能的原因

某个仅下载同步中涉及所列出的表。但统一数据库中没有为该表定义下载脚本。若要避免此警告, 请在统一数据库中为此表定义下载脚本,或者总是执行完全同步。

### 没有为表 **%1** 定义的上载数据脚本。同步有可能会丢失上载数据

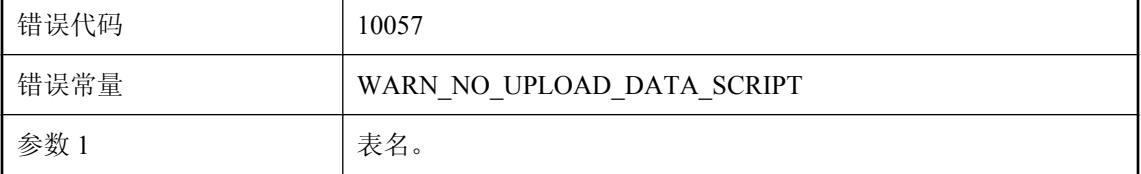

#### 可能的原因

同步中涉及所列出的表,且在远程数据中对此表有一些更改。但 dbmlsync 统一数据库中没有用于 该表的上载脚本。若要避免此警告,请在统一数据库中为此表定义上载脚本,或者不使用除 MobiLink 同步客户端以外的任何其它应用程序在远程数据库中进行任何更改。

### 命令行选项 **'%1'** 被忽略

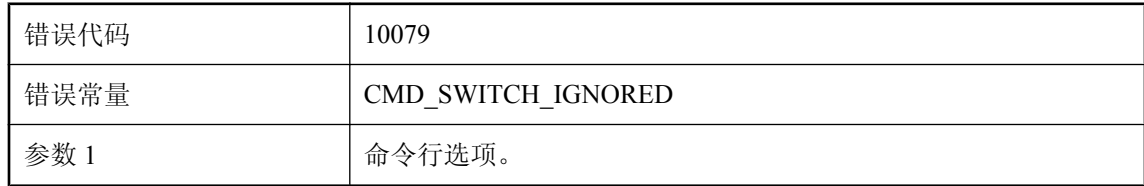

#### 可能的原因

命令行选项被 MobiLink 服务器忽略。请确定是否可以应用该命令行选项。

### 您正在使用的 **DSN** 是使用已过期 **ODBC** 驱动程序 **'%1'** 创建的。 请使用 **http://www.sybase.com/detail?id=1011880** 上推荐的驱 动程序所创建的 **DSN**

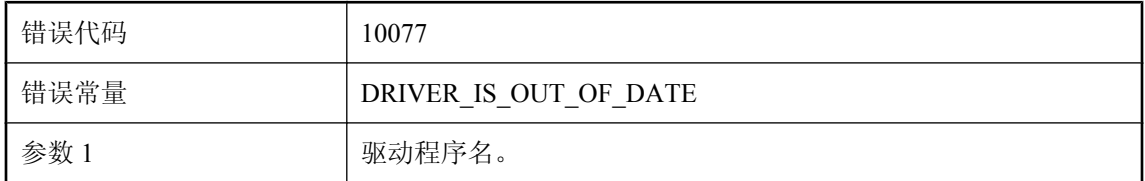

#### 可能的原因

您所使用的 ODBC 驱动程序已过期。使用过期的 ODBC 驱动程序时,可能会丧失某些新的功能和 错误修正。请使用最新的推荐驱动程序

### 驱动程序不支持 **ODBC** 函数 **%1**

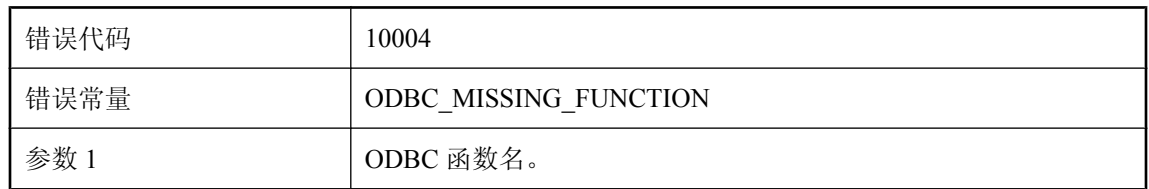

#### 可能的原因

此函数是 MobiLink 服务器运行所必需的。请更新 ODBC 驱动程序。

### 上载将被回退,同步将中止。该远程数据库下次同步时,将询问 上次上载时发生了什么情况

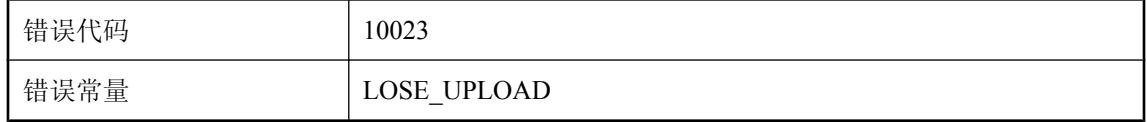

#### 可能的原因

这是主要用于测试的内部警告,但也可以看作技术支持的一部分。

### 上载将被提交,同步将中止。该远程数据库下次同步时,将询问 上次上载时发生了什么情况

错误代码 10041

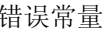

LOSE\_COMMITTED\_UPLOAD

#### 可能的原因

这是主要用于测试的内部警告,但也可以看作技术支持的一部分。

### 时间戳精度不匹配可能会影响上载冲突检测。可以使用 **-zp** 选项 强制 **MobiLink** 服务器使用最低的时间戳精度进行冲突检测

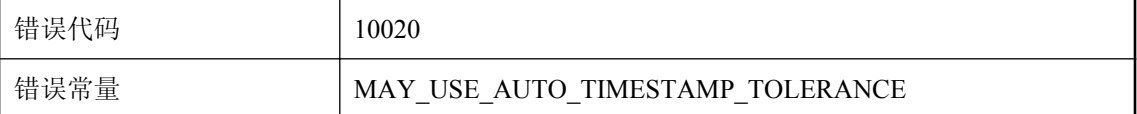

#### 可能的原因

检测到远程数据库与统一数据库之间的时间戳精度不匹配。由于 MobiLink 服务器将会对这两个数 据库的行进行比较,这种不匹配可能会影响上载冲突检测。如果您决定不统一同步系统所涉及的数 据库的精度,则可以使用-zp 开关启动 MobiLink 服务器。如果使用此命令行选项, MobiLink 服务 器将容许由小于这两个数据库间较低精度的时间戳差异所引起的冲突。

### 数据库连接的最大数量设置为 **%1**(至少必须是工作线程数加一)

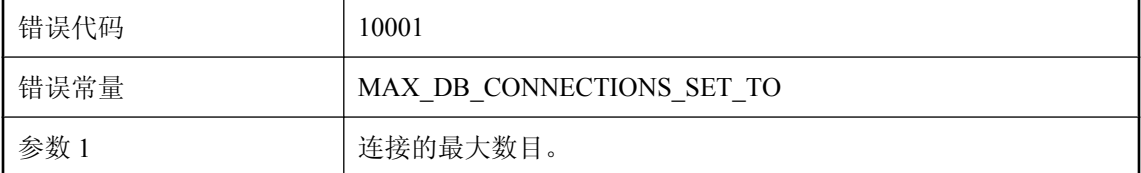

#### 可能的原因

MobiLink 服务器会为每个数据库工作线程建立一个连接,并且还会额外建立一个用于管理状态的 连接。因此,最大连接数必须至少为数据库工作线程数加一。

### 统一和远程数据库的时间戳精度不同。统一数据库的时间戳精确 到小数点后 **%1** 位,而远程数据库的时间戳精确到 **%2** 位

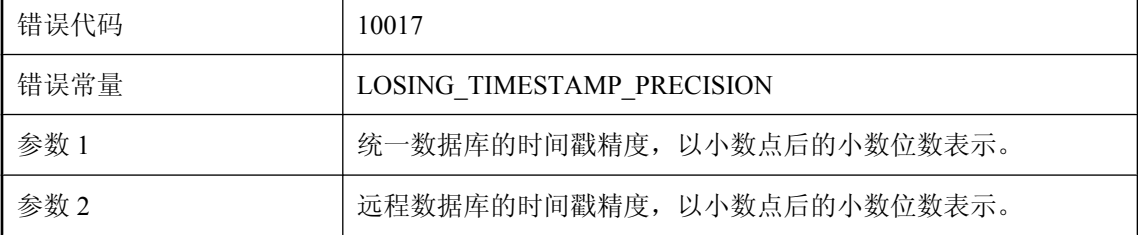

在远程数据库与统一数据库之间发现了不一致的时间戳精度。请使数据库统一采用相同的精度,以 避免性能降低或数据不一致。

### 统一数据库与远程数据库在上一次同步操作时间上不一致。要求 远程数据库发送新的上载内容,其开始位置在上一次已知同步点

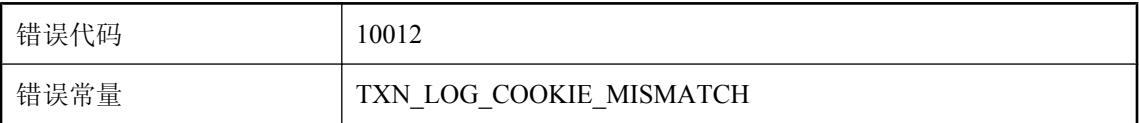

#### 可能的原因

MobiLink 服务器在每次同步后都会在其系统表中存储远程结束日志偏移,并在新的同步开始时将 这些结束日志偏移与远程起始偏移扩化较。如果结束偏移与起始偏移不匹配,则服务器将显示此 警告,而且还会通知客户端偏移不匹配。

### 为表 **'%1'** 定义了冲突检测脚本,但没有冲突解决脚本

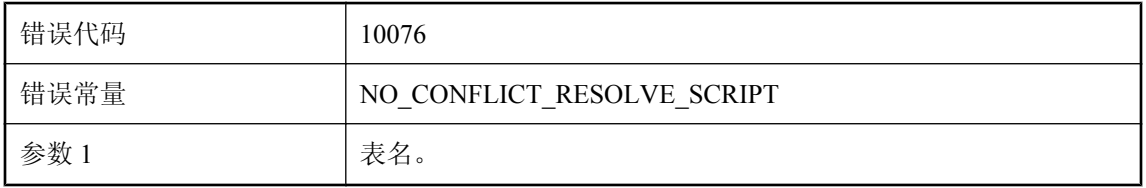

#### 可能的原因

如果给定的表没有冲突解决脚本,MobiLink 服务器将不会调用此表的冲突检测脚本。请为此表定 义冲突解决脚本或删除其冲突检测脚本。

### 未定义任何 **handle\_error** 脚本。缺省操作代码 **(%1)** 将决定错误 行为

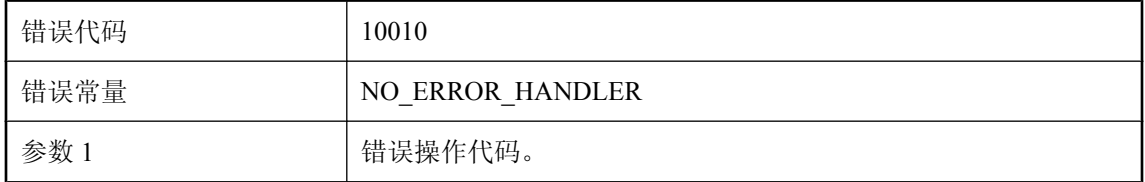

#### 可能的原因

同步期间在 MobiLink 服务器中出现了错误。但统一数据库中没有定义 handle\_error 脚本。服务器 将执行此错误的缺省操作。若要避免此警告,请定义一个 handle error 脚本。

### 无法从统一数据库中读取下载时间戳

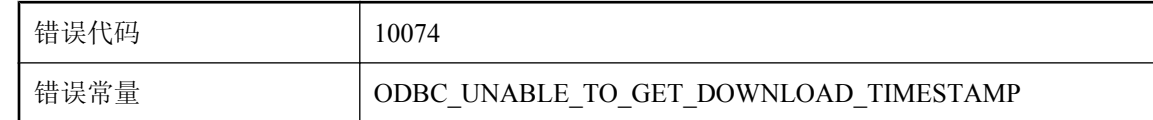

#### 可能的原因

MobiLink 服务器无法从统一数据库中获取下载时间戳。请确保数据库服务器正在运行并且网络连 接工作正常。

### 无法打开存储客户端同步日志的文件。文件名是 **'%1'**

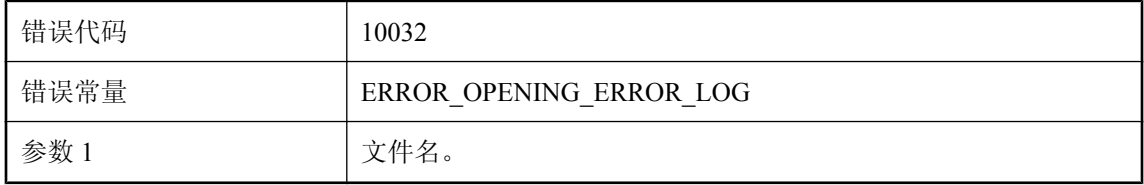

#### 可能的原因

MobiLink 服务器无法打开由选项 -e 或 -et 给定的本地远程日志文件。请确保文件名和路径有效且 该文件可写。

### 无法访问 **ASE** 表 **'master..systransactions'**。**MobiLink** 服务器 将使用系统时间进行下载

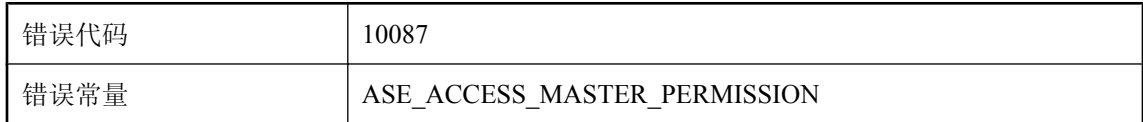

#### 可能的原因

在同步期间,MobiLink 服务器需要访问主数据库中的某些表,以获取事务的开始时间。请确保用 于将 MobiLink 服务器连接到 Microsoft SQL Server 的用户 ID 具有访问 'master..systransactions' 表的 权限。

### 无法访问 **Microsoft SQL Server** 虚拟表

### **'sys.dm\_tran\_active\_transactions'**。**MobiLink** 服务器将不使 用快照隔离

错误代码 10078

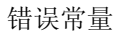

MSS\_SNAPSHOT\_PERMISSION

#### 可能的原因

MobiLink 服务器需要访问某些虚拟表,方可在同步期间使用快照隔离。请确保用于将 MobiLink 服 务器连接到 Microsoft SQL Server 的用户 ID 具有访问 'sys.dm\_tran\_active\_transactions' 表的权限。

### 无法访问 **ORACLE** 表 **'v\_\$transaction'**。需要访问操作以确保在 使用基于时间戳的下载时不会丢失数据

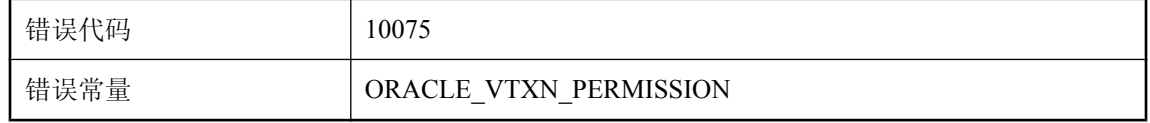

#### 可能的原因

由于 ORACLE 的非阻塞读取功能,为过滤下载而生成的时间戳可能不正确。请确保用于将 MobiLink 服务器连接到 ORACLE 数据库的用户 ID 具有访问 v\_\$transaction 表的权限。

### 无法识别的 **ODBC** 驱动程序 **'%1'**。**ODBC** 驱动程序的功能和质 量变化很大。此驱动程序可能缺少成功同步所需的功能。使用如 出现问题由您自己负责

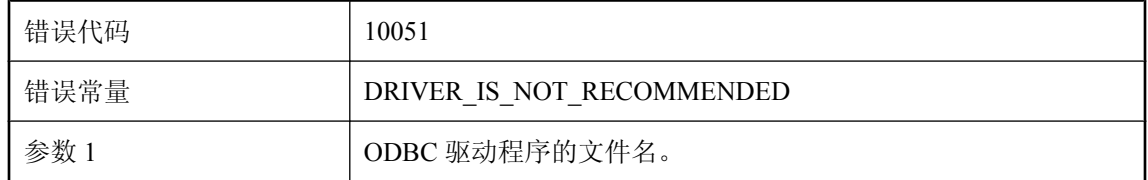

#### 可能的原因

MobiLink 服务器已通过一组 ODBC 驱动程序进行了非常全面的测试。但当前使用的 ODBC 驱动程 序不在此列。若要避免此警告,请使用推荐的 ODBC 驱动程序运行 MobiLink 服务器。

### 无法通过统一数据库确定当前时间戳

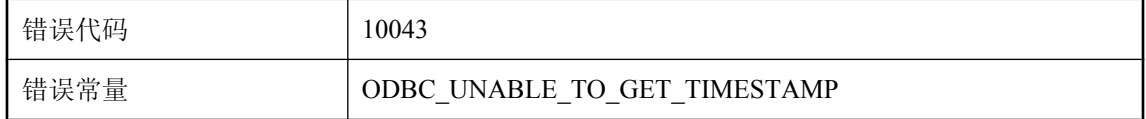

MobiLink 服务器无法从统一数据库中获取当前时间戳。请确保数据库服务器正在运行并且网络连 接工作正常。

### 无法写入包含远程同步日志的本地文件

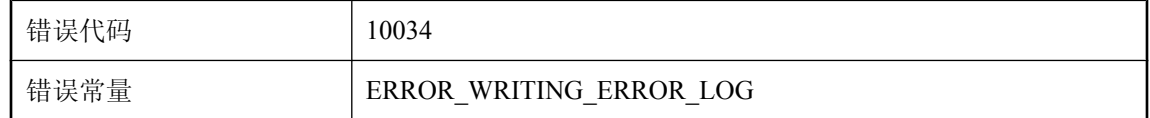

#### 可能的原因

MobiLink 服务器无法将远程错误日志写入本地文件。若要避免此警告,请确保由选项 -e 或 -et 给 定的文件名和路径有效且该文件可写。

### 无法在统一数据库上检索表 **'%1'** 的列数据类型

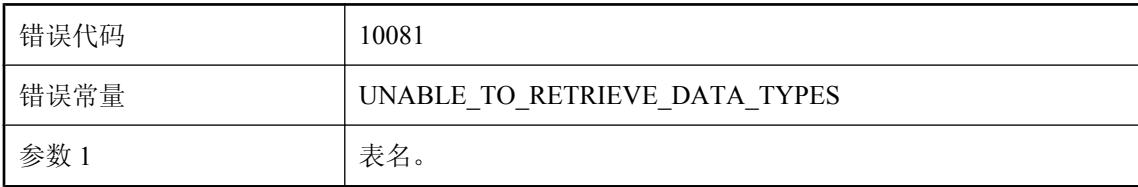

#### 可能的原因

MobiLink 服务器无法使用 SOLDescribeParam 从统一数据库中检索给定表的列数据类型。因此, 服 务器将假定统一数据库中此表的数据类型等同于远程数据库中所定义的数据类型。

### 无效的活动值 **'%1' -** 最小值为 **'%2'**。此时 **MobiLink** 服务器使用 缺省值 **'%2'**

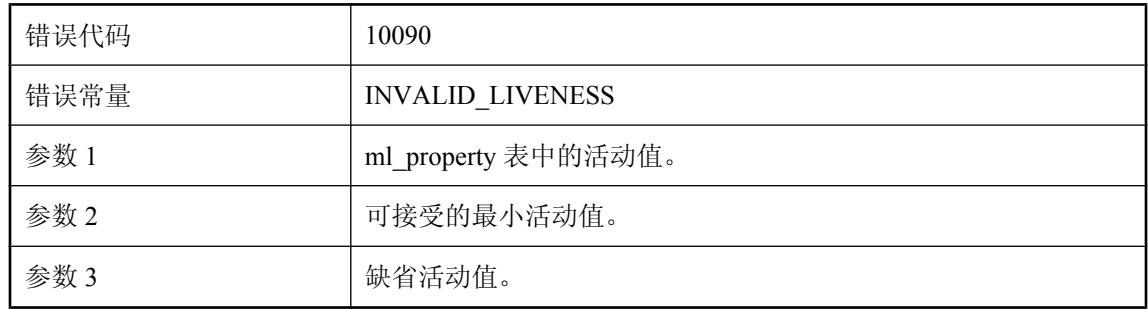

MobiLink 服务器从 ml\_property 表中检索活动值,并且该值必须大于或等于某一特定值。如果该值 太小,则可能会降低服务器的性能,此时服务器将使用缺省活动值。

### 无效日志详细程度选项**: '%1'**

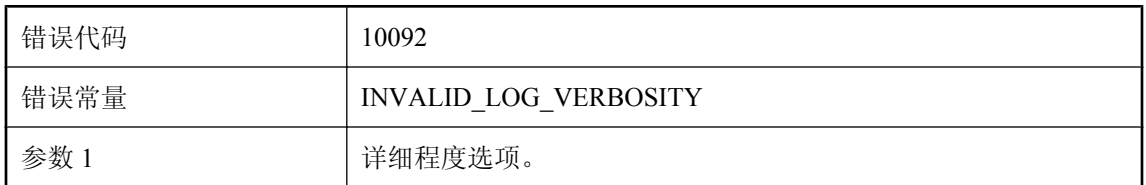

#### 可能的原因

ml\_property 表中的日志详细程度选项无效。可以从 MobiLink 服务器用法窗口找到有效的详细程度 选项。

### 性能警告 **-** 数据库连接已经以 **%1%%** 的速率进行了循环

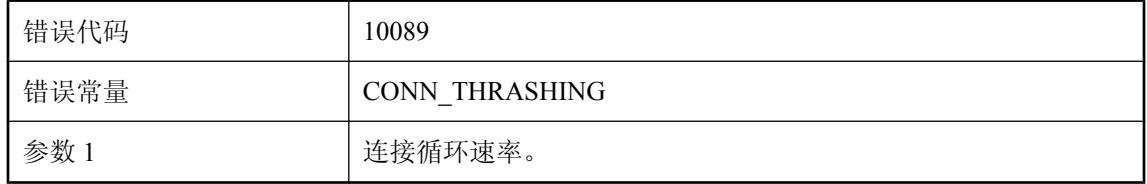

#### 可能的原因

MobiLink 服务器会维护一个与统一数据库的池连接,以提高性能。池中的每个连接都与一个脚本 版本相关联。如果池已满并且所请求版本的连接不可用,则将对池中的连接进行重新连接以获取所 需的版本。有关详细信息,请参见 -cn 开关。

### 要解决时间戳精度不匹配问题,可在远程数据库上将 **SQL Anywhere** 的 **DEFAULT\_TIMESTAMP\_INCREMENT** 选项设置 为 **%1**,并将 **TRUNCATE\_TIMESTAMP\_VALUES** 设置为 **'On'**。 **UltraLite** 远程必须将 **TIMESTAMP\_INCREMENT** 选项设置为 **%1**

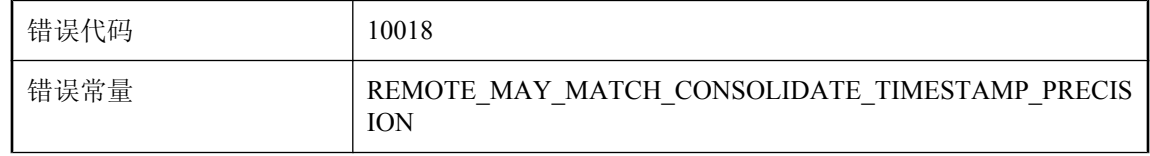

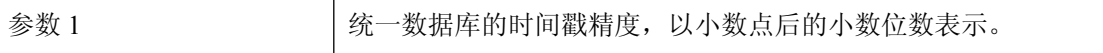

这是一则忠告,说明如何通过调整 SQL Anywhere 客户端数据库或用于 UltraLite 客户端的 SQL Anywhere 参考数据库上的时间戳精度来统一时间戳精度。调整精度后,需要重新生成 UltraLite 客 户端。

### 游标中最多应有 **%1** 个参数,但找到 **%2** 个

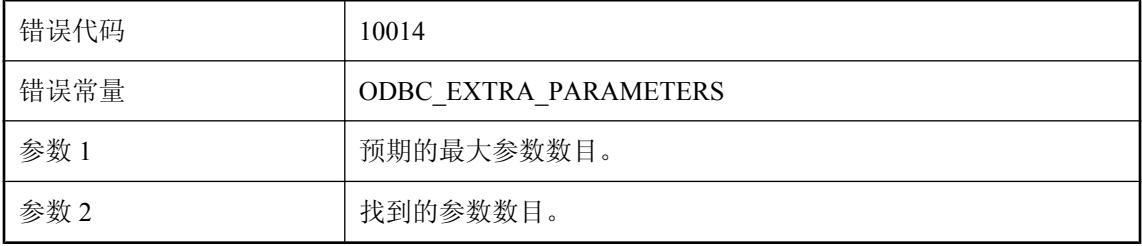

#### 可能的原因

在 MobiLink 服务器中,每个游标脚本都有最大参数数目限制。如果给定游标脚本的参数数目大于 最大参数数目,服务器将会显示此警告。

### 由于限制了并发同步,因此 **MobiLink** 服务器已暂停对此同步的 网络读取

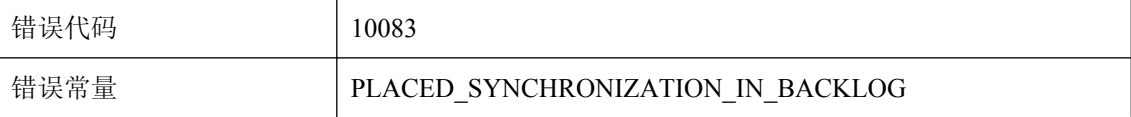

#### 可能的原因

当超过最大并发同步数时,MobiLink 服务器将暂停任何新的同步连接。此限制是使用 -sm 选项设 置的。

### 远程客户端的同步日志突然结束,该日志可能已被截断

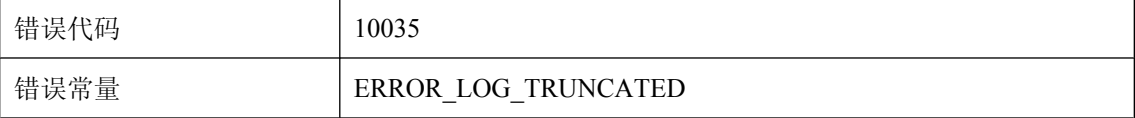

MobiLink 服务器无法从客户端完整地获取远程错误日志,因此远程错误日志可能已被截断。若要 避免此警告,请不要在客户端正在运行时将其终止,而且还要确保网络连接正常。

### 远程数据库的精度无法与统一数据库的精度匹配。您的应用程序、 模式和脚本中必须包含可以解决不匹配问题的逻辑

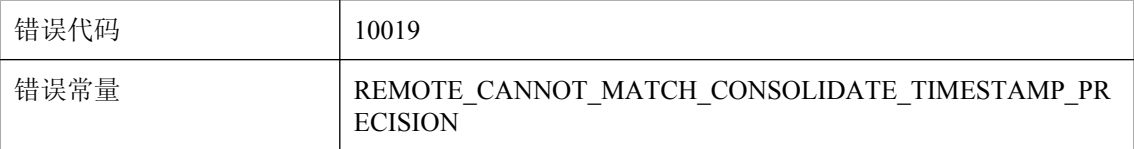

#### 可能的原因

发现统一数据库的时间戳精度高于远程数据库所能达到的时间戳精度。如果可能,可以降低统一数 据库上的时间戳精度,以避免远程数据库与统一数据库之间出现不一致的时间戳数据。否则,可能 需要在同步模式中避免同步时间戳或使冲突检测脚本能够识别实际存在的差异,或者使用 -zp 命令 行选项容许冲突。应用程序也应能够处理不一致情况。

### 远程数据库和统一数据库的时间戳精度不同,而且用于进行冲突 检测的时间戳值的精度高于两者中较低的精度。请考虑使用 **-zp** 选项

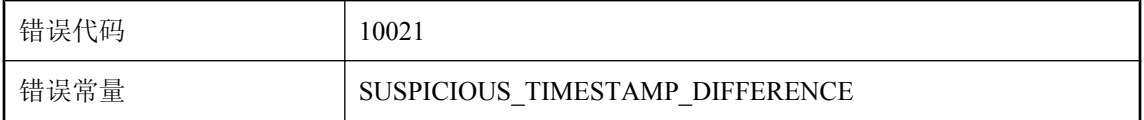

#### 可能的原因

根据容许的时间戳差异检测到上载冲突,而当时并未使用 -zp 命令行选项。如果您决定不统一同步 系统所涉及的数据库的精度,则可以使用 -zp 开关启动 MobiLink 服务器。如果使用该命令行选项, MobiLink 服务器将容许由小于这两个数据库间较低精度的时间戳差异所引起的冲突。

### 在统一数据库中出现死锁后,重试 **begin\_connection** 事务

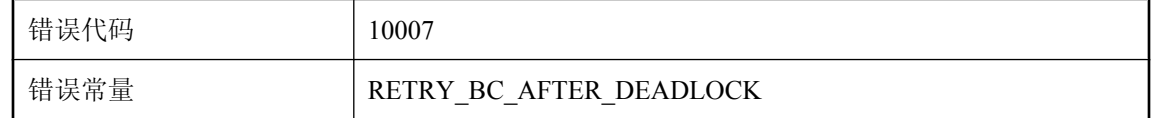

#### 可能的原因

在统一数据库中的 begin\_transaction 事务中发生了死锁。若要避免此警告,请重新编写 begin\_connection 脚本以避免死锁。

### 在统一数据库中出现死锁后,重试 **begin\_synchronization** 事务

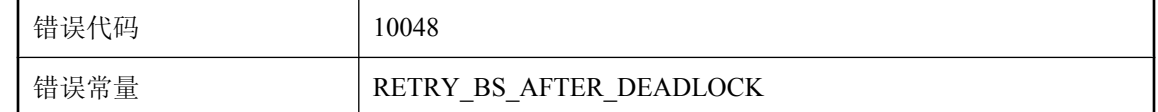

#### 可能的原因

在 MobiLink 服务器执行 begin\_synchronization 脚本时发生了死锁。它将回退该事务并重试此脚本。

### 在统一数据库中出现死锁后,重试 **end\_synchronization** 事务

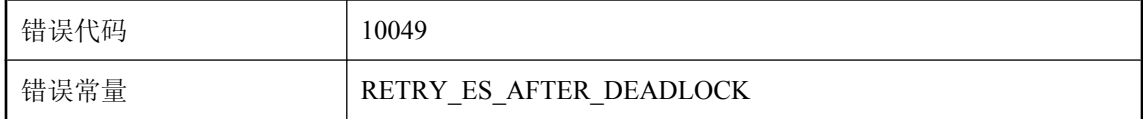

#### 可能的原因

在 MobiLink 服务器执行 end synchronization 脚本时发生了死锁。它将回退该事务并重试此脚本。

### 在统一数据库中冲突更新后,重试上载

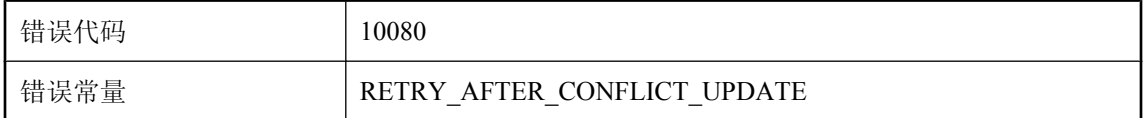

#### 可能的原因

在 MobiLink 服务器通过快照隔离应用上载流时发生了冲突的更新。它将回退该事务并重试此脚本。 若要避免此警告,请提交与此统一数据库连接的其它所有应用程序中的所有打开的事务。

### 在统一数据库中出现死锁后,重试上载

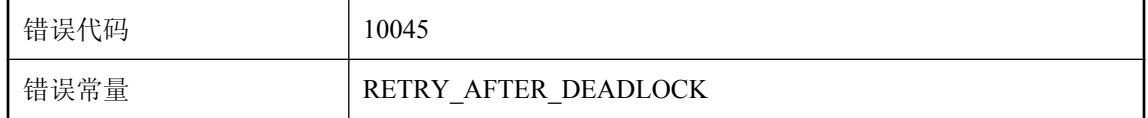

#### 可能的原因

在 MobiLink 服务器应用上载流时发生了死锁。它将回退该事务并重试此脚本。若要避免此警告, 请删除同步脚本之间的争用。在同步脚本与其它应用程序之间也可能存在争用。

### 直通脚本在远程客户端失败。**run\_order:'%1' script\_id:'%2' error\_code:'%3' error\_text:'%4'**

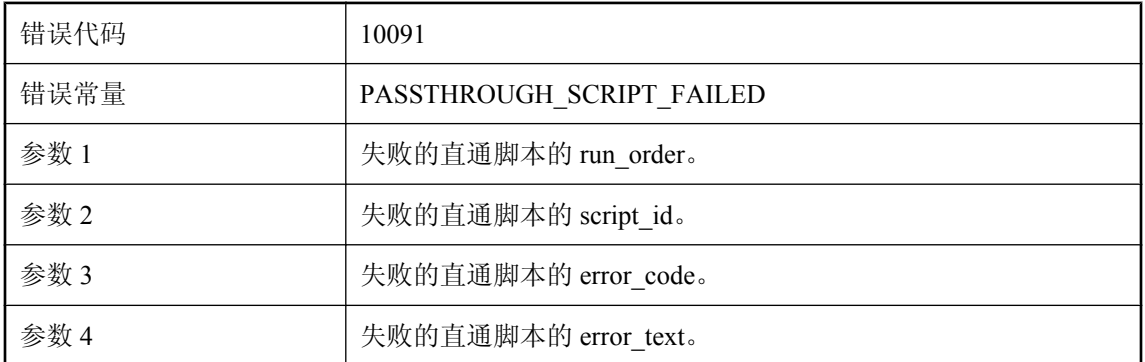

#### 可能的原因

请检查错误代码和文本并为该脚本创建一个修复操作。

# **MobiLink** 通信错误消息

## 目录

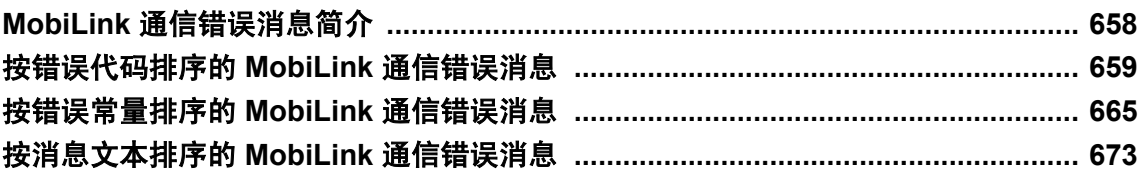

## <span id="page-669-0"></span>**MobiLink** 通信错误消息简介

错误消息将写入 MobiLink 服务器消息日志和 MobiLink SQL Anywhere 客户端消息日志。错误代码 将作为 **stream\_error** 参数的 **ss\_error\_code** 成员返回到 UltraLite 客户端。

## <span id="page-670-0"></span>按错误代码排序的 **MobiLink** 通信错误消息

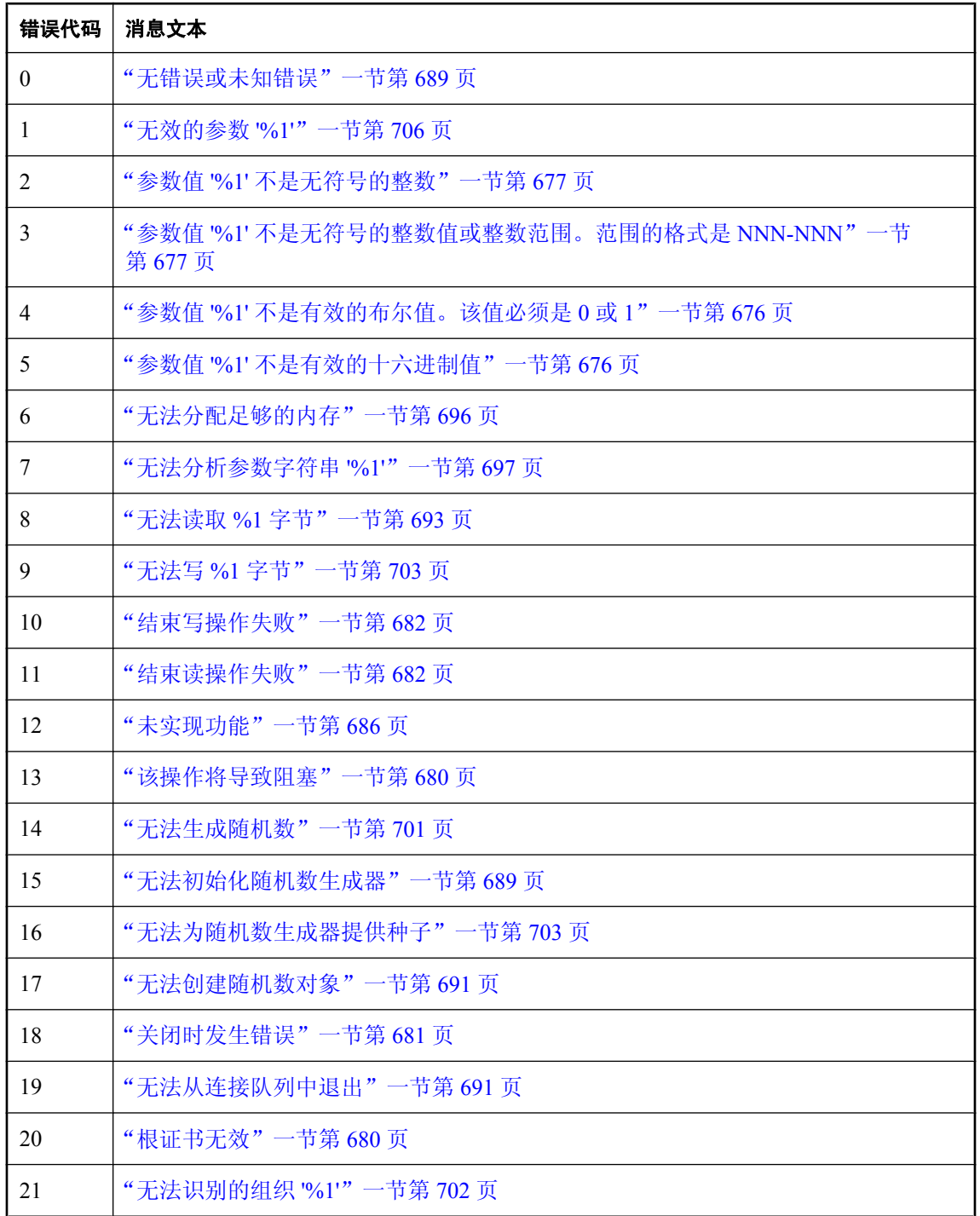

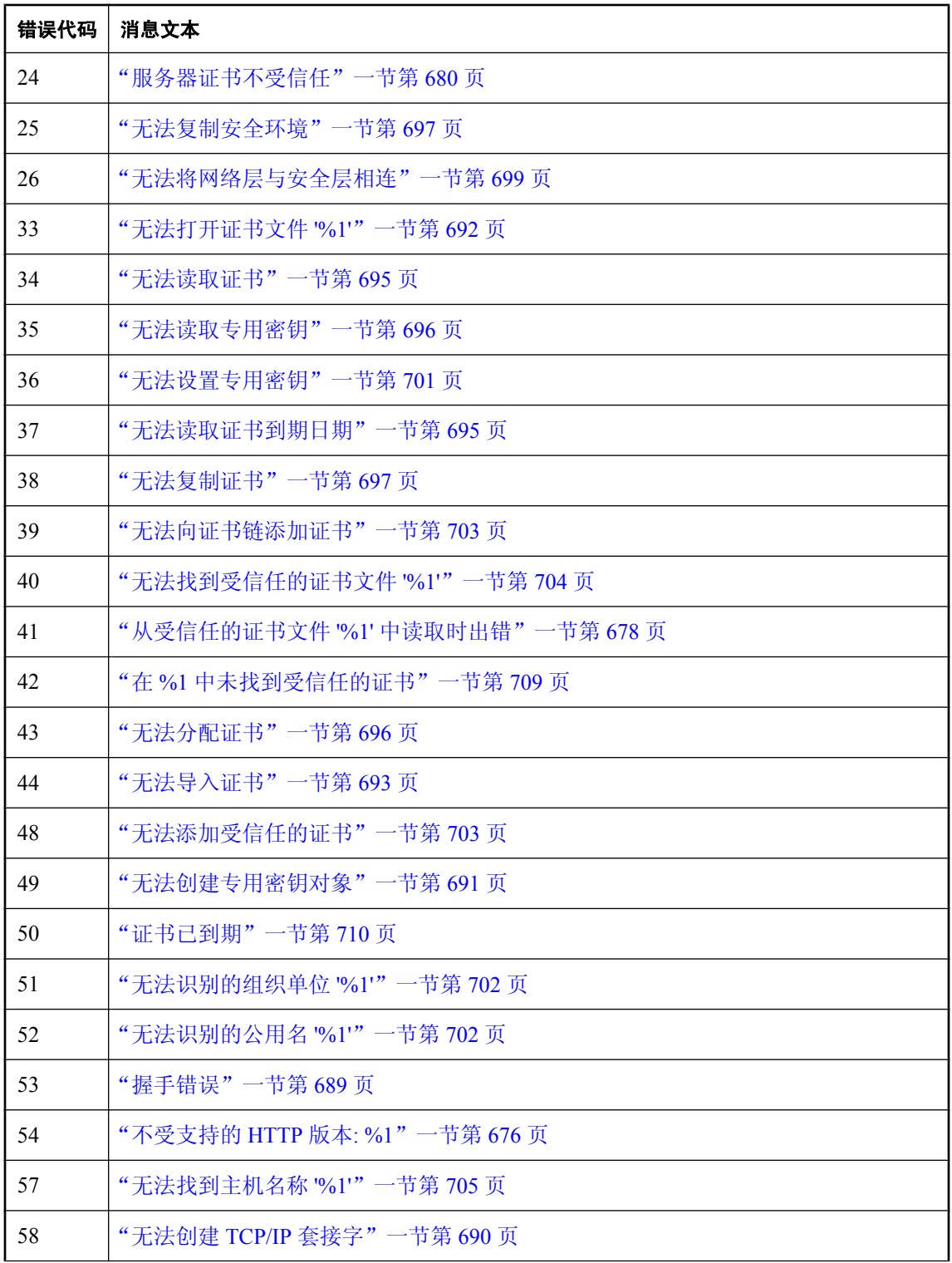

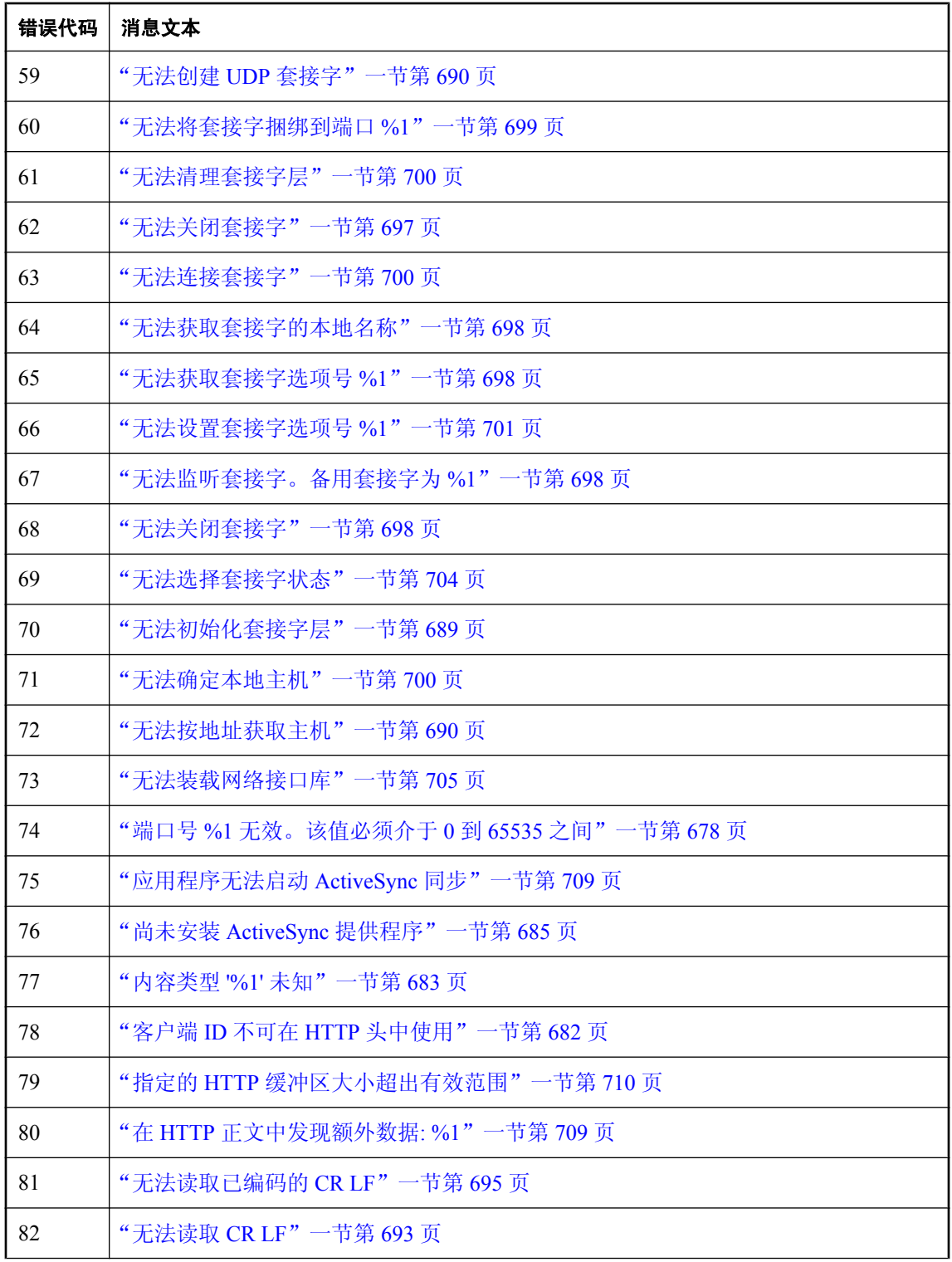

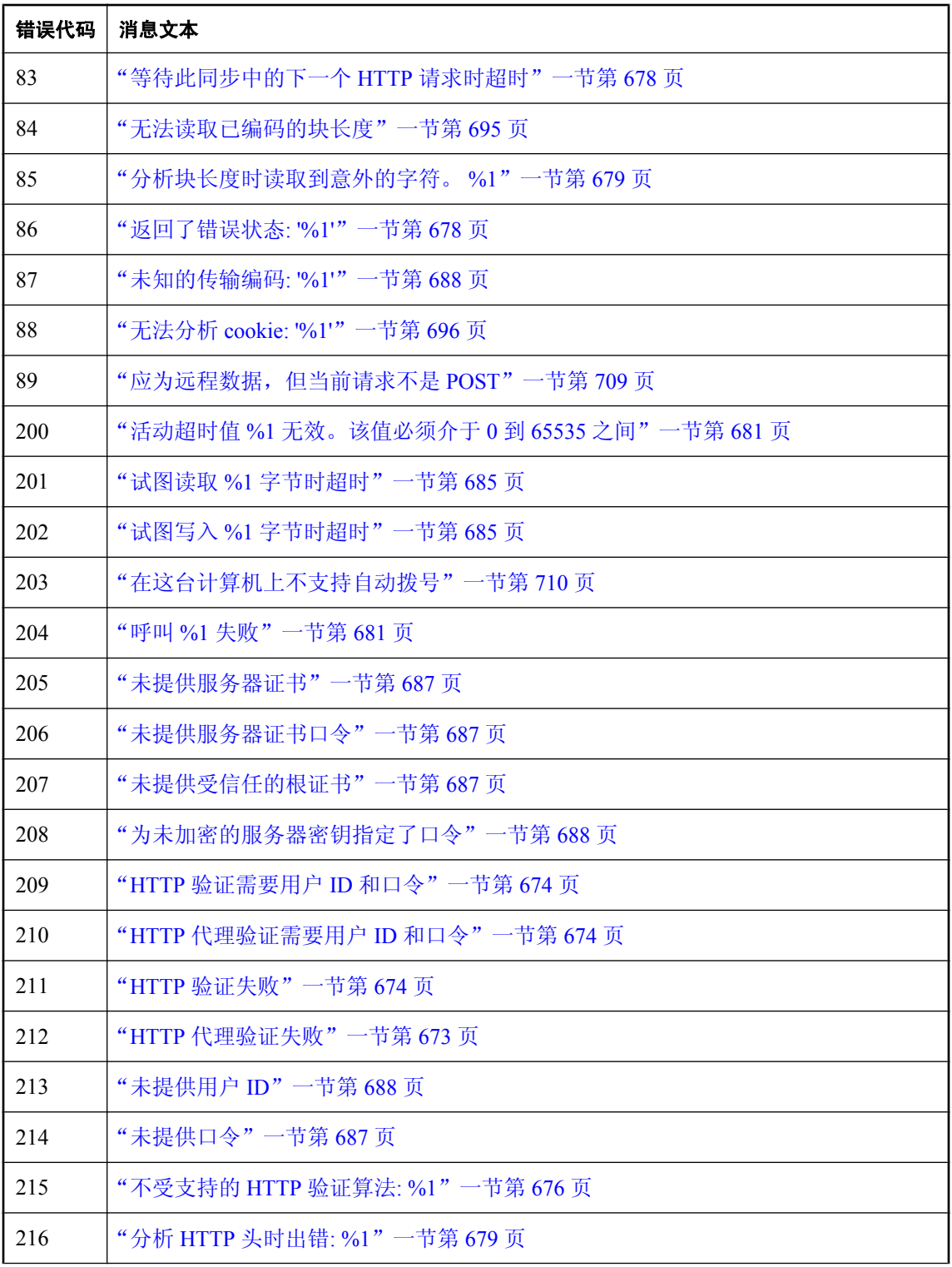

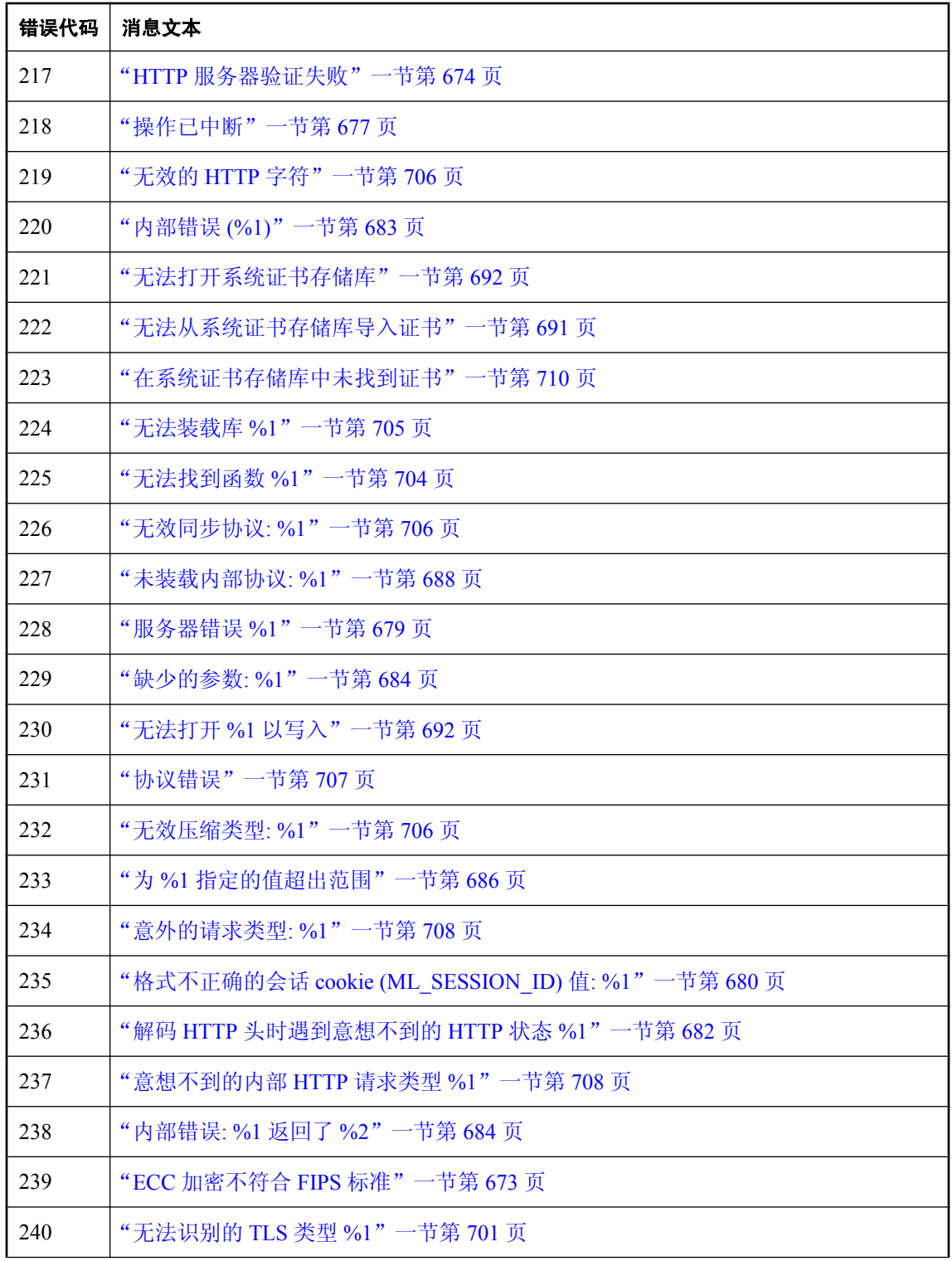

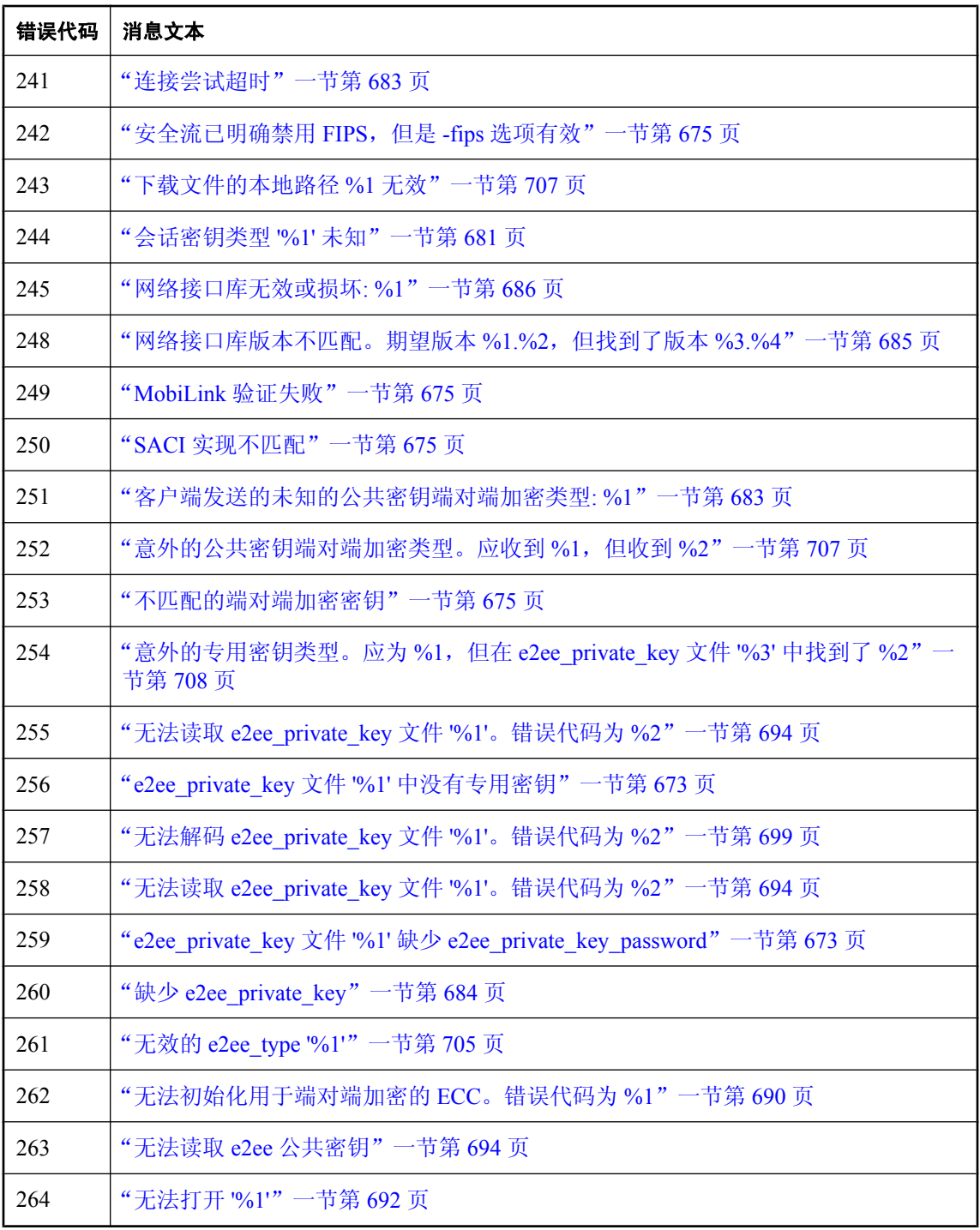

## <span id="page-676-0"></span>按错误常量排序的 **MobiLink** 通信错误消息

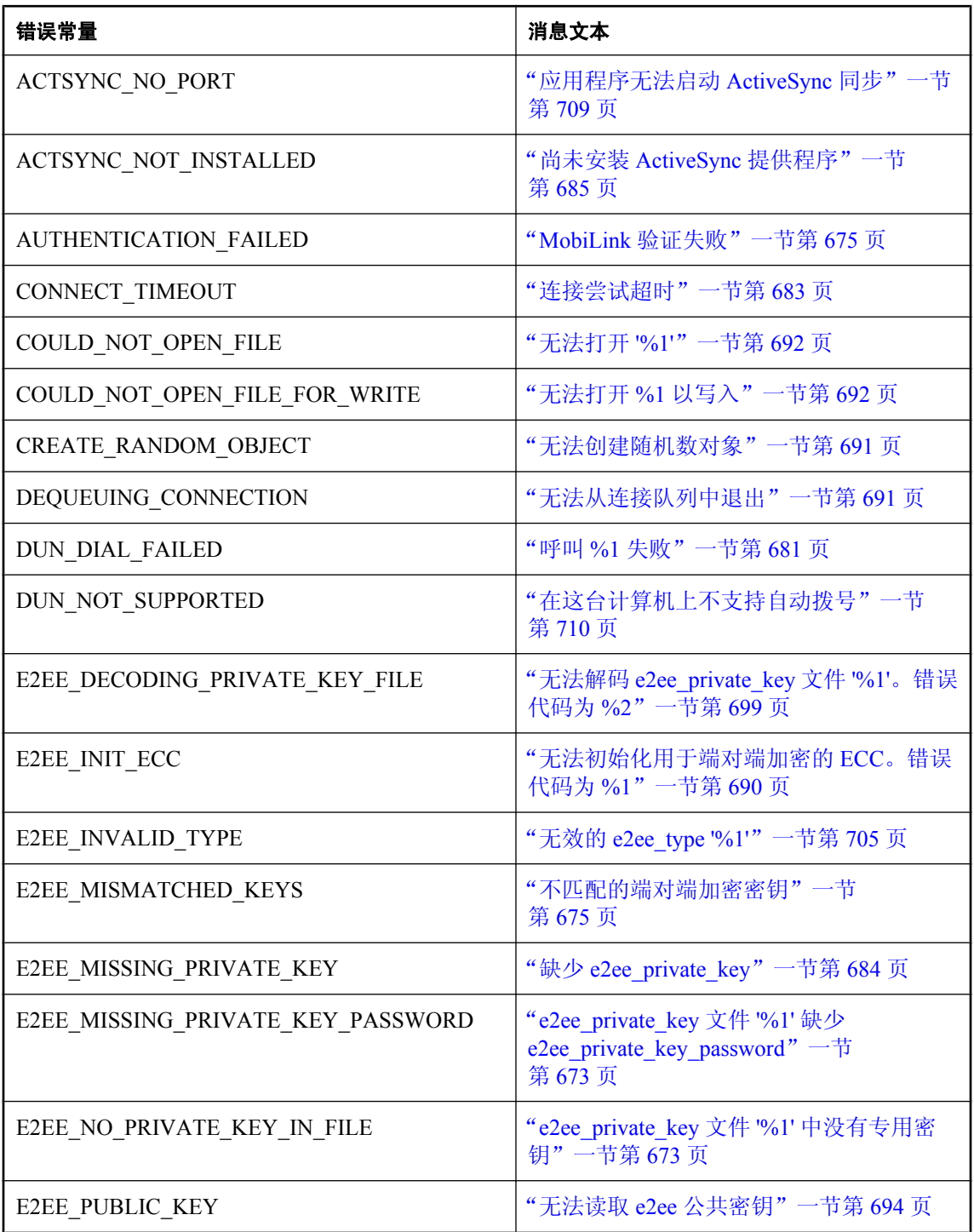

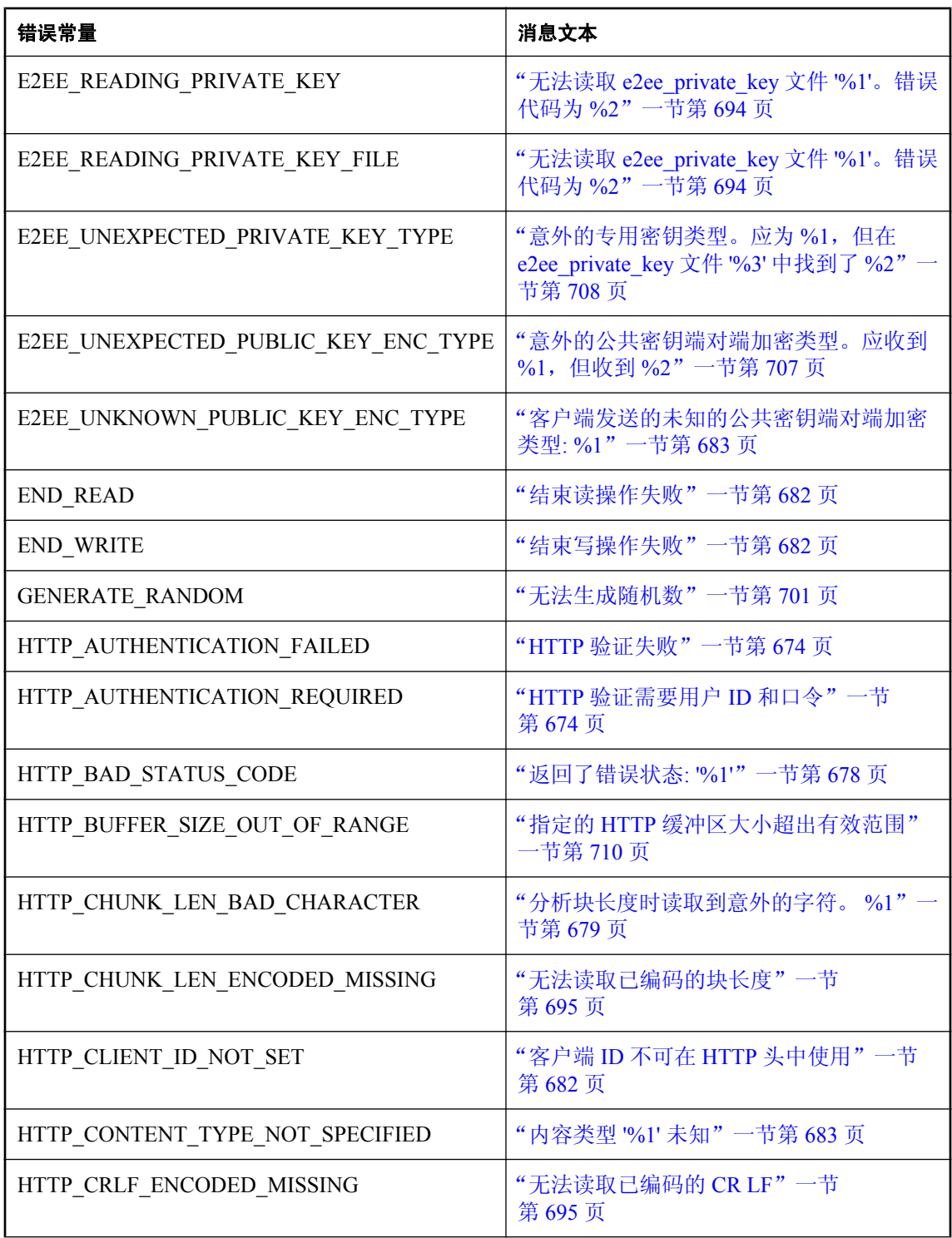

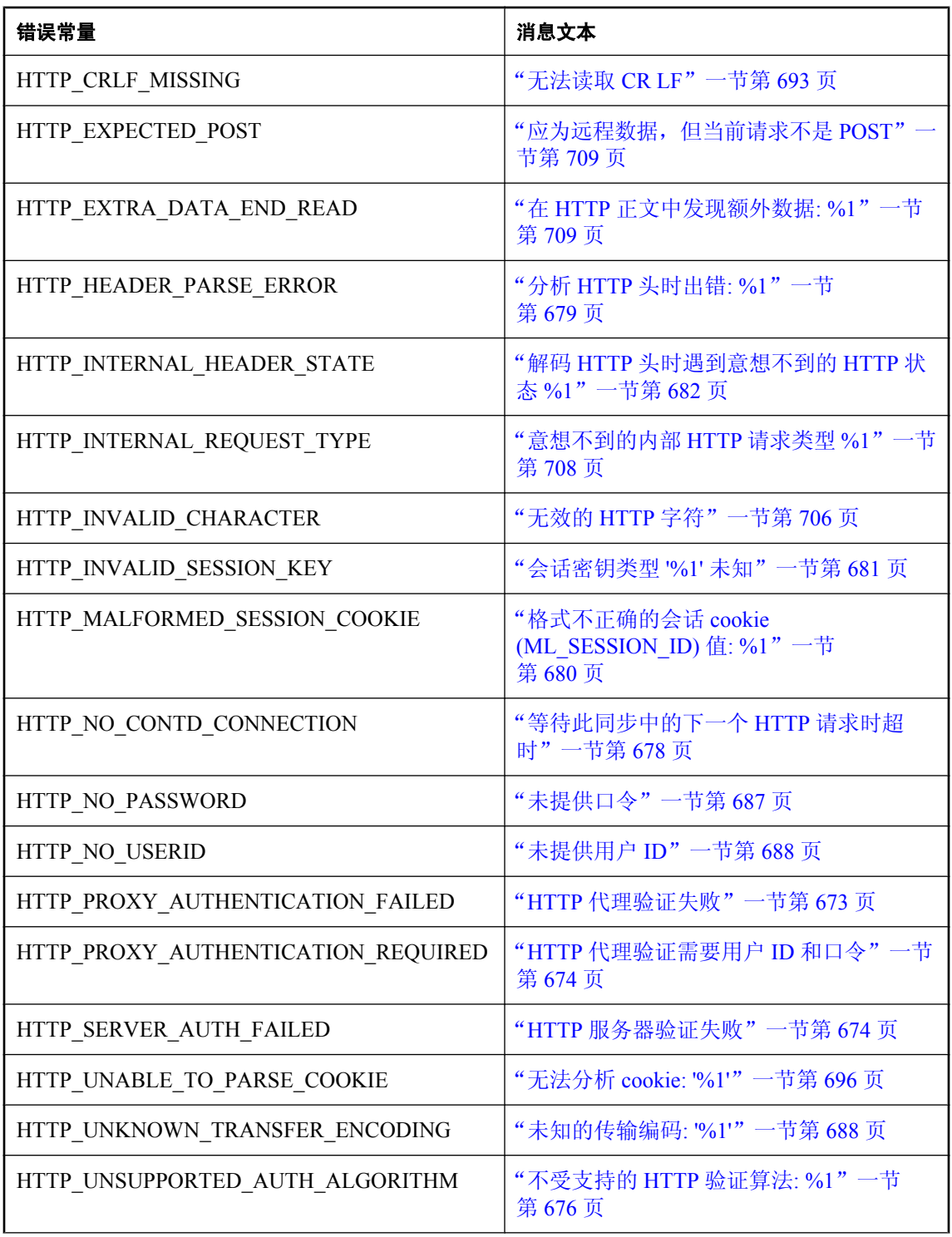

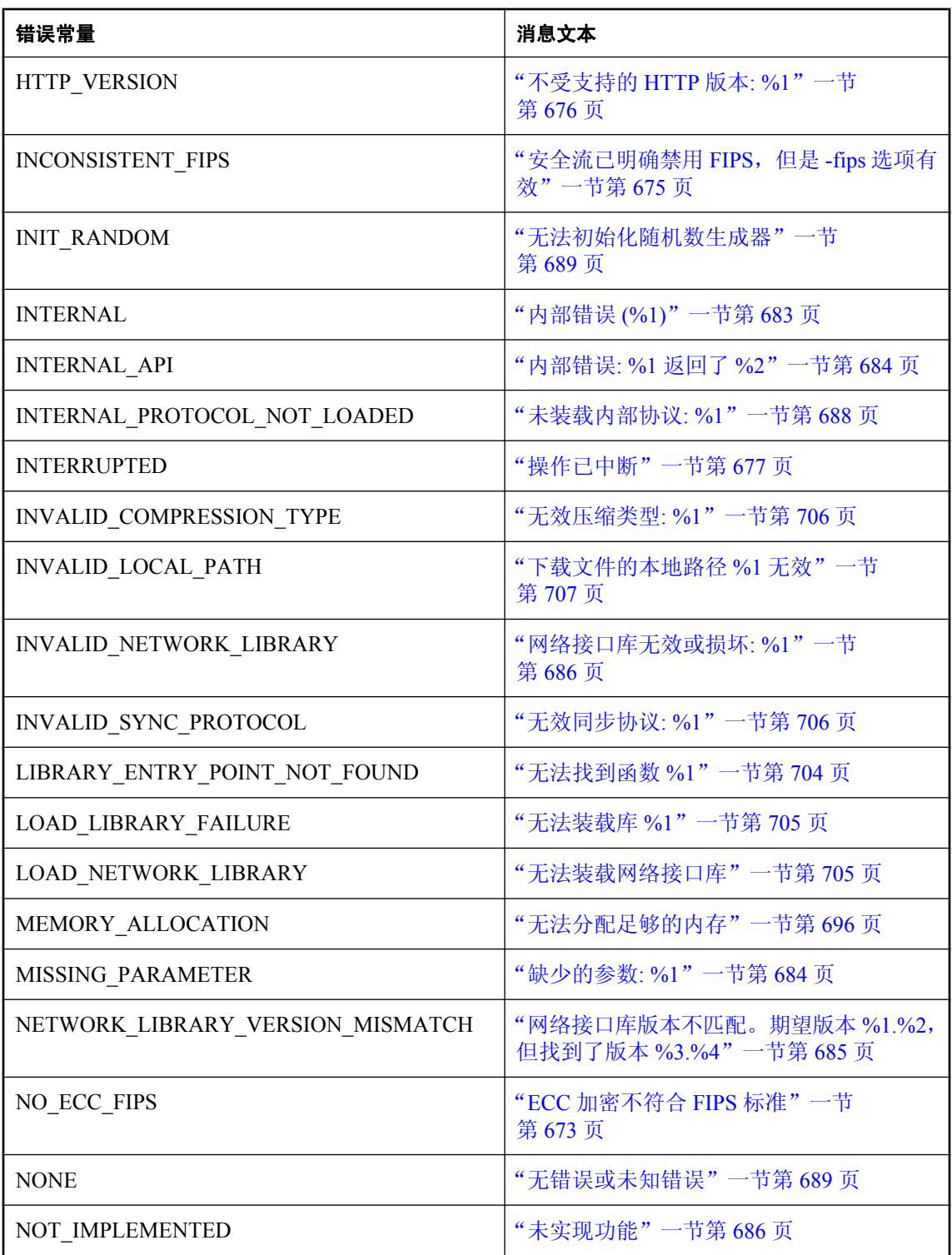

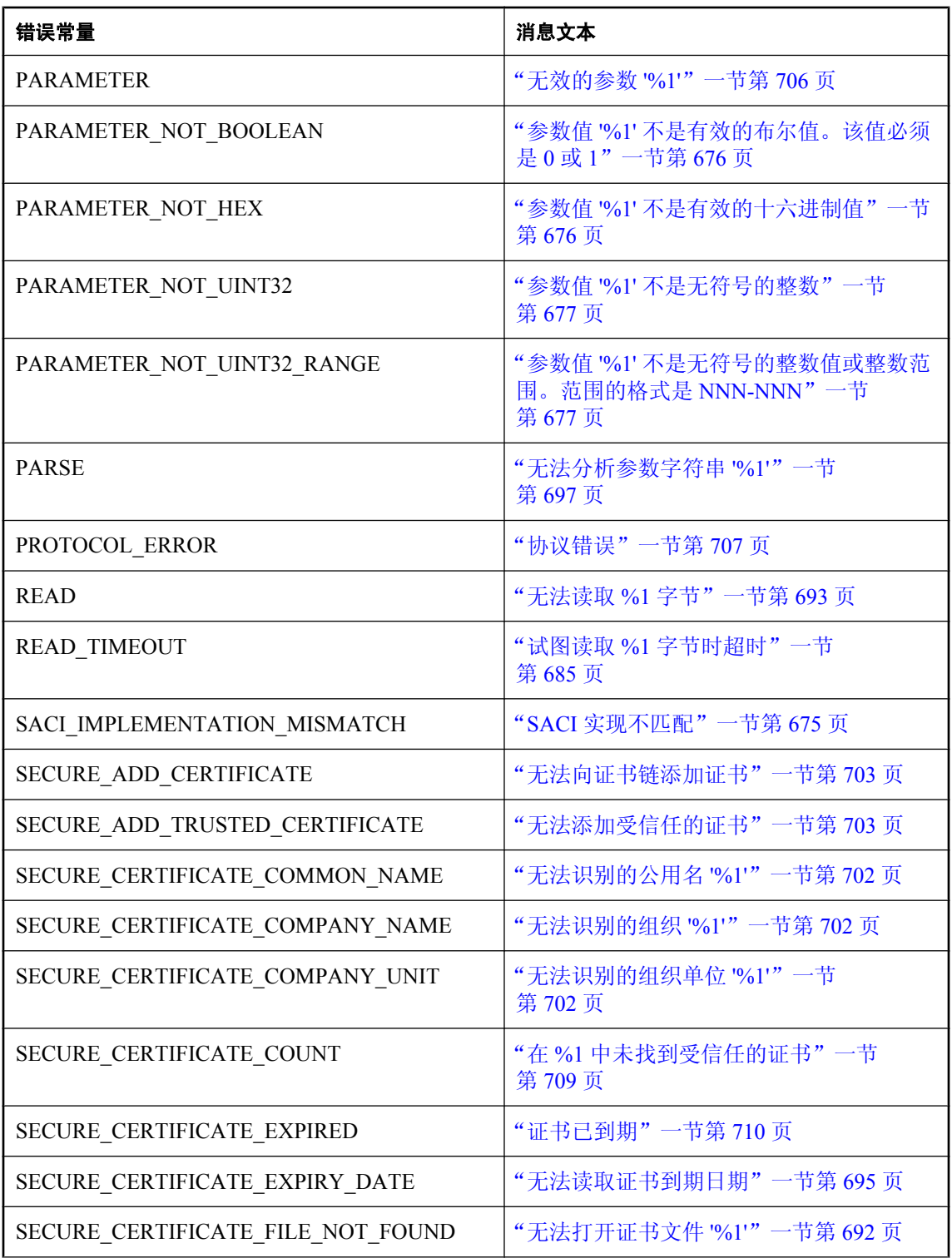

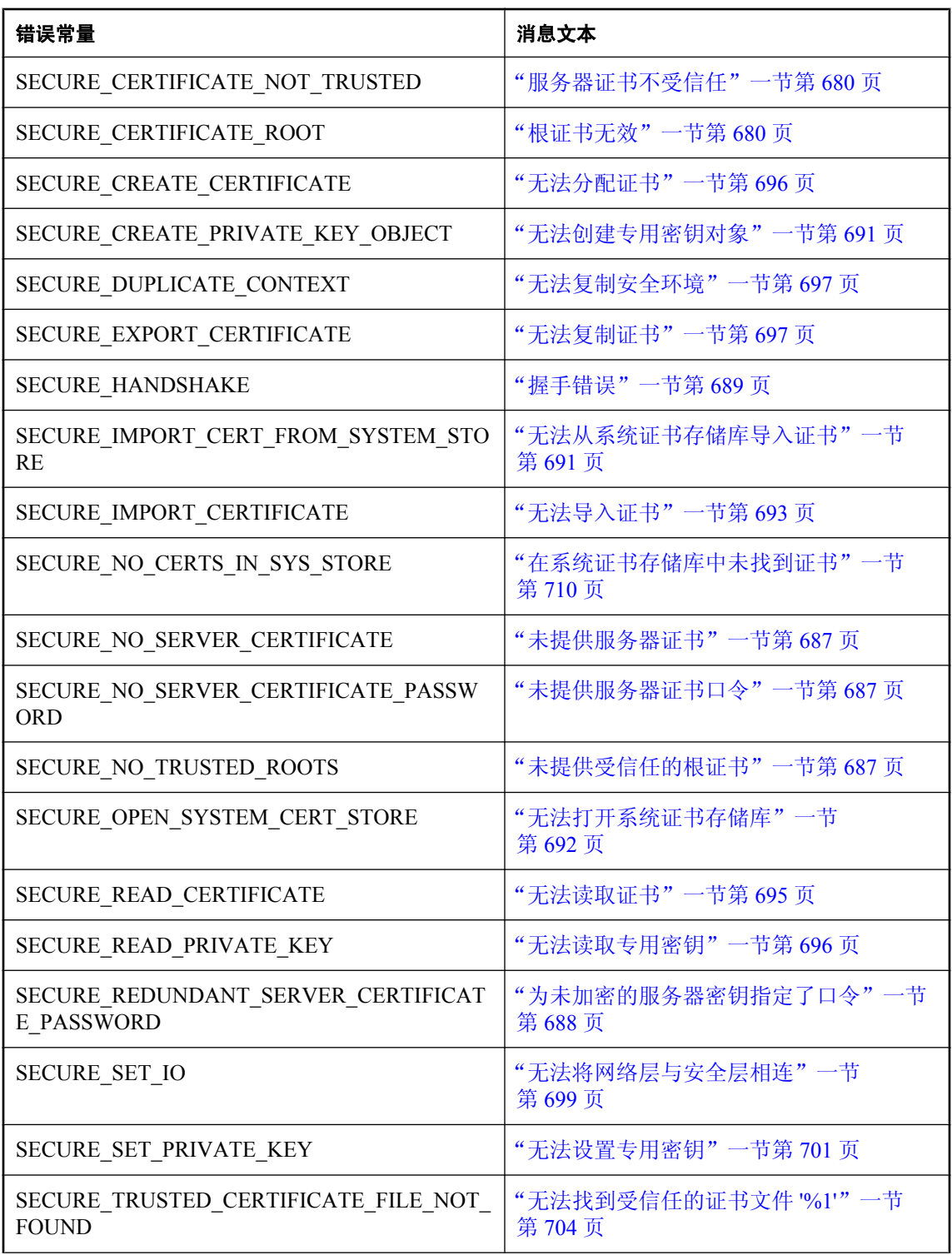

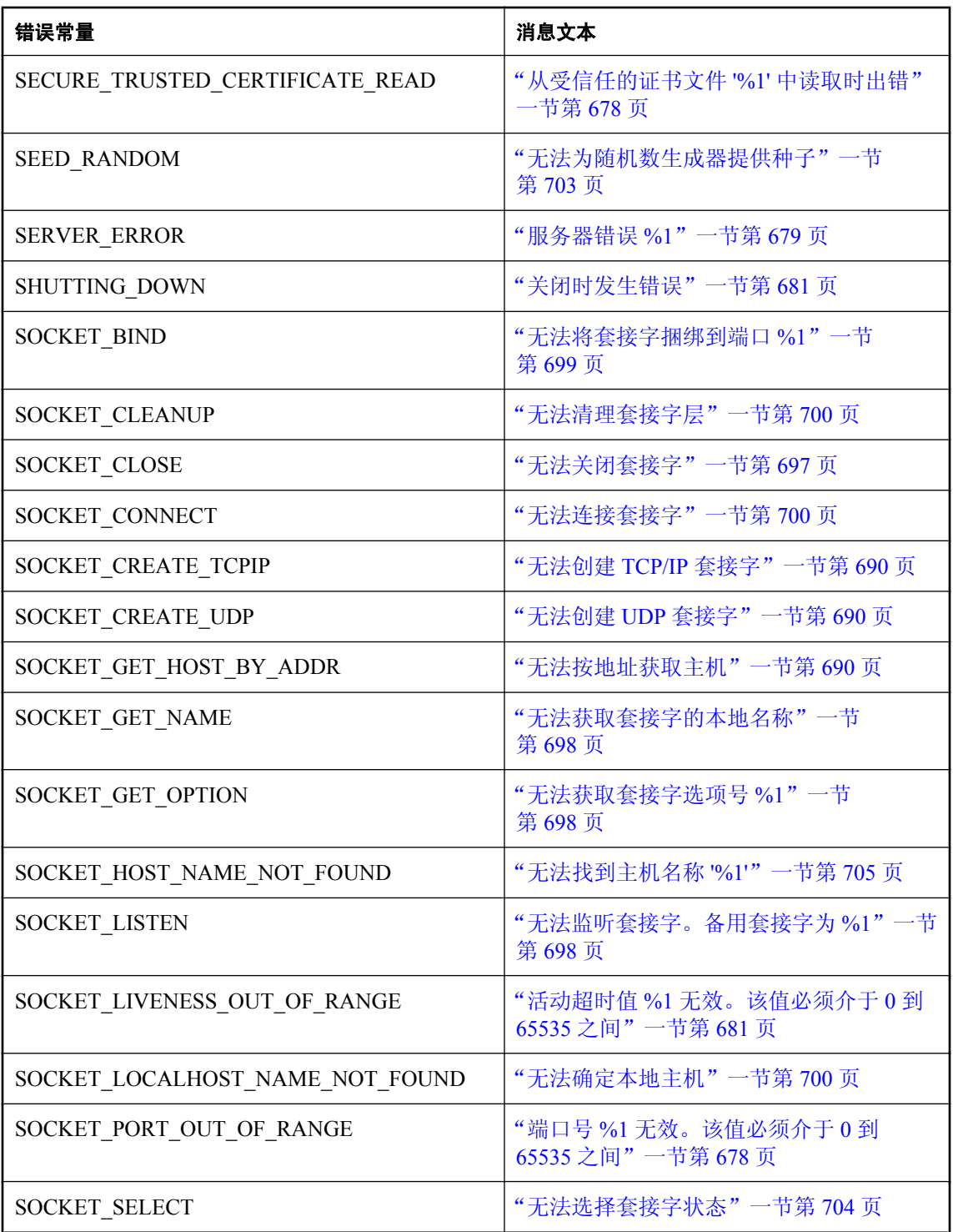

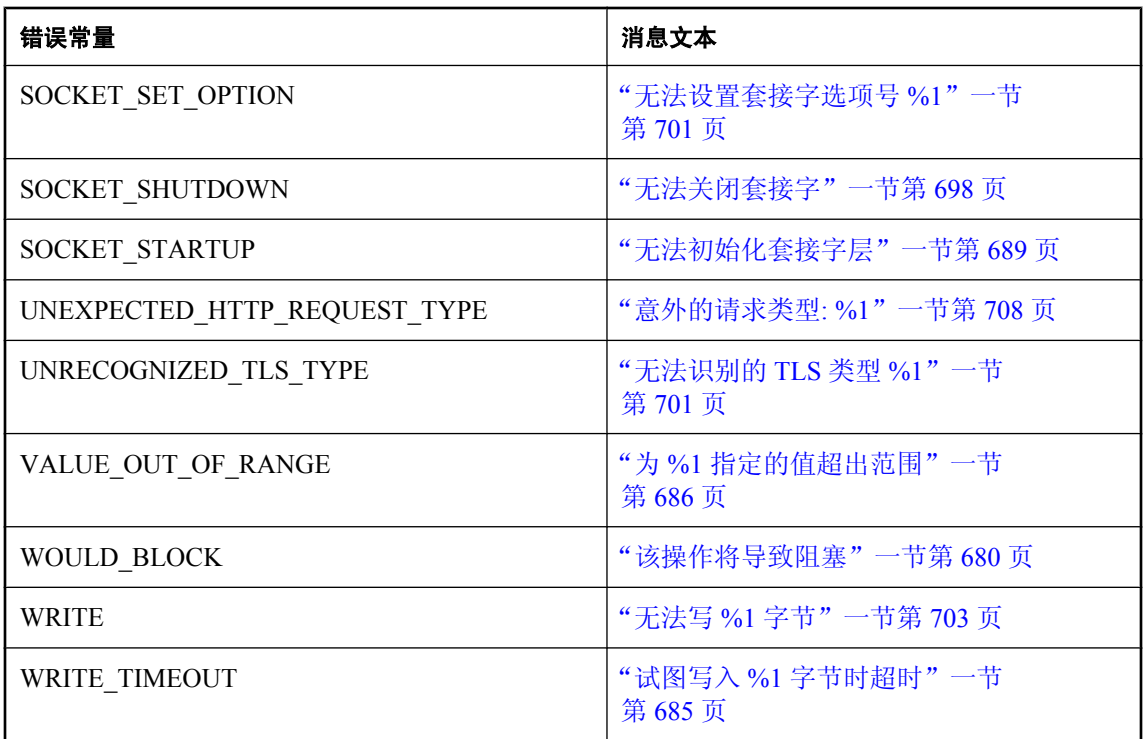
# 按消息文本排序的 **MobiLink** 通信错误消息 **e2ee\_private\_key** 文件 **'%1'** 缺少 **e2ee\_private\_key\_password**

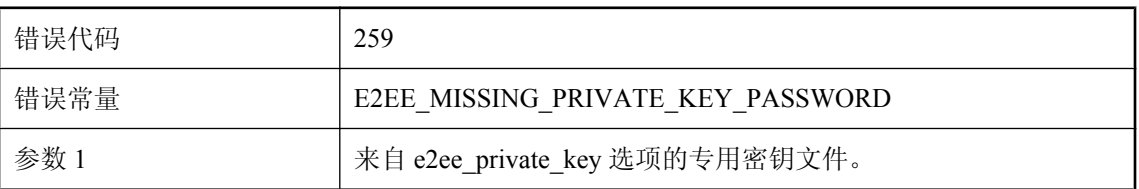

### 可能的原因

如果没有 e2ee\_private\_key\_password,将不能读取 e2ee\_private\_key 文件。请提供 e2ee\_private\_key\_password。

# **e2ee\_private\_key** 文件 **'%1'** 中没有专用密钥

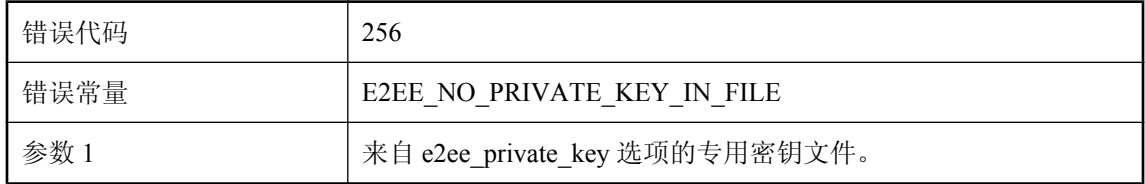

## 可能的原因

给定的文件名不包含专用密钥。

# **ECC** 加密不符合 **FIPS** 标准

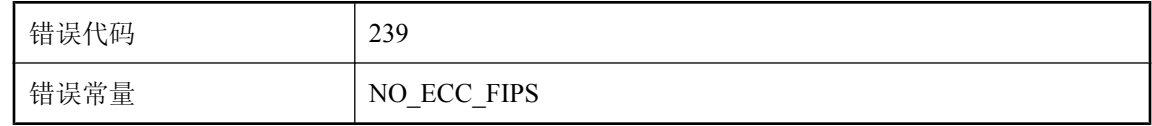

### 可能的原因

执行给定的压缩操作时出现了问题。请联系技术支持部门。

# **HTTP** 代理验证失败

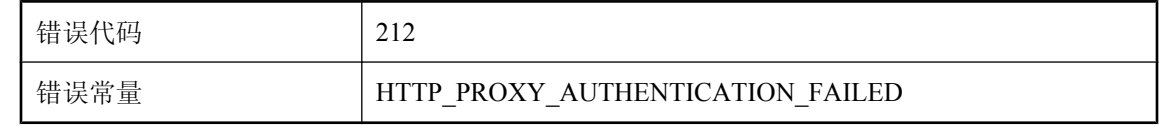

提供的用户 ID 和口令被代理服务器拒绝。请检查输入是否正确。如果正确,请与您的系统管理员 联系,以确保您可以正确访问。

## **HTTP** 代理验证需要用户 **ID** 和口令

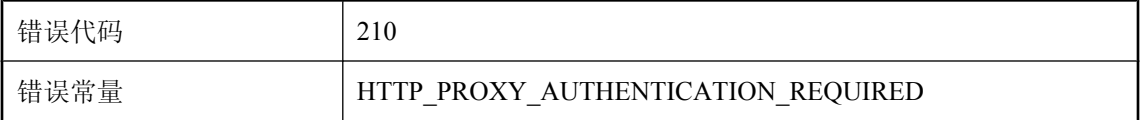

#### 可能的原因

HTTP 代理请求进行 HTTP 验证。请使用 HTTP 同步参数 http\_proxy\_userid 和 http\_proxy\_password 提供用户 ID 和口令。

## **HTTP** 服务器验证失败

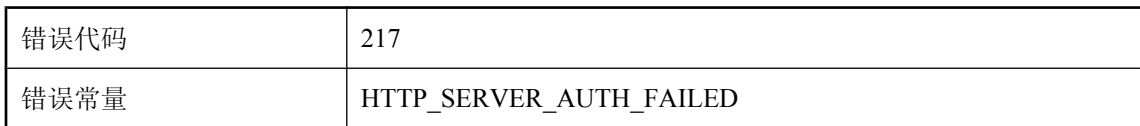

#### 可能的原因

从服务器发送的验证信息标头包含一个不正确的值,导致验证失败。请确保您正连接到合法的 HTTP 服务器。

# **HTTP** 验证失败

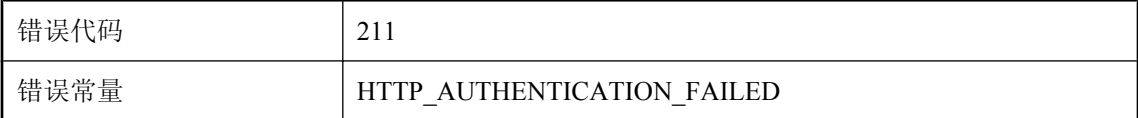

#### 可能的原因

提供的用户 ID 和口令被拒绝。请检查输入是否正确。如果正确,请与您的系统管理员联系,以确 保您可以正确访问。

# **HTTP** 验证需要用户 **ID** 和口令

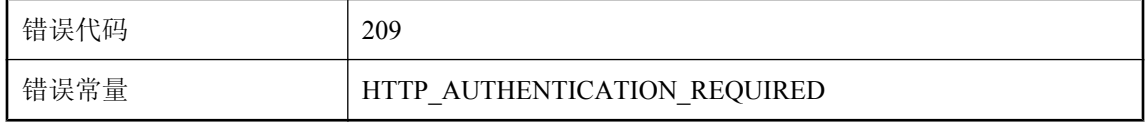

HTTP 服务器或网关请求进行 HTTP 验证。请使用 HTTP 同步参数 http\_userid 和 http\_password 提供 用户 ID 和口令。

# **MobiLink** 验证失败

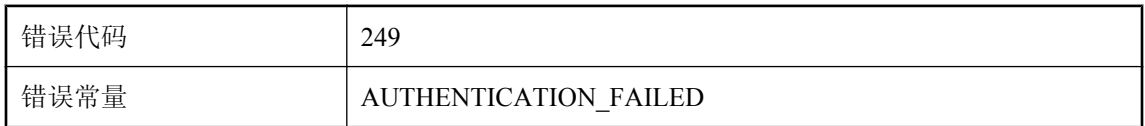

### 可能的原因

客户端无法将自身向 MobiLink 验证。

## **SACI** 实现不匹配

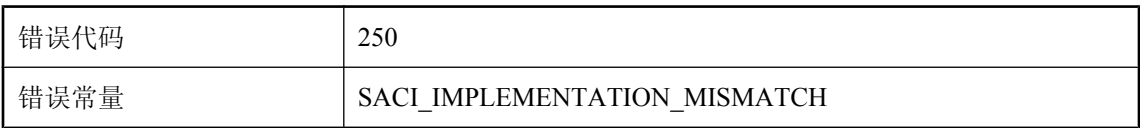

### 可能的原因

无法装载 SACI 实现, 因为它有一个不兼容的实现 ID。

# 安全流已明确禁用 **FIPS**,但是 **-fips** 选项有效

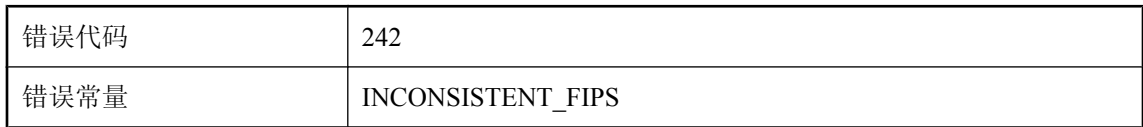

### 可能的原因

使用 MobiLink 服务器命令行上的 -fips 开关要求所有安全流都符合 FIPS 标准。如果安全流未配置 fips 选项, 则将自动符合 FIPS 标准(如 fips=y)。将 fips 选项从安全流中删除, 或通过 fips=y 将 其启用。

## 不匹配的端对端加密密钥

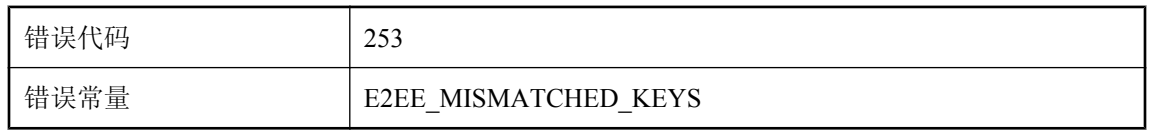

客户端和服务器之间无法通信,因为远程用于端对端加密的 e2ee\_public\_key 与服务器的 e2ee private key 不匹配。

## 不受支持的 **HTTP** 版本**: %1**

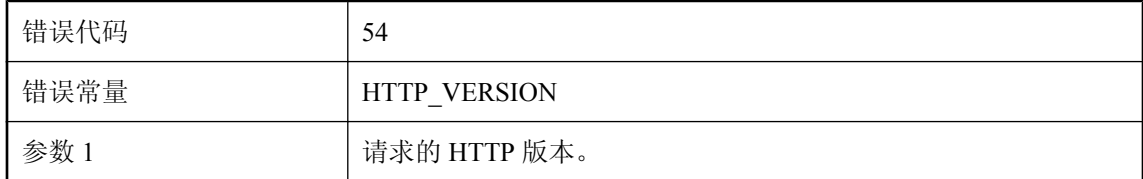

#### 可能的原因

所请求的 HTTP 版本不受支持。请查阅文档并指定一个支持的 HTTP 版本。发布时,支持的 HTTP 版本为 1.0 和 1.1。

## 不受支持的 **HTTP** 验证算法**: %1**

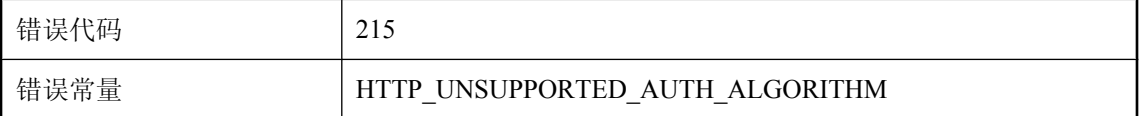

#### 可能的原因

服务器请求的 HTTP Digest 验证算法不受支持。只支持 "MD5" 和 "MD5-sess"。

# 参数值 **'%1'** 不是有效的布尔值。该值必须是 **0** 或 **1**

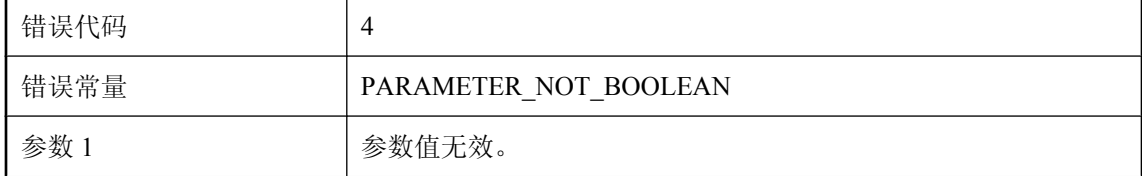

#### 可能的原因

网络参数的格式为 "名称=值;[名称 2=值 2[;...]]"。参数值不是布尔值。找到不符合上述格式的参数, 并将参数值更改为  $0$  (off 或 false) 或者  $1$  (on 或 true).

## 参数值 **'%1'** 不是有效的十六进制值

错误代码 5

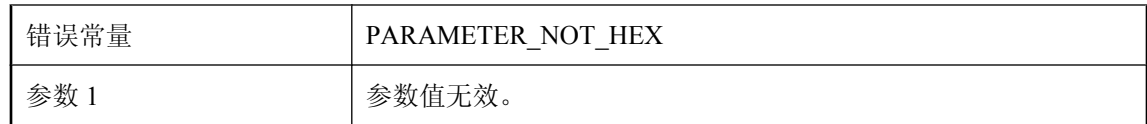

网络参数的格式为 "名称=值;[名称 2=值 2[;...]]"。参数值不是十六进制值(基数为 16)。找到不符 合上述格式的参数,并将参数值更改为十六进制值。

# 参数值 **'%1'** 不是无符号的整数

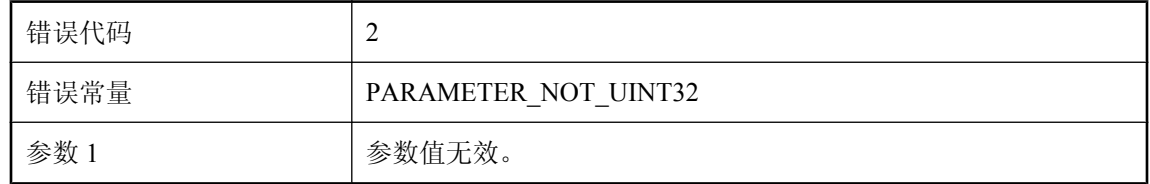

#### 可能的原因

网络参数的格式为 "名称=值;[名称 2=值 2[;...]]"。参数值不是一个无符号的整数。找到不符合上述 格式的参数,并将参数值更改为无符号整数。

# 参数值 **'%1'** 不是无符号的整数值或整数范围。范围的格式是 **NNN-NNN**

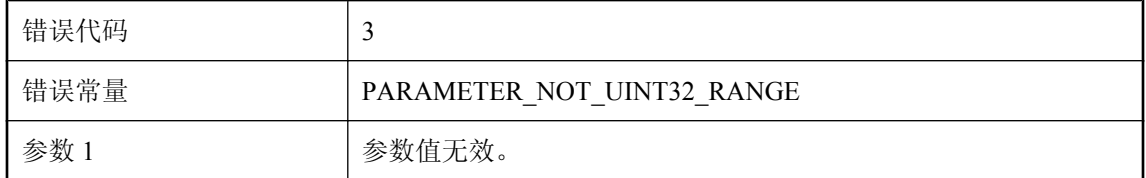

### 可能的原因

网络参数的格式为 "名称=值;[名称 2=值 2[;...]]"。参数值不是一个无符号的整数值或范围。找到不 符合上述格式的参数并将参数值更改为无符号整数或无符号范围。无符号范围的格式为: NNN-NNN。

# 操作已中断

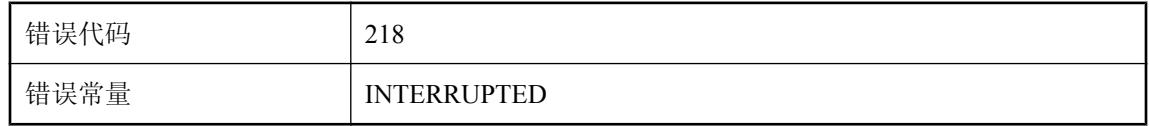

当前操作被调用方中断。

# 从受信任的证书文件 **'%1'** 中读取时出错

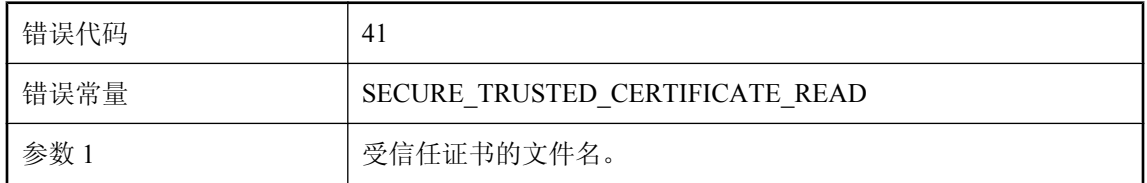

#### 可能的原因

安全网络层无法读取受信任证书文件。请检查以下内容:1) 正确指定了证书文件名。2) 证书文件 存在。3) 证书文件包含一个或多个证书。4) 证书文件包含正确的证书。5) 试图打开证书文件的程 序具有查看该文件的足够权限。这仅适用于具有用户和/或文件权限的操作系统。

# 等待此同步中的下一个 **HTTP** 请求时超时

![](_page_689_Picture_150.jpeg)

#### 可能的原因

服务器在等待来自远程站点的下一个 HTTP 请求时超时。确定该请求未能到达服务器的原因, 或尝 试使用持久连接。

# 端口号 **%1** 无效。该值必须介于 **0** 到 **65535** 之间

![](_page_689_Picture_151.jpeg)

#### 可能的原因

指定了无效端口号。端口号必须是介于 0 到 65535 之间的一个整数。

## 返回了错误状态**: '%1'**

![](_page_689_Picture_152.jpeg)

![](_page_690_Picture_124.jpeg)

请检查状态行以确定故障的原因。

# 分析 **HTTP** 头时出错**: %1**

![](_page_690_Picture_125.jpeg)

### 可能的原因

尝试分析 HTTP 标头时出错。标头可能存在格式错误。

# 分析块长度时读取到意外的字符。 **%1**

![](_page_690_Picture_126.jpeg)

### 可能的原因

尝试使用固定长度的 HTTP 正文。

# 服务器错误 **%1**

![](_page_690_Picture_127.jpeg)

### 可能的原因

服务器报告了一个错误。请联系 MobiLink 管理员以了解更多信息。

## 服务器证书不受信任

![](_page_691_Picture_137.jpeg)

#### 可能的原因

服务器证书没有获得受信任机构的签名。请检查以下内容:1) 正确指定了证书文件名。2) 证书文 件包含一个或多个证书。3) 证书文件包含正确的证书。4) 受信任的根证书的客户列表包含服务器 的根证书。

## 该操作将导致阻塞

![](_page_691_Picture_138.jpeg)

#### 可能的原因

所请求的操作可能在不希望或者意想不到出现阻塞的地方导致阻塞。

# 格式不正确的会话 **cookie (ML\_SESSION\_ID)** 值**: %1**

![](_page_691_Picture_139.jpeg)

#### 可能的原因

用来管理同步会话的 HTTP cookie 已损坏。确定 Cookie 的损坏位置。最有可能的原因是客户端错 误,或者可能是 HTTP 中间错误。

## 根证书无效

![](_page_691_Picture_140.jpeg)

#### 可能的原因

证书链中的根证书无效。发布时,该错误虽已定义,但并未使用。

# 关闭时发生错误

![](_page_692_Picture_131.jpeg)

### 可能的原因

MobiLink 服务器关闭时遇到网络层的错误。可能是关闭时某些待执行的网络操作受到了影响。

# 呼叫 **%1** 失败

![](_page_692_Picture_132.jpeg)

### 可能的原因

自动拨号无法建立与指定拨号网络之间的连接。

# 会话密钥类型 **'%1'** 未知

![](_page_692_Picture_133.jpeg)

## 可能的原因

指定了未知的会话密钥类型。请参见相关文档,并将会话密钥类型更改为支持的类型之一。

# 活动超时值 **%1** 无效。该值必须介于 **0** 到 **65535** 之间

![](_page_692_Picture_134.jpeg)

## 可能的原因

指定的活动超时值无效。活动超时值必须是介于 0 到 65535 之间的一个整数。

# 解码 **HTTP** 头时遇到意想不到的 **HTTP** 状态 **%1**

![](_page_693_Picture_127.jpeg)

#### 可能的原因

解码 HTTP 标头时出现问题。这是一个决不应该出现的内部错误。请联系技术支持部门。

# 结束写操作失败

![](_page_693_Picture_128.jpeg)

### 可能的原因

无法完成写入到网络的操作序列。另请参见:WRITE

# 结束读操作失败

![](_page_693_Picture_129.jpeg)

### 可能的原因

无法完成从网络进行读取的操作序列。另请参见: READ

# 客户端 **ID** 不可在 **HTTP** 头中使用

![](_page_693_Picture_130.jpeg)

#### 可能的原因

未将客户端 ID 传递到 HTTP 客户端代码。请联系技术支持部门,解决该问题。

# 客户端发送的未知的公共密钥端对端加密类型**: %1**

![](_page_694_Picture_126.jpeg)

### 可能的原因

客户端发送了无法被服务器识别的 e2ee\_type 值。请确保服务器的版本等于或高于远程服务器的版 本。

# 连接尝试超时

![](_page_694_Picture_127.jpeg)

## 可能的原因

连接尝试超时。服务器不在指定的主机和端口上运行,或者需要增加超时值以允许使用更多的时间 进行连接。

# 内容类型 **'%1'** 未知

![](_page_694_Picture_128.jpeg)

## 可能的原因

指定了未知的内容类型。请参见相关文档,并将内容类型更改为支持的类型之一。

# 内部错误 **(%1)**

![](_page_694_Picture_129.jpeg)

网络层发生内部错误。请联系技术支持部门。

## 内部错误**: %1** 返回了 **%2**

![](_page_695_Picture_129.jpeg)

### 可能的原因

网络层发生内部错误。请联系技术支持部门。

## 缺少 **e2ee\_private\_key**

![](_page_695_Picture_130.jpeg)

#### 可能的原因

指定了另一个端对端加密选项,但不是 e2ee\_private\_key 选项。要么指定所有的端对端加密选项, 要么将它们都删除。所需的端对端加密选项包括: e2ee\_type、e2ee\_private\_key、 e2ee\_private\_key\_password。

# 缺少的参数**: %1**

![](_page_695_Picture_131.jpeg)

### 可能的原因

需要使用该指定参数,但该参数未被提供。

# 尚未安装 **ActiveSync** 提供程序

![](_page_696_Picture_139.jpeg)

### 可能的原因

尚未安装 ActiveSync 提供程序。请运行 mlasinst 进行安装(有关详细信息,请参见文档)。

# 试图读取 **%1** 字节时超时

![](_page_696_Picture_140.jpeg)

### 可能的原因

无法在给定时间内从网络层读取给定的字节数。请检查网络是否工作正常、发送应用程序是否仍在 运行。

# 试图写入 **%1** 字节时超时

![](_page_696_Picture_141.jpeg)

### 可能的原因

无法在给定时间内将给定的字节数写入到网络层。请检查网络是否工作正常、接收应用程序是否仍 在运行。

# 网络接口库版本不匹配。期望版本 **%1.%2**,但找到了版本 **%3.%4**

![](_page_696_Picture_142.jpeg)

![](_page_697_Picture_120.jpeg)

因为版本错误,网络接口 DLL 或共享对象无法装载。

# 网络接口库无效或损坏**: %1**

![](_page_697_Picture_121.jpeg)

#### 可能的原因

可能因为无效或损坏,给定的网络接口 DLL 或共享对象无法装载。

# 为 **%1** 指定的值超出范围

![](_page_697_Picture_122.jpeg)

#### 可能的原因

指定的值不在该参数的可接受值的范围之内。请检查文档中的参数以了解可接受的值的范围。

# 未实现功能

![](_page_697_Picture_123.jpeg)

### 可能的原因

请求的内部功能尚未实现。请联系技术支持部门。

## 未提供服务器证书

![](_page_698_Picture_111.jpeg)

## 可能的原因

未提供服务器证书。安全通信需要服务器证书。提供的文件必须包含服务器的完整证书链及其专用 密钥。

# 未提供服务器证书口令

![](_page_698_Picture_112.jpeg)

## 可能的原因

未提供服务器证书口令。对服务器的加密专用密钥进行解密时需要该口令。

# 未提供口令

![](_page_698_Picture_113.jpeg)

### 可能的原因

提供了 HTTP 验证所需的用户 ID,但未提供口令。验证时需要提供上述两项内容。

# 未提供受信任的根证书

![](_page_698_Picture_114.jpeg)

### 可能的原因

未提供受信任的根证书。安全通信至少需要一个受信任的根证书。

# 未提供用户 **ID**

![](_page_699_Picture_121.jpeg)

### 可能的原因

提供了 HTTP 验证所需的口令,但未提供用户 ID。验证时需要提供上述两项内容。

# 为未加密的服务器密钥指定了口令

![](_page_699_Picture_122.jpeg)

### 可能的原因

在未用任何口令对服务器的专用密钥进行加密时,指定了一个口令。

## 未知的传输编码**: '%1'**

![](_page_699_Picture_123.jpeg)

### 可能的原因

确定该未知传输编码是如何产生的。

# 未装载内部协议**: %1**

![](_page_699_Picture_124.jpeg)

## 可能的原因

无法装载同步协议。如果您正在使用 UltraLite,请确保已调用了正确的 ULEnable 方法。

## 握手错误

![](_page_700_Picture_128.jpeg)

### 可能的原因

安全握手失败。请检查以下内容:1) 在客户端一方,指定了正确的主机和端口号。2) 在服务器一 方,指定了正确的端口号。3) 在客户端一方指定了正确的受信任证书,同时在服务器一方指定了正 确的标识文件。

## 无错误或未知错误

![](_page_700_Picture_129.jpeg)

### 可能的原因

该代码指示无网络错误或发生未知的网络错误。

# 无法初始化随机数生成器

![](_page_700_Picture_130.jpeg)

### 可能的原因

安全网络层无法初始化随机数生成器。请释放系统资源、重新连接,并重试该操作。

# 无法初始化套接字层

![](_page_700_Picture_131.jpeg)

### 可能的原因

网络层无法初始化套接字层。请检查以下内容:1) 正确安装了套接字层。必须存在正确的网络接口 库并且可以访问。2) 计算机与网络连接且网络可以作出响应。3) 有足够的系统资源可用。如果运 行缓慢,请释放系统资源。

# 无法初始化用于端对端加密的 **ECC**。错误代码为 **%1**

![](_page_701_Picture_158.jpeg)

### 可能的原因

尝试初始化 ECC 时出现错误。请确保已安装了 ECC 选项。

## 无法按地址获取主机

![](_page_701_Picture_159.jpeg)

### 可能的原因

网络层无法使用主机的 IP 地址获取主机名。发布时,该错误虽已定义,但并未使用。

# 无法创建 **TCP/IP** 套接字

![](_page_701_Picture_160.jpeg)

#### 可能的原因

网络层无法创建 TCP/IP 套接字。请检查以下内容:1) 计算机与网络连接。2) 套接字层正确初始 化。5) 如果设备对开放套接字的数目有限制,确认未达到该限制。6) 系统资源足够可用。如果运 行缓慢,请释放系统资源。

# 无法创建 **UDP** 套接字

![](_page_701_Picture_161.jpeg)

#### 可能的原因

网络层无法创建 UDP 套接字。请检查以下内容:1) 计算机与网络连接。2) 套接字层正确初始化。 3) 如果使用 client\_port 选项,确认给定端口未被占用。如果仅指定一个客户端端口,请考虑使用范 围(例如 NNN-NNN)。如果该范围已占用,请考虑拓宽该范围或使用不同的范围。4) 如果使用

client port 选项, 确认所使用的端口不存在防火墙限制。5) 如果设备对开放套接字的数目有限制, 请验证未达到该限制。6) 有足够的系统资源可用。如果运行缓慢,请释放系统资源。

## 无法创建随机数对象

![](_page_702_Picture_127.jpeg)

#### 可能的原因

安全网络层无法创建随机数生成对象。请释放系统资源、重新连接,并重试该操作。

# 无法创建专用密钥对象

![](_page_702_Picture_128.jpeg)

### 可能的原因

安全网络层无法在装载专用密钥之前创建专用密钥对象。最有可能的原因是系统资源不足。释放系 统资源后重试该操作。

## 无法从连接队列中退出

![](_page_702_Picture_129.jpeg)

#### 可能的原因

当试图获取排队连接(同步)请求时,MobiLink 服务器遇到错误。释放系统资源。如果问题仍出 现,请重新启动 MobiLink 服务器。

# 无法从系统证书存储库导入证书

![](_page_702_Picture_130.jpeg)

#### 可能的原因

无法从系统证书存储库导入证书。

# 无法打开 **%1** 以写入

![](_page_703_Picture_117.jpeg)

## 可能的原因

无法打开指定的文件以进行写入。请确保这是正确的文件且没有其它应用程序在使用它。

# 无法打开 **'%1'**

![](_page_703_Picture_118.jpeg)

### 可能的原因

无法打开指定文件。

# 无法打开系统证书存储库

![](_page_703_Picture_119.jpeg)

## 可能的原因

尝试打开系统证书存储库失败。

# 无法打开证书文件 **'%1'**

![](_page_703_Picture_120.jpeg)

无法打开证书文件。请检查以下内容:1) 正确指定了证书文件名。2) 证书文件存在。3) 证书文件 包含一个或多个证书。4) 证书文件包含正确的证书。5) 试图打开证书文件的程序有读取该文件的 足够权限。这仅适用于具有用户和/或文件权限的操作系统。

# 无法导入证书

![](_page_704_Picture_156.jpeg)

#### 可能的原因

安全网络层无法导入证书。请检查以下内容:1) 正确指定了证书文件名。2) 证书文件存在。3) 证 书文件包含一个或多个证书。4) 证书文件包含正确的证书。

## 无法读取 **%1** 字节

![](_page_704_Picture_157.jpeg)

#### 可能的原因

无法从网络层读取给定的字节数。请注意,读取操作可能作为大型网络操作的一部分出现。例如, 一些网络层具有子层,而子层可以执行多个读和写操作,这些操作又是上层基本操作的一部分。读 错误的原因通常是下列之一:1) 网络存在导致读失败的问题。重新连接后再尝试该操作。2) 连接 超时。重新连接并重试该操作。3) 连接的另外一方完全终止连接。请查阅客户端和/或服务器的错 误日志,它们将指明连接断开的原因。请查阅输出日志错误并确定其原因,然后重新尝试该操作。 4) 位于连接另外一端的进程被异常中断。请查阅客户端和/或服务器的输出日志,它们将指明进程 异常中断的原因。如果进程是通过非正常方法关闭,它的输出日志中就可能不会记录任何错误。重 新连接并重试该操作。5) 系统资源不足而且无法执行读操作。请释放系统资源,重新连接后再尝试 该操作。如果随后重试的努力失败,请向网络管理员进行咨询。

# 无法读取 **CR LF**

![](_page_704_Picture_158.jpeg)

您使用的代理可能与 MobiLink 不兼容。请检查您的配置。

# 无法读取 **e2ee** 公共密钥

![](_page_705_Picture_132.jpeg)

#### 可能的原因

尝试读取端对端加密公共密钥时出错。

# 无法读取 **e2ee\_private\_key** 文件 **'%1'**。错误代码为 **%2**

![](_page_705_Picture_133.jpeg)

#### 可能的原因

读取 e2ee\_private\_key 文件时出现错误。请与技术支持人员联系并提供错误代码。

# 无法读取 **e2ee\_private\_key** 文件 **'%1'**。错误代码为 **%2**

![](_page_705_Picture_134.jpeg)

#### 可能的原因

无法读取给定文件。请与技术支持人员联系并提供错误代码。

# 无法读取已编码的 **CR LF**

![](_page_706_Picture_130.jpeg)

#### 可能的原因

您使用的代理可能与 MobiLink 不兼容。请检查您的配置。

## 无法读取已编码的块长度

![](_page_706_Picture_131.jpeg)

### 可能的原因

尝试使用固定长度的 HTTP 正文。

## 无法读取证书

![](_page_706_Picture_132.jpeg)

### 可能的原因

证书文件无法读取。请检查以下内容:1) 正确输入了口令。2) 证书文件包含一个或多个证书。3) 证书文件包含正确的证书。4) 证书文件完好无损。

# 无法读取证书到期日期

![](_page_706_Picture_133.jpeg)

### 可能的原因

无法读取证书的到期日期。请检查以下内容:1) 正确输入了口令。2) 证书文件包含一个或多个证 书。3) 证书文件包含正确的证书。4) 证书文件完好无损。

# 无法读取专用密钥

![](_page_707_Picture_128.jpeg)

#### 可能的原因

无法从证书文件中读取专用密钥。请检查以下内容:1) 正确输入了口令。2) 证书文件包含一个或 多个证书。3) 证书文件包含正确的证书。4) 证书文件完好无损。

# 无法分配证书

![](_page_707_Picture_129.jpeg)

### 可能的原因

安全网络层无法为证书分配存储空间。释放系统资源后重试该操作。

# 无法分配足够的内存

![](_page_707_Picture_130.jpeg)

### 可能的原因

网络层无法分配足够的存储字节。释放系统内存并重新尝试该操作。释放系统内存的方法取决于操 作系统及其配置方式。简单的方法是减少活动进程的数目。有关详细信息,请查阅操作系统文档。

# 无法分析 **cookie: '%1'**

![](_page_707_Picture_131.jpeg)

### 可能的原因

确定设置的 Cookie 标头的损坏位置。

# 无法分析参数字符串 **'%1'**

![](_page_708_Picture_139.jpeg)

#### 可能的原因

网络参数的格式为"名称=值;[名称 2=值 2[;...]]"。参数的完整列表可以(但非必须)包括在圆括号 中。给定字符串并不遵循该约定。请检查字符串、修正格式问题,然后重试该操作。

# 无法复制安全环境

![](_page_708_Picture_140.jpeg)

### 可能的原因

安全网络层无法复制安全环境。释放系统资源后重试该操作。

# 无法复制证书

![](_page_708_Picture_141.jpeg)

### 可能的原因

安全网络层无法复制证书。释放系统资源后重试该操作。

## 无法关闭套接字

![](_page_708_Picture_142.jpeg)

## 可能的原因

网络层无法关闭套接字。因为未刷新待执行的写操作,网络会话可能会也可能不会提前终止。请检 查以下内容:1) 网络连接的另外一方发生任何错误。2) 网络连接的另外一方正常运行。3) 计算机 仍与网络相连接且网络可以作出响应。

# 无法关闭套接字

![](_page_709_Picture_141.jpeg)

#### 可能的原因

网络层无法关闭套接字。请检查以下内容:1) 计算机与网络连接且网络可以作出响应。2) 网络连 接的另外一方正常运行。3) 有足够的系统资源可用。如果运行缓慢,请释放系统资源。

## 无法获取套接字的本地名称

![](_page_709_Picture_142.jpeg)

#### 可能的原因

网络层无法确定套接字的本地名称。在一个 TCP/IP 连接中,连接的每一端都有专门附加到端口的 套接字。套接字的本地名称包含连接时网络指定的端口号。请检查以下内容:1) 计算机仍与网络连 接且网络可以作出响应。2) 网络连接的另外一方正常运行。3) 有足够的系统资源可用。如果运行 缓慢,请释放系统资源。

## 无法获取套接字选项号 **%1**

![](_page_709_Picture_143.jpeg)

#### 可能的原因

网络层无法获取套接字选项。该错误可能是连接丢失时出现的第一个提示。请检查以下内容:1) 计 算机仍与网络连接且网络可以作出响应。2) 网络连接的另外一方正常运行。3) 有足够的系统资源 可用。如果运行缓慢,请释放系统资源。

## 无法监听套接字。备用套接字为 **%1**

![](_page_709_Picture_144.jpeg)

![](_page_710_Picture_156.jpeg)

服务器无法监听套接字。积压请求指的是给定时间里未执行的排队连接请求的最大数。请检查以下 内容:1) 计算机仍与网络连接且网络可以作出响应。2) 不存在可能阻止套接字监听器在当前计算 机上运行的防火墙或其它限制。3) 积压请求设置位于计算机上的限制之内。4) 系统资源足够可用。 如果运行缓慢,请释放系统资源。

## 无法将套接字捆绑到端口 **%1**

![](_page_710_Picture_157.jpeg)

#### 可能的原因

网络层无法将套接字绑定到给定端口。请检查以下内容:1) (仅服务器)确认端口未被占用。如果 端口被占用,请关闭监听该端口的应用程序或者指定另一个端口。2) (仅服务器)确认所使用的端 口不存在防火墙限制。3) (仅客户端)如果使用 client\_port 选项, 确认给定端口未被占用。如果仅 指定一个客户端端口,请考虑使用范围(例如 NNN-NNN)。如果该范围已占用,请考虑拓宽该范 围或使用不同的范围。4)(仅客户端)如果使用了 client port 选项, 请验证所使用的端口不存在防 火墙限制。

## 无法将网络层与安全层相连

![](_page_710_Picture_158.jpeg)

### 可能的原因

安全网络层无法与网络层相连。释放系统资源后重试该操作。

# 无法解码 **e2ee\_private\_key** 文件 **'%1'**。错误代码为 **%2**

![](_page_710_Picture_159.jpeg)

![](_page_711_Picture_170.jpeg)

已经找到文件并且读取了它的内容,但对文件进行解码时出现了错误。请与技术支持人员联系并提 供错误代码。

## 无法连接套接字

![](_page_711_Picture_171.jpeg)

#### 可能的原因

网络层无法连接套接字。请检查以下内容:1) 计算机与网络连接。2) 套接字层正确初始化。3) 指 定了正确的主机和端口。4) 主机服务器运行正常并监听正确的端口。5) 主机监听的套接字类型正 确(TCP/IP 与 UDP)。6) 如果使用 client\_port 选项,确认所使用的端口不存在防火墙限制。7) 如 果设备对开放套接字的数目有限制,确认未达到该限制。8) 系统资源足够可用。如果运行缓慢,请 释放系统资源。

## 无法清理套接字层

![](_page_711_Picture_172.jpeg)

#### 可能的原因

网络层无法清理套接字层。该错误仅在所有连接都完成后才发生,所以不会影响当前的连接。

## 无法确定本地主机

![](_page_711_Picture_173.jpeg)

#### 可能的原因

网络层无法确定 "本地主机" 的 IP 地址。请检查以下内容: 1) 域名服务器 (DNS), 或与其具有相同 功能的实体是否可以使用。如果 DNS 不能使用,请尝试显式指定本地主机的 IP 地址(通常是 127.0.0.1)。2) HOSTS 文件包含将 [本地主机 (localhost)] 名映射到 IP 地址的条目。3) 系统资源足 够可用。如果运行缓慢,请释放系统资源。

# 无法设置套接字选项号 **%1**

![](_page_712_Picture_135.jpeg)

#### 可能的原因

网络层无法设置套接字选项。该错误可能是连接丢失时出现的第一个提示。请检查以下内容:1) 计 算机仍与网络连接且网络可以作出响应。2) 网络连接的另外一方正常运行。3) 有足够的系统资源 可用。如果运行缓慢,请释放系统资源。

# 无法设置专用密钥

![](_page_712_Picture_136.jpeg)

### 可能的原因

专用密钥无法使用。请检查以下内容:1) 正确输入了口令。2) 证书文件包含一个或多个证书。3) 证书文件包含正确的证书。4) 证书文件完好无损。

# 无法生成随机数

![](_page_712_Picture_137.jpeg)

### 可能的原因

安全网络层需要一个随机数但却无法生成。请释放系统资源、重新连接,并重试该操作。

# 无法识别的 **TLS** 类型 **%1**

![](_page_712_Picture_138.jpeg)

TLS 类型无效。有关有效类型,请查阅相关文档。

## 无法识别的公用名 **'%1'**

![](_page_713_Picture_142.jpeg)

#### 可能的原因

给定的公用名不在证书链中。请检查以下内容:1) 正确输入了公用名称。2) 指定的证书文件正确。 3) 公用名称在证书链中。您可以使用实用程序 viewcert 进行验证。

## 无法识别的组织 **'%1'**

![](_page_713_Picture_143.jpeg)

#### 可能的原因

给定的组织名称不在证书链中。请检查以下内容:1) 正确输入了组织名称。2) 指定的证书文件正 确。3) 组织名称在证书链中。您可以使用实用程序 viewcert 进行验证。

## 无法识别的组织单位 **'%1'**

![](_page_713_Picture_144.jpeg)

#### 可能的原因

给定的组织单位不在证书链中。请检查以下内容:1) 正确输入了公司名称。2) 指定的证书文件正 确。3) 公司名称在证书链中。您可以使用实用程序 viewcert 进行验证。

# 无法添加受信任的证书

![](_page_714_Picture_132.jpeg)

## 可能的原因

安全网络层无法将受信任证书添加到证书链中。最可能的原因是系统资源不足。释放系统资源后重 试该操作。

# 无法为随机数生成器提供种子

![](_page_714_Picture_133.jpeg)

### 可能的原因

安全网络层无法为随机数生成器提供种子。请释放系统资源、重新连接,并重试该操作。

# 无法向证书链添加证书

![](_page_714_Picture_134.jpeg)

## 可能的原因

安全网络层无法向证书链添加证书。释放系统资源后重试该操作。

# 无法写 **%1** 字节

![](_page_714_Picture_135.jpeg)

## 可能的原因

无法将给定的字节数写入到网络层。请注意写操作可能作为大型网络操作的一部分出现。例如,一 些网络层具有子层,而子层可以执行多个读和写操作,这些操作又是上层基本操作的一部分。写错 误的原因通常是下列之一:1) 网络存在导致写失败的问题。重新连接并重试该操作。2) 连接超时。 重新连接并重试该操作。3) 连接的另外一方完全终止连接。请查阅客户端和/或服务器的错误日志,

它们将指明连接断开的原因。请查阅输出日志错误并修正错误,然后重试该操作。4) 位于连接另外 一端的进程被异常中断。请查阅客户端和/或服务器的输出日志,它们将指明进程异常中断的原因。 如果进程是通过非正常方法关闭,其输出日志中可能不会记录任何错误。重新连接并重试该操作。 5) 系统资源不足,无法执行写操作。请释放系统资源、重新连接,然后重试该操作。如果随后重试 的努力失败,请向网络管理员进行咨询。

# 无法选择套接字状态

![](_page_715_Picture_139.jpeg)

#### 可能的原因

网络层在试图等待套接字准备读或写时遇到错误。请检查以下内容:1) 计算机与网络连接且网络可 以作出响应。2) 网络连接的另外一方正常运行。3) 有足够的系统资源可用。如果运行缓慢,请释 放系统资源。

## 无法找到函数 **%1**

![](_page_715_Picture_140.jpeg)

#### 可能的原因

无法找到指定的库入口点。

## 无法找到受信任的证书文件 **'%1'**

![](_page_715_Picture_141.jpeg)

### 可能的原因

无法找到证书文件。请检查以下内容:1) 正确指定了证书文件名。2) 证书文件存在。3) 证书文件 包含一个或多个证书。4) 证书文件包含正确的证书。5) 试图打开证书文件的程序具有查看该文件 的足够特权。这仅适用于具有用户和/或文件权限的操作系统。

# 无法找到主机名称 **'%1'**

![](_page_716_Picture_155.jpeg)

#### 可能的原因

无法找到给定的主机名。请检查以下内容:1) 正确指定了主机名。2) 主机可以访问。许多系统都 包含一个 [ping] 实用程序,可使用该实用程序验证指定主机是否可以访问。3) 域名服务器 (DNS), 或与其具有相同功能的实体是否可以使用。如果 DNS 不可用,请尝试指定主机的 IP 号(例如 NNN.NNN.NNN.NNN)而不是指定主机名。4) 文件 HOSTS 包含将主机名映射到 IP 号的条目。

# 无法装载库 **%1**

![](_page_716_Picture_156.jpeg)

#### 可能的原因

无法在路径中找到指定的库。如果您尝试使用 TLS 加密进行同步,则请确保您已获取了正确的许 可。

## 无法装载网络接口库

![](_page_716_Picture_157.jpeg)

### 可能的原因

无法找到和/或装载网络接口库。请检查下列各项:1) 正确安装了套接字层。正确的网络接口库 (或 DLL 或共享对象)必须存在并且可以访问。2) 系统资源足够可用。如果运行缓慢,请释放系统 资源。

# 无效的 **e2ee\_type '%1'**

![](_page_716_Picture_158.jpeg)

![](_page_717_Picture_143.jpeg)

指定了无效的 e2ee type。请指定一个有效值。

# 无效的 **HTTP** 字符

![](_page_717_Picture_144.jpeg)

### 可能的原因

在 HTTP 标头中读取到意外字符。该 HTTP 头可能存在格式错误, 或者另一端可能根本不能发送 HTTP。

## 无效的参数 **'%1'**

![](_page_717_Picture_145.jpeg)

#### 可能的原因

网络参数的格式为 "名称=值;[名称 2=值 2[;...]]"。该代码指示一个无效的参数值。请查阅文档以了 解相应参数名,并纠正参数值。

## 无效同步协议**: %1**

![](_page_717_Picture_146.jpeg)

#### 可能的原因

指定的协议不是有效的同步协议。

## 无效压缩类型**: %1**

![](_page_717_Picture_147.jpeg)

![](_page_718_Picture_128.jpeg)

无法识别指定的压缩类型。

# 下载文件的本地路径 **%1** 无效

![](_page_718_Picture_129.jpeg)

## 可能的原因

下载文件的本地路径无效。有关详细信息,请查阅相关文档。

# 协议错误

![](_page_718_Picture_130.jpeg)

### 可能的原因

读取了意外的值或标识。

# 意外的公共密钥端对端加密类型。应收到 **%1**,但收到 **%2**

![](_page_718_Picture_131.jpeg)

### 可能的原因

客户端发送的 e2ee\_type 值与在服务器上指定的 e2ee\_type 值不同。请确保这两者相同。

# 意外的请求类型**: %1**

![](_page_719_Picture_146.jpeg)

### 可能的原因

此次给定的 HTTP 请求类型是意外的请求类型。最有可能的原因是 HTTP 客户端不是 MobiLink 客 户端。

# 意外的专用密钥类型。应为 **%1**,但在 **e2ee\_private\_key** 文件 **'%3'** 中找到了 **%2**

![](_page_719_Picture_147.jpeg)

#### 可能的原因

在 e2ee\_private\_key 文件中找到的专用密钥类型与 e2ee\_type 指定的类型不匹配。

# 意想不到的内部 **HTTP** 请求类型 **%1**

![](_page_719_Picture_148.jpeg)

#### 可能的原因

确定 HTTP 请求类型时出现问题。这是一个决不应该出现的内部错误。请联系技术支持部门。
## 应用程序无法启动 **ActiveSync** 同步

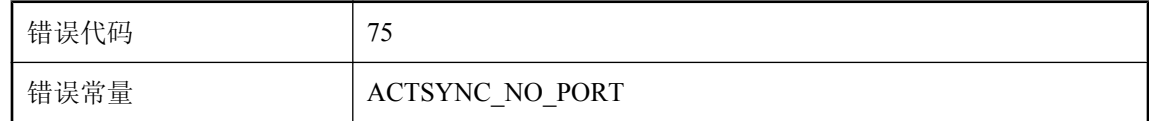

#### 可能的原因

ActiveSync 同步只能由 ActiveSync 自身启动,方法是:将设备放入底座,或从 ActiveSync 管理器 选择 [同步]。要从应用程序启动同步,请使用 TCP/IP 套接字同步流。

## 应为远程数据,但当前请求不是 **POST**

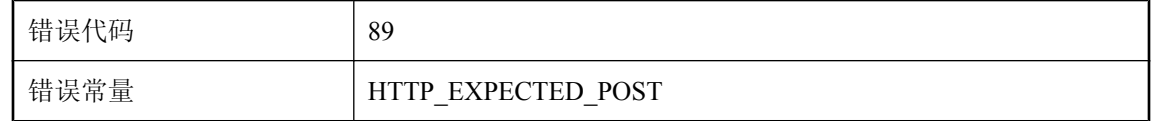

#### 可能的原因

您使用的代理可能与 MobiLink 不兼容。请检查您的配置。

## 在 **%1** 中未找到受信任的证书

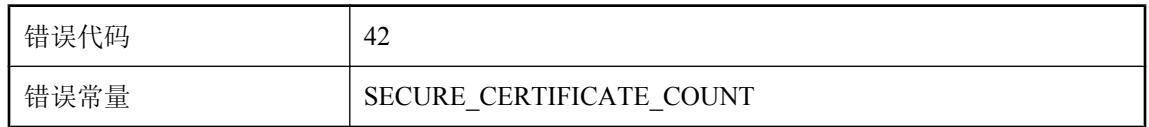

#### 可能的原因

给定文件不包含证书。请检查以下内容:1) 正确指定了证书文件名。2) 证书文件包含一个或多个 证书。3) 证书文件包含正确的证书。

## 在 **HTTP** 正文中发现额外数据**: %1**

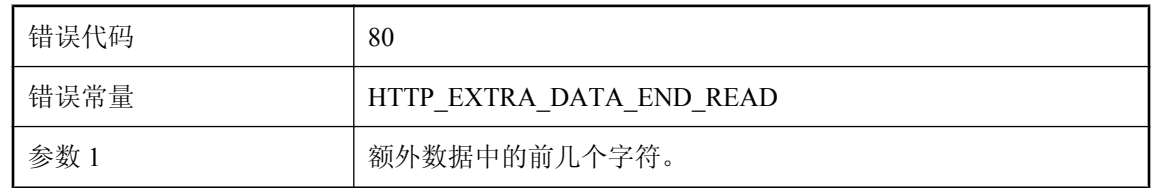

#### 可能的原因

在 HTTP 正文中引入了额外的数据。这可能是由代理程序添加的。请尝试删除代理。

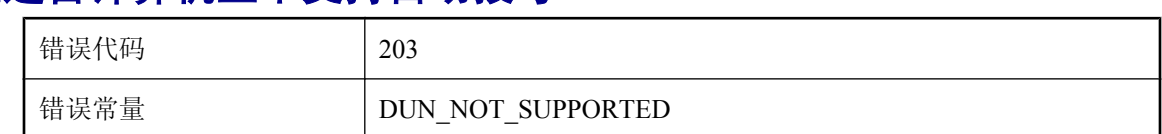

## 可能的原因

拨号尝试因系统支持不足而失败。在 PocketPC 上, 必须使用 cellcore.dll; 而在 Windows 上, 则必 须使用 IE 4.0 (或更高版本) 的 wininet.dll。其它平台不支持拨号。

## 在系统证书存储库中未找到证书

在这台计算机上不支持自动拨号

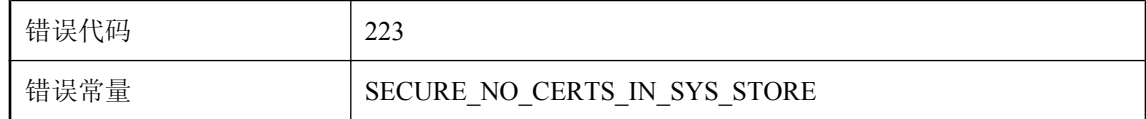

#### 可能的原因

在系统证书存储库中未找到证书。

### 证书已到期

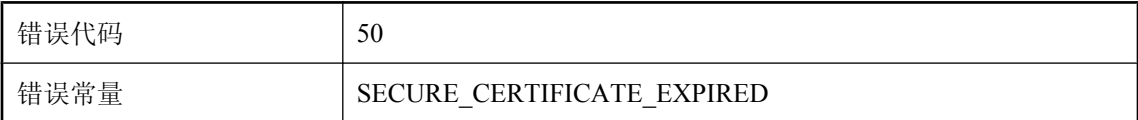

#### 可能的原因

证书链中的证书已到期。获取一个尚未过期的新证书并重试该操作。

## 指定的 **HTTP** 缓冲区大小超出有效范围

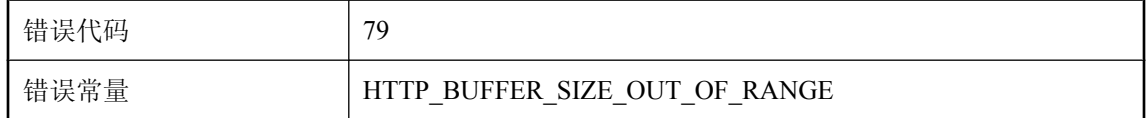

#### 可能的原因

修正 HTTP 缓冲区大小。有效的缓冲区大小为正数,并且对于主机平台不能太大。

# **SQL** 预处理器错误消息

# 目录

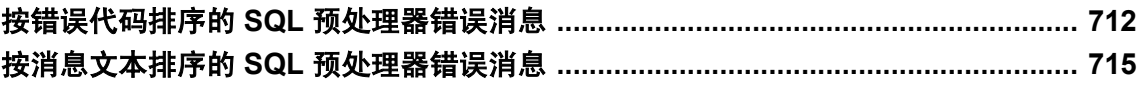

# <span id="page-723-0"></span>按错误代码排序的 **SQL** 预处理器错误消息

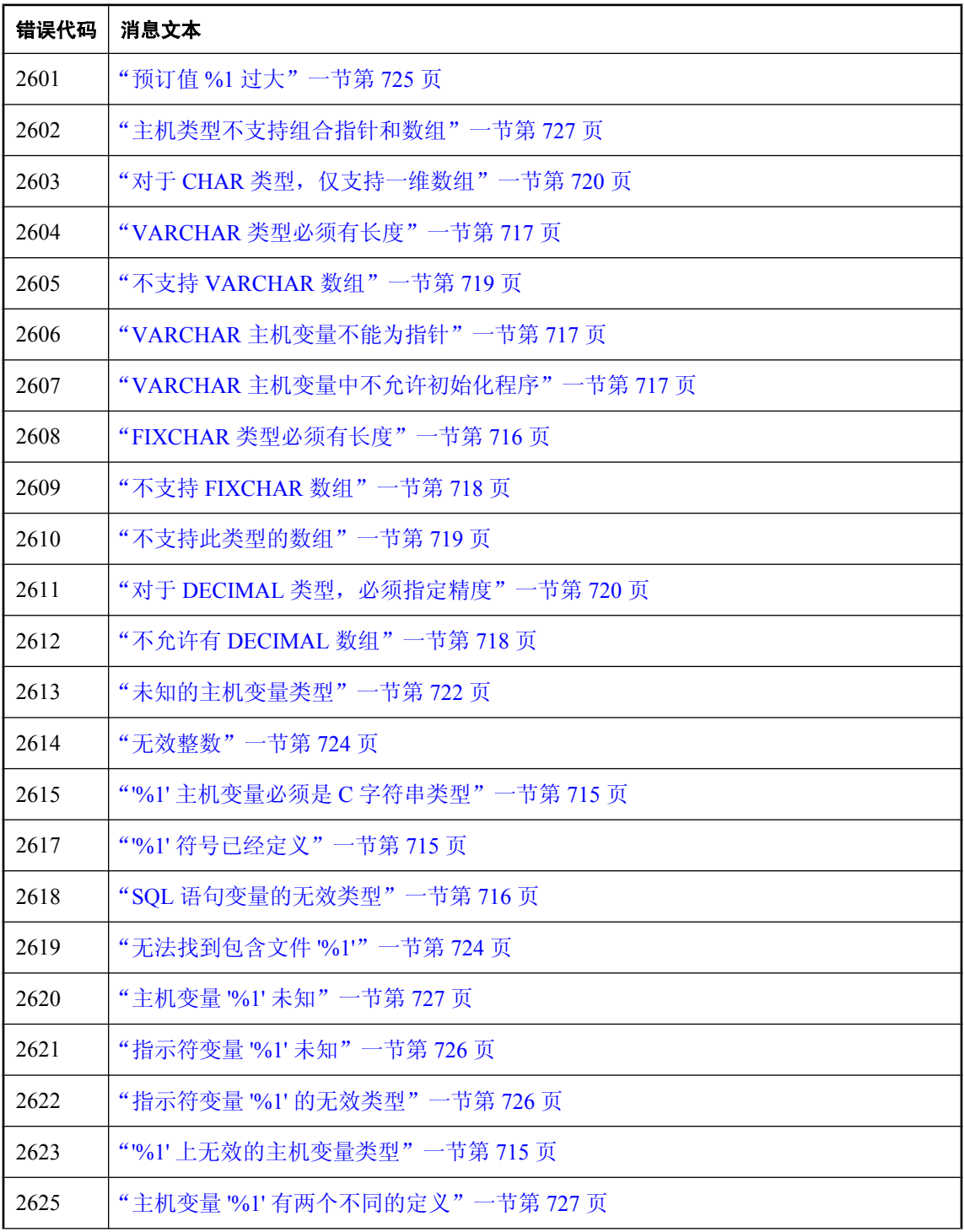

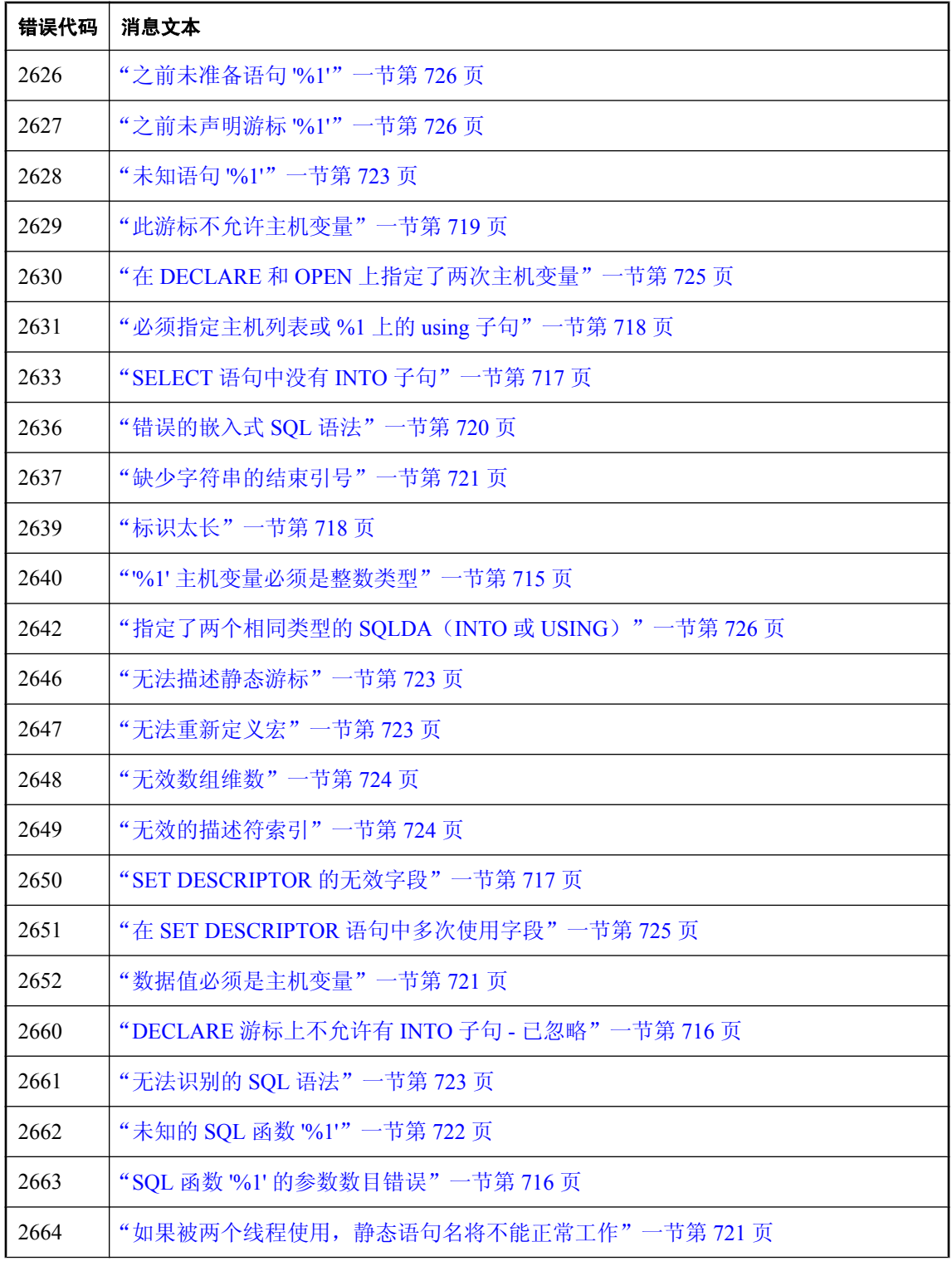

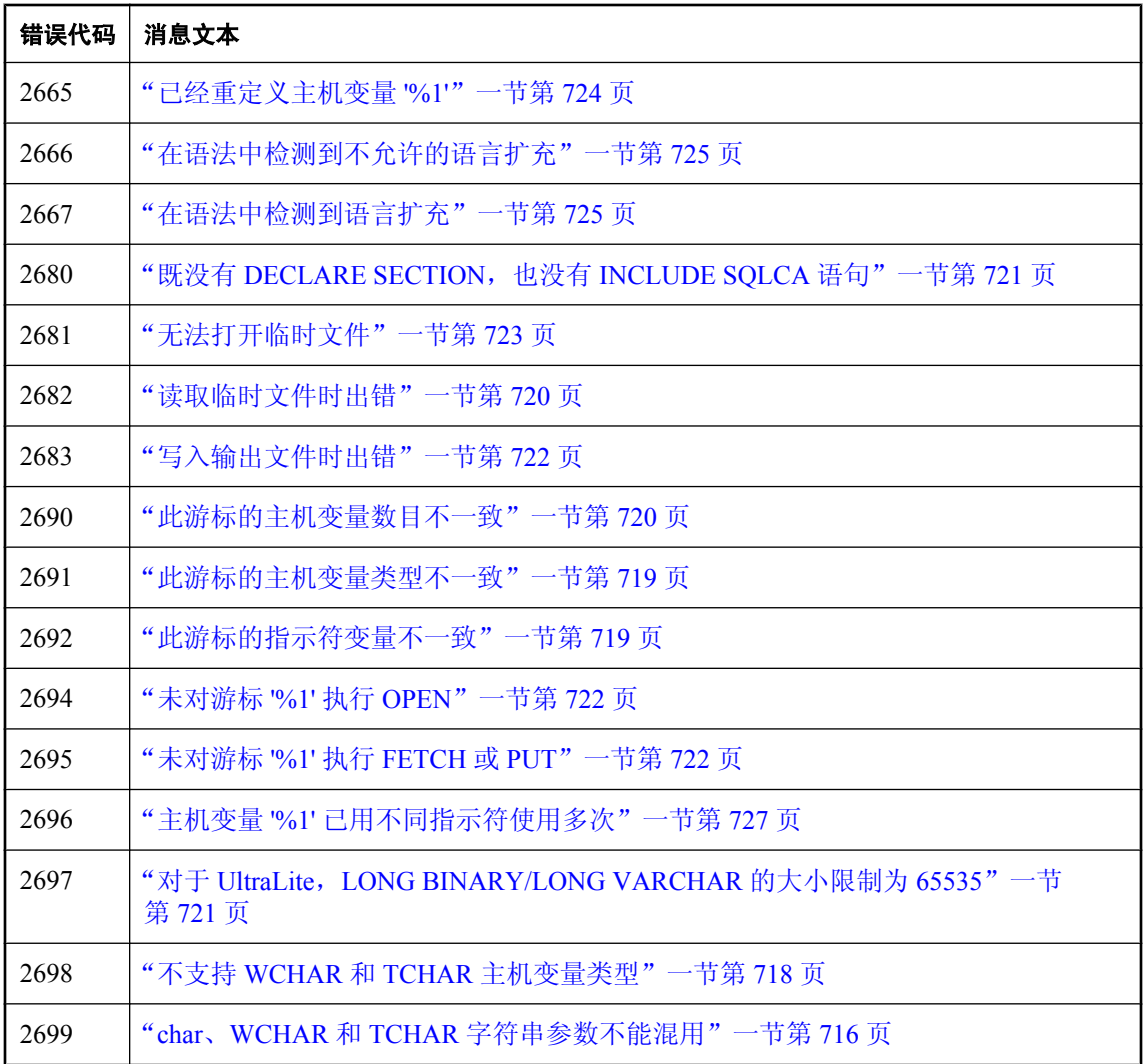

# <span id="page-726-0"></span>按消息文本排序的 **SQL** 预处理器错误消息

本节列出了由 SQL 预处理器生成的消息。这些消息可能是错误消息,也可能是警告消息,还可能 是不符合要求标志(标志本身可以是错误消息或警告消息),这取决于命令行选项的设置。

有关 SQL 预处理器及其命令行选项的详细信息,请参见"SQL 预处理器"一节《SQL Anywhere 服务器 - 编程》。

### **'%1'** 符号已经定义

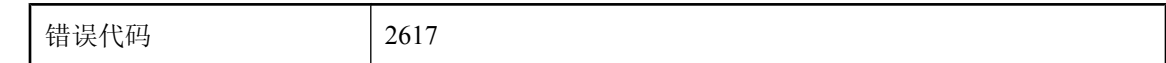

#### 可能的原因

您对某个主机变量定义了两次。

### **'%1'** 上无效的主机变量类型

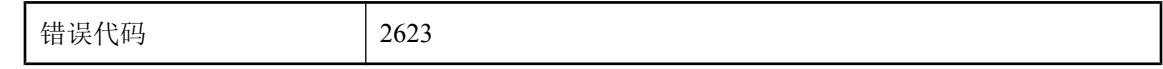

#### 可能的原因

在预处理器需要字符串类型的主机变量的位置,您使用了不是字符串类型的主机变量。

## **'%1'** 主机变量必须是 **C** 字符串类型

错误代码 2615

#### 可能的原因

嵌入式 SQL 语句中需要使用 C 字符串(代表游标名称、选项名称等), 而提供的值不是 C 字符 串。

### **'%1'** 主机变量必须是整数类型

错误代码 2640

#### 可能的原因

您在语句中使用了非整数类型的主机变量,而其中仅允许使用整数类型主机变量。

## <span id="page-727-0"></span>**char**、**WCHAR** 和 **TCHAR** 字符串参数不能混用

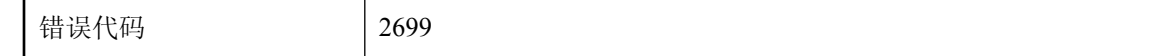

#### 可能的原因

您试图将 char 字符串、WCHAR 字符串和 TCHAR 字符串参数混合用在一个语句中。一个语句中的 字符串参数(INTO 和 USING 参数除外)必须全都为同一类型。请注意,文字字符串被视为 char 字符串。

## **DECLARE** 游标上不允许有 **INTO** 子句 **-** 已忽略

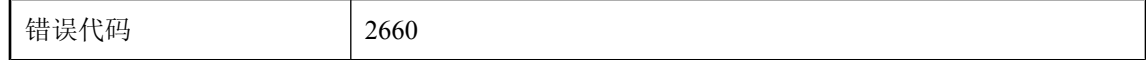

#### 可能的原因

您在 DECLARE 游标语句中使用了 INTO 子句。该 INTO 子句将被忽略。

### **FIXCHAR** 类型必须有长度

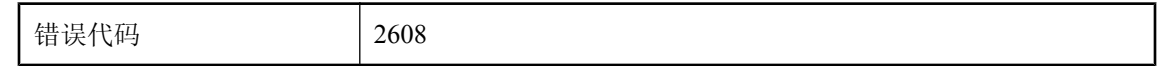

#### 可能的原因

您使用了 DECL\_FIXCHAR 宏来声明 FIXCHAR 类型的主机变量, 但是没有指定长度。

### **SQL** 函数 **'%1'** 的参数数目错误

错误代码 2663

#### 可能的原因

您使用的某个 SQL 函数的参数数目不正确。这可能会在将该语句发送到数据库服务器时导致错误。

### **SQL** 语句变量的无效类型

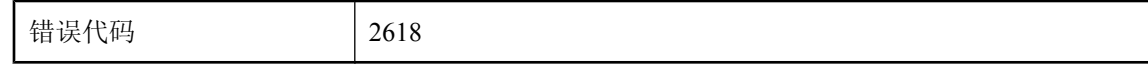

#### 可能的原因

用作语句标识符的主机变量应为 a\_sql\_statement\_number 类型。您试图将其它类型的主机变量用作 语句标识符。

## <span id="page-728-0"></span>**SELECT** 语句中没有 **INTO** 子句

错误代码 2633

#### 可能的原因

您指定了嵌入式静态 SELECT 语句,但没有为结果指定 INTO 子句。

### **SET DESCRIPTOR** 的无效字段

错误代码 | 2650

#### 可能的原因

在 SET DESCRIPTOR 语句中使用了无效或未知的关键字。关键字只能是 TYPE、PRECISION、 SCALE、LENGTH、INDICATOR 或 DATA。

### **VARCHAR** 类型必须有长度

错误代码 2604

#### 可能的原因

您试图使用 DECL\_VARCHAR 或 DECL\_BINARY 宏声明 VARCHAR 或 BINARY 主机变量,但是 没有指定数组的大小。

### **VARCHAR** 主机变量不能为指针

错误代码 2606

#### 可能的原因

您试图将某个主机变量声明为 VARCHAR 或 BINARY 类型的指针,而它不是合法的主机变量类 型。

### **VARCHAR** 主机变量中不允许初始化程序

错误代码 2607

#### 可能的原因

您不能为 VARCHAR 或 BINARY 类型的主机变量指定 C 变量初始化程序。必须在常规的 C 可执行 代码中对此变量进行初始化。

## <span id="page-729-0"></span>必须指定主机列表或 **%1** 上的 **using** 子句

错误代码 12631

#### 可能的原因

指定的语句要求主机变量在主机变量列表中指定,或者从 SQLDA 指定。

## 标识太长

错误代码 2639

#### 可能的原因

SQL 预处理器标识的最大长度为 2KB。任何长于 2KB 的标识都将产生此错误。对于嵌入式 SQL 命 令中的常量字符串(会发生此错误的主要地方),应将字符串串联在一起,以形成更长的字符串。

### 不允许有 **DECIMAL** 数组

错误代码 2612

#### 可能的原因

您试图将某个主机变量声明为 DECIMAL 数组,而 DECIMAL 数组不是合法的主机变量类型。

### 不支持 **WCHAR** 和 **TCHAR** 主机变量类型

错误代码 2698

#### 可能的原因

您试图将某个主机变量声明为 WCHAR 或 TCHAR 字符串。仅在 Windows 平台上它们才会得到 UltraLite 的支持。

### 不支持 **FIXCHAR** 数组

错误代码 2609

#### 可能的原因

您试图将某个主机变量声明为 FIXCHAR 数组,而它不是合法的主机变量类型。

## <span id="page-730-0"></span>不支持 **VARCHAR** 数组

错误代码 2605

#### 可能的原因

您试图将某个主机变量声明为 VARCHAR 或 BINARY 数组,而它不是合法的主机变量类型。

### 不支持此类型的数组

错误代码 2610

#### 可能的原因

您试图声明的主机变量数组类型不受支持。

### 此游标不允许主机变量

错误代码 2629

#### 可能的原因

对于指定的游标,DECLARE 语句中不允许有主机变量。如果游标名称是通过主机变量提供的,则 您应使用完全动态 SQL,并准备该语句。预准备语句中可能已具有主机变量。

### 此游标的指示符变量不一致

错误代码 2692

#### 可能的原因

您使用的指示符变量不是先前用于该游标的指示符变量,或者,您没有使用先前用于该游标的指示 符变量。游标的指示符变量使用必须一致。

### 此游标的主机变量类型不一致

错误代码 2691

#### 可能的原因

您使用了一个主机变量,其类型或长度与先前用于该游标的类型或长度不同。游标的主机变量类型 必须一致。

## <span id="page-731-0"></span>此游标的主机变量数目不一致

错误代码 2690

#### 可能的原因

您使用的主机变量数目与游标先前使用的主机变量数目不同。游标的主机变量数目必须一致。

## 错误的嵌入式 **SQL** 语法

错误代码 2636

#### 可能的原因

嵌入式 SQL 特定语句(OPEN、DECLARE、FETCH 等)具有语法错误。

### 读取临时文件时出错

错误代码 2682

#### 可能的原因

从临时文件读取时发生错误。

## 对于 **CHAR** 类型,仅支持一维数组

错误代码 2603

#### 可能的原因

您试图将某个主机变量声明为元素为字符数组的数组,而它不是合法的主机变量类型。

## 对于 **DECIMAL** 类型,必须指定精度

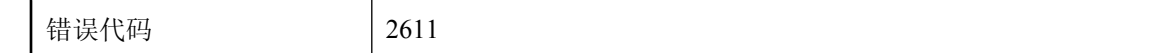

#### 可能的原因

在使用 DECL DECIMAL 宏声明压缩的十进制主机变量时, 必须指定精度。小数位数是可选的。

## <span id="page-732-0"></span>对于 **UltraLite**,**LONG BINARY/LONG VARCHAR** 的大小限制 为 **65535**

错误代码 2697

#### 可能的原因

在对 UltraLite 使用 DECL\_LONGBINARY 或 DECL\_LONGVARCHAR 时, 数组的最大大小为 64 KB。

## **既没有 DECLARE SECTION, 也没有 INCLUDE SQLCA 语句**

错误代码 2680

#### 可能的原因

源文件中缺少 EXEC SQL INCLUDE SQLCA 语句。

### 缺少字符串的结束引号

错误代码 2637

#### 可能的原因

您在嵌入式 SQL 语句中指定了字符串,但是在行结尾或文件结尾前没有结束引号。

## 如果被两个线程使用,静态语句名将不能正常工作

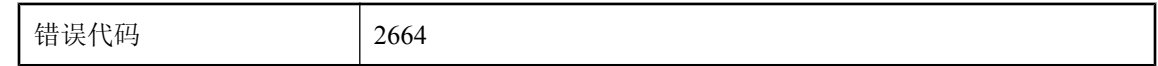

#### 可能的原因

您使用了静态语句名,并用 -r 再入式选项进行了预处理。静态语句名会致使即将生成的静态变量 由数据库进行填充。如果两个线程使用相同的语句,则会引起此变量的争用。应将本地主机变量用 作语句标识符而非静态名称。

### 数据值必须是主机变量

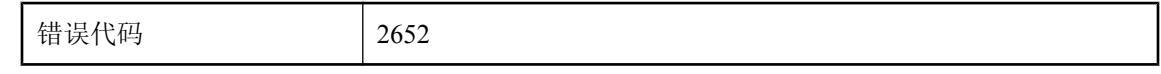

#### 可能的原因

SET DESCRIPTOR 语句中使用的变量未声明为主机变量。

## <span id="page-733-0"></span>写入输出文件时出错

错误代码 2683

#### 可能的原因

向输出文件写入时发生错误。

## 未对游标 **'%1'** 执行 **FETCH** 或 **PUT**

错误代码 2695

#### 可能的原因

游标已声明并打开,但尚未使用过。

## 未对游标 **'%1'** 执行 **OPEN**

错误代码 2694

#### 可能的原因

游标已声明,也可能已使用,但尚未打开过。

## 未知的 **SQL** 函数 **'%1'**

错误代码 2662

#### 可能的原因

您使用的某个 SQL 函数对于预处理器来说是未知的,在该语句被发送到数据库服务器时可能会导 致错误。

## 未知的主机变量类型

错误代码 2613

#### 可能的原因

您声明的主机变量的类型不能为 SQL 预处理器所识别。

## <span id="page-734-0"></span>未知语句 **'%1'**

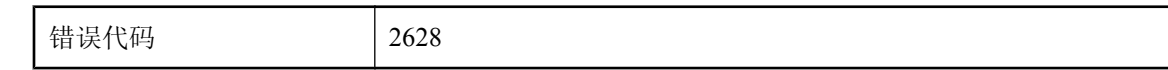

#### 可能的原因

您试图删除的嵌入式 SQL 语句不存在。

## 无法重新定义宏

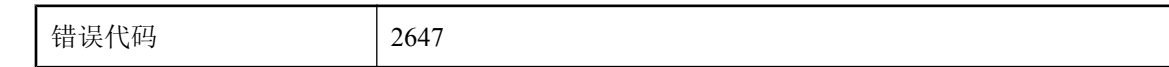

#### 可能的原因

某个预处理器宏被定义了两次,有可能是在头文件中。

## 无法打开临时文件

错误代码 2681

#### 可能的原因

尝试打开临时文件时发生错误。

## 无法描述静态游标

错误代码 2646

#### 可能的原因

您已经描述了某个静态游标。描述游标时,必须在主机变量中指定游标名称。

## 无法识别的 **SQL** 语法

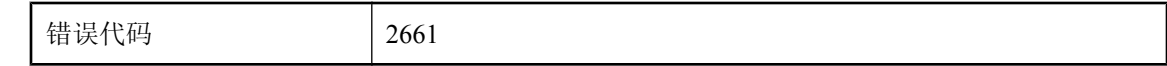

#### 可能的原因

您使用的某个 SQL 语句在被发送到数据库服务器时可能会导致语法错误。

### <span id="page-735-0"></span>无法找到包含文件 **'%1'**

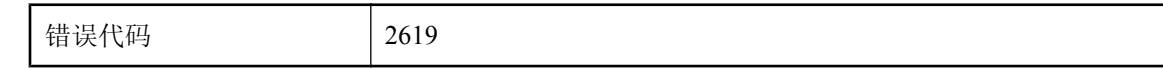

#### 可能的原因

未找到指定的包含文件。请注意,预处理器将使用 INCLUDE 环境变量搜索包含文件。

## 无效的描述符索引

错误代码 2649

#### 可能的原因

您使用 ALLOCATE DESCRIPTOR 语句分配的变量少于一个。

### 无效数组维数

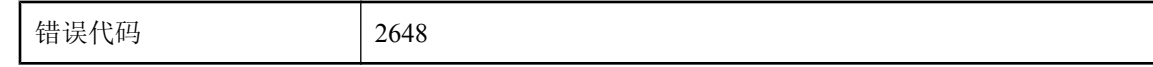

#### 可能的原因

该变量的数组维数为负值。

## 无效整数

错误代码 2614

#### 可能的原因

嵌入式 SQL 语句中要求整数(用于读取偏移或主机变量数组索引,等等),而预处理器未能将提 供的内容转换成整数。

### 已经重定义主机变量 **'%1'**

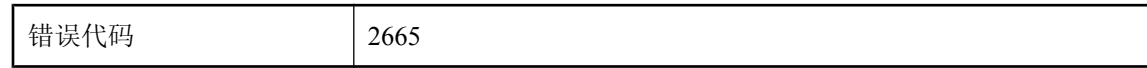

#### 可能的原因

您使用不同的主机类型重新定义了同一个主机变量。就预处理器而言,主机变量是全局性的;两个 不同类型的主机变量不能具有相同的名称。

## <span id="page-736-0"></span>预订值 **%1** 过大

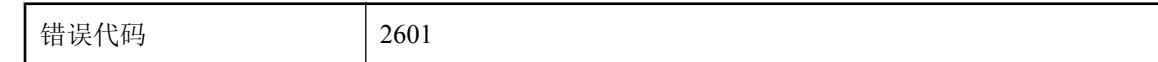

#### 可能的原因

您试图为主机变量建立索引的数组值对于该数组来说太大。

## 在 **DECLARE** 和 **OPEN** 上指定了两次主机变量

错误代码 2630

#### 可能的原因

您在 DECLARE 和 OPEN 语句中都指定了游标的主机变量。在静态情况下, 您应该在 DECLARE 语句中指定主机变量。在动态情况下,您应该在 OPEN 语句中指定主机变量。

## 在 **SET DESCRIPTOR** 语句中多次使用字段

错误代码 2651

#### 可能的原因

在一个 SET DESCRIPTOR 语句中多次使用了同一个关键字。

## 在语法中检测到不允许的语言扩充

错误代码 2666

#### 可能的原因

您使用了不受当前标志级别支持的 SQL Anywhere 功能(使用 -e 选项设置)。

## 在语法中检测到语言扩充

错误代码 2667

#### 可能的原因

您使用了不受当前标志级别支持的 SQL Anywhere 功能(使用 -w 选项设置)。

### <span id="page-737-0"></span>之前未声明游标 **'%1'**

错误代码 2627

#### 可能的原因

使用了未事先声明的嵌入式 SQL 游标名称(如在 FETCH、OPEN 或 CLOSE 中)。

### 之前未准备语句 **'%1'**

错误代码 2626

#### 可能的原因

在没有事先准备的情况下,使用了嵌入式 SQL 语句名 (EXECUTE)。

### 指定了两个相同类型的 **SQLDA**(**INTO** 或 **USING**)

错误代码 2642

#### 可能的原因

您为此语句指定了两个 INTO DESCRIPTOR 或两个 USING DESCRIPTOR 子句。

### 指示符变量 **'%1'** 的无效类型

错误代码 2622

#### 可能的原因

指示符变量必须是短整型。您将其它类型的变量用作了指示符变量。

### 指示符变量 **'%1'** 未知

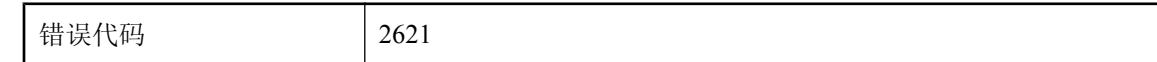

#### 可能的原因

您在语句中使用了一个指示符变量,而该指示符变量未在 DECLARE SECTION 中声明。

## <span id="page-738-0"></span>只有 **UltraLite** 支持 **SQL** 语法

错误代码 2700

#### 可能的原因

在不生成 ultralite 代码时,使用了只有 ultralite 才支持的语句。

### 主机变量 **'%1'** 未知

错误代码 2620

#### 可能的原因

您在语句中使用了某个主机变量,而该主机变量未在 DECLARE SECTION 中声明。

### 主机变量 **'%1'** 已用不同指示符使用多次

错误代码 2696

#### 可能的原因

您在同一个语句中多次使用同一个主机变量,并带有不同的指示符变量。这是不受支持的。

## 主机变量 **'%1'** 有两个不同的定义

错误代码 2625

#### 可能的原因

在同一个模块中,为同一个主机变量名称定义了两种不同的类型。请注意,主机变量名称对于 C 模块来说是全局性的。

### 主机类型不支持组合指针和数组

错误代码 2602

#### 可能的原因

您将指针数组用作主机变量。这是不合法的。